# **Linux Media Subsystem Documentation**

*Release 4.7.0+*

**The kernel development community**

**Aug 21, 2016**

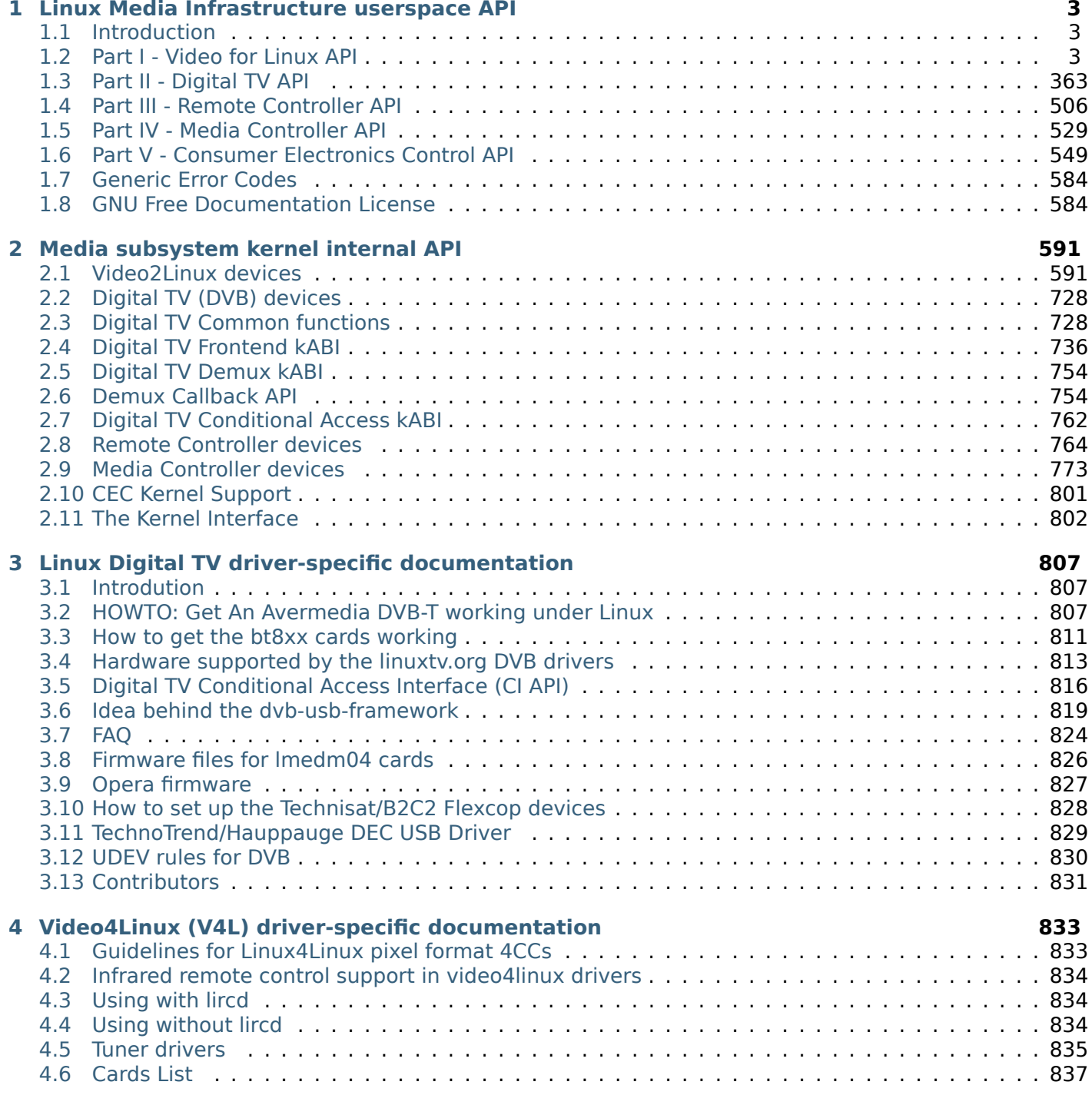

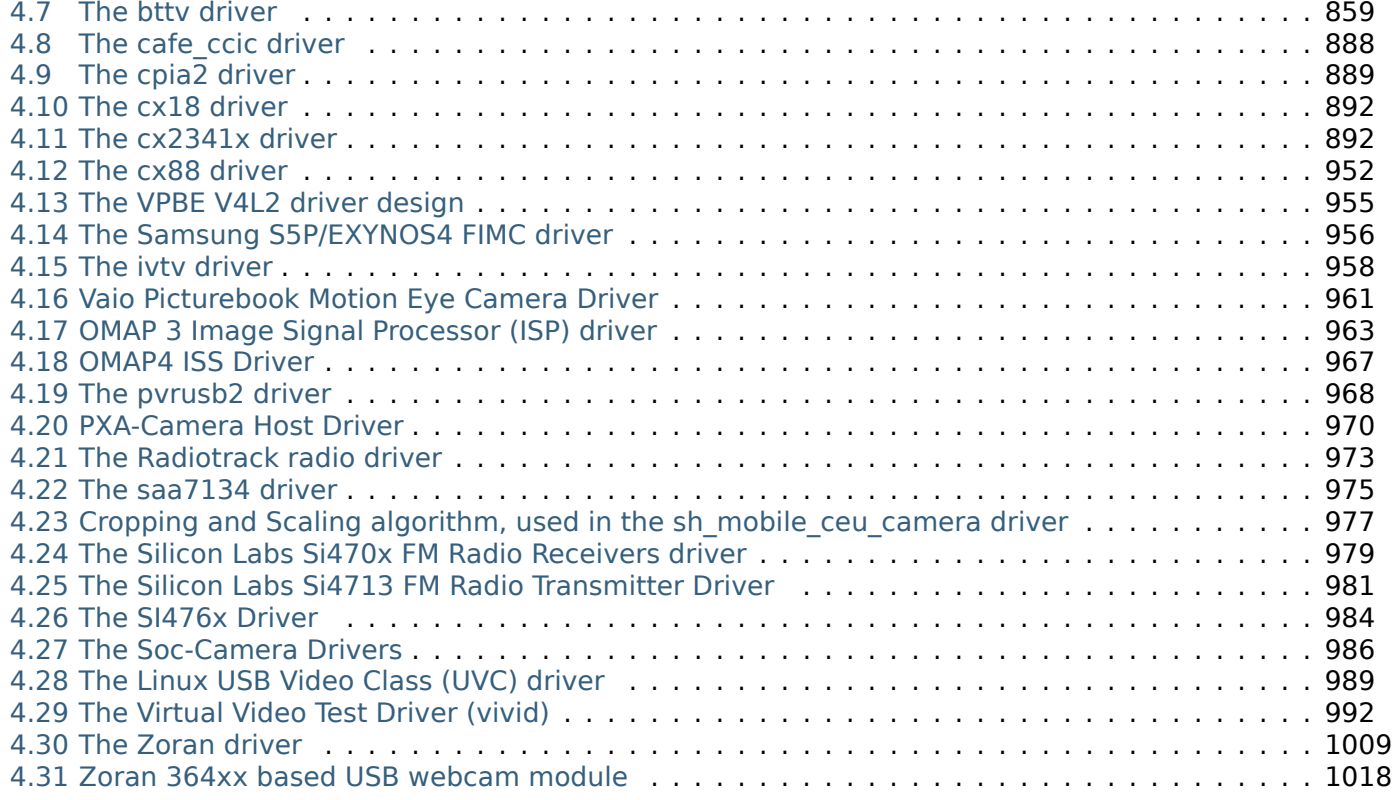

**In[dex](#page-995-0) 1021**

Contents:

# **LINUX MEDIA INFRASTRUCTURE USERSPACE API**

<span id="page-6-0"></span>**Copyright** © 2009-2016 : LinuxTV Developers

Permission is granted to copy, distribute and/or modify this document under the terms of the GNU Free Documentation License, Version 1.1 or any later version published by the Free Software Foundation. A copy of the license is included in the chapter entitled "GNU Free Documentation License".

Table of Contents

# **1.1 Introduction**

<span id="page-6-1"></span>This document covers the Linux Kernel to Userspace API's used by video and radio streaming devices, including video cameras, analog and digital TV receiver cards, AM/FM receiver cards, Software Defined Radio (SDR), streaming capture and output devices, codec devices and remote controllers.

A typical media device hardware is shown at *Typical Media Device* .

The media infrastructure API was designed to control such devices. It is divided into five parts.

- 1. The *first part* covers radio, video capture and output, cameras, analog TV devices and codecs.
- 2. The *second part* covers the API usedf[or digital TV and Inte](#page-7-0)rnet reception via one of the several digital tv standards. While it is called as DVB API, in fact it covers several different video standards including DVB-T/T2, DVB-S/S2, DVB-C, ATSC, ISDB-T, ISDB-S, DTMB, etc. The complete list of support[ed standa](#page-6-2)rds can be found at *fe\_delivery\_system type* .
- 3. The *[third part](#page-366-0)* covers the Remote Controller API.
- 4. The *fourth part* covers the Media Controller API.
- 5. The *fifth part* covers the CEC (Co[nsumer Electronics Contr](#page-376-0)ol) API.

It should [also be no](#page-509-0)ted that a media device may also have audio components, like mixers, PCM capture, PCM play[back, etc, w](#page-532-0)hich are controlled via ALSA API. For additional information and for the latest development code, see: https://linuxtv.org. For discussing improvements, reporting troubles, sending new drivers, e[tc, please](#page-552-0) mail to: Linux Media Mailing List (LMML).

# **1.2 Part I - Vi[deo for Linu](https://linuxtv.org)[x API](http://vger.kernel.org/vger-lists.html#linux-media)**

<span id="page-6-2"></span>This part describes the Video for Linux API version 2 (V4L2 API) specification.

## **Revision 4.5**

Table of Contents

<span id="page-7-0"></span>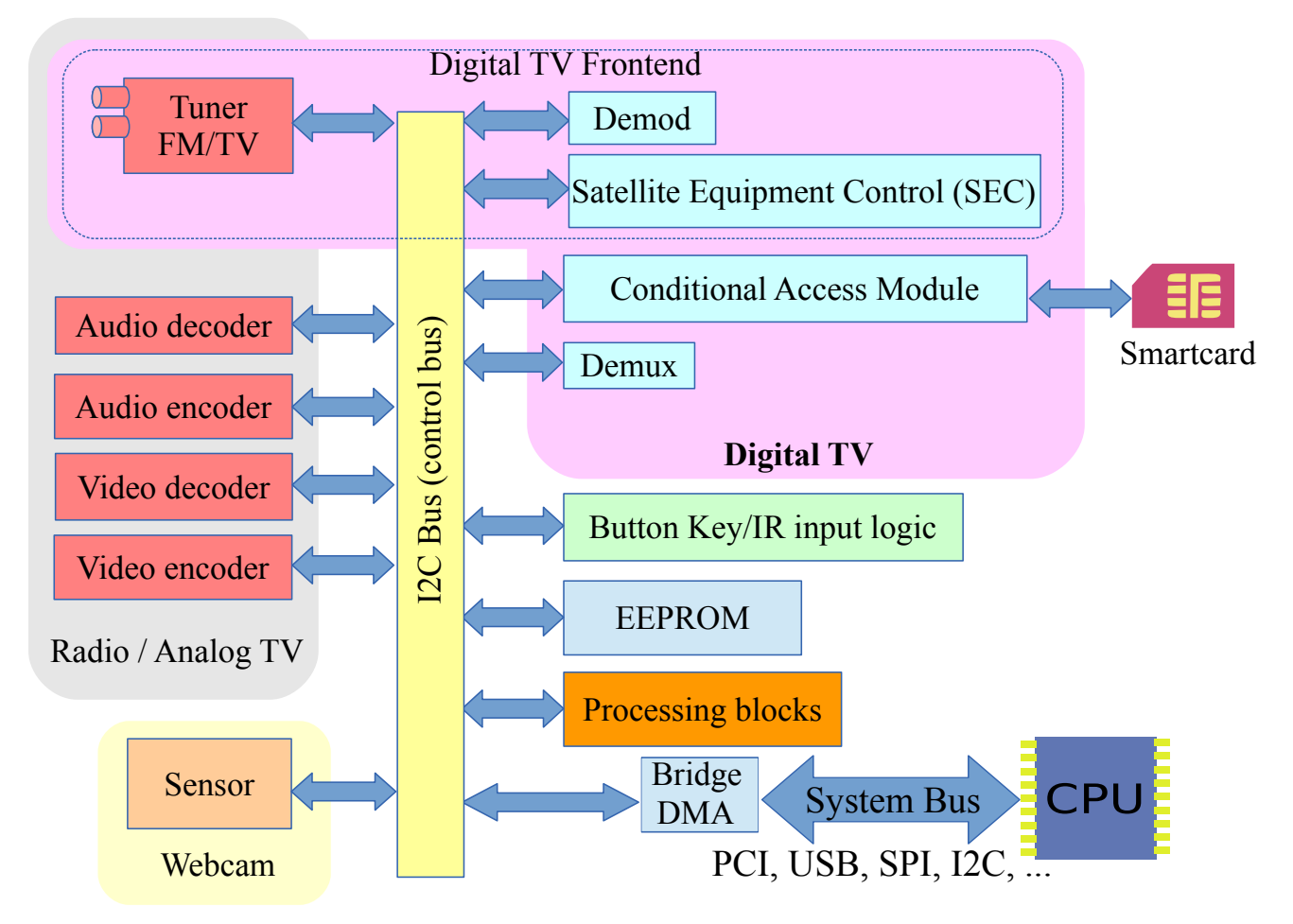

PS.: picture is not complete: other blocks may be present

Fig. 1.1: Typical Media Device

## **1.2.1 Common API Elements**

Programming a V4L2 device consists of these steps:

- Opening the device
- Changing device properties, selecting a video and audio input, video standard, picture brightness a. o.
- Negotiating a data format
- Negotiating an input/output method
- The actual input/output loop
- Closing the device

In practice most steps are optional and can be executed out of order. It depends on the V4L2 device type, you can read about the details in *Interfaces* . In this chapter we will discuss the basic concepts applicable to all devices.

## **Opening and Closing Devices**

## **Device Naming**

V4L2 drivers are implemented as kernel modules, loaded manually by the system administrator or automatically when a device is first discovered. The driver modules plug into the "videodev" kernel module. It provides helper functions and a common application interface specified in this document.

Each driver thus loaded registers one or more device nodes with major number 81 and a minor number between 0 and 255. Minor numbers are allocated dynamically unless the kernel is compiled with the kernel option CONFIG\_VIDEO\_FIXED\_MINOR\_RANGES. In that case minor numbers are allocated in ranges depending on the device node type (video, radio, etc.).

Many drivers support "video nr", "radio nr" or "vbi nr" module options to select specific video/radio/vbi node numbers. This allows the user to request that the device node is named e.g. /dev/video5 instead of leaving it to chance. When the driver supports multiple devices of the same type more than one device node number can be assigned, separated by commas:

```
# modprobe mydriver video_nr=0,1 radio_nr=0,1
```
In /etc/modules.conf this may be written as:

options mydriver video\_nr=0,1 radio\_nr=0,1

When no device node number is given as module option the driver supplies a default.

Normally udev will create the device nodes in /dev automatically for you. If udev is not installed, then you need to enable the CONFIG VIDEO FIXED MINOR RANGES kernel option in order to be able to correctly relate a minor number to a device node number. I.e., you need to be certain that minor number 5 maps to device node name video5. With this kernel option different device types have different minor number ranges. These ranges are listed in *Interfaces* .

The creation of character special files (with mknod) is a privileged operation and devices cannot be opened by major and minor number. That means applications cannot *reliable* scan for loaded or installed drivers. The user must enter a device nam[e, or the ap](#page-122-0)plication can try the conventional device names.

## **Related Devices**

Devices can support several functions. For example video capturing, VBI capturing and radio support.

The V4L2 API creates different nodes for each of these functions.

The V4L2 API was designed with the idea that one device node could support all functions. However, in practice this never worked: this 'feature' was never used by applications and many drivers did not support it and if they did it was certainly never tested. In addition, switching a device node between different functions only works when using the streaming I/O API, not with the *read()* / *write()* API.

Today each device node supports just one function.

Besides video input or output the hardware may also support audio sampling or playback. If so, these functions are implemented as ALSA PCM devices with optional ALSA audio mi[xer dev](#page-298-0)i[ces.](#page-301-0)

One problem with all these devices is that the V4L2 API makes no provisions to find these related devices. Some really complex devices use the Media Controller (see *Part IV - Media Controller API* ) which can be used for this purpose. But most drivers do not use it, and while some code exists that uses sysfs to discover related devices (see libmedia dev in the  $v4$ l-utils git repository), there is no library yet that can provide a single API towards both Media Controller-based devices and devices that do not use the Media Controller. If you want to work on this please write to the linux-media mailing list: [https://linuxtv.org/](#page-532-0)lists.php.

## **Multiple Opens**

V4L2 devices can be opened more than once.  $1$  When this is supported by the driver, users can for example start a "panel" application to change controls like brightness or audio volume, while another application captures video and audio. In other words, panel applications are comparable to an ALSA audio mixer application. Just opening a V4L2 de[vic](#page-9-0)e should not change the state of the device.  $\frac{2}{3}$ 

Once an application has allocated the memory buffers needed for streaming data (by calling the *ioctl VIDIOC\_REQBUFS* or *ioctl VIDIOC\_CREATE\_BUFS* ioctls, or implicitly by calling the *read()* or *write()* functions) that application (filehandle) becomes the owner of the device. It is no longer allowe[d t](#page-9-1)o make changes that would affect the buffer sizes (e.g. by calling the *VIDIOC\_S\_FMT* ioctl) and other applications are no longer allowed to allocate buffers or start or stop streaming. The EBUSY error code will be retu[rned](#page-280-0) [instead.](#page-280-0)

Merely opening a V4L2 device does not grant exclusive access. <sup>3</sup> Initiating data exchange however assigns the right to read or write the requested type of data, [and to change r](#page-241-0)elated properties, to this file descriptor. Applications can request additional access privileges using the priority mechanism described in *Application Priority* .

## **Shared Data Streams**

V4[L2 drivers should no](#page-10-0)t support multiple applications reading or writing the same data stream on a device by copying buffers, time multiplexing or similar means. This is better handled by a proxy application in user space.

## **Functions**

To open and close V4L2 devices applications use the *open()* and *close()* function, respectively. Devices are programmed using the *ioctl()* function as explained in the following sections.

## **Querying Capabilities**

Because V4L2 covers a wid[e variet](#page-185-0)y of devices not all aspects of the API are equally applicable to all types of devices. Furthermore devices of the same type have different capabilities and this specification permits

<span id="page-9-2"></span> $^1$  There are still some old and obscure drivers that have not been updated to allow for multiple opens. This implies that for such drivers *open()* can return an EBUSY error code when the device is already in use.

 $^2$  Unfortunately, opening a radio device often switches the state of the device to radio mode in many drivers. This behavior should be fixed eventually as it violates the V4L2 specification.

<span id="page-9-1"></span><span id="page-9-0"></span><sup>&</sup>lt;sup>3</sup> Drivers could recognize the 0\_EXCL open flag. Presently this is not required, so applications cannot know if it really works.

the omission of a few complicated and less important parts of the API.

The *ioctl VIDIOC\_QUERYCAP* ioctl is available to check if the kernel device is compatible with this specification, and to query the *functions* and *I/O methods* supported by the device.

Starting with kernel version 3.1, *ioctl VIDIOC\_QUERYCAP* will return the V4L2 API version used by the driver, with generally matches the Kernel version. There's no need of using *ioctl VIDIOC\_QUERYCAP* to chec[k if a specific ioctl is sup](#page-269-0)[ported,](#page-122-0) the V[4L2 core now](#page-104-0) returns ENOTTY if a driver doesn't provide support for an ioctl.

Other features can be queried by [calling the respective io](#page-269-0)ctl, for example *ioctl VIDIOC\_ENUMINPUT* to learn about the number, types and names of video connectors on the devic[e. Although abstraction i](#page-269-0)s a major objective of this API, the *ioctl VIDIOC\_QUERYCAP* ioctl also allows driver specific applications to reliably identify the driver.

All V4L2 drivers must support *ioctl VIDIOC\_QUERYCAP* . Applications shou[ld always call this ioctl a](#page-212-0)fter opening the device.

## **Application Priority**

<span id="page-10-0"></span>When multiple applications share a device it may be desirable to assign them different priorities. Contrary to the traditional "rm -rf /" school of thought a video recording application could for example block other applications from changing video controls or switching the current TV channel. Another objective is to permit low priority applications working in background, which can be preempted by user controlled applications and automatically regain control of the device at a later time.

Since these features cannot be implemented entirely in user space V4L2 defines the *VIDIOC\_G\_PRIORITY* and *VIDIOC S\_PRIORITY* ioctls to request and query the access priority associate with a file descriptor. Opening a device assigns a medium priority, compatible with earlier versions of V4L2 and drivers not supporting these ioctls. Applications requiring a different priority will usually call *VIDIOC\_S\_PRIORITY* after verifying the device with the *ioctl VIDIOC\_QUERYCAP* ioctl.

Ioctls [changing driver pro](#page-253-0)perties, such as *VIDIOC\_S\_INPUT* , return an EBUSY error code after another application obtained higher priority.

## **Video Inputs and Outputs**

Video inputs and outputs are physical connectors of a device. These can be for example RF connectors (antenna/cable), CVBS a.k.a. Composite Video, S-Video or RGB connectors. Video and VBI capture devices have inputs. Video and VBI output devices have outputs, at least one each. Radio devices have no video inputs or outputs.

To learn about the number and attributes of the available inputs and outputs applications can enumerate them with the *ioctl VIDIOC\_ENUMINPUT* and *ioctl VIDIOC\_ENUMOUTPUT* ioctl, respectively. The struct *v4l2\_input* returned by the *ioctl VIDIOC\_ENUMINPUT* ioctl also contains signal :status information applicable when the current video input is queried.

The *VIDIOC\_G\_INPUT* and *VIDIOC\_G\_OUTPUT* ioctls return the index of the current video input or output. To select a different [input or output applicatio](#page-212-0)ns call the *[VIDIOC\\_S\\_INPUT](#page-214-0)* and *VIDIOC\_S\_OUTPUT* ioctls. Driver[s must imp](#page-213-0)lement all the inp[ut ioctls when the device](#page-212-0) has one or more inputs, all the output ioctls when the device has one or more outputs.

## **Example: Information about the current video inp[ut](#page-244-0)**

```
struct v4l2_input input;
int index;
if (-1 == ioctl(fd, VIDIOC_GINPUT, \&index))perror("VIDIOC_G_INPUT");
   exit(EXIT_FAILURE);
```

```
}
memset(&input, 0, sizeof(input));
input.index = index;if (-1 == ioct)(fd, VIDIOC ENUMINPUT, \& input)) {
    perror("VIDIOC_ENUMINPUT");
    exit(EXIT_FAILURE);
}
printf("Current input: %s\\n", input.name);
```
## **Example: Switching to the first video input**

**int** index; index  $= 0$ ; **if**  $(-1 == ioct1(fd, VIDIOC S INPUT,  $\delta$ index))$  { perror("VIDIOC\_S\_INPUT"); exit(EXIT\_FAILURE); }

## **Audio Inputs and Outputs**

Audio inputs and outputs are physical connectors of a device. Video capture devices have inputs, output devices have outputs, zero or more each. Radio devices have no audio inputs or outputs. They have exactly one tuner which in fact *is* an audio source, but this API associates tuners with video inputs or outputs only, and radio devices have none of these.  $1 \text{ A}$  connector on a TV card to loop back the received audio signal to a sound card is not considered an audio output.

Audio and video inputs and outputs are associated. Selecting a video source also selects an audio source. This is most evident when the video and audio sour[ce](#page-11-0) is a tuner. Further audio connectors can combine with more than one video input or output. Assumed two composite video inputs and two audio inputs exist, there may be up to four valid combinations. The relation of video and audio connectors is defined in the audioset field of the respective struct *v4l2\_input* or struct *v4l2\_output* , where each bit represents the index number, starting at zero, of one audio input or output.

To learn about the number and attributes of the available inputs and outputs applications can enumerate them with the *ioctl VIDIOC\_ENUMAUDIO* and *VIDIOC\_ENUMAUDOUT* ioctl, respectively. The struct *v4l2\_audio* returned by the *ioctl VIDIO[C\\_ENUMAUD](#page-213-0)IO* ioctl [also contains](#page-215-0) signal :status information applicable when the current audio input is queried.

The *VIDIOC\_G\_AUDIO* and *[VIDIOC\\_G\\_AUD](#page-201-0)OUT* i[octls report the current](#page-202-0) audio input and output, respect[ively.](#page-222-0)

## *Note:*

*No[te that, unlike](#page-221-0)* VIDIOC[\\_G\\_INPUT](#page-222-1) *and* VIDIOC\_G\_OUTPUT *these ioctls return a structure as* ioctl VIDIOC\_ENUMAUDIO *and* VIDIOC\_ENUMAUDOUT *do, not just an index.*

To select an audio in[put and change i](#page-244-0)ts pro[perties applications](#page-249-0) call the *VIDIOC\_S\_AUDIO* ioctl. To [selec](#page-201-0)t a[n audio output \(which](#page-201-0) pres[ently has no changeab](#page-202-0)le properties) applications call the *VIDIOC\_S\_AUDOUT* ioctl.

<span id="page-11-0"></span><sup>1</sup> Actually struct *v4l2\_audio* ought to have a tuner field like struct *v4l2\_input* , not onl[y making the API more](#page-221-0) consistent but also permitting radio devices with multiple tuners.

Drivers must implement all audio input ioctls when the device has multiple selectable audio inputs, all audio output ioctls when the device has multiple selectable audio outputs. When the device has any audio inputs or outputs the driver must set the V4L2\_CAP\_AUDIO flag in the struct *v4l2\_capability* returned by the *ioctl VIDIOC\_QUERYCAP* ioctl.

## **Example: Information about the current audio input**

```
struct v4l2_audio audio;
memset(&audio, 0, sizeof(audio));
if (-1 == ioctl(fd, VIDIOC_G_AUDIO, \&audio)) {
    perror("VIDIOC_G_AUDIO");
    exit(EXIT_FAILURE);
}
printf("Current input: %s\\n", audio.name);
```
## **Example: Switching to the first audio input**

```
struct v4l2_audio audio;
memset(&audio, 0, sizeof(audio)); /* clear audio.mode, audio.reserved */
audio.index = 0:
if (-1 == ioctl(fd, VIDIOC_S_AUDIO, \&audio)) {
    perror("VIDIOC_S_AUDIO");
    exit(EXIT FAILURE);
}
```
## **Tuners and Modulators**

## **Tuners**

Video input devices can have one or more tuners demodulating a RF signal. Each tuner is associated with one or more video inputs, depending on the number of RF connectors on the tuner. The type field of the respective struct *v4l2\_input* returned by the *ioctl VIDIOC\_ENUMINPUT* ioctl is set to V4L2\_INPUT\_TYPE\_TUNER and its tuner field contains the index number of the tuner.

Radio input devices have exactly one tuner with index zero, no video inputs.

To query and change tuner properti[es applicat](#page-213-0)ions use the *VIDI[OC\\_G\\_TUNER](#page-212-0)* and *VIDIOC\_S\_TUNER* ioctls, respectively. The struct *v4l2\_tuner* returned by *VIDIOC\_G\_TUNER* also contains signal status information applicable when the tuner of the current video or radio input is queried.

## *Note:*

VIDIOC\_S\_TUNER *does not [switch the](#page-260-0) current tuner, [when there is m](#page-259-0)ore than one at all. The tuner is solely determined by the current video input. Drivers must support both ioctls and set the V4L2\_CAP\_TUNER flag in the struct* v4l2\_capability *returned by the* ioctl VIDIOC\_QUERYCAP *ioctl when the device has one or more tuners.*

## **Modulators**

Video output devices can have one or more modulators, uh, modulating a video signal for radiation or connection to the antenna input of a TV set or video recorder. Each modulator is associated with one or more video outputs, depending on the number of RF connectors on the modulator. The type field of the respective struct *v4l2\_output* returned by the *ioctl VIDIOC\_ENUMOUTPUT* ioctl is set to V4L2\_OUTPUT\_TYPE\_MODULATOR and its modulator field contains the index number of the modulator.

Radio output devices have exactly one modulator with index zero, no video outputs.

A video or radio device canno[t support bo](#page-215-0)th a tuner and a [modulator. Two separate de](#page-214-0)vice nodes will have to be used for such hardware, one that supports the tuner functionality and one that supports the modulator functionality. The reason is a limitation with the *VIDIOC\_S\_FREQUENCY* ioctl where you cannot specify whether the frequency is for a tuner or a modulator.

To query and change modulator properties applications use the *VIDIOC\_G\_MODULATOR* and *VID-IOC\_S\_MODULATOR* ioctl. Note that *VIDIOC\_S\_MODULATOR* does not switch the current modulator, when there is more than one at all. The modulator is solely de[termined by the curren](#page-243-0)t video output. Drivers must support both ioctls and set the V4L2\_CAP\_MODULATOR flag in the struct *v4l2* capability returned by the *ioctl VIDIOC\_QUERYCAP* ioctl when the device has one or more [modulators.](#page-246-0)

## **Radio Frequency**

To g[et and set the tuner or m](#page-269-0)odulator radio frequency applications use the *VIDIOC\_G\_FREQUENCY* and *VIDIOC\_S\_FREQUENCY* ioctl which both take a pointer to a struct *v4l2\_frequency* . These ioctls are used for TV and radio devices alike. Drivers must support both ioctls when the tuner or modulator ioctls are supported, or when the device is a radio device.

## **[Video Standards](#page-243-0)**

Video devices typically support one or more different video standards or variations of standards. Each video input and output may support another set of standards. This set is reported by the std field of struct *v4l2\_input* and struct *v4l2\_output* returned by the *ioctl VIDIOC\_ENUMINPUT* and *ioctl VID-IOC\_ENUMOUTPUT* ioctls, respectively.

V4L2 defines one bit for each analog video standard currently in use worldwide, and sets aside bits for driver defined standards, e. g. hybrid standards to watch NTSC video tapes on PAL TVs and vice versa. Applica[tions can u](#page-213-0)se the pred[efined bits to](#page-215-0) select a particula[r standard, although pres](#page-212-0)enting [the user](#page-214-0) [a menu of support](#page-214-0)ed standards is preferred. To enumerate and query the attributes of the supported standards applications use the *ioctl VIDIOC\_ENUMSTD* ioctl.

Many of the defined standards are actually just variations of a few major standards. The hardware may in fact not distinguish between them, or do so internal and switch automatically. Therefore enumerated standards also contain sets of o[ne or more standard bit](#page-216-0)s.

Assume a hypothetic tuner capable of demodulating B/PAL, G/PAL and I/PAL signals. The first enumerated standard is a set of B and G/PAL, switched automatically depending on the selected radio frequency in UHF or VHF band. Enumeration gives a "PAL-B/G" or "PAL-I" choice. Similar a Composite input may collapse standards, enumerating "PAL-B/G/H/I", "NTSC-M" and "SECAM-D/K". 1

To query and select the standard used by the current video input or output applications call the *VID-IOC\_G\_STD* and *VIDIOC\_S\_STD* ioctl, respectively. The *received* standard can be sensed with the *ioctl VIDIOC\_QUERYSTD* ioctl.

..note:

 $1$  [Some user](#page-259-1)s are al[ready confused by](#page-259-1) technical terms PAL, NTSC and SECAM. There is no point asking them to distinguish bet[ween](#page-279-0) [B, G, D, or K when the s](#page-279-0)oftware or hardware can do that automatically.

The parameter of all these ioctls is a pointer to a :ref:`v4l2\_std\_id <v4l2-std-id>` type (a standard set), \*not\* an index into the standard enumeration. Drivers must implement all video standard ioctls when the device has one or more video inputs or outputs.

Special rules apply to devices such as USB cameras where the notion of video standards makes little sense. More generally for any capture or output device which is:

- incapable of capturing fields or frames at the nominal rate of the video standard, or
- that does not support the video standard formats at all.

Here the driver shall set the std field of struct *v4l2\_input* and struct *v4l2\_output* to zero and the *VIDIOC\_G\_STD* , *VIDIOC\_S\_STD* , *ioctl VIDIOC\_QUERYSTD* and *ioctl VIDIOC\_ENUMSTD* ioctls shall return the ENOTTY error code or the EINVAL error code.

Applications can make use of the *Input capabilities* and *Output capabilities* [flags to d](#page-215-0)etermine whether [the video stand](#page-259-1)a[rd ioctls can be](#page-259-1) [used with the giv](#page-279-0)[en input or](#page-213-0) o[utput.](#page-216-0)

## **Example: Information about t[he current video](#page-214-1) stan[dard](#page-216-1)**

```
v4l2_std_id std_id;
struct v4l2_standard standard;
if (-1 == ioct)(fd, VIDIOC_GSTD, & std_id)) {
    /* Note when VIDIOC_ENUMSTD always returns ENOTTY this
       is no video device or it falls under the USB exception,
       and VIDIOC_G_STD returning ENOTTY is no error. */
    perror("VIDIOC_G_STD");
    exit(EXIT_FAILURE);
}
memset(&standard, 0, sizeof(standard));
standard.index = 0;
while (0 == ioct)(fd, VIDIOC ENUMSTD, & standard)) {
    if (standard.id & std_id) {
           printf("Current video standard: %s\\n", standard.name);
           exit(EXIT_SUCCESS);
    }
    standard.index++;
}
/* EINVAL indicates the end of the enumeration, which cannot be
   empty unless this device falls under the USB exception. */
if (errno == EINVAL || standard.index == \theta) {
    perror("VIDIOC_ENUMSTD");
    exit(EXIT_FAILURE);
}
```
## **Example: Listing the video standards supported by the current input**

```
struct v4l2_input input;
struct v4l2_standard standard;
memset(&input, 0, sizeof(input));
```

```
if (-1 == ioct1(fd, VIDIOC G INPUT, <math>\&</math>input.index)) {
    perror("VIDIOC_G_INPUT");
    exit(EXIT_FAILURE);
}
if (-1 == ioct)(fd, VIDIOC ENUMINPUT, &input)) {
    perror("VIDIOC_ENUM_INPUT");
    exit(EXIT_FAILURE);
}
printf("Current input %s supports:\\n", input.name);
memset(&standard, 0, sizeof(standard));
standard.index = 0;
while (0 == ioctl(fd, VIDIOC ENUMSTD, &standard)) {
    if (standard.id & input.std)
        printf("%s\\n", standard.name);
    standard.index++;
}
/* EINVAL indicates the end of the enumeration, which cannot be
   empty unless this device falls under the USB exception. */
if (errno != EINVAL || standard.index == 0) {
    perror("VIDIOC_ENUMSTD");
    exit(EXIT_FAILURE);
}
```
### **Example: Selecting a new video standard**

```
struct v4l2_input input;
v4l2_std_id std_id;
memset(&input, 0, sizeof(input));
if (-1 == ioct1(fd, VIDIOC_G_INPUT, \& input.index)) {
    perror("VIDIOC_G_INPUT");
    exit(EXIT_FAILURE);
}
if (-1 == <i>i</i>octl(fd, VIDIOC ENUMINPUT, <math>\&</math>input)) {perror("VIDIOC_ENUM_INPUT");
    exit(EXIT_FAILURE);
}
if (0 == (input.std & V4L2_STD_PAL_BG))fprintf(stderr, "Oops. B/G PAL is not supported.\\n");
    exit(EXIT FAILURE);
}
/* Note this is also supposed to work when only B
   or G/PAL is supported. */
std_id = V4L2_STD_PAL_BG;
if (-1 == ioct)(fd, VIDIOC_S_STD, & std_id)) {
    perror("VIDIOC S STD");
    exit(EXIT_FAILURE);
```
}

## **Digital Video (DV) Timings**

The video standards discussed so far have been dealing with Analog TV and the corresponding video timings. Today there are many more different hardware interfaces such as High Definition TV interfaces (HDMI), VGA, DVI connectors etc., that carry video signals and there is a need to extend the API to select the video timings for these interfaces. Since it is not possible to extend the *v4l2\_std\_id* due to the limited bits available, a new set of ioctls was added to set/get video timings at the input and output.

These ioctls deal with the detailed digital video timings that define each video format. This includes parameters such as the active video width and height, signal polarities, frontporches, backporches, sync widths etc. The linux/v4l2-dv-timings.h header can be used to get the [timings of t](#page-217-0)he formats in the *CEA-861-E* and *VESA DMT* standards.

To enumerate and query the attributes of the DV timings supported by a device applications use the *ioctl VIDIOC\_ENUM\_DV\_TIMINGS, VIDIOC\_SUBDEV\_ENUM\_DV\_TIMINGS* and *ioctl VIDIOC\_DV\_TIMINGS\_CAP, VIDIOC\_SUBDEV\_DV\_TIMINGS\_CAP* ioctls. To set DV timings for the device applications use the *VID-[IOC\\_S\\_DV\\_](#page-361-0)TIMINGS* [ioctl an](#page-361-1)d to get current DV timings they use the *VIDIOC\_G\_DV\_TIMINGS* ioctl. To detect the DV timings as seen by the video receiver applications use the *ioctl VIDIOC\_QUERY\_DV\_TIMI[NGS](#page-203-0)* [ioctl.](#page-203-0)

[Applications can make use of the](#page-198-0) *Input capabilities* and *Output capabilities* [flags to determ](#page-226-0)ine wh[ether](#page-226-0) [the digital video ioc](#page-226-0)tls can be used with the given input or output.

## **User Controls**

Devices typically have a number of user-settable controls such as brightness, saturation and so on, which would be presented to the user on a graphical user interface. But, different devices will have different controls available, and furthermore, the range of possible values, and the default value will vary from device to device. The control ioctls provide the information and a mechanism to create a nice user interface for these controls that will work correctly with any device.

All controls are accessed using an ID value. V4L2 defines several IDs for specific purposes. Drivers can also implement their own custom controls using V4L2 CID PRIVATE BASE  $^1$  and higher values. The predefined control IDs have the prefix V4L2\_CID\_, and are listed in *Control IDs* . The ID is used when querying the attributes of a control, and when getting or setting the current value.

Generally applications should present controls to the user without assumpti[o](#page-16-0)ns about their purpose. Each control comes with a name string the user is supposed to understand. When the purpose is non-intuitive the driver writer should provide a user manual, a user interfac[e plug-in or](#page-17-0) a driver specific panel application. Predefined IDs were introduced to change a few controls programmatically, for example to mute a device during a channel switch.

Drivers may enumerate different controls after switching the current video input or output, tuner or modulator, or audio input or output. Different in the sense of other bounds, another default and current value, step size or other menu items. A control with a certain *custom* ID can also change name and type.

If a control is not applicable to the current configuration of the device (for example, it doesn't apply to the current video input) drivers set the V4L2\_CTRL\_FLAG\_INACTIVE flag.

Control values are stored globally, they do not change when switching except to stay within the reported bounds. They also do not change e. g. when the device is opened or closed, when the tuner radio frequency is changed or generally never without application request.

 $1$  The use of V4L2 CID PRIVATE BASE is problematic because different drivers may use the same V4L2 CID PRIVATE BASE ID for different controls. This makes it hard to programatically set such controls since the meaning of the control with that ID is driver dependent. In order to resolve this drivers use unique IDs and the V4L2\_CID\_PRIVATE\_BASE IDs are mapped to those unique IDs by the kernel. Consider these V4L2\_CID\_PRIVATE\_BASE IDs as aliases to the real IDs.

<span id="page-16-0"></span>Many applications today still use the V4L2\_CID\_PRIVATE\_BASE IDs instead of using *ioctls VIDIOC\_QUERYCTRL, VID-IOC\_QUERY\_EXT\_CTRL and VIDIOC\_QUERYMENU* with the V4L2\_CTRL\_FLAG\_NEXT\_CTRL flag to enumerate all IDs, so support for V4L2\_CID\_PRIVATE\_BASE is still around.

V4L2 specifies an event mechanism to notify applications when controls change value (see *ioctl VIDIOC\_SUBSCRIBE\_EVENT, VIDIOC\_UNSUBSCRIBE\_EVENT* , event V4L2\_EVENT\_CTRL), panel applications might want to make use of that in order to always reflect the correct control value.

All controls use machine endianness.

## **Control IDs**

- **V4L2\_CID\_BASE** First predefined ID, equal to V4L2\_CID\_BRIGHTNESS.
- <span id="page-17-0"></span>**V4L2\_CID\_USER\_BASE** Synonym of V4L2\_CID\_BASE.
- **V4L2\_CID\_BRIGHTNESS (integer)** Picture brightness, or more precisely, the black level.
- **V4L2\_CID\_CONTRAST (integer)** Picture contrast or luma gain.
- **V4L2\_CID\_SATURATION (integer)** Picture color saturation or chroma gain.
- **V4L2\_CID\_HUE (integer)** Hue or color balance.
- **V4L2\_CID\_AUDIO\_VOLUME (integer)** Overall audio volume. Note some drivers also provide an OSS or ALSA mixer interface.
- **V4L2\_CID\_AUDIO\_BALANCE (integer)** Audio stereo balance. Minimum corresponds to all the way left, maximum to right.
- **V4L2\_CID\_AUDIO\_BASS (integer)** Audio bass adjustment.
- **V4L2\_CID\_AUDIO\_TREBLE (integer)** Audio treble adjustment.
- **V4L2 CID AUDIO MUTE (boolean)** Mute audio, i. e. set the volume to zero, however without affecting V4L2 CID AUDIO VOLUME. Like ALSA drivers, V4L2 drivers must mute at load time to avoid excessive noise. Actually the entire device should be reset to a low power consumption state.
- **V4L2\_CID\_AUDIO\_LOUDNESS (boolean)** Loudness mode (bass boost).
- **V4L2\_CID\_BLACK\_LEVEL (integer)** Another name for brightness (not a synonym of V4L2 CID BRIGHTNESS). This control is deprecated and should not be used in new drivers and applications.
- **V4L2 CID AUTO WHITE BALANCE (boolean)** Automatic white balance (cameras).
- **V4L2 CID DO WHITE BALANCE (button)** This is an action control. When set (the value is ignored), the device will do a white balance and then hold the current setting. Contrast this with the boolean V4L2\_CID\_AUTO\_WHITE\_BALANCE, which, when activated, keeps adjusting the white balance.
- **V4L2\_CID\_RED\_BALANCE (integer)** Red chroma balance.
- **V4L2\_CID\_BLUE\_BALANCE (integer)** Blue chroma balance.
- **V4L2\_CID\_GAMMA (integer)** Gamma adjust.
- **V4L2\_CID\_WHITENESS (integer)** Whiteness for grey-scale devices. This is a synonym for V4L2 CID GAMMA. This control is deprecated and should not be used in new drivers and applications.
- **V4L2\_CID\_EXPOSURE (integer)** Exposure (cameras). [Unit?]
- **V4L2\_CID\_AUTOGAIN (boolean)** Automatic gain/exposure control.
- **V4L2\_CID\_GAIN (integer)** Gain control.
- **V4L2\_CID\_HFLIP (boolean)** Mirror the picture horizontally.
- **V4L2\_CID\_VFLIP (boolean)** Mirror the picture vertically.
- **V4L2\_CID\_POWER\_LINE\_FREQUENCY (enum)** Enables a power line frequency filter to avoid flicker. Possible values for enum v4l2\_power\_line\_frequency are: V4L2\_CID\_POWER\_LINE\_FREQUENCY\_DISABLED (0), V4L2 CID POWER LINE FREQUENCY 50HZ (1), V4L2 CID POWER LINE FREQUENCY 60HZ (2) and V4L2 CID POWER LINE FREQUENCY AUTO (3).
- **V4L2 CID HUE AUTO (boolean)** Enables automatic hue control by the device. The effect of setting V4L2 CID HUE while automatic hue control is enabled is undefined, drivers should ignore such request.
- **V4L2\_CID\_WHITE\_BALANCE\_TEMPERATURE (integer)** This control specifies the white balance settings as a color temperature in Kelvin. A driver should have a minimum of 2800 (incandescent) to 6500 (daylight). For more information about color temperature see Wikipedia.
- **V4L2\_CID\_SHARPNESS (integer)** Adjusts the sharpness filters in a camera. The minimum value disables the filters, higher values give a sharper picture.
- **V4L2\_CID\_BACKLIGHT\_COMPENSATION (integer)** Adjusts the back[light comp](http://en.wikipedia.org/wiki/Color_temperature)ensation in a camera. The minimum value disables backlight compensation.
- **V4L2\_CID\_CHROMA\_AGC (boolean)** Chroma automatic gain control.
- **V4L2\_CID\_CHROMA\_GAIN (integer)** Adjusts the Chroma gain control (for use when chroma AGC is disabled).
- **V4L2\_CID\_COLOR\_KILLER (boolean)** Enable the color killer (i. e. force a black & white image in case of a weak video signal).

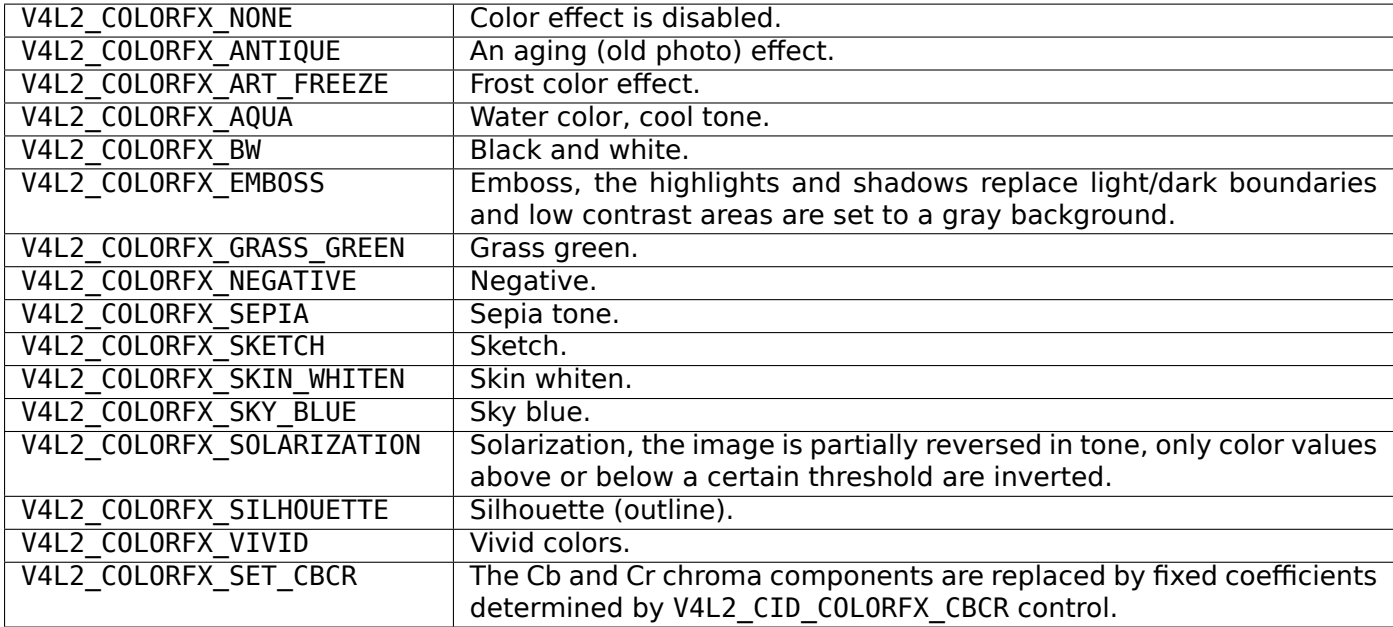

**V4L2\_CID\_COLORFX (enum)** Selects a color effect. The following values are defined:

- **V4L2\_CID\_COLORFX\_CBCR (integer)** Determines the Cb and Cr coefficients for V4L2\_COLORFX\_SET\_CBCR color effect. Bits [7:0] of the supplied 32 bit value are interpreted as Cr component, bits [15:8] as Cb component and bits [31:16] must be zero.
- **V4L2\_CID\_AUTOBRIGHTNESS (boolean)** Enable Automatic Brightness.
- **V4L2 CID ROTATE (integer)** Rotates the image by specified angle. Common angles are 90, 270 and 180. Rotating the image to 90 and 270 will reverse the height and width of the display window. It is necessary to set the new height and width of the picture using the *VIDIOC S FMT* ioctl according to the rotation angle selected.
- **V4L2 CID BG COLOR (integer)** Sets the background color on the current output device. Background color needs to be specified in the RGB24 format. The supplied 32 bit value is interpreted as bits 0-7 Red color information, bits 8-15 Green color information, bits 16-23 [Blue color infor](#page-241-0)mation and bits 24-31 must be zero.
- **V4L2\_CID\_ILLUMINATORS\_1 V4L2\_CID\_ILLUMINATORS\_2 (boolean)** Switch on or off the illuminator 1 or 2 of the device (usually a microscope).
- **V4L2\_CID\_MIN\_BUFFERS\_FOR\_CAPTURE (integer)** This is a read-only control that can be read by the application and used as a hint to determine the number of CAPTURE buffers to pass to REQBUFS. The value is the minimum number of CAPTURE buffers that is necessary for hardware to work.
- **V4L2\_CID\_MIN\_BUFFERS\_FOR\_OUTPUT (integer)** This is a read-only control that can be read by the application and used as a hint to determine the number of OUTPUT buffers to pass to REQBUFS. The value is the minimum number of OUTPUT buffers that is necessary for hardware to work.
- **V4L2\_CID\_ALPHA\_COMPONENT (integer)** Sets the alpha color component. When a capture device (or capture queue of a mem-to-mem device) produces a frame format that includes an alpha component (e.g. *packed RGB image formats* ) and the alpha value is not defined by the device or the mem-tomem input data this control lets you select the alpha component value of all pixels. When an output device (or output queue of a mem-to-mem device) consumes a frame format that doesn't include an alpha component and the device supports alpha channel processing this control lets you set the alpha [component value of all pixe](#page-78-0)ls for further processing in the device.
- **V4L2 CID LASTP1** End of the predefined control IDs (currently V4L2 CID ALPHA COMPONENT + 1).
- **V4L2\_CID\_PRIVATE\_BASE** ID of the first custom (driver specific) control. Applications depending on particular custom controls should check the driver name and version, see *Querying Capabilities* .

Applications can enumerate the available controls with the *ioctls VIDIOC\_QUERYCTRL, VID-IOC\_QUERY\_EXT\_CTRL and VIDIOC\_QUERYMENU* and *VIDIOC\_QUERYMENU* ioctls, get and set a control value with the *VIDIOC\_G\_CTRL* and *VIDIOC\_S\_CTRL* ioctls. Drivers must implement VIDIOC\_QUERYCTRL, VIDIOC\_G\_CTRL and VIDIOC\_S\_CTRL when the device has one or more controls, [VIDIOC\\_QUERYMENU](#page-9-2) when it has one or more menu type controls.

## **Example: En[umerating all u](#page-225-0)ser c[ontrols](#page-225-0)**

```
struct v4l2_queryctrl queryctrl;
struct v4l2_querymenu querymenu;
static void enumerate_menu(void)
{
    printf(" Menu items:\\n");
    memset(&querymenu, 0, sizeof(querymenu));
    querymenu.id = queryctrl.id;for (querymenu.index = queryctrl.minimum;
         querymenu.index <= queryctrl.maximum;
         querymenu.index++) {
        if (0 == ioctl(fd, VIDIOC QUERVMENU, \&querymenu)) {
            printf(" %s\\n", querymenu.name);
        }
    }
}
memset(&queryctrl, 0, sizeof(queryctrl));
for (queryctrl.id = V4L2 CID BASE;
     queryctrl.id < V4L2 CID LASTP1;
     queryctrl.id++) {
    if (0 == ioctl(fd, VIDIOC_QUERYCTRL, &queryctrl)) {
        if (queryctrl.flags & V4L2 CTRL FLAG DISABLED)
            continue;
        printf("Control %s\\n", queryctrl.name);
        if (queryctrl.type == V4L2_CTRL_TYPE_MENU)
            enumerate menu();
    } else {
```

```
if (errno == EINVAL)
            continue;
        perror("VIDIOC_QUERYCTRL");
        exit(EXIT_FAILURE);
    }
}
for (queryctrl.id = V4L2 CID PRIVATE BASE;;
     queryctrl.id++) {
    if (0 == i octl (fd, VIDIOC, QUERVCTRL, \&queryctrl)) {
        if (queryctrl.flags & V4L2 CTRL FLAG DISABLED)
            continue;
        printf("Control %s\\n", queryctrl.name);
        if (queryctrl.type == V4L2 CTRL TYPE MENU)
            enumerate_menu();
    } else {
        if (errno == EINVAL)
            break;
        perror("VIDIOC_QUERYCTRL");
        exit(EXIT_FAILURE);
    }
}
```
## **Example: Enumerating all user controls (alternative)**

```
memset(&queryctrl, 0, sizeof(queryctrl));
queryctrl.id = V4L2 CTRL CLASS USER | V4L2 CTRL FLAG NEXT CTRL;
while (0 == ioctl(fd, VIDIOC QUERYCTRL, &queryctrl)) {
    if (V4L2_CTRL_ID2CLASS(queryctrl.id) != V4L2_CTRL_CLASS_USER)
        break;
    if (queryctrl.flags & V4L2_CTRL_FLAG_DISABLED)
        continue;
    printf("Control %s\\n", queryctrl.name);
    if (queryctrl.type == V4L2 CTRL TYPE MENU)
        enumerate menu();
    queryctrl.id |= V4L2_CTRL_FLAG_NEXT_CTRL;
}
if (errno != EINVAL) {
    perror("VIDIOC_QUERYCTRL");
    exit(EXIT_FAILURE);
}
```
## **Example: Changing controls**

```
struct v4l2_queryctrl queryctrl;
struct v4l2_control control;
memset(&queryctrl, 0, sizeof(queryctrl));
queryctrl.id = V4L2_CID_BRIGHTNESS;
```

```
if (-1 == ioctl(fd, VIDIOC_QUERYCTR, \& queryctrl)) {
    if (errno != EINVAL) {
        perror("VIDIOC_OUERYCTRL");
        exit(EXIT_FAILURE);
    } else {
        printf("V4L2 CID BRIGHTNESS is not supportedn");
    }
} else if (queryctrl.flags & V4L2_CTRL_FLAG_DISABLED) {
    printf("V4L2 CID BRIGHTNESS is not supportedn");
} else {
    memset(&control, 0, sizeof (control));
    control.id = V4L2 CID BRIGHTNESS;
    control.value = queryctrl.default value;if (-1 == ioct)(fd, VIDIOC S CTRL, &control)) {
        perror("VIDIOC_S_CTRL");
        exit(EXIT_FAILURE);
    }
}
memset(&control, 0, sizeof(control));
control.id = V4L2 CID CONTRAST;if (0 == ioctl(fd, VIDIOC G CTRL, &control)) {
    control.value += 1;
   /* The driver may clamp the value or return ERANGE, ignored here */
    if (-1 == ioct)(fd, VIDIOC S CTRL, &control)&\& errno != ERANGE) {
        perror("VIDIOC_S_CTRL");
        exit(EXIT_FAILURE);
   }
/* Ignore if V4L2_CID_CONTRAST is unsupported */
} else if (errno != EINVAL) {
    perror("VIDIOC G CTRL");
    exit(EXIT_FAILURE);
}
control.id = V4L2 CID AUDIO MUTE;
control.value = 1; /* silence */
/* Errors ignored */
ioctl(fd, VIDIOC_S_CTRL, &control);
```
## **Extended Controls**

## **Introduction**

The control mechanism as originally designed was meant to be used for user settings (brightness, saturation, etc). However, it turned out to be a very useful model for implementing more complicated driver APIs where each driver implements only a subset of a larger API.

The MPEG encoding API was the driving force behind designing and implementing this extended control mechanism: the MPEG standard is quite large and the currently supported hardware MPEG encoders each only implement a subset of this standard. Further more, many parameters relating to how the video is encoded into an MPEG stream are specific to the MPEG encoding chip since the MPEG standard only defines the format of the resulting MPEG stream, not how the video is actually encoded into that format.

Unfortunately, the original control API lacked some features needed for these new uses and so it was extended into the (not terribly originally named) extended control API.

Even though the MPEG encoding API was the first effort to use the Extended Control API, nowadays there are also other classes of Extended Controls, such as Camera Controls and FM Transmitter Controls. The Extended Controls API as well as all Extended Controls classes are described in the following text.

## **The Extended Control API**

Three new ioctls are available: *VIDIOC\_G\_EXT\_CTRLS* , *VIDIOC\_S\_EXT\_CTRLS* and *VID-IOC\_TRY\_EXT\_CTRLS* . These ioctls act on arrays of controls (as opposed to the *VIDIOC\_G\_CTRL* and *VIDIOC\_S\_CTRL* ioctls that act on a single control). This is needed since it is often required to atomically change several controls at once.

Each of the new ioctls expects a pointer [to a struct](#page-231-0)  $\frac{v4}{2}$  *ext controls* [. This structure con](#page-231-0)tains a po[inter](#page-231-0) [to the control array,](#page-231-0) a count of the number of controls in that array and a control [class. Control c](#page-225-0)lasses [are used to grou](#page-225-0)p similar controls into a single class. For example, control class V4L2\_CTRL\_CLASS\_USER contains all user controls (i. e. all controls that can also be set using the old *VIDIOC\_S\_CTRL* ioctl). Control class V4L2\_CTRL\_CLASS\_MPEG contains all co[ntrols relating to M](#page-233-0)PEG encoding, etc.

All controls in the control array must belong to the specified control class. An error is returned if this is not the case.

It is also possible to use an empty control array (count  $== 0$ ) to check whether th[e specified contro](#page-225-0)l class is supported.

The control array is a struct *v4l2\_ext\_control* array. The *struct v4l2\_ext\_control* structure is very similar to struct *v4l2\_control* , except for the fact that it also allows for 64-bit values and pointers to be passed.

Since the struct *v4l2\_ext\_control* supports pointers it is now also possible to have controls with compound types such as N-dimensional arrays and/or structures. You need to specify the V4L2 CTRL FLAG NEXT COMPOUND [when enum](#page-232-0)erating co[ntrols to actually be able](#page-232-0) to see such compound controls. [In other word](#page-225-1)s, these controls with compound types should only be used programmatically.

Since such compou[nd controls nee](#page-232-0)d to expose more information about themselves than is possible with *ioctls VIDIOC\_QUERYCTRL, VIDIOC\_QUERY\_EXT\_CTRL and VIDIOC\_QUERYMENU* the *VID-IOC\_QUERY\_EXT\_CTRL* ioctl was added. In particular, this ioctl gives the dimensions of the N-dimensional array if this control consists of more than one element.

## *Note:*

- *1. [It is important to](#page-272-0) realize that due to the flexibility of controls it is necessary to check whether the control you want to set actually is supported in the driver and what the valid range of values is. So use the* ioctls VIDIOC\_QUERYCTRL, VIDIOC\_QUERY\_EXT\_CTRL and VIDIOC\_QUERYMENU *(or* VIDIOC\_QUERY\_EXT\_CTRL *) and* VIDIOC\_QUERYMENU *ioctls to check this.*
- *2. It is possible that some of the menu indices in a control of type V4L2\_CTRL\_TYPE\_MENU may not be supported (VIDIOC\_QUERYMENU will return an error). A good example is the list of supported MPEG audio bitrat[es. Some drivers only support one or two bitrates, others support a wider range](#page-272-0).*

All controls use machine endianness.

## **Enumerating Extended Controls**

The recommended way to enumerate over the extended controls is by using *ioctls VIDIOC\_QUERYCTRL, VIDIOC\_QUERY\_EXT\_CTRL and VIDIOC\_QUERYMENU* in combination with the V4L2\_CTRL\_FLAG\_NEXT\_CTRL flag:

**struct** v4l2\_queryctrl qctrl;

 $qctr1$ .id = V4L2 CTRL FLAG NEXT CTRL;  $while$  ( $\theta ==$  ioctl (fd, VIDIOC\_QUERYCTRL,  $\&$ qctrl)) { */\* ... \*/* qctrl.id |= V4L2\_CTRL\_FLAG\_NEXT\_CTRL;

}

The initial control ID is set to 0 ORed with the V4L2\_CTRL\_FLAG\_NEXT\_CTRL flag. The VIDIOC\_QUERYCTRL ioctl will return the first control with a higher ID than the specified one. When no such controls are found an error is returned.

If you want to get all controls within a specific control class, then you can set the initial qctrl.id value to the control class and add an extra check to break out of the loop when a control of another control class is found:

```
qctr.id = V4L2 CTRL CLASS MPEG | V4L2 CTRL FLAG NEXT CTRL;
while (0 == ioctl(fd, VIDIOC QUERYCTRL, &qctrl)) {
    if (V4L2_CTRL_ID2CLASS(qctrl.id) != V4L2_CTRL_CLASS_MPEG)
        break;
        /* ... */
    qctrl.id |= V4L2_CTRL_FLAG_NEXT_CTRL;
}
```
The 32-bit qctrl.id value is subdivided into three bit ranges: the top 4 bits are reserved for flags (e. g. V4L2 CTRL FLAG NEXT CTRL) and are not actually part of the ID. The remaining 28 bits form the control ID, of which the most significant 12 bits define the control class and the least significant 16 bits identify the control within the control class. It is guaranteed that these last 16 bits are always nonzero for controls. The range of 0x1000 and up are reserved for driver-specific controls. The macro V4L2 CTRL ID2CLASS(id) returns the control class ID based on a control ID.

If the driver does not support extended controls, then VIDIOC\_QUERYCTRL will fail when used in combination with V4L2\_CTRL\_FLAG\_NEXT\_CTRL. In that case the old method of enumerating control should be used (see *Example: Enumerating all user controls* ). But if it is supported, then it is guaranteed to enumerate over all controls, including driver-private controls.

## **Crea[ting Control Panels](#page-19-0)**

It is possible to create control panels for a graphical user interface where the user can select the various controls. Basically you will have to iterate over all controls using the method described above. Each control class starts with a control of type V4L2\_CTRL\_TYPE\_CTRL\_CLASS. VIDIOC\_QUERYCTRL will return the name of this control class which can be used as the title of a tab page within a control panel.

The flags field of struct *v4l2\_queryctrl* also contains hints on the behavior of the control. See the *ioctls VIDIOC\_QUERYCTRL, VIDIOC\_QUERY\_EXT\_CTRL and VIDIOC\_QUERYMENU* documentation for more details.

## **[Codec Control Reference](#page-272-0)**

Below all controls within the Codec control class are described. First the generic controls, then controls specific for certain hardware.

## *Note:*

*These controls are applicable to all codecs and not just MPEG. The defines are prefixed with V4L2\_CID\_MPEG/V4L2\_MPEG as the controls were originally made for MPEG codecs and later extended to cover all encoding formats.*

## **Codec Control IDs**

**V4L2\_CID\_MPEG\_CLASS (class)** The Codec class descriptor. Calling *ioctls VIDIOC\_QUERYCTRL, VID-IOC\_QUERY\_EXT\_CTRL and VIDIOC\_QUERYMENU* for this control will return a description of this control class. This description can be used as the caption of a Tab page in a GUI, for example.

## **V4L2\_CID\_MPEG\_STREAM\_TYPE** (enum)

**enum v4l2 mpeg stream type -** The MPEG-1, -2 or -4 output stream type. One cannot assume anything here. Each hardware MPEG encoder tends to support different subsets of the available MPEG stream types. This control is specific to multiplexed MPEG streams. The currently defined stream types are:

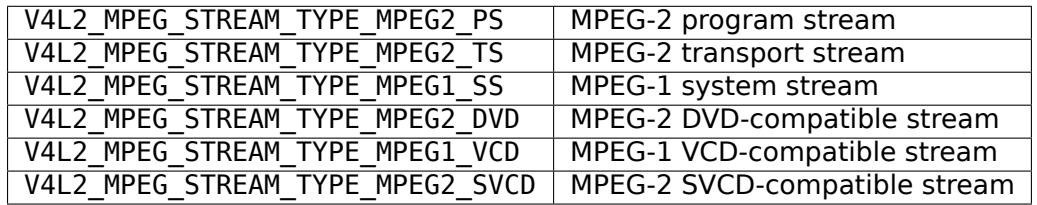

- **V4L2\_CID\_MPEG\_STREAM\_PID\_PMT (integer)** Program Map Table Packet ID for the MPEG transport stream (default 16)
- **V4L2\_CID\_MPEG\_STREAM\_PID\_AUDIO (integer)** Audio Packet ID for the MPEG transport stream (default 256)
- **V4L2\_CID\_MPEG\_STREAM\_PID\_VIDEO (integer)** Video Packet ID for the MPEG transport stream (default 260)
- **V4L2\_CID\_MPEG\_STREAM\_PID\_PCR (integer)** Packet ID for the MPEG transport stream carrying PCR fields (default 259)
- **V4L2\_CID\_MPEG\_STREAM\_PES\_ID\_AUDIO (integer)** Audio ID for MPEG PES
- **V4L2\_CID\_MPEG\_STREAM\_PES\_ID\_VIDEO (integer)** Video ID for MPEG PES

V4L2 CID MPEG STREAM VBI FMT (enum)

**enum v4l2\_mpeg\_stream\_vbi\_fmt -** Some cards can embed VBI data (e. g. Closed Caption, Teletext) into the MPEG stream. This control selects whether VBI data should be embedded, and if so, what embedding method should be used. The list of possible VBI formats depends on the driver. The currently defined VBI format types are:

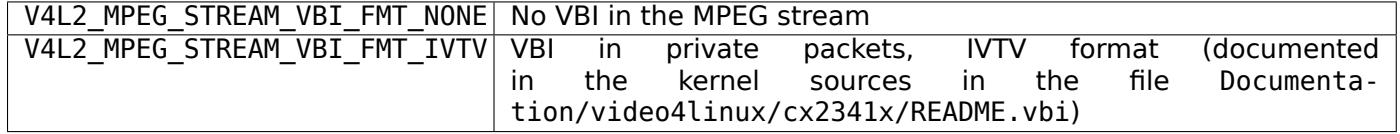

**V4L2\_CID\_MPEG\_AUDIO\_SAMPLING\_FREQ** (enum)

**enum v4l2\_mpeg\_audio\_sampling\_freq -** MPEG Audio sampling frequency. Possible values are:

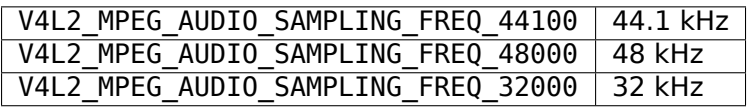

## V4L2 CID MPEG AUDIO ENCODING (enum)

**enum v4l2\_mpeg\_audio\_encoding -** MPEG Audio encoding. This control is specific to multiplexed MPEG streams. Possible values are:

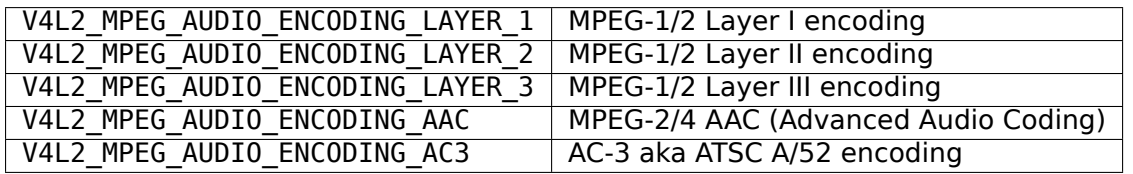

**V4L2\_CID\_MPEG\_AUDIO\_L1\_BITRATE** (enum)

**enum v4l2\_mpeg\_audio\_l1\_bitrate -** MPEG-1/2 Layer I bitrate. Possible values are:

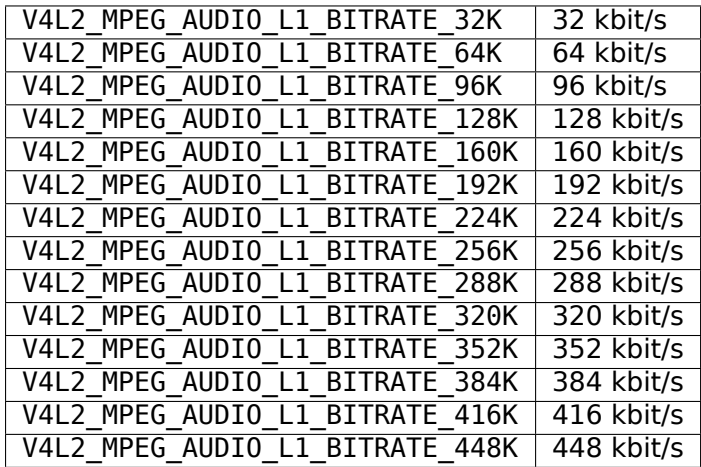

**V4L2\_CID\_MPEG\_AUDIO\_L2\_BITRATE** (enum)

**enum v4l2\_mpeg\_audio\_l2\_bitrate -** MPEG-1/2 Layer II bitrate. Possible values are:

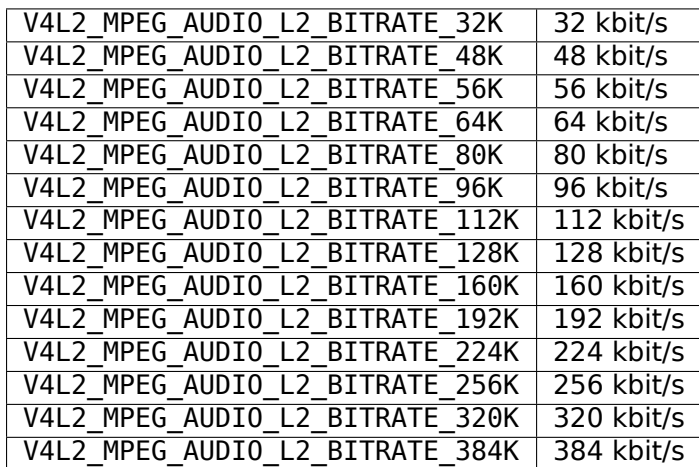

**V4L2\_CID\_MPEG\_AUDIO\_L3\_BITRATE** (enum)

**enum v4l2\_mpeg\_audio\_l3\_bitrate -** MPEG-1/2 Layer III bitrate. Possible values are:

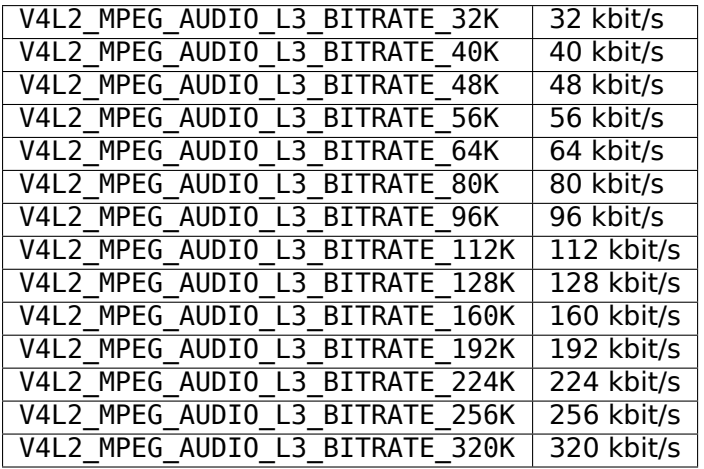

**V4L2\_CID\_MPEG\_AUDIO\_AAC\_BITRATE (integer)** AAC bitrate in bits per second.

## **V4L2\_CID\_MPEG\_AUDIO\_AC3\_BITRATE** (enum)

**enum v4l2\_mpeg\_audio\_ac3\_bitrate -** AC-3 bitrate. Possible values are:

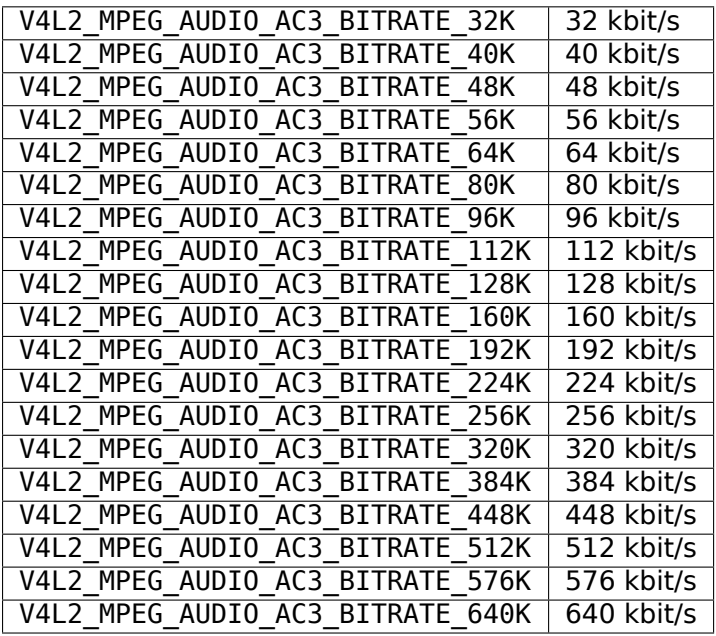

## **V4L2\_CID\_MPEG\_AUDIO\_MODE** (enum)

**enum v4l2\_mpeg\_audio\_mode -** MPEG Audio mode. Possible values are:

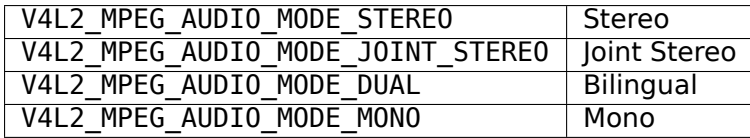

## V4L2 CID MPEG AUDIO MODE EXTENSION (enum)

**enum v4l2\_mpeg\_audio\_mode\_extension -** Joint Stereo audio mode extension. In Layer I and II they indicate which subbands are in intensity stereo. All other subbands are coded in stereo. Layer III is not (yet) supported. Possible values are:

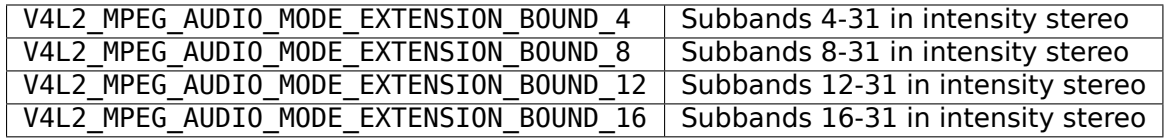

## **V4L2\_CID\_MPEG\_AUDIO\_EMPHASIS** (enum)

**enum v4l2\_mpeg\_audio\_emphasis -** Audio Emphasis. Possible values are:

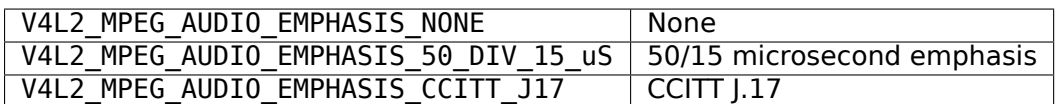

V4L2 CID MPEG AUDIO CRC (enum)

**enum v4l2\_mpeg\_audio\_crc -** CRC method. Possible values are:

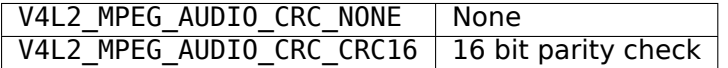

**V4L2\_CID\_MPEG\_AUDIO\_MUTE (boolean)** Mutes the audio when capturing. This is not done by muting audio hardware, which can still produce a slight hiss, but in the encoder itself, guaranteeing a fixed and reproducible audio bitstream.  $0 =$  unmuted,  $1 =$  muted.

## V4L2 CID MPEG AUDIO DEC PLAYBACK (enum)

**enum v4l2\_mpeg\_audio\_dec\_playback -** Determines how monolingual audio should be played back. Possible values are:

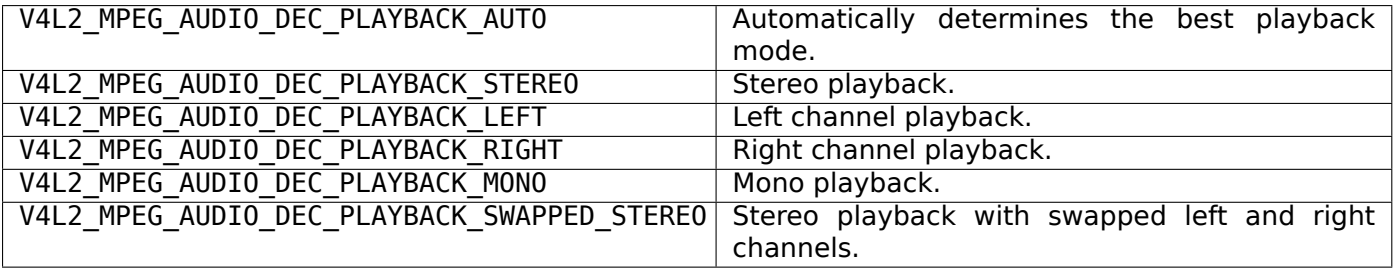

V4L2 CID MPEG AUDIO DEC MULTILINGUAL PLAYBACK (enum)

**enum v4l2\_mpeg\_audio\_dec\_playback -** Determines how multilingual audio should be played back.

## V4L2 CID MPEG VIDEO ENCODING (enum)

**enum v4l2\_mpeg\_video\_encoding -** MPEG Video encoding method. This control is specific to multiplexed MPEG streams. Possible values are:

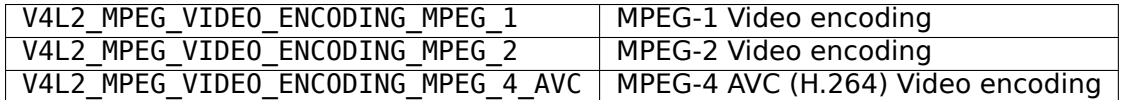

V4L2 CID MPEG VIDEO ASPECT (enum)

**enum v4l2\_mpeg\_video\_aspect -** Video aspect. Possible values are:

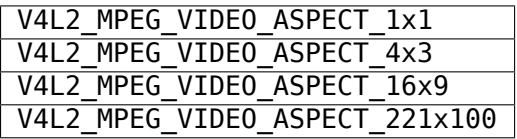

**V4L2\_CID\_MPEG\_VIDEO\_B\_FRAMES (integer)** Number of B-Frames (default 2)

**V4L2\_CID\_MPEG\_VIDEO\_GOP\_SIZE (integer)** GOP size (default 12)

**V4L2\_CID\_MPEG\_VIDEO\_GOP\_CLOSURE (boolean)** GOP closure (default 1)

**V4L2\_CID\_MPEG\_VIDEO\_PULLDOWN (boolean)** Enable 3:2 pulldown (default 0)

**V4L2\_CID\_MPEG\_VIDEO\_BITRATE\_MODE** (enum)

**enum v4l2\_mpeg\_video\_bitrate\_mode -** Video bitrate mode. Possible values are:

V4L2\_MPEG\_VIDEO\_BITRATE\_MODE\_VBR Variable bitrate V4L2 MPEG VIDEO BITRATE MODE CBR Constant bitrate

**V4L2\_CID\_MPEG\_VIDEO\_BITRATE (integer)** Video bitrate in bits per second.

- **V4L2\_CID\_MPEG\_VIDEO\_BITRATE\_PEAK (integer)** Peak video bitrate in bits per second. Must be larger or equal to the average video bitrate. It is ignored if the video bitrate mode is set to constant bitrate.
- **V4L2\_CID\_MPEG\_VIDEO\_TEMPORAL\_DECIMATION (integer)** For every captured frame, skip this many subsequent frames (default 0).
- **V4L2\_CID\_MPEG\_VIDEO\_MUTE (boolean)** "Mutes" the video to a fixed color when capturing. This is useful for testing, to produce a fixed video bitstream.  $0 =$  unmuted,  $1 =$  muted.
- **V4L2\_CID\_MPEG\_VIDEO\_MUTE\_YUV (integer)** Sets the "mute" color of the video. The supplied 32-bit integer is interpreted as follows (bit  $0 =$  least significant bit):

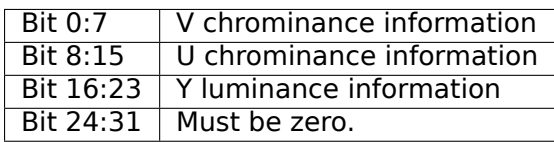

.

- **V4L2\_CID\_MPEG\_VIDEO\_DEC\_PTS (integer64)** This read-only control returns the 33-bit video Presentation Time Stamp as defined in ITU T-REC-H.222.0 and ISO/IEC 13818-1 of the currently displayed frame. This is the same PTS as is used in *ioctl VIDIOC\_DECODER\_CMD, VIDIOC\_TRY\_DECODER\_CMD*
- **V4L2\_CID\_MPEG\_VIDEO\_DEC\_FRAME (integer64)** This read-only control returns the frame counter of the frame that is currently displayed (decode[d\). This value is reset to 0 whenever the decoder is started.](#page-192-0)
- **V4L2\_CID\_MPEG\_VIDEO\_DECODER\_SLICE\_INTERFACE (boolean)** If enabled the decoder expects to receive a single slice per buffer, otherwise the decoder expects a single frame in per buffer. Applicable to the decoder, all codecs.
- **V4L2\_CID\_MPEG\_VIDEO\_H264\_VUI\_SAR\_ENABLE (boolean)** Enable writing sample aspect ratio in the Video Usability Information. Applicable to the H264 encoder.

**V4L2\_CID\_MPEG\_VIDEO\_H264\_VUI\_SAR\_IDC** (enum)

**enum v4l2 mpeg video h264 vui sar idc -** VUI sample aspect ratio indicator for H.264 encoding. The value is defined in the table E-1 in the standard. Applicable to the H264 encoder.

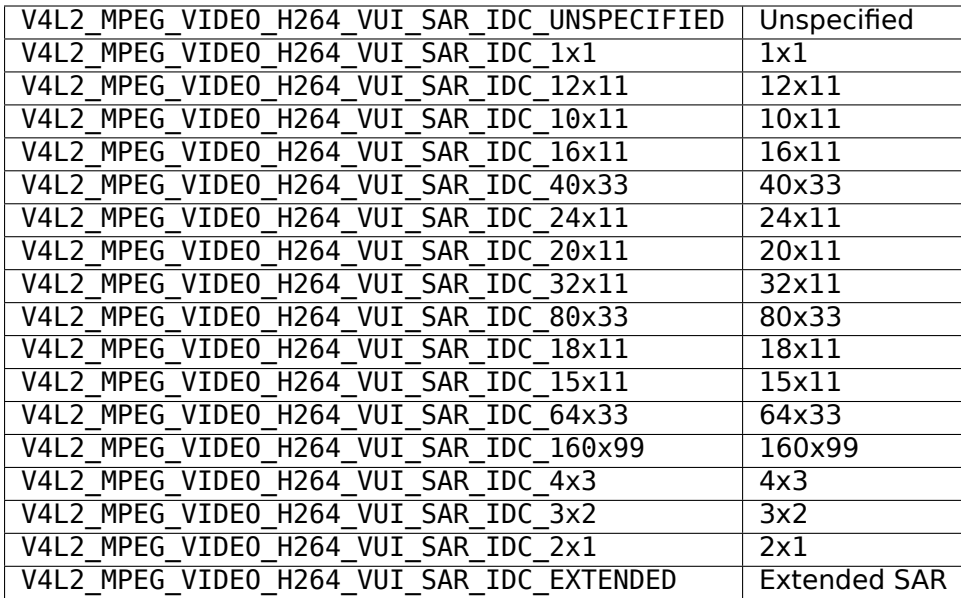

- **V4L2\_CID\_MPEG\_VIDEO\_H264\_VUI\_EXT\_SAR\_WIDTH (integer)** Extended sample aspect ratio width for H.264 VUI encoding. Applicable to the H264 encoder.
- **V4L2\_CID\_MPEG\_VIDEO\_H264\_VUI\_EXT\_SAR\_HEIGHT (integer)** Extended sample aspect ratio height for H.264 VUI encoding. Applicable to the H264 encoder.

## **V4L2\_CID\_MPEG\_VIDEO\_H264\_LEVEL** (enum)

**enum v4l2\_mpeg\_video\_h264\_level -** The level information for the H264 video elementary stream. Applicable to the H264 encoder. Possible values are:

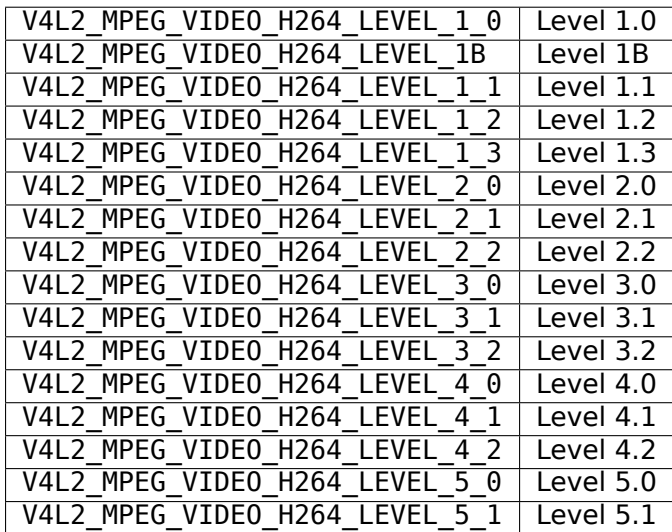

## **V4L2\_CID\_MPEG\_VIDEO\_MPEG4\_LEVEL** (enum)

**enum v4l2\_mpeg\_video\_mpeg4\_level -** The level information for the MPEG4 elementary stream. Applicable to the MPEG4 encoder. Possible values are:

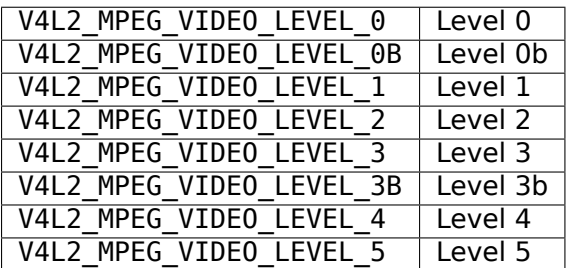

**V4L2\_CID\_MPEG\_VIDEO\_H264\_PROFILE** (enum)

**enum v4l2\_mpeg\_video\_h264\_profile -** The profile information for H264. Applicable to the H264 encoder. Possible values are:

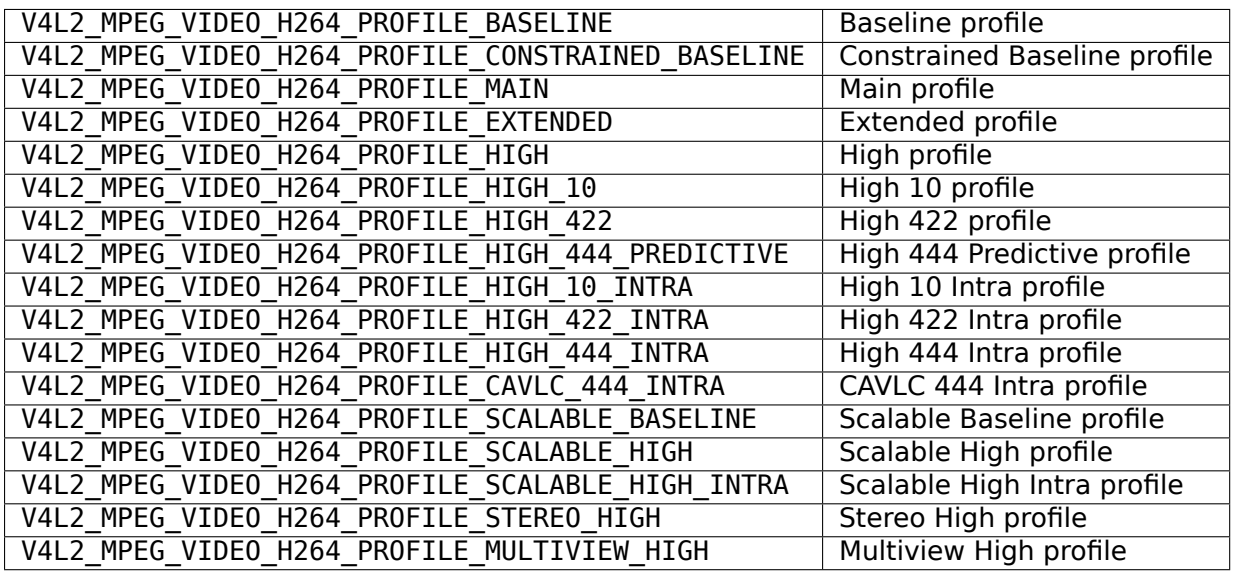

**V4L2\_CID\_MPEG\_VIDEO\_MPEG4\_PROFILE** (enum)

**enum v4l2\_mpeg\_video\_mpeg4\_profile -** The profile information for MPEG4. Applicable to the MPEG4 encoder. Possible values are:

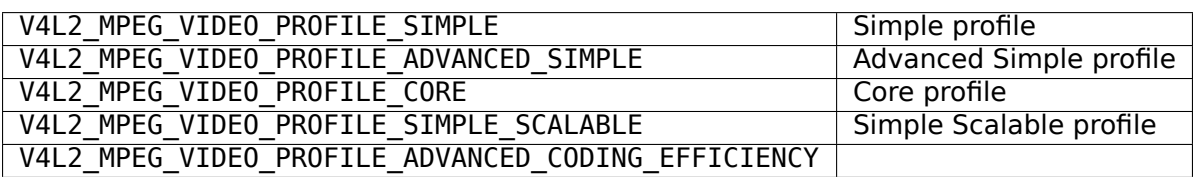

**V4L2\_CID\_MPEG\_VIDEO\_MAX\_REF\_PIC (integer)** The maximum number of reference pictures used for encoding. Applicable to the encoder.

V4L2 CID MPEG VIDEO MULTI SLICE MODE (enum)

**enum v4l2\_mpeg\_video\_multi\_slice\_mode -** Determines how the encoder should handle division of frame into slices. Applicable to the encoder. Possible values are:

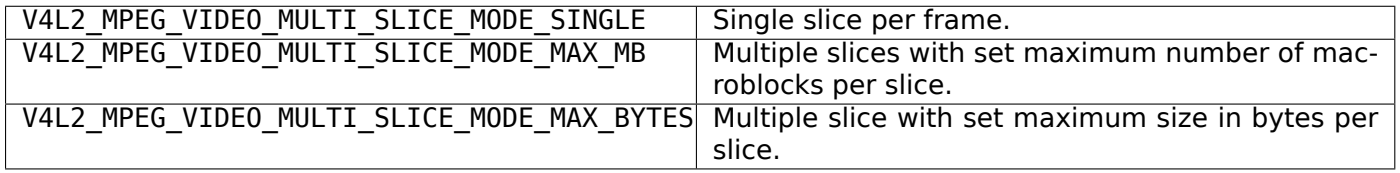

**V4L2 CID MPEG VIDEO MULTI SLICE MAX MB (integer)** The maximum number of macroblocks in a slice. Used when V4L2\_CID\_MPEG\_VIDEO\_MULTI\_SLICE\_MODE is set to V4L2 MPEG VIDEO MULTI SLICE MODE MAX MB. Applicable to the encoder.

**V4L2\_CID\_MPEG\_VIDEO\_MULTI\_SLICE\_MAX\_BYTES (integer)** The maximum size of a slice in bytes. Used when V4L2\_CID\_MPEG\_VIDEO\_MULTI\_SLICE\_MODE is set to V4L2\_MPEG\_VIDEO\_MULTI\_SLICE\_MODE\_MAX\_BYTES. Applicable to the encoder.

V4L2 CID MPEG VIDEO H264 LOOP FILTER MODE (enum)

**enum v4l2\_mpeg\_video\_h264\_loop\_filter\_mode -** Loop filter mode for H264 encoder. Possible values are:

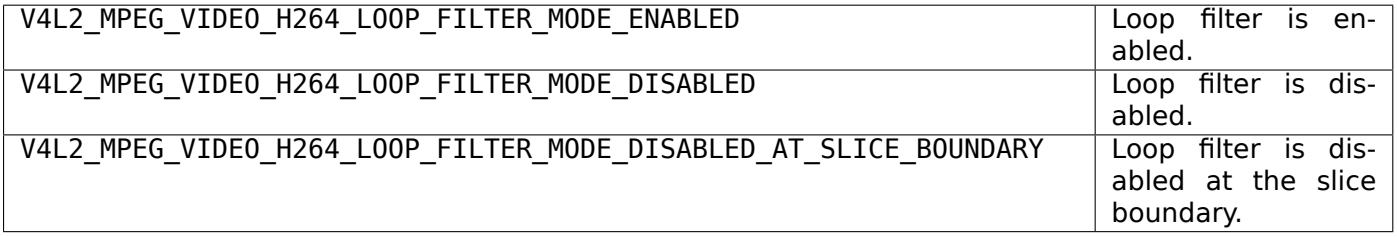

**V4L2\_CID\_MPEG\_VIDEO\_H264\_LOOP\_FILTER\_ALPHA (integer)** Loop filter alpha coefficient, defined in the H264 standard. Applicable to the H264 encoder.

**V4L2\_CID\_MPEG\_VIDEO\_H264\_LOOP\_FILTER\_BETA (integer)** Loop filter beta coefficient, defined in the H264 standard. Applicable to the H264 encoder.

**V4L2\_CID\_MPEG\_VIDEO\_H264\_ENTROPY\_MODE** (enum)

**enum v4l2\_mpeg\_video\_h264\_entropy\_mode -** Entropy coding mode for H264 - CABAC/CAVALC. Applicable to the H264 encoder. Possible values are:

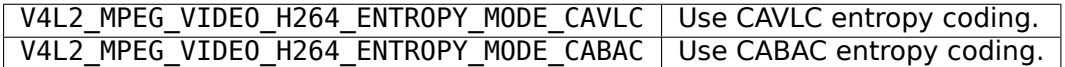

- **V4L2\_CID\_MPEG\_VIDEO\_H264\_8X8\_TRANSFORM (boolean)** Enable 8X8 transform for H264. Applicable to the H264 encoder.
- **V4L2\_CID\_MPEG\_VIDEO\_CYCLIC\_INTRA\_REFRESH\_MB (integer)** Cyclic intra macroblock refresh. This is the number of continuous macroblocks refreshed every frame. Each frame a successive set of macroblocks is refreshed until the cycle completes and starts from the top of the frame. Applicable to H264, H263 and MPEG4 encoder.
- **V4L2\_CID\_MPEG\_VIDEO\_FRAME\_RC\_ENABLE (boolean)** Frame level rate control enable. If this control is disabled then the quantization parameter for each frame type is constant and set with appropriate controls (e.g. V4L2\_CID\_MPEG VIDEO H263 I FRAME\_QP). If frame rate control is en-

abled then quantization parameter is adjusted to meet the chosen bitrate. Minimum and maximum value for the quantization parameter can be set with appropriate controls (e.g. V4L2 CID MPEG VIDEO H263 MIN QP). Applicable to encoders.

- **V4L2\_CID\_MPEG\_VIDEO\_MB\_RC\_ENABLE (boolean)** Macroblock level rate control enable. Applicable to the MPEG4 and H264 encoders.
- **V4L2\_CID\_MPEG\_VIDEO\_MPEG4\_QPEL (boolean)** Quarter pixel motion estimation for MPEG4. Applicable to the MPEG4 encoder.
- **V4L2\_CID\_MPEG\_VIDEO\_H263\_I\_FRAME\_QP (integer)** Quantization parameter for an I frame for H263. Valid range: from  $\overline{1}$  to  $\overline{31}$ .
- **V4L2\_CID\_MPEG\_VIDEO\_H263\_MIN\_QP (integer)** Minimum quantization parameter for H263. Valid range: from 1 to 31.
- **V4L2\_CID\_MPEG\_VIDEO\_H263\_MAX\_QP (integer)** Maximum quantization parameter for H263. Valid range: from 1 to 31.
- **V4L2\_CID\_MPEG\_VIDEO\_H263\_P\_FRAME\_QP (integer)** Quantization parameter for an P frame for H263. Valid range: from  $\overline{1}$  to  $3\overline{1}$ .
- **V4L2\_CID\_MPEG\_VIDEO\_H263\_B\_FRAME\_QP (integer)** Quantization parameter for an B frame for H263.  $\overline{V}$ alid range: from  $\overline{1}$  to  $3\overline{1}$ .
- **V4L2\_CID\_MPEG\_VIDEO\_H264\_I\_FRAME\_QP (integer)** Quantization parameter for an I frame for H264. Valid range: from 0 to 51.
- **V4L2\_CID\_MPEG\_VIDEO\_H264\_MIN\_QP (integer)** Minimum quantization parameter for H264. Valid range: from 0 to 51.
- **V4L2\_CID\_MPEG\_VIDEO\_H264\_MAX\_QP (integer)** Maximum quantization parameter for H264. Valid range: from 0 to 51.
- **V4L2\_CID\_MPEG\_VIDEO\_H264\_P\_FRAME\_QP (integer)** Quantization parameter for an P frame for H264. Valid range: from  $\overline{0}$  to  $\overline{51}$ .
- **V4L2\_CID\_MPEG\_VIDEO\_H264\_B\_FRAME\_QP (integer)** Quantization parameter for an B frame for H264. Valid range: from 0 to 51.
- **V4L2\_CID\_MPEG\_VIDEO\_MPEG4\_I\_FRAME\_QP (integer)** Quantization parameter for an I frame for MPEG4. Valid range: from 1 to 31.
- **V4L2\_CID\_MPEG\_VIDEO\_MPEG4\_MIN\_QP (integer)** Minimum quantization parameter for MPEG4. Valid  $\overline{\phantom{a}}$  range: from 1 to 31.
- **V4L2\_CID\_MPEG\_VIDEO\_MPEG4\_MAX\_QP (integer)** Maximum quantization parameter for MPEG4. Valid range: from 1 to 31.
- **V4L2\_CID\_MPEG\_VIDEO\_MPEG4\_P\_FRAME\_QP (integer)** Quantization parameter for an P frame for MPEG4. Valid range: from 1 to 31.
- **V4L2\_CID\_MPEG\_VIDEO\_MPEG4\_B\_FRAME\_QP (integer)** Quantization parameter for an B frame for MPEG4. Valid range: from 1 to 31.
- **V4L2\_CID\_MPEG\_VIDEO\_VBV\_SIZE (integer)** The Video Buffer Verifier size in kilobytes, it is used as a limitation of frame skip. The VBV is defined in the standard as a mean to verify that the produced stream will be successfully decoded. The standard describes it as "Part of a hypothetical decoder that is conceptually connected to the output of the encoder. Its purpose is to provide a constraint on the variability of the data rate that an encoder or editing process may produce.". Applicable to the MPEG1, MPEG2, MPEG4 encoders.
- **V4L2\_CID\_MPEG\_VIDEO\_VBV\_DELAY (integer)** Sets the initial delay in milliseconds for VBV buffer control.
- **V4L2\_CID\_MPEG\_VIDEO\_MV\_H\_SEARCH\_RANGE (integer)** Horizontal search range defines maximum horizontal search area in pixels to search and match for the present Macroblock (MB) in the reference picture. This V4L2 control macro is used to set horizontal search range for motion estimation module in video encoder.
- **V4L2\_CID\_MPEG\_VIDEO\_MV\_V\_SEARCH\_RANGE (integer)** Vertical search range defines maximum vertical search area in pixels to search and match for the present Macroblock (MB) in the reference picture. This V4L2 control macro is used to set vertical search range for motion estimation module in video encoder.
- **V4L2\_CID\_MPEG\_VIDEO\_FORCE\_KEY\_FRAME (button)** Force a key frame for the next queued buffer. Applicable to encoders. This is a general, codec-agnostic keyframe control.
- **V4L2\_CID\_MPEG\_VIDEO\_H264\_CPB\_SIZE (integer)** The Coded Picture Buffer size in kilobytes, it is used as a limitation of frame skip. The CPB is defined in the H264 standard as a mean to verify that the produced stream will be successfully decoded. Applicable to the H264 encoder.
- **V4L2\_CID\_MPEG\_VIDEO\_H264\_I\_PERIOD (integer)** Period between I-frames in the open GOP for H264. In case of an open GOP this is the period between two I-frames. The period between IDR (Instantaneous Decoding Refresh) frames is taken from the GOP\_SIZE control. An IDR frame, which stands for Instantaneous Decoding Refresh is an I-frame after which no prior frames are referenced. This means that a stream can be restarted from an IDR frame without the need to store or decode any previous frames. Applicable to the H264 encoder.

## V4L2 CID MPEG VIDEO HEADER MODE (enum)

**enum v4l2\_mpeg\_video\_header\_mode -** Determines whether the header is returned as the first buffer or is it returned together with the first frame. Applicable to encoders. Possible values are:

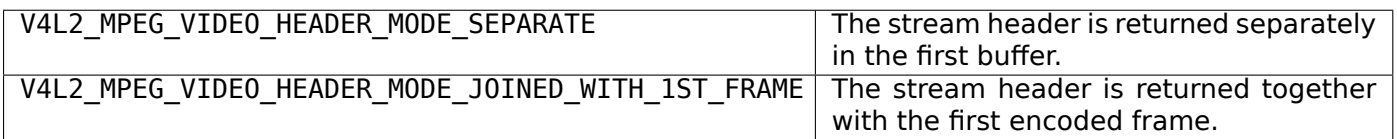

- **V4L2 CID MPEG VIDEO REPEAT SEQ HEADER (boolean)** Repeat the video sequence headers. Repeating these headers makes random access to the video stream easier. Applicable to the MPEG1, 2 and 4 encoder.
- V4L2 CID MPEG VIDEO DECODER MPEG4 DEBLOCK FILTER (boolean) Enabled the deblocking post processing filter for MPEG4 decoder. Applicable to the MPEG4 decoder.
- **V4L2 CID MPEG VIDEO MPEG4 VOP TIME RES (integer)** vop time increment resolution value for MPEG4. Applicable to the MPEG4 encoder.
- **V4L2\_CID\_MPEG\_VIDEO\_MPEG4\_VOP\_TIME\_INC (integer)** vop\_time\_increment value for MPEG4. Applicable to the MPEG4 encoder.
- **V4L2\_CID\_MPEG\_VIDEO\_H264\_SEI\_FRAME\_PACKING (boolean)** Enable generation of frame packing supplemental enhancement information in the encoded bitstream. The frame packing SEI message contains the arrangement of L and R planes for 3D viewing. Applicable to the H264 encoder.
- **V4L2\_CID\_MPEG\_VIDEO\_H264\_SEI\_FP\_CURRENT\_FRAME\_0 (boolean)** Sets current frame as frame0 in frame packing SEI. Applicable to the H264 encoder.

## V4L2 CID MPEG VIDEO H264 SEI FP ARRANGEMENT TYPE (enum)

**enum v4l2 mpeg video h264 sei fp arrangement type -** Frame packing arrangement type for H264 SEI. Applicable to the H264 encoder. Possible values are:

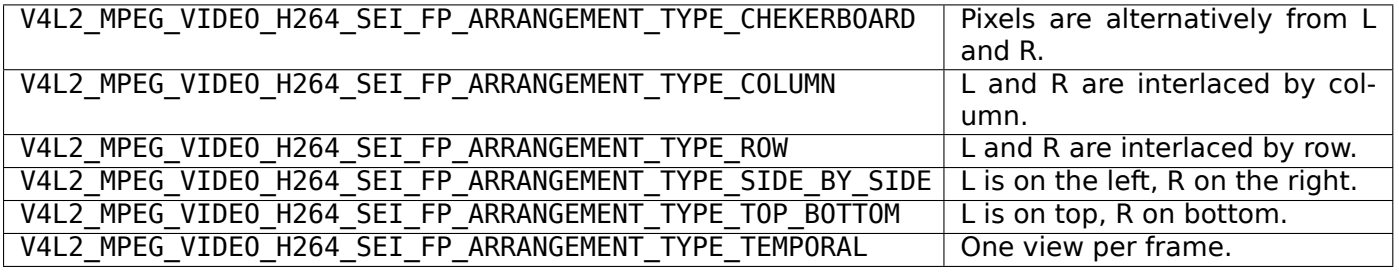

**V4L2\_CID\_MPEG\_VIDEO\_H264\_FMO (boolean)** Enables flexible macroblock ordering in the encoded bitstream. It is a technique used for restructuring the ordering of macroblocks in pictures. Applicable to the H264 encoder.

## **V4L2\_CID\_MPEG\_VIDEO\_H264\_FMO\_MAP\_TYPE ''''** (enum)

**enum v4l2\_mpeg\_video\_h264\_fmo\_map\_type -** When using FMO, the map type divides the image in different scan patterns of macroblocks. Applicable to the H264 encoder. Possible values are:

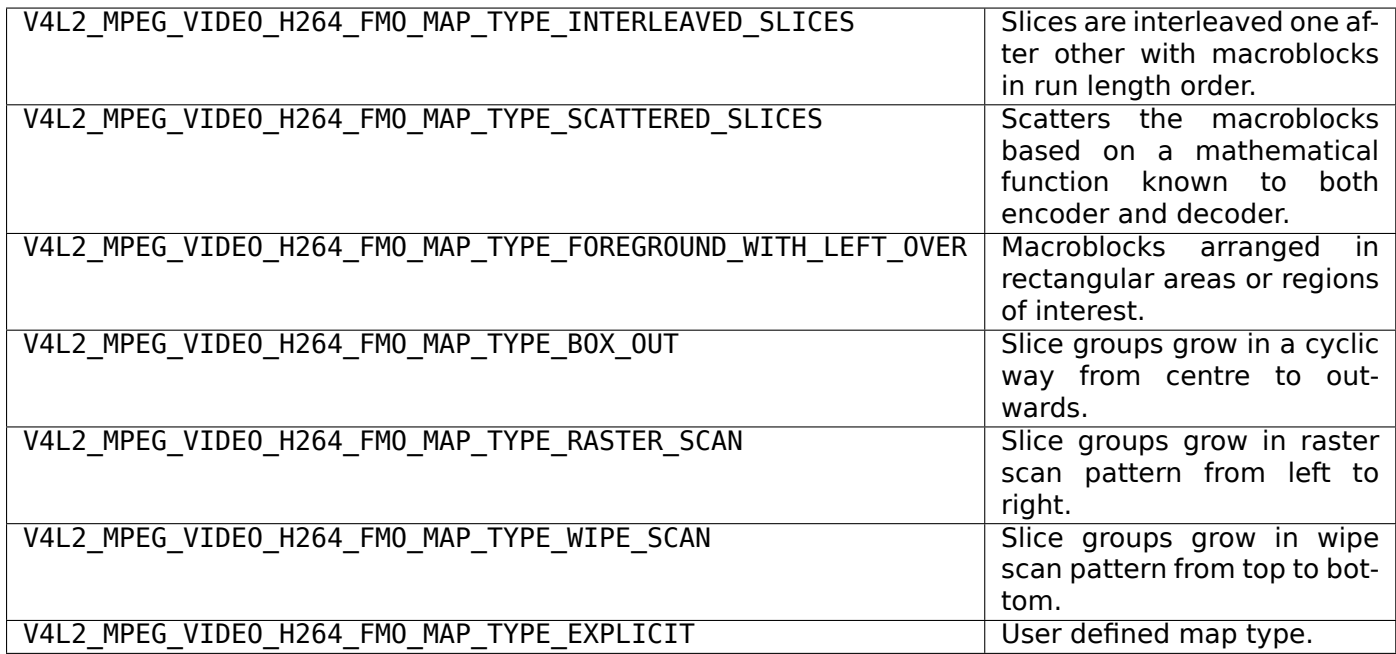

**V4L2\_CID\_MPEG\_VIDEO\_H264\_FMO\_SLICE\_GROUP (integer)** Number of slice groups in FMO. Applicable to the H264 encoder.

## **V4L2\_CID\_MPEG\_VIDEO\_H264\_FMO\_CHANGE\_DIRECTION** (enum)

**enum v4l2\_mpeg\_video\_h264\_fmo\_change\_dir -** Specifies a direction of the slice group change for raster and wipe maps. Applicable to the H264 encoder. Possible values are:

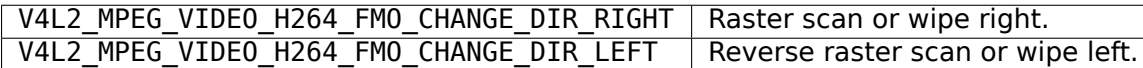

- **V4L2\_CID\_MPEG\_VIDEO\_H264\_FMO\_CHANGE\_RATE (integer)** Specifies the size of the first slice group for raster and wipe map. Applicable to the H264 encoder.
- **V4L2\_CID\_MPEG\_VIDEO\_H264\_FMO\_RUN\_LENGTH (integer)** Specifies the number of consecutive macroblocks for the interleaved map. Applicable to the H264 encoder.
- **V4L2\_CID\_MPEG\_VIDEO\_H264\_ASO (boolean)** Enables arbitrary slice ordering in encoded bitstream. Applicable to the H264 encoder.
- **V4L2\_CID\_MPEG\_VIDEO\_H264\_ASO\_SLICE\_ORDER (integer)** Specifies the slice order in ASO. Applicable to the H264 encoder. The supplied 32-bit integer is interpreted as follows (bit  $0 =$  least significant bit):

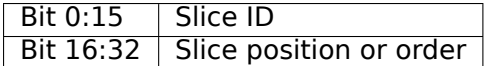

**V4L2\_CID\_MPEG\_VIDEO\_H264\_HIERARCHICAL\_CODING (boolean)** Enables H264 hierarchical coding. Applicable to the H264 encoder.

V4L2 CID MPEG VIDEO H264 HIERARCHICAL CODING TYPE (enum)

**enum v4l2\_mpeg\_video\_h264\_hierarchical\_coding\_type -** Specifies the hierarchical coding type. Applicable to the H264 encoder. Possible values are:

V4L2 MPEG VIDEO H264 HIERARCHICAL CODING B | Hierarchical B coding. V4L2 MPEG VIDEO H264 HIERARCHICAL CODING P | Hierarchical P coding.

**V4L2\_CID\_MPEG\_VIDEO\_H264\_HIERARCHICAL\_CODING\_LAYER (integer)** Specifies the number of hierarchical coding layers. Applicable to the H264 encoder.

**V4L2\_CID\_MPEG\_VIDEO\_H264\_HIERARCHICAL\_CODING\_LAYER\_QP (integer)** Specifies a user defined QP for each layer. Applicable to the H264 encoder. The supplied 32-bit integer is interpreted as follows (bit  $0 =$  least significant bit):

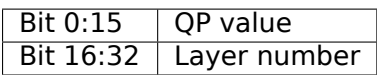

## **MFC 5.1 MPEG Controls**

The following MPEG class controls deal with MPEG decoding and encoding settings that are specific to the Multi Format Codec 5.1 device present in the S5P family of SoCs by Samsung.

## **MFC 5.1 Control IDs**

- **V4L2\_CID\_MPEG\_MFC51\_VIDEO\_DECODER\_H264\_DISPLAY\_DELAY\_ENABLE (boolean)** If the display delay is enabled then the decoder is forced to return a CAPTURE buffer (decoded frame) after processing a certain number of OUTPUT buffers. The delay can be set through V4L2 CID MPEG MFC51 VIDEO DECODER H264 DISPLAY DELAY. This feature can be used for example for generating thumbnails of videos. Applicable to the H264 decoder.
- **V4L2\_CID\_MPEG\_MFC51\_VIDEO\_DECODER\_H264\_DISPLAY\_DELAY (integer)** Display delay value for H264 decoder. The decoder is forced to return a decoded frame after the set 'display delay' number of frames. If this number is low it may result in frames returned out of dispaly order, in addition the hardware may still be using the returned buffer as a reference picture for subsequent frames.
- **V4L2\_CID\_MPEG\_MFC51\_VIDEO\_H264\_NUM\_REF\_PIC\_FOR\_P (integer)** The number of reference pictures used for encoding a P picture. Applicable to the H264 encoder.
- **V4L2\_CID\_MPEG\_MFC51\_VIDEO\_PADDING (boolean)** Padding enable in the encoder use a color instead of repeating border pixels. Applicable to encoders.
- V4L2 CID MPEG MFC51 VIDEO PADDING YUV (integer) Padding color in the encoder. Applicable to encoders. The supplied 32-bit integer is interpreted as follows (bit  $0 =$  least significant bit):

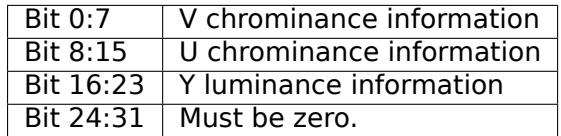

**V4L2\_CID\_MPEG\_MFC51\_VIDEO\_RC\_REACTION\_COEFF (integer)** Reaction coefficient for MFC rate control. Applicable to encoders.

## *Note:*

- *1. Valid only when the frame level RC is enabled.*
- *2. For tight CBR, this field must be small (ex. 2 ~ 10). For VBR, this field must be large (ex. 100 ~ 1000).*
- *3. It is not recommended to use the greater number than FRAME\_RATE \* (10^9 / BIT\_RATE).*
- V4L2 CID MPEG\_MFC51\_VIDE0\_H264\_ADAPTIVE\_RC\_DARK (boolean) Adaptive rate control for dark region. Valid only when H.264 and macroblock level RC is enabled (V4L2 CID MPEG VIDEO MB RC ENABLE). Applicable to the H264 encoder.
- **V4L2\_CID\_MPEG\_MFC51\_VIDEO\_H264\_ADAPTIVE\_RC\_SMOOTH (boolean)** Adaptive rate control for smooth region. Valid only when H.264 and macroblock level RC is enabled (V4L2 CID MPEG\_VIDEO\_MB\_RC\_ENABLE). Applicable to the H264 encoder.

**V4L2 CID MPEG MFC51 VIDEO H264 ADAPTIVE RC STATIC (boolean)** Adaptive rate control for static region. Valid only when H.264 and macroblock level RC is enabled (V4L2 CID MPEG VIDEO MB RC ENABLE). Applicable to the H264 encoder.

**V4L2 CID MPEG MFC51 VIDEO H264 ADAPTIVE RC ACTIVITY (boolean)** Adaptive rate control for activity region. Valid only when H.264 and macroblock level RC is enabled (V4L2 CID MPEG VIDEO MB RC ENABLE). Applicable to the H264 encoder.

## V4L2 CID MPEG MFC51 VIDEO FRAME SKIP MODE (enum)

**enum v4l2 mpeg mfc51 video frame skip mode -** Indicates in what conditions the encoder should skip frames. If encoding a frame would cause the encoded stream to be larger then a chosen data limit then the frame will be skipped. Possible values are:

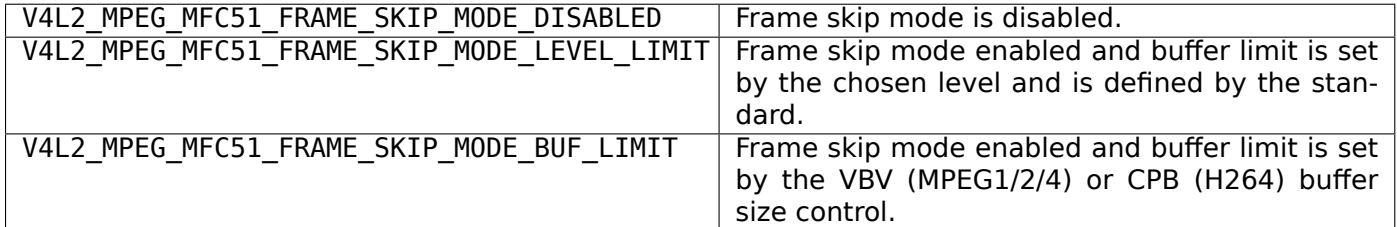

**V4L2\_CID\_MPEG\_MFC51\_VIDEO\_RC\_FIXED\_TARGET\_BIT (integer)** Enable rate-control with fixed target bit. If this setting is enabled, then the rate control logic of the encoder will calculate the average bitrate for a GOP and keep it below or equal the set bitrate target. Otherwise the rate control logic calculates the overall average bitrate for the stream and keeps it below or equal to the set bitrate. In the first case the average bitrate for the whole stream will be smaller then the set bitrate. This is caused because the average is calculated for smaller number of frames, on the other hand enabling this setting will ensure that the stream will meet tight bandwidth constraints. Applicable to encoders.

## V4L2 CID MPEG MFC51 VIDEO FORCE FRAME TYPE (enum)

**enum v4l2\_mpeg\_mfc51\_video\_force\_frame\_type -** Force a frame type for the next queued buffer. Applicable to encoders. Possible values are:

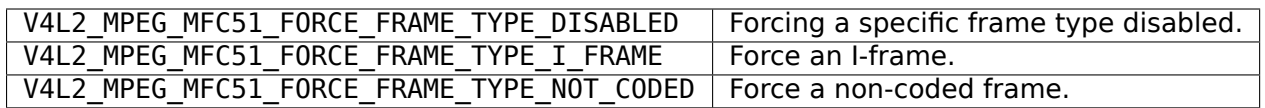

## **CX2341x MPEG Controls**

The following MPEG class controls deal with MPEG encoding settings that are specific to the Conexant CX23415 and CX23416 MPEG encoding chips.

## **CX2341x Control IDs**

## V4L2 CID MPEG CX2341X VIDEO SPATIAL FILTER MODE (enum)

**enum v4l2\_mpeg\_cx2341x\_video\_spatial\_filter\_mode -** Sets the Spatial Filter mode (default MAN-UAL). Possible values are:

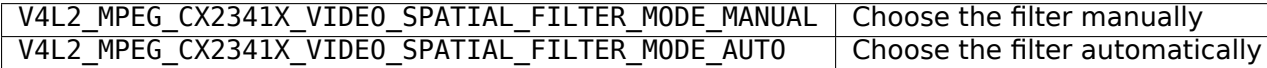

**V4L2 CID MPEG CX2341X VIDEO SPATIAL FILTER (integer (0-15))** The setting for the Spatial Filter.  $0 =$  off,  $15 =$  maximum. (Default is 0.)

V4L2 CID MPEG CX2341X VIDEO LUMA SPATIAL FILTER TYPE (enum)

**enum v4l2 mpeg cx2341x video luma spatial filter type -** Select the algorithm to use for the Luma Spatial Filter (default 1D\_HOR). Possible values:
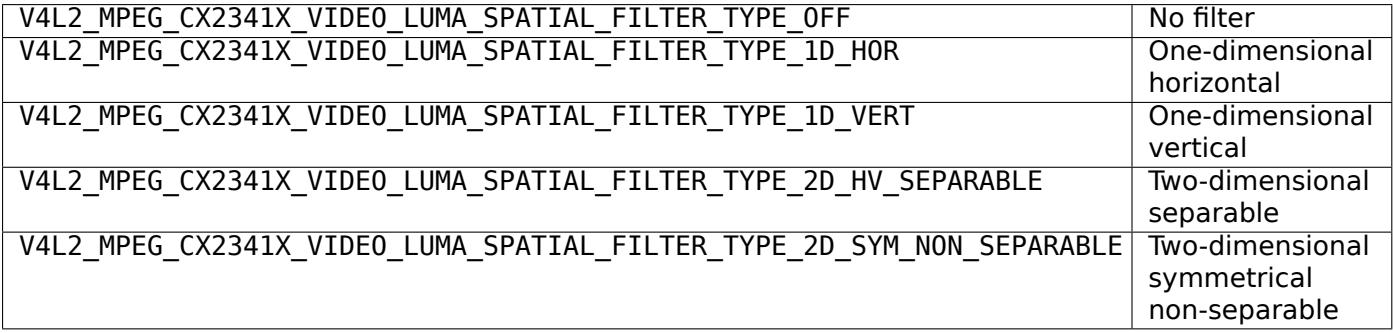

### V4L2 CID MPEG CX2341X VIDEO CHROMA SPATIAL FILTER TYPE (enum)

**enum v4l2 mpeg cx2341x video chroma spatial filter type -** Select the algorithm for the Chroma Spatial Filter (default 1D\_HOR). Possible values are:

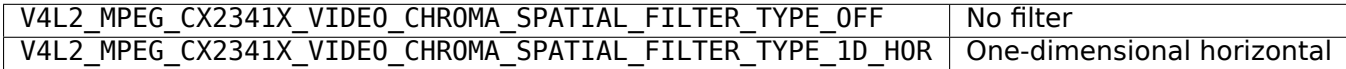

V4L2 CID MPEG CX2341X VIDEO TEMPORAL FILTER MODE (enum)

**enum v4l2\_mpeg\_cx2341x\_video\_temporal\_filter\_mode -** Sets the Temporal Filter mode (default MANUAL). Possible values are:

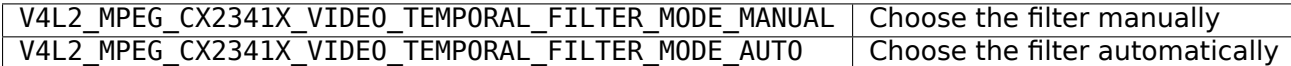

**V4L2 CID MPEG CX2341X VIDEO TEMPORAL FILTER (integer (0-31))** The setting for the Temporal Filter. 0 = off, 31 = maximum. (Default is 8 for full-scale capturing and 0 for scaled capturing.)

V4L2 CID MPEG CX2341X VIDEO MEDIAN FILTER TYPE (enum)

**enum v4l2\_mpeg\_cx2341x\_video\_median\_filter\_type -** Median Filter Type (default OFF). Possible values are:

| V4L2 MPEG CX2341X VIDEO MEDIAN FILTER TYPE OFF      | No filter                      |
|-----------------------------------------------------|--------------------------------|
| V4L2 MPEG CX2341X VIDEO MEDIAN FILTER TYPE HOR      | Horizontal filter              |
| V4L2 MPEG CX2341X VIDEO MEDIAN FILTER TYPE VERT     | Vertical filter                |
| V4L2 MPEG CX2341X VIDEO MEDIAN FILTER TYPE HOR VERT | Horizontal and vertical filter |
| V4L2 MPEG CX2341X VIDEO MEDIAN FILTER TYPE DIAG     | Diagonal filter                |

V4L2 CID MPEG CX2341X VIDEO LUMA MEDIAN FILTER BOTTOM (integer (0-255)) Threshold above which the luminance median filter is enabled (default 0)

- V4L2 CID MPEG CX2341X VIDEO LUMA MEDIAN FILTER TOP (integer (0-255)) Threshold below which the luminance median filter is enabled (default 255)
- V4L2 CID MPEG CX2341X VIDEO CHROMA MEDIAN FILTER BOTTOM (integer (0-255)) Threshold above which the chroma median filter is enabled (default 0)
- **V4L2\_CID\_MPEG\_CX2341X\_VIDEO\_CHROMA\_MEDIAN\_FILTER\_TOP (integer (0-255))** Threshold below which the chroma median filter is enabled (default 255)
- V4L2 CID MPEG CX2341X STREAM INSERT NAV PACKETS (boolean) The CX2341X MPEG encoder can insert one empty MPEG-2 PES packet into the stream between every four video frames. The packet size is 2048 bytes, including the packet start code prefix and stream id fields. The stream id is 0xBF (private stream 2). The payload consists of 0x00 bytes, to be filled in by the application.  $0 =$ do not insert,  $1 =$  insert packets.

### **VPX Control Reference**

The VPX controls include controls for encoding parameters of VPx video codec.

# **VPX Control IDs**

### **V4L2\_CID\_MPEG\_VIDEO\_VPX\_NUM\_PARTITIONS** (enum)

**enum v4l2 vp8 num partitions -** The number of token partitions to use in VP8 encoder. Possible values are:

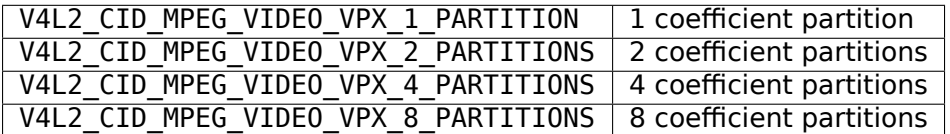

**V4L2 CID MPEG VIDEO VPX IMD DISABLE 4X4 (boolean)** Setting this prevents intra 4x4 mode in the intra mode decision.

#### **V4L2\_CID\_MPEG\_VIDEO\_VPX\_NUM\_REF\_FRAMES** (enum)

**enum v4l2\_vp8\_num\_ref\_frames -** The number of reference pictures for encoding P frames. Possible values are:

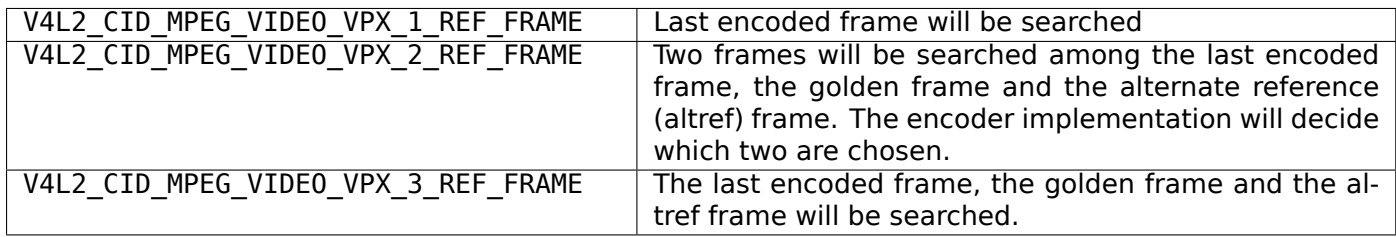

**V4L2\_CID\_MPEG\_VIDEO\_VPX\_FILTER\_LEVEL (integer)** Indicates the loop filter level. The adjustment of the loop filter level is done via a delta value against a baseline loop filter value.

**V4L2\_CID\_MPEG\_VIDEO\_VPX\_FILTER\_SHARPNESS (integer)** This parameter affects the loop filter. Anything above zero weakens the deblocking effect on the loop filter.

**V4L2\_CID\_MPEG\_VIDEO\_VPX\_GOLDEN\_FRAME\_REF\_PERIOD (integer)** Sets the refresh period for the golden frame. The period is defined in number of frames. For a value of 'n', every nth frame starting from the first key frame will be taken as a golden frame. For eg. for encoding sequence of 0, 1, 2, 3, 4, 5, 6, 7 where the golden frame refresh period is set as 4, the frames 0, 4, 8 etc will be taken as the golden frames as frame 0 is always a key frame.

#### V4L2 CID MPEG VIDEO VPX GOLDEN FRAME SEL (enum)

**enum v4l2 vp8 golden frame sel -** Selects the golden frame for encoding. Possible values are:

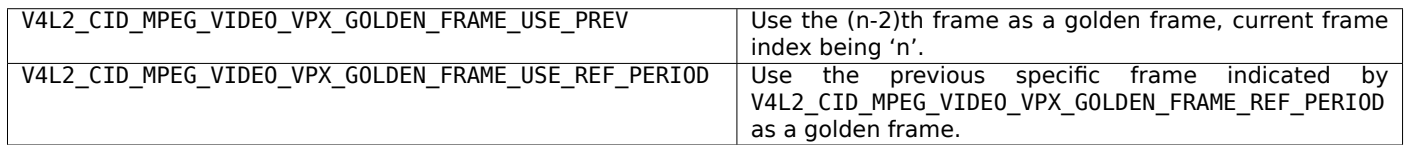

**V4L2\_CID\_MPEG\_VIDEO\_VPX\_MIN\_QP (integer)** Minimum quantization parameter for VP8.

**V4L2\_CID\_MPEG\_VIDEO\_VPX\_MAX\_QP (integer)** Maximum quantization parameter for VP8.

**V4L2\_CID\_MPEG\_VIDEO\_VPX\_I\_FRAME\_QP (integer)** Quantization parameter for an I frame for VP8.

**V4L2\_CID\_MPEG\_VIDEO\_VPX\_P\_FRAME\_QP (integer)** Quantization parameter for a P frame for VP8.

**V4L2\_CID\_MPEG\_VIDEO\_VPX\_PROFILE (integer)** Select the desired profile for VPx encoder. Acceptable values are  $\overline{0}$ , 1, 2 and 3 corresponding to encoder profiles 0, 1, 2 and 3.

#### **Camera Control Reference**

The Camera class includes controls for mechanical (or equivalent digital) features of a device such as controllable lenses or sensors.

### **Camera Control IDs**

**V4L2\_CID\_CAMERA\_CLASS (class)** The Camera class descriptor. Calling *ioctls VIDIOC\_QUERYCTRL, VID-IOC\_QUERY\_EXT\_CTRL and VIDIOC\_QUERYMENU* for this control will return a description of this control class.

### **V4L2\_CID\_EXPOSURE\_AUTO** (enum)

**enum v4l2 exposure auto type -** Enables automatic adjustments of the exposure time and/or iris aperture. The effect of manual changes of the exposure time or iris aperture while these features are enabled is undefined, drivers should ignore such requests. Possible values are:

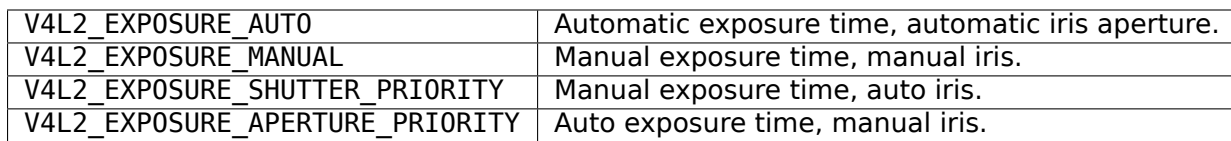

- **V4L2\_CID\_EXPOSURE\_ABSOLUTE (integer)** Determines the exposure time of the camera sensor. The exposure time is limited by the frame interval. Drivers should interpret the values as 100 µs units, where the value 1 stands for 1/10000th of a second, 10000 for 1 second and 100000 for 10 seconds.
- **V4L2\_CID\_EXPOSURE\_AUTO\_PRIORITY (boolean)** When V4L2\_CID\_EXPOSURE\_AUTO is set to AUTO or APERTURE PRIORITY, this control determines if the device may dynamically vary the frame rate. By default this feature is disabled (0) and the frame rate must remain constant.
- **V4L2\_CID\_EXPOSURE\_BIAS (integer menu)** Determines the automatic exposure compensation, it is effective only when V4L2 CID EXPOSURE AUTO control is set to AUTO, SHUTTER PRIORITY or APER-TURE\_PRIORITY. It is expressed in terms of EV, drivers should interpret the values as 0.001 EV units, where the value 1000 stands for +1 EV.

Increasing the exposure compensation value is equivalent to decreasing the exposure value (EV) and will increase the amount of light at the image sensor. The camera performs the exposure compensation by adjusting absolute exposure time and/or aperture.

#### **V4L2\_CID\_EXPOSURE\_METERING** (enum)

**enum v4l2 exposure metering -** Determines how the camera measures the amount of light available for the frame exposure. Possible values are:

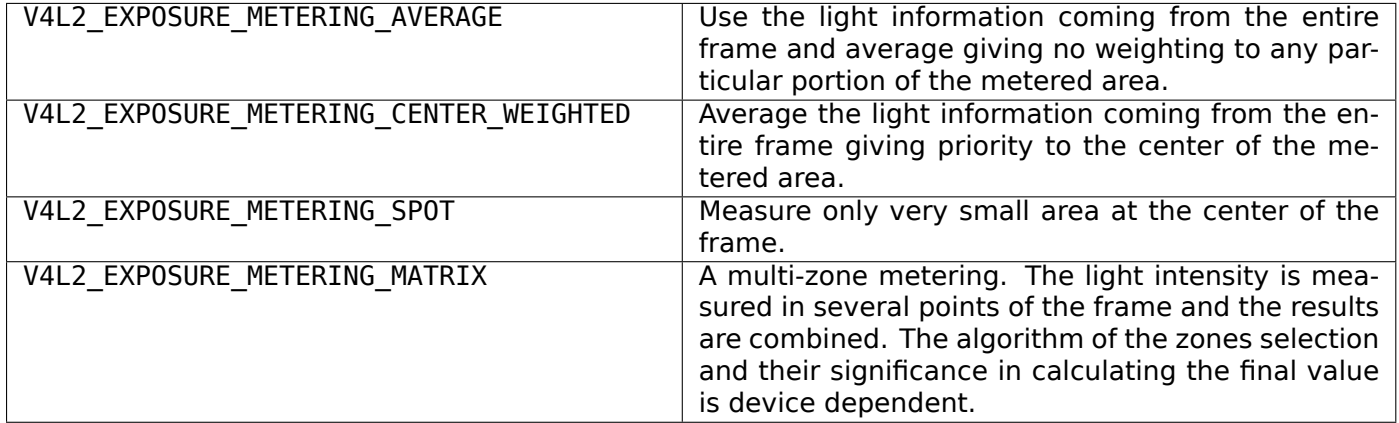

- **V4L2\_CID\_PAN\_RELATIVE (integer)** This control turns the camera horizontally by the specified amount. The unit is undefined. A positive value moves the camera to the right (clockwise when viewed from above), a negative value to the left. A value of zero does not cause motion. This is a write-only control.
- **V4L2 CID TILT RELATIVE (integer)** This control turns the camera vertically by the specified amount. The unit is undefined. A positive value moves the camera up, a negative value down. A value of zero does not cause motion. This is a write-only control.
- **V4L2 CID PAN RESET (button)** When this control is set, the camera moves horizontally to the default position.
- **V4L2 CID TILT RESET (button)** When this control is set, the camera moves vertically to the default position.
- **V4L2\_CID\_PAN\_ABSOLUTE (integer)** This control turns the camera horizontally to the specified position. Positive values move the camera to the right (clockwise when viewed from above), negative values to the left. Drivers should interpret the values as arc seconds, with valid values between -180 \* 3600 and  $+180 * 3600$  inclusive.
- **V4L2\_CID\_TILT\_ABSOLUTE (integer)** This control turns the camera vertically to the specified position. Positive values move the camera up, negative values down. Drivers should interpret the values as arc seconds, with valid values between -180  $*$  3600 and  $+180$   $*$  3600 inclusive.
- **V4L2\_CID\_FOCUS\_ABSOLUTE (integer)** This control sets the focal point of the camera to the specified position. The unit is undefined. Positive values set the focus closer to the camera, negative values towards infinity.
- **V4L2\_CID\_FOCUS\_RELATIVE (integer)** This control moves the focal point of the camera by the specified amount. The unit is undefined. Positive values move the focus closer to the camera, negative values towards infinity. This is a write-only control.
- V4L2 CID FOCUS AUTO (boolean) Enables continuous automatic focus adjustments. The effect of manual focus adjustments while this feature is enabled is undefined, drivers should ignore such requests.
- **V4L2\_CID\_AUTO\_FOCUS\_START (button)** Starts single auto focus process. The effect of setting this control when V4L2\_CID\_FOCUS\_AUTO is set to TRUE (1) is undefined, drivers should ignore such requests.
- **V4L2\_CID\_AUTO\_FOCUS\_STOP (button)** Aborts automatic focusing started with  $\overline{V}$ 4L2 $\overline{C}$ CID AUTO\_FOCUS\_START control. It is effective only when the continuous autofocus is disabled, that is when V4L2 CID FOCUS AUTO control is set to FALSE (0).

**V4L2\_CID\_AUTO\_FOCUS\_STATUS (bitmask)** The automatic focus status. This is a read-only control.

Setting V4L2 LOCK FOCUS lock bit of the V4L2 CID 3A LOCK control may stop updates of the V4L2 CID AUTO FOCUS STATUS control value.

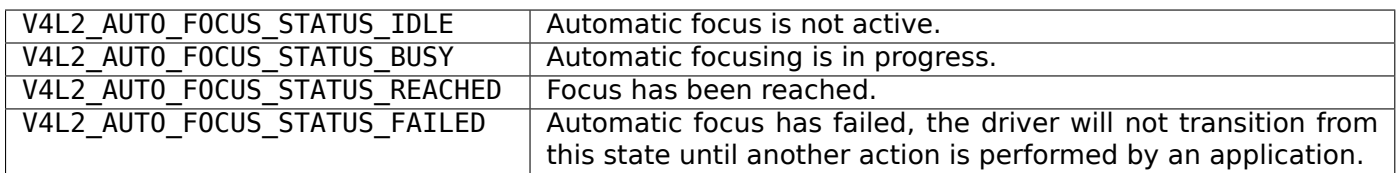

## V4L2 CID AUTO FOCUS RANGE (enum)

**enum v4l2 auto focus range -** Determines auto focus distance range for which lens may be adjusted.

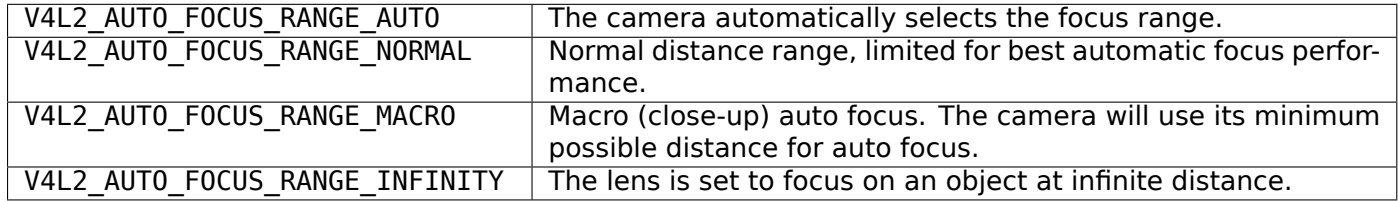

- **V4L2\_CID\_ZOOM\_ABSOLUTE (integer)** Specify the objective lens focal length as an absolute value. The zoom unit is driver-specific and its value should be a positive integer.
- **V4L2\_CID\_ZOOM\_RELATIVE (integer)** Specify the objective lens focal length relatively to the current value. Positive values move the zoom lens group towards the telephoto direction, negative values towards the wide-angle direction. The zoom unit is driver-specific. This is a write-only control.
- **V4L2\_CID\_ZOOM\_CONTINUOUS (integer)** Move the objective lens group at the specified speed until it reaches physical device limits or until an explicit request to stop the movement. A positive value moves the zoom lens group towards the telephoto direction. A value of zero stops the zoom lens group movement. A negative value moves the zoom lens group towards the wide-angle direction. The zoom speed unit is driver-specific.
- **V4L2\_CID\_IRIS\_ABSOLUTE (integer)** This control sets the camera's aperture to the specified value. The unit is undefined. Larger values open the iris wider, smaller values close it.
- **V4L2\_CID\_IRIS\_RELATIVE (integer)** This control modifies the camera's aperture by the specified amount. The unit is undefined. Positive values open the iris one step further, negative values close it one step further. This is a write-only control.
- **V4L2 CID PRIVACY (boolean)** Prevent video from being acquired by the camera. When this control is set to TRUE (1), no image can be captured by the camera. Common means to enforce privacy are mechanical obturation of the sensor and firmware image processing, but the device is not restricted to these methods. Devices that implement the privacy control must support read access and may support write access.
- **V4L2\_CID\_BAND\_STOP\_FILTER (integer)** Switch the band-stop filter of a camera sensor on or off, or specify its strength. Such band-stop filters can be used, for example, to filter out the fluorescent light component.

## **V4L2\_CID\_AUTO\_N\_PRESET\_WHITE\_BALANCE** (enum)

**enum v4l2\_auto\_n\_preset\_white\_balance -** Sets white balance to automatic, manual or a preset. The presets determine color temperature of the light as a hint to the camera for white balance adjustments resulting in most accurate color representation. The following white balance presets are listed in order of increasing color temperature.

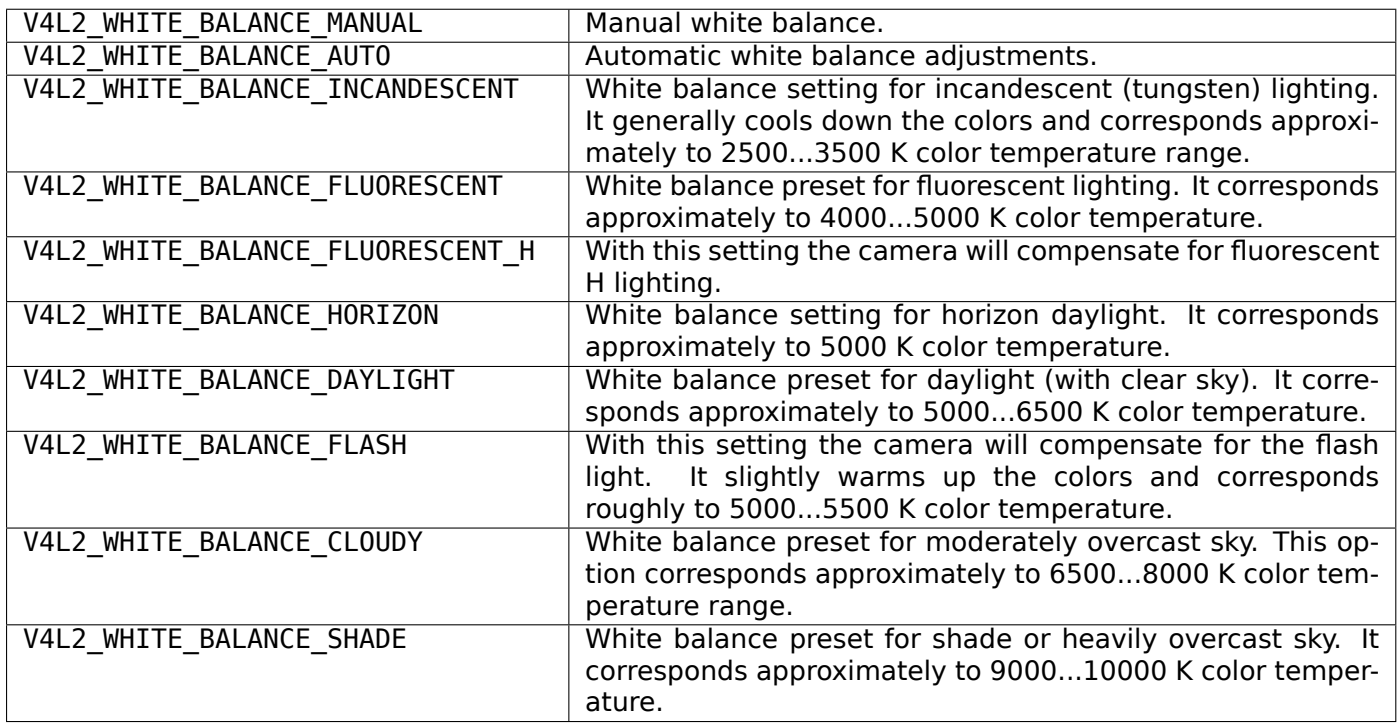

- **V4L2 CID WIDE DYNAMIC RANGE (boolean)** Enables or disables the camera's wide dynamic range feature. This feature allows to obtain clear images in situations where intensity of the illumination varies significantly throughout the scene, i.e. there are simultaneously very dark and very bright areas. It is most commonly realized in cameras by combining two subsequent frames with different exposure times.  $1$
- **V4L2\_CID\_IMAGE\_STABILIZATION (boolean)** Enables or disables image stabilization.
- **V4L2\_CID\_ISO\_SENSITIVITY (integer menu)** Determines ISO equivalent of an image sensor indicating th[e](#page-40-0) sensor's sensitivity to light. The numbers are expressed in arithmetic scale, as per *ISO 12232:2006* standard, where doubling the sensor sensitivity is represented by doubling the numerical ISO value. Applications should interpret the values as standard ISO values multiplied by 1000, e.g. control value 800 stands for ISO 0.8. Drivers will usually support only a subset of standard ISO values. The effect of [set](#page-360-0)ting this control while the V4L2 CID ISO SENSITIVITY AUTO control is set

<span id="page-40-0"></span><sup>&</sup>lt;sup>1</sup> T[his control may](#page-360-0) be changed to a menu control in the future, if more options are required.

to a value other than V4L2\_CID\_ISO\_SENSITIVITY\_MANUAL is undefined, drivers should ignore such requests.

### **V4L2\_CID\_ISO\_SENSITIVITY\_AUTO** (enum)

**enum v4l2\_iso\_sensitivity\_type -** Enables or disables automatic ISO sensitivity adjustments.

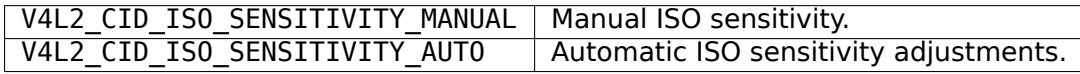

### **V4L2\_CID\_SCENE\_MODE** (enum)

**enum v4l2\_scene\_mode -** This control allows to select scene programs as the camera automatic modes optimized for common shooting scenes. Within these modes the camera determines best exposure, aperture, focusing, light metering, white balance and equivalent sensitivity. The controls of those parameters are influenced by the scene mode control. An exact behavior in each mode is subject to the camera specification.

When the scene mode feature is not used, this control should be set to V4L2\_SCENE\_MODE\_NONE to make sure the other possibly related controls are accessible. The following scene programs are defined:

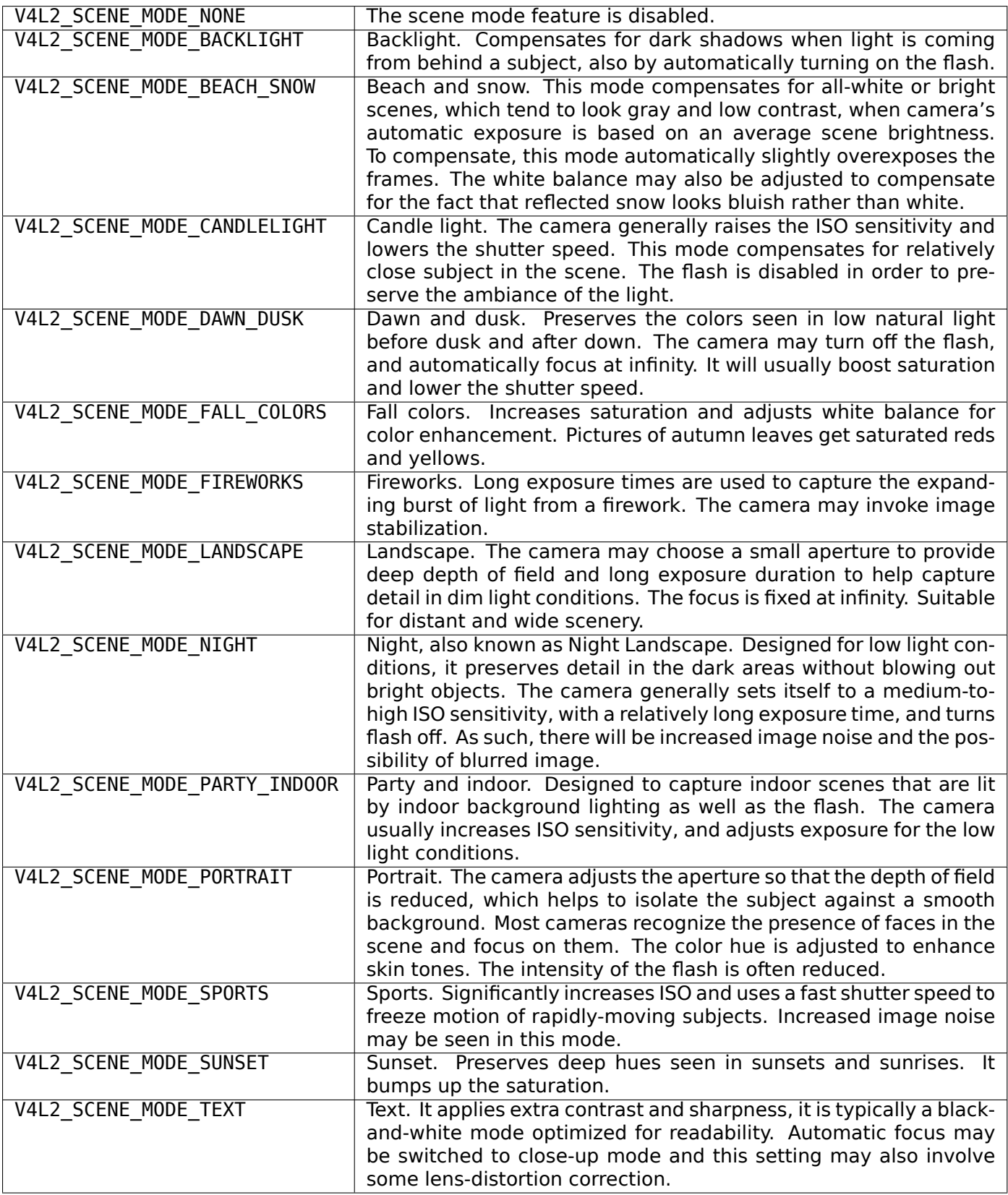

**V4L2\_CID\_3A\_LOCK (bitmask)** This control locks or unlocks the automatic focus, exposure and white balance. The automatic adjustments can be paused independently by setting the corresponding lock bit to 1. The camera then retains the settings until the lock bit is cleared. The following lock bits are defined:

When a given algorithm is not enabled, drivers should ignore requests to lock it and should return no error. An example might be an application setting bit V4L2\_LOCK\_WHITE\_BALANCE when the V4L2 CID AUTO WHITE BALANCE control is set to FALSE. The value of this control may be changed by exposure, white balance or focus controls.

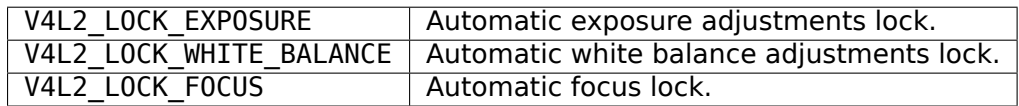

- **V4L2\_CID\_PAN\_SPEED (integer)** This control turns the camera horizontally at the specific speed. The unit is undefined. A positive value moves the camera to the right (clockwise when viewed from above), a negative value to the left. A value of zero stops the motion if one is in progress and has no effect otherwise.
- **V4L2 CID TILT SPEED (integer)** This control turns the camera vertically at the specified speed. The unit is undefined. A positive value moves the camera up, a negative value down. A value of zero stops the motion if one is in progress and has no effect otherwise.

#### **FM Transmitter Control Reference**

The FM Transmitter (FM\_TX) class includes controls for common features of FM transmissions capable devices. Currently this class includes parameters for audio compression, pilot tone generation, audio deviation limiter, RDS transmission and tuning power features.

### **FM\_TX Control IDs**

- **V4L2\_CID\_FM\_TX\_CLASS (class)** The FM\_TX class descriptor. Calling *ioctls VIDIOC\_QUERYCTRL, VID-IOC\_QUERY\_EXT\_CTRL and VIDIOC\_QUERYMENU* for this control will return a description of this control class.
- **V4L2\_CID\_RDS\_TX\_DEVIATION (integer)** Configures RDS signal frequ[ency deviation level in Hz. The](#page-272-0) [range and step are driver-specific.](#page-272-0)
- **V4L2\_CID\_RDS\_TX\_PI (integer)** Sets the RDS Programme Identification field for transmission.
- **V4L2 CID RDS TX PTY (integer)** Sets the RDS Programme Type field for transmission. This encodes up to 31 pre-defined programme types.
- **V4L2\_CID\_RDS\_TX\_PS\_NAME (string)** Sets the Programme Service name (PS\_NAME) for transmission. It is intended for static display on a receiver. It is the primary aid to listeners in programme service identification and selection. In Annex E of *IEC 62106* , the RDS specification, there is a full description of the correct character encoding for Programme Service name strings. Also from RDS specification, PS is usually a single eight character text. However, it is also possible to find receivers which can scroll strings sized as 8 x N characters. So, this control must be configured with steps of 8 characters. The result is it must always contain a stri[ng with size](#page-360-1) multiple of 8.
- **V4L2\_CID\_RDS\_TX\_RADIO\_TEXT (string)** Sets the Radio Text info for transmission. It is a textual description of what is being broadcasted. RDS Radio Text can be applied when broadcaster wishes to transmit longer PS names, programme-related information or any other text. In these cases, Radio-Text should be used in addition to V4L2\_CID\_RDS\_TX\_PS\_NAME. The encoding for Radio Text strings is also fully described in Annex E of *IEC 62106* . The length of Radio Text strings depends on which RDS Block is being used to transmit it, either 32 (2A block) or 64 (2B block). However, it is also possible to find receivers which can scroll strings sized as 32 x N or 64 x N characters. So, this control must be configured with steps of 32 or 64 characters. The result is it must always contain a string with size multiple of 32 or 64.
- **V4L2\_CID\_RDS\_TX\_MONO\_STEREO (boolean)** Sets the Mono/Stereo bit of the Decoder Identification code. If set, then the audio was recorded as stereo.
- **V4L2 CID RDS TX ARTIFICIAL HEAD (boolean)** Sets the Artificial Head bit of the Decoder Identification code. If set, then the audio was recorded using an artificial head.
- **V4L2\_CID\_RDS\_TX\_COMPRESSED (boolean)** Sets the Compressed bit of the Decoder Identification code. If set, then the audio is compressed.

**V4L2\_CID\_RDS\_TX\_DYNAMIC\_PTY (boolean)** Sets the Dynamic PTY bit of the Decoder Identification code. If set, then the PTY code is dynamically switched.

**V4L2\_CID\_RDS\_TX\_TRAFFIC\_ANNOUNCEMENT (boolean)** If set, then a traffic announcement is in progress.

- **V4L2\_CID\_RDS\_TX\_TRAFFIC\_PROGRAM (boolean)** If set, then the tuned programme carries traffic announcements.
- **V4L2 CID RDS TX MUSIC SPEECH (boolean)** If set, then this channel broadcasts music. If cleared, then it broadcasts speech. If the transmitter doesn't make this distinction, then it should be set.
- **V4L2 CID RDS TX ALT FREQS ENABLE (boolean)** If set, then transmit alternate frequencies.
- **V4L2\_CID\_RDS\_TX\_ALT\_FREQS (\_\_u32 array)** The alternate frequencies in kHz units. The RDS standard allows for up to 25 frequencies to be defined. Drivers may support fewer frequencies so check the array size.
- **V4L2\_CID\_AUDIO\_LIMITER\_ENABLED (boolean)** Enables or disables the audio deviation limiter feature. The limiter is useful when trying to maximize the audio volume, minimize receiver-generated distortion and prevent overmodulation.
- **V4L2\_CID\_AUDIO\_LIMITER\_RELEASE\_TIME (integer)** Sets the audio deviation limiter feature release time. Unit is in useconds. Step and range are driver-specific.
- **V4L2\_CID\_AUDIO\_LIMITER\_DEVIATION (integer)** Configures audio frequency deviation level in Hz. The range and step are driver-specific.
- V4L2 CID AUDIO COMPRESSION ENABLED (boolean) Enables or disables the audio compression feature. This feature amplifies signals below the threshold by a fixed gain and compresses audio signals above the threshold by the ratio of Threshold/(Gain  $+$  Threshold).
- **V4L2\_CID\_AUDIO\_COMPRESSION\_GAIN (integer)** Sets the gain for audio compression feature. It is a dB value. The range and step are driver-specific.
- **V4L2\_CID\_AUDIO\_COMPRESSION\_THRESHOLD (integer)** Sets the threshold level for audio compression freature. It is a dB value. The range and step are driver-specific.
- **V4L2\_CID\_AUDIO\_COMPRESSION\_ATTACK\_TIME (integer)** Sets the attack time for audio compression feature. It is a useconds value. The range and step are driver-specific.
- **V4L2\_CID\_AUDIO\_COMPRESSION\_RELEASE\_TIME (integer)** Sets the release time for audio compression feature. It is a useconds value. The range and step are driver-specific.
- **V4L2 CID PILOT TONE ENABLED (boolean)** Enables or disables the pilot tone generation feature.
- **V4L2\_CID\_PILOT\_TONE\_DEVIATION (integer)** Configures pilot tone frequency deviation level. Unit is in Hz. The range and step are driver-specific.
- **V4L2\_CID\_PILOT\_TONE\_FREQUENCY (integer)** Configures pilot tone frequency value. Unit is in Hz. The range and step are driver-specific.

#### **V4L2\_CID\_TUNE\_PREEMPHASIS** (enum)

**enum v4l2\_preemphasis -** Configures the pre-emphasis value for broadcasting. A pre-emphasis filter is applied to the broadcast to accentuate the high audio frequencies. Depending on the region, a time constant of either 50 or 75 useconds is used. The enum v4I2 preemphasis defines possible values for pre-emphasis. Here they are:

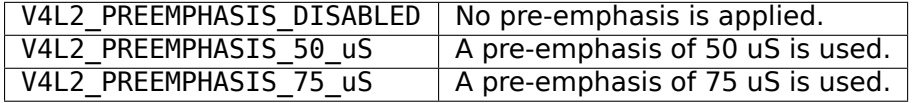

- **V4L2\_CID\_TUNE\_POWER\_LEVEL (integer)** Sets the output power level for signal transmission. Unit is in dBuV. Range and step are driver-specific.
- **V4L2\_CID\_TUNE\_ANTENNA\_CAPACITOR (integer)** This selects the value of antenna tuning capacitor manually or automatically if set to zero. Unit, range and step are driver-specific.

For more details about RDS specification, refer to *IEC 62106* document, from CENELEC.

## **Flash Control Reference**

The V4L2 flash controls are intended to provide generic access to flash controller devices. Flash controller devices are typically used in digital cameras.

The interface can support both LED and xenon flash devices. As of writing this, there is no xenon flash driver using this interface.

#### **Supported use cases**

#### **Unsynchronised LED flash (software strobe)**

Unsynchronised LED flash is controlled directly by the host as the sensor. The flash must be enabled by the host before the exposure of the image starts and disabled once it ends. The host is fully responsible for the timing of the flash.

Example of such device: Nokia N900.

#### **Synchronised LED flash (hardware strobe)**

The synchronised LED flash is pre-programmed by the host (power and timeout) but controlled by the sensor through a strobe signal from the sensor to the flash.

The sensor controls the flash duration and timing. This information typically must be made available to the sensor.

#### **LED flash as torch**

LED flash may be used as torch in conjunction with another use case involving camera or individually.

#### **Flash Control IDs**

#### **V4L2\_CID\_FLASH\_CLASS (class)** The FLASH class descriptor.

**V4L2\_CID\_FLASH\_LED\_MODE (menu)** Defines the mode of the flash LED, the high-power white LED attached to the flash controller. Setting this control may not be possible in presence of some faults. See V4L2\_CID\_FLASH\_FAULT.

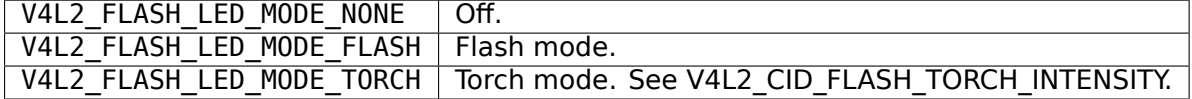

**V4L2\_CID\_FLASH\_STROBE\_SOURCE (menu)** Defines the source of the flash LED strobe.

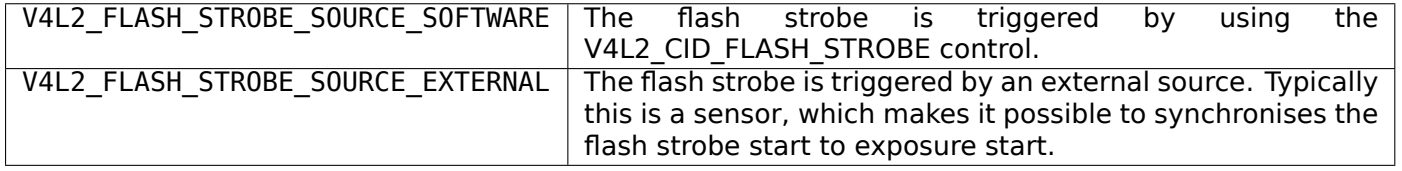

- **V4L2 CID FLASH STROBE (button)** Strobe flash. Valid when V4L2 CID FLASH LED MODE is set to V4L2 FLASH\_LED\_MODE\_FLASH and V4L2 CID\_FLASH\_STROBE\_SOURCE is set to V4L2 FLASH STROBE SOURCE SOFTWARE. Setting this control may not be possible in presence of some faults. See V4L2 CID FLASH FAULT.
- **V4L2\_CID\_FLASH\_STROBE\_STOP (button)** Stop flash strobe immediately.
- **V4L2 CID FLASH STROBE STATUS (boolean)** Strobe status: whether the flash is strobing at the moment or not. This is a read-only control.
- **V4L2\_CID\_FLASH\_TIMEOUT (integer)** Hardware timeout for flash. The flash strobe is stopped after this period of time has passed from the start of the strobe.
- **V4L2\_CID\_FLASH\_INTENSITY (integer)** Intensity of the flash strobe when the flash LED is in flash mode (V4L2 FLASH\_LED\_MODE\_FLASH). The unit should be milliamps (mA) if possible.
- **V4L2\_CID\_FLASH\_TORCH\_INTENSITY (integer)** Intensity of the flash LED in torch mode (V4L2 FLASH LED MODE TORCH). The unit should be milliamps (mA) if possible. Setting this control may not be possible in presence of some faults. See V4L2\_CID\_FLASH\_FAULT.
- **V4L2\_CID\_FLASH\_INDICATOR\_INTENSITY (integer)** Intensity of the indicator LED. The indicator LED may be fully independent of the flash LED. The unit should be microamps (uA) if possible.
- **V4L2\_CID\_FLASH\_FAULT (bitmask)** Faults related to the flash. The faults tell about specific problems in the flash chip itself or the LEDs attached to it. Faults may prevent further use of some of the flash controls. In particular, V4L2 CID FLASH\_LED\_MODE is set to V4L2\_FLASH\_LED\_MODE\_NONE if the fault affects the flash LED. Exactly which faults have such an effect is chip dependent. Reading the faults resets the control and returns the chip to a usable state if possible.

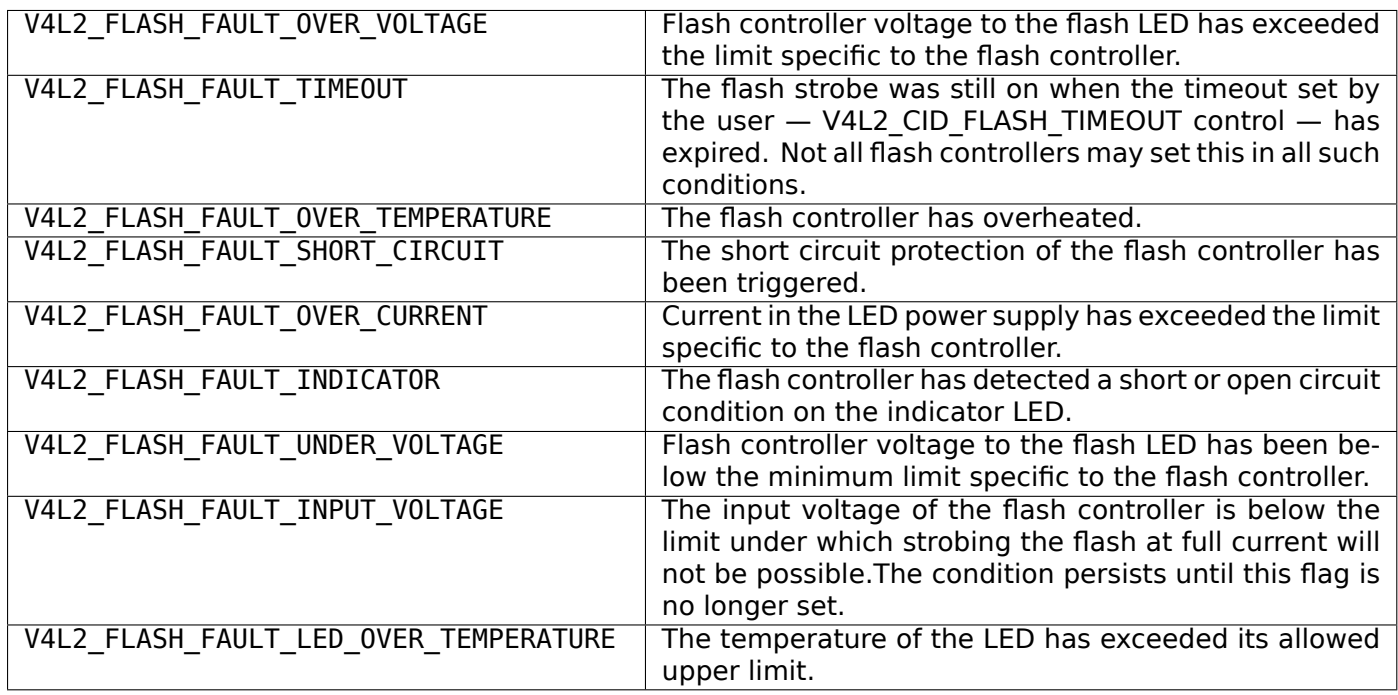

**V4L2\_CID\_FLASH\_CHARGE (boolean)** Enable or disable charging of the xenon flash capacitor.

**V4L2\_CID\_FLASH\_READY (boolean)** Is the flash ready to strobe? Xenon flashes require their capacitors charged before strobing. LED flashes often require a cooldown period after strobe during which another strobe will not be possible. This is a read-only control.

## **JPEG Control Reference**

The JPEG class includes controls for common features of JPEG encoders and decoders. Currently it includes features for codecs implementing progressive baseline DCT compression process with Huffman entrophy coding.

## **JPEG Control IDs**

**V4L2\_CID\_JPEG\_CLASS (class)** The JPEG class descriptor. Calling *ioctls VIDIOC\_QUERYCTRL, VID-IOC\_QUERY\_EXT\_CTRL and VIDIOC\_QUERYMENU* for this control will return a description of this control class.

**V4L2\_CID\_JPEG\_CHROMA\_SUBSAMPLING (menu)** The chroma subsampling factors describe how each component of an input image is sampled, in respect to maximum sample rate in each spatial dimension. See *ITU-T.81*, clause A.1.1. for more details. The V4L2 CID JPEG CHROMA SUBSAMPLING control determines how Cb and Cr components are downsampled after coverting an input image from RGB to Y'CbCr color space.

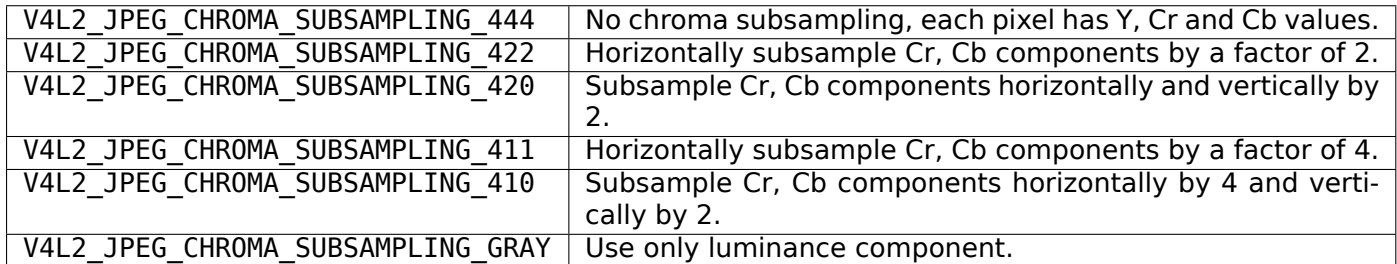

- **V4L2\_CID\_JPEG\_RESTART\_INTERVAL (integer)** The restart interval determines an interval of inserting RSTm markers ( $m = 0..7$ ). The purpose of these markers is to additionally reinitialize the encoder process, in order to process blocks of an image independently. For the lossy compression processes the restart interval unit is MCU (Minimum Coded Unit) and its value is contained in DRI (Define Restart Interval) marker. If V4L2 CID JPEG RESTART INTERVAL control is set to 0, DRI and RSTm markers will not be inserted.
- **V4L2\_CID\_JPEG\_COMPRESSION\_QUALITY (integer)** V4L2\_CID\_JPEG\_COMPRESSION\_QUALITY control determines trade-off between image quality and size. It provides simpler method for applications to control image quality, without a need for direct reconfiguration of luminance and chrominance quantization tables. In cases where a driver uses quantization tables configured directly by an application, using interfaces defined elsewhere, V4L2\_CID\_JPEG\_COMPRESSION\_QUALITY control should be set by driver to 0.

The value range of this control is driver-specific. Only positive, non-zero values are meaningful. The recommended range is 1 - 100, where larger values correspond to better image quality.

**V4L2\_CID\_JPEG\_ACTIVE\_MARKER (bitmask)** Specify which JPEG markers are included in compressed stream. This control is valid only for encoders.

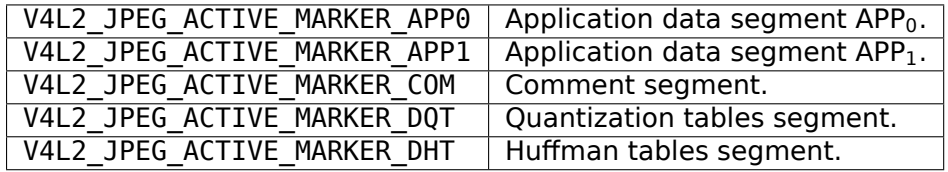

For more details about JPEG specification, refer to *ITU-T.81* , *JFIF* , *W3C JPEG JFIF* .

## **Image Source Control Reference**

The Image Source control class is intended for lo[w-level co](#page-358-0)n[trol](#page-358-1) of [image source](#page-359-0) devices such as image sensors. The devices feature an analogue to digital converter and a bus transmitter to transmit the image data out of the device.

## **Image Source Control IDs**

**V4L2\_CID\_IMAGE\_SOURCE\_CLASS (class)** The IMAGE\_SOURCE class descriptor.

**V4L2\_CID\_VBLANK (integer)** Vertical blanking. The idle period after every frame during which no image data is produced. The unit of vertical blanking is a line. Every line has length of the image width plus horizontal blanking at the pixel rate defined by V4L2\_CID\_PIXEL\_RATE control in the same subdevice.

- **V4L2\_CID\_HBLANK (integer)** Horizontal blanking. The idle period after every line of image data during which no image data is produced. The unit of horizontal blanking is pixels.
- **V4L2\_CID\_ANALOGUE\_GAIN (integer)** Analogue gain is gain affecting all colour components in the pixel matrix. The gain operation is performed in the analogue domain before A/D conversion.
- **V4L2\_CID\_TEST\_PATTERN\_RED (integer)** Test pattern red colour component.
- **V4L2\_CID\_TEST\_PATTERN\_GREENR (integer)** Test pattern green (next to red) colour component.

**V4L2\_CID\_TEST\_PATTERN\_BLUE (integer)** Test pattern blue colour component.

**V4L2\_CID\_TEST\_PATTERN\_GREENB (integer)** Test pattern green (next to blue) colour component.

### **Image Process Control Reference**

The Image Process control class is intended for low-level control of image processing functions. Unlike V4L2 CID IMAGE SOURCE CLASS, the controls in this class affect processing the image, and do not control capturing of it.

### **Image Process Control IDs**

**V4L2\_CID\_IMAGE\_PROC\_CLASS (class)** The IMAGE\_PROC class descriptor.

- **V4L2\_CID\_LINK\_FREQ (integer menu)** Data bus frequency. Together with the media bus pixel code, bus type (clock cycles per sample), the data bus frequency defines the pixel rate (V4L2\_CID\_PIXEL\_RATE) in the pixel array (or possibly elsewhere, if the device is not an image sensor). The frame rate can be calculated from the pixel clock, image width and height and horizontal and vertical blanking. While the pixel rate control may be defined elsewhere than in the subdev containing the pixel array, the frame rate cannot be obtained from that information. This is because only on the pixel array it can be assumed that the vertical and horizontal blanking information is exact: no other blanking is allowed in the pixel array. The selection of frame rate is performed by selecting the desired horizontal and vertical blanking. The unit of this control is Hz.
- **V4L2 CID PIXEL RATE (64-bit integer)** Pixel rate in the source pads of the subdev. This control is read-only and its unit is pixels / second.
- **V4L2 CID TEST PATTERN (menu)** Some capture/display/sensor devices have the capability to generate test pattern images. These hardware specific test patterns can be used to test if a device is working properly.

## **Digital Video Control Reference**

The Digital Video control class is intended to control receivers and transmitters for VGA, DVI (Digital Visual Interface), HDMI ( *HDMI* ) and DisplayPort ( *DP* ). These controls are generally expected to be private to the receiver or transmitter subdevice that implements them, so they are only exposed on the /dev/v4lsubdev\* device node.

#### *Note:*

*Note that these devices can have multiple input or output pads which are hooked up to e.g. HDMI connectors. Even though the subdevice will receive or transmit video from/to only one of those pads, the other pads can still be active when it comes to EDID (Extended Display Identification Data,* EDID *) and HDCP (High-bandwidth Digital Content Protection System,* HDCP *) processing, allowing the device to do the fairly slow EDID/HDCP handling in advance. This allows for quick switching between connectors.*

These pads appear in several of the controls in this section as bitmasks, one bit for each pad. Bit 0 corresponds to pad 0, bit 1 to pad 1, etc. The maximum value of the control is the set of valid pads.

# **Digital Video Control IDs**

- **V4L2\_CID\_DV\_CLASS (class)** The Digital Video class descriptor.
- **V4L2 CID DV TX HOTPLUG (bitmask)** Many connectors have a hotplug pin which is high if EDID information is available from the source. This control shows the state of the hotplug pin as seen by the transmitter. Each bit corresponds to an output pad on the transmitter. If an output pad does not have an associated hotplug pin, then the bit for that pad will be 0. This read-only control is applicable to DVI-D, HDMI and DisplayPort connectors.
- **V4L2\_CID\_DV\_TX\_RXSENSE (bitmask)** Rx Sense is the detection of pull-ups on the TMDS clock lines. This normally means that the sink has left/entered standby (i.e. the transmitter can sense that the receiver is ready to receive video). Each bit corresponds to an output pad on the transmitter. If an output pad does not have an associated Rx Sense, then the bit for that pad will be 0. This read-only control is applicable to DVI-D and HDMI devices.
- **V4L2 CID DV TX EDID PRESENT (bitmask)** When the transmitter sees the hotplug signal from the receiver it will attempt to read the EDID. If set, then the transmitter has read at least the first block (= 128 bytes). Each bit corresponds to an output pad on the transmitter. If an output pad does not support EDIDs, then the bit for that pad will be 0. This read-only control is applicable to VGA, DVI-A/D, HDMI and DisplayPort connectors.

#### **V4L2\_CID\_DV\_TX\_MODE** (enum)

**enum v4l2 dv tx mode -** HDMI transmitters can transmit in DVI-D mode (just video) or in HDMI mode (video + audio + auxiliary data). This control selects which mode to use: V4L2\_DV\_TX\_MODE\_DVI\_D or V4L2 DV TX MODE HDMI. This control is applicable to HDMI connectors.

### V4L2 CID DV TX RGB RANGE (enum)

**enum v4l2 dv rgb range -** Select the quantization range for RGB output. V4L2 DV RANGE AUTO follows the RGB quantization range specified in the standard for the video interface (ie. *CEA-861-E* for HDMI). V4L2 DV RANGE LIMITED and V4L2 DV RANGE FULL override the standard to be compatible with sinks that have not implemented the standard correctly (unfortunately quite common for HDMI and DVI-D). Full range allows all possible values to be used whereas limited range sets the range to  $(16 \ll (N-8))$  -  $(235 \ll (N-8))$  where N is the number of bits per component. [This control](#page-361-0) is applicable to VGA, DVI-A/D, HDMI and DisplayPort connectors.

## **V4L2\_CID\_DV\_TX\_IT\_CONTENT\_TYPE** (enum)

**enum v4l2 dv it content type -** Configures the IT Content Type of the transmitted video. This information is sent over HDMI and DisplayPort connectors as part of the AVI InfoFrame. The term 'IT Content' is used for content that originates from a computer as opposed to content from a TV broadcast or an analog source. The enum v412 dv it content type defines the possible content types:

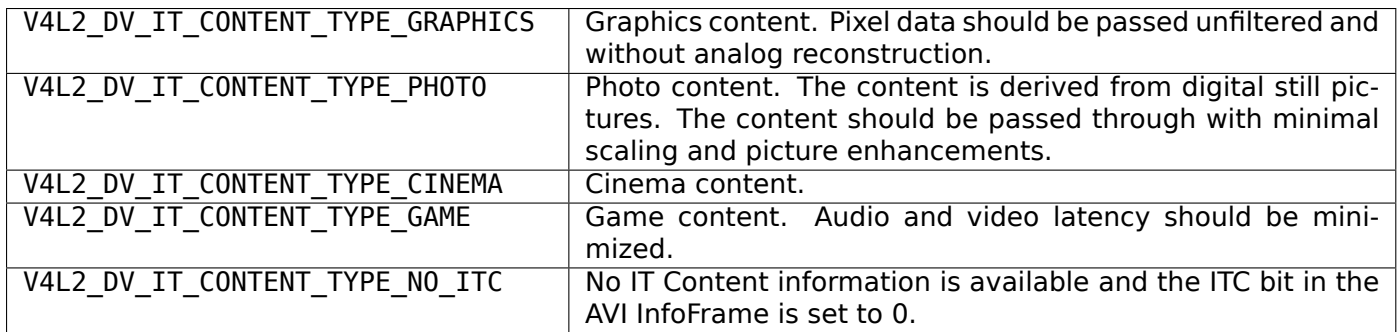

**V4L2 CID DV RX POWER PRESENT (bitmask)** Detects whether the receiver receives power from the source (e.g. HDMI carries 5V on one of the pins). This is often used to power an eeprom which contains EDID information, such that the source can read the EDID even if the sink is in standby/power off. Each bit corresponds to an input pad on the transmitter. If an input pad cannot detect whether power is present, then the bit for that pad will be 0. This read-only control is applicable to DVI-D, HDMI and DisplayPort connectors.

# **V4L2\_CID\_DV\_RX\_RGB\_RANGE** (enum)

**enum v4l2 dv rgb range -** Select the quantization range for RGB input. V4L2 DV RANGE AUTO follows the RGB quantization range specified in the standard for the video interface (ie. *CEA-861-E* for HDMI). V4L2 DV\_RANGE\_LIMITED and V4L2\_DV\_RANGE\_FULL override the standard to be compatible with sources that have not implemented the standard correctly (unfortunately quite common for HDMI and DVI-D). Full range allows all possible values to be used whereas limited range sets the range to  $(16 \ll (N-8))$  -  $(235 \ll (N-8))$  where N is the number of bits per component. [This control](#page-361-0) is applicable to VGA, DVI-A/D, HDMI and DisplayPort connectors.

## V4L2 CID DV RX IT CONTENT TYPE (enum)

**enum v4l2\_dv\_it\_content\_type -** Reads the IT Content Type of the received video. This information is sent over HDMI and DisplayPort connectors as part of the AVI InfoFrame. The term 'IT Content' is used for content that originates from a computer as opposed to content from a TV broadcast or an analog source. See V4L2 CID DV TX IT CONTENT TYPE for the available content types.

## **FM Receiver Control Reference**

The FM Receiver (FM\_RX) class includes controls for common features of FM Reception capable devices.

## **FM\_RX Control IDs**

- **V4L2\_CID\_FM\_RX\_CLASS (class)** The FM\_RX class descriptor. Calling *ioctls VIDIOC\_QUERYCTRL, VID-IOC\_QUERY\_EXT\_CTRL and VIDIOC\_QUERYMENU* for this control will return a description of this control class.
- **V4L2\_CID\_RDS\_RECEPTION (boolean)** Enables/disables RDS reception b[y the radio tuner](#page-272-0)
- **V4L2[\\_CID\\_RDS\\_RX\\_PTY \(integer\)](#page-272-0)** Gets RDS Programme Type field. This encodes up to 31 pre-defined programme types.
- **V4L2\_CID\_RDS\_RX\_PS\_NAME (string)** Gets the Programme Service name (PS\_NAME). It is intended for static display on a receiver. It is the primary aid to listeners in programme service identification and selection. In Annex E of *IEC 62106* , the RDS specification, there is a full description of the correct character encoding for Programme Service name strings. Also from RDS specification, PS is usually a single eight character text. However, it is also possible to find receivers which can scroll strings sized as 8 x N characters. So, this control must be configured with steps of 8 characters. The result is it must always contain [a string wi](#page-360-1)th size multiple of 8.
- **V4L2\_CID\_RDS\_RX\_RADIO\_TEXT (string)** Gets the Radio Text info. It is a textual description of what is being broadcasted. RDS Radio Text can be applied when broadcaster wishes to transmit longer PS names, programme-related information or any other text. In these cases, RadioText can be used in addition to V4L2\_CID\_RDS\_RX\_PS\_NAME. The encoding for Radio Text strings is also fully described in Annex E of *IEC 62106* . The length of Radio Text strings depends on which RDS Block is being used to transmit it, either 32 (2A block) or 64 (2B block). However, it is also possible to find receivers which can scroll strings sized as 32 x N or 64 x N characters. So, this control must be configured with steps of 32 or 64 characters. The result is it must always contain a string with size multiple of 32 or 64.
- **V4L2\_CID\_RDS\_[RX\\_TRAFFIC](#page-360-1)\_ANNOUNCEMENT (boolean)** If set, then a traffic announcement is in progress.
- **V4L2\_CID\_RDS\_RX\_TRAFFIC\_PROGRAM (boolean)** If set, then the tuned programme carries traffic announcements.
- **V4L2 CID RDS RX MUSIC SPEECH (boolean)** If set, then this channel broadcasts music. If cleared, then it broadcasts speech. If the transmitter doesn't make this distinction, then it will be set.
- **V4L2\_CID\_TUNE\_DEEMPHASIS** (enum)

**enum v4l2 deemphasis -** Configures the de-emphasis value for reception. A de-emphasis filter is applied to the broadcast to accentuate the high audio frequencies. Depending on the region, a time constant of either 50 or 75 useconds is used. The enum v4l2\_deemphasis defines possible values for de-emphasis. Here they are:

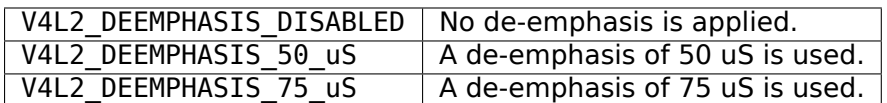

### **Detect Control Reference**

The Detect class includes controls for common features of various motion or object detection capable devices.

### **Detect Control IDs**

**V4L2\_CID\_DETECT\_CLASS (class)** The Detect class descriptor. Calling *ioctls VIDIOC\_QUERYCTRL, VID-IOC\_QUERY\_EXT\_CTRL and VIDIOC\_QUERYMENU* for this control will return a description of this control class.

V4L2 CID DETECT MD MODE (menu) Sets the motion detection mode.

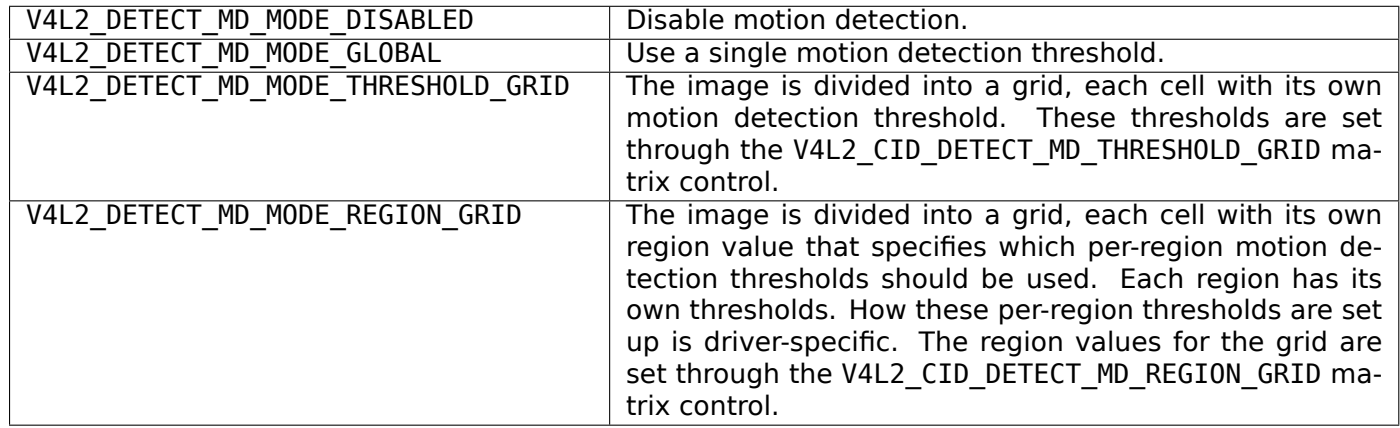

- **V4L2\_CID\_DETECT\_MD\_GLOBAL\_THRESHOLD (integer)** Sets the global motion detection threshold to be used with the V4L2 DETECT MD MODE GLOBAL motion detection mode.
- **V4L2 CID DETECT MD THRESHOLD GRID ( u16 matrix)** Sets the motion detection thresholds for each cell in the grid. To be used with the V4L2\_DETECT\_MD\_MODE\_THRESHOLD\_GRID motion detection mode. Matrix element (0, 0) represents the cell at the top-left of the grid.
- **V4L2\_CID\_DETECT\_MD\_REGION\_GRID (\_\_u8 matrix)** Sets the motion detection region value for each cell in the grid. To be used with the V4L2\_DETECT\_MD\_MODE\_REGION\_GRID motion detection mode. Matrix element (0, 0) represents the cell at the top-left of the grid.

#### **RF Tuner Control Reference**

The RF Tuner (RF TUNER) class includes controls for common features of devices having RF tuner.

In this context, RF tuner is radio receiver circuit between antenna and demodulator. It receives radio frequency (RF) from the antenna and converts that received signal to lower intermediate frequency (IF) or baseband frequency (BB). Tuners that could do baseband output are often called Zero-IF tuners. Older tuners were typically simple PLL tuners inside a metal box, whilst newer ones are highly integrated chips without a metal box "silicon tuners". These controls are mostly applicable for new feature rich silicon tuners, just because older tuners does not have much adjustable features.

For more information about RF tuners see Tuner (radio) and RF front end from Wikipedia.

### **RF\_TUNER Control IDs**

- **V4L2\_CID\_RF\_TUNER\_CLASS (class)** The RF\_TUNER class descriptor. Calling *ioctls VIDIOC\_QUERYCTRL, VIDIOC\_QUERY\_EXT\_CTRL and VIDIOC\_QUERYMENU* for this control will return a description of this control class.
- **V4L2\_CID\_RF\_TUNER\_BANDWIDTH\_AUTO (boolean)** Enables/disables tuner rad[io channel bandwidth con](#page-272-0)[figuration. In automatic mode bandwidth configurat](#page-272-0)ion is performed by the driver.
- **V4L2\_CID\_RF\_TUNER\_BANDWIDTH (integer)** Filter(s) on tuner signal path are used to filter signal according to receiving party needs. Driver configures filters to fulfill desired bandwidth requirement. Used when V4L2 CID RF TUNER BANDWIDTH AUTO is not set. Unit is in Hz. The range and step are driver-specific.
- **V4L2\_CID\_RF\_TUNER\_LNA\_GAIN\_AUTO (boolean)** Enables/disables LNA automatic gain control (AGC)
- **V4L2\_CID\_RF\_TUNER\_MIXER\_GAIN\_AUTO (boolean)** Enables/disables mixer automatic gain control (AGC)
- **V4L2\_CID\_RF\_TUNER\_IF\_GAIN\_AUTO (boolean)** Enables/disables IF automatic gain control (AGC)
- **V4L2\_CID\_RF\_TUNER\_RF\_GAIN (integer)** The RF amplifier is the very first amplifier on the receiver signal path, just right after the antenna input. The difference between the LNA gain and the RF gain in this document is that the LNA gain is integrated in the tuner chip while the RF gain is a separate chip. There may be both RF and LNA gain controls in the same device. The range and step are driverspecific.
- **V4L2\_CID\_RF\_TUNER\_LNA\_GAIN (integer)** LNA (low noise amplifier) gain is first gain stage on the RF tuner signal path. It is located very close to tuner antenna input. Used when V4L2 CID RF TUNER LNA GAIN AUTO is not set. See V4L2 CID RF TUNER RF GAIN to understand how RF gain and LNA gain differs from the each others. The range and step are driver-specific.
- **V4L2\_CID\_RF\_TUNER\_MIXER\_GAIN (integer)** Mixer gain is second gain stage on the RF tuner signal path. It is located inside mixer block, where RF signal is down-converted by the mixer. Used when V4L2 CID RF TUNER MIXER GAIN AUTO is not set. The range and step are driver-specific.
- **V4L2\_CID\_RF\_TUNER\_IF\_GAIN (integer)** IF gain is last gain stage on the RF tuner signal path. It is located on output of RF tuner. It controls signal level of intermediate frequency output or baseband output. Used when V4L2 CID RF TUNER IF GAIN AUTO is not set. The range and step are driverspecific.
- **V4L2\_CID\_RF\_TUNER\_PLL\_LOCK (boolean)** Is synthesizer PLL locked? RF tuner is receiving given frequency when that control is set. This is a read-only control.

## **Data Formats**

#### **Data Format Negotiation**

Different devices exchange different kinds of data with applications, for example video images, raw or sliced VBI data, RDS datagrams. Even within one kind many different formats are possible, in particular an abundance of image formats. Although drivers must provide a default and the selection persists across closing and reopening a device, applications should always negotiate a data format before engaging in data exchange. Negotiation means the application asks for a particular format and the driver selects and reports the best the hardware can do to satisfy the request. Of course applications can also just query the current selection.

A single mechanism exists to negotiate all data formats using the aggregate struct *v4l2\_format* and the *VIDIOC\_G\_FMT* and *VIDIOC\_S\_FMT* ioctls. Additionally the *VIDIOC\_TRY\_FMT* ioctl can be used to examine what the hardware *could* do, without actually selecting a new data format. The data formats supported by the V4L2 API are covered in the respective device section in *Interfaces* . For a closer look at image formats see *Image Formats* .

The *[VIDIOC\\_S\\_FMT](#page-241-0)* ioctli[s a major turnin](#page-241-0)g-point in the initializatio[n sequence. Prior](#page-241-0) to this point multiple panel applications can access the same device concurrently to select the c[urrent inpu](#page-122-0)t, change controls

or modify other properties. The first *VIDIOC S FMT* assigns a logical stream (video data, VBI data etc.) exclusively to one file descriptor.

Exclusive means no other application, more precisely no other file descriptor, can grab this stream or change device properties inconsistent with the negotiated parameters. A video standard change for example, when the new standard uses [a different num](#page-241-0)ber of scan lines, can invalidate the selected image format. Therefore only the file descriptor owning the stream can make invalidating changes. Accordingly multiple file descriptors which grabbed different logical streams prevent each other from interfering with their settings. When for example video overlay is about to start or already in progress, simultaneous video capturing may be restricted to the same cropping and image size.

When applications omit the *VIDIOC S FMT* ioctl its locking side effects are implied by the next step, the selection of an I/O method with the *ioctl VIDIOC\_REQBUFS* ioctl or implicit with the first *read()* or *write()* call.

Generally only one logical stream can be assigned to a file descriptor, the exception being drivers permitting simultaneous video cap[turing and ove](#page-241-0)rlay using the same file descriptor for compatibility with V4L and earlier versions of V4L2. Switc[hing the logical stream](#page-280-0) or returning into "panel mo[de" is p](#page-298-0)oss[ible by](#page-301-0) closing and reopening the device. Drivers *may* support a switch using *VIDIOC\_S\_FMT* .

All drivers exchanging data with applications must support the *VIDIOC\_G\_FMT* and *VIDIOC\_S\_FMT* ioctl. Implementation of the *VIDIOC\_TRY\_FMT* is highly recommended but optional.

#### **Image Format Enumeration**

Apart of the generic for[mat negotiation fu](#page-241-0)nctions a special ioctl to enumerate all image formats supported by video capture, overlay or output devices is available.  $1$ 

The *ioctl VIDIOC\_ENUM\_FMT* ioctl must be supported by all drivers exchanging image data with applications.

#### **Important**

[Drivers are not suppose](#page-204-0)d to convert image formats in kernel space. They must enumerate only formats directly supported by the hardware. If necessary driver writers should publish an example conversion routine or library for integration into applications.

#### **Single- and multi-planar APIs**

<span id="page-53-0"></span>Some devices require data for each input or output video frame to be placed in discontiguous memory buffers. In such cases, one video frame has to be addressed using more than one memory address, i.e. one pointer per "plane". A plane is a sub-buffer of the current frame. For examples of such formats see *Image Formats* .

Initially, V4L2 API did not support multi-planar buffers and a set of extensions has been introduced to handle them. Those extensions constitute what is being referred to as the "multi-planar API".

[Some of the V4](#page-63-0)L2 API calls and structures are interpreted differently, depending on whether single- or multi-planar API is being used. An application can choose whether to use one or the other by passing a corresponding buffer type to its ioctl calls. Multi-planar versions of buffer types are suffixed with an \_MPLANE string. For a list of available multi-planar buffer types see enum *v4l2\_buf\_type* .

## **Multi-planar formats**

Multi-planar API introduces new multi-planar formats. Those formats use [a separate set o](#page-115-0)f FourCC codes. It is important to distinguish between the multi-planar API and a multi-planar format. Multi-planar API calls

 $1$  Enumerating formats an application has no a-priori knowledge of (otherwise it could explicitly ask for them and need not enumerate) seems useless, but there are applications serving as proxy between drivers and the actual video applications for which this is useful.

can handle all single-planar formats as well (as long as they are passed in multi-planar API structures), while the single-planar API cannot handle multi-planar formats.

### **Calls that distinguish between single and multi-planar APIs**

- *VIDIOC\_QUERYCAP* Two additional multi-planar capabilities are added. They can be set together with non-multi-planar ones for devices that handle both single- and multi-planar formats.
- *VIDIOC\_G\_FMT* **,** *VIDIOC\_S\_FMT* **,** *VIDIOC\_TRY\_FMT* New structures for describing multi-planar formats are added: struct *v4l2\_pix\_format\_mplane* and struct *v4l2\_plane\_pix\_format* . Drivers may [define new multi](#page-269-0)-planar formats, which have distinct FourCC codes from the existing single-planar ones.
- *[VIDIOC\\_QBUF](#page-241-0)* **,** *[VIDIOC\\_DQBUF](#page-241-0)* **,** *[VIDIOC\\_QUERYBU](#page-241-0)F* A new struct *v4l2\_plane* structure for describing planes is added[. Arrays of this structure](#page-66-0) are passed [in the new](#page-65-0) m.planes field of struct *v4l2\_buffer* .

*[VIDIOC\\_REQBU](#page-267-0)FS* [Will allocate m](#page-267-0)u[lti-planar buffers as re](#page-268-0)quested.

#### **Ima[ge Croppin](#page-112-0)g, Insertion and Scaling**

<span id="page-54-0"></span>[Some video capture](#page-280-0) devices can sample a subsection of the picture and shrink or enlarge it to an image of arbitrary size. We call these abilities cropping and scaling. Some video output devices can scale an image up or down and insert it at an arbitrary scan line and horizontal offset into a video signal.

Applications can use the following API to select an area in the video signal, query the default area and the hardware limits.

#### *Note:*

*Despite their name, the* VIDIOC\_CROPCAP *,* VIDIOC\_G\_CROP *and* VIDIOC\_S\_CROP *ioctls apply to input as well as output devices.*

Scaling requires a source [and a target. On](#page-187-0) a [video capture or](#page-223-0) overl[ay device the so](#page-223-0)urce is the video signal, and the cropping ioctls determine the area actually sampled. The target are images read by the application or overlaid onto the graphics screen. Their size (and position for an overlay) is negotiated with the *VIDIOC\_G\_FMT* and *VIDIOC\_S\_FMT* ioctls.

On a video output device the source are the images passed in by the application, and their size is again negotiated with the *VIDIOC\_G\_FMT* and *VIDIOC\_S\_FMT* ioctls, or may be encoded in a compressed video stre[am. The target](#page-241-0) is the [video signal, a](#page-241-0)nd the cropping ioctls determine the area where the images are inserted.

Source and target rectangles are defined even if the device does not support scaling or the *VID-IOC\_G\_CROP* and *[VIDIOC\\_S\\_CROP](#page-241-0)* ioc[tls. Their size](#page-241-0) (and position where applicable) will be fixed in this case.

#### *Note:*

*[All capture](#page-223-0) and o[utput devices mu](#page-223-0)st support the* VIDIOC\_CROPCAP *ioctl such that applications can determine if scaling takes place.*

#### **Cropping Structures**

For capture devices the coordinates of the top left corner, width and height of the area which can be sampled is given by the bounds substructure of the struct *v4l2\_cropcap* returned by the *VIDIOC\_CROPCAP*

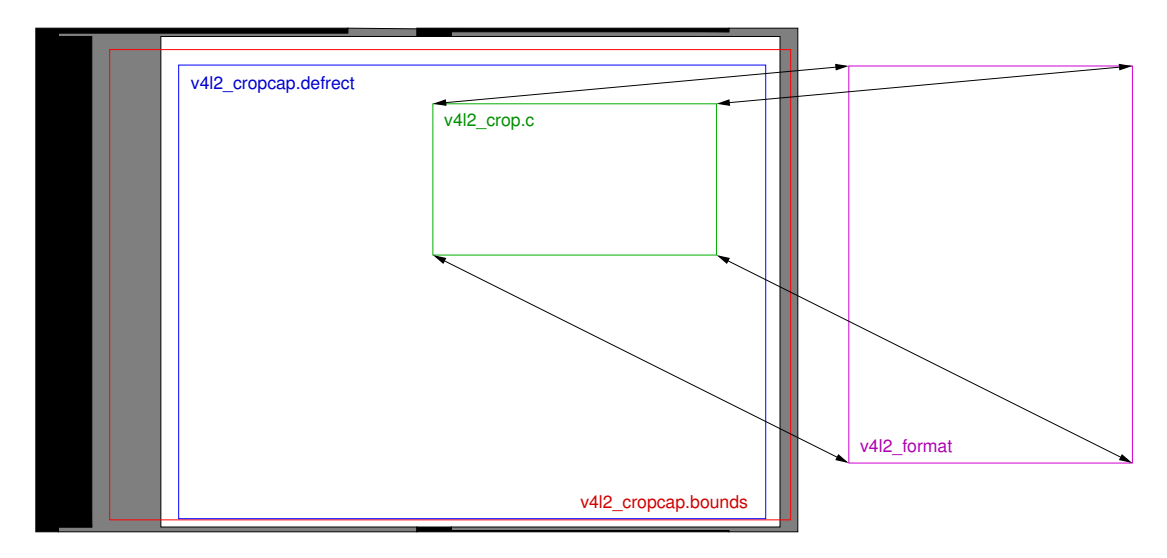

Fig. 1.2: Image Cropping, Insertion and Scaling The cropping, insertion and scaling process

ioctl. To s[upport a wide range of hardware this specification does not define an origin or unit](#page-187-0)s. However by convention drivers should horizontally count unscaled samples relative to 0H (the leading edge of the horizontal sync pulse, see *Figure 4.1. Line synchronization* ). Vertically ITU-R line numbers of the first field (see ITU R-525 line numbering for *525 lines* and for *625 lines* ), multiplied by two if the driver can capture both fields.

The top left corner, width and height of the source rectangle, that is the area actually sampled, is given by struct *v4l2\_crop* usingt[he same coordinate system as str](#page-135-0)uct *v4l2\_cropcap* . Applications can use the *VIDIOC\_G\_CROP* and *VIDIOC\_S\_CROP* [ioctls to g](#page-135-1)et and s[et this rec](#page-136-0)tangle. It must lie completely within the capture boundaries and the driver may further adjust the requested size and/or position according to hardware limitations.

Each cap[ture devic](#page-224-0)e has a default source rectangle, given by the [defrec](#page-188-0)t substructure of struct *[v4l2\\_cropcap](#page-223-0)* . The ce[nter of this recta](#page-223-0)ngle shall align with the center of the active picture area of the video signal, and cover what the driver writer considers the complete picture. Drivers shall reset the source rectangle to the default when the driver is first loaded, but not later.

For output devices these structures and ioctls are used accordingly, defining the *target* rectangle where [the images w](#page-188-0)ill be inserted into the video signal.

# **Scaling Adjustments**

Video hardware can have various cropping, insertion and scaling limitations. It may only scale up or down, support only discrete scaling factors, or have different scaling abilities in horizontal and vertical direction. Also it may not support scaling at all. At the same time the struct *v4l2\_crop* rectangle may have to be aligned, and both the source and target rectangles may have arbitrary upper and lower size limits. In particular the maximum width and height in struct *v4l2\_crop* may be smaller than the struct *v4l2\_cropcap* . bounds area. Therefore, as usual, drivers are expected to adjust the requested parameters and return the actual values selected.

Applications can change the source or the target rectangle first, as they may prefer a particular image size or a certain area in the video signal. If the driver has to adju[st both to](#page-224-0) satisfy hardware limitations, the [last requested](#page-188-0) rectangle shall take priority, and the driver should preferably adjust the opposite one. The *VIDIOC\_TRY\_FMT* ioctl however shall not change the driver state and therefore only adjust the requested rectangle.

Suppose scaling on a video capture device is restricted to a factor 1:1 or 2:1 in either direction and the target image size must be a multiple of  $16 \times 16$  pixels. The source cropping rectangle is set to defaults, [which are also the](#page-241-0) upper limit in this example, of  $640 \times 400$  pixels at offset 0, 0. An application requests an

image size of 300 × 225 pixels, assuming video will be scaled down from the "full picture" accordingly. The driver sets the image size to the closest possible values  $304 \times 224$ , then chooses the cropping rectangle closest to the requested size, that is  $608 \times 224$  (224  $\times$  2:1 would exceed the limit 400). The offset 0, 0 is still valid, thus unmodified. Given the default cropping rectangle reported by *VIDIOC\_CROPCAP* the application can easily propose another offset to center the cropping rectangle.

Now the application may insist on covering an area using a picture aspect ratio closer to the original request, so it asks for a cropping rectangle of  $608 \times 456$  pixels. The present scaling factors limit cropping to 640  $\times$  384, so the driver returns the cropping size 608  $\times$  384 and adjusts th[e image size to clo](#page-187-0)sest possible  $304 \times 192$ .

### **Examples**

Source and target rectangles shall remain unchanged across closing and reopening a device, such that piping data into or out of a device will work without special preparations. More advanced applications should ensure the parameters are suitable before starting I/O.

#### *Note:*

*On the next two examples, a video capture device is assumed; change V4L2\_BUF\_TYPE\_VIDEO\_CAPTURE for other types of device.*

### **Example: Resetting the cropping parameters**

```
struct v4l2_cropcap cropcap;
struct v4l2_crop crop;
memset (&cropcap, 0, sizeof (cropcap));
cropcap.type = V4L2_BUF_TYPE_VIDEO_CAPTURE;
if (-1 == ioctl (fd, VIDIOC CROPCAP, &cropcap)) {
    perror ("VIDIOC CROPCAP");
    exit (EXIT FAILURE);
}
memset (&crop, 0, sizeof (crop));
crop.type = V4L2_BUF_TYPE_VIDEO_CAPTURE;
\text{crop.c} = \text{cropcap.defrect};
/* Ignore if cropping is not supported (EINVAL). */
if (-1 == <i>i</i>octl) (fd, VIDIOC S CROP, &crop)&e errno != EINVAL) {
    perror ("VIDIOC_S_CROP");
    exit (EXIT_FAILURE);
}
```
#### **Example: Simple downscaling**

```
struct v4l2_cropcap cropcap;
struct v4l2_format format;
reset_cropping_parameters ();
/* Scale down to 1/4 size of full picture. */
```

```
memset (&format, 0, sizeof (format)); /* defaults */
format.type = V4L2 BUF TYPE VIDEO CAPTURE;
format.fmt.pix.width = cropcap.defrect.width \gg 1;
format.fmt.pix.height = cropcap.defrect.height >> 1;
format.fmt.pix.pixelformat = V4L2 PIX FMT YUYV;
if (-1 == 1) (fd, VIDIOC S FMT, \& format)) {
    perror ("VIDIOC S FORMAT");
    exit (EXIT FAILURE);
}
/* We could check the actual image size now, the actual scaling factor
  or if the driver can scale at all. */
```
#### **Example: Selecting an output area**

#### *Note:*

*This example assumes an output device.*

```
struct v4l2_cropcap cropcap;
struct v4l2_crop crop;
memset (&cropcap, 0, sizeof (cropcap));
cropcap.type = V4L2 BUF TYPE VIDEO OUTPUT;
if (-1 == 1) (fd, VIDIOC CROPCAP;, \&cropcap)) {
    perror ("VIDIOC_CROPCAP");
    exit (EXIT_FAILURE);
}
memset (&crop, 0, sizeof (crop));
crop.type = V4L2_BUF_TYPE_VIDEO_OUTPUT;
\text{crop.c} = \text{cropcap.defrect};
/* Scale the width and height to 50 % of their original size
   and center the output. */
crop.c.width /= 2;
crop.c.height /= 2;
crop.c.left += crop.c.width / 2;
\text{crop.c.top} \leftarrow \text{crop.c.height} / 2;/* Ignore if cropping is not supported (EINVAL). */
if (-1 == <i>i</i>octl) (fd, VIDIOC S CROP, &crop)& errno != EINVAL) {
    perror ("VIDIOC_S_CROP");
    exit (EXIT_FAILURE);
}
```
#### **Example: Current scaling factor and pixel aspect**

#### *Note:*

*This example assumes a video capture device.*

```
struct v4l2_cropcap cropcap;
struct v4l2 crop crop;
struct v4l2_format format;
double hscale, vscale;
double aspect;
int dwidth, dheight;
memset (&cropcap, 0, sizeof (cropcap));
cropcap.type = V4L2_BUF_TYPE_VIDEO_CAPTURE;
if (-1 == ioct1 (fd, VIDIOC_CROPCAP, \&cropcap)) {
    perror ("VIDIOC_CROPCAP");
    exit (EXIT_FAILURE);
}
memset (&crop, 0, sizeof (crop));
crop.type = V4L2 BUF TYPE VIDEO CAPTURE;
if (-1 == ioct1 (fd, VIDIOC_G_CROP, \& crop))if (errno != EINVAL) {
        perror ("VIDIOC_G_CROP");
        exit (EXIT FAILURE);
    }
    /* Cropping not supported. */
    \text{crop.c} = \text{cropcap.defrect};
}
memset (&format, 0, sizeof (format));
format.fmt.type = V4L2_BUF_TYPE_VIDEO_CAPTURE;
if (-1 == ioctl (fd, VIDIOC_G_FMT, &format)) {
    perror ("VIDIOC_G_FMT");
    exit (EXIT_FAILURE);
}
/* The scaling applied by the driver. */
hscale = format.fmt.pix.width / (double) crop.c.width;
vscale = format.fmt.pix.height / (double) crop.c.height;
aspect = cropcap.pixelaspect.numerator /
     (double) cropcap.pixelaspect.denominator;
aspect = aspect * hscale / vscale;
/* Devices following ITU-R BT.601 do not capture
   square pixels. For playback on a computer monitor
   we should scale the images to this size. */
dwidth = format.fmt.pix.width / aspect;dheight = format.fmt.pix.height;
```
### **API for cropping, composing and scaling**

#### **Introduction**

Some video capture devices can sample a subsection of a picture and shrink or enlarge it to an image of arbitrary size. Next, the devices can insert the image into larger one. Some video output devices can crop part of an input image, scale it up or down and insert it at an arbitrary scan line and horizontal offset into a video signal. We call these abilities cropping, scaling and composing.

On a video *capture* device the source is a video signal, and the cropping target determine the area actually sampled. The sink is an image stored in a memory buffer. The composing area specifies which part of the buffer is actually written to by the hardware.

On a video *output* device the source is an image in a memory buffer, and the cropping target is a part of an image to be shown on a display. The sink is the display or the graphics screen. The application may select the part of display where the image should be displayed. The size and position of such a window is controlled by the compose target.

Rectangles for all cropping and composing targets are defined even if the device does supports neither cropping nor composing. Their size and position will be fixed in such a case. If the device does not support scaling then the cropping and composing rectangles have the same size.

<span id="page-59-0"></span>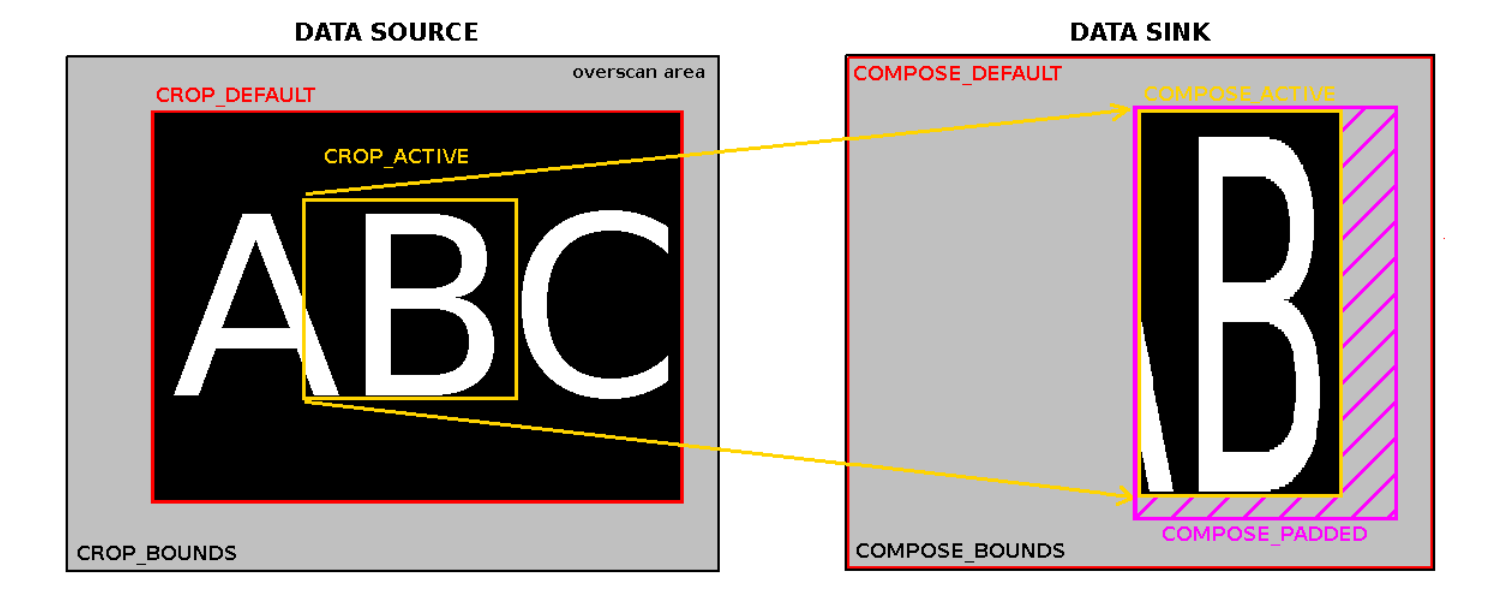

#### **Selection targets**

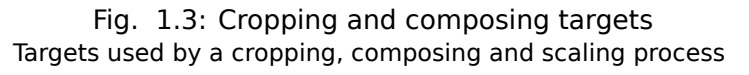

See *Selection targets* for more information.

#### **Configuration**

Applications can use the *selection API* to select an area in a video signal or a buffer, and to query for default settings and hardware limits.

Video hardware can have various cropping, composing and scaling limitations. It may only scale up or down, support only discrete scaling factors, or have different scaling abilities in the horizontal and vertical directions. Also it may no[t support sca](#page-254-0)ling at all. At the same time the cropping/composing rectangles may have to be aligned, and both the source and the sink may have arbitrary upper and lower size limits.

Therefore, as usual, drivers are expected to adjust the requested parameters and return the actual values selected. An application can control the rounding behaviour using *constraint flags* .

## **Configuration of video capture**

See figure *Cropping and composing targets* for examples of the selection targets available for a video capture device. It is recommended to configure the cropping targets before to the composing targets.

The range of coordinates of the top left corner, width and height of areas that can be sampled is given by the V4L2 SEL TGT CROP BOUNDS target. It is recommended for the driver developers to put the top/left corner at position (0,0)[. The rectangle's coo](#page-59-0)rdinates are expressed in pixels.

The top left corner, width and height of the source rectangle, that is the area actually sampled, is given by the V4L2\_SEL\_TGT\_CROP target. It uses the same coordinate system as V4L2\_SEL\_TGT\_CROP\_BOUNDS. The active cropping area must lie completely inside the capture boundaries. The driver may further adjust the requested size and/or position according to hardware limitations.

Each capture device has a default source rectangle, given by the V4L2 SEL TGT CROP DEFAULT target. This rectangle shall over what the driver writer considers the complete picture. Drivers shall set the active crop rectangle to the default when the driver is first loaded, but not later.

The composing targets refer to a memory buffer. The limits of composing coordinates are obtained using V4L2 SEL TGT COMPOSE BOUNDS. All coordinates are expressed in pixels. The rectangle's top/left corner must be located at position (0,0). The width and height are equal to the image size set by *VIDIOC S FMT* .

The part of a buffer into which the image is inserted by the hardware is controlled by the V4L2 SEL TGT COMPOSE target. The rectangle's coordinates are also expressed in the same coordinate system as the bounds rectangle. The composing rectangle must lie completely inside [bounds rectan](#page-241-0)gle. The driver must adjust the composing rectangle to fit to the bounding limits. Moreover, the driver can perform other adjustments according to hardware limitations. The application can control rounding behaviour using *constraint flags* .

For capture devices the default composing rectangle is queried using V4L2 SEL TGT COMPOSE DEFAULT. It is usually equal to the bounding rectangle.

The part of a bu[ffer that is modifi](#page-303-0)ed by the hardware is given by V4L2\_SEL\_TGT\_COMPOSE\_PADDED. It contains all pixels defined using V4L2 SEL TGT COMPOSE plus all padding data modified by hardware during insertion process. All pixels outside this rectangle *must not* be changed by the hardware. The content of pixels that lie inside the padded area but outside active area is undefined. The application can use the padded and active rectangles to detect where the rubbish pixels are located and remove them if needed.

# **Configuration of video output**

For output devices targets and ioctls are used similarly to the video capture case. The *composing* rectangle refers to the insertion of an image into a video signal. The cropping rectangles refer to a memory buffer. It is recommended to configure the composing targets before to the cropping targets.

The cropping targets refer to the memory buffer that contains an image to be inserted into a video signal or graphical screen. The limits of cropping coordinates are obtained using V4L2\_SEL\_TGT\_CROP\_BOUNDS. All coordinates are expressed in pixels. The top/left corner is always point (0,0). The width and height is equal to the image size specified using *VIDIOC\_S\_FMT* ioctl.

The top left corner, width and height of the source rectangle, that is the area from which image date are processed by the hardware, is given by the V4L2\_SEL\_TGT\_CROP. Its coordinates are expressed in in the same coordinate system as the bounds rectangle. The active cropping area must lie completely inside the crop boundaries and the driver ma[y further adjus](#page-241-0)t the requested size and/or position according to hardware limitations.

For output devices the default cropping rectangle is queried using V4L2 SEL TGT CROP DEFAULT. It is usually equal to the bounding rectangle.

The part of a video signal or graphics display where the image is inserted by the hardware is controlled by V4L2 SEL TGT COMPOSE target. The rectangle's coordinates are expressed in pixels. The composing rectangle must lie completely inside the bounds rectangle. The driver must adjust the area to fit to the bounding limits. Moreover, the driver can perform other adjustments according to hardware limitations.

The device has a default composing rectangle, given by the V4L2\_SEL\_TGT\_COMPOSE\_DEFAULT target. This rectangle shall cover what the driver writer considers the complete picture. It is recommended for the driver developers to put the top/left corner at position (0,0). Drivers shall set the active composing rectangle to the default one when the driver is first loaded.

The devices may introduce additional content to video signal other than an image from memory buffers. It includes borders around an image. However, such a padded area is driver-dependent feature not covered by this document. Driver developers are encouraged to keep padded rectangle equal to active one. The padded target is accessed by the V4L2 SEL TGT COMPOSE PADDED identifier. It must contain all pixels from the V4L2\_SEL\_TGT\_COMPOSE target.

### **Scaling control**

An application can detect if scaling is performed by comparing the width and the height of rectangles obtained using V4L2\_SEL\_TGT\_CROP and V4L2\_SEL\_TGT\_COMPOSE targets. If these are not equal then the scaling is applied. The application can compute the scaling ratios using these values.

### **Comparison with old cropping API**

The selection API was introduced to cope with deficiencies of previous *API* , that was designed to control simple capture devices. Later the cropping API was adopted by video output drivers. The ioctls are used to select a part of the display were the video signal is inserted. It should be considered as an API abuse because the described operation is actually the composing. The selection API makes a clear distinction between composing and cropping operations by setting the appropriat[e ta](#page-54-0)rgets. The V4L2 API lacks any support for composing to and cropping from an image inside a memory buffer. The application could configure a capture device to fill only a part of an image by abusing V4L2 API. Cropping a smaller image from a larger one is achieved by setting the field bytesperline at struct *v4l2 pix format* . Introducing an image offsets could be done by modifying field m\_userptr at struct *v4l2\_buffer* before calling *ioctl VIDIOC\_QBUF, VIDIOC\_DQBUF*. Those operations should be avoided because they are not portable (endianness), and do not work for macroblock and Bayer formats and mmap buffers. The selection API deals with configuration of buffer cropping/composing in a clear, intuitive a[nd portable way.](#page-63-1) Next, with the selection API the concepts of the padded target and constraints flags ar[e introduced](#page-112-0). Finally, struct *v4l2\_crop* and struct *[v4l2\\_cropca](#page-267-0)p* have no reserved fields. Therefore there is no way to extend their functionality. The new struct *v4l2\_selection* provides a lot of place for future extensions. Driver developers are encouraged to implement only selection API. The former cropping API would be simulated using the new one.

#### **Examples**

(A video capture device is assumed; change V4L2\_BUF\_TYPE\_VIDEO\_CAPTURE for other devices; change target to V4L2 SEL TGT COMPOSE  $*$  family to configure composing area)

#### **Example: Resetting the cropping parameters**

```
struct v4l2 selection sel = \{.type = V4L2_BUF_TYPE_VIDEO_CAPTURE,
    .target = V4L2_SEL_TGT_CROP_DEFAULT,
};
ret = ioctl(fd, VIDIOC_G_SELECTION, &sel);
if (ret)
```

```
exit(-1);sel.target = V4L2 SEL TGT CROP;
ret = ioctl(fd, VIDIO\overline{C} S SELECTION, &sel);
if (ret)
    exit(-1);
```
Setting a composing area on output of size of *at most* half of limit placed at a center of a display.

## **Example: Simple downscaling**

```
struct v4l2_selection sel = {
    .type = V4L2_BUF_TYPE_VIDEO_OUTPUT,
    .target = V4\overline{L}2 SEL TGT COMPOSE BOUNDS,
};
struct v4l2_rect r;
ret = ioctl(fd, VIDIOC_G_SELECTION, &sel);
if (ret)
    exit(-1);/* setting smaller compose rectangle */
r.width = sel.r.width / 2;r.height = sel.r.height / 2;
r.left = sel.r.width / 4;
r.top = sel.r.height / 4;self.r = r;
sel.target = V4L2 SEL TGT COMPOSE;
sel.flags = V4L2 SEL FLAG LE;
ret = ioctl(fd, VIDIOC_S_SELECTION, &sel);
if (ret)
    exit(-1);
```
A video output device is assumed; change V4L2\_BUF\_TYPE\_VIDEO\_OUTPUT for other devices

## **Example: Querying for scaling factors**

```
struct v4l2_selection compose = {
    .type = V4L2_BUF_TYPE_VIDEO_OUTPUT,
    .target = V4L2_SEL_TGT_COMPOSE,
};
struct v4l2 selection crop = {
    .type = V4L2_BUF_TYPE_VIDEO_OUTPUT,
    \text{target} = \text{VAL2} \text{ SEL} \text{ TGT} \text{ CROP},
};
double hscale, vscale;
ret = ioctl(fd, VIDIOC G SELECTION, &compose);
if (ret)
    exit(-1);ret = ioctl(fd, VIDIOC G SELECTION, &crop);
if (ret)
    exit(-1);/* computing scaling factors */
hscale = (double)compose.r.width / crop.r.width;
vscale = (double)compose.r.height / crop.r.height;
```
#### **Streaming Parameters**

Streaming parameters are intended to optimize the video capture process as well as I/O. Presently applications can request a high quality capture mode with the *VIDIOC\_S\_PARM* ioctl.

The current video standard determines a nominal number of frames per second. If less than this number of frames is to be captured or output, applications can request frame skipping or duplicating on the driver side. This is especially useful when using the *read()* or *write()* [, which are n](#page-249-0)ot augmented by timestamps or sequence counters, and to avoid unnecessary data copying.

Finally these ioctls can be used to determine the number of buffers used internally by a driver in read/write mode. For implications see the section discu[ssing th](#page-298-0)e *r[ead\(\)](#page-301-0)* function.

To get and set the streaming parameters applications call the *VIDIOC\_G\_PARM* and *VIDIOC\_S\_PARM* ioctl, respectively. They take a pointer to a struct *v4l2\_streamparm* , which contains a union holding separate parameters for input and output devices.

These ioctls are optional, drivers need not implement them. [If so, they return](#page-249-0) the EINVAL [error cod](#page-249-0)e.

# **1.2.2 Image Formats**

<span id="page-63-0"></span>The V4L2 API was primarily designed for devices exchanging image data with applications. The *struct v4l2\_pix\_format* and *struct v4l2\_pix\_format\_mplane* structures define the format and layout of an image in memory. The former is used with the single-planar API, while the latter is used with the multi-planar version (see *Single- and multi-planar APIs* ). Image formats are negotiated with the *VIDIOC\_S\_FMT* ioctl. (The explanations here focus on video capturing and output, for overlay frame buffer formats se[e also](#page-63-1) *[VIDIOC\\_G\\_FBUF](#page-63-1)* .)

#### **Single-plan[ar format structure](#page-53-0)**

<span id="page-63-1"></span>

| u32                                                                                                    | width       | Image width in pixels.                                                                                                    |  |
|----------------------------------------------------------------------------------------------------|-------------|----------------------------------------------------------------------------------------------------|--|
| u32                                                                                                    | height      | Image height in pixels. If field is one of V4L2 FIELD TOP,<br>V4L2 FIELD BOTTOM or V4L2 FIELD ALTERNATE then height<br>refers to the number of lines in the field, otherwise it refers<br>to the number of lines in the frame (which is twice the field<br>height for interlaced formats).                                    |  |
| Applications set these fields to request an image<br>size, drivers return the closest possible values. In case of<br>planar formats the width and height applies to the largest<br>plane. To avoid ambiguities drivers must return values rounded up<br>to a multiple of the scale factor of any smaller planes. For<br>example when the image format is YUV 4:2:0, width and<br>height must be multiples of two. |             |                                                                                                    |  |
| u32                                                                                                    | pixelformat | The pixel format or type of compression, set by the applica-<br>tion. This is a little endian four character code. V4L2 defines<br>standard RGB formats in Packed RGB Image Formats, YUV for-<br>mats in YUV Formats, and reserved codes in Reserved Image<br>Formats                                                         |  |
| enum v4l2 field                                                                                                    | field       | Video images are typically interlaced. Applications can request<br>to capture or output only the top or bottom field, or both fields<br>interlaced or sequentially stored in one buffer or alternating in<br>separate buffers. Drivers return the actual field order selected.<br>For more details on fields see Field Order. |  |
|                                                                                                    |             | Continued on next page                                                                                                    |  |

Table 1.1: struct v4l2 pix format

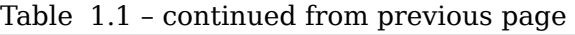

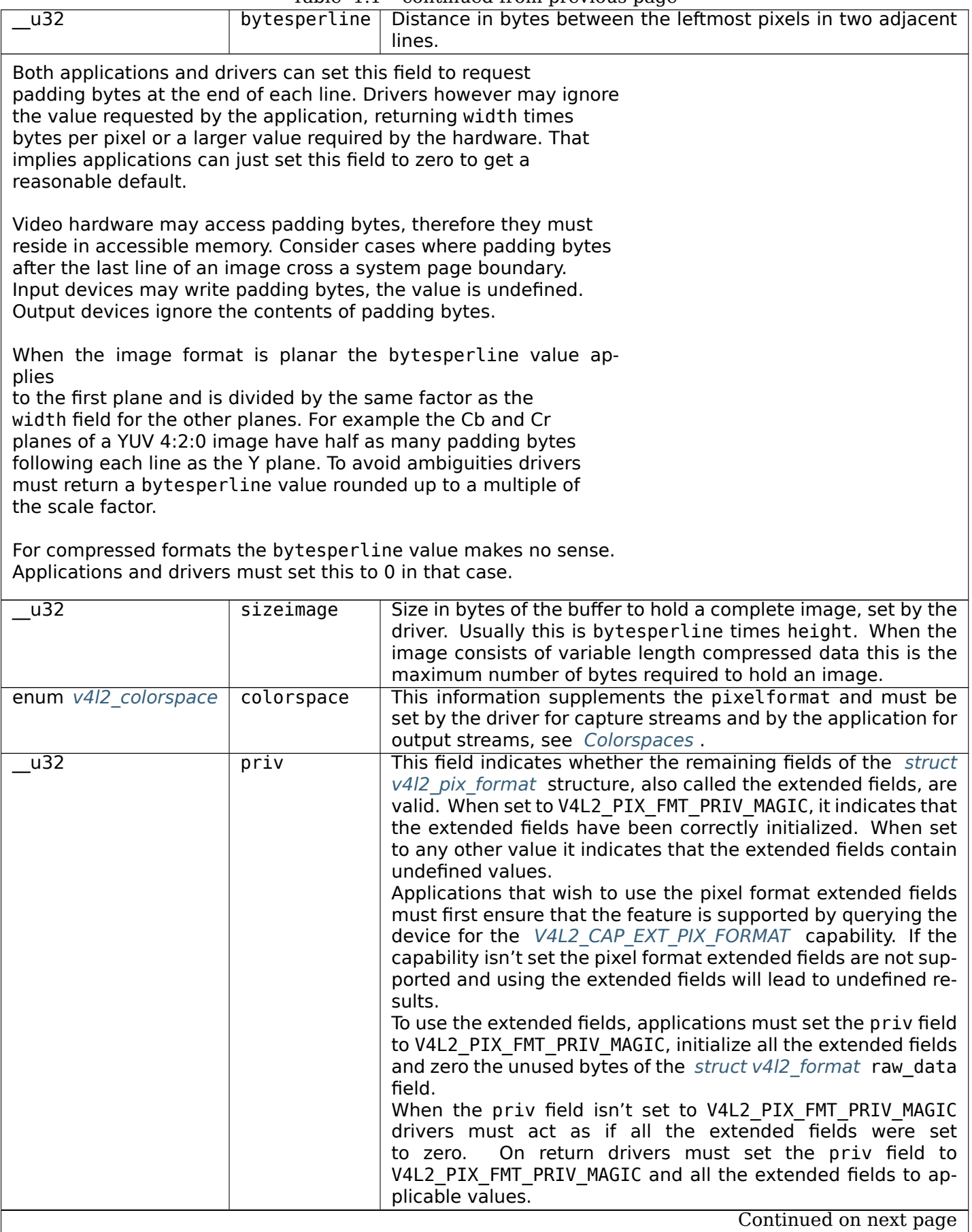

| oonundod nom proviodo pago |              |                                                              |  |  |
|----------------------------|--------------|--------------------------------------------------------------|--|--|
| u32                        | flags        | Flags set by the application or driver, see Format Flags.    |  |  |
| enum                       | ycbcr enc    | This information supplements the colorspace and must be set  |  |  |
| v4l2 ycbcr encoding        |              | by the driver for capture streams and by the application for |  |  |
|                            |              | output streams, see Colorspaces.                             |  |  |
| enum                       | quantization | This information supplements the colorspace and must be set  |  |  |
| v4l2 quantization          |              | by the driver for capture streams and by the application for |  |  |
|                            |              | output streams, see Colorspaces.                             |  |  |
| enum v4l2 xfer func        | xfer func    | This information supplements the colorspace and must be set  |  |  |
|                            |              | by the driver for capture streams and by the application for |  |  |
|                            |              | output streams, see Colorspaces.                             |  |  |

Table 1.1 – continued from previous page

### **Multi-[planar format](#page-69-0) structures**

The *struct v4l2\_plane\_pix\_format* structures define size and layo[ut for each o](#page-67-0)f the planes in a multi-planar format. The *struct v4l2\_pix\_format\_mplane* structure contains information common to all planes (such as image width and height) and an array of *struct v4l2\_plane\_pix\_format* structures, describing all planes of that format.

<span id="page-65-0"></span>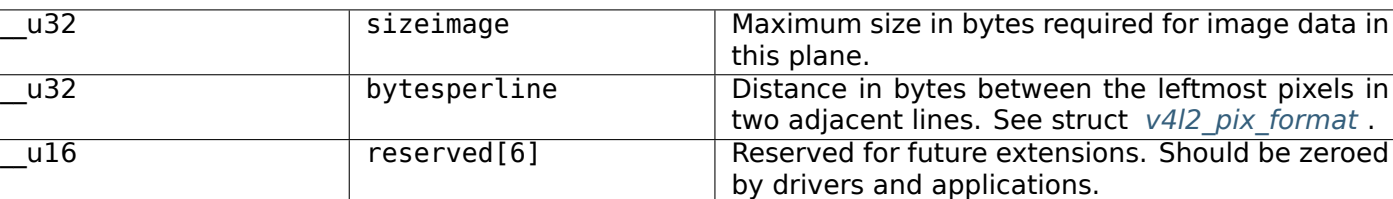

#### [Table 1.2:](#page-66-0) [struct v4l2\\_plane\\_pix\\_forma](#page-65-0)t

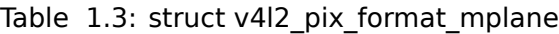

<span id="page-66-0"></span>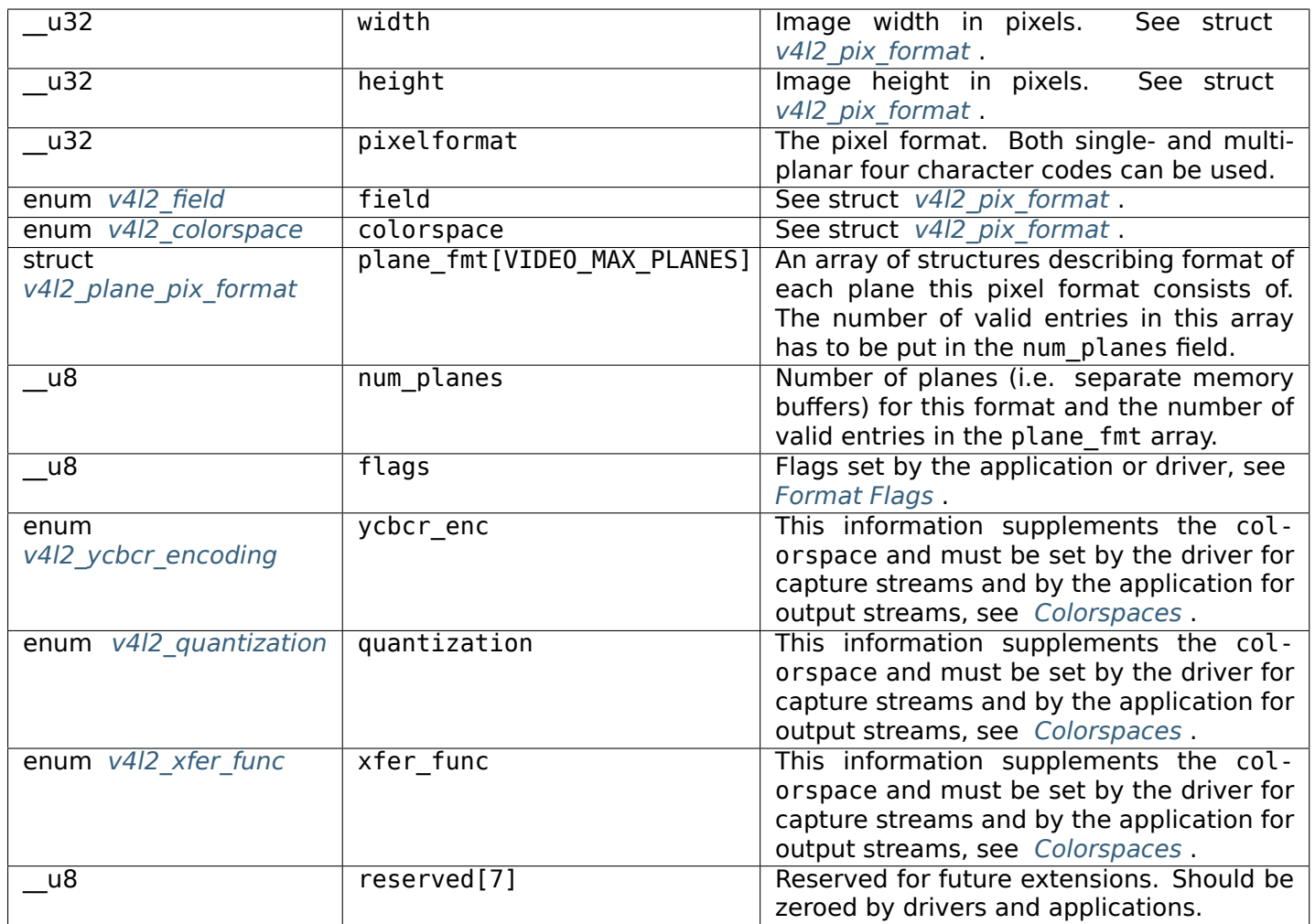

# **Standard Image Formats**

In order to exchange images between drivers and applications, it is necessary to have standard image data formats which both sides will interpret the same way. V4L2 includes several such formats, and this section is intended to be an unambiguous specification of the standard image data formats in V4L2.

V4L2 drivers are not limited to these formats, however. Driver-specific formats are possible. In that case the application may depend on a codec to convert images to one of the standard formats when needed. But the data can still be stored and retrieved in the proprietary format. For example, a device may support a proprietary compressed format. Applications can still capture and save the data in the compressed format, saving much disk space, and later use a codec to convert the images to the X Windows screen format when the video is to be displayed.

Even so, ultimately, some standard formats are needed, so the V4L2 specification would not be complete without well-defined standard formats.

The V4L2 standard formats are mainly uncompressed formats. The pixels are always arranged in memory from left to right, and from top to bottom. The first byte of data in the image buffer is always for the leftmost pixel of the topmost row. Following that is the pixel immediately to its right, and so on until the end of the top row of pixels. Following the rightmost pixel of the row there may be zero or more bytes of padding to guarantee that each row of pixel data has a certain alignment. Following the pad bytes, if any, is data for the leftmost pixel of the second row from the top, and so on. The last row has just as many pad bytes after it as the other rows.

In V4L2 each format has an identifier which looks like PIX\_FMT\_XXX, defined in the *videodev2.h* header file. These identifiers represent *four character (FourCC) codes* which are also listed below, however they are not the same as those used in the Windows world.

For some formats, data is stored in separate, discontiguous memory buffers. Those formats are identified by a separate set of FourCC codes and are referred to as "multi-planar formats". For [example, a](#page-303-1) *YUV422* frame is normally stored in one [memory buffer, but it can also](#page-205-0) be placed in two or three separate buffers, with Y component in one buffer and CbCr components in another in the 2-planar version or with each component in its own buffer in the 3-planar case. Those sub-buffers are referred to as "*planes*".

# **Colorspaces**

<span id="page-67-0"></span>'Color' is a very complex concept and depends on physics, chemistry and biology. Just because you have three numbers that describe the 'red', 'green' and 'blue' components of the color of a pixel does not mean that you can accurately display that color. A colorspace defines what it actually *means* to have an RGB value of e.g. (255, 0, 0). That is, which color should be reproduced on the screen in a perfectly calibrated environment.

In order to do that we first need to have a good definition of color, i.e. some way to uniquely and unambiguously define a color so that someone else can reproduce it. Human color vision is trichromatic since the human eye has color receptors that are sensitive to three different wavelengths of light. Hence the need to use three numbers to describe color. Be glad you are not a mantis shrimp as those are sensitive to 12 different wavelengths, so instead of RGB we would be using the ABCDEFGHIJKL colorspace...

Color exists only in the eye and brain and is the result of how strongly color receptors are stimulated. This is based on the Spectral Power Distribution (SPD) which is a graph showing the intensity (radiant power) of the light at wavelengths covering the visible spectrum as it enters the eye. The science of colorimetry is about the relationship between the SPD and color as perceived by the human brain.

Since the human eye has only three color receptors it is perfectly possible that different SPDs will result in the same stimulation of those receptors and are perceived as the same color, even though the SPD of the light is different.

In the 1920s experiments were devised to determine the relationship between SPDs and the perceived color and that resulted in the CIE 1931 standard that defines spectral weighting functions that model the perception of color. Specifically that standard defines functions that can take an SPD and calculate the stimulus for each color receptor. After some further mathematical transforms these stimuli are known as the *CIE XYZ tristimulus* values and these X, Y and Z values describe a color as perceived by a human unambiguously. These X, Y and Z values are all in the range [0…1].

The Y value in the CIE XYZ colorspace corresponds to luminance. Often the CIE XYZ colorspace is transformed to the normalized CIE xyY colorspace:

## $x = X / (X + Y + Z)$

# $y = Y / (X + Y + Z)$

The x and y values are the chromaticity coordinates and can be used to define a color without the luminance component Y. It is very confusing to have such similar names for these colorspaces. Just be aware that if colors are specified with lower case 'x' and 'y', then the CIE xyY colorspace is used. Upper case 'X' and 'Y' refer to the CIE XYZ colorspace. Also, y has nothing to do with luminance. Together x and y specify a color, and Y the luminance. That is really all you need to remember from a practical point of view. At the end of this section you will find reading resources that go into much more detail if you are interested.

A monitor or TV will reproduce colors by emitting light at three different wavelengths, the combination of which will stimulate the color receptors in the eye and thus cause the perception of color. Historically these wavelengths were defined by the red, green and blue phosphors used in the displays. These *color primaries* are part of what defines a colorspace.

Different display devices will have different primaries and some primaries are more suitable for some display technologies than others. This has resulted in a variety of colorspaces that are used for different display technologies or uses. To define a colorspace you need to define the three color primaries (these are typically defined as x, y chromaticity coordinates from the CIE xyY colorspace) but also the white

reference: that is the color obtained when all three primaries are at maximum power. This determines the relative power or energy of the primaries. This is usually chosen to be close to daylight which has been defined as the CIE D65 Illuminant.

To recapitulate: the CIE XYZ colorspace uniquely identifies colors. Other colorspaces are defined by three chromaticity coordinates defined in the CIE xyY colorspace. Based on those a 3x3 matrix can be constructed that transforms CIE XYZ colors to colors in the new colorspace.

Both the CIE XYZ and the RGB colorspace that are derived from the specific chromaticity primaries are linear colorspaces. But neither the eye, nor display technology is linear. Doubling the values of all components in the linear colorspace will not be perceived as twice the intensity of the color. So each colorspace also defines a transfer function that takes a linear color component value and transforms it to the non-linear component value, which is a closer match to the non-linear performance of both the eye and displays. Linear component values are denoted RGB, non-linear are denoted as R'G'B'. In general colors used in graphics are all R'G'B', except in openGL which uses linear RGB. Special care should be taken when dealing with openGL to provide linear RGB colors or to use the built-in openGL support to apply the inverse transfer function.

The final piece that defines a colorspace is a function that transforms non-linear R'G'B' to non-linear Y'CbCr. This function is determined by the so-called luma coefficients. There may be multiple possible Y'CbCr encodings allowed for the same colorspace. Many encodings of color prefer to use luma (Y') and chroma (CbCr) instead of R'G'B'. Since the human eye is more sensitive to differences in luminance than in color this encoding allows one to reduce the amount of color information compared to the luma data. Note that the luma (Y') is unrelated to the Y in the CIE XYZ colorspace. Also note that Y'CbCr is often called YCbCr or YUV even though these are strictly speaking wrong.

Sometimes people confuse Y'CbCr as being a colorspace. This is not correct, it is just an encoding of an R'G'B' color into luma and chroma values. The underlying colorspace that is associated with the R'G'B' color is also associated with the Y'CbCr color.

The final step is how the RGB, R'G'B' or Y'CbCr values are quantized. The CIE XYZ colorspace where X, Y and Z are in the range [0…1] describes all colors that humans can perceive, but the transform to another colorspace will produce colors that are outside the [0…1] range. Once clamped to the [0…1] range those colors can no longer be reproduced in that colorspace. This clamping is what reduces the extent or gamut of the colorspace. How the range of [0…1] is translated to integer values in the range of [0…255] (or higher, depending on the color depth) is called the quantization. This is *not* part of the colorspace definition. In practice RGB or R'G'B' values are full range, i.e. they use the full [0…255] range. Y'CbCr values on the other hand are limited range with Y' using [16…235] and Cb and Cr using [16…240].

Unfortunately, in some cases limited range RGB is also used where the components use the range [16…235]. And full range Y'CbCr also exists using the [0…255] range.

In order to correctly interpret a color you need to know the quantization range, whether it is R'G'B' or Y'CbCr, the used Y'CbCr encoding and the colorspace. From that information you can calculate the corresponding CIE XYZ color and map that again to whatever colorspace your display device uses.

The colorspace definition itself consists of the three chromaticity primaries, the white reference chromaticity, a transfer function and the luma coefficients needed to transform R'G'B' to Y'CbCr. While some colorspace standards correctly define all four, quite often the colorspace standard only defines some, and you have to rely on other standards for the missing pieces. The fact that colorspaces are often a mix of different standards also led to very confusing naming conventions where the name of a standard was used to name a colorspace when in fact that standard was part of various other colorspaces as well.

If you want to read more about colors and colorspaces, then the following resources are useful: *poynton* is a good practical book for video engineers, *colimg* has a much broader scope and describes many more aspects of color (physics, chemistry, biology, etc.). The http://www.brucelindbloom.com website is an excellent resource, especially with respect to the mathematics behind colorspace conversions. The wikipedia CIE 1931 colorspace article is also very useful.

#### **Defining Colorspaces in V4L2**

In V4L2 colorspaces are defined by four values. The first is the colorspace identifier (enum *v4l2\_colorspace* ) which defines the chromaticities, the default transfer function, the default Y'CbCr encoding and the default quantization method. The second is the transfer function identifier (enum *v4l2\_xfer\_func* ) to specify non-standard transfer functions. The third is the Y'CbCr encoding identifier (enum *v4l2\_ycbcr\_encoding* ) to specify non-standard Y'CbCr encodings and the fourth is the quantiza[tion identifier \(en](#page-69-1)um *v4l2\_quantization* ) to specify non-standard quantization methods. Most of the time only the colorspace field of struct *v4l2\_pix\_format* or struct *v4l2\_pix\_format\_mplane* needs to be filled [in.](#page-69-0)

### *Note:*

*The default R'G'B' quantizationi[s full range for a](#page-63-1)ll colorspa[ces except for BT.2020 wh](#page-66-0)ich uses limited range R'G'B' quantization.*

<span id="page-69-1"></span>

| Identifier                    | <b>Details</b>                                                      |  |  |
|-------------------------------|---------------------------------------------------------------------|--|--|
| V4L2 COLORSPACE DEFAULT       | The default colorspace. This can be used by applications to let the |  |  |
|                               | driver fill in the colorspace.                                      |  |  |
| V4L2 COLORSPACE SMPTE170M     | See Colorspace SMPTE 170M (V4L2 COLORSPACE SMPTE170M).              |  |  |
| V4L2 COLORSPACE REC709        | See Colorspace Rec. 709 (V4L2 COLORSPACE REC709).                   |  |  |
| V4L2 COLORSPACE SRGB          | See Colorspace sRGB (V4L2 COLORSPACE SRGB).                         |  |  |
| V4L2 COLORSPACE ADOBERGB      | See Colorspace Adobe RGB (V4L2 COLORSPACE ADOBERGB).                |  |  |
| V4L2 COLORSPACE BT2020        | See Colorspace BT.2020 (V4L2 COLORSPACE BT2020).                    |  |  |
| V4L2 COLORSPACE DCI P3        | See Colorspace DCI-P3 (V4L2 COLORSPACE DCI P3).                     |  |  |
| V4L2 COLORSPACE SMPTE240M     | See Colorspace SMPTE 240M (V4L2 COLORSPACE SMPTE240M).              |  |  |
| V4L2 COLORSPACE 470 SYSTEM M  | See Colorspace NTSC 1953 (V4L2 COLORSPACE 470 SYSTEM M)             |  |  |
|                               |                                                                     |  |  |
| V4L2_COLORSPACE_470_SYSTEM_BG | 3213<br><b>See</b><br>Colorspace EBU<br>Tech.                       |  |  |
|                               | (V4L2 COLORSPACE 470 SYSTEM BG).                                    |  |  |
| V4L2 COLORSPACE JPEG          | See Colorspace JPEG (V4L2 COLORSPACE JPEG).                         |  |  |
| V4L2 COLORSPACE RAW           | The raw colorspace. This is used for raw image capture where the    |  |  |
|                               | image is minimally processed and is using the internal colorspace   |  |  |
|                               | of the device. The software that processes an image using this      |  |  |
|                               | 'colorspace' will have to know the internals of the capture device. |  |  |

Table 1.4: V4L2 Colorspaces

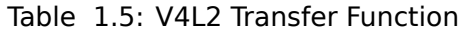

<span id="page-69-0"></span>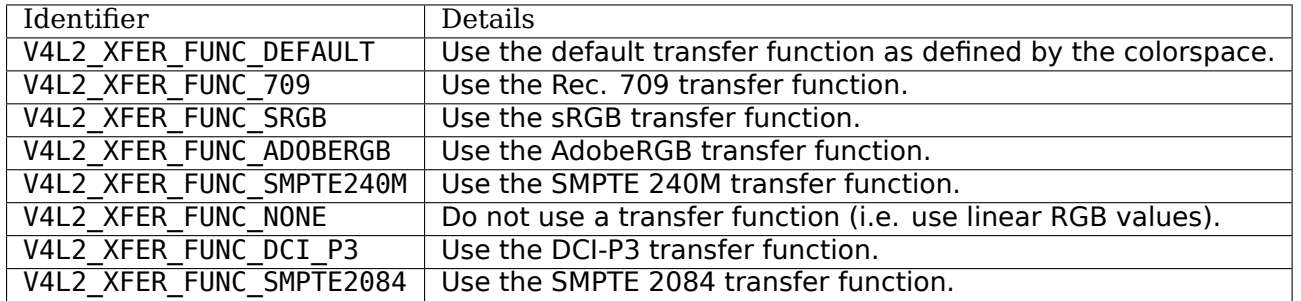

#### Table 1.6: V4L2 Y'CbCr Encodings

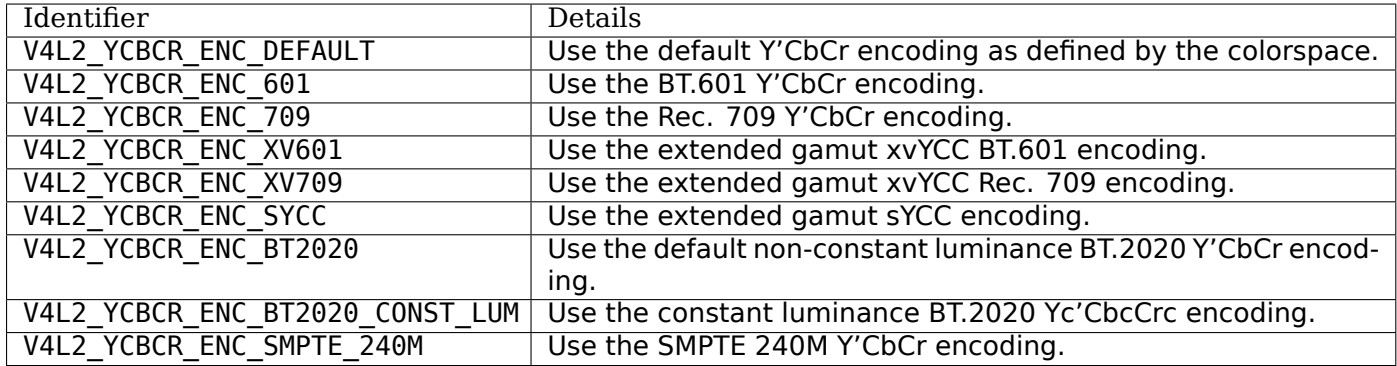

#### Table 1.7: V4L2 Quantization Methods

<span id="page-70-0"></span>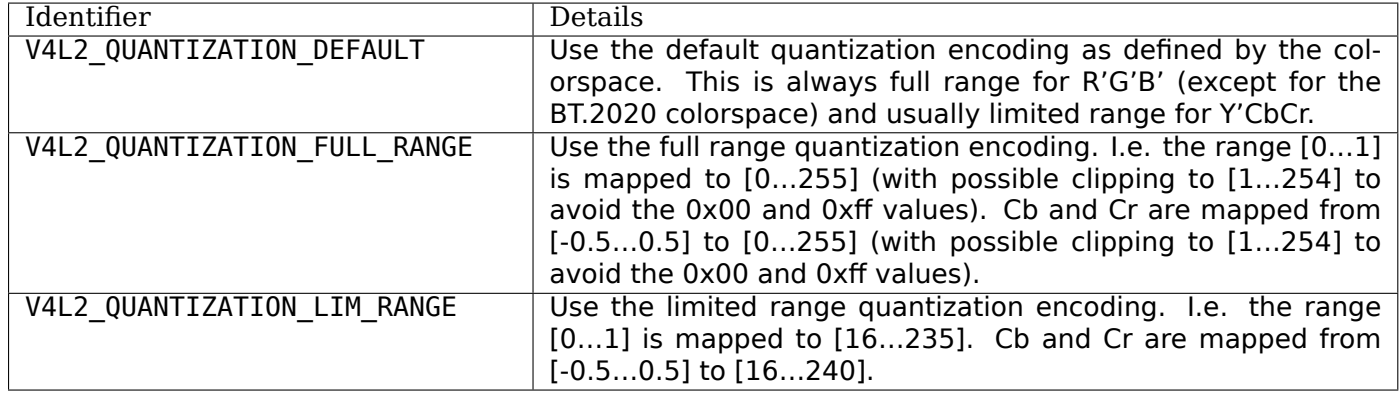

#### **Detailed Colorspace Descriptions**

## **Colorspace SMPTE 170M (V4L2\_COLORSPACE\_SMPTE170M)**

<span id="page-70-1"></span>The *SMPTE 170M* standard defines the colorspace used by NTSC and PAL and by SDTV in general. The default transfer function is V4L2\_XFER\_FUNC\_709. The default Y'CbCr encoding is V4L2\_YCBCR\_ENC\_601. The default Y'CbCr quantization is limited range. The chromaticities of the primary colors and the white reference are:

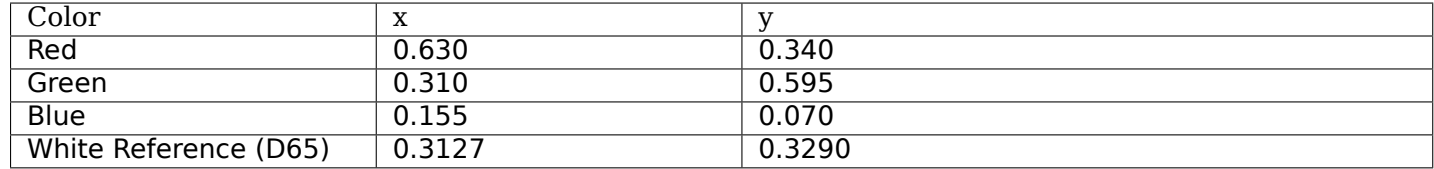

#### Table 1.8: SMPTE 170M Chromaticities

The red, green and blue chromaticities are also often referred to as the SMPTE C set, so this colorspace is sometimes called SMPTE C as well.

The transfer function defined for SMPTE 170M is the same as the one defined in Rec. 709.

$$
L' = -1.099(-L)^{0.45} + 0.099, \text{ for } L \le -0.018
$$
  

$$
L' = 4.5L, \text{ for } -0.018 < L < 0.018
$$
  

$$
L' = 1.099L^{0.45} - 0.099, \text{ for } L \ge 0.018
$$

Inverse Transfer function:

$$
L = -\left(\frac{L' - 0.099}{-1.099}\right)^{\frac{1}{0.45}}, \text{ for } L' \le -0.081
$$

$$
L = \frac{L'}{4.5}, \text{ for } -0.081 < L' < 0.081
$$

$$
L = \left(\frac{L' + 0.099}{1.099}\right)^{\frac{1}{0.45}}, \text{ for } L' \ge 0.081
$$

The luminance (Y') and color difference (Cb and Cr) are obtained with the following V4L2\_YCBCR\_ENC\_601 encoding:

$$
Y' = 0.299R' + 0.587G' + 0.114B'
$$
  

$$
Cb = -0.169R' - 0.331G' + 0.5B'
$$
  

$$
Cr = 0.5R' - 0.419G' - 0.081B'
$$

Y' is clamped to the range [0…1] and Cb and Cr are clamped to the range [-0.5…0.5]. This conversion to Y'CbCr is identical to the one defined in the *ITU BT.601* standard and this colorspace is sometimes called BT.601 as well, even though BT.601 does not mention any color primaries.

The default quantization is limited range, but full range is possible although rarely seen.

#### **Colorspace Rec. 709 (V4L2\_COLORSPACE\_REC709)**

<span id="page-71-0"></span>The *ITU BT.709* standard defines the colorspace used by HDTV in general. The default transfer function is V4L2\_XFER\_FUNC\_709. The default Y'CbCr encoding is V4L2\_YCBCR\_ENC\_709. The default Y'CbCr quantization is limited range. The chromaticities of the primary colors and the white reference are:

| Color                 | x      |        |
|-----------------------|--------|--------|
| Red                   | 0.640  | 0.330  |
| Green                 | 0.300  | 0.600  |
| <b>Blue</b>           | 0.150  | 0.060  |
| White Reference (D65) | 0.3127 | 0.3290 |

Table 1.9: Rec. 709 Chromaticities

The full name of this standard is Rec. ITU-R BT.709-5.

Transfer function. Normally L is in the range [0…1], but for the extended gamut xvYCC encoding values outside that range are allowed.

$$
L' = -1.099(-L)^{0.45} + 0.099, \text{ for } L \le -0.018
$$
  

$$
L' = 4.5L, \text{ for } -0.018 < L < 0.018
$$
  

$$
L' = 1.099L^{0.45} - 0.099, \text{ for } L \ge 0.018
$$

Inverse Transfer function:

$$
L = -\left(\frac{L' - 0.099}{-1.099}\right)^{\frac{1}{0.45}}, \text{ for } L' \le -0.081
$$

$$
L = \frac{L'}{4.5}, \text{ for } -0.081 < L' < 0.081
$$

$$
L = \left(\frac{L' + 0.099}{1.099}\right)^{\frac{1}{0.45}}, \text{ for } L' \ge 0.081
$$

The luminance (Y') and color difference (Cb and Cr) are obtained with the following V4L2\_YCBCR\_ENC\_709 encoding:

$$
Y' = 0.2126R' + 0.7152G' + 0.0722B'
$$
  
\n
$$
Cb = -0.1146R' - 0.3854G' + 0.5B'
$$
  
\n
$$
Cr = 0.5R' - 0.4542G' - 0.0458B'
$$
Y' is clamped to the range [0…1] and Cb and Cr are clamped to the range [-0.5…0.5].

The default quantization is limited range, but full range is possible although rarely seen.

The V4L2\_YCBCR\_ENC\_709 encoding described above is the default for this colorspace, but it can be overridden with V4L2\_YCBCR\_ENC\_601, in which case the BT.601 Y'CbCr encoding is used.

Two additional extended gamut Y'CbCr encodings are also possible with this colorspace:

The xvYCC 709 encoding (V4L2\_YCBCR\_ENC\_XV709, *xvYCC* ) is similar to the Rec. 709 encoding, but it allows for R', G' and B' values that are outside the range [0…1]. The resulting Y', Cb and Cr values are scaled and offset:

$$
Y' = \frac{219}{256} * (0.2126R' + 0.7152G' + 0.0722B') + \frac{16}{256}
$$

$$
Cb = \frac{224}{256} * (-0.1146R' - 0.3854G' + 0.5B')
$$

$$
Cr = \frac{224}{256} * (0.5R' - 0.4542G' - 0.0458B')
$$

The xvYCC 601 encoding (V4L2\_YCBCR\_ENC\_XV601, *xvYCC*) is similar to the BT.601 encoding, but it allows for R', G' and B' values that are outside the range [0…1]. The resulting Y', Cb and Cr values are scaled and offset:

$$
Y' = \frac{219}{256} * (0.299R' + 0.587G' + 0.114B') + \frac{16}{256}
$$

$$
Cb = \frac{224}{256} * (-0.169R' - 0.331G' + 0.5B')
$$

$$
Cr = \frac{224}{256} * (0.5R' - 0.419G' - 0.081B')
$$

Y' is clamped to the range [0...1] and Cb and Cr are clamped to the range [-0.5...0.5]. The nonstandard xvYCC 709 or xvYCC 601 encodings can be used by selecting V4L2\_YCBCR\_ENC\_XV709 or V4L2 YCBCR\_ENC\_XV601. The xvYCC encodings always use full range quantization.

# **Colorspace sRGB (V4L2\_COLORSPACE\_SRGB)**

The *sRGB* standard defines the colorspace used by most webcams and computer graphics. The default transfer function is V4L2\_XFER\_FUNC\_SRGB. The default Y'CbCr encoding is V4L2\_YCBCR\_ENC\_SYCC. The default Y'CbCr quantization is full range. The chromaticities of the primary colors and the white reference are:

| Color                 | $\mathbf{x}$<br>$\Lambda$ |        |
|-----------------------|---------------------------|--------|
| Red                   | 0.640                     | 0.330  |
| Green                 | 0.300                     | 0.600  |
| <b>Blue</b>           | 0.150                     | 0.060  |
| White Reference (D65) | 0.3127                    | 0.3290 |

Table 1.10: sRGB Chromaticities

These chromaticities are identical to the Rec. 709 colorspace.

Transfer function. Note that negative values for L are only used by the Y'CbCr conversion.

$$
L' = -1.055(-L)^{\frac{1}{2.4}} + 0.055, \text{ for } L < -0.0031308
$$
  
\n
$$
L' = 12.92L, \text{ for } -0.0031308 \le L \le 0.0031308
$$
  
\n
$$
L' = 1.055L^{\frac{1}{2.4}} - 0.055, \text{ for } 0.0031308 < L \le 1
$$

Inverse Transfer function:

 $L = −((-L' + 0.055)/1.055)^{2.4}$ , for  $L' < −0.04045$ *L* = *L*<sup> $′$ </sup>/12*.*92, for −0*.04045*  $≤$  *L*<sup> $′$ </sup>  $≤$  0*.04045*  $L = ((L' + 0.055)/1.055)^{2.4}$ , for  $L' > 0.04045$ 

The luminance (Y') and color difference (Cb and Cr) are obtained with the following V4L2\_YCBCR\_ENC\_SYCC encoding as defined by *sYCC* :

$$
Y' = 0.2990R' + 0.5870G' + 0.1140B'
$$
  

$$
Cb = -0.1687R' - 0.3313G' + 0.5B'
$$
  

$$
Cr = 0.5R' - 0.4187G' - 0.0813B'
$$

Y' is clamped to the range [0…1] and Cb and Cr are clamped to the range [-0.5…0.5]. The V4L2 YCBCR\_ENC\_SYCC quantization is always full range. Although this Y'CbCr encoding looks very similar to the V4L2\_YCBCR\_ENC\_XV601 encoding, it is not. The V4L2\_YCBCR\_ENC\_XV601 scales and offsets the Y'CbCr values before quantization, but this encoding does not do that.

## **Colorspace Adobe RGB (V4L2\_COLORSPACE\_ADOBERGB)**

The *AdobeRGB* standard defines the colorspace used by computer graphics that use the AdobeRGB colorspace. This is also known as the *opRGB* standard. The default transfer function is V4L2 XFER FUNC ADOBERGB. The default Y'CbCr encoding is V4L2 YCBCR ENC 601. The default Y'CbCr quantization is limited range. The chromaticities of the primary colors and the white reference are:

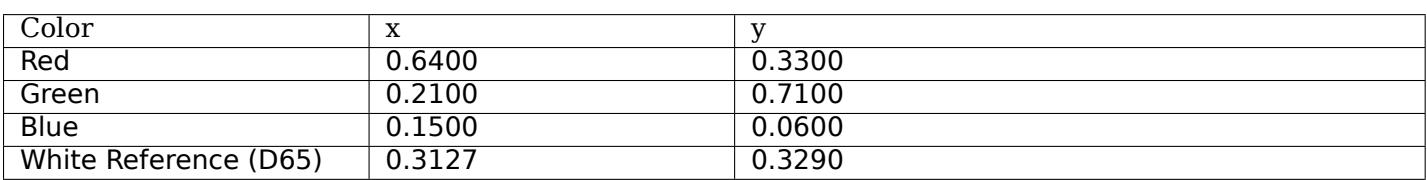

Table 1.11: [Adobe R](#page-360-1)GB Chromaticities

Transfer function:

$$
L' = L^{\frac{1}{2.19921875}}
$$

Inverse Transfer function:

$$
L = L'^{(2.19921875)} \\
$$

The luminance (Y') and color difference (Cb and Cr) are obtained with the following V4L2\_YCBCR\_ENC\_601 encoding:

> $Y' = 0.299R' + 0.587G' + 0.114B'$  $Cb = -0.169R' - 0.331G' + 0.5B'$  $Cr = 0.5R' - 0.419G' - 0.081B'$

Y' is clamped to the range [0…1] and Cb and Cr are clamped to the range [-0.5…0.5]. This transform is identical to one defined in SMPTE 170M/BT.601. The Y'CbCr quantization is limited range.

## **Colorspace BT.2020 (V4L2\_COLORSPACE\_BT2020)**

The *ITU BT.2020* standard defines the colorspace used by Ultra-high definition television (UHDTV). The default transfer function is V4L2\_XFER\_FUNC\_709. The default Y'CbCr encoding is V4L2\_YCBCR\_ENC\_BT2020. The default R'G'B' quantization is limited range (!), and so is the default Y'CbCr quantization. The chromaticities of the primary colors and the white reference are:

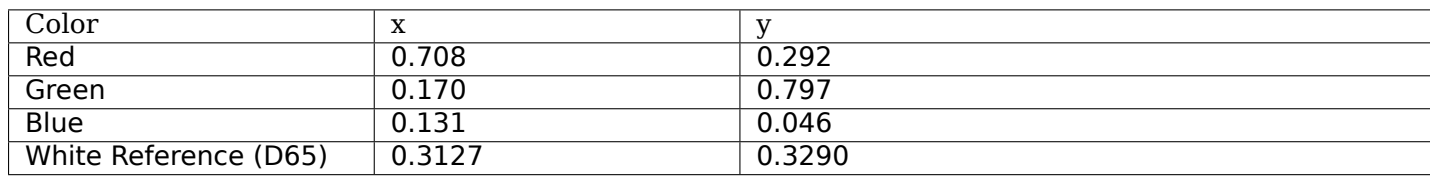

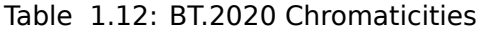

Transfer function (same as Rec. 709):

$$
L' = 4.5L, \text{ for } 0 \le L < 0.018
$$
\n
$$
L' = 1.099L^{0.45} - 0.099, \text{ for } 0.018 \le L \le 1
$$

Inverse Transfer function:

$$
L = L'/4.5, \text{ for } L' < 0.081
$$
\n
$$
L = \left(\frac{L' + 0.099}{1.099}\right)^{\frac{1}{0.45}}, \text{ for } L' \ge 0.081
$$

The luminance (Y') and color difference (Cb and Cr) are obtained with the following V4L2 YCBCR ENC BT2020 encoding:

$$
Y' = 0.2627R' + 0.6780G' + 0.0593B'
$$
  
\n
$$
Cb = -0.1396R' - 0.3604G' + 0.5B'
$$
  
\n
$$
Cr = 0.5R' - 0.4598G' - 0.0402B'
$$

Y' is clamped to the range [0…1] and Cb and Cr are clamped to the range [-0.5…0.5]. The Y'CbCr quantization is limited range.

There is also an alternate constant luminance R'G'B' to Yc'CbcCrc (V4L2\_YCBCR\_ENC\_BT2020\_CONST\_LUM) encoding:

Luma:

$$
Yc' = (0.2627R + 0.6780G + 0.0593B)'
$$
  
\n
$$
B' - Yc' \le 0:
$$
  
\n
$$
Cbc = (B' - Yc')/1.9404
$$
  
\n
$$
B' - Yc' > 0:
$$
  
\n
$$
Cbc = (B' - Yc')/1.5816
$$
  
\n
$$
R' - Yc' \le 0:
$$
  
\n
$$
Crc = (R' - Y')/1.7184
$$
  
\n
$$
R' - Yc' > 0:
$$
  
\n
$$
Crc = (R' - Y')/0.9936
$$

Yc' is clamped to the range [0…1] and Cbc and Crc are clamped to the range [-0.5…0.5]. The Yc'CbcCrc quantization is limited range.

## **Colorspace DCI-P3 (V4L2\_COLORSPACE\_DCI\_P3)**

The *SMPTE RP 431-2* standard defines the colorspace used by cinema projectors that use the DCI-P3 colorspace. The default transfer function is V4L2 XFER FUNC DCI P3. The default Y'CbCr encoding is V4L2 YCBCR ENC 709.

## *Not[e:](#page-359-0)*

*Note that this colorspace does not specify a Y'CbCr encoding since it is not meant to be encoded to Y'CbCr. So this default Y'CbCr encoding was picked because it is the HDTV encoding. The default Y'CbCr quantization is limited range. The chromaticities of the primary colors and the white reference are:*

#### Table 1.13: DCI-P3 Chromaticities

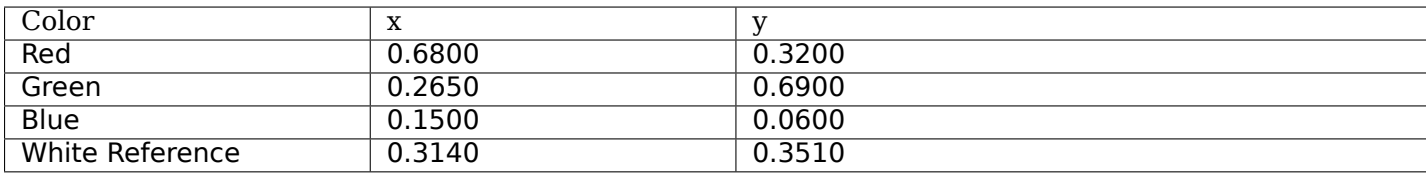

Transfer function:

$$
L'=L^{\frac{1}{2.6}}
$$

Inverse Transfer function:

 $L = L'^{(2.6)}$ 

Y'CbCr encoding is not specified. V4L2 defaults to Rec. 709.

# **Colorspace SMPTE 240M (V4L2\_COLORSPACE\_SMPTE240M)**

The *SMPTE 240M* standard was an interim standard used during the early days of HDTV (1988-1998). It has been superseded by Rec. 709. The default transfer function is V4L2 XFER\_FUNC\_SMPTE240M. The default Y'CbCr encoding is V4L2\_YCBCR\_ENC\_SMPTE240M. The default Y'CbCr quantization is limited range. The chromaticities of the primary colors and the white reference are:

Table 1.14: SMPTE 240M Chromaticities

| Color                 | $\mathbf v$<br>▵ |        |
|-----------------------|------------------|--------|
| Red                   | 0.630            | 0.340  |
| Green                 | 0.310            | 0.595  |
| <b>Blue</b>           | 0.155            | 0.070  |
| White Reference (D65) | 0.3127           | 0.3290 |

These chromaticities are identical to the SMPTE 170M colorspace.

Transfer function:

$$
L' = 4L, \text{ for } 0 \le L < 0.0228
$$
\n
$$
L' = 1.1115L^{0.45} - 0.1115, \text{ for } 0.0228 \le L \le 1
$$

Inverse Transfer function:

$$
L = \frac{L'}{4}, \text{ for } 0 \le L' < 0.0913
$$
\n
$$
L = \left(\frac{L' + 0.1115}{1.1115}\right)^{\frac{1}{0.45}}, \text{ for } L' \ge 0.0913
$$

The luminance (Y') and color difference (Cb and Cr) are obtained with the following V4L2\_YCBCR\_ENC\_SMPTE240M encoding:

$$
Y' = 0.2122R' + 0.7013G' + 0.0865B'
$$
  
\n
$$
Cb = -0.1161R' - 0.3839G' + 0.5B'
$$
  
\n
$$
Cr = 0.5R' - 0.4451G' - 0.0549B'
$$

Yc' is clamped to the range [0…1] and Cbc and Crc are clamped to the range [-0.5…0.5]. The Y'CbCr quantization is limited range.

## **Colorspace NTSC 1953 (V4L2\_COLORSPACE\_470\_SYSTEM\_M)**

This standard defines the colorspace used by NTSC in 1953. In practice this colorspace is obsolete and SMPTE 170M should be used instead. The default transfer function is V4L2 XFER, FUNC, 709. The default Y'CbCr encoding is V4L2 YCBCR\_ENC\_601. The default Y'CbCr quantization is limited range. The chromaticities of the primary colors and the white reference are:

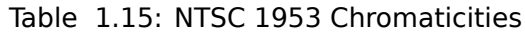

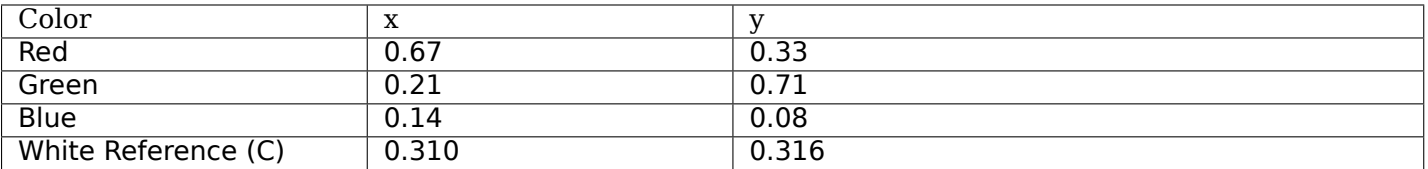

## *Note:*

*This colorspace uses Illuminant C instead of D65 as the white reference. To correctly convert an image in this colorspace to another that uses D65 you need to apply a chromatic adaptation algorithm such as the Bradford method.*

The transfer function was never properly defined for NTSC 1953. The Rec. 709 transfer function is recommended in the literature:

$$
L' = 4.5L, \text{ for } 0 \le L < 0.018
$$
\n
$$
L' = 1.099L^{0.45} - 0.099, \text{ for } 0.018 \le L \le 1
$$

Inverse Transfer function:

$$
L = \frac{L'}{4.5}, \text{ for } L' < 0.081
$$

$$
L = \left(\frac{L' + 0.099}{1.099}\right)^{\frac{1}{0.45}}, \text{ for } L' \ge 0.081
$$

The luminance (Y') and color difference (Cb and Cr) are obtained with the following V4L2\_YCBCR\_ENC\_601 encoding:

$$
Y' = 0.299R' + 0.587G' + 0.114B'
$$
  

$$
Cb = -0.169R' - 0.331G' + 0.5B'
$$
  

$$
Cr = 0.5R' - 0.419G' - 0.081B'
$$

Y' is clamped to the range [0…1] and Cb and Cr are clamped to the range [-0.5…0.5]. The Y'CbCr quantization is limited range. This transform is identical to one defined in SMPTE 170M/BT.601.

# **Colorspace EBU Tech. 3213 (V4L2\_COLORSPACE\_470\_SYSTEM\_BG)**

The *EBU Tech 3213* standard defines the colorspace used by PAL/SECAM in 1975. In practice this colorspace is obsolete and SMPTE 170M should be used instead. The default transfer function is V4L2 XFER\_FUNC\_709. The default Y'CbCr encoding is V4L2\_YCBCR\_ENC\_601. The default Y'CbCr quantization is limited range. The chromaticities of the primary colors and the white reference are:

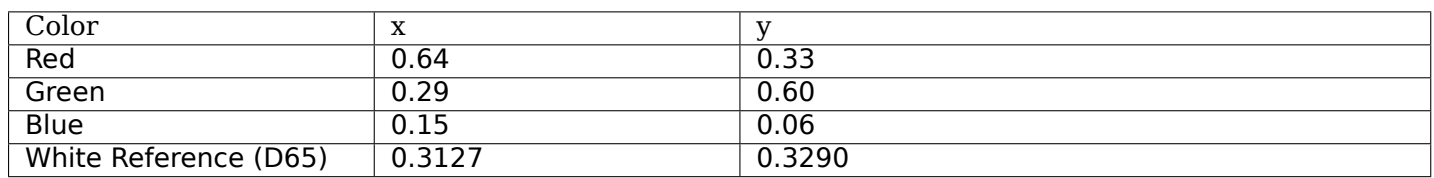

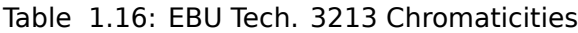

The transfer function was never properly defined for this colorspace. The Rec. 709 transfer function is recommended in the literature:

$$
L' = 4.5L, \text{ for } 0 \le L < 0.018
$$
\n
$$
L' = 1.099L^{0.45} - 0.099, \text{ for } 0.018 \le L \le 1
$$

Inverse Transfer function:

$$
L = \frac{L'}{4.5}, \text{ for } L' < 0.081
$$
\n
$$
L = \left(\frac{L' + 0.099}{1.099}\right)^{\frac{1}{0.45}}, \text{ for } L' \ge 0.081
$$

The luminance (Y') and color difference (Cb and Cr) are obtained with the following V4L2\_YCBCR\_ENC\_601 encoding:

> $Y' = 0.299R' + 0.587G' + 0.114B'$  $Cb = -0.169R' - 0.331G' + 0.5B'$  $Cr = 0.5R' - 0.419G' - 0.081B'$

Y' is clamped to the range [0…1] and Cb and Cr are clamped to the range [-0.5…0.5]. The Y'CbCr quantization is limited range. This transform is identical to one defined in SMPTE 170M/BT.601.

#### **Colorspace JPEG (V4L2\_COLORSPACE\_JPEG)**

This colorspace defines the colorspace used by most (Motion-)JPEG formats. The chromaticities of the primary colors and the white reference are identical to sRGB. The transfer function use is V4L2 XFER FUNC SRGB. The Y'CbCr encoding is V4L2 YCBCR ENC 601 with full range quantization where Y' is scaled to [0…255] and Cb/Cr are scaled to [-128…128] and then clipped to [-128…127].

#### *Note:*

*The JPEG standard does not actually store colorspace information. So if something other than sRGB is used, then the driver will have to set that information explicitly. Effectively V4L2\_COLORSPACE\_JPEG can be considered to be an abbreviation for V4L2\_COLORSPACE\_SRGB, V4L2\_YCBCR\_ENC\_601 and V4L2\_QUANTIZATION\_FULL\_RANGE.*

#### **Detailed Transfer Function Descriptions**

#### **Transfer Function SMPTE 2084 (V4L2\_XFER\_FUNC\_SMPTE2084)**

The *SMPTE ST 2084* standard defines the transfer function used by High Dynamic Range content.

**Constants:** m1 = (2610 / 4096) / 4

 $m2 = (2523 / 4096) * 128$ 

 $c1 = 3424 / 4096$  $c1 = 3424 / 4096$ 

 $c2 = (2413 / 4096) * 32$ 

 $c3 = (2392 / 4096) * 32$ 

**Transfer function:**  $L' = ((c1 + c2 * L^{m1}) / (1 + c3 * L^{m1}))^{m2}$ 

**Inverse Transfer function:** L =  $(max(L'1/m^2 - c1, 0) / (c2 - c3 * L'1/m^2))^{1/m1}$ 

## **Indexed Format**

In this format each pixel is represented by an 8 bit index into a 256 entry ARGB palette. It is intended for *Video Output Overlays* only. There are no ioctls to access the palette, this must be done with ioctls of the Linux framebuffer API.

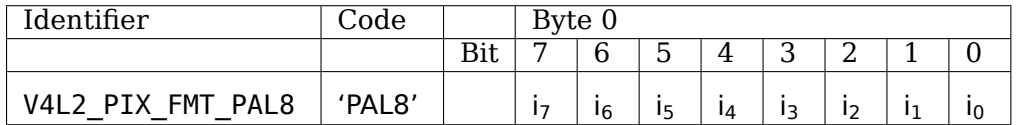

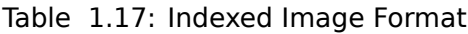

## **RGB Formats**

## **Packed RGB formats**

## **Description**

These formats are designed to match the pixel formats of typical PC graphics frame buffers. They occupy 8, 16, 24 or 32 bits per pixel. These are all packedpixel formats, meaning all the data for a pixel lie next to each other in memory.

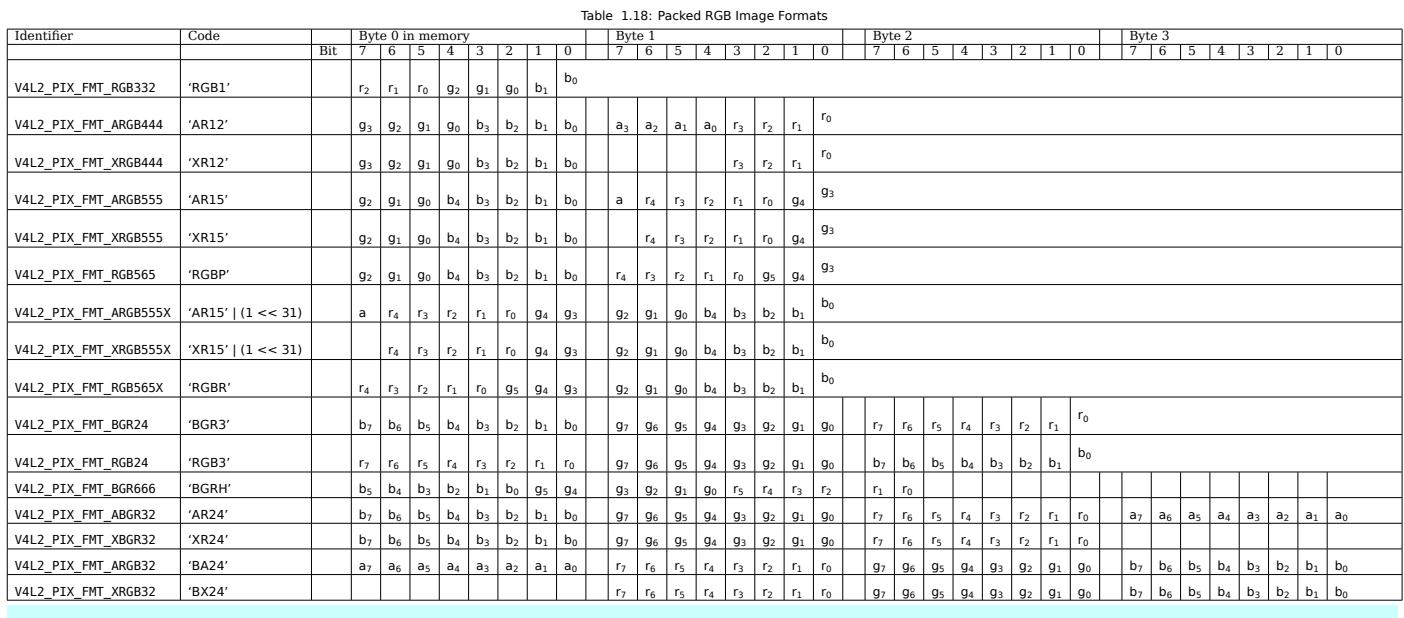

## *Note:*

*Bit 7 is the most significant bit.*

The usage and value of the alpha bits (a) in the ARGB and ABGR formats (collectively referred to as alpha formats) depend on the device type and hardware operation. *Capture* devices (including capture queues of mem-to-mem devices) fill the alpha component in memory. When the device outputs an alpha channel the alpha component will have a meaningful value. Otherwise, when the device doesn't output an alpha channel but can set the alpha bit to a user-configurable value, the *V4L2\_CID\_ALPHA\_COMPONENT* control is used to specify that alpha value, and the alpha component [of all pixe](#page-122-0)ls will be set to the value specified by that control. Otherwise a corresponding format without an alpha component (XRGB or XBGR) must be used instead of an alpha format.

*Output* devices (including output queues of mem-to-mem devices and *[video output overlay](#page-19-0)* devices)

read the alpha component from memory. When the device processes the alpha channel the alpha component must be filled with meaningful values by applications. Otherwise a corresponding format without an alpha component (XRGB or XBGR) must be used instead of an alpha format.

The XRGB and XBGR formats contain undefined bits (-). Applications, devices and drivers must ignore those bits, for both *Video Capture Interface* and *Video Output Interface* devices.

**Byte Order.** Each cell is one byte.

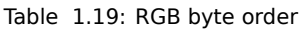

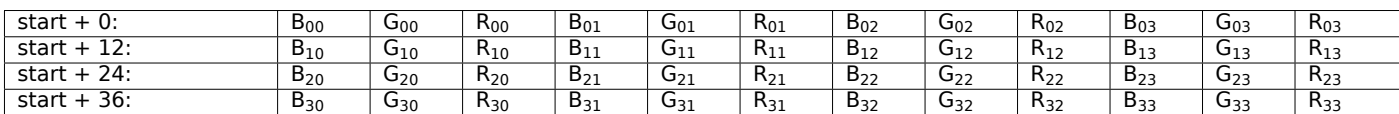

Formats defined in *Deprecated Packed RGB Image Formats* are deprecated and must not be used by new drivers. They are documented here for reference. The meaning of their alpha bits (a) is ill-defined and interpreted as in either the corresponding ARGB or XRGB format, depending on the driver.

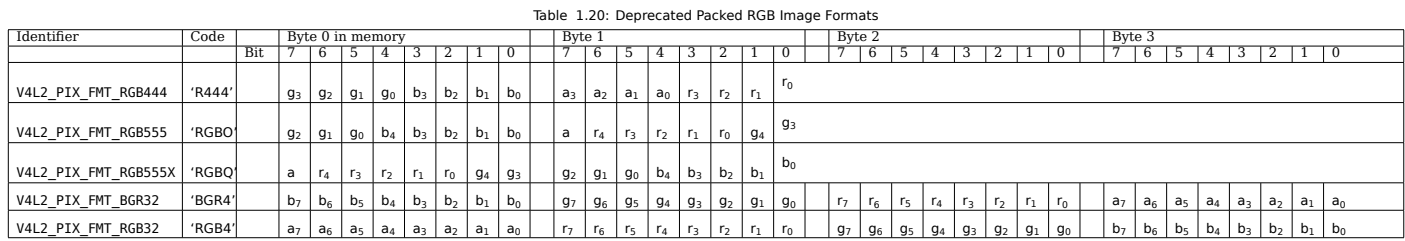

<span id="page-79-0"></span>A test utility to determine which RGB formats a driver actually supports is available from the LinuxTV v4l-dvb repository. See https://linuxtv.org/repo/ for access instructions.

# **V4L2\_PIX\_FMT\_SBGGR8 ('BA81')**

<span id="page-79-1"></span>Bayer RGB format

## **Description**

This is commonly the native format of digital cameras, reflecting the arrangement of sensors on the CCD device. Only one red, green or blue value is given for each pixel. Missing components must be interpolated from neighbouring pixels. From left to right the first row consists of a blue and green value, the second row of a green and red value. This scheme repeats to the right and down for every two columns and rows.

**Byte Order.** Each cell is one byte.

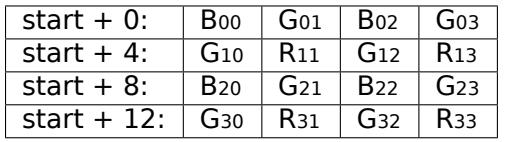

# **V4L2\_PIX\_FMT\_SGBRG8 ('GBRG')**

Bayer RGB format

## **Description**

This is commonly the native format of digital cameras, reflecting the arrangement of sensors on the CCD device. Only one red, green or blue value is given for each pixel. Missing components must be interpolated from neighbouring pixels. From left to right the first row consists of a green and blue value, the second row of a red and green value. This scheme repeats to the right and down for every two columns and rows.

**Byte Order.** Each cell is one byte.

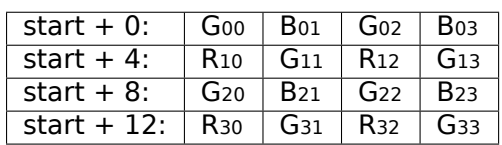

# **V4L2\_PIX\_FMT\_SGRBG8 ('GRBG')**

Bayer RGB format

## **Description**

This is commonly the native format of digital cameras, reflecting the arrangement of sensors on the CCD device. Only one red, green or blue value is given for each pixel. Missing components must be interpolated from neighbouring pixels. From left to right the first row consists of a green and blue value, the second row of a red and green value. This scheme repeats to the right and down for every two columns and rows.

**Byte Order.** Each cell is one byte.

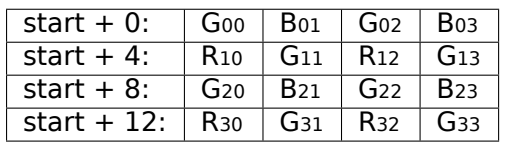

# **V4L2\_PIX\_FMT\_SRGGB8 ('RGGB')**

Bayer RGB format

## <span id="page-80-0"></span>**Description**

This is commonly the native format of digital cameras, reflecting the arrangement of sensors on the CCD device. Only one red, green or blue value is given for each pixel. Missing components must be interpolated from neighbouring pixels. From left to right the first row consists of a red and green value, the second row of a green and blue value. This scheme repeats to the right and down for every two columns and rows.

**Byte Order.** Each cell is one byte.

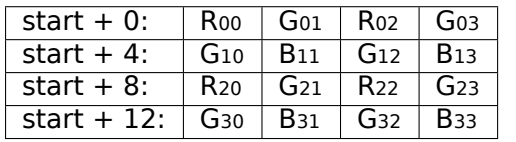

# **V4L2\_PIX\_FMT\_SBGGR16 ('BYR2')**

Bayer RGB format

## **Description**

This format is similar to *V4L2\_PIX\_FMT\_SBGGR8* , except each pixel has a depth of 16 bits. The least significant byte is stored at lower memory addresses (little-endian).

..note:

The actual sampling precision may be lower than 16 bits, for example 10 bits per pixel with values in tange 0 to 1023.

**Byte Order.** Each cell is one byte.

| start $+0$ :     | $B_{00low}$        | <b>D</b> 00high             | $U_{01}$ low       | $\mathsf{\omega}_{\mathtt{01}$ hiah | $B_{02low}$ | <b>D</b> 02high     | $U_{03low}$                   | ⊍03high         |
|------------------|--------------------|-----------------------------|--------------------|-------------------------------------|-------------|---------------------|-------------------------------|-----------------|
| start $+8$ :     | ™10low             | $U_{10high}$                | $N_{11}$ low       | $N_{11}$ high                       | $U_{12}$    | $U_{12}$ hiah       | $\mathsf{r}_{13\mathsf{low}}$ | <b>\</b> 13hiah |
| 16:<br>start $+$ | $B_{20low}$        | <b>D</b> <sub>20</sub> high | $U_{21}$ low       | $U_{21}$ high                       | $B_{22low}$ | D <sub>22high</sub> | $U_{23low}$                   | نا23high        |
| 24:<br>start $+$ | ∪ <sub>30low</sub> | ⊍30high                     | K <sub>31low</sub> | $R_{31}$ high                       | $U_{32}$    | $U_3$ 2high         | Ւ33Iow                        | <b>S</b> 33high |

# <span id="page-81-0"></span>**V4L2\_PIX\_FMT\_SRGGB10 ('RG10'), V4L2\_PIX\_FMT\_SGRBG10 ('BA10'), V4L2\_PIX\_FMT\_SGBRG10 ('GB10'), V4L2\_PIX\_FMT\_SBGGR10 ('BG10'),**

V4L2\_PIX\_FMT\_SGRBG10\_V4L2\_PIX\_FMT\_SGBRG10\_V4L2\_PIX\_FMT\_SBGGR10\_10-bit Bayer formats expanded to 16 bits

## **Description**

These four pixel formats are raw sRGB / Bayer formats with 10 bits per colour. Each colour component is stored in a 16-bit word, with 6 unused high bits filled with zeros. Each n-pixel row contains n/2 green samples and n/2 blue or red samples, with alternating red and blue rows. Bytes are stored in memory in little endian order. They are conventionally described as GRGR... BGBG..., RGRG... GBGB..., etc. Below is an example of one of these formats

**Byte Order.** Each cell is one byte, high 6 bits in high bytes are 0.

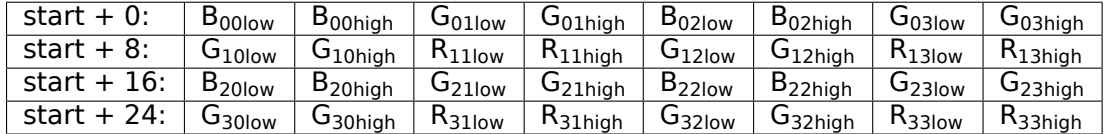

## **V4L2\_PIX\_FMT\_SRGGB10P ('pRAA'), V4L2\_PIX\_FMT\_SGRBG10P ('pgAA'), V4L2\_PIX\_FMT\_SGBRG10P ('pGAA'), V4L2\_PIX\_FMT\_SBGGR10P ('pBAA'),**

V4L2\_PIX\_FMT\_SGRBG10P V4L2\_PIX\_FMT\_SGBRG10P V4L2\_PIX\_FMT\_SBGGR10P 10-bit packed Bayer formats

## **Description**

These four pixel formats are packed raw sRGB / Bayer formats with 10 bits per colour. Every four consecutive colour components are packed into 5 bytes. Each of the first 4 bytes contain the 8 high order bits of the pixels, and the fifth byte contains the two least significants bits of each pixel, in the same order.

Each n-pixel row contains n/2 green samples and n/2 blue or red samples, with alternating green-red and green-blue rows. They are conventionally described as GRGR... BGBG..., RGRG... GBGB..., etc. Below is an example of one of these formats:

| start $+0$ :  | $\mathsf{b}_{\mathsf{00}}$ hiah | $U$ 01high    | D <sub>02hiah</sub>            | ⊍03hiah             | $B_{00low}$ (bits 7–6) G <sub>01low</sub> (bits 5–4) B <sub>02low</sub> (bits 3–2) G <sub>03low</sub> (bits 1–0)        |
|---------------|---------------------------------|---------------|--------------------------------|---------------------|----------------------------------------------------------------------------------------------------|
| start $+5$ :  | اسا $\mathsf{u}_1$ 0hiah        | $R_{11}$ high | $\mathsf{u}_{\mathsf{12}$ high | K <sub>13high</sub> | $G_{10low}$ (bits 7–6) $R_{11low}$ (bits 5–4) $G_{12low}$ (bits 3–2) $R_{13low}$ (bits 1–0)                             |
| start + 10:   | <b>B</b> <sub>20hiah</sub>      | $U_{21}$ high | D <sub>22high</sub>            | نا23hiah            | $B_{20\text{low}}$ (bits 7–6) $G_{21\text{low}}$ (bits 5–4) $B_{22\text{low}}$ (bits 3–2) $G_{23\text{low}}$ (bits 1–0) |
| start $+15$ : | 30hiah                          | $R_{31$ high  | $\mathsf{u}_\mathsf{32}$ hiah  | $R_{33$ high        | $G_{30low}$ (bits 7–6) $R_{31low}$ (bits 5–4) $G_{32low}$ (bits 3–2) $R_{33low}$ (bits 1–0)                             |

**Byte Order.** Each cell is one byte.

## **V4L2\_PIX\_FMT\_SBGGR10ALAW8 ('aBA8'), V4L2\_PIX\_FMT\_SGBRG10ALAW8 ('aGA8'), V4L2\_PIX\_FMT\_SGRBG10ALAW8 ('agA8'), V4L2\_PIX\_FMT\_SRGGB10ALAW8 ('aRA8'),**

V4L2\_PIX\_FMT\_SGBRG10ALAW8\_V4L2\_PIX\_FMT\_SGRBG10ALAW8\_V4L2\_PIX\_FMT\_SRGGB10ALAW8\_10-bit Bayer formats compressed to 8 bits

## **Description**

These four pixel formats are raw sRGB / Bayer formats with 10 bits per color compressed to 8 bits each, using the A-LAW algorithm. Each color component consumes 8 bits of memory. In other respects this format is similar to *V4L2\_PIX\_FMT\_SRGGB8 ('RGGB')* .

## **V4L2\_PIX\_FMT\_SBGGR10DPCM8 ('bBA8'), V4L2\_PIX\_FMT\_SGBRG10DPCM8 ('bGA8'), V4L2\_PIX\_FMT\_S[GRBG10DPCM8 \('BD10'\), V4L](#page-80-0)2\_PIX\_FMT\_SRGGB10DPCM8 ('bRA8'),**

## *man V4L2\_PIX\_FMT\_SBGGR10DPCM8(2)*

V4L2\_PIX\_FMT\_SGBRG10DPCM8\_V4L2\_PIX\_FMT\_SGRBG10DPCM8 V4L2\_PIX\_FMT\_SRGGB10DPCM8 10-bit Bayer formats compressed to 8 bits

#### **Description**

.

These four pixel formats are raw sRGB / Bayer formats with 10 bits per colour compressed to 8 bits each, using DPCM compression. DPCM, differential pulse-code modulation, is lossy. Each colour component consumes 8 bits of memory. In other respects this format is similar to *V4L2\_PIX\_FMT\_SRGGB10 ('RG10'), V4L2\_PIX\_FMT\_SGRBG10 ('BA10'), V4L2\_PIX\_FMT\_SGBRG10 ('GB10'), V4L2\_PIX\_FMT\_SBGGR10 ('BG10'),*

## **V4L2\_PIX\_FMT\_SRGGB12 ('RG12'), V4L2\_PIX\_[FMT\\_SGRBG12](#page-81-0) ('BA12'), [V4L2\\_PIX\\_FMT\\_SGBRG12 \('GB12'\), V4L2\\_PIX\\_FMT\\_SBGGR12 \('BG12'\),](#page-81-0)**

V4L2 PIX FMT SGRBG12 V4L2 PIX FMT SGBRG12 V4L2 PIX FMT SBGGR12 12-bit Bayer formats expanded to 16 bits

#### **Description**

These four pixel formats are raw sRGB / Bayer formats with 12 bits per colour. Each colour component is stored in a 16-bit word, with 4 unused high bits filled with zeros. Each n-pixel row contains n/2 green samples and n/2 blue or red samples, with alternating red and blue rows. Bytes are stored in memory in little endian order. They are conventionally described as GRGR... BGBG..., RGRG... GBGB..., etc. Below is an example of one of these formats

**Byte Order.** Each cell is one byte, high 6 bits in high bytes are 0.

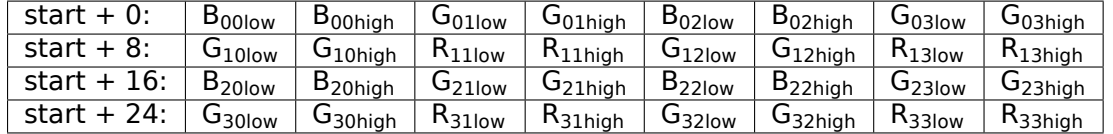

#### **YUV Formats**

YUV is the format native to TV broadcast and composite video signals. It separates the brightness information (Y) from the color information (U and V or Cb and Cr). The color information consists of red and

blue *color difference* signals, this way the green component can be reconstructed by subtracting from the brightness component. See *Colorspaces* for conversion examples. YUV was chosen because early television would only transmit brightness information. To add color in a way compatible with existing receivers a new signal carrier was added to transmit the color difference signals. Secondary in the YUV format the U and V components usually have lower resolution than the Y component. This is an analog video compression technique ta[king advanta](#page-67-0)ge of a property of the human visual system, being more sensitive to brightness information.

## **Packed YUV formats**

## **Description**

Similar to the packed RGB formats these formats store the Y, Cb and Cr component of each pixel in one 16 or 32 bit word.

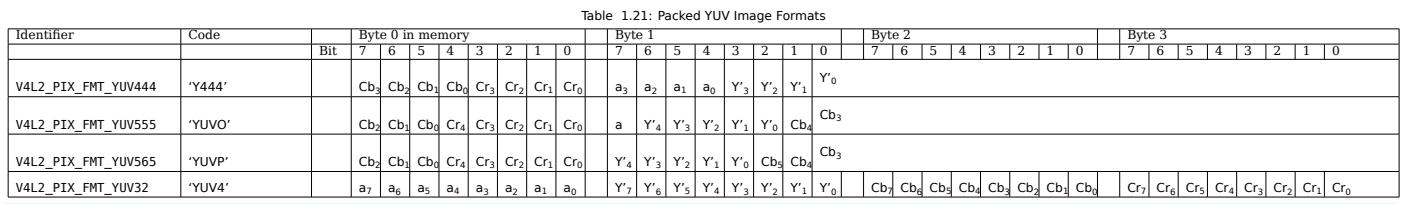

## *Note:*

- *1. Bit 7 is the most significant bit;*
- *2. The value of a = alpha bits is undefined when reading from the driver, ignored when writing to the driver, except when alpha blending has been negotiated for a* Video Overlay *or* Video Output Overlay *.*

# **V4L2[\\_PIX\\_FM](#page-129-0)T\_GREY ('GREY')**

Grey-scale image

## **Description**

This is a grey-scale image. It is really a degenerate Y'CbCr format which simply contains no Cb or Cr data.

**Byte Order.** Each cell is one byte.

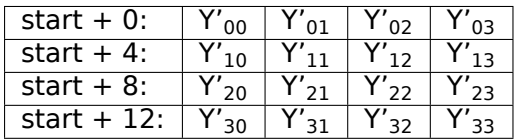

## **V4L2\_PIX\_FMT\_Y10 ('Y10 ')**

Grey-scale image

## **Description**

This is a grey-scale image with a depth of 10 bits per pixel. Pixels are stored in 16-bit words with unused high bits padded with 0. The least significant byte is stored at lower memory addresses (little-endian).

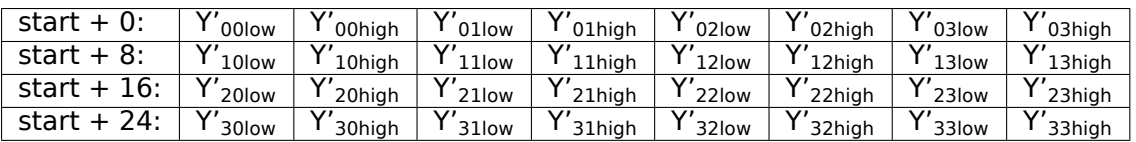

## **Byte Order.** Each cell is one byte.

# **V4L2\_PIX\_FMT\_Y12 ('Y12 ')**

Grey-scale image

# **Description**

This is a grey-scale image with a depth of 12 bits per pixel. Pixels are stored in 16-bit words with unused high bits padded with 0. The least significant byte is stored at lower memory addresses (little-endian).

## **Byte Order.** Each cell is one byte.

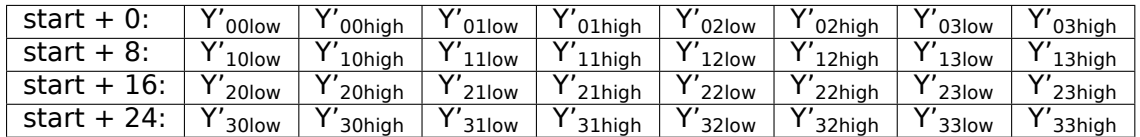

# **V4L2\_PIX\_FMT\_Y10BPACK ('Y10B')**

Grey-scale image as a bit-packed array

## **Description**

This is a packed grey-scale image format with a depth of 10 bits per pixel. Pixels are stored in a bit-packed array of 10bit bits per pixel, with no padding between them and with the most significant bits coming first from the left.

## **Bit-packed representation.**

pixels cross the byte boundary and have a ratio of 5 bytes for each 4 pixels.

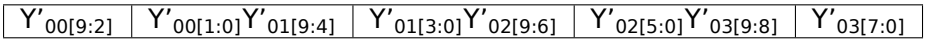

# **V4L2\_PIX\_FMT\_Y16 ('Y16 ')**

Grey-scale image

## **Description**

This is a grey-scale image with a depth of 16 bits per pixel. The least significant byte is stored at lower memory addresses (little-endian).

#### *Note:*

*The actual sampling precision may be lower than 16 bits, for example 10 bits per pixel with values in range 0 to 1023.*

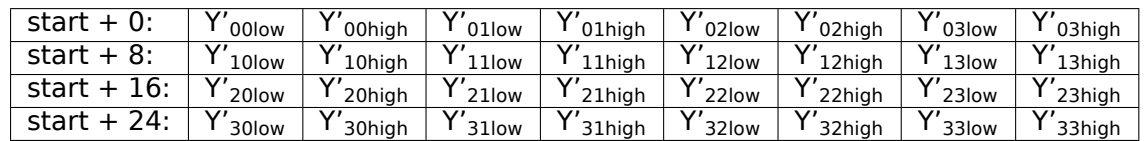

# **V4L2\_PIX\_FMT\_Y16\_BE ('Y16 ' | (1 << 31))**

Grey-scale image

## **Description**

This is a grey-scale image with a depth of 16 bits per pixel. The most significant byte is stored at lower memory addresses (big-endian).

#### *Note:*

*The actual sampling precision may be lower than 16 bits, for example 10 bits per pixel with values in range 0 to 1023.*

## **Byte Order.** Each cell is one byte.

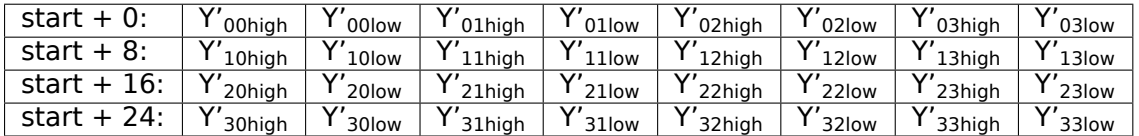

## **V4L2\_PIX\_FMT\_Y8I ('Y8I ')**

Interleaved grey-scale image, e.g. from a stereo-pair

## **Description**

This is a grey-scale image with a depth of 8 bits per pixel, but with pixels from 2 sources interleaved. Each pixel is stored in a 16-bit word. E.g. the R200 RealSense camera stores pixel from the left sensor in lower and from the right sensor in the higher 8 bits.

**Byte Order.** Each cell is one byte.

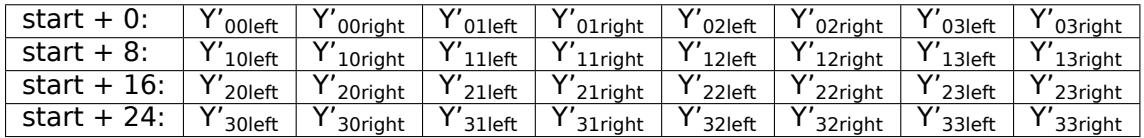

## **V4L2\_PIX\_FMT\_Y12I ('Y12I')**

Interleaved grey-scale image, e.g. from a stereo-pair

## **Description**

This is a grey-scale image with a depth of 12 bits per pixel, but with pixels from 2 sources interleaved and bit-packed. Each pixel is stored in a 24-bit word in the little-endian order. On a little-endian machine these pixels can be deinterlaced using

```
u8 *buf;
\overline{left0} = 0 \times \overline{f} f \& *(\underline{\hspace{1cm}} u16 \ ^*) \text{buf};right0 = *(\text{ u16 }*)\text{(buf + 1)} >> 4;
```
**Bit-packed representation.** pixels cross the byte boundary and have a ratio of 3 bytes for each interleaved pixel.

 $Y'_{0}$ left[7:0]  $Y'_{0}$ right[3:0] $Y'_{0}$ left[11:8]  $Y'_{0}$ right[11:4]

# **V4L2\_PIX\_FMT\_UV8 ('UV8')**

UV plane interleaved

# **Description**

In this format there is no Y plane, Only CbCr plane. ie (UV interleaved)

**Byte Order.** Each cell is one byte.

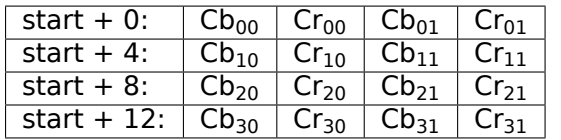

# **V4L2\_PIX\_FMT\_YUYV ('YUYV')**

Packed format with ½ horizontal chroma resolution, also known as YUV 4:2:2

## **Description**

In this format each four bytes is two pixels. Each four bytes is two Y's, a Cb and a Cr. Each Y goes to one of the pixels, and the Cb and Cr belong to both pixels. As you can see, the Cr and Cb components have half the horizontal resolution of the Y component. V4L2\_PIX\_FMT\_YUYV is known in the Windows environment as YUY2.

## **Byte Order.** Each cell is one byte.

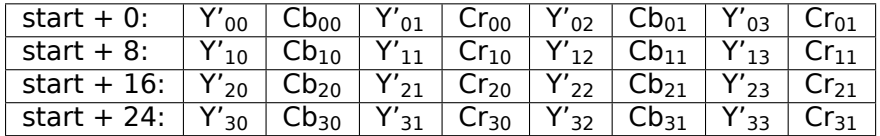

## **Color Sample Location..**

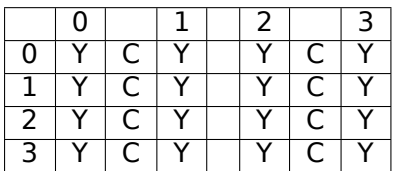

# **V4L2\_PIX\_FMT\_UYVY ('UYVY')**

Variation of V4L2\_PIX\_FMT\_YUYV with different order of samples in memory

# **Description**

In this format each four bytes is two pixels. Each four bytes is two Y's, a Cb and a Cr. Each Y goes to one of the pixels, and the Cb and Cr belong to both pixels. As you can see, the Cr and Cb components have half the horizontal resolution of the Y component.

**Byte Order.** Each cell is one byte.

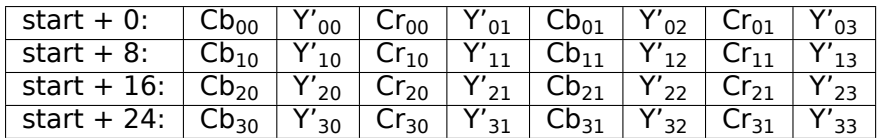

## **Color Sample Location..**

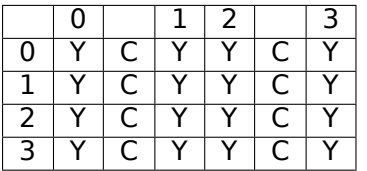

# **V4L2\_PIX\_FMT\_YVYU ('YVYU')**

Variation of V4L2 PIX FMT\_YUYV with different order of samples in memory

## **Description**

In this format each four bytes is two pixels. Each four bytes is two Y's, a Cb and a Cr. Each Y goes to one of the pixels, and the Cb and Cr belong to both pixels. As you can see, the Cr and Cb components have half the horizontal resolution of the Y component.

**Byte Order.** Each cell is one byte.

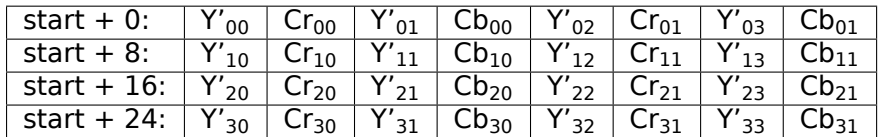

#### **Color Sample Location..**

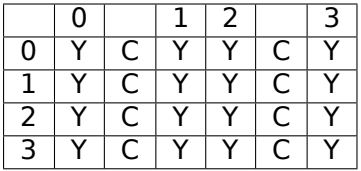

# **V4L2\_PIX\_FMT\_VYUY ('VYUY')**

Variation of V4L2\_PIX\_FMT\_YUYV with different order of samples in memory

# **Description**

In this format each four bytes is two pixels. Each four bytes is two Y's, a Cb and a Cr. Each Y goes to one of the pixels, and the Cb and Cr belong to both pixels. As you can see, the Cr and Cb components have half the horizontal resolution of the Y component.

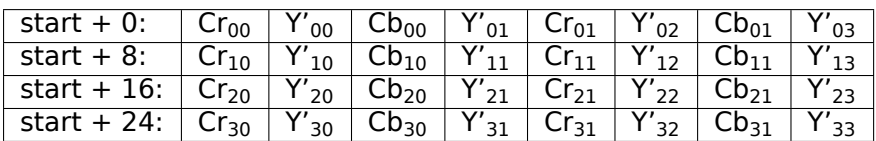

#### **Color Sample Location..**

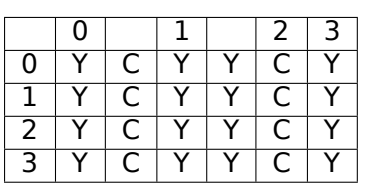

# **V4L2\_PIX\_FMT\_Y41P ('Y41P')**

Format with  $\frac{1}{4}$  horizontal chroma resolution, also known as YUV 4:1:1

## **Description**

In this format each 12 bytes is eight pixels. In the twelve bytes are two CbCr pairs and eight Y's. The first CbCr pair goes with the first four Y's, and the second CbCr pair goes with the other four Y's. The Cb and Cr components have one fourth the horizontal resolution of the Y component.

Do not confuse this format with *V4L2\_PIX\_FMT\_YUV411P* . Y41P is derived from "YUV 4:1:1 *packed*", while YUV411P stands for "YUV 4:1:1 *planar*".

**Byte Order.** Each cell is one byte.

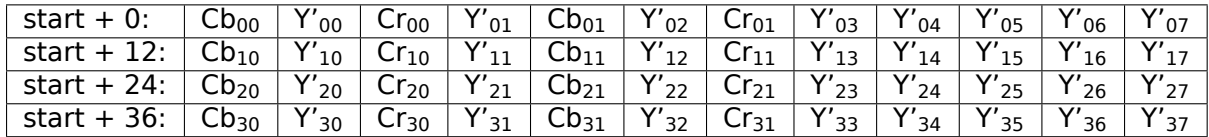

## **Color Sample Location..**

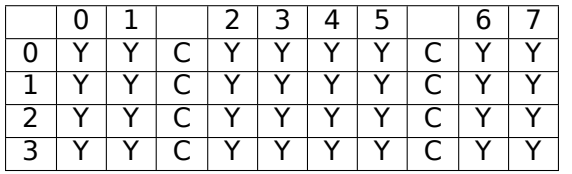

# **V4L2\_PIX\_FMT\_YVU420 ('YV12'), V4L2\_PIX\_FMT\_YUV420 ('YU12')**

V4L2 PIX FMT YUV420 Planar formats with 1/2 horizontal and vertical chroma resolution, also known as YUV  $4:2:0$ 

## **Description**

These are planar formats, as opposed to a packed format. The three components are separated into three sub- images or planes. The Y plane is first. The Y plane has one byte per pixel. For V4L2\_PIX\_FMT\_YVU420, the Cr plane immediately follows the Y plane in memory. The Cr plane is half the width and half the height of the Y plane (and of the image). Each Cr belongs to four pixels, a two-by-two square of the image. For example, Cr<sub>0</sub> belongs to Y'<sub>00</sub>, Y'<sub>01</sub>, Y'<sub>10</sub>, and Y'<sub>11</sub>. Following the Cr plane is the Cb plane, just like the Cr plane. V4L2 PIX FMT YUV420 is the same except the Cb plane comes first, then the Cr plane.

If the Y plane has pad bytes after each row, then the Cr and Cb planes have half as many pad bytes after their rows. In other words, two Cx rows (including padding) is exactly as long as one Y row (including padding).

## **Byte Order.** Each cell is one byte.

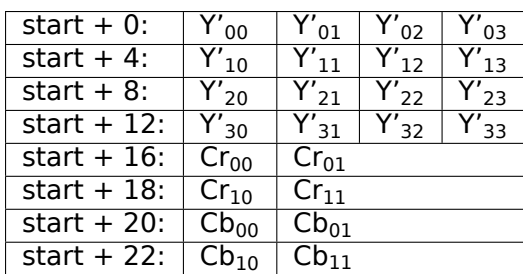

## **Color Sample Location..**

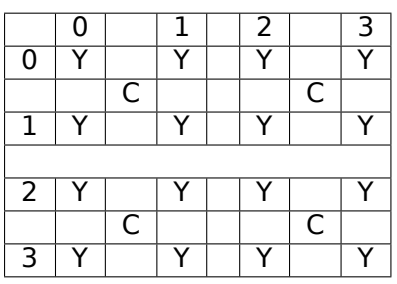

# **V4L2\_PIX\_FMT\_YUV420M ('YM12'), V4L2\_PIX\_FMT\_YVU420M ('YM21')**

V4L2\_PIX\_FMT\_YVU420M Variation of V4L2\_PIX\_FMT\_YUV420 and V4L2\_PIX\_FMT\_YVU420 with planes non contiguous in memory.

# **Description**

This is a multi-planar format, as opposed to a packed format. The three components are separated into three sub-images or planes.

The Y plane is first. The Y plane has one byte per pixel. For V4L2\_PIX\_FMT\_YUV420M the Cb data constitutes the second plane which is half the width and half the height of the Y plane (and of the image). Each Cb belongs to four pixels, a two-by-two square of the image. For example,  $Cb_0$  belongs to Y'<sub>00</sub>, Y'<sub>01</sub>, Y'<sub>10</sub>, and Y'<sub>11</sub>. The Cr data, just like the Cb plane, is in the third plane.

V4L2 PIX FMT YVU420M is the same except the Cr data is stored in the second plane and the Cb data in the third plane.

If the Y plane has pad bytes after each row, then the Cb and Cr planes have half as many pad bytes after their rows. In other words, two Cx rows (including padding) is exactly as long as one Y row (including padding).

V4L2\_PIX\_FMT\_YUV420M and V4L2\_PIX\_FMT\_YVU420M are intended to be used only in drivers and applications that support the multi-planar API, described in *Single- and multi-planar APIs* .

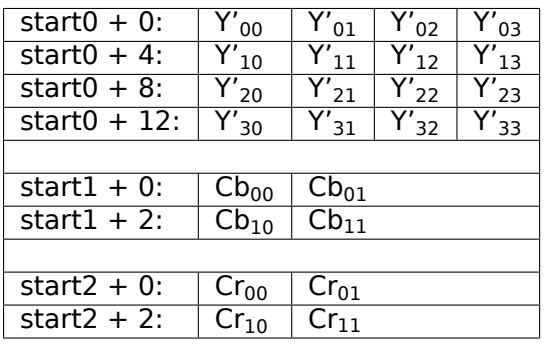

## **Color Sample Location..**

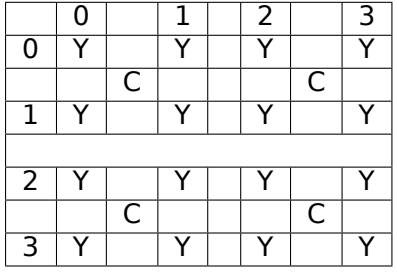

# **V4L2\_PIX\_FMT\_YUV422M ('YM16'), V4L2\_PIX\_FMT\_YVU422M ('YM61')**

V4L2\_PIX\_FMT\_YVU422M Planar formats with 1/2 horizontal resolution, also known as YUV and YVU 4:2:2

## **Description**

This is a multi-planar format, as opposed to a packed format. The three components are separated into three sub-images or planes.

The Y plane is first. The Y plane has one byte per pixel. For V4L2\_PIX\_FMT\_YUV422M the Cb data constitutes the second plane which is half the width of the Y plane (and of the image). Each Cb belongs to two pixels. For example, Cb<sub>0</sub> belongs to Y'<sub>00</sub>, Y'<sub>01</sub>. The Cr data, just like the Cb plane, is in the third plane.

V4L2 PIX FMT YVU422M is the same except the Cr data is stored in the second plane and the Cb data in the third plane.

If the Y plane has pad bytes after each row, then the Cb and Cr planes have half as many pad bytes after their rows. In other words, two Cx rows (including padding) is exactly as long as one Y row (including padding).

V4L2\_PIX\_FMT\_YUV422M and V4L2\_PIX\_FMT\_YVU422M are intended to be used only in drivers and applications that support the multi-planar API, described in *Single- and multi-planar APIs* .

**Byte Order.** Each cell is one byte.

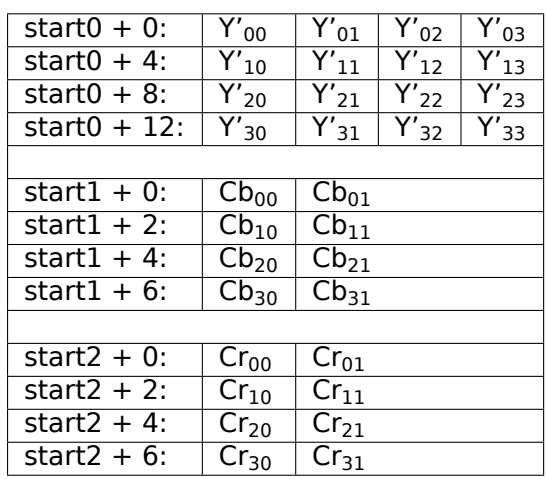

#### **Color Sample Location..**

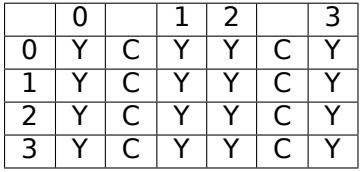

# **V4L2\_PIX\_FMT\_YUV444M ('YM24'), V4L2\_PIX\_FMT\_YVU444M ('YM42')**

V4L2\_PIX\_FMT\_YVU444M Planar formats with full horizontal resolution, also known as YUV and YVU 4:4:4

# **Description**

This is a multi-planar format, as opposed to a packed format. The three components are separated into three sub-images or planes.

The Y plane is first. The Y plane has one byte per pixel. For V4L2\_PIX\_FMT\_YUV444M the Cb data constitutes the second plane which is the same width and height as the Y plane (and as the image). The Cr data, just like the Cb plane, is in the third plane.

V4L2 PIX FMT YVU444M is the same except the Cr data is stored in the second plane and the Cb data in the third plane.

If the Y plane has pad bytes after each row, then the Cb and Cr planes have the same number of pad bytes after their rows.

V4L2 PIX FMT YUV444M and V4L2 PIX FMT YUV444M are intended to be used only in drivers and applications that support the multi-planar API, described in *Single- and multi-planar APIs* .

**Byte Order.** Each cell is one byte.

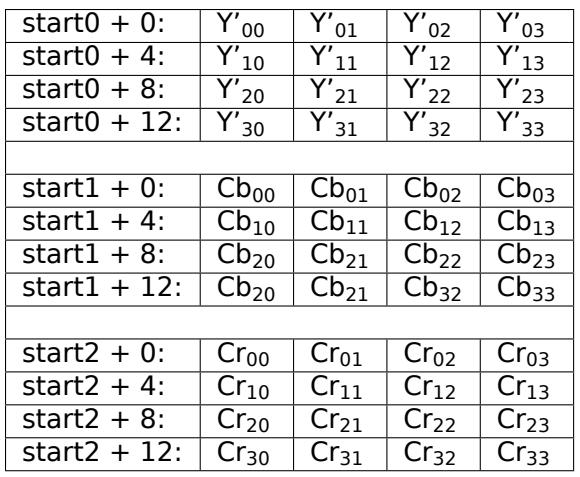

## **Color Sample Location..**

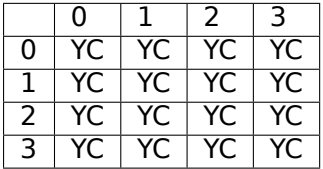

# **V4L2\_PIX\_FMT\_YVU410 ('YVU9'), V4L2\_PIX\_FMT\_YUV410 ('YUV9')**

V4L2 PIX FMT\_YUV410 Planar formats with 1/4 horizontal and vertical chroma resolution, also known as YUV 4:1:0

# **Description**

These are planar formats, as opposed to a packed format. The three components are separated into three sub-images or planes. The Y plane is first. The Y plane has one byte per pixel. For V4L2\_PIX\_FMT\_YVU410, the Cr plane immediately follows the Y plane in memory. The Cr plane is  $\frac{1}{4}$  the width and  $\frac{1}{4}$  the height of the Y plane (and of the image). Each Cr belongs to 16 pixels, a four-by-four square of the image. Following the Cr plane is the Cb plane, just like the Cr plane. V4L2\_PIX\_FMT\_YUV410 is the same, except the Cb plane comes first, then the Cr plane.

If the Y plane has pad bytes after each row, then the Cr and Cb planes have  $\frac{1}{4}$  as many pad bytes after their rows. In other words, four Cx rows (including padding) are exactly as long as one Y row (including padding).

**Byte Order.** Each cell is one byte.

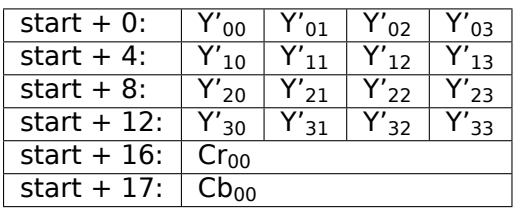

**Color Sample Location..**

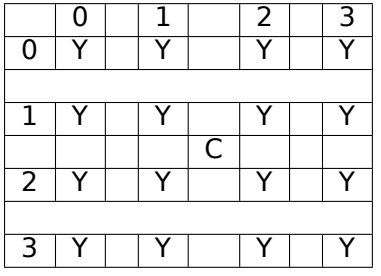

# **V4L2\_PIX\_FMT\_YUV422P ('422P')**

Format with ½ horizontal chroma resolution, also known as YUV 4:2:2. Planar layout as opposed to V4L2\_PIX\_FMT\_YUYV

## **Description**

This format is not commonly used. This is a planar version of the YUYV format. The three components are separated into three sub-images or planes. The Y plane is first. The Y plane has one byte per pixel. The Cb plane immediately follows the Y plane in memory. The Cb plane is half the width of the Y plane (and of the image). Each Cb belongs to two pixels. For example,  $Cb_0$  belongs to Y'<sub>00</sub>, Y'<sub>01</sub>. Following the Cb plane is the Cr plane, just like the Cb plane.

If the Y plane has pad bytes after each row, then the Cr and Cb planes have half as many pad bytes after their rows. In other words, two Cx rows (including padding) is exactly as long as one Y row (including padding).

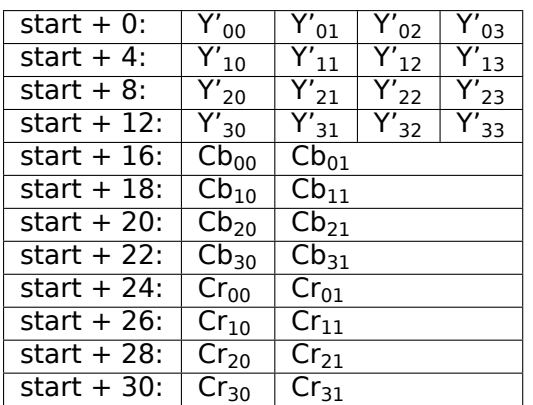

**Color Sample Location..**

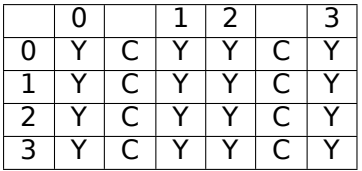

# <span id="page-93-0"></span>**V4L2\_PIX\_FMT\_YUV411P ('411P')**

Format with  $\frac{1}{4}$  horizontal chroma resolution, also known as YUV 4:1:1. Planar layout as opposed to V4L2\_PIX\_FMT\_Y41P

## **Description**

This format is not commonly used. This is a planar format similar to the 4:2:2 planar format except with half as many chroma. The three components are separated into three sub-images or planes. The Y plane is first. The Y plane has one byte per pixel. The Cb plane immediately follows the Y plane in memory. The Cb plane is  $\frac{1}{4}$  the width of the Y plane (and of the image). Each Cb belongs to 4 pixels all on the same row. For example, Cb<sub>0</sub> belongs to Y'<sub>00</sub>, Y'<sub>01</sub>, Y'<sub>02</sub> and Y'<sub>03</sub>. Following the Cb plane is the Cr plane, just like the Cb plane.

If the Y plane has pad bytes after each row, then the Cr and Cb planes have  $\frac{1}{4}$  as many pad bytes after their rows. In other words, four C x rows (including padding) is exactly as long as one Y row (including padding).

## **Byte Order.** Each cell is one byte.

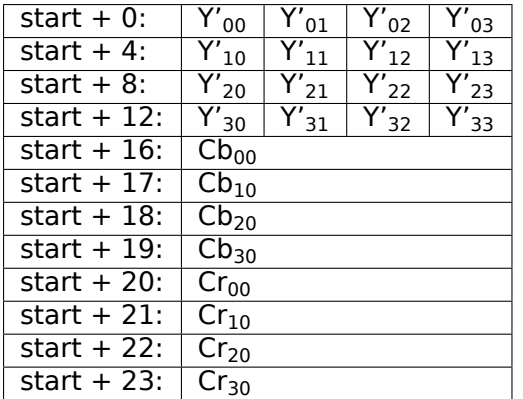

#### **Color Sample Location..**

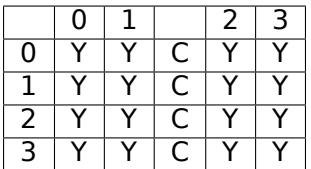

## **V4L2\_PIX\_FMT\_NV12 ('NV12'), V4L2\_PIX\_FMT\_NV21 ('NV21')**

V4L2 PIX FMT NV21 Formats with 1/2 horizontal and vertical chroma resolution, also known as YUV 4:2:0. One luminance and one chrominance plane with alternating chroma samples as opposed to V4L2\_PIX\_FMT\_YVU420

# **Description**

These are two-plane versions of the YUV 4:2:0 format. The three components are separated into two sub-images or planes. The Y plane is first. The Y plane has one byte per pixel. For V4L2 PIX FMT\_NV12, a combined CbCr plane immediately follows the Y plane in memory. The CbCr plane is the same width, in bytes, as the Y plane (and of the image), but is half as tall in pixels. Each CbCr pair belongs to four pixels. For example,  $Cb_0/Cr_0$  belongs to Y'<sub>00</sub>, Y'<sub>01</sub>, Y'<sub>10</sub>, Y'<sub>11</sub>. V4L2\_PIX\_FMT\_NV21 is the same except the Cb and Cr bytes are swapped, the CrCb plane starts with a Cr byte.

If the Y plane has pad bytes after each row, then the CbCr plane has as many pad bytes after its rows.

**Byte Order.** Each cell is one byte.

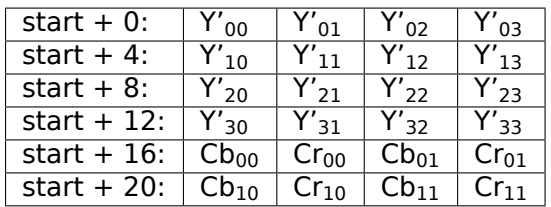

## **Color Sample Location..**

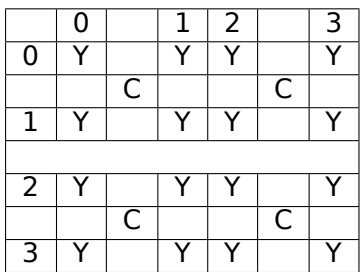

# **V4L2\_PIX\_FMT\_NV12MT\_16X16**

**V4L2\_PIX\_FMT\_NV12M ('NM12'), V4L2\_PIX\_FMT\_NV21M ('NM21'),**

V4L2 PIX FMT NV21M V4L2 PIX FMT NV12MT 16X16 Variation of V4L2 PIX FMT NV12 and V4L2\_PIX\_FMT\_NV21 with planes non contiguous in memory.

## **Description**

This is a multi-planar, two-plane version of the YUV 4:2:0 format. The three components are separated into two sub-images or planes. V4L2\_PIX\_FMT\_NV12M differs from V4L2\_PIX\_FMT\_NV12 in that the two planes are non-contiguous in memory, i.e. the chroma plane do not necessarily immediately follows the luma plane. The luminance data occupies the first plane. The Y plane has one byte per pixel. In the second plane there is a chrominance data with alternating chroma samples. The CbCr plane is the same width, in bytes, as the Y plane (and of the image), but is half as tall in pixels. Each CbCr pair belongs to four pixels. For example,  $Cb_0/Cr_0$  belongs to Y'<sub>00</sub>, Y'<sub>01</sub>, Y'<sub>10</sub>, Y'<sub>11</sub>. V4L2\_PIX\_FMT\_NV12MT\_16X16 is the tiled version of V4L2\_PIX\_FMT\_NV12M with 16x16 macroblock tiles. Here pixels are arranged in 16x16 2D tiles and tiles are arranged in linear order in memory. V4L2\_PIX\_FMT\_NV21M is the same as V4L2\_PIX\_FMT\_NV12M except the Cb and Cr bytes are swapped, the CrCb plane starts with a Cr byte.

V4L2 PIX FMT NV12M is intended to be used only in drivers and applications that support the multi-planar API, described in *Single- and multi-planar APIs* .

If the Y plane has pad bytes after each row, then the CbCr plane has as many pad bytes after its rows.

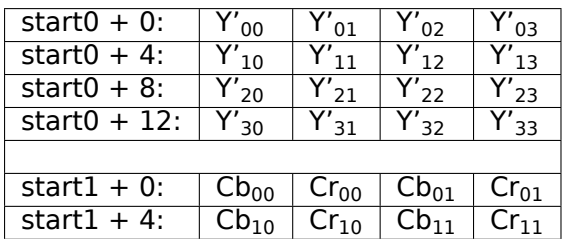

## **Color Sample Location..**

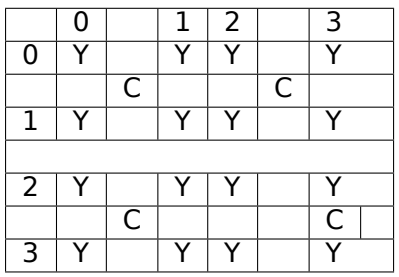

# **V4L2\_PIX\_FMT\_NV12MT ('TM12')**

Formats with ½ horizontal and vertical chroma resolution. This format has two planes - one for luminance and one for chrominance. Chroma samples are interleaved. The difference to V4L2\_PIX\_FMT\_NV12 is the memory layout. Pixels are grouped in macroblocks of 64x32 size. The order of macroblocks in memory is also not standard.

## **Description**

This is the two-plane versions of the YUV 4:2:0 format where data is grouped into 64x32 macroblocks. The three components are separated into two sub-images or planes. The Y plane has one byte per pixel and pixels are grouped into 64x32 macroblocks. The CbCr plane has the same width, in bytes, as the Y plane (and the image), but is half as tall in pixels. The chroma plane is also grouped into 64x32 macroblocks.

Width of the buffer has to be aligned to the multiple of 128, and height alignment is 32. Every four adjacent buffers - two horizontally and two vertically are grouped together and are located in memory in Z or flipped Z order.

Layout of macroblocks in memory is presented in the following figure.

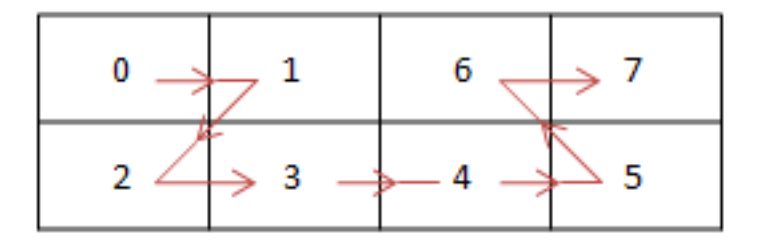

Fig. 1.4: V4L2 PIX FMT NV12MT macroblock Z shape memory layout

The requirement that width is multiple of 128 is implemented because, the Z shape cannot be cut in half horizontally. In case the vertical resolution of macroblocks is odd then the last row of macroblocks is arranged in a linear order.

In case of chroma the layout is identical. Cb and Cr samples are interleaved. Height of the buffer is aligned to 32.

Memory layout of macroblocks of V4L2\_PIX\_FMT\_NV12MT format in most extreme case.

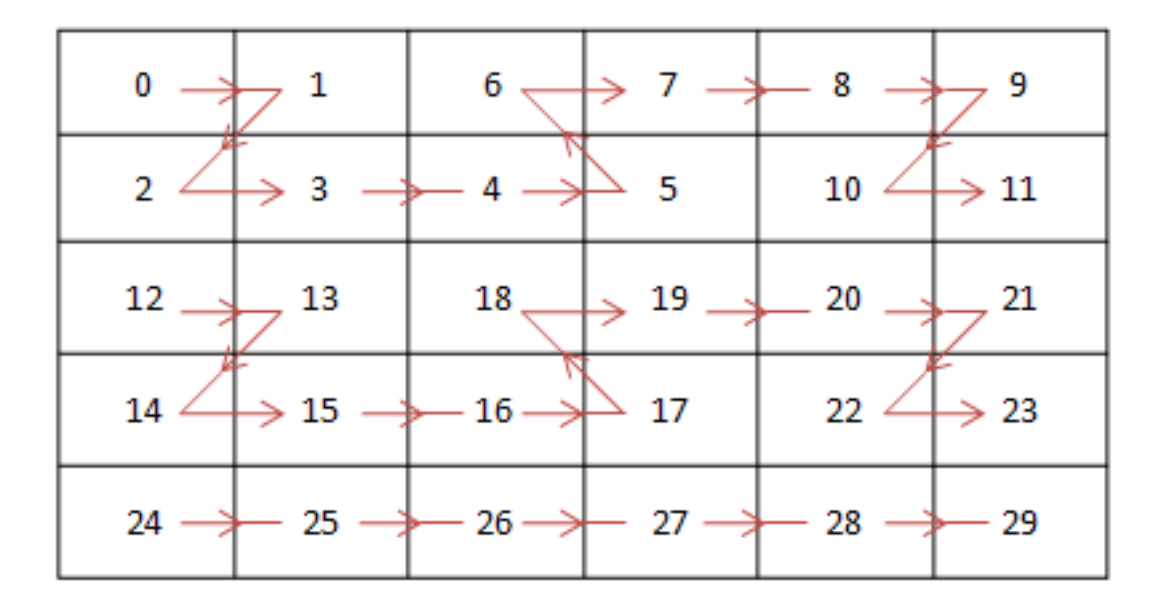

Fig. 1.5: Example V4L2\_PIX\_FMT\_NV12MT memory layout of macroblocks

# **V4L2\_PIX\_FMT\_NV16 ('NV16'), V4L2\_PIX\_FMT\_NV61 ('NV61')**

V4L2 PIX FMT NV61 Formats with  $\frac{1}{2}$  horizontal chroma resolution, also known as YUV 4:2:2. One luminance and one chrominance plane with alternating chroma samples as opposed to V4L2\_PIX\_FMT\_YVU420

# **Description**

These are two-plane versions of the YUV 4:2:2 format. The three components are separated into two sub-images or planes. The Y plane is first. The Y plane has one byte per pixel. For V4L2\_PIX\_FMT\_NV16, a combined CbCr plane immediately follows the Y plane in memory. The CbCr plane is the same width and height, in bytes, as the Y plane (and of the image). Each CbCr pair belongs to two pixels. For example,  $Cb_0/Cr_0$  belongs to Y'<sub>00</sub>, Y'<sub>01</sub>. V4L2 PIX FMT NV61 is the same except the Cb and Cr bytes are swapped, the CrCb plane starts with a Cr byte.

If the Y plane has pad bytes after each row, then the CbCr plane has as many pad bytes after its rows.

**Byte Order.** Each cell is one byte.

| start $+0$ :  | $Y'_{00}$            | $Y'_{01}$ | $Y'_{02}$            | $\bar{Y'}_{03}$    |
|---------------|----------------------|-----------|----------------------|--------------------|
| start $+4$ :  | ${\mathsf Y'}_{10}$  | $Y_{11}'$ | $\overline{Y'}_{12}$ | $Y'_{13}$          |
| start $+ 8$ : | $Y'_{20}$            | $Y'_{21}$ | $Y'_{22}$            | $Y'_{23}$          |
| start $+12$ : | $\bar{Y}'_{30}$      | $Y'_{31}$ | $Y'_{32}$            | $Y'$ <sub>33</sub> |
| start $+16$ : | $\overline{C}b_{00}$ | $Cr_{00}$ | $Cb_{01}$            | $Cr_{01}$          |
| start $+20$ : | $Cb_{10}$            | $Cr_{10}$ | $Cb_{11}$            | $Cr_{11}$          |
| start $+24$ : | $\overline{C}b_{20}$ | $Cr_{20}$ | $Cb_{21}$            | $Cr_{21}$          |
| start $+28$ : | $\overline{C}b_{30}$ | $Cr_{30}$ | $Cb_{31}$            | $Cr_{31}$          |

**Color Sample Location..**

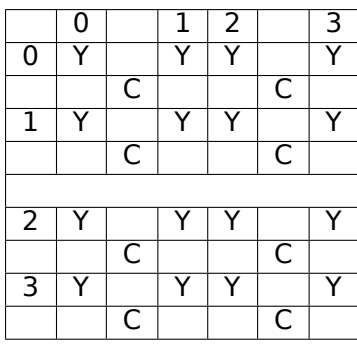

# **V4L2\_PIX\_FMT\_NV16M ('NM16'), V4L2\_PIX\_FMT\_NV61M ('NM61')**

V4L2\_PIX\_FMT\_NV61M Variation of V4L2\_PIX\_FMT\_NV16 and V4L2\_PIX\_FMT\_NV61 with planes non contiguous in memory.

## **Description**

This is a multi-planar, two-plane version of the YUV 4:2:2 format. The three components are separated into two sub-images or planes. V4L2\_PIX\_FMT\_NV16M differs from V4L2\_PIX\_FMT\_NV16 in that the two planes are non-contiguous in memory, i.e. the chroma plane does not necessarily immediately follow the luma plane. The luminance data occupies the first plane. The Y plane has one byte per pixel. In the second plane there is chrominance data with alternating chroma samples. The CbCr plane is the same width and height, in bytes, as the Y plane. Each CbCr pair belongs to two pixels. For example,  $Cb_0/Cr_0$ belongs to Y'<sub>00</sub>, Y'<sub>01</sub>. V4L2 PIX FMT\_NV61M is the same as V4L2\_PIX\_FMT\_NV16M except the Cb and Cr bytes are swapped, the CrCb plane starts with a Cr byte.

V4L2\_PIX\_FMT\_NV16M and V4L2\_PIX\_FMT\_NV61M are intended to be used only in drivers and applications that support the multi-planar API, described in *Single- and multi-planar APIs* .

**Byte Order.** Each cell is one byte.

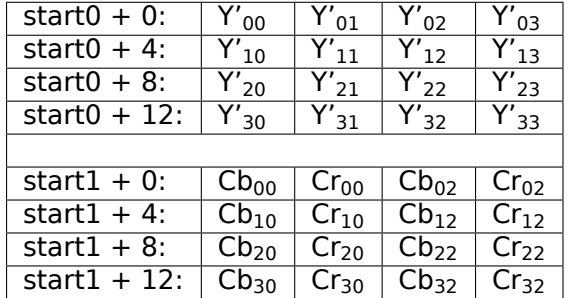

**Color Sample Location..**

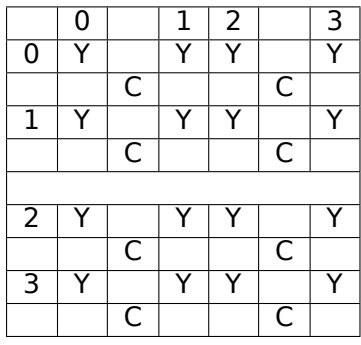

# **V4L2\_PIX\_FMT\_NV24 ('NV24'), V4L2\_PIX\_FMT\_NV42 ('NV42')**

V4L2 PIX FMT NV42 Formats with full horizontal and vertical chroma resolutions, also known as YUV 4:4:4. One luminance and one chrominance plane with alternating chroma samples as opposed to V4L2\_PIX\_FMT\_YVU420

# **Description**

These are two-plane versions of the YUV 4:4:4 format. The three components are separated into two sub-images or planes. The Y plane is first, with each Y sample stored in one byte per pixel. For V4L2 PIX FMT NV24, a combined CbCr plane immediately follows the Y plane in memory. The CbCr plane has the same width and height, in pixels, as the Y plane (and the image). Each line contains one CbCr pair per pixel, with each Cb and Cr sample stored in one byte. V4L2 PIX FMT NV42 is the same except that the Cb and Cr samples are swapped, the CrCb plane starts with a Cr sample.

If the Y plane has pad bytes after each row, then the CbCr plane has twice as many pad bytes after its rows.

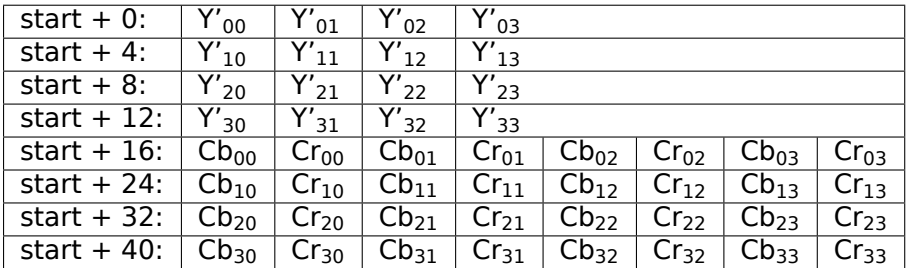

**Byte Order.** Each cell is one byte.

# **V4L2\_PIX\_FMT\_M420 ('M420')**

Format with ½ horizontal and vertical chroma resolution, also known as YUV 4:2:0. Hybrid plane lineinterleaved layout.

# **Description**

M420 is a YUV format with ½ horizontal and vertical chroma subsampling (YUV 4:2:0). Pixels are organized as interleaved luma and chroma planes. Two lines of luma data are followed by one line of chroma data.

The luma plane has one byte per pixel. The chroma plane contains interleaved CbCr pixels subsampled by  $\frac{1}{2}$  in the horizontal and vertical directions. Each CbCr pair belongs to four pixels. For example, Cb<sub>0</sub>/Cr<sub>0</sub> belongs to Y'<sub>00</sub>, Y'<sub>01</sub>, Y'<sub>10</sub>, Y'<sub>11</sub>.

All line lengths are identical: if the Y lines include pad bytes so do the CbCr lines.

**Byte Order.** Each cell is one byte.

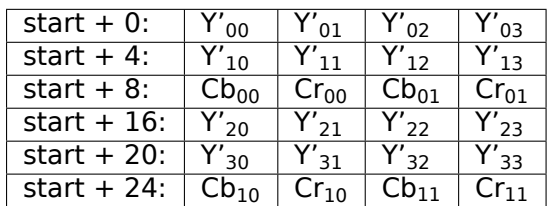

**Color Sample Location..**

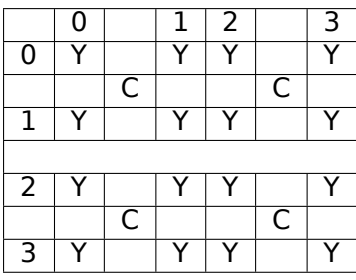

# **Depth Formats**

Depth data provides distance to points, mapped onto the image plane

# **V4L2\_PIX\_FMT\_Z16 ('Z16 ')**

16-bit depth data with distance values at each pixel

## **Description**

This is a 16-bit format, representing depth data. Each pixel is a distance to the respective point in the image coordinates. Distance unit can vary and has to be negotiated with the device separately. Each pixel is stored in a 16-bit word in the little endian byte order.

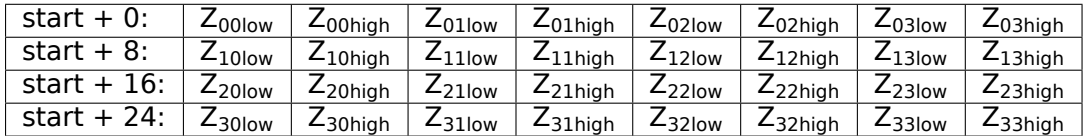

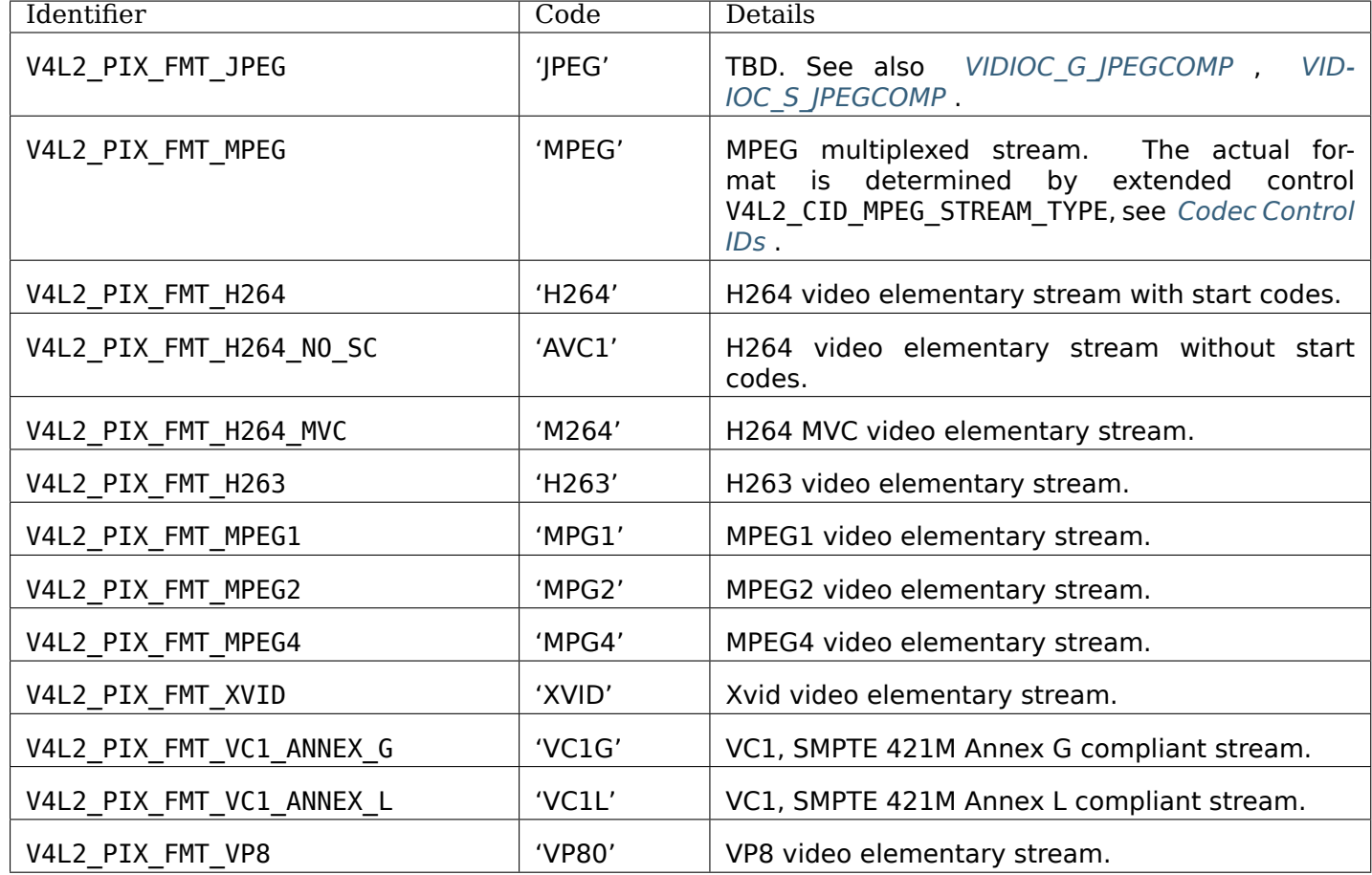

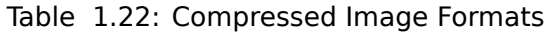

# **SDR Formats**

These formats are used for *SDR* interface only.

# **V4L2\_SDR\_FMT\_CU8 ('CU08')**

Complex unsigned 8-bit IQs[amp](#page-145-0)le

# **Description**

This format contains sequence of complex number samples. Each complex number consist two parts, called In-phase and Quadrature (IQ). Both I and Q are represented as a 8 bit unsigned number. I value comes first and Q value after that.

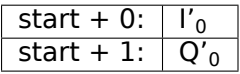

# **V4L2\_SDR\_FMT\_CU16LE ('CU16')**

Complex unsigned 16-bit little endian IQ sample

## **Description**

This format contains sequence of complex number samples. Each complex number consist two parts, called In-phase and Quadrature (IQ). Both I and Q are represented as a 16 bit unsigned little endian number. I value comes first and Q value after that.

**Byte Order.** Each cell is one byte.

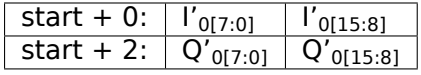

## **V4L2\_SDR\_FMT\_CS8 ('CS08')**

Complex signed 8-bit IQ sample

#### **Description**

This format contains sequence of complex number samples. Each complex number consist two parts, called In-phase and Quadrature (IQ). Both I and Q are represented as a 8 bit signed number. I value comes first and Q value after that.

**Byte Order.** Each cell is one byte.

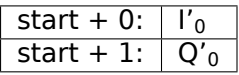

## **V4L2\_SDR\_FMT\_CS14LE ('CS14')**

Complex signed 14-bit little endian IQ sample

#### **Description**

This format contains sequence of complex number samples. Each complex number consist two parts, called In-phase and Quadrature (IQ). Both I and Q are represented as a 14 bit signed little endian number. I value comes first and Q value after that. 14 bit value is stored in 16 bit space with unused high bits padded with 0.

**Byte Order.** Each cell is one byte.

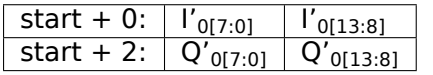

## **V4L2\_SDR\_FMT\_RU12LE ('RU12')**

Real unsigned 12-bit little endian sample

# **Description**

This format contains sequence of real number samples. Each sample is represented as a 12 bit unsigned little endian number. Sample is stored in 16 bit space with unused high bits padded with 0.

**Byte Order.** Each cell is one byte.

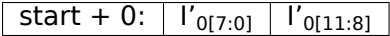

## **Reserved Format Identifiers**

These formats are not defined by this specification, they are just listed for reference and to avoid naming conflicts. If you want to register your own format, send an e-mail to the linux-media mailing list https: //linuxtv.org/lists.php for inclusion in the videodev2.h file. If you want to share your format with other developers add a link to your documentation and send a copy to the linux-media mailing list for inclusion in this section. If you think your format should be listed in a standard format section please make a proposal on the linux-media mailing list.

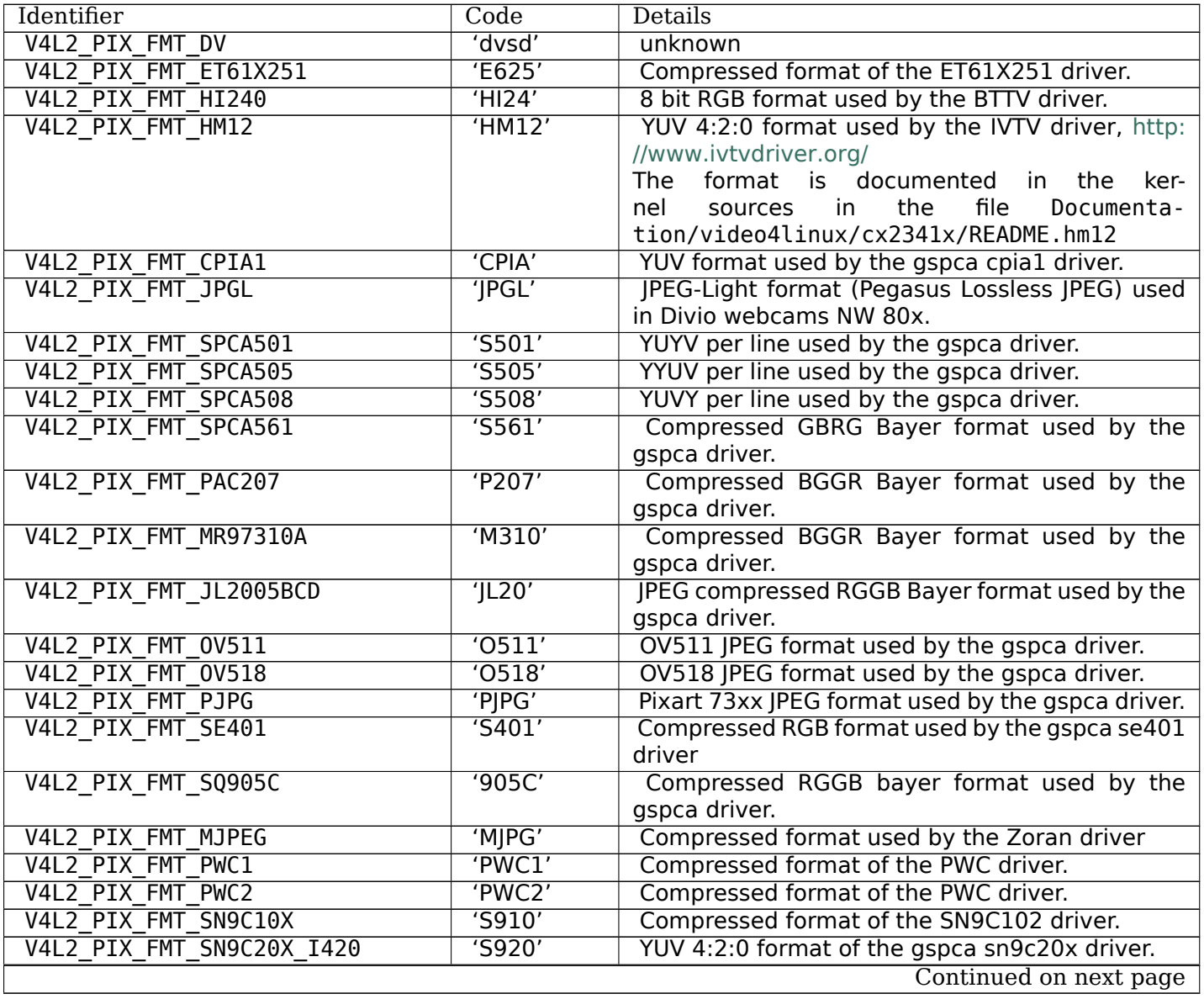

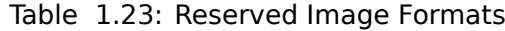

Table 1.23 – continued from previous page

| Identifier                | Code   | л. н.<br>Details                                                                                          |
|---------------------------|--------|----------------------------------------------------------------------------------------------------|
| V4L2 PIX FMT SN9C2028     | 'SONX' | Compressed GBRG bayer format of the gspca                                                                 |
|                           |        | sn9c2028 driver.                                                                                          |
| V4L2 PIX FMT STV0680      | '5680' | Bayer format of the gspca stv0680 driver.                                                                 |
| V4L2 PIX FMT WNVA         | 'WNVA' | Used by the Winnov Videum driver, http://www.                                                             |
|                           |        | thedirks.org/winnov/                                                                                      |
| V4L2 PIX FMT TM6000       | 'TM60' | Used by Trident tm6000                                                                                    |
| V4L2 PIX FMT CIT YYVYUY   | 'CITV' |                                                                                                    |
|                           |        | Used by xirlink CIT, found at IBM webcams.                                                                |
|                           |        | Uses one line of Y then 1 line of VYUY                                                                    |
| V4L2 PIX FMT KONICA420    | 'KONI' | Used by Konica webcams.                                                                                   |
|                           |        | YUV420 planar in blocks of 256 pixels.                                                                    |
| V4L2 PIX FMT YYUV         | 'YYUV' | unknown                                                                                                   |
| V4L2 PIX FMT Y4           | 'Y04'  | Old 4-bit greyscale format. Only the most signif-                                                         |
|                           |        | icant 4 bits of each byte are used, the other bits                                                        |
|                           |        | are set to 0.                                                                                             |
| V4L2_PIX FMT Y6           | 'Y06'  | Old 6-bit greyscale format. Only the most signif-                                                         |
|                           |        | icant 6 bits of each byte are used, the other bits                                                        |
|                           |        | are set to 0.                                                                                             |
| V4L2_PIX_FMT_S5C_UYVY_JPG | 'S5Cl' | Two-planar format used by Samsung S5C73MX                                                                 |
|                           |        | The first plane contains interleaved<br>cameras.                                                          |
|                           |        | JPEG and UYVY image data, followed by meta data                                                           |
|                           |        | in form of an array of offsets to the UYVY data                                                           |
|                           |        | blocks. The actual pointer array follows immedi-                                                          |
|                           |        | ately the interleaved JPEG/UYVY data, the number                                                          |
|                           |        | of entries in this array equals the height of the                                                         |
|                           |        | UYVY image. Each entry is a 4-byte unsigned inte-                                                         |
|                           |        | ger in big endian order and it's an offset to a single                                                    |
|                           |        | pixel line of the UYVY image. The first plane can                                                         |
|                           |        | start either with JPEG or UYVY data chunk. The                                                            |
|                           |        | size of a single UYVY block equals the UYVY im-                                                           |
|                           |        | age's width multiplied by 2. The size of a JPEG                                                           |
|                           |        | chunk depends on the image and can vary with                                                              |
|                           |        | each line.                                                                                                |
|                           |        | The second plane, at an offset of 4084 bytes, con-                                                        |
|                           |        | tains a 4-byte offset to the pointer array in the first                                                   |
|                           |        | plane. This offset is followed by a 4-byte value                                                          |
|                           |        | indicating size of the pointer array. All numbers                                                         |
|                           |        | in the second plane are also in big endian order.                                                         |
|                           |        |                                                                                                    |
|                           |        | Remaining data in the second plane is undefined.<br>The information in the second plane allows to eas-    |
|                           |        |                                                                                                    |
|                           |        | ily find location of the pointer array, which can be<br>different for each frame. The size of the pointer |
|                           |        |                                                                                                    |
|                           |        | array is constant for given UYVY image height.                                                            |
|                           |        | In order to extract UYVY and JPEG frames an appli-                                                        |
|                           |        | cation can initially set a data pointer to the start of                                                   |
|                           |        | first plane and then add an offset from the first en-                                                     |
|                           |        | try of the pointers table. Such a pointer indicates                                                       |
|                           |        | start of an UYVY image pixel line. Whole UYVY line                                                        |
|                           |        | can be copied to a separate buffer. These steps                                                           |
|                           |        | should be repeated for each line, i.e. the number                                                         |
|                           |        | of entries in the pointer array. Anything what's in                                                       |
|                           |        | between the UYVY lines is JPEG data and should                                                            |
|                           |        | be concatenated to form the JPEG stream.                                                                  |

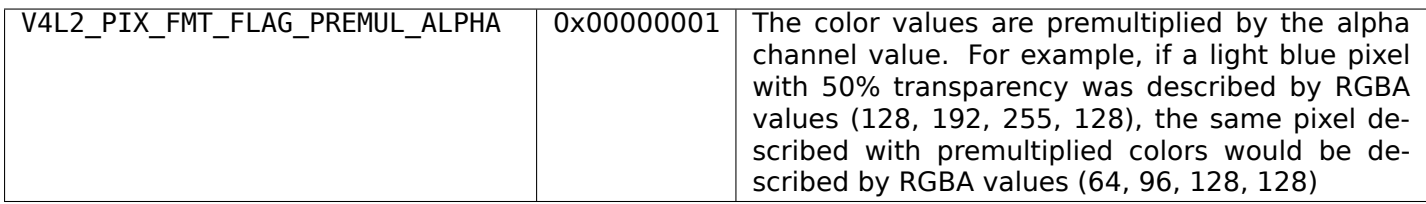

# **1.2.3 Input/Output**

The V4L2 API defines several different methods to read from or write to a device. All drivers exchanging data with applications must support at least one of them.

The classic I/O method using the *read()* and *write()* function is automatically selected after opening a V4L2 device. When the driver does not support this method attempts to read or write will fail at any time.

Other methods must be negotiated. To select the streaming I/O method with memory mapped or user buffers applications call the *ioctl [VIDIOC](#page-298-0)\_REQ[BUFS](#page-301-0)* ioctl. The asynchronous I/O method is not defined yet.

Video overlay can be considered another I/O method, although the application does not directly receive the image data. It is selected by [initiating video overlay](#page-280-0) with the *VIDIOC\_S\_FMT* ioctl. For more information see *Video Overlay Interface* .

Generally exactly one I/O method, including overlay, is associated with each file descriptor. The only exceptions are applications not exchanging data with a driver ("panel applications", see *Opening and Closing Devices* ) and drivers permitting simultaneous video [capturing and](#page-241-0) overlay using the same file desc[riptor, for compatibility w](#page-125-0)ith V4L and earlier versions of V4L2.

*VIDIOC\_S\_FMT* and *ioctl VIDIOC\_REQBUFS* would permit this to some degree, but for simplicity drivers need not support switching the I/O method (after first switching away from read/write) [other than by](#page-8-0) [closing and reop](#page-8-0)ening the device.

[The following se](#page-241-0)ction[s describe the various I](#page-280-0)/O methods in more detail.

# **Read/Write**

Input and output devices support the *read()* and *write()* function, respectively, when the V4L2\_CAP\_READWRITE flag in the capabilities field of struct *v4l2\_capability* returned by the *ioctl VID-IOC\_QUERYCAP* ioctl is set.

Drivers may need the CPU to copy the data, but they may also support DMA to or from user memory, so this I/O method is not necessarily less efficie[nt than](#page-298-0) other m[ethods](#page-301-0) merely exchanging buffer pointers. It is considered inferior though because no meta-information like [frame counters](#page-270-0) or timestamps ar[e passed.](#page-269-0) [This information](#page-269-0) is necessary to recognize frame dropping and to synchronize with other data streams. However this is also the simplest I/O method, requiring little or no setup to exchange data. It permits command line stunts like this (the vidctrl tool is fictitious):

\$ vidctrl /dev/video --input=0 --format=YUYV --size=352x288 \$ dd if=/dev/video of=myimage.422 bs=202752 count=1

To read from the device applications use the *read()* function, to write the *write()* function. Drivers must implement one I/O method if they exchange data with applications, but it need not be this.  $1$  When reading or writing is supported, the driver must also support the *select()* and *poll()* function. <sup>2</sup>

 $<sup>1</sup>$  It would be desirable if applications could depend on drivers supporting all I/O interfaces, but as much as the complex memory</sup> mapping I/O can be inadequate for some devices we hav[e no rea](#page-298-0)son to require this interface, [which is](#page-301-0) most usefulf[o](#page-104-0)r simple applications capturing still images.

<span id="page-104-0"></span><sup>2</sup> At the driver level *select()* and *poll()* are the same, and *select()* is too imp[ortant to b](#page-299-0)e optio[nal.](#page-297-0)

## **Streaming I/O (Memory Mapping)**

Input and output devices support this I/O method when the V4L2\_CAP\_STREAMING flag in the capabilities field of struct *v4l2\_capability* returned by the *ioctl VIDIOC\_QUERYCAP* ioctl is set. There are two streaming methods, to determine if the memory mapping flavor is supported applications must call the *ioctl VIDIOC\_REQBUFS* ioctl with the memory type set to V4L2\_MEMORY\_MMAP.

Streaming is an I/O method where only pointers to buffers are exchanged between application and driver, the data itself is not [copied. Memor](#page-270-0)y mapping is prim[arily intended to map bu](#page-269-0)ffers in device memory into the application's address space. Device memory can be for example the video memory on a graphics [card with a video captu](#page-280-0)re add-on. However, being the most efficient I/O method available for a long time, many other drivers support streaming as well, allocating buffers in DMA-able main memory.

A driver can support many sets of buffers. Each set is identified by a unique buffer type value. The sets are independent and each set can hold a different type of data. To access different sets at the same time different file descriptors must be used.  $1$ 

To allocate device buffers applications call the *ioctl VIDIOC\_REQBUFS* ioctl with the desired number of buffers and buffer type, for example V4L2\_BUF\_TYPE\_VIDEO\_CAPTURE. This ioctl can also be used to change the number of buffers or to free the all[oc](#page-105-0)ated memory, provided none of the buffers are still mapped.

Before applications can access the buffers they must map them into their address space with the *mmap()* function. The location of the buffers in device me[mory can be determine](#page-280-0)d with the *ioctl VIDIOC\_QUERYBUF* ioctl. In the single-planar API case, the m.offset and length returned in a struct *v4l2\_buffer* are passed as sixth and second parameter to the *mmap()* function. When using the multi-planar API, struct *v4l2\_buffer* contains an array of struct *v4l2\_plane* structures, each containing its own m.of[fset](#page-294-0) and length. When using the multi-planar API, every plane of every buffer has to be [mapped separately, so](#page-268-0) the number of calls to *mmap()* should be equal to number of buffers times number [of planes in](#page-112-0) each buffer. The offset and length values must not b[e modifie](#page-294-0)d. Remember, the buffers are allocated in physical [memory, as](#page-112-0) opposed to virtual memory, [which can b](#page-114-0)e swapped out to disk. Applications should free the buffers as soon as possible with the *munmap()* function.

## **Example: Mapping buffers in the single-planar API**

```
struct v4l2 requestbuffers reqbuf;
struct {
    void *start;
    size_t length;
} *buffers;
unsigned int i;
memset(&reqbuf, 0, sizeof(reqbuf));
reqbuf.type = V4L2 BUF TYPE VIDEO CAPTURE;
reqbuf.memory = V4L2 MEMORY MMAP;
reqbuf.count = 20;
if (-1 == ioctl (fd, VIDIOC\_REQBUFS, \&reqbuf)) {
    if (errno == EINVAL)
        printf("Video capturing or mmap-streaming is not supported\\n");
    else
        perror("VIDIOC_REQBUFS");
    exit(EXIT_FAILURE);
}
/* We want at least five buffers. */
```
<span id="page-105-0"></span><sup>1</sup> One could use one file descriptor and set the buffer type field accordingly when calling *ioctl VIDIOC\_QBUF, VIDIOC\_DQBUF* etc., but it makes the *select()* function ambiguous. We also like the clean approach of one file descriptor per logical stream. Video overlay for example is also a logical stream, although the CPU is not needed for continuous operation.

```
if (regbuf.count < 5) {
    /* You may need to free the buffers here. */
    printf("Not enough buffer memory\\n");
    exit(EXIT_FAILURE);
}
buffers = calloc(reqbuf.count, sizeof(*buffers));
assert(buffers != NULL);
for (i = 0; i < regbuf.count; i++) {
    struct v4l2_buffer buffer;
    memset(&buffer, 0, sizeof(buffer));
    buffer.\text{type} = reqbuf.\text{type};buffer.memory = V4L2_MEMORY_MMAP;
    buffer.index = i;
    if (-1 == ioct1 (fd, VIDIOC_QUERYBUF, \&buffer))perror("VIDIOC_QUERYBUF");
        exit(EXIT FAILURE);
    }
    buffers[i].length = buffer.length; /* remember for munmap() */
    buffers[i].start = mmap(NULL, buffer.length,
                PROT_READ | PROT_WRITE, /* recommended */
                                         /* recommended */
                fd, buffer.m.offset);
    if (MAP FAILED == buffers[i].start) {
        /* If you do not exit here you should unmap() and free()
           the buffers mapped so far. */
        perror("mmap");
        exit(EXIT_FAILURE);
    }
}
/* Cleanup. */
for (i = 0; i < regbuf.count; i^{++})
    munmap(buffers[i].start, buffers[i].length);
```
## **Example: Mapping buffers in the multi-planar API**

```
struct v4l2 requestbuffers reqbuf;
/* Our current format uses 3 planes per buffer */
#define FMT_NUM_PLANES = 3
struct {
    void *start[FMT_NUM_PLANES];
    size t length[FMT_NUM_PLANES];
} *buffers;
unsigned int i, j;
memset(&reqbuf, 0, sizeof(reqbuf));
reqbuf.type = V4L2 BUF TYPE VIDEO CAPTURE MPLANE;
reqbuf.memory = V4L2_MEMORY_MMAP;
reqbuf.count = 20;
if (ioctl(fd, VIDIOC_REQBUFS, &reqbuf) < 0) {
```

```
if (errno == EINVAL)
        printf("Video capturing or mmap-streaming is not supported\\n");
    else
        perror("VIDIOC_REQBUFS");
    exit(EXIT_FAILURE);
}
/* We want at least five buffers. */
if (regbuf.count < 5) {
   /* You may need to free the buffers here. */
    printf("Not enough buffer memory\\n");
    exit(EXIT FAILURE);
}
buffers = calloc(reqbuf.count, sizeof(*buffers));
assert(buffers != NULL);
for (i = 0; i < regbuf.count; i^{++}) {
    struct v4l2_buffer buffer;
    struct v4l2 plane planes[FMT_NUM_PLANES];
    memset(&buffer, 0, sizeof(buffer));
    buffer.\text{type} = reqbuf.\text{type};buffer.memory = V4L2_MEMORY_MMAP;
   buffer.index = i;
    /* length in struct v4l2_buffer in multi-planar API stores the size
     * of planes array. */
   buffer. length = FMT NUM PLANES;
   buffer.m.planes = planes;
    if (ioctl(fd, VIDIOC QUERYBUF, \&buffer) < 0) {
        perror("VIDIOC_QUERYBUF");
        exit(EXIT FAILURE);
    }
    /* Every plane has to be mapped separately */
    for (j = 0; j < FMT_NUM_PLANES; j++) {
        buffers[i].length[j] = buffer.m.planes[j].length; /* remember for munmap() */
        buffer[i].start[i] = mmao(NULL, buffer.m.planes[i].length,PROT_READ | PROT_WRITE, /* recommended */
                 MAP_SHARED, /* recommended */
                 fd, buffer.m.planes[j].m.offset);
        if (MAP_FAILED == buffers[i].start[j]) {
            /* If you do not exit here you should unmap() and free()
               the buffers and planes mapped so far. */
            perror("mmap");
            exit(EXIT FAILURE);
        }
    }
}
/* Cleanup. */
for (i = 0; i < reqbuf.count; i++)for (j = 0; j < FMT NUM PLANES; j++)munmap(buffers[i].start[j], buffers[i].length[j]);
```
Conceptually streaming drivers maintain two buffer queues, an incoming and an outgoing queue. They
separate the synchronous capture or output operation locked to a video clock from the application which is subject to random disk or network delays and preemption by other processes, thereby reducing the probability of data loss. The queues are organized as FIFOs, buffers will be output in the order enqueued in the incoming FIFO, and were captured in the order dequeued from the outgoing FIFO.

The driver may require a minimum number of buffers enqueued at all times to function, apart of this no limit exists on the number of buffers applications can enqueue in advance, or dequeue and process. They can also enqueue in a different order than buffers have been dequeued, and the driver can *fill* enqueued *empty* buffers in any order. <sup>2</sup> The index number of a buffer (struct *v4l2\_buffer* index) plays no role here, it only identifies the buffer.

Initially all mapped buffers are in dequeued state, inaccessible by the driver. For capturing applications it is customary to first enqu[e](#page-108-0)ue all mapped buffers, then to start capturing and enter the read loop. Here the application waits until a filled buffer can be dequeued, and re[-enqueues t](#page-112-0)he buffer when the data is no longer needed. Output applications fill and enqueue buffers, when enough buffers are stacked up the output is started with *VIDIOC\_STREAMON* . In the write loop, when the application runs out of free buffers, it must wait until an empty buffer can be dequeued and reused.

To enqueue and dequeue a buffer applications use the *ioctl VIDIOC\_QBUF, VIDIOC\_DQBUF* and *VID-IOC\_DQBUF* ioctl. The status of a buffer being mapped, enqueued, full or empty can be determined at any time using the *io[ctl VIDIOC\\_QUERYBU](#page-283-0)F* ioctl. Two methods exist to suspend execution of the application until one or more buffers can be dequeued. By default *VIDIOC\_DQBUF* blocks when no buffer is in the outgoing queue. When the O\_NONBLOCK flag was given to the *open()* function, *[VIDIOC\\_DQB](#page-267-0)UF* ret[urns](#page-267-0) [immediately](#page-267-0) with an EAGAIN error code when no buffer is available. The *select()* or *poll()* functions are always available.

To start and stop capturing or output applications call the *[VIDIOC\\_STREAM](#page-267-0)ON* and *[VIDIOC\\_STRE](#page-267-0)AMOFF* ioctl.

Drivers implementing memory mapping I/O must support the *VIDIOC\_REQBUFS* , *VIDIOC\_QUERYBUF* , *VIDIOC\_QBUF* , *VIDIOC\_DQBUF* , *VIDIOC\_STREAMON* and *[VIDIOC\\_STREAMO](#page-283-0)FF* i[octls, the](#page-283-0) *mmap()* , *munmap()* , *select()* and *poll()* function. <sup>3</sup>

[capture example]

#### **[Streaming](#page-295-0) [I/O \(Use](#page-299-0)r Po[inters](#page-297-0))**

<span id="page-108-1"></span>Input and output devices support this I/O method when the V4L2\_CAP\_STREAMING flag in the capabilities field of struct *v4l2\_capability* returned by the *ioctl VIDIOC\_QUERYCAP* ioctl is set. If the particular user pointer method (not only memory mapping) is supported must be determined by calling the *ioctl VIDIOC\_REQBUFS* ioctl with the memory type set to V4L2\_MEMORY\_USERPTR.

This I/O method combines advantages of the read/write and memory mapping methods. Buffers (planes) are allocated b[y the applicatio](#page-270-0)n itself, and canr[eside for example in vir](#page-269-0)tual or shared memory. Only pointers to data are exchanged, these pointers and meta-information are passed in struct *v4l2\_b[uffer](#page-280-0)* [\(or in struct](#page-280-0) *v4l2\_plane* in the multi-planar API case). The driver must be switched into user pointer I/O mode by calling the *ioctl VIDIOC\_REQBUFS* with the desired buffer type. No buffers (planes) are allocated beforehand, consequently they are not indexed and cannot be queried like mapped buffers with the *VIDIOC\_QUERYBUF* ioctl.

#### **Example: Initiating str[eaming I/O with user](#page-280-0) pointers**

**struct** v4l2\_requestbuffers reqbuf;

memset (&reqbuf, 0, **sizeof** (reqbuf)); reqbuf.type = V4L2\_BUF\_TYPE\_VIDEO\_CAPTURE;

<sup>&</sup>lt;sup>2</sup> Random enqueue order permits applications processing images out of order (such as video codecs) to return buffers earlier, reducing the probability of data loss. Random fill order allows drivers to reuse buffers on a LIFO-basis, taking advantage of caches holding scatter-gather lists and the like.

<span id="page-108-0"></span><sup>3</sup> At the driver level *select()* and *poll()* are the same, and *select()* is too important to be optional. The rest should be evident.

```
reqbuf.memory = V4L2 MEMORY USERPTR;
if (ioctl (fd, VIDIOC REQBUFS, \&reqbuf) == -1) {
    if (errno == EINVAL)
        printf ("Video capturing or user pointer streaming is not supported\\n");
    else
        perror ("VIDIOC_REQBUFS");
    exit (EXIT FAILURE);
}
```
Buffer (plane) addresses and sizes are passed on the fly with the *VIDIOC\_QBUF* ioctl. Although buffers are commonly cycled, applications can pass different addresses and sizes at each *VIDIOC\_QBUF* call. If required by the hardware the driver swaps memory pages within physical memory to create a continuous area of memory. This happens transparently to the application in the virtual memory subsystem of the kernel. When buffer pages have been swapped out to disk they [are brought ba](#page-267-0)ck and finally locked in physical memory for DMA.  $<sup>1</sup>$ </sup>

Filled or displayed buffers are dequeued with the *VIDIOC\_DQBUF* ioctl. The driver can unlock the memory pages at any time between the completion of the DMA and this ioctl. The memory is also unlocked when *VIDIOC STREAMOFF* is called, *ioctl VIDIOC REQBUFS*, or when the device is closed. Applications must take care not to free [b](#page-109-0)uffers without dequeuing. For once, the buffers remain locked until further, wasting physical memory. Second the driver w[ill not be notifie](#page-267-0)d when the memory is returned to the application's free list and subsequently reused for other purposes, possibly completing the requested DMA a[nd overwriting valua](#page-283-0)ble data.

For capturing applications it is customary to enqueue a number of empty buffers, to start capturing and enter the read loop. Here the application waits until a filled buffer can be dequeued, and re-enqueues the buffer when the data is no longer needed. Output applications fill and enqueue buffers, when enough buffers are stacked up output is started. In the write loop, when the application runs out of free buffers it must wait until an empty buffer can be dequeued and reused. Two methods exist to suspend execution of the application until one or more buffers can be dequeued. By default *VIDIOC\_DQBUF* blocks when no buffer is in the outgoing queue. When the O\_NONBLOCK flag was given to the *open()* function, *VID-IOC\_DQBUF* returns immediately with an EAGAIN error code when no buffer is available. The *select()* or *poll()* function are always available.

To start and stop capturing or output applications call the *VIDIOC\_STREAMON* and *[VIDIOC](#page-267-0)\_STREAM[OFF](#page-267-0)* [ioctl.](#page-267-0)

#### *[Not](#page-297-0)e:*

*ref:*VIDIOC\_STREAMOFF <VIDIOC\_STREAMON> *removes [all buffers from bot](#page-283-0)h que[ues and unlocks all](#page-283-0) buffers as a side effect. Since there is no notion of doing anything "now" on a multitasking system, if an application needs to synchronize with another event it should examine the struct* v4l2 buffer *timestamp of captured or outputted buffers.*

Drivers implementing user pointer I/O must support the *VIDIOC\_REQBUFS* , *VIDIOC[\\_QBUF](#page-112-0)* , *VID-IOC\_DQBUF* , *VIDIOC\_STREAMON* and *VIDIOC\_STREAMOFF* ioctls, the *select()* and *poll()* function.  $\overline{2}$ 

 $1$  We expect that frequently used buffers are typically not swapped out. Anyway, the process of swapping, locking or generating scatter-gather lists may be time consuming. The delay can be masked by th[e depth of the incomin](#page-280-0)g b[uffer queue, and p](#page-267-0)erha[ps by](#page-267-0) [maintaining ca](#page-267-0)che[s assuming a buffer will b](#page-283-0)e soon [enqueued again. On the o](#page-283-0)ther hand, to op[timize me](#page-299-0)mory us[age driv](#page-297-0)ers can limit [th](#page-109-1)e number of buffers locked in advance and recycle the most recently used buffers first. Of course, the pages of empty buffers in the incoming queue need not be saved to disk. Output buffers must be saved on the incoming and outgoing queue because an application may share them with other processes.

<span id="page-109-1"></span><span id="page-109-0"></span><sup>2</sup> At the driver level *select()* and *poll()* are the same, and *select()* is too important to be optional. The rest should be evident.

#### **Streaming I/O (DMA buffer importing)**

The DMABUF framework provides a generic method for sharing buffers between multiple devices. Device drivers that support DMABUF can export a DMA buffer to userspace as a file descriptor (known as the exporter role), import a DMA buffer from userspace using a file descriptor previously exported for a different or the same device (known as the importer role), or both. This section describes the DMABUF importer role API in V4L2.

Refer to *DMABUF exporting* for details about exporting V4L2 buffers as DMABUF file descriptors.

Input and output devices support the streaming I/O method when the V4L2\_CAP\_STREAMING flag in the capabilities field of struct *v4l2\_capability* returned by the *VIDIOC\_QUERYCAP* ioctl is set. Whether importing DMA buffers through DMABUF file descriptors is supported is determined by calling the *VID-IOC\_REQBUFS* [ioctl with the](#page-219-0) memory type set to V4L2\_MEMORY\_DMABUF.

This I/O method is dedicated to sharing DMA buffers between different devices, which may be V4L devices or other video-related device[s \(e.g. DRM\).](#page-270-0) Buffers (planes) a[re allocated by a d](#page-269-0)river on behalf of an application. Next, these buffers are exported to the application as file descriptors using an API [which](#page-280-0) [is specific for](#page-280-0) an allocator driver. Only such file descriptor are exchanged. The descriptors and metainformation are passed in struct *v4l2\_buffer* (or in struct *v4l2\_plane* in the multi-planar API case). The driver must be switched into DMABUF I/O mode by calling the *VIDIOC\_REQBUFS* with the desired buffer type.

## **Example: Initiating streamin[g I/O with D](#page-112-0)MABUF file [des](#page-114-0)[criptors](#page-280-0)**

```
struct v4l2_requestbuffers reqbuf;
memset(&reqbuf, 0, sizeof (reqbuf));
replot.type = VAL2 BUF TYPE VIDEO CAPTURE;
reqbuf.memory = V4L2_MEMORY_DMABUF;
reqbuf.count = 1;if (ioctl(fd, VIDIOC\_REQBUFS, &reqbuf) == -1) {
    if (errno == EINVAL)
        printf("Video capturing or DMABUF streaming is not supported\\n");
    else
        perror("VIDIOC_REQBUFS");
    exit(EXIT_FAILURE);
}
```
The buffer (plane) file descriptor is passed on the fly with the *VIDIOC\_QBUF* ioctl. In case of multiplanar buffers, every plane can be associated with a different DMABUF descriptor. Although buffers are commonly cycled, applications can pass a different DMABUF descriptor at each *VIDIOC\_QBUF* call.

#### **Example: Queueing DMABUF using single plane API**

```
int buffer queue(int v4lfd, int index, int dmafd)
{
    struct v4l2_buffer buf;
    memset(&buf, 0, sizeof buf);
    buf.type = V4L2 BUF TYPE VIDEO CAPTURE;
    buf.memory = V4L2 MEMORY DMABUF;
    buf.index = index;buf.m.fd = dmafd;if (ioctl(v4lfd, VIDIOC_QBUF, \&buf) == -1) {
        perror("VIDIOC_QBUF");
```

```
return -1;
}
return 0;
```
}

## **Example 3.6. Queueing DMABUF using multi plane API**

```
int buffer_queue_mp(int v4lfd, int index, int dmafd[], int n_planes)
{
    struct v4l2_buffer buf;
    struct v4l2_plane planes[VIDEO_MAX_PLANES];
    int i;
    memset(&buf, 0, sizeof buf);
    buf.type = V4L2 BUF TYPE VIDEO CAPTURE MPLANE;
    buf.memory = V4L2 MEMORY DMABUF;
    but.index = index;buf.m.planes = planes;buf.length = n planes;
    memset(&planes, 0, sizeof planes);
    for (i = 0; i < n planes; ++i)
        buf.m.planes[i].m.fd = dmafd[i];
    if (ioctl(v4lfd, VIDIOC QBUF, \&buf) == -1) {
        perror("VIDIOC_QBUF");
        return -1;
    }
    return 0;
}
```
Captured or displayed buffers are dequeued with the *VIDIOC\_DQBUF* ioctl. The driver can unlock the buffer at any time between the completion of the DMA and this ioctl. The memory is also unlocked when *VIDIOC\_STREAMOFF* is called, *VIDIOC\_REQBUFS* , or when the device is closed.

For capturing applications it is customary to enqueue a number of empty buffers, to start capturing and enter the read loop. Here the application waits until a [filled buffer ca](#page-267-0)n be dequeued, and re-enqueues the buffer when the data is no longer needed. Output applications fill and enqueue buffers, when enough [buffers are stacked u](#page-283-0)p output is [started. In the wr](#page-280-0)ite loop, when the application runs out of free buffers it must wait until an empty buffer can be dequeued and reused. Two methods exist to suspend execution of the application until one or more buffers can be dequeued. By default *VIDIOC\_DQBUF* blocks when no buffer is in the outgoing queue. When the O\_NONBLOCK flag was given to the *open()* function, *VID-IOC\_DQBUF* returns immediately with an EAGAIN error code when no buffer is available. The *select()* and *poll()* functions are always available.

To start and stop capturing or displaying applications call the *VIDI[OC\\_STREAMON](#page-267-0)* and *[VID-](#page-267-0)[IOC\\_STREAM](#page-267-0)OFF* ioctls.

#### *No[te:](#page-297-0)*

[VIDIOC\\_STREA](#page-283-0)MOFF *removes all buffers from both queues and unl[ocks all buffers as a](#page-283-0) side effe[ct.](#page-283-0) Since there is no notion of doing anything "now" on a multitasking system, if an application needs to synchronize with another event it should examine the struct* v4l2\_buffer *timestamp of captured or outputted buffers.*

Drivers implementing DMABUF importing I/O must support the *VIDIOC\_REQBUFS* , *VIDIOC\_QBUF* , *VID-IOC\_DQBUF* , *VIDIOC\_STREAMON* and *VIDIOC\_STREAMOFF* ioctls, and the *select()* and *poll()* functions.

#### **Asynchronous I/O**

[This method](#page-267-0)i[s not defined yet.](#page-283-0)

#### **Buffers**

A buffer contains data exchanged by application and driver using one of the Streaming I/O methods. In the multi-planar API, the data is held in planes, while the buffer structure acts as a container for the planes. Only pointers to buffers (planes) are exchanged, the data itself is not copied. These pointers, together with meta-information like timestamps or field parity, are stored in a struct *struct v4l2\_buffer* , argument to the *ioctl VIDIOC\_QUERYBUF* , *ioctl VIDIOC\_QBUF, VIDIOC\_DQBUF* and *VIDIOC\_DQBUF* ioctl. In the multi-planar API, some plane-specific members of struct *struct v4l2\_buffer* , such as pointers and sizes for each plane, are stored in struct *struct v4l2\_plane* instead. In that case, struct *struct v4l2\_buffer* contains an array of plane structures.

Deque[ued video buffers come w](#page-268-0)it[h timestamps. The driver decides](#page-267-0) [at whic](#page-112-0)[h part of the fra](#page-267-0)me and with which clock the timestamp is taken. Please see flags in the masks V4L2\_BUF\_FLAG\_TIMESTAMP\_MASK and V4L2\_BUF\_FLAG\_TSTAMP\_SRC\_MASK in *[Buffer Flags](#page-114-0)* . These flags are always valid a[nd constant across](#page-112-0) all buffers during the whole video stream. Changes in these flags may take place as a side effect of *VIDIOC\_S\_INPUT* or *VIDIOC\_S\_OUTPUT* however. The V4L2\_BUF\_FLAG\_TIMESTAMP\_COPY timestamp type which is used by e.g. on mem-to-mem devices is an exception to the rule: the timestamp source flags are copied from the OUTPUT video buff[er to the CAP](#page-115-0)TURE video buffer.

#### **[struct v4l2\\_buff](#page-244-0)er**

<span id="page-112-0"></span>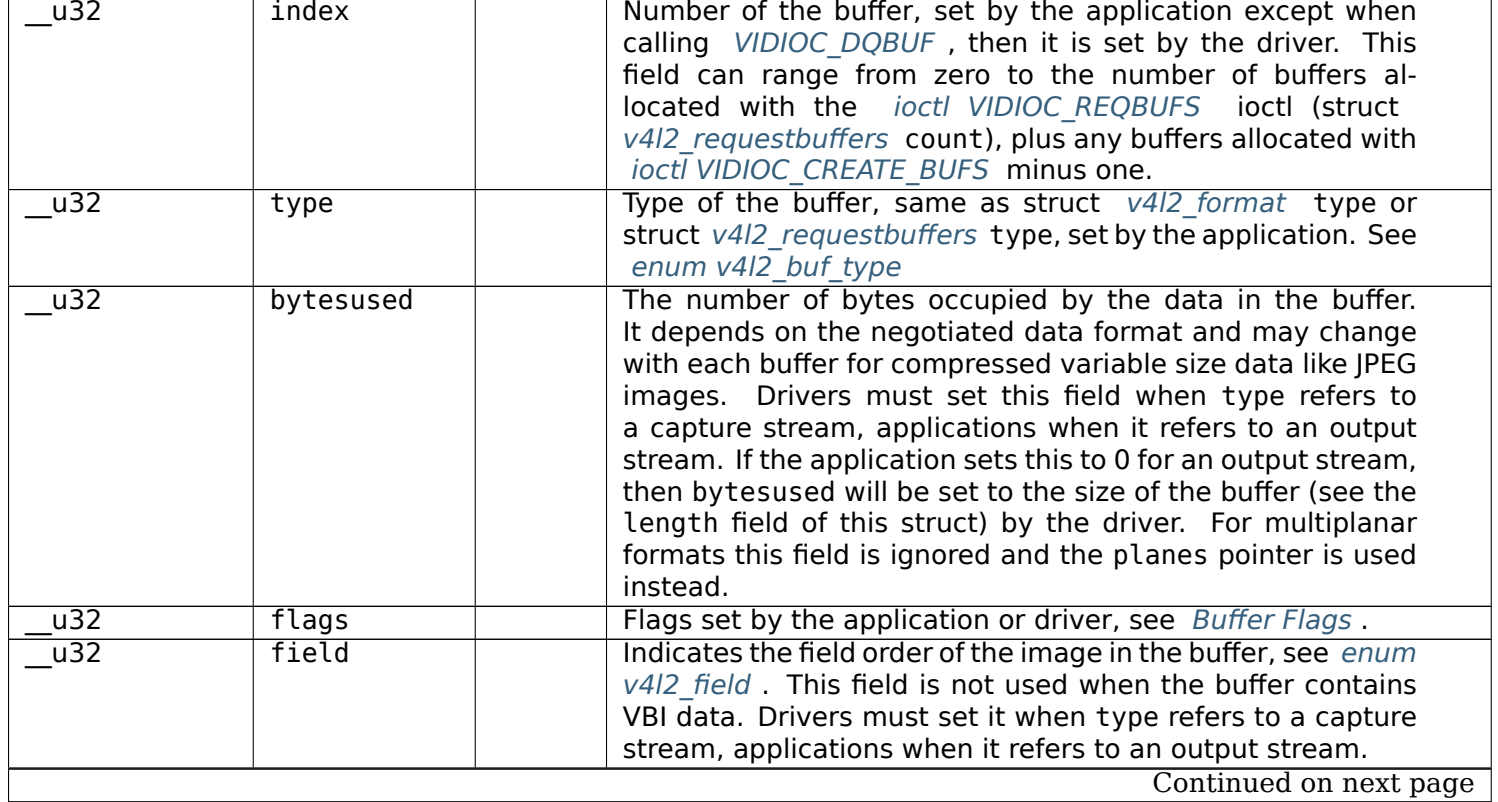

#### Table 1.25: struct v4l2 buffer

#### Table 1.25 – continued from previous page

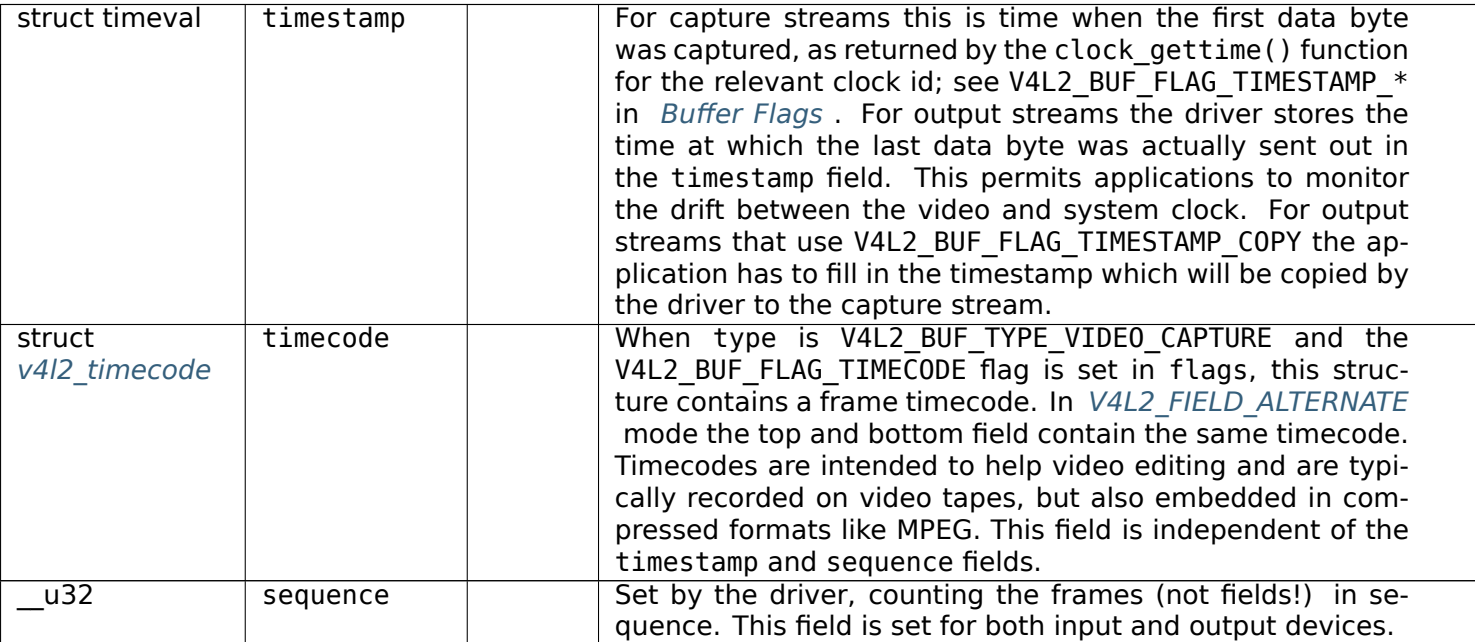

In *V4L2\_FIELD\_ALTERNATE* mode the top and

bottom field have the same sequence number. The count starts at zero and includes dropped or repeated frames. A dropped frame was received by an input device but could not be stored due to lack of fre[e buffer space. A repeate](#page-120-0)d frame was displayed again by an output device because the application did not pass new data in time.

## *Note:*

*This may count the frames received e.g. over USB, without taking into account the frames dropped by the remote hardware due to limited compression throughput or bus bandwidth. These devices identify by not enumerating any video standards, see* Video Standards *.*

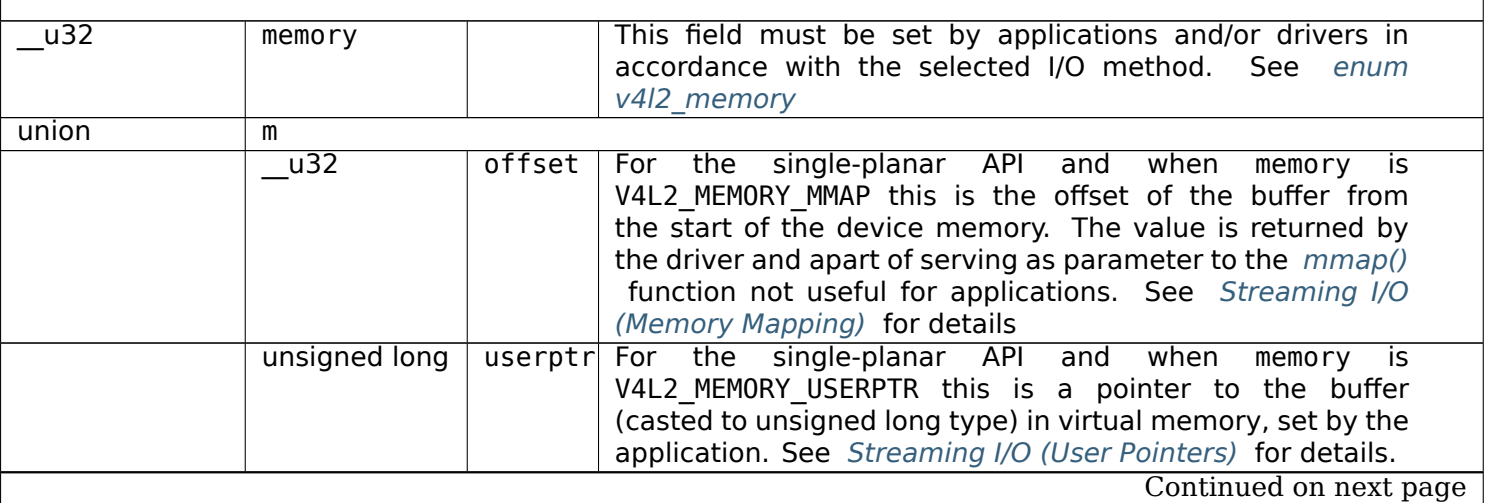

Table 1.25 – continued from previous page

|     | struct     | *planes | When using the multi-planar API, contains a userspace                    |
|-----|------------|---------|--------------------------------------------------------------------------|
|     | v4l2 plane |         | pointer to an array of struct $v4/2$ plane. The size of                  |
|     |            |         | the array should be put in the length field of this struct               |
|     |            |         | v4l2 buffer structure.                                                   |
|     | int        | fd      | For the single-plane API and when<br>memory is                           |
|     |            |         | V4L2 MEMORY DMABUF this is the file descriptor associ-                   |
|     |            |         | ated with a DMABUF buffer.                                               |
| u32 | length     |         | Size of the buffer (not the payload) in bytes for the single-            |
|     |            |         | planar API. This is set by the driver based on the calls to <i>ioctl</i> |
|     |            |         | VIDIOC REQBUFS and/or joctl VIDIOC CREATE BUFS . For                     |
|     |            |         | the multi-planar API the application sets this to the number             |
|     |            |         | of elements in the planes array. The driver will fill in the             |
|     |            |         | actual number of valid elements in that array.                           |
| u32 | reserved2  |         | A place holder for future extensions. Drivers and applica-               |
|     |            |         | tions must set this to 0.                                                |
| u32 | reserved   |         | A place holder for future extensions. Drivers and applica-               |
|     |            |         | tions must set this to 0.                                                |

# **struct v4l2\_plane**

<span id="page-114-0"></span>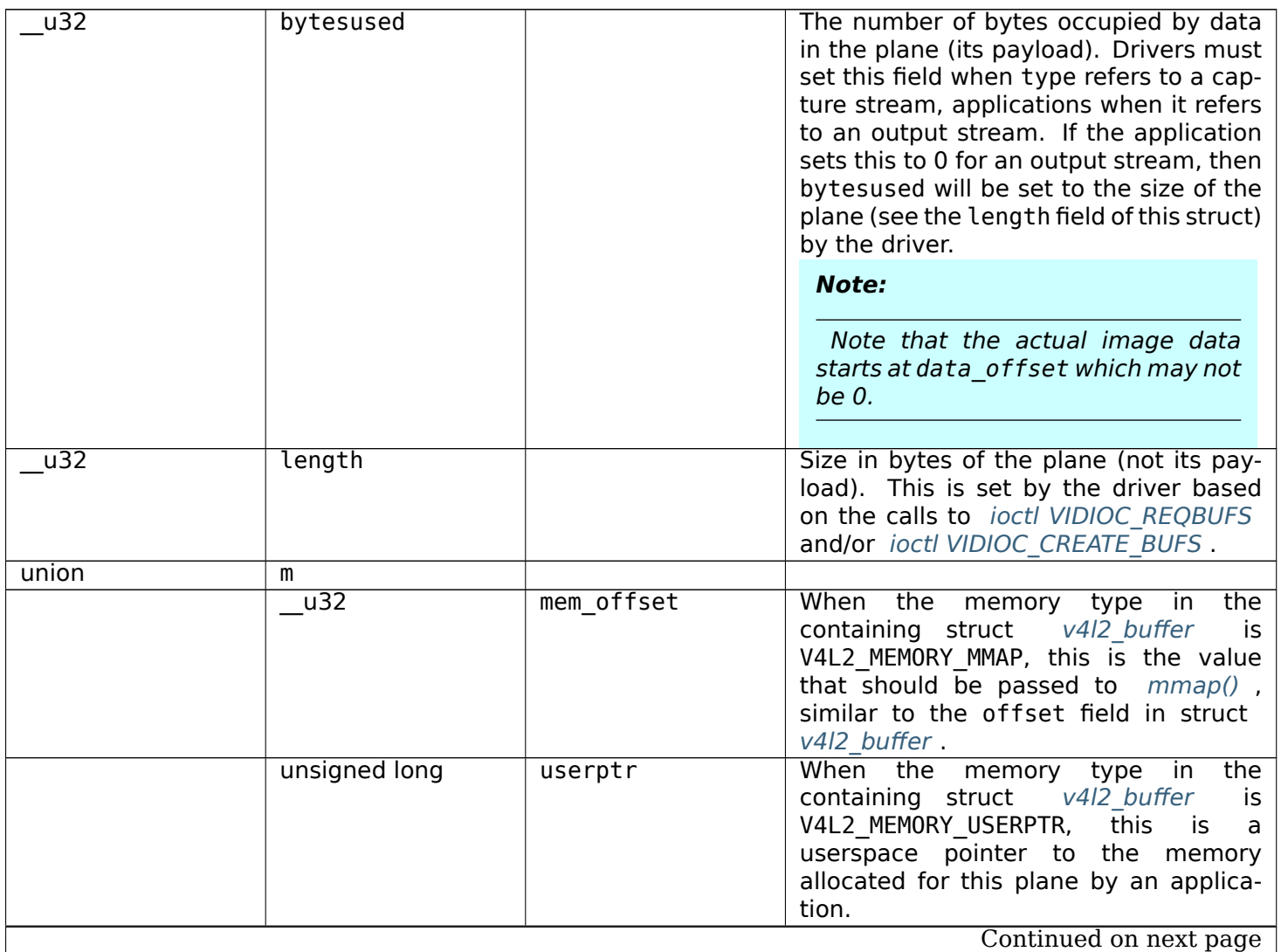

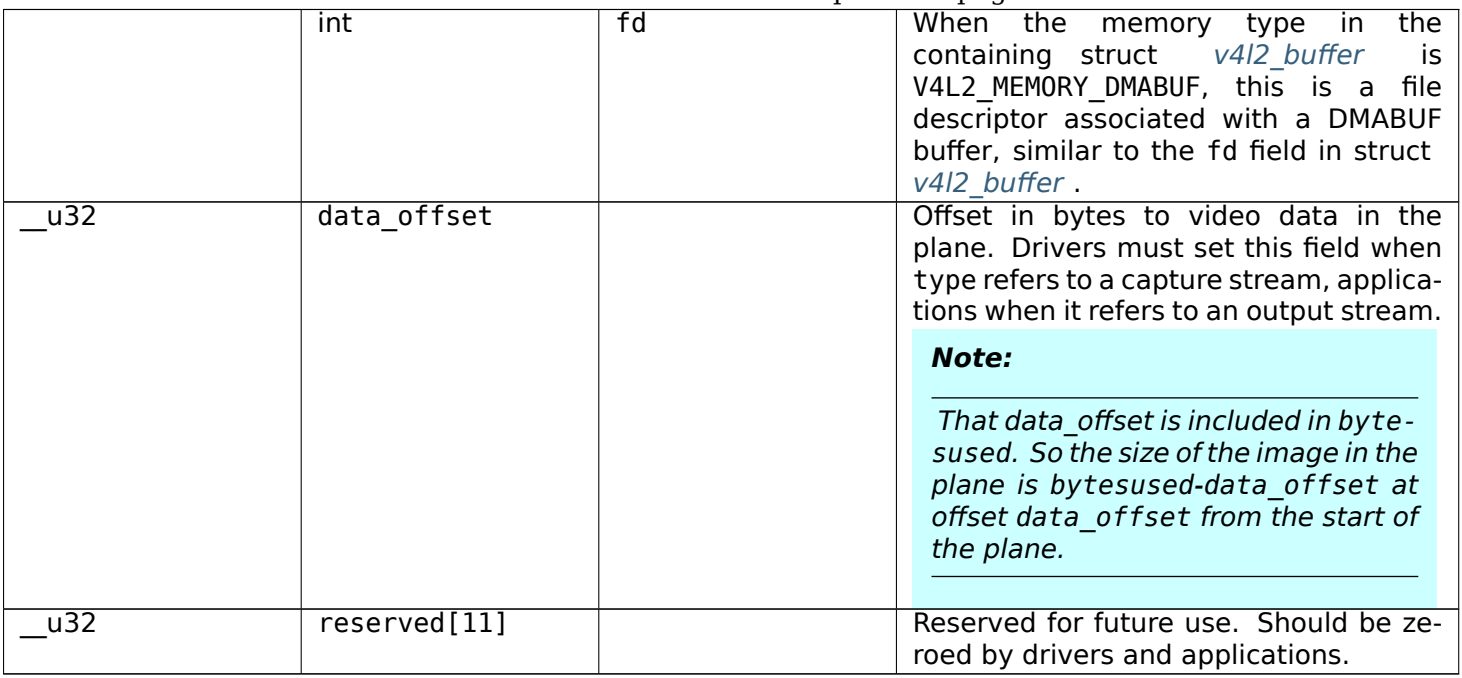

# **enum v4l2\_buf\_type**

<span id="page-115-1"></span>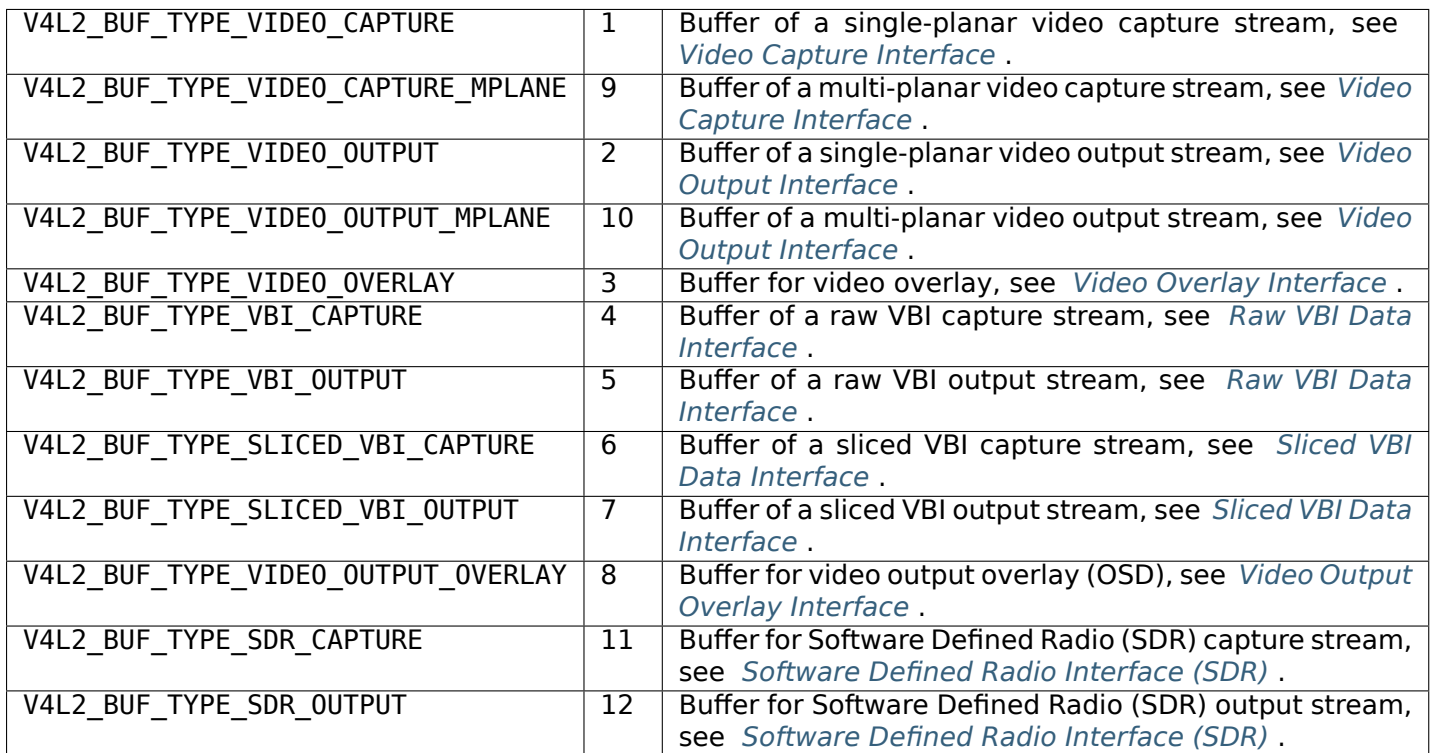

# <span id="page-115-0"></span>**Buffer Flags**

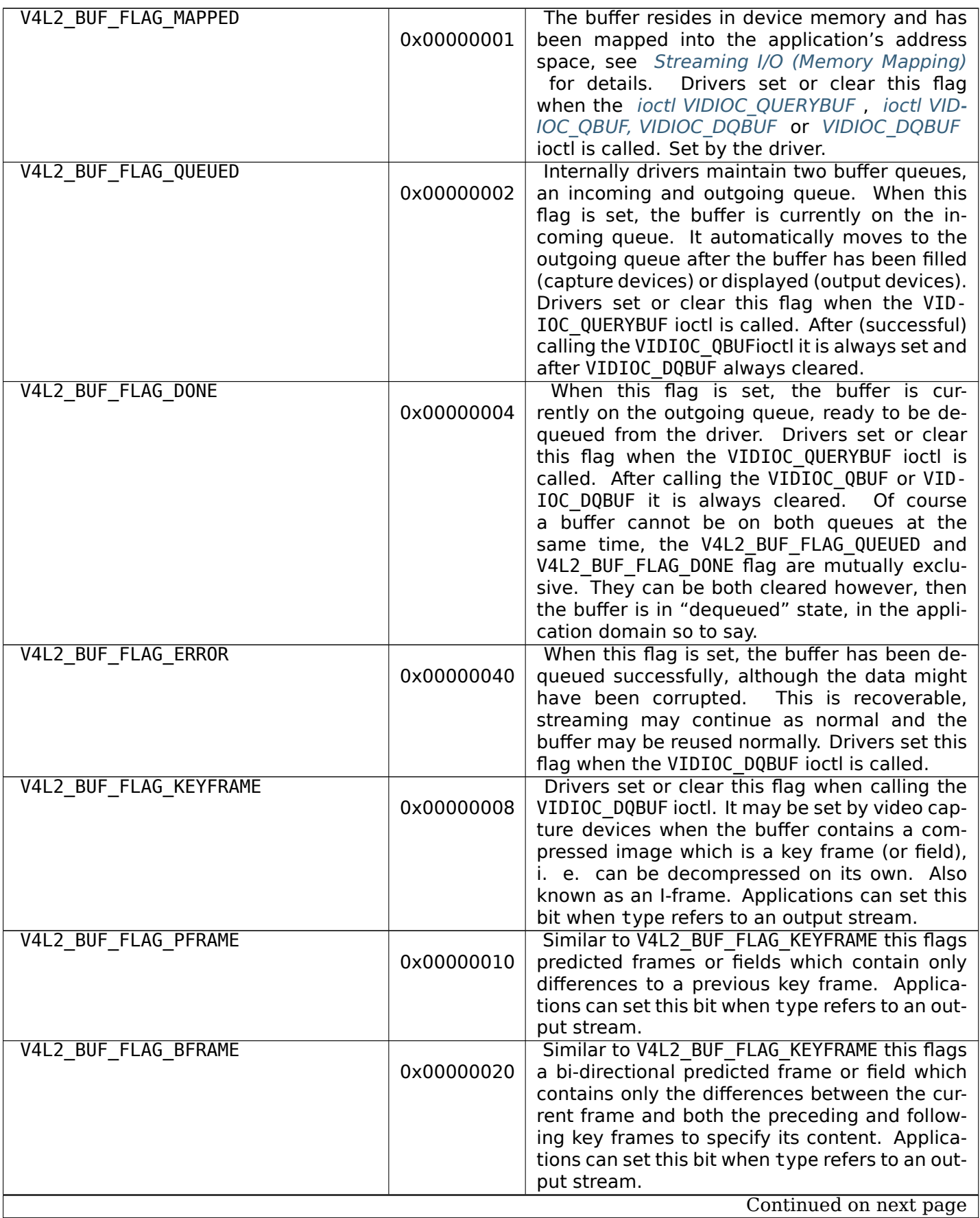

Table 1.27 – continued from previous page

| V4L2 BUF FLAG TIMECODE            |            | The timecode field is valid. Drivers set or clear                                               |
|-----------------------------------|------------|-------------------------------------------------------------------------------------------------|
|                                   | 0x00000100 | this flag when the VIDIOC DQBUF ioctl is called.                                                |
|                                   |            | Applications can set this bit and the correspond-                                               |
|                                   |            | ing timecode structure when type refers to an                                                   |
|                                   |            | output stream.                                                                                  |
| V4L2 BUF FLAG PREPARED            |            | The buffer has been prepared for I/O and can                                                    |
|                                   | 0x00000400 | be queued by the application. Drivers set or                                                    |
|                                   |            | clear this flag when the ioctl VIDIOC QUERYBUF                                                  |
|                                   |            | , VIDIOC PREPARE BUF, ioctl VIDIOC QBUF,                                                        |
|                                   |            | VIDIOC DQBUF or VIDIOC DQBUF<br>ioctl is                                                        |
|                                   |            | called.                                                                                         |
| V4L2_BUF_FLAG_NO_CACHE_INVALIDATE |            | Caches do not have to be invalidated for this                                                   |
|                                   | 0x00000800 | buffer. Typically applications shall use this flag                                              |
|                                   |            | if the data captured in the buffer is not going<br>to be touched by the CPU, instead the buffer |
|                                   |            | will, probably, be passed on to a DMA-capable                                                   |
|                                   |            | hardware unit for further processing or output.                                                 |
| V4L2 BUF FLAG NO CACHE CLEAN      |            | Caches do not have to be cleaned for this                                                       |
|                                   | 0x00001000 | buffer. Typically applications shall use this flag                                              |
|                                   |            | for output buffers if the data in this buffer has                                               |
|                                   |            | not been created by the CPU but by some DMA-                                                    |
|                                   |            | capable unit, in which case caches have not                                                     |
|                                   |            | been used.                                                                                      |
| V4L2 BUF FLAG LAST                |            | Last buffer produced by the hardware.                                                           |
|                                   | 0x00100000 | mem2mem codec drivers set this flag on the                                                      |
|                                   |            | capture queue for the last buffer when the joctl                                                |
|                                   |            | VIDIOC_QUERYBUF or VIDIOC_DQBUF ioctl is                                                        |
|                                   |            | called. Due to hardware limitations, the last                                                   |
|                                   |            | buffer may be empty. In this case the driver will                                               |
|                                   |            | set the bytesused field to 0, regardless of the<br>format. Any Any subsequent call to the VID-  |
|                                   |            | IOC DQBUF ioctl will not block anymore, but                                                     |
|                                   |            | return an EPIPE error code.                                                                     |
| V4L2 BUF FLAG TIMESTAMP MASK      |            | Mask for timestamp types below. To test the                                                     |
|                                   | 0x0000e000 | timestamp type, mask out bits not belonging to                                                  |
|                                   |            | timestamp type by performing a logical and op-                                                  |
|                                   |            | eration with buffer flags and timestamp mask.                                                   |
| V4L2 BUF FLAG TIMESTAMP UNKNOWN   |            | Unknown timestamp type. This type is                                                            |
|                                   | 0x00000000 | used by drivers before Linux 3.9 and may                                                        |
|                                   |            | be either monotonic (see below) or real-                                                        |
|                                   |            | time (wall clock). Monotonic clock has been                                                     |
|                                   |            | favoured in embedded systems whereas most                                                       |
|                                   |            | of the drivers use the realtime clock.<br>Ei-                                                   |
|                                   |            | ther kinds of timestamps are available in user                                                  |
|                                   |            | space via clock gettime(2)() using clock<br>IDs CLOCK MONOTONIC and CLOCK REALTIME, re-         |
|                                   |            | spectively.                                                                                     |
| V4L2 BUF FLAG TIMESTAMP MONOTONIC |            | The buffer timestamp has been taken from the                                                    |
|                                   | 0x00002000 | CLOCK MONOTONIC clock. To access the same                                                       |
|                                   |            | clock outside V4L2, use clock gettime(2)().                                                     |
| V4L2 BUF FLAG TIMESTAMP COPY      |            | The CAPTURE buffer timestamp has been taken                                                     |
|                                   | 0x00004000 | from the corresponding OUTPUT buffer. This                                                      |
|                                   |            | flag applies only to mem2mem devices.                                                           |
|                                   |            | Continued on next page                                                                          |

Table 1.27 – continued from previous page

| V4L2 BUF FLAG TSTAMP SRC MASK |            | Mask for timestamp sources below.<br>The         |
|-------------------------------|------------|--------------------------------------------------|
|                               | 0x00070000 | timestamp source defines the point of time the   |
|                               |            | timestamp is taken in relation to the frame.     |
|                               |            | Logical 'and' operation between the flags        |
|                               |            | field and V4L2 BUF FLAG TSTAMP SRC MASK          |
|                               |            | produces the value of the timestamp source.      |
|                               |            | Applications must set the timestamp source       |
|                               |            | when type refers to an output stream and         |
|                               |            | V4L2 BUF FLAG TIMESTAMP COPY is set.             |
| V4L2 BUF FLAG TSTAMP SRC EOF  |            | End Of Frame. The buffer timestamp has been      |
|                               | 0x00000000 | taken when the last pixel of the frame has been  |
|                               |            | received or the last pixel of the frame has been |
|                               |            | transmitted. In practice, software generated     |
|                               |            | timestamps will typically be read from the clock |
|                               |            | a small amount of time after the last pixel has  |
|                               |            | been received or transmitten, depending on the   |
|                               |            | system and other activity in it.                 |
| V4L2 BUF FLAG TSTAMP SRC SOE  |            | Start Of Exposure. The buffer timestamp          |
|                               | 0x00010000 | has been taken when the exposure of the          |
|                               |            | frame has begun. This is only valid for the      |
|                               |            | V4L2 BUF TYPE VIDEO CAPTURE buffer type.         |

## **enum v4l2\_memory**

<span id="page-118-0"></span>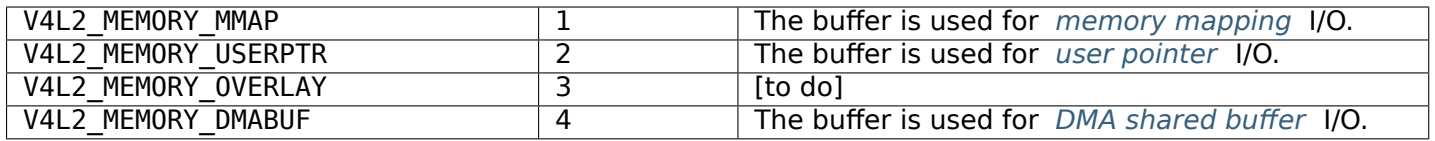

## **Timecodes**

The *struct v4l2\_timecode* structure is designed to hold a *SMPTE 12M* or similar timecode. (struct struct timeval timestamps are stored in struct *v4l2\_buffer* field timestamp.)

## **stru[ct v4l2\\_timecode](#page-118-1)**

<span id="page-118-1"></span>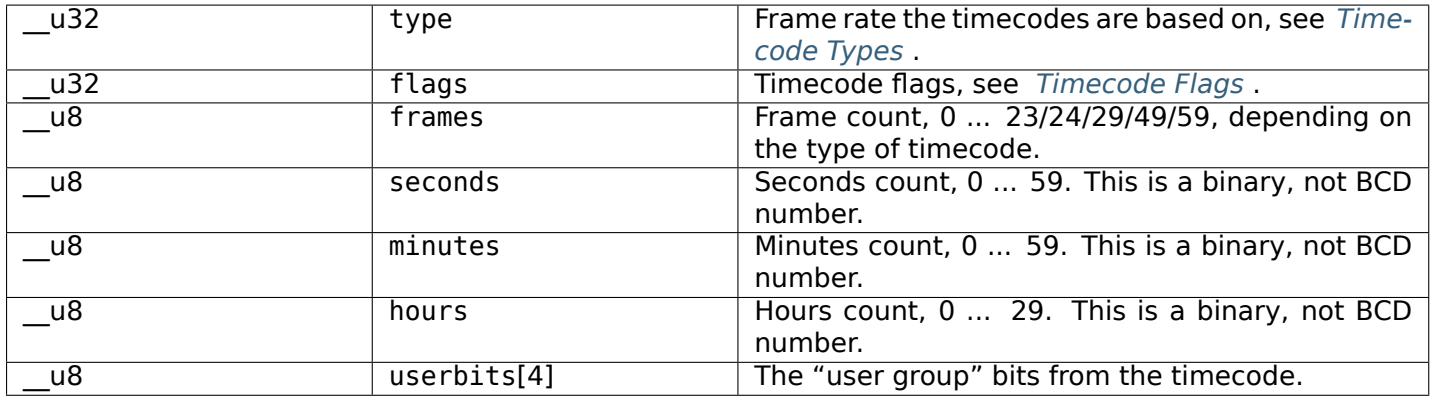

## **Timecode Types**

<span id="page-119-0"></span>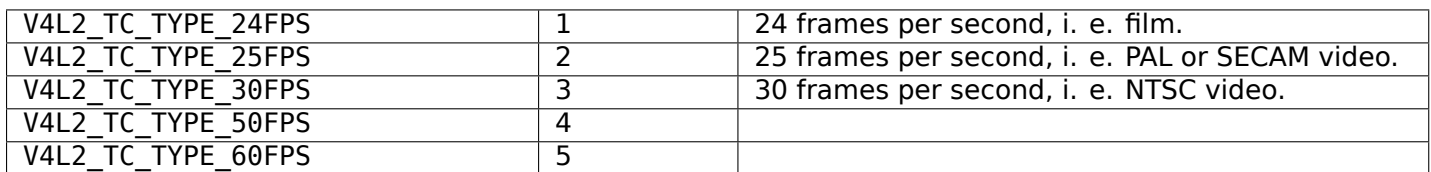

## **Timecode Flags**

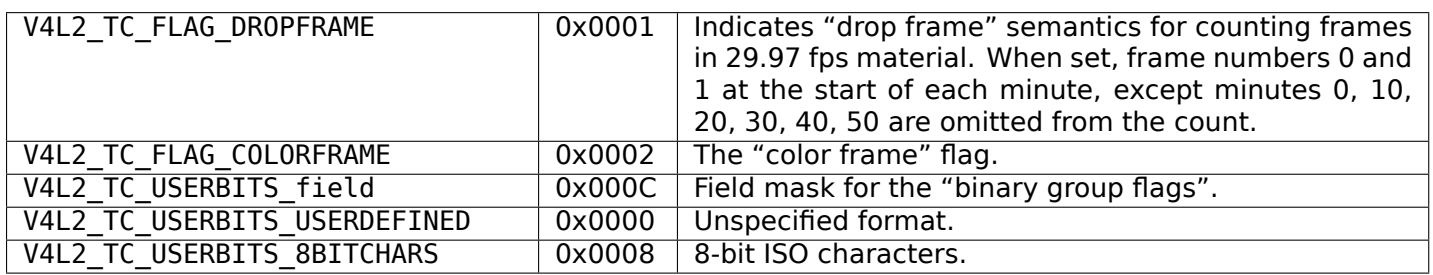

## **Field Order**

<span id="page-119-1"></span>We have to distinguish between progressive and interlaced video. Progressive video transmits all lines of a video image sequentially. Interlaced video divides an image into two fields, containing only the odd and even lines of the image, respectively. Alternating the so called odd and even field are transmitted, and due to a small delay between fields a cathode ray TV displays the lines interleaved, yielding the original frame. This curious technique was invented because at refresh rates similar to film the image would fade out too quickly. Transmitting fields reduces the flicker without the necessity of doubling the frame rate and with it the bandwidth required for each channel.

It is important to understand a video camera does not expose one frame at a time, merely transmitting the frames separated into fields. The fields are in fact captured at two different instances in time. An object on screen may well move between one field and the next. For applications analysing motion it is of paramount importance to recognize which field of a frame is older, the *temporal order*.

When the driver provides or accepts images field by field rather than interleaved, it is also important applications understand how the fields combine to frames. We distinguish between top (aka odd) and bottom (aka even) fields, the *spatial order*: The first line of the top field is the first line of an interlaced frame, the first line of the bottom field is the second line of that frame.

However because fields were captured one after the other, arguing whether a frame commences with the top or bottom field is pointless. Any two successive top and bottom, or bottom and top fields yield a valid frame. Only when the source was progressive to begin with, e. g. when transferring film to video, two fields may come from the same frame, creating a natural order.

Counter to intuition the top field is not necessarily the older field. Whether the older field contains the top or bottom lines is a convention determined by the video standard. Hence the distinction between temporal and spatial order of fields. The diagrams below should make this clearer.

All video capture and output devices must report the current field order. Some drivers may permit the selection of a different order, to this end applications initialize the field field of struct *v4l2\_pix\_format* before calling the *VIDIOC S FMT* ioctl. If this is not desired it should have the value V4L2 FIELD ANY (0).

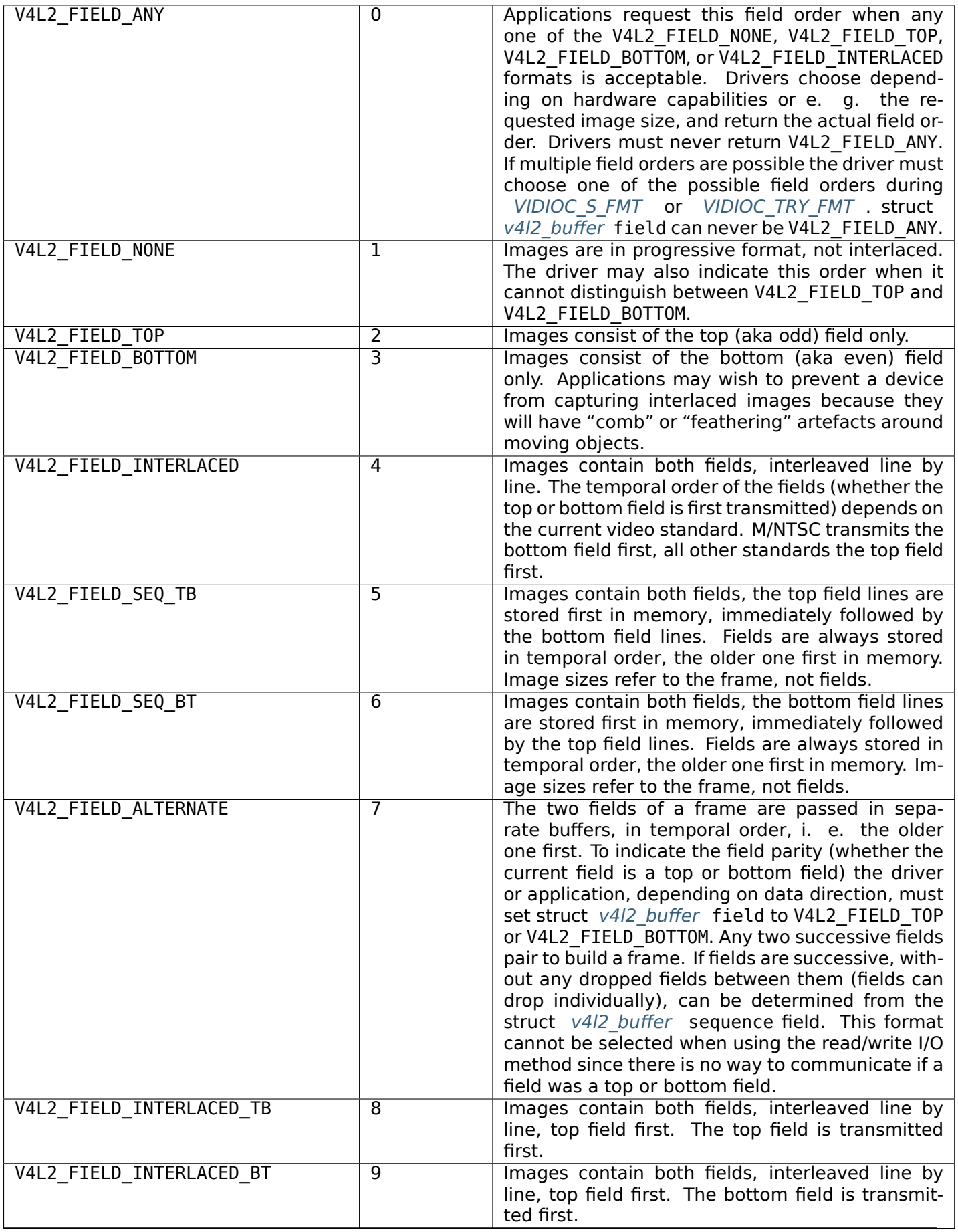

## **Field Order, Top Field First Transmitted**

#### **Field Order, Bottom Field First Transmitted**

# **1.2.4 Interfaces**

#### **Video Capture Interface**

<span id="page-122-0"></span>Video capture devices sample an analog video signal and store the digitized images in memory. Today nearly all devices can capture at full 25 or 30 frames/second. With this interface applications can control the capture process and move images from the driver into user space.

Conventionally V4L2 video capture devices are accessed through character device special files named /dev/video and /dev/video0 to /dev/video63 with major number 81 and minor numbers 0 to 63. /dev/video is typically a symbolic link to the preferred video device.

#### *Note:*

*The same device file names are used for video output devices.*

#### **Querying Capabilities**

Devices supporting the video capture interface set the V4L2 CAP\_VIDEO\_CAPTURE or V4L2\_CAP\_VIDEO\_CAPTURE\_MPLANE flag in the capabilities field of struct *v4l2\_capability* returned by the *ioctl VIDIOC\_QUERYCAP* ioctl. As secondary device functions they may also support the *video overlay* (V4L2\_CAP\_VIDEO\_OVERLAY) and the *raw VBI capture* (V4L2\_CAP\_VBI\_CAPTURE) interface. At least one of the read/write or streaming I/O methods must be supported. Tuners and audio inputs are optional.

#### **[Supple](#page-125-0)mental Functions**

Video capture devices shall support *audio input* , *Tuners and Modulators* , *controls* , *cropping and scaling* and *streaming parameter* ioctls as needed. The *video input* and *video standard* ioctls must be supported by all video capture devices.

#### **[Image](#page-54-0) Form[at Negotiation](#page-63-0)**

The result of a capture operation is determined by cropping and image format parameters. The former select an area of the video picture to capture, the latter how images are stored in memory, i. e. in RGB or YUV format, the number of bits per pixel or width and height. Together they also define how images are scaled in the process.

As usual these parameters are *not* reset at *open()* time to permit Unix tool chains, programming a device and then reading from it as if it was a plain file. Well written V4L2 applications ensure they really get what they want, including cropping and scaling.

Cropping initialization at minimum require[s to res](#page-296-0)et the parameters to defaults. An example is given in *Image Cropping, Insertion and Scaling* .

To query the current image format applications set the type field of a struct *v4l2\_format* to V4L2\_BUF\_TYPE\_VIDEO\_CAPTURE or V4L2\_BUF\_TYPE\_VIDEO\_CAPTURE\_MPLANE and call the *VIDIOC\_G\_FMT* ioctl with a pointer to this structure. Drivers fill the struct *v4l2 pix format* pix or the struct *[v4l2\\_pix\\_format\\_mplane](#page-54-0)* pix\_mp member of the fmt union.

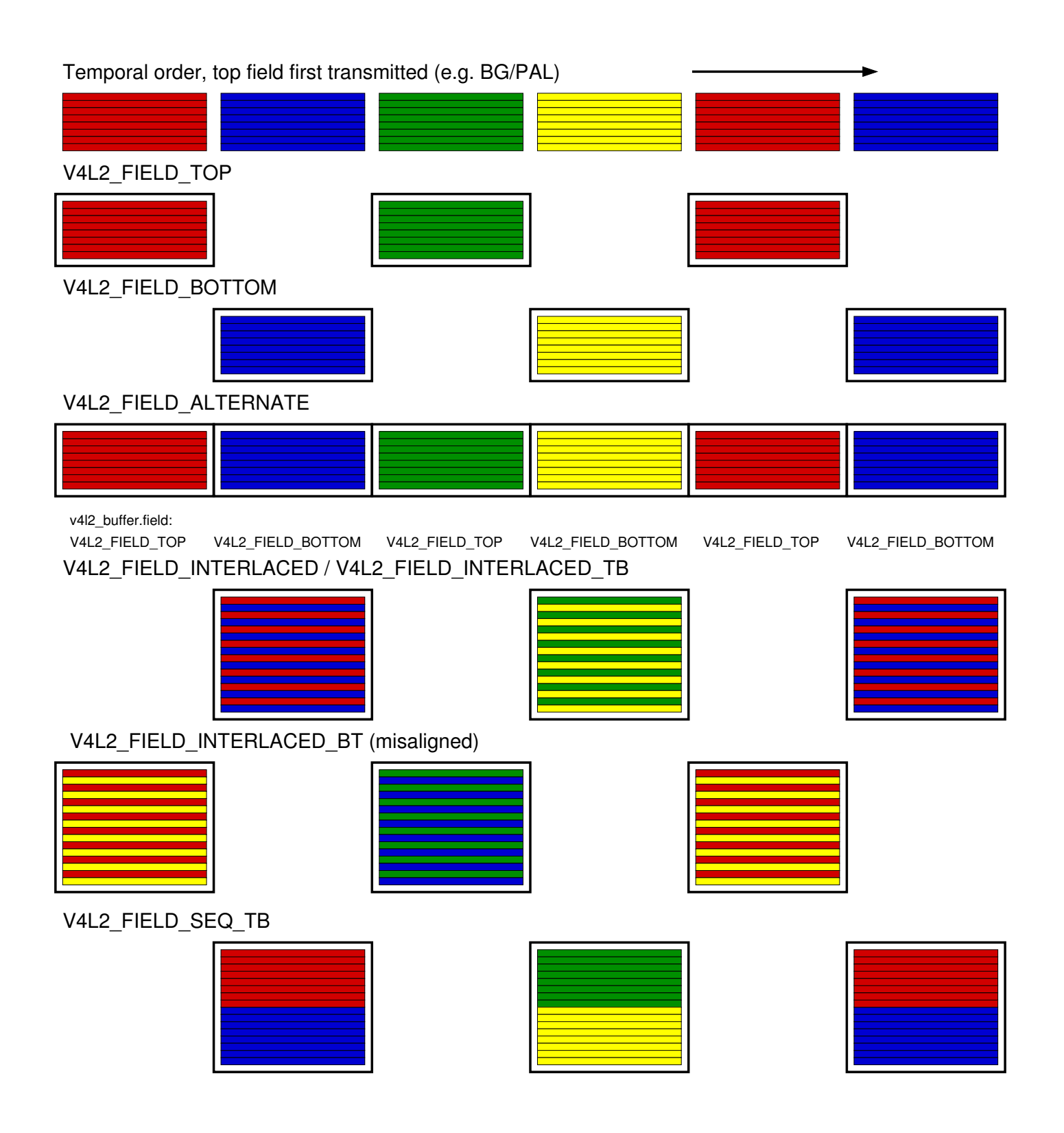

# V4L2\_FIELD\_TOP V4L2\_FIELD\_BOTTOM V4L2\_FIELD\_ALTERNATE V4L2\_FIELD\_BOTTOM V4L2\_FIELD\_TOP V4L2\_FIELD\_BOTTOM V4L2\_FIELD\_BOTTOM v4l2\_buffer.field: Temporal order, bottom field first transmitted (e.g. M/NTSC) V4L2\_FIELD\_TOP V4L2\_FIELD\_TOP V4L2\_FIELD\_INTERLACED / V4L2\_FIELD\_INTERLACED\_BT V4L2\_FIELD\_INTERLACED\_TB (misaligned) V4L2\_FIELD\_SEQ\_BT

To request different parameters applications set the type field of a struct *v4l2\_format* as above and initialize all fields of the struct *v4l2\_pix\_format* vbi member of the fmt union, or better just modify the results of *VIDIOC\_G\_FMT* , and call the *VIDIOC\_S\_FMT* ioctl with a pointer to this structure. Drivers may adjust the parameters and finally return the actual parameters as *VIDIOC\_G\_FMT* does.

Like *VIDIOC S\_FMT* the *VIDIOC\_TRY\_FMT* ioctl can be used to learn about [hardware lim](#page-242-0)itations without disablingI[/O or possibly t](#page-241-0)ime c[onsuming hardw](#page-63-1)[are pre](#page-241-0)parations.

The contents of struct *v4l2\_pix\_format* and struct *v4l2\_pix\_for[mat\\_mplane](#page-241-0)* are discussed in *Image Formats* . See also the specification of the *VIDIOC\_G\_FMT* , *VIDIOC\_S\_FMT* and *VIDIOC\_TRY\_FMT* ioctls for d[etails. Video ca](#page-241-0)ptur[e devices must im](#page-241-0)plement both the *VIDIOC* G FMT and *VIDIOC* S FMT ioctl, even if *VIDIOC\_S\_FMT* ignores all requests and always returns default parameters as *VIDIOC\_G\_FMT* does. *VIDIOC\_TRY\_FMT* [is optional.](#page-63-1)

#### **Readin[g Images](#page-241-0)**

A vide[o capture device m](#page-241-0)ay support the : *read() function* and/or streaming ( *memory mapping* or *user pointer* ) I/O. See *Input/Output* for details.

#### **Video Overlay Interface**

#### **[Also kn](#page-108-1)own as F[ramebuffer](#page-104-0) Overlay or Previewing.**

<span id="page-125-0"></span>Video overlay devices have the ability to genlock (TV-)video into the (VGA-)video signal of a graphics card, or to store captured images directly in video memory of a graphics card, typically with clipping. This can be considerable more efficient than capturing images and displaying them by other means. In the old days when only nuclear power plants needed cooling towers this used to be the only way to put live video into a window.

Video overlay devices are accessed through the same character special files as *video capture* devices.

#### *Note:*

*The default function of a /dev/video device is video capturing. The overlay fu[nction is only a](#page-122-0)vailable after calling the* VIDIOC\_S\_FMT *ioctl.*

The driver may support simultaneous overlay and capturing using the read/write and streaming I/O methods. If so, operati[on at the nomin](#page-241-0)al frame rate of the video standard is not guaranteed. Frames may be directed away from overlay to capture, or one field may be used for overlay and the other for capture if the capture parameters permit this.

Applications should use different file descriptors for capturing and overlay. This must be supported by all drivers capable of simultaneous capturing and overlay. Optionally these drivers may also permit capturing and overlay with a single file descriptor for compatibility with V4L and earlier versions of V4L2.  $^1$ 

#### **Querying Capabilities**

Devices supporting the video overlay interface set the V4L2\_CAP\_VIDEO\_OVERLAY flag in the capabilities field of struct *v4l2\_capability* returned by the *ioctl VIDIOC\_QUERYCAP* ioctl. The overlay I/O method specified below must be supported. Tuners and audio inputs are optional.

<sup>1</sup> A common application of two file descriptors is the XFree86 *Xv/V4L* interface driver and a V4L2 application. While the X server controls video overlay, the application can take advantage of memory mapping and DMA.

In the opinion of [the designers of th](#page-270-0)is API, no driver writer [taking the efforts to support s](#page-269-0)imultaneous capturing and overlay will restrict this ability by requiring a single file descriptor, as in V4L and earlier versions of V4L2. Making this optional means applications depending on two file descriptors need backup routines to be compatible with all drivers, which is considerable more work than using two fds in applications which do not. Also two fd's fit the gener[al conce](#page-184-0)pt of one file descriptor for each logical stream. Hence as a complexity trade-off drivers *must* support two file descriptors and *may* support single fd operation.

#### **Supplemental Functions**

Video overlay devices shall support *audio input* , *Tuners and Modulators* , *controls* , *cropping and scaling* and *streaming parameter* ioctls as needed. The *video input* and *video standard* ioctls must be supported by all video overlay devices.

#### **[Setup](#page-54-0)**

Before overlay can commence applications must program the driver with frame buffer parameters, namely the address and size of the frame buffer and the image format, for example RGB 5:6:5. The *VID-IOC\_G\_FBUF* and *VIDIOC\_S\_FBUF* ioctls are available to get and set these parameters, respectively. The *VIDIOC S\_FBUF* ioctl is privileged because it allows to set up DMA into physical memory, bypassing the memory protection mechanisms of the kernel. Only the superuser can change the frame buffer address and size. Users are not supposed to run TV applications as root or with SUID bit set. A small h[elper](#page-237-0) [application w](#page-237-0)ith sui[table privileges](#page-237-0) should query the graphics system and program the V4L2 driver at the appr[opriate time.](#page-237-0)

Some devices add the video overlay to the output signal of the graphics card. In this case the frame buffer is not modified by the video device, and the frame buffer address and pixel format are not needed by the driver. The *VIDIOC\_S\_FBUF* ioctl is not privileged. An application can check for this type of device by calling the *VIDIOC\_G\_FBUF* ioctl.

A driver may support any (or none) of five clipping/blending methods:

- 1. Chroma[-keying displays](#page-237-0) the overlaid image only where pixels in the primary graphics surface assume a cert[ain color.](#page-237-0)
- 2. A bitmap can be specified where each bit corresponds to a pixel in the overlaid image. When the bit is set, the corresponding video pixel is displayed, otherwise a pixel of the graphics surface.
- 3. A list of clipping rectangles can be specified. In these regions *no* video is displayed, so the graphics surface can be seen here.
- 4. The framebuffer has an alpha channel that can be used to clip or blend the framebuffer with the video.
- 5. A global alpha value can be specified to blend the framebuffer contents with video images.

When simultaneous capturing and overlay is supported and the hardware prohibits different image and frame buffer formats, the format requested first takes precedence. The attempt to capture ( *VIDIOC\_S\_FMT* ) or overlay ( *VIDIOC\_S\_FBUF* ) may fail with an EBUSY error code or return accordingly modified parameters..

#### **Overlay Win[dow](#page-237-0)**

The overlaid image is determined by cropping and overlay window parameters. The former select an area of the video picture to capture, the latter how images are overlaid and clipped. Cropping initialization at minimum requires to reset the parameters to defaults. An example is given in *Image Cropping, Insertion and Scaling* .

The overlay window is described by a struct  $v4/2$  window. It defines the size of the image, its position over the graphics surface and the clipping to be applied. To get the current parameters applications set the type field of a struct  $v4/2$  format to V4L2 BUF TYPE VIDEO OVERLAY and call the *VIDIOC G FMT* [ioctl. The d](#page-54-0)river fills the *struct v4l2\_window* substructure named win. It is not possible to retrieve a previously programmed clipping list or bitma[p.](#page-127-0)

To program the overlay window applications set the type field of a struct *v4l2\_format* to V4L2\_BUF\_TYPE\_VIDEO\_OVERLAY[, initial](#page-242-0)ize the win substructure and call the *VIDIOC\_S\_FMT* [ioctl. The](#page-241-0) driver adjusts the param[eters against hardw](#page-127-0)are limits and returns the actual parameters as *VID-IOC\_G\_FMT* does. Like *VIDIOC\_S\_FMT* , the *VIDIOC\_TRY\_FMT* ioctl can be used to learn about driver

capabilities without actually changing driver state. Unlike *VIDIOC\_S\_FMT* this also works after the overlay has been enabled.

The scaling factor of the overlaid image is implied by the width and height given in struct *v4l2\_window* and the size of the cropping rectangle. For more information see *[Image C](#page-241-0)ropping, Insertion and Scaling* .

When simultaneous capturing and overlay is supported and the hardware prohibits different image and window sizes, the size requested first takes precedence. The attempt to capture or ov[erlay as well \(](#page-127-0) *VIDIOC\_S\_FMT* ) may fail with an EBUSY error code or return acco[rdingly modified parameters.](#page-54-0)

#### **struct v4l2\_window**

- <span id="page-127-0"></span>**[struct v4l2\\_r](#page-241-0)ect w** Size and position of the window relative to the top, left corner of the frame buffer defined with *VIDIOC\_S\_FBUF* . The window can extend the frame buffer width and height, the x and y coordinates can be negative, and it can lie completely outside the frame buffer. The driver clips the window accordingly, or if that is not possible, modifies its size and/or position.
- **enum v4l2\_field field** Applications set this field to determine which video field shall be overlaid, typically one of V[4L2\\_FIELD\\_ANY](#page-237-0) (0), V4L2\_FIELD\_TOP, V4L2\_FIELD\_BOTTOM or V4L2\_FIELD\_INTERLACED. Drivers may have to choose a different field order and return the actual setting here.
- **u32 chromakey** When chroma-keying has been negotiated with *VIDIOC S FBUF* applications set this field to the desired pixel value for the chroma key. The format is the same as the pixel format of the framebuffer (struct *v4l2\_framebuffer* fmt.pixelformat field), with bytes in host order. E. g. for *V4L2\_PIX\_FMT\_BGR24* the value should be 0xRRGGBB on a little endian, 0xBBGGRR on a big endian host.
- **struct v4l2\_clip \* clips** When chroma-keying has *not* been negotiated and *VIDIOC\_G\_FBUF* indi[cated this capability,](#page-79-0) [applications can](#page-237-1) set this field to point to an array of clipping rectangles.

Like the window coordinates w, clipping rectangles are defined relative to the top, left corner of the frame buffer. However clipping rectangles must not extend the frame buffer width and height, and they must not overlap. If possible applications should merge adjacent rectangl[es. Whether this](#page-237-0) must create x-y or y-x bands, or the order of rectangles, is not defined. When clip lists are not supported the driver ignores this field. Its contents after calling *VIDIOC\_S\_FMT* are undefined.

- **\_\_u32 clipcount** When the application set the clips field, this field must contain the number of clipping rectangles in the list. When clip lists are not supported the driver ignores this field, its contents after calling *VIDIOC\_S\_FMT* are undefined. When clip list[s are supported](#page-241-0) but no clipping is desired this field must be set to zero.
- **void \* bitmap** When chroma-keying has *not* been negotiated and *VIDIOC\_G\_FBUF* indicated this capability, a[pplications can](#page-241-0) set this field to point to a clipping bit mask.

It must be of the same size as the window, w.width and w.height. Each bit corresponds to a pixel in the overlaid image, which is displayed only when the bit is *set*. Pixel co[ordinates transla](#page-237-0)te to bits like:

 $((\_u8^*) \text{ bitmap})$ [w.width \* y + x / 8] & (1 << (x & 7))

where  $0 \leq x < w$ .width and  $0 \leq y < w$ .height.  $^2$ 

When a clipping bit mask is not supported the driver ignores this field, its contents after calling *VID-IOC\_S\_FMT* are undefined. When a bit mask is supported but no clipping is desired this field must be set to NULL.

Applications need not create a clip list or bit mask. When they pass both, or despite negotiating chromakeying, the results are undefined. Regardless of the chosen method, the clipping abilities of the hard[ware](#page-241-0) [may be lim](#page-241-0)ited in quantity or quality. The results when these limits are exceeded are undefined.  $3$ 

<sup>2</sup> Should we require w.width to be a multiple of eight?

<span id="page-127-1"></span><sup>&</sup>lt;sup>3</sup> When the image is written into frame buffer memory it will be undesirable if the driver clips out less pixels than expected, because the application and graphics system are not aware these regions need to be refreshed. The driver should clip [o](#page-127-1)ut more pixels or not write the image at all.

**u8 global alpha** The global alpha value used to blend the framebuffer with video images, if global alpha blending has been negotiated (V4L2\_FBUF\_FLAG\_GLOBAL\_ALPHA, see *VIDIOC\_S\_FBUF* , *Frame Buffer Flags* ).

#### *Note:*

*Th[is field was a](#page-240-0)dded in Linux 2.6.23, extending the structure. However the* [VIDIOC\\_\[G|S|TRY](#page-237-0)]\_[FMT](#page-240-0) *ioctls, which take a pointer to a* v4l2\_format *parent structure with padding bytes at the end, are not affected.*

## **struct v4l2\_clip** <sup>4</sup>

- **struct v4l2\_rect c** Coordinates of the clipping rectangle, relative to the top, left corner of the frame buffer. Only window pixels *outside* all clipping rectangles are displayed.
- **struct v4l2\_clip \* next** Pointer to the next clipping rectangle, NULL when this is the last rectangle. Drivers ignore this field, it cannot be used to pass a linked list of clipping rectangles.

#### **struct v4l2\_rect**

- **\_\_s32 left** Horizontal offset of the top, left corner of the rectangle, in pixels.
- **\_\_s32 top** Vertical offset of the top, left corner of the rectangle, in pixels. Offsets increase to the right and down.
- **u32 width** Width of the rectangle, in pixels.
- **u32 height** Height of the rectangle, in pixels.

#### **Enabling Overlay**

To start or stop the frame buffer overlay applications call the *ioctl VIDIOC\_OVERLAY* ioctl.

#### **Video Output Interface**

Video output devices encode stills or image sequences as an[alog video signal. With](#page-265-0) this interface applications can control the encoding process and move images from user space to the driver.

<span id="page-128-0"></span>Conventionally V4L2 video output devices are accessed through character device special files named /dev/video and /dev/video0 to /dev/video63 with major number 81 and minor numbers 0 to 63. /dev/video is typically a symbolic link to the preferred video device.

..note:: The same device file names are used also for video capture devices.

#### **Querying Capabilities**

Devices supporting the video output interface set the V4L2\_CAP\_VIDEO\_OUTPUT or V4L2\_CAP\_VIDEO\_OUTPUT\_MPLANE flag in the capabilities field of struct *v4l2\_capability* returned by the *ioctl VIDIOC\_QUERYCAP* ioctl. As secondary device functions they may also support the *raw VBI output* (V4L2\_CAP\_VBI\_OUTPUT) interface. At least one of the read/write or streaming I/O methods must be supported. Modulators and audio outputs are optional.

<sup>&</sup>lt;sup>4</sup> The X Window system defines "regions" which are vectors of struct BoxRec { short  $x1,y1,x2,y2$ ; } with width =  $x2 -x1$ and [heig](#page-132-0)ht =  $y2 - y1$ [, so one cannot p](#page-269-0)ass X11 clip lists directly.

#### **Supplemental Functions**

Video output devices shall support *audio output* , *modulator* , *controls* , *cropping and scaling* and *streaming parameter* ioctls as needed. The *video output* and *video standard* ioctls must be supported by all video output devices.

#### **[Image Format Nego](#page-63-0)tiation**

The output is determined by cropping and image format parameters. The former select an area of the video picture where the image will appear, the latter how images are stored in memory, i. e. in RGB or YUV format, the number of bits per pixel or width and height. Together they also define how images are scaled in the process.

As usual these parameters are *not* reset at *open()* time to permit Unix tool chains, programming a device and then writing to it as if it was a plain file. Well written V4L2 applications ensure they really get what they want, including cropping and scaling.

Cropping initialization at minimum require[s to res](#page-296-0)et the parameters to defaults. An example is given in *Image Cropping, Insertion and Scaling* .

To query the current image format applications set the type field of a struct *v4l2\_format* to V4L2 BUF TYPE VIDEO OUTPUT or V4L2 BUF TYPE VIDEO OUTPUT MPLANE and call the *VIDIOC G FMT* ioctl with a pointer to this structure. Drivers fill the struct *v4l2 pix format* pix or the struct *[v4l2\\_pix\\_format\\_mplane](#page-54-0)* pix\_mp member of the fmt union.

To request different parameters applications set the type field of a struct *v4l2\_format* [as above](#page-242-0) and initialize all fields of the struct *v4l2\_pix\_format* vbi member of the fmt union, or better [just modify the](#page-241-0) results of *VIDIOC G\_FMT* , and call the *VIDIOC S\_FMT* ioctl with a [pointer to this s](#page-63-1)tructure. Drivers may [adjust the parameters an](#page-66-0)d finally return the actual parameters as *VIDIOC G FMT* does.

Like *VIDIOC S\_FMT* the *VIDIOC\_TRY\_FMT* ioctl can be used to learn about [hardware lim](#page-242-0)itations without disablingI[/O or possibly t](#page-241-0)ime c[onsuming hardw](#page-63-1)[are pre](#page-241-0)parations.

The contents of struct *v4l2\_pix\_format* and struct *v4l2\_pix\_for[mat\\_mplane](#page-241-0)* are discussed in *Image Formats* . See also the specification of the *VIDIOC\_G\_FMT* , *VIDIOC\_S\_FMT* and *VIDIOC\_TRY\_FMT* ioctls for d[etails. Video o](#page-241-0)utput [devices must im](#page-241-0)plement both the *VIDIOC\_G\_FMT* and *VIDIOC\_S\_FMT* ioctl, even if *VIDIOC\_S\_FMT* ignores all requests and always returns default parameters as *VIDIOC\_G\_FMT* does. *VIDIOC\_TRY\_FMT* [is optional.](#page-63-1)

#### **Writin[g Images](#page-241-0)**

A vide[o output device m](#page-241-0)ay support the *write() function* and/or streaming ( *memory mapping* or *user pointer* ) I/O. See *Input/Output* for details.

#### **Video Output Overlay Interface**

#### **[Also kn](#page-108-1)own as [On-Screen Di](#page-104-0)splay (OSD)**

<span id="page-129-0"></span>Some video output devices can overlay a framebuffer image onto the outgoing video signal. Applications can set up such an overlay using this interface, which borrows structures and ioctls of the *Video Overlay* interface.

The OSD function is accessible through the same character special file as the *Video Output* function.

#### *Note:*

*The default function of such a /dev/video device is video capturing or out[put. The OSD](#page-122-0) function is only available after calling the* VIDIOC\_S\_FMT *ioctl.*

## **Querying Capabilities**

Devices supporting the *Video Output Overlay* interface set the V4L2\_CAP\_VIDEO\_OUTPUT\_OVERLAY flag in the capabilities field of struct *v4l2\_capability* returned by the *ioctl VIDIOC\_QUERYCAP* ioctl.

## **Framebuffer**

Contrary to the *Video Overlay* interface the framebuffer is normally implemented on the TV card and not the graphics card. On Linux it is accessible as a framebuffer device (/dev/fbN). Given a V4L2 device, applications can find the corresponding framebuffer device by calling the *VIDIOC\_G\_FBUF* ioctl. It returns, amongst other information, the physical address of the framebuffer in the base field of struct *v4l2* framebuffer . The framebuffer device ioctl FBIOGET FSCREENINFO returns the same address in the smem start field of struct struct fb\_fix\_screeninfo. The FBIOGET\_FSCREENINFO ioctl and struct struct fb fix screeninfo are defined in the linux/fb.h header file.

The width and height of the framebuffer depends on the current video standard. A V4L2 driver may reject [attempts to chang](#page-237-1)e the video standard (or any other ioctl which would imply a framebuffer size change) with an EBUSY error code until all applications closed the framebuffer device.

## **Example: Finding a framebuffer device for OSD**

```
#include <linux/fb.h>
struct v4l2 framebuffer fbuf;
unsigned int i;
int fb_fd;
if (-1 == ioct)(fd, VIDIOC_G_FBUF, \&fbuf)) {
    perror("VIDIOC G FBUF");
    exit(EXIT_FAILURE);
}
for (i = 0; i < 30; i++) {
    char dev_name[16];
    struct fb fix screeninfo si;
    snprintf(dev name, sizeof(dev name), "/dev/fb%u", i);
    fb fd = open(dev name, 0 RDWR);
    if (-1 == fb fd) {
        switch (errno) {
        case ENOENT: /* no such file */
        case ENXIO: /* no driver */
            continue;
        default:
            perror("open");
            exit(EXIT_FAILURE);
        }
    }
    if (0 == ioctl (fb_fd, FBIOGET_FSCREENINFO, &s_i)) {
        if (si.smem_start == (unsigned long)fbuf.base)
            break;
    } else {
        /* Apparently not a framebuffer device. */
    }
    close(fb_fd);
```
fb  $fd = -1$ ;

}

*/\* fb\_fd is the file descriptor of the framebuffer device for the video output overlay, or -1 if no device was found. \*/*

## **Overlay Window and Scaling**

The overlay is controlled by source and target rectangles. The source rectangle selects a subsection of the framebuffer image to be overlaid, the target rectangle an area in the outgoing video signal where the image will appear. Drivers may or may not support scaling, and arbitrary sizes and positions of these rectangles. Further drivers may support any (or none) of the clipping/blending methods defined for the *Video Overlay* interface.

A struct *v4l2\_window* defines the size of the source rectangle, its position in the framebuffer and the clipping/blending method to be used for the overlay. To get the current parameters applications set the type field of a struct *v4l2\_format* to V4L2\_BUF\_TYPE\_VIDEO\_OUTPUT\_OVERLAY and call the *VIDIOC\_G\_FMT* [ioctl. The dri](#page-125-0)ver fills the *struct v4l2 window* substructure named win. It is not possible to retrieve a previousl[y programme](#page-127-0)d clipping list or bitmap.

To program the source rectangle applications set the type field of a struct *v4l2\_format* to V4L2\_BUF\_TYPE\_VID[EO\\_OUTPUT\\_O](#page-242-0)VERLAY, initialize the win substructure and call the *VIDIO[C\\_S\\_FMT](#page-241-0)* ioctl. The driver adjusts the par[ameters against ha](#page-127-0)rdware limits and returns the actual parameters as *VID-IOC\_G\_FMT* does. Like *VIDIOC\_S\_FMT* , the *VIDIOC\_TRY\_FMT* ioctl can be used to learn about driver capabilities without actually changing driver state. Unlike *VIDIOC\_S\_FMT* this also wor[ks after the](#page-242-0) overlay has been enabled.

A struct *v4l2\_crop* defines the size and position of the target rectangle. The scaling factor of the ov[erlay](#page-241-0) [is implied b](#page-241-0)y the width [and height give](#page-241-0)n in struct *[v4l2\\_windo](#page-241-0)w* and struct *v4l2\_crop* . The cropping API applies to *Video Output* and *Video Output Overlay* dev[ices in the sam](#page-241-0)e way as to *Video Capture* and *Video Overlay* devices, merely reversing the direction of the data flow. For more information see *Image Croppin[g, Insertion](#page-224-0) and Scaling* .

## **Enabling Overlay**

[There is no V4L2 ioctl to enable](#page-54-0) or disable the overlay, however the framebuffer interface of the driver may support the FBIOBLANK ioctl.

## **Codec Interface**

A V4L2 codec can compress, decompress, transform, or otherwise convert video data from one format into another format, in memory. Typically such devices are memory-to-memory devices (i.e. devices with the V4L2 CAP VIDEO M2M or V4L2 CAP VIDEO M2M MPLANE capability set).

A memory-to-memory video node acts just like a normal video node, but it supports both output (sending frames from memory to the codec hardware) and capture (receiving the processed frames from the codec hardware into memory) stream I/O. An application will have to setup the stream I/O for both sides and finally call *VIDIOC\_STREAMON* for both capture and output to start the codec.

Video compression codecs use the MPEG controls to setup their codec parameters

## *Note:*

*The MPEG controls actually support many more codecs than just MPEG. See* Codec Control Reference

*.*

Memory-to-memory devices can often be used as a shared resource: you can open the video node multiple times, each application setting up their own codec properties that are local to the file handle, and each can use it independently from the others. The driver will arbitrate access to the codec and reprogram it whenever another file handler gets access. This is different from the usual video node behavior where the video properties are global to the device (i.e. changing something through one file handle is visible through another file handle).

## **Effect Devices Interface**

#### *Note:*

*This interface has been be suspended from the V4L2 API. The implementation for such effects should be done via mem2mem devices.*

A V4L2 video effect device can do image effects, filtering, or combine two or more images or image streams. For example video transitions or wipes. Applications send data to be processed and receive the result data either with *read()* and *write()* functions, or through the streaming I/O mechanism.

[to do]

#### **Raw VBI Data Interf[ace](#page-298-0)**

<span id="page-132-0"></span>VBI is an abbreviation of Vertical Blanking Interval, a gap in the sequence of lines of an analog video signal. During VBI no picture information is transmitted, allowing some time while the electron beam of a cathode ray tube TV returns to the top of the screen. Using an oscilloscope you will find here the vertical synchronization pulses and short data packages ASK modulated  $1$  onto the video signal. These are transmissions of services such as Teletext or Closed Caption.

Subject of this interface type is raw VBI data, as sampled off a video signal, or to be added to a signal for output. The data format is similar to uncompressed video images, a nu[mb](#page-132-1)er of lines times a number of samples per line, we call this a VBI image.

Conventionally V4L2 VBI devices are accessed through character device special files named /dev/vbi and /dev/vbi0 to /dev/vbi31 with major number 81 and minor numbers 224 to 255. /dev/vbi is typically a symbolic link to the preferred VBI device. This convention applies to both input and output devices.

To address the problems of finding related video and VBI devices VBI capturing and output is also available as device function under /dev/video. To capture or output raw VBI data with these devices applications must call the *VIDIOC S FMT* ioctl. Accessed as /dev/vbi, raw VBI capturing or output is the default device function.

#### **Querying Ca[pabilities](#page-241-0)**

Devices supporting the raw VBI capturing or output API set the V4L2\_CAP\_VBI\_CAPTURE or V4L2\_CAP\_VBI\_OUTPUT flags, respectively, in the capabilities field of struct *v4l2\_capability* returned by the *ioctl VIDIOC\_QUERYCAP* ioctl. At least one of the read/write, streaming or asynchronous I/O methods must be supported. VBI devices may or may not have a tuner or modulator.

#### **Sup[plemental Functions](#page-269-0)**

VBI devices shall support *video input or output* , *tuner or modulator* , and *controls* ioctls as needed. The *video standard* ioctls provide information vital to program a VBI device, therefore must be supported.

<span id="page-132-1"></span> $1$  ASK: Amplitude-Shift Keying. A high signal level represents a '1' bit, a low level a '0' bit.

#### **Raw VBI Format Negotiation**

Raw VBI sampling abilities can vary, in particular the sampling frequency. To properly interpret the data V4L2 specifies an ioctl to query the sampling parameters. Moreover, to allow for some flexibility applications can also suggest different parameters.

As usual these parameters are *not* reset at *open()* time to permit Unix tool chains, programming a device and then reading from it as if it was a plain file. Well written V4L2 applications should always ensure they really get what they want, requesting reasonable parameters and then checking if the actual parameters are suitable.

To query the current raw VBI capture para[meters a](#page-296-0)pplications set the type field of a struct *v4l2\_format* to V4L2\_BUF\_TYPE\_VBI\_CAPTURE or V4L2\_BUF\_TYPE\_VBI\_OUTPUT, and call the *VIDIOC\_G\_FMT* ioctl with a pointer to this structure. Drivers fill the struct *v4*<sup>2</sup> vbi format vbi member of the fmt union.

To request different parameters applications set the type field of a struct *v4l2\_format* as above and initialize all fields of the struct *v4l2\_vbi\_format* vbi member of the fmt union, or better ju[st modify the](#page-242-0) results of *VIDIOC G\_FMT* , and call the *VIDIOC S\_FMT* ioctl with a pointer [to this structur](#page-241-0)e. Drivers return an EINVAL error code only when the give[n parameters are](#page-133-0) ambiguous, otherwise they modify the parameters according to the hardware capabilities and return the actual pa[rameters. W](#page-242-0)hen the driver allocates resources at this poin[t, it may return a](#page-133-0)n EBUSY error code to indicate the returned parameters are valid b[ut the required](#page-241-0) resources are c[urrently not ava](#page-241-0)ilable. That may happen for instance when the video and VBI areas to capture would overlap, or when the driver supports multiple opens and another process already requested VBI capturing or output. Anyway, applications must expect other resource allocation points which may return EBUSY, at the *ioctl VIDIOC\_STREAMON, VIDIOC\_STREAMOFF* ioctl and the first *read()* , *write()* and *select()* calls.

VBI devices must implement both the *VIDIOC\_G\_FMT* and *VIDIOC\_S\_FMT* ioctl, even if *VIDIOC\_S\_FMT* ignores all requests and always returns default parameters as *[VIDIOC\\_G\\_FMT](#page-283-0)* does. *VIDIOC\_TRY\_FMT* is option[al.](#page-298-0)

<span id="page-133-0"></span>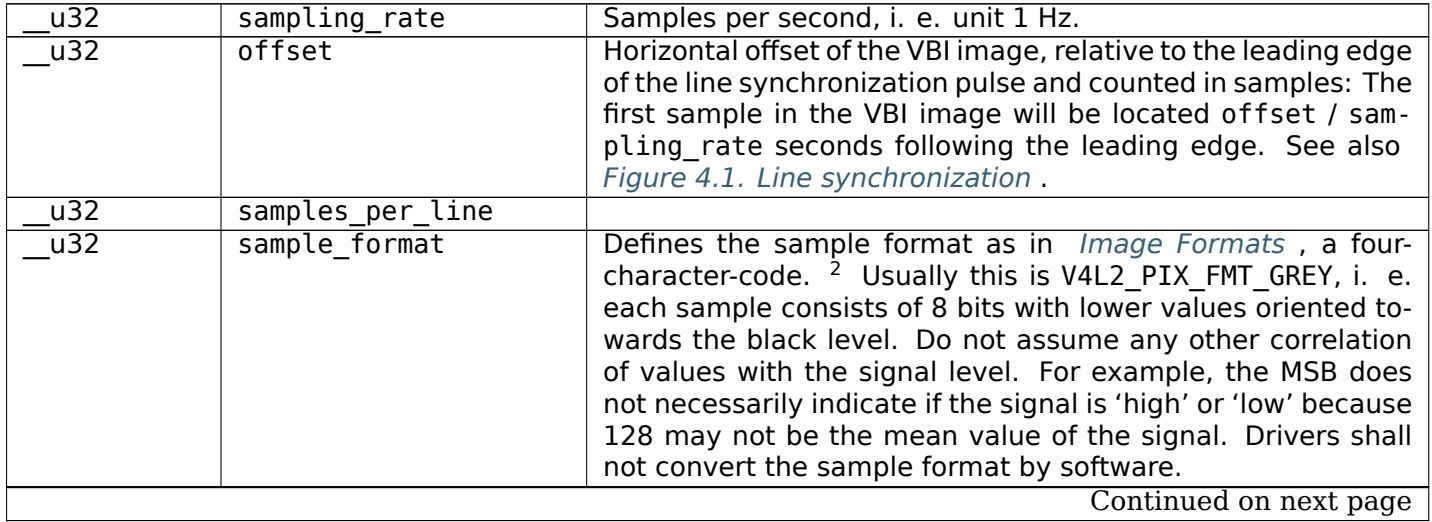

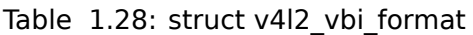

#### Table 1.28 – continued from previous page

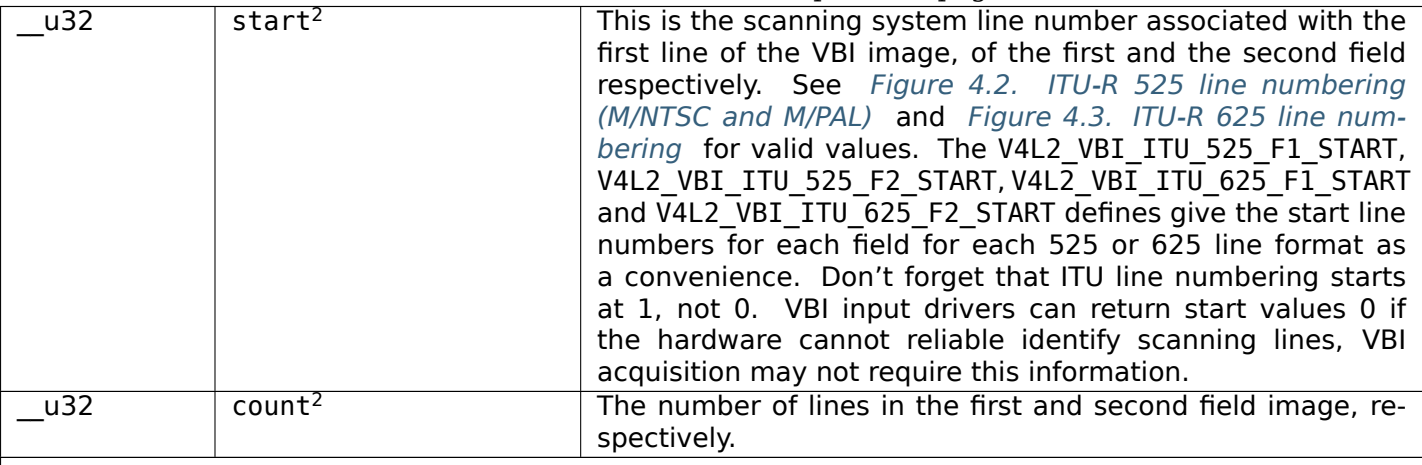

Drivers should be as flexibility as possible. For example, it may be possible to extend or move the VBI capture window down to the picture area, implementing a 'full field mode' to capture data service transmissions embedded in the picture.

An application can set the first or second count value to zero if no data is required from the respective field; count[1] if the scanning system is progressive, i. e. not interlaced. The corresponding start value shall be ignored by the application and driver. Anyway, drivers may not support single field capturing and return both count values non-zero.

Both count values set to zero, or line numbers are outside the bounds depicted<sup>4</sup>, or a field image covering lines of two fields, are invalid and shall not be returned by the driver.

To initialize the start and count fields, applications must first determine the current video standard selection. The *v4l2\_std\_id* or the framelines field of struct *v4l2\_standard* can be evaluated for this purpose.

| u32 | flags                 | See Raw VBI Format Flags below. Currently only drivers set<br>flags, applications must set this field to zero. |
|-----|-----------------------|----------------------------------------------------------------------------------------------------|
| u32 | reserved <sup>2</sup> | This array is reserved for future extensions. Drivers and ap-<br>plications must set it to zero.               |

<sup>&</sup>lt;sup>2</sup> A few devices may be unable to sample VBI data at all but can extend the video capture window to the VBI region.

<sup>4</sup> The valid values ar shown at *Figure 4.2. ITU-R 525 line numbering (M/NTSC and M/PAL)* and *Figure 4.3. ITU-R 625 line numbering* .

Table 1.29: Raw VBI Format Flags

| V4L2 VBI UNSYNC     | 0x0001 | This flag indicates hardware which does not properly distinguish be-<br>tween fields. Normally the VBI image stores the first field (lower scan-<br>ning line numbers) first in memory. This may be a top or bottom field<br>depending on the video standard. When this flag is set the first or<br>second field may be stored first, however the fields are still in correct<br>temporal order with the older field first in memory. <sup>3</sup>                                                                                                    |
|---------------------|--------|----------------------------------------------------------------------------------------------------|
| V4L2 VBI INTERLACED | 0x0002 | By default the two field images will be passed sequentially; all lines<br>of the first field followed by all lines of the second field (compare<br>Field Order V4L2 FIELD SEQ TB and V4L2 FIELD SEQ BT, whether<br>the top or bottom field is first in memory depends on the video<br>standard). When this flag is set, the two fields are interlaced (cf.<br>V4L2 FIELD INTERLACED). The first line of the first field followed by<br>the first line of the second field, then the two second lines, and so<br>on. Such a layout may be necessary when the hardware has been<br>programmed to capture or output interlaced video images and is un-<br>able to separate the fields for VBI capturing at the same time. For<br>simplicity setting this flag implies that both count values are equal<br>and non-zero. |

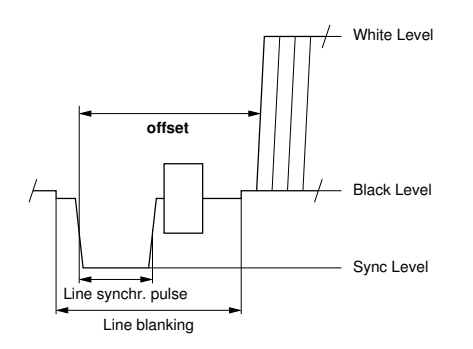

Fig. 1.6: **Figure 4.1. Line synchronization**

<span id="page-135-1"></span><span id="page-135-0"></span>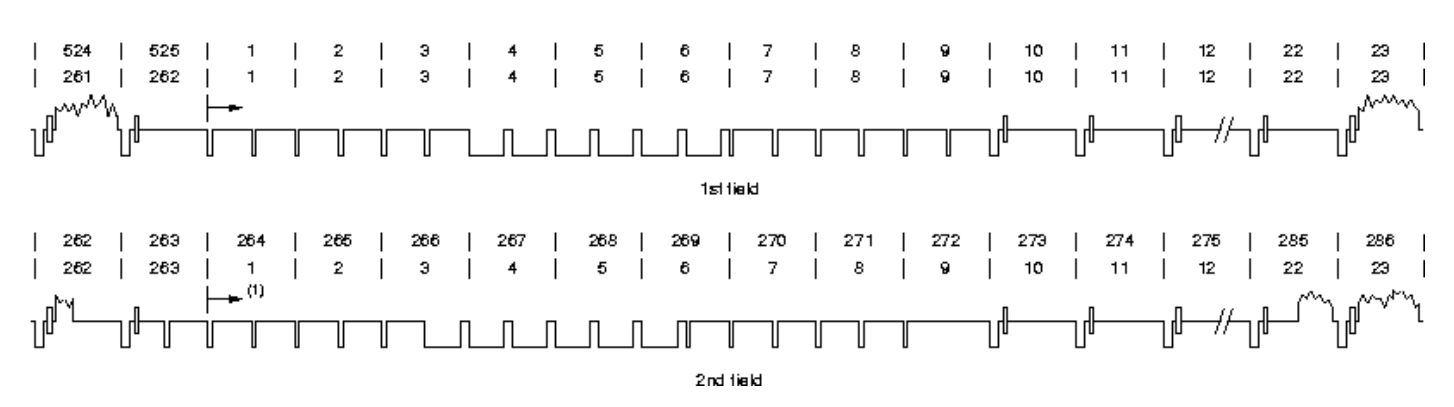

Fig. 1.7: **Figure 4.2. ITU-R 525 line numbering (M/NTSC and M/PAL)**

Remember the VBI image format depends on the selected video standard, therefore the application must choose a new standard or query the current standard first. Attempts to read or write data ahead of format negotiation, or after switching the video standard which may invalidate the negotiated VBI parameters, should be refused by the driver. A format change during active I/O is not permitted.

<sup>&</sup>lt;sup>3</sup> Most VBI services transmit on both fields, but some have different semantics depending on the field number. These cannot be reliable decoded or encoded when V4L2\_VBI\_UNSYNC is set.

<span id="page-136-1"></span>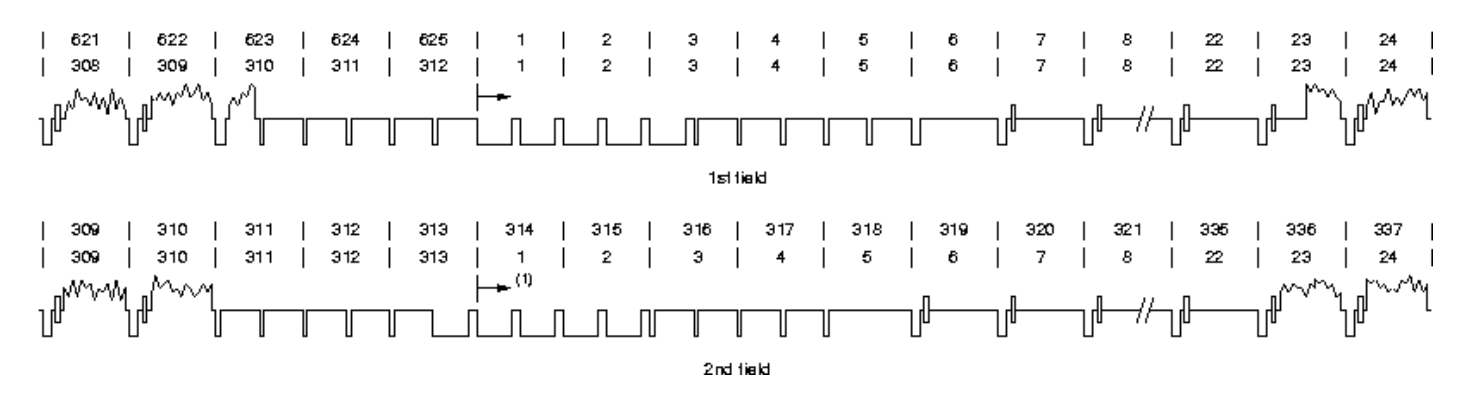

Fig. 1.8: **Figure 4.3. ITU-R 625 line numbering**

#### **Reading and writing VBI images**

To assure synchronization with the field number and easier implementation, the smallest unit of data passed at a time is one frame, consisting of two fields of VBI images immediately following in memory.

The total size of a frame computes as follows:

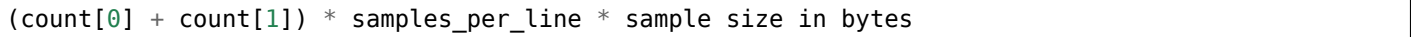

The sample size is most likely always one byte, applications must check the sample format field though, to function properly with other drivers.

A VBI device may support *read/write* and/or streaming ( *memory mapping* or *user pointer* ) I/O. The latter bears the possibility of synchronizing video and VBI data by using buffer timestamps.

Remember the *VIDIOC\_STREAMON* ioctl and the first *read()* , *write()* and *select()* call can be resource allocation points returning an EBUSY error code if the required hardware res[ources are te](#page-108-1)mporarily unavailable, for example th[e device is](#page-104-1) already in use by an[other process.](#page-105-0)

#### **Sliced VBI Dat[a Interface](#page-283-0)**

<span id="page-136-0"></span>VBI stands for Vertical Blanking Interval, a gap in the sequence of lines of an analog video signal. During VBI no picture information is transmitted, allowing some time while the electron beam of a cathode ray tube TV returns to the top of the screen.

Sliced VBI devices use hardware to demodulate data transmitted in the VBI. V4L2 drivers shall *not* do this by software, see also the *raw VBI interface* . The data is passed as short packets of fixed size, covering one scan line each. The number of packets per video frame is variable.

Sliced VBI capture and output devices are accessed through the same character special files as raw VBI devices. When a driver supports both interfaces, the default function of a /dev/vbi device is *raw* VBI capturing or output, and t[he sliced VBI funct](#page-132-0)ion is only available after calling the *VIDIOC\_S\_FMT* ioctl as defined below. Likewise a /dev/video device may support the sliced VBI API, however the default function here is video capturing or output. Different file descriptors must be used to pass raw and sliced VBI data simultaneously, if this is supported by the driver.

## **Querying Capabilities**

Devices supporting the sliced VBI capturing or output API set the V4L2\_CAP\_SLICED\_VBI\_CAPTURE or V4L2\_CAP\_SLICED\_VBI\_OUTPUT flag respectively, in the capabilities field of struct *v4l2\_capability* returned by the *ioctl VIDIOC\_QUERYCAP* ioctl. At least one of the read/write, streaming or asynchronous *I/O methods* must be supported. Sliced VBI devices may have a tuner or modulator.

#### **Supplemental Functions**

Sliced VBI devices shall support *video input or output* and *tuner or modulator* ioctls if they have these capabilities, and they may support *User Controls* ioctls. The *video standard* ioctls provide information vital to program a sliced VBI device, therefore must be supported.

#### **Sliced VBI Format Negotiatio[n](#page-10-0)**

<span id="page-137-1"></span>To find out which data services are supported by the hardware applications can call the *VID-IOC\_G\_SLICED\_VBI\_CAP\_ioctl. All drivers implementing the sliced VBI interface must support this ioctl.* The results may differ from those of the *VIDIOC\_S\_FMT* ioctl when the number of VBI lines the hardware can capture or output per frame, or the number of services it can identify on a given line are limited. For example on PAL line 16 the hardware may be able to look for a VPS or Teletext signal, but not both a[t the](#page-256-0) [same time.](#page-256-0)

To determine the currently selected ser[vices applicatio](#page-241-0)ns set the type field of struct *v4l2\_format* to V4L2\_BUF\_TYPE\_SLICED\_VBI\_CAPTURE or V4L2\_BUF\_TYPE\_SLICED\_VBI\_OUTPUT, and the *VIDIOC\_G\_FMT* ioctl fills the fmt.sliced member, a struct *v4l2* sliced vbi format.

Applications can request different parameters by initializing or modifying the fmt.sliced [member](#page-242-0) and calling the *VIDIOC\_S\_FMT* ioctl with a pointer to the *struct v4l2\_format* structure.

The sliced VBI API is more complicated tha[n the raw VBI API beca](#page-137-0)use the hardware mu[st be told which](#page-241-0) VBI service to expect on each scan line. Not all services may be supported by the hardware on all lines (this is especially true for VBI output where Teletext is often unsupported and other services can only be inserted in [one specific lin](#page-241-0)e). In many cases, however[, it is sufficient to j](#page-242-0)ust set the service set field to the required services and let the driver fill the service lines array according to hardware capabilities. Only if more precise control is needed should the programmer set the service lines array explicitly.

The *VIDIOC S\_FMT* ioctl modifies the parameters according to hardware capabilities. When the driver allocates resources at this point, it may return an EBUSY error code if the required resources are temporarily unavailable. Other resource allocation points which may return EBUSY can be the *ioctl VIDIOC\_STREAMON, VIDIOC\_STREAMOFF* ioctl and the first *read()* , *write()* and *select()* call.

<span id="page-137-0"></span>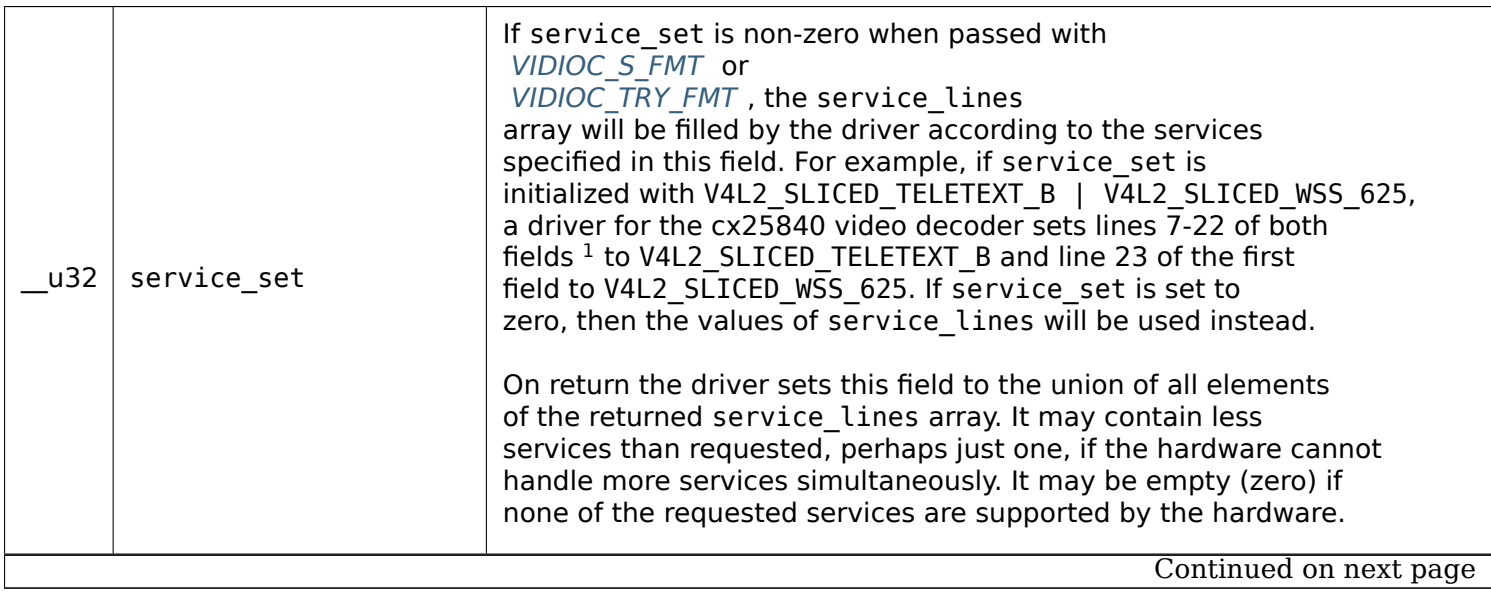

#### **struct v4l2\_sliced\_vbi\_format**

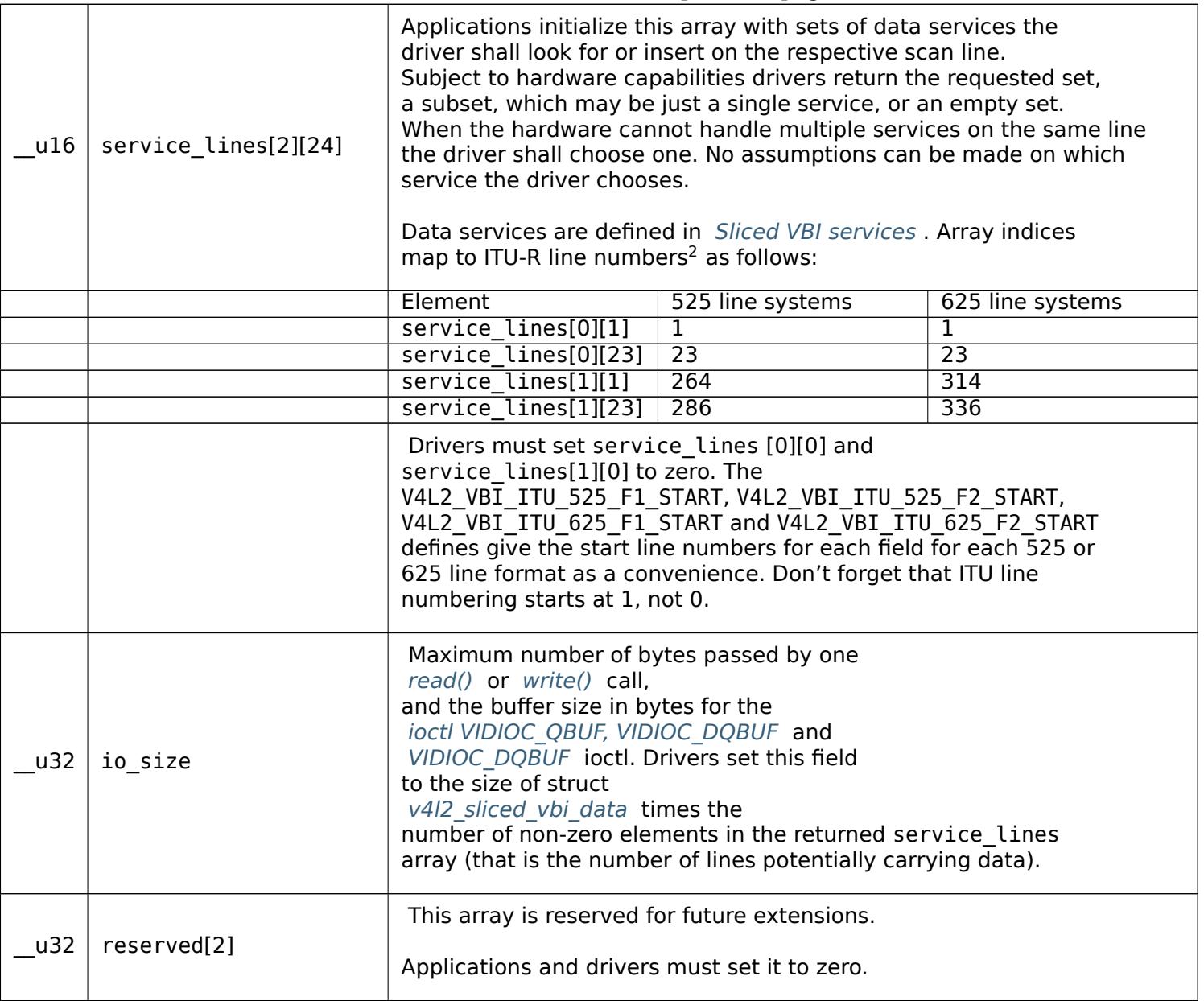

## **Sliced VBI services**

<span id="page-139-0"></span>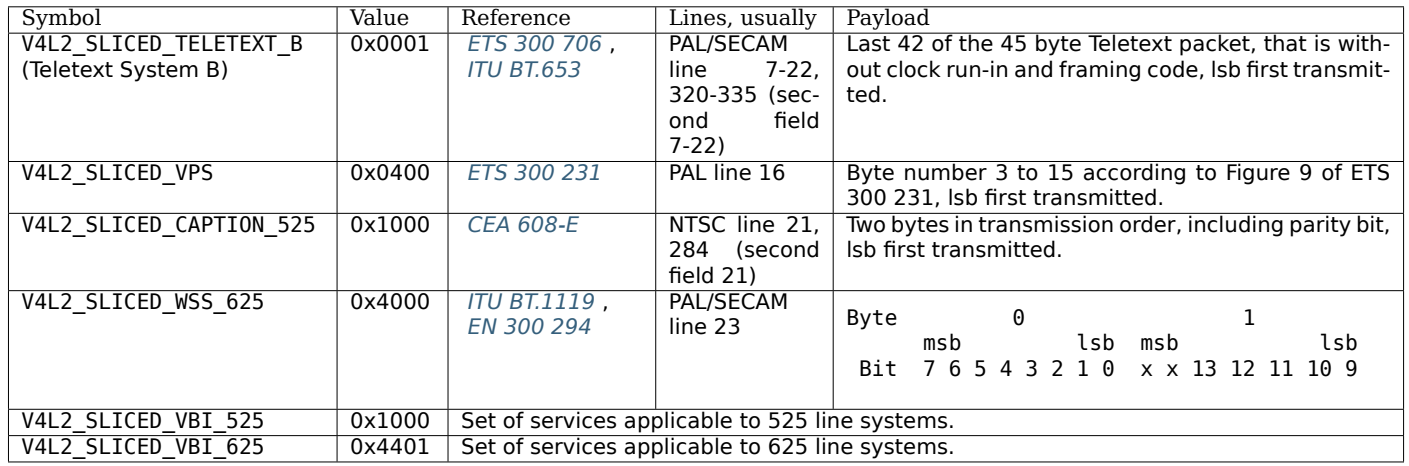

Drivers may return an EINVAL error code when applications attempt to read or write data without prior format negotiation, after switching the video standard (which may invalidate the negotiated VBI parameters) and after switching the video input (which may change the video standard as a side effect). The *VIDIOC S FMT* ioctl may return an EBUSY error code when applications attempt to change the format while i/o is in progress (between a *ioctl VIDIOC\_STREAMON, VIDIOC\_STREAMOFF* and *VIDIOC\_STREAMOFF* call, and after the first *read()* or *write()* call).

## **Reading an[d writing slice](#page-241-0)d VBI data**

[A single](#page-283-0) *read()* or *write()* call must pass all [data be](#page-298-0)lon[ging to](#page-301-0) one video frame. That is an array of *struct v4l2\_sliced\_vbi\_data* structures with one or more elements and a total size not exceeding io\_size bytes. Likewise in streaming I/O mode one buffer of io size bytes must contain data of one video frame. The id of unused *struct v4l2\_sliced\_vbi\_data* elements must be zero.

<sup>1</sup> Accor[ding to](#page-298-0) *ETS 3[00 706](#page-301-0)* lines 6-22 of the first field and lines 5-22 of the second field may carry Teletext data.

<sup>2</sup> See also *[Figure 4.2. I](#page-140-0)TU-R 525 line numbering (M/NTSC and M/PAL)* and *Figure 4.3. ITU-R 625 line numbering* .

<span id="page-140-0"></span>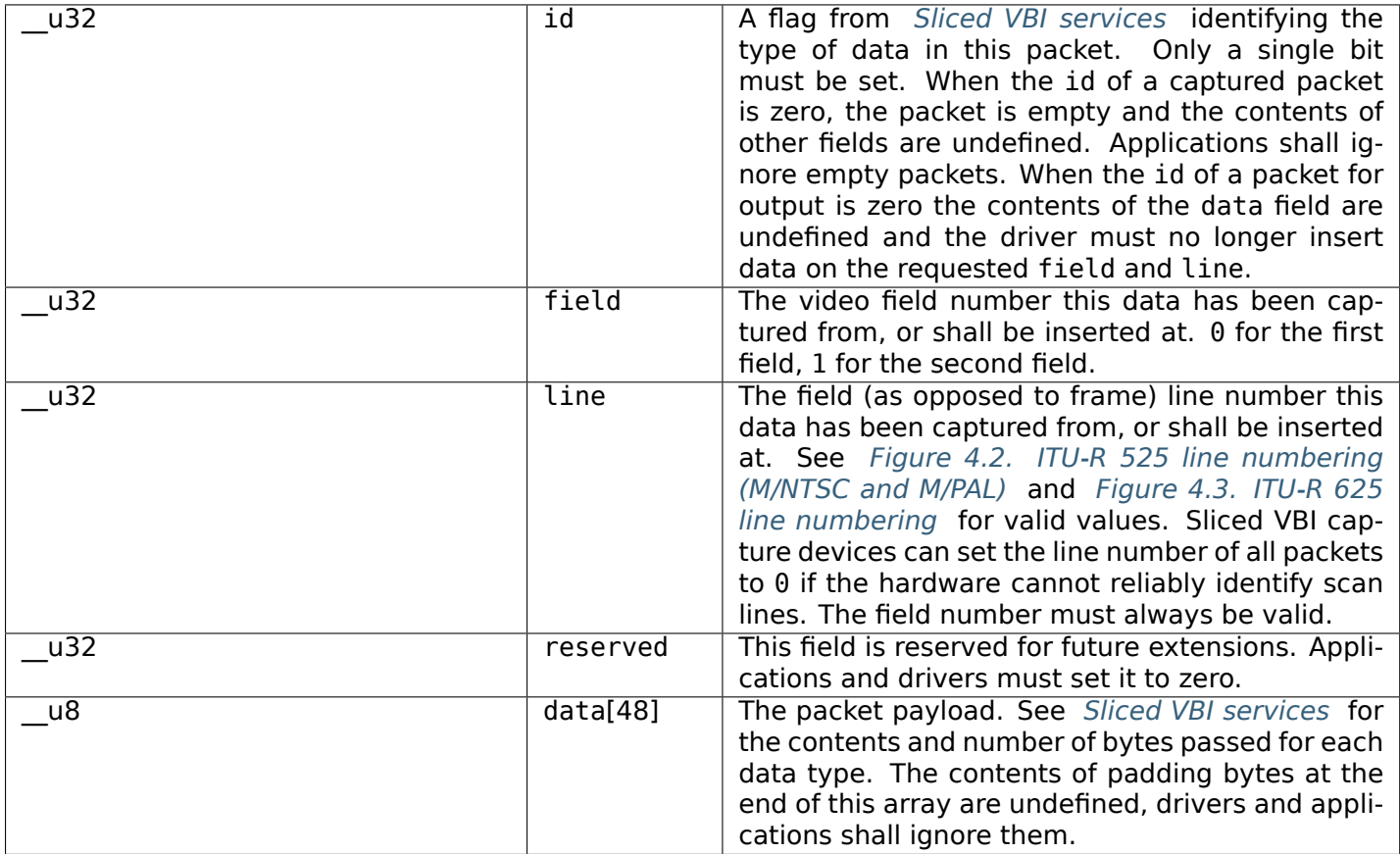

Packets are always passed in ascending line number order, without duplicate line numbers. The *write()* function and the *ioctl VIDIOC\_QBUF, VIDIOC\_DQBUF* ioctl must return an EINVAL error code when applications violate this rule. They must also return an EINVAL error code when applications pass an incorrect field or line number, or a combination of field, line and id which has not been negotiated with the *VIDIOC\_G\_FMT* or *VIDIOC\_S\_FMT* ioctl. When the line numbers are unknown the driver must p[ass the](#page-301-0) packets in trans[mitted order. The driver can insert](#page-267-0) empty packets with id set to zero anywhere in the packet array.

To assure synchronization and to distinguish from frame dropping, when a captured frame does not carry [any of the requ](#page-241-0)este[d data services](#page-241-0) drivers must pass one or more empty packets. When an application fails to pass VBI data in time for output, the driver must output the last VPS and WSS packet again, and disable the output of Closed Caption and Teletext data, or output data which is ignored by Closed Caption and Teletext decoders.

A sliced VBI device may support *read/write* and/or streaming ( *memory mapping* and/or *user pointer* ) I/O. The latter bears the possibility of synchronizing video and VBI data by using buffer timestamps.

## **Sliced VBI Data in MPEG Str[eams](#page-104-1)**

If a device can produce an MPEG output stream, it may be capable of providing *negotiated sliced VBI services* as data embedded in the MPEG stream. Users or applications control this sliced VBI data insertion with the *V4L2\_CID\_MPEG\_STREAM\_VBI\_FMT* control.

If the driver does not provide the *V4L2\_CID\_MPEG\_STREAM\_VBI\_FMT* control, or only allows that control to be set to *V4L2\_MPEG\_STREAM\_VBI\_FMT\_NONE* , then the device cannot embed [sliced VBI data in the](#page-137-1) [MPEG str](#page-137-1)[eam.](#page-24-0)

The *V4L2\_CID\_MPEG\_STREAM\_VBI\_FMT* control does not implicitly set the device driver to capture nor cease captu[ring sliced VBI data. The control only indicates to embed s](#page-24-0)liced VBI data in the MPEG stream, if an application has negotiated sliced VBI service be captured.

It may also be the case that a device can embed sliced VBI data in only certain types of MPEG streams: for example in an MPEG-2 PS but not an MPEG-2 TS. In this situation, if sliced VBI data insertion is requested, the sliced VBI data will be embedded in MPEG stream types when supported, and silently omitted from MPEG stream types where sliced VBI data insertion is not supported by the device.

The following subsections specify the format of the embedded sliced VBI data.

## **MPEG Stream Embedded, Sliced VBI Data Format: NONE**

The *V4L2 MPEG STREAM VBI FMT NONE* embedded sliced VBI format shall be interpreted by drivers as a control to cease embedding sliced VBI data in MPEG streams. Neither the device nor driver shall insert "empty" embedded sliced VBI data packets in the MPEG stream when this format is set. No MPEG stream data structures are specified for this format.

## **MPEG Stream Embedded, Sliced VBI Data Format: IVTV**

The *V4L2\_MPEG\_STREAM\_VBI\_FMT\_IVTV* embedded sliced VBI format, when supported, indicates to the driver to embed up to 36 lines of sliced VBI data per frame in an MPEG-2 *Private Stream 1 PES* packet encapsulated in an MPEG-2 *Program Pack* in the MPEG stream.

*Historical context*: This format specification originates from a custom, embedded, sliced VBI data format used by the ivtv [driver. This format has](#page-24-0) already been informally specified in the kernel sources in the file Documentation/video4linux/cx2341x/README.vbi . The maximum size of the payload and other aspects of this format are driven by the CX23415 MPEG decoder's capabilities and limitations with respect to extracting, decoding, and displaying sliced VBI data embedded within an MPEG stream.

This format's use is *not* exclusive to the ivtv driver *nor* exclusive to CX2341x devices, as the sliced VBI data packet insertion into the MPEG stream is implemented in driver software. At least the cx18 driver provides sliced VBI data insertion into an MPEG-2 PS in this format as well.

The following definitions specify the payload of the MPEG-2 *Private Stream 1 PES* packets that contain sliced VBI data when *V4L2\_MPEG\_STREAM\_VBI\_FMT\_IVTV* is set. (The MPEG-2 *Private Stream 1 PES* packet header and encapsulating MPEG-2 *Program Pack* header are not detailed here. Please refer to the MPEG-2 specifications for details on those packet headers.)

The payload of the MPEG-2 *Private Stream 1 PES* packets that contain sliced VBI data is specified by struct *v4l2\_mpeg\_vbi\_fmt\_ivtv* [. The payload is variable len](#page-24-0)gth, depending on the actual number of lines of sliced VBI data present in a video frame. The payload may be padded at the end with unspecified fill bytes to align the end of the payload to a 4-byte boundary. The payload shall never exceed 1552 bytes (2 fields with 18 lines/field with 43 bytes of data/line and a 4 byte magic number).

## **struct v4l2\_mpeg\_vbi\_fmt\_ivtv**

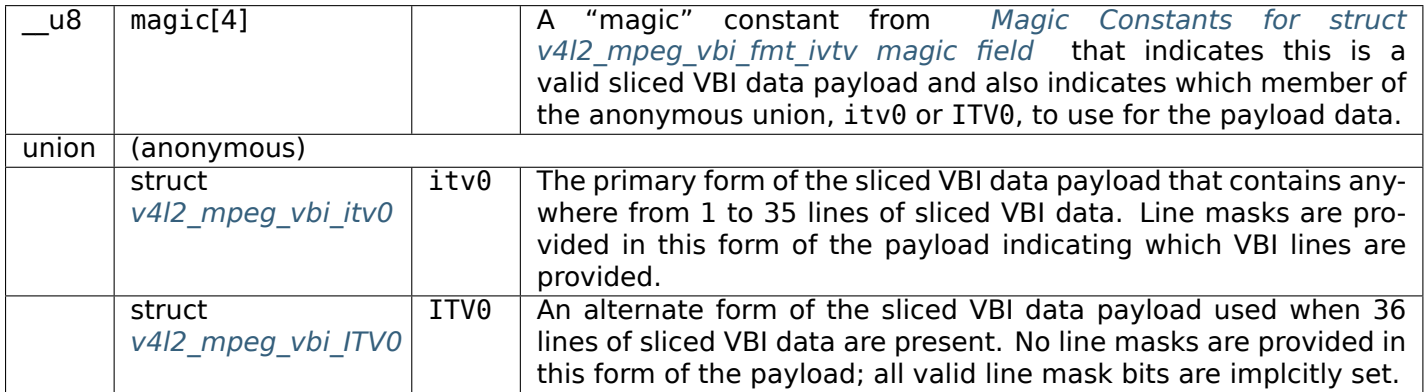

# **Magic Constants for struct v4l2\_mpeg\_vbi\_fmt\_ivtv magic field**

<span id="page-142-0"></span>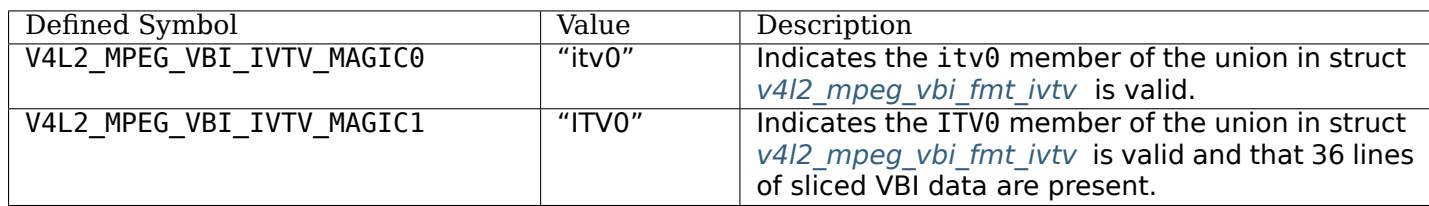

# **struct v4l2\_mpeg\_vbi\_itv0**

<span id="page-142-1"></span>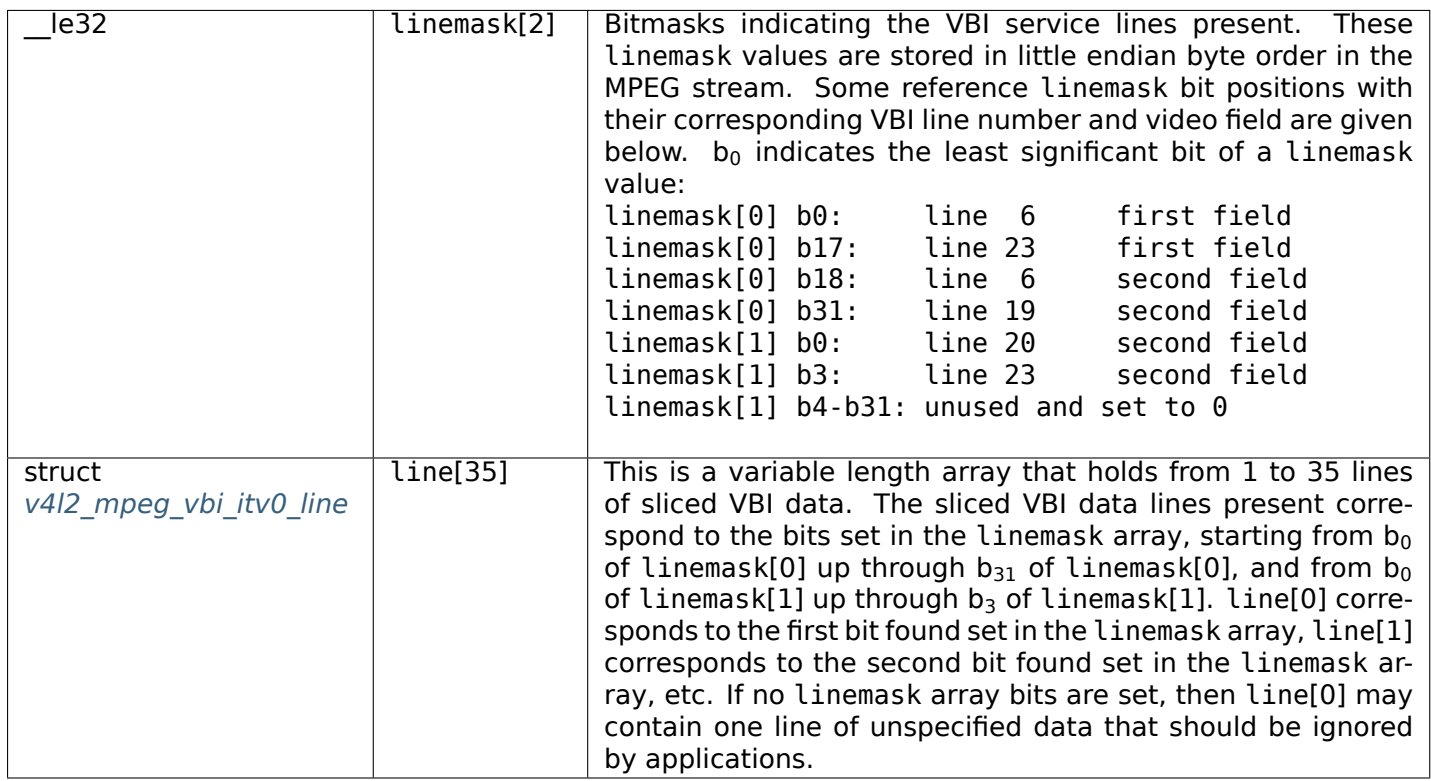

## **struct v4l2\_mpeg\_vbi\_ITV0**

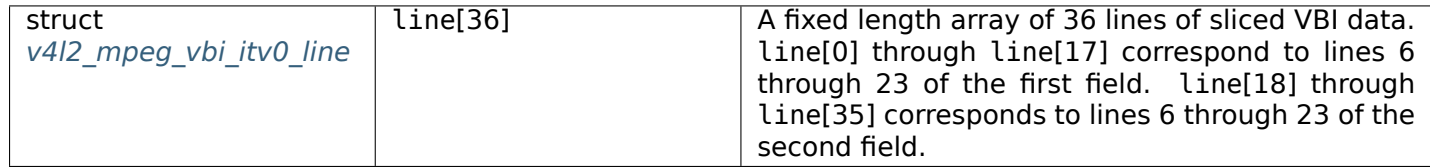

## **struct v4l2\_mpeg\_vbi\_itv0\_line**

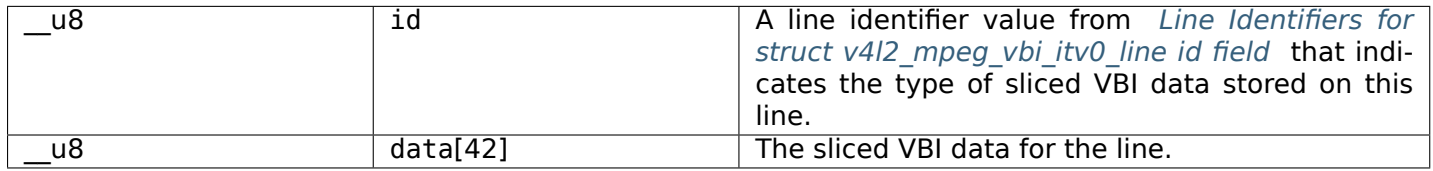

## **Line Identifiers for struct v4l2\_mpeg\_vbi\_itv0\_line id field**

<span id="page-143-0"></span>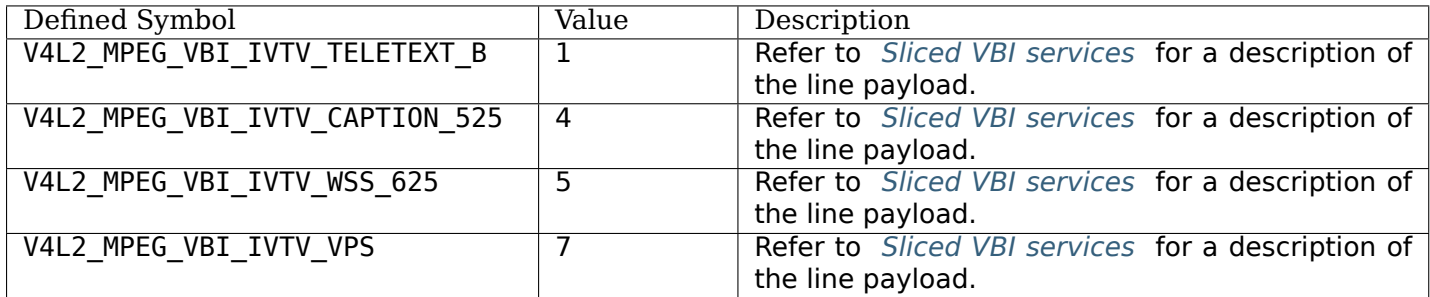

#### **Teletext Interface**

This interface was aimed at devices receiving and demodulating Teletext data [ *ETS 300 706* , *ITU BT.653* ], evaluating the Teletext packages and storing formatted pages in cache memory. Such devices are usually implemented as microcontrollers with serial interface (I:sup:*2*C) and could be found on old TV cards, dedicated Teletext decoding cards and home-brew devices connected to the PC parallel port.

The Teletext API was designed by Martin Buck. It was defined in the kernel header file [linux/v](#page-357-0)i[deotext.h](#page-358-0), the specification is available from ftp://ftp.gwdg.de/pub/linux/misc/videotext/. (Videotext is the name of the German public television Teletext service.)

Eventually the Teletext API was integrated into the V4L API with character device file names /dev/vtx0 to /dev/vtx31, device major num[ber 81, minor numbers 192 to 223.](ftp://ftp.gwdg.de/pub/linux/misc/videotext/)

However, teletext decoders were quickly replaced by more generic VBI demodulators and those dedicated teletext decoders no longer exist. For many years the vtx devices were still around, even though nobody used them. So the decision was made to finally remove support for the Teletext API in kernel 2.6.37.

Modern devices all use the *raw* or *Sliced VBI Data Interface* VBI API.

#### **Radio Interface**

This interface is intended fo[r AM](#page-132-0) an[d FM \(analog\) radio receiv](#page-136-0)ers and transmitters.

Conventionally V4L2 radio devices are accessed through character device special files named /dev/radio and /dev/radio0 to /dev/radio63 with major number 81 and minor numbers 64 to 127.

## **Querying Capabilities**

Devices supporting the radio interface set the V4L2 CAP\_RADIO and V4L2 CAP\_TUNER or V4L2\_CAP\_MODULATOR flag in the capabilities field of struct *v4l2\_capability* returned by the *ioctl VIDIOC\_QUERYCAP* ioctl. Other combinations of capability flags are reserved for future extensions.

#### **Supplemental Functions**

[Radio devices can suppo](#page-269-0)rt *controls* , and must support the *tuner or modulator* ioctls.

They do not support the video input or output, audio input or output, video standard, cropping and scaling, compression and streaming parameter, or overlay ioctls. All other ioctls and I/O methods are reserved for future extensions.
## **Programming**

Radio devices may have a couple audio controls (as discussed in *User Controls* ) such as a volume control, possibly custom controls. Further all radio devices have one tuner or modulator (these are discussed in *Tuners and Modulators* ) with index number zero to select the radio frequency and to determine if a monaural or FM stereo program is received/emitted. Drivers switch automatically between AM and FM depending on the selected frequency. The *VIDIOC\_G\_TUNER* or *[VIDIOC\\_G\\_MO](#page-16-0)DULATOR* ioctl reports the supported frequency range.

## **RDS Interface**

The Radio Data System transmits supplementary information in binary format, for example the station name or travel information, on an inaudible audio subcarrier of a radio program. This interface is aimed at devices capable of receiving and/or transmitting RDS information.

For more information see the core RDS standard *IEC 62106* and the RBDS standard *NRSC-4-B* .

#### *Note:*

*Note that the RBDS standard as is used in the [USA is almo](#page-360-0)st identical to the RDS s[tandard. A](#page-360-1)ny RDS decoder/encoder can also handle RBDS. Only some of the fields have slightly different meanings. See the RBDS standard for more information.*

The RBDS standard also specifies support for MMBS (Modified Mobile Search). This is a proprietary format which seems to be discontinued. The RDS interface does not support this format. Should support for MMBS (or the so-called 'E blocks' in general) be needed, then please contact the linux-media mailing list: https://linuxtv.org/lists.php.

## **Querying Capabilities**

[Devices supporting the RDS](https://linuxtv.org/lists.php) capturing API set the V4L2\_CAP\_RDS\_CAPTURE flag in the capabilities field of struct *v4l2\_capability* returned by the *ioctl VIDIOC\_QUERYCAP* ioctl. Any tuner that supports RDS will set the V4L2\_TUNER\_CAP\_RDS\_flag in the capability field of struct *v4l2* tuner. If the driver only passes RDS blocks without interpreting the data the V4L2\_TUNER\_CAP\_RDS\_BLOCK\_IO flag has to be set, see *Reading RDS data* . For future use the flag V4L2\_TUNER\_CAP\_RDS\_CONTROLS has also been defined. However, [a driver for a ra](#page-270-0)dio tuner with thi[s capability does not yet](#page-269-0) exist, so if you are planning to write such a driver you should discuss this on the linux-media mailing list: http[s://linuxtv.o](#page-260-0)rg/lists.php.

Whether an RDS signal is present can be detected by looking at the rxsubchans field of struct *v4l2\_tuner* : the [V4L2\\_TUNER\\_SUB\\_](#page-144-0)RDS will be set if RDS data was detected.

Devices supporting the RDS output API set the V4L2 CAP RDS OUTPUT flag in the [capabiliti](https://linuxtv.org/lists.php)es field of struct *v4l2\_capability* returned by the *ioctl VIDIOC\_QUERYCAP* ioctl. Any modulator that supports RDS will set the V4L2\_TUNER\_CAP\_RDS flag in the capability field of struct *v4l2\_[modulator](#page-260-0)* . In order to enable the RDS transmission one must set the V4L2 TUNER SUB RDS bit in the txsubchans field of struct *v4l2\_modulator* . If the driver only passes RDS blocks without interpreting the data the V4L2 TUNER CAP RDS BLOCK IO flag has to b[e set. If the tuner is cap](#page-269-0)able of handling RDS entities like program identification codes and radio text, the flag V4L2\_TUNER\_CAP\_RDS\_CONTROLS s[hould be set, see](#page-247-0) *Writing RDS data* and *FM Transmitter Control Reference* .

## **Reading RDS data**

<span id="page-144-0"></span>[RDS data can be](#page-145-0) read [from the radio device with the](#page-43-0) *read()* function. The data is packed in groups of three bytes.

### **Writing RDS data**

<span id="page-145-0"></span>RDS data can be written to the radio device with the *write()* function. The data is packed in groups of three bytes, as follows:

#### **RDS datastructures**

#### Table 1.31: struct v4l2\_rds\_data

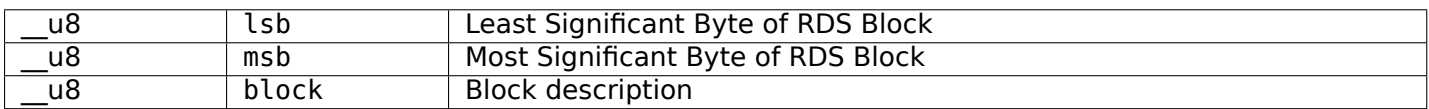

#### Table 1.32: Block description

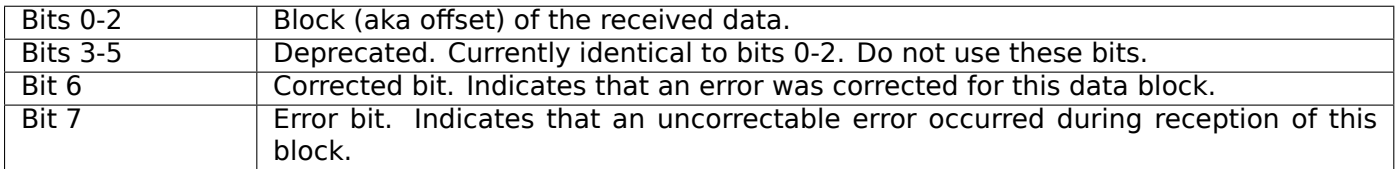

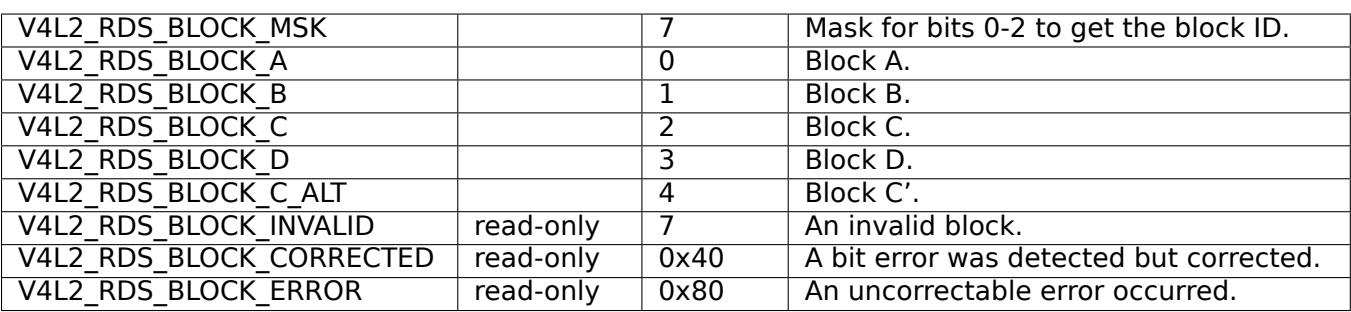

#### Table 1.33: Block defines

### **Software Defined Radio Interface (SDR)**

SDR is an abbreviation of Software Defined Radio, the radio device which uses application software for modulation or demodulation. This interface is intended for controlling and data streaming of such devices.

SDR devices are accessed through character device special files named /dev/swradio0 to /dev/swradio255 with major number 81 and dynamically allocated minor numbers 0 to 255.

### **Querying Capabilities**

Devices supporting the SDR receiver interface set the V4L2\_CAP\_SDR\_CAPTURE and V4L2\_CAP\_TUNER flag in the capabilities field of struct *v4l2\_capability* returned by the *ioctl VIDIOC\_QUERYCAP* ioctl. That flag means the device has an Analog to Digital Converter (ADC), which is a mandatory element for the SDR receiver.

Devices supporting the SDR transmitter interface set the V4L2\_CAP\_SDR\_OUTPUT and V4L2 CAP MODULATOR flag in the [capabilities](#page-270-0) field of struct *v4l2 capability* returned by the *ioctl VIDIOC\_QUERYCAP* ioctl. That flag means the device has an Digital to Analog Converter (DAC), which is a mandatory element for the SDR transmitter.

At least one of the read/write, streaming or asynchronous I/O metho[ds must be supp](#page-270-0)orted.

SDR devices can support *controls* , and must support the *Tuners and Modulators* ioctls. Tuner ioctls are used for setting the ADC/DAC sampling rate (sampling frequency) and the possible radio frequency (RF).

The V4L2 TUNER SDR tuner type is used for setting SDR device ADC/DAC frequency, and the V4L2\_TUNER\_RF tuner type is used for setting radio frequency. The tuner index of the RF tuner (if any) must always follow the S[DR tuner](#page-16-0) index. Normally the SD[R tuner is #0 and the RF](#page-12-0) tuner is #1.

The *ioctl VIDIOC\_S\_HW\_FREQ\_SEEK* ioctl is not supported.

## **Data Format Negotiation**

The [SDR device uses the](#page-281-0) *Data Formats* ioctls to select the capture and output format. Both the sampling resolution and the data streaming format are bound to that selectable format. In addition to the basic *Data Formats* ioctls, the *ioctl VIDIOC\_ENUM\_FMT* ioctl must be supported as well.

To use the *Data Formats* ioctls applications set the type field of a struct *v4l2\_format* to V4L2\_BUF\_TYPE\_SDR\_CAPTURE or [V4L2\\_](#page-52-0)BUF\_TYPE\_SDR\_OUTPUT and use the struct *v4l2\_sdr\_format* sdr member of the fmt union as needed per the desired operation. Currently there is two fields, pixelformat and [buffersi](#page-52-0)ze, of struct struct  $v4/2$  sdr format which are used. Content of the pixelformat is V4L2 FourCC code o[f the data form](#page-52-0)at. The buffersize field is maximum buffer size in bytes [required for](#page-242-0) data transfer, set by the driver in order to inform application.

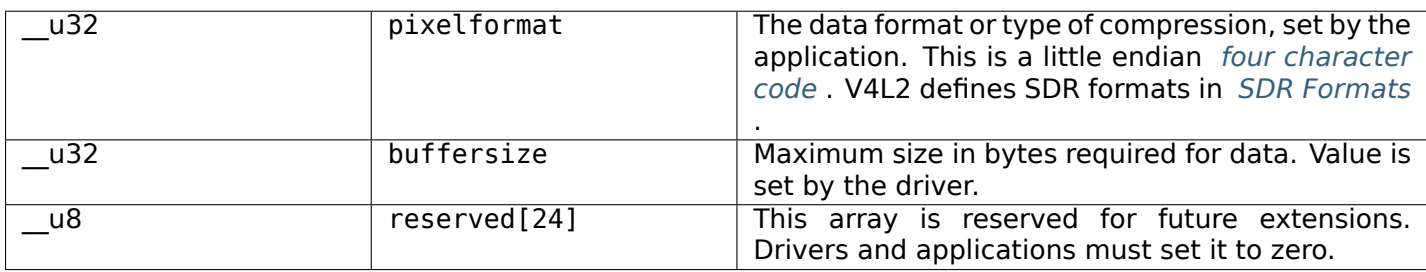

<span id="page-146-0"></span>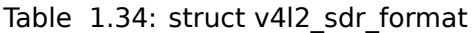

An SDR device may support *read/write* and/or streaming ( *memory mapping* or *user pointer* ) I/O.

### **Event Interface**

The V4L2 event interface pr[ovides a me](#page-104-0)ans for a user to g[et immediately no](#page-105-0)tifie[d on certain](#page-108-0) conditions taking place on a device. This might include start of frame or loss of signal events, for example. Changes in the value or state of a V4L2 control can also be reported through events.

To receive events, the events the user is interested in first must be subscribed using the *ioctl VID-IOC\_SUBSCRIBE\_EVENT, VIDIOC\_UNSUBSCRIBE\_EVENT\_ioctl. Once an event is subscribed, the events* of subscribed types are dequeueable using the *ioctl VIDIOC\_DQEVENT* ioctl. Events may be unsubscribed using VIDIOC\_UNSUBSCRIBE\_EVENT ioctl. The special event type V4L2\_EVENT\_ALL may be used to unsubscribe all the events the driver supports.

[The event subscriptions and event queues are specifi](#page-292-0)[c to file handles. S](#page-194-0)ubscribing an event on one file handle does not affect other file handles.

The information on dequeueable events is obtained by using select or poll system calls on video devices. The V4L2 events use POLLPRI events on poll system call and exceptions on select system call.

Starting with kernel 3.1 certain guarantees can be given with regards to events:

1. Each subscribed event has its own internal dedicated event queue. This means that flooding of one event type will not interfere with other event types.

- 2. If the internal event queue for a particular subscribed event becomes full, then the oldest event in that queue will be dropped.
- 3. Where applicable, certain event types can ensure that the payload of the oldest event that is about to be dropped will be merged with the payload of the next oldest event. Thus ensuring that no information is lost, but only an intermediate step leading up to that information. See the documentation for the event you want to subscribe to whether this is applicable for that event or not.

## **Sub-device Interface**

The complex nature of V4L2 devices, where hardware is often made of several integrated circuits that need to interact with each other in a controlled way, leads to complex V4L2 drivers. The drivers usually reflect the hardware model in software, and model the different hardware components as software blocks called sub-devices.

V4L2 sub-devices are usually kernel-only objects. If the V4L2 driver implements the media device API, they will automatically inherit from media entities. Applications will be able to enumerate the sub-devices and discover the hardware topology using the media entities, pads and links enumeration API.

In addition to make sub-devices discoverable, drivers can also choose to make them directly configurable by applications. When both the sub-device driver and the V4L2 device driver support this, sub-devices will feature a character device node on which ioctls can be called to

- query, read and write sub-devices controls
- subscribe and unsubscribe to events and retrieve them
- negotiate image formats on individual pads

Sub-device character device nodes, conventionally named /dev/v4l-subdev\*, use major number 81.

### **Controls**

Most V4L2 controls are implemented by sub-device hardware. Drivers usually merge all controls and expose them through video device nodes. Applications can control all sub-devices through a single interface.

Complex devices sometimes implement the same control in different pieces of hardware. This situation is common in embedded platforms, where both sensors and image processing hardware implement identical functions, such as contrast adjustment, white balance or faulty pixels correction. As the V4L2 controls API doesn't support several identical controls in a single device, all but one of the identical controls are hidden.

Applications can access those hidden controls through the sub-device node with the V4L2 control API described in *User Controls* . The ioctls behave identically as when issued on V4L2 device nodes, with the exception that they deal only with controls implemented in the sub-device.

Depending on the driver, those controls might also be exposed through one (or several) V4L2 device nodes.

### **Events**

V4L2 sub-devices can notify applications of events as described in *Event Interface* . The API behaves identically as when used on V4L2 device nodes, with the exception that it only deals with events generated by the sub-device. Depending on the driver, those events might also be reported on one (or several) V4L2 device nodes.

## *Warning:*

*Pad-level formats are only applicable to very complex devices that need to expose low-level format configuration to user space. Generic V4L2 applications do* not *need to use the API described in this section.*

#### *Note:*

*For the purpose of this section, the term* format *means the combination of media bus data format, frame width and frame height.*

Image formats are typically negotiated on video capture and output devices using the format and *selection* ioctls. The driver is responsible for configuring every block in the video pipeline according to the requested format at the pipeline input and/or output.

For complex devices, such as often found in embedded systems, identical image sizes at the output of a pipeline can be achieved using different hardware configurations. One such example is shown on *[Image](#page-291-0) Format Negotiation on Pipelines* , where image scaling can be performed on both the video sensor and the host image processing hardware.

<span id="page-148-0"></span>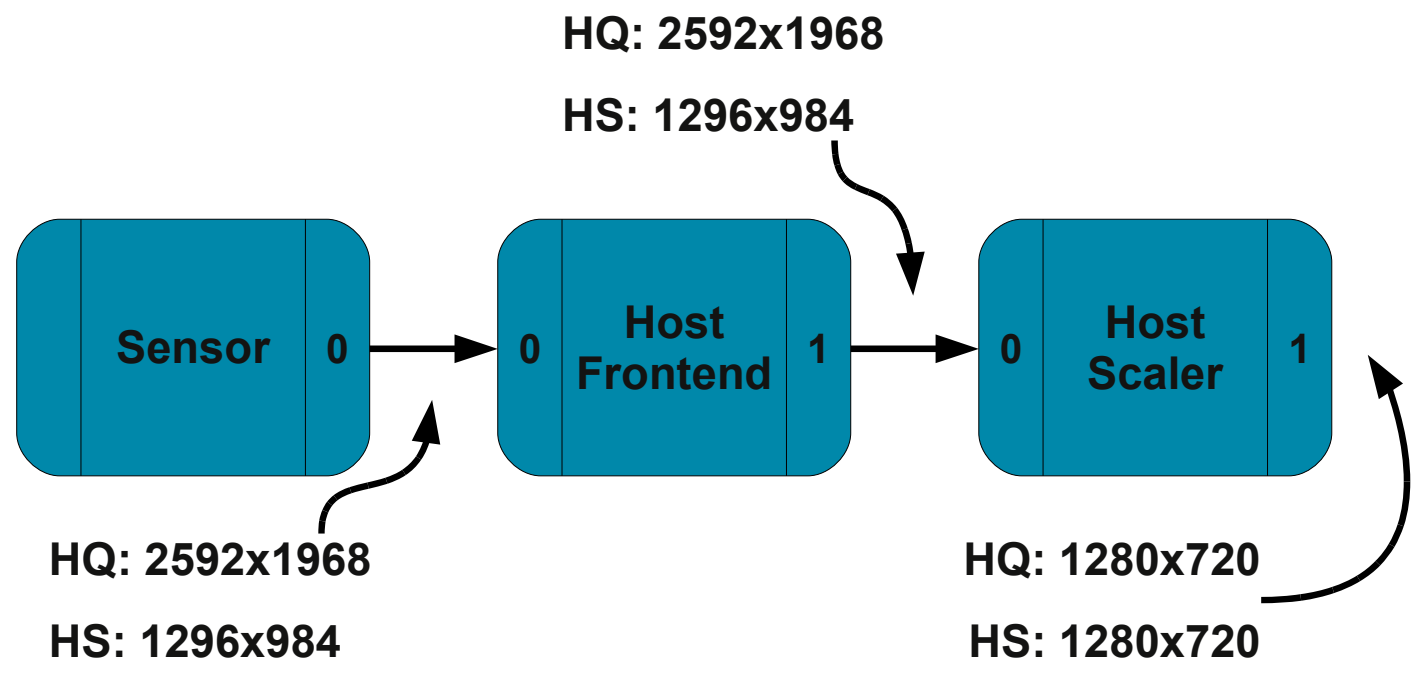

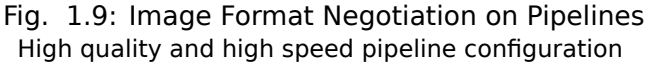

The sensor scaler is usually of less quality than the host scaler, but scaling on the sensor is required to achieve higher frame rates. Depending on the use case (quality vs. speed), the pipeline must be configured differently. Applications need to configure the formats at every point in the pipeline explicitly.

Drivers that implement the *media API* can expose pad-level image format configuration to applications. When they do, applications can use the *VIDIOC\_SUBDEV\_G\_FMT* and *VIDIOC\_SUBDEV\_S\_FMT* ioctls. to negotiate formats on a per-pad basis.

Applications are responsible [for configu](#page-532-0)ring coherent parameters on the whole pipeline and making sure

that connected pads have compatible formats. The pipeline is checked for formats mismatch at *VID-IOC\_STREAMON* time, and an EPIPE error code is then returned if the configuration is invalid.

Pad-level image format configuration support can be tested by calling the *ioctl VIDIOC\_SUBDEV\_G\_FMT, VIDIOC\_SUBDEV\_S\_FMT* ioctl on pad 0. If the driver returns an EINVAL error code pad-level format [con](#page-283-0)[figuration is not](#page-283-0) supported by the sub-device.

### **[Format Negotiation](#page-288-0)**

Acceptable formats on pads can (and usually do) depend on a number of external parameters, such as formats on other pads, active links, or even controls. Finding a combination of formats on all pads in a video pipeline, acceptable to both application and driver, can't rely on formats enumeration only. A format negotiation mechanism is required.

Central to the format negotiation mechanism are the get/set format operations. When called with the which argument set to *V4L2 SUBDEV FORMAT TRY* , the *VIDIOC SUBDEV G FMT* and *VID-IOC\_SUBDEV\_S\_FMT\_ioctls operate on a set of formats parameters that are not connected to the hardware* configuration. Modifying those 'try' formats leaves the device state untouched (this applies to both the software state stored in the driver and the hardware state stored in the device itself).

While not kept as part of the [device state, try formats ar](#page-288-0)e store[d in the sub-device file](#page-288-0) handles[. A](#page-288-0) *[VIDIOC\\_SUBDEV\\_G\\_F](#page-288-0)MT* call will return the last try format set *on the same sub-device file handle*. Several applications querying the same sub-device at the same time will thus not interact with each other.

To find out whether a particular format is supported by the device, applications use the *VID-IOC\_SUBDEV\_S\_FMT\_ioctl. Drivers verify and, if needed, change the requested format based on device* [requirements and return](#page-288-0) the possibly modified value. Applications can then choose to try a different format or accept the returned value and continue.

Formats returned by the driver during a negotiation iteration are guaranteed to be supported b[y the](#page-288-0) [device. In particular](#page-288-0), drivers guarantee that a returned format will not be further changed if passed to an *VIDIOC\_SUBDEV\_S\_FMT* call as-is (as long as external parameters, such as formats on other pads or links' configuration are not changed).

Drivers automatically propagate formats inside sub-devices. When a try or active format is set on a pad, corresponding formats on other pads of the same sub-device can be modified by the driver. Drivers are fre[e to modify formats as re](#page-288-0)quired by the device. However, they should comply with the following rules when possible:

- Formats should be propagated from sink pads to source pads. Modifying a format on a source pad should not modify the format on any sink pad.
- Sub-devices that scale frames using variable scaling factors should reset the scale factors to default values when sink pads formats are modified. If the 1:1 scaling ratio is supported, this means that source pads formats should be reset to the sink pads formats.

Formats are not propagated across links, as that would involve propagating them from one sub-device file handle to another. Applications must then take care to configure both ends of every link explicitly with compatible formats. Identical formats on the two ends of a link are guaranteed to be compatible. Drivers are free to accept different formats matching device requirements as being compatible.

*Sample Pipeline Configuration* shows a sample configuration sequence for the pipeline described in *Image Format Negotiation on Pipelines* (table columns list entity names and pad numbers).

<span id="page-149-0"></span>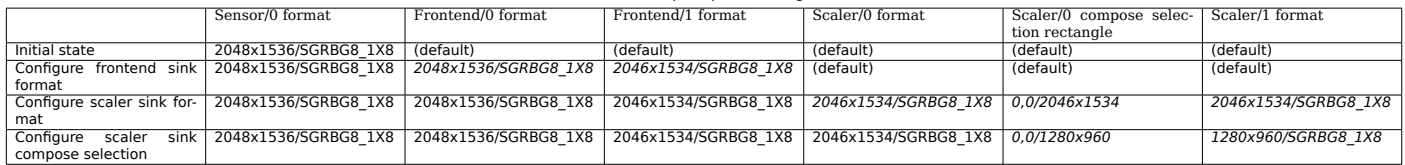

Table 1.35: Sample Pipeline Configuration

- 1. Initial state. The sensor source pad format is set to its native 3MP size and V4L2 MBUS FMT SGRBG8 1X8 media bus code. Formats on the host frontend and scaler sink and source pads have the default values, as well as the compose rectangle on the scaler's sink pad.
- 2. The application configures the frontend sink pad format's size to 2048x1536 and its media bus code to V4L2 MBUS FMT SGRBG 1X8. The driver propagates the format to the frontend source pad.
- 3. The application configures the scaler sink pad format's size to 2046x1534 and the media bus code to V4L2\_MBUS\_FMT\_SGRBG\_1X8 to match the frontend source size and media bus code. The media bus code on the sink pad is set to V4L2 MBUS FMT SGRBG 1X8. The driver propagates the size to the compose selection rectangle on the scaler's sink pad, and the format to the scaler source pad.
- 4. The application configures the size of the compose selection rectangle of the scaler's sink pad 1280x960. The driver propagates the size to the scaler's source pad format.

When satisfied with the try results, applications can set the active formats by setting the which argument to V4L2\_SUBDEV\_FORMAT\_ACTIVE. Active formats are changed exactly as try formats by drivers. To avoid modifying the hardware state during format negotiation, applications should negotiate try formats first and then modify the active settings using the try formats returned during the last negotiation iteration. This guarantees that the active format will be applied as-is by the driver without being modified.

### **Selections: cropping, scaling and composition**

Many sub-devices support cropping frames on their input or output pads (or possible even on both). Cropping is used to select the area of interest in an image, typically on an image sensor or a video decoder. It can also be used as part of digital zoom implementations to select the area of the image that will be scaled up.

Crop settings are defined by a crop rectangle and represented in a struct *v4l2\_rect* by the coordinates of the top left corner and the rectangle size. Both the coordinates and sizes are expressed in pixels.

As for pad formats, drivers store try and active rectangles for the selection targets *Common selection definitions* .

On sink pads, cropping is applied relative to the current pad format. The pad format represents the image size as received by the sub-device from the previous block in the pipeline, and [the crop rectangle](#page-301-0) [represents](#page-301-0) the sub-image that will be transmitted further inside the sub-device for processing.

The scaling operation changes the size of the image by scaling it to new dimensions. The scaling ratio isn't specified explicitly, but is implied from the original and scaled image sizes. Both sizes are represented by struct *v4l2\_rect* .

Scaling support is optional. When supported by a subdev, the crop rectangle on the subdev's sink pad is scaled to the size configured using the *VIDIOC SUBDEV S SELECTION* IOCTL using V4L2 SEL TGT COMPOSE selection target on the same pad. If the subdev supports scaling but not composing[, the top a](#page-128-0)nd left values are not used and must always be set to zero.

On source pads, cropping is similar to sink pads, with the exception that the source size from which the cropping is performed, is the COMPOSE rectangle on the si[nk pad. In both sink and source](#page-291-0) pads, the crop rectangle must be entirely contained inside the source image size for the crop operation.

The drivers should always use the closest possible rectangle the user requests on all selection targets, unless specifically told otherwise. V4L2\_SEL\_FLAG\_GE and V4L2\_SEL\_FLAG\_LE flags may be used to round the image size either up or down. *Selection flags*

## **Types of selection targets**

## **Actual targets**

Actual targets (without a postfix) reflect the actual hardware configuration at any point of time. There is a BOUNDS target corresponding to every actual target.

## **BOUNDS targets**

BOUNDS targets is the smallest rectangle that contains all valid actual rectangles. It may not be possible to set the actual rectangle as large as the BOUNDS rectangle, however. This may be because e.g. a sensor's pixel array is not rectangular but cross-shaped or round. The maximum size may also be smaller than the BOUNDS rectangle.

## **Order of configuration and format propagation**

Inside subdevs, the order of image processing steps will always be from the sink pad towards the source pad. This is also reflected in the order in which the configuration must be performed by the user: the changes made will be propagated to any subsequent stages. If this behaviour is not desired, the user must set V4L2\_SEL\_FLAG\_KEEP\_CONFIG flag. This flag causes no propagation of the changes are allowed in any circumstances. This may also cause the accessed rectangle to be adjusted by the driver, depending on the properties of the underlying hardware.

The coordinates to a step always refer to the actual size of the previous step. The exception to this rule is the source compose rectangle, which refers to the sink compose bounds rectangle — if it is supported by the hardware.

- 1. Sink pad format. The user configures the sink pad format. This format defines the parameters of the image the entity receives through the pad for further processing.
- 2. Sink pad actual crop selection. The sink pad crop defines the crop performed to the sink pad format.
- 3. Sink pad actual compose selection. The size of the sink pad compose rectangle defines the scaling ratio compared to the size of the sink pad crop rectangle. The location of the compose rectangle specifies the location of the actual sink compose rectangle in the sink compose bounds rectangle.
- 4. Source pad actual crop selection. Crop on the source pad defines crop performed to the image in the sink compose bounds rectangle.
- 5. Source pad format. The source pad format defines the output pixel format of the subdev, as well as the other parameters with the exception of the image width and height. Width and height are defined by the size of the source pad actual crop selection.

Accessing any of the above rectangles not supported by the subdev will return EINVAL. Any rectangle referring to a previous unsupported rectangle coordinates will instead refer to the previous supported rectangle. For example, if sink crop is not supported, the compose selection will refer to the sink pad format dimensions instead.

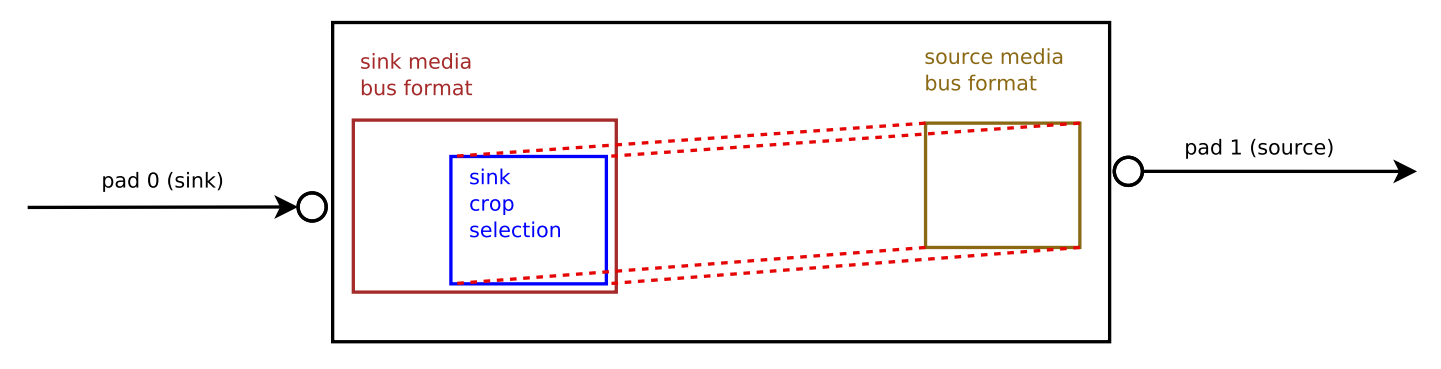

Fig. 1.10: **Figure 4.5. Image processing in subdevs: simple crop example**

In the above example, the subdev supports cropping on its sink pad. To configure it, the user sets the media bus format on the subdev's sink pad. Now the actual crop rectangle can be set on the sink pad the location and size of this rectangle reflect the location and size of a rectangle to be cropped from the sink format. The size of the sink crop rectangle will also be the size of the format of the subdev's source pad.

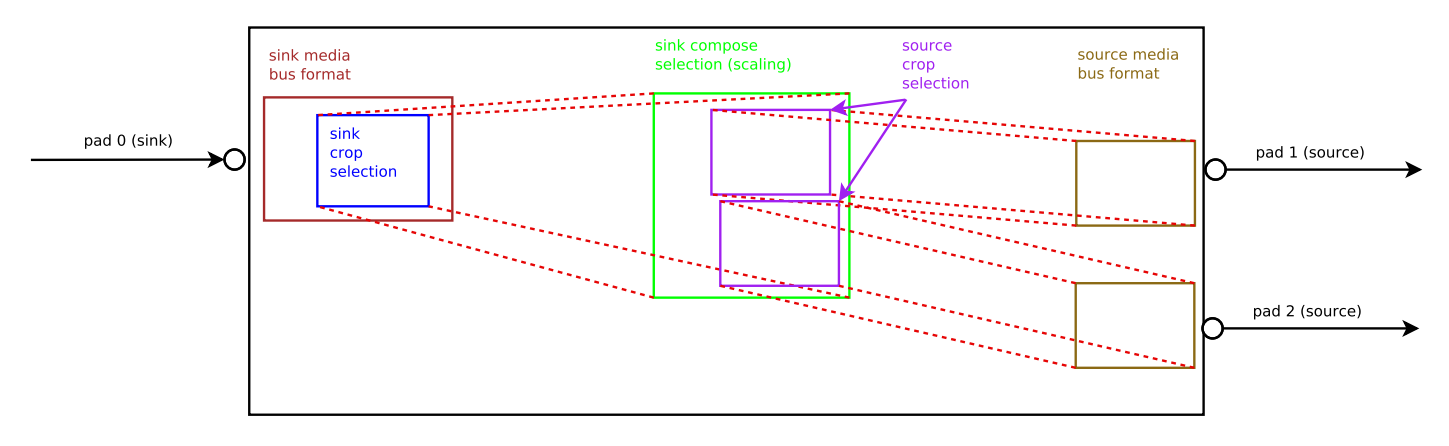

Fig. 1.11: **Figure 4.6. Image processing in subdevs: scaling with multiple sources**

In this example, the subdev is capable of first cropping, then scaling and finally cropping for two source pads individually from the resulting scaled image. The location of the scaled image in the cropped image is ignored in sink compose target. Both of the locations of the source crop rectangles refer to the sink scaling rectangle, independently cropping an area at location specified by the source crop rectangle from it.

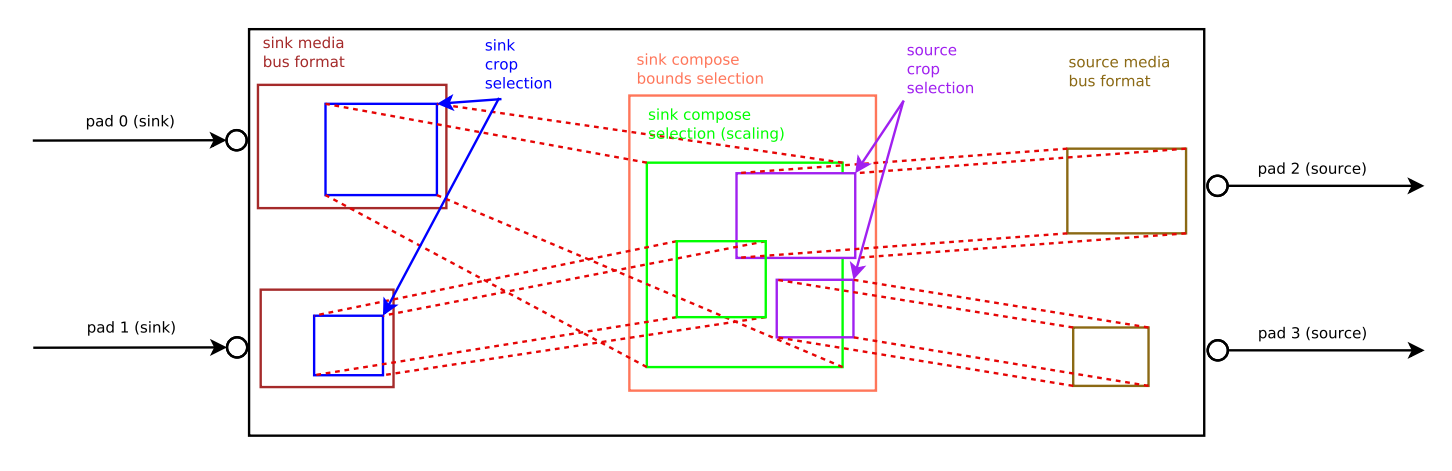

## Fig. 1.12: **Figure 4.7. Image processing in subdevs: scaling and composition with multiple sinks and sources**

The subdev driver supports two sink pads and two source pads. The images from both of the sink pads are individually cropped, then scaled and further composed on the composition bounds rectangle. From that, two independent streams are cropped and sent out of the subdev from the source pads.

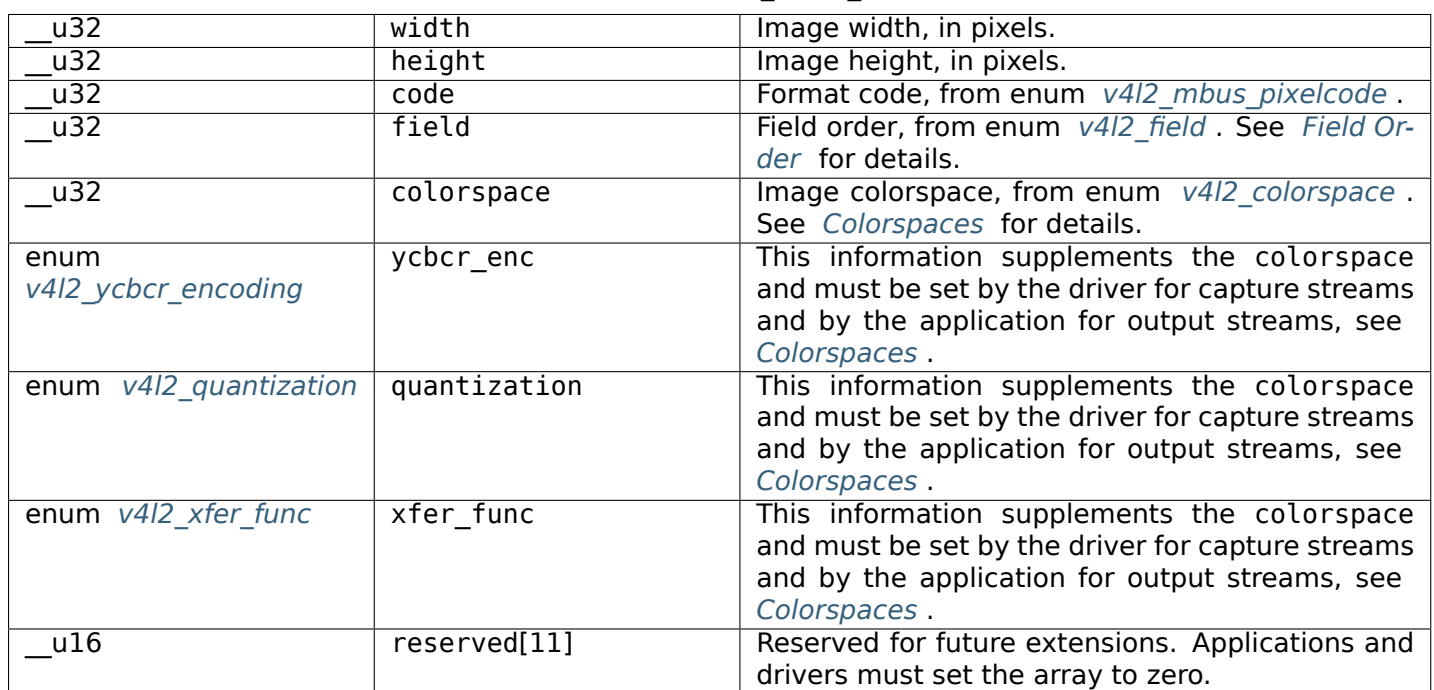

### Table 1.36: struct v4l2\_mbus\_framefmt

## **Media Bus Pixel Codes**

<span id="page-153-0"></span>The media bus pixel codes describe image formats as flowing over physical busses (both between separate physical components and inside SoC devices). This should not be confused with the V4L2 pixel formats that describe, using four character codes, image formats as stored in memory.

While there is a relationship between image formats on busses and image formats in memory (a raw Bayer image won't be magically converted to JPEG just by storing it to memory), there is no one-to-one correspondance between them.

## **Packed RGB Formats**

Those formats transfer pixel data as red, green and blue components. The format code is made of the following information.

- The red, green and blue components order code, as encoded in a pixel sample. Possible values are RGB and BGR.
- The number of bits per component, for each component. The values can be different for all components. Common values are 555 and 565.
- The number of bus samples per pixel. Pixels that are wider than the bus width must be transferred in multiple samples. Common values are 1 and 2.
- The bus width.
- For formats where the total number of bits per pixel is smaller than the number of bus samples per pixel times the bus width, a padding value stating if the bytes are padded in their most high order bits (PADHI) or low order bits (PADLO). A "C" prefix is used for component-wise padding in the most high order bits (CPADHI) or low order bits (CPADLO) of each separate component.

• For formats where the number of bus samples per pixel is larger than 1, an endianness value stating if the pixel is transferred MSB first (BE) or LSB first (LE).

For instance, a format where pixels are encoded as 5-bits red, 5-bits green and 5-bit blue values padded on the high bit, transferred as 2 8-bit samples per pixel with the most significant bits (padding, red and half of the green value) transferred first will be named MEDIA\_BUS\_FMT\_RGB555\_2X8\_PADHI\_BE.

The following tables list existing packed RGB formats.

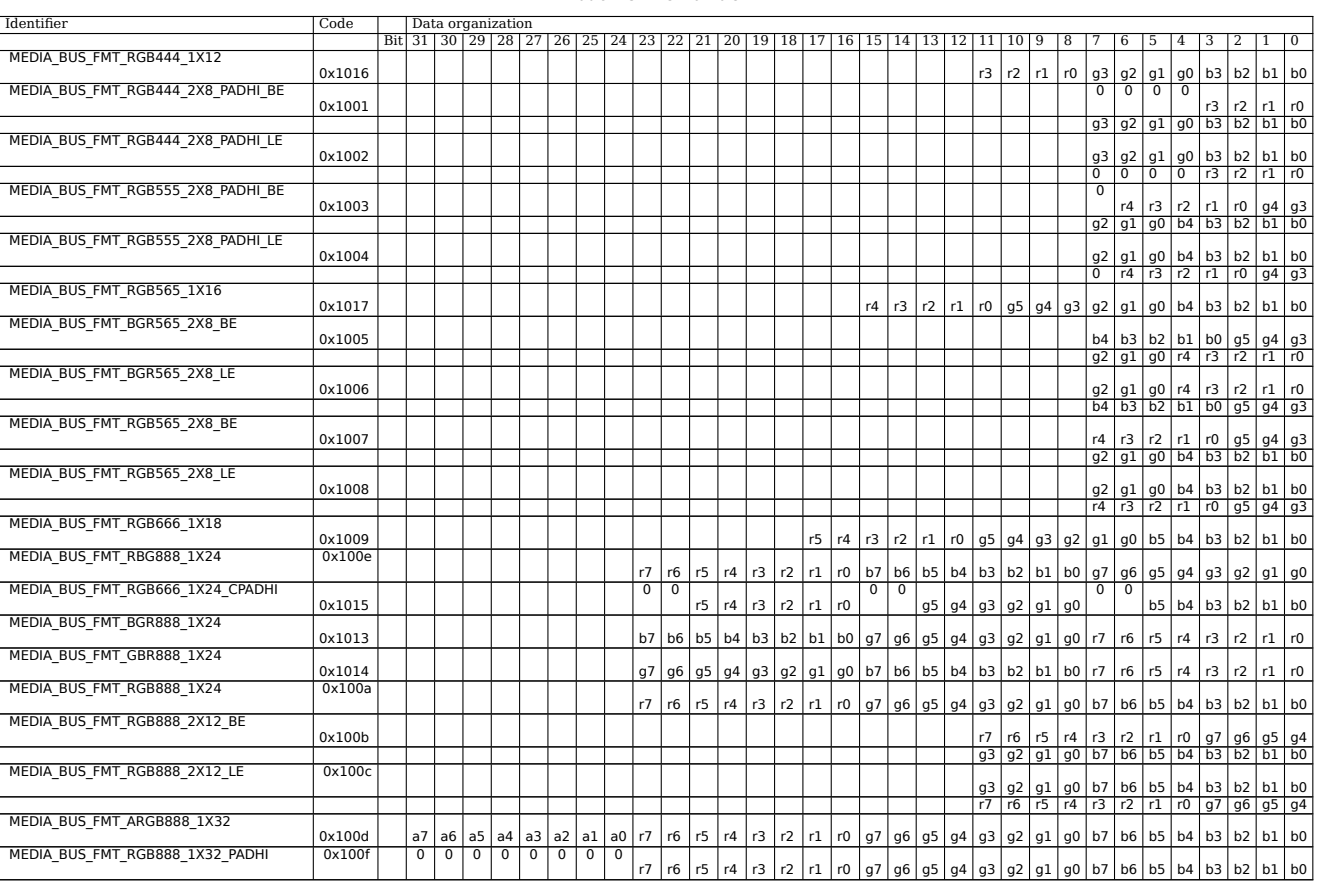

Table 1.37: RGB formats

On LVDS buses, usually each sample is transferred serialized in seven time slots per pixel clock, on three (18-bit) or four (24-bit) differential data pairs at the same time. The remaining bits are used for control signals as defined by SPWG/PSWG/VESA or JEIDA standards. The 24-bit RGB format serialized in seven time slots on four lanes using JEIDA defined bit mapping will be named MEDIA\_BUS\_FMT\_RGB888\_1X7X4\_JEIDA, for example.

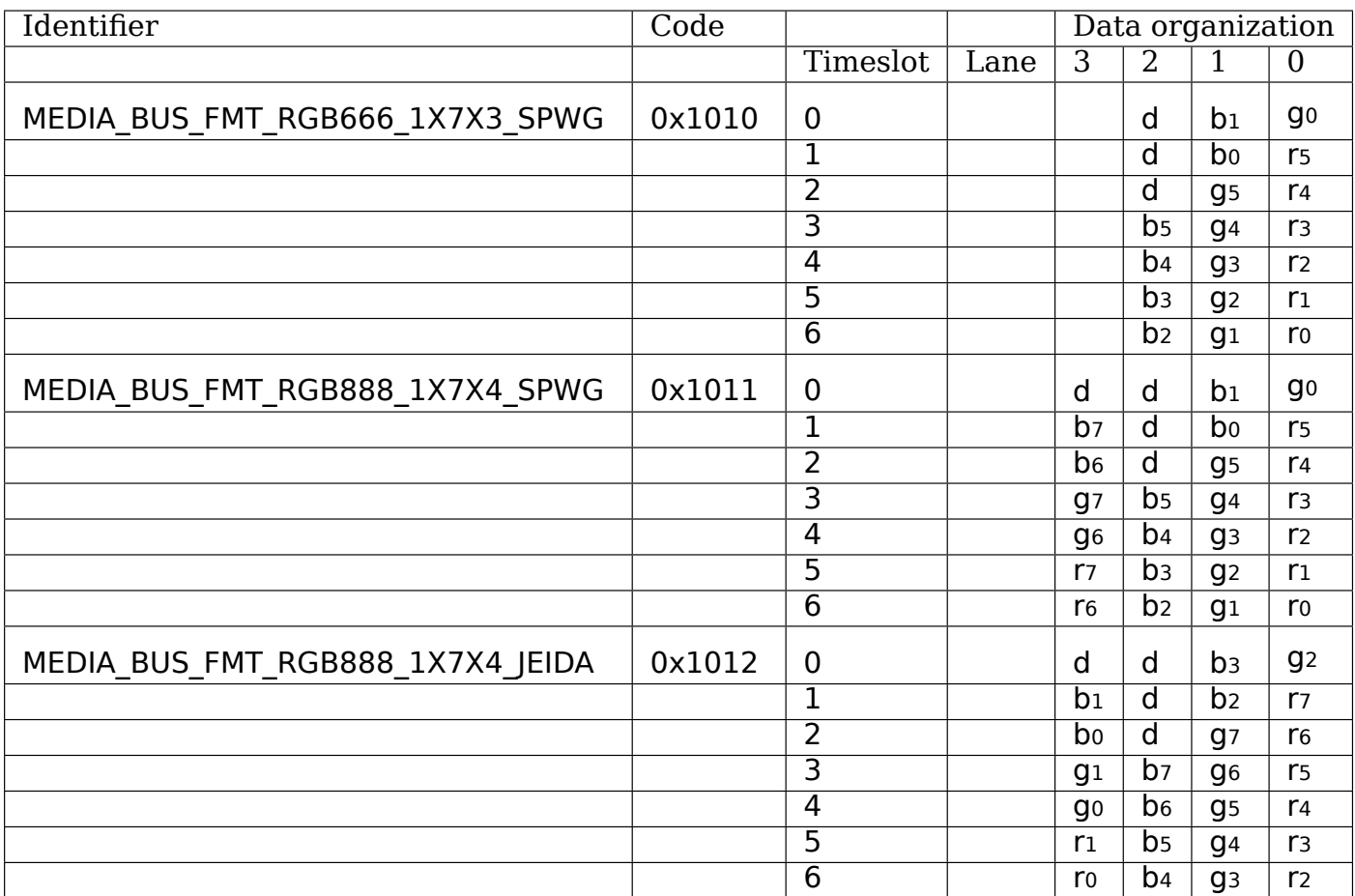

# Table 1.38: LVDS RGB formats

## **Bayer Formats**

Those formats transfer pixel data as red, green and blue components. The format code is made of the following information.

- The red, green and blue components order code, as encoded in a pixel sample. The possible values are shown in *Figure 4.8 Bayer Patterns* .
- The number of bits per pixel component. All components are transferred on the same number of bits. Common values are 8, 10 and 12.
- The compress[ion \(optional\). If the pixel](#page-156-0) components are ALAW- or DPCM-compressed, a mention of the compression scheme and the number of bits per compressed pixel component.
- The number of bus samples per pixel. Pixels that are wider than the bus width must be transferred in multiple samples. Common values are 1 and 2.
- The bus width.
- For formats where the total number of bits per pixel is smaller than the number of bus samples per pixel times the bus width, a padding value stating if the bytes are padded in their most high order bits (PADHI) or low order bits (PADLO).
- For formats where the number of bus samples per pixel is larger than 1, an endianness value stating if the pixel is transferred MSB first (BE) or LSB first (LE).

<span id="page-156-0"></span>For instance, a format with uncompressed 10-bit Bayer components arranged in a red, green, green, blue pattern transferred as 2 8-bit samples per pixel with the least significant bits transferred first will be named MEDIA\_BUS\_FMT\_SRGGB10\_2X8\_PADHI\_LE.

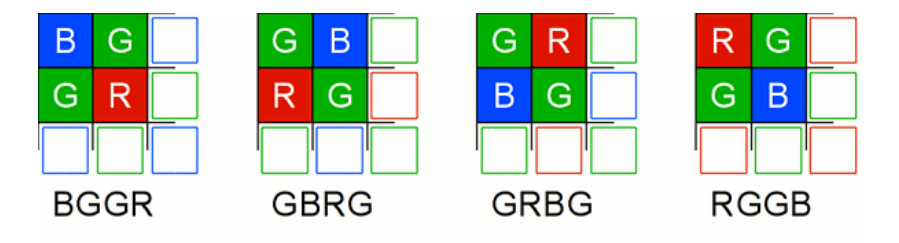

Fig. 1.13: **Figure 4.8 Bayer Patterns**

The following table lists existing packed Bayer formats. The data organization is given as an example for the first pixel only.

| Identifier                         | Code   | Data organization |             |                 |                |    |                                  |                      |                                  |                                  |                                  |                                  |                                  |                                  |
|------------------------------------|--------|-------------------|-------------|-----------------|----------------|----|----------------------------------|----------------------|----------------------------------|----------------------------------|----------------------------------|----------------------------------|----------------------------------|----------------------------------|
|                                    |        | <b>Bit</b>        | 11          | $\overline{10}$ | $\overline{9}$ | 8  | 7                                | $\overline{6}$       | 5                                | 4                                | 3                                | 2                                | $\mathbf{1}$                     | $\overline{0}$                   |
| MEDIA BUS FMT SBGGR8 1X8           | 0x3001 |                   |             |                 |                |    | b <sub>7</sub>                   | b6                   | b <sub>5</sub>                   | b <sub>4</sub>                   | b <sub>3</sub>                   | b <sub>2</sub>                   | b <sub>1</sub>                   | bo                               |
| MEDIA_BUS_FMT_SGBRG8_1X8           | 0x3013 |                   |             |                 |                |    | g7                               | g6                   | g5                               | g <sub>4</sub>                   | gз                               | g <sub>2</sub>                   | $g_1$                            | go                               |
| MEDIA_BUS_FMT_SGRBG8_1X8           | 0x3002 |                   |             |                 |                |    | g7                               | g6                   | q <sub>5</sub>                   | g <sub>4</sub>                   | gз                               | g <sub>2</sub>                   | $g_1$                            | g <sub>0</sub>                   |
| MEDIA_BUS_FMT_SRGGB8_1X8           | 0x3014 |                   |             |                 |                |    | r7                               | r6                   | r5                               | r4                               | r <sub>3</sub>                   | r <sub>2</sub>                   | r <sub>1</sub>                   | r <sub>0</sub>                   |
| MEDIA_BUS_FMT_SBGGR10_ALAW8_1X8    | 0x3015 |                   |             |                 |                |    | b <sub>7</sub>                   | b6                   | b <sub>5</sub>                   | b <sub>4</sub>                   | bз                               | b <sub>2</sub>                   | b1                               | bo                               |
| MEDIA_BUS_FMT_SGBRG10_ALAW8_1X8    | 0x3016 |                   |             |                 |                |    | g7                               | g <sub>6</sub>       | g <sub>5</sub>                   | q <sub>4</sub>                   | g <sub>3</sub>                   | g <sub>2</sub>                   | $g_1$                            | g <sub>0</sub>                   |
| MEDIA_BUS_FMT_SGRBG10_ALAW8_1X8    | 0x3017 |                   |             |                 |                |    | g <sub>7</sub>                   | g <sub>6</sub>       | g <sub>5</sub>                   | q <sub>4</sub>                   | g <sub>3</sub>                   | g <sub>2</sub>                   | $g_1$                            | g <sub>0</sub>                   |
| MEDIA_BUS_FMT_SRGGB10_ALAW8_1X8    | 0x3018 |                   |             |                 |                |    | r7                               | r6                   | r5                               | r4                               | r <sub>3</sub>                   | r <sub>2</sub>                   | r <sub>1</sub>                   | r0                               |
| MEDIA BUS FMT SBGGR10 DPCM8 1X8    | 0x300b |                   |             |                 |                |    | b <sub>7</sub>                   | b <sub>6</sub>       | b <sub>5</sub>                   | b <sub>4</sub>                   | b <sub>3</sub>                   | b <sub>2</sub>                   | b1                               | bo                               |
| MEDIA_BUS_FMT_SGBRG10_DPCM8_1X8    | 0x300c |                   |             |                 |                |    | g7                               | g6                   | g <sub>5</sub>                   | g <sub>4</sub>                   | g <sub>3</sub>                   | g <sub>2</sub>                   | $g_1$                            | g0                               |
| MEDIA_BUS_FMT_SGRBG10_DPCM8_1X8    | 0x3009 |                   |             |                 |                |    | g7                               | g6                   | g <sub>5</sub>                   | g <sub>4</sub>                   | gз                               | g <sub>2</sub>                   | $g_1$                            | g0                               |
| MEDIA_BUS_FMT_SRGGB10_DPCM8_1X8    | 0x300d |                   |             |                 |                |    | r <sub>7</sub>                   | r <sub>6</sub>       | r5                               | r <sub>4</sub>                   | r <sub>3</sub>                   | r <sub>2</sub>                   | r <sub>1</sub>                   | r <sub>0</sub>                   |
| MEDIA_BUS_FMT_SBGGR10_2X8_PADHI_BE | 0x3003 |                   |             |                 |                |    | 0                                | 0                    | 0                                | 0                                | 0                                | 0                                | b <sub>9</sub>                   | b8                               |
|                                    |        |                   |             |                 |                |    | b <sub>7</sub>                   | b6                   | b <sub>5</sub>                   | b <sub>4</sub>                   | $\overline{b}$ <sub>3</sub>      | b <sub>2</sub>                   | b <sub>1</sub>                   | bo                               |
| MEDIA_BUS_FMT_SBGGR10_2X8_PADHI_LE | 0x3004 |                   |             |                 |                |    | b <sub>7</sub><br>$\overline{0}$ | b6<br>$\overline{0}$ | b <sub>5</sub><br>$\overline{0}$ | b <sub>4</sub><br>$\overline{0}$ | bз<br>$\overline{0}$             | b <sub>2</sub><br>$\overline{0}$ | b <sub>1</sub>                   | bo                               |
|                                    |        |                   |             |                 |                |    |                                  |                      |                                  |                                  |                                  |                                  | b <sub>9</sub>                   | b8                               |
| MEDIA_BUS_FMT_SBGGR10_2X8_PADLO_BE | 0x3005 |                   |             |                 |                |    | b <sub>9</sub><br>b <sub>1</sub> | b8<br>bo             | b7<br>0                          | b6<br>$\overline{0}$             | b <sub>5</sub><br>$\overline{0}$ | b <sub>4</sub><br>$\overline{0}$ | b <sub>3</sub><br>$\overline{0}$ | b <sub>2</sub><br>$\overline{0}$ |
| MEDIA_BUS_FMT_SBGGR10_2X8_PADLO_LE | 0x3006 |                   |             |                 |                |    | b <sub>1</sub>                   | bo                   | 0                                | 0                                | $\Omega$                         | 0                                | 0                                | 0                                |
|                                    |        |                   |             |                 |                |    | b <sub>9</sub>                   | b8                   | b <sub>7</sub>                   | b6                               | b <sub>5</sub>                   | b <sub>4</sub>                   | b <sub>3</sub>                   | b <sub>2</sub>                   |
| MEDIA BUS FMT SBGGR10 1X10         | 0x3007 |                   |             |                 | b <sub>9</sub> | b8 | b <sub>7</sub>                   | b <sub>6</sub>       | b <sub>5</sub>                   | b <sub>4</sub>                   | b <sub>3</sub>                   | b <sub>2</sub>                   | b1                               | bo                               |
| MEDIA_BUS_FMT_SGBRG10_1X10         | 0x300e |                   |             |                 | g9             | g8 | g7                               | g6                   | g <sub>5</sub>                   | g <sub>4</sub>                   | g <sub>3</sub>                   | g <sub>2</sub>                   | $g_1$                            | g0                               |
| MEDIA_BUS_FMT_SGRBG10_1X10         | 0x300a |                   |             |                 | g <sub>9</sub> | g8 | g7                               | g6                   | g <sub>5</sub>                   | g <sub>4</sub>                   | gз                               | g <sub>2</sub>                   | $g_1$                            | g0                               |
| MEDIA_BUS_FMT_SRGGB10_1X10         | 0x300f |                   |             |                 | r9             | r8 | r7                               | r6                   | r5                               | r <sub>4</sub>                   | r3                               | r <sub>2</sub>                   | $r_1$                            | r <sub>0</sub>                   |
| MEDIA_BUS_FMT_SBGGR12_1X12         | 0x3008 |                   | b11         | $b_{10}$        | b <sub>9</sub> | b8 | b7                               | b6                   | b <sub>5</sub>                   | b4                               | bз                               | b <sub>2</sub>                   | b1                               | bo                               |
| MEDIA_BUS_FMT_SGBRG12_1X12         | 0x3010 |                   | $q_{11}$    | g <sub>10</sub> | g <sub>9</sub> | g8 | g7                               | g <sub>6</sub>       | g <sub>5</sub>                   | g <sub>4</sub>                   | g <sub>3</sub>                   | g <sub>2</sub>                   | $g_1$                            | g0                               |
| MEDIA_BUS_FMT_SGRBG12_1X12         | 0x3011 |                   | <b>g</b> 11 | g <sub>10</sub> | g <sub>9</sub> | g8 | g <sub>7</sub>                   | g6                   | g <sub>5</sub>                   | g <sub>4</sub>                   | g <sub>3</sub>                   | g <sub>2</sub>                   | $g_1$                            | g <sub>0</sub>                   |
| MEDIA BUS FMT SRGGB12 1X12         | 0x3012 |                   | $r_{11}$    | $r_{10}$        | r9             | r8 | r7                               | r6                   | r5                               | r <sub>4</sub>                   | r <sub>3</sub>                   | r2                               | r <sub>1</sub>                   | ro                               |

Table 1.39: Bayer Formats

# **Packed YUV Formats**

Those data formats transfer pixel data as (possibly downsampled) Y, U and V components. Some formats include dummy bits in some of their samples and are collectively referred to as "YDYC" (Y-Dummy-Y-Chroma) formats. One cannot rely on the values of these dummy bits as those are undefined.

The format code is made of the following information.

- The Y, U and V components order code, as transferred on the bus. Possible values are YUYV, UYVY, YVYU and VYUY for formats with no dummy bit, and YDYUYDYV, YDYVYDYU, YUYDYVYD and YVYDYUYD for YDYC formats.
- The number of bits per pixel component. All components are transferred on the same number of bits. Common values are 8, 10 and 12.
- The number of bus samples per pixel. Pixels that are wider than the bus width must be transferred in multiple samples. Common values are 1, 1.5 (encoded as 1\_5) and 2.
- The bus width. When the bus width is larger than the number of bits per pixel component, several components are packed in a single bus sample. The components are ordered as specified by the order code, with components on the left of the code transferred in the high order bits. Common values are 8 and 16.

For instance, a format where pixels are encoded as 8-bit YUV values downsampled to 4:2:2 and transferred as 2 8-bit bus samples per pixel in the U, Y, V, Y order will be named MEDIA BUS FMT UYVY8 2X8.

v4l2-mbus-pixelcode-yuv8 lists existing packed YUV formats and describes the organization of each pixel data in each sample. When a format pattern is split across multiple samples each of the samples in the pattern is described.

Table 1.40: YUV Formats

The role of each bit transferred over the bus is identified by one of the following codes.

- y<sup>x</sup> for luma component bit number x
- u<sup>x</sup> for blue chroma component bit number x
- v<sup>x</sup> for red chroma component bit number x
- a<sup>x</sup> for alpha component bit number x
- for non-available bits (for positions higher than the bus width)
- d for dummy bits

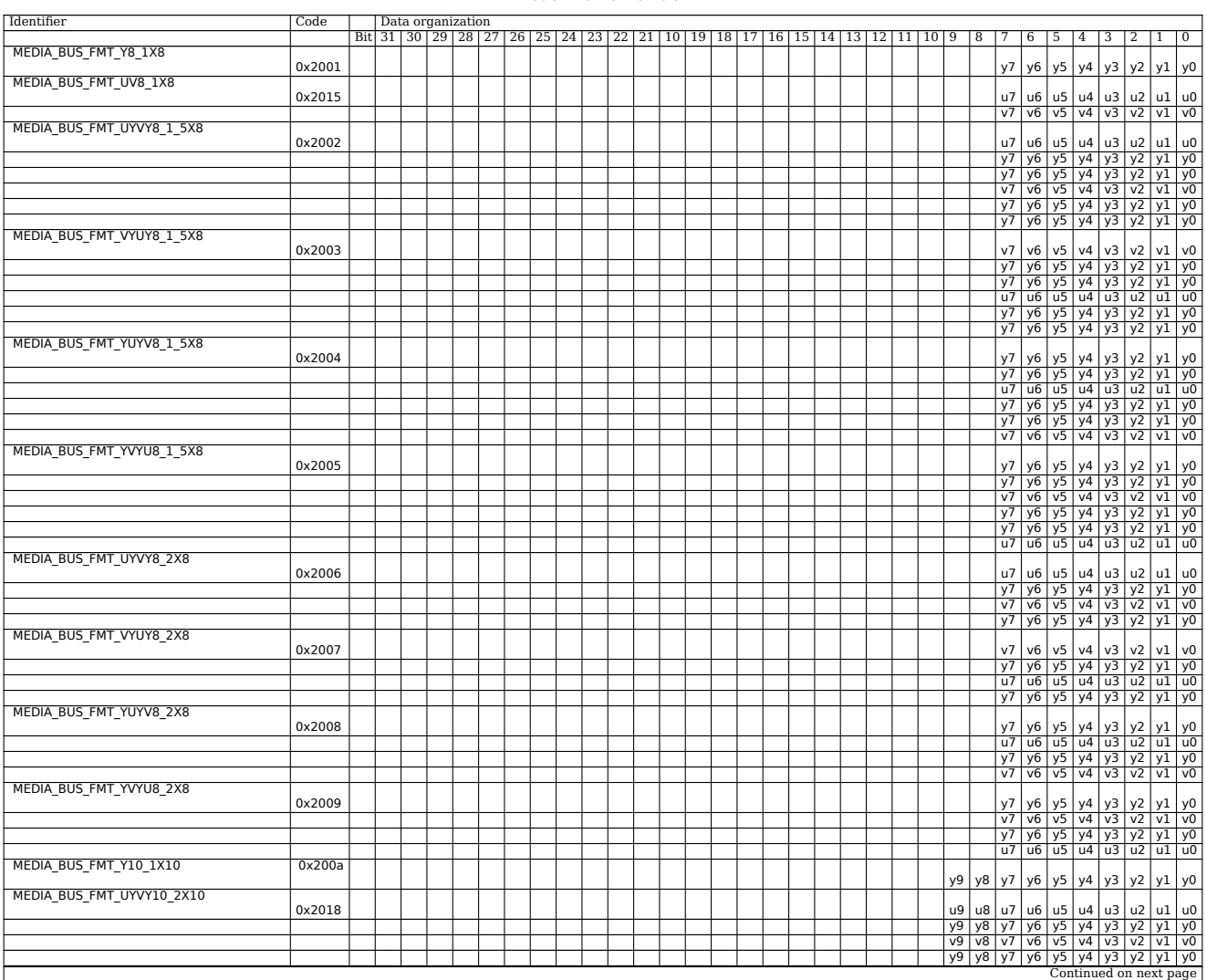

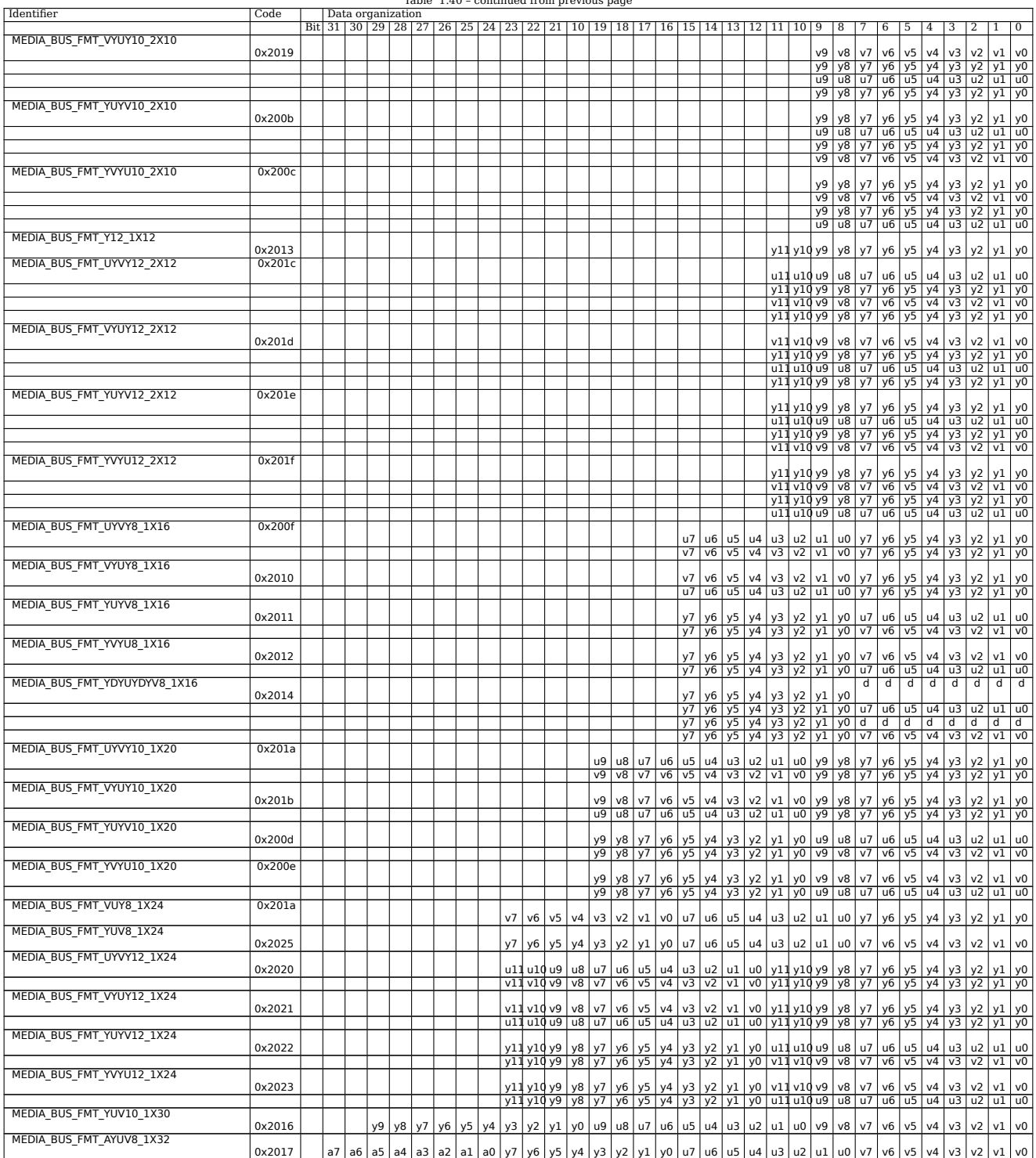

#### Table  $1.40$  – continued from previous

### **HSV/HSL Formats**

Those formats transfer pixel data as RGB values in a cylindrical-coordinate system using Hue-Saturation-Value or Hue-Saturation-Lightness components. The format code is made of the following information.

- The hue, saturation, value or lightness and optional alpha components order code, as encoded in a pixel sample. The only currently supported value is AHSV.
- The number of bits per component, for each component. The values can be different for all components. The only currently supported value is 8888.
- The number of bus samples per pixel. Pixels that are wider than the bus width must be transferred in multiple samples. The only currently supported value is 1.
- The bus width.
- For formats where the total number of bits per pixel is smaller than the number of bus samples per pixel times the bus width, a padding value stating if the bytes are padded in their most high order bits (PADHI) or low order bits (PADLO).
- For formats where the number of bus samples per pixel is larger than 1, an endianness value stating if the pixel is transferred MSB first (BE) or LSB first (LE).

The following table lists existing HSV/HSL formats.

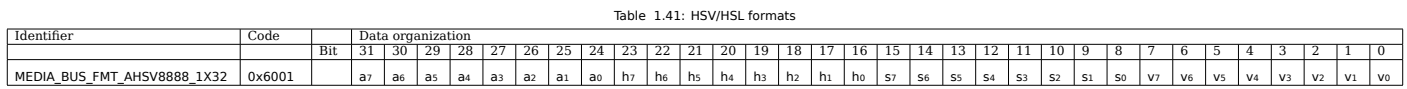

## **JPEG Compressed Formats**

Those data formats consist of an ordered sequence of 8-bit bytes obtained from JPEG compression process. Additionally to the \_JPEG postfix the format code is made of the following information.

- The number of bus samples per entropy encoded byte.
- The bus width.

For instance, for a JPEG baseline process and an 8-bit bus width the format will be named ME-DIA BUS FMT JPEG 1X8.

The following table lists existing JPEG compressed formats.

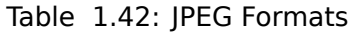

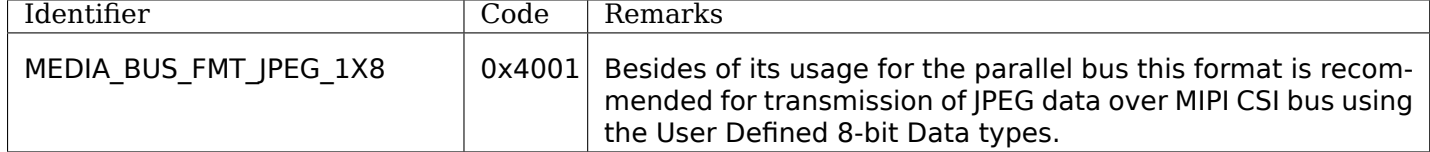

### **Vendor and Device Specific Formats**

This section lists complex data formats that are either vendor or device specific.

The following table lists the existing vendor and device specific formats.

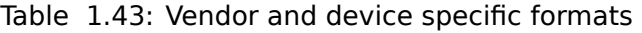

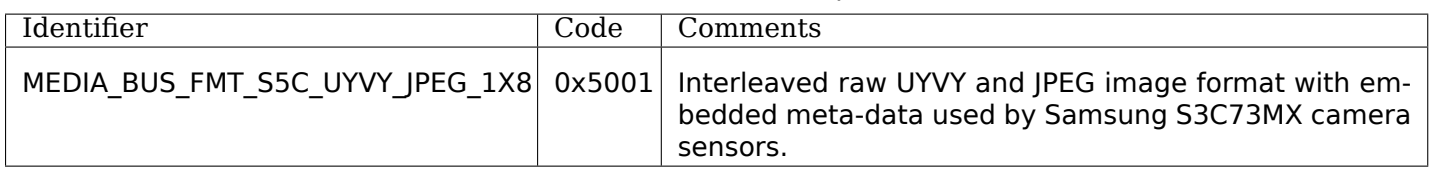

# **1.2.5 V4L2 Driver Programming**

to do

# **1.2.6 Libv4l Userspace Library**

## **Introduction**

libv4l is a collection of libraries which adds a thin abstraction layer on top of video4linux2 devices. The purpose of this (thin) layer is to make it easy for application writers to support a wide variety of devices without having to write separate code for different devices in the same class.

An example of using libv4l is provided by *v4l2grab* .

libv4l consists of 3 different libraries:

### **libv4lconvert**

libv4lconvert is a library that converts several different pixelformats found in V4L2 drivers into a few common RGB and YUY formats.

It currently accepts the following V4L2 driver formats: *V4L2\_PIX\_FMT\_BGR24* , *V4L2\_PIX\_FMT\_HM12* , *V4L2\_PIX\_FMT\_JPEG* , *V4L2\_PIX\_FMT\_MJPEG* , *V4L2\_PIX\_FMT\_MR97310A* , *V4L2\_PIX\_FMT\_OV511* , *V4L2\_PIX\_FMT\_OV518* , *V4L2\_PIX\_FMT\_PAC207* , *V4L2\_PIX\_FMT\_PJPG* , *V4L2\_PIX\_FMT\_RGB24* , *V4L2\_PIX\_FMT\_SBGGR8* , *V4L2\_PIX\_FMT\_SGBRG8* , *V4L2\_PIX\_FMT\_SGRBG8* , *V4L2\_PIX\_FMT\_SN9C10X* , *V4L2\_PIX\_FMT\_SN9C20X\_I420* , *V4L2\_PIX\_FMT\_[SPCA501](#page-78-0)* , *V4L2\_PI[X\\_FMT\\_SPCA505](#page-102-0)* , *V4[L2\\_PIX\\_FMT\\_SPCA508](#page-100-1)* , *[V4L2\\_PIX\\_FMT\\_SPCA5](#page-102-1)61* , *[V4L2\\_PIX\\_FMT\\_SQ905C](#page-102-2)* , *V[4L2\\_PIX\\_FMT\\_SRGGB8](#page-102-3)* , *[V4L2\\_PIX\\_FMT\\_UYVY](#page-102-4)* , *V4[L2\\_PIX\\_FMT\\_YUV420](#page-102-5)* , *V4L[2\\_PIX\\_FMT\\_YUYV](#page-102-6)* , *V4L[2\\_PIX\\_FMT\\_YVU420](#page-78-0)* , and *[V4L2\\_PIX\\_FMT\\_YVYU](#page-79-0)* .

Late[r on libv4lconvert was expand](#page-102-7)ed to [also be able to do variou](#page-102-8)s vide[o processing functions t](#page-102-9)o im[prove webcam video qu](#page-102-10)[ali](#page-88-0)[ty. The video processi](#page-102-11)[ng](#page-86-1) [is split in to 2 parts:](#page-102-12) [lib](#page-88-0)[v4lconvert/control and](#page-80-0) [lib](#page-87-0)[v4lconvert/processin](#page-86-0)g.

The control part is used to offer video controls which can be used to control the video processing functions made available by libv4lconvert/processing. These controls are stored application wide (until reboot) by using a persistent shared memory object.

libv4lconvert/processing offers the actual video processing functionality.

### **libv4l1**

This library offers functions that can be used to quickly make v4l1 applications work with v4l2 devices. These functions work exactly like the normal open/close/etc, except that libv4l1 does full emulation of the v4l1 api on top of v4l2 drivers, in case of v4l1 drivers it will just pass calls through.

Since those functions are emulations of the old V4L1 API, it shouldn't be used for new applications.

### **libv4l2**

This library should be used for all modern V4L2 applications.

It provides handles to call V4L2 open/ioctl/close/poll methods. Instead of just providing the raw output of the device, it enhances the calls in the sense that it will use libv4lconvert to provide more video formats and to enhance the image quality.

In most cases, libv4l2 just passes the calls directly through to the v4l2 driver, intercepting the calls to *VIDIOC\_TRY\_FMT* , *VIDIOC\_G\_FMT* , *VIDIOC\_S\_FMT* , *VIDIOC\_ENUM\_FRAMESIZES* and *VIDIOC\_ENUM\_FRAMEINTERVALS* in order to emulate the formats *V4L2\_PIX\_FMT\_BGR24* , *V4L2\_PIX\_FMT\_RGB24* , *V4L2\_PIX\_FMT\_YUV420* , and *V4L2\_PIX\_FMT\_YVU420* , if they aren't available in the driver. *VIDIOC\_ENUM\_FMT* keeps enumerating the hardware supported formats, plus the emulated formats [offered by libv4l at](#page-241-0) the [end.](#page-241-0)

## **Libv4l device control functions**

The common file operation methods are provided by libv4l.

Those functions operate just like glibc open/close/dup/ioctl/read/mmap/munmap:

- int v4l2 open(const char \*file,int oflag,...) operates like the standard *open()* function.
- int v4l2\_close(int fd) operates like the standard *close()* function.
- int v412 dup(int fd) operates like the standard dup() function, duplicating a file handler.
- int v4l2\_ioctl (int fd,unsigned long int request,...) operates like the [standa](#page-296-0)rd *ioctl()* function.
- int v4l2 read (int fd,void\* buffer, size t n) operates like the standard *read()* function.
- void v4l2 mmap(void \*start,size t length,int prot,int flags,int fd,int64 t of[fset\);](#page-185-0) - operates like the standard *mmap()* function.
- int v4l2\_munmap(void \*\_start,size\_t length); operates like the standard *[munm](#page-298-0)ap()* function.

Those functions provide addition[al control](#page-294-0):

- int v4l2 fd open(int fd,int v4l2 flags) opens an already opened fd for fu[rther use th](#page-295-0)rough v4l2lib and possibly modify libv4l2's default behavior through the v4l2\_flags argument. Currently, v4l2\_flags can be V4L2\_DISABLE\_CONVERSION, to disable format conversion.
- int v4l2 set control(int fd,int cid,int value) This function takes a value of 0 65535, and then scales that range to the actual range of the given v4l control id, and then if the cid exists and is not locked sets the cid to the scaled value.
- int v4l2 get control(int fd,int cid) This function returns a value of 0 65535, scaled to from the actual range of the given v4l control id. when the cid does not exist, could not be accessed for some reason, or some error occurred 0 is returned.

### **v4l1compat.so wrapper library**

This library intercepts calls to open/close/ioctl/mmap/mmunmap operations and redirects them to the libv4l counterparts, by using LD\_PRELOAD=/usr/lib/v4l1compat.so. It also emulates V4L1 calls via V4L2 API.

It allows usage of binary legacy applications that still don't use libv4l.

# **1.2.7 Changes**

The following chapters document the evolution of the V4L2 API, errata or extensions. They are also intended to help application and driver writers to port or update their code.

### **Differences between V4L and V4L2**

The Video For Linux API was first introduced in Linux 2.1 to unify and replace various TV and radio device related interfaces, developed independently by driver writers in prior years. Starting with Linux 2.5 the much improved V4L2 API replaces the V4L API. The support for the old V4L calls were removed from Kernel, but the library *Libv4l Userspace Library* supports the conversion of a V4L API system call into a V4L2 one.

## **Opening and Closing Devices**

For compatibility reasons the character device file names recommended for V4L2 video capture, overlay, radio and raw vbi capture devices did not change from those used by V4L. They are listed in *Interfaces* and below in *V4L Device Types, Names and Numbers* .

The teletext devices (minor range 192-223) have been removed in V4L2 and no longer exist. There is no hardware available anymore for handling pure teletext. Instead raw or sliced VBI is used.

The V4L videodev [module automatically assigns mino](#page-163-0)r numbers to drivers in load order, depending on the registered device type. We recommend that V4L2 drivers by default register devices with the same numbers, but the system administrator can assign arbitrary minor numbers using driver module options. The major device number remains 81.

<span id="page-163-0"></span>

| Device Type                  | File Name                                                            | Minor<br><b>Numbers</b> |
|------------------------------|----------------------------------------------------------------------|-------------------------|
| Video capture and<br>overlay | /dev/video and /dev/bttv0 $^{\perp}$ ,/dev/video0 to<br>/dev/video63 | $0 - 63$                |
| Radio receiver               | /dev/radio <sup>2</sup> ,/dev/radio0 to/dev/radio63                  | 64-127                  |
| Raw VBI capture              | /dev/vbi,/dev/vbi0to/dev/vbi31                                       | 224-255                 |

Table 1.44: V4L Device Types, Names and Numbers

V4L prohibits (or used to prohibit) multiple opens of a device file. V4L2 drivers *may* support multiple opens, see *Opening and Closing Devices* for details and consequences.

V4L drivers respond to V4L2 ioctls with an EINVAL error code.

## **Querying [Capabilities](#page-8-0)**

The V4L VIDIOCGCAP ioctl is equivalent to V4L2's *ioctl VIDIOC\_QUERYCAP* .

The name field in struct struct video\_capability became card in struct *v4l2\_capability* , type was replaced by capabilities. Note V4L2 does not distinguish between device types like this, better think of basic video input, video output and radio devices supporting a set of related functions like video capturing, video overlay and VBI capturing. See *Opening an[d Closing Devices](#page-269-0)* for an introduction.

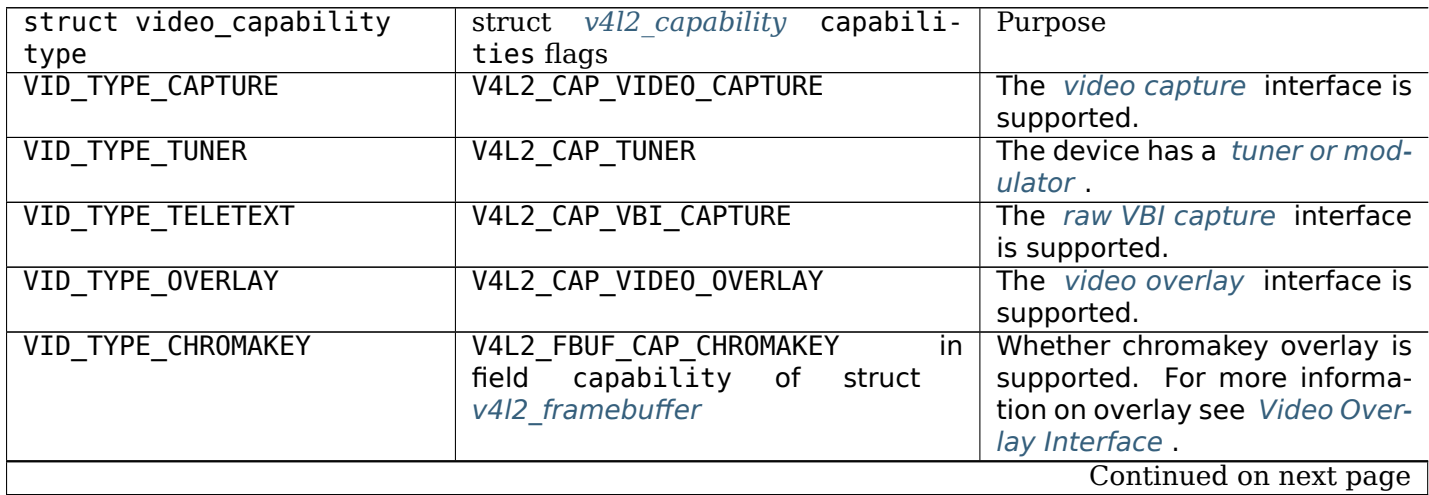

<sup>1</sup> According to Documentation/devices.txt these should be symbolic links to /dev/video0. Note the original bttv interface is not compatible with V4L or V4L2.

 $^2$  According to Documentation/devices.txt a symbolic link to /dev/radio0.

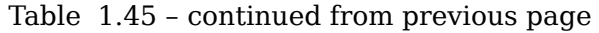

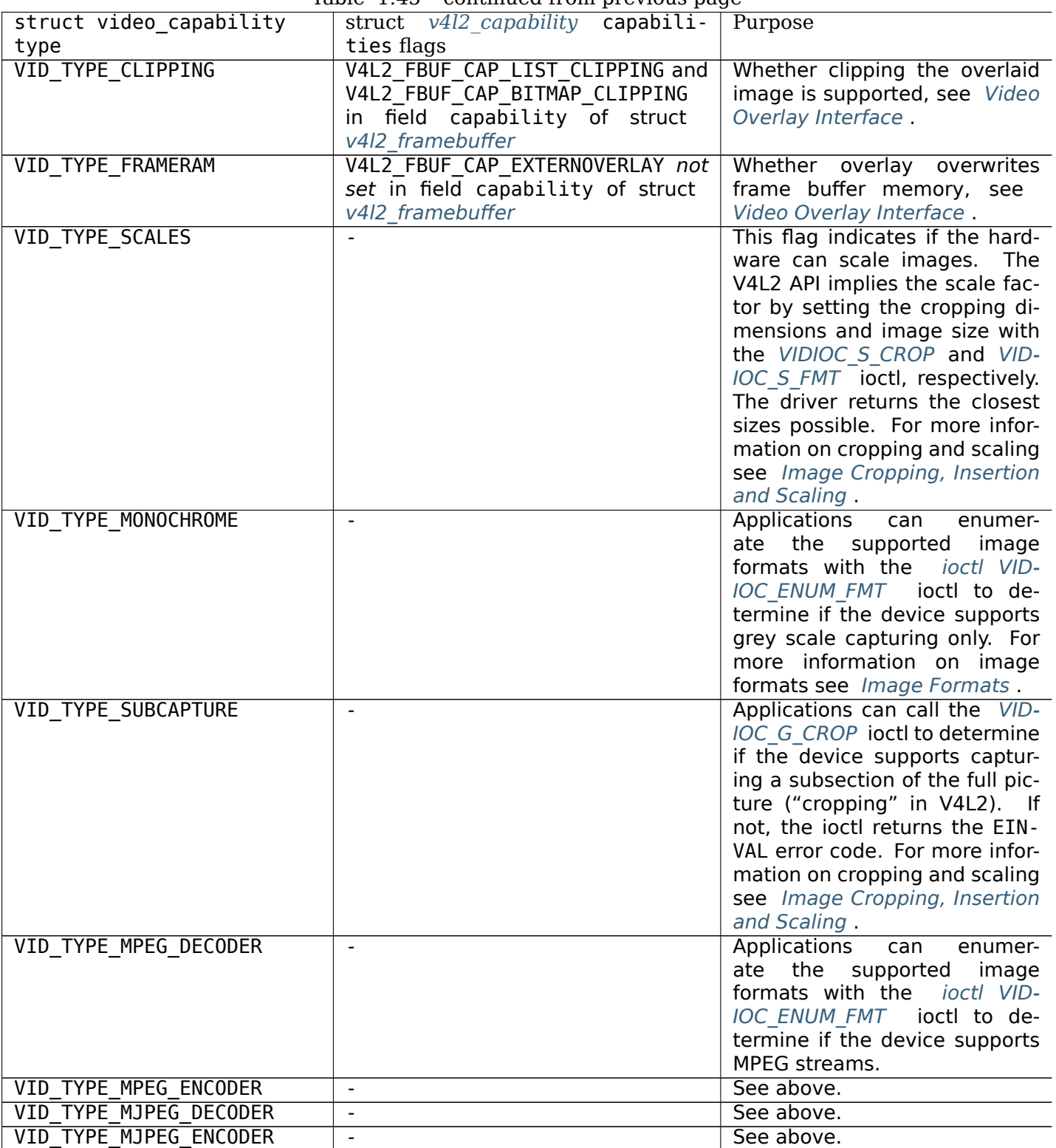

The audios field was replaced by capabilities flag V4L2\_CAP\_AUDIO, indicating *if* the device has any audio inputs or outputs. To determine their number applications can enumerate audio inputs with the *VIDIOC\_G\_AUDIO* ioctl. The audio ioctls are described in *Audio Inputs and Outputs* .

The maxwidth, maxheight, minwidth and minheight fields were removed. Calling the *VIDIOC\_S\_FMT* or *VIDIOC\_TRY\_FMT* ioctl with the desired dimensions returns the closest size possible, taking into account [the current video](#page-221-0) standard, cropping and scaling limitatio[ns.](#page-11-0)

## **Video Sources**

V4L provides the VIDIOCGCHAN and VIDIOCSCHAN ioctl using struct struct video channel to enumerate the video inputs of a V4L device. The equivalent V4L2 ioctls are *ioctl VIDIOC\_ENUMINPUT* , *VID-IOC\_G\_INPUT* and *VIDIOC\_S\_INPUT* using struct *v4l2\_input* as discussed in *Video Inputs and Outputs* .

The channel field counting inputs was renamed to index, the video inpu[t types were renamed as f](#page-212-0)oll[ows:](#page-244-0)

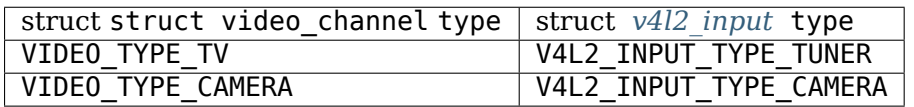

Unlike the tuners field expressing the number [of tuners o](#page-213-0)f this input, V4L2 assumes each video input is connected to at most one tuner. However a tuner can have more than one input, i. e. RF connectors, and a device can have multiple tuners. The index number of the tuner associated with the input, if any, is stored in field tuner of struct *v4l2\_input* . Enumeration of tuners is discussed in *Tuners and Modulators* .

The redundant VIDEO VC TUNER flag was dropped. Video inputs associated with a tuner are of type V4L2 INPUT TYPE TUNER. The VIDEO VC AUDIO flag was replaced by the audioset field. V4L2 considers devices with up to 32 audio inputs. Each set bit in the audioset field represents one audio input this video input combines with. [For informa](#page-213-0)tion about audio inputs and how to sw[itch between them see](#page-12-0) *Audio Inputs and Outputs* .

The norm field describing the supported video standards was replaced by std. The V4L specification mentions a flag VIDEO VC NORM indicating whether the standard can be changed. This flag was a later addition together with the norm field and has been removed in the meantime. V4L2 has a similar, albeit [more comprehensive app](#page-11-0)roach to video standards, see *Video Standards* for more information.

## **Tuning**

The V4L VIDIOCGTUNER and VIDIOCSTUNER ioctl and struct [struct vid](#page-13-0)eo\_tuner can be used to enumerate the tuners of a V4L TV or radio device. The equivalent V4L2 ioctls are *VIDIOC\_G\_TUNER* and *VIDIOC\_S\_TUNER* using struct *v4l2\_tuner* . Tuners are covered in *Tuners and Modulators* .

The tuner field counting tuners was renamed to index. The fields name, rangelow and rangehigh remained unchanged.

The [VIDEO\\_TUNER](#page-259-0)\_PAL, VIDEO\_[TUNER\\_NTSC](#page-260-0) and VIDEO\_TUNER\_SECAM [flags indicating the su](#page-12-0)pported video standards were dropped. This information is now contained in the associated struct *v4l2\_input* . No replacement exists for the VIDEO\_TUNER\_NORM flag indicating whether the video standard can be switched. The mode field to select a different video standard was replaced by a whole new set of ioctls and structures described in *Video Standards* . Due to its ubiquity it should be mentioned the BTTV driver supports several standards in addition to the regular VIDEO\_MODE\_PAL (0), VIDEO\_MODE\_NTSC, VI[DEO\\_MODE\\_S](#page-213-0)ECAM and VIDEO MODE AUTO (3). Namely N/PAL Argentina, M/PAL, N/PAL, and NTSC Japan with numbers 3-6 (sic).

The VIDEO\_TU[NER\\_STEREO\\_ON](#page-13-0) flag indicating stereo reception became V4L2\_TUNER\_SUB\_STEREO in field rxsubchans. This field also permits the detection of monaural and bilingual audio, see the definition of struct *v4l2* tuner for details. Presently no replacement exists for the VIDEO TUNER RDS ON and VIDEO TUNER MBS ON flags.

The VIDEO\_TUNER\_LOW flag was renamed to V4L2\_TUNER\_CAP\_LOW in the struct *v4l2\_tuner* capability field.

The VIDI[OCGFREQ](#page-260-0) and VIDIOCSFREQ ioctl to change the tuner frequency where renamed to *VID-IOC\_G\_FREQUENCY* and *VIDIOC\_S\_FREQUENCY* . They take a pointer to a struct *[v4l2\\_frequ](#page-260-0)ency* instead of an unsigned long integer.

## **Image Properties**

V4L2 has no equivalent of the VIDIOCGPICT and VIDIOCSPICT ioctl and struct struct video picture. The following fields where replaced by V4L2 controls accessible with the *ioctls VIDIOC\_QUERYCTRL, VID-IOC\_QUERY\_EXT\_CTRL and VIDIOC\_QUERYMENU* , *VIDIOC\_G\_CTRL* and *VIDIOC\_S\_CTRL* ioctls:

<span id="page-166-0"></span>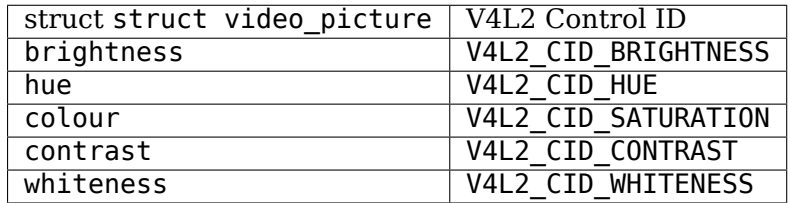

The V4L picture controls are assumed to range from 0 to 65535 with no particular reset value. The V4L2 API permits arbitrary limits and defaults which can be queried with the *ioctls VIDIOC\_QUERYCTRL, VIDIOC\_QUERY\_EXT\_CTRL and VIDIOC\_QUERYMENU* ioctl. For general information about controls see *User Controls* .

The depth (average number of bits per pixel) of a video image is implied by the selected image format. V4L2 does not explicitly provide such information assuming applications recog[nizing the format are aware](#page-272-0) [of the image depth and others need not know. The](#page-272-0) palette field moved into the struct *v4l2\_pix\_format* :

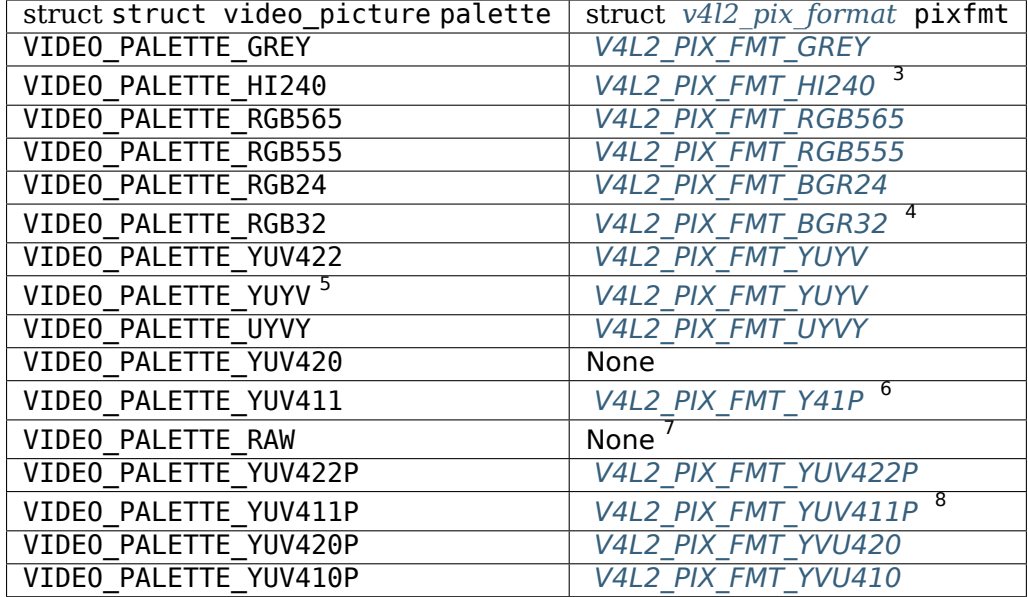

V4L2 image formats are defined in *Image Formats* [. The image for](#page-93-0)mat can be selected with the *VID-IOC\_S\_FMT* ioctl.

### **Audio**

The VIDIOCGAUDIO and VIDIOCSAUDIO ioctl and struct struct video\_audio are used to enumerate the audio inputs of a V4L device. The equivalent V4L2 ioctls are *VIDIOC\_G\_AUDIO* and *VIDIOC\_S\_AUDIO* using struct *v4l2\_audio* as discussed in *Audio Inputs and Outputs* .

The audio "channel number" field counting audio inputs was renamed to index.

 $3$  This is a custom format used by the BTTV driver, not one of the V4L2 stan[dard formats.](#page-221-0)

<sup>&</sup>lt;sup>4</sup> Presumably [all V4L RGB fo](#page-222-0)rmats are little-endia[n, although some drivers might in](#page-11-0)terpret them according to machine endianness. V4L2 defines little-endian, big-endian and red/blue swapped variants. For details see *RGB Formats* .

<sup>&</sup>lt;sup>5</sup> VIDEO\_PALETTE\_YUV422 and VIDEO\_PALETTE\_YUYV are the same formats. Some V4L drivers respond to one, some to the other.

 $^6$  Not to be confused with V4L2\_PIX\_FMT\_YUV411P, which is a planar format.

 $<sup>7</sup>$  V4L explains this as: "RAW capture (BT848)"</sup>

<sup>&</sup>lt;sup>8</sup> Not to be confused with V4L2\_PIX\_FMT\_Y41P, which is a packed format.

On VIDIOCSAUDIO the mode field selects *one* of the VIDEO\_SOUND\_MONO, VIDEO\_SOUND\_STEREO, VIDEO SOUND LANG1 or VIDEO SOUND LANG2 audio demodulation modes. When the current audio standard is BTSC VIDEO SOUND LANG2 refers to SAP and VIDEO SOUND LANG1 is meaningless. Also undocumented in the V4L specification, there is no way to query the selected mode. On VIDIOCGAUDIO the driver returns the *actually received* audio programmes in this field. In the V4L2 API this information is stored in the struct *v4l2\_tuner* rxsubchans and audmode fields, respectively. See *Tuners and Modulators* for more information on tuners. Related to audio modes struct *v4l2\_audio* also reports if this is a mono or stereo input, regardless if the source is a tuner.

The following fields where replaced by V4L2 controls accessible with the *ioctl[s VIDIOC\\_QUERYCTRL,](#page-12-0) VID-IOC\_QUERY\_E[XT\\_CTRL an](#page-260-0)d VIDIOC\_QUERYMENU* , *VIDIOC\_G[\\_CTRL](#page-222-0)* and *VIDIOC\_S\_CTRL* ioctls:

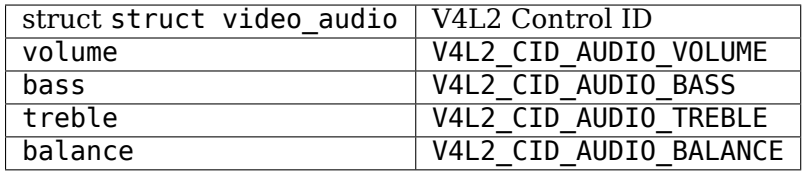

To determine which of these controls are supported by a driver V4L provides the flags VIDEO\_AUDIO\_VOLUME, VIDEO\_AUDIO\_BASS, VIDEO\_AUDIO\_TREBLE and VIDEO\_AUDIO\_BALANCE. In the V4L2 API the *ioctls VIDIOC QUERYCTRL, VIDIOC QUERY EXT CTRL and VIDIOC QUERYMENU* ioctl reports if the respective control is supported. Accordingly the VIDEO\_AUDIO\_MUTABLE and VIDEO\_AUDIO\_MUTE flags where replaced by the boolean V4L2 CID AUDIO MUTE control.

All V4L2 controls have a step attribute replacing the struct struct video audio step field. The V4L audio co[ntrols are assumed to range from 0 to 65535 with no particular reset value.](#page-272-0) The V4L2 API permits arbitrary limits and defaults which can be queried with the *ioctls VIDIOC\_QUERYCTRL, VID-IOC\_QUERY\_EXT\_CTRL and VIDIOC\_QUERYMENU* ioctl. For general information about controls see *User Controls* .

## **[Frame Buffer Overlay](#page-272-0)**

[The V4L2](#page-16-0) ioctls equivalent to VIDIOCGFBUF and VIDIOCSFBUF are *VIDIOC\_G\_FBUF* and *VIDIOC\_S\_FBUF* . The base field of struct struct video buffer remained unchanged, except V4L2 defines a flag to indicate non-destructive overlays instead of a NULL pointer. All other fields moved into the struct *v4l2\_pix\_format* fmt substructure of struct *v4l2\_framebuffer* . The depth field was replaced by pixelformat. See *RGB Formats* for a list of RGB formats and their respective color dept[hs.](#page-237-1)

Instead of the special ioctls VIDIOCGWIN and VIDIOCSWIN V4L2 uses the general-purpose data format negotiation ioctls *VIDIOC\_G\_FMT* and *VIDIOC\_S\_FMT* . They take a pointer to a struct *[v4l2\\_format](#page-63-1)* [as](#page-78-1) [argumen](#page-78-1)t. Here the win me[mber of the](#page-237-0) fmt union is used, a struct *v4l2\_window* .

The x, y, width and height fields of struct struct video window moved into struct *v4l2 rect* substructure w of struct struct v4l2\_window. The chromakey, clips, and clipcount fields remained unchanged. Struct struct video clip was rename[d to struct](#page-241-0) *v4l2 clip*, also c[ontaining a str](#page-127-0)uct struct v4l2 rect, but the semantics are still the same.

The VIDEO WINDOW INTERLACE flag was dropped. Instead applications must set the [fiel](#page-128-0)d field to V4L2 FIELD ANY or V4L2 FIELD INTERLACED. The VIDEO WINDOW CHROMAKEY flag moved into struct *v4l2\_framebuffer* , under the new name V4L2\_FBU[F\\_FLAG\\_C](#page-128-1)HROMAKEY.

In V4L, storing a bitmap pointer in clips and setting clipcount to VIDEO CLIP BITMAP (-1) requests bitmap clipping, using a fixed size bitmap of  $1024 \times 625$  bits. Struct struct v412 window has a separate bitmap [pointer fie](#page-237-0)ld for this purpose and the bitmap size is determined by w.width and w.height.

The VIDIOCCAPTURE ioctl to enable or disable overlay was renamed to *ioctl VIDIOC\_OVERLAY* .

## **Cropping**

To capture only a subsection of the full picture V4L defines the VIDIOCGCAPTURE and VIDIOCSCAPTURE ioctls using struct struct video\_capture. The equivalent V4L2 ioctls are *VIDIOC\_G\_CROP* and *VID-IOC\_S\_CROP* using struct *v4l2\_crop* , and the related *ioctl VIDIOC\_CROPCAP* ioctl. This is a rather complex matter, see *Image Cropping, Insertion and Scaling* for details.

The x, y, width and height fields moved into struct *v4l2 rect* substructure c of struct struct v4l2 crop. The decimation field was dropped. In the V4L2 API the sc[aling factor is implie](#page-187-0)[d by the size of th](#page-223-0)e crop[ping](#page-223-0) [rectangle an](#page-223-0)d the siz[e of th](#page-54-0)[e captured](#page-224-0) [or overlaid image.](#page-54-0)

The VIDEO\_CAPTURE\_ODD and VIDEO\_CAPTURE\_EVEN flags to capture only the odd or even field, respectively, were replaced by V4L2 FIELD TOP and V4L2 FIELD BOTTOM in the field named field of struct *v4l2\_pix\_format* and struct *v4l2\_window* . These structures are used to select a capture or overlay format with the *VIDIOC\_S\_FMT* ioctl.

## **[Reading Image](#page-63-1)s, Memory [Mapping](#page-127-0)**

## **Capturing usi[ng the read me](#page-241-0)thod**

There is no essential difference between reading images from a V4L or V4L2 device using the *read()* function, however V4L2 drivers are not required to support this I/O method. Applications can determine if the function is available with the *ioctl VIDIOC\_QUERYCAP* ioctl. All V4L2 devices exchanging data with applications must support the *select()* and *poll()* functions.

To select an image format and size, V4L provides the VIDIOCSPICT and VIDIOCSWIN ioctls. V4L2 u[ses the](#page-298-0) general-purpose data format negotiation ioctls *VIDIOC\_G\_FMT* and *VIDIOC\_S\_FMT* . They take a pointer to a struct *v4l2\_format* as ar[gum](#page-299-0)[ent, here the struct](#page-269-0) *v4l2\_pix\_format* named pix of its fmt union is used.

For more information about the V4L2 read inter[face see](#page-241-0) *Read/Write* [.](#page-241-0)

### **Capturing using memory mapping**

Applications can read from V4L devices by mapping buff[ers in device](#page-104-0) memory, or more often just buffers allocated in DMA-able system memory, into their address space. This avoids the data copying overhead of the read method. V4L2 supports memory mapping as well, with a few differences.

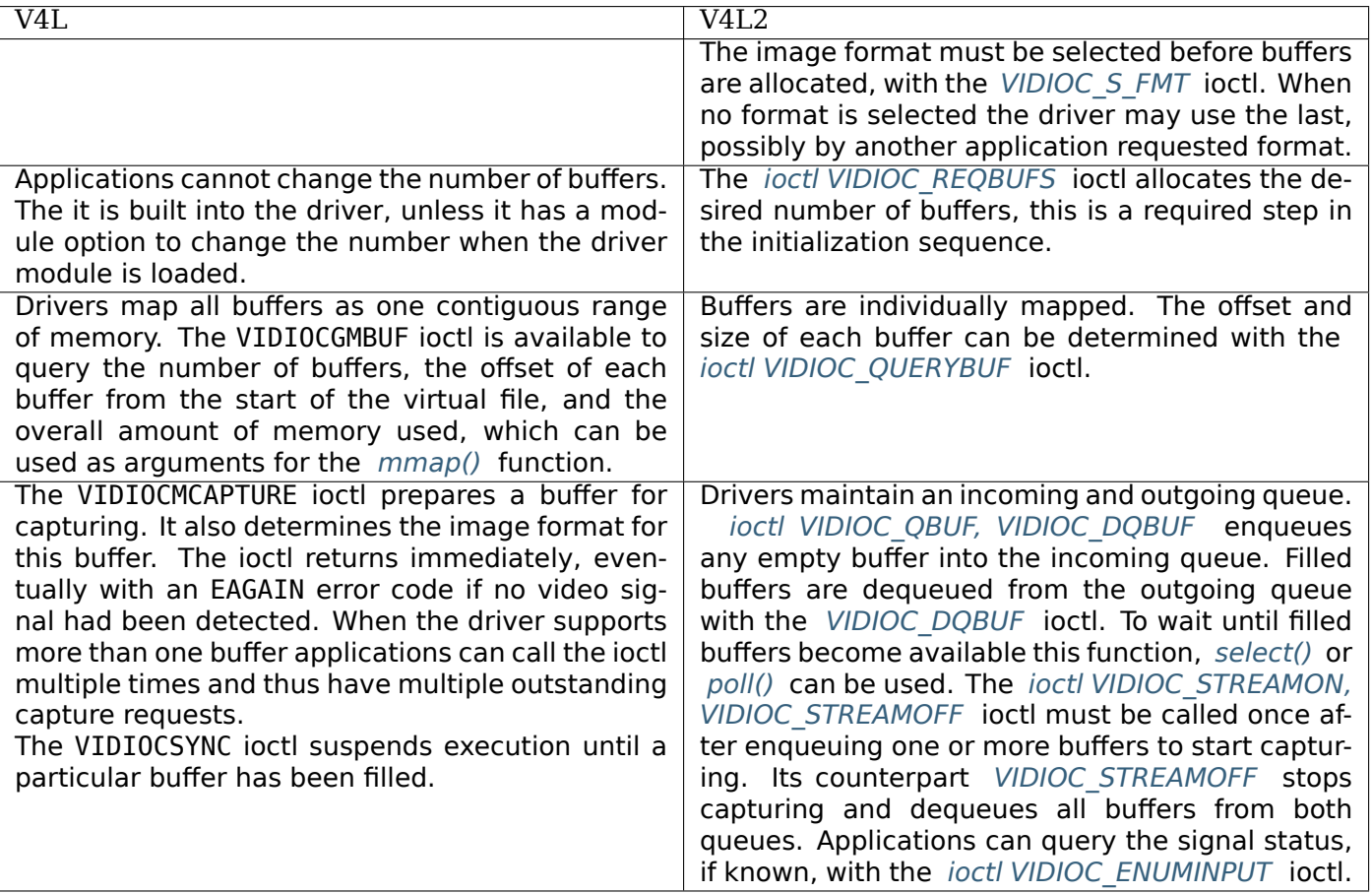

For a more in-depth discussion of memory mapping and examples, see *Stre[aming I/O \(Memory M](#page-283-0)apping)* .

# **Reading Raw VBI Data**

Originally the V4L API did not specify a raw VBI capture interface, only the device file /dev/vbi was reserved for this purpose. The only driver supporting this interface was the BTTV driver, de-facto defining the V4L VBI interface. Reading from the device yields a raw VBI image with the following parameters:

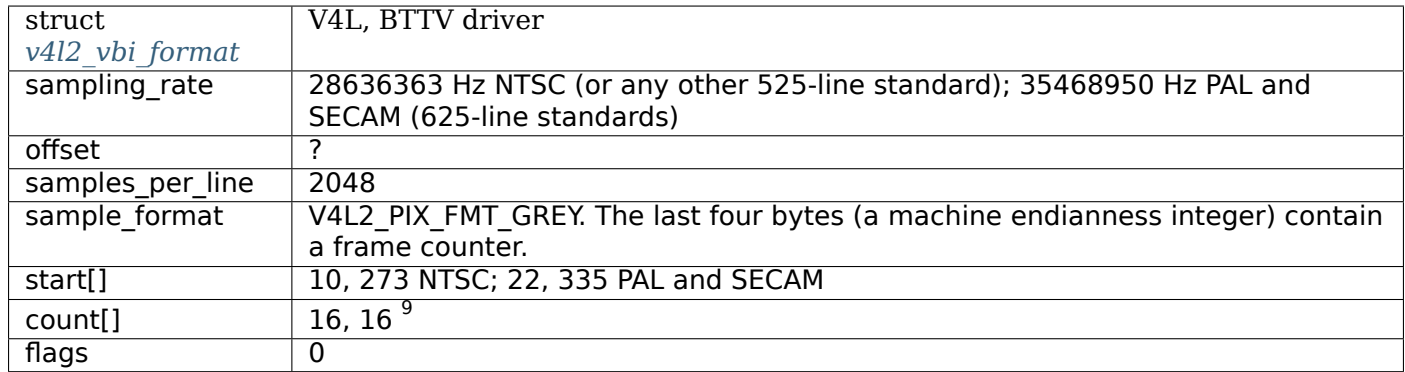

Undocumented in the V4L specification, in Linux 2.3 the VIDIOCGVBIFMT and VIDIOCSVBIFMT ioctls using struct struct vbi\_format were added to determine the VBI image parameters. These ioctls are only partially compatible with the V4L2 VBI interface specified in *Raw VBI Data Interface* .

An offset field does not exist, sample format is supposed to be VIDEO PALETTE RAW, equivalent to V4L2\_PIX\_FMT\_GREY. The remaining fields are probably equivalent to struct *v4l2\_vbi\_format* .

<sup>&</sup>lt;sup>9</sup> Old driver versions used different values, eventually the custom BTTV\_VBISIZE [ioctl was added to qu](#page-132-0)ery the correct values.

Apparently only the Zoran (ZR 36120) driver implements these ioctls. The semantics differ from those specified for V4L2 in two ways. The parameters are reset on *open()* and VIDIOCSVBIFMT always returns an EINVAL error code if the parameters are invalid.

## **Miscellaneous**

V4L2 has no equivalent of the VIDIOCGUNIT ioctl. Applications can find the VBI device associated with a video capture device (or vice versa) by reopening the device and requesting VBI data. For details see *Opening and Closing Devices* .

No replacement exists for VIDIOCKEY, and the V4L functions for microcode programming. A new interface for MPEG compression and playback devices is documented in *Extended Controls* .

## **Changes of the V4L2 API**

Soon after the V4L API was added to the kernel it was criticis[ed as too inflexible](#page-21-0). In August 1998 Bill Dirks proposed a number of improvements and began to work on documentation, example drivers and applications. With the help of other volunteers this eventually became the V4L2 API, not just an extension but a replacement for the V4L API. However it took another four years and two stable kernel releases until the new API was finally accepted for inclusion into the kernel in its present form.

### **Early Versions**

1998-08-20: First version.

1998-08-27: The *select()* function was introduced.

1998-09-10: New video standard interface.

1998-09-18: The VIDIOC\_NONCAP ioctl was replaced by the otherwise meaningless O\_TRUNC *open()* flag, and the aliases 0[\\_NONCAP](#page-299-0) and 0\_NOIO were defined. Applications can set this flag if they intend to access controls only, as opposed to capture applications which need exclusive access. The VIDEO STD XXX identifiers are now ordinals instead of flags, and the video std construct() helper function takes id and transmission arguments.

1998-09-28: Revamped video standard. Made video controls individually enumerable.

1998-10-02: The id field was removed from struct struct video\_standard and the color subcarrier fields were renamed. The *ioctl VIDIOC\_QUERYSTD* ioctl was renamed to *ioctl VIDIOC\_ENUMSTD* , *VID-IOC\_G\_INPUT* to *ioctl VIDIOC\_ENUMINPUT* . A first draft of the Codec API was released.

1998-11-08: Many minor changes. Most symbols have been renamed. Some material changes to struct *v4l2\_capability* .

[1998-11-12:](#page-244-0) The [read/write directon of som](#page-212-0)e ioctls was misdefined.

1998-11-14: V4L2\_PIX\_FMT\_RGB24 changed to V4L2\_PIX\_FMT\_BGR24, and V4L2\_PIX\_FMT\_RGB32 changed to [V4L2\\_PIX\\_FM](#page-270-0)T\_BGR32. Audio controls are now accessible with the *VIDIOC\_G\_CTRL* and *VIDIOC\_S\_CTRL* ioctls under names starting with V4L2\_CID\_AUDIO. The V4L2\_MAJOR define was removed from videodev.h since it was only used once in the videodev kernel module. The YUV422 and YUV411 planar image formats were added.

1998-11-28: A few ioctl symbols changed. Interfaces for codecs an[d video output de](#page-225-0)vice[s were added.](#page-225-0)

1999-01-14: A raw VBI capture interface was added.

1999-01-19: The VIDIOC\_NEXTBUF ioctl was removed.

#### **V4L2 Version 0.16 1999-01-31**

1999-01-27: There is now one QBUF ioctl, VIDIOC\_QWBUF and VIDIOC\_QRBUF are gone. VIDIOC\_QBUF takes a v4l2\_buffer as a parameter. Added digital zoom (cropping) controls.

### **V4L2 Version 0.18 1999-03-16**

Added a v4l to V4L2 ioctl compatibility layer to videodev.c. Driver writers, this changes how you implement your ioctl handler. See the Driver Writer's Guide. Added some more control id codes.

#### **V4L2 Version 0.19 1999-06-05**

1999-03-18: Fill in the category and catname fields of v4l2\_queryctrl objects before passing them to the driver. Required a minor change to the VIDIOC\_QUERYCTRL handlers in the sample drivers.

1999-03-31: Better compatibility for v4l memory capture ioctls. Requires changes to drivers to fully support new compatibility features, see Driver Writer's Guide and v4l2cap.c. Added new control IDs: V4L2 CID HFLIP, VFLIP. Changed V4L2 PIX FMT YUV422P to YUV422P, and YUV411P to YUV411P.

1999-04-04: Added a few more control IDs.

1999-04-07: Added the button control type.

1999-05-02: Fixed a typo in videodev.h, and added the V4L2\_CTRL\_FLAG\_GRAYED (later V4L2 CTRL FLAG GRABBED) flag.

1999-05-20: Definition of VIDIOC\_G\_CTRL was wrong causing a malfunction of this ioctl.

1999-06-05: Changed the value of V4L2\_CID\_WHITENESS.

#### **V4L2 Version 0.20 (1999-09-10)**

Version 0.20 introduced a number of changes which were *not backward compatible* with 0.19 and earlier versions. Purpose of these changes was to simplify the API, while making it more extensible and following common Linux driver API conventions.

- 1. Some typos in V4L2 FMT\_FLAG symbols were fixed. struct *v4l2 clip* was changed for compatibility with v4l. (1999-08-30)
- 2. V4L2\_TUNER\_SUB\_LANG1 was added. (1999-09-05)
- 3. All ioctl() commands that used an integer argument now tak[e a pointe](#page-128-1)r to an integer. Where it makes sense, ioctls will return the actual new value in the integer pointed to by the argument, a common convention in the V4L2 API. The affected ioctls are: VIDIOC PREVIEW, VIDIOC STREAMON, VID-IOC\_STREAMOFF, VIDIOC\_S\_FREQ, VIDIOC\_S\_INPUT, VIDIOC\_S\_OUTPUT, VIDIOC\_S\_EFFECT. For example

```
err = ioctl (fd, VIDIOC_XXX, V4L2_XXX);
```
becomes

**int** a = V4L2\_XXX; err = ioctl(fd, VIDIOC\_XXX, &a);

4. All the different get- and set-format commands were swept into one *VIDIOC\_G\_FMT* and *VID-IOC\_S\_FMT* ioctl taking a union and a type field selecting the union member as parameter. Purpose is to simplify the API by eliminating several ioctls and to allow new and driver private data streams without adding new ioctls.

This change obsoletes the following ioctls: [VIDIOC](#page-241-0) S INFMT, VIDIOC G INFMT, VIDIOC S OU[TFMT](#page-241-0), VIDIOC G OUTFMT, VIDIOC S VBIFMT and VIDIOC G VBIFMT. The image format structure struct v4l2\_format was renamed to struct *v4l2\_pix\_format* , while struct *v4l2\_format* is now the envelopping structure for all format negotiations.

5. Similar to the changes above, the VIDIOC\_G\_PARM and VIDIOC\_S\_PARM ioctls were merged with VID-IOC\_G\_OUTPARM and VIDIOC\_S\_OUTPARM. A type [field in](#page-63-1) the new struct *[v4l2\\_streamp](#page-242-0)arm* selects the respective union member.

This change obsoletes the VIDIOC\_G\_OUTPARM and VIDIOC\_S\_OUTPARM ioctls.

6. Control enumeration was simplified, and two new control flags were [introduced and on](#page-250-0)e dropped. The catname field was replaced by a group field.

Drivers can now flag unsupported and temporarily unavailable controls with V4L2 CTRL FLAG DISABLED and V4L2 CTRL FLAG GRABBED respectively. The group name indicates a possibly narrower classification than the category. In other words, there may be multiple groups within a category. Controls within a group would typically be drawn within a group box. Controls in different categories might have a greater separation, or may even appear in separate windows.

- 7. The struct *v4l2\_buffer* timestamp was changed to a 64 bit integer, containing the sampling or output time of the frame in nanoseconds. Additionally timestamps will be in absolute system time, not starting from zero at the beginning of a stream. The data type name for timestamps is stamp t, defined as a signed 64-bit integer. Output devices should not send a buffer out until the time in the timestamp field [has arrived.](#page-112-0) I would like to follow SGI's lead, and adopt a multimedia timestamping system like their UST (Unadjusted System Time). See http://web.archive.org/web/\*/http://reality.sgi.com /cpirazzi\_engr/lg/time/intro.html. UST uses timestamps that are 64-bit signed integers (not struct timeval's) and given in nanosecond units. The UST clock starts at zero when the system is booted and runs continuously and uniformly. It takes a little over 292 years for UST to overflow. There is no way to set the UST clock. The regular Linux ti[me-of-day clock can be changed periodically, which](http://web.archive.org/web/*/http://reality.sgi.com) would cause errors if it were being used for timestamping a multimedia stream. A real UST style clock will require some support in the kernel that is not there yet. But in anticipation, I will change the timestamp field to a 64-bit integer, and I will change the v4I2 masterclock gettime() function (used only by drivers) to return a 64-bit integer.
- 8. A sequence field was added to struct *v4l2\_buffer* . The sequence field counts captured frames, it is ignored by output devices. When a capture driver drops a frame, the sequence number of that frame is skipped.

## **V4L2 Version 0.20 incremental change[s](#page-112-0)**

1999-12-23: In struct *v4l2\_vbi\_format* the reserved1 field became offset. Previously drivers were required to clear the reserved1 field.

2000-01-13: The V4L2\_FMT\_FLAG\_NOT\_INTERLACED flag was added.

2000-07-31: The linux[/poll.h](#page-133-0) header is now included by videodev.h for compatibility with the original videodev.h file.

2000-11-20: V4L2\_TYPE\_VBI\_OUTPUT and V4L2\_PIX\_FMT\_Y41P were added.

2000-11-25: V4L2\_TYPE\_VBI\_INPUT was added.

2000-12-04: A couple typos in symbol names were fixed.

2001-01-18: To avoid namespace conflicts the fourcc macro defined in the videodev.h header file was renamed to v4l2 fourcc.

2001-01-25: A possible driver-level compatibility problem between the videodev.h file in Linux 2.4.0 and the videodev.h file included in the videodevX patch was fixed. Users of an earlier version of videodevX on Linux 2.4.0 should recompile their V4L and V4L2 drivers.

2001-01-26: A possible kernel-level incompatibility between the videodev.h file in the videodevX patch and the videodev.h file in Linux 2.2.x with devfs patches applied was fixed.

2001-03-02: Certain V4L ioctls which pass data in both direction although they are defined with read-only parameter, did not work correctly through the backward compatibility layer. [Solution?]

2001-04-13: Big endian 16-bit RGB formats were added.

2001-09-17: New YUV formats and the *VIDIOC\_G\_FREQUENCY* and *VIDIOC\_S\_FREQUENCY* ioctls were added. (The old VIDIOC G FREQ and VIDIOC S FREQ ioctls did not take multiple tuners into account.)

2000-09-18: V4L2\_BUF\_TYPE\_VBI was added. This may *break compatibility* as the *VIDIOC\_G\_FMT* and *VIDIOC S FMT* ioctls may fail now if the struct struct v4l2 fmt type field does not contain V4L2\_BUF\_TYPE\_VBI. In the documenta[tion of the struct](#page-243-0) *v4l2\_vbi\_format* offset [field the](#page-243-0) ambiguous phrase "rising edge" was changed to "leading edge".

## **V4L2 [Version 0.20](#page-241-0) 2000-11-23**

A number of changes were made to the raw VBI interface.

- 1. Figures clarifying the line numbering scheme were added to the V4L2 API specification. The start[0] and start[1] fields no longer count line numbers beginning at zero. Rationale: a) The previous definition was unclear. b) The start[] values are ordinal numbers. c) There is no point in inventing a new line numbering scheme. We now use line number as defined by ITU-R, period. Compatibility: Add one to the start values. Applications depending on the previous semantics may not function correctly.
- 2. The restriction "count[0] > 0 and count[1] > 0" has been relaxed to "(count[0] + count[1]) > 0". Rationale: Drivers may allocate resources at scan line granularity and some data services are transmitted only on the first field. The comment that both count values will usually be equal is misleading and pointless and has been removed. This change *breaks compatibility* with earlier versions: Drivers may return EINVAL, applications may not function correctly.
- 3. Drivers are again permitted to return negative (unknown) start values as proposed earlier. Why this feature was dropped is unclear. This change may *break compatibility* with applications depending on the start values being positive. The use of EBUSY and EINVAL error codes with the *VIDIOC\_S\_FMT* ioctl was clarified. The EBUSY error code was finally documented, and the reserved2 field which was previously mentioned only in the videodev.h header file.
- 4. New buffer types V4L2\_TYPE\_VBI\_INPUT and V4L2\_TYPE\_VBI\_OUTPUT were added. T[he former is an](#page-241-0) alias for the old V4L2 TYPE VBI, the latter was missing in the videodev.h file.

### **V4L2 Version 0.20 2002-07-25**

Added sliced VBI interface proposal.

### **V4L2 in Linux 2.5.46, 2002-10**

Around October-November 2002, prior to an announced feature freeze of Linux 2.5, the API was revised, drawing from experience with V4L2 0.20. This unnamed version was finally merged into Linux 2.5.46.

- 1. As specified in *Related Devices* , drivers must make related device functions available under all minor device numbers.
- 2. The *open()* function requires access mode 0 RDWR regardless of the device type. All V4L2 drivers exchanging data with applications must support the O\_NONBLOCK flag. The O\_NOIO flag, a V4L2 symbol which aliased th[e meaningless](#page-8-1) 0 TRUNC to indicate accesses without data exchange (panel applications) was dropped. Drivers must stay in "panel mode" until the application attempts to initiate a data [exchan](#page-296-0)ge, see *Opening and Closing Devices* .
- 3. The struct *v4l2\_capability* changed dramatically. Note that also the size of the structure changed, which is encoded in the ioctl request code, thus older V4L2 devices will respond with an EINVAL error code to the new *ioc[tl VIDIOC\\_QUERYCAP](#page-8-0)* ioctl.

There are new fields to identify the driver, a new RDS device function V4L2 CAP RDS CAPTURE, the V4L2 CAP AUDIO flag indicates if the device has any audio connectors, another I/O capability V4L2 CAP ASYNCIO can be flagged. In response to these changes the type field became a bit set and was merged into the flags field. V4L2\_FLAG\_TUNER was renamed to V4L2\_CAP\_TUNER, V4L2 CAP VIDEO OVERLAY replaced V4L2 FLAG PREVIEW and V4L2 CAP VBI CAPTURE and V4L2\_CAP\_VBI\_OUTPUT replaced V4L2\_FLAG\_DATA\_SERVICE. V4L2\_FLAG\_READ and V4L2\_FLAG\_WRITE were merged into V4L2\_CAP\_READWRITE.

The redundant fields inputs, outputs and audios were removed. These properties can be determined as described in *Video Inputs and Outputs* and *Audio Inputs and Outputs* .

The somewhat volatile and therefore barely useful fields maxwidth, maxheight, minwidth, minheight, maxframerate were removed. This information is available as described in *Data Formats* and *Video Standards* .

V4L2 FLAG SELECT w[as removed. We believ](#page-10-0)e the [select\(\) function is imp](#page-11-0)ortant enough to require support of it in all V4L2 drivers exchanging data with applications. The redundant V4L2[\\_FLAG\\_MONOCHRO](#page-13-0)ME flag was removed, this information is available as described in *[Data For](#page-52-0)mats* .

4. In struct *v4l2\_input* the assoc\_audio field and the capability field and its only flag V4L2 INPUT CAP AUDIO was replaced by the new audioset field. Instead of linking one [video in](#page-52-0)[put to](#page-52-0) one audio input this field reports all audio inputs this video input combines with.

New fields are [tuner](#page-213-0) (reversing the former link from tuners to video inputs), std and status.

Accordingly struct *v4l2\_output* lost its capability and assoc\_audio fields. audioset, modulator and std where added instead.

5. The struct *v4l2\_audio* field audio was renamed to index, for consistency with other structures. A new capability flag V4L2\_AUDCAP\_STEREO was added to indicated if the audio input in question supports stereo sound. V4L2 AUDCAP EFFECTS and the corresponding V4L2 AUDMODE flags where removed. This can be easily implemented using controls. (However the same applies to AVL which is still there[.\)](#page-222-0)

Again for consistency the struct *v4l2\_audioout* field audio was renamed to index.

6. The struct *v4l2\_tuner* input field was replaced by an index field, permitting devices with multiple tuners. The link between video inputs and tuners is now reversed, inputs point to their tuner. The std substructure became a simp[le set \(more ab](#page-223-1)out this below) and moved into struct *v4l2\_input* . A type field was added.

Accordingl[y in struct](#page-260-0) *v4l2\_modulator* the output was replaced by an index field.

In struct *v4l2\_frequency* the port field was replaced by a tuner field containing the re[spective tu](#page-213-0)ner or modulator index number. A tuner type field was added and the reserved field became larger for future extensions (sa[tellite tuners in p](#page-247-0)articular).

7. The idea of completely transparent video standards was dropped. Experience showed that applications [must be able to](#page-244-1) work with video standards beyond presenting the user a menu. Instead of enumerating supported standards with an ioctl applications can now refer to standards by *v4l2\_std\_id* and symbols defined in the videodev2.h header file. For details see *Video Standards* . The *VIDIOC\_G\_STD* and *VIDIOC\_S\_STD* now take a pointer to this type as argument. *ioctl VID-IOC\_QUERYSTD* was added to autodetect the received standard, if the hardware has this capability. In struct *v4l2\_standard* an index field was added for *ioctl VIDIOC\_ENUMSTD* . A *v4l2\_[std\\_id](#page-217-0)* field named id was added as machine readable identifier, also replacing the t[ransmission](#page-13-0) field. The [misleading](#page-259-1) framerate [field was renam](#page-259-1)ed to frameperiod. The now obsolete colorstandard [infor](#page-279-0)[mation, original](#page-279-0)ly needed to distguish between variations of standards, were removed.

Struct st[ruct v4l2\\_enu](#page-216-0)mstd ceased to be. *ioctl VIDI[OC\\_ENUMSTD](#page-216-1)* now takes a [pointer to a s](#page-217-0)truct *v4l2\_standard* directly. The information which standards are supported by a particular video input or output moved into struct *v4l2\_input* and struct *v4l2\_output* fields named std, respectively.

8. The struct *v4l2\_queryctrl* fields category and group [did not catch o](#page-216-1)n and/or were not implemented [as expected an](#page-216-0)d therefore removed.

9. The *VIDIOC\_TRY\_FMT* ioctl was added to negotiate data formats as with *VIDIOC\_S\_FMT* , but without the overhead of programming the hardware and regardless of I/O in progress.

In struct *v4l2\_format* the fmt union was extended to contain struct *v4l2\_window* . All image format neg[otiations are now](#page-241-0) possible with VIDIOC G FMT, VIDIOC S FMT and VIDIOC TRY FMT; ioctl. The VIDIOC\_G\_WIN and VIDIOC\_S\_WIN ioctls to prepare for a video overlay w[ere removed. T](#page-241-0)he type field changed to type enum  $v4\overline{2}$  buf type and the buffer type names changed as follows.

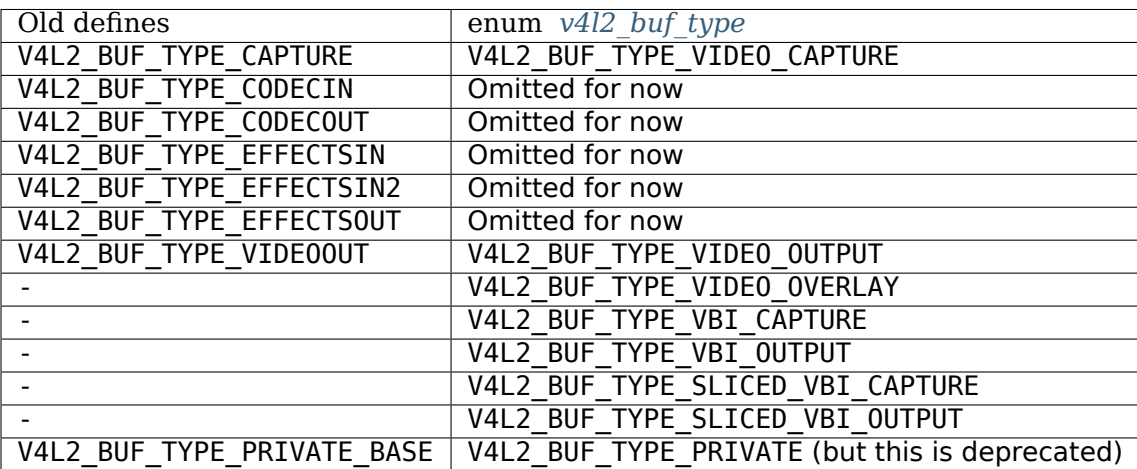

- 10. In struct *v4l2\_fmtdesc* a enum *v4l2\_buf\_type* field named type was added as in struct *v4l2\_format* . The VIDIOC\_ENUM\_FBUFFMT ioctl is no longer needed and was removed. These calls can be replaced by *ioctl VIDIOC\_ENUM\_FMT* with type V4L2\_BUF\_TYPE\_VIDEO\_OVERLAY.
- 11. In struct *v4l2\_pix\_format* the depth field was removed, assuming applications which recognize the [format by its](#page-205-0) four-cha[racter-code alr](#page-115-0)eady know the color depth, and others [do not care](#page-242-0) about it. The same rationale lead to the removal of the V4L2 FMT FLAG COMPRESSED flag. The V4L2 FMT\_FLAG\_SWCONVECOMPRESSED flag was removed because drivers are not supposed to convert image[s in kernel space](#page-63-1). A user library of conversion functions should be provided instead. The V4L2 FMT FLAG BYTESPERLINE flag was redundant. Applications can set the bytesperline field to zero to get a reasonable default. Since the remaining flags were replaced as well, the flags field itself was removed.

The interlace flags were replaced by a enum  $v4/2$  field value in a newly added field field.

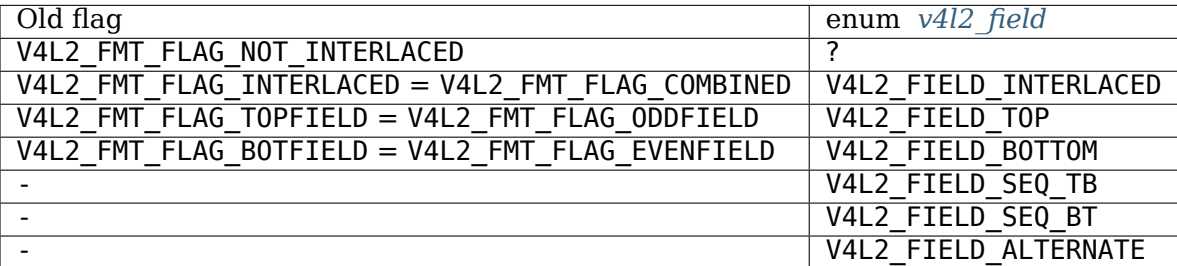

The color space flags were replaced by a enum *v4l2\_colorspace* value in a newly added colorspace field, where one of V4L2\_COLORSPACE\_SMPTE170M, V4L2\_COLORSPACE\_BT878, V4L2\_COLORSPACE\_470\_SYSTEM\_M or V4L2\_COLORSPACE\_470\_SYSTEM\_BG replaces V4L2\_FMT\_CS\_601YUV.

- 12. In struct *v4l2\_requestbuffers* the type field was prop[erly defined as e](#page-69-0)num *v4l2\_buf\_type* . Buffer types changed as mentioned above. A new memory field of type enum *v4l2\_memory* was added to distinguish between I/O methods using buffers allocated by the driver or the application. See *Input/Output* for details.
- 13. In struct *[v4l2\\_buffer](#page-281-1)* the type field was properly defined as enum *v4l2\_b[uf\\_type](#page-115-0)* . Buffer types changed as mentioned above. A field field of type enum *v4l2\_field* [was added to](#page-118-0) indicate if a buffer contains a top or bottom field. The old field flags were removed. Since no unadjusted system [time clock wa](#page-104-1)s added to the kernel as planned, the timestamp field changed back from type stamp t, an unsign[ed 64 bit int](#page-112-0)eger expressing the sample time in nanosecon[ds, to struct](#page-115-0) struct timeval.

With the addition of a second memory mapping method the offset field moved into union m, and a new memory field of type enum *v4l2\_memory* was added to distinguish between I/O methods. See *Input/Output* for details.

The V4L2\_BUF\_REQ\_CONTIG flag was used by the V4L compatibility layer, after changes to this code it was no longer needed. The V4L2 BUF ATTR\_DEVICEMEM flag would indicate if the buffer was indeed allocated in device memory rat[her than DMA-](#page-118-0)able system memory. It was barely useful and so was [removed.](#page-104-1)

- 14. In struct *v4l2\_framebuffer* the base[3] array anticipating double- and triple-buffering in off-screen video memory, however without defining a synchronization mechanism, was replaced by a single pointer. The V4L2\_FBUF\_CAP\_SCALEUP and V4L2\_FBUF\_CAP\_SCALEDOWN flags were removed. Applications can determine this capability more accurately using the new cropping and scaling in-terface. The [V4L2\\_FBUF\\_C](#page-237-0)AP\_CLIPPING flag was replaced by V4L2\_FBUF\_CAP\_LIST\_CLIPPING and V4L2 FBUF CAP BITMAP CLIPPING.
- 15. In struct *v4l2\_clip* the x, y, width and height field moved into a c substructure of type struct *v4l2\_rect* . The x and y fields were renamed to left and top, i. e. offsets to a context dependent origin.
- 16. In struct *v4l2* window the x, y, width and height field moved into a w substructure as above. A [field](#page-128-0) fiel[d of type %](#page-128-1)v4l2-field; was added to distinguish between field and frame (interlaced) overlay.
- 17. The digital zoom interface, including struct struct v4l2\_zoomcap, struct struct v4l2\_zoom, V4L2\_ZOOM\_NONCAP and V4L2\_ZOOM\_WHILESTREAMING was replaced by a new cropping and scaling interface. [The previous](#page-127-0)ly unused struct struct v4l2 cropcap and struct v4l2 crop where redefined for this purpose. See *Image Cropping, Insertion and Scaling* for details.
- 18. In struct *v4l2\_vbi\_format* the SAMPLE\_FORMAT field now contains a four-character-code as used to identify video image formats and V4L2 PIX\_FMT\_GREY replaces the V4L2\_VBI\_SF\_UBYTE define. The reserved field was extende[d.](#page-54-0)
- 19. In struct *v4l2\_captureparm* the type of the timeperframe field changed from unsigned long to struct *v4l2\_fract* [. This allows th](#page-133-0)e accurate expression of multiples of the NTSC-M frame rate 30000 / 1001. A new field readbuffers was added to control the driver behaviour in read I/O mode.

Similar c[hanges were made](#page-251-0) to struct *v4l2\_outputparm* .

- 20. [The struct](#page-217-1) struct v4l2 performance and VIDIOC G PERF ioctl were dropped. Except when using the *read/write I/O method* , which is limited anyway, this information is already available to applications.
- 21. The example transformation from R[GB to YCbCr color](#page-252-0) space in the old V4L2 documentation was inac[curate, this has been c](#page-104-0)orrected in *Image Formats* .

## **V4L2 2003-06-19**

- 1. A new capability flag V4L2\_CAP\_RADIO [was added for ra](#page-63-0)dio devices. Prior to this change radio devices would identify solely by having exactly one tuner whose type field reads V4L2\_TUNER\_RADIO.
- 2. An optional driver access priority mechanism was added, see *Application Priority* for details.
- 3. The audio input and output interface was found to be incomplete.

Previously the *VIDIOC\_G\_AUDIO* ioctl would enumerate the available audio inputs. An ioctl to determine the current audio input, if more than one combines with [the current video in](#page-10-1)put, did not exist. So VIDIOC\_G\_AUDIO was renamed to VIDIOC\_G\_AUDIO\_OLD, this ioctl was removed on Kernel 2.6.39. The *ioctl VIDIOC\_ENUMAUDIO* ioctl was added to enumerate audio inputs, while *VIDIOC\_G\_AUDIO* now reports th[e current audio inp](#page-221-0)ut.

The same changes were made to *VIDIOC\_G\_AUDOUT* and *VIDIOC\_ENUMAUDOUT* .

Until [further the "videodev" m](#page-201-0)odule will automatically translate between the olda[nd new ioctls, but](#page-221-0) drivers and applications must be updated to successfully compile again.

- 4. The *ioctl VIDIOC\_OVERLAY* ioctl was incorrectly defined with write-read parameter. It was changed to write-only, while the write-read version was renamed to VIDIOC OVERLAY OLD. The old ioctl was removed on Kernel 2.6.39. Until further the "videodev" kernel module will automatically translate to the new version, so drivers must be recompiled, but not applications.
- 5. *Vid[eo Overlay Interface](#page-265-0)* incorrectly stated that clipping rectangles define regions where the video can be seen. Correct is that clipping rectangles define regions where *no* video shall be displayed and so the graphics surface can be seen.
- 6. The *VIDIOC\_S\_PARM* and *VIDIOC\_S\_CTRL* ioctls were defined with write-only parameter, inconsistent [with other ioctls modifyi](#page-125-0)ng their argument. They were changed to write-read, while a 0LD suffix was added to the write-only versions. The old ioctls were removed on Kernel 2.6.39. Drivers and applications assuming a constant parameter need an update.

## **V4L2 2003-11-05**

1. In *RGB Formats* the following pixel formats were incorrectly transferred from Bill Dirks' V4L2 specification. Descriptions below refer to bytes in memory, in ascending address order.

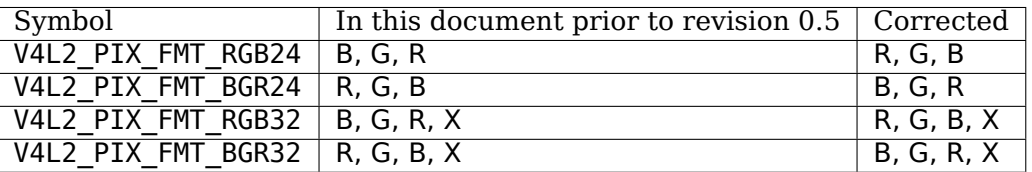

The V4L2\_PIX\_FMT\_BGR24 example was always correct.

In *Image Properties* the mapping of the V4L VIDEO PALETTE RGB24 and VIDEO PALETTE RGB32 formats to V4L2 pixel formats was accordingly corrected.

2. Unrelated to the fixes above, drivers may still interpret some V4L2 RGB pixel formats differently. Th[ese issues have ye](#page-166-0)t to be addressed, for details see *RGB Formats* .

### **V4L2 in Linux 2.6.6, 2004-05-09**

1. The *ioctl VIDIOC\_CROPCAP* ioctl was incorrectly defined with read-only parameter. It is now defined as write-read ioctl, while the read-only version was renamed to VIDIOC\_CROPCAP\_OLD. The old ioctl was removed on Kernel 2.6.39.

### **V4L2 in [Linux 2.6.8](#page-187-0)**

1. A new field input (former reserved[0]) was added to the struct *v4l2\_buffer* structure. Purpose of this field is to alternate between video inputs (e. g. cameras) in step with the video capturing process. This function must be enabled with the new V4L2\_BUF\_FLAG\_INPUT flag. The flags field is no longer read-only.

### **V4L2 spec erratum 2004-08-01**

- 1. The return value of the *V4L2 open()* function was incorrectly documented.
- 2. Audio output ioctls end in -AUDOUT, not -AUDIOOUT.
- 3. In the Current Audio Input example the VIDIOC G AUDIO ioctl took the wrong argument.
- 4. The documentation of the *[ioctl VID](#page-296-0)IOC\_QBUF, VIDIOC\_DQBUF* and *VIDIOC\_DQBUF* ioctls did not mention the struct *v4l2 buffer* memory field. It was also missing from examples. Also on the VID-IOC\_DQBUF page the EIO error code was not documented.

1. A new sliced VBI interface was added. It is documented in *Sliced VBI Data Interface* and replaces the interface first proposed in V4L2 specification 0.8.

## **V4L2 in Linux 2.6.15**

- 1. The *ioctl VIDIOC\_LOG\_STATUS* ioctl was added.
- 2. New video standards V4L2\_STD\_NTSC\_443, V4L2\_STD\_SECAM\_LC, V4L2\_STD\_SECAM\_DK (a set of SE-CAM D, K and K1), and V4L2\_STD\_ATSC (a set of V4L2\_STD\_ATSC\_8\_VSB and V4L2\_STD\_ATSC\_16\_VSB) were [defined. Note the](#page-265-1) V4L2\_STD\_525\_60 set now includes V4L2\_STD\_NTSC\_443. See also *typedef v4l2\_std\_id* .
- 3. The VIDIOC G COMP and VIDIOC S COMP ioctl were renamed to VIDIOC G MPEGCOMP and VIDIOC S MPEGCOMP respectively. Their argument was replaced by a struct struct v4l2 mpeg compression pointer. (The VIDIOC G MPEGCOMP and VIDIOC S MPEGCOMP ioctl[s where](#page-217-0) [removed in](#page-217-0) Linux 2.6.25.)

## **V4L2 spec erratum 2005-11-27**

The capture example in *Video Capture Example* called the *VIDIOC\_S\_CROP* ioctl without checking if cropping is supported. In the video standard selection example in *Video Standards* the *VIDIOC\_S\_STD* call used the wrong argument type.

### **V4L2 spec erratum 20[06-01-10](#page-344-0)**

- 1. The V4L2\_IN\_ST\_COLOR\_KILL flag in struct *v4l2\_input\_not only indicates if the color killer is enabled,* but also if it is active. (The color killer disables color decoding when it detects no color in the video signal to improve the image quality.)
- 2. *VIDIOC S\_PARM* is a write-read ioctl, not wr[ite-only as s](#page-213-0)tated on its reference page. The ioctl changed in 2003 as noted above.

## **V4L[2 spec erratum](#page-249-0) 2006-02-03**

1. In struct *v4l2\_captureparm* and struct *v4l2\_outputparm* the timeperframe field gives the time in seconds, not microseconds.

## **V4L2 spec er[ratum 2006-02-0](#page-251-0)4**

1. The clips field in struct *v4l2\_window* must point to an array of struct *v4l2\_clip* , not a linked list, because drivers ignore the struct struct v4l2 clip. next pointer.

## **V4L2 in Linux 2.6.17**

- 1. New video standard macros were added: V4L2 STD NTSC M KR (NTSC M South Korea), and the sets V4L2 STD MN, V4L2 STD B, V4L2 STD GH and V4L2 STD DK. The V4L2 STD NTSC and V4L2\_STD\_SECAM sets now include V4L2\_STD\_NTSC\_M\_KR and V4L2\_STD\_SECAM\_LC respectively.
- 2. A new V4L2\_TUNER\_MODE\_LANG1\_LANG2 was defined to record both languages of a bilingual program. The use of V4L2\_TUNER\_MODE\_STEREO for this purpose is deprecated now. See the *VIDIOC\_G\_TUNER* section for details.

### **V4L2 spec erratum 2006-09-23 (Draft 0.15)**

- 1. In various places V4L2\_BUF\_TYPE\_SLICED\_VBI\_CAPTURE and V4L2\_BUF\_TYPE\_SLICED\_VBI\_OUTPUT of the sliced VBI interface were not mentioned along with other buffer types.
- 2. In *VIDIOC\_G\_AUDIO* it was clarified that the struct *v4l2\_audio* mode field is a flags field.
- 3. *ioctl VIDIOC\_QUERYCAP* did not mention the sliced VBI and radio capability flags.
- 4. In *VIDIOC G FREQUENCY* it was clarified that applications must initialize the tuner type field of struct *[v4l2\\_frequenc](#page-221-0)y* before calling *VIDIOC\_S\_FR[EQUENCY](#page-222-0)* .
- 5. The reserved [array in st](#page-269-0)ruct *v4l2\_requestbuffers* has 2 elements, not 32.
- 6. In *[Video Output Interface](#page-243-0)* and *Raw VBI Data Interface* the device file names /dev/vout which never caught [on were replace](#page-244-1)d by /dev/vid[eo](#page-243-0).
- 7. With Linux 2.6.15 the possibl[e range for VBI devic](#page-281-1)e minor numbers was extended from 224-239 to 22[4-255. Accordingly dev](#page-128-2)ice file names [/dev/vbi0](#page-132-0) to /dev/vbi31 are possible now.

## **V4L2 in Linux 2.6.18**

1. New ioctls *VIDIOC\_G\_EXT\_CTRLS* , *VIDIOC\_S\_EXT\_CTRLS* and *VIDIOC\_TRY\_EXT\_CTRLS* were added, a flag to skip unsupported controls with *ioctls VIDIOC\_QUERYCTRL, VID-IOC\_QUERY\_EXT\_CTRL and VIDIOC\_QUERYMENU* , new control types V4L2\_CTRL\_TYPE\_INTEGER64 and V4L2\_CTRL\_TYPE\_CTRL\_CLASS ( *enum v4l2\_ctrl\_type* ), and new control flags V4L2 CTRL FLAG READ ONLY, V4L2 CTRL FLAG UPDATE, V4L2 CTRL FLAG INACTIVE and V4L2\_CTRL\_FLAG\_SLIDER ( *Control Flags* ). See *Extended Controls* [for details.](#page-272-0)

## **V4L2 in Linux 2.6.19**

- 1. In struct *v4l2\_sliced\_vbi\_cap* a buffer type field was added replacing a reserved field. Note on architectures where the size of enum types differs from int types the size of the structure changed. The *VIDIOC\_G\_SLICED\_VBI\_CAP* ioctl was redefined from being read-only to write-read. Applications must initialize the type field and clear the reserved fields now. These changes may *break the compatibility* with olde[r drivers and applica](#page-257-0)tions.
- 2. The ioctls *[ioctl VIDIOC\\_ENU](#page-256-0)M\_FRAMESIZES* and *ioctl VIDIOC\_ENUM\_FRAMEINTERVALS* were added.
- 3. A new pixel format V4L2\_PIX\_FMT\_RGB444 ( *Packed RGB Image Formats* ) was added.

### **V4L2 spec err[atum 2006-10-12 \(Draft 0.17\)](#page-206-0)**

1. V4L2\_PIX\_FMT\_HM12 ( *Reserved Image Formats* [\) is a YUV 4:2:0, not 4:2:](#page-78-0)2 format.

### **V4L2 in Linux 2.6.21**

1. The videodev2.h header file is now dual licensed under GNU General Public License version two or later, and under a 3-clause BSD-style license.

## **V4L2 in Linux 2.6.22**

1. Two new field orders V4L2\_FIELD\_INTERLACED\_TB and V4L2\_FIELD\_INTERLACED\_BT were added. See *enum v4l2\_field* for details.
2. Three new clipping/blending methods with a global or straight or inverted local alpha value were added to the video overlay interface. See the description of the *VIDIOC\_G\_FBUF* and *VIDIOC\_S\_FBUF* ioctls for details.

A new global\_alpha field was added to *v4l2\_window* , extending the structure. This may *break compatibility* with applications using a struct struct v4l2\_window directly. However the *VID-IOC\_G/S/TRY\_FMT* ioctls, which take a pointer to a *v4l2\_format* [parent structur](#page-237-0)e wit[h padding bytes](#page-237-0) at the end, are not affected.

3. The format of the chromakey field in struct *[v4l2\\_window](#page-127-0)* changed from "host order RGB32" to a pixel value in the same format as the framebuffer. This may *break compatibility* with existing applicat[ions.](#page-241-0) [Drivers supporting](#page-241-0) the "host order RGB32" format [are not know](#page-242-0)n.

# **V4L2 in Linux 2.6.24**

1. The pixel formats V4L2 PIX FMT PAL8, V4L2 PIX FMT\_YUV444, V4L2\_PIX\_FMT\_YUV555, V4L2\_PIX\_FMT\_YUV565 and V4L2\_PIX\_FMT\_YUV32 were added.

# **V4L2 in Linux 2.6.25**

- 1. The pixel formats *V4L2\_PIX\_FMT\_Y16* and *V4L2\_PIX\_FMT\_SBGGR16* were added.
- 2. New *controls* **V4L2 CID POWER LINE FREQUENCY, W4L2 CID HUE AUTO,** V4L2 CID WHITE BALANCE TEMPERATURE, V4L2 CID SHARPNESS and V4L2 CID BACKLIGHT COMPENSATION were added. The controls V4L2\_CID\_BLACK\_LEVEL, [V4L2\\_CID\\_WHITE](#page-80-0)NESS, V4L2\_CID\_HCENTER and V4L2 CID VCENTER [were deprecated.](#page-84-0)
- 3. A *Camera co[ntrols c](#page-16-0)lass* was added, with the new controls V4L2\_CID\_EXPOSURE\_AUTO, V4L2\_CID\_EXPOSURE\_ABSOLUTE, V4L2\_CID\_EXPOSURE\_AUTO\_PRIORITY, V4L2\_CID\_PAN\_RELATIVE, V4L2\_CID\_TILT\_RELATIVE, V4L2\_CID\_PAN\_RESET, V4L2\_CID\_TILT\_RESET, V4L2<sup>-</sup>CID<sup>-</sup>PAN\_ABSOLUTE, V4L2 CID\_TILT\_ABSOLUTE, V4L2\_CID\_FOCUS\_ABSOLUTE, V4L2 CID FOCUS RELATIVE and V4L2 CID FOCUS AUTO.
- 4. The VIDIOC\_G\_MPEGCOMP and VIDIOC\_S\_MPEGCOMP ioctls, which were superseded by the *extended controls* interface in Linux 2.6.18, where finally removed from the videodev2.h header file.

# **V4L2 in Linux 2.6.26**

- 1. [The pixe](#page-21-0)l formats V4L2\_PIX\_FMT\_Y16 and V4L2\_PIX\_FMT\_SBGGR16 were added.
- 2. Added user controls V4L2 CID CHROMA AGC and V4L2 CID COLOR KILLER.

### **V4L2 in Linux 2.6.27**

- 1. The *ioctl VIDIOC S HW FREQ SEEK* ioctl and the V4L2 CAP HW FREQ SEEK capability were added.
- 2. The pixel formats V4L2 PIX FMT\_YVYU, V4L2\_PIX\_FMT\_PCA501, V4L2\_PIX\_FMT\_PCA505, V4L2\_PIX\_FMT\_PCA508, V4L2\_PIX\_FMT\_PCA561, V4L2\_PIX\_FMT\_SGBRG8, V4L2\_PIX\_FMT\_PAC207 and [V4L2\\_PIX\\_FMT\\_PJPG](#page-281-0) were added.

### **V4L2 in Linux 2.6.28**

- 1. Added V4L2 MPEG AUDIO ENCODING AAC and V4L2 MPEG AUDIO ENCODING AC3 MPEG audio encodings.
- 2. Added V4L2\_MPEG\_VIDEO\_ENCODING\_MPEG\_4\_AVC MPEG video encoding.
- 3. The pixel formats V4L2\_PIX\_FMT\_SGRBG10 and V4L2\_PIX\_FMT\_SGRBG10DPCM8 were added.

### **V4L2 in Linux 2.6.29**

- 1. The VIDIOC G CHIP IDENT ioctl was renamed to VIDIOC G CHIP IDENT OLD and VID- $IOC_DBG_G_CHIP_IDENT$  was introduced in its place. The old struct  $xTTU$ chip ident was renamed to struct v4l2 chip ident old.
- 2. The pixel formats V4L2\_PIX\_FMT\_VYUY, V4L2\_PIX\_FMT\_NV16 and V4L2\_PIX\_FMT\_NV61 were added.
- 3. Added camera controls V4L2 CID ZOOM ABSOLUTE, V4L2 CID ZOOM RELATIVE, V4L2 CID ZOOM CONTINUOUS and V4L2 CID PRIVACY.

# **V4L2 in Linux 2.6.30**

- 1. New control flag V4L2 CTRL FLAG WRITE ONLY was added.
- 2. New control V4L2 CID COLORFX was added.

# **V4L2 in Linux 2.6.32**

- 1. In order to be easier to compare a V4L2 API and a kernel version, now V4L2 API is numbered using the Linux Kernel version numeration.
- 2. Finalized the RDS capture API. See *RDS Interface* for more information.
- 3. Added new capabilities for modulators and RDS encoders.
- 4. Add description for libv4l API.
- 5. Added support for string controls vi[a new type](#page-144-0) V4L2\_CTRL\_TYPE\_STRING.
- 6. Added V4L2 CID BAND STOP FILTER documentation.
- 7. Added FM Modulator (FM TX) Extended Control Class: V4L2 CTRL CLASS FM TX and their Control IDs.
- 8. Added FM Receiver (FM RX) Extended Control Class: V4L2\_CTRL\_CLASS\_FM\_RX and their Control IDs.
- 9. Added Remote Controller chapter, describing the default Remote Controller mapping for media devices.

# **V4L2 in Linux 2.6.33**

1. Added support for Digital Video timings in order to support HDTV receivers and transmitters.

# **V4L2 in Linux 2.6.34**

1. Added V4L2\_CID\_IRIS\_ABSOLUTE and V4L2\_CID\_IRIS\_RELATIVE controls to the *Camera controls class* .

# **V4L2 in Linux 2.6.37**

1. Remove the vtx (videotext/teletext) API. This API was no longer used and no hardware exists to verify the API. Nor were any userspace applications found that used it. It was originally scheduled for removal in 2.6.35.

### **V4L2 in Linux 2.6.39**

- 1. The old VIDIOC \* OLD symbols and V4L1 support were removed.
- 2. Multi-planar API added. Does not affect the compatibility of current drivers and applications. See *multi-planar API* for details.

# **V4L2 in Linux 3.1**

1. VIDIOC\_QUERYCAP now returns a per-subsystem version instead of a per-driver one. Standardize an error code for invalid ioctl. Added V4L2\_CTRL\_TYPE\_BITMASK.

# **V4L2 in Linux 3.2**

- 1. V4L2 CTRL FLAG VOLATILE was added to signal volatile controls to userspace.
- 2. Add selection API for extended control over cropping and composing. Does not affect the compatibility of current drivers and applications. See *selection API* for details.

# **V4L2 in Linux 3.3**

- 1. Added V4L2\_CID\_ALPHA\_COMPONENT control to the *User controls class* .
- 2. Added the device caps field to struct v4l2 capabilities and added the new V4L2 CAP\_DEVICE\_CAPS capability.

# **V4L2 in Linux 3.4**

- 1. Added *JPEG compression control class* .
- 2. Extended the DV Timings API: *ioctl VIDIOC\_ENUM\_DV\_TIMINGS, VIDIOC\_SUBDEV\_ENUM\_DV\_TIMINGS* , *ioctl VIDIOC\_QUERY\_DV\_TIMINGS* and *ioctl VIDIOC\_DV\_TIMINGS\_CAP, VID-IOC\_SU[BDEV\\_DV\\_TIMINGS\\_CAP](#page-46-0)* .

### **V4L2 in Li[nux 3.5](#page-278-0)**

- 1. [Added integer menus, the new](#page-198-0) type will be V4L2\_CTRL\_TYPE\_INTEGER\_MENU.
- 2. Added selection API for V4L2 subdev interface: *ioctl VIDIOC\_SUBDEV\_G\_SELECTION, VID-IOC\_SUBDEV\_S\_SELECTION* and *VIDIOC\_SUBDEV\_S\_SELECTION* .
- 3. Added V4L2 COLORFX ANTIQUE, V4L2 COLORFX ART FREEZE, V4L2 COLORFX AQUA, V4L2 COLORFX SILHOUETTE, V4L2 COLORFX SOLARIZATION, V4L2 COLORFX VIVID and [V4L2\\_COLORFX\\_ARBITRARY\\_](#page-291-0)CBCR [menu items to the](#page-291-0) V4L[2\\_CID\\_COLORFX](#page-291-0) control.
- 4. Added V4L2 CID COLORFX CBCR control.
- 5. Added camera controls V4L2\_CID\_AUTO\_EXPOSURE\_BIAS, V4L2\_CID\_AUTO\_N\_PRESET\_WHITE\_BALANCE, V4L2\_CID\_IMAGE\_STABILIZATION,V4L2\_CID\_ISO\_SENSITIVITY,V4L2\_CID\_ISO\_SENSITIVITY\_AUTO,<br>V4L2 CID EXPOSURE METERING, V4L2 CID SCENE MODE, V4L2 CID 3A LOCK, V4L2\_CID\_EXPOSURE\_METERING, V4L2 CID AUTO FOCUS START, V4L2 CID AUTO FOCUS STOP, V4L2 CID AUTO FOCUS STATUS and V4L2 CID AUTO FOCUS RANGE.

### **V4L2 in Linux 3.6**

- 1. Replaced input in struct v4l2 buffer by reserved2 and removed V4L2 BUF FLAG INPUT.
- 2. Added V4L2 CAP VIDEO M2M and V4L2 CAP VIDEO M2M MPLANE capabilities.
- 3. Added support for frequency band enumerations: *ioctl VIDIOC\_ENUM\_FREQ\_BANDS* .

### **V4L2 in Linux 3.9**

- 1. Added timestamp types to flags field in struct v4l2\_buffer. See *[Buffer Flags](#page-209-0)* .
- 2. Added V4L2\_EVENT\_CTRL\_CH\_RANGE control event changes flag. See *Control Changes* .

# **V4L2 in Linux 3.10**

- 1. Removed obsolete and unused DV\_PRESET ioctls VIDIOC\_G\_DV\_PRES[ET, VIDIOC\\_S\\_DV\\_](#page-198-1)PRESET, VID-IOC\_QUERY\_DV\_PRESET and VIDIOC\_ENUM\_DV\_PRESET. Remove the related v4l2\_input/output capability flags V4L2 IN CAP PRESETS and V4L2 OUT CAP PRESETS.
- 2. Added new debugging ioctl *ioctl VIDIOC\_DBG\_G\_CHIP\_INFO* .

# **V4L2 in Linux 3.11**

1. Remove obsolete VIDIOC\_D[BG\\_G\\_CHIP\\_IDENT](#page-189-0) ioctl.

# **V4L2 in Linux 3.14**

1. In struct struct v4l2 rect, the type of width and height fields changed from s32 to u32.

### **V4L2 in Linux 3.15**

1. Added Software Defined Radio (SDR) Interface.

### **V4L2 in Linux 3.16**

1. Added event V4L2\_EVENT\_SOURCE\_CHANGE.

### **V4L2 in Linux 3.17**

- 1. Extended struct *v4l2\_pix\_format* . Added format flags.
- 2. Added compound control types and *VIDIOC\_QUERY\_EXT\_CTRL* .

### **V4L2 in Linux 3.18**

1. Added V4L2 CID PAN SPEED and V4L2 CID TILT SPEED camera controls.

# **V4L2 in Linux 3.19**

1. Rewrote Colorspace chapter, added new enum *v4l2\_ycbcr\_encoding* and enum *v4l2\_quantization* fields to struct *v4l2\_pix\_format* , struct *v4l2\_pix\_format\_mplane* and struct *v4l2\_mbus\_framefmt* .

### **V4L2 in Linux 4.4**

- 1. Renamed V4L2 TUNER ADC to V4L2 TUNER SDR. The use of V4L2 TUNER ADC is deprecated now.
- 2. Added V4L2 CID RF TUNER RF GAIN RF Tuner control.
- 3. Added transmitter support for Software Defined Radio (SDR) Interface.

### **Relation of V4L2 to other Linux multimedia APIs**

### **X Video Extension**

The X Video Extension (abbreviated XVideo or just Xv) is an extension of the X Window system, implemented for example by the XFree86 project. Its scope is similar to V4L2, an API to video capture and output devices for X clients. Xv allows applications to display live video in a window, send window contents to a TV output, and capture or output still images in XPixmaps  $^1$ . With their implementation XFree86 makes the extension available across many operating systems and architectures.

Because the driver is embedded into the X server Xv has a number of advantages over the V4L2 *video overlay interface* . The driver can easily determine the overlay t[ar](#page-184-0)get, i. e. visible graphics memory or off-screen buffers for a destructive overlay. It can program the RAMDAC for a non-destructive overlay, scaling or color-keying, or the clipping functions of the video capture hardware, always in sync with drawing operations or windows moving or changing their stacking order.

[To combine the ad](#page-125-0)vantages of Xv and V4L a special Xv driver exists in XFree86 and XOrg, just programming any overlay capable Video4Linux device it finds. To enable it /etc/X11/XF86Config must contain these lines:

Section "Module" Load "v4l" EndSection

As of XFree86 4.2 this driver still supports only V4L ioctls, however it should work just fine with all V4L2 devices through the V4L2 backward-compatibility layer. Since V4L2 permits multiple opens it is possible (if supported by the V4L2 driver) to capture video while an X client requested video overlay. Restrictions of simultaneous capturing and overlay are discussed in *Video Overlay Interface* apply.

Only marginally related to V4L2, XFree86 extended Xv to support hardware YUV to RGB conversion and scaling for faster video playback, and added an interface to MPEG-2 decoding hardware. This API is useful to display images captured with V4L2 devices.

### **Digital Video**

V4L2 does not support digital terrestrial, cable or satellite broadcast. A separate project aiming at digital receivers exists. You can find its homepage at https://linuxtv.org. The Linux DVB API has no connection to the V4L2 API except that drivers for hybrid hardware may support both.

# **Audio Interfaces**

[to do - OSS/ALSA]

### **Experimental API Elements**

The following V4L2 API elements are currently experimental and may change in the future.

<span id="page-184-1"></span><span id="page-184-0"></span> $1$  This is not implemented in XFree86.

- *ioctl VIDIOC\_DBG\_G\_REGISTER, VIDIOC\_DBG\_S\_REGISTER* and *VIDIOC\_DBG\_S\_REGISTER* ioctls.
- *ioctl VIDIOC\_DBG\_G\_CHIP\_INFO* ioctl.

# **Obso[lete API Elements](#page-190-0)**

The following V4L2 API elements were superseded by new interfaces and should not be implemented in new drivers.

- VIDIOC\_G\_MPEGCOMP and VIDIOC\_S\_MPEGCOMP ioctls. Use Extended Controls, *Extended Controls* .
- VIDIOC G DV PRESET, VIDIOC S DV PRESET, VIDIOC ENUM DV PRESETS and VID-IOC\_QUERY\_DV\_PRESET ioctls. Use the DV Timings API ( *Digital Video (DV) Timings* ).
- VIDIOC SUBDEV G CROP and VIDIOC SUBDEV S CROP ioctls. Use VIDIOC SUBDEV G SELECTION and VIDIOC\_SUBDEV\_S\_SELECTION, *ioctl VIDIOC\_SUBDEV\_G\_SELECTION, VIDIOC\_SUBDEV\_S\_SELECTION*

# **1.2.8 Function Reference**

# **V4L2 close()**

.

### <span id="page-185-1"></span>**Name**

v4l2-close - Close a V4L2 device

# **Synopsis**

*#include <unistd.h>*

int **close**(int *fd*)

### **Arguments**

**fd** File descriptor returned by *open()* .

### **Description**

Closes the device. Any I/O in p[rogress](#page-296-0) is terminated and resources associated with the file descriptor are freed. However data format parameters, current input or output, control values or other properties remain unchanged.

### **Return Value**

The function returns 0 on success, -1 on failure and the errno is set appropriately. Possible error codes: **EBADF** fd is not a valid open file descriptor.

### **V4L2 ioctl()**

### **Name**

<span id="page-185-0"></span>v4l2-ioctl - Program a V4L2 device

*#include <sys/ioctl.h>*

int **ioctl**(int *fd*, int *request*, void *\*argp*)

### **Arguments**

**fd** File descriptor returned by *open()* .

**request** V4L2 ioctl request code as defined in the videodev2.h header file, for example VID-IOC\_QUERYCAP.

**argp** Pointer to a function par[ameter,](#page-296-0) usually a structure.

### **Description**

The *ioctl()* function is used to program V4L2 devices. The argument fd must be an open file descriptor. An ioctl request has encoded in it whether the argument is an input, output or read/write parameter, and the size of the argument argp in bytes. Macros and defines specifying V4L2 ioctl requests are located in the videodev2.h header file. Applications should use their own copy, not include the version in the kernel sour[ces on](#page-185-0) the system they compile on. All V4L2 ioctl requests, their respective function and parameters are specified in *Function Reference* .

### **Return Value**

On success 0 is [returned, on error -1](#page-185-1) and the errno variable is set appropriately. The generic error codes are described at the *Generic Error Codes* chapter.

When an ioctl that takes an output or read/write parameter fails, the parameter remains unmodified.

#### **ioctl VIDIOC\_CRE[ATE\\_BUFS](#page-587-0)**

#### **Name**

<span id="page-186-1"></span>VIDIOC\_CREATE\_BUFS - Create buffers for Memory Mapped or User Pointer or DMA Buffer I/O

#### **Synopsis**

int **ioctl**(int *fd*, *VIDIOC\_CREATE\_BUFS*, struct v4l2\_create\_buffers *\*argp*)

#### <span id="page-186-0"></span>**Arguments**

**fd** File descripto[r returned by](#page-186-0) *open()* .

argp

#### **Description**

This ioctl is used to create buffers for *memory mapped* or *user pointer* or *DMA buffer* I/O. It can be used as an alternative or in addition to the *ioctl VIDIOC\_REQBUFS* ioctl, when a tighter control over buffers is required. This ioctl can be called multiple times to create buffers of different sizes.

To allocate the device buffers applications must initialize the relevant fields of the *struct v4l2\_create\_buffers* structure. The count field must be set to the number of requested buffers, the memory field specifies the requested I/O method and the reserved array must be zeroed.

The format field specifies the image format that the buffers must be able to handle. The application has to fill in this struct *v4l2\_format* . Usually this will be done using the *VIDIOC\_TRY\_FMT* or *VIDIOC\_[G\\_FMT](#page-187-0)* [ioctls to ensure tha](#page-187-0)t the requested format is supported by the driver. Based on the format's type field the requested buffer size (for single-planar) or plane sizes (for multi-planar formats) will be used for the allocated buffers. The driver may return an error if the size(s) are not supported by the hardware (usually because they are t[oo small\).](#page-242-0)

The buffers created by this ioctl will have as minimum size the size defined by the format.pix.sizeimage field (or the corresponding fields for other format types). Usually if the format.pix.sizeimage field is less than the minimum required for the given format, then an error will be returned since drivers will typically not allow this. If it is larger, then the value will be used as-is. In other words, the driver may reject the requested size, but if it is accepted the driver will use it unchanged.

When the ioctl is called with a pointer to this structure the driver will attempt to allocate up to the requested number of buffers and store the actual number allocated and the starting index in the count and the index fields respectively. On return count can be smaller than the number requested.

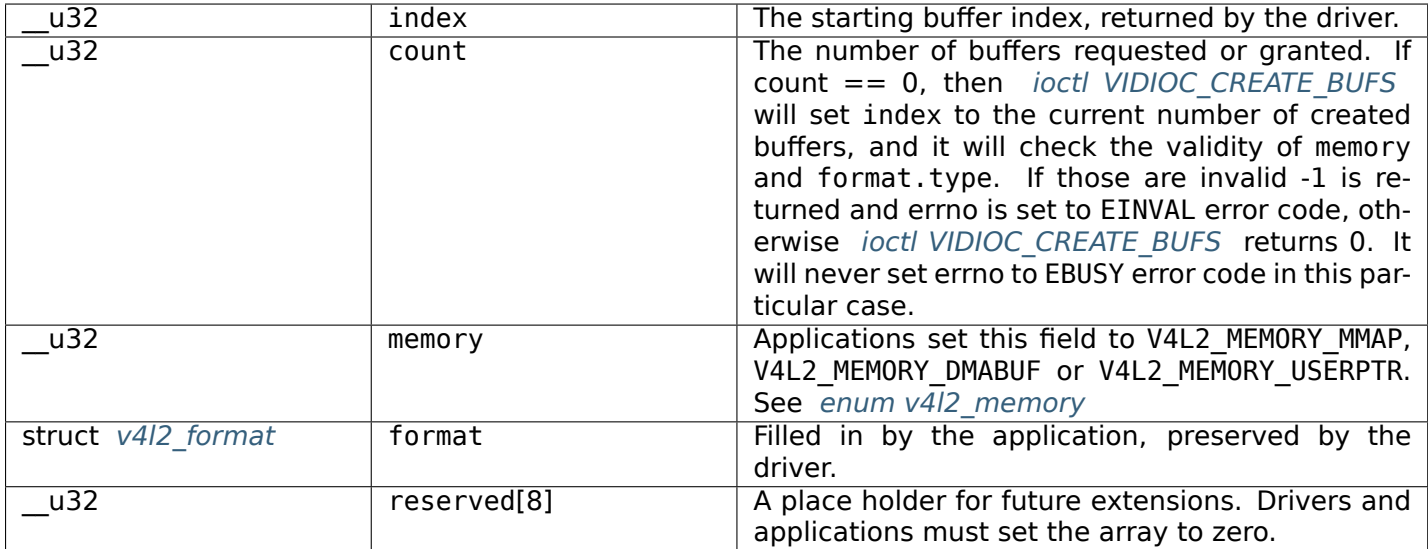

<span id="page-187-0"></span>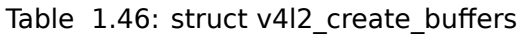

# **Return Value**

On success 0 is returned, on error -1 and the errno variable is set appropriately. The generic error codes are described at the *Generic Error Codes* chapter.

**ENOMEM** No memory to allocate buffers for *memory mapped* I/O.

**EINVAL** The buffer type (format.type field), requested I/O method (memory) or format (format field) is not valid.

# **ioctl VIDIOC\_CROPCAP**

### **Name**

<span id="page-187-1"></span>VIDIOC\_CROPCAP - Information about the video cropping and scaling abilities

### **Synopsis**

int **ioctl**(int *fd*, *VIDIOC\_CROPCAP*, struct v4l2\_cropcap *\*argp*)

# **Arguments**

**fd** File descriptor returned by *open()* .

argp

# **Description**

Applications use this function to query the cropping limits, the pixel aspect of images and to calculate scale factors. They set the type field of a v412 cropcap structure to the respective buffer (stream) type and call the *ioctl VIDIOC\_CROPCAP* ioctl with a pointer to this structure. Drivers fill the rest of the structure. The results are constant except when switching the video standard. Remember this switch can occur implicit when switching the video input or output.

Do not use the multiplanar buffer types. Use V4L2 BUF TYPE VIDEO CAPTURE instead of V4L[2\\_BUF\\_TYPE\\_VIDEO\\_CAP](#page-187-1)TURE\_MPLANE and use V4L2\_BUF\_TYPE\_VIDEO\_OUTPUT instead of V4L2\_BUF\_TYPE\_VIDEO\_OUTPUT\_MPLANE.

This ioctl must be implemented for video capture or output devices that support cropping and/or scaling and/or have non-square pixels, and for overlay devices.

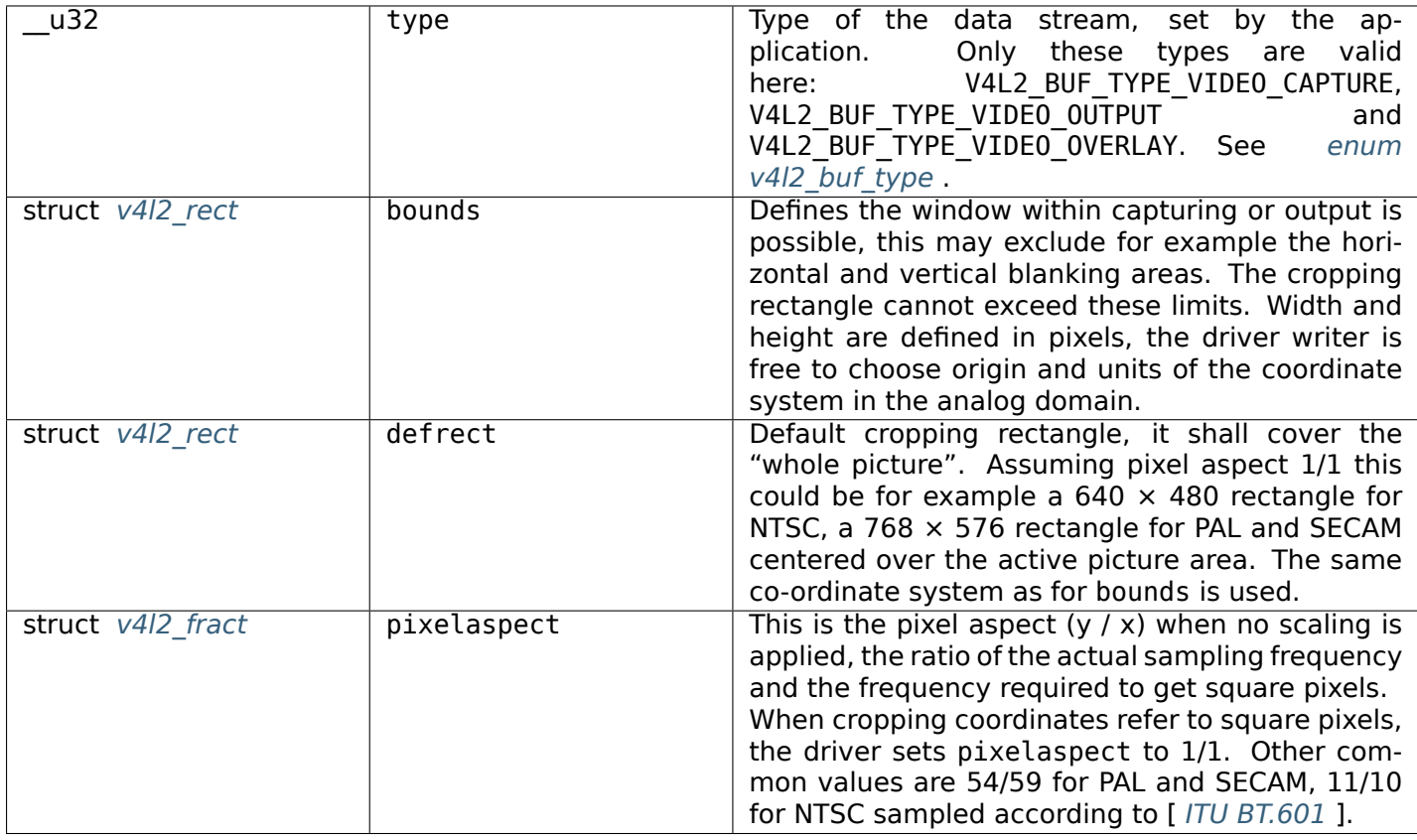

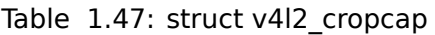

Table 1.48: struct v4l2 rect

| s32 | left   | Horizontal offset of the top, left corner of the rect-<br>angle, in pixels. |
|-----|--------|-----------------------------------------------------------------------------|
| s32 | top    | Vertical offset of the top, left corner of the rectan-<br>gle, in pixels.   |
| u32 | width  | Width of the rectangle, in pixels.                                          |
| u32 | height | Height of the rectangle, in pixels.                                         |

# **Return Value**

On success 0 is returned, on error -1 and the errno variable is set appropriately. The generic error codes are described at the *Generic Error Codes* chapter.

**EINVAL** The struct *v4l2\_cropcap* type is invalid.

# **ioctl VIDIOC\_DBG\_[G\\_CHIP\\_INFO](#page-587-0)**

# **Name**

<span id="page-189-0"></span>VIDIOC\_DBG\_G\_CHIP\_INFO - Identify the chips on a TV card

# **Synopsis**

int **ioctl**(int *fd*, *VIDIOC\_DBG\_G\_CHIP\_INFO*, struct v4l2\_dbg\_chip\_info *\*argp*)

# **Arguments**

**fd** File descriptor returned by *open()* .

argp

### **Description**

### *Note:*

*This is an* Experimental API Elements *interface and may change in the future.*

For driver debugging purposes this ioctl allows test applications to query the driver about the chips present on the TV ca[rd. Regular applications mu](#page-184-1)st not use it. When you found a chip specific bug, please contact the linux-media mailing list (https://linuxtv.org/lists.php) so it can be fixed.

Additionally the Linux kernel must be compiled with the CONFIG VIDEO ADV DEBUG option to enable this ioctl.

To query the driver applicati[ons must initialize the](https://linuxtv.org/lists.php) match.type and match.addr or match.name fields of a struct *v4l2\_dbg\_chip\_info* and call *ioctl VIDIOC\_DBG\_G\_CHIP\_INFO* with a pointer to this structure. On success the driver stores information about the selected chip in the name and flags fields.

When match.type is V4L2\_CHIP\_MATCH\_BRIDGE, match.addr selects the nth bridge 'chip' on the TV card. You can enumerate all chips by starting at zero and incrementing match.addr by one until *ioctl VID-IOC\_D[BG\\_G\\_CHIP\\_INFO](#page-190-1)* fails with an EINVAL [error code. The number](#page-189-0) zero always selects the bridge chip itself, e. g. the chip connected to the PCI or USB bus. Non-zero numbers identify specific parts of the bridge chip such as an AC97 register block.

When match.type is V4L2\_CHIP\_MATCH\_SUBDEV, match.addr selects the nth sub-device. This allows you to enumerate over all sub-devices.

On success, the name field will contain a chip name and the flags field will contain V4L2 CHIP FL READABLE if the driver supports reading registers from the device or V4L2 CHIP FL WRITABLE if the driver supports writing registers to the device.

We recommended the v4l2-dbg utility over calling this ioctl directly. It is available from the LinuxTV v4l-dvb repository; see https://linuxtv.org/repo/ for access instructions.

<span id="page-190-3"></span>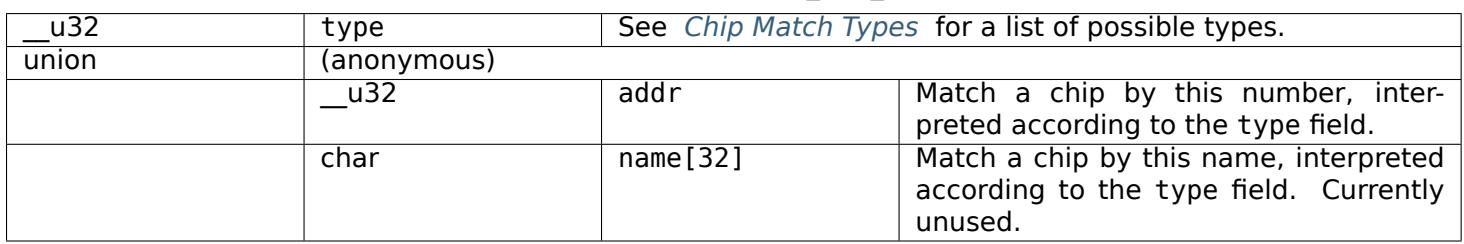

### Table 1.49: struct v4l2\_dbg\_match

### Table 1.50: struct v4l2 dbg chip info

<span id="page-190-1"></span>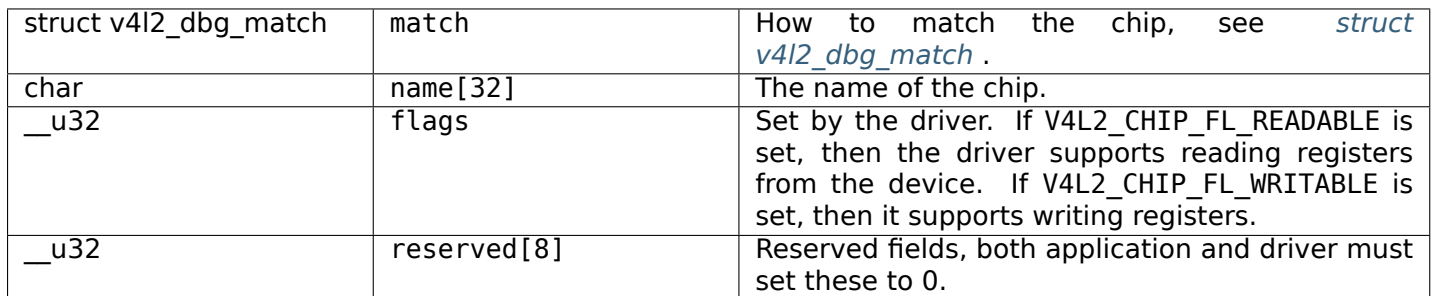

### Table 1.51: Chip Match Types

<span id="page-190-2"></span>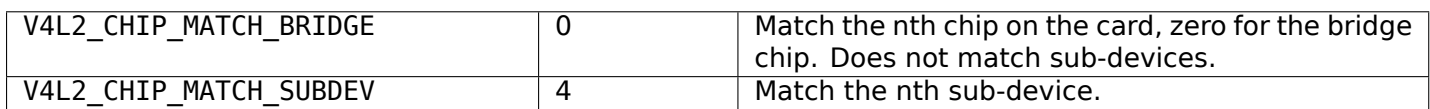

### **Return Value**

On success 0 is returned, on error -1 and the errno variable is set appropriately. The generic error codes are described at the *Generic Error Codes* chapter.

**EINVAL** The match type is invalid or no device could be matched.

# **ioctl VIDIOC\_DBG\_[G\\_REGISTER, VID](#page-587-0)IOC\_DBG\_S\_REGISTER**

### **Name**

<span id="page-190-0"></span>VIDIOC\_DBG\_G\_REGISTER - VIDIOC\_DBG\_S\_REGISTER - Read or write hardware registers

### **Synopsis**

<span id="page-190-4"></span>int **ioctl**(int *fd*, *VIDIOC\_DBG\_G\_REGISTER*, struct v4l2\_dbg\_register *\*argp*)

int **ioctl**(int *fd*, *VIDIOC\_DBG\_S\_REGISTER*, const struct v4l2\_dbg\_register *\*argp*)

# **Arguments**

**fd** File descriptor returned by *open()* .

argp

# **Description**

# *Note:*

*This is an* Experimental API Elements *interface and may change in the future.*

For driver debugging purposes these ioctls allow test applications to access hardware registers directly. Regular appl[ications must not use them](#page-184-1).

Since writing or even reading registers can jeopardize the system security, its stability and damage the hardware, both ioctls require superuser privileges. Additionally the Linux kernel must be compiled with the CONFIG VIDEO ADV DEBUG option to enable these ioctls.

To write a register applications must initialize all fields of a struct *v4l2\_dbg\_register* except for size and call VIDIOC DBG S REGISTER with a pointer to this structure. The match.type and match.addr or match.name fields select a chip on the TV card, the reg field specifies a register number and the val field the value to be written into the register.

To read a register applications must initialize the match.type, match.addr or [match.na](#page-192-0)me and reg fields, and call VIDIOC\_DBG\_G\_REGISTER with a pointer to this structure. On success the driver stores the register value in the val field and the size (in bytes) of the value in size.

When match.type is V4L2 CHIP MATCH BRIDGE, match.addr selects the nth non-sub-device chip on the TV card. The number zero always selects the host chip, e. g. the chip connected to the PCI or USB bus. You can find out which chips are present with the *ioctl VIDIOC\_DBG\_G\_CHIP\_INFO* ioctl.

When match.type is V4L2\_CHIP\_MATCH\_SUBDEV, match.addr selects the nth sub-device.

These ioctls are optional, not all drivers may support them. However when a driver supports these ioctls it must also support *ioctl VIDIOC\_DBG\_G\_CHIP\_INFO* [. Conversely it may support](#page-189-0) VIDIOC\_DBG\_G\_CHIP\_INFO but not these ioctls.

VIDIOC\_DBG\_G\_REGISTER and VIDIOC\_DBG\_S\_REGISTER were introduced in Linux 2.6.21, but their API was changed to the on[e described here in kernel 2.6.29](#page-189-0).

We recommended the v4I2-dbg utility over calling these ioctls directly. It is available from the LinuxTV v4l-dvb repository; see https://linuxtv.org/repo/ for access instructions.

| u32   | type        |          | See <i>Chip Match Types</i> for a list of possible types.                                   |
|-------|-------------|----------|---------------------------------------------------------------------------------------------|
| union | (anonymous) |          |                                                                                             |
|       | u32         | addr     | Match a chip by this number, inter-<br>preted according to the type field.                  |
|       | char        | name[32] | Match a chip by this name, interpreted<br>according to the type field. Currently<br>unused. |

Table 1.52: struct v4l2 dbg match

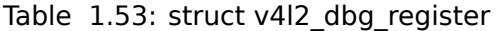

<span id="page-192-0"></span>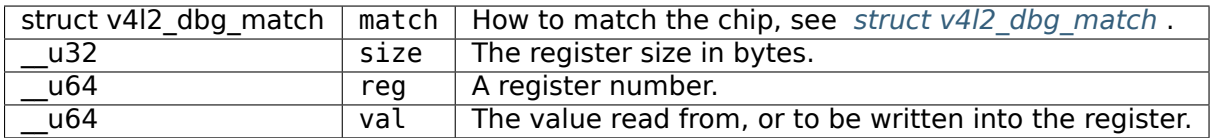

### Table 1.54: Chip Match Types

<span id="page-192-1"></span>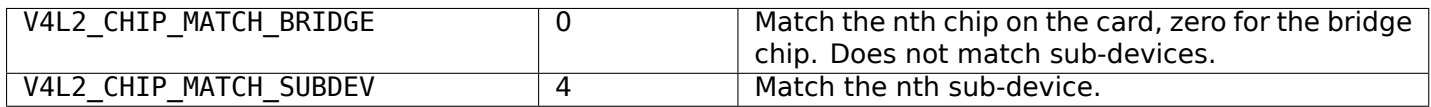

### **Return Value**

On success 0 is returned, on error -1 and the errno variable is set appropriately. The generic error codes are described at the *Generic Error Codes* chapter.

**EPERM** Insufficient permissions. Root privileges are required to execute these ioctls.

# **ioctl VIDIOC\_DEC[ODER\\_CMD, VIDIOC](#page-587-0)\_TRY\_DECODER\_CMD**

#### **Name**

VIDIOC\_DECODER\_CMD - VIDIOC\_TRY\_DECODER\_CMD - Execute an decoder command

### **Synopsis**

int **ioctl**(int *fd*, *VIDIOC\_DECODER\_CMD*, struct v4l2\_decoder\_cmd *\*argp*) int **ioctl**(int *fd*, *VIDIOC\_TRY\_DECODER\_CMD*, struct v4l2\_decoder\_cmd *\*argp*)

### <span id="page-192-2"></span>**Arguments**

**fd** File descripto[r returned by](#page-192-2) *open()* . **argp** pointer to struct *v4l2\_decoder\_cmd* .

### **Description**

These ioctls control an audio/video (usually MPEG-) decoder. VIDIOC\_DECODER\_CMD sends a command to the decoder, VIDIOC TRY DECODER CMD can be used to try a command without actually executing it. To send a command applications must initialize all fields of a struct *v4l2 decoder cmd* and call VIDIOC\_DECODER\_CMD or VIDIOC\_TRY\_DECODER\_CMD with a pointer to this structure.

The cmd field must contain the command code. Some commands use the flags field for additional information.

A *write()* or *ioctl VIDIOC\_STREAMON, VIDIOC\_STREAMOFF* call sends an implicit START command to the decoder if it has not been started yet.

A *close()* or *VIDIOC\_STREAMOFF* call of a streaming file descriptor sends an implicit immediate STOP co[mmand](#page-301-0) to [the decoder, and all buffered data is discarded](#page-283-0).

These ioctls are optional, not all drivers may support them. They were introduced in Linux 3.3.

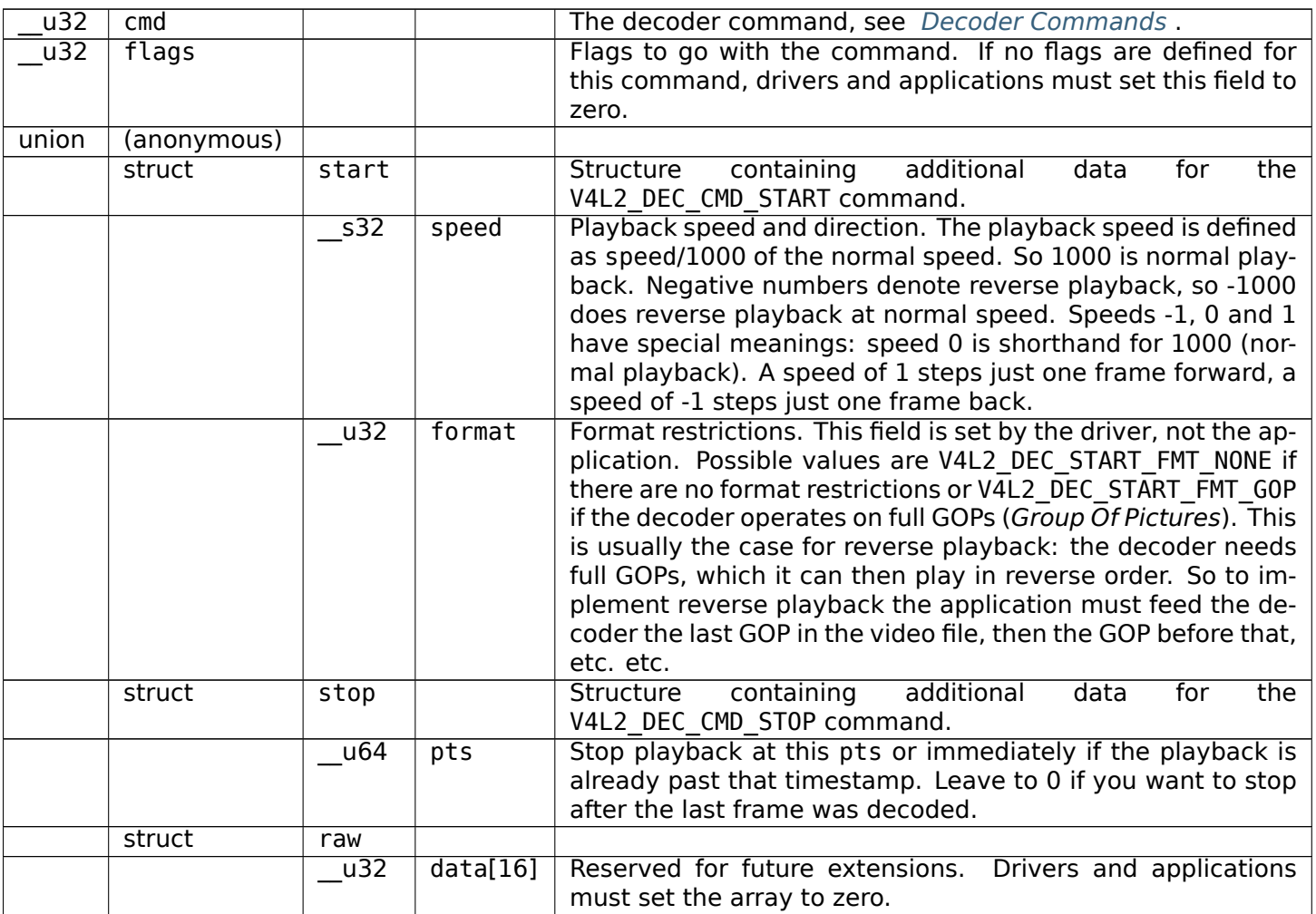

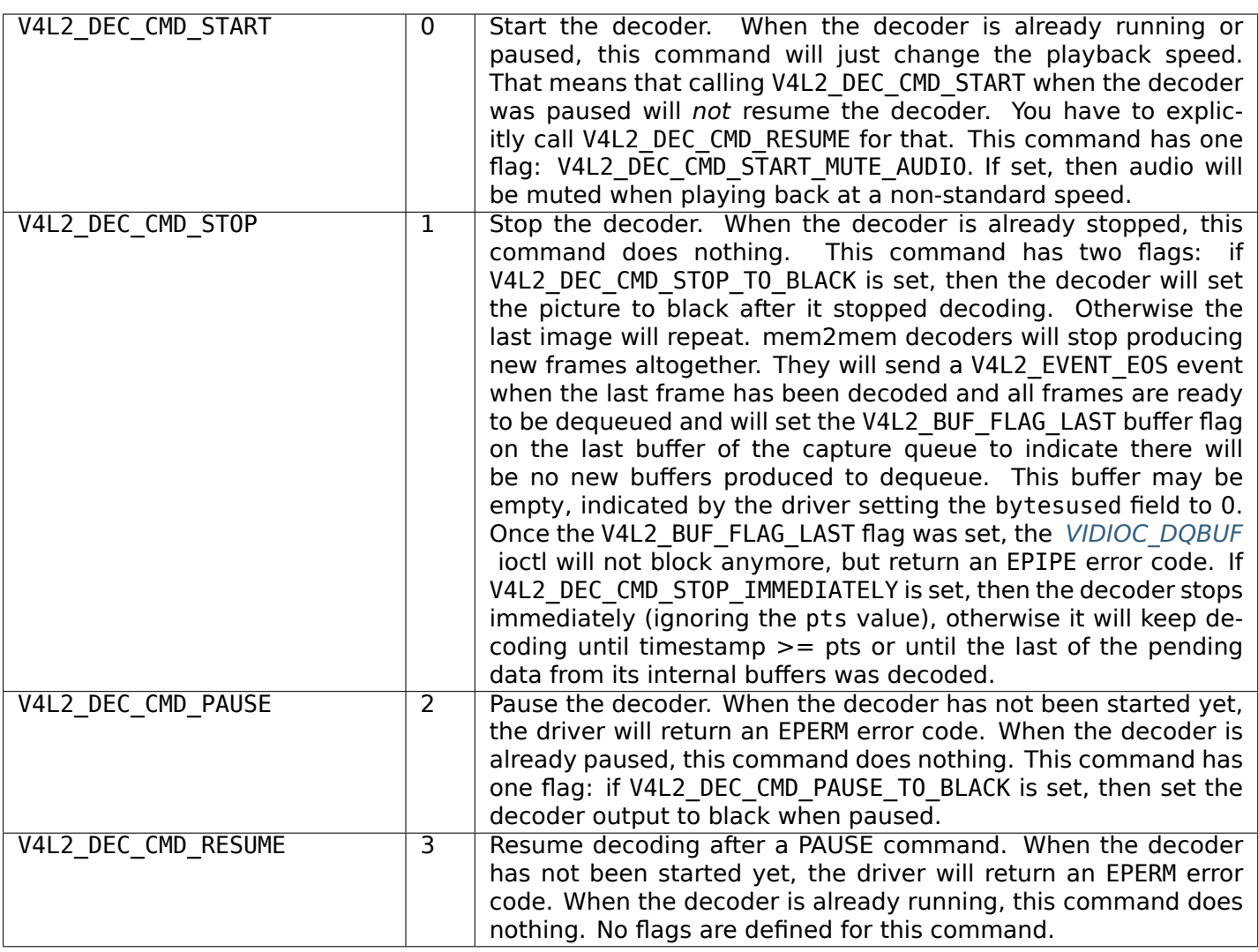

# **Return Value**

On success 0 is returned, on error -1 and the errno variable is set appropriately. The generic error codes are described at the *Generic Error Codes* chapter.

**EINVAL** The cmd field is invalid.

**EPERM** The application sent a PAUSE or RESUME command when the decoder was not running.

# **ioctl VIDIOC\_DQEVENT**

**Name**

<span id="page-194-1"></span>VIDIOC\_DQEVENT - Dequeue event

# **Synopsis**

<span id="page-194-0"></span>int **ioctl**(int *fd*, *VIDIOC\_DQEVENT*, struct v4l2\_event *\*argp*)

### **Arguments**

**fd** File descriptor returned by *open()* .

argp

# **Description**

Dequeue an event from a video device. No input is required for this ioctl. All the fields of the struct *v4l2\_event* structure are filled by the driver. The file handle will also receive exceptions which the application may get by e.g. using the select system call.

| $\overline{u}32$ | type                            |                          | Type of the event, see Event Types.                                                                                                    |
|------------------|---------------------------------|--------------------------|----------------------------------------------------------------------------------------------------|
| union            | $\mathbf{u}$                    |                          |                                                                                                    |
|                  | struct v4l2 event vsync         | vsync                    | Event data for event V4L2_EVENT_VSYNC.                                                                                                    |
|                  | struct v4l2 event ctrl          | $\overline{\text{ctrl}}$ | Event data for event V4L2 EVENT CTRL.                                                                                                    |
|                  | struct<br>v4l2_event_frame_sync | frame sync               | for<br>Event<br>data<br>event<br>V4L2 EVENT FRAME SYNC.                                                                                                    |
|                  | struct<br>v4l2_event_motion_det | motion det               | for<br>Event<br>data<br>event<br>V4L2 EVENT MOTION DET.                                                                                                    |
|                  | struct<br>v4l2_event_src_change | src change               | Event<br>data<br>for<br>event<br>V4L2 EVENT SOURCE CHANGE.                                                                                                    |
|                  | u8                              | data[64]                 | Event data. Defined by the event type. The<br>union should be used to define easily acces-<br>sible type for events.                                                                                |
| u32              | pending                         |                          | Number of pending events excluding this<br>one.                                                                                                    |
| u32              | sequence                        |                          | Event sequence number.<br>The sequence<br>number is incremented for every subscribed<br>event that takes place. If sequence num-<br>bers are not contiguous it means that events<br>have been lost. |
| struct timespec  | timestamp                       |                          | Event timestamp. The timestamp has been<br>taken from the CLOCK MONOTONIC clock. To<br>access the same clock outside V4L2, use<br>$clock$ gettime $(2)()$ .                                         |
| $\overline{u32}$ | id                              |                          | The ID associated with the event source. If<br>the event does not have an associated ID<br>(this depends on the event type), then this<br>$is0$ .                                                   |
| u32              | reserved[8]                     |                          | Reserved for future extensions.<br><b>Drivers</b><br>must set the array to zero.                                                                                                    |

Table 1.57: struct v4l2\_event

# Table 1.58: Event Types

<span id="page-195-0"></span>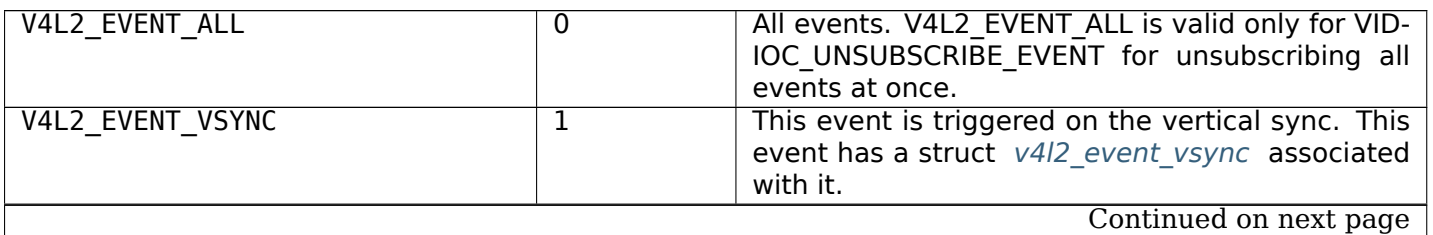

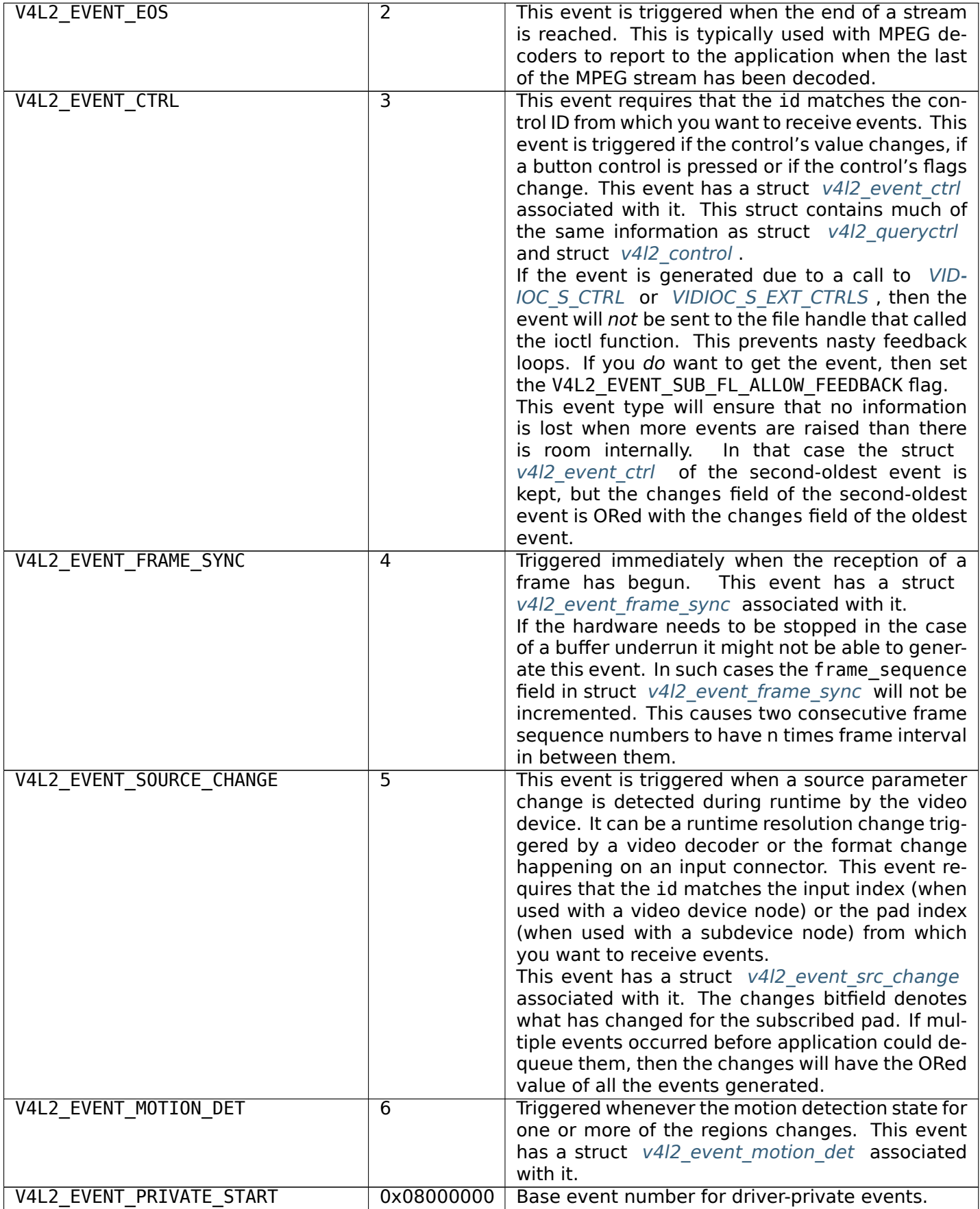

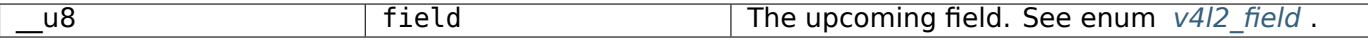

# Table 1.60: struct v4l2\_event\_ctrl

<span id="page-197-1"></span><span id="page-197-0"></span>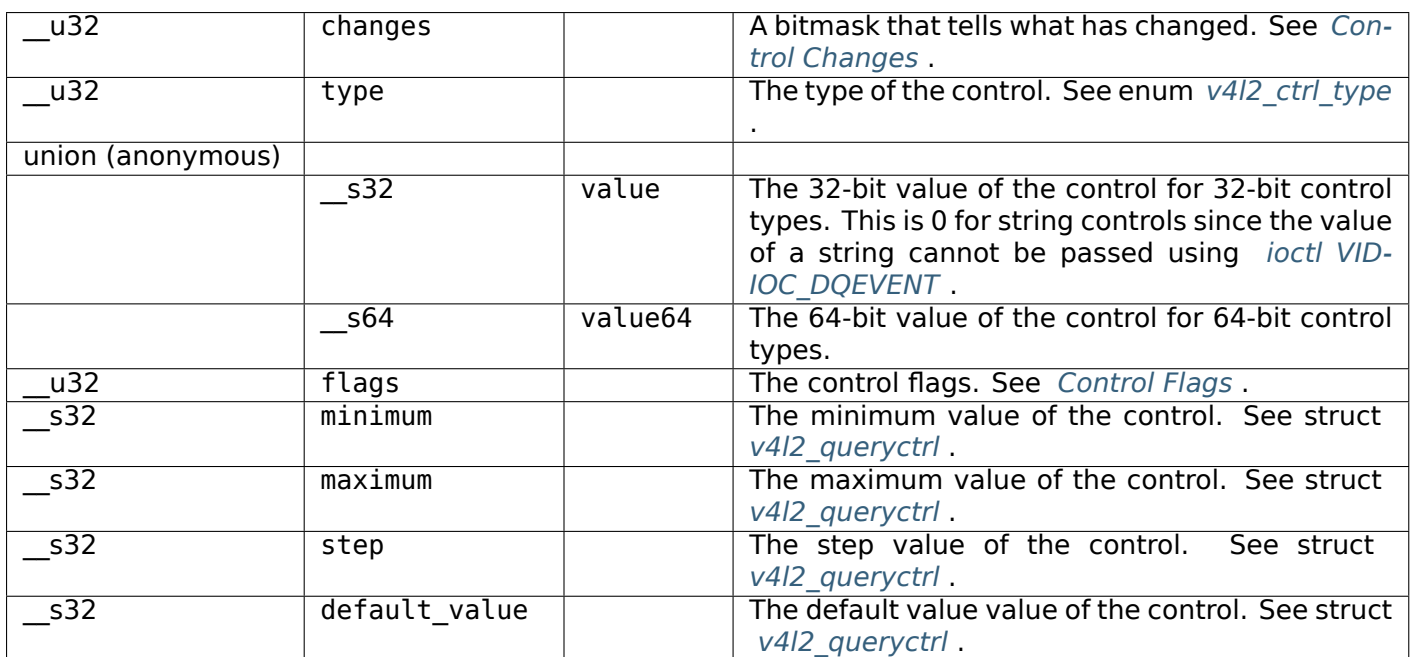

# Table 1.61: struct v4l2[\\_event\\_frame\\_s](#page-273-0)ync

<span id="page-197-2"></span>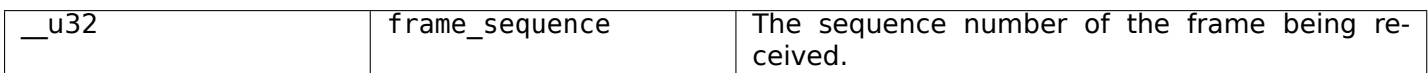

# Table 1.62: struct v4l2\_event\_src\_change

<span id="page-197-3"></span>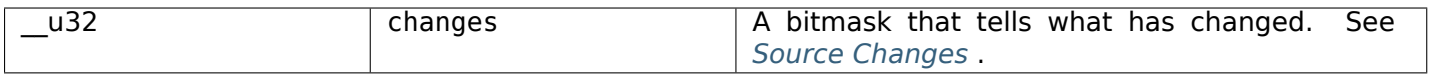

### Table 1.63: struct v4l2 event motion det

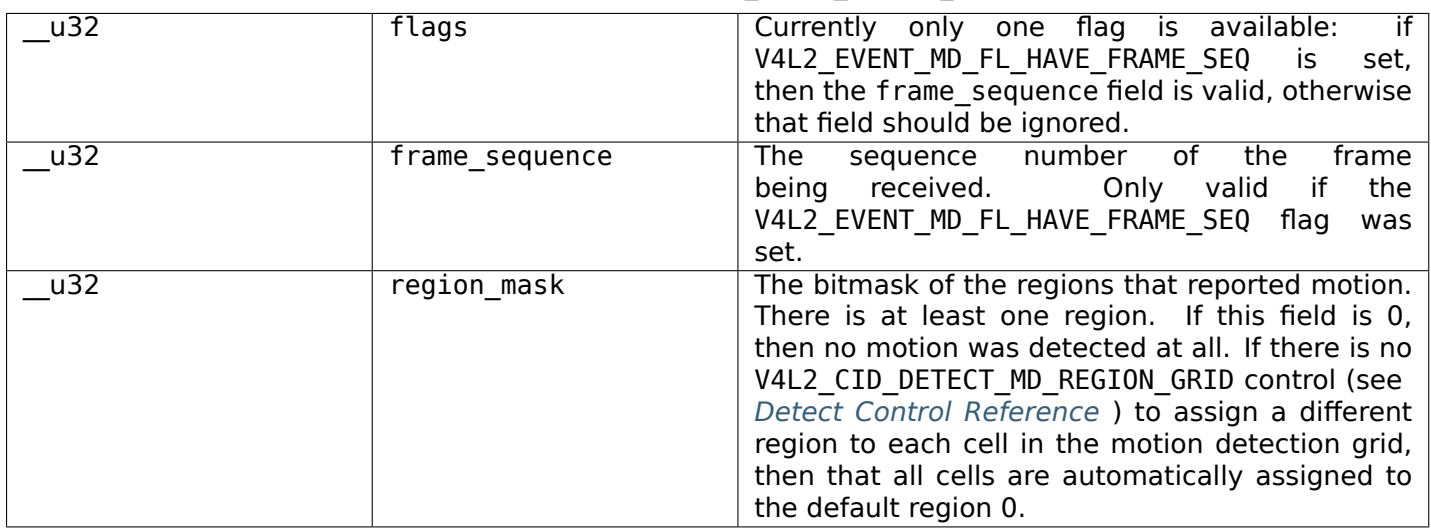

## Table 1.64: Control Changes

<span id="page-198-1"></span>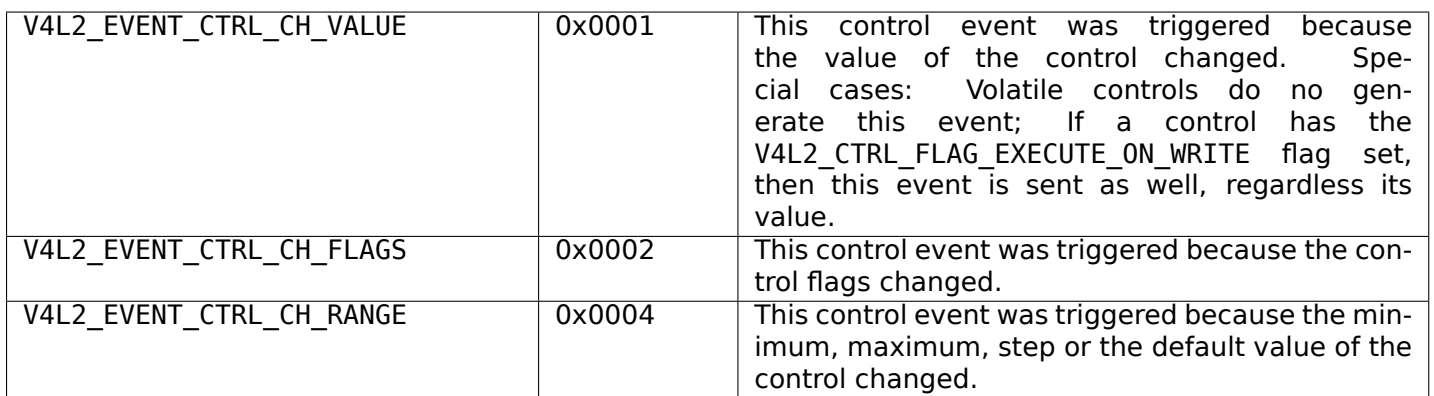

# Table 1.65: Source Changes

<span id="page-198-2"></span>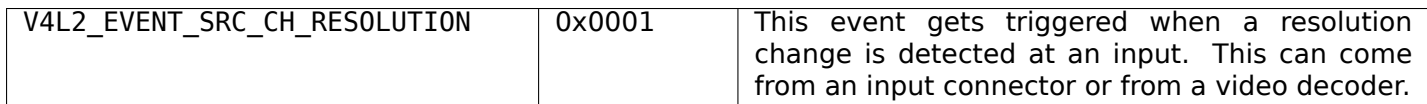

# **Return Value**

On success 0 is returned, on error -1 and the errno variable is set appropriately. The generic error codes are described at the *Generic Error Codes* chapter.

# **ioctl VIDIOC\_DV\_TIMINGS\_CAP, VIDIOC\_SUBDEV\_DV\_TIMINGS\_CAP**

### **Name**

<span id="page-198-0"></span>VIDIOC\_DV\_TIMINGS\_CAP - VIDIOC\_SUBDEV\_DV\_TIMINGS\_CAP - The capabilities of the Digital Video receiver/transmitter

### **Synopsis**

int **ioctl**(int *fd*, *VIDIOC\_DV\_TIMINGS\_CAP*, struct v4l2\_dv\_timings\_cap *\*argp*) int **ioctl**(int *fd*, *VIDIOC\_SUBDEV\_DV\_TIMINGS\_CAP*, struct v4l2\_dv\_timings\_cap *\*argp*)

### <span id="page-198-3"></span>**Arguments**

**fd** File descripto[r returned by](#page-198-3) *open()* .

argp

### **Description**

To query the capabilities of the DV receiver/transmitter applications initialize the pad field to 0, zero the reserved array of struct *v4l2 dv\_timings\_cap\_* and call the VIDIOC\_DV\_TIMINGS\_CAP ioctl on a video node and the driver will fill in the structure.

*Drivers may return different values after switching the video input or output.*

When implemented by the driver DV capabilities of subdevices can be queried by calling the VID-IOC SUBDEV DV TIMINGS CAP ioctl directly on a subdevice node. The capabilities are specific to inputs (for DV receivers) or outputs (for DV transmitters), applications must specify the desired pad number in the struct *v4l2\_dv\_timings\_cap* pad field and zero the reserved array. Attempts to query capabilities on a pad that doesn't support them will return an EINVAL error code.

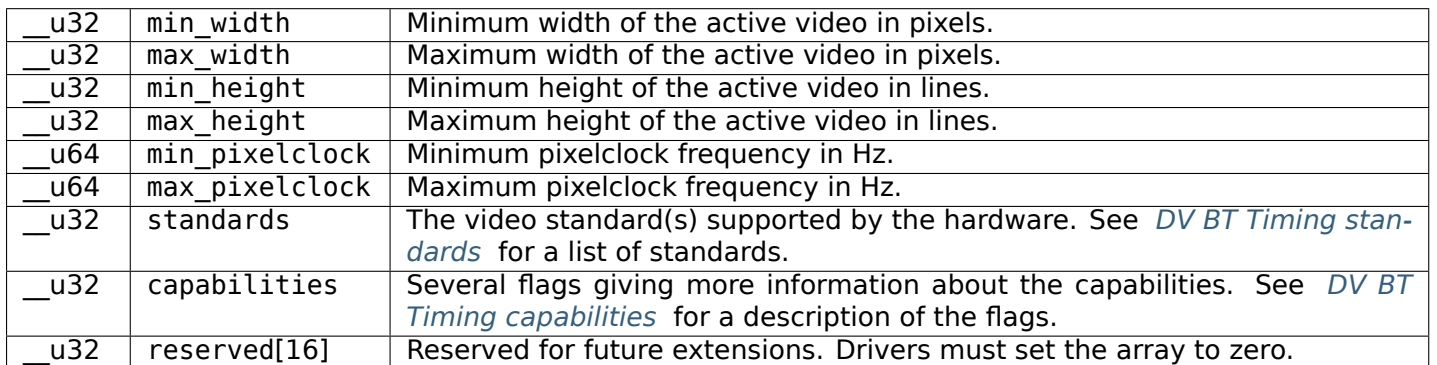

#### Table 1.66: struct v4l2\_bt\_timings\_cap

#### Table 1.67: struct v4l2\_dv\_timings\_cap

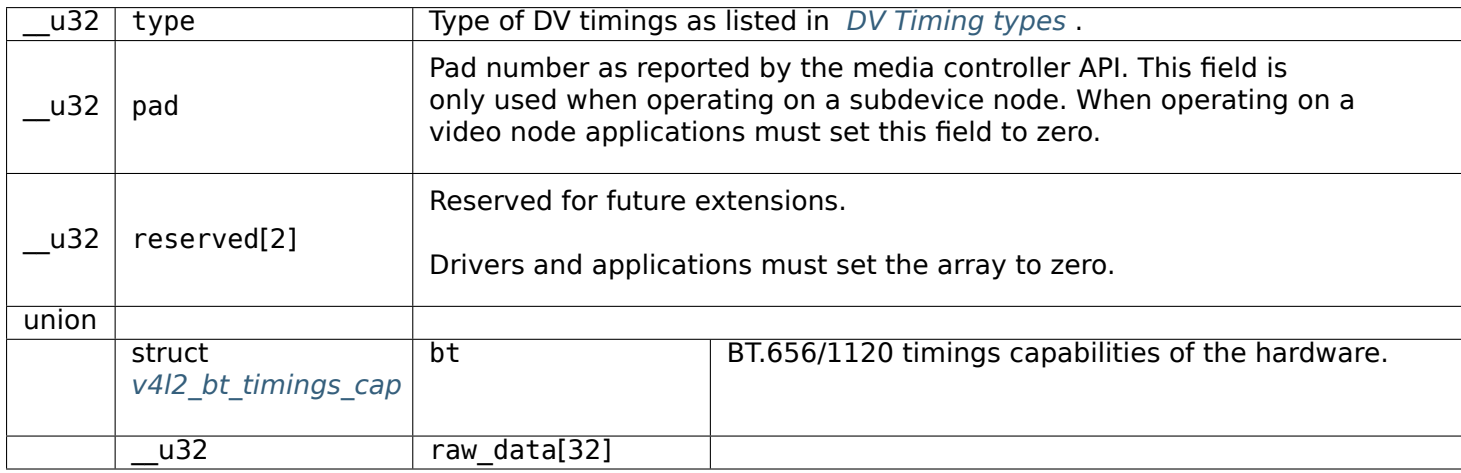

#### Table 1.68: DV BT Timing capabilities

<span id="page-199-0"></span>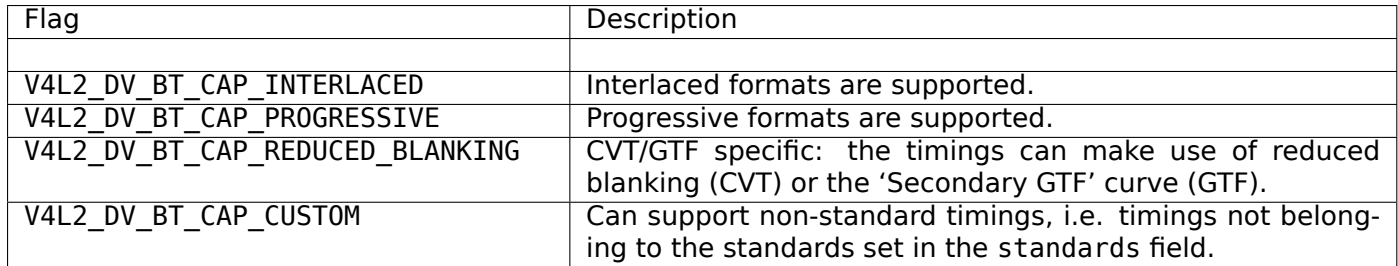

#### **Return Value**

On success 0 is returned, on error -1 and the errno variable is set appropriately. The generic error codes are described at the *Generic Error Codes* chapter.

# **ioctl VIDIOC\_ENCODER\_CMD, VIDIOC\_TRY\_ENCODER\_CMD**

### **Name**

VIDIOC\_ENCODER\_CMD - VIDIOC\_TRY\_ENCODER\_CMD - Execute an encoder command

# **Synopsis**

int **ioctl**(int *fd*, *VIDIOC\_ENCODER\_CMD*, struct v4l2\_encoder\_cmd *\*argp*) int **ioctl**(int *fd*, *VIDIOC\_TRY\_ENCODER\_CMD*, struct v4l2\_encoder\_cmd *\*argp*)

# **Arguments**

**fd** File descriptor returned by *open()* .

argp

# **Description**

These ioctls control an audio/video (usually MPEG-) encoder. VIDIOC\_ENCODER\_CMD sends a command to the encoder, VIDIOC TRY ENCODER CMD can be used to try a command without actually executing it.

To send a command applications must initialize all fields of a struct *v4l2\_encoder\_cmd* and call VID-IOC\_ENCODER\_CMD or VIDIOC\_TRY\_ENCODER\_CMD with a pointer to this structure.

The cmd field must contain the command code. The flags field is currently only used by the STOP command and contains one bit: If the V4L2 ENC CMD STOP AT GOP END [flag is set, encodin](#page-200-0)g will continue until the end of the current *Group Of Pictures*, otherwise it will stop immediately.

A *read()* or *VIDIOC\_STREAMON* call sends an implicit START command to the encoder if it has not been started yet. After a STOP command, *read()* calls will read the remaining data buffered by the driver. When the buffer is empty, *read()* will return zero and the next *read()* call will restart the encoder.

A *close()* or *VIDIOC\_STREAMOFF* call of a streaming file descriptor sends an implicit immediate STOP to th[e enco](#page-298-0)der, [and all buffered dat](#page-283-0)a is di[scarde](#page-298-0)d.

These ioctls are optional, n[ot all d](#page-298-0)rivers may support them. The[y were](#page-298-0) introduced in Linux 2.6.21.

<span id="page-200-0"></span>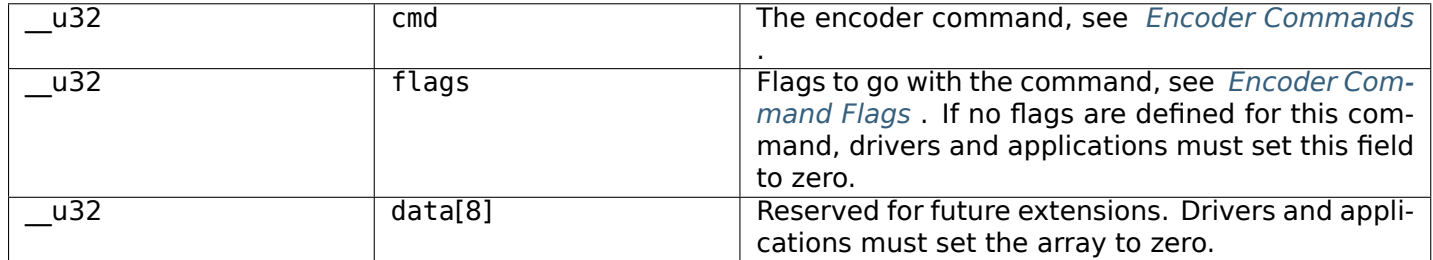

### Table 1.69: struct v4l2 encoder cmd

Table 1.70: Encoder Commands

<span id="page-201-0"></span>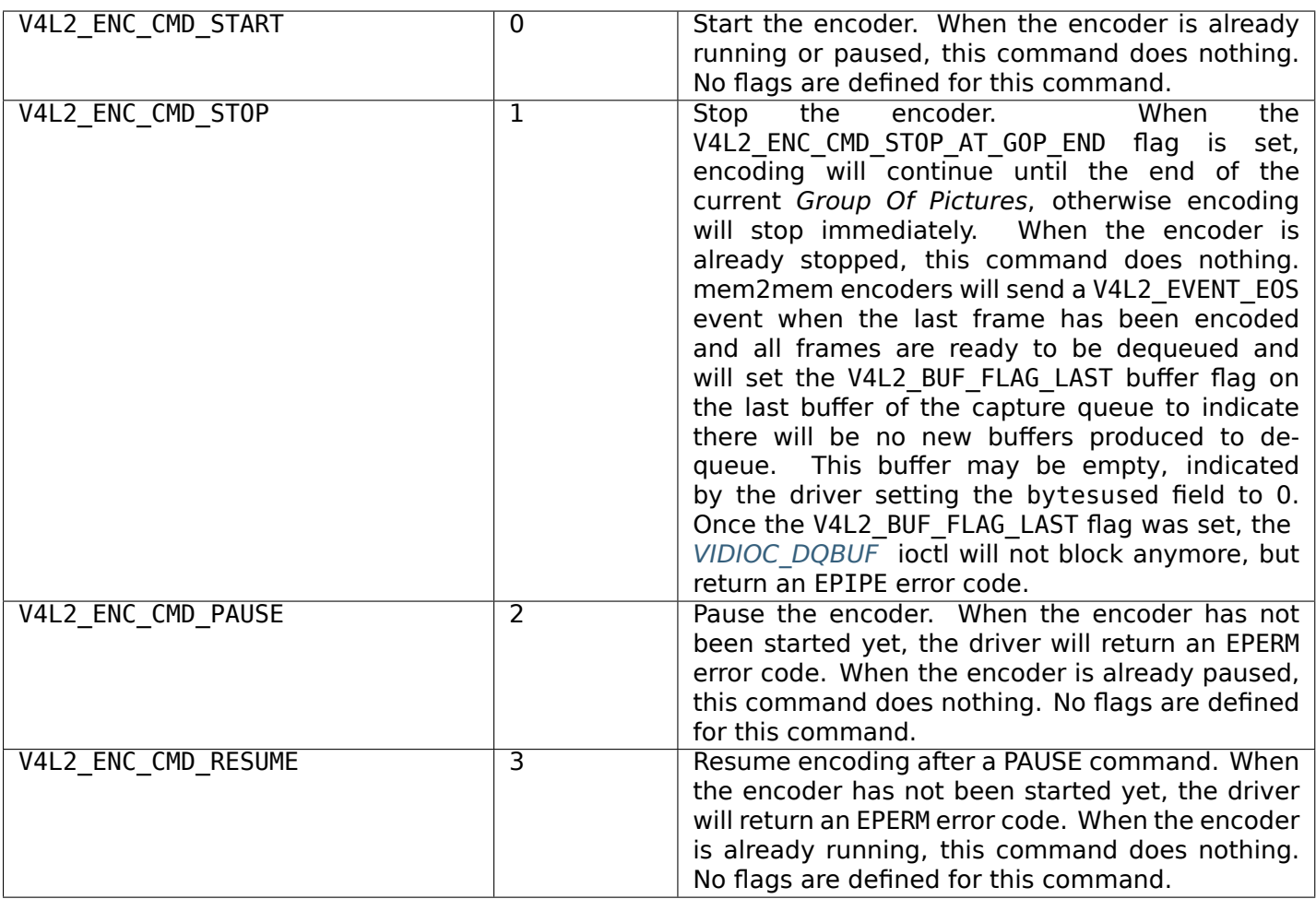

# Table 1.71: Encoder Command Flags

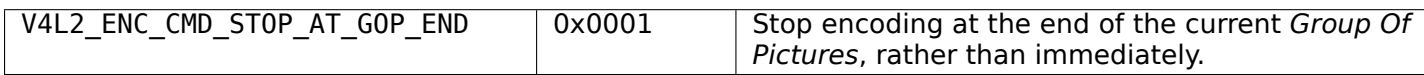

# <span id="page-201-1"></span>**Return Value**

On success 0 is returned, on error -1 and the errno variable is set appropriately. The generic error codes are described at the *Generic Error Codes* chapter.

**EINVAL** The cmd field is invalid.

**EPERM** The application sent a PAUSE or RESUME command when the encoder was not running.

### **ioctl VIDIOC\_ENUMAUDIO**

**Name**

<span id="page-201-2"></span>VIDIOC\_ENUMAUDIO - Enumerate audio inputs

### **Synopsis**

int **ioctl**(int *fd*, *VIDIOC\_ENUMAUDIO*, struct v4l2\_audio *\*argp*)

### **Arguments**

**fd** File descriptor returned by *open()* .

argp

# **Description**

To query the attributes of an audio input applications initialize the index field and zero out the reserved array of a struct *v4l2\_audio* and call the *ioctl VIDIOC\_ENUMAUDIO* ioctl with a pointer to this structure. Drivers fill the rest of the structure or return an EINVAL error code when the index is out of bounds. To enumerate all audio inputs applications shall begin at index zero, incrementing by one until the driver returns EINVAL.

See *VIDIOC\_G\_A[UDIO](#page-222-0)* for a description of struct *[v4l2\\_audio](#page-201-2)* .

### **Return Value**

On s[uccess 0 is return](#page-221-0)ed, on error -1 and the errno [variable i](#page-222-0)s set appropriately. The generic error codes are described at the *Generic Error Codes* chapter.

**EINVAL** The number of the audio input is out of bounds.

### **ioctl VIDIOC\_ENU[MAUDOUT](#page-587-0)**

**Name**

VIDIOC\_ENUMAUDOUT - Enumerate audio outputs

### **Synopsis**

int **ioctl**(int *fd*, *VIDIOC\_ENUMAUDOUT*, struct v4l2\_audioout *\*argp*)

### **Arguments**

**fd** File descriptor returned by *open()* .

argp

### **Description**

To query the attributes of an audio output applications initialize the index field and zero out the reserved array of a struct  $v4/2$  audioout and call the VIDIOC G AUDOUT ioctl with a pointer to this structure. Drivers fill the rest of the structure or return an EINVAL error code when the index is out of bounds. To enumerate all audio outputs applications shall begin at index zero, incrementing by one until the driver returns EINVAL.

### *Note:*

*Connectors on a TV card to loop back the received audio signal to a sound card are not audio outputs in this sense.*

See *VIDIOC\_G\_AUDIOout* for a description of struct *v4l2\_audioout* .

# **Return Value**

On success 0 is returned, on error -1 and the errno variable is set appropriately. The generic error codes are described at the *Generic Error Codes* chapter.

**EINVAL** The number of the audio output is out of bounds.

# **ioctl VIDIOC\_ENU[M\\_DV\\_TIMINGS, VI](#page-587-0)DIOC\_SUBDEV\_ENUM\_DV\_TIMINGS**

### **Name**

VIDIOC\_ENUM\_DV\_TIMINGS - VIDIOC\_SUBDEV\_ENUM\_DV\_TIMINGS - Enumerate supported Digital Video timings

### **Synopsis**

int **ioctl**(int *fd*, *VIDIOC\_ENUM\_DV\_TIMINGS*, struct v4l2\_enum\_dv\_timings *\*argp*) int **ioctl**(int *fd*, *VIDIOC\_SUBDEV\_ENUM\_DV\_TIMINGS*, struct v4l2\_enum\_dv\_timings *\*argp*)

### <span id="page-203-0"></span>**Arguments**

**fd** File descripto[r returned by](#page-203-0) *open()* .

argp

### **Description**

While some DV receivers or transmitters support a wide range of timings, others support only a limited number of timings. With this ioctl applications can enumerate a list of known supported timings. Call *ioctl VIDIOC\_DV\_TIMINGS\_CAP, VIDIOC\_SUBDEV\_DV\_TIMINGS\_CAP* to check if it also supports other standards or even custom timings that are not in this list.

To query the available timings, applications initialize the index field, set the pad field to 0, zero the reserved array of struct *v4l2\_enum\_dv\_timings* and call the VIDIOC\_ENUM\_DV\_TIMINGS ioctl on av[ideo](#page-198-0) [node with a pointer to this structure. Drivers fill the rest of t](#page-198-0)he structure or return an EINVAL error code when the index is out of bounds. To enumerate all supported DV timings, applications shall begin at index zero, incrementing by one until the driver returns EINVAL.

#### *Note:*

*Drivers may enumerate a different set of DV timings after switching the video input or output.*

<span id="page-203-1"></span>When implemented by the driver DV timings of subdevices can be queried by calling the VID-IOC SUBDEV ENUM DV TIMINGS ioctl directly on a subdevice node. The DV timings are specific to inputs (for DV receivers) or outputs (for DV transmitters), applications must specify the desired pad number in the struct *v4l2\_enum\_dv\_timings* pad field. Attempts to enumerate timings on a pad that doesn't support them will return an EINVAL error code.

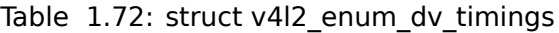

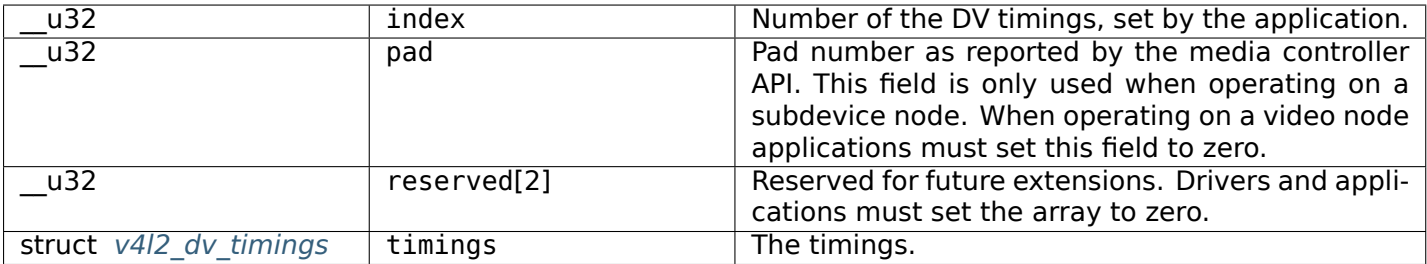

# **Return Value**

On success 0 is returned, on error -1 and the errno variable is set appropriately. The generic error codes are described at the *Generic Error Codes* chapter.

**EINVAL** The struct *v4l2 enum dv timings* index is out of bounds or the pad number is invalid.

**ENODATA** Digital video presets are not supported for this input or output.

### **ioctl VIDIOC\_ENU[M\\_FMT](#page-203-1)**

# **Name**

<span id="page-204-0"></span>VIDIOC\_ENUM\_FMT - Enumerate image formats

# **Synopsis**

int **ioctl**(int *fd*, *VIDIOC\_ENUM\_FMT*, struct v4l2\_fmtdesc *\*argp*)

### **Arguments**

**fd** File descriptor returned by *open()* .

argp

# **Description**

To enumerate image formats applications initialize the type and index field of struct *v4l2\_fmtdesc* and call the *ioctl VIDIOC\_ENUM\_FMT* ioctl with a pointer to this structure. Drivers fill the rest of the structure or return an EINVAL error code. All formats are enumerable by beginning at index zero and incrementing by one until EINVAL is returned.

### *Note:*

*After switching input or output the list of enumerated image formats may be different.*

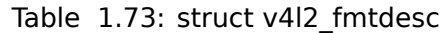

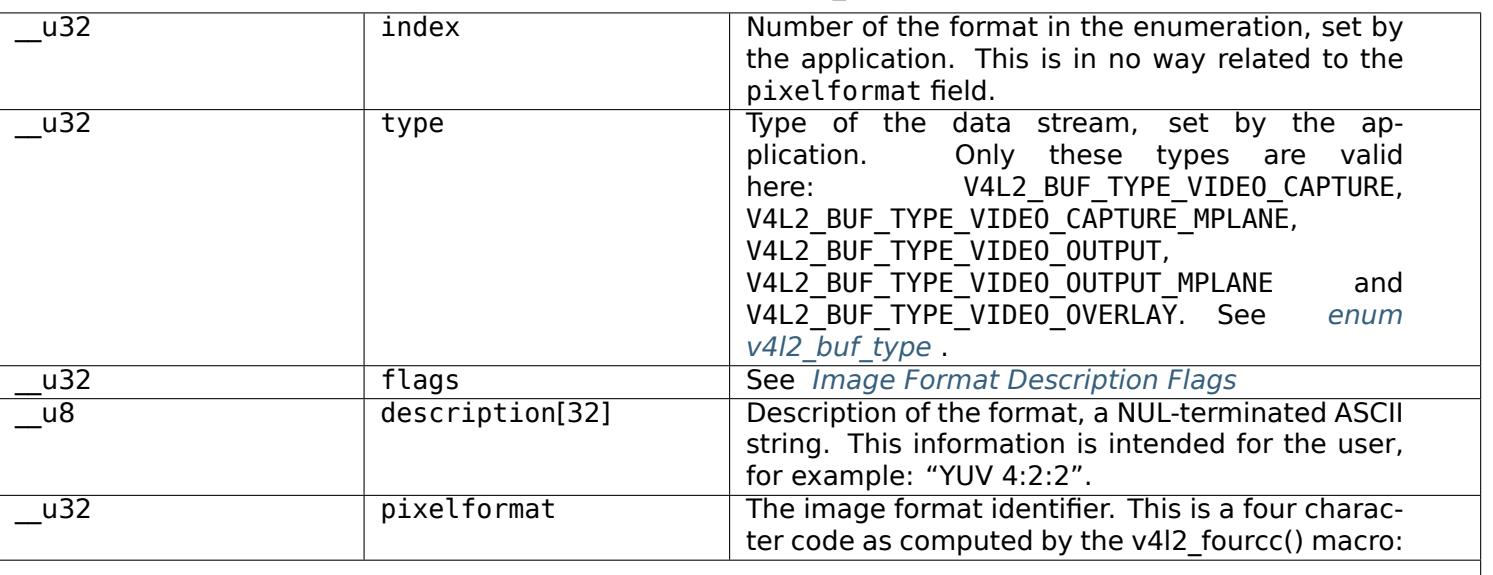

# #define v4l2\_fourcc(a,b,c,d)

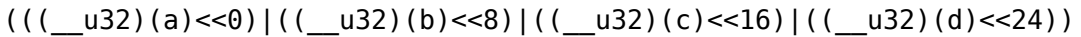

# Several image formats are already defined by this specification in *Image Formats* .

# *Attention:*

*[These codes](#page-63-0) are not the same as those used in the Windows world.*

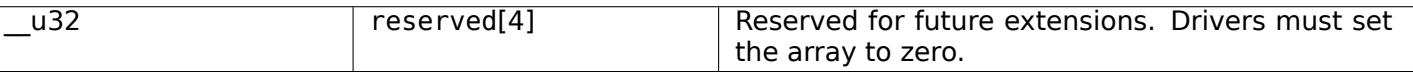

### Table 1.74: Image Format Description Flags

<span id="page-205-0"></span>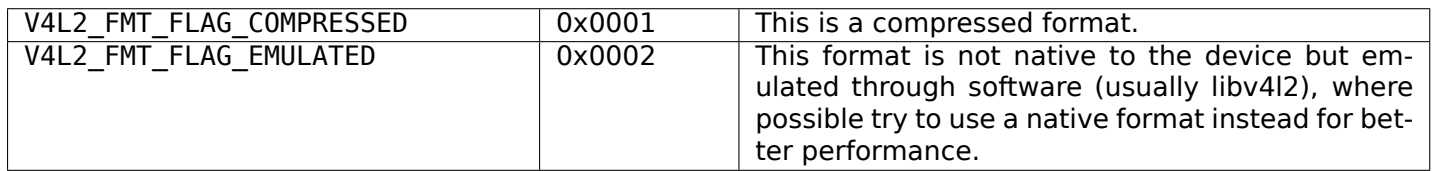

### **Return Value**

On success 0 is returned, on error -1 and the errno variable is set appropriately. The generic error codes are described at the *Generic Error Codes* chapter.

**EINVAL** The struct  $v4/2$  fmtdesc type is not supported or the index is out of bounds.

### **ioctl VIDIOC\_ENUM\_FRAMESIZES**

### **Name**

<span id="page-206-0"></span>VIDIOC\_ENUM\_FRAMESIZES - Enumerate frame sizes

### **Synopsis**

int **ioctl**(int *fd*, *VIDIOC\_ENUM\_FRAMESIZES*, struct v4l2\_frmsizeenum *\*argp*)

### **Arguments**

**fd** File descriptor returned by *open()* .

**argp** Pointer to a struct *v4l2\_frmsizeenum* that contains an index and pixel format and receives a frame width and height.

### **Description**

This ioctl allows applications to enumerate all frame sizes (i. e. width and height in pixels) that the device supports for the given pixel format.

The supported pixel formats can be obtained by using the *ioctl VIDIOC\_ENUM\_FMT* function.

The return value and the content of the v412 frmsizeenum.type field depend on the type of frame sizes the device supports. Here are the semantics of the function for the different cases:

- **Discrete:** The function returns success if the given in[dex value \(zero-based\) is](#page-204-0) valid. The application should increase the index by one for each call until EINVAL is returned. The v412 frmsizeenum.type field is set to V4L2\_FRMSIZE\_TYPE\_DISCRETE by the driver. Of the union only the discrete member is valid.
- **Step-wise:** The function returns success if the given index value is zero and EINVAL for any other index value. The v4l2\_frmsizeenum.type field is set to V4L2\_FRMSIZE\_TYPE\_STEPWISE by the driver. Of the union only the stepwise member is valid.
- **Continuous:** This is a special case of the step-wise type above. The function returns success if the given index value is zero and EINVAL for any other index value. The v4l2\_frmsizeenum.type field is set to V4L2\_FRMSIZE\_TYPE\_CONTINUOUS by the driver. Of the union only the stepwise member is valid and the step width and step height values are set to 1.

When the application calls the function with index zero, it must check the type field to determine the type of frame size enumeration the device supports. Only for the V4L2\_FRMSIZE\_TYPE\_DISCRETE type does it make sense to increase the index value to receive more frame sizes.

#### *Note:*

*The order in which the frame sizes are returned has no special meaning. In particular does it not say anything about potential default format sizes.*

Applications can assume that the enumeration data does not change without any interaction from the application itself. This means that the enumeration data is consistent if the application does not perform any other ioctl calls while it runs the frame size enumeration.

#### **Structs**

In the structs below, *IN* denotes a value that has to be filled in by the application, *OUT* denotes values that the driver fills in. The application should zero out all members except for the *IN* fields.

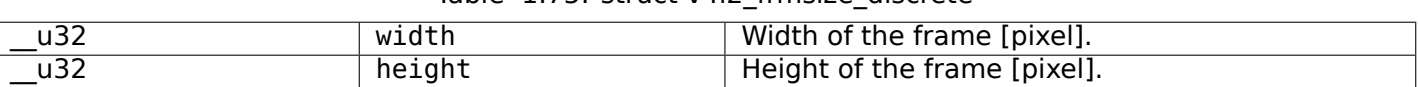

### Table 1.75: struct v4l2\_frmsize\_discrete

#### Table 1.76: struct v4l2 frmsize stepwise

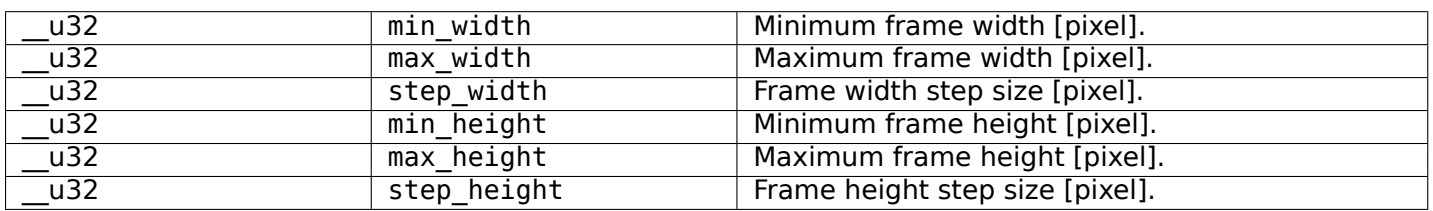

#### Table 1.77: struct v4l2 frmsizeenum

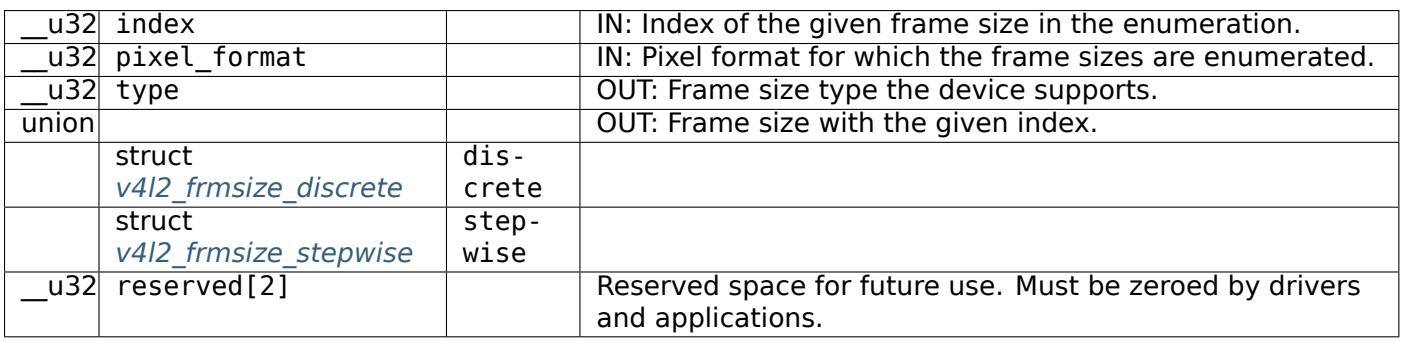

### **Enums**

#### Table 1.78: enum v4l2 frmsizetypes

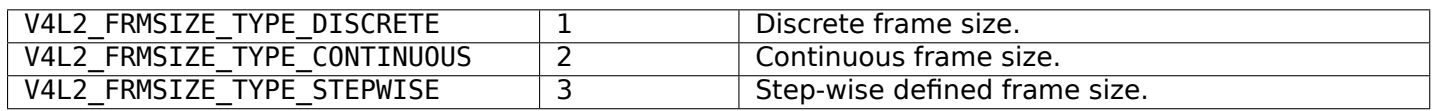

### **Return Value**

On success 0 is returned, on error -1 and the errno variable is set appropriately. The generic error codes are described at the *Generic Error Codes* chapter.

### **ioctl VIDIOC\_ENUM\_FRAMEINTERVALS**

**Name**

VIDIOC\_ENUM\_FRAMEINTERVALS - Enumerate frame intervals

### **Synopsis**

int **ioctl**(int *fd*, *VIDIOC\_ENUM\_FRAMEINTERVALS*, struct v4l2\_frmivalenum *\*argp*)

### **Arguments**

**fd** File descriptor returned by *open()* .

**argp** Pointer to a struct *v4l2\_frmivalenum* structure that contains a pixel format and size and receives a frame interval.

# **Description**

This ioctl allows applications to enumerate all frame intervals that the device supports for the given pixel format and frame size.

The supported pixel formats and frame sizes can be obtained by using the *ioctl VIDIOC\_ENUM\_FMT* and *ioctl VIDIOC\_ENUM\_FRAMESIZES* functions.

The return value and the content of the v412 frmivalenum.type field depend on the type of frame intervals the device supports. Here are the semantics of the function for the di[fferent cases:](#page-204-0)

- **Discrete:** [The function retu](#page-206-0)rns success if the given index value (zero-based) is valid. The application should increase the index by one for each call until EINVAL is returned. The *v4l2\_frmivalenum.type* field is set to *V4L2\_FRMIVAL\_TYPE\_DISCRETE* by the driver. Of the union only the *discrete* member is valid.
- **Step-wise:** The function returns success if the given index value is zero and EINVAL for any other index value. The v4l2\_frmivalenum.type field is set to V4L2\_FRMIVAL\_TYPE\_STEPWISE by the driver. Of the union only the stepwise member is valid.
- **Continuous:** This is a special case of the step-wise type above. The function returns success if the given index value is zero and EINVAL for any other index value. The v4l2\_frmivalenum.type field is set to V4L2\_FRMIVAL\_TYPE\_CONTINUOUS by the driver. Of the union only the stepwise member is valid and the step value is set to 1.

When the application calls the function with index zero, it must check the type field to determine the type of frame interval enumeration the device supports. Only for the V4L2\_FRMIVAL\_TYPE\_DISCRETE type does it make sense to increase the index value to receive more frame intervals.

#### *Note:*

*The order in which the frame intervals are returned has no special meaning. In particular does it not say anything about potential default frame intervals.*

Applications can assume that the enumeration data does not change without any interaction from the application itself. This means that the enumeration data is consistent if the application does not perform any other ioctl calls while it runs the frame interval enumeration.

#### *Note:*

*Frame intervals and frame rates: The V4L2 API uses frame intervals instead of frame rates. Given the frame interval the frame rate can be computed as follows:*

```
frame_rate = 1 / frame_interval
```
### **Structs**

In the structs below, *IN* denotes a value that has to be filled in by the application, *OUT* denotes values that the driver fills in. The application should zero out all members except for the *IN* fields.

### Table 1.79: struct v4l2\_frmival\_stepwise

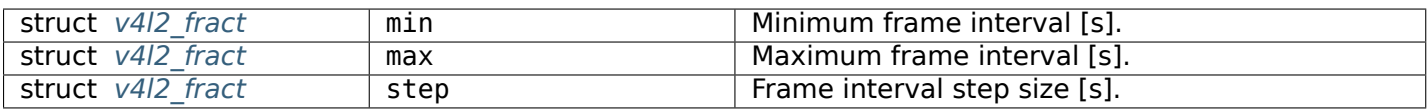

### Table 1.80: struct v4l2\_frmivalenum

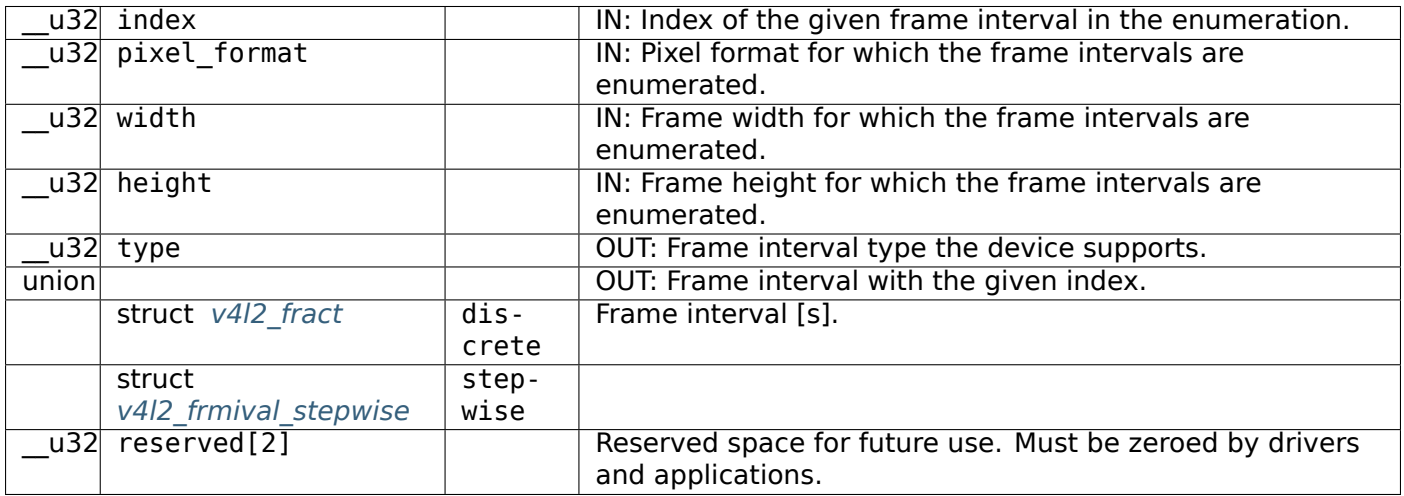

### **Enums**

### Table 1.81: enum v4l2\_frmivaltypes

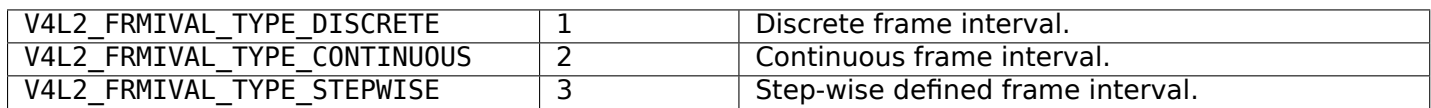

#### **Return Value**

On success 0 is returned, on error -1 and the errno variable is set appropriately. The generic error codes are described at the *Generic Error Codes* chapter.

### **ioctl VIDIOC\_ENUM\_FREQ\_BANDS**

# **Name**

<span id="page-209-0"></span>VIDIOC\_ENUM\_FREQ\_BANDS - Enumerate supported frequency bands

### **Synopsis**

int **ioctl**(int *fd*, *VIDIOC\_ENUM\_FREQ\_BANDS*, struct v4l2\_frequency\_band *\*argp*)

# <span id="page-209-1"></span>**Arguments**

**fd** File descripto[r returned by](#page-209-1) *open()* .

argp

# **Description**

Enumerates the frequency bands that a tuner or modulator supports. To do this applications initialize the tuner, type and index fields, and zero out the reserved array of a struct *v4l2\_frequency\_band* and call the *ioctl VIDIOC\_ENUM\_FREQ\_BANDS* ioctl with a pointer to this structure.

This ioctl is supported if the V4L2\_TUNER\_CAP\_FREQ\_BANDS capability of the corresponding tuner/modulator is set.

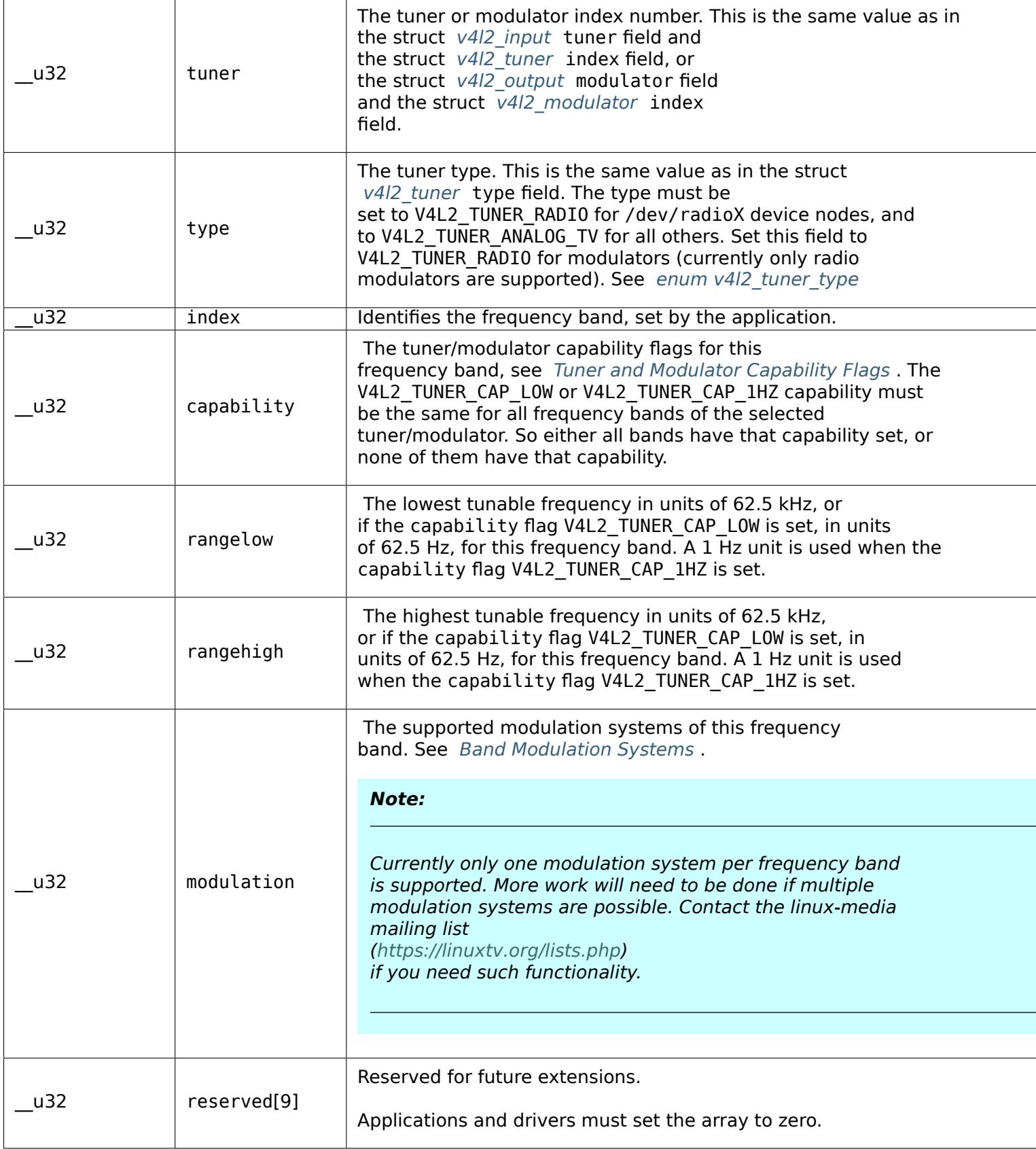

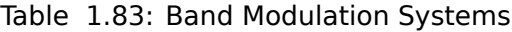

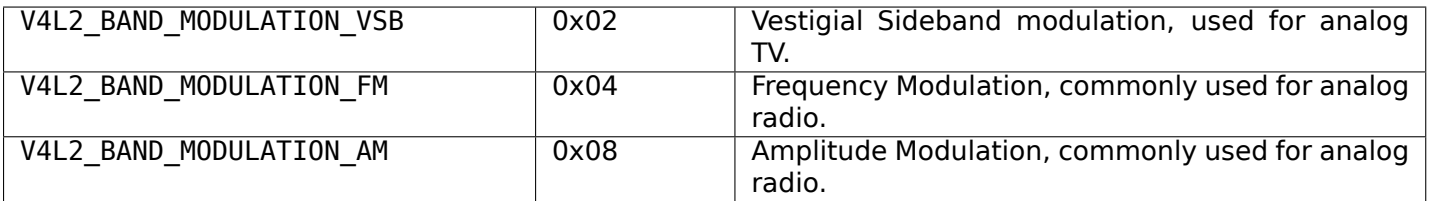

# **Return Value**

On success 0 is returned, on error -1 and the errno variable is set appropriately. The generic error codes are described at the *Generic Error Codes* chapter.

**EINVAL** The tuner or index is out of bounds or the type field is wrong.

# **ioctl VIDIOC\_ENU[MINPUT](#page-587-0)**

### **Name**

VIDIOC\_ENUMINPUT - Enumerate video inputs

### **Synopsis**

int **ioctl**(int *fd*, *VIDIOC\_ENUMINPUT*, struct v4l2\_input *\*argp*)

# <span id="page-212-0"></span>**Arguments**

**fd** File descripto[r returned by](#page-212-0) *open()* .

argp

### **Description**

To query the attributes of a video input applications initialize the index field of struct *v4l2\_input* and call the *ioctl VIDIOC\_ENUMINPUT* ioctl with a pointer to this structure. Drivers fill the rest of the structure or return an EINVAL error code when the index is out of bounds. To enumerate all inputs applications shall begin at index zero, incrementing by one until the driver returns EINVAL.

Table 1.84: struct v4l2\_input

| $\overline{u}32$ | index        | Identifies the input, set by the application.                                                                                                    |
|------------------|--------------|----------------------------------------------------------------------------------------------------|
| $\overline{u8}$  | name[32]     | Name of the video input, a NUL-terminated ASCII<br>string, for example: "Vin (Composite 2)". This in-<br>formation is intended for the user, preferably the<br>connector label on the device itself.                                                                                                    |
| u32              | type         | Type of the input, see Input Types.                                                                                                    |
| $\overline{u}32$ | audioset     | Drivers can enumerate up to 32 video and audio<br>inputs. This field shows which audio inputs were<br>selectable as audio source if this was the currently<br>selected video input. It is a bit mask. The LSB<br>corresponds to audio input 0, the MSB to input 31.<br>Any number of bits can be set, or none.<br>When the driver does not enumerate audio in-<br>puts no bits must be set. Applications shall not<br>interpret this as lack of audio support. Some<br>drivers automatically select audio sources and do<br>not enumerate them since there is no choice any-<br>way.<br>For details on audio inputs and how to select the<br>current input see Audio Inputs and Outputs. |
| $\overline{u}32$ | tuner        | Capture devices can have zero or more tuners<br>(RF demodulators). When the type is set to<br>V4L2 INPUT TYPE TUNER this is an RF connector<br>and this field identifies the tuner. It corresponds<br>to struct v4/2_tuner field index. For details on<br>tuners see Tuners and Modulators.                                                                                                    |
| v4l2 std id      | std          | Every video input supports one or more different<br>video standards. This field is a set of all supported<br>standards. For details on video standards and how<br>to switch see Video Standards.                                                                                                    |
| u32              | status       | This field provides status information about the in-<br>put. See Input Status Flags for flags. With the<br>exception of the sensor orientation bits status is<br>only valid when this is the current input.                                                                                                    |
| u32              | capabilities | This field provides capabilities for the input. See<br>Input capabilities for flags.                                                                                                    |
| u32              | reserved[3]  | Reserved for future extensions. Drivers must set<br>the array to zero.                                                                                                    |

Table 1.85: In[put Types](#page-214-1)

<span id="page-213-0"></span>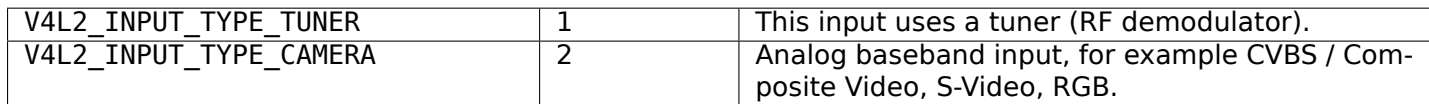

<span id="page-214-0"></span>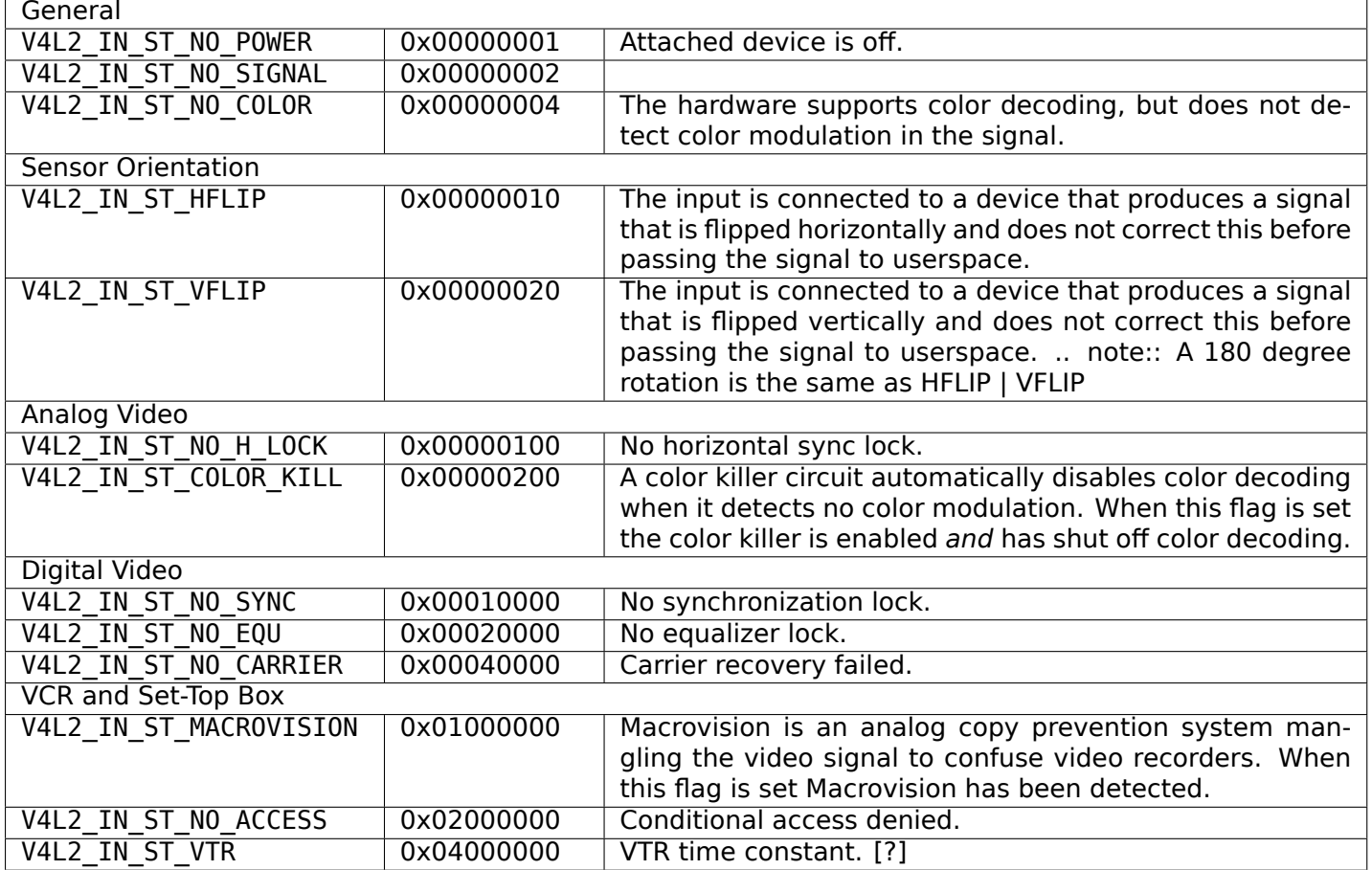

### Table 1.87: Input capabilities

<span id="page-214-1"></span>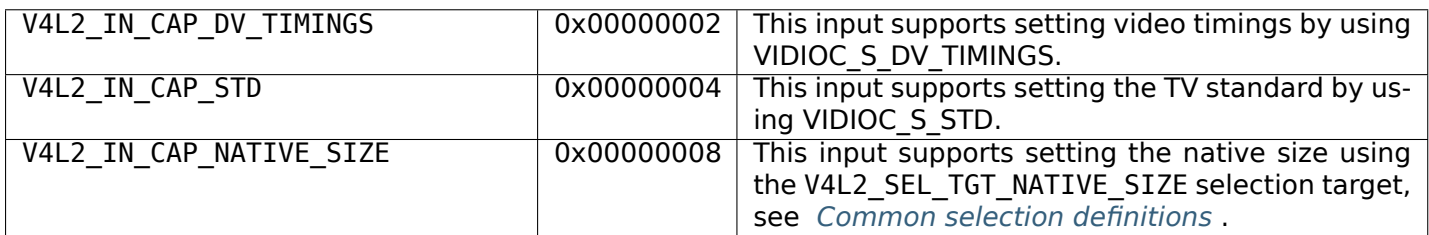

# **Return Value**

On success 0 is returned, on error -1 and the errno variable is set appropriately. The generic error codes are described at the *Generic Error Codes* chapter.

**EINVAL** The struct *v4l2\_input* index is out of bounds.

### **ioctl VIDIOC\_ENU[MOUTPUT](#page-587-0)**

**Name**

<span id="page-214-2"></span>VIDIOC\_ENUMOUTPUT - Enumerate video outputs

### **Synopsis**

int **ioctl**(int *fd*, *VIDIOC\_ENUMOUTPUT*, struct v4l2\_output *\*argp*)

# **Arguments**

**fd** File descriptor returned by *open()* .

argp

# **Description**

To query the attributes of a video outputs applications initialize the index field of struct *v4l2\_output* and call the *ioctl VIDIOC\_ENUMOUTPUT* ioctl with a pointer to this structure. Drivers fill the rest of the structure or return an EINVAL error code when the index is out of bounds. To enumerate all outputs applications shall begin at index zero, incrementing by one until the driver returns EINVAL.

<span id="page-215-0"></span>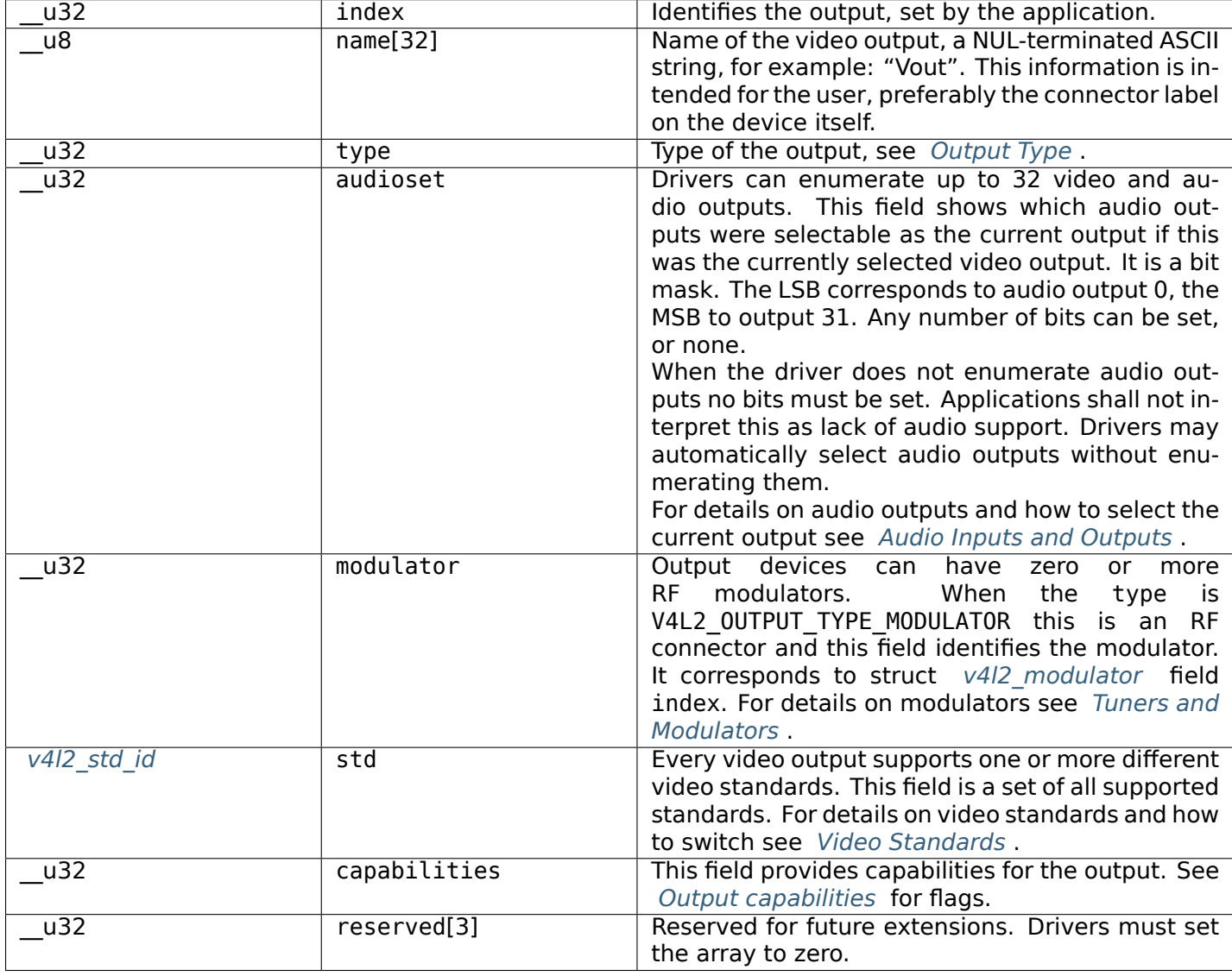

### [Table](#page-214-2) 1.88: struct v4l2\_output
### Table 1.89: Output Type

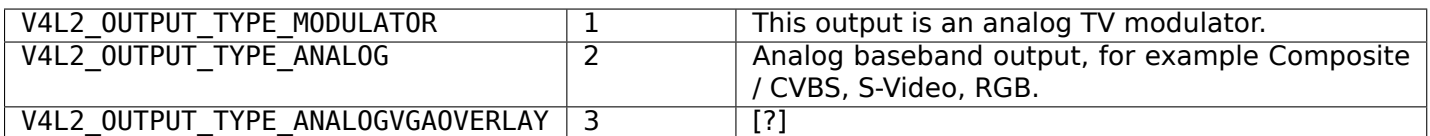

## Table 1.90: Output capabilities

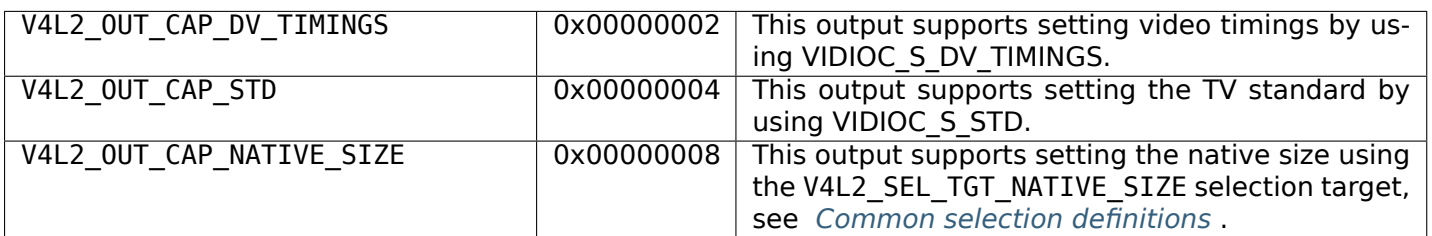

## **Return Value**

On success 0 is returned, on error -1 and the errno variable is set appropriately. The generic error codes are described at the *Generic Error Codes* chapter.

**EINVAL** The struct *v4l2\_output* index is out of bounds.

### **ioctl VIDIOC\_ENU[MSTD](#page-587-0)**

### **Name**

VIDIOC\_ENUMSTD - Enumerate supported video standards

### **Synopsis**

int **ioctl**(int *fd*, *VIDIOC\_ENUMSTD*, struct v4l2\_standard *\*argp*)

### <span id="page-216-0"></span>**Arguments**

**fd** File descripto[r returned by](#page-216-0) *open()* .

argp

<span id="page-216-1"></span>.

### **Description**

To query the attributes of a video standard, especially a custom (driver defined) one, applications initialize the index field of struct *v4l2\_standard* and call the *ioctl VIDIOC\_ENUMSTD* ioctl with a pointer to this structure. Drivers fill the rest of the structure or return an EINVAL error code when the index is out of bounds. To enumerate all standards applications shall begin at index zero, incrementing by one until the driver returns EINVAL. Drivers may enumerate a different set of standards after switching the video input or output.  $1$ 

<sup>1</sup> The supported standards may overlap and we need an unambiguous set to find the current standard returned by *VIDIOC\_G\_STD*

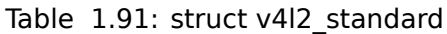

| u32               | index       | Number of the video standard, set by the applica-<br>tion.                                                                                                    |
|-------------------|-------------|----------------------------------------------------------------------------------------------------|
| v4l2 std id       | id          | The bits in this field identify the standard as<br>one of the common standards listed in typedef<br>v4l2 std id, or if bits 32 to 63 are set as custom<br>standards. Multiple bits can be set if the hard-<br>ware does not distinguish between these stan-<br>dards, however separate indices do not indicate<br>the opposite. The id must be unique. No other<br>enumerated struct v4I2 standard structure, for<br>this input or output anyway, can contain the same<br>set of bits. |
| u8                | name[24]    | Name of the standard, a NUL-terminated ASCII<br>string, for example: "PAL-B/G", "NTSC Japan".<br>This information is intended for the user.                                                                                                    |
| struct v4l2 fract | frameperiod | The frame period (not field period) is numerator<br>/ denominator. For example M/NTSC has a frame<br>period of 1001 / 30000 seconds.                                                                                                    |
| u32               | framelines  | Total lines per frame including blanking, e. g. 625<br>for B/PAL.                                                                                                    |
| u32               | reserved[4] | Reserved for future extensions. Drivers must set<br>the array to zero.                                                                                                    |

Table 1.92: struct v4l2\_fract

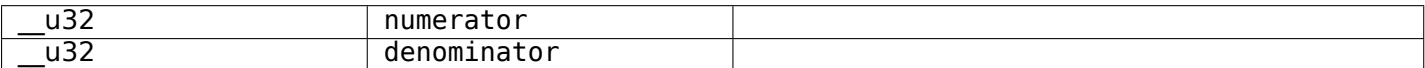

## Table 1.93: typedef v4l2\_std\_id

<span id="page-217-0"></span>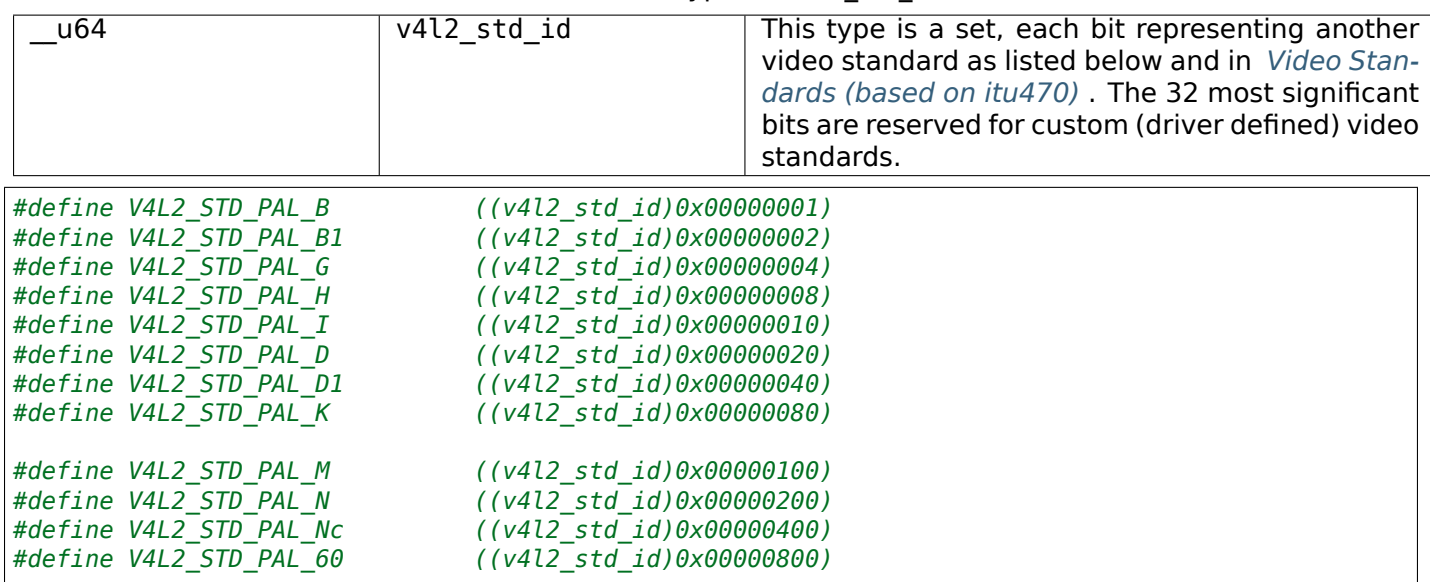

V4L2\_STD\_PAL\_60 is a hybrid standard with 525 lines, 60 Hz refresh rate, and PAL color modulation with a 4.43 MHz color subcarrier. Some PAL video recorders can play back NTSC tapes in this mode for display on a 50/60 Hz agnostic PAL TV.

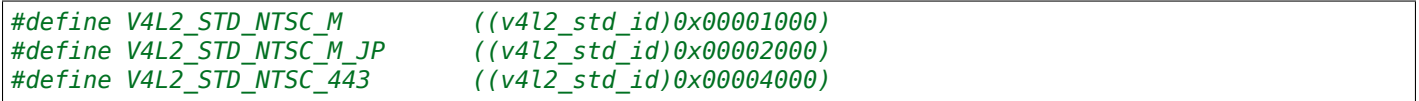

V4L2\_STD\_NTSC\_443 is a hybrid standard with 525 lines, 60 Hz refresh rate, and NTSC color modulation with  $\overline{a}$  4.43 MHz color subcarrier.

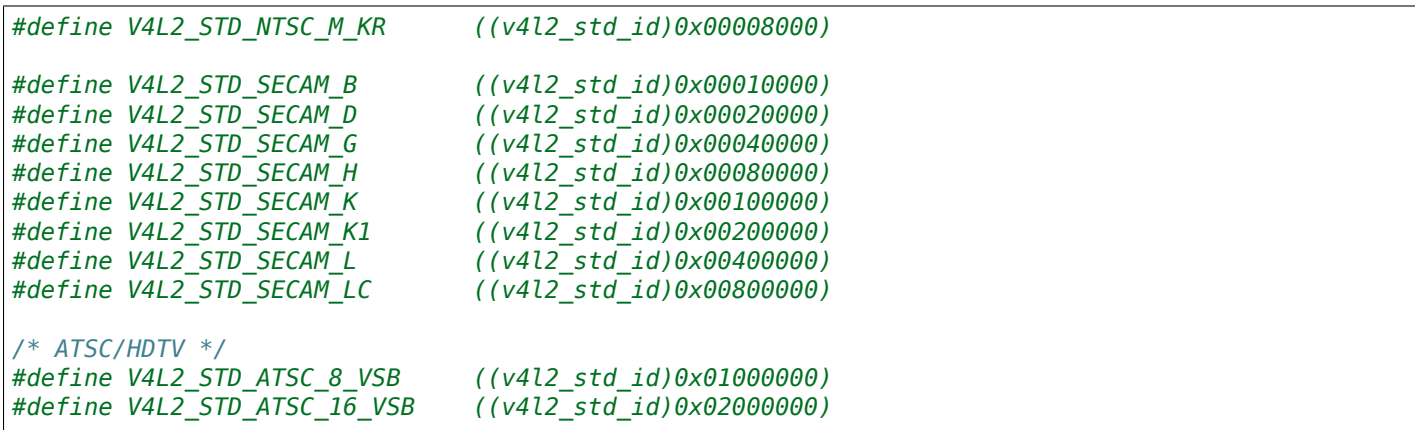

V4L2\_STD\_ATSC\_8\_VSB and V4L2\_STD\_ATSC\_16\_VSB are U.S. terrestrial digital TV standards. Presently the V4L2 API does not support digital TV. See also the Linux DVB API at https://linuxtv.org.

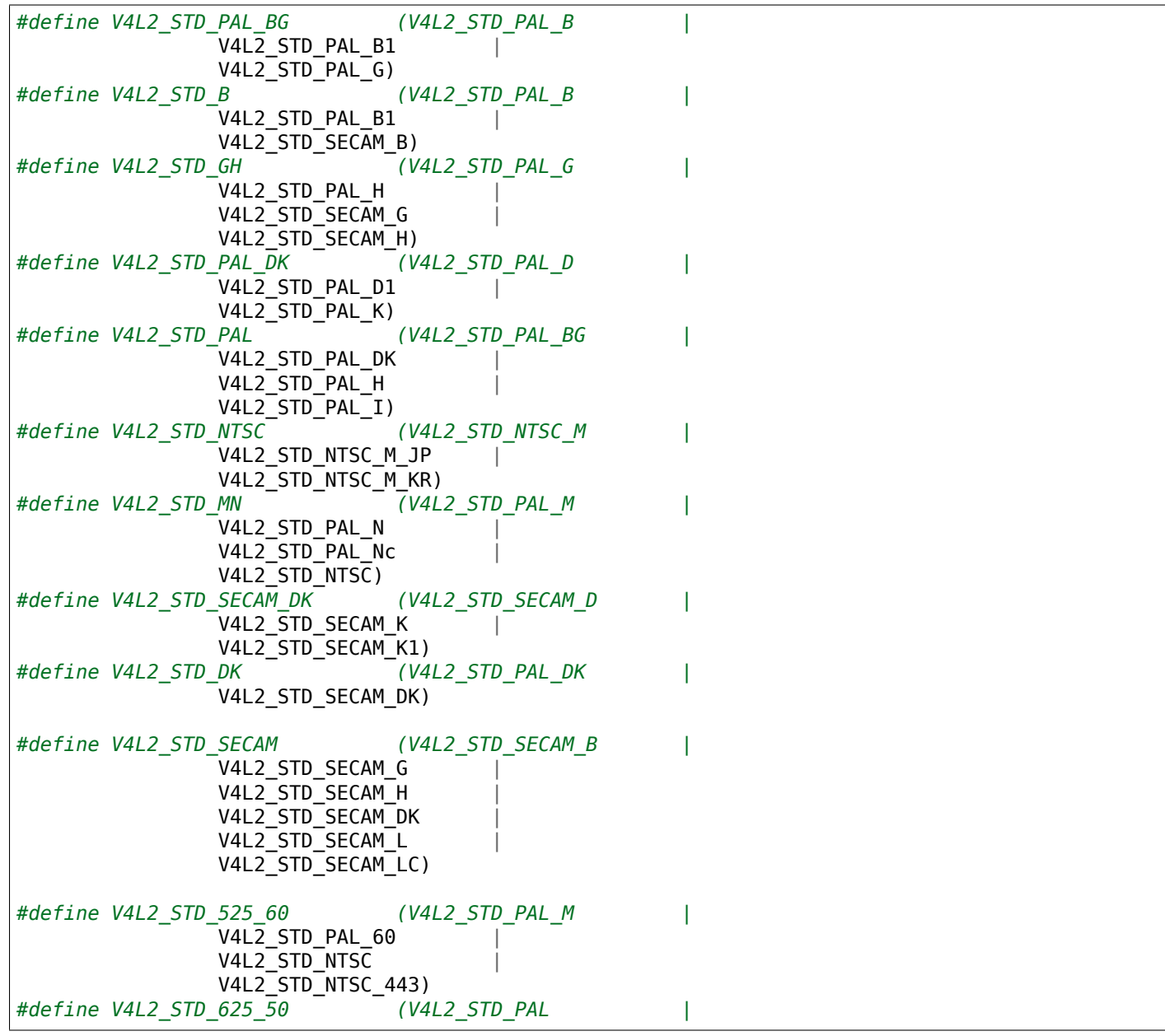

#### V4L2\_STD\_PAL\_N V4L2\_STD\_PAL\_Nc | V4L2\_STD\_SECAM)

*#define V4L2\_STD\_UNKNOWN 0 #define V4L2\_STD\_ALL (V4L2\_STD\_525\_60 |* V4L2\_STD\_625\_50)

<span id="page-219-0"></span>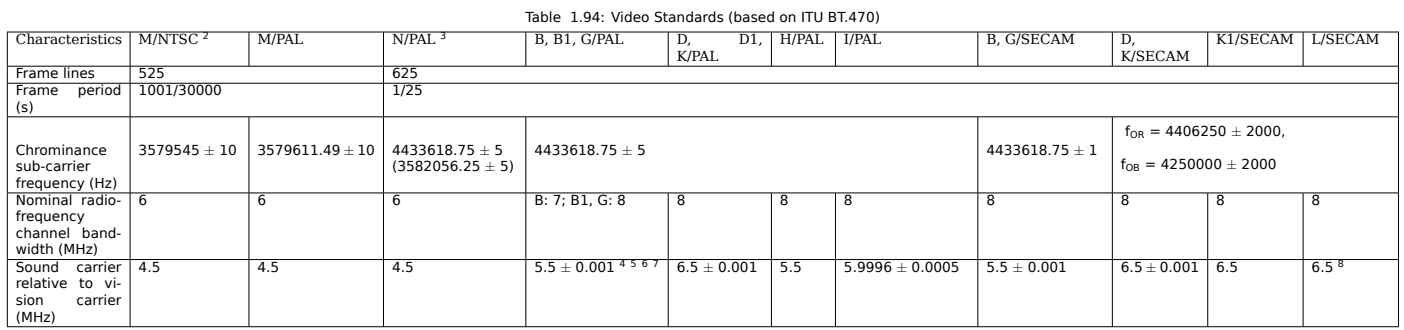

### **Return Value**

On success 0 is returned, on error -1 and the errno variable is set appropriately. The generic error codes are described at the *Generic Error Codes* chapter.

**EINVAL** The struct *v4l2\_standard* index is out of bounds.

**ENODATA** Standard video timings are not supported for this input or output.

### **ioctl VIDIOC\_EXP[BUF](#page-216-1)**

#### **Name**

<span id="page-219-2"></span>VIDIOC\_EXPBUF - Export a buffer as a DMABUF file descriptor.

#### **Synopsis**

int **ioctl**(int *fd*, *VIDIOC\_EXPBUF*, struct v4l2\_exportbuffer *\*argp*)

### <span id="page-219-1"></span>**Arguments**

**fd** File descripto[r returned by](#page-219-1) *open()* .

argp

### **Description**

This ioctl is an extension to the *memory mapping* I/O method, therefore it is available only for V4L2 MEMORY MMAP buffers. It can be used to export a buffer as a DMABUF file at any time after buffers have been allocated with the *ioctl VIDIOC\_REQBUFS* ioctl.

To export a buffer, applications fill struct *v4l2 exportbuffer* . The type field is set to the same buffer type as was previously used with struct *[v4l2\\_requestbu](#page-105-0)ffers* type. Applications must also set the index field. Valid index numbers ran[ge from zero to the num](#page-280-0)ber of buffers allocated with *ioctl VIDIOC\_REQBUFS*

(struct *v4l2\_requestbuffers* count) minus one. For the multi-planar API, applications set the plane field to the index of the plane to be exported. [Valid planes range from zero to the maximal number of valid](#page-280-0) planes for the currently active format. For the single-planar API, applications must set plane to zero. Additional flags may be posted in the flags field. Refer to a manual for open() for details. Currently only O\_CLOE[XEC, O\\_RDONLY, O\\_W](#page-281-0)RONLY, and O\_RDWR are supported. All other fields must be set to zero. In the case of multi-planar API, every plane is exported separately using multiple *ioctl VIDIOC\_EXPBUF* calls.

After calling *ioctl VIDIOC\_EXPBUF* the fd field will be set by a driver. This is a DMABUF file descriptor. The application may pass it to other DMABUF-aware devices. Refer to *DMABUF importing* for details about importing DMABUF files into V4L2 nodes. It is recommended to close a DMAB[UF file when it is no l](#page-219-2)onger used to allow the associated memory to be reclaimed.

## **Examples**

```
int buffer_export(int v4lfd, enum v4l2_buf_type bt, int index, int *dmafd)
{
    struct v4l2_exportbuffer expbuf;
    memset(&expbuf, 0, sizeof(expbuf));
    expbuf.type = bt;expbuf.index = index;if (ioctl(v4lfd, VIDIOC_EXPBUF, &expbuf) == -1) {
        perror("VIDIOC_EXPBUF");
        return -1;
    }
    *dmafd = expbuf.fd;
    return 0;
}
int buffer export mp(int v4lfd, enum v4l2 buf type bt, int index,
    int dmafd[], int n_planes)
{
    int i;
    for (i = 0; i < n_0 planes; +i) {
        struct v4l2_exportbuffer expbuf;
        memset(&expbuf, 0, sizeof(expbuf));
        expbuf.type = bt;expbuf.index = index;expbuf.plane = i;
        if (ioctl(v4lfd, VIDIOC_EXPBUF, &expbuf) == -1) {
            perror("VIDIOC_EXPBUF");
            while (i)
                close(dmafd[--i]);
            return -1;
        }
        dmafd[i] = expbuf.fd;
    }
```

```
return 0;
}
```
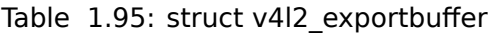

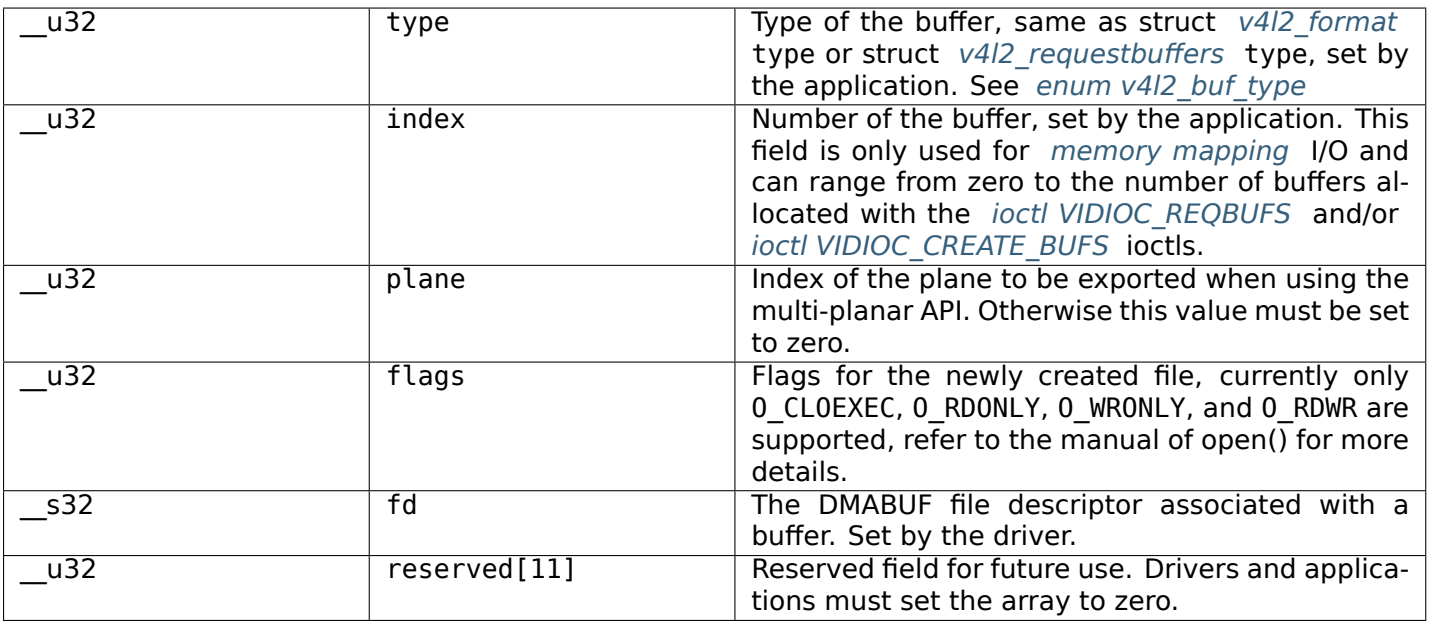

## **Return Value**

On success 0 is returned, on error -1 and the errno variable is set appropriately. The generic error codes are described at the *Generic Error Codes* chapter.

**EINVAL** A queue is not in MMAP mode or DMABUF exporting is not supported or flags or type or index or plane fields are invalid.

## **ioctl VIDIOC\_G\_AUDIO, VIDIOC\_S\_AUDIO**

**Name**

<span id="page-221-1"></span>VIDIOC\_G\_AUDIO - VIDIOC\_S\_AUDIO - Query or select the current audio input and its attributes

### **Synopsis**

int **ioctl**(int *fd*, *VIDIOC\_G\_AUDIO*, struct v4l2\_audio *\*argp*) int **ioctl**(int *fd*, *VIDIOC\_S\_AUDIO*, const struct v4l2\_audio *\*argp*)

### <span id="page-221-0"></span>**Arguments**

**fd** File descripto[r returned by](#page-221-0) *open()* .

argp

## **Description**

To query the current audio input applications zero out the reserved array of a struct *v4l2\_audio* and call the *VIDIOC G AUDIO* ioctl with a pointer to this structure. Drivers fill the rest of the structure or return an EINVAL error code when the device has no audio inputs, or none which combine with the current video input.

Audio inputs have one writable property, the audio mode. To select the current audio input *and* change the audio mode, applications initialize the index and mode fields, and the reserved array of a *struct v4l2\_audio* structure and call the *VIDIOC\_S\_AUDIO* ioctl. Drivers may switch to a different audio mode if the request cannot be satisfied. However, this is a write-only ioctl, it does not return the actual new audio mode.

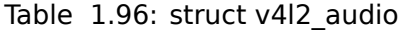

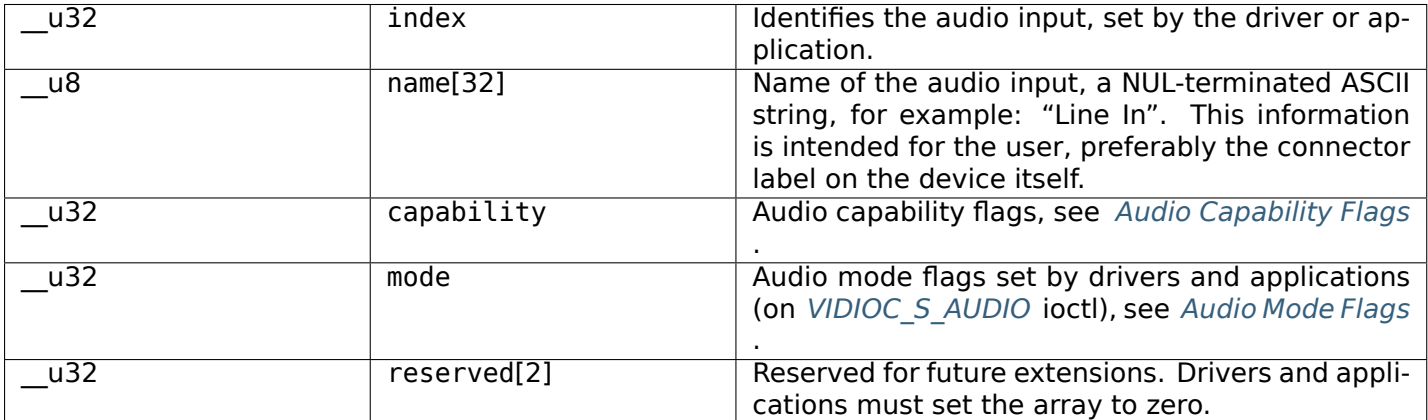

## Table 1.97: Audio Capability Flags

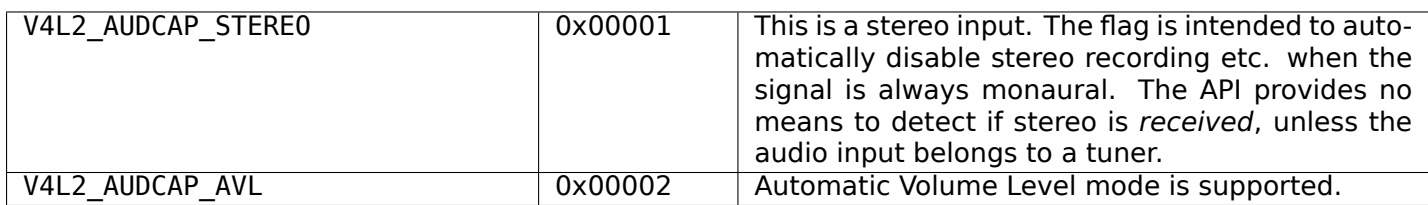

### Table 1.98: Audio Mode Flags

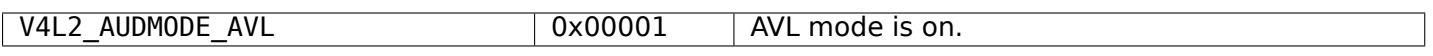

### **Return Value**

On success 0 is returned, on error -1 and the errno variable is set appropriately. The generic error codes are described at the *Generic Error Codes* chapter.

**EINVAL** No audio inputs combine with the current video input, or the number of the selected audio input is out of bounds or it does not combine.

### **ioctl VIDIOC\_G\_AUDOUT, VIDIOC\_S\_AUDOUT**

#### **Name**

VIDIOC\_G\_AUDOUT - VIDIOC\_S\_AUDOUT - Query or select the current audio output

#### **Synopsis**

int **ioctl**(int *fd*, *VIDIOC\_G\_AUDOUT*, struct v4l2\_audioout *\*argp*) int **ioctl**(int *fd*, *VIDIOC\_S\_AUDOUT*, const struct v4l2\_audioout *\*argp*)

### **Arguments**

**fd** File descriptor returned by *open()* .

argp

## **Description**

To query the current audio output applications zero out the reserved array of a struct *v4l2\_audioout* and call the VIDIOC G AUDOUT ioctl with a pointer to this structure. Drivers fill the rest of the structure or return an EINVAL error code when the device has no audio inputs, or none which combine with the current video output.

Audio outputs have no writable properties. Nevertheless, to select the current audio out[put applications](#page-223-0) can initialize the index field and reserved array (which in the future may contain writable properties) of a *struct v4l2\_audioout* structure and call the VIDIOC\_S\_AUDOUT ioctl. Drivers switch to the requested output or return the EINVAL error code when the index is out of bounds. This is a write-only ioctl, it does not return the current audio output attributes as VIDIOC G AUDOUT does.

#### *[Note:](#page-223-0)*

*Connectors on a TV card to loop back the received audio signal to a sound card are not audio outputs in this sense.*

<span id="page-223-0"></span>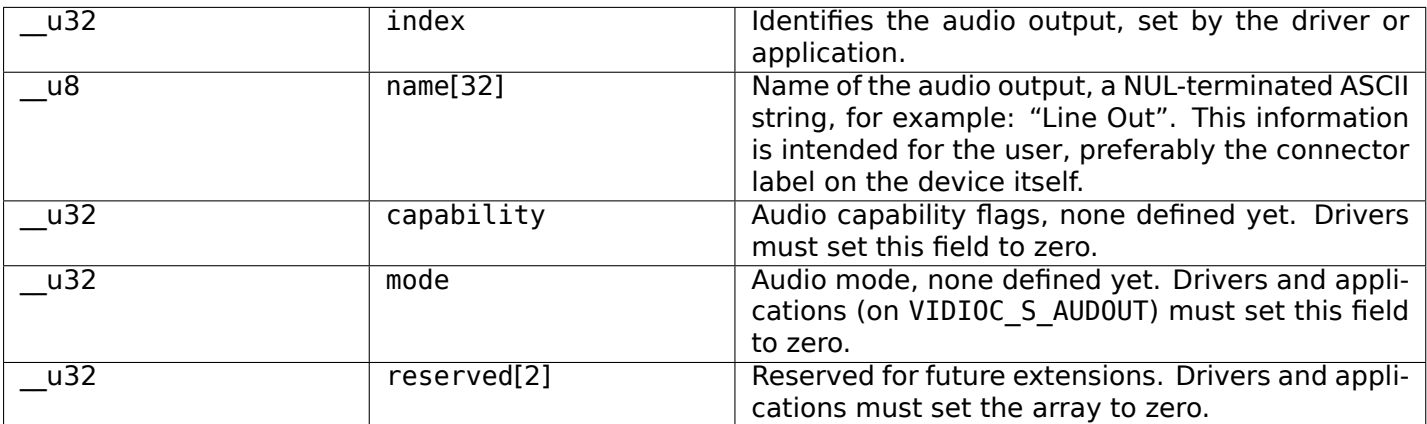

### Table 1.99: struct v4l2 audioout

### **Return Value**

On success 0 is returned, on error -1 and the errno variable is set appropriately. The generic error codes are described at the *Generic Error Codes* chapter.

**EINVAL** No audio outputs combine with the current video output, or the number of the selected audio output is out of bounds or it does not combine.

## **ioctl VIDIOC\_G\_CROP, VIDIOC\_S\_CROP**

#### **Name**

<span id="page-223-1"></span>VIDIOC\_G\_CROP - VIDIOC\_S\_CROP - Get or set the current cropping rectangle

### **Synopsis**

int **ioctl**(int *fd*, *VIDIOC\_G\_CROP*, struct v4l2\_crop *\*argp*) int **ioctl**(int *fd*, *VIDIOC\_S\_CROP*, const struct v4l2\_crop *\*argp*)

### **Arguments**

**fd** File descriptor returned by *open()* .

argp

## **Description**

To query the cropping rectangle size and position applications set the type field of a *struct v4l2\_crop* structure to the respective buffer (stream) type and call the *VIDIOC\_G\_CROP* ioctl with a pointer to this structure. The driver fills the rest of the structure or returns the EINVAL error code if cropping is not supported.

To change the cropping rectangle applications initialize the type and struct *v4l2\_rect* sub[structure named](#page-224-0) c of a v4l2\_crop structure and call the *VIDIOC\_S\_CROP* ioctl wit[h a pointer to thi](#page-223-1)s structure.

Do not use the multiplanar buffer types. Use V4L2\_BUF\_TYPE\_VIDEO\_CAPTURE instead of V4L2\_BUF\_TYPE\_VIDEO\_CAPTURE\_MPLANE and use V4L2\_BUF\_TYPE[\\_VIDEO\\_OU](#page-128-0)TPUT instead of V4L2\_BUF\_TYPE\_VIDEO\_OUTPUT\_MPLANE[.](#page-223-1)

The driver first adjusts the requested dimensions against hardware limits, i. e. the bounds given by the capture/output window, and it rounds to the closest possible values of horizontal and vertical offset, width and height. In particular the driver must round the vertical offset of the cropping rectangle to frame lines modulo two, such that the field order cannot be confused.

Second the driver adjusts the image size (the opposite rectangle of the scaling process, source or target depending on the data direction) to the closest size possible while maintaining the current horizontal and vertical scaling factor.

Finally the driver programs the hardware with the actual cropping and image parameters. *VIDIOC\_S\_CROP* is a write-only ioctl, it does not return the actual parameters. To query them applications must call *VID-IOC\_G\_CROP* and *ioctl VIDIOC\_G\_FMT, VIDIOC\_S\_FMT, VIDIOC\_TRY\_FMT* . When the parameters are unsuitable the application may modify the cropping or image parameters and repeat the cycle until satisfactory parameters have been negotiated.

When cropping is [not supported then no parameters are changed and](#page-241-0) *VIDIOC\_S\_CROP* returns the EI[NVAL](#page-223-1) [error code.](#page-223-1)

<span id="page-224-0"></span>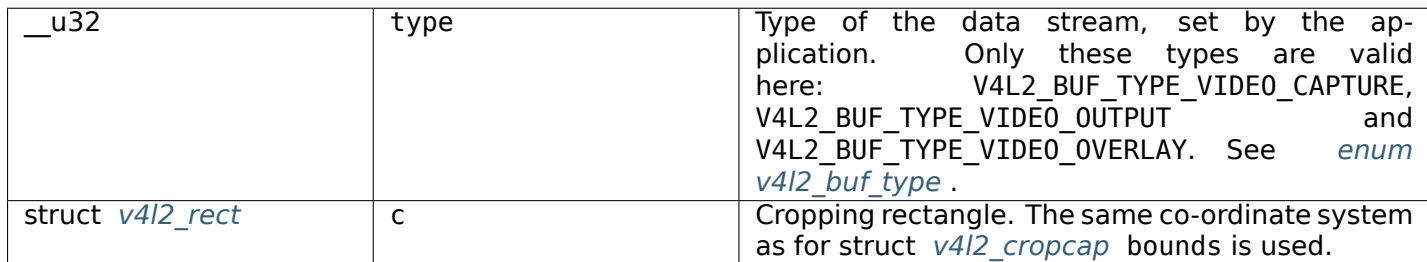

### Table 1.100: struct v4l2\_crop

### **Return [Value](#page-128-0)**

On success 0 is returned, on error -1 and the errno variable is set appropriately. The generic error codes are described at the *Generic Error Codes* chapter.

## **ioctl VIDIOC\_G\_CTRL, VIDIOC\_S\_CTRL**

### **Name**

<span id="page-225-1"></span>VIDIOC\_G\_CTRL - VIDIOC\_S\_CTRL - Get or set the value of a control

## **Synopsis**

int **ioctl**(int *fd*, *VIDIOC\_G\_CTRL*, struct v4l2\_control *\*argp*) int **ioctl**(int *fd*, *VIDIOC\_S\_CTRL*, struct v4l2\_control *\*argp*)

### **Arguments**

**fd** File descriptor returned by *open()* .

argp

### **Description**

To get the current value of a control applications initialize the id field of a struct *struct v4l2\_control* and call the *VIDIOC G CTRL* ioctl with a pointer to this structure. To change the value of a control applications initialize the id and value fields of a struct *struct v4l2\_control* and call the *VIDIOC\_S\_CTRL* ioctl.

When the id is invalid drivers return an EINVAL error code. When the value is out of bounds drivers can choose to take the closest valid value or return an ERANGE error code, whatever s[eems more appropr](#page-225-0)iate. However, *VIDIOC S CTRL* is a write-only ioctl, it does not return the actual new value. If the value is inappropriate for the control (e.g. if it refe[rs to an unsupport](#page-225-0)ed menu ind[ex of a menu co](#page-225-1)ntrol), then EINVAL error code is returned as well.

These ioct[ls work only wit](#page-225-1)h user controls. For other control classes the *VIDIOC\_G\_EXT\_CTRLS* , *VID-IOC\_S\_EXT\_CTRLS* or *VIDIOC\_TRY\_EXT\_CTRLS* must be used.

<span id="page-225-0"></span>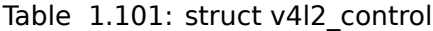

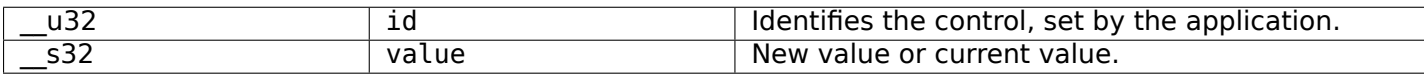

### **Return Value**

On success 0 is returned, on error -1 and the errno variable is set appropriately. The generic error codes are described at the *Generic Error Codes* chapter.

- **EINVAL** The struct *v4l2\_control* id is invalid or the value is inappropriate for the given control (i.e. if a menu item is selected that is not supported by the driver according to *VIDIOC\_QUERYMENU* ).
- **ERANGE** The struct *[v4l2\\_control](#page-587-0)* value is out of bounds.
- **EBUSY** The control [is temporaril](#page-225-0)y not changeable, possibly because another applications took over control of the device function this control belongs to.
- **EACCES** Attempt to [set a read-on](#page-225-0)ly control or to get a write-only control.

## **ioctl VIDIOC\_G\_DV\_TIMINGS, VIDIOC\_S\_DV\_TIMINGS**

### **Name**

<span id="page-226-1"></span>VIDIOC G DV TIMINGS - VIDIOC S DV TIMINGS - VIDIOC SUBDEV G DV TIMINGS - VID-IOC\_SUBDEV\_S\_DV\_TIMINGS - Get or set DV timings for input or output

### **Synopsis**

int **ioctl**(int *fd*, *VIDIOC\_G\_DV\_TIMINGS*, struct v4l2\_dv\_timings *\*argp*) int **ioctl**(int *fd*, *VIDIOC\_S\_DV\_TIMINGS*, struct v4l2\_dv\_timings *\*argp*) int **ioctl**(int *fd*, *VIDIOC\_SUBDEV\_G\_DV\_TIMINGS*, struct v4l2\_dv\_timings *\*argp*) int **ioctl**(int *fd*, *[VIDIOC\\_SUBDEV\\_S\\_DV\\_](#page-226-0)TIMINGS*, struct v4l2\_dv\_timings *\*argp*)

### <span id="page-226-0"></span>**Arguments**

**fd** File descriptor returned by *open()* .

argp

### **Description**

To set DV timings for the input or output, applications use the *VIDIOC\_S\_DV\_TIMINGS* ioctl and to get the current timings, applications use the *VIDIOC\_G\_DV\_TIMINGS* ioctl. The detailed timing information is filled in using the structure struct *v4l2\_dv\_timings* . These ioctls take a pointer to the struct *v4l2\_dv\_timings* structure as argument. If the ioctl is not supported or the timing values are not correct, the driver returns EINVAL error code.

The linux/v4l2-dv-timings.h hea[der can be used to get t](#page-226-1)he timings of the formats in the *CEA-861-E* and *VESA DMT* standards. [If the current inp](#page-227-0)ut or output does not support DV timings (e.g. if *[ioctl VID-](#page-227-0)IOC\_ENUMINPUT* does not set the V4L2\_IN\_CAP\_DV\_TIMINGS flag), then ENODATA error code is returned.

### **Ret[urn Value](#page-361-0)**

On success 0 is returned, on error -1 and the errno variable is set appropriately. The generic error codes are described at the *Generic Error Codes* chapter.

**EINVAL** This ioctl is not supported, or the *VIDIOC S\_DV\_TIMINGS* parameter was unsuitable.

**ENODATA** Digital video timings are not supported for this input or output.

**EBUSY** The device i[s busy and therefore](#page-587-0) can not change the timings.

Table 1.102: struct v4l2\_bt\_timings

<span id="page-227-2"></span>

| $\overline{u32}$   | width          | Width of the active video in pixels.                                                                       |
|--------------------|----------------|----------------------------------------------------------------------------------------------------|
| $\overline{u}32$   | height         | Height of the active video frame in lines. So for                                                          |
|                    |                | interlaced formats the height of the active video                                                          |
|                    |                | in each field is height/2.                                                                                 |
| $\overline{u}$ u32 | interlaced     | Progressive (V4L2 DV PROGRESSIVE) or interlaced                                                            |
|                    |                | (V4L2 DV INTERLACED).                                                                                      |
| $\overline{u}$ u32 | polarities     | This is a bit mask that defines polarities of                                                              |
|                    |                | sync signals. bit 0 (V4L2 DV VSYNC P0S P0L)                                                                |
|                    |                | is for vertical sync polarity and bit 1                                                                    |
|                    |                | (V4L2 DV HSYNC P0S P0L) is for horizontal                                                                  |
|                    |                | sync polarity. If the bit is set (1) it is positive                                                        |
| $\overline{u64}$   | pixelclock     | polarity and if is cleared (0), it is negative polarity.<br>Pixel clock in Hz. Ex. 74.25MHz->74250000      |
| $\overline{u32}$   | hfrontporch    | Horizontal front porch in pixels                                                                           |
| u32                | hsync          | Horizontal sync length in pixels                                                                           |
| u32                | hbackporch     | Horizontal back porch in pixels                                                                            |
| u32                | vfrontporch    | Vertical front porch in lines. For interlaced formats                                                      |
|                    |                | this refers to the odd field (aka field 1).                                                                |
| $\overline{u}$     | vsync          | Vertical sync length in lines. For interlaced for-                                                         |
|                    |                | mats this refers to the odd field (aka field 1).                                                           |
| $\overline{u}$     | vbackporch     | Vertical back porch in lines. For interlaced formats                                                       |
|                    |                | this refers to the odd field (aka field 1).                                                                |
| $\overline{u}$     | il vfrontporch | Vertical front porch in lines for the even field (aka                                                      |
|                    |                | field 2) of interlaced field formats. Must be 0 for                                                        |
|                    |                | progressive formats.                                                                                       |
| $\overline{u}$     | il vsync       | Vertical sync length in lines for the even field (aka                                                      |
|                    |                | field 2) of interlaced field formats. Must be 0 for                                                        |
|                    |                | progressive formats.                                                                                       |
| $\overline{u}$ 32  | il vbackporch  | Vertical back porch in lines for the even field (aka                                                       |
|                    |                | field 2) of interlaced field formats. Must be 0 for                                                        |
|                    |                | progressive formats.                                                                                       |
| $\overline{u}$ u32 | standards      | The video standard(s) this format belongs to. This                                                         |
|                    |                | will be filled in by the driver. Applications must set<br>this to 0. See DV BT Timing standards for a list |
|                    |                | of standards.                                                                                              |
| u32                | flags          | Several flags giving more information about the                                                            |
|                    |                | format. See <i>DV BT Timing flags</i> for a description                                                    |
|                    |                | of the flags.                                                                                              |

# Table 1.103: struct v4l2\_dv\_timings

<span id="page-227-0"></span>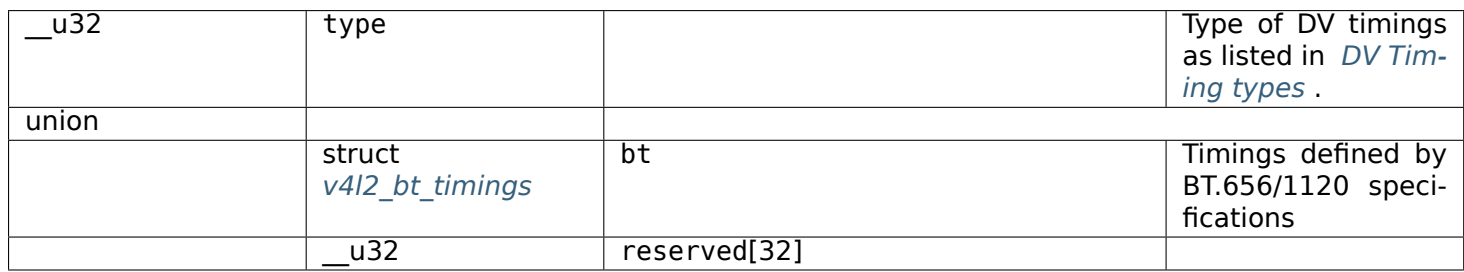

# [T](#page-227-2)able 1.104: DV Timing types

<span id="page-227-1"></span>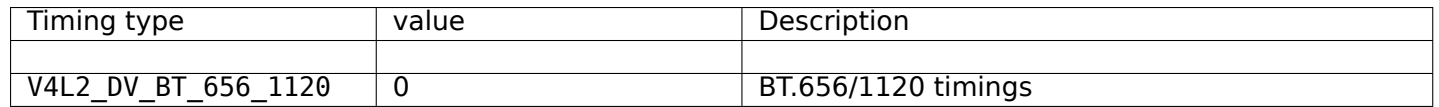

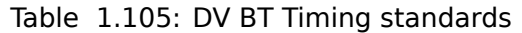

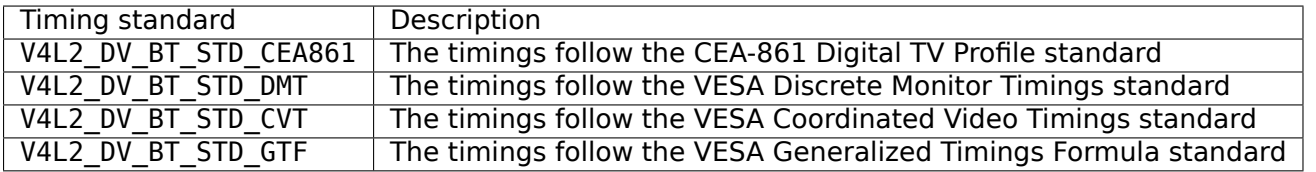

### Table 1.106: DV BT Timing flags

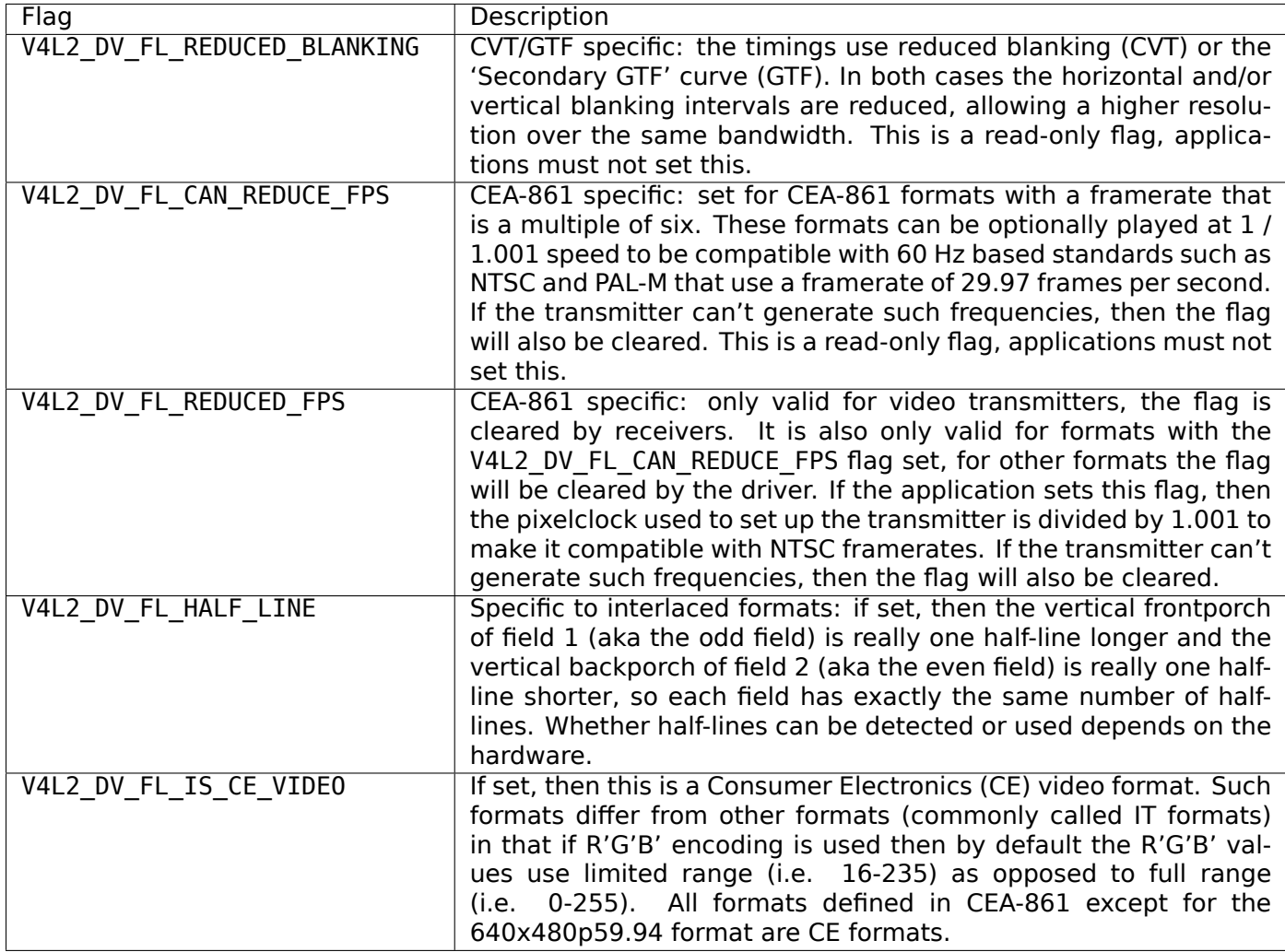

## **ioctl VIDIOC\_G\_EDID, VIDIOC\_S\_EDID, VIDIOC\_SUBDEV\_G\_EDID, VIDIOC\_SUBDEV\_S\_EDID**

## **Name**

<span id="page-228-1"></span>VIDIOC\_G\_EDID - VIDIOC\_S\_EDID - VIDIOC\_SUBDEV\_G\_EDID - VIDIOC\_SUBDEV\_S\_EDID - Get or set the EDID of a video receiver/transmitter

## **Synopsis**

<span id="page-228-0"></span>int **ioctl**(int *fd*, *VIDIOC\_G\_EDID*, struct v4l2\_edid *\*argp*) int **ioctl**(int *fd*, *VIDIOC\_S\_EDID*, struct v4l2\_edid *\*argp*) int **ioctl**(int *fd*, *VIDIOC\_SUBDEV\_G\_EDID*, struct v4l2\_edid *\*argp*) int **ioctl**(int *fd*, *VIDIOC\_SUBDEV\_S\_EDID*, struct v4l2\_edid *\*argp*)

## **Arguments**

**fd** File descriptor returned by *open()* .

argp

## **Description**

These ioctls can be used to get or set an EDID associated with an input from a receiver or an output of a transmitter device. They can be used with subdevice nodes (/dev/v4l-subdevX) or with video nodes (/dev/videoX).

When used with video nodes the pad field represents the input (for video capture devices) or output (for video output devices) index as is returned by *ioctl VIDIOC\_ENUMINPUT* and *ioctl VIDIOC\_ENUMOUTPUT* respectively. When used with subdevice nodes the pad field represents the input or output pad of the subdevice. If there is no EDID support for the given pad value, then the EINVAL error code will be returned.

To get the EDID data the application has to fill in the pad, start\_block, blocks and edid fields, zero the reserved array and call *VIDIOC G\_EDID* . The [current EDID from block](#page-212-0) start block [and of size](#page-214-0) blocks will be placed in the memory edid points to. The edid pointer must point to memory at least blocks \* 128 bytes large (the size of one block is 128 bytes).

If there are fewer blocks than specified, then the driver will set blocks to the actual number of blocks. If there are no EDID blocks [available at all,](#page-228-1) then the error code ENODATA is set.

If blocks have to be retrieved from the sink, then this call will block until they have been read.

If start block and blocks are both set to 0 when *VIDIOC G EDID* is called, then the driver will set blocks to the total number of available EDID blocks and it will return 0 without copying any data. This is an easy way to discover how many EDID blocks there are.

#### *Note:*

*If there are no EDID blocks available at all, then the driver will set blocks to 0 and it returns 0.*

To set the EDID blocks of a receiver the application has to fill in the pad, blocks and edid fields, set start block to 0 and zero the reserved array. It is not possible to set part of an EDID, it is always all or nothing. Setting the EDID data is only valid for receivers as it makes no sense for a transmitter.

The driver assumes that the full EDID is passed in. If there are more EDID blocks than the hardware can handle then the EDID is not written, but instead the error code E2BIG is set and blocks is set to the maximum that the hardware supports. If start block is any value other than 0 then the error code EINVAL is set.

To disable an EDID you set blocks to 0. Depending on the hardware this will drive the hotplug pin low and/or block the source from reading the EDID data in some way. In any case, the end result is the same: the EDID is no longer available.

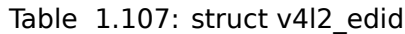

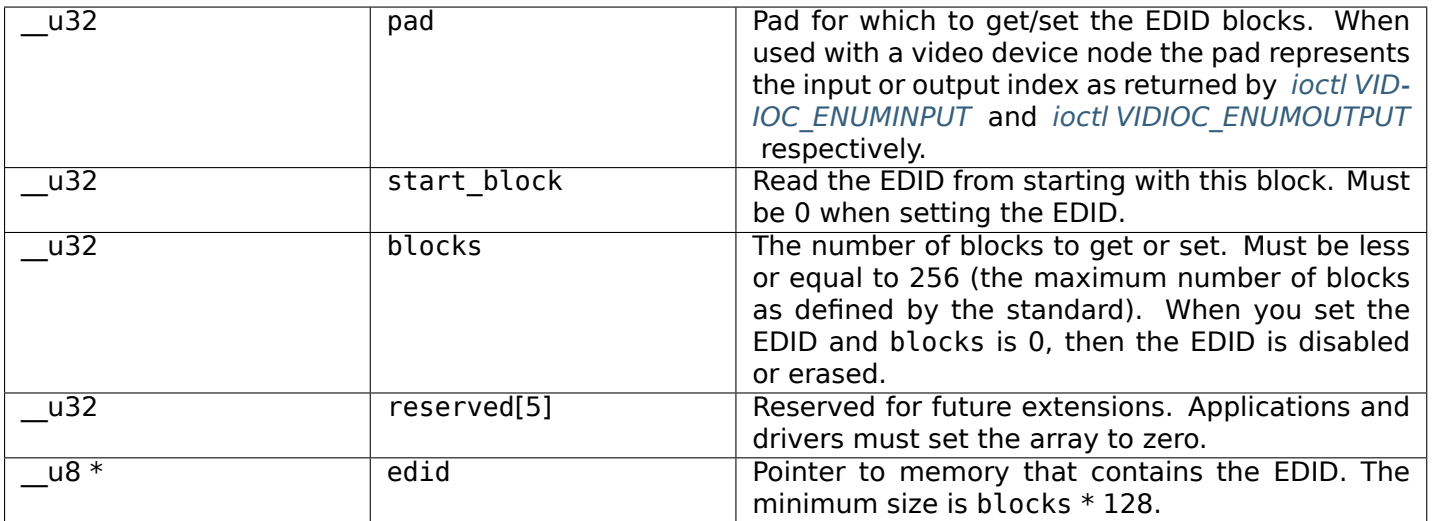

# **Return Value**

On success 0 is returned, on error -1 and the errno variable is set appropriately. The generic error codes are described at the *Generic Error Codes* chapter.

**ENODATA** The EDID data is not available.

**E2BIG** The EDID data you provided is more than the hardware can handle.

## **ioctl VIDIOC\_G\_ENC\_INDEX**

**Name**

<span id="page-230-0"></span>VIDIOC\_G\_ENC\_INDEX - Get meta data about a compressed video stream

### **Synopsis**

int **ioctl**(int *fd*, *VIDIOC\_G\_ENC\_INDEX*, struct v4l2\_enc\_idx *\*argp*)

### **Arguments**

**fd** File descriptor returned by *open()* .

argp

## **Description**

The *VIDIOC G\_ENC\_INDEX* ioctl provides meta data about a compressed video stream the same or another application currently reads from the driver, which is useful for random access into the stream without decoding it.

To read the data applications must call *VIDIOC G ENC INDEX* with a pointer to a struct *v4l2 enc idx* . On s[uccess the driver fills t](#page-230-0)he entry array, stores the number of elements written in the entries field, and initializes the entries cap field.

Each element of the entry array contains meta data about one picture. A *VIDIOC\_G\_ENC\_INDEX* call reads up to V4L2\_ENC\_IDX\_ENTRIES entries from a driver buffer, which can hold up to entries cap entries. This number can be lower or higher than V4L2\_ENC\_IDX\_ENTRIES, but not zero. When the application fails to read the meta data in time the oldest entries will be lost. When the buffer is empty or no capturing/encoding is in progress, entries will be zero.

Currently this ioctl is only defined for MPEG-2 program streams and video elementary streams.

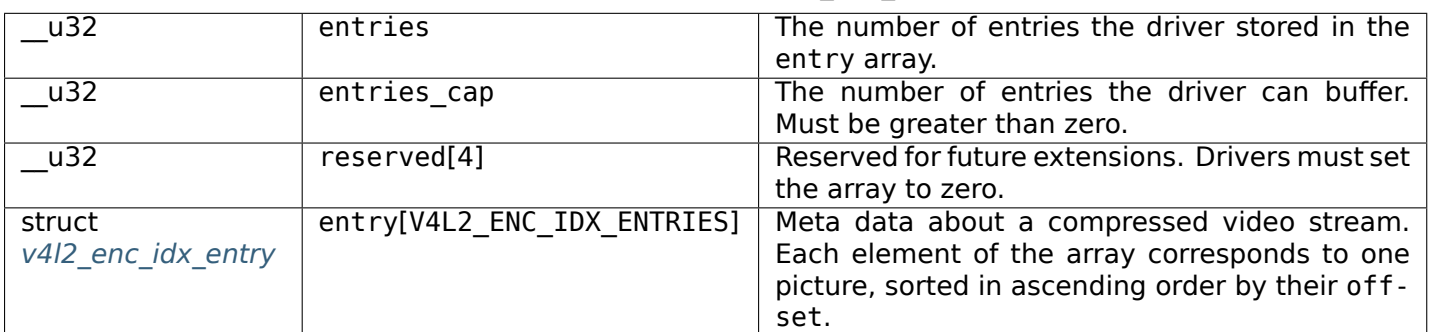

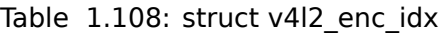

## Table 1.109: struct v4l2 enc idx entry

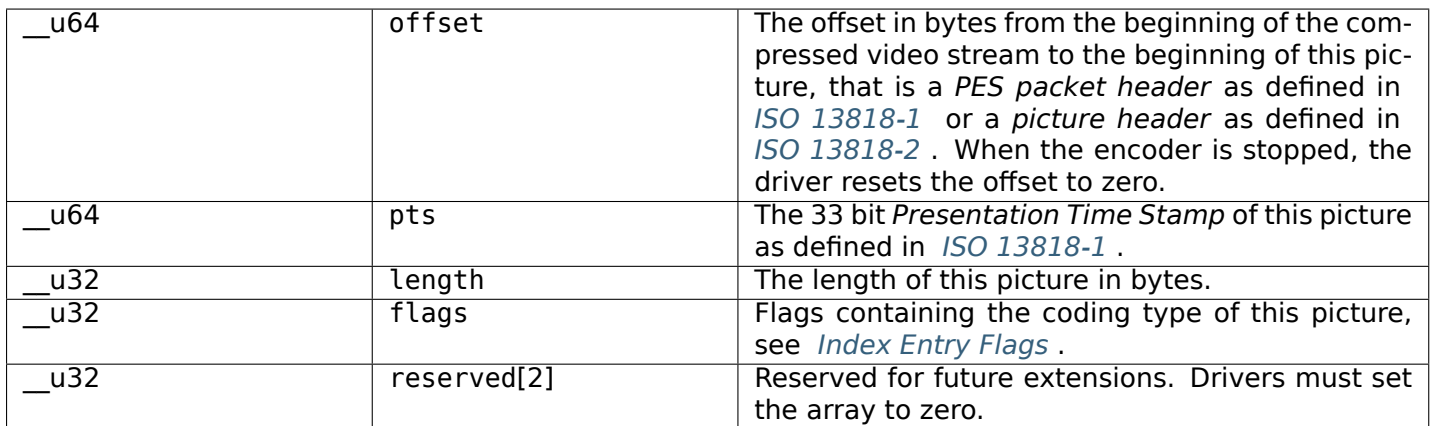

## Table 1.110: Index En[try Flags](#page-231-1)

<span id="page-231-1"></span>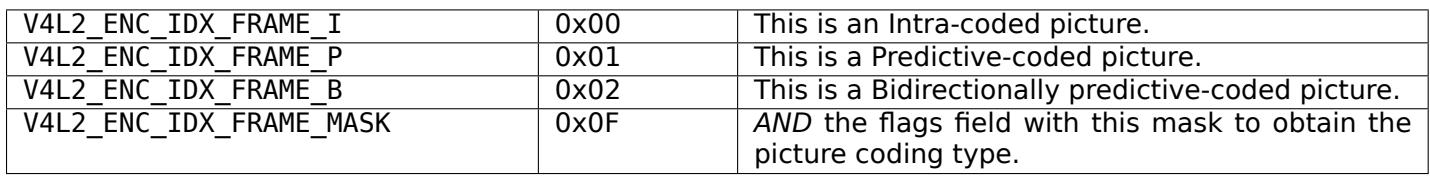

## **Return Value**

On success 0 is returned, on error -1 and the errno variable is set appropriately. The generic error codes are described at the *Generic Error Codes* chapter.

# **ioctl VIDIOC\_G\_EXT\_CTRLS, VIDIOC\_S\_EXT\_CTRLS, VIDIOC\_TRY\_EXT\_CTRLS**

### **Name**

<span id="page-231-0"></span>VIDIOC G EXT CTRLS - VIDIOC S EXT CTRLS - VIDIOC TRY EXT CTRLS - Get or set the value of several controls, try control values

### **Synopsis**

int **ioctl**(int *fd*, *VIDIOC\_G\_EXT\_CTRLS*, struct v4l2\_ext\_controls *\*argp*) int **ioctl**(int *fd*, *VIDIOC\_S\_EXT\_CTRLS*, struct v4l2\_ext\_controls *\*argp*) int **ioctl**(int *fd*, *VIDIOC\_TRY\_EXT\_CTRLS*, struct v4l2\_ext\_controls *\*argp*)

### **Arguments**

**fd** File descriptor returned by *open()* .

argp

### **Description**

These ioctls allow the caller to get or set multiple controls atomically. Control IDs are grouped into control classes (see *Control classes* ) and all controls in the control array must belong to the same control class.

Applications must always fill in the count, which, controls and reserved fields of struct *v4l2\_ext\_controls* , and initialize the struct *v4l2\_ext\_control* array pointed to by the controls fields.

To get the cu[rrent value of a](#page-236-0) set of controls applications initialize the id, size and reserved2 fields of each struct *v4l2\_ext\_control* and call the *VIDIOC\_G\_EXT\_CTRLS* ioctl. String controls controls must also set the string field. Cont[rols of compound](#page-232-0) types (V4L2\_CTRL\_FLAG\_HAS\_PAYLOAD is set[\) must set the](#page-233-0) ptr field.

If the size is too small to receive the control result (only relevant for pointer-type controls like strings), then the dri[ver will set](#page-232-0) size to a valid v[alue and return an](#page-231-0) ENOSPC error code. You should re-allocate the memory to this new size and try again. For the string type it is possible that the same issue occurs again if the string has grown in the meantime. It is recommended to call *ioctls VIDIOC\_QUERYCTRL, VIDIOC\_QUERY\_EXT\_CTRL and VIDIOC\_QUERYMENU* first and use maximum+1 as the new size value. It is guaranteed that that is sufficient memory.

N-dimensional arrays are set and retrieved row-by-row. You cannot set a partial array, all elements have [to be set or retrieved. The total size is calculated a](#page-272-0)s elems \* elem size. Th[ese values can be obtained](#page-272-0) by calling *VIDIOC\_QUERY\_EXT\_CTRL* .

To change the value of a set of controls applications initialize the id, size, reserved2 and value/value64/string/ptr fields of each struct *v4l2\_ext\_control* and call the *VIDIOC\_S\_EXT\_CTRLS* ioctl. The [controls will only be set if](#page-272-0) *all* control values are valid.

To check if a set of controls have correct values applications initialize the id, size, reserved2 and value/value64/string/ptr fields of each struct *v4l2\_ext\_control* and call the *VIDIOC\_TRY\_EXT\_CTRLS* ioctl. It is up to the driver whether wrong values ar[e automatically a](#page-232-0)djusted to a v[alid value or if an error](#page-231-0) is returned.

When the id or which is invalid drivers return an EINVAL error code. When the value is out of bounds drivers can choose to take the closest valid value [or return an](#page-232-0) ERANGE error cod[e, whatever seems more](#page-231-0) appropriate. In the first case the new value is set in struct *v4l2 ext control* . If the new control value is inappropriate (e.g. the given menu index is not supported by the menu control), then this will also result in an EINVAL error code error.

<span id="page-232-0"></span>The driver will only set/get these controls if all control values are correct. This prevents the situation where only some of the controls were set/get. Only low-level error[s \(e. g. a failed i2](#page-232-0)c command) can still cause this situation.

# Table 1.111: struct v4l2\_ext\_control

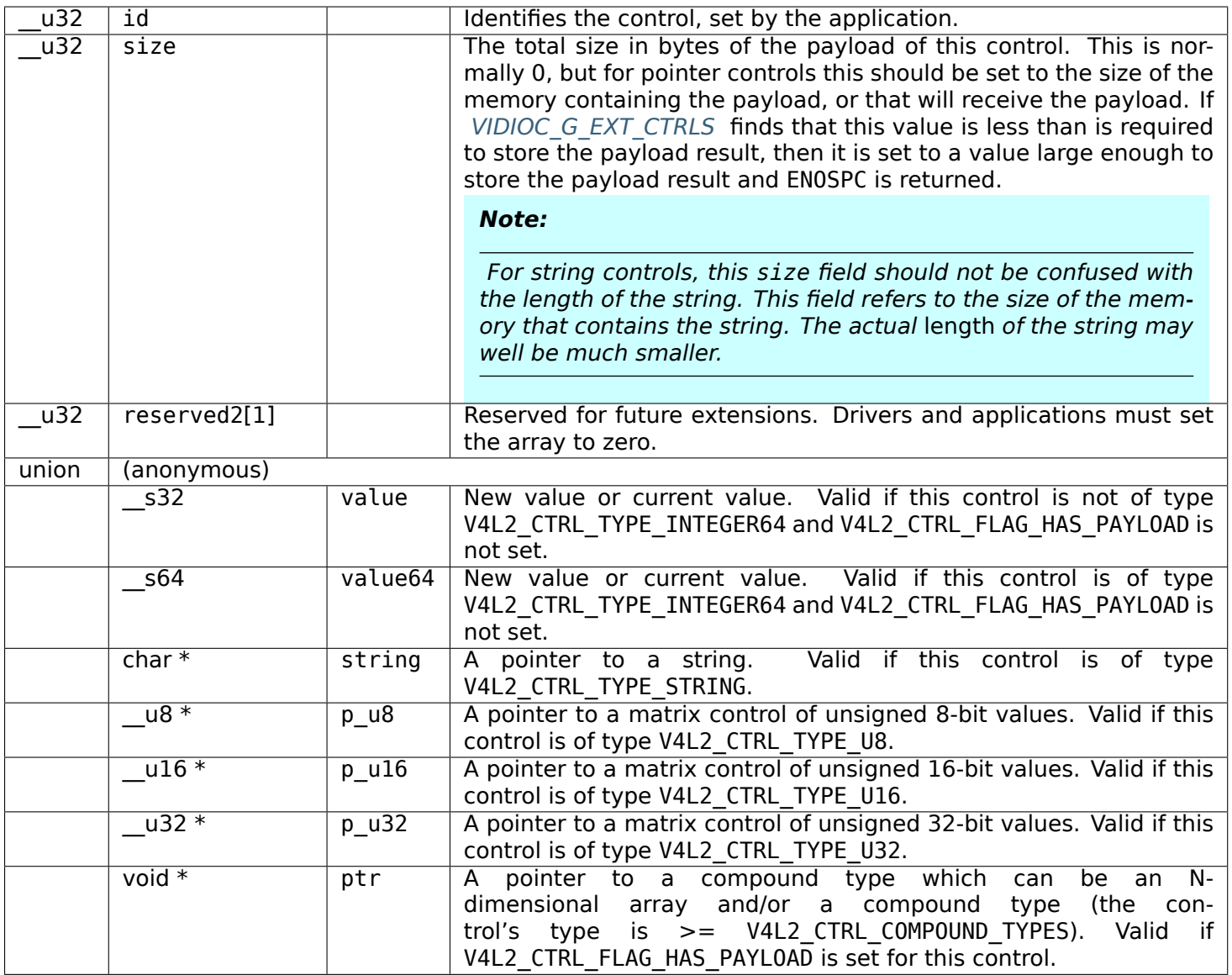

Table 1.112: struct v4l2\_ext\_controls

<span id="page-233-0"></span>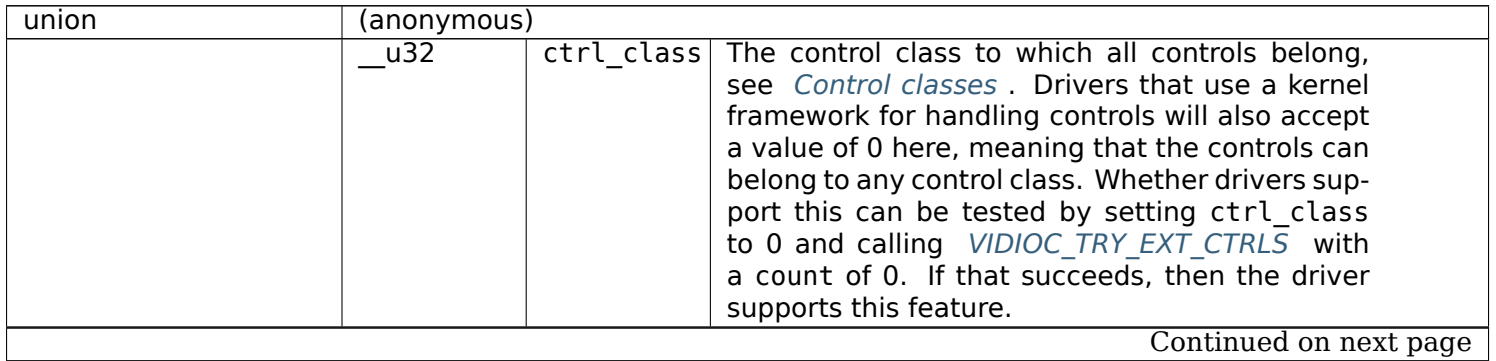

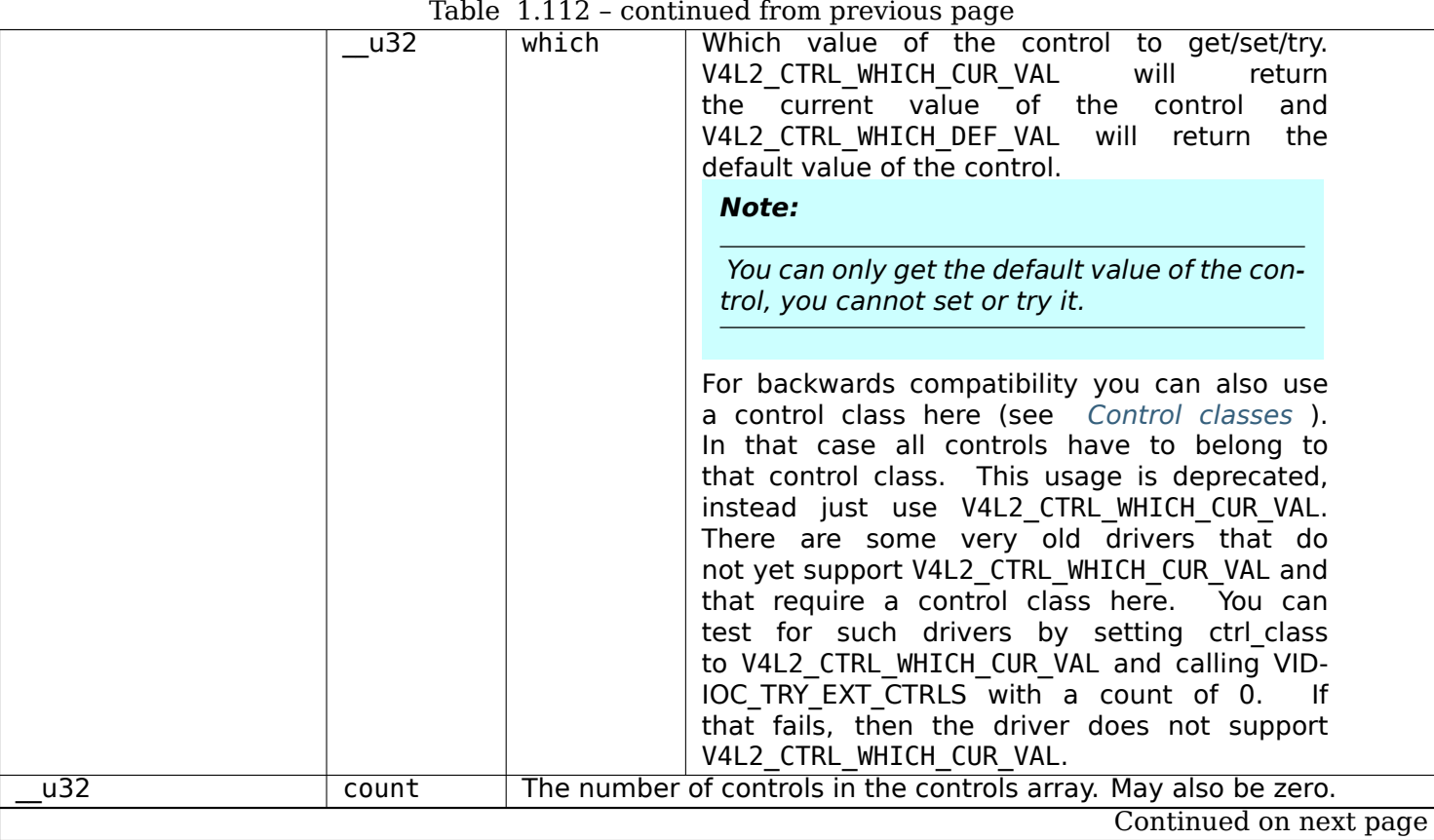

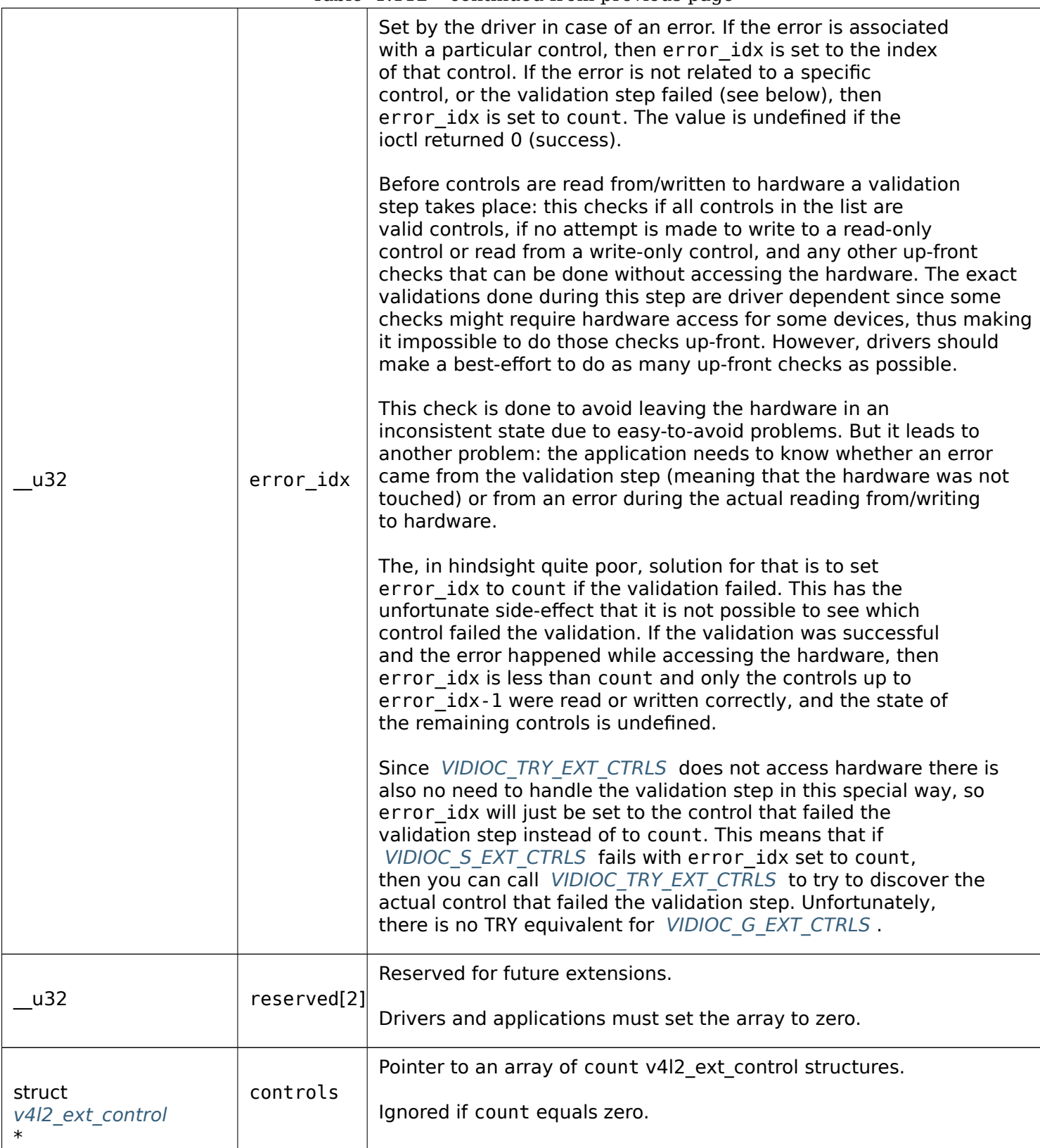

Table 1.113: Control classes

<span id="page-236-0"></span>

| V4L2 CTRL CLASS USER         | 0x980000 | The class containing user controls. These controls<br>are described in User Controls . All controls that<br>can be set using the VIDIOC S CTRL and VID-<br>IOC G CTRL ioctl belong to this class. |
|------------------------------|----------|----------------------------------------------------------------------------------------------------|
| V4L2_CTRL_CLASS_MPEG         | 0x990000 | The class containing MPEG compression controls.<br>These controls are described in Codec Control<br>Reference.                                                                                    |
| V4L2 CTRL CLASS CAMERA       | 0x9a0000 | The class containing camera controls. These con-<br>trols are described in Camera Control Reference                                                                                               |
| V4L2_CTRL_CLASS_FM_TX        | 0x9b0000 | The class containing FM Transmitter (FM TX) con-<br>trols. These controls are described in FM Trans-<br>mitter Control Reference.                                                                 |
| V4L2_CTRL_CLASS_FLASH        | 0x9c0000 | The class containing flash device controls. These<br>controls are described in Flash Control Reference                                                                                            |
| V4L2_CTRL_CLASS_JPEG         | 0x9d0000 | The class containing JPEG compression controls.<br>These controls are described in JPEG Control Ref-<br>erence.                                                                                   |
| V4L2 CTRL CLASS IMAGE SOURCE | 0x9e0000 | The class containing image source controls.<br>These controls are described in Image Source<br>Control Reference.                                                                                 |
| V4L2 CTRL CLASS IMAGE PROC   | 0x9f0000 | The class containing image processing controls.<br>These controls are described in Image Process<br>Control Reference.                                                                            |
| V4L2_CTRL_CLASS_FM_RX        | 0xa10000 | The class containing FM Receiver (FM RX) controls.<br>These controls are described in FM Receiver Con-<br>trol Reference.                                                                         |
| V4L2_CTRL_CLASS_RF_TUNER     | 0xa20000 | The class containing RF tuner controls. These con-<br>trols are described in RF Tuner Control Reference                                                                                           |

# **Return Value**

On success 0 is returned, on error -1 and the errno variable is set appropriately. The generic error codes are described at the *Generic Error Codes* chapter.

**EINVAL** The struct *v4l2\_ext\_control* id is invalid, the struct *v4l2\_ext\_controls* which is invalid, or the struct v4I2 ext control value was inappropriate (e.g. the given menu index is not supported by the driver). This error code is also returned by the *VIDIOC\_S\_EXT\_CTRLS* and *VIDIOC\_TRY\_EXT\_CTRLS* ioctls if two or [more control values ar](#page-587-0)e in conflict.

**ERANGE** T[he struct](#page-232-0) *[v4l2\\_ext\\_contro](#page-232-0)l* value is out of bounds.

- **EBUSY** The control is temporarily not changeable, [possibly because anoth](#page-231-0)er a[pplications took over con](#page-231-0)trol of the device function this control belongs to.
- **ENOSPC** The space [reserved for the c](#page-232-0)ontrol's payload is insufficient. The field size is set to a value that is enough to store the payload and this error code is returned.
- **EACCES** Attempt to try or set a read-only control or to get a write-only control.

## **ioctl VIDIOC\_G\_FBUF, VIDIOC\_S\_FBUF**

### **Name**

<span id="page-237-0"></span>VIDIOC\_G\_FBUF - VIDIOC\_S\_FBUF - Get or set frame buffer overlay parameters

## **Synopsis**

int **ioctl**(int *fd*, *VIDIOC\_G\_FBUF*, struct v4l2\_framebuffer *\*argp*) int **ioctl**(int *fd*, *VIDIOC\_S\_FBUF*, const struct v4l2\_framebuffer *\*argp*)

## **Arguments**

**fd** File descriptor returned by *open()* .

argp

### **Description**

Applications can use the *VIDIOC\_G\_FBUF* and *VIDIOC\_S\_FBUF* ioctl to get and set the framebuffer parameters for a *Video Overlay* or *Video Output Overlay* (OSD). The type of overlay is implied by the device type (capture or output device) and can be determined with the *ioctl VIDIOC\_QUERYCAP* ioctl. One /dev/videoN device must not support both kinds of overlay.

The V4L2 API distinguishes [destructive and](#page-237-0) non-d[estructive overla](#page-237-0)ys. A destructive overlay copies captured video image[s into the video](#page-125-0) me[mory of a graphics car](#page-129-0)d. A non-destructive overlay blends video images into a VGA signal or graphics into a video signal. *Video Output Overlays* [are always non-destru](#page-269-0)ctive.

To get the current parameters applications call the *VIDIOC\_G\_FBUF* ioctl with a pointer to a *struct v4l2\_framebuffer* structure. The driver fills all fields of the structure or returns an EINVAL error code when overlays are not supported.

To set the parameters for a *Video Output Overlay*, applications must initialize the flags field of a struct *struct v4l2\_framebuffer* . Since the framebuffer is im[plemented on the](#page-237-0) TV card all other paramet[ers are](#page-237-1) [determined by th](#page-237-1)e driver. When an application calls *VIDIOC\_S\_FBUF* with a pointer to this structure, the driver prepares for the overlay and returns the framebuffer parameters as *VIDIOC\_G\_FBUF* does, or it returns an error code.

[To set the parameters f](#page-237-1)or a *non-destructive Video Overlay*, applications must initialize the flags field, the fmt substructure, and call *VIDIOC\_S\_FBUF* . Agai[n the driver prep](#page-237-0)ares for [the overlay and](#page-237-0) returns the framebuffer parameters as *VIDIOC G FBUF* does, or it returns an error code.

For a *destructive Video Overlay* applications must additionally provide a base address. Setting up a DMA to a random memory location can jeopardize the system security, its stability or even damage the hardware, therefore only the superuse[r can set the param](#page-237-0)eters for a destructive video overlay.

<span id="page-237-1"></span>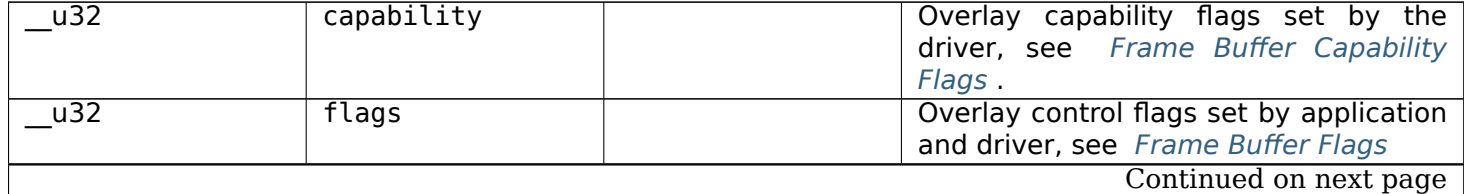

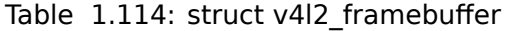

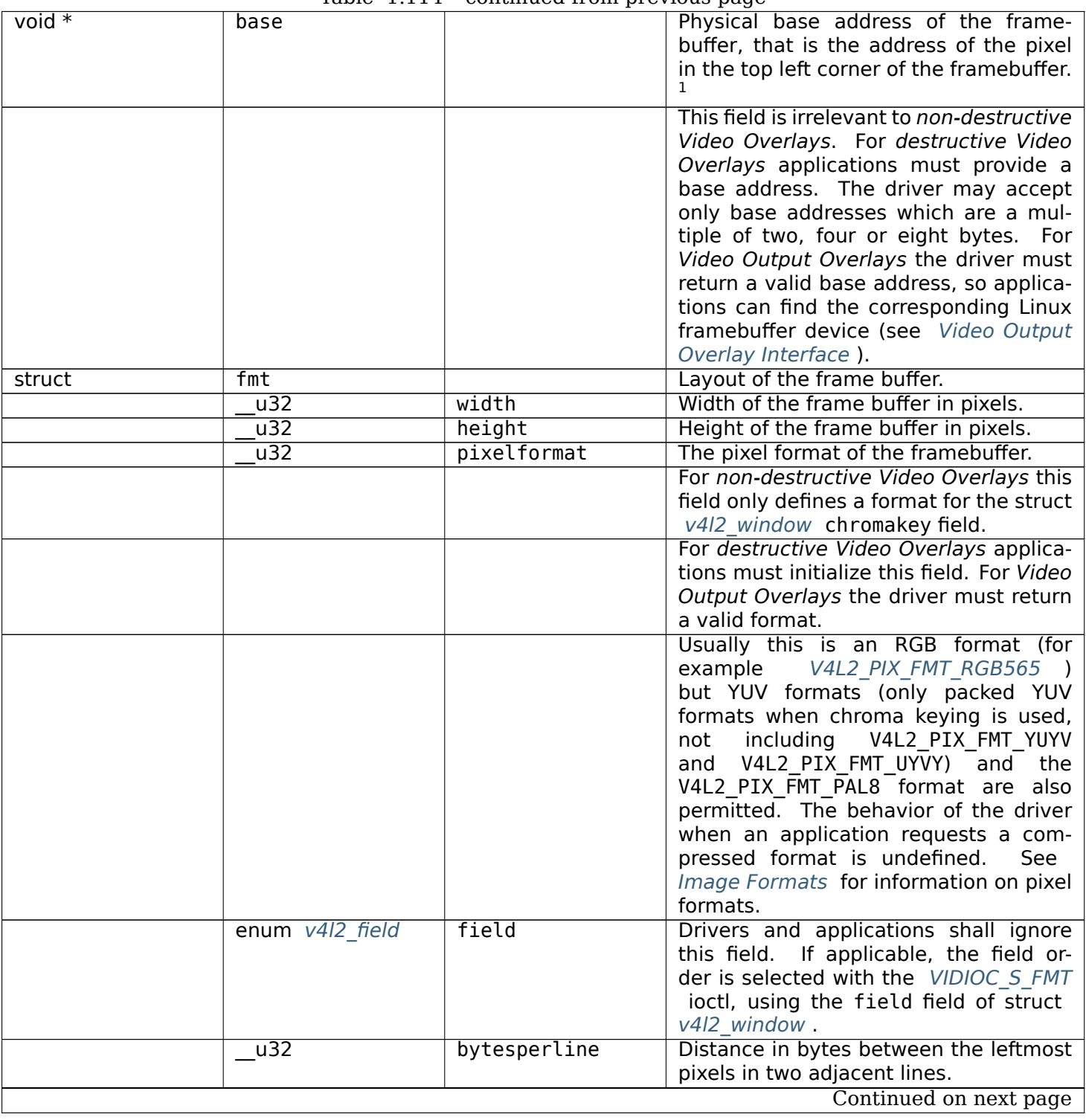

This field is irrelevant to *non-destructive Video Overlays*.

For *destructive Video Overlays* both applications and drivers can set this field to request padding bytes at the end of each line. Drivers however may ignore the requested value, returning width times bytes-per-pixel or a larger value required by the hardware. That implies applications can just set this field to zero to get a reasonable default.

For *Video Output Overlays* the driver must return a valid value.

Video hardware may access padding bytes, therefore they must reside in accessible memory. Consider for example the case where padding bytes after the last line of an image cross a system page boundary. Capture devices may write padding bytes, the value is undefined. Output devices ignore the contents of padding bytes.

When the image format is planar the bytesperline value applies

to the first plane and is divided by the same factor as the width field for the other planes. For example the Cb and Cr planes of a YUV 4:2:0 image have half as many padding bytes following each line as the Y plane. To avoid ambiguities drivers must return a bytesperline value rounded up to a multiple of the scale factor.

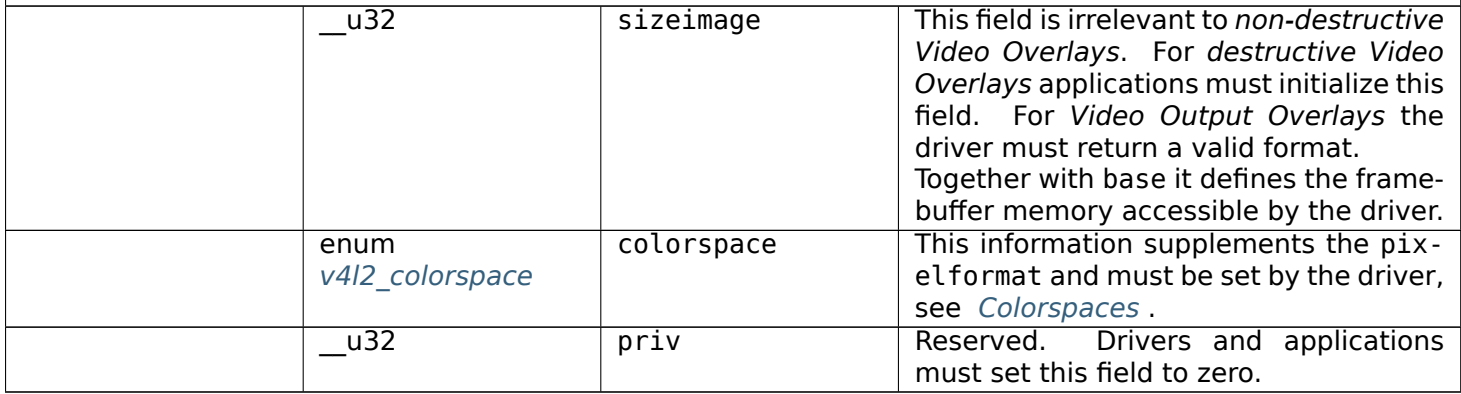

 $1$  A physical base address may not suit all platforms. GK notes in theory we should pa[ss something lik](#page-67-0)e PCI device + memory region + offset instead. If you encounter problems please discuss on the linux-media mailing list: https://linuxtv.org/lists.php.

Table 1.115: Frame Buffer Capability Flags

<span id="page-240-0"></span>

| V4L2 FBUF CAP EXTERNOVERLAY   | 0x0001 | The device is capable of non-destructive over-<br>lays. When the driver clears this flag, only de-<br>structive overlays are supported. There are no<br>drivers yet which support both destructive and<br>non-destructive overlays. Video Output Overlays<br>are in practice always non-destructive. |
|-------------------------------|--------|----------------------------------------------------------------------------------------------------|
| V4L2_FBUF_CAP_CHROMAKEY       | 0x0002 | The device supports clipping by chroma-keying<br>the images. That is, image pixels replace pixels<br>in the VGA or video signal only where the latter<br>assume a certain color. Chroma-keying makes no<br>sense for destructive overlays.                                                           |
| V4L2_FBUF_CAP_LIST_CLIPPING   | 0x0004 | The device supports clipping using a list of clip<br>rectangles.                                                                                                    |
| V4L2 FBUF CAP BITMAP CLIPPING | 0x0008 | The device supports clipping using a bit mask.                                                                                                    |
| V4L2 FBUF CAP LOCAL ALPHA     | 0x0010 | The device supports clipping/blending using the<br>alpha channel of the framebuffer or VGA signal.<br>Alpha blending makes no sense for destructive<br>overlays.                                                                                                    |
| V4L2 FBUF CAP GLOBAL ALPHA    | 0x0020 | The device supports alpha blending using a global<br>alpha value. Alpha blending makes no sense for<br>destructive overlays.                                                                                                    |
| V4L2 FBUF CAP LOCAL INV ALPHA | 0x0040 | The device supports clipping/blending using the<br>inverted alpha channel of the framebuffer or VGA<br>signal. Alpha blending makes no sense for de-<br>structive overlays.                                                                                                    |
| V4L2_FBUF_CAP_SRC_CHROMAKEY   | 0x0080 | The device supports Source Chroma-keying.<br>Video pixels with the chroma-key colors are re-<br>placed by framebuffer pixels, which is exactly op-<br>posite of V4L2 FBUF CAP CHROMAKEY                                                                                                    |

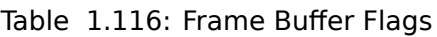

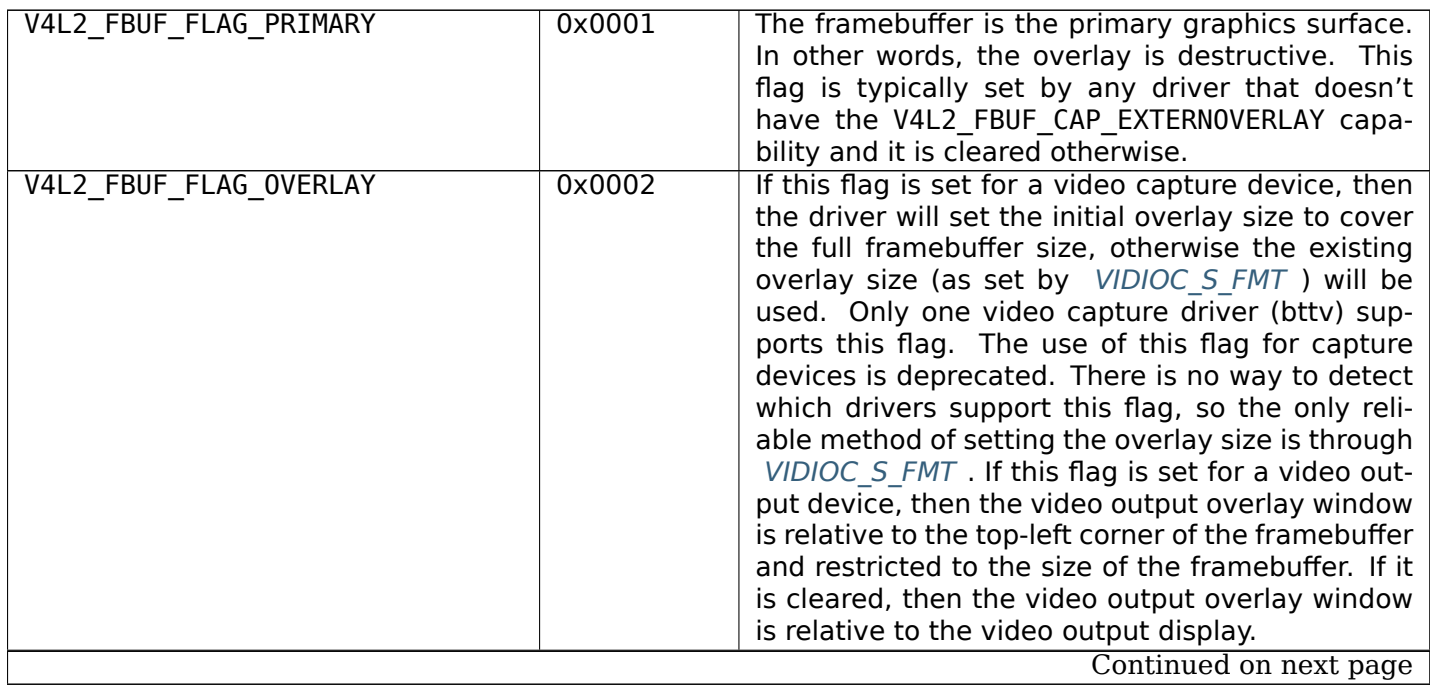

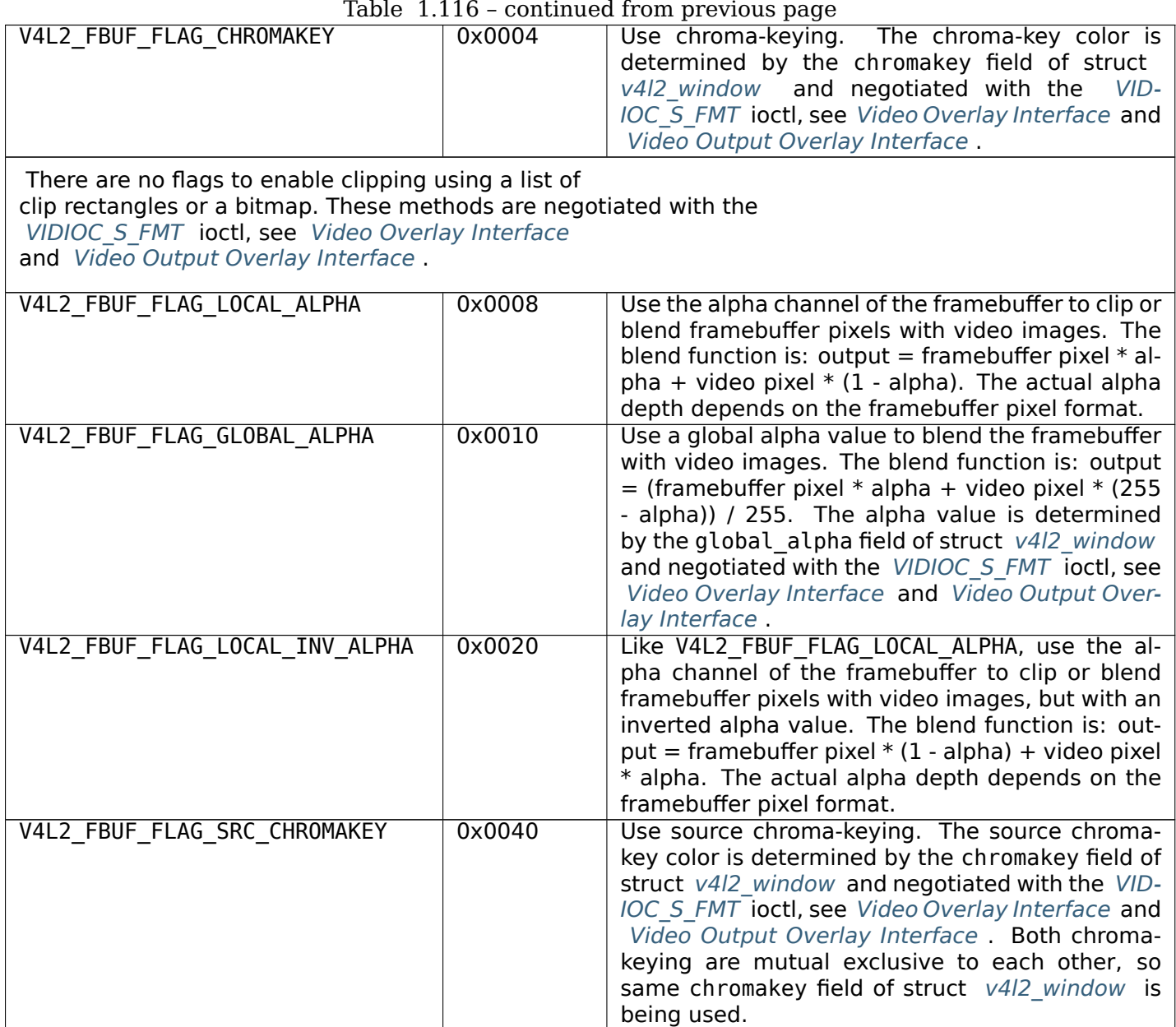

# **Return Value**

On success 0 is returned, on error -1 and the errno variable is set appropriately. The generic error codes are described at the *Generic Error Codes* chapter.

**EPERM** *VIDIOC\_S\_FBUF* can only be called by a privileged user to negotiate the parameters for a destructive overlay.

**EINVAL** The *VIDIOC\_S\_FBUF* [parameters](#page-587-0) are unsuitable.

# **ioctl VIDIOC\_G\_FMT, VIDIOC\_S\_FMT, VIDIOC\_TRY\_FMT**

### **Name**

<span id="page-241-0"></span>VIDIOC\_G\_FMT - VIDIOC\_S\_FMT - VIDIOC\_TRY\_FMT - Get or set the data format, try a format

### **Synopsis**

int **ioctl**(int *fd*, *VIDIOC\_G\_FMT*, struct v4l2\_format *\*argp*) int **ioctl**(int *fd*, *VIDIOC\_S\_FMT*, struct v4l2\_format *\*argp*) int **ioctl**(int *fd*, *VIDIOC\_TRY\_FMT*, struct v4l2\_format *\*argp*)

### **Arguments**

**fd** File descriptor returned by *open()* .

argp

## **Description**

These ioctls are used to negotiate the format of data (typically image format) exchanged between driver and application.

To query the current parameters applications set the type field of a struct *struct v4l2\_format* to the respective buffer (stream) type. For example video capture devices use V4L2\_BUF\_TYPE\_VIDEO\_CAPTURE\_ or V4L2\_BUF\_TYPE\_VIDEO\_CAPTURE\_MPLANE. When the application calls the *VIDIOC\_G\_FMT* ioctl with a pointer to this structure the driver fills the respective member of the fmt union. In case of video capture devices that is either the struct *v4l2\_pix\_format* pix or the struct *v4l2\_p[ix\\_format\\_mplane](#page-242-0)* pix\_mp member. When the requested buffer type is not supported drivers return an EINVAL error code.

To change the current format parameters applications initialize the type field a[nd all fields of th](#page-241-0)e respective fmt union member. For details see the documentation of the various devices types in *Interfaces* . Good practice is to query the current pa[rameters first, an](#page-63-1)d to modify only tho[se parameters not suitab](#page-66-0)le for the application. When the application calls the *VIDIOC\_S\_FMT* ioctl with a pointer to a *struct v4l2\_format* structure the driver checks and adjusts the parameters against hardware abilities. Drivers should not return an error code unless the type field is invalid, this is a mechanism to fathom device [capabilities](#page-122-0) and to approach parameters acceptable for both the application and driver. On success the driver may program the hardware, allocate resources and general[ly prepare for da](#page-241-0)ta exchange. Finally the *[VIDIOC\\_S\\_FMT](#page-242-0)* ioctl returns the current format parameters as *VIDIOC G FMT* does. Very simple, inflexible devices may even ignore all input and always return the default parameters. However all V4L2 devices exchanging data with the application must implement the *VIDIOC G FMT* and *VIDIOC S FMT* ioctl. When the requested buffer type is not supported drivers return an EINVAL error code on a *VIDIOC\_S\_FMT* [attempt. When](#page-241-0) I/O is already in progress or the resource is not [available for oth](#page-241-0)er reasons drivers return the EBUSY error code.

The *VIDIOC\_TRY\_FMT* ioctl is equivalent to *VIDIOC\_S\_FMT* with one exception: it does not change driver state. It can also be called at any time, n[ever returning](#page-241-0) EBUSY. [This function i](#page-241-0)s provided to negotiate parameters, to learn about hardware limitations, without disabling I/O [or possibly time](#page-241-0) consuming hardware preparations. Although strongly recommended drivers are not required to implement this ioctl.

<span id="page-242-0"></span>The [format as returne](#page-241-0)d by *VIDIOC\_TRY\_FMT* [must be ide](#page-241-0)ntical to what *VIDIOC\_S\_FMT* returns for the same input or output.

### Table 1.117: struct v4l2 format

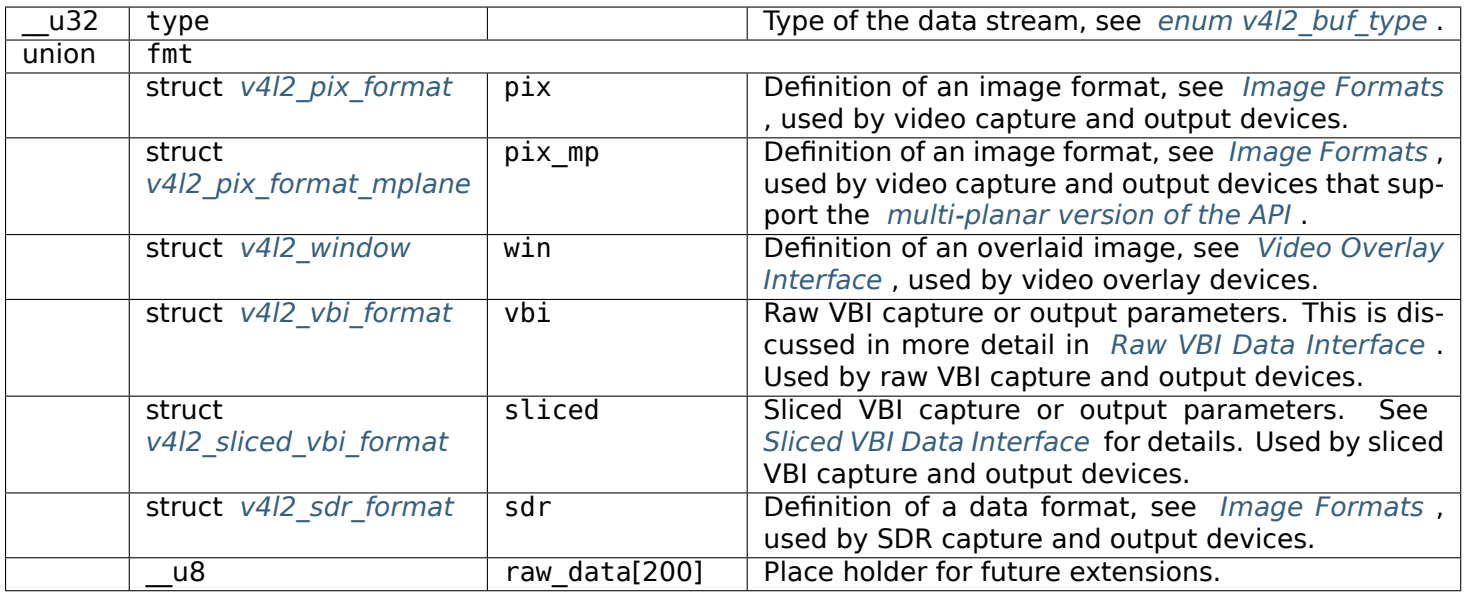

## **Return Value**

On success 0 is returned, on error -1 and the errno variable is set appropriately. The generic error codes are described at the *Generic Error Codes* chapter.

**EINVAL** The struct *v4l2\_format* type field is invalid or the requested buffer type not supported.

# **ioctl VIDIOC\_G\_FR[EQUENCY, VIDIOC](#page-587-0)\_S\_FREQUENCY**

## **Name**

<span id="page-243-1"></span>VIDIOC\_G\_FREQUENCY - VIDIOC\_S\_FREQUENCY - Get or set tuner or modulator radio frequency

### **Synopsis**

int **ioctl**(int *fd*, *VIDIOC\_G\_FREQUENCY*, struct v4l2\_frequency *\*argp*) int **ioctl**(int *fd*, *VIDIOC\_S\_FREQUENCY*, const struct v4l2\_frequency *\*argp*)

### <span id="page-243-0"></span>**Arguments**

**fd** File descripto[r returned by](#page-243-0) *open()* .

# argp

## **Description**

To get the current tuner or modulator radio frequency applications set the tuner field of a struct *v4l2\_frequency* to the respective tuner or modulator number (only input devices have tuners, only output devices have modulators), zero out the reserved array and call the *VIDIOC\_G\_FREQUENCY* ioctl with a pointer to this structure. The driver stores the current frequency in the frequency field.

To change the current tuner or modulator radio frequency applications initialize the tuner, type and frequency fields, and the reserved array of a struct *v4l2\_frequency* and call the *VIDIOC\_S\_FREQUENCY* ioctl with a pointer to this structure. When the requested frequency is not possible the driver assumes the closest possible value. However *VIDIOC\_S\_FREQUENCY* is a write-only ioctl, it does not return the actual new frequency.

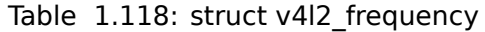

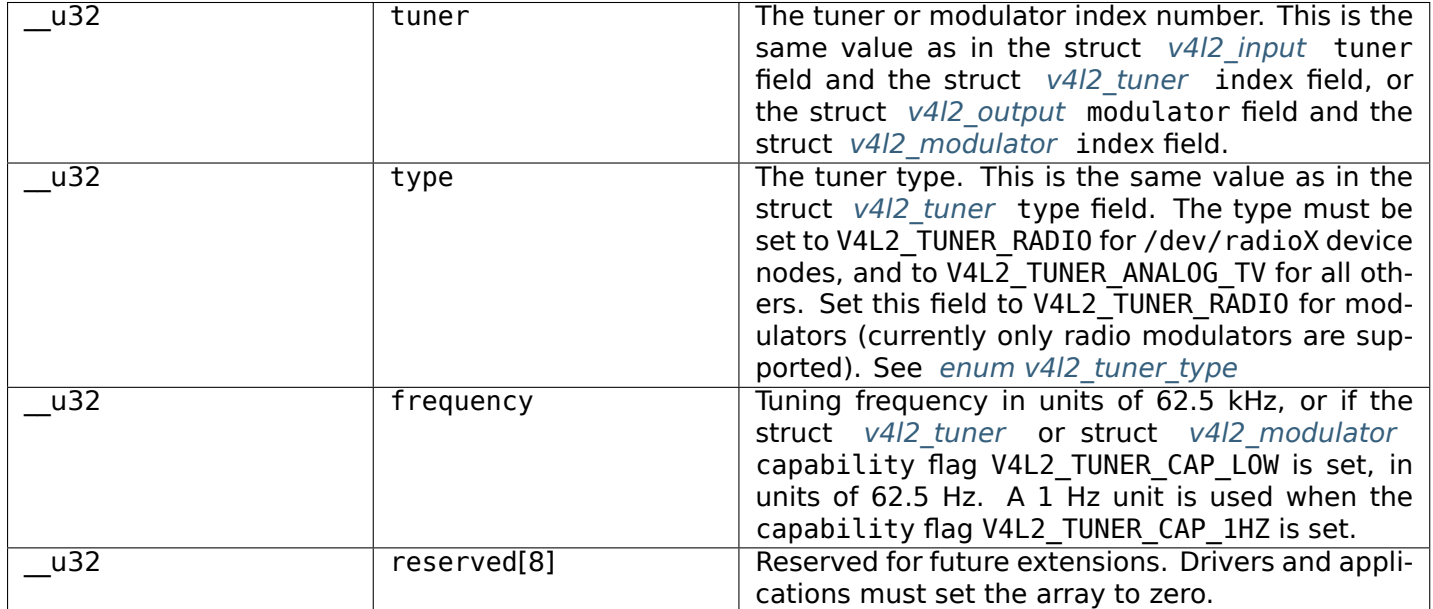

## **Return Value**

On success 0 is returned, on error -1 and the errno variable is set appropriately. The generic error codes are described at the *Generic Error Codes* chapter.

**EINVAL** The tuner index is out of bounds or the value in the type field is wrong.

**EBUSY** A hardware seek is in progress.

## **ioctl VIDIOC\_G\_INPUT, VIDIOC\_S\_INPUT**

### **Name**

<span id="page-244-0"></span>VIDIOC\_G\_INPUT - VIDIOC\_S\_INPUT - Query or select the current video input

### **Synopsis**

int **ioctl**(int *fd*, *VIDIOC\_G\_INPUT*, int *\*argp*) int **ioctl**(int *fd*, *VIDIOC\_S\_INPUT*, int *\*argp*)

## **Arguments**

**fd** File descriptor returned by *open()* . argp

## **Description**

To query the current video input applications call the *VIDIOC\_G\_INPUT* ioctl with a pointer to an integer where the driver stores the number of the input, as in the struct *v4l2* input index field. This ioctl will fail only when there are no video inputs, returning EINVAL.

To select a video input applications store the number of the desired input in an integer and call the *VIDIOC\_S\_INPUT* ioctl with a pointer to this integer. [Side effects are p](#page-244-0)ossible. For example inputs may support different video standards, so the driver may implicitly [switch the](#page-213-0) current standard. Because of these possible side effects applications must select an input before querying or negotiating any other parameters.

[Information abou](#page-244-0)t video inputs is available using the *ioctl VIDIOC\_ENUMINPUT* ioctl.

### **Return Value**

On success 0 is returned, on error -1 and the errno v[ariable is set appropriately](#page-212-0). The generic error codes are described at the *Generic Error Codes* chapter.

**EINVAL** The number of the video input is out of bounds.

### **ioctl VIDIOC\_G\_JP[EGCOMP, VIDIOC\\_S](#page-587-0)\_JPEGCOMP**

#### **Name**

VIDIOC\_G\_JPEGCOMP - VIDIOC\_S\_JPEGCOMP

### **Synopsis**

int **ioctl**(int *fd*, *VIDIOC\_G\_JPEGCOMP*, v4l2\_jpegcompression *\*argp*) int **ioctl**(int *fd*, *VIDIOC\_S\_JPEGCOMP*, const v4l2\_jpegcompression *\*argp*)

#### **Arguments**

**fd** File descriptor returned by *open()* .

argp

### **Description**

These ioctls are **deprecated**. New drivers and applications should use *JPEG class controls* for image quality and JPEG markers control.

[to do]

Ronald Bultje elaborates:

APP is some application-specific information. The application can set it itself, and it'll be stored in the JPEG-encoded fields (eg; interlacing information for in an AVI or so). COM is the same, but it's comments, like 'encoded by me' or so.

jpeg\_markers describes whether the huffman tables, quantization tables and the restart interval information (all JPEG-specific stuff) should be stored in the JPEG-encoded fields. These define how the JPEG field is encoded. If you omit them, applications assume you've used standard encoding. You usually do want to add them.

### Table 1.119: struct v4l2 jpegcompression

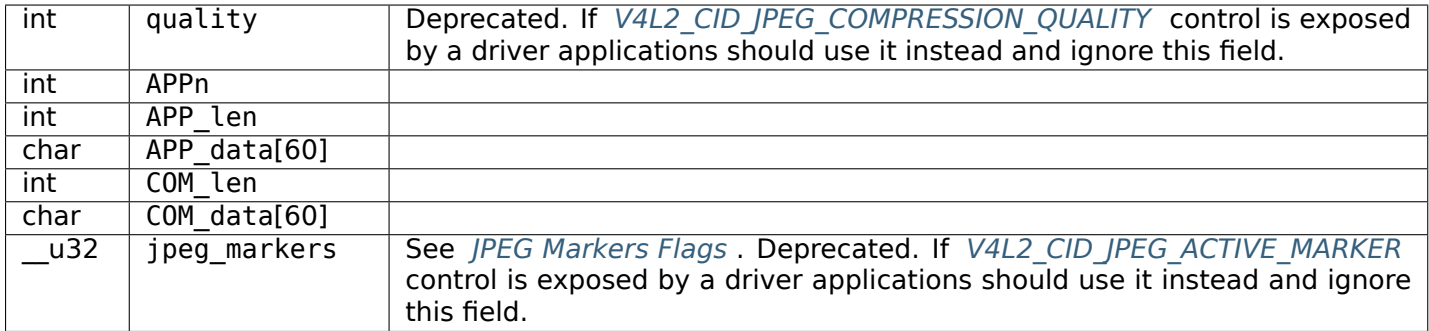

## [Table 1.120: JPEG](#page-246-0) Markers Flags

<span id="page-246-0"></span>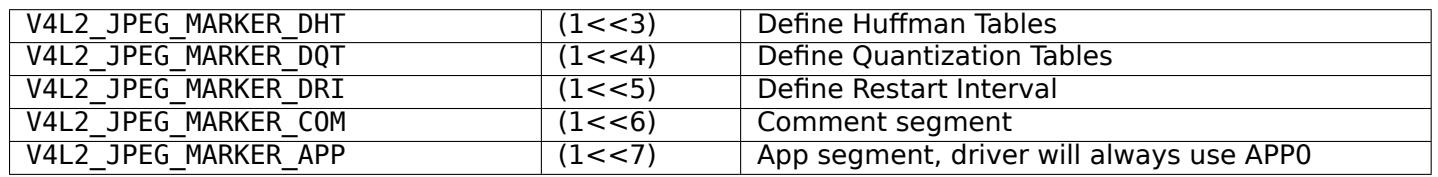

## **Return Value**

On success 0 is returned, on error -1 and the errno variable is set appropriately. The generic error codes are described at the *Generic Error Codes* chapter.

# **ioctl VIDIOC\_G\_MODULATOR, VIDIOC\_S\_MODULATOR**

## **Name**

<span id="page-246-2"></span>VIDIOC G MODULATOR - VIDIOC S MODULATOR - Get or set modulator attributes

### **Synopsis**

int **ioctl**(int *fd*, *VIDIOC\_G\_MODULATOR*, struct v4l2\_modulator *\*argp*) int **ioctl**(int *fd*, *VIDIOC\_S\_MODULATOR*, const struct v4l2\_modulator *\*argp*)

## <span id="page-246-1"></span>**Arguments**

**fd** File descripto[r returned by](#page-246-1) *open()* .

argp

## **Description**

To query the attributes of a modulator applications initialize the index field and zero out the reserved array of a struct *v4l2\_modulator* and call the *VIDIOC\_G\_MODULATOR* ioctl with a pointer to this structure. Drivers fill the rest of the structure or return an EINVAL error code when the index is out of bounds. To enumerate all modulators applications shall begin at index zero, incrementing by one until the driver returns EINVAL.

Modulators have [two writable pro](#page-247-0)perties, an [audio modulation set and](#page-246-2) the radio frequency. To change the modulated audio subprograms, applications initialize the index and txsubchans fields and the reserved

array and call the *VIDIOC S MODULATOR* ioctl. Drivers may choose a different audio modulation if the request cannot be satisfied. However this is a write-only ioctl, it does not return the actual audio modulation selected.

*SDR* specific modulator types are V4L2\_TUNER\_SDR and V4L2\_TUNER\_RF. For SDR devices txsubchans field must be initiali[zed to zero. The term 'm](#page-246-2)odulator' means SDR transmitter in this context.

To change the radio frequency the *VIDIOC\_S\_FREQUENCY* ioctl is available.

<span id="page-247-0"></span>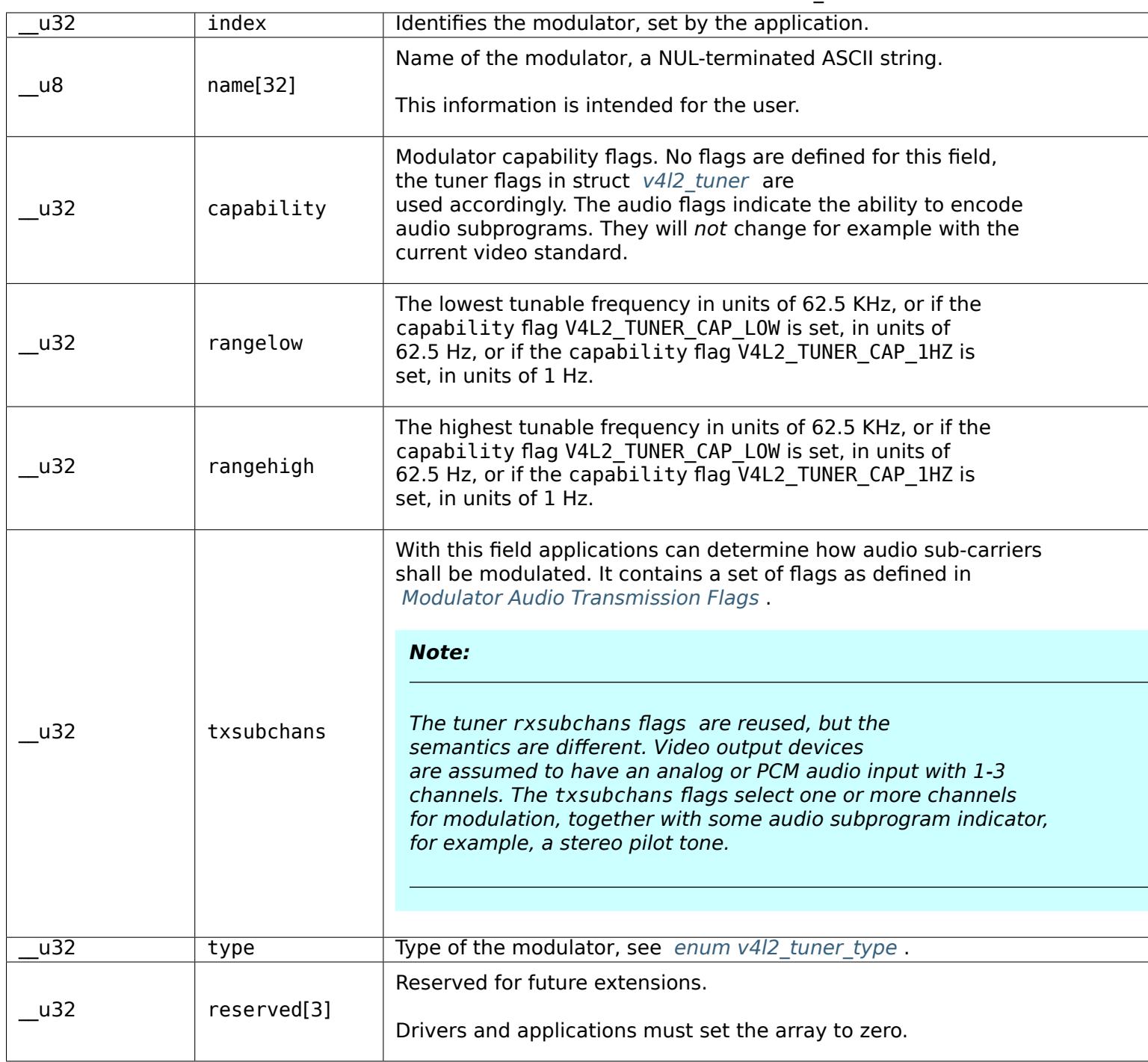

Table 1.121: struct v4l2\_modulator

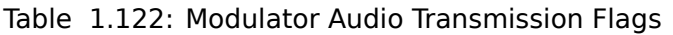

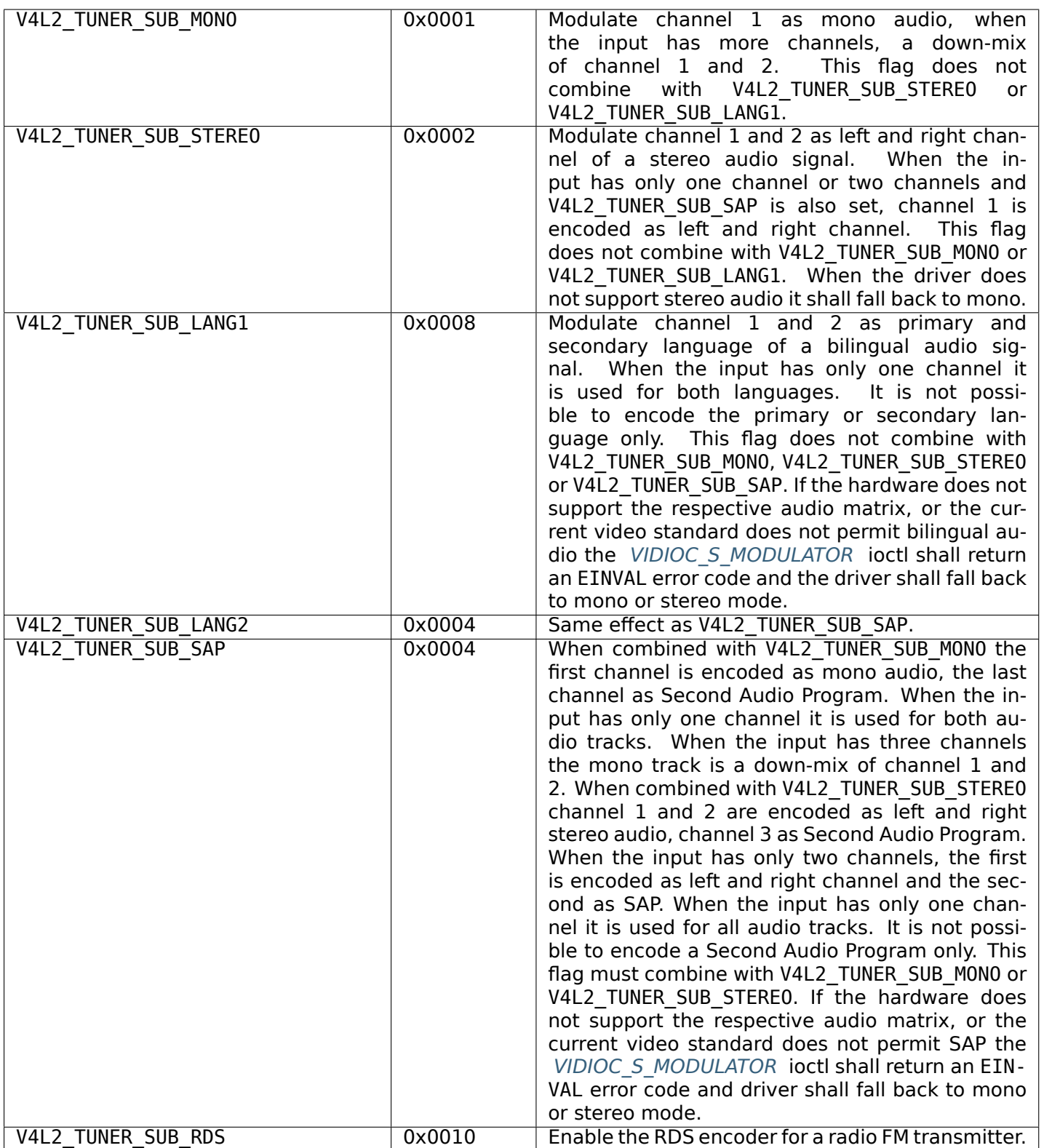

# **Return Value**

On success 0 is returned, on error -1 and the errno variable is set appropriately. The generic error codes are described at the *Generic Error Codes* chapter.

**EINVAL** The struct *v4l2\_modulator* index is out of bounds.

# **ioctl VIDIOC\_G\_OUTPUT, VIDIOC\_S\_OUTPUT**

## **Name**

<span id="page-249-0"></span>VIDIOC G OUTPUT - VIDIOC S OUTPUT - Query or select the current video output

### **Synopsis**

int **ioctl**(int *fd*, *VIDIOC\_G\_OUTPUT*, int *\*argp*) int **ioctl**(int *fd*, *VIDIOC\_S\_OUTPUT*, int *\*argp*)

## **Arguments**

**fd** File descriptor returned by *open()* .

argp

## **Description**

To query the current video output applications call the *VIDIOC\_G\_OUTPUT* ioctl with a pointer to an integer where the driver stores the number of the output, as in the struct *v4l2* output index field. This ioctl will fail only when there are no video outputs, returning the EINVAL error code.

To select a video output applications store the number of the desired output in an integer and call the *VIDIOC\_S\_OUTPUT* ioctl with a pointer to this integ[er. Side effects are](#page-249-0) possible. For example outputs may support different video standards, so the driver may implicitly [switch the c](#page-215-0)urrent standard. standard. Because of these possible side effects applications must select an output before querying or negotiating any other parameters.

I[nformation about v](#page-249-0)ideo outputs is available using the *ioctl VIDIOC\_ENUMOUTPUT* ioctl.

## **Return Value**

On success 0 is returned, on error -1 and the errno variable is set appropriately. The generic error codes are described at the *Generic Error Codes* chapter.

**EINVAL** The number of the video output is out of bounds, or there are no video outputs at all.

### **ioctl VIDIOC\_G\_PA[RM, VIDIOC\\_S\\_PAR](#page-587-0)M**

**Name**

<span id="page-249-1"></span>VIDIOC G PARM - VIDIOC S\_PARM - Get or set streaming parameters

## **Synopsis**

int **ioctl**(int *fd*, *VIDIOC\_G\_PARM*, v4l2\_streamparm *\*argp*) int **ioctl**(int *fd*, *VIDIOC\_S\_PARM*, v4l2\_streamparm *\*argp*)

## **Arguments**

**fd** File descriptor returned by *open()* .

argp

# **Description**

The current video standard determines a nominal number of frames per second. If less than this number of frames is to be captured or output, applications can request frame skipping or duplicating on the driver side. This is especially useful when using the *read()* or *write()* , which are not augmented by timestamps or sequence counters, and to avoid unnecessary data copying.

Further these ioctls can be used to determine the number of buffers used internally by a driver in read/write mode. For implications see the section discu[ssing th](#page-298-0)e *r[ead\(\)](#page-301-0)* function.

To get and set the streaming parameters applications call the *VIDIOC\_G\_PARM* and *VIDIOC\_S\_PARM* ioctl, respectively. They take a pointer to a struct *struct v4l2\_streamparm* which contains a union holding separate parameters for input and output devi[ces.](#page-298-0)

<span id="page-250-0"></span>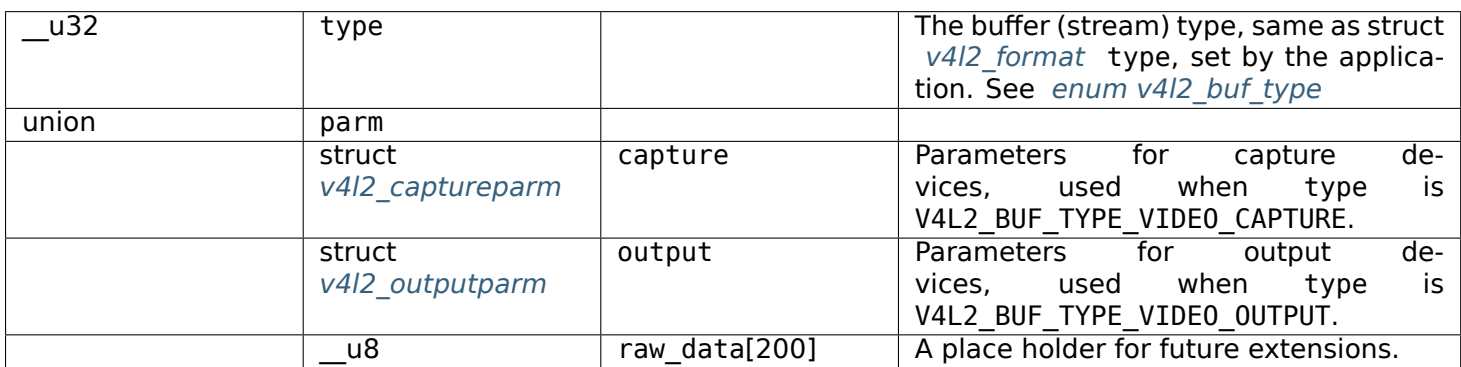

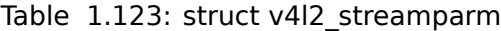

| $\overline{u}32$  | capability   | See Streaming Parameters Capabilites.                                                                                                    |
|-------------------|--------------|----------------------------------------------------------------------------------------------------|
| u32               | capturemode  | Set by drivers and applications, see Capture Pa-                                                                                                    |
|                   |              | rameters Flags.                                                                                                    |
| struct v4l2_fract | timeperframe | This is the desired period between successive<br>frames captured by the driver, in seconds. The<br>field is intended to skip frames on the driver side,<br>saving I/O bandwidth.<br>Applications store here the desired frame period,<br>drivers return the actual frame period, which must<br>be greater or equal to the nominal frame period<br>determined by the current video standard (struct<br>v4l2 standard frameperiod field). Changing the<br>video standard (also implicitly by switching the<br>video input) may reset this parameter to the nom-<br>inal frame period. To reset manually applications<br>can just set this field to zero.<br>Drivers support this function only when they set<br>the V4L2 CAP TIMEPERFRAME flag in the capabil-<br>ity field. |
| $\overline{u}32$  | extendedmode | Custom (driver specific) streaming parameters.<br>When unused, applications and drivers must set<br>this field to zero. Applications using this field<br>should check the driver name and version, see<br>Querying Capabilities.                                                                                                    |
| $\overline{u}$ 32 | readbuffers  | Applications set this field to the desired num-<br>ber of buffers used internally by the driver in<br>read() mode. Drivers return the actual number<br>of buffers. When an application requests zero<br>buffers, drivers should just return the current set-<br>ting rather than the minimum or an error code.<br>For details see Read/Write.                                                                                                    |
| u32               | reserved[4]  | Reserved for future extensions. Drivers and appli-<br>cations must set the array to zero.                                                                                                    |

Table 1.124: struct v4l2\_captureparm
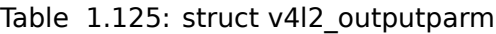

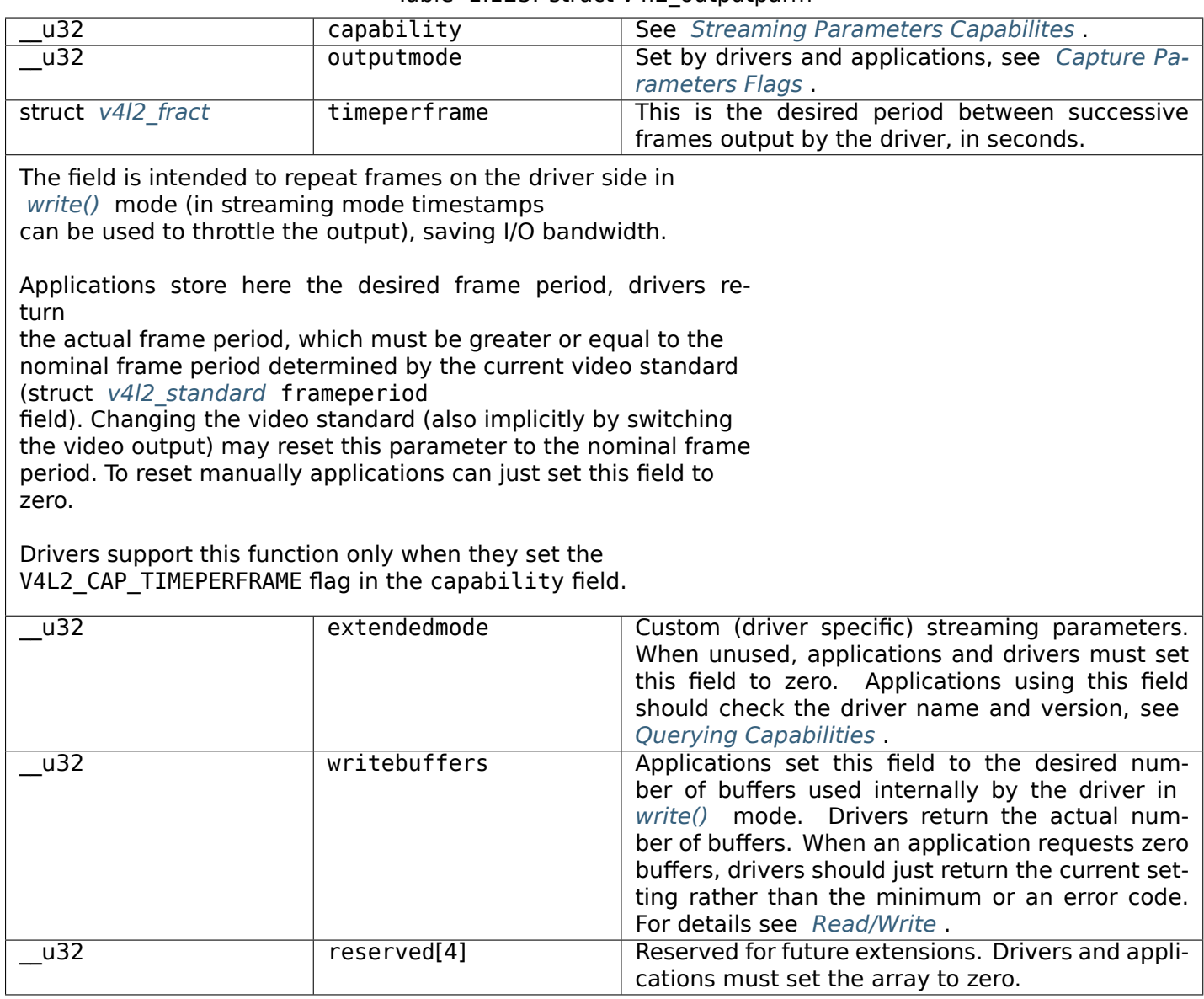

# Table 1.126: Streaming Parameters Capa[bilites](#page-104-0)

<span id="page-252-0"></span>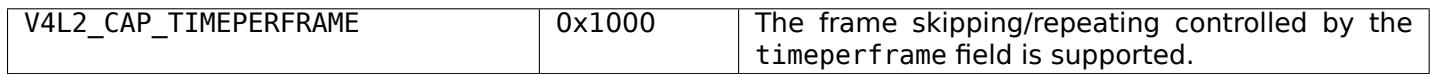

<span id="page-253-0"></span>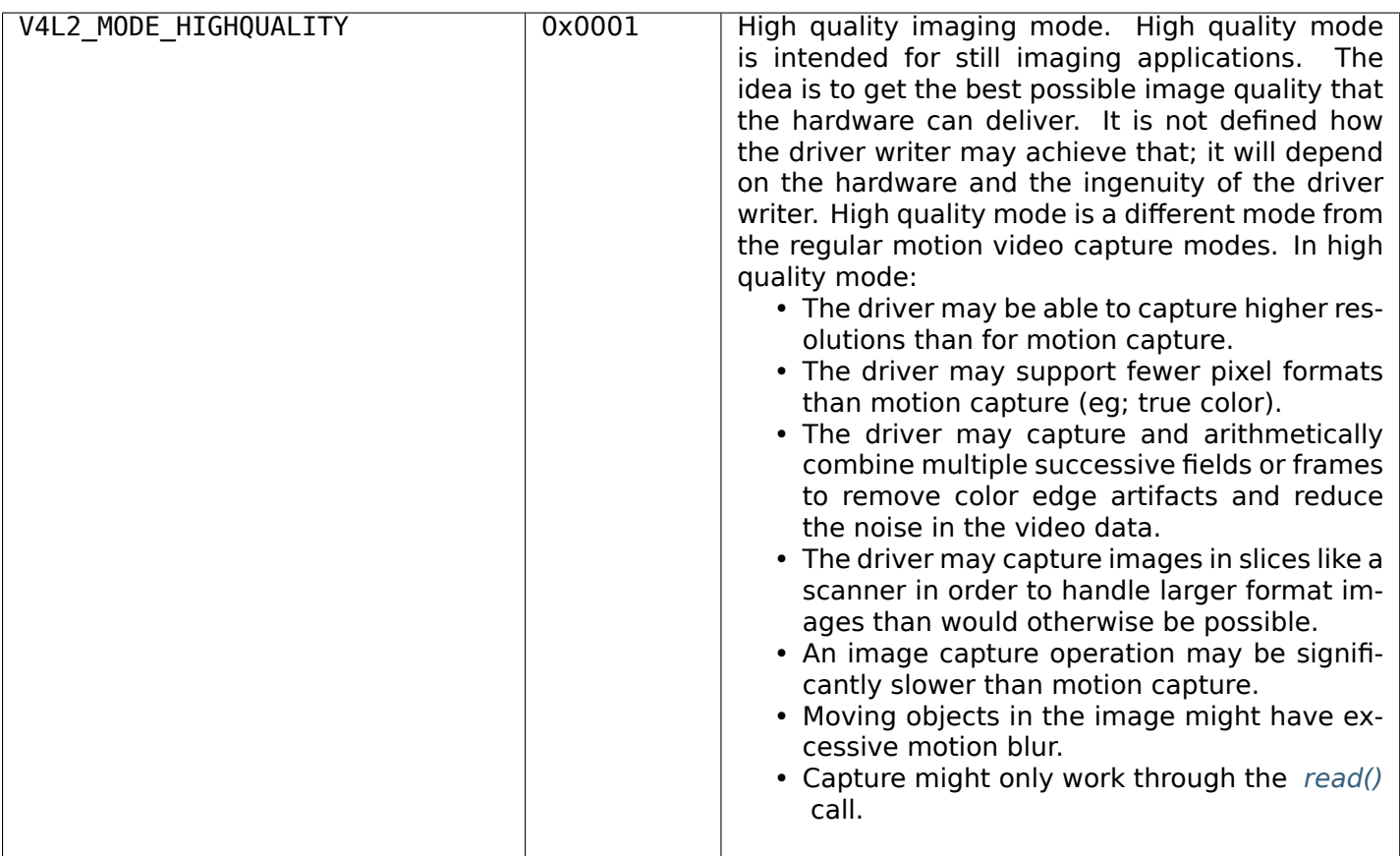

On success 0 is returned, on error -1 and the errno variable is set appropriately. The generic error codes are described at the *Generic Error Codes* chapter.

## **ioctl VIDIOC\_G\_PRIORITY, VIDIOC\_S\_PRIORITY**

#### **Name**

<span id="page-253-1"></span>VIDIOC G PRIORITY - VIDIOC S PRIORITY - Query or request the access priority associated with a file descriptor

## **Synopsis**

int **ioctl**(int *fd*, *VIDIOC\_G\_PRIORITY*, enum v4l2\_priority *\*argp*) int **ioctl**(int *fd*, *VIDIOC\_S\_PRIORITY*, const enum v4l2\_priority *\*argp*)

## **Arguments**

**fd** File descriptor returned by *open()* .

argp Pointer to an enum v4l2 priority type.

To query the current access priority applications call the *VIDIOC G PRIORITY* ioctl with a pointer to an enum v4l2\_priority variable where the driver stores the current priority.

To request an access priority applications store the desired priority in an enum v4l2\_priority variable and call *VIDIOC\_S\_PRIORITY* ioctl with a pointer to this variab[le.](#page-253-1)

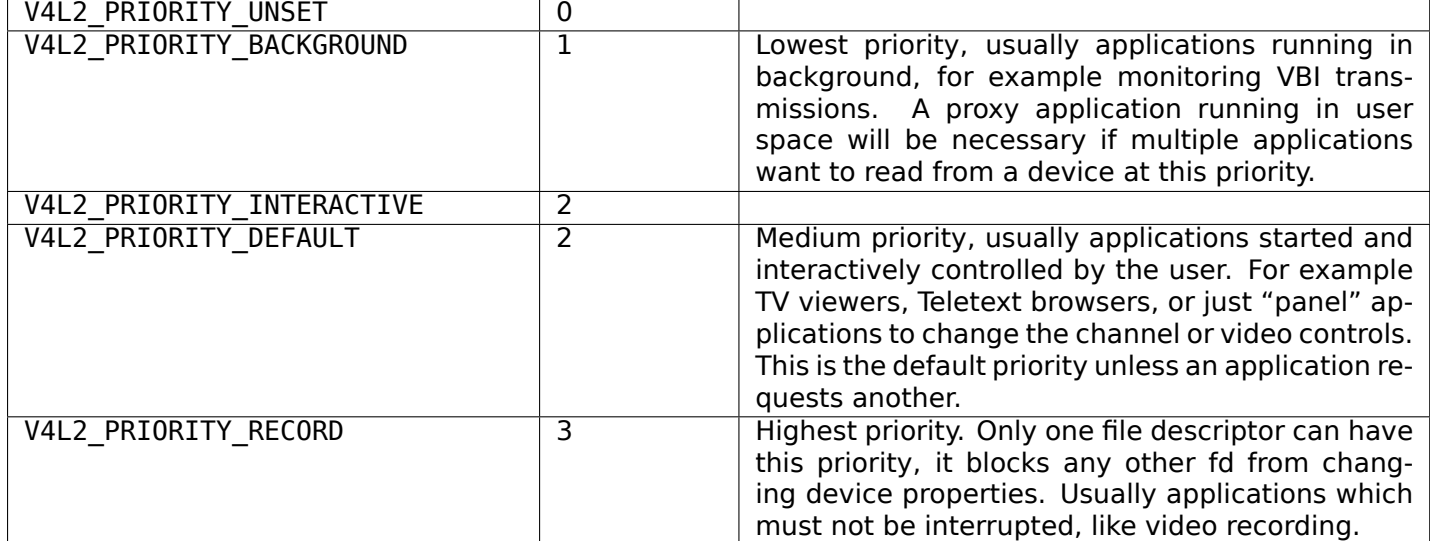

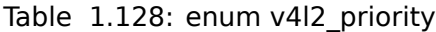

## **Return Value**

On success 0 is returned, on error -1 and the errno variable is set appropriately. The generic error codes are described at the *Generic Error Codes* chapter.

**EINVAL** The requested priority value is invalid.

**EBUSY** Another application already requested higher priority.

## **ioctl VIDIOC\_G\_SELECTION, VIDIOC\_S\_SELECTION**

## **Name**

VIDIOC\_G\_SELECTION - VIDIOC\_S\_SELECTION - Get or set one of the selection rectangles

## **Synopsis**

int **ioctl**(int *fd*, *VIDIOC\_G\_SELECTION*, struct v4l2\_selection *\*argp*) int **ioctl**(int *fd*, *VIDIOC\_S\_SELECTION*, struct v4l2\_selection *\*argp*)

## <span id="page-254-0"></span>**Arguments**

**fd** File descripto[r returned by](#page-254-0) *open()* . **request** VIDIOC\_G\_SELECTION, VIDIOC\_S\_SELECTION argp

The ioctls are used to query and configure selection rectangles.

To query the cropping (composing) rectangle set struct *v4l2\_selection* type field to the respective buffer type. Do not use the multiplanar buffer types. Use V4L2 BUF TYPE VIDEO CAPTURE instead of V4L2\_BUF\_TYPE\_VIDEO\_CAPTURE\_MPLANE and use V4L2\_BUF\_TYPE\_VIDEO\_OUTPUT instead of V4L2\_BUF\_TYPE\_VIDEO\_OUTPUT\_MPLANE. The next step is setting the value of struct *v4l2\_selection\_* target field to V4L2\_SEL\_TGT\_CROP (V4L2\_SEL\_TGT\_COMPOSE). Pl[ease refer to ta](#page-255-0)ble *Common selection definitions* or *API for cropping, composing and scaling* for additional targets. The flags and reserved fields of struct *v4l2\_selection* are ignored and they must be filled with zeros. The driver fills the rest of the structure or returns EINVAL error code if incorrect buffer type or target was used. If c[ropping \(compo](#page-255-0)sing) is not supported then the active rectangle is not mutable and it is always equalt[o the bounds rectangle.](#page-301-1) [Finally,](#page-301-1) the struct *v4l2\_rect* r [rectangle is filled wi](#page-59-0)th the current cropping (composing) coordinates. The coordinat[es are expresse](#page-255-0)d in driver-dependent units. The only exception are rectangles for images in raw formats, whose coordinates are always expressed in pixels.

To change the cropping (composing) rectangle set the struct *v4l2\_selection* type field to the respective buffer [type.](#page-128-0) Do not use multiplanar buffers. Use V4L2 BUF TYPE VIDEO CAPTURE instead of V4L2\_BUF\_TYPE\_VIDE0\_CAPTURE\_MPLANE. Use V4L2 BUF TYPE\_VIDE0 0UTPUT instead of V4L2 BUF TYPE VIDEO OUTPUT MPLANE. The next step is setting the value of struct *v4l2 selection* target to V4L2\_SEL\_TGT\_CROP (V4L2\_SEL\_TGT\_COMPOSE). Please refer to table *[Common](#page-255-0) selection definitions* or *API for cropping, composing and scaling* for additional targets. The struct *v4l2\_rect* r rectangle need to be set to the desired active area. Field struct *v4l2\_selection* reserved is ignored and must be filled with zeros. The driver may adjust coordinates of the requested rectangle. An appli[cation may intr](#page-255-0)oduce constraints to control rounding behaviour. The struct *v4l2\_selection* flags [field must be set to one of](#page-301-1) the [following:](#page-59-0)

- 0 The driver can adjust the rectangle size fr[eely and shall c](#page-255-0)hoose a crop/compose rectangle as close as possible to the requested one.
- V4L2 SEL FLAG GE The driver is not allowed to shrink the rectangle. The original rectangle must lay inside the adjusted one.
- V4L2 SEL FLAG LE The driver is not allowed to enlarge the rectangle. The adjusted rectangle must lay inside the original one.
- V4L2 SEL FLAG GE | V4L2 SEL FLAG LE The driver must choose the size exactly the same as in the requested rectangle.

Please refer to *Size adjustments with constraint flags.* .

The driver may have to adjusts the requested dimensions against hardware limits and other parts as the pipeline, i.e. the bounds given by the capture/output window or TV display. The closest possible values of horizontal an[d vertical offset and sizes are chosen a](#page-256-0)ccording to following priority:

- 1. Satisfy constraints from struct *v4l2\_selection* flags.
- 2. Adjust width, height, left, and top to hardware limits and alignments.
- 3. Keep center of adjusted rectangle as close as possible to the original one.
- 4. Keep width and height as close [as possible to](#page-255-0) original ones.
- 5. Keep horizontal and vertical offset as close as possible to original ones.

On success the struct *v4l2\_rect* r field contains the adjusted rectangle. When the parameters are unsuitable the application may modify the cropping (composing) or image parameters and repeat the cycle until satisfactory parameters have been negotiated. If constraints flags have to be violated at then ERANGE is returned. The error indicates that *there exist no rectangle* that satisfies the constraints.

<span id="page-255-0"></span>Selection targets and [flags are d](#page-128-0)ocumented in *Common selection definitions* .

<span id="page-256-0"></span>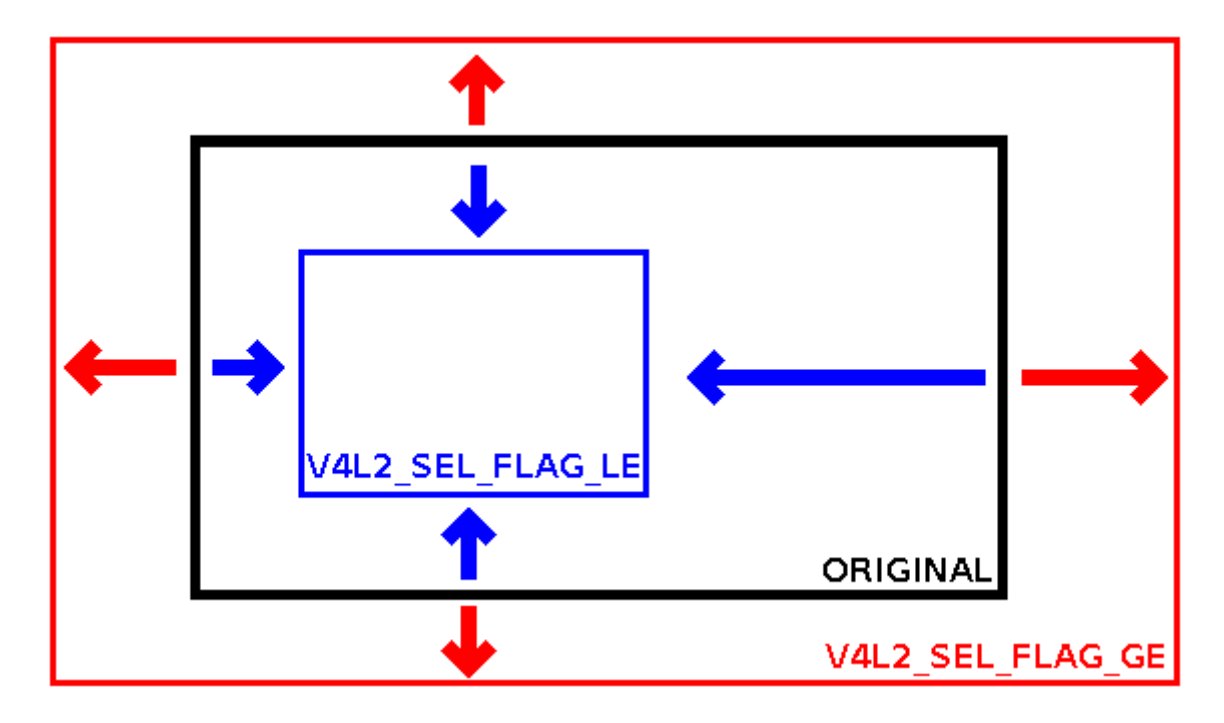

Fig. 1.14: Size adjustments with constraint flags. Behaviour of rectangle adjustment for different constraint flags.

Table 1.129: struct v4l2 selection

| u32                | type        | Type of the buffer (from enum $v4/2$ buf type).      |
|--------------------|-------------|------------------------------------------------------|
| $\overline{u}$ u32 | target      | Used to select between <i>cropping and composing</i> |
|                    |             | rectangles.                                          |
| u32                | flags       | Flags controlling the selection rectangle adjust-    |
|                    |             | ments, refer to selection flags.                     |
| struct v4l2 rect   |             | The selection rectangle.                             |
| u32                | reserved[9] | Reserved fields for future use. Drivers and appli-   |
|                    |             | cations must zero this array.                        |

On success 0 is returned, on error -1 and the errno variable is set appropriately. The generic error codes are described at the *Generic Error Codes* chapter.

- **EINVAL** Given buffer type type or the selection target target is not supported, or the flags argument is not valid.
- **ERANGE** It is not po[ssible to adjust struc](#page-587-0)t *v4l2 rect* r rectangle to satisfy all constraints given in the flags argument.
- **EBUSY** It is not possible to apply change of the selection rectangle at the moment. Usually because streaming is in progress.

## **ioctl VIDIOC\_G\_SLICED\_VBI\_CAP**

## **Name**

<span id="page-256-1"></span>VIDIOC\_G\_SLICED\_VBI\_CAP - Query sliced VBI capabilities

## **Synopsis**

int **ioctl**(int *fd*, *VIDIOC\_G\_SLICED\_VBI\_CAP*, struct v4l2\_sliced\_vbi\_cap *\*argp*)

## **Arguments**

**fd** File descriptor returned by *open()* .

argp

## **Description**

To find out which data services are supported by a sliced VBI capture or output device, applications initialize the type field of a struct *v4l2\_sliced\_vbi\_cap* , clear the reserved array and call the *VID-IOC\_G\_SLICED\_VBI\_CAP\_ioctl. The driver fills in the remaining fields or returns an EINVAL error code if the* sliced VBI API is unsupported or type is invalid.

## *Note:*

*The type [field was ad](#page-256-1)ded, and the ioctl changed from read-only to write-read, in Linux 2.6.19.*

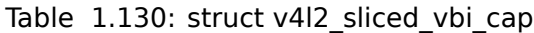

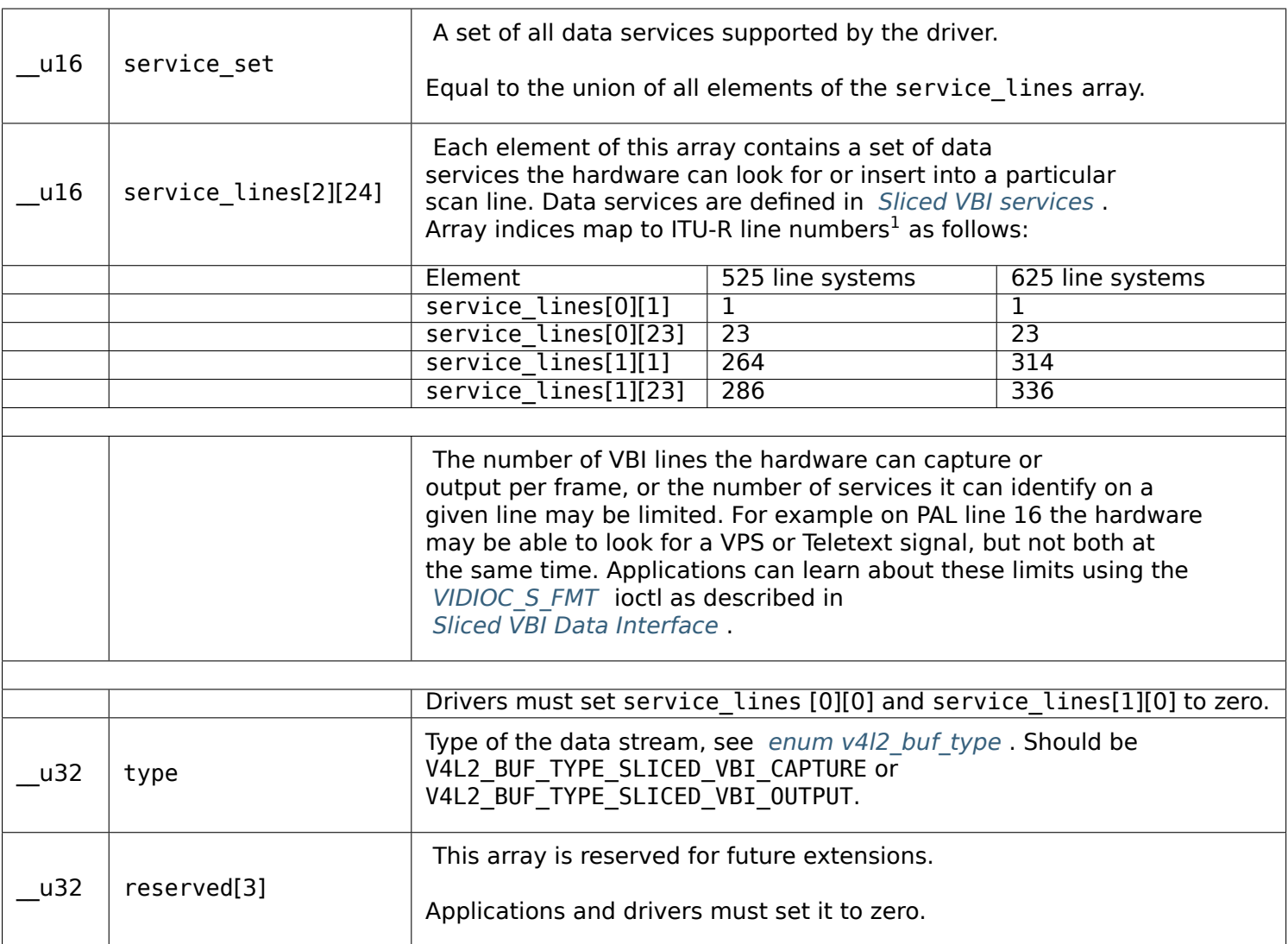

<span id="page-258-0"></span>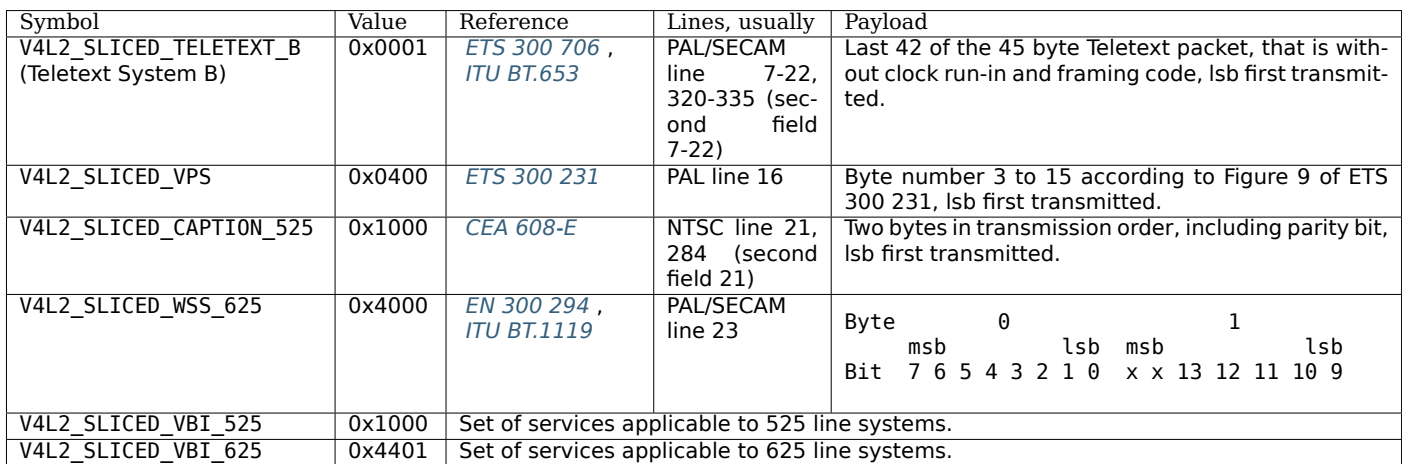

Table 1.131: Sliced VBI services

1 See also *Figure 4.2. ITU-R 525 line numbering (M/NTSC and M/PAL)* and *Figure 4.3. ITU-R 625 line numbering* .

On success 0 is returned, on error -1 and the errno variable is set appropriately. The generic error codes are described at the *Generic Error Codes* chapter.

**EINVAL** The value in the type field is wrong.

## **ioctl VIDIOC\_G\_ST[D, VIDIOC\\_S\\_STD](#page-587-0)**

### **Name**

<span id="page-259-1"></span>VIDIOC G STD - VIDIOC S STD - Query or select the video standard of the current input

#### **Synopsis**

int **ioctl**(int *fd*, *VIDIOC\_G\_STD*, v4l2\_std\_id *\*argp*) int **ioctl**(int *fd*, *VIDIOC\_S\_STD*, const v4l2\_std\_id *\*argp*)

### <span id="page-259-0"></span>**Arguments**

**fd** File descripto[r returned by](#page-259-0) *open()* .

argp

## **Description**

To query and select the current video standard applications use the *VIDIOC\_G\_STD* and *VIDIOC\_S\_STD* ioctls which take a pointer to a *v4l2\_std\_id* type as argument. *VIDIOC\_G\_STD* can return a single flag or a set of flags as in struct *v4l2\_standard* field id. The flags must be unambiguous such that they appear in only one enumerated *struct v4l2\_standard* structure.

*VIDIOC\_S\_STD* accepts one or more flags, being a write-only ioc[tl it does not re](#page-259-1)turn [the actual new](#page-259-1) standard as *VIDIOC\_G\_STD* d[oes. When](#page-217-1) no flags are giveno[r the current in](#page-259-1)put does not support the requested standard the d[river returns an](#page-216-0) EINVAL error code. When the standard set is ambiguous drivers may return EINVAL or c[hoose any of the req](#page-216-0)uested standards. If the current input or output does not [support standa](#page-259-1)rd video timings (e.g. if *ioctl VIDIOC ENUMINPUT* does not set the V4L2\_IN\_CAP\_STD flag), then ENODATA [error cod](#page-259-1)e is returned.

## **Return Value**

On success 0 is returned, on error -1 and the errno variable is set appropriately. The generic error codes are described at the *Generic Error Codes* chapter.

**EINVAL** The *VIDIOC S STD* parameter was unsuitable.

**ENODATA** Standard video timings are not supported for this input or output.

## **ioctl VIDIO[C\\_G\\_TUNER, V](#page-259-1)IDIOC\_S\_TUNER**

**Name**

VIDIOC G TUNER - VIDIOC S TUNER - Get or set tuner attributes

## **Synopsis**

int **ioctl**(int *fd*, *VIDIOC\_G\_TUNER*, struct v4l2\_tuner *\*argp*) int **ioctl**(int *fd*, *VIDIOC\_S\_TUNER*, const struct v4l2\_tuner *\*argp*)

## **Arguments**

**fd** File descriptor returned by *open()* .

argp

## **Description**

To query the attributes of a tuner applications initialize the index field and zero out the reserved array of a struct  $v4/2$  tuner and call the VIDIOC G TUNER ioctl with a pointer to this structure. Drivers fill the rest of the structure or return an EINVAL error code when the index is out of bounds. To enumerate all tuners applications shall begin at index zero, incrementing by one until the driver returns EINVAL.

Tuners have two writable properties, the audio mode and the radio frequency. To change the audio mode, applicati[ons initializ](#page-260-0)e the index, audmode and reserved fields and call the VIDIOC S TUNER ioctl. This will *not* change the current tuner, which is determined by the current video input. Drivers may choose a different audio mode if the requested mode is invalid or unsupported. Since this is a write-only ioctl, it does not return the actually selected audio mode.

*SDR* specific tuner types are V4L2\_TUNER\_SDR and V4L2\_TUNER\_RF. For SDR devices audmode field must be initialized to zero. The term 'tuner' means SDR receiver in this context.

To change the radio frequency the *VIDIOC S FREQUENCY* ioctl is available.

<span id="page-260-0"></span>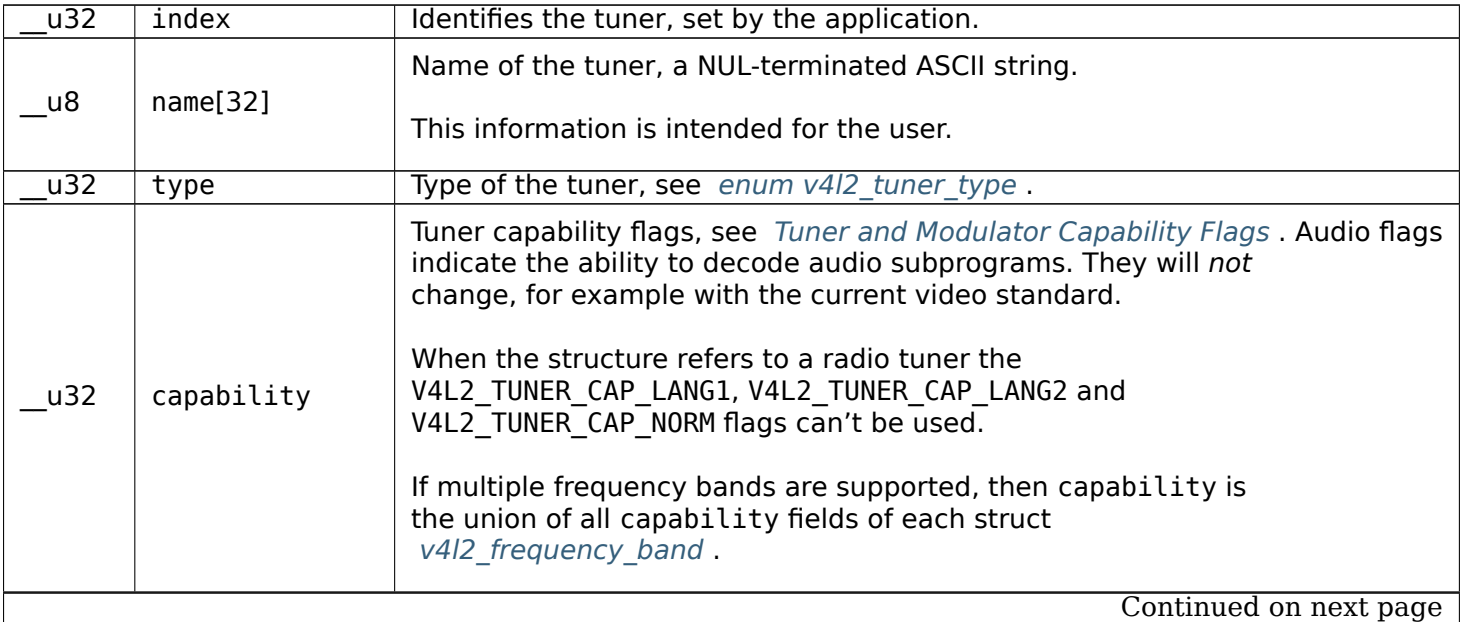

## Table 1.132: struct v4l2 tuner

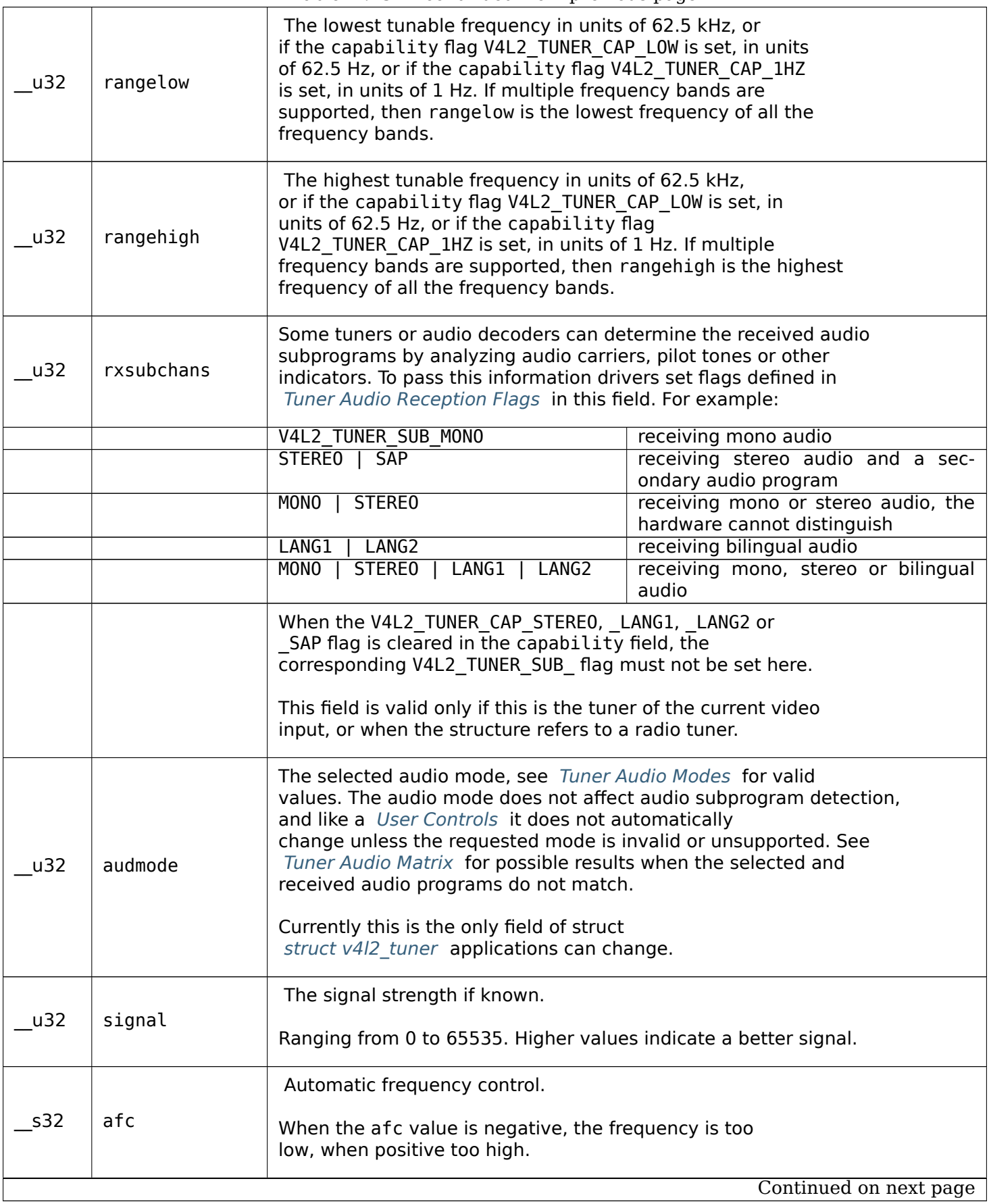

|     |             | Reserved for future extensions.                      |
|-----|-------------|------------------------------------------------------|
| u32 | reserved[4] | Drivers and applications must set the array to zero. |

Table 1.133: enum v4l2\_tuner\_type

<span id="page-262-0"></span>

| V4L2 TUNER RADIO     | Tuner supports radio                                                        |
|----------------------|-----------------------------------------------------------------------------|
| V4L2 TUNER ANALOG TV | Tuner supports analog TV                                                    |
| V4L2 TUNER SDR       | Tuner controls the A/D and/or D/A block of a<br>Sofware Digital Radio (SDR) |
| V4L2 TUNER RF        | Tuner controls the RF part of a Sofware Digital Ra-<br>dio (SDR)            |

Table 1.134: Tuner and Modulator Capability Flags

<span id="page-262-1"></span>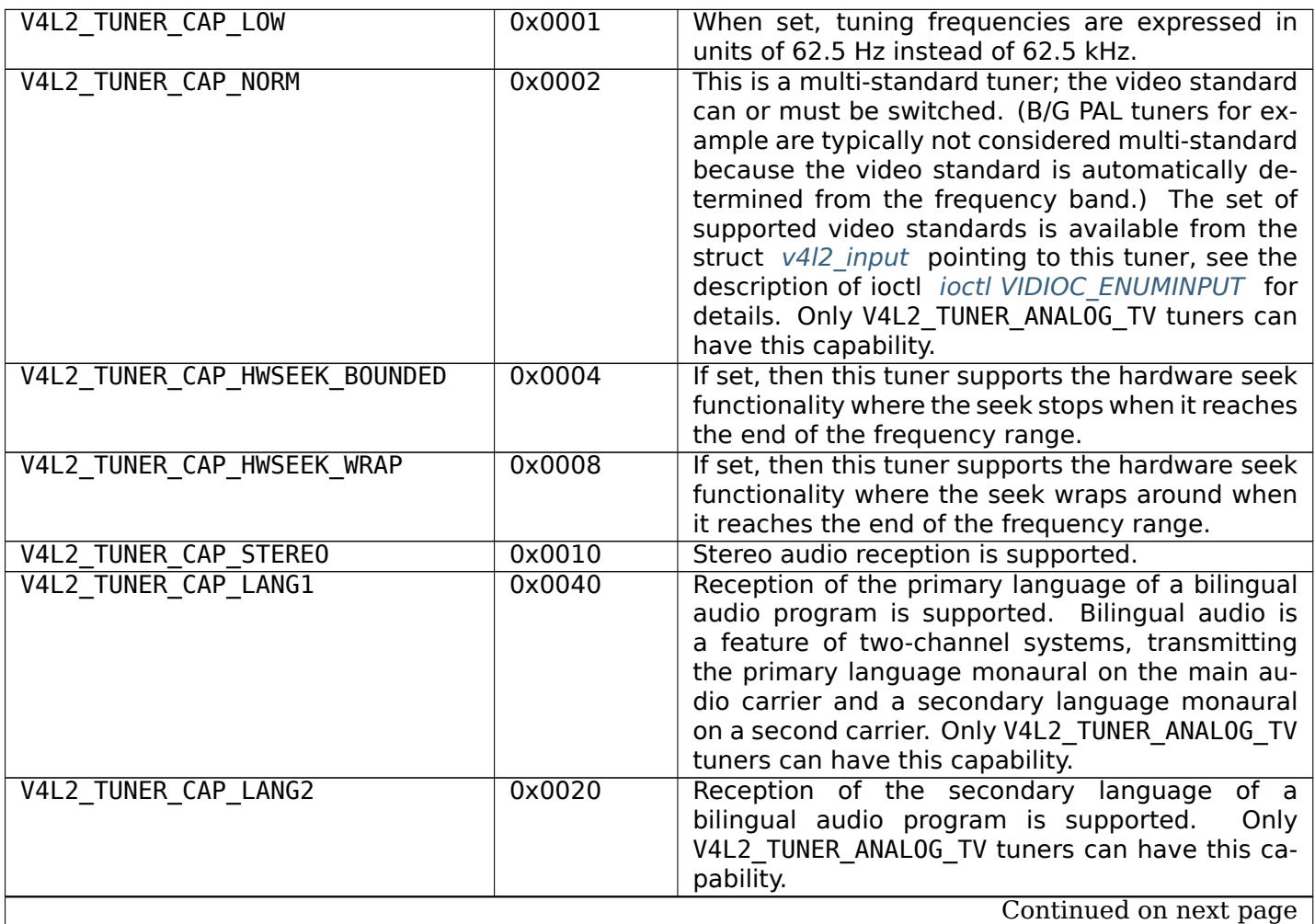

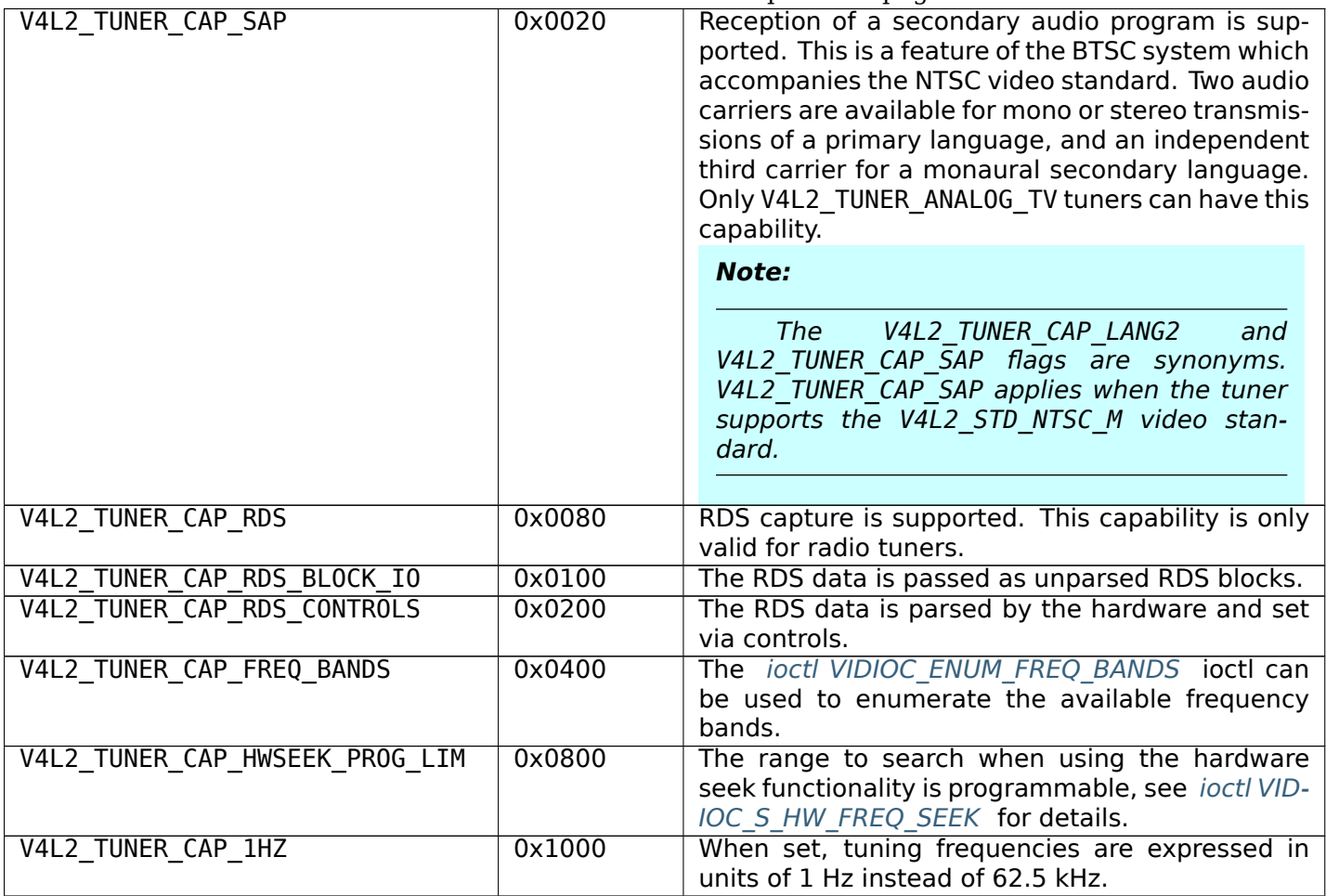

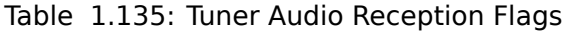

<span id="page-263-0"></span>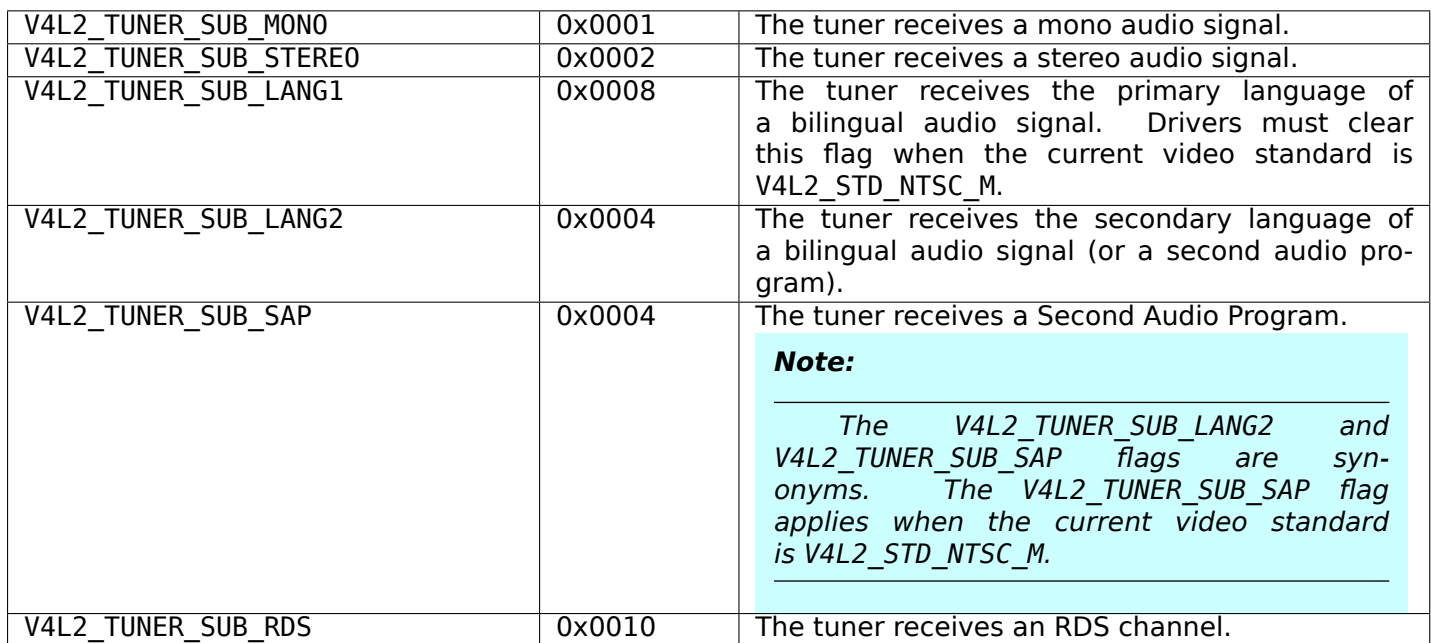

<span id="page-264-0"></span>

| V4L2 TUNER MODE MONO        | $\overline{0}$ | Play mono audio. When the tuner receives a<br>stereo signal this a down-mix of the left and right<br>channel. When the tuner receives a bilingual<br>or SAP signal this mode selects the primary lan-<br>guage.                                                                                                    |
|-----------------------------|----------------|----------------------------------------------------------------------------------------------------|
| V4L2 TUNER MODE STEREO      | 1              | Play stereo audio. When the tuner receives bilin-<br>gual audio it may play different languages on the<br>left and right channel or the primary language is<br>played on both channels.<br>Playing different languages in this mode is dep-<br>recated. New drivers should do this only in<br>MODE LANG1 LANG2.<br>When the tuner receives no stereo signal or does<br>not support stereo reception the driver shall fall<br>back to MODE MONO. |
| V4L2 TUNER MODE LANG1       | $\overline{3}$ | Play the primary language, mono or stereo.<br>Only V4L2 TUNER ANALOG TV tuners support this<br>mode.                                                                                                    |
| V4L2 TUNER MODE LANG2       | $\overline{2}$ | Play the secondary language, mono.<br>When<br>the tuner receives no bilingual audio or SAP,<br>or their reception is not supported the driver<br>shall fall back to mono or stereo mode.<br>Only<br>V4L2 TUNER ANALOG TV tuners<br>support<br>this<br>mode.                                                                                                    |
| V4L2 TUNER MODE SAP         | $\overline{2}$ | Play the Second Audio Program.<br>When the<br>tuner receives no bilingual audio or SAP, or<br>their reception is not supported the driver<br>shall fall back to mono or stereo mode.<br>Only<br>V4L2 TUNER ANALOG TV tuners support<br>this<br>mode.                                                                                                    |
|                             |                | <b>Note:</b><br>V4L2 TUNER MODE LANG2<br>and<br>The<br>V4L2 TUNER MODE SAP are synonyms.                                                                                                    |
| V4L2 TUNER MODE LANG1 LANG2 | $\overline{4}$ | Play the primary language on the left channel,<br>the secondary language on the right channel.<br>When the tuner receives no bilingual audio or<br>SAP, it shall fall back to MODE LANG1 or MODE MONO.<br>Only V4L2 TUNER ANALOG TV tuners support this<br>mode.                                                                                                    |

Table 1.136: Tuner Audio Modes

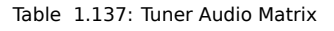

<span id="page-264-1"></span>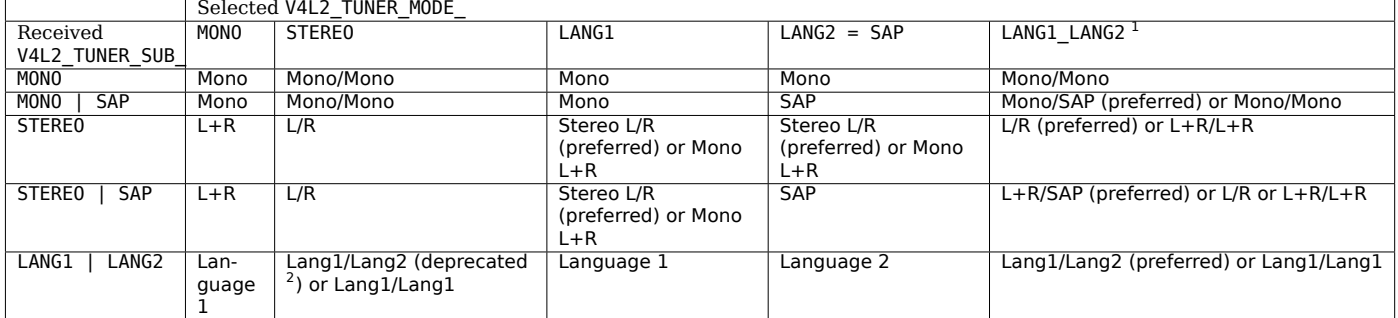

On success 0 is returned, on error -1 and the errno variable is set appropriately. The generic error codes are described at the *Generic Error Codes* chapter.

**EINVAL** The struct *v4l2\_tuner* index is out of bounds.

## **ioctl VIDIOC\_LOG\_[STATUS](#page-587-0)**

#### **Name**

VIDIOC\_LOG\_STATUS - Log driver status information

#### **Synopsis**

int **ioctl**(int *fd*, *VIDIOC\_LOG\_STATUS*)

#### <span id="page-265-0"></span>**Arguments**

**fd** File descripto[r returned by](#page-265-0) *open()* .

#### **Description**

As the video/audio devices be[come m](#page-296-0)ore complicated it becomes harder to debug problems. When this ioctl is called the driver will output the current device status to the kernel log. This is particular useful when dealing with problems like no sound, no video and incorrectly tuned channels. Also many modern devices autodetect video and audio standards and this ioctl will report what the device thinks what the standard is. Mismatches may give an indication where the problem is.

This ioctl is optional and not all drivers support it. It was introduced in Linux 2.6.15.

#### **Return Value**

On success 0 is returned, on error -1 and the errno variable is set appropriately. The generic error codes are described at the *Generic Error Codes* chapter.

## **ioctl VIDIOC\_OVERLAY**

#### **Name**

<span id="page-265-2"></span>VIDIOC\_OVERLAY - Start or stop video overlay

#### **Synopsis**

int **ioctl**(int *fd*, *VIDIOC\_OVERLAY*, const int *\*argp*)

#### <span id="page-265-1"></span>**Arguments**

**fd** File descripto[r returned by](#page-265-1) *open()* .

#### argp

This ioctl is part of the *video overlay* I/O method. Applications call *ioctl VIDIOC\_OVERLAY* to start or stop the overlay. It takes a pointer to an integer which must be set to zero by the application to stop overlay, to one to start.

Drivers do not support *ioctl VIDIOC\_STREAMON, VIDIOC\_STREAMOFF* or *[VIDIOC\\_STR](#page-265-2)EAMOFF* with V4L2\_BUF\_TYPE\_VIDEO[\\_OVERLAY](#page-125-0).

#### **Return Value**

On success 0 is returned, on error -1 and the errno variable is set appropriately. The generic error codes are described at the *Generic Error Codes* chapter.

**EINVAL** The overlay parameters have not been set up. See *Video Overlay Interface* for the necessary steps.

#### **ioctl VIDIOC\_PREPARE\_BUF**

#### **Name**

<span id="page-266-1"></span>VIDIOC\_PREPARE\_BUF - Prepare a buffer for I/O

#### **Synopsis**

int **ioctl**(int *fd*, *VIDIOC\_PREPARE\_BUF*, struct v4l2\_buffer *\*argp*)

#### <span id="page-266-0"></span>**Arguments**

**fd** File descripto[r returned by](#page-266-0) *open()* .

argp

## **Description**

Applications can optionally call the *ioctl VIDIOC\_PREPARE\_BUF* ioctl to pass ownership of the buffer to the driver before actually enqueuing it, using the *ioctl VIDIOC\_QBUF, VIDIOC\_DQBUF* ioctl, and to prepare it for future I/O. Such preparations may include cache invalidation or cleaning. Performing them in advance saves time during the actual I/O. In case such cache operations are not required, the application can use one of V4L2\_BUF\_FLAG\_NO\_CAC[HE\\_INVALIDATE](#page-266-1) and V4L2\_BUF\_FLAG\_NO\_CACHE\_CLEAN flags to skip the respective step.

The *struct v4l2\_buffer* structure is specified in *Buffers* .

## **Return Value**

On s[uccess 0 is returne](#page-112-0)d, on error -1 and the errno [varia](#page-112-1)ble is set appropriately. The generic error codes are described at the *Generic Error Codes* chapter.

**EBUSY** File I/O is in progress.

**EINVAL** The buffer type is not supported, or the index is out of bounds, or no buffers have been allocated yet, or the userptr or [length](#page-587-0) are invalid.

## **ioctl VIDIOC\_QBUF, VIDIOC\_DQBUF**

## **Name**

<span id="page-267-0"></span>VIDIOC\_QBUF - VIDIOC\_DQBUF - Exchange a buffer with the driver

## **Synopsis**

int **ioctl**(int *fd*, *VIDIOC\_QBUF*, struct v4l2\_buffer *\*argp*) int **ioctl**(int *fd*, *VIDIOC\_DQBUF*, struct v4l2\_buffer *\*argp*)

## **Arguments**

**fd** File descriptor returned by *open()* .

argp

## **Description**

Applications call the VIDIOC\_QBUF ioctl to enqueue an empty (capturing) or filled (output) buffer in the driver's incoming queue. The semantics depend on the selected I/O method.

To enqueue a buffer applications set the type field of a struct *v4l2\_buffer* to the same buffer type as was previously used with struct *v4l2 format* type and struct *v4l2 requestbuffers* type. Applications must also set the index field. Valid index numbers range from zero to the number of buffers allocated with *ioctl VIDIOC\_REQBUFS* (struct *v4l2\_requestbuffers* count) minus one. The contents of the struct *struct v4l2\_buffer* returned by a *ioctl VIDIOC\_QUERYBUF* i[octl will do a](#page-112-0)s well. When the buffer is intended for output (type is V4L[2\\_BUF\\_TYPE\\_](#page-242-0)VIDEO\_OUTPUT, V4[L2\\_BUF\\_TYPE\\_VIDEO](#page-281-0)\_OUTPUT\_MPLANE, or V4L2 BUF TYPE VBI OUTPUT) applications must also initialize the bytesused, field and timestamp fields, see *Buffers* [for details. App](#page-280-0)lications [must also set](#page-281-0) flags to 0. The reserved2 and reserved fields must [be set to 0. When u](#page-112-0)sing the *multi-planar API* , the [m.planes](#page-268-0) field must contain a userspace pointer to a filled-in array of struct *v4l2\_plane* and the length field must be set to the number of elements in that array.

To e[nqueue](#page-112-1) a *memory mapped* buffer applications set the memory field to V4L2\_MEMORY\_MMAP. When VIDIOC OBUF is called with [a pointer to this](#page-53-0) structure the driver sets the V4L2 BUF FLAG MAPPED and V4L2 BUF FLAG\_QUEUED [flags and c](#page-114-0)lears the V4L2\_BUF\_FLAG\_DONE flag in the flags field, or it returns an EINVAL error code.

To enqueue a *[user pointer](#page-105-0)* buffer applications set the memory field to V4L2\_MEMORY\_USERPTR, the m.userptr field to the address of the buffer and length to its size. When the multi-planar API is used, m.userptr and length members of the passed array of struct *v4l2\_plane* have to be used instead. When VIDIOC\_QBUF is called with a pointer to this structure the driver sets the V4L2\_BUF\_FLAG\_QUEUED flag and clears the V4L2\_[BUF\\_FLAG\\_MA](#page-108-0)PPED and V4L2\_BUF\_FLAG\_DONE flags in the flags field, or it returns an error code. This ioctl locks the memory pages of the buffer in physical memory, they cannot be swapped out to disk. Buffers remain locked until dequeued, until the *VIDI[OC\\_STREAM](#page-114-0)OFF* or *ioctl VIDIOC\_REQBUFS* ioctl is called, or until the device is closed.

To enqueue a *DMABUF* buffer applications set the memory field to V4L2 MEMORY DMABUF and the m.fd field to a file descriptor associated with a DMABUF buffer. When the multi-planar API is used the m.fd fields of the passed array of struct *v4l2\_plane* have to be used in[stead. When](#page-283-0) VIDIOC\_QBUF [is called with a pointer](#page-280-0) to this structure the driver sets the V4L2\_BUF\_FLAG\_QUEUED flag and clears the V4L2\_BUF\_FLAG\_MAPPED and V4L2\_BU[F\\_FLAG\\_DO](#page-110-0)NE flags in the flags field, or it returns an error code. This ioctl locks the buffer. Locking a buffer means passing it to a driver for a hardware access (usually DMA). If an application accesses (reads/writes) a lo[cked buffer](#page-114-0) then the result is undefined. Buffers remain locked until dequeued, until the *VIDIOC\_STREAMOFF* or *ioctl VIDIOC\_REQBUFS* ioctl is called, or until the device is closed.

Applications call the VIDIOC\_DQBUF ioctl to dequeue a filled (capturing) or displayed (output) buffer from the driver's outgoing queue. They just set the type, memory and reserved fields of a struct *v4l2\_buffer* as above, when VIDIOC DQBUF is called with a pointer to this structure the driver fills the remaining fields or returns an error code. The driver may also set V4L2\_BUF\_FLAG\_ERROR in the flags field. It indicates a non-critical (recoverable) streaming error. In such case the application may continue as normal, but should be aware that data in the dequeued buffer might be corrupted. When using the mult[i-planar API](#page-112-0), the planes array must be passed in as well.

By default VIDIOC\_DOBUF blocks when no buffer is in the outgoing queue. When the 0\_NONBLOCK flag was given to the *open()* function, VIDIOC\_DQBUF returns immediately with an EAGAIN error code when no buffer is available.

The *struct v4l2\_buffer* structure is specified in *Buffers* .

## **Return Value**

On s[uccess 0 is returne](#page-112-0)d, on error -1 and the errno [varia](#page-112-1)ble is set appropriately. The generic error codes are described at the *Generic Error Codes* chapter.

**EAGAIN** Non-blocking I/O has been selected using 0 NONBLOCK and no buffer was in the outgoing queue.

**EINVAL** The buffer type is not supported, or the index is out of bounds, or no buffers have been allocated yet, or the userptr or [length](#page-587-0) are invalid.

**EIO** VIDIOC DQBUF failed due to an internal error. Can also indicate temporary problems like signal loss.

#### *Note:*

*The driver might dequeue an (empty) buffer despite returning an error, or even stop capturing. Reusing such buffer may be unsafe though and its details (e.g. index) may not be returned either. It is recommended that drivers indicate recoverable errors by setting the V4L2\_BUF\_FLAG\_ERROR and returning 0 instead. In that case the application should be able to safely reuse the buffer and continue streaming.*

**EPIPE** VIDIOC DQBUF returns this on an empty capture queue for mem2mem codecs if a buffer with the V4L2 BUF FLAG LAST was already dequeued and no new buffers are expected to become available.

## **ioctl VIDIOC\_QUERYBUF**

#### **Name**

<span id="page-268-0"></span>VIDIOC\_QUERYBUF - Query the status of a buffer

#### **Synopsis**

int **ioctl**(int *fd*, *VIDIOC\_QUERYBUF*, struct v4l2\_buffer *\*argp*)

#### **Arguments**

**fd** File descriptor returned by *open()* .

argp

This ioctl is part of the *streaming* I/O method. It can be used to query the status of a buffer at any time after buffers have been allocated with the *ioctl VIDIOC\_REQBUFS* ioctl.

Applications set the type field of a struct *v4l2\_buffer* to the same buffer type as was previously used with struct *v4l2\_format* type and struct *v4l2\_requestbuffers* type, and the index field. Valid index numbers range fro[m zero to](#page-105-0) the num[ber of buffers allocated](#page-280-0) with *ioctl VIDIOC\_REQBUFS* (struct *v4l2\_requestbuffers* count) minus one. The reserved and reserved2 fields must be set to 0. When using the *multi-planar API* , the m.planes [field must](#page-112-0) contain a userspace pointer to an array of struct *v4l2\_plane* [and the](#page-242-0) length field has to be [set to the number o](#page-281-0)f elements in that array. After calling *ioctl VIDIOC\_QUERYBUF* with a pointer to this structure drivers return an [error code or fill the re](#page-280-0)st of the [structure.](#page-281-0)

In the flags [field the](#page-53-0) V4L2\_BUF\_FLAG\_MAPPED, V4L2\_BUF\_FLAG\_PREPARED, V4L2\_BUF\_FLAG\_QUEUED and V4L2 BUF FLAG DONE flags will be valid. The memory field will be set to the current I/O method. For the [single-planar API, the](#page-268-0) m.offset contains the offset of the buffer from the start of the device memory, the length field its size. For the multi-planar API, fields m.mem\_offset and length in the m.planes array elements will be used instead and the length field of struct *v4l2\_buffer* is set to the number of filled-in array elements. The driver may or may not set the remaining fields and flags, they are meaningless in this context.

The *struct v4l2\_buffer* structure is specified in *Buffers* .

#### **Return Value**

On success 0 is returned, on error -1 and the errno variable is set appropriately. The generic error codes are described at the *Generic Error Codes* chapter.

**EINVAL** The buffer type is not supported, or the index is out of bounds.

### **ioctl VIDIOC\_QUE[RYCAP](#page-587-0)**

**Name**

VIDIOC\_QUERYCAP - Query device capabilities

## **Synopsis**

int **ioctl**(int *fd*, *VIDIOC\_QUERYCAP*, struct v4l2\_capability *\*argp*)

## <span id="page-269-0"></span>**Arguments**

**fd** File descripto[r returned by](#page-269-0) *open()* .

argp

## **Description**

All V4L2 devices support the VIDIOC\_QUERYCAP ioctl. It is used to identify kernel devices compatible with this specification and to obtain information about driver and hardware capabilities. The ioctl takes a pointer to a struct *v4l2\_capability* which is filled by the driver. When the driver is not compatible with this specification the ioctl returns an EINVAL error code.

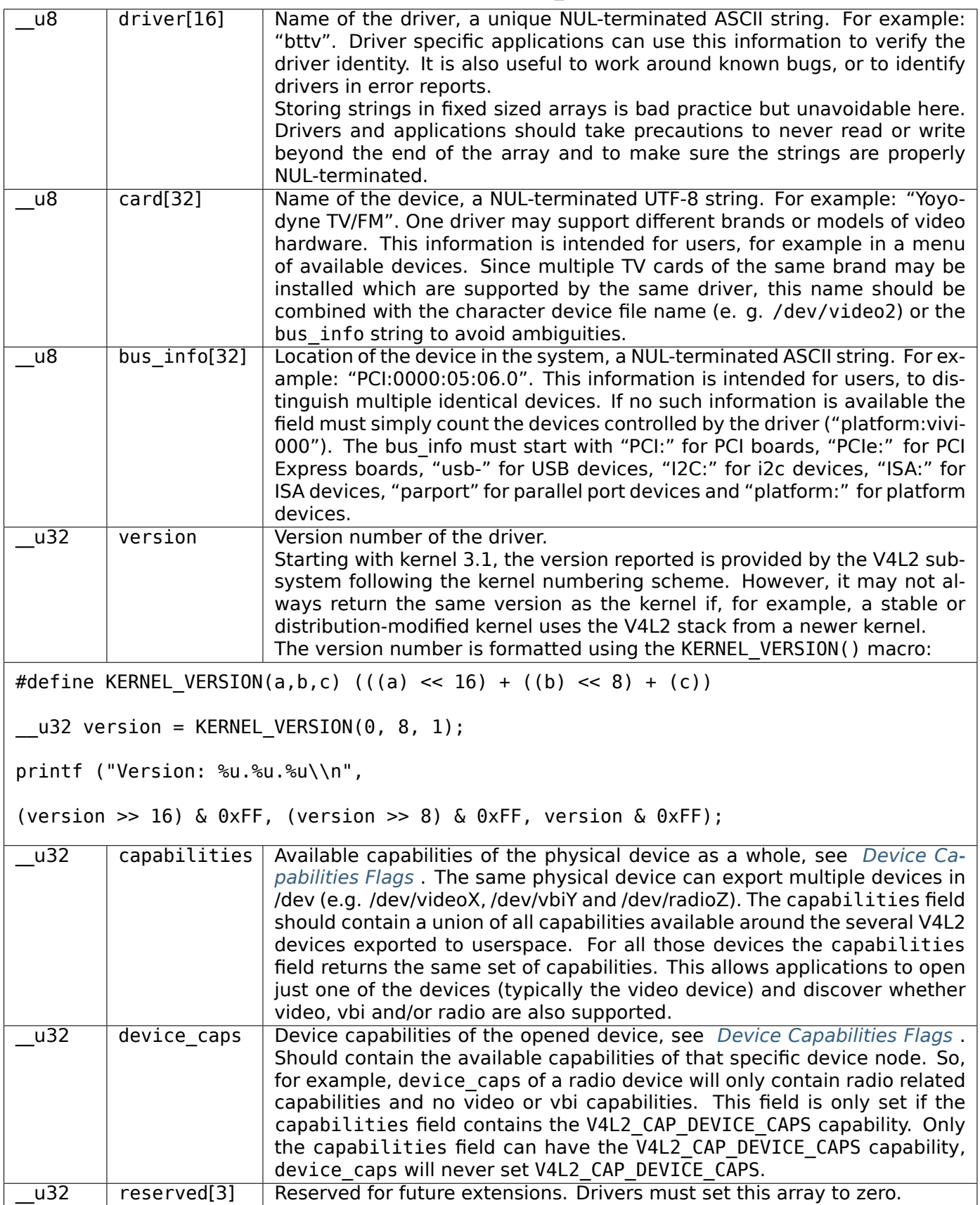

<span id="page-271-0"></span>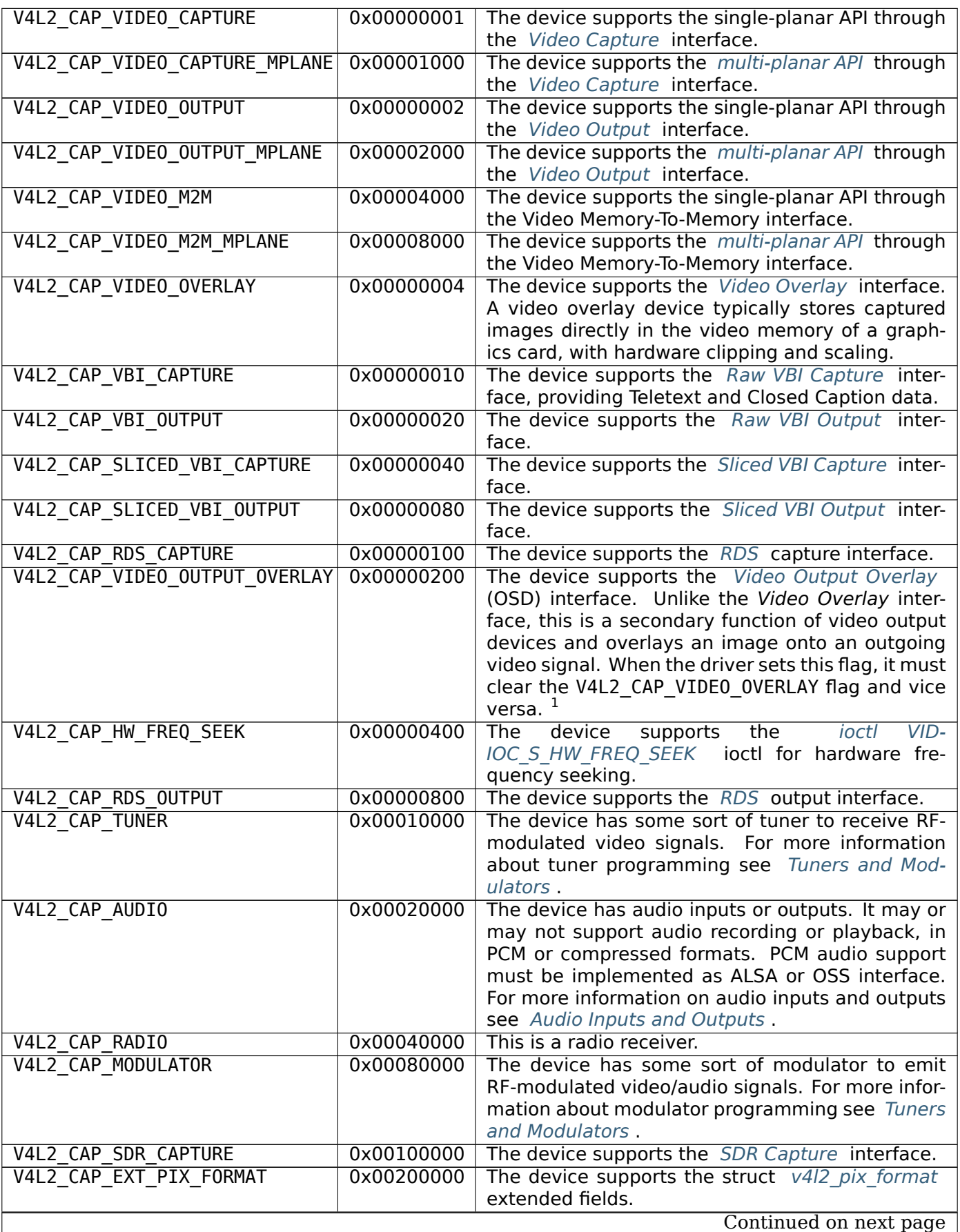

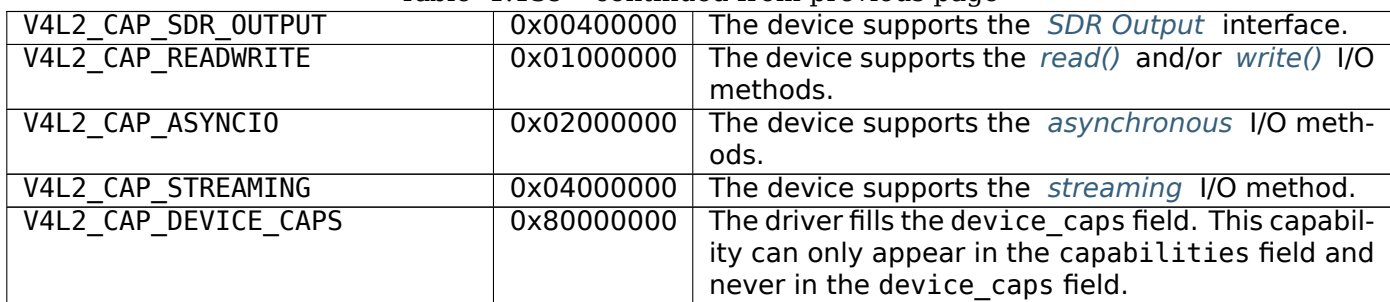

## Table 1.139 – continued from previous page

## **Return Value**

On success 0 is returned, on error -1 and the errno variable is set appropriately. The generic error codes are described at the *Generic Error Codes* chapter.

## **ioctls VIDIOC\_QUERYCTRL, VIDIOC\_QUERY\_EXT\_CTRL and VIDIOC\_QUERYMENU**

## **Name**

VIDIOC QUERYCTRL - VIDIOC QUERY EXT\_CTRL - VIDIOC\_QUERYMENU - Enumerate controls and menu control items

#### **Synopsis**

int **ioctl**(int *fd*, int *VIDIOC\_QUERYCTRL*, struct *v4l2\_queryctrl \*argp*) int **ioctl**(int *fd*, *VIDIOC\_QUERY\_EXT\_CTRL*, struct *v4l2\_query\_ext\_ctrl \*argp*) int **ioctl**(int *fd*, *VIDIOC\_QUERYMENU*, struct *v4l2\_querymenu \*argp*)

## <span id="page-272-0"></span>**Arguments**

**fd** File descripto[r returned by](#page-272-0) *open()* .

argp

## **Description**

To query the attributes of a control applications set the id field of a struct *v4l2\_queryctrl* and call the VIDIOC\_QUERYCTRL ioctl with a pointer to this structure. The driver fills the rest of the structure or returns an EINVAL error code when the id is invalid.

It is possible to enumerate controls by calling VIDIOC\_QUERYCTRL with successive id values starting from V4L2 CID BASE up to and exclusive V4L2 CID LASTP1. Drivers may return [EINVAL](#page-273-0) if a control in this range is not supported. Further applications can enumerate private controls, which are not defined in this specification, by starting at V4L2\_CID\_PRIVATE\_BASE and incrementing id until the driver returns EINVAL.

<sup>1</sup> The struct *v4l2\_framebuffer* lacks an enum *v4l2\_buf\_type* field, therefore the type of overlay is implied by the driver capabilities.

In both cases, when the driver sets the V4L2 CTRL\_FLAG\_DISABLED flag in the flags field this control is permanently disabled and should be ignored by the application.  $1$ 

When the application ORs id with V4L2\_CTRL\_FLAG\_NEXT\_CTRL the driver returns the next supported noncompound control, or EINVAL if there is none. In addition, the V4L2\_CTRL\_FLAG\_NEXT\_COMPOUND flag can be specified to enumerate all compound controls (i.e. controls [wi](#page-273-1)th type  $\geq$  V4L2 CTRL COMPOUND TYPES and/or array control, in other words controls that contain more than one value). Specify both V4L2 CTRL FLAG NEXT CTRL and V4L2 CTRL FLAG NEXT COMPOUND in order to enumerate all controls, compound or not. Drivers which do not support these flags yet always return EINVAL.

The VIDIOC\_QUERY\_EXT\_CTRL ioctl was introduced in order to better support controls that can use compound types, and to expose additional control information that cannot be returned in struct *v4l2\_queryctrl* since that structure is full.

VIDIOC\_QUERY\_EXT\_CTRL is used in the same way as VIDIOC\_QUERYCTRL, except that the reserved array must be zeroed as well.

Additional information is required for menu controls: the names of the menu items. To qu[ery them appli](#page-273-0)cations set the id and index fields of struct  $v4/2$  querymenu and call the VIDIOC QUERYMENU ioctl with a pointer to this structure. The driver fills the rest of the structure or returns an EINVAL error code when the id or index is invalid. Menu items are enumerated by calling VIDIOC QUERYMENU with successive index values from struct *v4l2\_queryctrl* minimum to maximum, inclusive.

#### *Note:*

*It is possible for V[IDIOC\\_QUERYME](#page-273-0)NU to return an EINVAL error code for some indices between minimum and maximum. In that case that particular menu item is not supported by this driver. Also note that the minimum value is not necessarily 0.*

See also the examples in *User Controls* .

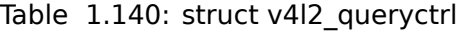

<span id="page-273-0"></span>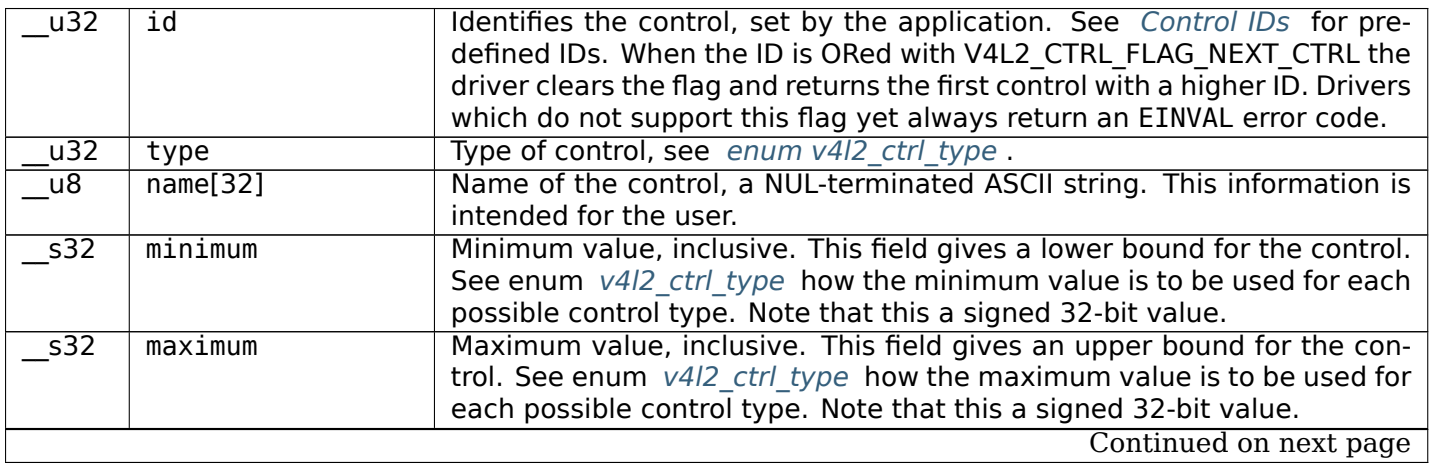

<span id="page-273-1"></span><sup>&</sup>lt;sup>1</sup> V4L2\_CTRL\_FLAG\_DISABLED was intended for two purposes: Drivers can skip predefined controls not supported by the hardware (although returning EINVAL would do as well), or disable predefined and private controls after hardware detection without the trouble of reordering control arrays and indices (EINVAL cannot be used to skip private controls because it would prematurely end the enumeration).

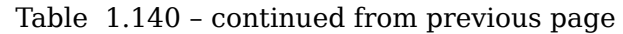

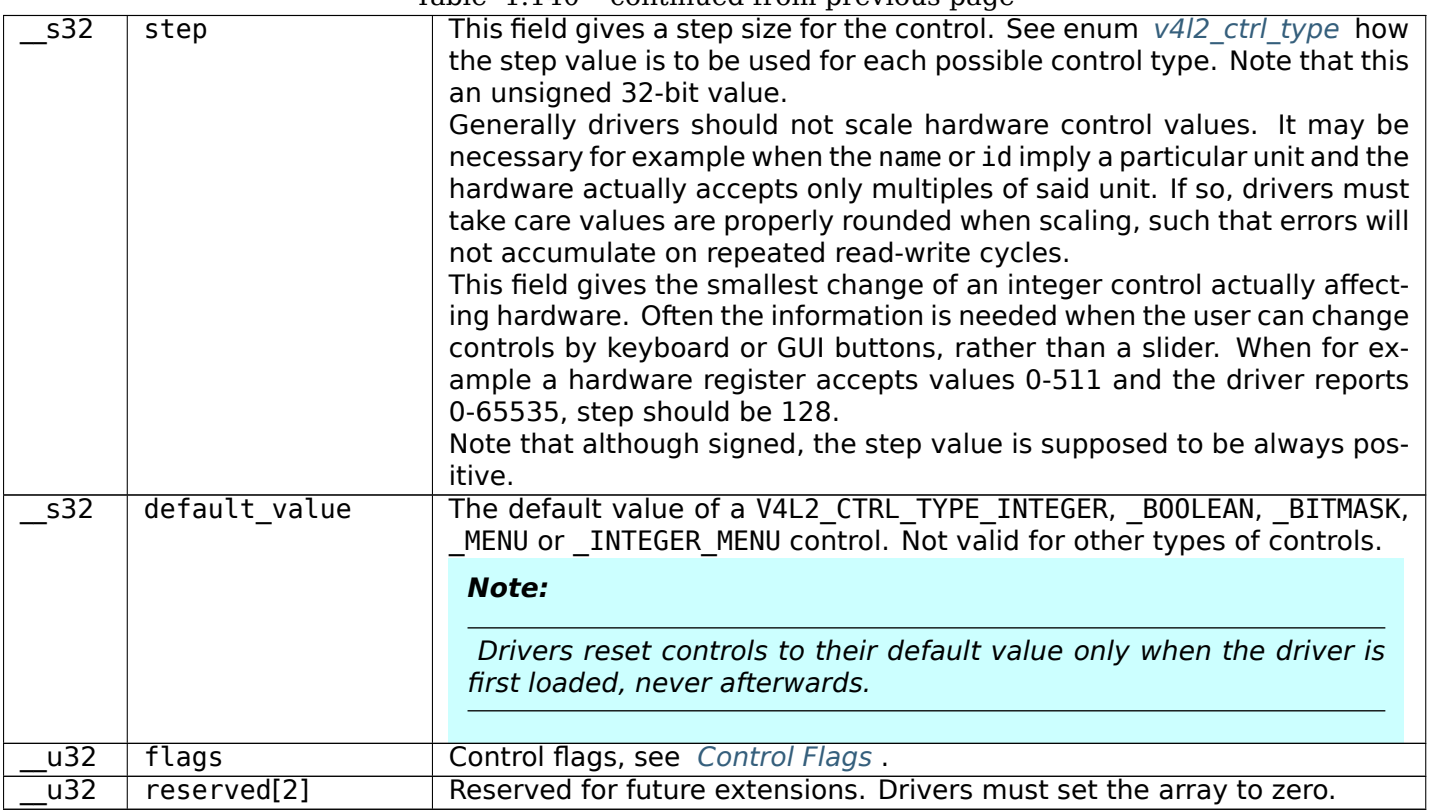

Table 1.141: stru[ct v4l2\\_query\\_](#page-277-0)ext\_ctrl

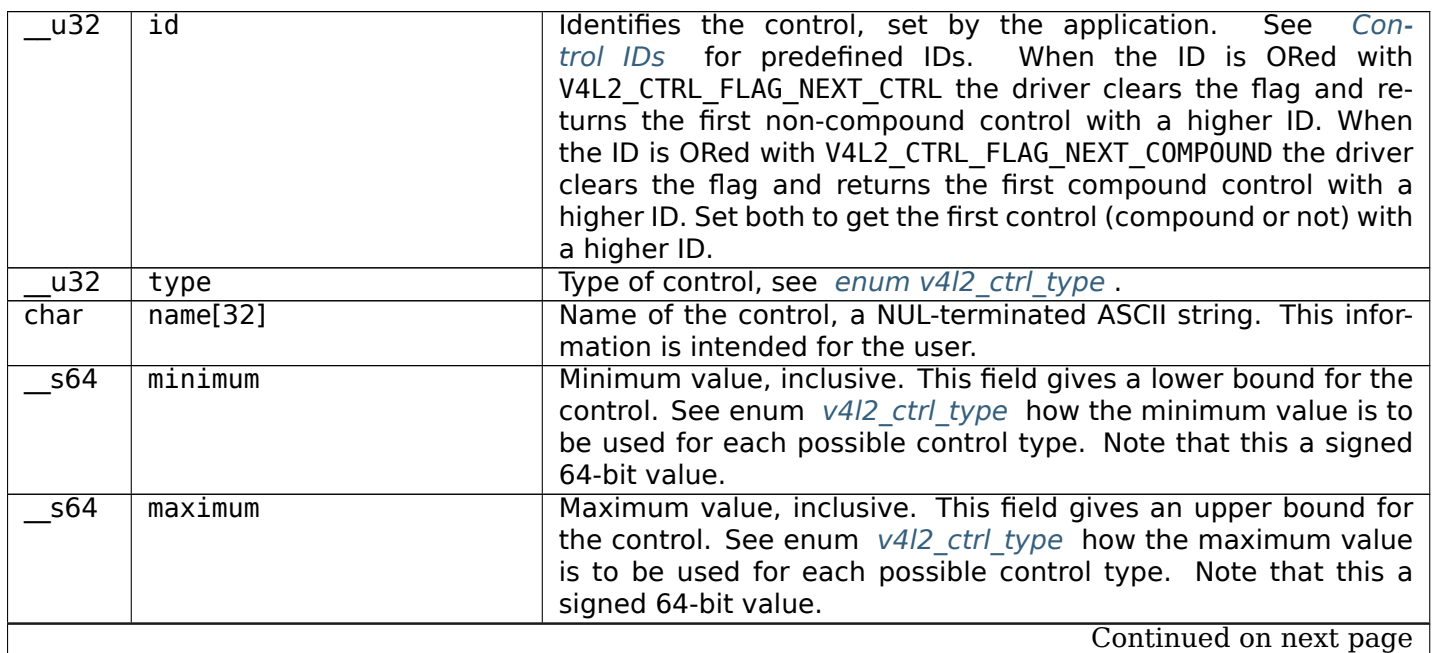

Table 1.141 – continued from previous page

| $\overline{u64}$  | step                      | This field gives a step size for the control.<br>See enum                               |
|-------------------|---------------------------|-----------------------------------------------------------------------------------------|
|                   |                           | v4I2 ctrl type how the step value is to be used for each pos-                           |
|                   |                           | sible control type. Note that this an unsigned 64-bit value.                            |
|                   |                           | Generally drivers should not scale hardware control values. It                          |
|                   |                           | may be necessary for example when the name or id imply a                                |
|                   |                           | particular unit and the hardware actually accepts only multiples                        |
|                   |                           | of said unit. If so, drivers must take care values are properly                         |
|                   |                           | rounded when scaling, such that errors will not accumulate on                           |
|                   |                           | repeated read-write cycles.                                                             |
|                   |                           | This field gives the smallest change of an integer control actually                     |
|                   |                           | affecting hardware. Often the information is needed when the                            |
|                   |                           | user can change controls by keyboard or GUI buttons, rather than                        |
|                   |                           | a slider. When for example a hardware register accepts values                           |
|                   |                           | 0-511 and the driver reports 0-65535, step should be 128.                               |
| 564               | default_value             | The default value of a V4L2 CTRL TYPE INTEGER, INTEGER64,                               |
|                   |                           | BOOLEAN, BITMASK, MENU, INTEGER MENU, U8 or U16 con-                                    |
|                   |                           | trol. Not valid for other types of controls.                                            |
|                   |                           |                                                                                         |
|                   |                           | Note:                                                                                   |
|                   |                           |                                                                                         |
|                   |                           |                                                                                         |
|                   |                           | Drivers reset controls to their default value only when the                             |
|                   |                           | driver is first loaded, never afterwards.                                               |
|                   |                           |                                                                                         |
| $\overline{u}32$  |                           |                                                                                         |
|                   | flags                     | Control flags, see Control Flags.                                                       |
| u32               | elem size                 | The size in bytes of a single element of the array. Given a char                        |
|                   |                           | pointer p to a 3-dimensional array you can find the position of                         |
|                   |                           | cell $(z,y,x)$ as follows: $p + ((z * \text{dims}[1] + y) * \text{dims}[0])$            |
|                   |                           | $+ x$ ) * elem size. elem size is always valid, also when the                           |
|                   |                           | control isn't an array. For string controls elem size is equal to                       |
|                   |                           | $maximum + 1$ .                                                                         |
| $\overline{u}$ 32 | elems                     | The number of elements in the N-dimensional array. If this control                      |
|                   |                           | is not an array, then elems is 1. The elems field can never be 0.                       |
| $\overline{u}$    | nr of dims                | The number of dimension in the N-dimensional array. If this con-                        |
|                   |                           | trol is not an array, then this field is 0.                                             |
| $\overline{u}$    | dims [V4L2 CTRL MAX DIMS] | The size of each dimension. The first nr of dims elements of                            |
|                   |                           | this array must be non-zero, all remaining elements must be zero.                       |
| $\overline{u}$    | reserved[32]              | Reserved for future extensions. Applications and drivers must<br>set the array to zero. |

Table 1.142: struct v4l2\_querymenu

<span id="page-275-0"></span>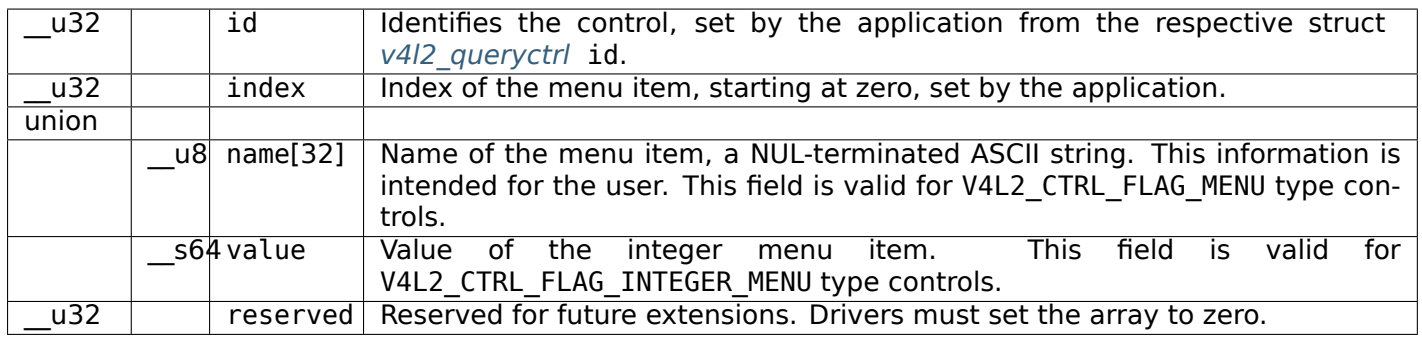

<span id="page-276-0"></span>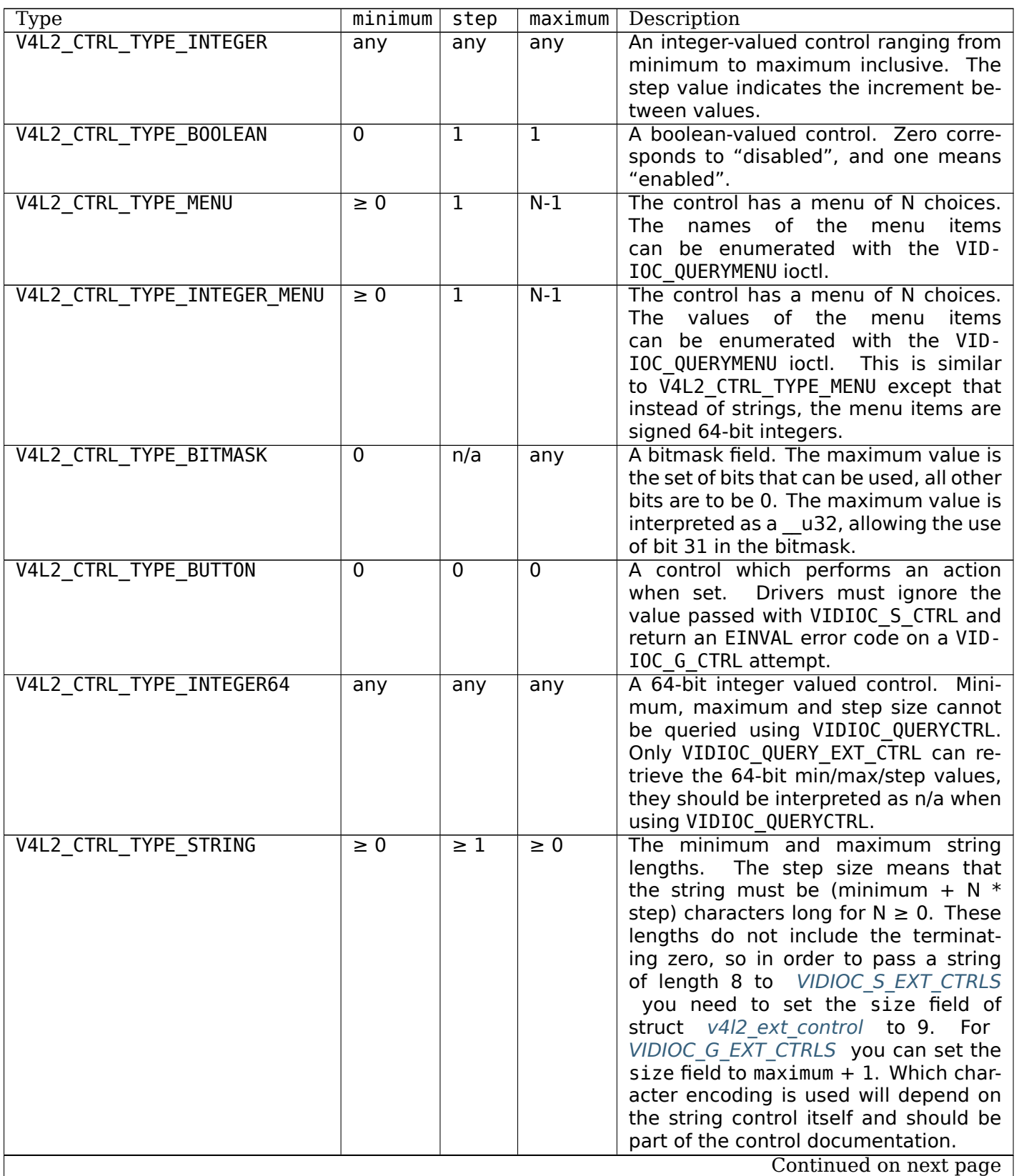

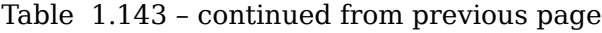

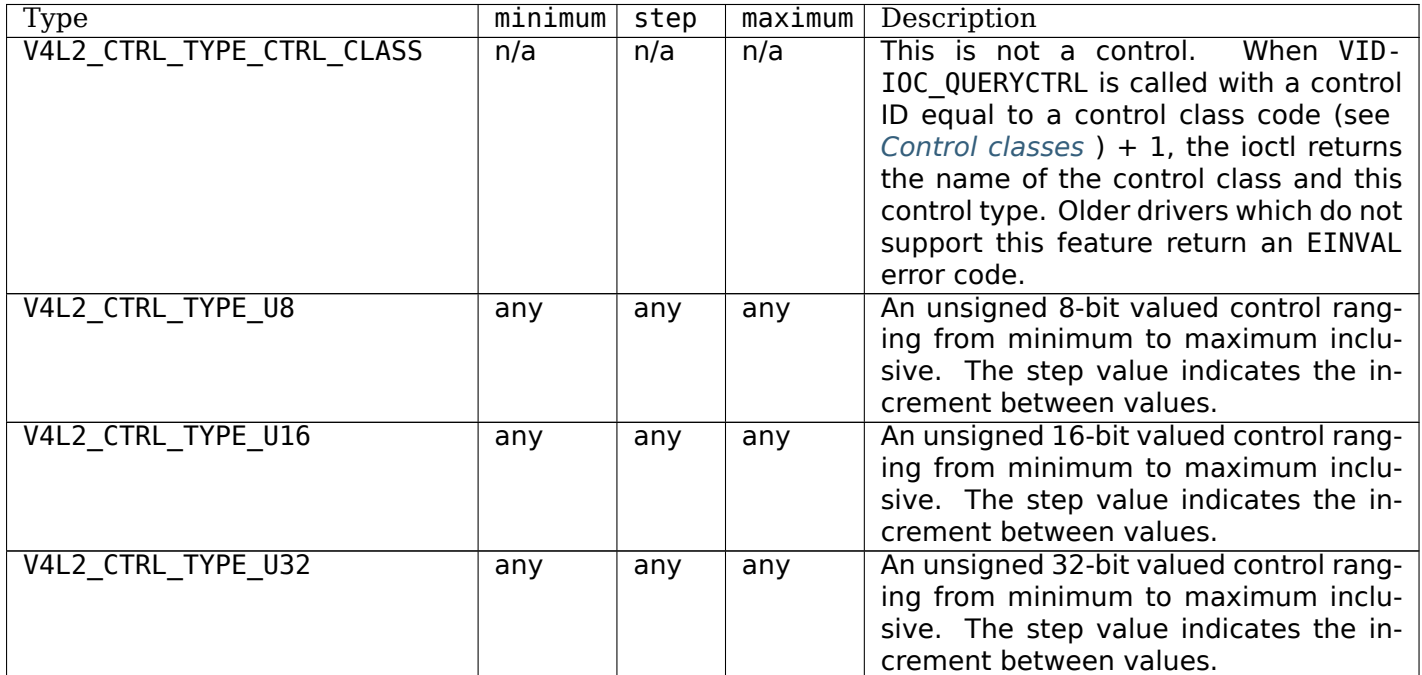

# Table 1.144: Control Flags

<span id="page-277-0"></span>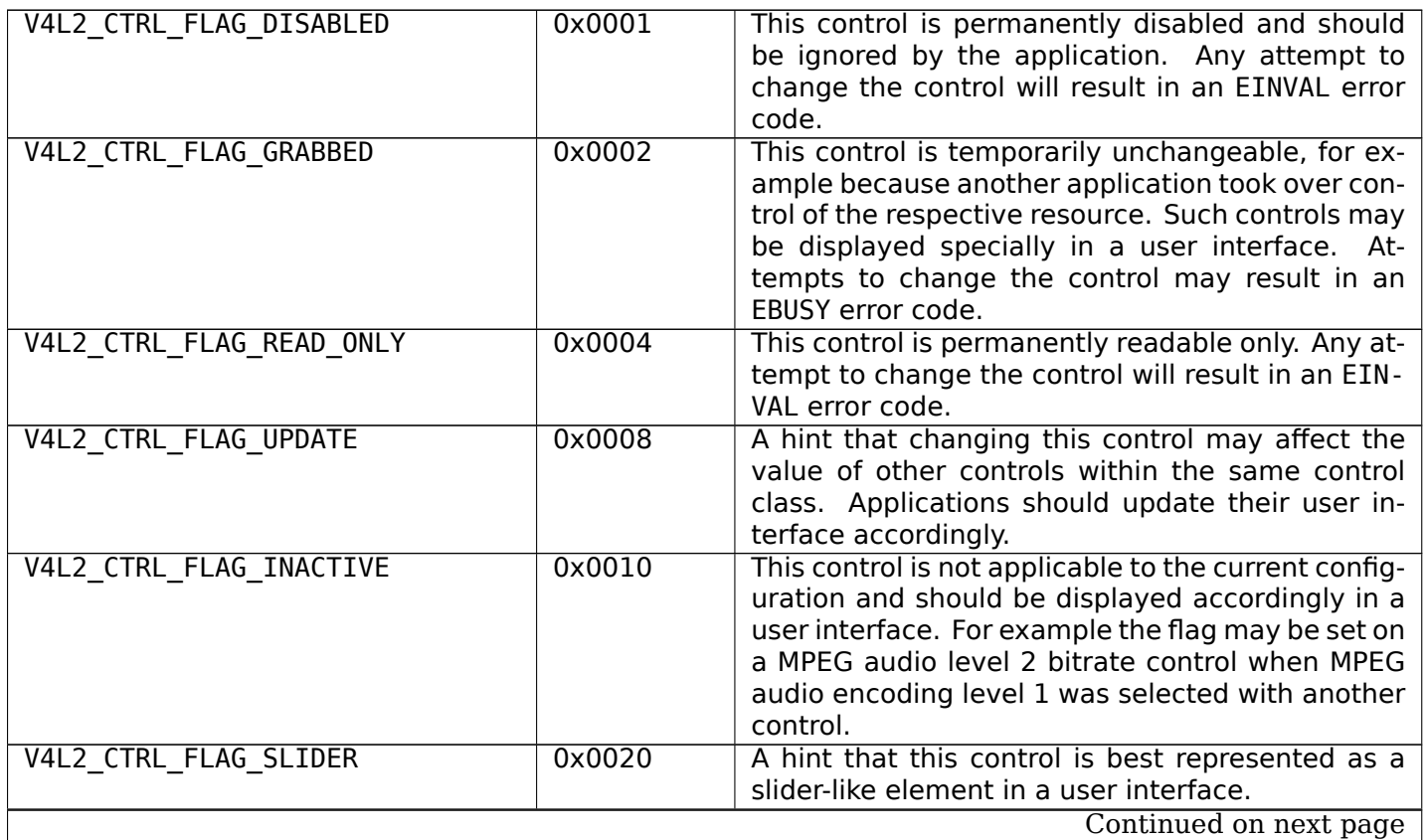

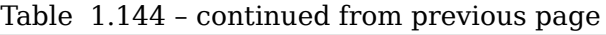

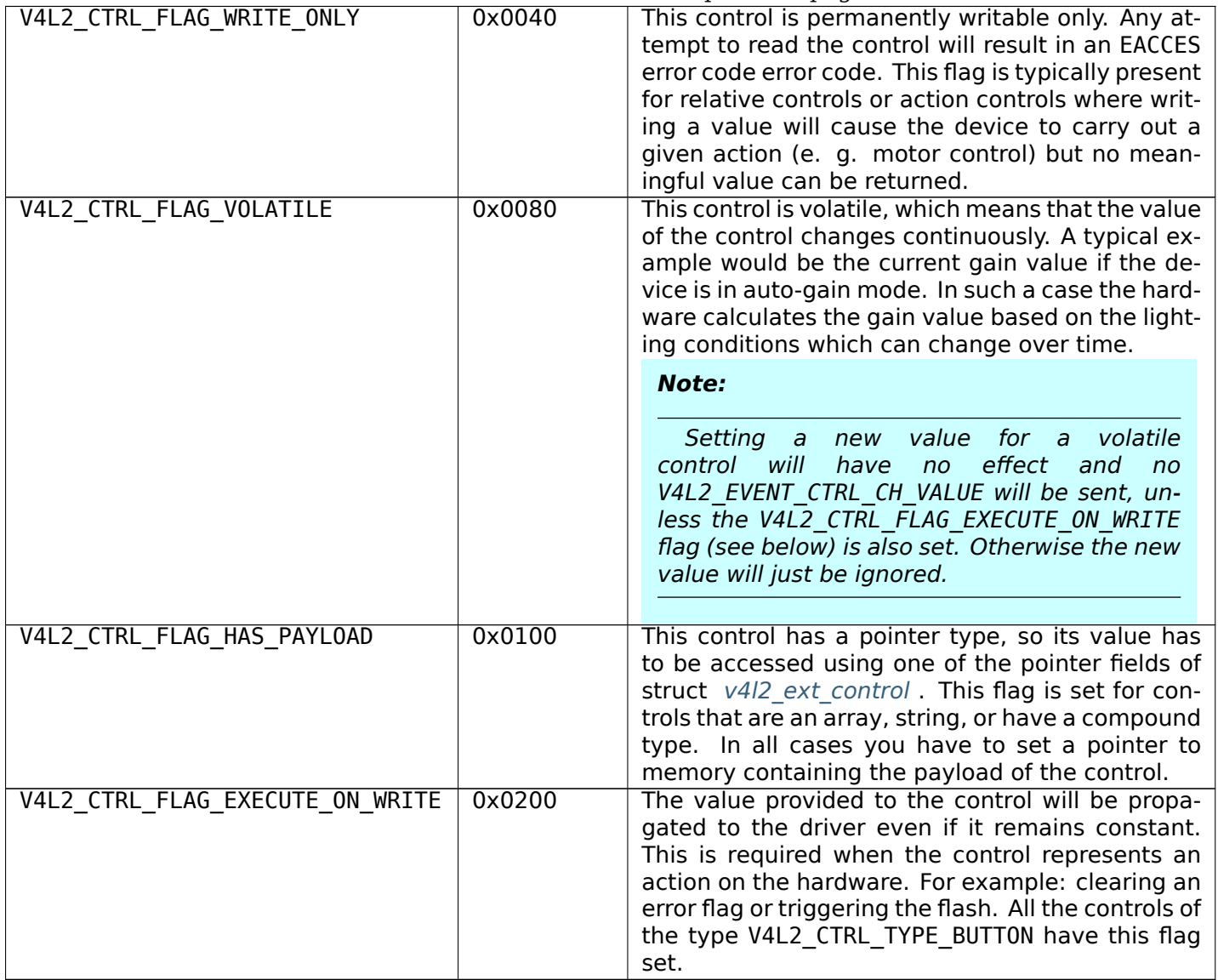

On success 0 is returned, on error -1 and the errno variable is set appropriately. The generic error codes are described at the *Generic Error Codes* chapter.

**EINVAL** The struct *v4l2\_queryctrl* id is invalid. The struct *v4l2\_querymenu* id is invalid or index is out of range (less than minimum or greater than maximum) or this particular menu item is not supported by the driver.

**EACCES** An attemp[t was made to](#page-273-0) read a write-only control[.](#page-275-0)

## **ioctl VIDIOC\_QUERY\_DV\_TIMINGS**

## **Name**

<span id="page-278-0"></span>VIDIOC\_QUERY\_DV\_TIMINGS - VIDIOC\_SUBDEV\_QUERY\_DV\_TIMINGS - Sense the DV preset received by the current input

### **Synopsis**

int **ioctl**(int *fd*, *VIDIOC\_QUERY\_DV\_TIMINGS*, struct v4l2\_dv\_timings *\*argp*) int **ioctl**(int *fd*, *VIDIOC\_SUBDEV\_QUERY\_DV\_TIMINGS*, struct v4l2\_dv\_timings *\*argp*)

## **Arguments**

**fd** File descriptor returned by *open()* .

argp

## **Description**

The hardware may be able to detect the current DV timings automatically, similar to sensing the video standard. To do so, applications call *ioctl VIDIOC\_QUERY\_DV\_TIMINGS* with a pointer to a struct *v4l2\_dv\_timings* . Once the hardware detects the timings, it will fill in the timings structure.

#### *Note:*

*[Drivers shall](#page-227-0)* not *switch timings auto[matically if new timings are detect](#page-278-0)ed. Instead, drivers should send the V4L2\_EVENT\_SOURCE\_CHANGE event (if they support this) and expect that userspace will take action by calling* ioctl VIDIOC\_QUERY\_DV\_TIMINGS *. The reason is that new timings usually mean different buffer sizes as well, and you cannot change buffer sizes on the fly. In general, applications that receive the Source Change event will have to call* ioctl VIDIOC\_QUERY\_DV\_TIMINGS *, and if the detected timings are valid they will have to stop streaming, set the new timings, allocate new buffers and start streamin[g again.](#page-278-0)*

If the timings could not be detected because there was no signal, then ENOLINK is returned. If a signal was detected, but it was unstable and the receiver could not lock to the signal, then ENOLCK is returned. If the receiver could lock to the signal, but the format is unsupported (e.g. because the pixelclock is out of range of the hardware capabilities), then the driver fills in whatever timings it could find and returns ERANGE. In that case the application can call *ioctl VIDIOC\_DV\_TIMINGS\_CAP, VIDIOC\_SUBDEV\_DV\_TIMINGS\_CAP* to compare the found timings with the hardware's capabilities in order to give more precise feedback to the user.

## **Return Value**

On success 0 is returned, on error -1 and the errno variable is set appropriately. The generic error codes are described at the *Generic Error Codes* chapter.

**ENODATA** Digital video timings are not supported for this input or output.

**ENOLINK** No timings could be detected because no signal was found.

**ENOLCK** The signal [was unstable and the](#page-587-0) hardware could not lock on to it.

**ERANGE** Timings were found, but they are out of range of the hardware capabilities.

## **ioctl VIDIOC\_QUERYSTD**

## **Name**

<span id="page-279-0"></span>VIDIOC\_QUERYSTD - Sense the video standard received by the current input

#### **Synopsis**

```
int ioctl(int fd, VIDIOC_QUERYSTD, v4l2_std_id *argp)
```
## **Arguments**

**fd** File descriptor returned by *open()* .

argp

## **Description**

The hardware may be able to detect the current video standard automatically. To do so, applications call *ioctl VIDIOC\_QUERYSTD* with a pointer to a *v4l2\_std\_id* type. The driver stores here a set of candidates, this can be a single flag or a set of supported standards if for example the hardware can only distinguish between 50 and 60 Hz systems. If no signal was detected, then the driver will return V4L2\_STD\_UNKNOWN. When detection is not possible or fails, the set must contain all standards supported by the current video [input or output.](#page-279-0)

#### *Note:*

*Drivers shall* not *switch the video standard automatically if a new video standard is detected. Instead, drivers should send the V4L2\_EVENT\_SOURCE\_CHANGE event (if they support this) and expect that userspace will take action by calling* ioctl VIDIOC\_QUERYSTD *. The reason is that a new video standard can mean different buffer sizes as well, and you cannot change buffer sizes on the fly. In general, applications that receive the Source Change event will have to call* ioctl VIDIOC QUERYSTD *, and if the detected video standard is valid they will have to stop streaming, set the new standard, allocate new buffers and start streaming a[gain.](#page-279-0)*

## **Return Value**

On success 0 is returned, on error -1 and the errno variable is set appropriately. The generic error codes are described at the *Generic Error Codes* chapter.

**ENODATA** Standard video timings are not supported for this input or output.

## **ioctl VIDIOC\_REQ[BUFS](#page-587-0)**

#### **Name**

<span id="page-280-0"></span>VIDIOC\_REQBUFS - Initiate Memory Mapping, User Pointer I/O or DMA buffer I/O

#### **Synopsis**

int **ioctl**(int *fd*, *VIDIOC\_REQBUFS*, struct v4l2\_requestbuffers *\*argp*)

## <span id="page-280-1"></span>**Arguments**

**fd** File descripto[r returned by](#page-280-1) *open()* .

argp

This ioctl is used to initiate *memory mapped* , *user pointer* or *DMABUF* based I/O. Memory mapped buffers are located in device memory and must be allocated with this ioctl before they can be mapped into the application's address space. User buffers are allocated by applications themselves, and this ioctl is merely used to switch the driver into user pointer I/O mode and to setup some internal structures. Similarly, DMABUF buffers are all[ocated by applica](#page-105-0)tio[ns through a](#page-108-0) devi[ce driver,](#page-110-0) and this ioctl only configures the driver into DMABUF I/O mode without performing any direct allocation.

To allocate device buffers applications initialize all fields of the *struct v4l2\_requestbuffers* structure. They set the type field to the respective stream or buffer type, the count field to the desired number of buffers, memory must be set to the requested I/O method and the reserved array must be zeroed. When the ioctl is called with a pointer to this structure the driver will attempt to allocate the requested number of buffers and it stores the actual number allocated in the count field. It [can be smaller than the num](#page-281-0)ber requested, even zero, when the driver runs out of free memory. A larger number is also possible when the driver requires more buffers to function correctly. For example video output requires at least two buffers, one displayed and one filled by the application.

When the I/O method is not supported the ioctl returns an EINVAL error code.

Applications can call *ioctl VIDIOC\_REQBUFS* again to change the number of buffers, however this cannot succeed when any buffers are still mapped. A count value of zero frees all buffers, after aborting or finishing any DMA in progress, an implicit *VIDIOC\_STREAMOFF* .

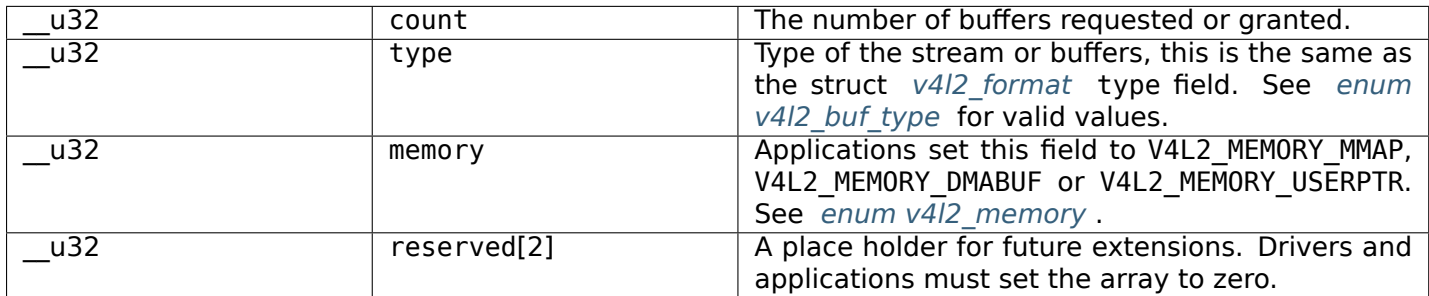

<span id="page-281-0"></span>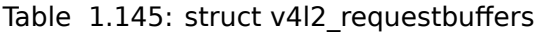

## **Return Value**

On success 0 is returned, on error -1 and the errno variable is set appropriately. The generic error codes are described at the *Generic Error Codes* chapter.

**EINVAL** The buffer type (type field) or the requested I/O method (memory) is not supported.

## **ioctl VIDIOC\_S\_H[W\\_FREQ\\_SEEK](#page-587-0)**

**Name**

<span id="page-281-1"></span>VIDIOC\_S\_HW\_FREQ\_SEEK - Perform a hardware frequency seek

## **Synopsis**

int **ioctl**(int *fd*, *VIDIOC\_S\_HW\_FREQ\_SEEK*, struct v4l2\_hw\_freq\_seek *\*argp*)

## <span id="page-281-2"></span>**Arguments**

**fd** File descripto[r returned by](#page-281-2) *open()* .

## argp

## **Description**

Start a hardware frequency seek from the current frequency. To do this applications initialize the tuner, type, seek upward, wrap around, spacing, rangelow and rangehigh fields, and zero out the reserved array of a struct *v4l2\_hw\_freq\_seek* and call the VIDIOC\_S\_HW\_FREQ\_SEEK ioctl with a pointer to this structure.

The rangelow and rangehigh fields can be set to a non-zero value to tell the driver to search a specific band. If the struct  $v4/2$  tuner capability field has the V4L2 TUNER CAP HWSEEK PROG LIM flag set, these values mus[t fall within one of](#page-282-0) the bands returned by *ioctl VIDIOC\_ENUM\_FREQ\_BANDS* . If the V4L2\_TUNER\_CAP\_HWSEEK\_PROG\_LIM flag is not set, then these values must exactly match those of one of the bands returned by *ioctl VIDIOC\_ENUM\_FREQ\_BANDS* . If the current frequency of the tuner does not fall within the select[ed band it w](#page-260-0)ill be clamped to fit in the band before the seek is started.

If an error is returned, then the original frequency will be resto[red.](#page-209-0)

This ioctl is supported if the [V4L2\\_CAP\\_HW\\_FREQ\\_SEEK](#page-209-0) capability is set.

If this ioctl is called from a non-blocking filehandle, then EAGAIN error code is returned and no seek takes place.

<span id="page-282-0"></span>

| $\overline{u}$ 32 | tuner       | The tuner index number. This is the same value<br>as in the struct $v4/2$ input tuner field and the<br>struct v4/2 tuner index field.                                                                                                    |
|-------------------|-------------|----------------------------------------------------------------------------------------------------|
| u32               | type        | The tuner type. This is the same value as in<br>the struct v4/2 tuner type field. See enum<br>v4l2 tuner type                                                                                                    |
| $\overline{u}$    | seek upward | If non-zero, seek upward from the current fre-<br>quency, else seek downward.                                                                                                    |
| u32               | wrap_around | If non-zero, wrap around when at the end of the<br>frequency range, else stop seeking. The struct<br>v4/2 tuner capability field will tell you what the<br>hardware supports.                                                                                                    |
| u32               | spacing     | If non-zero, defines the hardware seek resolution<br>in Hz. The driver selects the nearest value that<br>is supported by the device. If spacing is zero a<br>reasonable default value is used.                                                                                                    |
| u32               | rangelow    | If non-zero, the lowest tunable frequency of the<br>band to search in units of 62.5 kHz, or if the<br>struct $v4/2$ tuner capability field has the<br>V4L2 TUNER CAP LOW flag set, in units of 62.5 Hz<br>or if the struct v4/2 tuner capability field has<br>the V4L2_TUNER_CAP_1HZ flag set, in units of 1 Hz.<br>If rangelow is zero a reasonable default value is<br>used.   |
| u32               | rangehigh   | If non-zero, the highest tunable frequency of<br>the band to search in units of 62.5 kHz, or if<br>the struct v4I2 tuner capability field has the<br>V4L2_TUNER_CAP_LOW flag set, in units of 62.5 Hz<br>or if the struct $v4/2$ tuner capability field has<br>the V4L2 TUNER CAP 1HZ flag set, in units of 1 Hz.<br>If rangehigh is zero a reasonable default value is<br>used. |
| u32               | reserved[5] | Reserved for future extensions. Applications must<br>set the array to zero.                                                                                                    |

Table 1.146: struct v4l2\_hw\_freq\_seek

On success 0 is returned, on error -1 and the errno variable is set appropriately. The generic error codes are described at the *Generic Error Codes* chapter.

**EINVAL** The tuner index is out of bounds, the wrap around value is not supported or one of the values in the type, rangelow or rangehigh fields is wrong.

**EAGAIN** Attempted to call VIDIOC S HW FREQ SEEK with the filehandle in non-blocking mode.

**ENODATA** The hardware seek found no channels.

**EBUSY** Another hardware seek is already in progress.

## **ioctl VIDIOC\_STREAMON, VIDIOC\_STREAMOFF**

## **Name**

<span id="page-283-0"></span>VIDIOC\_STREAMON - VIDIOC\_STREAMOFF - Start or stop streaming I/O

## **Synopsis**

int **ioctl**(int *fd*, *VIDIOC\_STREAMON*, const int *\*argp*) int **ioctl**(int *fd*, *VIDIOC\_STREAMOFF*, const int *\*argp*)

## <span id="page-283-1"></span>**Arguments**

**fd** File descripto[r returned by](#page-283-1) *open()* .

argp

## **Description**

The VIDIOC STREAMON and VIDIOC STREAMOFF ioctl start and stop the capture or output process during streaming ( *memory mapping* , *user pointer* or *DMABUF* ) I/O.

Capture hardware is disabled and no input buffers are filled (if there are any empty buffers in the incoming queue) until VIDIOC\_STREAMON has been called. Output hardware is disabled and no video signal is produced until VIDIOC\_STREAMON [has been c](#page-108-0)alle[d. The ioc](#page-110-0)tl will succeed when at least one output buffer is in the inc[oming queue.](#page-105-0)

Memory-to-memory devices will not start until VIDIOC\_STREAMON has been called for both the capture and output stream types.

If VIDIOC\_STREAMON fails then any already queued buffers will remain queued.

The VIDIOC STREAMOFF ioctl, apart of aborting or finishing any DMA in progress, unlocks any user pointer buffers locked in physical memory, and it removes all buffers from the incoming and outgoing queues. That means all images captured but not dequeued yet will be lost, likewise all images enqueued for output but not transmitted yet. I/O returns to the same state as after calling *ioctl VIDIOC\_REQBUFS* and can be restarted accordingly.

If buffers have been queued with *ioctl VIDIOC\_QBUF, VIDIOC\_DQBUF* and VIDIOC\_STREAMOFF is called without ever having called VIDIOC STREAMON, then those queued buffers will also be removed from the incoming queue and all are returned to the same state as after calling *[ioctl VIDIOC\\_REQBU](#page-280-0)FS* and can be restarted accordingly.

Both ioctls take a pointer to an int[eger, the desired buffer or stream](#page-267-0) type. This is the same as struct *v4l2\_requestbuffers* type.

If VIDIOC STREAMON is called when streaming is already in progress, or if VIDIOC STREAMOFF is called when streaming is already stopped, then 0 is returned. Nothing happens in the case of VIDIOC STREAMON, but VIDIOC STREAMOFF will return queued buffers to their starting state as mentioned above.

## *Note:*

*Applications can be preempted for unknown periods right before or after the VIDIOC\_STREAMON or VIDIOC\_STREAMOFF calls, there is no notion of starting or stopping "now". Buffer timestamps can be used to synchronize with other events.*

## **Return Value**

On success 0 is returned, on error -1 and the errno variable is set appropriately. The generic error codes are described at the *Generic Error Codes* chapter.

**EINVAL** The buffer type is not supported, or no buffers have been allocated (memory mapping) or enqueued (output) yet.

**EPIPE** The driver implements *[pad-level f](#page-587-0)ormat configuration* and the pipeline configuration is invalid.

**ENOLINK** The driver implements Media Controller interface and the pipeline link configuration is invalid.

## **ioctl VIDIOC\_SUBDEV\_ENU[M\\_FRAME\\_INTERVAL](#page-148-0)**

#### **Name**

VIDIOC\_SUBDEV\_ENUM\_FRAME\_INTERVAL - Enumerate frame intervals

## **Synopsis**

## **Arguments**

**fd** File descriptor returned by *open()* .

argp

## **Description**

This ioctl lets applications enumerate available frame intervals on a given sub-device pad. Frame intervals only makes sense for sub-devices that can control the frame period on their own. This includes, for instance, image sensors and TV tuners.

For the common use case of image sensors, the frame intervals available on the sub-device output pad depend on the frame format and size on the same pad. Applications must thus specify the desired format and size when enumerating frame intervals.

To enumerate frame intervals applications initialize the index, pad, which, code, width and height fields of struct *v4l2\_subdev\_frame\_interval\_enum* and call the *ioctl VIDIOC\_SUBDEV\_ENUM\_FRAME\_INTERVAL* ioctl with a pointer to this structure. Drivers fill the rest of the structure or return an EINVAL error code if one of the input fields is invalid. All frame intervals are enumerable by beginning at index zero and incrementing by one until EINVAL is returned.

int **ioctl**(int *fd*, *VIDIOC\_SUBDEV\_ENUM\_FRAME\_INTERVAL*, struct v4l2\_subdev\_frame\_interval\_enum \* *argp*)

Available frame intervals may depend on the current 'try' formats at other pads of the sub-device, as well as on the current active links. See *ioctl VIDIOC\_SUBDEV\_G\_FMT, VIDIOC\_SUBDEV\_S\_FMT*\_for more information about the try formats.

Sub-devices that support the frame interval enumeration ioctl should implemented it on a single pad only. Its behaviour when supported on multipl[e pads of the same sub-device is not defined.](#page-288-0)

| u32                | index       | Number of the format in the enumeration, set by<br>the application.                     |
|--------------------|-------------|-----------------------------------------------------------------------------------------|
| u32                | pad         | Pad number as reported by the media controller<br>API.                                  |
| $\overline{u}$ u32 | code        | The media bus format code, as defined in Media<br><b>Bus Formats.</b>                   |
| u32                | width       | Frame width, in pixels.                                                                 |
| u32                | height      | Frame height, in pixels.                                                                |
| struct v4l2 fract  | interval    | Period, in seconds, between consecutive video<br>frames.                                |
| u32                | which       | Frame intervals to be enumerated, from enum<br>v4l2 subdev format whence.               |
| u32                | reserved[8] | Reserved for future extensions. Applications and<br>drivers must set the array to zero. |

<span id="page-285-0"></span>Table 1.147: struct v4l2\_subdev\_frame\_interval\_enum

## **Return Value**

On success 0 is returned, on error -1 and the errno variable is set appropriately. The generic error codes are described at the *Generic Error Codes* chapter.

**EINVAL** The struct *v4l2 subdev frame interval enum* pad references a non-existing pad, one of the code, width or height fields are invalid for the given pad or the index field is out of bounds.

## **ioctl VIDIOC\_SUB[DEV\\_ENUM\\_FRAME\\_SIZE](#page-285-0)**

## **Name**

<span id="page-285-1"></span>VIDIOC\_SUBDEV\_ENUM\_FRAME\_SIZE - Enumerate media bus frame sizes

## **Synopsis**

int **ioctl**(int *fd*, *VIDIOC\_SUBDEV\_ENUM\_FRAME\_SIZE*, struct v4l2\_subdev\_frame\_size\_enum \* *argp*)

## **Arguments**

**fd** File descriptor returned by *open()* .

argp

## **Description**

This ioctl allows applications to enumerate all frame sizes supported by a sub-device on the given pad for the given media bus format. Supported formats can be retrieved with the *ioctl VID-IOC\_SUBDEV\_ENUM\_MBUS\_CODE* ioctl.

To enumerate frame sizes applications initialize the pad, which , code and index fields of the struct *v4l2\_subdev\_mbus\_code\_enum* and call the *ioctl VIDIOC\_SUBDEV\_ENUM\_FRAME\_SIZE* ioctl with a pointer to the structure. Drivers fill the minimum and maximum frame sizes or return an EINVAL error code if one of the input parameters is invalid.

Sub-devices that only support discrete fram[e sizes \(such as most sensors\) will return](#page-285-1) one or more frame [sizes with identical minimum an](#page-287-0)d maximum values.

Not all possible sizes in given [minimum, maximum] ranges need to be supported. For instance, a scaler that uses a fixed-point scaling ratio might not be able to produce every frame size between the minimum and maximum values. Applications must use the *VIDIOC SUBDEV S FMT* ioctl to try the sub-device for an exact supported frame size.

Available frame sizes may depend on the current 'try' formats at other pads of the sub-device, as well as on the current active links and the current valu[es of V4L2 controls. See](#page-288-0) *ioctl VIDIOC\_SUBDEV\_G\_FMT, VIDIOC\_SUBDEV\_S\_FMT* for more information about try formats.

| u32                | index       | Number of the format in the enumeration, set by<br>the application.                     |
|--------------------|-------------|-----------------------------------------------------------------------------------------|
| u32                | pad         | Pad number as reported by the media controller<br>API.                                  |
| u32                | code        | The media bus format code, as defined in Media<br><b>Bus Formats.</b>                   |
| u32                | min width   | Minimum frame width, in pixels.                                                         |
| $\overline{u}$ u32 | max width   | Maximum frame width, in pixels.                                                         |
| $u3\overline{2}$   | min height  | Minimum frame height, in pixels.                                                        |
| u32                | max height  | Maximum frame height, in pixels.                                                        |
| u32                | which       | Frame sizes to be enumerated, from enum<br>v4l2 subdev format whence.                   |
| u32                | reserved[8] | Reserved for future extensions. Applications and<br>drivers must set the array to zero. |

<span id="page-286-1"></span>Table 1.148: struct v4l2 subdev frame size e[num](#page-288-0)

## **Return Value**

On success 0 is returned, on error -1 and the errno variable is set appropriately. The generic error codes are described at the *Generic Error Codes* chapter.

**EINVAL** The struct *v4l2\_subdev\_frame\_size\_enum* pad references a non-existing pad, the code is invalid for the given pad or the index field is out of bounds.

## **ioctl VIDIOC\_SUB[DEV\\_ENUM\\_MBUS\\_CODE](#page-286-1)**

## **Name**

<span id="page-286-0"></span>VIDIOC\_SUBDEV\_ENUM\_MBUS\_CODE - Enumerate media bus formats

## **Synopsis**

int **ioctl**(int *fd*, *VIDIOC\_SUBDEV\_ENUM\_MBUS\_CODE*, struct v4l2\_subdev\_mbus\_code\_enum \* *argp*)

## **Arguments**

**fd** File descriptor returned by *open()* .

To enumerate media bus formats available at a given sub-device pad applications initialize the pad, which and index fields of struct v4l2 subdev mbus code enum and call the *ioctl VID-IOC\_SUBDEV\_ENUM\_MBUS\_CODE* ioctl with a pointer to this structure. Drivers fill the rest of the structure or return an EINVAL error code if either the pad or index are invalid. All media bus formats are enumerable by beginning at index zero and incrementing by one until EINVAL is returned.

Available media bus formats may depend o[n the current 'try' formats at othe](#page-287-0)r pads of the sub-[device, as](#page-286-0) [well as on the current active links](#page-286-0). See *ioctl VIDIOC\_SUBDEV\_G\_FMT, VIDIOC\_SUBDEV\_S\_FMT*\_for more information about the try formats.

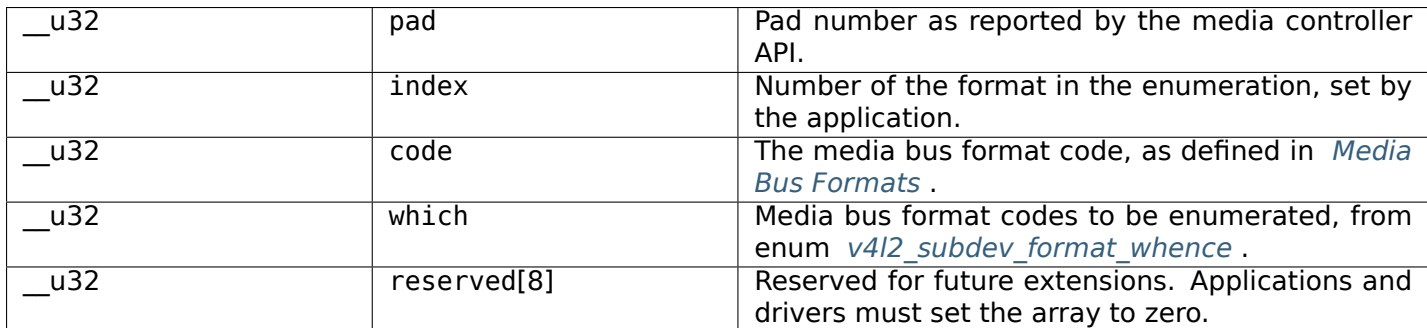

<span id="page-287-0"></span>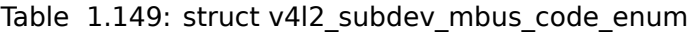

## **Return Value**

On success 0 is returned, on error -1 and the errno variable is set appropriately. The generic error codes are described at the *Generic Error Codes* chapter.

**EINVAL** The struct *v4l2\_subdev\_mbus\_code\_enum* pad references a non-existing pad, or the index field is out of bounds.

## **ioctl VIDIOC\_SUB[DEV\\_G\\_CROP, VIDIOC\\_SUBD](#page-287-0)EV\_S\_CROP**

### **Name**

VIDIOC\_SUBDEV\_G\_CROP - VIDIOC\_SUBDEV\_S\_CROP - Get or set the crop rectangle on a subdev pad

#### **Synopsis**

int **ioctl**(int *fd*, *VIDIOC\_SUBDEV\_G\_CROP*, struct v4l2\_subdev\_crop *\*argp*) int **ioctl**(int *fd*, *VIDIOC\_SUBDEV\_S\_CROP*, const struct v4l2\_subdev\_crop *\*argp*)

## <span id="page-287-1"></span>**Arguments**

**fd** File descripto[r returned by](#page-287-1) *open()* . argp
#### *Note:*

*This is an* Obsolete API Elements *interface and may be removed in the future. It is superseded by* the selection API *.*

To retrieve t[he current crop rectangl](#page-185-0)e applications set the pad field of a struct *v4l2\_subdev\_crop* to the d[esired pad numb](#page-291-0)er as reported by the media API and the which field to V4L2 SUBDEV FORMAT ACTIVE. They then call the VIDIOC\_SUBDEV\_G\_CROP ioctl with a pointer to this structure. The driver fills the members of the rect field or returns EINVAL error code if the input arguments are invalid, or if cropping is not supported on the given pad.

To change the current crop rectangle applications set both the pad and which fields and all members of the rect field. They then call the VIDIOC\_SUBDEV\_S\_CROP ioctl with a pointer to this structure. The driver verifies the requested crop rectangle, adjusts it based on the hardware capabilities and configures the device. Upon return the struct *v4l2 subdev crop* contains the current format as would be returned by a VIDIOC\_SUBDEV\_G\_CROP call.

Applications can query the device capabilities by setting the which to V4L2 SUBDEV FORMAT TRY. When set, 'try' crop rectangles are not applied to the device by the driver, but are mangled exactly as active crop rectangles and stored in t[he sub-device file h](#page-288-0)andle. Two applications querying the same sub-device would thus not interact with each other.

Drivers must not return an error solely because the requested crop rectangle doesn't match the device capabilities. They must instead modify the rectangle to match what the hardware can provide. The modified format should be as close as possible to the original request.

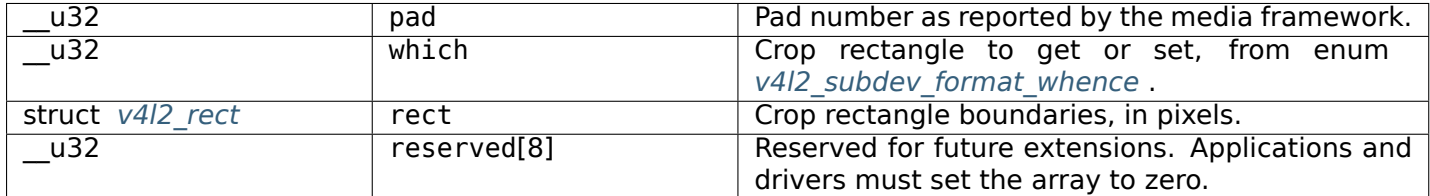

<span id="page-288-0"></span>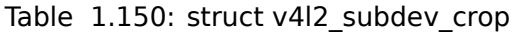

### **Return [Value](#page-128-0)**

On success 0 is returned, on error -1 and the errno variable is set appropriately. The generic error codes are described at the *Generic Error Codes* chapter.

- **EBUSY** The crop rectangle can't be changed because the pad is currently busy. This can be caused, for instance, by an active video stream on the pad. The ioctl must not be retried without performing another actiont[o fix the problem firs](#page-587-0)t. Only returned by VIDIOC\_SUBDEV\_S\_CROP
- **EINVAL** The struct *v4l2 subdev crop* pad references a non-existing pad, the which field references a non-existing format, or cropping is not supported on the given subdev pad.

# **ioctl VIDIOC\_SUB[DEV\\_G\\_FMT, VID](#page-288-0)IOC\_SUBDEV\_S\_FMT**

#### **Name**

VIDIOC\_SUBDEV\_G\_FMT - VIDIOC\_SUBDEV\_S\_FMT - Get or set the data format on a subdev pad

### **Synopsis**

int **ioctl**(int *fd*, *VIDIOC\_SUBDEV\_G\_FMT*, struct v4l2\_subdev\_format *\*argp*) int **ioctl**(int *fd*, *VIDIOC\_SUBDEV\_S\_FMT*, struct v4l2\_subdev\_format *\*argp*)

### **Arguments**

**fd** File descriptor returned by *open()* .

argp

## **Description**

These ioctls are used to negotiate the frame format at specific subdev pads in the image pipeline.

To retrieve the current format applications set the pad field of a struct *v4l2\_subdev\_format* to the desired pad number as reported by the media API and the which field to V4L2 SUBDEV FORMAT ACTIVE. When they call the VIDIOC\_SUBDEV\_G\_FMT ioctl with a pointer to this structure the driver fills the members of the format field.

To change the current format applications set both the pad and which [fields and all members](#page-289-0) of the format field. When they call the VIDIOC\_SUBDEV\_S\_FMT ioctl with a pointer to this structure the driver verifies the requested format, adjusts it based on the hardware capabilities and configures the device. Upon return the struct  $v4/2$  subdev format contains the current format as would be returned by a VIDIOC\_SUBDEV\_G\_FMT call.

Applications can query the device capabilities by setting the which to V4L2 SUBDEV FORMAT TRY. When set, 'try' formats are not applied to the device by the driver, but are changed exactly as active formats and st[ored in the sub-devic](#page-289-0)e file handle. Two applications querying the same sub-device would thus not interact with each other.

For instance, to try a format at the output pad of a sub-device, applications would first set the try format at the sub-device input with the VIDIOC\_SUBDEV\_S\_FMT ioctl. They would then either retrieve the default format at the output pad with the VIDIOC\_SUBDEV\_G\_FMT ioctl, or set the desired output pad format with the VIDIOC SUBDEV S FMT ioctl and check the returned value.

Try formats do not depend on active formats, but can depend on the current links configuration or subdevice controls value. For instance, a low-pass noise filter might crop pixels at the frame boundaries, modifying its output frame size.

Drivers must not return an error solely because the requested format doesn't match the device capabilities. They must instead modify the format to match what the hardware can provide. The modified format should be as close as possible to the original request.

<span id="page-289-0"></span>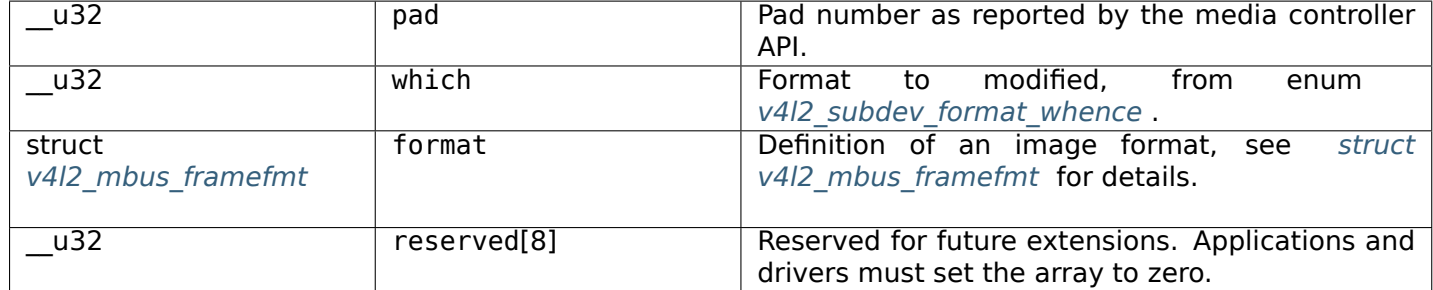

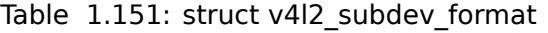

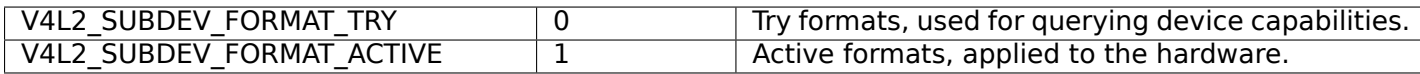

# <span id="page-290-0"></span>**Return Value**

On success 0 is returned, on error -1 and the errno variable is set appropriately. The generic error codes are described at the *Generic Error Codes* chapter.

- **EBUSY** The format can't be changed because the pad is currently busy. This can be caused, for instance, by an active video stream on the pad. The ioctl must not be retried without performing another action to fix the [problem first. Only r](#page-587-0)eturned by VIDIOC\_SUBDEV\_S\_FMT
- **EINVAL** The struct *v4l2 subdev format* pad references a non-existing pad, or the which field references a non-existing format.

On success 0 is retu[rned, on error -1 and](#page-289-0) the errno variable is set appropriately. The generic error codes are described at the *Generic Error Codes* chapter.

# **ioctl VIDIOC\_SUBDEV\_G\_FRAME\_INTERVAL, VIDIOC\_SUBDEV\_S\_FRAME\_INTERVAL**

## **Name**

VIDIOC\_SUBDEV\_G\_FRAME\_INTERVAL - VIDIOC\_SUBDEV\_S\_FRAME\_INTERVAL - Get or set the frame interval on a subdev pad

## **Synopsis**

int **ioctl**(int *fd*, *VIDIOC\_SUBDEV\_G\_FRAME\_INTERVAL*, struct v4l2\_subdev\_frame\_interval *\*argp*) int **ioctl**(int *fd*, *VIDIOC\_SUBDEV\_S\_FRAME\_INTERVAL*, struct v4l2\_subdev\_frame\_interval *\*argp*)

# **Arguments**

**fd** File descriptor returned by *open()* .

argp

# **Description**

These ioctls are used to get and set the frame interval at specific subdev pads in the image pipeline. The frame interval only makes sense for sub-devices that can control the frame period on their own. This includes, for instance, image sensors and TV tuners. Sub-devices that don't support frame intervals must not implement these ioctls.

To retrieve the current frame interval applications set the pad field of a struct *v4l2\_subdev\_frame\_interval* to the desired pad number as reported by the media controller API. When they call the VID-IOC\_SUBDEV\_G\_FRAME\_INTERVAL ioctl with a pointer to this structure the driver fills the members of the interval field.

To change the current frame interval applications set both the pad field and [all members of the](#page-291-1) interval field. When they call the VIDIOC SUBDEV S FRAME INTERVAL ioctl with a pointer to this structure the driver verifies the requested interval, adjusts it based on the hardware capabilities and configures the

device. Upon return the struct *v4l2\_subdev\_frame\_interval* contains the current frame interval as would be returned by a VIDIOC\_SUBDEV\_G\_FRAME\_INTERVAL call.

Drivers must not return an error solely because the requested interval doesn't match the device capabilities. They must instead modify the interval to match what the hardware can provide. The modified interval should be as close as [possible to the original reques](#page-291-1)t.

Sub-devices that support the frame interval ioctls should implement them on a single pad only. Their behaviour when supported on multiple pads of the same sub-device is not defined.

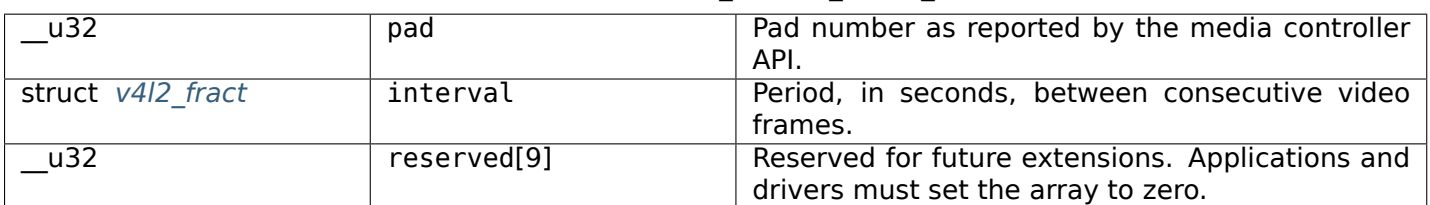

<span id="page-291-1"></span>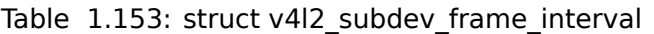

## **Return Value**

On success 0 is returned, on error -1 and the errno variable is set appropriately. The generic error codes are described at the *Generic Error Codes* chapter.

- **EBUSY** The frame interval can't be changed because the pad is currently busy. This can be caused, for instance, by an active video stream on the pad. The ioctl must not be retried without performing anotheraction t[o fix the problem firs](#page-587-0)t. Only returned by VIDIOC\_SUBDEV\_S\_FRAME\_INTERVAL
- **EINVAL** The struct *v4l2\_subdev\_frame\_interval* pad references a non-existing pad, or the pad doesn't support frame intervals.

# **ioctl VIDIOC\_SUB[DEV\\_G\\_SELECTION, VIDIO](#page-291-1)C\_SUBDEV\_S\_SELECTION**

### **Name**

<span id="page-291-0"></span>VIDIOC\_SUBDEV\_G\_SELECTION - VIDIOC\_SUBDEV\_S\_SELECTION - Get or set selection rectangles on a subdev pad

### **Synopsis**

int **ioctl**(int *fd*, *VIDIOC\_SUBDEV\_G\_SELECTION*, struct v4l2\_subdev\_selection *\*argp*) int **ioctl**(int *fd*, *VIDIOC\_SUBDEV\_S\_SELECTION*, struct v4l2\_subdev\_selection *\*argp*)

### **Arguments**

**fd** File descriptor returned by *open()* .

# argp

# **Description**

The selections are used to configure various image processing functionality performed by the subdevs which affect the image size. This currently includes cropping, scaling and composition.

The selection API replaces *the old subdev crop API* . All the function of the crop API, and more, are supported by the selections API.

See *Sub-device Interface* for more information on how each selection target affects the image processing pipeline inside the subdevic[e.](#page-287-0)

## **Typ[es of selection targ](#page-147-0)ets**

There are two types of selection targets: actual and bounds. The actual targets are the targets which configure the hardware. The BOUNDS target will return a rectangle that contain all possible actual rectangles.

#### **Discovering supported features**

To discover which targets are supported, the user can perform VIDIOC SUBDEV G SELECTION on them. Any unsupported target will return EINVAL.

Selection targets and flags are documented in *Common selection definitions* .

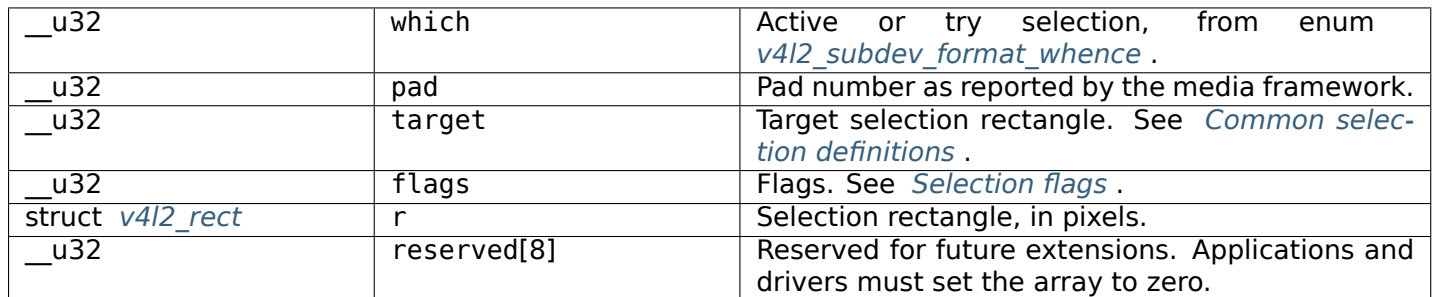

#### <span id="page-292-0"></span>Table 1.154: struct v412 subdev selection

### **Return [Value](#page-128-0)**

On success 0 is returned, on error -1 and the errno variable is set appropriately. The generic error codes are described at the *Generic Error Codes* chapter.

- **EBUSY** The selection rectangle can't be changed because the pad is currently busy. This can be caused, for instance, by an active video stream on the pad. The ioctl must not be retried without performing anotheraction t[o fix the problem firs](#page-587-0)t. Only returned by VIDIOC\_SUBDEV\_S\_SELECTION
- **EINVAL** The struct *v4l2\_subdev\_selection* pad references a non-existing pad, the which field references a non-existing format, or the selection target is not supported on the given subdev pad.

### **ioctl VIDIOC\_SUB[SCRIBE\\_EVENT, VID](#page-292-0)IOC\_UNSUBSCRIBE\_EVENT**

# **Name**

<span id="page-292-2"></span>VIDIOC\_SUBSCRIBE\_EVENT - VIDIOC\_UNSUBSCRIBE\_EVENT - Subscribe or unsubscribe event

# **Synopsis**

<span id="page-292-1"></span>int **ioctl**(int *fd*, *VIDIOC\_SUBSCRIBE\_EVENT*, struct v4l2\_event\_subscription *\*argp*) int **ioctl**(int *fd*, *VIDIOC\_UNSUBSCRIBE\_EVENT*, struct v4l2\_event\_subscription *\*argp*)

### **Arguments**

**fd** File descriptor returned by *open()* .

argp

# **Description**

Subscribe or unsubscribe V4L2 event. Subscribed events are dequeued by using the *ioctl VID-IOC\_DQEVENT* ioctl.

| u32 | type        | Type of the event, see Event Types.                                                                                                    |  |  |
|-----|-------------|----------------------------------------------------------------------------------------------------|--|--|
|     |             | <b>Note:</b>                                                                                                    |  |  |
|     |             | V4L2 EVENT ALL can be used with<br>VID-<br>IOC UNSUBSCRIBE EVENT for unsubscribing<br>all events at once.                                                               |  |  |
| u32 | id          | ID of the event source. If there is no ID associated<br>with the event source, then set this to 0. Whether<br>or not an event needs an ID depends on the event<br>type. |  |  |
| u32 | flags       | Event flags, see Event Flags.                                                                                                    |  |  |
| u32 | reserved[5] | Reserved for future extensions. Drivers and appli-<br>cations must set the array to zero.                                                                               |  |  |

Table 1.155: struct v4l2\_event\_subscription

## Table 1.156: Event Flags

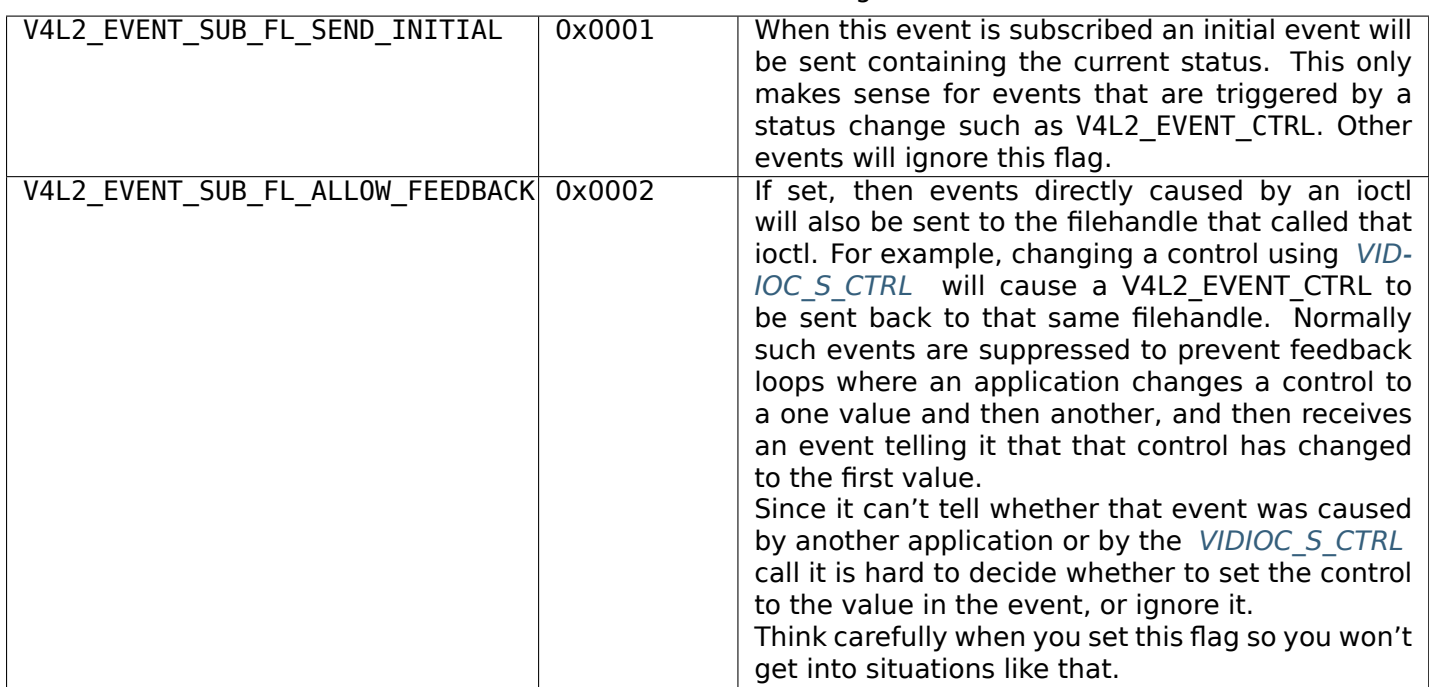

## **Return Value**

On success 0 is returned, on error -1 and the errno variable is set appropriately. The generic error codes are described at the *Generic Error Codes* chapter.

### **V4L2 mmap()**

#### **Name**

<span id="page-294-0"></span>v4l2-mmap - Map device memory into application address space

### **Synopsis**

*#include <unistd.h> #include <sys/mman.h>*

void \***mmap**(void *\*start*, size\_t *length*, int *prot*, int *flags*, int *fd*, off\_t *offset*)

#### **Arguments**

- **start** Map the buffer to this address in the application's address space. When the MAP FIXED flag is specified, start must be a multiple of the pagesize and mmap will fail when the specified address cannot be used. Use of this option is discouraged; applications should just specify a NULL pointer here.
- **length** Length of the memory area to map. This must be the same value as returned by the driver in the struct *v4l2\_buffer* length field for the single-planar API, and the same value as returned by the driver in the struct *v4l2\_plane* length field for the multi-planar API.
- **prot** The prot argument describes the desired memory protection. Regardless of the device type and the direction of data exchange it should be set to PROT\_READ | PROT\_WRITE, permitting read and write access toi[mage buffe](#page-112-0)[rs. Driver](#page-114-0)s should support at least this combination of flags.

#### *Note:*

- *1. The Linux videobuf kernel module, which is used by some drivers supports only PROT\_READ | PROT\_WRITE. When the driver does not support the desired protection, the* mmap() *function fails.*
- *2. Device memory accesses (e. g. the memory on a graphics card with video capturing hardware) may incur a performance penalty compared to main memory accesses, or reads may be significantly slower than writes or vice versa. Other I/O methods may [be more](#page-294-0) efficient in such case.*
- **flags** The flags parameter specifies the type of the mapped object, mapping options and whether modifications made to the mapped copy of the page are private to the process or are to be shared with other references.

MAP\_FIXED requests that the driver selects no other address than the one specified. If the specified address cannot be used, *mmap()* will fail. If MAP\_FIXED is specified, start must be a multiple of the pagesize. Use of this option is discouraged.

One of the MAP\_SHARED or MAP\_PRIVATE flags must be set. MAP\_SHARED allows applications to share the mapped memory wit[h other \(e](#page-294-0). g. child-) processes.

#### *Note:*

*The Linux videobuf module which is used by some drivers supports only MAP\_SHARED. MAP\_PRIVATE requests copy-on-write semantics. V4L2 applications should not set the MAP\_PRIVATE, MAP\_DENYWRITE, MAP\_EXECUTABLE or MAP\_ANON flags.*

**fd** File descriptor returned by *open()* .

**offset** Offset of the buffer in device memory. This must be the same value as returned by the driver in the struct *v4l2\_buffer* m union offset field for the single-planar API, and the same value as returned by the driver in the struct *[v4l2\\_p](#page-296-0)lane* m union mem\_offset field for the multi-planar API.

## **Description**

The *mmap()* function asks to map length bytes starting at offset in the memory of the device specified by fd into the application address space, preferably at address start. This latter address is a hint only, and is usually specified as 0.

Suitable length and offset parameters are queried with the *ioctl VIDIOC\_QUERYBUF* ioctl. Buffers must be a[llocated](#page-294-0) with the *ioctl VIDIOC\_REQBUFS* ioctl before they can be queried.

To unmap buffers the *munmap()* function is used.

## **Return Value**

On success *mmap()* [returns a p](#page-295-0)ointer to the mapped buffer. On error MAP\_FAILED (-1) is returned, and the errno variable is set appropriately. Possible error codes are:

**EBADF** fd is not a valid file descriptor.

**EACCES** fd [is not op](#page-294-0)en for reading and writing.

**EINVAL** The start or length or offset are not suitable. (E. g. they are too large, or not aligned on a PAGESIZE boundary.)

The flags or prot value is not supported.

No buffers have been allocated with the *ioctl VIDIOC\_REQBUFS* ioctl.

**ENOMEM** Not enough physical or virtual memory was available to complete the request.

#### **V4L2 munmap()**

**Name**

<span id="page-295-0"></span>v4l2-munmap - Unmap device memory

#### **Synopsis**

*#include <unistd.h> #include <sys/mman.h>*

int **munmap**(void *\*start*, size\_t *length*)

#### **Arguments**

**start** Address of the mapped buffer as returned by the *mmap()* function.

**length** Length of the mapped buffer. This must be the same value as given to *mmap()* and returned by the driver in the struct *v4l2\_buffer* length field for the single-planar API and in the struct *v4l2\_plane* length field for the multi-planar API.

### **Description**

Unmaps a previously with the *mmap()* function mapped buffer and frees it, if possible.

### **Return Value**

On success *munmap()* returns 0, on failure -1 and the errno variable is set appropriately: **EINVAL** The start or length is incorrect, or no buffers have been mapped yet.

### **V4L2 open[\(\)](#page-295-0)**

#### **Name**

<span id="page-296-0"></span>v4l2-open - Open a V4L2 device

#### **Synopsis**

*#include <fcntl.h>*

int **open**(const char *\*device\_name*, int *flags*)

#### **Arguments**

device name Device to be opened.

**flags** Open flags. Access mode must be O\_RDWR. This is just a technicality, input devices still support only reading and output devices only writing.

When the O\_NONBLOCK flag is given, the *read()* function and the *VIDIOC\_DQBUF* ioctl will return the EAGAIN error code when no data is available or no buffer is in the driver outgoing queue, otherwise these functions block until data becomes available. All V4L2 drivers exchanging data with applications must support the 0 NONBLOCK flag.

Other flags have no effect.

### **Description**

To open a V4L2 device applications call *open()* with the desired device name. This function has no side effects; all data format parameters, current input or output, control values or other properties remain unchanged. At the first *open()* call after loading the driver they will be reset to default values, drivers are never in an undefined state.

### **Return Value**

On success *open()* returns the new file descriptor. On error -1 is returned, and the errno variable is set appropriately. Possible error codes are:

**EACCES** The caller has no permission to access the device.

**EBUSY** The [driver](#page-296-0) does not support multiple opens and the device is already in use.

**ENXIO** No device corresponding to this device special file exists.

**ENOMEM** Not enough kernel memory was available to complete the request.

**EMFILE** The process already has the maximum number of files open.

**ENFILE** The limit on the total number of files open on the system has been reached.

# **V4L2 poll()**

## **Name**

<span id="page-297-0"></span>v4l2-poll - Wait for some event on a file descriptor

# **Synopsis**

*#include <sys/poll.h>*

int **poll**(struct pollfd *\*ufds*, unsigned int *nfds*, int *timeout*) name: v4l2-**poll**()

### **Arguments**

# **Description**

With the *poll()* function applications can suspend execution until the driver has captured data or is ready to accept data for output.

When streaming I/O has been negotiated this function waits until a buffer has been filled by the capture device and can be dequeued with the *VIDIOC\_DQBUF* ioctl. For output devices this function waits until the devic[e is re](#page-297-0)ady to accept a new buffer to be queued up with the *ioctl VIDIOC\_QBUF, VIDIOC\_DQBUF* ioctl for display. When buffers are already in the outgoing queue of the driver (capture) or the incoming queue isn't full (display) the function returns immediately.

On success *poll()* returns the number [of file descriptor](#page-267-0)s that have been selected (that is, file descriptors for which the revents field of the respective struct pollfd() structu[re is non-zero\). Capture devices set](#page-267-0) the POLLIN and POLLRDNORM flags in the revents field, output devices the POLLOUT and POLLWRNORM flags. When the function timed out it returns a value of zero, on failure it returns -1 and the errno variable is set appropriatel[y. Wh](#page-297-0)en the application did not call *ioctl VIDIOC\_STREAMON, VIDIOC\_STREAMOFF* the *poll()* function succeeds, but sets the POLLERR flag in the revents field. When the application has called *ioctl VIDIOC\_STREAMON, VIDIOC\_STREAMOFF* for a capture device but hasn't yet called *ioctl VIDIOC\_QBUF, VIDIOC\_DQBUF* , the *poll()* function succeeds and sets the POLLERR flag in the revents field. For output devices this same situation will cause *poll()* to [succeed as well, but it sets the](#page-283-0) POLLOUT and POLLW[RNORM](#page-297-0) flags in the revents field.

[If an event occurred \(see](#page-283-0) *ioctl VIDIOC\_DQEVENT* ) then POLLPRI will be set in the revents [field and](#page-267-0) *poll()* [will return.](#page-267-0)

When use of the *read()* function has [been](#page-297-0) negotiated and the driver does not capture yet, the *poll()* function starts capturing. When that fails it returns a POLLERR as above. Otherwise it waits until data has been captured and can b[e read. When the driver](#page-194-0) captures continuously (as opposed to, for exampl[e, still](#page-297-0) images) the function may return immediately.

When use of the *[write\(\)](#page-298-0)* function has been negotiated and the driver does not stream yet, the *[poll\(](#page-297-0))* function starts streaming. When that fails it returns a POLLERR as above. Otherwise it waits until the driver is ready for a non-blocking *write()* call.

If the caller is only interested in events (just POLLPRI is set in the events field), then *poll()* will *not* start streaming if the [driver d](#page-301-1)oes not stream yet. This makes it possible to just poll for events and n[ot for](#page-297-0) buffers.

All drivers implementing the *read()* [or](#page-301-1) *write()* function or streaming I/O must also [suppo](#page-297-0)rt the *poll()* function.

For more details see the *poll()* manual page.

# **Return Value**

On success, *poll()* returns the number structures which have non-zero revents fields, or zero if the call timed out. On error -1 is returned, and the errno variable is set appropriately:

**EBADF** One or more of the ufds members specify an invalid file descriptor.

**EBUSY** The [driver](#page-297-0) does not support multiple read or write streams and the device is already in use.

**EFAULT** ufds references an inaccessible memory area.

**EINTR** The call was interrupted by a signal.

**EINVAL** The nfds argument is greater than OPEN MAX.

### **V4L2 read()**

#### **Name**

<span id="page-298-0"></span>v4l2-read - Read from a V4L2 device

### **Synopsis**

*#include <unistd.h>*

ssize\_t **read**(int *fd*, void *\*buf*, size\_t *count*)

#### **Arguments**

**fd** File descriptor returned by *open()* . **buf** Buffer to be filled **count** Max number of bytes to read

### **Description**

*read()* attempts to read up to count bytes from file descriptor fd into the buffer starting at buf. The layout of the data in the buffer is discussed in the respective device interface section, see ##. If count is zero, *read()* returns zero and has no other results. If count is greater than SSIZE\_MAX, the result is unspecified. Regardless of the count value each *read()* call will provide at most one frame (two fields) [worth o](#page-298-0)f data.

By default *read()* blocks until data becomes available. When the O\_NONBLOCK flag was given to the *open()* f[unction](#page-298-0) it returns immediately with an EAGAIN error code when no data is available. The *select()* or *poll()* functions can always be used to suspe[nd exe](#page-298-0)cution until data becomes available. All drivers supporting the *read()* function must also support *select()* and *poll()* .

Drivers can [implem](#page-298-0)ent read functionality in different ways, using a single or multiple buffers and di[scarding](#page-299-0) [the old](#page-296-0)[est](#page-297-0) or newest frames once the internal buffers are filled.

*read()* never [returns](#page-298-0) a "snapshot" of a buffer b[eing fille](#page-299-0)d. U[sing a](#page-297-0) single buffer the driver will stop capturing when the application starts reading the buffer until the read is finished. Thus only the period of the vertical blanking interval is available for reading, or the capture rate must fall below the nominal frame rate of the video standard.

The behavior of *read()* when called during the active picture period or the vertical blanking separating the top and bottom field depends on the discarding policy. A driver discarding the oldest frames keeps capturing into an internal buffer, continuously overwriting the previously, not read frame, and returns the frame being received at the time of the *read()* call as soon as it is complete.

A driver discardi[ng the n](#page-298-0)ewest frames stops capturing until the next *read()* call. The frame being received at *read()* time is discarded, returning the following frame instead. Again this implies a reduction of the capture rate to one half or less of the nominal frame rate. An example of this model is the video read mode of the bttv driver, initiating a DM[A to use](#page-298-0)r memory when *read()* is called and returning when the DMA finished.

Int[he mul](#page-298-0)tiple buffer model drivers maintain a ring of internal buffers, automatically advancing to the next free buffer. This allows continuous capturing when the application can empty the buffers fast enough. Again, the behavior when the driver runs out of free buffers dep[ends on](#page-298-0) the discarding policy.

Applications can get and set the number of buffers used internally by the driver with the *VIDIOC\_G\_PARM* and *VIDIOC S\_PARM* ioctls. They are optional, however. The discarding policy is not reported and cannot be changed. For minimum requirements see *Interfaces* .

# **Ret[urn Value](#page-249-0)**

On success, the number of bytes read is ret[urned. It is](#page-122-0) not an error if this number is smaller than the number of bytes requested, or the amount of data required for one frame. This may happen for example because *read()* was interrupted by a signal. On error, -1 is returned, and the errno variable is set appropriately. In this case the next read will start at the beginning of a new frame. Possible error codes are:

- **EAGAIN** Non-blocking I/O has been selected using O\_NONBLOCK and no data was immediately available for r[eading.](#page-298-0)
- **EBADF** fd is not a valid file descriptor or is not open for reading, or the process already has the maximum number of files open.
- **EBUSY** The driver does not support multiple read streams and the device is already in use.
- **EFAULT** buf references an inaccessible memory area.
- **EINTR** The call was interrupted by a signal before any data was read.
- **EIO** I/O error. This indicates some hardware problem or a failure to communicate with a remote device (USB camera etc.).
- **EINVAL** The *read()* function is not supported by this driver, not on this device, or generally not on this type of device.

### **V4L2 select([\)](#page-298-0)**

**Name**

<span id="page-299-0"></span>v4l2-select - Synchronous I/O multiplexing

#### **Synopsis**

```
#include <sys/time.h>
#include <sys/types.h>
#include <unistd.h>
```
int **select**(int *nfds*, fd\_set *\*readfds*, fd\_set *\*writefds*, fd\_set *\*exceptfds*, struct timeval *\*timeout*)

#### **Arguments**

**nfds** The highest-numbered file descriptor in any of the three sets, plus 1.

**readfds** File descriptions to be watched if a read() call won't block.

**writefds** File descriptions to be watched if a write() won't block.

**exceptfds** File descriptions to be watched for V4L2 events.

**timeout** Maximum time to wait.

## **Description**

With the *select()* function applications can suspend execution until the driver has captured data or is ready to accept data for output.

When streaming I/O has been negotiated this function waits until a buffer has been filled or displayed and can be dequeued with the *VIDIOC\_DQBUF* ioctl. When buffers are already in the outgoing queue of the driver the [function](#page-299-0) returns immediately.

On success *select()* returns the total number of bits set in struct fd\_set(). When the function timed out it returns a value of zero. On failure it returns -1 and the errno variable is set appropriately. When the application did not call *ioctl VI[DIOC\\_QBUF, VID](#page-267-0)IOC\_DQBUF* or *ioctl VIDIOC\_STREAMON, VIDIOC\_STREAMOFF* yet the *select()* function succeeds, setting the bit of the file descriptor in readfds or writefds, but subsequent *VI[DIOC\\_DQ](#page-299-0)BUF* calls will fail. <sup>1</sup>

When use of the *read()* function has been negotiated and the driver does not capture yet, the *select()* function starts capt[uring. When that fails,](#page-267-0) *select()* retur[ns successful and a subsequent](#page-283-0) *read()* call, which al[so attem](#page-299-0)pts to start capturing[,](#page-300-0) will return an appropriate error code. When the driver captures continuo[usly \(as opposed](#page-267-0) to, for example, still images) and data is already available the *select()* function returns immediat[ely.](#page-298-0)

When use of the *write()* function has been [negotiate](#page-299-0)d the *select()* function just waits until [the dri](#page-298-0)ver is ready for a non-blocking *write()* call.

All drivers implementing the *read()* or *write()* function or streaming I/O must also support the *select()* function.

For more details [see the](#page-301-1) *[select\(\)](#page-301-1)* manual page.

### **Return Value**

On success, *select()* ret[urns the](#page-299-0) number of descriptors contained in the three returned descriptor sets, which will be zero if the timeout expired. On error -1 is returned, and the errno variable is set appropriately; the sets and timeout are undefined. Possible error codes are:

**EBADF** One [or more](#page-299-0) of the file descriptor sets specified a file descriptor that is not open.

**EBUSY** The driver does not support multiple read or write streams and the device is already in use.

**EFAULT** The readfds, writefds, exceptfds or timeout pointer references an inaccessible memory area.

**EINTR** The call was interrupted by a signal.

**EINVAL** The nfds argument is less than zero or greater than FD SETSIZE.

<span id="page-300-0"></span><sup>1</sup> The Linux kernel implements *select()* like the *poll()* function, but *select()* cannot return a POLLERR.

## **V4L2 write()**

### **Name**

<span id="page-301-1"></span>v4l2-write - Write to a V4L2 device

## **Synopsis**

*#include <unistd.h>*

ssize\_t **write**(int *fd*, void *\*buf*, size\_t *count*)

## **Arguments**

**fd** File descriptor returned by *open()* .

**buf** Buffer with data to be written

**count** Number of bytes at the buffer

# **Description**

*write()* writes up to count bytes to the device referenced by the file descriptor fd from the buffer starting at buf. When the hardware outputs are not active yet, this function enables them. When count is zero, *write()* returns 0 without any other effect.

When the application does not provide more data in time, the previous video frame, raw VBI image, sliced [VPS or](#page-301-1) WSS data is displayed again. Sliced Teletext or Closed Caption data is not repeated, the driver [inserts](#page-301-1) a blank line instead.

# **Return Value**

On success, the number of bytes written are returned. Zero indicates nothing was written. On error, -1 is returned, and the errno variable is set appropriately. In this case the next write will start at the beginning of a new frame. Possible error codes are:

- **EAGAIN** Non-blocking I/O has been selected using the *O\_NONBLOCK* flag and no buffer space was available to write the data immediately.
- **EBADF** fd is not a valid file descriptor or is not open for writing.
- **EBUSY** The driver does not support multiple write stream[s and the devi](#page-296-0)ce is already in use.
- **EFAULT** buf references an inaccessible memory area.
- **EINTR** The call was interrupted by a signal before any data was written.
- **EIO** I/O error. This indicates some hardware problem.
- **EINVAL** The *write()* function is not supported by this driver, not on this device, or generally not on this type of device.

# **1.2.9 Com[mon d](#page-301-1)efinitions for V4L2 and V4L2 subdev interfaces**

### **Common selection definitions**

<span id="page-301-0"></span>While the *V4L2 selection API* and *V4L2 subdev selection APIs* are very similar, there's one fundamental difference between the two. On sub-device API, the selection rectangle refers to the media bus format, and is bound to a sub-device's pad. On the V4L2 interface the selection rectangles refer to the in-memory pixel format.

This section defines the common definitions of the selection interfaces on the two APIs.

## **Selection targets**

The precise meaning of the selection targets may be dependent on which of the two interfaces they are used.

| Target name                  | id     | Definition                                                                                                    | Valid<br>for<br>V <sub>4</sub> L <sub>2</sub> | Valid for<br>V4L2<br>subdev |
|------------------------------|--------|----------------------------------------------------------------------------------------------------|-----------------------------------------------|-----------------------------|
| V4L2 SEL TGT CROP            | 0x0000 | Crop rectangle. Defines the cropped<br>area.                                                                                                    | <b>Yes</b>                                    | <b>Yes</b>                  |
| V4L2_SEL_TGT_CR0P_DEFAULT    | 0x0001 | Suggested cropping rectangle that<br>covers the "whole picture".                                                                                                    | <b>Yes</b>                                    | <b>No</b>                   |
| V4L2 SEL TGT CROP BOUNDS     | 0x0002 | Bounds of the crop rectangle.<br>All<br>valid crop rectangles fit inside the<br>crop bounds rectangle.                                                                                                    | <b>Yes</b>                                    | <b>Yes</b>                  |
| V4L2 SEL TGT NATIVE SIZE     | 0x0003 | The native size of the device, e.g.<br>a sensor's pixel array. left and<br>top fields are zero for this target.<br>Setting the native size will gener-<br>ally only make sense for memory<br>to memory devices where the soft-<br>ware can create a canvas of a given<br>size in which for example a video<br>frame can be composed. In that case<br>V4L2 SEL TGT NATIVE SIZE can be<br>used to configure the size of that can-<br>vas. | <b>Yes</b>                                    | <b>Yes</b>                  |
| V4L2_SEL_TGT_COMPOSE         | 0x0100 | Compose rectangle. Used to config-<br>ure scaling and composition.                                                                                                    | <b>Yes</b>                                    | <b>Yes</b>                  |
| V4L2 SEL TGT COMPOSE DEFAULT | 0x0101 | Suggested composition rectangle<br>that covers the "whole picture".                                                                                                    | <b>Yes</b>                                    | $\overline{No}$             |
| V4L2_SEL_TGT_COMPOSE_BOUNDS  | 0x0102 | Bounds of the compose rectangle. All<br>valid compose rectangles fit inside<br>the compose bounds rectangle.                                                                                                    | <b>Yes</b>                                    | <b>Yes</b>                  |
| V4L2 SEL TGT COMPOSE PADDED  | 0x0103 | The active area and all padding pix-<br>els that are inserted or modified by<br>hardware.                                                                                                    | <b>Yes</b>                                    | $\overline{N}$              |

Table 1.157: Selection target definitions

## **Selection flags**

| Flag name                            | id       | Definition                                                                                                    | Valid                         | Valid for  |
|--------------------------------------|----------|----------------------------------------------------------------------------------------------------|-------------------------------|------------|
|                                      |          |                                                                                                    | for                           | V4L2       |
|                                      |          |                                                                                                    | V <sub>4</sub> L <sub>2</sub> | subdev     |
| V4L2 SEL FLAG GE                     | (1 << 0) | Suggest the driver it should choose<br>greater or equal rectangle (in size)<br>than was requested. Albeit the<br>driver may choose a lesser size, it<br>will only do so due to hardware<br>limitations. Without this flag (and<br>V4L2 SEL FLAG LE) the behaviour is<br>to choose the closest possible rectan-<br>gle. | <b>Yes</b>                    | <b>Yes</b> |
| V4L2 SEL FLAG LE                     | (1 << 1) | Suggest the driver it should choose<br>lesser or equal rectangle (in size)<br>than was requested. Albeit the driver<br>may choose a greater size, it will only<br>do so due to hardware limitations.                                                                                                    | Yes                           | Yes        |
| V4L2 SEL FLAG KEEP CONFIG $(1 << 2)$ |          | The configuration must not be prop-<br>agated to any further processing<br>steps. If this flag is not given,<br>the configuration is propagated in-<br>side the subdevice to all further pro-<br>cessing steps.                                                                                                    | No                            | Yes        |

Table 1.158: Selection flag definitions

# **1.2.10 Video For Linux Two Header File**

#### **videodev2.h**

```
\frac{1}{1}Video for Linux Two header file
 *
    Copyright (C) 1999-2012 the contributors
 *
 * This program is free software; you can redistribute it and/or modify
 * it under the terms of the GNU General Public License as published by
    the Free Software Foundation; either version 2 of the License, or
 * (at your option) any later version.
 *
 * This program is distributed in the hope that it will be useful,
 * but WITHOUT ANY WARRANTY; without even the implied warranty of
 * MERCHANTABILITY or FITNESS FOR A PARTICULAR PURPOSE. See the
    GNU General Public License for more details.
 *
 * Alternatively you can redistribute this file under the terms of the
 * BSD license as stated below:
 *
 * Redistribution and use in source and binary forms, with or without
    modification, are permitted provided that the following conditions
 * are met:
 * 1. Redistributions of source code must retain the above copyright
 * notice, this list of conditions and the following disclaimer.
    2. Redistributions in binary form must reproduce the above copyright
```

```
* notice, this list of conditions and the following disclaimer in
 * the documentation and/or other materials provided with the
 * distribution.
 * 3. The names of its contributors may not be used to endorse or promote
 * products derived from this software without specific prior written
       permission.
 *
 * THIS SOFTWARE IS PROVIDED BY THE COPYRIGHT HOLDERS AND CONTRIBUTORS
    * ``AS IS'' AND ANY EXPRESS OR IMPLIED WARRANTIES, INCLUDING, BUT NOT
 * LIMITED TO, THE IMPLIED WARRANTIES OF MERCHANTABILITY AND FITNESS FOR
 * A PARTICULAR PURPOSE ARE DISCLAIMED. IN NO EVENT SHALL THE COPYRIGHT
    OWNER OR CONTRIBUTORS BE LIABLE FOR ANY DIRECT, INDIRECT, INCIDENTAL,
 * SPECIAL, EXEMPLARY, OR CONSEQUENTIAL DAMAGES (INCLUDING, BUT NOT LIMITED
   TO, PROCUREMENT OF SUBSTITUTE GOODS OR SERVICES; LOSS OF USE, DATA, OR
 * PROFITS; OR BUSINESS INTERRUPTION) HOWEVER CAUSED AND ON ANY THEORY OF
 * LIABILITY, WHETHER IN CONTRACT, STRICT LIABILITY, OR TORT (INCLUDING
 * NEGLIGENCE OR OTHERWISE) ARISING IN ANY WAY OUT OF THE USE OF THIS
   SOFTWARE, EVEN IF ADVISED OF THE POSSIBILITY OF SUCH DAMAGE.
 *
 * Header file for v4l or V4L2 drivers and applications
 * with public API.
  All kernel-specific stuff were moved to media/v4l2-dev.h, so
 * no #if __KERNEL tests are allowed here
 *
        See https://linuxtv.org for more info
 *
 * Author: Bill Dirks <bill@thedirks.org>
 * Justin Schoeman
 * Hans Verkuil <hverkuil@xs4all.nl>
                et al.
 */
#ifndef UAPI LINUX VIDEODEV2 H
#define UAPI LINUX VIDEODEV2 H
#ifndef __KERNEL__
#include <sys/time.h>
#endif
#include <linux/compiler.h>
#include <linux/ioctl.h>
#include <linux/types.h>
#include <linux/v4l2-common.h>
#include <linux/v4l2-controls.h>
/*
 * Common stuff for both V4L1 and V4L2
 * Moved from videodev.h
 */
#define VIDEO MAX FRAME 32
#define VIDEO MAX PLANES 8
/*
        M I S C E L L A N E O U S
 */
/* Four-character-code (FOURCC) */
#define v4l2 fourcc(a, b, c, d)\
        ((\underline{\hspace{1cm}}\square 32)(a) | ((\underline{\hspace{1cm}}\square 32)(b) \prec 8) | ((\underline{\hspace{1cm}}\square 32)(c) \prec 16) | ((\underline{\hspace{1cm}}\square 32)(d) \prec 24))#define v4l2 fourcc be(a, b, c, d) (v4l2 fourcc(a, b, c, d) | (1 << 31))
```

```
/*
 * E N U M S
*/
 enum v4l2_field {
        V4L2 FIELD ANY = 0, /* driver can choose from none,
                                        top, bottom, interlaced
                                        depending on whatever it thinks
                                       is approximate ... */
        V4L2 FIELD NONE = 1, /* this device has no fields ... */
         V4L2_FIELD_TOP = 2, /* top field only */
         V4L2_FIELD_BOTTOM = 3, /* bottom field only */
         V4L2_FIELD_INTERLACED = 4, /* both fields interlaced */
         V4L2_FIELD_SEQ_TB = 5, /* both fields sequential into one
                                        buffer, top-bottom order */
        V4L2<sub>_FIELD_SEQ_BT</sub> = 6, /* same as above + bottom-top order */<br>V4L2<sup>THELD</sup> ALTERNATE = 7, /* both fields alternating into
                                  = 7, /* both fields alternating into
                                       separate buffers */
        V4L2_FIELD_INTERLACED_TB = 8, /* both fields interlaced, top field
                                        first and the top field is
                                        transmitted first */
        V4L2_FIELD_INTERLACED_BT = 9, /* both fields interlaced, top field
                                        first and the bottom field is
                                        transmitted first */
};
#define V4L2 FIELD HAS TOP(field)
       ((field) == V4L2 FIELD TOP | | \
        (field) == V4L2_FIELD_INTERLACED ||\
        (field) == V4L2 FIELD INTERLACED TB ||\n(field) = V4L2 FIELD_INTERLACED_BT |1\rangle(field) == V4L2 FIELD SEQTB ||\
        (field) == V4L2_FIELD_SEQ_BT )
#define V4L2 FIELD HAS BOTTOM(field) \
       ((field) == V4L2 FIELD BOTTOM ||\n(field) == V4L2_FIELD_INTERLACED ||\
        (field) == V4L2_FIELD_INTERLACED_TB ||\
        (field) = V4L2 FIELD_INTERLACED BT
        (field) == V4L2 FIELD SEQ TB
        (field) == V4L2_FIELD_SEQ_BT )
#define V4L2 FIELD HAS BOTH(field)
       ((field) == V4L2 FIELD INTERLACED ||\n(field) == V4L2 FIELD INTERLACED TB ||\n(field) == V4L2 FIELD INTERLACED BT ||\n(field) == V4L2 FIELD SEQ TB ||\n(field) == V4L2_FIELD_SEQ_BT )
#define V4L2 FIELD HAS T OR B(field) \setminus((field) == V4L2 FIELD BOTTOM |)\(field) = V4L2 FIELD TOP \vert \vert \cdot \vert(field) == V4L2_FIELD_ALTERNATE )
enum v4l2_buf_type {
        V4L2_BUF_TYPE_VIDEO_CAPTURE = 1,
        V4L2_BUF_TYPE_VIDEO_OUTPUT = 2,
        V4L2_BUF_TYPE_VIDEO_OVERLAY = 3,
        V4L2_BUF_TYPE_VBI_CAPTURE = 4,
        V4L2BUFTYPEVBIOUTPUT = 5,
        V4L2_BUF_TYPE_SLICED_VBI_CAPTURE = 6,
        V4L2_BUF_TYPE_SLICED_VBI_OUTPUT = 7,
```
*V4L2\_BUF\_TYPE\_VIDEO\_OUTPUT\_OVERLAY* = 8, *V4L2\_BUF\_TYPE\_VIDEO\_CAPTURE\_MPLANE = 9, V4L2\_BUF\_TYPE\_VIDEO\_OUTPUT\_MPLANE* = 10, *V4L2\_BUF\_TYPE\_SDR\_CAPTURE* = 11, *[V4L2\\_BUF\\_TYPE\\_SDR\\_OUTPUT](#page-115-0)* = 12, /[\\* Deprecated, do not use \\*/](#page-115-0) V4L2 BUF TYPE PRIVATE  $= 0x80$ , }; #define V4L2 TYPE IS MULTIPLANAR(type) ((type) == *V4L2\_BUF\_TYPE\_VIDEO\_CAPTURE\_MPLANE* \ || (type) == *V4L2\_BUF\_TYPE\_VIDEO\_OUTPUT\_MPLANE* ) #define V4L2 TYPE IS OUTPUT(type)  $\setminus$ ((type) == *[V4L2\\_BUF\\_TYPE\\_VIDEO\\_OUTPUT](#page-115-0)* \ || (type) == *[V4L2\\_BUF\\_TYPE\\_VIDEO\\_OUTPUT\\_MPLANE](#page-115-0)* \ || (type) == *V4L2\_BUF\_TYPE\_VIDEO\_OVERLAY* \ || (type) == *V4L2\_BUF\_TYPE\_VIDEO\_OUTPUT\_OVERLAY* \ || (type) == *[V4L2\\_BUF\\_TYPE\\_VBI\\_OUTPUT](#page-115-0)* \ || (type) == *[V4L2\\_BUF\\_TYPE\\_SLICED\\_VBI\\_OUTPUT](#page-115-0)* \ || (type) == *[V4L2\\_BUF\\_TYPE\\_SDR\\_OUTPUT](#page-115-0)* ) *enum v4l2\_tuner\_type* [{](#page-115-0) *V4L2\_TUNER\_RADIO* [= 1,](#page-115-0)  $V4L2$  *TUNER ANALOG TV* = 2, V4L2 TUNER DIGITAL TV  $= 3$ , *[V4L2\\_TUNER\\_SD](#page-262-0)R* = 4, *[V4L2\\_TUNER\\_RF](#page-262-0)* = 5, };  $/*$  Deprec[ated, do not us](#page-262-0)e  $*/$ #define V[4L2\\_TUNER\\_ADC](#page-262-0) *V4L2\_TUNER\_SDR enum v4l2\_memory* { *V4L2 MEMORY MMAP* = 1, *V4L2\_MEMORY\_USER[PTR](#page-262-0)* = 2, *V4L2\_MEMORY\_OVERLAY* = 3, *[V4L2\\_MEMO](#page-118-0)RY\_DMABUF* = 4, }; /\* see al[so http://vektor.the](#page-118-0)orem.ca/graphics/ycbcr/ \*/ *enum v4l[2\\_colorspace](#page-118-0)* { /\* \* Default colorspace, i.e. let the driver figure it out. \* Can only be used with video capture. [\\*/](#page-69-0) *V4L2 COLORSPACE DEFAULT* = 0, /\* SMPTE 170M: used for broadcast NTSC/PAL SDTV \*/ *V4L2 COLORSPACE SMPTE170M* = 1, /\* Obsolete pre-1998 SMPTE 240M HDTV standard, superseded by Rec 709 \*/ *V4L2\_COLORSPACE\_SMPTE240M* = 2,  $/*$  Rec.709: used for HDTV  $*/$ *V4L2\_COLORSPACE\_REC709* = 3, /[\\*](#page-69-0)

```
* Deprecated, do not use. No driver will ever return this. This was
        * based on a misunderstanding of the bt878 datasheet.
        */
       V4L2 COLORSPACE BT878 = 4,
       /*
        * NTSC 1953 colorspace. This only makes sense when dealing with
        * really, really old NTSC recordings. Superseded by SMPTE 170M.
        */
        V4L2 COLORSPACE 470 SYSTEM M = 5,
       /*
        * EBU Tech 3213 PAL/SECAM colorspace. This only makes sense when
        * dealing with really old PAL/SECAM recordings. Superseded by
        * SMPTE 170M.
        */
        V4L2 COLORSPACE 470 SYSTEM BG = 6,
       /*
        * Effectively shorthand for V4L2_COLORSPACE_SRGB , V4L2_YCBCR_ENC_601
        * and V4L2_QUANTIZATION_FULL_RANGE. To be used for (Motion-)JPEG.
        */
        V4L2_COLORSPACE_JPEG = 7,
       /* produces by most webcams. */V4L2_COLORSPACE_SRGB = 8,
       /* AdobeRGB colorspace */
        V4L2 COLORSPACE ADOBERGB = 9,
       /* BT.2020 colorspace, used for UHDTV. */
        V4L2_COLORSPACE_BT2020 = 10,
       /* Raw colorspace: for RAW unprocessed images */
        V4L2 COLORSPACE RAW = 11,
       /* DCI-P3 colorspace, used by cinema projectors */
        V4L2_COLORSPACE_DCI_P3 = 12,
* Determine how COLORSPACE_DEFAULT should map to a proper colorspace.
* This depends on whether this is a SDTV image (use SMPTE 170M), an
* HDTV image (use Rec. 709), or something else (use sRGB).
*/
#define V4L2 MAP COLORSPACE DEFAULT(is sdtv, is hdtv) \
       ((is_sdtv) ? V4L2_COLORSPACE_SMPTE170M : \
        ((is_hdtv) ? V4L2_COLORSPACE_REC709 : V4L2_COLORSPACE_SRGB ))
enum v4l2_xfer_func {
       /*
        * Mapping of V4L2_XFER_FUNC_DEFAULT to actual transfer functions
        * for the various colorspaces:
        *
        * V4L2_COLORSPACE_SMPTE170M , V4L2_COLORSPACE_470_SYSTEM_M ,
        * V4L2_COLORSPACE_470_SYSTEM_BG , V4L2_COLORSPACE_REC709 and
        * V4L2_COLORSPACE_BT2020 : V4L2_XFER_FUNC_709
        *
```
};

/\*

```
* V4L2_COLORSPACE_SRGB , V4L2_COLORSPACE_JPEG : V4L2_XFER_FUNC_SRGB
        *
        * V4L2_COLORSPACE_ADOBERGB : V4L2_XFER_FUNC_ADOBERGB
        *
        * V4L2_COLORSPACE_SMPTE240M : V4L2_XFER_FUNC_SMPTE240M
        *
           * V4L2_COLORSPACE_RAW : V4L2_XFER_FUNC_NONE
         *
        * V4L2_COLORSPACE_DCI_P3 : V4L2_XFER_FUNC_DCI_P3
        */
        = 0,
        V4L2 XFER FUNC 709 = 1,
        V4L2_XFER_FUNC_SRGB = 2,
        V4L2_XFER_FUNC_ADOBERGB = 3,
        V4L2_XFER_FUNC_SMPTE240M = 4,
        V4L2 XFER FUNC NONE = 5,
        V4L2_XFER_FUNC_DCI_P3 = 6,
        V4L2_XFER_FUNC_SMPTE2084 = 7,
};
/*
 * Determine how XFER_FUNC_DEFAULT should map to a proper transfer function.
 * This depends on the colorspace.
*/
#define V4L2 MAP XFER FUNC DEFAULT(colsp) \
       ((colsp) == V4L2_COLORSPACE_ADOBERGB ? V4L2_XFER_FUNC_ADOBERGB : \
        ((colsp) == V4L2_COLORSPACE_SMPTE240M ? V4L2_XFER_FUNC_SMPTE240M : \
         ((colsp) == V4L2 COLORSPACE DCI P3 ? V4L2 XFER FUNCTION DCI P3 : \n\i((colsp) == V4L\overline{2} COLORSPACE \text{ }\overline{RAW} ? V4L2 XFER FUNC NONE \overline{\cdot} : \
           ((colsp) == V4L2 COLORSPACE SRGB || (colsp) == V4L2 COLORSPACE JPEG ? \ \ \ \ \V4L2_XFER_FUNC_SRGB : V4L2_XFER_FUNC_709 )))))
enum v4l2_ycbcr_encoding {
       /*
        * Mapping of V4L2_YCBCR_ENC_DEFAULT to actual encodings for the
        * various colorspaces:
        *
        * V4L2_COLORSPACE_SMPTE170M , V4L2_COLORSPACE_470_SYSTEM_M ,
        * V4L2_COLORSPACE_470_SYSTEM_BG , V4L2_COLORSPACE_ADOBERGB and
        * V4L2_COLORSPACE_JPEG : V4L2_YCBCR_ENC_601
        *
          * V4L2_COLORSPACE_REC709 and V4L2_COLORSPACE_DCI_P3 : V4L2_YCBCR_ENC_709
        *
        * V4L2_COLORSPACE_SRGB : V4L2_YCBCR_ENC_SYCC
        *<br>*
          * V4L2_COLORSPACE_BT2020 : V4L2_YCBCR_ENC_BT2020
        *
        * V4L2_COLORSPACE_SMPTE240M : V4L2_YCBCR_ENC_SMPTE240M
        */
        V4L2 YCBCR ENC DEFAULT= 0,
       /* ITU-R 601 -- SDTV */
        V4L2_YCBCR_ENC_601 = 1,
       /* Rec. 709 -- HDTV */V4L2_YCBCR_ENC_709 = 2,
       /* ITU-R 601/EN 61966-2-4 Extended Gamut -- SDTV */
```

```
V4L2_YCBCR_ENC_XV601 = 3,
       /* Rec. 709/EN 61966-2-4 Extended Gamut -- HDTV */
        V4L2_YCBCR_ENC_XV709 = 4,
       /* sYCC (Y'CbCr encoding of sRGB) */
        V4L2 YCBCR ENC SYCC = 5,
       /* BT.2020 Non-constant Luminance Y'CbCr */
        V4L2_YCBCR_ENC_BT2020 = 6,
       /* BT.2020 Constant Luminance Y'CbcCrc */
        V4L2 YCBCR ENC BT2020 CONST LUM = 7,
       /* SMPTE 240M -- Obsolete HDTV */
        V4L2 YCBCR ENC SMPTE240M = 8,
};
/*
 * Determine how YCBCR_ENC_DEFAULT should map to a proper Y'CbCr encoding.
* This depends on the colorspace.
*/
#define V4L2 MAP YCBCR ENC DEFAULT(colsp) \
        ((\overline{colsp}) = \overline{V4L2} \overline{COLORSPACE} \overline{REC709} || \
          (colsp) == V4L2_COLORSPACE_DCI_P3 ) ? V4L2_YCBCR_ENC_709 : \
         ((colsp) == V4L2_COLORSPACE_BT2020 ? V4L2_YCBCR_ENC_BT2020 : \
          ((colsp) == V4L2 COLORSPACE SMPTE240M ? V4L2 YCBCR_ENC_SMPTE240M : \
           V4L2_YCBCR_ENC_601 )))
enum v4l2_quantization {
       \overline{X}* The default for R'G'B' quantization is always full range, except
         * for the BT2020 colorspace. For Y'CbCr the quantization is always
         * limited range, except for COLORSPACE_JPEG, SYCC, XV601 or XV709:
        * those are full range.
        */
        V4L2_QUANTIZATION_DEFAULT = 0,
        V4L2 QUANTIZATION FULL RANGE = 1,
        V4L2_QUANTIZATION_LIM_RANGE = 2,
};
/*
 * Determine how QUANTIZATION_DEFAULT should map to a proper quantization.
* This depends on whether the image is RGB or not, the colorspace and the
* Y'CbCr encoding.
*/
#define V4L2 MAP QUANTIZATION_DEFAULT(is_rgb, colsp, ycbcr_enc) \
        (((is_rgb) && (colsp) == V4L2_COLORSPACE_BT2020 ) ? V4L2_QUANTIZATION_LIM_RANGE
 : \
         ((is rgb) || (ycbcr enc) == V4L2 YCBCR ENC XV601 || \setminus(ycbcr_enc) == V4L2_YCBCR_ENC_XV709 || (colsp) == V4L2_COLORSPACE_JPEG
) ? \
         V4L2_QUANTIZATION_FULL_RANGE : V4L2_QUANTIZATION_LIM_RANGE ))
enum v4l2_priority {
                                  = 0, /* not initialized */
         V4L2_PRIORITY_BACKGROUND = 1,
        V4L2_PRIORITY_INTERACTIVE = 2,
```

```
V4L2_PRIORITY_RECORD = 3,
        V4L2_PRIORITY_DEFAULT = V4L2_PRIORITY_INTERACTIVE ,
};
struct v4l2_rect {
        __s32 left;
        __s32 top;
        u32 width;
        __u32 height;
};
struct v4l2_fract {
        __u32 numerator;
        __u32 denominator;
};
/**
 * struct v4l2_capability - Describes V4L2 device caps returned by VIDIOC_QUERYCAP
 *
 * @driver: name of the driver module (e.g. ``bttv'')
  * @card: name of the card (e.g. ``Hauppauge WinTV'')
  * @bus_info: name of the bus (e.g. ``PCI:'' + pci_name(pci_dev) )
  * @version: KERNEL_VERSION
 * @capabilities: capabilities of the physical device as a whole
  * @device_caps: capabilities accessed via this particular device (node)
  * @reserved: reserved fields for future extensions
 */
 struct v4l2_capability {
        u8 driver[16];
        __u8 card[32];
        __u8 bus_info[32];
        __u32 version;
         u32 capabilities;
         u32 device caps;
        __u32 reserved[3];
};
/* Values for `capabilities' field */
#define V4L2_CAP_VIDEO_CAPTURE 0x00000001 /* Is a video capture device */
                                       0x00000002 /* Is a video output device */
#define V4L2_CAP_VIDEO_OVERLAY 0x00000004 /* Can do video overlay */
                                       0x00000010 /* Is a raw VBI capture device */
#define V4L2_CAP_VBI_OUTPUT 0x00000020 /* Is a raw VBI output device */
                                       0 \times 00000040 /* Is a sliced VBI capture de-
vice */
#define V4L2_CAP_SLICED_VBI_OUTPUT 0x00000080 /* Is a sliced VBI output de-
vice */
#define V4L2_CAP_RDS_CAPTURE 0x00000100 /* RDS data capture */
#define V4L2_CAP_VIDEO_OUTPUT_OVERLAY 0x00000200 /* Can do video output overlay */
#define V4L2_CAP_HW_FREQ_SEEK 0x00000400 /* Can do hardware fre-
quency seek */<br>#define V4L2_CAP_RDS_OUTPUT
                                       0x00000800 /* Is an RDS encoder */
\gamma^*ideo capture device that supports multiplanar formats \gamma#define V4L2_CAP_VIDEO_CAPTURE_MPLANE 0x00001000
/*ideo output device that supports multiplanar formats */#define V4L2_CAP_VIDEO_OUTPUT_MPLANE 0x00002000
/* Is a video mem-to-mem device that supports multiplanar formats */
```
#define *V4L2\_CAP\_VIDEO\_M2M\_MPLANE* 0x00004000 /\* Is a video mem-to-mem device \*/ #define *V4L2\_CAP\_VIDEO\_M2M* 0x00008000 #define *[V4L2\\_CAP\\_TUNER](#page-271-0)* 0x00010000 /\* has a tuner \*/ 0x00020000 /\* has audio support \*/ #define *[V4L2\\_CAP\\_RADIO](#page-271-0)* 0x00040000 /\* is a radio device \*/ #define *V4L2 CAP MODULATOR* 0x00080000 **0x00080000** #define *[V4L2\\_CAP\\_SDR\\_CA](#page-271-0)PTURE* 0x00100000 /\* Is a SDR capture device \*/ #define *[V4L2\\_CAP\\_EXT\\_PI](#page-271-0)X\_FORMAT* 0x00200000 /\* Supports the extended pi[xel format \\*/](#page-271-0) #define *V4L2 CAP SDR OUTPUT* 0x00400000 /\* Is a SDR output device \*/ #define *[V4L2\\_CAP\\_READWRITE](#page-271-0)* 0x01000000 /\* read/write systemcalls \*/ #define *V4L2\_CAP\_ASYNCIO* 0x02000000 /\* async I/O \*/ #define *V4L2 CAP STREAMING* 0x04000000 #define *[V4L2\\_CAP\\_DEVICE\\_CAP](#page-271-0)S* 0x80000000 /\* sets device capabilities fiel[d \\*/](#page-271-0) /\* V [I D E O I M A G E](#page-271-0) F O R M A T \*/ *struct v4l2\_pix\_format* { \_\_u32 width; u32 height; u32 pixelformat; [\\_\\_u32](#page-63-0) field; /\* *enum v4l2\_field* \*/ u32 bytesperline; /\* for padding, zero if unused \*/ \_\_u32 sizeimage; \_\_u32 colorspace; /\* *enum v4l2\_colorspace* \*/ u32 priv;  $\gamma^*$  p[rivate data, dep](#page-120-0)ends on pixelformat \*/ \_u32 flags; /\* format flags (V4L2\_PIX\_FMT\_FLAG\_\*) \*/<br>\_u32 ycbcr\_enc; /\* enum\_v4l2\_ycbcr\_encoding \*/ \_\_u32 ycbcr\_enc; /\* *[enum v4l2\\_ycbcr\\_encod](#page-69-0)ing* \*/ \_\_u32 quantization; /\* *enum v4l2\_quantization* \*/ \_\_u32 xfer\_func; /\* *enum v4l2\_xfer\_func* \*/ }; /\* Pixel format FOURCC [depth Descri](#page-70-0)[pti](#page-69-1)on \*/ /\* RGB formats \*/ #define *V4L2\_PIX\_FMT\_RGB332* v4l2\_fourcc(`R', `G', `B', `1') /\* 8 RGB-3-3-2 \*/ #define *V4L2\_PIX\_FMT\_RGB444* v4l2\_fourcc(`R', `4', `4', `4') /\* 16 xxxxrrrr ggggbbbb  $*/$ #define *V4L2\_PIX\_FMT\_ARGB444* v4l2\_fourcc(`A', `R', `1', `2') /\* 16 aaaarrrr ggggbbbb  $*/$ #define *[V4L2\\_PIX\\_FMT\\_XRGB444](#page-79-0)* v4l2\_fourcc(`X', `R', `1', `2') /\* 16 xxxxrrrr ggggbbbb \*/ #define *[V4L2\\_PIX\\_FMT\\_RGB555](#page-78-0)* v4l2\_fourcc(`R', `G', `B', `O') /\* 16 RGB-5-5-5 \*/ #define *V4L2\_PIX\_FMT\_ARGB555* v4l2\_fourcc(`A', `R', `1', `5') /\* 16 ARGB-1-5-5-5 \*/ #define *[V4L2\\_PIX\\_FMT\\_XRGB555](#page-78-0)* v4l2\_fourcc(`X', `R', `1', `5') /\* 16 XRGB-1-5-5-5 \*/ #define *V4L2\_PIX\_FMT\_RGB565* v4l2\_fourcc(`R', `G', `B', `P') /\* 16 RGB-5-6-5 \*/ #define *[V4L2\\_PIX\\_FMT\\_RGB555X](#page-79-0)* v4l2\_fourcc(`R', `G', `B', `Q') /\* 16 RGB-5-5-5 BE \*/ #define *[V4L2\\_PIX\\_FMT\\_ARGB555X](#page-78-0)* v4l2\_fourcc\_be(`A', `R', `1', `5') /\* 16 ARGB-5-5- 5 BE \*/ #define *[V4L2\\_PIX\\_FMT\\_XRGB555X](#page-78-0)* v4l2\_fourcc\_be(`X', `R', `1', `5') /\* 16 XRGB-5-5-

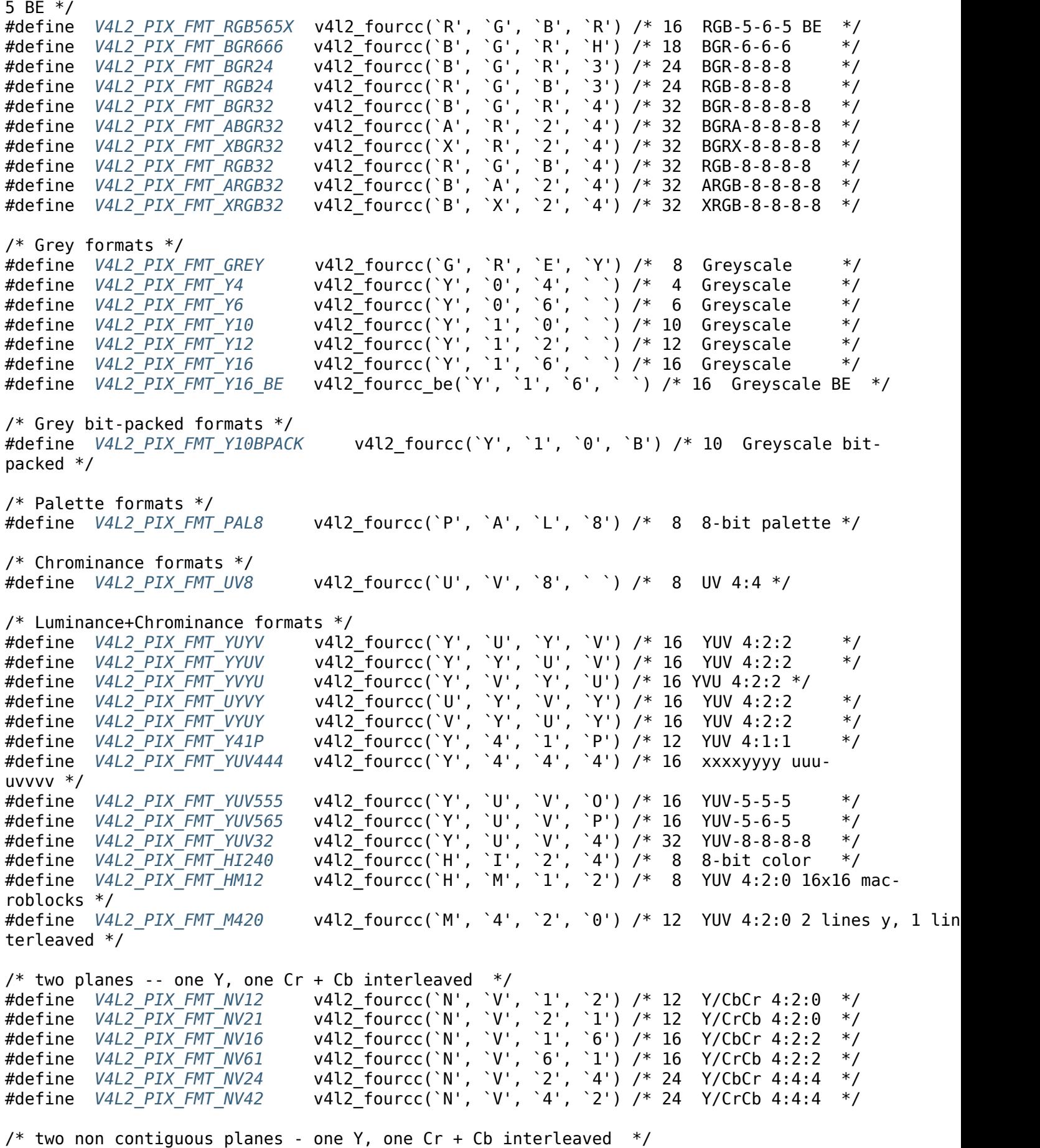

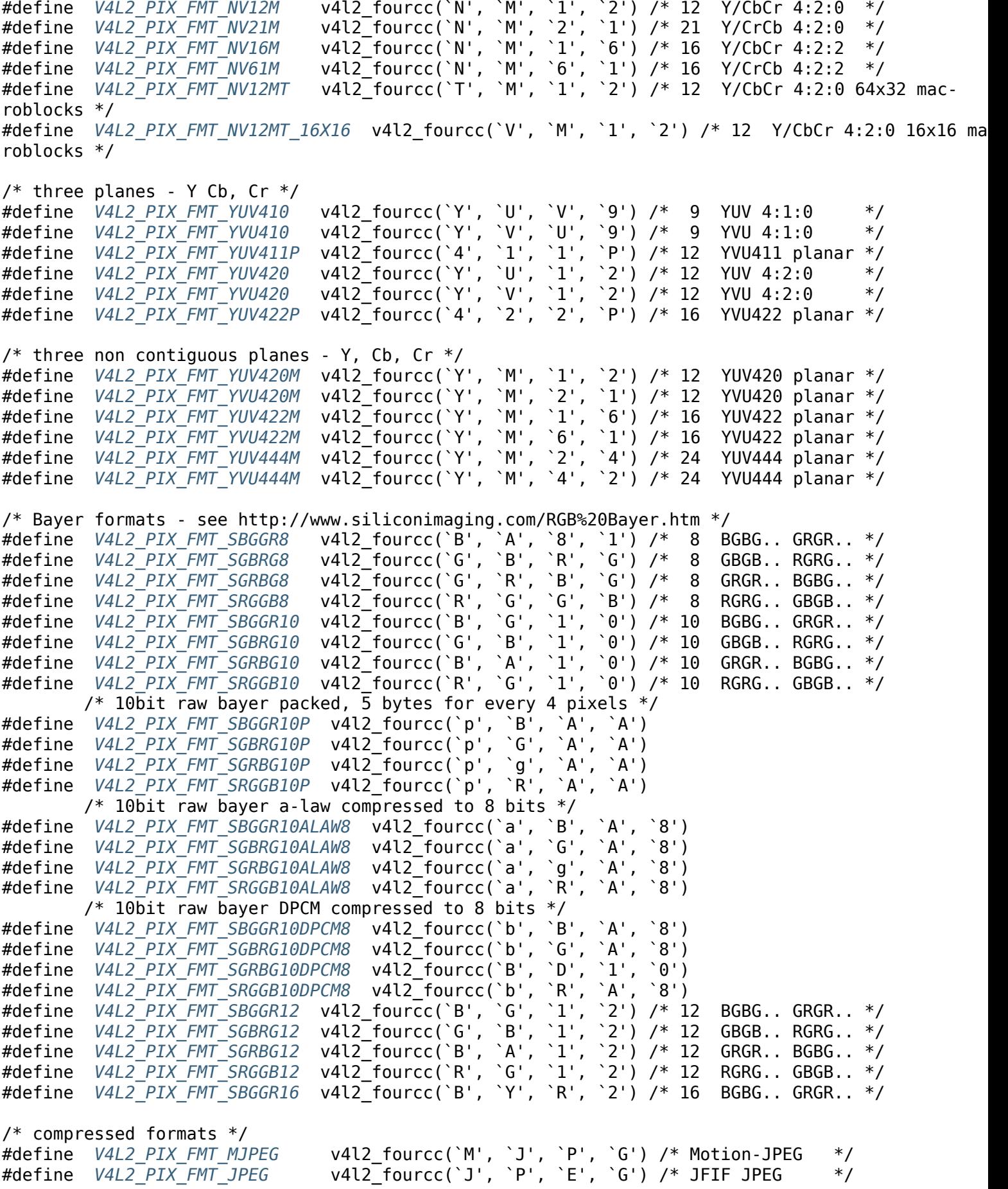

#define *V4L2\_PIX\_FMT\_DV* v4l2\_fourcc(`d', `v', `s', `d') /\* 1394 \*/ #define *V4L2\_PIX\_FMT\_MPEG* v4l2\_fourcc(`M', `P', `E', `G') /\* MPEG-1/2/4 Multiplexed \*/ #define *V4L2\_PIX\_FMT\_H264* v4l2\_fourcc(`H', `2', `6', `4') /\* H264 with start codes \*/ #define *[V4L2\\_PIX\\_FMT\\_H26](#page-102-1)4\_NO\_SC* v4l2\_fourcc(`A', `V', `C', `1') /\* H264 without start [codes \\*/](#page-100-0)<br>#define V4L2 PIX FMT H264 MVC #define *V4L2\_PIX\_FMT\_H264\_MVC* v4l2\_fourcc(`M', `2', `6', `4') /\* H264 MVC \*/ #define *[V4L2\\_PIX\\_FMT\\_H263](#page-100-0)* v4l2\_fourcc(`H', `2', `6', `3') /\* H263 \*/ #define *[V4L2\\_PIX\\_FMT\\_MPEG1](#page-100-0)* v4l2\_fourcc(`M', `P', `G', `1') /\* MPEG-1 ES \*/ #define *V4L2\_PIX\_FMT\_MPEG2* v4l2\_fourcc(`M', `P', `G', `2') /\* MPEG-2 ES \*/ #define *[V4L2\\_PIX\\_FMT\\_MPEG4](#page-100-0)* v4l2\_fourcc(`M', `P', `G', `4') /\* MPEG-4 part 2 ES \*/ #define *[V4L2\\_PIX\\_FMT\\_XVID](#page-100-0)* v4l2\_fourcc(`X', `V', `I', `D') /\* Xvid \*/ #define *V4L2<sup>-</sup>PIX<sup>-</sup>FMT</sub>-VC1 ANNEX G* v4l2 fourcc(`V', `C', `1', `G') /\* SMPTE 421M Annex G com[pliant stream \\*/](#page-100-0) #define *[V4L2\\_PIX\\_FMT\\_VC1\\_AN](#page-100-0)NEX\_L* v4l2\_fourcc(`V', `C', `1', `L') /\* SMPTE 421M Annex L com[pliant stream \\*/](#page-100-0) #define *[V4L2\\_PIX\\_FMT\\_VP8](#page-100-0)* v4l2\_fourcc(`V', `P', `8', `0') /\* VP8 \*/ /\* Vendo[r-specific formats \\*/](#page-100-0) #define *V4L2\_PIX\_FMT\_CPIA1* v4l2\_fourcc(`C', `P', `I', `A') /\* cpia1 YUV \*/ #define *[V4L2\\_PIX\\_FMT\\_WNVA](#page-100-0)* v4l2\_fourcc(`W', `N', `V', `A') /\* Winnov hw compress \*/ #define *V4L2\_PIX\_FMT\_SN9C10X* v4l2\_fourcc(`S', `9', `1', `0') /\* SN9C10x compression \*/ #define *[V4L2\\_PIX\\_FMT\\_SN9C](#page-103-3)[20](#page-102-2)X\_I420* v4l2\_fourcc(`S', `9', `2', `0') /\* SN9C20x YUV 4:2:0 \*/ #define *V4L2\_PIX\_FMT\_PWC1* v4l2\_fourcc(`P', `W', `C', `1') /\* pwc older webcam \*/ #define *[V4L2\\_PIX\\_FMT\\_PWC2](#page-102-3)* v4l2\_fourcc(`P', `W', `C', `2') /\* pwc newer webcam \*/ #define *V4L2\_PIX\_FMT\_ET61X251* v4l2\_fourcc(`E', `6', `2', `5') /\* ET61X251 compression \*/ #define *[V4L2\\_PIX\\_FMT\\_SPCA5](#page-102-4)01* v4l2\_fourcc(`S', `5', `0', `1') /\* YUYV per line \*/ #define *[V4L2\\_PIX\\_FMT\\_SPCA5](#page-102-5)05* v4l2\_fourcc(`S', `5', `0', `5') /\* YYUV per line \*/ #define *[V4L2\\_PIX\\_FMT\\_SPCA508](#page-102-6)* v4l2\_fourcc(`S', `5', `0', `8') /\* YUVY per line \*/ #define *V4L2\_PIX\_FMT\_SPCA561* v4l2\_fourcc(`S', `5', `6', `1') /\* compressed G[BRG bayer \\*/](#page-102-7) #define *[V4L2\\_PIX\\_FMT\\_PAC207](#page-102-8)* v4l2\_fourcc(`P', `2', `0', `7') /\* compressed B[GGR bayer \\*/](#page-102-9) #define *[V4L2\\_PIX\\_FMT\\_MR97310A](#page-102-10)* v4l2\_fourcc(`M', `3', `1', `0') /\* compressed BGGR bayer \*/ #define *[V4L2\\_PIX\\_FMT\\_JL2005B](#page-102-11)CD* v4l2\_fourcc(`J', `L', `2', `0') /\* compressed RGGB bayer \*/ #define *[V4L2\\_PIX\\_FMT\\_SN9C2028](#page-102-12)* v4l2\_fourcc(`S', `O', `N', `X') /\* compressed GBRG bayer \*/ #define *[V4L2\\_PIX\\_FMT\\_SQ905C](#page-102-13)* v4l2\_fourcc(`9', `0', `5', `C') /\* compressed RGGB bayer \*/ #define *[V4L2\\_PIX\\_FMT\\_PJPG](#page-103-4)* v4l2\_fourcc(`P', `J', `P', `G') /\* Pixart 73xx JPEG \*/ #define *V4L2\_PIX\_FMT\_OV511* v4l2\_fourcc(`O', `5', `1', `1') /\* ov511 JPEG \*/ #define *[V4L2\\_PIX\\_FMT\\_OV518](#page-102-14)* v4l2\_fourcc(`O', `5', `1', `8') /\* ov518 JPEG \*/ #define *V4L2\_PIX\_FMT\_STV0680* v4l2\_fourcc(`S', `6', `8', `0') /\* stv0680 bayer \*/ #define *[V4L2\\_PIX\\_FMT\\_TM600](#page-102-15)0* v4l2\_fourcc(`T', `M', `6', `0') /\* tm5600/tm60x0 \*/ #define *[V4L2\\_PIX\\_FMT\\_CIT\\_YY](#page-102-16)VYUY* v4l2\_fourcc(`C', `I', `T', `V') /\* one line of Y then 1 line of VYUY \*/ #define *[V4L2\\_PIX\\_FMT\\_KONICA](#page-102-17)420* v4l2\_fourcc(`K', `O', `N', `I') /\* YUV420 planar in bl[ocks of 256 pixels \\*/](#page-103-5) #define *[V4L2\\_PIX\\_FMT\\_JPGL](#page-103-6)* v4l2\_fourcc(`J', `P', `G', `L') /\* JPEG-Lite \*/ #define *[V4L2\\_PIX\\_FMT\\_SE401](#page-103-7)* v4l2\_fourcc(`S', `4', `0', `1') /\* se401 janggu compressed r[gb \\*/](#page-103-8) #define *V4L2\_PIX\_FMT\_S5C\_UYVY\_JPG* v4l2\_fourcc(`S', `5', `C', `I') /\* S5C73M3 interleaved UY[VY/JPEG \\*/](#page-102-18) #define *V4L2 PIX FMT Y8I* v4l2 fourcc(`Y', `8', `I', ` `) /\* Greyscale 8bit L/R interleaved \*/ #define *V4L2\_PIX\_FMT\_Y12I* v4l2\_fourcc(`Y', `1', `2', `I') /\* Greyscale 12 bit L/R interleaved \*/ #define *V4L2\_PIX\_FMT\_Z16* v4l2\_fourcc(`Z', `1', `6', ` `) /\* Depth data 16-bit \*/ /\* SDR fo[rmats - used only](#page-85-0) for Software Defined Radio devices \*/ #define *V4L2\_SDR\_FMT\_CU8* v4l2\_fourcc(`C', `U', `0', `8') /\* IQ u8 \*/ #define *[V4L2\\_SDR\\_FMT\\_CU16](#page-99-0)LE* v4l2\_fourcc(`C', `U', `1', `6') /\* IQ u16le \*/ #define *V4L2\_SDR\_FMT\_CS8* v4l2\_fourcc(`C', `S', `0', `8') /\* complex s8 \*/ #define *V4L2\_SDR\_FMT\_CS14LE* v4l2\_fourcc(`C', `S', `1', `4') /\* complex s14le \*/ #define *[V4L2\\_SDR\\_FMT\\_RU12](#page-100-1)LE* v4l2\_fourcc(`R', `U', `1', `2') /\* real u12le \*/ /\* priv f[ield value to ind](#page-101-1)[ica](#page-101-0)tes that subsequent fields are valid. \*/ #define *[V4L2\\_PIX\\_FMT\\_PRIV\\_MA](#page-101-2)GIC* 0xfeedcafe  $/*$  Flags  $*/$ #define *V4L2\_PIX\_FMT\_FLAG\_PREMUL\_ALPHA* 0x00000001 /\* \* F O R M A T E N U M E R A T I O N \*/ *struct v[4l2\\_fmtdesc](#page-102-20)* {  $u3\overline{2}$  index;  $/$ \* Format number  $*$ / \_\_u32 type; /\* *enum v4l2\_buf\_type* \*/ u32 flags:  $\overline{\phantom{a}}$ u8 description[32]; /\* Description string \*/ u32 pixelformat;  $\frac{1}{2}$  /\* Format fourcc  $\frac{1}{2}$ u32 reserved[4]; }; #define *V4L2\_FMT\_FLAG\_COMPRESSED* 0x0001 #define *V4L2\_FMT\_FLAG\_EMULATED* 0x0002 /\* Frame Size and frame rate enumeration \*/ /\* \* F [R A M E S I Z E E N](#page-205-1) U M E R A T I O N \*/ *enum v4l2\_frmsizetypes* { *V4L2 FRMSIZE TYPE DISCRETE* = 1, *V4L2\_FRMSIZE\_TYPE\_CONTINUOUS* = 2, *V4L2\_FRMSIZE\_TYPE\_STEPWISE* = 3, }[;](#page-207-0) *struct v[4l2\\_frmsize\\_discrete](#page-207-0)* { width;  $/$ \* Frame width [pixel] \*/ \_\_u32 height; /\* Frame height [pixel] \*/ }; *struct v4l2\_frmsize\_stepwise* { u32 min width;  $/$ \* Minimum frame width [pixel] \*/ u32 max width;  $/$ \* Maximum frame width [pixel] \*/ \_\_u32 step\_width; /\* Frame width step size [pixel] \*/ u32 min height; /\* Minimum frame height [pixel] \*/ u32 max\_height; /\* Maximum frame height [pixel] \*/ u32 step height; /\* Frame height step size [pixel] \*/ };

*struct v4l2\_frmsizeenum* {

```
u32 index; \frac{1}{2} index; \frac{1}{2} Frame size number \frac{k}{2}__u32 pixel_format; /* Pixel format */
       __u32 type; /* Frame size type the device sup-
ports. */
      union { /* Frame size */
             struct v4l2_frmsize_discrete discrete;
             struct v4l2_frmsize_stepwise stepwise;
      };
      eserved[2]; \hspace{1cm} /* Reserved space for future use */};
/*
* F R A M E R A T E E N U M E R A T I O N
*/
enum v4l2_frmivaltypes {
       V4L2<sub>_</sub>FRMIVAL_TYPE_DISCRETE = 1,
       V4L2_FRMIVAL_TYPE_CONTINUOUS = 2,
       V4L2_FRMIVAL_TYPE_STEPWISE = 3,
};
struct v4l2_frmival_stepwise {
      struct v4l2_fract min; /* Minimum frame interval [s] */
                          max; /* Maximum frame interval [s] */
      struct v4l2_fract step; /* Frame interval step size [s] */
};
struct v4l2_frmivalenum {
       u32 index; /* Frame format index */
       u32 pixel format; /* Pixel format */
       u32 width; /* Frame width */
       u32 height; /* Frame height */
       __u32 type; /* Frame interval type the device sup-
ports. */
      union { /* Frame interval */
             struct v4l2_fract discrete;
             struct v4l2_frmival_stepwise stepwise;
      };
      \mueserved[2]; \mu /* Reserved space for future use */};
/*
      T I M E C O D E
*/
struct v4l2_timecode {
       __u32 type;
       __u32 flags;
       __u8 frames;
       __u8 seconds;
       __u8 minutes;
       __u8 hours;
       __u8 userbits[4];
};
/* Type */
```
#define *V4L2\_TC\_TYPE\_24FPS* 1 #define *V4L2\_TC\_TYPE\_25FPS* 2 #define *V4L2\_TC\_TYPE\_30FPS* 3 #define *V4L2\_TC\_TYPE\_50FPS* 4 #define *[V4L2\\_TC\\_TYPE\\_60FPS](#page-119-0)* 5 /\* Flags [\\*/](#page-119-0)<br>#define V4L2 TC FLAG DROPFRAME 0x0001 /\* ``drop-frame'' mode \*/ #define *[V4L2\\_TC\\_FLAG\\_COLORF](#page-119-0)RAME* 0x0002 #define *V4L2\_TC\_USERBITS\_field* 0x000C #define *V4L2\_TC\_USERBITS\_USERDEFINED* 0x0000 #define *[V4L2\\_TC\\_USERBITS\\_8BITCH](#page-119-1)ARS* 0x0008 /\* The ab[ove is based on SMPTE ti](#page-119-1)mecodes \*/ *struct v[4l2\\_jpegcompression](#page-119-1)* { i[nt quality;](#page-119-1) int APPn; /\* Number of APP segment to be written,  $*$  must be 0..15  $*/$ [int APP\\_len;](#page-246-0) /\* Length of data in JPEG APPn segment \*/ char APP\_data[60]; /\* Data in the JPEG APPn segment. \*/ int COM len;  $/$ \* Length of data in JPEG COM segment \*/ char COM data[60];  $/$  Data in JPEG COM segment  $*/$ u32 jpeg markers;  $\gamma$ \* Which markers should go into the JPEG \* output. Unless you exactly know what \* you do, leave them untouched. \* Including less markers will make the \* resulting code smaller, but there will \* be fewer applications which can read it. \* The presence of the APP and COM marker \* is influenced by APP\_len and COM\_len \* ONLY, not by this property! \*/ #define *V4L2\_JPEG\_MARKER\_DHT* (1<<3) /\* Define Huffman Tables \*/ #define *V4L2\_JPEG\_MARKER\_DQT* (1<<4) /\* Define Quantization Tables \*/ #define *V4L2\_JPEG\_MARKER\_DRI* (1<<5) /\* Define Restart Interval \*/ #define *V4L2 JPEG MARKER COM* (1<<6) /\* Comment segment \*/ #define *[V4L2\\_JPEG\\_MARKER\\_APP](#page-246-1)* (1<<7) /\* App segment, driver will \* always use APP0 \*/ };  $\frac{1}{10}$ \* M [E M O R Y - M A P P](#page-246-1) I N G B U F F E R S \*/ *struct v4l2\_requestbuffers* { u32 count; u32 type;  $\gamma^*$  *enum v4l2 buf type* \*/ \_\_u32 memory; /\* *enum v4l2\_memory* \*/ u32 reserved[2]; }; /\*\* \* *struct v4l2\_plane* - plane info for multi-planar buffers \* @bytesused: number of bytes occupied by data in the plane (payload) \* @length: size of this plane (NOT the payload) in bytes \* @mem\_offset: when memory in the associated *struct v4l2\_buffer* is

```
* V4L2_MEMORY_MMAP , equals the offset from the start of
* the device memory for this plane (or is a ``cookie'' that
* should be passed to mmap() called on the video node)
* @userptr: when memory is V4L2_MEMORY_USERPTR , a userspace pointer
* pointing to this plane
* @fd: when memory is V4L2_MEMORY_DMABUF , a userspace file
                     descriptor associated with this plane
  ane to the start of data; usually 0,
                     unless there is a header in front of the data
*
* Multi-planar buffers consist of one or more planes, e.g. an YCbCr buffer
* with two planes can have one plane for Y, and another for interleaved CbCr
* components. Each plane can reside in a separate memory buffer, or even in
* a completely separate memory node (e.g. in embedded devices).
*/
struct v4l2_plane {
                           bytesused;
        u32 length;
      union {
               u32 mem offset;
             unsigned long userptr;
              __s32 fd;
      } m;
        u32 data offset;
        u32 reserved[11];
};
/**
* struct v4l2_buffer - video buffer info
* @index: id number of the buffer
* @type: enum v4l2_buf_type ; buffer type (type == *_MPLANE for
* multiplanar buffers);
*bytesused: number of bytes occupied by data in the buffer (payload);<br>* and indused (set to 0) for multiplanar buffers
             unused (set to 0) for multiplanar buffers
* @flags: buffer informational flags
* @field: enum v4l2_field ; field order of the image in the buffer
* @timestamp: frame timestamp
* @timecode: frame timecode
* @sequence: sequence count of this frame
* @memory: enum v4l2_memory ; the method, in which the actual video data is
* passed
* @offset: for non-multiplanar buffers with memory == V4L2_MEMORY_MMAP ;
* offset from the start of the device memory for this plane,
              (or a \degree cookie'' that should be passed to mmap() as offset)
  \omega auserptr: for non-multiplanar buffers with memory == V4L2 MEMORY USERPTR ;
             a userspace pointer pointing to this buffer
* @fd: for non-multiplanar buffers with memory == V4L2_MEMORY_DMABUF ;
             a userspace file descriptor associated with this buffer
* @planes: for multiplanar buffers; userspace pointer to the array of plane
* info structs for this buffer
  ) for single-plane
             buffers (when type != *_MPLANE); number of elements in the
* planes array for multi-plane buffers
*
* Contains data exchanged by application and driver using one of the Streaming
* I/O methods.
*/
struct v4l2_buffer {
```

```
u32 index;
       u32 type;
       u32 bytesused;
       __u32 flags;
      u32 field;
      struct timeval timestamp;
      struct v4l2_timecode timecode;
      u32 sequence;
      /* memory location */
      u32 memory;
      union {
             u32 offset;
            unsigned long userptr;
            struct v4l2_plane *planes;
            __s32 fd;
      } m;
      __u32 length;
      reserved2;
      __u32 reserved;
};
/* Flags for `flags' field */
/* Buffer is mapped (flag) */
#define V4L2_BUF_FLAG_MAPPED 0x00000001
/* Buffer is queued for processing */
#define V4L2_BUF_FLAG_QUEUED 0x00000002
/* Buffer is ready */
#define V4L2_BUF_FLAG_DONE 0x00000004
/* Image is a keyframe (I-frame) */#define V4L2_BUF_FLAG_KEYFRAME 0x00000008
/* Image is a P-frame */
#define V4L2_BUF_FLAG_PFRAME 0x00000010
/* Image is a B-frame */#define V4L2_BUF_FLAG_BFRAME 0x00000020
/* Buffer is ready, but the data contained within is corrupted. */
#define V4L2_BUF_FLAG_ERROR 0x00000040
/* timecode field is valid */
#define V4L2_BUF_FLAG_TIMECODE 0x00000100
/* Buffer is prepared for queuing */#define V4L2_BUF_FLAG_PREPARED 0x00000400
/* Cache handling flags */#define V4L2_BUF_FLAG_NO_CACHE_INVALIDATE 0x00000800
#define V4L2_BUF_FLAG_NO_CACHE_CLEAN 0x00001000
/* Timestamp type */
#define V4L2_BUF_FLAG_TIMESTAMP_MASK 0x0000e000
#define V4L2_BUF_FLAG_TIMESTAMP_UNKNOWN 0x00000000
#define V4L2_BUF_FLAG_TIMESTAMP_MONOTONIC 0x00002000
#define V4L2_BUF_FLAG_TIMESTAMP_COPY 0x00004000
/* Timestamp sources. */
#define V4L2_BUF_FLAG_TSTAMP_SRC_MASK 0x00070000
#define V4L2_BUF_FLAG_TSTAMP_SRC_EOF 0x00000000
#define V4L2_BUF_FLAG_TSTAMP_SRC_SOE 0x00010000
/* mem2mem encoder/decoder */
#define V4L2_BUF_FLAG_LAST 0x00100000
```
/\*\*

\* *struc[t v4l2\\_exportbuffer](#page-118-3)* - export of video buffer as DMABUF file descriptor

```
*
  @index: id number of the buffer
  * @type: enum v4l2_buf_type ; buffer type (type == *_MPLANE for
              multiplanar buffers);
 * @plane: index of the plane to be exported, 0 for single plane queues
 * @flags: flags for newly created file, currently only O_CLOEXEC is
              upported, refer to manual of open syscall for more details
 * @fd: file descriptor associated with DMABUF (set by driver)
 *
* Contains data used for exporting a video buffer as DMABUF file descriptor.
 * The buffer is identified by a `cookie' returned by VIDIOC_QUERYBUF
* (identical to the cookie used to mmap() the buffer to userspace). All
 * reserved fields must be set to zero. The field reserved0 is expected to
 * become a structure `type' allowing an alternative layout of the structure
 * content. Therefore this field should not be used for any other extensions.
 */
 struct v4l2_exportbuffer {
                     type; \frac{1}{2} enum v4l2 buf type */
       __u32 index;
       __u32 plane;
       __u32 flags;
       __s32 fd;
        1];
};
/*
* O V E R L A Y P R E V I E W
*/
 struct v4l2_framebuffer {
                            capability;
        u32 flags;
/* FIXME: in theory we should pass something like PCI device + memory
* region + offset instead of some physical address */
       void *base:
       struct {
               u32 width;
              __u32 height;
               u32 pixelformat;
               __u32 field; /* enum v4l2_field */
               \overline{\phantom{a}}u32 bytesperline; /* for padding, zero if unused */
               u32 sizeimage;
              __u32 colorspace; /* enum v4l2_colorspace */
                            priv: \frac{1}{2}eserved field, set to 0 */
       } fmt;
};
/* Flags for the `capability' field. Read only */
#define V4L2_FBUF_CAP_EXTERNOVERLAY 0x0001
#define V4L2_FBUF_CAP_CHROMAKEY 0x0002
#define V4L2_FBUF_CAP_LIST_CLIPPING 0x0004
#define V4L2_FBUF_CAP_BITMAP_CLIPPING 0x0008
#define V4L2_FBUF_CAP_LOCAL_ALPHA 0x0010
#define V4L2_FBUF_CAP_GLOBAL_ALPHA 0x0020
#define V4L2_FBUF_CAP_LOCAL_INV_ALPHA 0x0040
#define V4L2_FBUF_CAP_SRC_CHROMAKEY 0x0080
/* Flags for the `flags' field. */
#define V4L2_FBUF_FLAG_PRIMARY 0x0001
#define V4L2_FBUF_FLAG_OVERLAY 0x0002
#define V4L2_FBUF_FLAG_CHROMAKEY 0x0004
```

```
#define V4L2_FBUF_FLAG_LOCAL_ALPHA 0x0008
#define V4L2_FBUF_FLAG_GLOBAL_ALPHA 0x0010
#define V4L2_FBUF_FLAG_LOCAL_INV_ALPHA 0x0020
#define V4L2_FBUF_FLAG_SRC_CHROMAKEY 0x0040
struct v4l2_clip {
       struct v4l2_rect c;
       struct v4l2_clip __user *next;
};
struct v4l2_window {
      struct v4l2_rect w;
       __u32 field; /* enum v4l2_field */
                           __u32 chromakey;
       struct v4l2_clip __user *clips;
       u32 clipcount;
      void void void void void void \sim__u8 global_alpha;
};
/*
* C A P T U R E P A R A M E T E R S
*/
struct v4l2_captureparm {
       __u32 capability; /* Supported modes */
                       capturemode; /* Current mode */struct v4l2_fract timeperframe; /* Time per frame in seconds */
       __u32 extendedmode; /* Driver-specific extensions */
       u32 readbuffers; /* # of buffers for read */u32 reserved[4];
};
/* Flags for `capability' and `capturemode' fields */
#define V4L2_MODE_HIGHQUALITY 0x0001 /* High quality imaging mode */
#define V4L2_CAP_TIMEPERFRAME 0x1000 /* timeperframe field is supported */
struct v4l2_outputparm {
                       capability; /* Supported modes */\overline{\phantom{a}}u32 \overline{\phantom{a}}outputmode; /* Current mode */
       struct v4l2_fract timeperframe; /* Time per frame in seconds */
       __u32 extendedmode; /* Driver-specific extensions */
       \overline{\phantom{a}}u32 writebuffers; /* # of buffers for write */
       __u32 reserved[4];
};
\frac{1}{1}I N P U T I M A G E C R O P P I N G
*/
struct v4l2_cropcap {
       __u32 type; /* enum v4l2_buf_type */
       struct v4l2_rect bounds;
       struct v4l2_rect defrect;
       struct v4l2_fract pixelaspect;
};
struct v4l2_crop {
       __u32 type; /* enum v4l2_buf_type */
       struct v4l2_rect c;
```
}; /\*\* \* *struct v4l2\_selection* - selection info \* @type: buffer type (do not use \*\_MPLANE types) \* @target: Selection target, used to choose one of possible rectangles; \* defined in v4l2-common.h; V4L2\_SEL\_TGT\_\* . \* @flags: [constraint](#page-255-0)s flags, defined in v4l2-common.h; V4L2\_SEL\_FLAG\_\*. \* @r: coordinates of selection window \* @reserved: for future use, rounds structure size to 64 bytes, set to zero \* \* Hardware may use multiple helper windows to process a video stream. \* The structure is used to exchange this selection areas between \* an application and a driver. \*/ *struct v4l2\_selection* { u32 type; u32 target; u32 flags; *[struct v4l2\\_re](#page-255-0)ct* r; \_\_u32 reserved[9]; }; /\* \* A [N A L O G V I](#page-128-0) D E O S T A N D A R D \*/ typedef \_\_u64 *v4l2\_std\_id* ;  $/*$  one bit for each  $*/$ <br>#define  $VAL2$  STD PAL B #define *V4L2\_STD\_PAL\_B* (( *v4l2\_std\_id* )0x00000001) #define *V4L2\_S[TD\\_PAL\\_B1](#page-217-1)* (( *v4l2\_std\_id* )0x00000002) #define *V4L2\_STD\_PAL\_G* (( *v4l2\_std\_id* )0x00000004) #define *V4L2\_STD\_PAL\_H* (( *v4l2\_std\_id* )0x00000008) #define *[V4L2\\_STD\\_PAL\\_I](#page-217-1)* (( *[v4l2\\_std\\_id](#page-217-1)* )0x00000010) #define *[V4L2\\_STD\\_PAL\\_D](#page-217-1)* (( *[v4l2\\_std\\_id](#page-217-1)* )0x00000020) #define *[V4L2\\_STD\\_PAL\\_D1](#page-217-1)* (( *[v4l2\\_std\\_id](#page-217-1)* )0x00000040) #define *[V4L2\\_STD\\_PAL\\_K](#page-217-1)* (( *[v4l2\\_std\\_id](#page-217-1)* )0x00000080) #define *[V4L2\\_STD\\_PAL\\_M](#page-217-1)* (( *[v4l2\\_std\\_id](#page-217-1)* )0x00000100) #define *[V4L2\\_STD\\_PAL\\_N](#page-217-1)* (( *[v4l2\\_std\\_id](#page-217-1)* )0x00000200) #define *[V4L2\\_STD\\_PAL\\_Nc](#page-217-1)* (( *[v4l2\\_std\\_id](#page-217-1)* )0x00000400) #define *V4L2\_STD\_PAL\_60* (( *v4l2\_std\_id* )0x00000800) #define *[V4L2\\_STD\\_NTSC\\_M](#page-217-1)* (( *[v4l2\\_std\\_id](#page-217-1)* )0x00001000) /\* BTSC \*/ #define *[V4L2\\_STD\\_NTSC\\_M\\_](#page-217-1)JP* (( *[v4l2\\_std\\_id](#page-217-1)* )0x00002000) /\* EIA-J \*/ #define *[V4L2\\_STD\\_NTSC\\_44](#page-217-1)3* (( *[v4l2\\_std\\_id](#page-217-1)* )0x00004000) #define *V4L2\_STD\_NTSC\_M\_KR* (( *v4l2\_std\_id* )0x00008000) /\* FM A2 \*/ #define *[V4L2\\_STD\\_SECAM\\_B](#page-217-1)* (( *[v4l2\\_std\\_id](#page-217-1)* )0x00010000) #define *[V4L2\\_STD\\_SECAM\\_D](#page-217-1)* (( *[v4l2\\_std\\_id](#page-217-1)* )0x00020000) #define *[V4L2\\_STD\\_SECAM\\_G](#page-217-1)* (( *[v4l2\\_std\\_id](#page-217-1)* )0x00040000) #define *V4L2\_STD\_SECAM\_H* (( *v4l2\_std\_id* )0x00080000) #define *[V4L2\\_STD\\_SECAM\\_K](#page-217-1)* (( *[v4l2\\_std\\_id](#page-217-1)* )0x00100000) #define *[V4L2\\_STD\\_SECAM\\_K1](#page-217-1)* (( *[v4l2\\_std\\_id](#page-217-1)* )0x00200000) #define *[V4L2\\_STD\\_SECAM\\_L](#page-217-1)* (( *[v4l2\\_std\\_id](#page-217-1)* )0x00400000) #define *[V4L2\\_STD\\_SECAM\\_LC](#page-217-1)* (( *[v4l2\\_std\\_id](#page-217-1)* )0x00800000)

/\* ATSC/HDTV \*/ #define *V4L2\_STD\_ATSC\_8\_VSB* (( *v4l2\_std\_id* )0x01000000) #define *V4L2\_STD\_ATSC\_16\_VSB* (( *v4l2\_std\_id* )0x02000000) /\* FIXME: Although std id is 64 bits, there [is an issue](#page-217-1) on PPC32 architecture that makes [switch\(\\_\\_u64\) to brea](#page-217-1)k. So, [there's a ha](#page-217-1)ck on v4l2-common.c rounding this value to 32 bits. As, currently, the max value is for *V4L2\_STD\_ATSC\_16\_VSB* (30 bits wide), it should work fine. However, if needed to add more than two standards, v4l2-common.c should be fixed. \*/ /\* \* Some macros to merge video standards in order to make live easier for the \* drivers and V4L2 applications \*/ /\* \* ``Common'' NTSC/M - It should be noticed that *V4L2\_STD\_NTSC\_443* is \* Missing here. \*/ #define *V4L2\_STD\_NTSC* ( *V4L2\_STD\_NTSC\_M* |\  $V4L2$  *STD NTSC M JP* [|\](#page-217-1) *V4L2\_STD\_NTSC\_M\_KR* ) /\* Secam macros \*/ #define *[V4L2\\_STD\\_SECAM](#page-217-1)\_DK* ( *[V4L2\\_STD\\_SECAM\\_](#page-217-1)D* |\ *[V4L2\\_STD\\_SECAM\\_K](#page-217-1)* |\ *[V4L2\\_STD\\_SECAM\\_K1](#page-217-1)* ) /\* All Secam Standards \*/ #define *[V4L2\\_STD\\_SECAM](#page-217-1)* ( *[V4L2\\_STD\\_SECAM\\_B](#page-217-1)* |\ *[V4L2\\_STD\\_SECAM\\_G](#page-217-1)* |\ *[V4L2\\_STD\\_SECAM\\_H](#page-217-1)* |\ *V4L2\_STD\_SECAM\_DK* |\ *V4[L2\\_STD\\_SECAM\\_L](#page-217-1)* |\ *[V4L2\\_STD\\_SECAM\\_LC](#page-217-1)* ) /\* PAL macros \*/ #define *V4L2\_STD\_PAL\_BG* ( *[V4L2\\_STD\\_PAL\\_B](#page-217-1)* |\ *[V4L2\\_STD\\_PAL\\_B1](#page-217-1)* |\ *[V4L2\\_STD\\_PAL\\_G](#page-217-1)* ) #define *V4L2\_STD\_PAL\_DK* ( *V4L2\_STD\_PAL\_D* |\  $V4L2$  *STD* PAL *D1* |\ *[V4L2\\_STD\\_PAL\\_K](#page-217-1)* ) /\* \* ``Comm[on'' PAL - This](#page-217-1) macro is [there to be compa](#page-217-1)tible with the old \* V4L1 concept of ``PAL'': /BGDKH[I.](#page-217-1) \* Several PAL standards are missi[ng here: /M, /N](#page-217-1) and /Nc \*/ #define *V4L2\_STD\_PAL* ( *V4L2\_STD\_PAL\_BG* |\ *V4L2\_STD\_PAL\_DK* |\ *V4L2\_STD\_PAL\_H* |\ *V4L2\_STD\_PAL\_I* ) /\* Chroma [``agnostic'](#page-217-1)' standards \*/ #define *V4L2\_STD\_B* ( *[V4L2\\_STD\\_PAL\\_B](#page-217-1)* |\ *[V4L2\\_STD\\_PAL\\_B1](#page-217-1)* |\ *[V4L2\\_STD\\_SECAM\\_](#page-217-1)B* ) #define *V4L2\_STD\_G* ( *V4L2\_STD\_PAL\_G* |\ *V4[L2\\_STD\\_SECAM\\_G](#page-217-1)* )
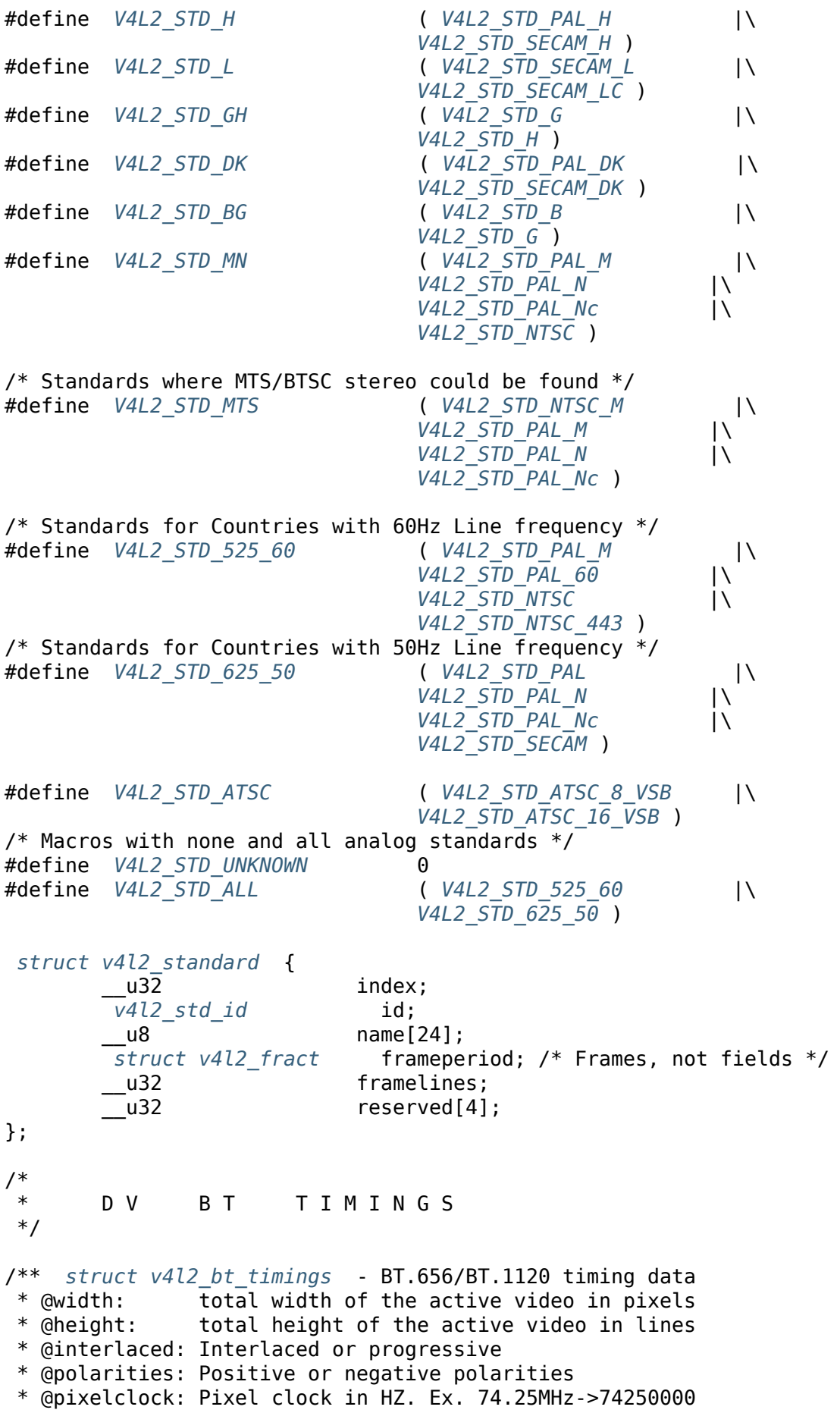

```
* @hfrontporch:Horizontal front porch in pixels
 * @hsync: Horizontal Sync length in pixels
 * @hbackporch: Horizontal back porch in pixels
 * @vfrontporch:Vertical front porch in lines
 * @vsync: Vertical Sync length in lines
 * @vbackporch: Vertical back porch in lines
 * @il_vfrontporch:Vertical front porch for the even field
                (aka field 2) of interlaced field formats
 * @il_vsync: Vertical Sync length for the even field
                (aka field 2) of interlaced field formats
 * @il_vbackporch:Vertical back porch for the even field
               (aka field 2) of interlaced field formats
 * @standards: Standards the timing belongs to
 * @flags: Flags
 * @reserved: Reserved fields, must be zeroed.
 *
 * A note regarding vertical interlaced timings: height refers to the total
 * height of the active video frame (= two fields). The blanking timings refer
 * to the blanking of each field. So the height of the total frame is
 * calculated as follows:
 *
 * tot_height = height + vfrontporch + vsync + vbackporch +
                        il vfrontporch + il vsync + il vbackporch
 *
 * The active height of each field is height / 2.
 */
 struct v4l2_bt_timings {
         u32 width:
         u32 height;
         u32 interlaced;
         __u32 polarities;
         __u64 pixelclock;
         __u32 hfrontporch;
         u32 hsync;
        __u32 hbackporch;
         __u32 vfrontporch;
        \sqrt{u}32 vsync;
         u32 vbackporch;
         __u32 il_vfrontporch;
         u32 il vsync;
         u32 il vbackporch;
         __u32 standards;
        __u32 flags;
         u32 reserved[14];
} attribute ((packet));
/* Interlaced or progressive format */
#define V4L2_DV_PROGRESSIVE 0
#define V4L2_DV_INTERLACED 1
/* Polarities. If bit is not set, it is assumed to be negative polarity */#define V4L2_DV_VSYNC_POS_POL 0x00000001
#define V4L2_DV_HSYNC_POS_POL 0x00000002
/* Timings standards */<br>#define V4L2_DV_BT STD CEA861
                                 (1 \ll 0) /* CEA-861 Digital TV Profile */
#define V4L2 DV BT STD DMT (1 << 1) /* VESA Discrete Monitor Timings */
#define V4L2_DV_BT_STD_CVT (1 << 2) /* VESA Coordinated Video Timings */
```
/\* Flags \*/

/\* CVT/GT[F specific: timing](#page-228-0) uses reduced blanking (CVT) or the `Secondary GTF' curve (GTF). In both cases the horizontal and/or vertical blanking intervals are reduced, allowing a higher resolution over the same bandwidth. This is a read-only flag. \*/ #define *V4L2\_DV\_FL\_REDUCED\_BLANKING* (1 << 0) /\* CEA-861 specific: set for CEA-861 formats with a framerate of a multiple of six. These formats can be optionally played at 1 / 1.001 speed. This is a read-only flag. \*/ #define *[V4L2\\_DV\\_FL\\_CAN\\_REDUCE\\_FPS](#page-228-0)* (1 << 1) /\* CEA-861 specific: only valid for video transmitters, the flag is cleared by receivers. If the framerate of the format is a multiple of six, then the pixelclock used t[o set up the transmitter i](#page-228-0)s divided by 1.001 to make it compatible with 60 Hz based standards such as NTSC and PAL-M that use a framerate of 29.97 Hz. Otherwise this flag is cleared. If the transmitter can't generate such frequencies, then the flag will also be cleared. \*/ #define *V4L2\_DV\_FL\_REDUCED\_FPS* (1 << 2) /\* Specific to interlaced formats: if set, then field 1 is really one half-line longer and field 2 is really one half-line shorter, so each field has exactly the same number of half-lines. Whether half-lines can be detected or use[d depends on the hardwa](#page-228-0)re. \*/ #define *V4L2\_DV\_FL\_HALF\_LINE* (1 << 3)  $/*$  If set, then this is a Consumer Electronics (CE) video format. Such formats \* differ from other formats (commonly called IT formats) in that if RGB \* encoding is used then by default the RGB values use limited range (i.e.  $*$  use th[e range 16-235\) as op](#page-228-0)posed to 0-255. All formats defined in CEA-861 \* except for the  $640x480$  format are CE formats.  $*/$ #define *V4L2\_DV\_FL\_IS\_CE\_VIDEO* (1 << 4) /\* A few useful defines to calculate the total blanking and frame sizes \*/ #define V4L2 DV BT BLANKING WIDTH(bt)  $\setminus$  $($ [\(bt\)->hfrontporch + \(bt](#page-228-0))->hsync + (bt)->hbackporch) #define V4L2\_DV\_BT\_FRAME\_WIDTH(bt) \ ((bt)->width + V4L2\_DV\_BT\_BLANKING\_WIDTH(bt)) #define V4L2 DV BT BLANKING HEIGHT(bt) \  $((bt)$ ->vfrontporch +  $(bt)$ ->vsync +  $(bt)$ ->vbackporch + \  $(bt)$ ->il vfrontporch + (bt)->il vsync + (bt)->il vbackporch) #define V4L2 DV BT FRAME HEIGHT(bt) \  $((bt)$ ->height + V4L2 DV BT BLANKING HEIGHT(bt)) /\*\* *struct v4l2\_dv\_timings* - DV timings \* @type: the type of the timings \* @bt: BT656/1120 timings \*/ *stru[ct v4l2\\_dv\\_timings](#page-227-1)* { \_\_u32 type; union { *struct v4l2\_bt\_timings* bt; [\\_\\_u32](#page-227-1) reserved[32]; }; } \_\_attribute\_\_ ((packed));  $/*$  Values for the type field  $*/$ #define *V4L2\_DV\_BT\_656\_1120* 0 /\* BT.656/1120 timing type \*/

```
/** struct v4l2_enum_dv_timings - DV timings enumeration
 * @index: enumeration index
 * @pad: the pad number for which to enumerate timings (used with
* v4l-subdev nodes only)
 * @reserved: must be zeroed
* @timings: the timings for the given index
*/
struct v4l2_enum_dv_timings {
       \overline{\phantom{0}}u32 index;
       \_\_u32 pad;
        __u32 reserved[2];
        struct v4l2_dv_timings timings;
};
/** struct v4l2_bt_timings_cap - BT.656/BT.1120 timing capabilities
* @min_width: width in pixels
 * @max_width: width in pixels
 * @min_height: height in lines
 * @max_height: height in lines
* @min_pixelclock: Pixel clock in HZ. Ex. 74.25MHz->74250000
* @max_pixelclock: Pixel clock in HZ. Ex. 74.25MHz->74250000
* @standards: Supported standards
* @capabilities: Supported capabilities
 * @reserved: Must be zeroed
 */
 struct v4l2_bt_timings_cap {
        __u32 min_width;
         _u32   max_width;<br>u32   min height
               min height;
        __u32 max_height;
        __u64   min_pixelclock;<br>__u64   max_pixelclock;
               max pixelclock;
        __u32 standards;
        __u32 capabilities;
         u32 reserved[16];
} __attribute__ ((packed));
/* Supports interlaced formats */
#define V4L2_DV_BT_CAP_INTERLACED (1 << 0)
/* Supports progressive formats */
#define V4L2_DV_BT_CAP_PROGRESSIVE (1 << 1)
/* Supports CVT/GTF reduced blanking */
#define V4L2_DV_BT_CAP_REDUCED_BLANKING (1 << 2)
/* Supports custom formats */
#define V4L2_DV_BT_CAP_CUSTOM (1 << 3)
/** struct v4l2_dv_timings_cap - DV timings capabilities
 * @type: the type of the timings (same as in struct v4l2_dv_timings )
*the pad number for which to query capabilities (used with *v4l-subdev nodes only)
* @bt: the BT656/1120 timings capabilities
*/
 struct v4l2_dv_timings_cap {
       __u32 type;
       \_\_u32 pad;
        __u32 reserved[2];
       union {
```

```
struct v4l2_bt_timings_cap bt;
               __u32 raw_data[32];
       };
};
\frac{1}{1}V I D E O I N P U T S
*/
struct v4l2_input {
                   index; /* Which input */
        __u8 name[32]; /* Label */
        __u32 type; /* Type of input */
        __u32 audioset; /* Associated audios (bitfield) */
                    tuner; / /* enum v4l2 tuner type */
        v4l2_std_id std;
        __u32 status;
        __u32 capabilities;
       \begin{array}{ccc} \texttt{u32} & \texttt{reserved[3]}; \end{array}};
/* Values for the `type' field */
#define V4L2_INPUT_TYPE_TUNER 1
#define V4L2_INPUT_TYPE_CAMERA 2
/* field `status' - general */<br>#define V4L2 IN ST NO POWER
                                0x00000001 /* Attached device is off */
#define V4L2_IN_ST_NO_SIGNAL 0x00000002
#define V4L2_IN_ST_NO_COLOR 0x00000004
/* field `status' - sensor orientation */
sor is mounted upside down set both bits */#define V4L2_IN_ST_HFLIP 0x00000010 /* Frames are flipped horizontally */
                                0x00000020 /* Frames are flipped vertically */
/* field `status' - analog */
#define V4L2_IN_ST_NO_H_LOCK 0x00000100 /* No horizontal sync lock */
                                0x00000200 /* Color killer is active */
/* field `status' - digital */
#define V4L2_IN_ST_NO_SYNC 0x00010000 /* No synchronization lock */
                                0x00020000 /* No equalizer lock */
#define V4L2_IN_ST_NO_CARRIER 0x00040000 /* Carrier recovery failed */
/* `status' - VCR and set-top box */#define V4L2_IN_ST_MACROVISION 0x01000000 /* Macrovision detected */
                                0x02000000 /* Conditional access denied */
#define V4L2_IN_ST_VTR 0x04000000 /* VTR time constant */
lities flags */<br>#define  V4L2 IN CAP DV TIMINGS
#define V4L2_IN_CAP_DV_TIMINGS         0x00000002 /* Supports S_DV_TIMINGS */<br>#define V4L2 IN CAP CUSTOM TIMINGS       V4L2 IN CAP DV TIMINGS /* For compatib:
                                     V4L2 IN CAP DV TIMINGS /* For compatibil-
ity */
#define V4L2_IN_CAP_STD 0x00000004 /* Supports S_STD */
#define V4L2_IN_CAP_NATIVE_SIZE 0x00000008 /* Supports setting native size */
/*
* V I D E O O U T P U T S
*/
```

```
struct v4l2_output {
         u32 index; / Which output */\frac{1}{2}u8 name[32]; /* Label */
          \frac{1}{2}u32 type; \frac{1}{2} type; \frac{1}{2} type \frac{1}{2} type; \frac{1}{2} type; \frac{1}{2} type; \frac{1}{2} type \frac{1}{2} type; \frac{1}{2} type \frac{1}{2} type; \frac{1}{2} type \frac{1}{2} type \frac{1}{2} type; \frac{1}{2} type 
          \overline{\phantom{a}}u32 audioset; /* Associated audios (bitfield) */
          \overline{\phantom{a}}u32 modulator; \phantom{\overline{a}}/* Associated modulator */
           v4l2_std_id std;
          __u32 capabilities;
         __u32 reserved[3];
};
/* Values for the `type' field */
#define V4L2_OUTPUT_TYPE_MODULATOR 1
#define V4L2_OUTPUT_TYPE_ANALOG 2
#define V4L2_OUTPUT_TYPE_ANALOGVGAOVERLAY 3
/* capabilities flags */
#define V4L2_OUT_CAP_DV_TIMINGS      0x00000002 /* Supports S_DV_TIMINGS */<br>#define V4L2_OUT_CAP_CUSTOM_TIMINGS    V4L2_OUT_CAP_DV_TIMINGS _7*_For_compatib
                                                  V4L2 OUT CAP DV TIMINGS \overline{V^*} For compatibil-
ity */<br>#define  V4L2 OUT CAP STD
                                                   0x00000004 /* Supports S_STD */
#define V4L2_OUT_CAP_NATIVE_SIZE 0x00000008 /* Supports setting native size */
\frac{1}{1} O N T R O L S
 */
 struct v4l2_control {
         __u32 id;
                                   value;
};
 struct v4l2_ext_control {
         \frac{1}{2}u32 id;
         __u32 size;
          __u32 reserved2[1];
         union {
                   __s32 value;
                    __s64 value64;
                   char __user *string;
                   \_\_u8\_\_user *p u8;\frac{1}{2}u16 \frac{1}{2}user *_{p_1}u16;
                    \frac{1}{2}u32 \frac{1}{2}user *p\frac{1}{2}u32;
                   void user *ptr;
         };
} attribute ((packet));
 struct v4l2_ext_controls {
         union {
#ifndef __KERNEL__
                   __u32 ctrl_class;
#endif
                   __u32 which;
         };
         __u32 count;
         __u32 error_idx;
         __u32 reserved[2];
         struct v4l2_ext_control *controls;
};
```
#define V4L2\_CTRL\_ID\_MASK (0x0fffffff) #ifndef KERNEL #define V4L2\_CTRL\_ID2CLASS(id) ((id) & 0x0fff0000UL) #endif #define V4L2\_CTRL\_ID2WHICH(id) ((id) & 0x0fff0000UL) #define V4L2 CTRL DRIVER PRIV(id) (((id) & 0xffff) >= 0x1000) #define V4L2 CTRL MAX DIMS (4) #define V4L2 CTRL WHICH CUR VAL 0 #define V4L2 CTRL WHICH DEF VAL 0x0f000000 *enum v4l2\_ctrl\_type* { *V4L2\_CTRL\_TYPE\_INTEGER* = 1, *V4L2\_CTRL\_TYPE\_BOOLEAN* = 2, V4L2 CTRL TYPE MENU = 3, *[V4L2\\_CTRL\\_TY](#page-276-0)PE\_BUTTON* = 4, *[V4L2\\_CTRL\\_TYPE\\_INTEGER6](#page-276-0)4* = 5, *[V4L2\\_CTRL\\_TYPE\\_CTRL\\_CLA](#page-276-0)SS* = 6, *[V4L2\\_CTRL\\_TYPE\\_STRIN](#page-276-0)G* = 7, *[V4L2\\_CTRL\\_TYPE\\_BITMASK](#page-276-0)* = 8, *V4L2 CTRL TYPE INTEGER MENU* = 9, /\* Compound types are  $>= 0 \times 0100$  \*/ *[V4L2\\_CTRL\\_COMPOUND\\_TYPE](#page-276-0)S* = 0x0100, *[V4L2\\_CTRL\\_TYPE\\_U8](#page-276-0)* = 0x0100, *V4L2 CTRL TYPE U16 V4L2\_CTRL\_TYPE\_U32* = 0x0102, }; /\* Used in the *[VIDIOC\\_QUER](#page-276-0)YCTRL* ioctl for querying controls \*/ *struct v[4l2\\_queryctrl](#page-276-0)* { u32 id; \_\_u32 type; /\* *enum v4l2\_ctrl\_type* \*/  $\frac{1}{2}$ u8 [name\[](#page-272-0)32]; /\* Whatever  $\sqrt[*]{}$ s32 minimum; /\* Note signedness \*/ \_\_s32 maximum; s32 step; \_\_s32 default\_value; u32 flags; u32 reserved[2]; }; /\* Used in the *VIDIOC\_QUERY\_EXT\_CTRL* ioctl for querying extended controls \*/ *struct v4l2\_query\_ext\_ctrl* { \_\_u32 id; u32 type; char [name\[32\];](#page-272-0) [\\_\\_s64](#page-274-0) minimum; \_\_s64 maximum; u64 step; \_\_s64 default\_value; u32 flags; \_\_u32 elem\_size; u32 elems; u32 nr of dims; u32 dims[V4L2\_CTRL\_MAX\_DIMS]; u32 reserved[32]; };

/\* Used in the *VIDIOC\_QUERYMENU* ioctl for querying menu items \*/ *struct v4l2\_querymenu* { \_\_u32 id; \_\_u32 index; union { u8 name[32];  $/$ \* Whatever \*/ \_\_s64 value; }; \_\_u32 reserved;  $}$  attribute  $((packet))$ ; /\* Control flags \*/ #define *V4L2\_CTRL\_FLAG\_DISABLED* 0x0001 #define *V4L2\_CTRL\_FLAG\_GRABBED* 0x0002 #define *V4L2\_CTRL\_FLAG\_READ\_ONLY* 0x0004 #define *V4L2\_CTRL\_FLAG\_UPDATE* 0x0008 #define *[V4L2\\_CTRL\\_FLAG\\_INACTIVE](#page-277-0)* 0x0010 #define *[V4L2\\_CTRL\\_FLAG\\_SLIDER](#page-277-0)* 0x0020 #define *[V4L2\\_CTRL\\_FLAG\\_WRITE\\_ONLY](#page-277-0)* 0x0040 #define *[V4L2\\_CTRL\\_FLAG\\_VOLATIL](#page-277-0)E* 0x0080 #define *[V4L2\\_CTRL\\_FLAG\\_HAS\\_PAYLO](#page-277-0)AD* 0x0100 #define *[V4L2\\_CTRL\\_FLAG\\_EXECUTE](#page-277-0)\_ON\_WRITE* 0x0200  $/*$  Query [flags, to be ORed with th](#page-277-0)e control ID  $*/$ #define *[V4L2\\_CTRL\\_FLAG\\_NEXT\\_CTRL](#page-277-0)* 0x80000000 #define *[V4L2\\_CTRL\\_FLAG\\_NEXT\\_COMPOUND](#page-277-0)* 0x40000000 /\* User-class control IDs defined by V4L2 \*/ #define V4L2 CID MAX CTRLS 1024 /\* IDs r[eserved for driver specific c](#page-16-0)ontrols \*/ #define *V4L2\_CID\_PRIVATE\_BASE* 0x08000000 /\* \* T U N I N G \*/ *struct v[4l2\\_tuner](#page-16-0)* { \_\_u32 index; u8 name[32]; \_\_u32 type; /\* *enum v4l2\_tuner\_type* \*/ u32 capability; u32 rangelow; u32 rangehigh; u32 rxsubchans: \_\_u32 audmode; s32 signal; s32 afc; u32 reserved[4]; }; *struct v4l2\_modulator* { u32 index; u8 name[32]; u32 capability; u32 rangelow; u32 rangehigh; \_\_u32 txsubchans; u32 type; /\* *enum v4l2* tuner type \*/ u32 reserved[3];

};

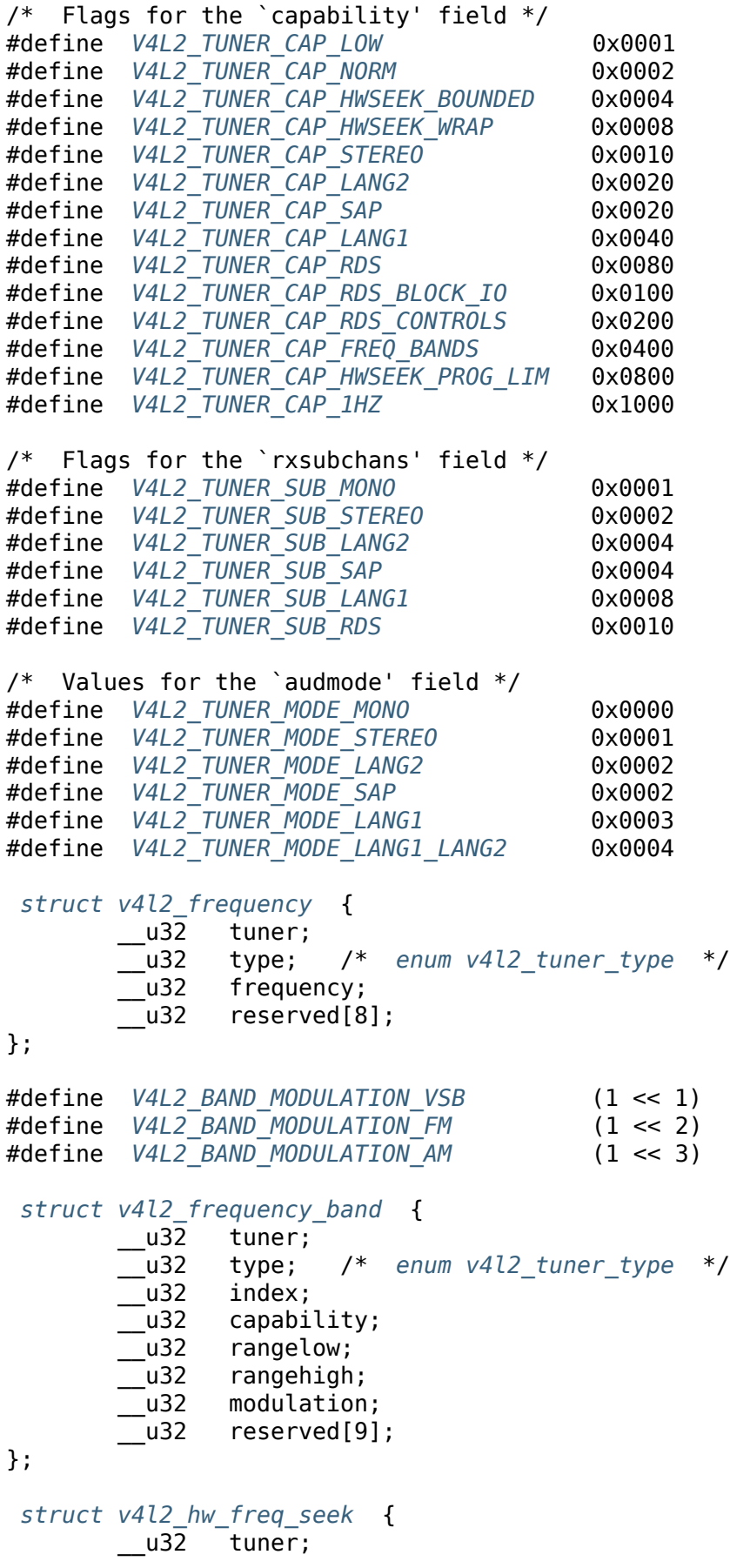

```
__u32 type; /* enum v4l2_tuner_type */
         u32 seek_upward;
        __u32 wrap_around;
        __u32 spacing;
        __u32 rangelow;
         u32 rangehigh;
        u32 reserved[5];
};
\frac{1}{1}R D S
*/
 struct v4l2_rds_data {
        __u8 lsb;
        __u8 msb;
        __u8 block;
} __attribute__ ((packed));
#define V4L2_RDS_BLOCK_MSK 0x7
#define V4L2_RDS_BLOCK_A 0
#define V4L2_RDS_BLOCK_B 1
#define V4L2_RDS_BLOCK_C 2
#define V4L2_RDS_BLOCK_D 3
#define V4L2_RDS_BLOCK_C_ALT 4
#define V4L2_RDS_BLOCK_INVALID 7
#define V4L2_RDS_BLOCK_CORRECTED 0x40
#define V4L2_RDS_BLOCK_ERROR 0x80
\prime^*_* U D I O
 */
 struct v4l2_audio {
       __u32 index;
        __u8 name[32];
        __u32 capability;
        __u32 mode;
        __u32 reserved[2];
};
/* Flags for the `capability' field */
#define V4L2_AUDCAP_STEREO 0x00001
#define V4L2_AUDCAP_AVL 0x00002
/* Flags for the `mode' field */#define V4L2_AUDMODE_AVL 0x00001
struct v4l2_audioout {
        __u32 index;
        __u8 name[32];
        __u32 capability;
        u32 mode;
        __u32 reserved[2];
};
/*
       M P E G S E R V I C E S
```

```
*/
#if 1
#define V4L2_ENC_IDX_FRAME_I (0)
#define V4L2_ENC_IDX_FRAME_P (1)
#define V4L2_ENC_IDX_FRAME_B (2)
#define V4L2_ENC_IDX_FRAME_MASK (0xf)
struct v4l2_enc_idx_entry {
       \overline{\phantom{0}}u64 offset:
         __u64 pts;
        __u32 length;
        __u32 flags;
        __u32 reserved[2];
};
#define V4L2_ENC_IDX_ENTRIES (64)
struct v4l2_enc_idx {
       __u32 entries;
        __u32 entries_cap;
        __u32 reserved[4];
        struct v4l2_enc_idx_entry entry[V4L2_ENC_IDX_ENTRIES];
};
#define V4L2_ENC_CMD_START (0)
#define V4L2_ENC_CMD_STOP (1)
#define V4L2_ENC_CMD_PAUSE (2)
#define V4L2_ENC_CMD_RESUME (3)
/* Flags for V4L2_ENC_CMD_STOP */
#define V4L2_ENC_CMD_STOP_AT_GOP_END (1 << 0)
struct v4l2_encoder_cmd {
       \_u32 cmd;
        __u32 flags;
       union {
               struct {
                       \_u32 data[8];
               } raw;
       };
};
/* Decoder commands */
#define V4L2_DEC_CMD_START (0)
#define V4L2_DEC_CMD_STOP (1)
#define V4L2_DEC_CMD_PAUSE (2)
#define V4L2_DEC_CMD_RESUME (3)
/* Flags for V4L2_DEC_CMD_START */
#define V4L2_DEC_CMD_START_MUTE_AUDIO (1 << 0)
/* Flags for V4L2_DEC_CMD_PAUSE */
#define V4L2_DEC_CMD_PAUSE_TO_BLACK (1 << 0)
/* Flags for V4L2_DEC_CMD_STOP */
#define V4L2_DEC_CMD_STOP_TO_BLACK (1 << 0)
#define V4L2_DEC_CMD_STOP_IMMEDIATELY (1 << 1)
/* Play format requirements (returned by the driver): */
```

```
/* The decoder has no special format requirements */
#define V4L2_DEC_START_FMT_NONE (0)
/* The decoder requires full GOPs */
#define V4L2_DEC_START_FMT_GOP (1)
/*ructure must be zeroed before use by the application
   This ensures it can be extended safely in the future. */
 struct v4l2_decoder_cmd {
       \overline{\phantom{2}}u32 cmd;
        __u32 flags;
       union {
               struct {
                        _u64 pts;
               } stop;
               struct {
                       /* 0 or 1000 specifies normal speed,
                          1 specifies forward single stepping,
                          -1 specifies backward single stepping,
                          >1: playback at speed/1000 of the normal speed,
                          <-1: reverse playback at (-speed/1000) of the nor-
mal speed. */
                        __s32 speed;
                         __u32 format;
               } start;
               struct {
                        __u32 data[16];
               } raw;
       };
};
#endif
/*
 * D A T A S E R V I C E S ( V B I )
 *
 * Data services API by Michael Schimek
*/
/* Raw VBI */struct v4l2_vbi_format {
       u32 sampling rate; / in 1 Hz */__u32 offset;
        __<br>__u32   samples_per_line;<br>__u32   sample format;
        u32 sample format; / /* V4L2 PIX FMT * */
         s32 start[2];
        \begin{bmatrix} 2 \end{bmatrix}u32 flags; / / V4L2 VBI * */
        u32 reserved[2]; / must be zero */};
/* VBI flags */#define V4L2_VBI_UNSYNC (1 << 0)
#define V4L2_VBI_INTERLACED (1 << 1)
/* ITU-R start lines for each field */
#define V4L2_VBI_ITU_525_F1_START (1)
```

```
#define V4L2_VBI_ITU_525_F2_START (264)
#define V4L2_VBI_ITU_625_F1_START (1)
#define V4L2_VBI_ITU_625_F2_START (314)
/* Sliced VBI
 *
     s implements is a proposal V4L2 API to allow SLICED VBI
 * required for some hardware encoders. It should change without
 * notice in the definitive implementation.
 */
struct v4l2_sliced_vbi_format {
        u16 service set;
       \overline{f} service lines[0][...] specifies lines 0-23 (1-23 used) of the first field
          service lines[1][...] specifies lines 0-23 (1-23 used) of the second field
                               (equals frame lines 313-336 for 625 line video
                                standards, 263-286 for 525 line standards) */
        __u16 service_lines[2][24];
        __u32 io_size;
       \text{u32} reserved[2]; \text{v*} must be zero \text{*}};
/* Teletext World System Teletext
   (WST), defined on ITU-R BT.653-2 */
#define V4L2_SLICED_TELETEXT_B (0x0001)
/* Video Program System, defined on ETS 300 231*/
#define V4L2_SLICED_VPS (0x0400)
/* Closed Caption, defined on EIA-608 */
#define V4L2_SLICED_CAPTION_525 (0x1000)
/* Wide Screen System, defined on ITU-R BT1119.1 */
#define V4L2_SLICED_WSS_625 (0x4000)
#define V4L2_SLICED_VBI_525 ( V4L2_SLICED_CAPTION_525 )
                                      #define V4L2_SLICED_VBI_625 ( V4L2_SLICED_TELETEXT_B | V4L2_SLICED_VPS
| V4L2_SLICED_WSS_625 )
struct v4l2_sliced_vbi_cap {
        u16 service set;
       ines 0-23 (1-23 used) oe first field
          service lines[1][...] specifies lines 0-23 (1-23 used) of the second field
                               (equals frame lines 313-336 for 625 line video
                                standards, 263-286 for 525 line standards) */
        u16 service lines[2][24];
        __u32 type; /* enum v4l2_buf_type */
       u32 reserved[3]; \frac{1}{2} must be 0 \frac{*}{2}};
struct v4l2_sliced_vbi_data {
        __u32 id;
        u32 field; /* 0: first field, 1: second field */
        u32 line; / 1-23 */u32 reserved; /* must be 0 */__u8 data[48];
};
/*
* Sliced VBI data inserted into MPEG Streams
*/
```

```
/*
 * V4L2_MPEG_STREAM_VBI_FMT_IVTV:
 *
* Structure of payload contained in an MPEG 2 Private Stream 1 PES Packet in an
 * MPEG-2 Program Pack that contains V4L2_MPEG_STREAM_VBI_FMT_IVTV Sliced VBI
 * data
 *
* Note, the MPEG-2 Program Pack and Private Stream 1 PES packet header
* definitions are not included here. See the MPEG-2 specifications for details
* on these headers.
*/
/* Line type IDs */#define V4L2_MPEG_VBI_IVTV_TELETEXT_B (1)
#define V4L2_MPEG_VBI_IVTV_CAPTION_525 (4)
#define V4L2_MPEG_VBI_IVTV_WSS_625 (5)
#define V4L2_MPEG_VBI_IVTV_VPS (7)
struct v4l2_mpeg_vbi_itv0_line {
       __u8 id; /* One of V4L2_MPEG_VBI_IVTV_* above */
        \bar{u}8 data[42]; /* Sliced VBI data for the line */
} __attribute__ ((packed));
struct v4l2_mpeg_vbi_itv0 {
       __le32 linemask[2]; /* Bitmasks of VBI service lines present */
        struct v4l2_mpeg_vbi_itv0_line line[35];
} __attribute__ ((packed));
struct v4l2_mpeg_vbi_ITV0 {
        struct v4l2_mpeg_vbi_itv0_line line[36];
} attribute ((packed));
#define V4L2_MPEG_VBI_IVTV_MAGIC0 ``itv0''
#define V4L2 MPEG VBI IVTV MAGIC1
struct v4l2_mpeg_vbi_fmt_ivtv {
       \_u8 magic[4];
       union {
               struct v4l2_mpeg_vbi_itv0 itv0;
               struct v4l2_mpeg_vbi_ITV0 ITV0;
       };
} attribute ((packed));
\frac{1}{1} G A T E S T R U C T U R E S
*/
/**
* struct v4l2_plane_pix_format - additional, per-plane format definition
 * @sizeimage: maximum size in bytes required for data, for which
* this plane will be used
 * @bytesperline: distance in bytes between the leftmost pixels in two
* adjacent lines
*/
struct v4l2_plane_pix_format {
        __u32 sizeimage;
       __u32 bytesperline;
```

```
u16 reserved[6];
} __attribute__ ((packed));
/**
* struct v4l2_pix_format_mplane - multiplanar format definition
                  image width in pixels
* @height: image height in pixels
* @pixelformat: little endian four character code (fourcc)
* @field: enum v4l2_field ; field order (for interlaced video)
* @colorspace: enum v4l2_colorspace ; supplemental to pixelformat
* @plane_fmt: per-plane information
                  number of planes for this format
* @flags: format flags (V4L2_PIX_FMT_FLAG_*)
* @ycbcr_enc: enum v4l2_ycbcr_encoding , Y'CbCr encoding
* @quantization: enum v4l2_quantization , colorspace quantization
* @xfer_func: enum v4l2_xfer_func , colorspace transfer function
*/
struct v4l2_pix_format_mplane {
      width;
      height;
       u32 pixelformat;
      u32 field;
      u32 colorspace;
      struct v4l2_plane_pix_format plane_fmt[VIDEO_MAX_PLANES];
      u8 num planes;
      u8 flags;
       u8 ycbcr enc;
       u8 quantization;
       u8 xfer func;
       u8 reserved[7];
} attribute ((packed));
/**
* struct v4l2_sdr_format - SDR format definition
* @pixelformat: little endian four character code (fourcc)
* @buffersize: maximum size in bytes required for data
*/
struct v4l2_sdr_format {
       u3\overline{2} pixelformat;
       u32 buffersize;
       u8 reserved[24];
} attribute ((packed));
/**
* struct v4l2_format - stream data format
* @type: enum v4l2_buf_type ; type of the data stream
* @pix: definition of an image format
* @pix_mp: definition of a multiplanar image format
* @win: definition of an overlaid image
* @vbi: raw VBI capture or output parameters
            sliced VBI capture or output parameters
* @raw_data: placeholder for future extensions and custom formats
*/
struct v4l2_format {
      \_\u32 type;
      union {
            struct v4l2_pix_format pix; /* V4L2_BUF_TYPE_VIDEO_CAPTURE
```

```
*/
             struct v4l2_pix_format_mplane pix_mp; /* V4L2_BUF_TYPE_VIDEO_CAPTURE_MPLANE
 */
             struct v4l2_window win; /* V4L2_BUF_TYPE_VIDEO_OVERLAY
*/
             struct v4l2_vbi_format vbi; /* V4L2_BUF_TYPE_VBI_CAPTURE
 */
             struct v4l2_sliced_vbi_format sliced; /* V4L2_BUF_TYPE_SLICED_VBI_CAPTURE
*/
             struct v4l2_sdr_format sdr; /* V4L2_BUF_TYPE_SDR_CAPTURE
*/
             \mu8 raw data[200]; \mur-defined */
      } fmt;
};
/* Stream type-dependent parameters
 */
struct v4l2_streamparm {
      __u32 type; /* enum v4l2_buf_type */
      union {
             struct v4l2_captureparm capture;
             struct v4l2_outputparm output;
             u8ser-defined */
      } parm;
};
/*
* E V E N T S
*/
#define V4L2_EVENT_ALL 0
#define V4L2_EVENT_VSYNC 1
#define V4L2_EVENT_EOS 2
#define V4L2_EVENT_CTRL 3
#define V4L2_EVENT_FRAME_SYNC 4
#define V4L2_EVENT_SOURCE_CHANGE 5
#define V4L2_EVENT_MOTION_DET 6
#define V4L2_EVENT_PRIVATE_START 0x08000000
/* Payload for V4L2_EVENT_VSYNC */
struct v4l2_event_vsync {
      \frac{1}{2} Can be \frac{1}{4} V4L2 FIELD ANY, NONE, TOP or BOTTOM \frac{1}{4}__u8 field;
 ((packed));
/* Payload for V4L2_EVENT_CTRL */
#define V4L2_EVENT_CTRL_CH_VALUE (1 << 0)
#define V4L2 EVENT CTRL CH FLAGS
#define V4L2_EVENT_CTRL_CH_RANGE (1 << 2)
struct v4l2_event_ctrl {
      _u32 changes;
      __u32 type;
      union {
              __s32 value;
             __s64 value64;
      };
      __u32 flags;
```

```
__s32 minimum;
       __s32 maximum;
      \_s32 step;
      __s32 default_value;
};
struct v4l2_event_frame_sync {
      __u32 frame_sequence;
};
#define V4L2_EVENT_SRC_CH_RESOLUTION (1 << 0)
struct v4l2_event_src_change {
      __u32 changes;
};
#define V4L2_EVENT_MD_FL_HAVE_FRAME_SEQ (1 << 0)
/**
* struct v4l2_event_motion_det - motion detection event
* @flags: if V4L2_EVENT_MD_FL_HAVE_FRAME_SEQ is set, then the
* frame_sequence field is valid.
* @frame sequence: the frame sequence number associated with this event.
* @region_mask: which regions detected motion.
*/
struct v4l2_event_motion_det {
      __u32 flags;
      __u32 frame_sequence;
       __u32 region_mask;
};
struct v4l2_event {
      u32 type;
      union {
            struct v4l2_event_vsync vsync;
            struct v4l2_event_ctrl ctrl;
            struct v4l2_event_frame_sync frame_sync;
            struct v4l2_event_src_change src_change;
            struct v4l2_event_motion_det motion_det;
            u8 data[64];
      } u;
      pending;
      sequence;
      struct timespec timestamp;
      __u32 id;
      u32 reserved[8];
};
#define V4L2_EVENT_SUB_FL_SEND_INITIAL (1 << 0)
#define V4L2_EVENT_SUB_FL_ALLOW_FEEDBACK (1 << 1)
struct v4l2_event_subscription {
       __u32 type;
      __u32 id;
       u32 flags;
      u32 reserved[5];
};
```

```
/*
 * A D V A N C E D D E B U G G I N G
*
* NOTE: EXPERIMENTAL API, NEVER RELY ON THIS IN APPLICATIONS!
* FOR DEBUGGING, TESTING AND INTERNAL USE ONLY!
*/
/* VIDIOC_DBG_G_REGISTER and VIDIOC_DBG_S_REGISTER */
#define V4L2 CHIP MATCH BRIDGE 0 /* Match against chip ID on the bridge (0 for the bridg
#define V4L2 CHIP MATCH SUBDEV 4 /* Match against subdev index */
/*he following four defines are no longer in use */#define V4L2_CHIP_MATCH_HOST V4L2_CHIP_MATCH_BRIDGE
#define V4L2_CHIP_MATCH_I2C_DRIVER 1 /* Match against I2C driver name */
#define V4L2_CHIP_MATCH_I2C_ADDR 2 /* Match against I2C 7-bit address */
                                  3 /* Match against ancillary AC97 chip */
struct v4l2_dbg_match {
       \_u32 type; /* Match type */
       union { /* Match this chip, meaning determined by type */
                __u32 addr;
              char name[32];
       };
} attribute ((packed));
struct v4l2_dbg_register {
        struct v4l2_dbg_match match;
       \frac{1}{2} u32 size; \frac{1}{2} register size in bytes */
       \_u64 reg;
        __u64 val;
} attribute ((packed));
#define V4L2_CHIP_FL_READABLE (1 << 0)
#define V4L2_CHIP_FL_WRITABLE (1 << 1)
/* VIDIOC_DBG_G_CHIP_INFO */
struct v4l2_dbg_chip_info {
        struct v4l2_dbg_match match;
       char name[32];
       __u32 flags;
        __u32 reserved[32];
} attribute ((packed));
/**
 * struct v4l2_create_buffers - VIDIOC_CREATE_BUFS argument
 * @index: on return, index of the first created buffer
 * @count: entry: number of requested buffers,
 * return: number of created buffers
 * @memory: enum v4l2_memory ; buffer memory type
 * @format: frame format, for which buffers are requested
 * @reserved: future extensions
 */
 struct v4l2_create_buffers {
       __u32 index;
       __u32 count;
        u32 memory;
        struct v4l2_format format;
```
};

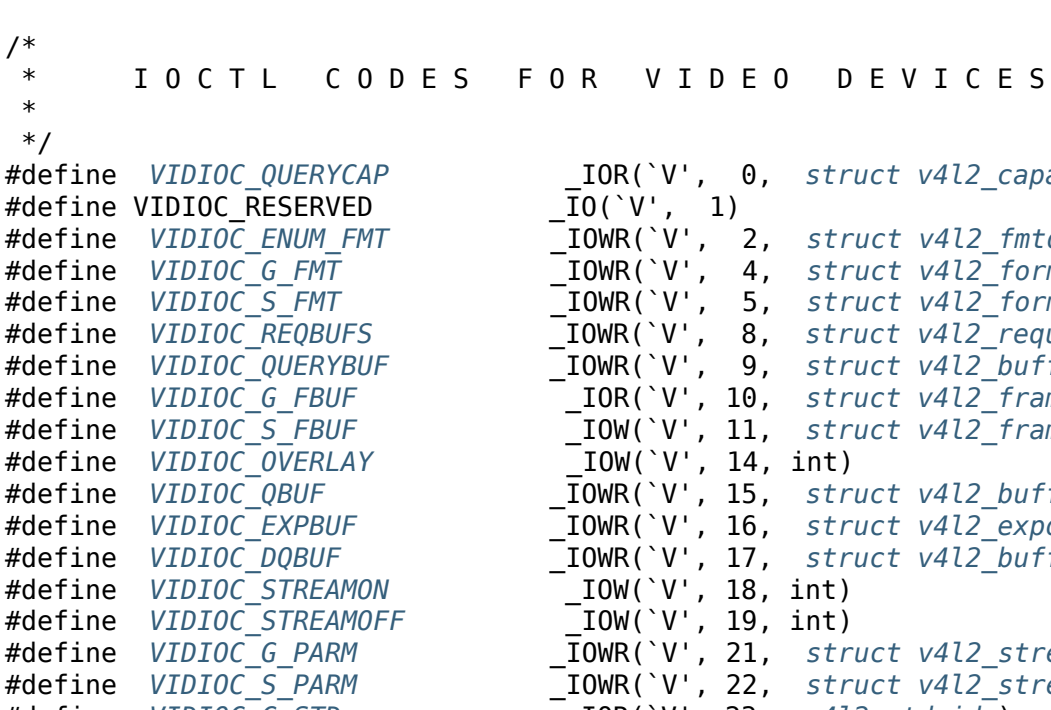

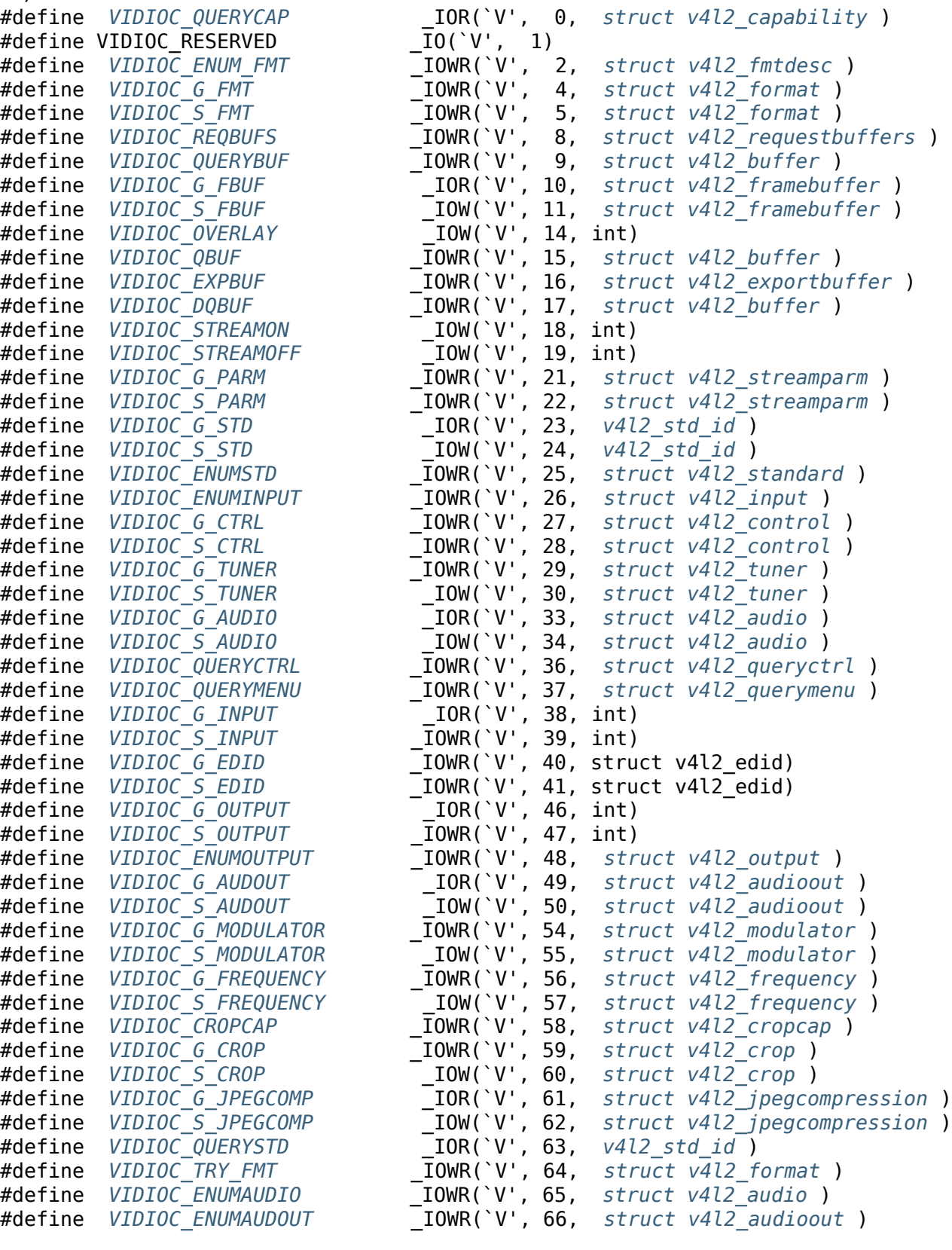

#define *VIDIOC\_G\_PRIORITY* \_IOR(`V', 67, \_\_u32) /\* *enum v4l2\_priority* \*/ #define *VIDIOC\_S\_PRIORITY* \_IOW(`V', 68, \_\_u32) /\* *enum v4l2\_priority* \*/ #define *VIDIOC\_G\_SLICED\_VBI\_CAP* \_IOWR(`V', 69, *struct v4l2\_sliced\_vbi\_cap* ) #define *VIDIOC\_LOG\_STATUS* \_IO(`V', 70) #define *[VIDIOC\\_G\\_EXT\\_CTRLS](#page-253-0)* \_IOWR(`V', 71, *struct v4l[2\\_ext\\_controls](#page-254-0)* ) #define *[VIDIOC\\_S\\_EXT\\_CTRLS](#page-253-0)* \_IOWR(`V', 72, *struct v4l[2\\_ext\\_controls](#page-254-0)* ) #define *[VIDIOC\\_TRY\\_EXT\\_CTRLS](#page-256-0)* \_IOWR(`V', 73, *[struct v4l2\\_ext\\_controls](#page-257-0)* ) #define *[VIDIOC\\_ENUM\\_FRAMES](#page-265-1)IZES* \_IOWR(`V', 74, *struct v4l2\_frmsizeenum* ) #define *[VIDIOC\\_ENUM\\_FRAMEIN](#page-231-2)TERVALS* \_IOWR(`V', 75, *[struct v4l2\\_frmivalenu](#page-233-0)m* ) #define *[VIDIOC\\_G\\_ENC\\_INDEX](#page-231-2)* \_IOR(`V', 76, *[struct v4l2\\_enc\\_idx](#page-233-0)* ) #define *[VIDIOC\\_ENCODER\\_CMD](#page-231-2)* \_IOWR(`V', 77, *[struct v4l2\\_encoder\\_cmd](#page-233-0)* )  $T_{\text{IOWR}}('V', 78,$  struct v4l2 $\overline{C}$ encoder $\overline{C}$ cmd) /\* \* Experi[mental, meant for d](#page-200-1)ebugging, testing and [internal use.](#page-200-0) \* Only i[mplemented if CONFIG\\_VI](#page-200-1)DEO\_ADV\_DEBUG is d[efined.](#page-200-0) \* You must be root to use these ioctls. Never use these in applications! \*/ #define *VIDIOC\_DBG\_S\_REGISTER* \_IOW(`V', 79, *struct v4l2\_dbg\_register* ) #define *VIDIOC\_DBG\_G\_REGISTER* \_IOWR(`V', 80, *struct v4l2\_dbg\_register* ) #define *VIDIOC\_S\_HW\_FREQ\_SEEK* \_IOW(`V', 82, *struct v4l2\_hw\_freq\_seek* ) #define *[VIDIOC\\_S\\_DV\\_TIMINGS](#page-190-0)* \_IOWR(`V', 87, *[struct v4l2\\_dv\\_timings](#page-192-0)* ) #define *[VIDIOC\\_G\\_DV\\_TIMINGS](#page-190-0)* \_IOWR(`V', 88, *[struct v4l2\\_dv\\_timings](#page-192-0)* ) #define *VIDIOC\_DQEVENT* \_IOR(`V', 89, *struct v4l2\_event* ) #define *[VIDIOC\\_SUBSCRIBE\\_EVENT](#page-281-1)* \_IOW(`V', 90, *[struct v4l2\\_event\\_subscr](#page-282-0)iption* ) #define *[VIDIOC\\_UNSUBSCRIBE\\_E](#page-226-0)VENT* \_IOW(`V', 91, *[struct v4l2\\_event\\_subs](#page-227-1)cription* ) #define *[VIDIOC\\_CREATE\\_BUFS](#page-226-0)* \_IOWR(`V', 92, *[struct v4l2\\_create\\_buff](#page-227-1)ers* ) #define *[VIDIOC\\_PREPARE\\_](#page-194-1)BUF* \_IOWR(`V', 93, *[struct v4l2\\_buffe](#page-195-1)r* ) #define *[VIDIOC\\_G\\_SELECTION](#page-292-0)* \_IOWR(`V', 94, *[struct v4l2\\_selection](#page-293-1)* ) #define *[VIDIOC\\_S\\_SELECTION](#page-292-0)* \_IOWR(`V', 95, *[struct v4l2\\_selection](#page-293-1)* ) #define *[VIDIOC\\_DECODER\\_CMD](#page-186-0)* \_IOWR(`V', 96, *[struct v4l2\\_decoder\\_cmd](#page-187-0)* ) #define *[VIDIOC\\_TRY\\_DECODER\\_](#page-266-0)CMD* \_IOWR(`V', 97, *[struct v4l2\\_decoder](#page-112-0)\_cmd* ) #define *[VIDIOC\\_ENUM\\_DV\\_TIMI](#page-254-1)NGS* \_IOWR(`V', 98, *[struct v4l2\\_enum\\_dv\\_ti](#page-255-0)mings* ) #define *[VIDIOC\\_QUERY\\_DV\\_TIM](#page-254-1)INGS* \_IOR(`V', 99, *[struct v4l2\\_dv\\_timings](#page-255-0)* ) #define *[VIDIOC\\_DV\\_TIMINGS\\_C](#page-192-1)AP* \_IOWR(`V', 100, *[struct v4l2\\_dv\\_timings\\_](#page-193-0)cap* ) #define *[VIDIOC\\_ENUM\\_FREQ\\_BANDS](#page-192-1)* \_IOWR(`V', 101, *[struct v4l2\\_frequency\\_b](#page-193-0)and* ) /\* \* Experi[mental, meant for deb](#page-198-1)[ugg](#page-278-0)ing, testing and [i](#page-227-1)[nternal use.](#page-199-1) \* Never [use this in application](#page-209-0)s! \*/ #define *VIDIOC\_DBG\_G\_CHIP\_INFO* \_IOWR(`V', 102, *struct v4l2\_dbg\_chip\_info* ) #define *VIDIOC\_QUERY\_EXT\_CTRL* \_IOWR(`V', 103, *struct v4l2\_query\_ext\_ctrl* ) /\* Remind[er: when adding new ioc](#page-189-0)tls please add supp[ort for them to](#page-190-1) drivers/media/v4l2-core/v4l2-compat-ioctl32.c as well! \*/ #define BASE\_VIDIOC\_PRIVATE 192  $\frac{1}{2}$  /\* 192-255 are private \*/ #endif /\* \_UAPI\_\_LINUX\_VIDEODEV2\_H \*/

# **1.2.11 Video Capture Example**

## **file: media/v4l/capture.c**

*/\**

```
* V4L2 video capture example
 *
 * This program can be used and distributed without restrictions.
 *
* This program is provided with the V4L2 API
* see https://linuxtv.org/docs.php for more information
*/
#include <stdio.h>
#include <stdlib.h>
#include <string.h>
#include <assert.h>
#include <getopt.h> /* getopt_long() */
#include <fcntl.h> /* low-level i/o */
#include <unistd.h>
#include <errno.h>
#include <sys/stat.h>
#include <sys/types.h>
#include <sys/time.h>
#include <sys/mman.h>
#include <sys/ioctl.h>
#include <linux/videodev2.h>
#define CLEAR(x) memset(&(x), 0, sizeof(x))
enum io_method {
       IO_METHOD_READ,
       IO_METHOD_MMAP,
       IO_METHOD_USERPTR,
};
struct buffer {
       void *start;
       size_t length;
};
static char *dev name;
static enum io_method io = IO_METHOD_MMAP;
static int fd = -1;
struct buffer *buffers;
static unsigned int n buffers;
static int out_buf;
static int force_format;
static int frame_count = 70;
static void errno_exit(const char *s)
{
       fprintf(stderr, "%s error %d, %s\\n", s, errno, strerror(errno));
       exit(EXIT_FAILURE);
}
static int xioctl(int fh, int request, void *arg)
{
       int r;
```

```
do {
                r = ioctl(fh, request, arg);
        } while (-1 == r && EINTR == errno);
        return r;
}
static void process_image(const void *p, int size)
{
        if (out_buf)
                fwrite(p, size, 1, stdout);
        fflush(stderr);
        fprintf(stderr, ".");
        fflush(stdout);
}
static int read_frame(void)
{
        struct v4l2_buffer buf;
        unsigned int i;
        switch (io) {
        case IO_METHOD_READ:
                if (-1) == read(fd, buffers[0].start, buffers[0].length)) {
                         switch (errno) {
                         case EAGAIN:
                                 return 0;
                         case EIO:
                                 /* Could ignore EIO, see spec. */
                                 /* fall through */
                         default:
                                 errno exit("read");
                         }
                }
                process image(buffers[0].start, buffers[0].length);
                break;
        case IO_METHOD_MMAP:
                CLEAR(buf);
                buf.type = V4L2_BUF_TYPE_VIDEO_CAPTURE;
                buf.memory = V4L2 MEMORY MMAP;
                if (-1) = xi\text{oct}(fd, VIDIOC DOBUF, \&buf)) {
                         switch (errno) {
                         case EAGAIN:
                                 return 0;
                         case EIO:
                                 /* Could ignore EIO, see spec. */
                                 /* fall through */
                         default:
                                 errno_exit("VIDIOC_DQBUF");
                         }
                }
```

```
assert(buf.index < n buffers);
                process image(buffers[buf.index].start, buf.bytesused);
                if (-1 == xioctl(fd, VIDIOC QBUF, <math>\&buf</math>))errno exit("VIDIOC QBUF");
                break;
        case IO_METHOD_USERPTR:
                CLEAR(buf);
                buf.type = V4L2 BUF TYPE VIDEO CAPTURE;
                buf.memory = V4L2 MEMORY USERPTR;
                if (-1 == xioctl(fd, VIDIOC DQBUF, <math>\&buf</math>)) {switch (errno) {
                         case EAGAIN:
                                 return 0;
                         case EIO:
                                 /* Could ignore EIO, see spec. */
                                 /* fall through */
                         default:
                                 errno_exit("VIDIOC_DQBUF");
                         }
                }
                for (i = 0; i < n buffers; +i)
                         if (buf.m.userptr == (unsigned long)buffers[i].start
                             &b buf.length == buffers[i].length)
                                 break;
                assert(i < n_buffers);process_image((void *)buf.m.userptr, buf.bytesused);
                if (-1 == xioct1(fd, VIDIOC_QBUF, \&buf))errno exit("VIDIOC_QBUF");
                break;
        }
        return 1;
}
static void mainloop(void)
{
        unsigned int count;
        count = frame_count;
        while (count-- > 0) {
                 for (;;) {
                         fd_set fds;
                         struct timeval tv;
                         int r;
                         FD_ZERO(&fds);
                         FD_SET(fd, &fds);
                         /* Timeout. */
```

```
tv.tv sec = 2;
                        tv.tv usec = 0;
                        r = select(fd + 1, \& fds, NULL, NULL, \& tv);if (-1 == r) {
                                 if (EINTR == errno)
                                         continue;
                                 errno exit("select");
                        }
                        if (0 == r) {
                                 fprintf(stderr, "select timeout\\n");
                                 exit(EXIT_FAILURE);
                        }
                        if (read frame())
                                 break;
                        /* EAGAIN - continue select loop. */
                }
        }
}
static void stop_capturing(void)
{
        enum v4l2_buf_type type;
        switch (io) {
        case IO_METHOD_READ:
                /* Nothing to do. */
                break;
        case IO_METHOD_MMAP:
        case IO_METHOD_USERPTR:
                type = V4L2 BUF TYPE VIDEO CAPTURE;
                if (-1 == xioct1(fd, VIDIOC_STREAMOFF, \&type))errno exit("VIDIOC STREAMOFF");
                break;
        }
}
static void start_capturing(void)
{
        unsigned int i;
        enum v4l2_buf_type type;
        switch (io) {
        case IO_METHOD_READ:
                /* Nothing to do. */
                break;
        case IO_METHOD_MMAP:
                for (i = 0; i < n buffers; ++i) {
                        struct v4l2_buffer buf;
                        CLEAR(buf);
                        buf.type = V4L2_BUF_TYPE_VIDEO_CAPTURE;
                        buf.memory = V4L2_MEMORY_MMAP;
                        buf.index = i;
                        if (-1 == xioct1(fd, VIDIOC_QBUF, \&buf))errno exit("VIDIOC_QBUF");
                }
```

```
type = V4L2 BUF_TYPE_VIDEO_CAPTURE;
                if (-1 == xioctl(fd, VIDIOC_STREAMON, &type))
                         errno_exit("VIDIOC_STREAMON");
                break;
        case IO_METHOD_USERPTR:
                for (i = 0; i < n buffers; +i) {
                        struct v4L<sub>2</sub> buffer buf;
                        CLEAR(buf);
                        buf.type = V4L2 BUF TYPE VIDEO CAPTURE;
                        buf.memory = V4L2 MEMORY USERPTR;
                        buf.index = i;
                        buf.m.userptr = (unsigned long)buffers[i].start;
                        buf.length = buffers[i].length;
                        if (-1 == xioct1(fd, VIDIOC QBUF, \&buf))errno_exit("VIDIOC_QBUF");
                }
                type = V4L2_BUF_TYPE_VIDEO_CAPTURE;
                if (-1 == xioctl(fd, VIDIOC_STREAMON, &type))
                        errno_exit("VIDIOC_STREAMON");
                break;
        }
}
static void uninit_device(void)
{
        unsigned int i;
        switch (io) {
        case IO_METHOD_READ:
                free(buffers[0].start);
                break;
        case IO_METHOD_MMAP:
                for (i = 0; i < n buffers; +i)
                        if (-1 == munmap(buffers[i].start, buffers[i].length))
                                 errno_exit("munmap");
                break;
        case IO_METHOD_USERPTR:
                for (i = 0; i < n buffers; +i)
                        free(buffers[i].start);
                break;
        }
        free(buffers);
}
static void init_read(unsigned int buffer_size)
{
        buffers = calloc(1, sizeof(*buffers));
        if (!buffers) {
                fprintf(stderr, "Out of memory\\n");
                exit(EXIT_FAILURE);
        }
        buffers[0].length = buffer_size;buffers[0].start = malloc(buffer size);
        if (!buffers[0].start) {
```

```
fprintf(stderr, "Out of memory\\n");
                exit(EXIT FAILURE);
        }
static void init_mmap(void)
        struct v4l2 requestbuffers req;
        CLEAR(req);
        req.count = 4;
        req.type = V4L2_BUF_TYPE_VIDEO_CAPTURE;
        req.memory = V4L2 MEMORY MMAP;
        if (-1 == xioct1(fd, VIDIOC REQBUFS, <math>\&</math>req)) {
                if (EINVAL == errno) {
                         fprintf(stderr, "%s does not support "
                                   "memory mappingn", dev name);
                         exit(EXIT FAILURE);
                } else {
                         errno_exit("VIDIOC_REQBUFS");
                }
        }
        if (req.count \leq 2) {
                 fprintf(stderr, "Insufficient buffer memory on %s\\n",
                          dev name);
                exit(EXITFA\bar{I}LURE);}
        buffers = calloc(req.count, sizeof(*buffers));
        if (!buffers) {
                 fprintf(stderr, "Out of memory\\n");
                exit(EXIT_FAILURE);
        }
        for (n_buffers = 0; n_buffers < req.count; ++n_buffers) {
                struct v4l2_buffer buf;
                CLEAR(buf);
                buf.type = VAL2 BUF TYPE VIDEO CAPTURE;
                buf.memory = VAL2 MEMORY MMAP;<br>buf.index = n buffers;
                                 = n_buffers;
                if (-1 == xioctl(fd, VIDIOC_QUERYBUF, \&buf))errno exit("VIDIOC QUERYBUF");
                buffers[n_buffers].length = butf.length;buffers[n buffers].start =
                         mmap(NULL /* start anywhere */,
                               buf.length,
                               PROT_READ | PROT_WRITE /* required */,
                               MAP_SHARED /* recommended */,
                               fd, buf.m.offset);
                if (MAP FAILED == buffers[n buffers].start)
                         errno_exit("mmap");
        }
```
}

}

{

```
static void init_userp(unsigned int buffer_size)
{
        struct v4l2 requestbuffers req;
        CLEAR(req);
        req.count = 4;
        req.type = VAL2BUF TYPE VIDEO CAPTURE;
        req.memory = V4L2 MEMORY USERPTR;
        if (-1) = xi\text{oct} (fd, VIDIOC REQBUFS, \&\text{req})) {
                if (EINVAL == erno) {
                         fprintf(stderr, "%s does not support "
                                  "user pointer i/on", dev name);
                         exit(EXIT_FAILURE);
                } else {
                         errno_exit("VIDIOC_REQBUFS");
                }
        }
        buffers = calloc(4, sizeof(*buffers));
        if (!buffers) {
                fprintf(stderr, "Out of memory\\n");
                exit(EXIT_FAILURE);
        }
        for (n_buffers = 0; n_buffers < 4; ++n_buffers) {
                buffers[n buffers].length = buffer size;
                buffers[n_buffers].start = malloc(\overline{b}uffer size);
                if (!buffers[n_buffers].start) {
                         fprintf(stderr, "Out of memory\\n");
                         exit(EXIT_FAILURE);
                }
        }
}
static void init_device(void)
{
        struct v4l2_capability cap;
        struct v4l2_cropcap cropcap;
        struct v4l2_crop crop;
        struct v4l2 format fmt;
        unsigned int min;
        if (-1 == xioctl(fd, VIDIOC_QUERYCAP, & Cap)) {
                if (EINVAL == erno) {
                         fprintf(stderr, "%s is no V4L2 device\\n",
                                  dev_name):
                         exit(EXIT_FAILURE);
                } else {
                         errno_exit("VIDIOC_QUERYCAP");
                }
        }
        if (!(cap.capabilities & V4L2_CAP_VIDEO_CAPTURE)) {
                fprintf(stderr, "%s is no video capture device\\n",
                          dev name);
                exit(EXIT_FAILURE);
        }
        switch (io) {
```

```
case IO_METHOD_READ:
        if (!(cap.capabilities & V4L2_CAP_READWRITE)) {
                 fprintf(stderr, "%s does not support read i/o\\n",
                          dev name);
                exit(EXIT_FAILURE);
        }
        break;
case IO_METHOD_MMAP:
case IO_METHOD_USERPTR:
        if (!(cap.capabilities & V4L2 CAP STREAMING)) {
                fprintf(stderr, "%s does not support streaming i/o\\n",
                          dev name);
                exit(EXIT_FAILURE);
        }
        break;
}
/* Select video input, video standard and tune here. */
CLEAR(cropcap);
cropcap.type = V4L2 BUF TYPE VIDEO CAPTURE;
if (0 == xioctl(fd, VIDIOC CROPCAP, \&cropcap)) {
        crop.type = V4L2 BUF TYPE VIDEO CAPTURE;
        crop.c = cropcap.defrect; /* reset to default */
        if (-1 == xioctl(fd, VIDIOC_S_CROP, \& crop)) {
                switch (errno) {
                case EINVAL:
                         /* Cropping not supported. */
                         break;
                default:
                         /* Errors ignored. */
                         break;
                }
        }
} else {
         /* Errors ignored. */
}
CLEAR(fmt);
fmt.type = V4L2_BUF_TYPE_VIDEO_CAPTURE;
if (force_format) {
        fmt.fmt.pix.width = 640;<br>fmt.fmt.pix.heiaht = 480:
        fmt.fmt.pix.height
        fmt.fmt.pix.pixelformat = V4L2 PIX FMT YUYV;
        fmt.fmt.pix.field = V4L2 FIELD INTERLACED:if (-1 == xioct1(fd, VIDIOC S FMT, <math>\&fmt)</math>)errno_exit("VIDIOC_S_FMT");
        /* Note VIDIOC_S_FMT may change width and height. */
} else {
        /* Preserve original settings as set by v4l2-ctl for example */
        if (-1 == xioct1(fd, VIDIOC_G_FMT, \&fmt))errno exit("VIDIOC G FMT");
}
```

```
/* Buggy driver paranoia. */
        min = frnt.fmt.pix.width * 2;if (fmt.fmt.pix.bytesperline < min)
                fmt.fmt.pix.bytesperline = min;min = frnt.fmt.pix.bytesperline * frnt.fmt.pix.height;if (fmt.fmt.pix.sizeimage < min)
                fmt.fmt.pix.sizeimage = min;switch (io) {
        case IO_METHOD_READ:
                init read(fmt.fmt.pix.sizeimage);
                break;
        case IO_METHOD_MMAP:
                init_mmap();
                break;
        case IO_METHOD_USERPTR:
                init_userp(fmt.fmt.pix.sizeimage);
                break;
        }
}
static void close_device(void)
{
        if (-1 == close(fd)errno exit("close");
        fd = -1:
}
static void open_device(void)
{
        struct stat st;
        if (-1 == stat(dev_name, &st)) {
                fprintf(stderr, "Cannot identify '%s': %d, %s\\n",
                         dev_name, errno, strerror(errno));
                exit(EXIT_FAILURE);
        }
        if (!S_ISCHR(st.st_mode)) {
                fprintf(stderr, "%s is no devicen", dev name);
                exit(EXIT_FAILURE);
        }
        fd = open(dev_name, O_RDWR /* required */ | O_NONBLOCK, 0);
        if (-1 == fd) {
                fprintf(stderr, "Cannot open '%s': %d, %s\\n",
                         dev name, errno, strerror(errno));
                exit(EXIT_FAILURE);
        }
}
static void usage(FILE *fp, int argc, char **argv)
{
        fprintf(fp,
                 "Usage: %s [options]\\n\\n"
                 "Version 1.3\\n"
                 "Options:\\n"
                                       Video device name [%s]n"
```

```
"-h | --help | Print this messagen"<br>"-m | --mmap | Use memory mapped bu
                       "-m | --mmap Use memory mapped buffers [default]n"<br>"-r | --read Use read() callsn"
                       "-r | --read Use read() callsn"<br>"-u | --userp Use application al
                       "-u | --userp Use application allocated buffersn"<br>"-o | --output 0utputs stream to stdoutn"
                       "-o | --output 0utputs stream to stdoutn"<br>"-f | --format | Force format to 640x480 YU
                       "-f | --format Force format to 640x480 YUYVn"
                                                     Number of frames to grab [%i]n"
                       "",
                       argv[0], dev name, frame count);
}
static const char short_options[] = "d:hmruofc:";
static const struct option
long options[] = {
           { "device", required_argument, NULL, 'd' },
          { "help", no_argument,<br>{ "mmap", no_argument,<br>{ "read", no_argument,
                           no_argument, \begin{array}{ll}\n\text{NULL}, & \text{in} \quad \} \text{,} \\
\text{no\_argument}, & \text{NULL}, \text{``r'' }, \text{,} \\
\text{no\_argument}, & \text{NULL}, \text{``u'' }, \text{,} \\
\text{no\_argument}, & \text{NULL}, \text{``o'' }, \text{,} \n\end{array}no_argument, NULL, 'r' },
           { "userp", no_argument, NULL, 'u' },
           { "output", no_argument, NULL, 'o' },
           { "format", no_argument, NULL, 'f' },
           { "count", required_argument, NULL, 'c' },
           { 0, 0, 0, 0 }
};
int main(int argc, char **argv)
{
          dev name = "/dev/video0";
           for (;;) {
                      int idx;
                     int c;
                      c = getopt long(argc, argv,short_options, long_options, &idx);
                      if (-1 == c)break;
                      switch (c) {
                      case 0: /* getopt_long() flag */
                                 break;
                      case 'd':
                                 dev_name = optarg;break;
                      case 'h':
                                 usage(stdout, argc, argv);
                                 exit(EXIT_SUCCESS);
                      case 'm':
                                 io = IO METHOD MMAP;
                                 break;
                      case 'r':
                                 io = IO_METHOD_READ;
                                 break;
                      case 'u':
                                 io = IO_METHOD_USERPTR;
                                 break;
```

```
case 'o':
                          out buf++:
                          break;
                 case 'f':
                          force_format++;
                          break;
                 case 'c':
                          error = 0;
                          frame count = strtol(optarg, NULL, \theta);
                          if (errno)
                                   errno_exit(optarg);
                          break;
                 default:
                          usage(stderr, argc, argv);
                          exit(EXIT_FAILURE);
                 }
        }
        open_device();
        init device();
        start capturing();
        mainloop();
        stop capturing();
        uninit_device();
        close \overline{device}();
        fprintf(stderr, "\\n");
        return 0;
}
```
# **1.2.12 Video Grabber example using libv4l**

This program demonstrates how to grab V4L2 images in ppm format by using libv4l handlers. The advantage is that this grabber can potentially work with any V4L2 driver.

## **file: media/v4l/v4l2grab.c**

```
/* V4L2 video picture grabber
   Copyright (C) 2009 Mauro Carvalho Chehab <mchehab@infradead.org>
   This program is free software; you can redistribute it and/or modify
   it under the terms of the GNU General Public License as published by
   the Free Software Foundation version 2 of the License.
   This program is distributed in the hope that it will be useful,
   but WITHOUT ANY WARRANTY; without even the implied warranty of
  MERCHANTABILITY or FITNESS FOR A PARTICULAR PURPOSE. See the
  GNU General Public License for more details.
*/
#include <stdio.h>
#include <stdlib.h>
#include <string.h>
#include <fcntl.h>
#include <errno.h>
#include <sys/ioctl.h>
```

```
#include <sys/types.h>
#include <sys/time.h>
#include <sys/mman.h>
#include <linux/videodev2.h>
#include "../libv4l/include/libv4l2.h"
#define CLEAR(x) memset(&(x), 0, sizeof(x))
struct buffer {
      void *start;
       size_t length;
};
static void xioctl(int fh, int request, void *arg)
{
      int r;
      do {
              r = v4l2 ioctl(fh, request, arg);
      } while (r == -1 && ((errno == EINTR) || (errno == EAGAIN)));
      if (r == -1) {
              fprintf(stderr, "error %d, %s\\n", errno, strerror(errno));
              exit(EXIT_FAILURE);
       }
}
int main(int argc, char **argv)
{
      struct v412 format fmt:
      struct v4l2 buffer buf;
      struct v4l2 requestbuffers req;
      enum v4l2 buf type type;
       fd set fds;
      struct timeval tv;
      int r, fd = -1;
      unsigned int i, n buffers;
      char *dev<sup>-</sup>name = "/dev/video0";
      char out_name[256];
      FILE *fout;
      struct buffer *buffers;
      fd = v4l2 open(dev name, O RDWR | O_NONBLOCK, 0);
      if (fd < 0) {
              perror("Cannot open device");
             exit(EXIT_FAILURE);
      }
      CLEAR(fmt);
       fmt.type = V4L2 BUF TYPE VIDEO CAPTURE;
       fmt.fmt.pix.width = 640;fmt.fmt.pix.height = <math>480</math>;fmt.fmt.pix.pixelformat = V4L2 PIX FMT RGB24:fmt.fmt.pix.field = V4L2 FIELD INTERLACED;xioctl(fd, VIDIOC S FMT, \&fmt);
       if (fmt.fmt.pix.pixelformat != V4L2_PIX_FMT_RGB24) {
              printf("Libv4l didn't accept RGB24 format. Can't proceed.\\n");
              exit(EXIT_FAILURE);
       }
       if ((fmt.fmt.pix.width != 640) || (fmt.fmt.pix.height != 480))
              printf("Warning: driver is sending image at %dx%d\\n",
                     fmt.fmt.pix.width, fmt.fmt.pix.height);
```

```
CLEAR(req);
req.count = 2;
req.type = V4L2_BUF_TYPE_VIDEO_CAPTURE;
req.memory = V4\overline{L}2 MEMORY MMAP;
xioctl(fd, VIDIOC<sup>REQBUFS, &req);</sup>
buffers = calloc(req.count, sizeof(*buffers));
for (n_buffers = 0; n_buffers < req.count; ++n_buffers) {
        CLEAR(buf);
        buf.type = VAL2 BUF TYPE VIDEO CAPTURE;
        buf.\nmemory = V4L2 MEMORY MMAP;
        buf.index = n buffer;xioctl(fd, VIDIOC_QUERYBUF, &buf);
        buffers[n buffers].length = buf.length;
        buffers[n\_buffers].start = v4l2_mmap(NULL, but.length,PROT_READ | PROT_WRITE, MAP_SHARED,
                       fd, buf.m.offset);
        if (MAP FAILED == buffers[n buffers].start) {
                 perror("mmap");
                 exit(EXIT_FAILURE);
        }
}
for (i = 0; i < n_b buffers; ++i) {
        CLEAR(buf);buf.type = V4L2 BUF TYPE VIDEO CAPTURE:
        buf.memory = V4L2_MEMORY_MMAP;
        buf.index = i;
        xioctl(fd, VIDIOC_QBUF, &buf);
}
type = V4L2 BUF TYPE VIDEO CAPTURE;
xioctl(fd, VIDIOC_STREAMON, &type);
for (i = \theta; i < 2\overline{\theta}; i++) {
        do {
                 FD_ZERO(&fds);
                 FD_SET(fd, &fds);
                 /* Timeout. */
                 tv.tv sec = 2;
                 tv.tv\overline{\phantom{a}}usec = 0;
                 r = select(fd + 1, \& fds, NULL, NULL, \& tv);} while ((r == -1 && (errno = EINTR)));
        if (r == -1) {
                 perror("select");
                 return errno;
        }
        CLEAR(buf);
        buf.type = V4L2 BUF TYPE VIDEO CAPTURE;
        buf.memory = V4L2_MEMORY_MMAP;
        xioctl(fd, VIDIOC_DQBUF, &buf);
        sprintf(out name, "out%03d.ppm", i);
        fout = fopen(out_name, "\mathsf{w}");
        if (!fout) {
                 perror("Cannot open image");
                 exit(EXIT_FAILURE);
```

```
}
        fprintf(fout, "P6\\n%d %d 255\\n",
                fmt.fmt.pix.width, fmt.fmt.pix.height);
        fwrite(buffers[buf.index].start, buf.bytesused, 1, fout);
        fclose(fout);
        xioctl(fd, VIDIOC_QBUF, &buf);
}
type = V4L2_BUF_TYPE_VIDEO_CAPTURE;
xioctl(fd, VIDIOC_STREAMOFF, &type);
for (i = 0; i < n_b buffers; +i)
        v4l2_munmap(buffers[i].start, buffers[i].length);
v4l2_close(fd);
return 0;
```
# **1.2.13 References**

## **CEA 608-E**

}

**title** CEA-608-E R-2014 "Line 21 Data Services" **author** Consumer Electronics Association (http://www.ce.org)

## **EN 300 294**

**title** EN 300 294 "625-line television Wide [Screen Signalling \(](http://www.ce.org)WSS)"

**author** European Telecommunication Standards Institute (http://www.etsi.org)

## **ETS 300 231**

**title** ETS 300 231 "Specification of the domestic video P[rogramme Delivery](http://www.etsi.org) Control system (PDC)"

**author** European Telecommunication Standards Institute (http://www.etsi.org)

## **ETS 300 706**

**title** ETS 300 706 "Enhanced Teletext specification"

**author** European Telecommunication Standards Institute (http://www.etsi.org)

## **ISO 13818-1**

- **title** ITU-T Rec. H.222.0 | ISO/IEC 13818-1 "Information tec[hnology Generic c](http://www.etsi.org)oding of moving pictures and associated audio information: Systems"
- **author** International Telecommunication Union (http://www.itu.ch), International Organisation for Standardisation (http://www.iso.ch)

#### **ISO 13818-2**

- **title** ITU-T Rec. H.262 | ISO/IEC 13818-2 "Information technology Generic coding of moving pictures and associated audio information: Video"
- **author** International Telecommunication Union (http://www.itu.ch), International Organisation for Standardisation (http://www.iso.ch)

#### **ITU BT.470**

**title** ITU-R Recommend[ation BT.470-6 "Co](http://www.iso.ch)nventional Television Systems"

**author** International Telecommunication Union (http://www.itu.ch)

## **ITU BT.601**

**title** ITU-R Recommendation BT.601-5 "Studio [Encoding Paramet](http://www.itu.ch)ers of Digital Television for Standard 4:3 and Wide-Screen 16:9 Aspect Ratios"

**author** International Telecommunication Union (http://www.itu.ch)

## **ITU BT.653**

**title** ITU-R Recommendation BT.653-3 "Teletext [systems"](http://www.itu.ch)

**author** International Telecommunication Union (http://www.itu.ch)

#### **ITU BT.709**

**title** ITU-R Recommendation BT.709-5 "Paramet[er values for the HD](http://www.itu.ch)TV standards for production and international programme exchange"

**author** International Telecommunication Union (http://www.itu.ch)

#### **ITU BT.1119**

**title** ITU-R Recommendation BT.1119 "625-linet[elevision Wide Sc](http://www.itu.ch)reen Signalling (WSS)" **author** International Telecommunication Union (http://www.itu.ch)

#### **JFIF**

**title** JPEG File Interchange Format **subtitle** Version 1.02 **author** Independent JPEG Group (http://www.ijg.org)

## **ITU-T.81**

**title** ITU-T Recommendation T.81 ["Information Techn](http://www.ijg.org)ology — Digital Compression and Coding of Continous-Tone Still Images — Requirements and Guidelines"

**author** International Telecommunication Union (http://www.itu.int)

## **W3C JPEG JFIF**

**title** JPEG JFIF **author** The World Wide Web Consortium (http://www.w3.org)

## **SMPTE 12M**

**title** SMPTE 12M-1999 "Television, Audio [and Film - Time and](http://www.w3.org) Control Code" **author** Society of Motion Picture and Television Engineers (http://www.smpte.org)

## **SMPTE 170M**

**title** SMPTE 170M-1999 "Television - Composite Analog Vid[eo Signal - NTSC for St](http://www.smpte.org)udio Applications"

**author** Society of Motion Picture and Television Engineers (http://www.smpte.org)

#### **SMPTE 240M**

**title** SMPTE 240M-1999 "Television - Signal Parameters - 11[25-Line High-Definition](http://www.smpte.org) Production" **author** Society of Motion Picture and Television Engineers (http://www.smpte.org)

## **SMPTE RP 431-2**

**title** SMPTE RP 431-2:2011 "D-Cinema Quality - Reference [Projector and Environm](http://www.smpte.org)ent" **author** Society of Motion Picture and Television Engineers (http://www.smpte.org)

#### **SMPTE ST 2084**

**title** SMPTE ST 2084:2014 "High Dynamic Range Electro-[Optical Transfer Functi](http://www.smpte.org)on of Master Reference Displays"

**author** Society of Motion Picture and Television Engineers (http://www.smpte.org)

## **sRGB**

**title** IEC 61966-2-1 ed1.0 "Multimedia systems and equipm[ent - Colour measurem](http://www.smpte.org)ent and management - Part 2-1: Colour management - Default RGB colour space - sRGB"

**author** International Electrotechnical Commission (http://www.iec.ch)

## **sYCC**

**title** IEC 61966-2-1-am1 ed1.0 "Amendment 1 - M[ultimedia systems](http://www.iec.ch) and equipment - Colour measurement and management - Part 2-1: Colour management - Default RGB colour space - sRGB"

**author** International Electrotechnical Commission (http://www.iec.ch)
#### **xvYCC**

**title** IEC 61966-2-4 ed1.0 "Multimedia systems and equipment - Colour measurement and management - Part 2-4: Colour management - Extended-gamut YCC colour space for video applications - xvYCC"

**author** International Electrotechnical Commission (http://www.iec.ch)

#### **AdobeRGB**

**title** Adobe© RGB (1998) Color Image Encoding Ve[rsion 2005-05](http://www.iec.ch)

**author** Adobe Systems Incorporated (http://www.adobe.com)

#### **opRGB**

**title** IEC 61966-2-5 "Multimedia syst[ems and equipment - Co](http://www.adobe.com)lour measurement and management - Part 2-5: Colour management - Optional RGB colour space - opRGB"

**author** International Electrotechnical Commission (http://www.iec.ch)

### **ITU BT.2020**

**title** ITU-R Recommendation BT.2020 (08/2012) "Pa[rameter values for](http://www.iec.ch) ultra-high definition television systems for production and international programme exchange"

**author** International Telecommunication Union (http://www.itu.ch)

#### **EBU Tech 3213**

**title** E.B.U. Standard for Chromaticity Tolerance[s for Studio Monito](http://www.itu.ch)rs" **author** European Broadcast Union (http://www.ebu.ch)

#### **IEC 62106**

**title** Specification of the radio dat[a system \(RDS\) for](http://www.ebu.ch) VHF/FM sound broadcasting in the frequency range from 87,5 to 108,0 MHz

**author** International Electrotechnical Commission (http://www.iec.ch)

### **NRSC-4-B**

**title** NRSC-4-B: United States RBDS Standard

**author** National Radio Systems Committee (http://www.nrscstandards.org)

#### **ISO 12232:2006**

**title** Photography — Digital still cameras — D[etermination of exposure index](http://www.nrscstandards.org), ISO speed ratings, standard output sensitivity, and recommended exposure index

**author** International Organization for Standardization (http://www.iso.org)

#### **CEA-861-E**

**title** A DTV Profile for Uncompressed High Speed Digital Interfaces **author** Consumer Electronics Association (http://www.ce.org)

#### **VESA DMT**

**title** VESA and Industry Standards and Gui[delines for Compu](http://www.ce.org)ter Display Monitor Timing (DMT) **author** Video Electronics Standards Association (http://www.vesa.org)

#### **EDID**

**title** VESA Enhanced Extended Display Identifica[tion Data Standard](http://www.vesa.org) **subtitle** Release A, Revision 2 **author** Video Electronics Standards Association (http://www.vesa.org)

#### **HDCP**

**title** High-bandwidth Digital Content Protection [System](http://www.vesa.org) **subtitle** Revision 1.3 **author** Digital Content Protection LLC (http://www.digital-cp.com)

#### **HDMI**

**title** High-Definition Multimedia Interfa[ce](http://www.digital-cp.com) **subtitle** Specification Version 1.4a **author** HDMI Licensing LLC (http://www.hdmi.org)

#### **HDMI2**

**title** High-Definition Multime[dia Interface](http://www.hdmi.org) **subtitle** Specification Version 2.0 **author** HDMI Licensing LLC (http://www.hdmi.org)

#### **DP**

**title** VESA DisplayPort Stand[ard](http://www.hdmi.org) **subtitle** Version 1, Revision 2 **author** Video Electronics Standards Association (http://www.vesa.org)

### **poynton**

**title** Digital Video and HDTV, Algorithms and Int[erfaces](http://www.vesa.org) **author** Charles Poynton

### **colimg**

**title** Color Imaging: Fundamentals and Applications **author** Erik Reinhard et al.

# **1.2.14 Revision and Copyright**

Authors, in alphabetical order:

- Ailus, Sakari <sakari.ailus@iki.fi>
	- **–** Subdev selections API.
- Carvalho Chehab, Mauro <m.chehab@kernel.org>
	- **–** Documen[ted libv4l, designe](mailto:sakari.ailus@iki.fi)d and added v4l2grab example, Remote Controller chapter.
- Dirks, Bill
	- **–** Original author of the [V4L2 API and documen](mailto:m.chehab@kernel.org)tation.
- H Schimek, Michael <mschimek@gmx.at>
	- **–** Original author of the V4L2 API and documentation.
- Karicheri, Muralidharan <m-karicheri2@ti.com>
	- **–** Documented the [Digital Video timing](mailto:mschimek@gmx.at)s API.
- Osciak, Pawel <pawel@osciak.com>
	- **–** Designed and docum[ented the multi-plana](mailto:m-karicheri2@ti.com)r API.
- Palosaari, Antti <crope@iki.fi>
	- **–** SDR API.
- Rubli, Martin
	- **–** Designed an[d documente](mailto:crope@iki.fi)d the VIDIOC\_ENUM\_FRAMESIZES and VIDIOC\_ENUM\_FRAMEINTERVALS ioctls.
- Walls, Andy <awalls@md.metrocast.net>
	- **–** Documented the fielded V4L2\_MPEG\_STREAM\_VBI\_FMT\_IVTV MPEG stream embedded, sliced VBI data format in this specification.
- Verkuil, Hans [<hverkuil@xs4all.nl>](mailto:awalls@md.metrocast.net)
	- **–** Designed and documented the VIDIOC\_LOG\_STATUS ioctl, the extended control ioctls, major parts of the sliced VBI API, the MPEG encoder and decoder APIs and the DV Timings API.

**Copyright** © 1999-[2016: Bill Dirks, M](mailto:hverkuil@xs4all.nl)ichael H. Schimek, Hans Verkuil, Martin Rubli, Andy Walls, Muralidharan Karicheri, Mauro Carvalho Chehab, Pawel Osciak, Sakari Ailus & Antti Palosaari.

Except when explicitly stated as GPL, programming examples within this part can be used and distributed without restrictions.

# **1.2.15 Revision History**

**revision** 4.5 / 2015-10-29 (*rr*)

Extend VIDIOC G EXT CTRLS;. Replace ctrl class with a new union with ctrl class and which. Which is used to select the current value of the control or the default value.

**revision** 4.4 / 2015-05-26 (*ap*)

Renamed V4L2\_TUNER\_ADC to V4L2\_TUNER\_SDR. Added V4L2\_CID\_RF\_TUNER\_RF\_GAIN control. Added transmitter support for Software Defined Radio (SDR) Interface.

**revision** 4.1 / 2015-02-13 (*mcc*)

Fix documentation for media controller device nodes and add support for DVB device nodes. Add support for Tuner sub-device.

**revision** 3.19 / 2014-12-05 (*hv*)

Rewrote Colorspace chapter, added new enum *v4l2\_ycbcr\_encoding* and enum *v4l2\_quantization* fields to struct *v4l2\_pix\_format*, struct *v4l2\_pix\_format\_mplane\_and\_struct\_v4l2\_mbus\_framefmt* .

**revision** 3.17 / 2014-08-04 (*lp, hv*)

Extendedstruct *v4l2 pix format* . Added f[ormat flags. Added](#page-69-0) compound [control types and](#page-70-0) VID-IOC\_QUE[RY\\_EXT\\_CTRL.](#page-63-0)

**revision** 3.15 / 2014-02-03 (*hv, ap*)

Update several se[ctions of "Comm](#page-63-0)on API Elements": "Opening and Closing Devices" "Querying Capabilities", "Application Priority", "Video Inputs and Outputs", "Audio Inputs and Outputs" "Tuners and Modulators", "Video Standards" and "Digital Video (DV) Timings". Added SDR API.

**revision** 3.14 / 2013-11-25 (*rr*)

Set width and height as unsigned on v4l2\_rect.

**revision** 3.11 / 2013-05-26 (*hv*)

Remove obsolete VIDIOC\_DBG\_G\_CHIP\_IDENT ioctl.

**revision** 3.10 / 2013-03-25 (*hv*)

Remove obsolete and unused DV PRESET ioctls: VIDIOC G DV PRESET, VIDIOC S DV PRESET, VID-IOC\_QUERY\_DV\_PRESET and VIDIOC\_ENUM\_DV\_PRESET. Remove the related v4l2\_input/output capability flags V4L2\_IN\_CAP\_PRESETS and V4L2\_OUT\_CAP\_PRESETS. Added VIDIOC\_DBG\_G\_CHIP\_INFO.

**revision** 3.9 / 2012-12-03 (*sa, sn*)

Added timestamp types to v4l2 buffer. Added V4L2 EVENT CTRL CH RANGE control event changes flag.

**revision** 3.6 / 2012-07-02 (*hv*)

Added VIDIOC\_ENUM\_FREQ\_BANDS.

**revision** 3.5 / 2012-05-07 (*sa, sn, hv*)

Added V4L2 CTRL TYPE INTEGER MENU and V4L2 subdev selections API. Improved the description of V4L2 CID COLORFX control, added V4L2 CID COLORFX CBCR control. Added camera controls V4L2 CID AUTO EXPOSURE BIAS, V4L2 CID AUTO N PRESET WHITE BALANCE, V4L2\_CID\_IMAGE\_STABILIZATION, V4L2\_CID\_ISO\_SENSITIVITY, V4L2\_CID\_ISO\_SENSITIVITY\_AUTO, V4L2 CID EXPOSURE METERING,  $V4L2$  CID SCENE MODE,  $V4L2$  CID 3A LOCK, V4L2 CID AUTO FOCUS START, V4L2 CID AUTO FOCUS STOP, V4L2 CID AUTO FOCUS STATUS and V4L2\_CID\_AUTO\_FOCUS\_RANGE. Added VIDIOC\_ENUM\_DV\_TIMINGS, VIDIOC\_QUERY\_DV\_TIMINGS and VIDIOC\_DV\_TIMINGS\_CAP.

**revision** 3.4 / 2012-01-25 (*sn*)

Added *JPEG compression control class.*

**revision** 3.3 / 2012-01-11 (*hv*)

Added device\_caps field to struct v4l2\_capabilities.

**revision** [3.2 / 2011-08-26 \(](#page-46-0)*hv*)

Added V4L2\_CTRL\_FLAG\_VOLATILE.

**revision** 3.1 / 2011-06-27 (*mcc, po, hv*)

Documented that VIDIOC\_QUERYCAP now returns a per-subsystem version instead of a per-driver one. Standardize an error code for invalid ioctl. Added V4L2\_CTRL\_TYPE\_BITMASK.

**revision** 2.6.39 / 2011-03-01 (*mcc, po*)

Removed VIDIOC\_\*\_OLD from videodev2.h header and update it to reflect latest changes. Added the *multi-planar API* .

**revision** 2.6.37 / 2010-08-06 (*hv*)

Removed obsolete vtx (videotext) API.

**[revision](#page-53-0)** 2.6.33 / 2009-12-03 (*mk*)

Added documentation for the Digital Video timings API.

**revision** 2.6.32 / 2009-08-31 (*mcc*)

Now, revisions will match the kernel version where the V4L2 API changes will be used by the Linux Kernel. Also added Remote Controller chapter.

**revision** 0.29 / 2009-08-26 (*ev*)

Added documentation for string controls and for FM Transmitter controls.

**revision** 0.28 / 2009-08-26 (*gl*)

Added V4L2\_CID\_BAND\_STOP\_FILTER documentation.

**revision** 0.27 / 2009-08-15 (*mcc*)

Added libv4l and Remote Controller documentation; added v4l2grab and keytable application examples.

**revision** 0.26 / 2009-07-23 (*hv*)

Finalized the RDS capture API. Added modulator and RDS encoder capabilities. Added support for string controls.

**revision** 0.25 / 2009-01-18 (*hv*)

Added pixel formats VYUY, NV16 and NV61, and changed the debug ioctls VIDIOC\_DBG\_G/S\_REGISTER and VIDIOC\_DBG\_G\_CHIP\_IDENT. Added camera controls V4L2\_CID\_ZOOM\_ABSOLUTE, V4L2 CID ZOOM RELATIVE, V4L2 CID ZOOM CONTINUOUS and V4L2 CID PRIVACY.

**revision** 0.24 / 2008-03-04 (*mhs*)

Added pixel formats Y16 and SBGGR16, new controls and a camera controls class. Removed VID-IOC\_G/S\_MPEGCOMP.

**revision** 0.23 / 2007-08-30 (*mhs*)

Fixed a typo in VIDIOC\_DBG\_G/S\_REGISTER. Clarified the byte order of packed pixel formats.

**revision** 0.22 / 2007-08-29 (*mhs*)

Added the Video Output Overlay interface, new MPEG controls, V4L2 FIELD INTERLACED TB and V4L2\_FIELD\_INTERLACED\_BT, VIDIOC\_DBG\_G/S\_REGISTER, VIDIOC (TRY\_)ENCODER CMD, VID-IOC G CHIP IDENT, VIDIOC G ENC INDEX, new pixel formats. Clarifications in the cropping chapter, about RGB pixel formats, the mmap(), poll(), select(), read() and write() functions. Typographical fixes.

**revision** 0.21 / 2006-12-19 (*mhs*)

Fixed a link in the VIDIOC\_G\_EXT\_CTRLS section.

**revision** 0.20 / 2006-11-24 (*mhs*)

Clarified the purpose of the audioset field in struct v4l2\_input and v4l2\_output.

**revision** 0.19 / 2006-10-19 (*mhs*)

Documented V4L2\_PIX\_FMT\_RGB444.

**revision** 0.18 / 2006-10-18 (*mhs*)

Added the description of extended controls by Hans Verkuil. Linked V4L2 PIX FMT MPEG to V4L2 CID MPEG STREAM TYPE.

**revision** 0.17 / 2006-10-12 (*mhs*)

Corrected V4L2\_PIX\_FMT\_HM12 description.

**revision** 0.16 / 2006-10-08 (*mhs*)

VIDIOC\_ENUM\_FRAMESIZES and VIDIOC\_ENUM\_FRAMEINTERVALS are now part of the API.

**revision** 0.15 / 2006-09-23 (*mhs*)

Cleaned up the bibliography, added BT.653 and BT.1119. capture.c/start\_capturing() for user pointer I/O did not initialize the buffer index. Documented the V4L MPEG and MJPEG VID TYPEs and V4L2 PIX FMT SBGGR8. Updated the list of reserved pixel formats. See the history chapter for API changes.

**revision** 0.14 / 2006-09-14 (*mr*)

Added VIDIOC\_ENUM\_FRAMESIZES and VIDIOC\_ENUM\_FRAMEINTERVALS proposal for frame format enumeration of digital devices.

**revision** 0.13 / 2006-04-07 (*mhs*)

Corrected the description of struct v4l2\_window clips. New V4L2\_STD\_ and V4L2 TUNER MODE LANG1 LANG2 defines.

**revision** 0.12 / 2006-02-03 (*mhs*)

Corrected the description of struct v4l2\_captureparm and v4l2\_outputparm.

**revision** 0.11 / 2006-01-27 (*mhs*)

Improved the description of struct v4l2\_tuner.

**revision** 0.10 / 2006-01-10 (*mhs*)

VIDIOC G INPUT and VIDIOC S PARM clarifications.

**revision** 0.9 / 2005-11-27 (*mhs*)

Improved the 525 line numbering diagram. Hans Verkuil and I rewrote the sliced VBI section. He also contributed a VIDIOC\_LOG\_STATUS page. Fixed VIDIOC\_S\_STD call in the video standard selection example. Various updates.

**revision** 0.8 / 2004-10-04 (*mhs*)

Somehow a piece of junk slipped into the capture example, removed.

**revision** 0.7 / 2004-09-19 (*mhs*)

Fixed video standard selection, control enumeration, downscaling and aspect example. Added read and user pointer i/o to video capture example.

**revision** 0.6 / 2004-08-01 (*mhs*)

v4l2 buffer changes, added video capture example, various corrections.

**revision** 0.5 / 2003-11-05 (*mhs*)

Pixel format erratum.

```
revision 0.4 / 2003-09-17 (mhs)
```
Corrected source and Makefile to generate a PDF. SGML fixes. Added latest API changes. Closed gaps in the history chapter.

**revision** 0.3 / 2003-02-05 (*mhs*)

Another draft, more corrections.

**revision** 0.2 / 2003-01-15 (*mhs*)

Second draft, with corrections pointed out by Gerd Knorr.

**revision** 0.1 / 2002-12-01 (*mhs*)

First draft, based on documentation by Bill Dirks and discussions on the V4L mailing list.

# **1.3 Part II - Digital TV API**

### *Note:*

*This API is also known as DVB API, although it is generic enough to support all digital TV standards.*

### **Version 5.10**

Table of Contents

# **1.3.1 Introduction**

### **What you need to know**

The reader of this document is required to have some knowledge in the area of digital video broadcasting (DVB) and should be familiar with part I of the MPEG2 specification ISO/IEC 13818 (aka ITU-T H.222), i.e you should know what a program/transport stream (PS/TS) is and what is meant by a packetized elementary stream (PES) or an I-frame.

Various DVB standards documents are available from http://www.dvb.org and/or http://www.etsi.org.

It is also necessary to know how to access unix/linux devices and how to use ioctl calls. This also includes the knowledge of C or C++.

### **History**

The first API for DVB cards we used at Convergence in late 1999 was an extension of the Video4Linux API which was primarily developed for frame grabber cards. As such it was not really well suited to be used for DVB cards and their new features like recording MPEG streams and filtering several section and PES data streams at the same time.

In early 2000, we were approached by Nokia with a proposal for a new standard Linux DVB API. As a commitment to the development of terminals based on open standards, Nokia and Convergence made it available to all Linux developers and published it on https://linuxtv.org in September 2000. Convergence is the maintainer of the Linux DVB API. Together with the LinuxTV community (i.e. you, the reader of this document), the Linux DVB API will be constantly reviewed and improved. With the Linux driver for the Siemens/Hauppauge DVB PCI card Convergence provides a first implementation of the Linux DVB API.

### **Overview**

A DVB PCI card or DVB set-top-box (STB) usually consists of the following main hardware components:

• Frontend consisting of tuner and DVB demodulator

Here the raw signal reaches the DVB hardware from a satellite dish or antenna or directly from cable. The frontend down-converts and demodulates this signal into an MPEG transport stream (TS). In case of a satellite frontend, this includes a facility for satellite equipment control (SEC), which allows control of LNB polarization, multi feed switches or dish rotors.

<span id="page-367-0"></span>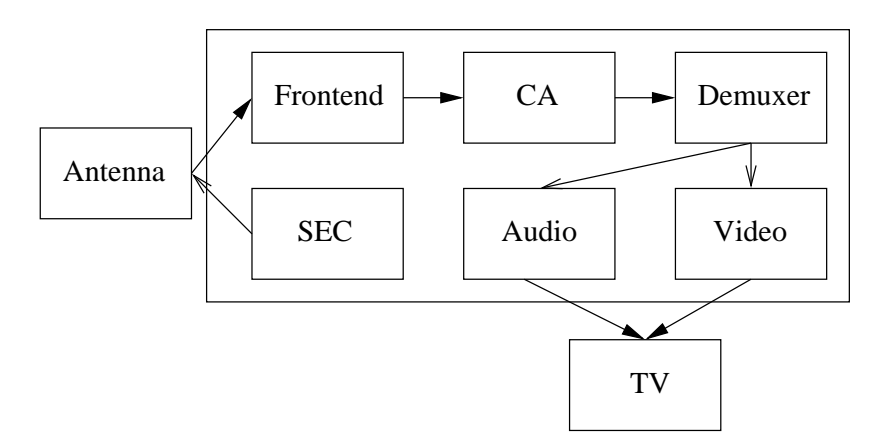

Fig. 1.15: Components of a DVB card/STB

• Conditional Access (CA) hardware like CI adapters and smartcard slots

The complete TS is passed through the CA hardware. Programs to which the user has access (controlled by the smart card) are decoded in real time and re-inserted into the TS.

• Demultiplexer which filters the incoming DVB stream

The demultiplexer splits the TS into its components like audio and video streams. Besides usually several of such audio and video streams it also contains data streams with information about the programs offered in this or other streams of the same provider.

• MPEG2 audio and video decoder

The main targets of the demultiplexer are the MPEG2 audio and video decoders. After decoding they pass on the uncompressed audio and video to the computer screen or (through a PAL/NTSC encoder) to a TV set.

*Components of a DVB card/STB* shows a crude schematic of the control and data flow between those components.

On a DVB PCI card not all of these have to be present since some functionality can be provided by the main CPU of the PC (e.g. MPEG picture and sound decoding) or is not needed (e.g. for data-only uses like ["internet over satellite"\). Also no](#page-367-0)t every card or STB provides conditional access hardware.

### **Linux DVB Devices**

The Linux DVB API lets you control these hardware components through currently six Unix-style character devices for video, audio, frontend, demux, CA and IP-over-DVB networking. The video and audio devices control the MPEG2 decoder hardware, the frontend device the tuner and the DVB demodulator. The demux device gives you control over the PES and section filters of the hardware. If the hardware does not support filtering these filters can be implemented in software. Finally, the CA device controls all the conditional access capabilities of the hardware. It can depend on the individual security requirements of the platform, if and how many of the CA functions are made available to the application through this device.

All devices can be found in the /dev tree under /dev/dvb. The individual devices are called:

- /dev/dvb/adapterN/audioM,
- /dev/dvb/adapterN/videoM,
- /dev/dvb/adapterN/frontendM,
- /dev/dvb/adapterN/netM,
- /dev/dvb/adapterN/demuxM,
- /dev/dvb/adapterN/dvrM,

• /dev/dvb/adapterN/caM,

where N enumerates the DVB PCI cards in a system starting from 0, and M enumerates the devices of each type within each adapter, starting from 0, too. We will omit the " /dev/dvb/adapterN/" in the further discussion of these devices.

More details about the data structures and function calls of all the devices are described in the following chapters.

### **API include files**

For each of the DVB devices a corresponding include file exists. The DVB API include files should be included in application sources with a partial path like:

```
#include <linux/dvb/ca.h>
#include <linux/dvb/dmx.h>
#include <linux/dvb/frontend.h>
#include <linux/dvb/net.h>
```
To enable applications to support different API version, an additional include file linux/dvb/version.h exists, which defines the constant DVB\_API\_VERSION. This document describes DVB\_API\_VERSION 5.10.

# **1.3.2 DVB Frontend API**

The DVB frontend API was designed to support three types of delivery systems:

- Terrestrial systems: DVB-T, DVB-T2, ATSC, ATSC M/H, ISDB-T, DVB-H, DTMB, CMMB
- Cable systems: DVB-C Annex A/C, ClearQAM (DVB-C Annex B), ISDB-C
- Satellite systems: DVB-S, DVB-S2, DVB Turbo, ISDB-S, DSS

The DVB frontend controls several sub-devices including:

- Tuner
- Digital TV demodulator
- Low noise amplifier (LNA)
- Satellite Equipment Control (SEC) hardware (only for Satellite).

The frontend can be accessed through /dev/dvb/adapter?/frontend?. Data types and ioctl definitions can be accessed by including linux/dvb/frontend.h in your application.

### *Note:*

*Transmission via the internet (DVB-IP) is not yet handled by this API but a future extension is possible.*

On Satellite systems, the API support for the Satellite Equipment Control (SEC) allows to power control and to send/receive signals to control the antenna subsystem, selecting the polarization and choosing the Intermediate Frequency IF) of the Low Noise Block Converter Feed Horn (LNBf). It supports the DiSEqC and V-SEC protocols. The DiSEqC (digital SEC) specification is available at Eutelsat.

### **Querying frontend information**

Usually, the first thing to do when the frontend is opened is to check the frontend capabilities. This is done using *ioctl FE GET INFO* . This ioctl will enumerate the DVB API version and other characteristics about the frontend, and can be opened either in read only or read/write mode.

### **Querying f[rontend status an](#page-395-0)d statistics**

Once *FE\_SET\_PROPERTY* is called, the frontend will run a kernel thread that will periodically check for the tuner lock status and provide statistics about the quality of the signal.

The information about the frontend tuner locking status can be queried using *ioctl FE\_READ\_STATUS* .

Signal [statistics are provid](#page-398-0)ed via *ioctl FE\_SET\_PROPERTY, FE\_GET\_PROPERTY* .

### *Note:*

*Most statistics require the de[modulator to be fully locked \(e. g. with FE\\_](#page-398-0)HAS\_LOCK bit set). See* Frontend statistics indicators *for more details.*

### **[DVB Frontend properties](#page-386-0)**

Tuning into a Digital TV physical channel and starting decoding it requires changing a set of parameters, in order to control the tuner, the demodulator, the Linear Low-noise Amplifier (LNA) and to set the antenna subsystem via Satellite Equipment Control (SEC), on satellite systems. The actual parameters are specific to each particular digital TV standards, and may change as the digital TV specs evolves.

In the past, the strategy used was to have a union with the parameters needed to tune for DVB-S, DVB-C, DVB-T and ATSC delivery systems grouped there. The problem is that, as the second generation standards appeared, those structs were not big enough to contain the additional parameters. Also, the union didn't have any space left to be expanded without breaking userspace. So, the decision was to deprecate the legacy union/struct based approach, in favor of a properties set approach.

#### *Note:*

*On Linux DVB API version 3, setting a frontend were done via* struct dvb\_frontend\_parameters *. This got replaced on version 5 (also called "S2API", as this API were added originally\_enabled to provide support for DVB-S2), because the old API has a very limited support to new standards and new hardware. This section describes the new and recommended way to set the frontend, with suppports all digital TV delivery systems.*

Example: with the properties based approach, in order to set the tuner to a DVB-C channel at 651 kHz, modulated with 256-QAM, FEC 3/4 and symbol rate of 5.217 Mbauds, those properties should be sent to *FE\_SET\_PROPERTY* ioctl:

- *DTV\_DELIVERY\_SYSTEM* = SYS\_DVBC\_ANNEX\_A
- *DTV\_FREQUENCY* = 651000000
- *DTV MODULATION* = QAM 256
- *[DTV\\_INVERSION](#page-376-0)* = INVERSION AUTO
- *[DTV\\_SYMBOL\\_RAT](#page-372-0)E* = 5217000
- $\bullet$  *DTV INNER FEC* = FEC 3 4
- *[DTV\\_TUNE](#page-373-0)*

The code that would that would do the above is show in *Example: Setting digital TV frontend properties* .

### **Example: Setting digital TV frontend properties**

```
#include <stdio.h>
#include <fcntl.h>
#include <sys/ioctl.h>
#include <linux/dvb/frontend.h>
static struct dtv_property props[] = {
    {.cmd = DTV_DELIVERY_SYSTEM, .u.data = SYSTEM2DVBC_ANNEX_A }, { .cmd = DTV_FREQUENCY, .u.data = 651000000 },
    { . cmd = DTV_FREQUENCY,
    {. cmd = DTV_MODULATION, u.data = QAM_256 {},
    \{ .cmd = DTV_INERSION, .u.data = INVERSION_AUTO \},
    {. cmd = DTV_SYMBOL_RATE, u.data = 5217000,
    \{ .cmd = DTV INNER FEC, .u.data = FEC 3 4 },
    \{ . cmd = DTV_TUNE \}};
static struct dtv_properties dtv_prop = {
    .num = 6, .props = props
};
int main(void)
{
    int fd = open("/dev/dvb/adapter0/frontend0", 0 RDWR);
    if (!fd) {
        perror ("open");
        return -1;
    }
    if (ioctl(fd, FE_SET_PROPERTY, &dtv_prop) == -1) {
        perror("ioctl");
        return -1;
    }
    printf("Frontend set\\n");
    return 0;
}
```
### *Attention:*

*While it is possible to directly call the Kernel code like the above example, it is strongly recommended to use libdvbv5, as it provides abstraction to work with the supported digital TV standards and provides methods for usual operations like program scanning and to read/write channel descriptor files.*

### **struct dtv\_stats**

```
struct dtv_stats {
     __u8 scale; /* enum fecap_scale_params type */
   union {
         __u64 uvalue; /* for counters and relative scales */
         __s64 svalue; /* for 1/1000 dB measures */
   };
  \_packed;
```

```
#define MAX_DTV_STATS 4
struct dtv_fe_stats {
      __u8 len;
    struct dtv_stats stat[MAX_DTV_STATS];
} __packed;
```
#### **struct dtv\_property**

```
/* Reserved fields should be set to 0 */
struct dtv property {
    \_\_u32 cmd;
     __u32 reserved[3];
    union {
          __u32 data;
        struct dtv_fe_stats st;
        struct {
              __u8 data[32];
             __u32 len;
             \_u32 reserved1[3];
            void *reserved2;
        } buffer;
    } u;
    int result;
} __attribute__ ((packed));
/* num of properties cannot exceed DTV_IOCTL_MAX_MSGS per ioctl */
#define DTV_IOCTL_MAX_MSGS 64
```
### **struct dtv\_properties**

**struct** dtv\_properties { \_\_u32 num; struct dtv property \*props; };

#### **Property types**

On *FE\_GET\_PROPERTY and FE\_SET\_PROPERTY* , the actual action is determined by the dtv\_property cmd/data pairs. With one single ioctl, is possible to get/set up to 64 properties. The actual meaning of each property is described on the next sections.

The [available frontend property types are shown](#page-398-0) on the next section.

### **Digital TV property parameters**

### **DTV\_UNDEFINED**

Used internally. A GET/SET operation for it won't change or return anything.

### **DTV\_TUNE**

<span id="page-372-2"></span>Interpret the cache of data, build either a traditional frontend tunerequest so we can pass validation in the FE\_SET\_FRONTEND ioctl.

### **DTV\_CLEAR**

<span id="page-372-3"></span>Reset a cache of data specific to the frontend here. This does not effect hardware.

### **DTV\_FREQUENCY**

Frequency of the digital TV transponder/channel.

#### <span id="page-372-0"></span>*Note:*

- *1. For satellite delivery systems, the frequency is in kHz.*
- *2. For cable and terrestrial delivery systems, the frequency is in Hz.*
- *3. On most delivery systems, the frequency is the center frequency of the transponder/channel. The exception is for ISDB-T, where the main carrier has a 1/7 offset from the center.*
- *4. For ISDB-T, the channels are usually transmitted with an offset of about 143kHz. E.g. a valid frequency could be 474,143 kHz. The stepping is bound to the bandwidth of the channel which is typically 6MHz.*
- *5. In ISDB-Tsb, the channel consists of only one or three segments the frequency step is 429kHz, 3\*429 respectively.*

### **DTV\_MODULATION**

<span id="page-372-1"></span>Specifies the frontend modulation type for delivery systems that supports more than one modulation type. The modulation can be one of the types defined by enum *fe\_modulation* .

### **Modulation property**

Most of the digital TV standards currently offers more than one possible modulation (sometimes called as "constellation" on some standards). This enum contains the values used by the Kernel. Please note that not all modulations are supported by a given standard.

Table 1.159: enum fe\_modulation

| ID           | Description               |
|--------------|---------------------------|
| QPSK         | <b>QPSK</b> modulation    |
| OAM 16       | 16-QAM modulation         |
| QAM 32       | 32-QAM modulation         |
| QAM 64       | 64-QAM modulation         |
| QAM 128      | 128-QAM modulation        |
| QAM 256      | 256-QAM modulation        |
| QAM AUTO     | Autodetect QAM modulation |
| VSB 8        | 8-VSB modulation          |
| VSB 16       | 16-VSB modulation         |
| PSK 8        | 8-PSK modulation          |
| APSK 16      | 16-APSK modulation        |
| APSK 32      | <b>32-APSK modulation</b> |
| <b>DQPSK</b> | <b>DQPSK</b> modulation   |
| QAM 4 NR     | 4-QAM-NR modulation       |

# **DTV\_BANDWIDTH\_HZ**

Bandwidth for the channel, in HZ.

<span id="page-373-1"></span>Possible values: 1712000, 5000000, 6000000, 7000000, 8000000, 10000000.

# *Note:*

- *1. DVB-T supports 6, 7 and 8MHz.*
- *2. DVB-T2 supports 1.172, 5, 6, 7, 8 and 10MHz.*
- *3. ISDB-T supports 5MHz, 6MHz, 7MHz and 8MHz, although most places use 6MHz.*
- *4. On DVB-C and DVB-S/S2, the bandwidth depends on the symbol rate. So, the Kernel will silently ignore setting* DTV\_BANDWIDTH\_HZ *.*
- *5. For DVB-C and DVB-S/S2, the Kernel will return an estimation of the bandwidth, calculated from* DTV\_SYMBOL\_RATE *and from the rolloff, with is fixed for DVB-C and DVB-S.*
- *6. For DVB-S2, the bandwidth estimation will use* DTV\_ROLLOFF *.*
- *7. For ISDB-Tsb, it [can vary depending o](#page-373-1)n the number of connected segments.*
- *8. Bandwidth in ISDB-Tsb can be easily derived from other parameters [\(DTV\\_ISDBT\\_SB\\_SEG](#page-374-0)MENT\_IDX, DTV\_ISDBT\_SB\_SEGMENT\_COUNT).*

# **DTV\_INVERSION**

<span id="page-373-0"></span>Specifies if the frontend should do spectral inversion or not.

### **enum fe\_modulation: Frontend spectral inversion**

This parameter indicates if spectral inversion should be presumed or not. In the automatic setting (INVERSION\_AUTO) the hardware will try to figure out the correct setting by itself. If the hardware doesn't support, the DVB core will try to lock at the carrier first with inversion off. If it fails, it will try to enable inversion.

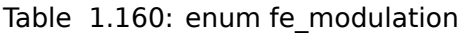

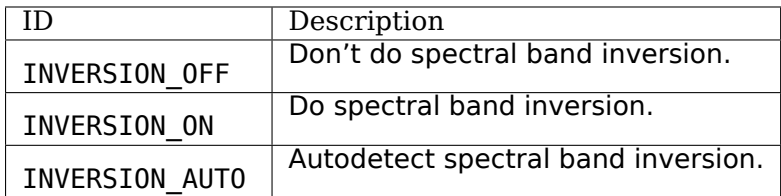

# <span id="page-374-2"></span>**DTV\_DISEQC\_MASTER**

Currently not implemented.

### <span id="page-374-0"></span>**DTV\_SYMBOL\_RATE**

Digital TV symbol rate, in bauds (symbols/second). Used on cable standards.

### <span id="page-374-1"></span>**DTV\_INNER\_FEC**

Used cable/satellite transmissions. The acceptable values are:

### **enum fe\_code\_rate: type of the Forward Error Correction.**

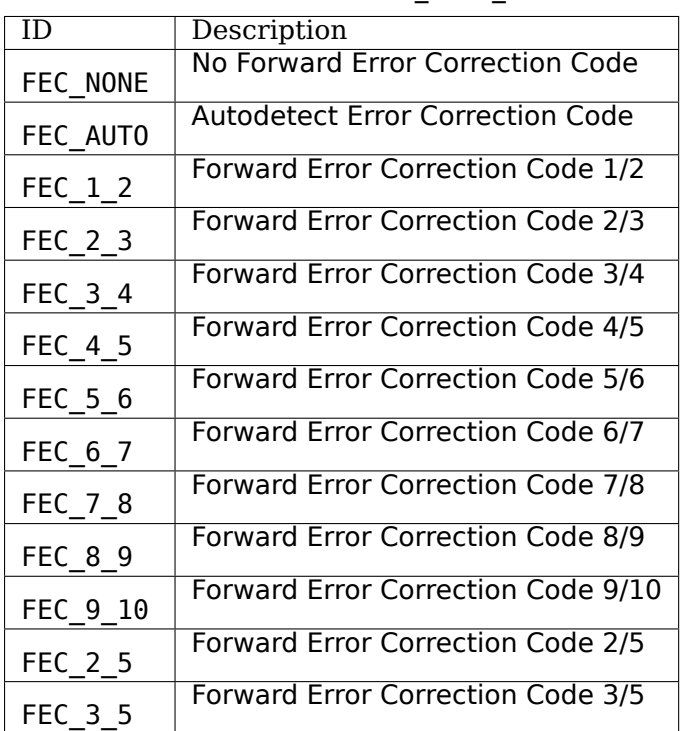

Table 1.161: enum fe\_code\_rate

# <span id="page-375-0"></span>**DTV\_VOLTAGE**

The voltage is usually used with non-DiSEqC capable LNBs to switch the polarzation (horizontal/vertical). When using DiSEqC epuipment this voltage has to be switched consistently to the DiSEqC commands as described in the DiSEqC spec.

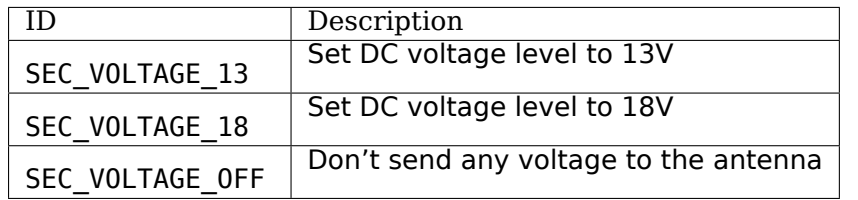

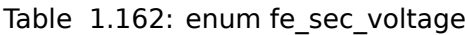

# <span id="page-375-1"></span>**DTV\_TONE**

Currently not used.

# <span id="page-375-2"></span>**DTV\_PILOT**

Sets DVB-S2 pilot

# **fe\_pilot type**

Table 1.163: enum fe\_pilot

| נוו        | Description            |
|------------|------------------------|
| PILOT ON   | Pilot tones enabled    |
| PILOT OFF  | Pilot tones disabled   |
| PILOT AUTO | Autodetect pilot tones |

# **DTV\_ROLLOFF**

Sets DVB-S2 rolloff

# **fe\_rolloff type**

|                       | Description                    |
|-----------------------|--------------------------------|
| ROLLOFF 35            | Roloff factor: $\alpha = 35\%$ |
| ROLLOFF <sub>20</sub> | Roloff factor: $\alpha$ =20%   |
| ROLLOFF <sub>25</sub> | Roloff factor: $\alpha$ =25%   |
| ROLLOFF AUTO          | Auto-detect the roloff factor. |

Table 1.164: enum fe\_rolloff

# **DTV\_DISEQC\_SLAVE\_REPLY**

Currently not implemented.

# **DTV\_FE\_CAPABILITY\_COUNT**

Currently not implemented.

### **DTV\_FE\_CAPABILITY**

Currently not implemented.

### <span id="page-376-0"></span>**DTV\_DELIVERY\_SYSTEM**

Specifies the type of Delivery system

# **fe\_delivery\_system type**

Possible values:

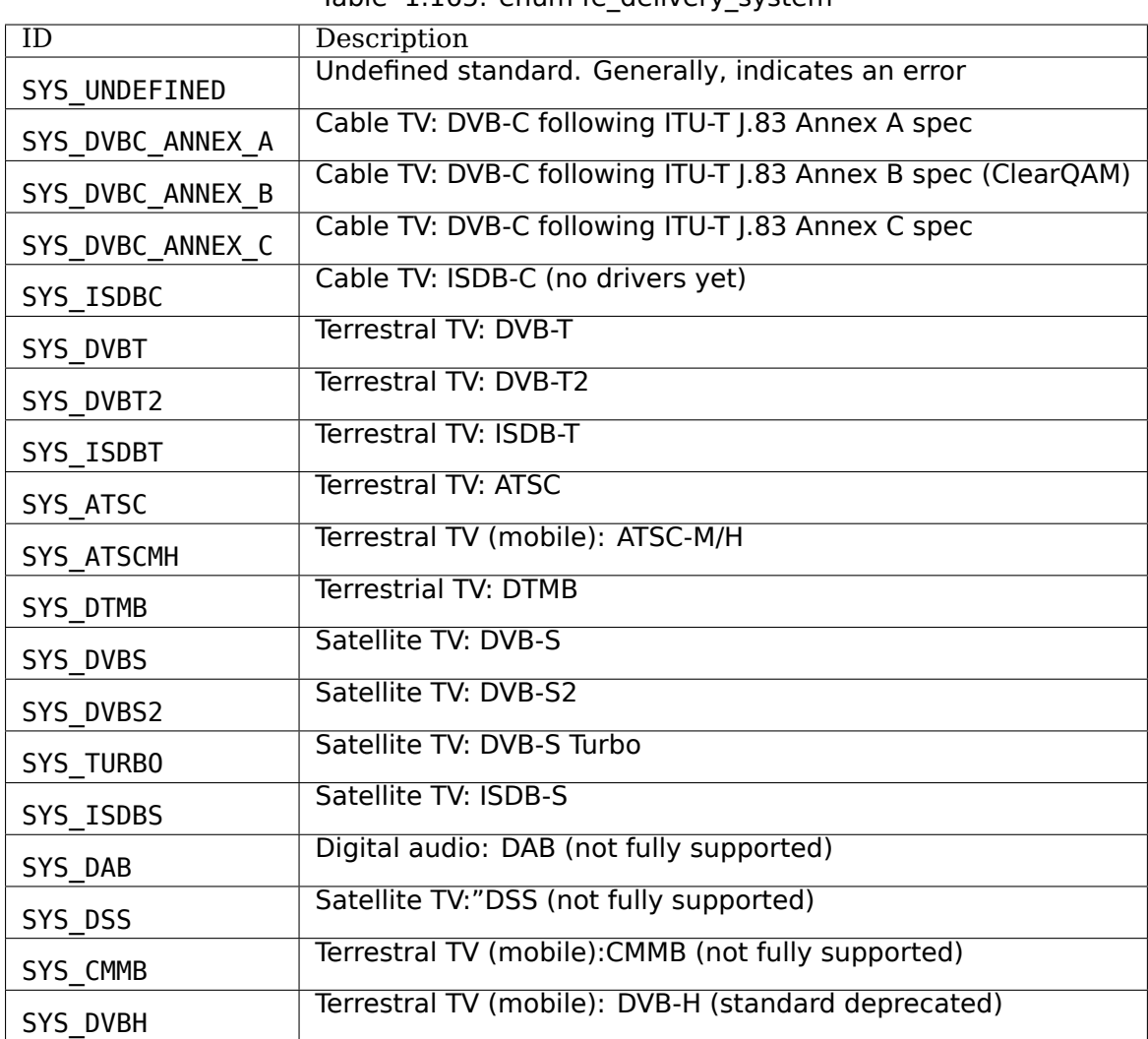

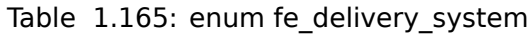

# <span id="page-377-0"></span>**DTV\_ISDBT\_PARTIAL\_RECEPTION**

If DTV\_ISDBT\_SOUND\_BROADCASTING is '0' this bit-field represents whether the channel is in partial reception mode or not.

If '1' DTV\_ISDBT\_LAYERA \* values are assigned to the center segment and DTV\_ISDBT\_LAYERA\_SEGMENT\_COUNT has to be '1'.

If in addition DTV\_ISDBT\_SOUND\_BROADCASTING is '1' DTV\_ISDBT\_PARTIAL\_RECEPTION represents whether this ISDB-Tsb channel is consisting of one segment and layer or three segments and two layers.

Possible values: 0, 1, -1 (AUTO)

# <span id="page-377-1"></span>**DTV\_ISDBT\_SOUND\_BROADCASTING**

This field represents whether the other DTV ISDBT \*-parameters are referring to an ISDB-T and an ISDB-Tsb channel. (See also DTV\_ISDBT\_PARTIAL\_RECEPTION).

Possible values: 0, 1, -1 (AUTO)

# <span id="page-378-0"></span>**DTV\_ISDBT\_SB\_SUBCHANNEL\_ID**

This field only applies if DTV\_ISDBT\_SOUND\_BROADCASTING is '1'.

(Note of the author: This might not be the correct description of the SUBCHANNEL-ID in all details, but it is my understanding of the technical background needed to program a device)

An ISDB-Tsb channel (1 or 3 segments) can be broadcasted alone or in a set of connected ISDB-Tsb channels. In this set of channels every channel can be received independently. The number of connected ISDB-Tsb segment can vary, e.g. depending on the frequency spectrum bandwidth available.

Example: Assume 8 ISDB-Tsb connected segments are broadcasted. The broadcaster has several possibilities to put those channels in the air: Assuming a normal 13-segment ISDB-T spectrum he can align the 8 segments from position 1-8 to 5-13 or anything in between.

The underlying layer of segments are subchannels: each segment is consisting of several subchannels with a predefined IDs. A sub-channel is used to help the demodulator to synchronize on the channel.

An ISDB-T channel is always centered over all sub-channels. As for the example above, in ISDB-Tsb it is no longer as simple as that.

The DTV ISDBT SB SUBCHANNEL ID parameter is used to give the sub-channel ID of the segment to be demodulated.

Possible values: 0 .. 41, -1 (AUTO)

# <span id="page-378-1"></span>**DTV\_ISDBT\_SB\_SEGMENT\_IDX**

This field only applies if DTV\_ISDBT\_SOUND\_BROADCASTING is '1'.

DTV ISDBT SB SEGMENT IDX gives the index of the segment to be demodulated for an ISDB-Tsb channel where several of them are transmitted in the connected manner.

Possible values: 0 .. DTV\_ISDBT\_SB\_SEGMENT\_COUNT - 1

Note: This value cannot be determined by an automatic channel search.

# <span id="page-378-2"></span>DTV\_ISDBT\_SB\_SEGMENT\_COUNT

This field only applies if DTV\_ISDBT\_SOUND\_BROADCASTING is '1'.

DTV\_ISDBT\_SB\_SEGMENT\_COUNT gives the total count of connected ISDB-Tsb channels.

Possible values: 1 .. 13

Note: This value cannot be determined by an automatic channel search.

### **DTV-ISDBT-LAYER[A-C] parameters**

ISDB-T channels can be coded hierarchically. As opposed to DVB-T in ISDB-T hierarchical layers can be decoded simultaneously. For that reason a ISDB-T demodulator has 3 Viterbi and 3 Reed-Solomon decoders.

ISDB-T has 3 hierarchical layers which each can use a part of the available segments. The total number of segments over all layers has to 13 in ISDB-T.

There are 3 parameter sets, for Layers A, B and C.

# <span id="page-379-0"></span>**DTV\_ISDBT\_LAYER\_ENABLED**

Hierarchical reception in ISDB-T is achieved by enabling or disabling layers in the decoding process. Setting all bits of DTV\_ISDBT\_LAYER\_ENABLED to '1' forces all layers (if applicable) to be demodulated. This is the default.

If the channel is in the partial reception mode (DTV ISDBT PARTIAL RECEPTION = 1) the central segment can be decoded independently of the other 12 segments. In that mode layer A has to have a SEGMENT\_COUNT of 1.

In ISDB-Tsb only layer A is used, it can be 1 or 3 in ISDB-Tsb according to DTV\_ISDBT\_PARTIAL\_RECEPTION. SEGMENT\_COUNT must be filled accordingly.

Only the values of the first 3 bits are used. Other bits will be silently ignored:

DTV ISDBT LAYER ENABLED bit 0: layer A enabled

DTV ISDBT LAYER ENABLED bit 1: layer B enabled

DTV\_ISDBT\_LAYER\_ENABLED bit 2: layer C enabled

DTV\_ISDBT\_LAYER\_ENABLED bits 3-31: unused

### <span id="page-379-1"></span>**DTV\_ISDBT\_LAYER[A-C]\_FEC**

Possible values: FEC\_AUTO, FEC\_1\_2, FEC\_2\_3, FEC\_3\_4, FEC\_5\_6, FEC\_7\_8

# <span id="page-379-2"></span>**DTV\_ISDBT\_LAYER[A-C]\_MODULATION**

Possible values: QAM\_AUTO, QPSK,QAM\_16, QAM\_64, DQPSK

Note: If layer C is DQPSK layer B has to be DQPSK. If layer B is DQPSK and DTV ISDBT PARTIAL RECEPTION=0 layer has to be DQPSK.

### <span id="page-379-3"></span>**DTV\_ISDBT\_LAYER[A-C]\_SEGMENT\_COUNT**

Possible values: 0, 1, 2, 3, 4, 5, 6, 7, 8, 9, 10, 11, 12, 13, -1 (AUTO)

Note: Truth table for DTV ISDBT SOUND BROADCASTING and DTV ISDBT PARTIAL RECEPTION and LAYER[A-C] SEGMENT COUNT

|  | Layer A width   Layer B width   Layer C width   total width |  |
|--|-------------------------------------------------------------|--|
|  |                                                             |  |
|  |                                                             |  |
|  |                                                             |  |
|  |                                                             |  |

Table 1.166: Truth table for ISDB-T Sound Broadcasting

### <span id="page-379-4"></span>**DTV\_ISDBT\_LAYER[A-C]\_TIME\_INTERLEAVING**

Valid values: 0, 1, 2, 4, -1 (AUTO)

when DTV\_ISDBT\_SOUND\_BROADCASTING is active, value 8 is also valid.

Note: The real time interleaving length depends on the mode (fft-size). The values here are referring to what can be found in the TMCC-structure, as shown in the table below.

| DTV ISDBT LAYER[A-C] TIME INTERLEAVING   Mode 1 (2K FFT)   Mode 2 (4K FFT)   Mode 3 (8K FFT) |    |  |
|----------------------------------------------------------------------------------------------|----|--|
|                                                                                              |    |  |
|                                                                                              |    |  |
|                                                                                              |    |  |
|                                                                                              | 16 |  |

Table 1.167: ISDB-T time interleaving modes

### <span id="page-380-0"></span>**DTV\_ATSCMH\_FIC\_VER**

Version number of the FIC (Fast Information Channel) signaling data. FIC is used for relaying information to allow rapid service acquisition by the receiver. Possible values: 0, 1, 2, 3, ..., 30, 31

# <span id="page-380-1"></span>**DTV\_ATSCMH\_PARADE\_ID**

Parade identification number A parade is a collection of up to eight MH groups, conveying one or two ensembles. Possible values: 0, 1, 2, 3, ..., 126, 127

# <span id="page-380-2"></span>**DTV\_ATSCMH\_NOG**

Number of MH groups per MH subframe for a designated parade. Possible values: 1, 2, 3, 4, 5, 6, 7, 8

# <span id="page-380-3"></span>**DTV\_ATSCMH\_TNOG**

Total number of MH groups including all MH groups belonging to all MH parades in one MH subframe. Possible values: 0, 1, 2, 3, ..., 30, 31

# <span id="page-380-4"></span>**DTV\_ATSCMH\_SGN**

Start group number. Possible values: 0, 1, 2, 3, ..., 14, 15

# <span id="page-380-5"></span>**DTV\_ATSCMH\_PRC**

Parade repetition cycle. Possible values: 1, 2, 3, 4, 5, 6, 7, 8

# <span id="page-380-6"></span>**DTV\_ATSCMH\_RS\_FRAME\_MODE**

Reed Solomon (RS) frame mode. Possible values are:

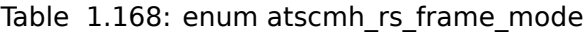

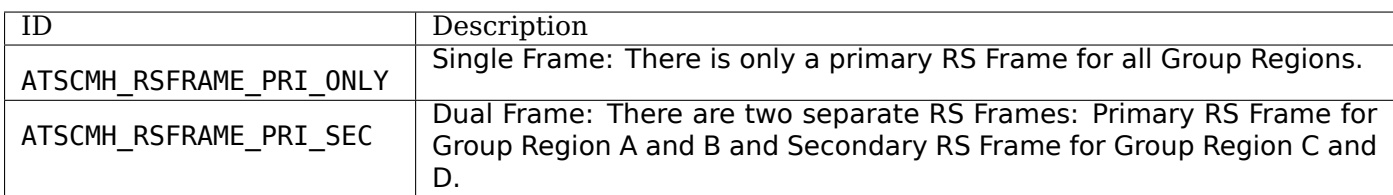

# **DTV\_ATSCMH\_RS\_FRAME\_ENSEMBLE**

Reed Solomon(RS) frame ensemble.

<span id="page-381-0"></span>Possible values are:

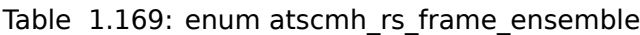

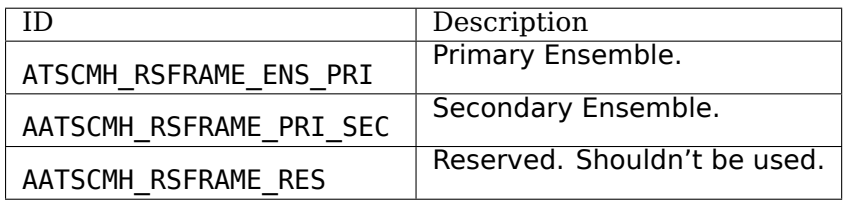

# **DTV\_ATSCMH\_RS\_CODE\_MODE\_PRI**

Reed Solomon (RS) code mode (primary).

<span id="page-381-1"></span>Possible values are:

### Table 1.170: enum atscmh rs code mode

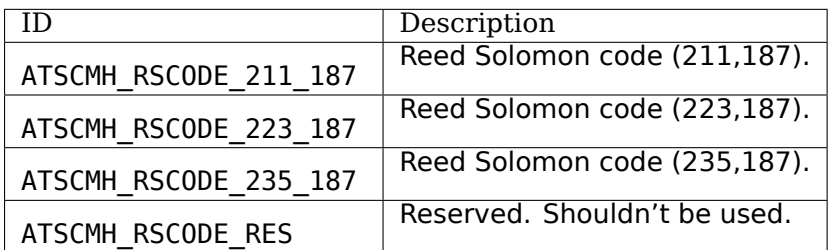

# **DTV\_ATSCMH\_RS\_CODE\_MODE\_SEC**

Reed Solomon (RS) code mode (secondary).

<span id="page-381-2"></span>Possible values are the same as documented on enum *atscmh\_rs\_code\_mode* :

# **DTV\_ATSCMH\_SCCC\_BLOCK\_MODE**

<span id="page-381-3"></span>Series Concatenated Convolutional Code Block Mode. Possible values are:

| ID                   | Description                                                            |
|----------------------|------------------------------------------------------------------------|
|                      | Separate SCCC: the SCCC outer code mode shall be set independently for |
| ATSCMH SCCC BLK SEP  | each Group Region (A, B, C, D)                                         |
|                      | Combined SCCC: all four Regions shall have the same SCCC outer code    |
| ATSCMH SCCC BLK COMB | mode.                                                                  |
|                      | Reserved. Shouldn't be used.                                           |
| ATSCMH SCCC BLK RES  |                                                                        |

Table 1.171: enum atscmh\_scc\_block\_mode

# **DTV\_ATSCMH\_SCCC\_CODE\_MODE\_A**

Series Concatenated Convolutional Code Rate.

<span id="page-382-2"></span>Possible values are:

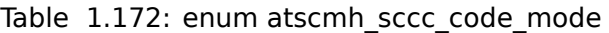

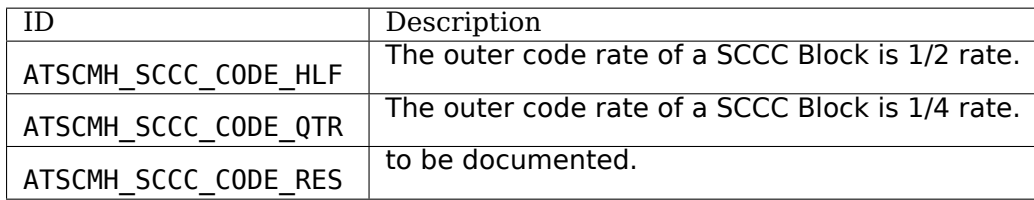

# **DTV\_ATSCMH\_SCCC\_CODE\_MODE\_B**

Series Concatenated Convolutional Code Rate.

<span id="page-382-3"></span>Possible values are the same as documented on enum *atscmh\_sccc\_code\_mode* .

# **DTV\_ATSCMH\_SCCC\_CODE\_MODE\_C**

Series Concatenated Convolutional Code Rate.

Possible values are the same as documented on enum *atscmh\_sccc\_code\_mode* .

# **DTV\_ATSCMH\_SCCC\_CODE\_MODE\_D**

<span id="page-382-4"></span>Series Concatenated Convolutional Code Rate. Possible values are the same as documented on enum *atscmh\_sccc\_code\_mode* .

# **DTV\_API\_VERSION**

Returns the major/minor version of the DVB API

### <span id="page-382-0"></span>**DTV\_CODE\_RATE\_HP**

<span id="page-382-1"></span>Used on terrestrial transmissions. The acceptable values are the ones described at *fe\_transmit\_mode\_t* .

# **DTV\_CODE\_RATE\_LP**

Used on terrestrial transmissions. The acceptable values are the ones described at *fe\_transmit\_mode\_t* .

# <span id="page-383-0"></span>**DTV\_GUARD\_INTERVAL**

<span id="page-383-2"></span>Possible values are:

### **Modulation guard interval**

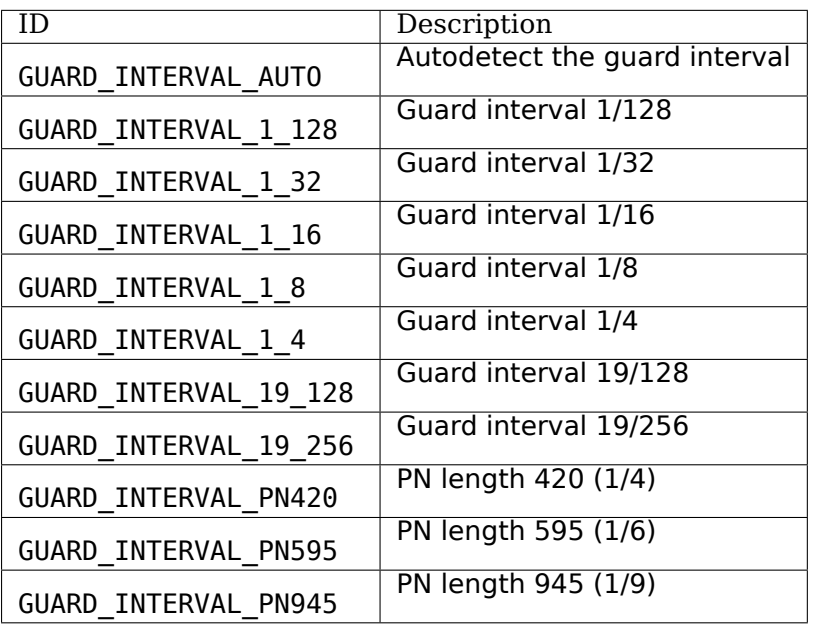

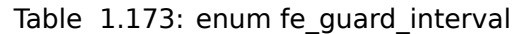

Notes:

1) If DTV GUARD INTERVAL is set the GUARD INTERVAL AUTO the hardware will try to find the correct guard interval (if capable) and will use TMCC to fill in the missing parameters.

2) Intervals 1/128, 19/128 and 19/256 are used only for DVB-T2 at present

3. DTMB specifies PN420, PN595 and PN945.

### **DTV\_TRANSMISSION\_MODE**

<span id="page-383-1"></span>Specifies the number of carriers used by the standard. This is used only on OFTM-based standards, e. g. DVB-T/T2, ISDB-T, DTMB

# **enum fe\_transmit\_mode: Number of carriers per channel**

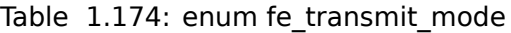

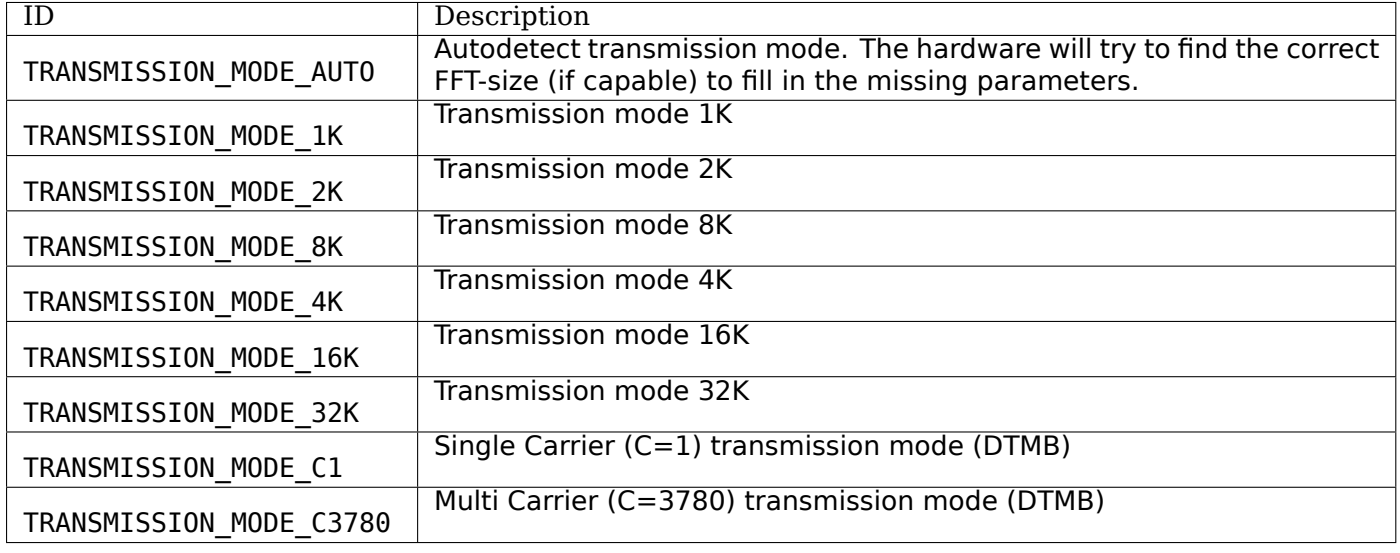

Notes:

1) ISDB-T supports three carrier/symbol-size: 8K, 4K, 2K. It is called 'mode' in the standard: Mode 1 is 2K, mode 2 is 4K, mode 3 is 8K

2) If DTV\_TRANSMISSION\_MODE is set the TRANSMISSION\_MODE\_AUTO the hardware will try to find the correct FFT-size (if capable) and will use TMCC to fill in the missing parameters.

- 3. DVB-T specifies 2K and 8K as valid sizes.
- 4. DVB-T2 specifies 1K, 2K, 4K, 8K, 16K and 32K.
- 5. DTMB specifies C1 and C3780.

### <span id="page-384-0"></span>**DTV\_HIERARCHY**

Frontend hierarchy

### **Frontend hierarchy**

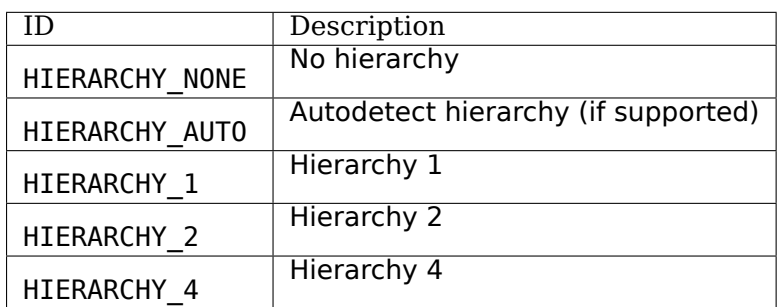

### Table 1.175: enum fe hierarchy

# <span id="page-385-1"></span>**DTV\_STREAM\_ID**

DVB-S2, DVB-T2 and ISDB-S support the transmission of several streams on a single transport stream. This property enables the DVB driver to handle substream filtering, when supported by the hardware. By default, substream filtering is disabled.

For DVB-S2 and DVB-T2, the valid substream id range is from 0 to 255.

For ISDB, the valid substream id range is from 1 to 65535.

To disable it, you should use the special macro NO\_STREAM\_ID\_FILTER.

Note: any value outside the id range also disables filtering.

# **DTV\_DVBT2\_PLP\_ID\_LEGACY**

Obsolete, replaced with DTV\_STREAM\_ID.

### **DTV\_ENUM\_DELSYS**

A Multi standard frontend needs to advertise the delivery systems provided. Applications need to enumerate the provided delivery systems, before using any other operation with the frontend. Prior to it's introduction, FE\_GET\_INFO was used to determine a frontend type. A frontend which provides more than a single delivery system, FE GET INFO doesn't help much. Applications which intends to use a multistandard frontend must enumerate the delivery systems associated with it, rather than trying to use FE\_GET\_INFO. In the case of a legacy frontend, the result is just the same as with FE\_GET\_INFO, but in a more structured format

### **DTV\_INTERLEAVING**

Time interleaving to be used. Currently, used only on DTMB.

|                   | Description                  |
|-------------------|------------------------------|
| INTERLEAVING NONE | No interleaving.             |
| INTERLEAVING AUTO | Auto-detect interleaving.    |
| INTERLEAVING 240  | Interleaving of 240 symbols. |
| INTERLEAVING 720  | Interleaving of 720 symbols. |

Table 1.176: enum fe\_interleaving

# <span id="page-385-0"></span>**DTV\_LNA**

Low-noise amplifier.

Hardware might offer controllable LNA which can be set manually using that parameter. Usually LNA could be found only from terrestrial devices if at all.

Possible values: 0, 1, LNA\_AUTO

0, LNA off

1, LNA on

use the special macro LNA\_AUTO to set LNA auto

### **Frontend statistics indicators**

The values are returned via dtv\_property.stat. If the property is supported, dtv\_property.stat.len is bigger than zero.

<span id="page-386-0"></span>For most delivery systems, dtv\_property.stat.len will be 1 if the stats is supported, and the properties will return a single value for each parameter.

It should be noted, however, that new OFDM delivery systems like ISDB can use different modulation types for each group of carriers. On such standards, up to 3 groups of statistics can be provided, and dtv property. stat. Len is updated to reflect the "global" metrics, plus one metric per each carrier group (called "layer" on ISDB).

So, in order to be consistent with other delivery systems, the first value at *dtv\_property.stat.dtv\_stats* array refers to the global metric. The other elements of the array represent each layer, starting from layer A(index 1), layer B (index 2) and so on.

The number of filled elements are stored at dtv property.stat.len.

Each element of the dtv property.stat.dtv stats array consists on two e[lements:](#page-370-0)

- svalue or uvalue, where svalue is for signed values of the measure (dB measures) and uvalue is for unsigned values (counters, relative scale)
- scale Scale for the value. It can be:
	- **–** FE\_SCALE\_NOT\_AVAILABLE The parameter is supported by the frontend, but it was not possible to collect it (could be a transitory or permanent condition)
	- **–** FE\_SCALE\_DECIBEL parameter is a signed value, measured in 1/1000 dB
	- **–** FE\_SCALE\_RELATIVE parameter is a unsigned value, where 0 means 0% and 65535 means 100%.
	- **–** FE\_SCALE\_COUNTER parameter is a unsigned value that counts the occurrence of an event, like bit error, block error, or lapsed time.

### **DTV\_STAT\_SIGNAL\_STRENGTH**

Indicates the signal strength level at the analog part of the tuner or of the demod.

Possible scales for this metric are:

- FE\_SCALE\_NOT\_AVAILABLE it failed to measure it, or the measurement was not complete yet.
- FE\_SCALE\_DECIBEL signal strength is in 0.001 dBm units, power measured in miliwatts. This value is generally negative.
- FE\_SCALE\_RELATIVE The frontend provides a 0% to 100% measurement for power (actually, 0 to 65535).

# **DTV\_STAT\_CNR**

Indicates the Signal to Noise ratio for the main carrier.

Possible scales for this metric are:

- FE\_SCALE\_NOT\_AVAILABLE it failed to measure it, or the measurement was not complete yet.
- FE\_SCALE\_DECIBEL Signal/Noise ratio is in 0.001 dB units.
- FE\_SCALE\_RELATIVE The frontend provides a 0% to 100% measurement for Signal/Noise (actually, 0 to 65535).

### **DTV\_STAT\_PRE\_ERROR\_BIT\_COUNT**

Measures the number of bit errors before the forward error correction (FEC) on the inner coding block (before Viterbi, LDPC or other inner code).

<span id="page-387-1"></span>This measure is taken during the same interval as DTV\_STAT\_PRE\_TOTAL\_BIT\_COUNT.

In order to get the BER (Bit Error Rate) measurement, it should be divided by *DTV\_STAT\_PRE\_TOTAL\_BIT\_COUNT* .

This measurement is monotonically increased, as the frontend gets more bit count measurements. The frontend may reset it when a channel/transponder is tuned.

[Possible scales for this metric are:](#page-387-0)

- FE\_SCALE\_NOT\_AVAILABLE it failed to measure it, or the measurement was not complete yet.
- FE\_SCALE\_COUNTER Number of error bits counted before the inner coding.

### **DTV\_STAT\_PRE\_TOTAL\_BIT\_COUNT**

Measures the amount of bits received before the inner code block, during the same period as *DTV\_STAT\_PRE\_ERROR\_BIT\_COUNT* measurement was taken.

<span id="page-387-0"></span>It should be noted that this measurement can be smaller than the total amount of bits on the transport stream, as the frontend may need to manually restart the measurement, losing some data between each [measurement interval.](#page-387-1)

This measurement is monotonically increased, as the frontend gets more bit count measurements. The frontend may reset it when a channel/transponder is tuned.

Possible scales for this metric are:

- FE\_SCALE\_NOT\_AVAILABLE it failed to measure it, or the measurement was not complete yet.
- FE\_SCALE\_COUNTER Number of bits counted while measuring *DTV\_STAT\_PRE\_ERROR\_BIT\_COUNT* .

### **DTV\_STAT\_POST\_ERROR\_BIT\_COUNT**

Measures the number of bit errors after the forward error correction [\(FEC\) done by inner code block \(afte](#page-387-1)r Viterbi, LDPC or other inner code).

<span id="page-387-3"></span>This measure is taken during the same interval as DTV\_STAT\_POST\_TOTAL\_BIT\_COUNT.

In order to get the BER (Bit Error Rate) measurement, it should be divided by *DTV\_STAT\_POST\_TOTAL\_BIT\_COUNT* .

This measurement is monotonically increased, as the frontend gets more bit count measurements. The frontend may reset it when a channel/transponder is tuned.

[Possible scales for this metric are:](#page-387-2)

- FE\_SCALE\_NOT\_AVAILABLE it failed to measure it, or the measurement was not complete yet.
- FE\_SCALE\_COUNTER Number of error bits counted after the inner coding.

### **DTV\_STAT\_POST\_TOTAL\_BIT\_COUNT**

<span id="page-387-2"></span>Measures the amount of bits received after the inner coding, during the same period as *DTV\_STAT\_POST\_ERROR\_BIT\_COUNT* measurement was taken.

It should be noted that this measurement can be smaller than the total amount of bits on the transport stream, as the frontend may need to manually restart the measurement, losing some data between each [measurement interval.](#page-387-3)

This measurement is monotonically increased, as the frontend gets more bit count measurements. The frontend may reset it when a channel/transponder is tuned.

Possible scales for this metric are:

.

- FE\_SCALE\_NOT\_AVAILABLE it failed to measure it, or the measurement was not complete yet.
- FE\_SCALE\_COUNTER Number of bits counted while measuring *DTV\_STAT\_POST\_ERROR\_BIT\_COUNT*

# **DTV\_STAT\_ERROR\_BLOCK\_COUNT**

<span id="page-388-0"></span>Measures the number of block errors after the outer forward error correction coding (after Reed-Solomon or other outer code).

This measurement is monotonically increased, as the frontend gets more bit count measurements. The frontend may reset it when a channel/transponder is tuned.

Possible scales for this metric are:

- FE\_SCALE\_NOT\_AVAILABLE it failed to measure it, or the measurement was not complete yet.
- FE\_SCALE\_COUNTER Number of error blocks counted after the outer coding.

# **DTV-STAT\_TOTAL\_BLOCK\_COUNT**

Measures the total number of blocks received during the same period as *DTV\_STAT\_ERROR\_BLOCK\_COUNT* measurement was taken.

<span id="page-388-1"></span>It can be used to calculate the PER indicator, by dividing *DTV\_STAT\_ERROR\_BLOCK\_COUNT* by *DTV-STAT\_TOTAL\_BLOCK\_COUNT* .

[Possible scales for this metric are:](#page-388-0)

- FE\_SCALE\_NOT\_AVAILABLE it failed to measure it, or t[he measurement was not complete](#page-388-0) yet.
- [FE\\_SCALE\\_COUNTER](#page-388-1) Number of blocks counted while measuring *DTV\_STAT\_ERROR\_BLOCK\_COUNT*

### **Properties used on terrestrial delivery systems**

### **DVB-T delivery system**

.

The following parameters are valid for DVB-T:

- *DTV\_API\_VERSION*
- *DTV\_DELIVERY\_SYSTEM*
- *DTV\_TUNE*
- *[DTV\\_CLEAR](#page-382-0)*
- *[DTV\\_FREQUENCY](#page-376-0)*
- *[DTV\\_MODU](#page-372-2)LATION*
- *[DTV\\_BANDW](#page-372-3)IDTH\_HZ*
- *[DTV\\_INVERSION](#page-372-0)*
- *[DTV\\_CODE\\_RATE\\_H](#page-372-1)P*
- *[DTV\\_CODE\\_RATE\\_LP](#page-373-1)*
- *[DTV\\_GUARD\\_INT](#page-373-0)ERVAL*
- *DTV\_TRANSMISSION\_MODE*
- *DTV\_HIERARCHY*
- *DTV\_LNA*

In addition, the *[DTV QoS statistic](#page-383-1)s* are also valid.

### **DVB[-T2 delive](#page-385-0)ry system**

DVB-T2 support is currently in the early stages of development, so expect that this section maygrow and become more detailed with time.

The following parameters are valid for DVB-T2:

- *DTV\_API\_VERSION*
- *DTV\_DELIVERY\_SYSTEM*
- *DTV\_TUNE*
- *[DTV\\_CLEAR](#page-382-0)*
- *[DTV\\_FREQUENCY](#page-376-0)*
- *[DTV\\_MODU](#page-372-2)LATION*
- *[DTV\\_BANDW](#page-372-3)IDTH\_HZ*
- *[DTV\\_INVERSION](#page-372-0)*
- *[DTV\\_CODE\\_RATE\\_H](#page-372-1)P*
- *[DTV\\_CODE\\_RATE\\_LP](#page-373-1)*
- *[DTV\\_GUARD\\_INT](#page-373-0)ERVAL*
- *[DTV\\_TRANSMISSION\\_](#page-382-1)MODE*
- *[DTV\\_HIERARCHY](#page-383-0)*
- *[DTV\\_STREAM\\_ID](#page-383-2)*
- *[DTV\\_LNA](#page-383-1)*

In ad[dition, the](#page-384-0) *DTV QoS statistics* are also valid.

### **ISD[B-T delive](#page-385-0)ry system**

This ISDB-T/ISD[B-Tsb API extension](#page-386-0) should reflect all information needed to tune any ISDB-T/ISDB-Tsb hardware. Of course it is possible that some very sophisticated devices won't need certain parameters to tune.

The information given here should help application writers to know how to handle ISDB-T and ISDB-Tsb hardware using the Linux DVB-API.

The details given here about ISDB-T and ISDB-Tsb are just enough to basically show the dependencies between the needed parameter values, but surely some information is left out. For more detailed information see the following documents:

ARIB STD-B31 - "Transmission System for Digital Terrestrial Television Broadcasting" and

ARIB TR-B14 - "Operational Guidelines for Digital Terrestrial Television Broadcasting".

In order to understand the ISDB specific parameters, one has to have some knowledge the channel structure in ISDB-T and ISDB-Tsb. I.e. it has to be known to the reader that an ISDB-T channel consists of 13 segments, that it can have up to 3 layer sharing those segments, and things like that.

The following parameters are valid for ISDB-T:

- *DTV\_API\_VERSION*
- *DTV\_DELIVERY\_SYSTEM*
- *DTV\_TUNE*
- *[DTV\\_CLEAR](#page-382-0)*
- *[DTV\\_FREQUENCY](#page-376-0)*
- *[DTV\\_BAND](#page-372-2)WIDTH\_HZ*
- *[DTV\\_INVERS](#page-372-3)ION*
- *[DTV\\_GUARD\\_INTE](#page-372-0)RVAL*
- *[DTV\\_TRANSMISSION\\_M](#page-373-1)ODE*
- *[DTV\\_ISDBT\\_LAYE](#page-373-0)R\_ENABLED*
- *[DTV\\_ISDBT\\_PARTIAL\\_RE](#page-383-2)CEPTION*
- *[DTV\\_ISDBT\\_SOUND\\_BROAD](#page-383-1)CASTING*
- *[DTV\\_ISDBT\\_SB\\_SUBCHANNEL](#page-379-0)\_ID*
- *[DTV\\_ISDBT\\_SB\\_SEGMENT\\_IDX](#page-377-0)*
- *[DTV\\_ISDBT\\_SB\\_SEGMENT\\_COUNT](#page-377-1)*
- *[DTV\\_ISDBT\\_LAYERA\\_FEC](#page-378-0)*
- *[DTV\\_ISDBT\\_LAYERA\\_MODULAT](#page-378-1)ION*
- *[DTV\\_ISDBT\\_LAYERA\\_SEGMENT\\_CO](#page-378-2)UNT*
- *[DTV\\_ISDBT\\_LAYERA\\_TIME](#page-379-1)\_INTERLEAVING*
- *[DTV\\_ISDBT\\_LAYERB\\_FEC](#page-379-2)*
- *[DTV\\_ISDBT\\_LAYERB\\_MODULATION](#page-379-3)*
- *[DTV\\_ISDBT\\_LAYERB\\_SEGMENT\\_COUNT](#page-379-4)*
- *[DTV\\_ISDBT\\_LAYERB\\_TIME](#page-379-1)\_INTERLEAVING*
- *[DTV\\_ISDBT\\_LAYERC\\_FEC](#page-379-2)*
- *[DTV\\_ISDBT\\_LAYERC\\_MODULATION](#page-379-3)*
- *[DTV\\_ISDBT\\_LAYERC\\_SEGMENT\\_COUNT](#page-379-4)*
- *[DTV\\_ISDBT\\_LAYERC\\_TIME](#page-379-1)\_INTERLEAVING*

In addition, the *[DTV QoS statistics](#page-379-2)* are also valid.

# **ATS[C delivery system](#page-379-4)**

The following p[arameters are valid](#page-386-0) for ATSC:

- *DTV\_API\_VERSION*
- *DTV\_DELIVERY\_SYSTEM*
- *DTV\_TUNE*
- *[DTV\\_CLEAR](#page-382-0)*
- *[DTV\\_FREQUENCY](#page-376-0)*
- *[DTV\\_MODU](#page-372-2)LATION*
- *[DTV\\_BANDW](#page-372-3)IDTH\_HZ*

In ad[dition, the](#page-372-0) *DTV QoS statistics* are also valid.

### **ATSC-MH delivery system**

The following parameters are valid for ATSC-MH:

- *DTV\_API\_VERSION*
- *DTV\_DELIVERY\_SYSTEM*
- *DTV\_TUNE*
- *[DTV\\_CLEAR](#page-382-0)*
- *[DTV\\_FREQUENCY](#page-376-0)*
- *[DTV\\_BAND](#page-372-2)WIDTH\_HZ*
- *[DTV\\_ATSCM](#page-372-3)H\_FIC\_VER*
- *[DTV\\_ATSCMH\\_PAR](#page-372-0)ADE\_ID*
- *[DTV\\_ATSCMH\\_NOG](#page-373-1)*
- *[DTV\\_ATSCMH\\_TNOG](#page-380-0)*
- *[DTV\\_ATSCMH\\_SGN](#page-380-1)*
- *[DTV\\_ATSCMH\\_PRC](#page-380-2)*
- *[DTV\\_ATSCMH\\_RS\\_FR](#page-380-3)AME\_MODE*
- *[DTV\\_ATSCMH\\_RS\\_F](#page-380-4)RAME\_ENSEMBLE*
- *[DTV\\_ATSCMH\\_RS\\_C](#page-380-5)ODE\_MODE\_PRI*
- *[DTV\\_ATSCMH\\_RS\\_CODE\\_MODE\\_S](#page-380-6)EC*
- *[DTV\\_ATSCMH\\_SCCC\\_BLOCK\\_MODE](#page-381-0)*
- *[DTV\\_ATSCMH\\_SCCC\\_CODE\\_MODE\\_A](#page-381-1)*
- *[DTV\\_ATSCMH\\_SCCC\\_CODE\\_MODE\\_B](#page-381-2)*
- *[DTV\\_ATSCMH\\_SCCC\\_CODE\\_MODE\\_](#page-381-3)C*
- *[DTV\\_ATSCMH\\_SCCC\\_CODE\\_MODE\\_D](#page-382-2)*

In addition, the *[DTV QoS statistics](#page-382-3)* are also valid.

### **DTM[B delivery system](#page-382-4)**

The following p[arameters are valid](#page-386-0) for DTMB:

- *DTV\_API\_VERSION*
- *DTV\_DELIVERY\_SYSTEM*
- *DTV\_TUNE*
- *[DTV\\_CLEAR](#page-382-0)*
- *[DTV\\_FREQUENCY](#page-376-0)*
- *[DTV\\_MODU](#page-372-2)LATION*
- *[DTV\\_BANDW](#page-372-3)IDTH\_HZ*
- *[DTV\\_INVERSION](#page-372-0)*
- *[DTV\\_INNER\\_FEC](#page-372-1)*
- *[DTV\\_GUARD\\_INTERVA](#page-373-1)L*
- *[DTV\\_TRANSMISS](#page-373-0)ION\_MODE*
- *DTV\_INTERLEAVING*
- *DTV\_LNA*

In addition, the *DTV QoS statistics* are also valid.

### **Prop[erties us](#page-385-0)ed on cable delivery systems**

#### **DVB-C delivery system**

The DVB-C Annex-A is the widely used cable standard. Transmission uses QAM modulation.

The DVB-C Annex-C is optimized for 6MHz, and is used in Japan. It supports a subset of the Annex A modulation types, and a roll-off of 0.13, instead of 0.15

The following parameters are valid for DVB-C Annex A/C:

- *DTV\_API\_VERSION*
- *DTV\_DELIVERY\_SYSTEM*
- *DTV\_TUNE*
- *[DTV\\_CLEAR](#page-382-0)*
- *[DTV\\_FREQUENCY](#page-376-0)*
- *[DTV\\_MODU](#page-372-2)LATION*
- *[DTV\\_INVERS](#page-372-3)ION*
- *[DTV\\_SYMBOL\\_RAT](#page-372-0)E*
- *[DTV\\_INNER\\_FEC](#page-372-1)*
- *[DTV\\_LNA](#page-373-0)*

In ad[dition, the](#page-374-0) *DTV QoS statistics* are also valid.

### **DVB[-C Annex](#page-385-0) B delivery system**

The DVB-C Ann[ex-B is only used on](#page-386-0) a few Countries like the United States.

The following parameters are valid for DVB-C Annex B:

- *DTV\_API\_VERSION*
- *DTV\_DELIVERY\_SYSTEM*
- *DTV\_TUNE*
- *[DTV\\_CLEAR](#page-382-0)*
- *[DTV\\_FREQUENCY](#page-376-0)*
- *[DTV\\_MODU](#page-372-2)LATION*
- *[DTV\\_INVERS](#page-372-3)ION*
- *[DTV\\_LNA](#page-372-0)*

In ad[dition, the](#page-372-1) *DTV QoS statistics* are also valid.

### **Properties used on satellite delivery systems**

### **DVB-S delivery system**

The following parameters are valid for DVB-S:

- *DTV\_API\_VERSION*
- *DTV\_DELIVERY\_SYSTEM*
- *DTV\_TUNE*
- *[DTV\\_CLEAR](#page-382-0)*
- *[DTV\\_FREQUENCY](#page-376-0)*
- *[DTV\\_INVER](#page-372-2)SION*
- *[DTV\\_SYMBO](#page-372-3)L\_RATE*
- *[DTV\\_INNER\\_FEC](#page-372-0)*
- *[DTV\\_VOLTAGE](#page-373-0)*
- *[DTV\\_TONE](#page-374-0)*

In ad[dition, the](#page-374-1) *DTV QoS statistics* are also valid.

Futur[e implementati](#page-375-0)ons might add those two missing parameters:

- *[DTV\\_DISEQ](#page-375-1)C\_MASTER*
- *DTV\_DISE[QC\\_SLAVE\\_REPLY](#page-386-0)*

# **DVB[-S2 delivery system](#page-374-2)**

In addition to all parameters valid for DVB-S, DVB-S2 supports the following parameters:

- *DTV\_MODULATION*
- *DTV\_PILOT*
- *DTV\_ROLLOFF*
- *[DTV\\_STREAM\\_ID](#page-372-1)*

In ad[dition, the](#page-375-2) *DTV QoS statistics* are also valid.

### **Turb[o code delivery](#page-385-1) system**

In addition to all [parameters valid f](#page-386-0)or DVB-S, turbo code supports the following parameters:

• *DTV\_MODULATION*

### **ISDB-S delivery system**

The following parameters are valid for ISDB-S:

- *DTV\_API\_VERSION*
- *DTV\_DELIVERY\_SYSTEM*
- *DTV\_TUNE*
- *[DTV\\_CLEAR](#page-382-0)*
- *[DTV\\_FREQUENCY](#page-376-0)*
- *DTV\_INVERSION*
- *DTV\_SYMBOL\_RATE*
- *DTV\_INNER\_FEC*
- *[DTV\\_VOLTAGE](#page-373-0)*
- *[DTV\\_STREAM\\_ID](#page-374-0)*

# **Fron[tend Function](#page-375-0) Calls**

### **DVB [frontend open\(](#page-385-1))**

**Name**

<span id="page-394-0"></span>fe-open - Open a frontend device

### **Synopsis**

*#include <fcntl.h>*

int **open**(const char *\*device\_name*, int *flags*)

### <span id="page-394-1"></span>**Arguments**

**device name** Device to be opened.

**flags** Open flags. Access can either be O\_RDWR or O\_RDONLY.

Multiple opens are allowed with O\_RDONLY. In this mode, only query and read ioctls are allowed.

Only one open is allowed in 0 RDWR. In this mode, all ioctls are allowed.

When the 0 NONBLOCK flag is given, the system calls may return EAGAIN error code when no data is available or when the device driver is temporarily busy.

Other flags have no effect.

### **Description**

This system call opens a named frontend device (/dev/dvb/adapter?/frontend?) for subsequent use. Usually the first thing to do after a successful open is to find out the frontend type with *ioctl FE\_GET\_INFO* .

The device can be opened in read-only mode, which only allows monitoring of device status and statistics, or read/write mode, which allows any kind of use (e.g. performing tuning operations.)

In a system with multiple front-ends, it is usually the case that multiple devicesc[annot be open in](#page-395-0) read/write mode simultaneously. As long as a front-end device is opened in read/write mode, other open() calls in read/write mode will either fail or block, depending on whether non-blocking or blocking mode was specified. A front-end device opened in blocking mode can later be put into non-blocking mode (and vice versa) using the F\_SETFL command of the fcntl system call. This is a standard system call, documented in the Linux manual page for fcntl. When an open() call has succeeded, the device will be ready for use in the specified mode. This implies that the corresponding hardware is powered up, and that other front-ends may have been powered down to make that possible.

### **Return Value**

On success *open()* returns the new file descriptor. On error, -1 is returned, and the errno variable is set appropriately.

Possible error codes are:

**EACCES** Th[e caller](#page-394-0) has no permission to access the device.

**EBUSY** The the device driver is already in use.

**ENXIO** No device corresponding to this device special file exists.

**ENOMEM** Not enough kernel memory was available to complete the request.

**EMFILE** The process already has the maximum number of files open.

**ENFILE** The limit on the total number of files open on the system has been reached.

**ENODEV** The device got removed.

### **DVB frontend close()**

### **Name**

fe-close - Close a frontend device

#### **Synopsis**

*#include <unistd.h>*

int **close**(int *fd*)

### **Arguments**

**fd** File descriptor returned by *open()*.

### **Description**

This system call closes a prev[iously o](#page-394-1)pened front-end device. After closing a front-end device, its corresponding hardware might be powered down automatically.

### **Return Value**

The function returns 0 on success, -1 on failure and the errno is set appropriately. Possible error codes: **EBADF** fd is not a valid open file descriptor.

### **ioctl FE\_GET\_INFO**

### **Name**

<span id="page-395-0"></span>FE\_GET\_INFO - Query DVB frontend capabilities and returns information about the - front-end. This call only requires read-only access to the device
### **Synopsis**

int **ioctl**(int *fd*, *FE\_GET\_INFO*, struct dvb\_frontend\_info *\*argp*)

# **Arguments**

**fd** File descriptor returned by *open()* . **argp** pointer to struct struct *dvb\_frontend\_info*

# **Description**

All DVB frontend devices support the [FE\\_GET\\_IN](#page-396-0)FO ioctl. It is used to identify kernel devices compatible with this specification and to obtain information about driver and hardware capabilities. The ioctl takes a pointer to dvb frontend info which is filled by the driver. When the driver is not compatible with this specification the ioctl returns an error.

## **struct dvb\_frontend\_info**

<span id="page-396-0"></span>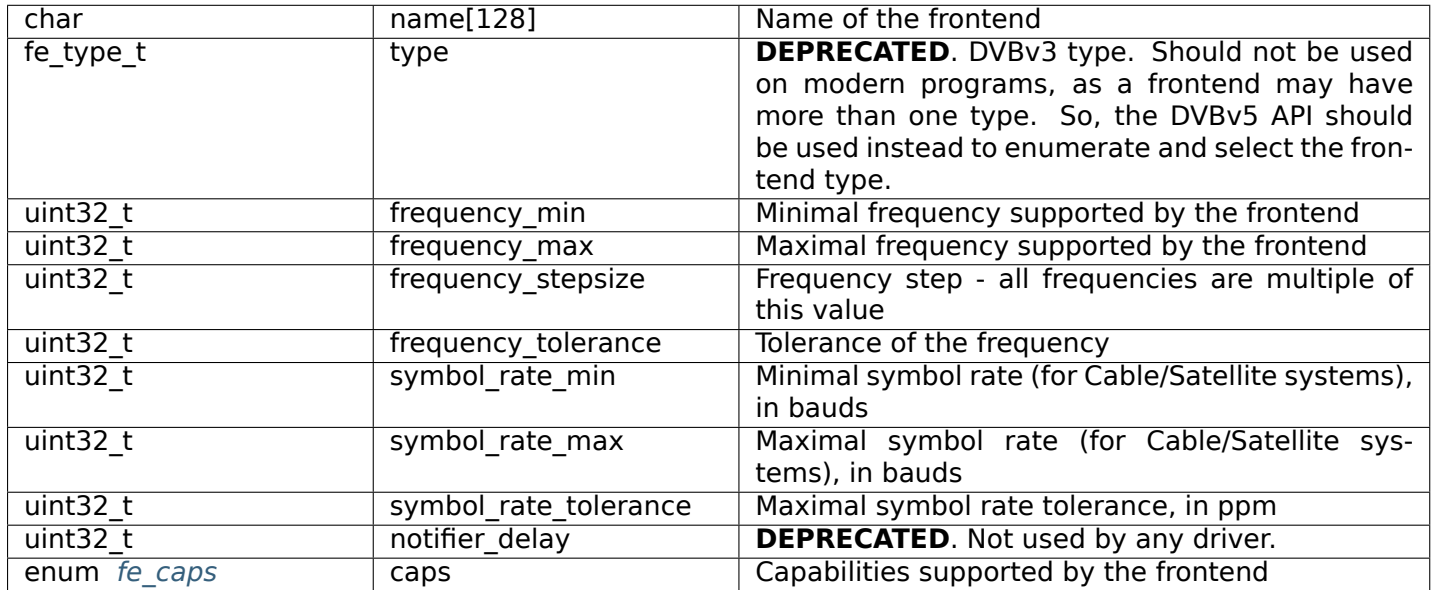

### Table 1.177: struct dvb frontend info

### *Note:*

*The f[requenci](#page-397-0)es are specified in Hz for Terrestrial and Cable systems. They're specified in kHz for Satellite systems*

## **frontend capabilities**

Capabilities describe what a frontend can do. Some capabilities are supported only on some specific frontend types.

<span id="page-397-0"></span>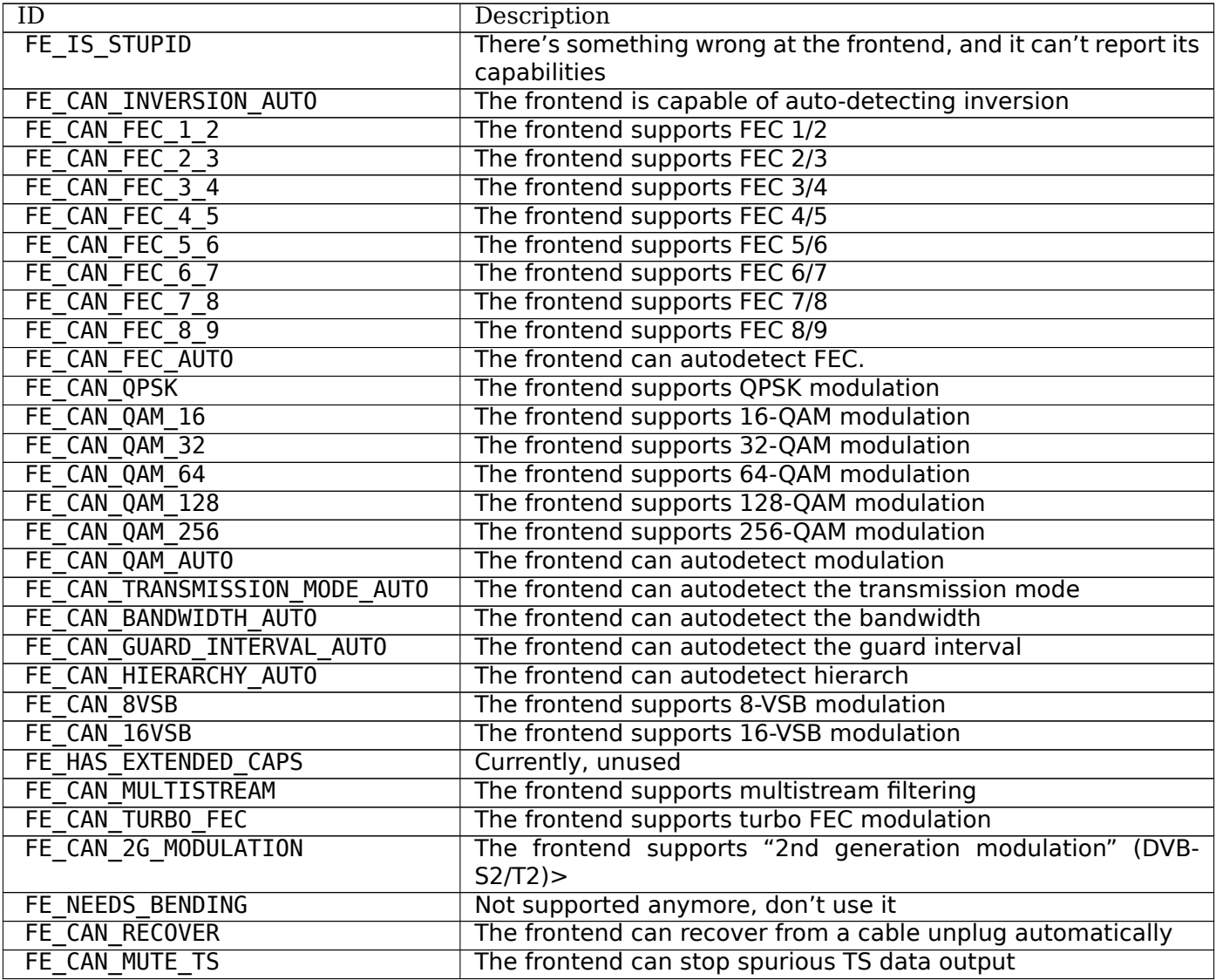

# **Return Value**

On success 0 is returned, on error -1 and the errno variable is set appropriately. The generic error codes are described at the *Generic Error Codes* chapter.

## **ioctl FE\_READ\_STATUS**

## **Name**

FE\_READ\_STATUS - Returns status information about the front-end. This call only requires - read-only access to the device

# **Synopsis**

int **ioctl**(int *fd*, *FE\_READ\_STATUS*, unsigned int *\*status*)

### **Arguments**

**fd** File descriptor returned by *open()* .

**status** pointer to a bitmask integer filled with the values defined by enum *fe\_status* .

### **Description**

All DVB frontend devices support the FE\_READ\_STATUS ioctl. It is used to check about the locking status of the frontend after being tuned. The ioctl takes a pointer to an integer where the status will be written.

### *Note:*

*The size of status is actually sizeof(enum fe\_status), with varies according with the architecture. This needs to be fixed in the future.*

### **int fe\_status**

The fe\_status parameter is used to indicate the current state and/or state changes of the frontend hardware. It is produced using the enum *fe\_status* values on a bitmask

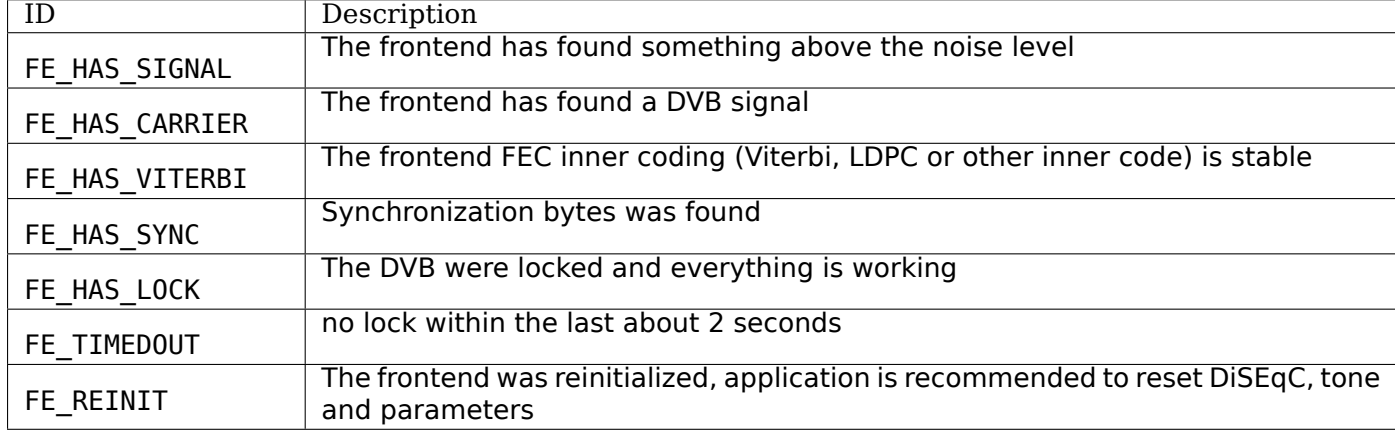

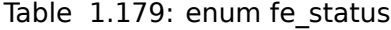

### **Return Value**

On success 0 is returned, on error -1 and the errno variable is set appropriately. The generic error codes are described at the *Generic Error Codes* chapter.

## **ioctl FE\_SET\_PROPERTY, FE\_GET\_PROPERTY**

### **Name**

<span id="page-398-0"></span>FE\_SET\_PROPERTY - FE\_GET\_PROPERTY - FE\_SET\_PROPERTY sets one or more frontend properties. -FE\_GET\_PROPERTY returns one or more frontend properties.

### **Synopsis**

int **ioctl**(int *fd*, *FE\_GET\_PROPERTY*, struct dtv\_properties *\*argp*) int **ioctl**(int *fd*, *FE\_SET\_PROPERTY*, struct dtv\_properties *\*argp*)

### **Arguments**

**fd** File descriptor returned by *open()* . **argp** pointer to struct *dtv\_properties*

### **Description**

All DVB frontend devic[es support the](#page-371-0) FE\_SET\_PROPERTY and FE\_GET\_PROPERTY ioctls. The supported properties and statistics depends on the delivery system and on the device:

- FE\_SET\_PROPERTY:
	- **–** This ioctl is used to set one or more frontend properties.
	- **–** This is the basic command to request the frontend to tune into some frequency and to start decoding the digital TV signal.
	- **–** This call requires read/write access to the device.
	- **–** At return, the values are updated to reflect the actual parameters used.
- FE\_GET\_PROPERTY:
	- **–** This ioctl is used to get properties and statistics from the frontend.
	- **–** No properties are changed, and statistics aren't reset.
	- **–** This call only requires read-only access to the device.

# **Return Value**

On success 0 is returned, on error -1 and the errno variable is set appropriately. The generic error codes are described at the *Generic Error Codes* chapter.

# **ioctl FE\_DISEQC\_RESET\_OVERLOAD**

## **Name**

FE\_DISEQC\_RESET\_OVERLOAD - Restores the power to the antenna subsystem, if it was powered off due - to power overload.

### **Synopsis**

int **ioctl**(int *fd*, *FE\_DISEQC\_RESET\_OVERLOAD*, NULL)

### <span id="page-399-0"></span>**Arguments**

**fd** File descripto[r returned by](#page-399-0) *open()* .

If the bus has been automatically powered off due to power overload, this ioctl call restores the power to the bus. The call requires read/write access to the device. This call has no effect if the device is manually powered off. Not all DVB adapters support this ioctl.

### **Return Value**

On success 0 is returned, on error -1 and the errno variable is set appropriately. The generic error codes are described at the *Generic Error Codes* chapter.

### **ioctl FE\_DISEQC\_SEND\_MASTER\_CMD**

### **Name**

FE\_DISEQC\_SEND\_MASTER\_CMD - Sends a DiSEqC command

### **Synopsis**

int **ioctl**(int *fd*, *FE\_DISEQC\_SEND\_MASTER\_CMD*, struct dvb\_diseqc\_master\_cmd *\*argp*)

### **Arguments**

**fd** File descriptor returned by *open()* . **argp** pointer to struct *dvb\_diseqc\_master\_cmd*

### **Description**

Sends a DiSEqC comm[and to the antenna subsy](#page-400-0)stem.

## **struct dvb\_diseqc\_master\_cmd**

<span id="page-400-0"></span>

| uint8 t | msg[6]  | DiSEqC message (framing, address, command,<br>data[3]    |
|---------|---------|----------------------------------------------------------|
| uint8 t | msg len | Length of the DiSEqC message. Valid values are 3<br>to 6 |

Table 1.180: struct dvb diseqc master cmd

# **Return Value**

On success 0 is returned, on error -1 and the errno variable is set appropriately. The generic error codes are described at the *Generic Error Codes* chapter.

# **ioctl FE\_DISEQC\_RECV\_SLAVE\_REPLY**

## **Name**

FE\_DISEQC\_RECV\_SLAVE\_REPLY - Receives reply from a DiSEqC 2.0 command

### **Synopsis**

int **ioctl**(int *fd*, *FE\_DISEQC\_RECV\_SLAVE\_REPLY*, struct dvb\_diseqc\_slave\_reply *\*argp*)

### <span id="page-401-0"></span>**Arguments**

**fd** File descripto[r returned by](#page-401-0) *open()* . **argp** pointer to struct *dvb\_diseqc\_slave\_reply*

## **Description**

Receives reply from a [DiSEqC 2.0 command.](#page-401-1)

# **struct dvb\_diseqc\_slave\_reply**

<span id="page-401-1"></span>

| uint8 t | msg[4]  | DiSEqC message (framing, data[3])                 |
|---------|---------|---------------------------------------------------|
| uint8 t | msg len | Length of the DiSEqC message. Valid values are 0  |
|         |         | to 4, where 0 means no msq                        |
| int     | timeout | Return from joctl after timeout ms with errorcode |
|         |         | when no message was received                      |

Table 1.181: struct dyb disegc slave reply

### **Return Value**

On success 0 is returned, on error -1 and the errno variable is set appropriately. The generic error codes are described at the *Generic Error Codes* chapter.

# **ioctl FE\_DISEQC\_SEND\_BURST**

## **Name**

FE\_DISEQC\_SEND\_BURST - Sends a 22KHz tone burst for 2x1 mini DiSEqC satellite selection.

### **Synopsis**

int **ioctl**(int *fd*, *FE\_DISEQC\_SEND\_BURST*, enum fe\_sec\_mini\_cmd *\*tone*)

## <span id="page-401-2"></span>**Arguments**

**fd** File descripto[r returned by](#page-401-2) *open()* .

**tone** pointer to enum *fe\_sec\_mini\_cmd*

This ioctl is used to set the generation of a 22kHz tone burst for mini DiSEqC satellite selection for 2x1 switches. This call requires read/write permissions.

It provides support for what's specified at Digital Satellite Equipment Control (DiSEqC) - Simple "ToneBurst" Detection Circuit specification.

### **enum fe\_sec\_mini\_cmd**

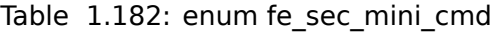

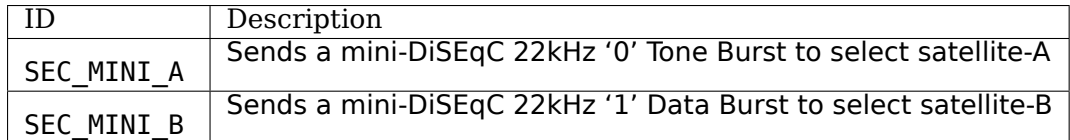

### **Return Value**

On success 0 is returned, on error -1 and the errno variable is set appropriately. The generic error codes are described at the *Generic Error Codes* chapter.

## **ioctl FE\_SET\_TONE**

### **Name**

FE\_SET\_TONE - Sets/resets the generation of the continuous 22kHz tone.

### **Synopsis**

int **ioctl**(int *fd*, *FE\_SET\_TONE*, enum fe\_sec\_tone\_mode *\*tone*)

### <span id="page-402-0"></span>**Arguments**

**fd** File descripto[r returned by](#page-402-0) *open()* . **tone** pointer to enum *fe\_sec\_tone\_mode*

## **Description**

This ioctl is used to set [the generation of t](#page-403-0)he continuous 22kHz tone. This call requires read/write permissions.

Usually, satellite antenna subsystems require that the digital TV device to send a 22kHz tone in order to select between high/low band on some dual-band LNBf. It is also used to send signals to DiSEqC equipment, but this is done using the DiSEqC ioctls.

# *Attention:*

*If more than one device is connected to the same antenna, setting a tone may interfere on other devices, as they may lose the capability of selecting the band. So, it is recommended that applications would change to SEC\_TONE\_OFF when the device is not used.*

## **enum fe\_sec\_tone\_mode**

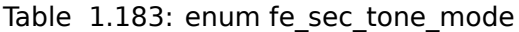

<span id="page-403-0"></span>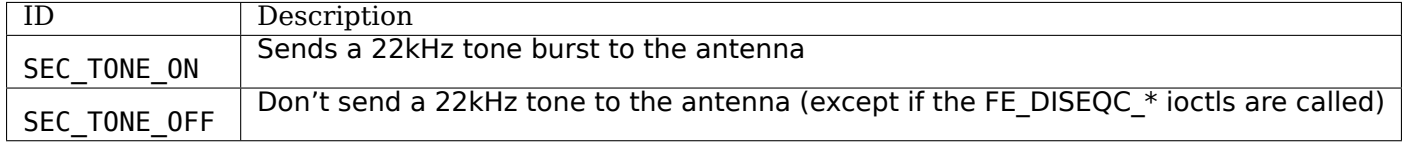

# **Return Value**

On success 0 is returned, on error -1 and the errno variable is set appropriately. The generic error codes are described at the *Generic Error Codes* chapter.

# **ioctl FE\_SET\_VOLTAGE**

# **Name**

FE\_SET\_VOLTAGE - Allow setting the DC level sent to the antenna subsystem.

## **Synopsis**

int **ioctl**(int *fd*, *FE\_SET\_VOLTAGE*, enum fe\_sec\_voltage *\*voltage*)

## <span id="page-403-1"></span>**Arguments**

**fd** File descripto[r returned by](#page-403-1) *open()* .

**voltage** pointer to enum *fe\_sec\_voltage*

Valid values are described at enum *fe\_sec\_voltage* .

## **Description**

This ioctl allows to set the DC voltage lev[el sent through](#page-375-0) the antenna cable to 13V, 18V or off.

Usually, a satellite antenna subsystems require that the digital TV device to send a DC voltage to feed power to the LNBf. Depending on the LNBf type, the polarization or the intermediate frequency (IF) of the LNBf can controlled by the voltage level. Other devices (for example, the ones that implement DISEqC and multipoint LNBf's don't need to control the voltage level, provided that either 13V or 18V is sent to power up the LNBf.

## *Attention:*

*if more than one device is connected to the same antenna, setting a voltage level may interfere on other devices, as they may lose the capability of setting polarization or IF. So, on those cases, setting the voltage to SEC\_VOLTAGE\_OFF while the device is not is used is recommended.*

### **Return Value**

On success 0 is returned, on error -1 and the errno variable is set appropriately. The generic error codes are described at the *Generic Error Codes* chapter.

## **ioctl FE\_ENABLE\_HIGH\_LNB\_VOLTAGE**

### **Name**

FE\_ENABLE\_HIGH\_LNB\_VOLTAGE - Select output DC level between normal LNBf voltages or higher LNBf voltages.

### **Synopsis**

int **ioctl**(int *fd*, *FE\_ENABLE\_HIGH\_LNB\_VOLTAGE*, unsigned int *high*)

### **Arguments**

**fd** File descriptor returned by *open()* .

**high** Valid flags:

- 0 normal 13V and 18V.
- > 0 enables slightly [higher v](#page-394-0)oltages instead of 13/18V, in order to compensate for long antenna cables.

### **Description**

Select output DC level between normal LNBf voltages or higher LNBf voltages between 0 (normal) or a value grater than 0 for higher voltages.

## **Return Value**

On success 0 is returned, on error -1 and the errno variable is set appropriately. The generic error codes are described at the *Generic Error Codes* chapter.

### **ioctl FE\_SET\_FRONTEND\_TUNE\_MODE**

# **Name**

FE\_SET\_FRONTEND\_TUNE\_MODE - Allow setting tuner mode flags to the frontend.

## **Synopsis**

int **ioctl**(int *fd*, *FE\_SET\_FRONTEND\_TUNE\_MODE*, unsigned int *flags*)

# **Arguments**

**fd** File descriptor returned by *open()* .

**flags** Valid flags:

- 0 normal tune mode
- FE TUNE MODE ONE[SHOT -](#page-394-0) When set, this flag will disable any zigzagging or other "normal" tuning behaviour. Additionally, there will be no automatic monitoring of the lock status, and hence no frontend events will be generated. If a frontend device is closed, this flag will be automatically turned off when the device is reopened read-write.

# **Description**

Allow setting tuner mode flags to the frontend, between 0 (normal) or FE\_TUNE\_MODE\_ONESHOT mode

# **Return Value**

On success 0 is returned, on error -1 and the errno variable is set appropriately. The generic error codes are described at the *Generic Error Codes* chapter.

# **DVB Frontend legacy API (a. k. a. DVBv3)**

The usage of this API [is deprecated, as it](#page-587-0) doesn't support all digital TV standards, doesn't provide good statistics measurements and provides incomplete information. This is kept only to support legacy applications.

## **Frontend Legacy Data Types**

## **Frontend type**

For historical reasons, frontend types are named by the type of modulation used in transmission. The fontend types are given by fe\_type\_t type, defined as:

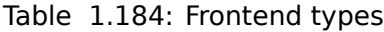

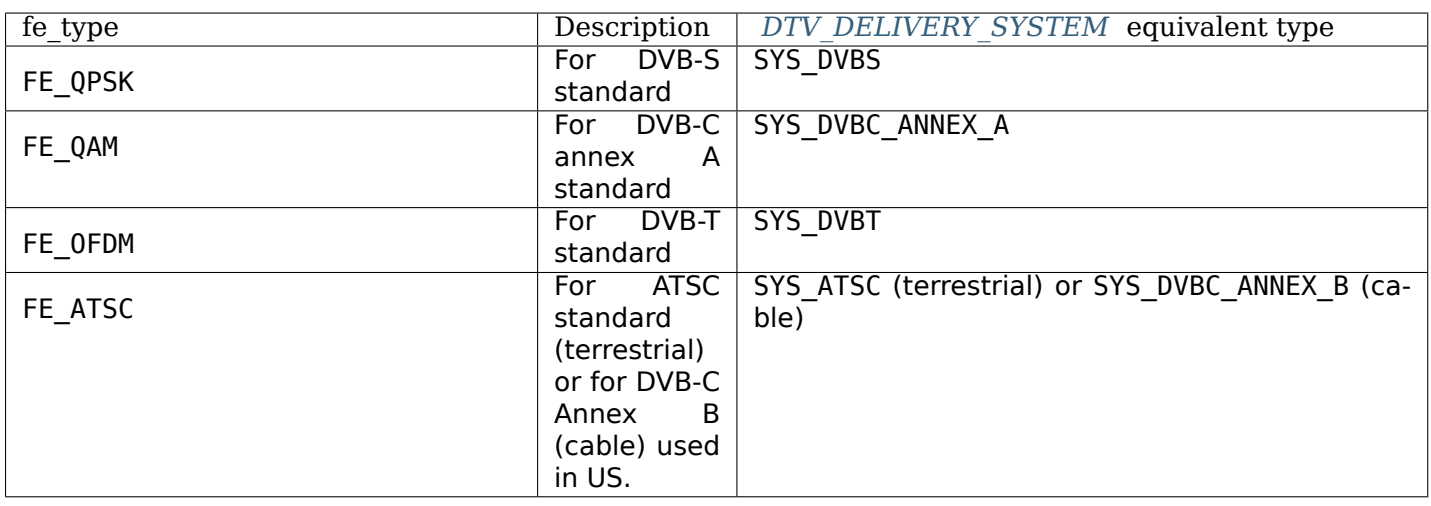

Newer formats like DVB-S2, ISDB-T, ISDB-S and DVB-T2 are not described at the above, as they're supported via the new *FE\_GET\_PROPERTY/FE\_GET\_SET\_PROPERTY* ioctl's, using the *DTV\_DELIVERY\_SYSTEM* parameter.

In the old days, struct *dvb\_frontend\_info* used to contain fe\_type\_t field to indicate the delivery systems, filled with either FE\_QPSK, FE\_QAM, FE\_OFDM or FE\_ATSC. While this is still filled to keep backward compatibility, the [usage of this field is deprecated, as it can r](#page-398-0)eport just one del[ivery system, but some](#page-376-0) devices support multiple delivery systems. Please use *DTV\_ENUM\_DELSYS* instead.

On devices that support [multiple delivery s](#page-396-0)ystems, struct *dvb\_frontend\_info* ::fe\_type\_t is filled with the currently standard, as selected by the last call to *FE\_SET\_PROPERTY* using the *DTV\_DELIVERY\_SYSTEM* property.

# **Frontend bandwidth**

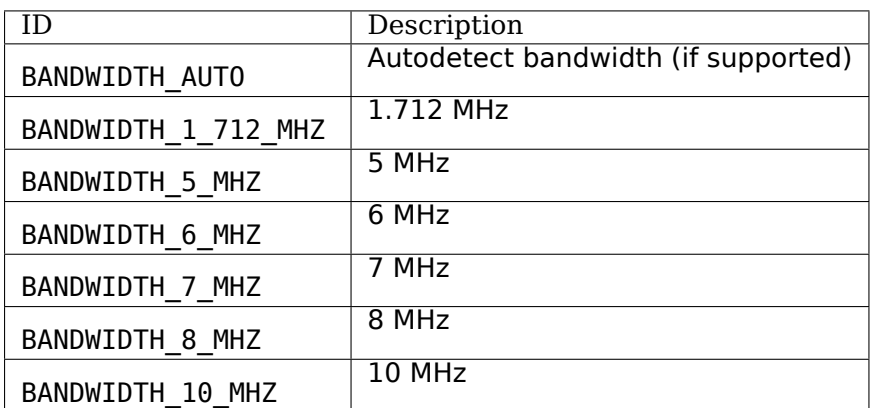

Table 1.185: enum fe\_bandwidth

# **frontend parameters**

The kind of parameters passed to the frontend device for tuning depend on the kind of hardware you are using.

The struct dvb frontend parameters uses an union with specific per-system parameters. However, as newer delivery systems required more data, the structure size weren't enough to fit, and just extending its size would break the existing applications. So, those parameters were replaced by the usage of

*FE\_GET\_PROPERTY/FE\_SET\_PROPERTY* ioctl's. The new API is flexible enough to add new parameters to [existing delivery systems, and to add newer delivery systems.](#page-398-0)

So, newer applications should use *FE\_GET\_PROPERTY/FE\_SET\_PROPERTY* instead, in order to be able to [support the newer System Delivery lik](#page-398-0)e DVB-S2, DVB-T2, DVB-C2, ISDB, etc.

All kinds of parameters are combined as an union in the FrontendParameters structure:

```
struct dvb_frontend_parameters {
    uint32_t frequency; /* (absolute) frequency in Hz for QAM/OFDM */
                /* intermediate frequency in kHz for QPSK */
    fe_spectral_inversion_t inversion;
    union {
        struct dvb_qpsk_parameters qpsk;
        struct dvb_qam_parameters qam;
        struct dvb_ofdm_parameters ofdm;
        struct dvb_vsb_parameters vsb;
    } u;
};
```
In the case of QPSK frontends the frequency field specifies the intermediate frequency, i.e. the offset which is effectively added to the local oscillator frequency (LOF) of the LNB. The intermediate frequency has to be specified in units of kHz. For QAM and OFDM frontends the frequency specifies the absolute frequency and is given in Hz.

### **QPSK parameters**

For satellite QPSK frontends you have to use the dvb\_qpsk\_parameters structure:

```
struct dvb_qpsk_parameters {<br>uint32_t symbol_r
                      symbol_rate; /* symbol rate in Symbols per second */
    fe_code_rate_t fec_inner; /* forward error correction (see above) */
};
```
### **QAM parameters**

for cable QAM frontend you use the dvb\_qam\_parameters structure:

```
struct dvb_qam_parameters {
   uint32_t symbol_rate; /* symbol rate in Symbols per second */
   fe_code_rate_t fec_inner; /* forward error correction (see above) */
   fe_modulation_t modulation; /* modulation type (see above) */
};
```
### **VSB parameters**

ATSC frontends are supported by the dvb\_vsb\_parameters structure:

```
struct dvb_vsb_parameters {
    fe_modulation_t modulation; /* modulation type (see above) */
};
```
# **OFDM parameters**

DVB-T frontends are supported by the dvb\_ofdm\_parameters structure:

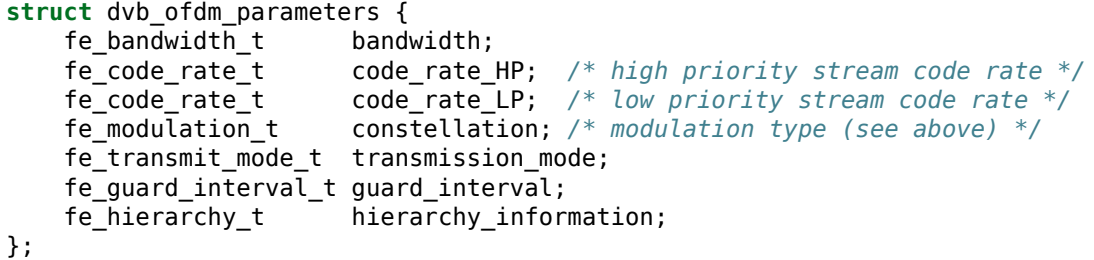

# **frontend events**

```
struct dvb_frontend_event {
    fe_status_t status;
    struct dvb_frontend_parameters parameters;
};
```
# **Frontend Legacy Function Calls**

Those functions are defined at DVB version 3. The support is kept in the kernel due to compatibility issues only. Their usage is strongly not recommended

# **FE\_READ\_BER**

### **Name**

FE\_READ\_BER

# *Attention:*

*This ioctl is deprecated.*

### **Synopsis**

int **ioctl**(int *fd*, *FE\_READ\_BER*, uint32\_t *\*ber*)

### **Arguments**

**fd** File descriptor returned by *open()*.

**ber** The bit error rate is stored into \*ber.

## **Description**

This ioctl call returns the bit error rate for the signal currently received/demodulated by the front-end. For this command, read-only access to the device is sufficient.

# **Return Value**

On success 0 is returned, on error -1 and the errno variable is set appropriately. The generic error codes are described at the *Generic Error Codes* chapter.

# FE\_READ\_SNR

### **Name**

FE\_READ\_SNR

## *Attention:*

*This ioctl is deprecated.*

## **Synopsis**

int **ioctl**(int *fd*, *FE\_READ\_SNR*, int16\_t *\*snr*)

## **Arguments**

**fd** File descriptor returned by *open()*. **snr** The signal-to-noise ratio is stored into \*snr.

# **Description**

This ioctl call returns the signal-to-noise ratio for the signal currently received by the front-end. For this command, read-only access to the device is sufficient.

## **Return Value**

On success 0 is returned, on error -1 and the errno variable is set appropriately. The generic error codes are described at the *Generic Error Codes* chapter.

# **FE\_READ\_SIGNAL\_STRENGTH**

### **Name**

FE\_READ\_SIGNAL\_STRENGTH

## *Attention:*

*This ioctl is deprecated.*

### **Synopsis**

int **ioctl**(int *fd*, *FE\_READ\_SIGNAL\_STRENGTH*, uint16\_t *\*strength*)

## **Arguments**

**fd** File descriptor returned by *open()*.

**strength** The signal strength value is stored into \*strength.

## **Description**

This ioctl call returns the signal strength value for the signal currently received by the front-end. For this command, read-only access to the device is sufficient.

# **Return Value**

On success 0 is returned, on error -1 and the errno variable is set appropriately. The generic error codes are described at the *Generic Error Codes* chapter.

# FE\_READ\_UNCORRECTED\_BLOCKS

## **Name**

FE\_READ\_UNCORRECTED\_BLOCKS

### *Attention:*

*This ioctl is deprecated.*

### **Synopsis**

int **ioctl**(int *fd*, *FE\_READ\_UNCORRECTED\_BLOCKS*, uint32\_t *\*ublocks*)

## <span id="page-410-0"></span>**Arguments**

**fd** File descripto[r returned by](#page-410-0) *open()*.

**ublocks** The total number of uncorrected blocks seen by the driver so far.

## **Description**

This ioctl call returns the number of uncorrected blocks detected by the device driver during its lifetime. For meaningful measurements, the increment in block count during a specific time interval should be calculated. For this command, read-only access to the device is sufficient.

# **Return Value**

On success 0 is returned, on error -1 and the errno variable is set appropriately. The generic error codes are described at the *Generic Error Codes* chapter.

# FE\_SET\_FRONTEND

### *Attention:*

*This ioctl is deprecated.*

#### **Name**

FE\_SET\_FRONTEND

### **Synopsis**

int **ioctl**(int *fd*, *FE\_SET\_FRONTEND*, struct dvb\_frontend\_parameters *\*p*)

### <span id="page-411-0"></span>**Arguments**

**fd** File descripto[r returned by](#page-411-0) *open()*.

**p** Points to parameters for tuning operation.

## **Description**

This ioctl call starts a tuning operation using specified parameters. The result of this call will be successful if the parameters were valid and the tuning could be initiated. The result of the tuning operation in itself, however, will arrive asynchronously as an event (see documentation for *FE\_GET\_EVENT* and FrontendEvent.) If a new *FE\_SET\_FRONTEND* operation is initiated before the previous one was completed, the previous operation will be aborted in favor of the new one. This command requires read/write access to the device.

### **Return Value**

On success 0 is returned, on error -1 and the errno variable is set appropriately. The generic error codes are described at the *Generic Error Codes* chapter.

EINVAL | Maximum supported symbol rate reached.

# **FE\_GET\_FRONTEN[D](#page-587-0)**

### **Name**

FE\_GET\_FRONTEND

*This ioctl is deprecated.*

## **Synopsis**

int **ioctl**(int *fd*, *FE\_GET\_FRONTEND*, struct dvb\_frontend\_parameters *\*p*)

### <span id="page-412-0"></span>**Arguments**

**fd** File descripto[r returned by](#page-412-0) *open()*.

**p** Points to parameters for tuning operation.

## **Description**

This ioctl call queries the currently effective frontend parameters. For this command, read-only access to the device is sufficient.

### **Return Value**

On success 0 is returned, on error -1 and the errno variable is set appropriately. The generic error codes are described at the *Generic Error Codes* chapter.

**EINVAL** Maximum supported symbol rate reached.

## **FE\_GET\_EVENT**

## **Name**

FE\_GET\_EVENT

### *Attention:*

*This ioctl is deprecated.*

### **Synopsis**

int **ioctl**(int *fd*, *FE\_GET\_EVENT*, struct dvb\_frontend\_event *\*ev*)

### **Arguments**

**fd** File descriptor returned by *open()*.

**ev** Points to the location where the event, if any, is to be stored.

This ioctl call returns a frontend event if available. If an event is not available, the behavior depends on whether the device is in blocking or non-blocking mode. In the latter case, the call fails immediately with errno set to EWOULDBLOCK. In the former case, the call blocks until an event becomes available.

### **Return Value**

On success 0 is returned, on error -1 and the errno variable is set appropriately. The generic error codes are described at the *Generic Error Codes* chapter.

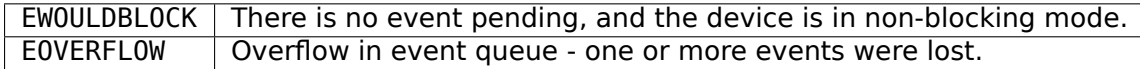

# **FE\_DISHNETWORK\_SEND\_LEGACY\_CMD**

### **Name**

FE\_DISHNETWORK\_SEND\_LEGACY\_CMD

### **Synopsis**

int **ioctl**(int *fd*, *FE\_DISHNETWORK\_SEND\_LEGACY\_CMD*, unsigned long *cmd*)

### <span id="page-413-0"></span>**Arguments**

**fd** File descripto[r returned by](#page-413-0) *open()*.

**cmd** Sends the specified raw cmd to the dish via DISEqC.

## **Description**

### *Warning:*

*This is a very obscure legacy command, used only at stv0299 driver. Should not be used on newer drivers.*

It provides a non-standard method for selecting Diseqc voltage on the frontend, for Dish Network legacy switches.

As support for this ioctl were added in 2004, this means that such dishes were already legacy in 2004.

### **Return Value**

On success 0 is returned, on error -1 and the errno variable is set appropriately. The generic error codes are described at the *Generic Error Codes* chapter.

# **1.3.3 DVB Demux Device**

The DVB demux device controls the filters of the DVB hardware/software. It can be accessed through /dev/adapter?/demux?. Data types and and ioctl definitions can be accessed by including linux/dvb/dmx.h in your application.

## **Demux Data Types**

## **Output for the demux**

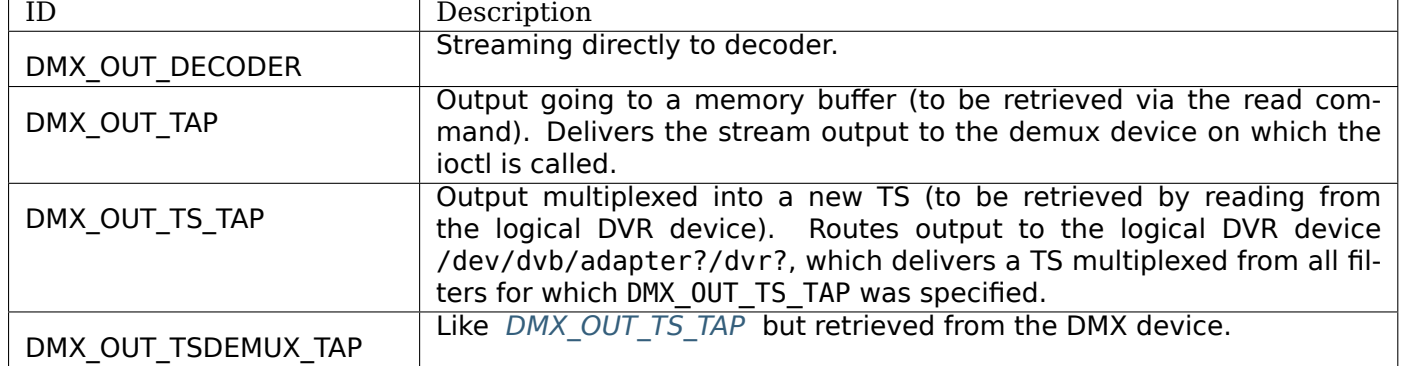

Table 1.186: enum dmx\_output

# **dmx\_input\_t**

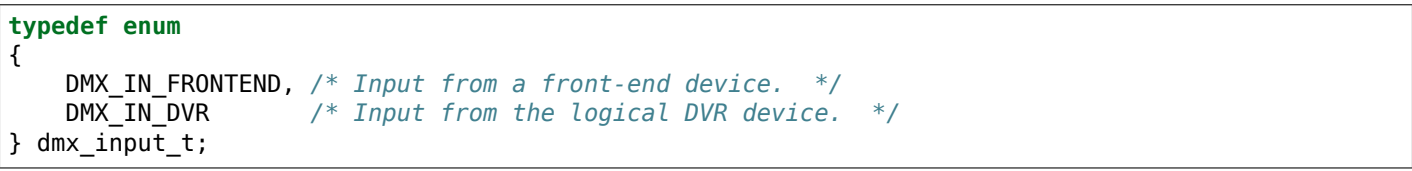

## **dmx\_pes\_type\_t**

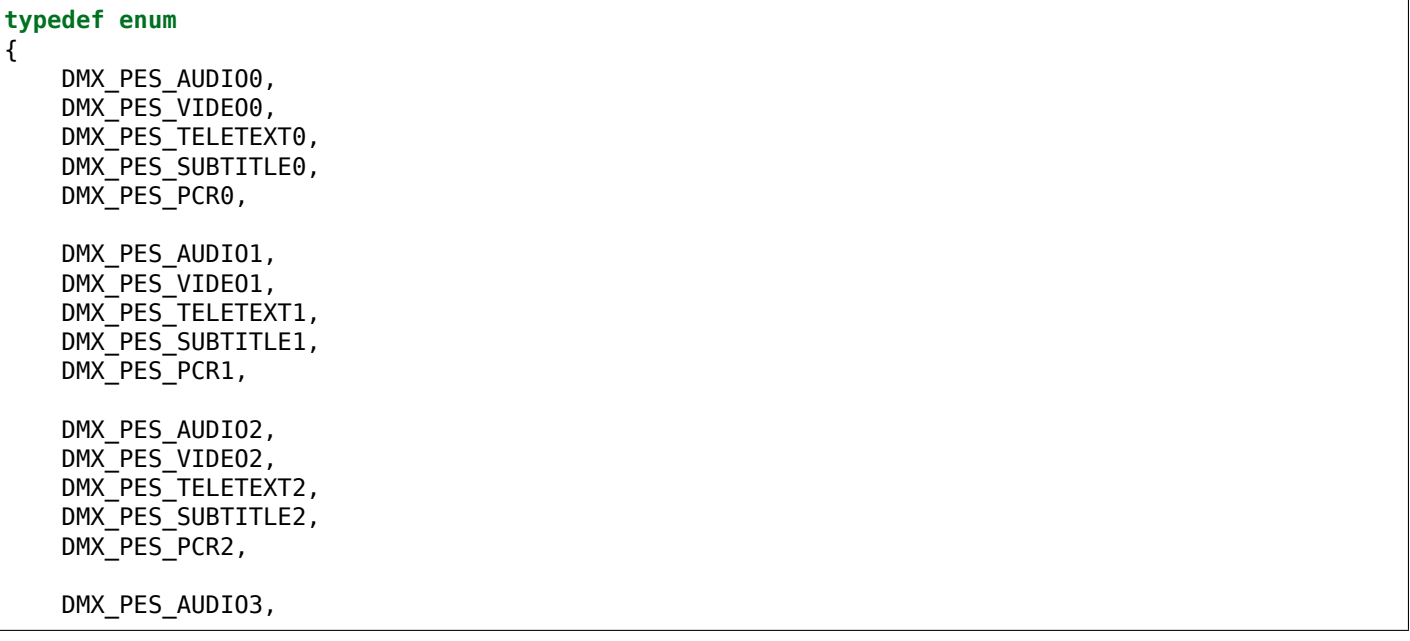

DMX\_PES\_VIDEO3, DMX\_PES\_TELETEXT3, DMX\_PES\_SUBTITLE3, DMX\_PES\_PCR3,

DMX\_PES\_OTHER } dmx\_pes\_type\_t;

#### **struct dmx\_filter**

**typedef struct** dmx\_filter { \_\_u8 filter[DMX\_FILTER\_SIZE]; \_\_u8 mask[DMX\_FILTER\_SIZE]; \_\_u8 mode[DMX\_FILTER\_SIZE]; } dmx\_filter\_t;

### **struct dmx\_sct\_filter\_params**

```
struct dmx_sct_filter_params
{
       __u16 pid;
     dmx_filter_t    filter;<br>__u32                 timeout
      _u32                timeout;<br>u32                  flags:
                       flags;
#define DMX_CHECK_CRC 1
#define DMX_ONESHOT 2
#define DMX_IMMEDIATE_START 4
#define DMX_KERNEL_CLIENT 0x8000
};
```
### **struct dmx\_pes\_filter\_params**

**struct** dmx\_pes\_filter\_params { u16 pid; dmx input t input; dmx output t output; dmx pes type t pes type; \_\_u32 flags; };

#### **struct dmx\_event**

```
struct dmx_event
{
     dmx_event_t event;<br>
\frac{time}{time} t timetime_t timeStamp;
     union
     {
          dmx_scrambling_status_t scrambling;
     } u;
};
```
**struct dmx\_stc**

```
struct dmx_stc {
   unsigned int num; /* input : which STC? 0..N */
   unsigned int base; /* output: divisor for stc to get 90 kHz clock */
    __u64 stc; /* output: stc in 'base'*90 kHz units */
};
```
**struct dmx\_caps**

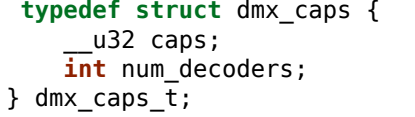

### **enum dmx\_source\_t**

```
typedef enum {
   DMX SOURCE FRONT0 = 0,
   DMX_SOURCE_FRONT1,
   DMX_SOURCE_FRONT2,
   DMX_SOURCE_FRONT3,
   DMX_SOURCE_DVR0 = 16,
   DMX_SOURCE_DVR1,
   DMX_SOURCE_DVR2,
   DMX_SOURCE_DVR3
} dmx_source_t;
```
# **Demux Function Calls**

### **DVB demux open()**

# **Name**

DVB demux open()

### **Synopsis**

<span id="page-416-0"></span>int **open**(const char *\*deviceName*, int *flags*)

## **Arguments**

**name** Name of specific DVB demux device.

**flags** A bit-wise OR of the following flags:

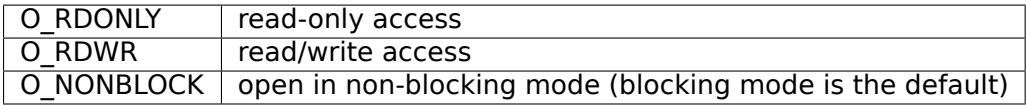

This system call, used with a device name of /dev/dvb/adapter0/demux0, allocates a new filter and returns a handle which can be used for subsequent control of that filter. This call has to be made for each filter to be used, i.e. every returned file descriptor is a reference to a single filter. /dev/dvb/adapter0/dvr0 is a logical device to be used for retrieving Transport Streams for digital video recording. When reading from this device a transport stream containing the packets from all PES filters set in the corresponding demux device (/dev/dvb/adapter0/demux0) having the output set to DMX\_OUT\_TS\_TAP. A recorded Transport Stream is replayed by writing to this device.

The significance of blocking or non-blocking mode is described in the documentation for functions where there is a difference. It does not affect the semantics of the open() call itself. A device opened in blocking mode can later be put into non-blocking mode (and vice versa) using the F\_SETFL command of the fcntl system call.

## **Return Value**

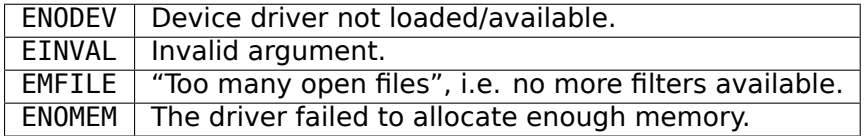

# **DVB demux close()**

## **Name**

DVB demux close()

## **Synopsis**

int **close**(int *fd*)

## **Arguments**

**fd** File descriptor returned by a previous call to *open()*.

## **Description**

This system call deactivates and deallocates a [filter tha](#page-427-0)t was previously allocated via the open() call.

### **Return Value**

EBADF  $\vert$  fd is not a valid open file descriptor.

# **DVB demux read()**

# **Name**

DVB demux read()

## **Synopsis**

size\_t **read**(int *fd*, void *\*buf*, size\_t *count*)

# **Arguments**

## **fd**

File descriptor returned by a previous call to *open()*.

**buf** Buffer to be filled

**count** Max number of bytes to read

## **Description**

This system call returns filtered data, which might be section or PES data. The filtered data is transferred from the driver's internal circular buffer to buf. The maximum amount of data to be transferred is implied by count.

## **Return Value**

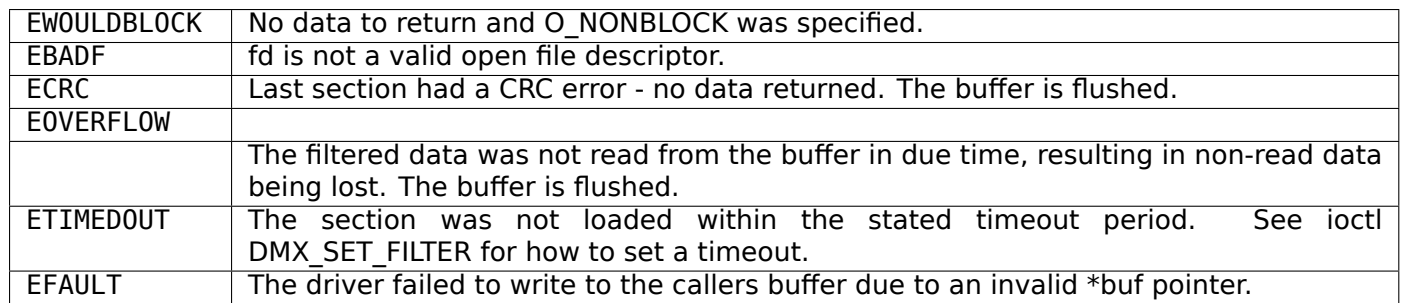

## **DVB demux write()**

# **Name**

DVB demux write()

## **Synopsis**

ssize\_t **write**(int *fd*, const void *\*buf*, size\_t *count*)

## **Arguments**

**fd** File descriptor returned by a previous call to *open()*.

**buf** Buffer with data to be written

**count** Number of bytes at the buffer

This system call is only provided by the logical device /dev/dvb/adapter0/dvr0, associated with the physical demux device that provides the actual DVR functionality. It is used for replay of a digitally recorded Transport Stream. Matching filters have to be defined in the corresponding physical demux device, /dev/dvb/adapter0/demux0. The amount of data to be transferred is implied by count.

# **Return Value**

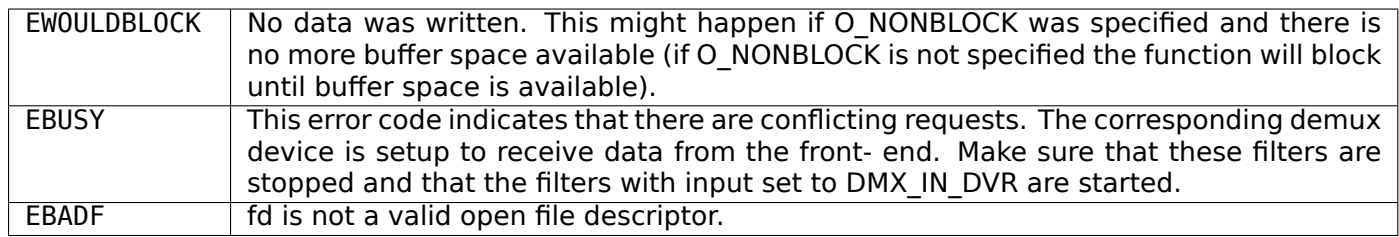

# **DMX\_START**

## **Name**

DMX\_START

### **Synopsis**

int **ioctl**(int *fd*, *DMX\_START*)

## <span id="page-419-0"></span>**Arguments**

**fd** File descripto[r returned by](#page-419-0) *open()*.

## **Description**

This ioctl call is used to start the actual filtering operation defined via the ioctl calls DMX\_SET\_FILTER or DMX\_SET\_PES\_FILTER.

### **Return Value**

On success 0 is returned, on error -1 and the errno variable is set appropriately. The generic error codes are described at the *Generic Error Codes* chapter.

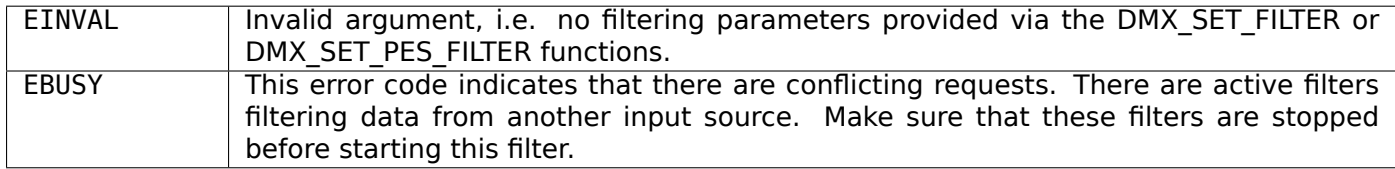

# **DMX\_STOP**

### **Name**

DMX\_STOP

## **Synopsis**

int **ioctl**(int *fd*, *DMX\_STOP*)

## <span id="page-420-0"></span>**Arguments**

**fd** File descripto[r returned b](#page-420-0)y *open()*.

# **Description**

This ioctl call is used to stopt[he actu](#page-416-0)al filtering operation defined via the ioctl calls DMX\_SET\_FILTER or DMX\_SET\_PES\_FILTER and started via the DMX\_START command.

# **Return Value**

On success 0 is returned, on error -1 and the errno variable is set appropriately. The generic error codes are described at the *Generic Error Codes* chapter.

# **DMX\_SET\_FILTER**

**Name**

DMX\_SET\_FILTER

## **Synopsis**

int **ioctl**(int *fd*, *DMX\_SET\_FILTER*, struct dmx\_sct\_filter\_params *\*params*)

## <span id="page-420-1"></span>**Arguments**

**fd** File descripto[r returned by](#page-420-1) *open()*.

params

Pointer to structure containing filter parameters.

## **Description**

This ioctl call sets up a filter according to the filter and mask parameters provided. A timeout may be defined stating number of seconds to wait for a section to be loaded. A value of 0 means that no timeout should be applied. Finally there is a flag field where it is possible to state whether a section should be CRCchecked, whether the filter should be a "one-shot" filter, i.e. if the filtering operation should be stopped after the first section is received, and whether the filtering operation should be started immediately (without waiting for a DMX START ioctl call). If a filter was previously set-up, this filter will be canceled, and the receive buffer will be flushed.

# **Return Value**

On success 0 is returned, on error -1 and the errno variable is set appropriately. The generic error codes are described at the *Generic Error Codes* chapter.

# **DMX\_SET\_PES\_FILTER**

**Name**

DMX\_SET\_PES\_FILTER

**Synopsis**

int **ioctl**(int *fd*, *DMX\_SET\_PES\_FILTER*, struct dmx\_pes\_filter\_params *\*params*)

### <span id="page-421-0"></span>**Arguments**

**fd** File descripto[r returned by](#page-421-0) *open()*.

**params** Pointer to structure containing filter parameters.

### **Description**

This ioctl call sets up a PES filter according to the parameters provided. By a PES filter is meant a filter that is based just on the packet identifier (PID), i.e. no PES header or payload filtering capability is supported.

### **Return Value**

On success 0 is returned, on error -1 and the errno variable is set appropriately. The generic error codes are described at the *Generic Error Codes* chapter.

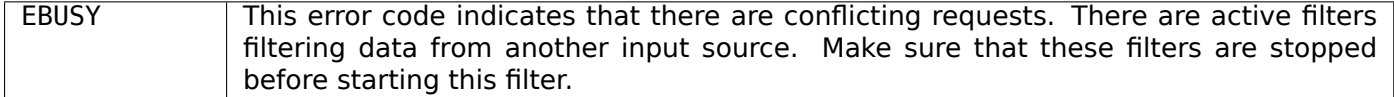

# **DMX\_SET\_BUFFER\_SIZE**

**Name**

DMX\_SET\_BUFFER\_SIZE

### **Synopsis**

int **ioctl**(int *fd*, *DMX\_SET\_BUFFER\_SIZE*, unsigned long *size*)

### **Arguments**

**fd** File descriptor returned by *open()*.

**size** Unsigned long size

This ioctl call is used to set the size of the circular buffer used for filtered data. The default size is two maximum sized sections, i.e. if this function is not called a buffer size of 2 \* 4096 bytes will be used.

# **Return Value**

On success 0 is returned, on error -1 and the errno variable is set appropriately. The generic error codes are described at the *Generic Error Codes* chapter.

## **DMX\_GET\_EVENT**

## **Name**

DMX\_GET\_EVENT

### **Synopsis**

int **ioctl**(int *fd*, *DMX\_GET\_EVENT*, struct dmx\_event *\*ev*)

### **Arguments**

**fd** File descriptor returned by *open()*.

**ev** Pointer to the location where the event is to be stored.

### **Description**

This ioctl call returns an event if available. If an event is not available, the behavior depends on whether the device is in blocking or non-blocking mode. In the latter case, the call fails immediately with errno set to EWOULDBLOCK. In the former case, the call blocks until an event becomes available.

### **Return Value**

On success 0 is returned, on error -1 and the errno variable is set appropriately. The generic error codes are described at the *Generic Error Codes* chapter.

EWOULDBLOCK There is no event pending, and the device is in non-blocking mode.

## **DMX\_GET\_STC**

## **Name**

DMX\_GET\_STC

### **Synopsis**

<span id="page-422-0"></span>int **ioctl**(int *fd*, *DMX\_GET\_STC*, struct dmx\_stc *\*stc*)

## **Arguments**

**fd** File descriptor returned by *open()*.

**stc** Pointer to the location where the stc is to be stored.

### **Description**

This ioctl call returns the current value of the system time counter (which is driven by a PES filter of type DMX PES PCR). Some hardware supports more than one STC, so you must specify which one by setting the num field of stc before the ioctl (range 0...n). The result is returned in form of a ratio with a 64 bit numerator and a 32 bit denominator, so the real 90kHz STC value is stc->stc / stc->base .

### **Return Value**

On success 0 is returned, on error -1 and the errno variable is set appropriately. The generic error codes are described at the *Generic Error Codes* chapter.

EINVAL | Invalid stc number.

### **DMX\_GET\_PES\_PI[DS](#page-587-0)**

**Name**

DMX\_GET\_PES\_PIDS

### **Synopsis**

```
int ioctl(fd, DMX_GET_PES_PIDS, __u16 pids[5])
```
### **Arguments**

**fd** File descriptor returned by *open()*. **pids** Undocumented.

## **Description**

### *Note:*

*This ioctl is undocumented. Documentation is welcome.*

### **Return Value**

On success 0 is returned, on error -1 and the errno variable is set appropriately. The generic error codes are described at the *Generic Error Codes* chapter.

# **DMX\_GET\_CAPS**

## **Name**

DMX\_GET\_CAPS

## **Synopsis**

int **ioctl**(fd, *DMX\_GET\_CAPS*, dmx\_caps\_t *\*caps*)

# <span id="page-424-0"></span>**Arguments**

**fd** File descri[ptor returned by](#page-424-0) *open()*. **caps** Undocumented.

# **Description**

### *Note:*

*This ioctl is undocumented. Documentation is welcome.*

# **Return Value**

On success 0 is returned, on error -1 and the errno variable is set appropriately. The generic error codes are described at the *Generic Error Codes* chapter.

# **DMX\_SET\_SOURCE**

# **Name**

DMX\_SET\_SOURCE

### **Synopsis**

int **ioctl**(fd, *DMX\_SET\_SOURCE*, dmx\_source\_t *\*src*)

### **Arguments**

**fd** File descriptor returned by *open()*. **src** Undocumented.

### *Note:*

*This ioctl is undocumented. Documentation is welcome.*

## **Return Value**

On success 0 is returned, on error -1 and the errno variable is set appropriately. The generic error codes are described at the *Generic Error Codes* chapter.

### **DMX\_ADD\_PID**

## **Name**

DMX\_ADD\_PID

### **Synopsis**

int **ioctl**(fd, *DMX\_ADD\_PID*, \_\_u16 *\*pid*)

### <span id="page-425-0"></span>**Arguments**

**fd** File descri[ptor returned b](#page-425-0)y *open()*.

**pid** PID number to be filtered.

### **Description**

This ioctl call allows to add multiple PIDs to a transport stream filter previously set up with DMX\_SET\_PES\_FILTER and output equal to DMX\_OUT\_TSDEMUX\_TAP.

### **Return Value**

On success 0 is returned, on error -1 and the errno variable is set appropriately. The generic error codes are described at the *Generic Error Codes* chapter.

### **DMX\_REMOVE\_PID**

#### **Name**

DMX\_REMOVE\_PID

### **Synopsis**

```
int ioctl(fd, DMX_REMOVE_PID, __u16 *pid)
```
### **Arguments**

**fd** File descriptor returned by *open()*.

**pid** PID of the PES filter to be removed.

## **Description**

This ioctl call allows to remove a PID when multiple PIDs are set on a transport stream filter, e. g. a filter previously set up with output equal to DMX\_OUT\_TSDEMUX\_TAP, created via either DMX\_SET\_PES\_FILTER or DMX\_ADD\_PID.

### **Return Value**

On success 0 is returned, on error -1 and the errno variable is set appropriately. The generic error codes are described at the *Generic Error Codes* chapter.

# **1.3.4 DVB CA Device**

The DVB CA devic[e controls the con](#page-587-0)ditional access hardware. It can be accessed through /dev/dvb/adapter?/ca?. Data types and and ioctl definitions can be accessed by including linux/dvb/ca.h in your application.

### **CA Data Types**

**ca\_slot\_info\_t**

```
typedef struct ca_slot_info {
   int num; /* slot number */
   int type; /* CA interface this slot supports */
#define CA_CI 1 /* CI high level interface */
#define CA_CI_LINK 2 /* CI link layer level interface */
#define CA_CI_PHYS 4 /* CI physical layer level interface */
#define CA_DESCR 8 /* built-in descrambler */
                    #define CA_SC 128 /* simple smart card interface */
   unsigned int flags;
#define CA_CI_MODULE_PRESENT 1 /* module (or card) inserted */
#define CA_CI_MODULE_READY 2
} ca_slot_info_t;
```
**ca\_descr\_info\_t**

```
typedef struct ca_descr_info {
   unsigned int num; /* number of available descramblers (keys) */
   unsigned int type; /* type of supported scrambling system */
#define CA_ECD 1
#define CA_NDS 2
#define CA_DSS 4
} ca_descr_info_t;
```
**ca\_caps\_t**

```
typedef struct ca_caps {
   unsigned int slot_num; /* total number of CA card and module slots */
   unsigned int slot_type; /* OR of all supported types */
   unsigned int descr_num; /* total number of descrambler slots (keys) */
   unsigned int descr_type;/* OR of all supported types */
} ca_cap_t;
```
**ca\_msg\_t**

```
/* a message to/from a CI-CAM */
typedef struct ca_msg {
   unsigned int index;
    unsigned int type;
    unsigned int length;
    unsigned char msg[256];
} ca_msg_t;
```
**ca\_descr\_t**

```
typedef struct ca_descr {
    unsigned int index;
    unsigned int parity;
    unsigned char cw[8];
} ca_descr_t;
```
### **ca-pid**

```
typedef struct ca_pid {
    unsigned int pid;
    int index; /* -1 == display = 2 isable */} ca_pid_t;
```
### **CA Function Calls**

### **DVB CA open()**

# **Name**

DVB CA open()

### **Synopsis**

<span id="page-427-0"></span>int **open**(const char *\*name*, int *flags*)

#### **Arguments**

**name** Name of specific DVB CA device.

**flags** A bit-wise OR of the following flags:

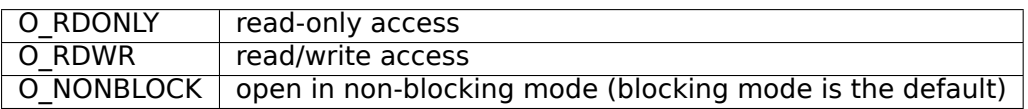

This system call opens a named ca device (e.g. /dev/ost/ca) for subsequent use.

When an open() call has succeeded, the device will be ready for use. The significance of blocking or nonblocking mode is described in the documentation for functions where there is a difference. It does not affect the semantics of the open() call itself. A device opened in blocking mode can later be put into nonblocking mode (and vice versa) using the F\_SETFL command of the fcntl system call. This is a standard system call, documented in the Linux manual page for fcntl. Only one user can open the CA Device in O RDWR mode. All other attempts to open the device in this mode will fail, and an error code will be returned.

# **Return Value**

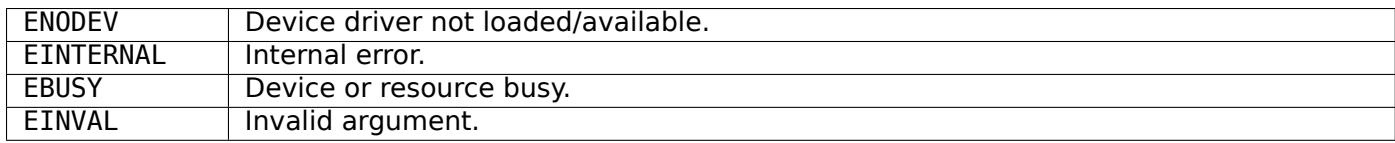

# **DVB CA close()**

## **Name**

DVB CA close()

## **Synopsis**

int **close**(int *fd*)

## **Arguments**

**fd** File descriptor returned by a previous call to *open()*.

# **Description**

This system call closes a previously opened CA [device.](#page-427-0)

## **Return Value**

EBADF | fd is not a valid open file descriptor.

# **CA\_RESET**

## **Name**

CA\_RESET

## **Synopsis**

int **ioctl**(fd, *CA\_RESET*)

## **Arguments**

**fd** File descriptor returned by a previous call to *open()*.

# **Description**

## *Note:*

*This ioctl is undocumented. Documentation is welcome.*

## **Return Value**

On success 0 is returned, on error -1 and the errno variable is set appropriately. The generic error codes are described at the *Generic Error Codes* chapter.

# **CA\_GET\_CAP**

# **Name**

CA\_GET\_CAP

## **Synopsis**

```
int ioctl(fd, CA_GET_CAP, ca_caps_t *caps)
```
## <span id="page-429-0"></span>**Arguments**

**fd** File descri[ptor returned](#page-429-0) by a previous call to *open()*. **caps** Undocumented.

# **Description**

## *Note:*

*This ioctl is undocumented. Documentation is welcome.*

# **Return Value**

On success 0 is returned, on error -1 and the errno variable is set appropriately. The generic error codes are described at the *Generic Error Codes* chapter.

# **CA\_GET\_SLOT\_INFO**

# **Name**

CA\_GET\_SLOT\_INFO

# **Synopsis**

int **ioctl**(fd, *CA\_GET\_SLOT\_INFO*, ca\_slot\_info\_t *\*info*)

# <span id="page-430-0"></span>**Arguments**

**fd** File descri[ptor returned by a p](#page-430-0)revious call to *open()*. **info** Undocumented.

# **Description**

## *Note:*

*This ioctl is undocumented. Documentation is welcome.*

# **Return Value**

On success 0 is returned, on error -1 and the errno variable is set appropriately. The generic error codes are described at the *Generic Error Codes* chapter.

# **CA\_GET\_DESCR\_INFO**

# **Name**

CA GET DESCR INFO

## **Synopsis**

int **ioctl**(fd, *CA\_GET\_DESCR\_INFO*, ca\_descr\_info\_t *\*desc*)

## **Arguments**

**fd** File descriptor returned by a previous call to *open()*. **desc** Undocumented.

### *Note:*

*This ioctl is undocumented. Documentation is welcome.*

# **Return Value**

On success 0 is returned, on error -1 and the errno variable is set appropriately. The generic error codes are described at the *Generic Error Codes* chapter.

## **CA\_GET\_MSG**

## **Name**

CA\_GET\_MSG

### **Synopsis**

int **ioctl**(fd, *CA\_GET\_MSG*, ca\_msg\_t *\*msg*)

### <span id="page-431-0"></span>**Arguments**

**fd** File descri[ptor returned](#page-431-0) by a previous call to *open()*. **msg** Undocumented.

### **Description**

### *Note:*

*This ioctl is undocumented. Documentation is welcome.*

# **Return Value**

On success 0 is returned, on error -1 and the errno variable is set appropriately. The generic error codes are described at the *Generic Error Codes* chapter.

## **CA\_SEND\_MSG**

# **Name**

CA\_SEND\_MSG
### **Synopsis**

```
int ioctl(fd, CA_SEND_MSG, ca_msg_t *msg)
```
## **Arguments**

**fd** File descriptor returned by a previous call to *open()*. **msg** Undocumented.

## **Description**

# *Note:*

*This ioctl is undocumented. Documentation is welcome.*

# **Return Value**

On success 0 is returned, on error -1 and the errno variable is set appropriately. The generic error codes are described at the *Generic Error Codes* chapter.

## **CA\_SET\_DESCR**

### **Name**

CA\_SET\_DESCR

#### **Synopsis**

int **ioctl**(fd, CA\_SET\_DESCR, ca\_descr\_t *\*desc*)

## **Arguments**

**fd** File descriptor returned by a previous call to *open()*.

**msg** Undocumented.

## **Description**

## *Note:*

*This ioctl is undocumented. Documentation is welcome.*

# **Return Value**

On success 0 is returned, on error -1 and the errno variable is set appropriately. The generic error codes are described at the *Generic Error Codes* chapter.

# **CA\_SET\_PID**

**Name**

CA\_SET\_PID

**Synopsis**

int **ioctl**(fd, *CA\_SET\_PID*, ca\_pid\_t *\*pid*)

## <span id="page-433-0"></span>**Arguments**

**fd** File descri[ptor returned](#page-433-0) by a previous call to *open()*.

**pid** Undocumented.

### **Description**

# *Note:*

*This ioctl is undocumented. Documentation is welcome.*

## **Return Value**

On success 0 is returned, on error -1 and the errno variable is set appropriately. The generic error codes are described at the *Generic Error Codes* chapter.

# **1.3.5 DVB Network API**

The DVB net device [controls the mappin](#page-587-0)g of data packages that are part of a transport stream to be mapped into a virtual network interface, visible through the standard Linux network protocol stack.

<span id="page-433-1"></span>Currently, two encapsulations are supported:

- Multi Protocol Encapsulation (MPE)
- Ultra Lightweight Encapsulation (ULE)

In order to create the Linux virtual network interfaces, an application needs to tell to the Kernel what aret[he PIDs and the encapsulation type](http://en.wikipedia.org/wiki/Multiprotocol_Encapsulation)s that are present on the transport stream. This is done through /dev/dvb/adapter?/net? device node. The data will be available via virtual dvb?\_? network interfaces, and [will be controlled/routed via the standa](http://en.wikipedia.org/wiki/Unidirectional_Lightweight_Encapsulation)rd ip tools (like ip, route, netstat, ifconfig, etc).

Data types and and ioctl definitions are defined via linux/dvb/net.h header.

# **1.3.6 DVB net Function Calls**

# **ioctl NET\_ADD\_IF**

## **Name**

NET ADD IF - Creates a new network interface for a given Packet ID.

## **Synopsis**

int **ioctl**(int *fd*, *NET\_ADD\_IF*, struct dvb\_net\_if *\*net\_if*)

## **Arguments**

**fd** File descriptor returned by *open()* .

**net\_if** pointer to struct *dvb\_net\_if*

## **Description**

The NET ADD IF ioctl sy[stem call s](#page-434-0)elects the Packet ID (PID) that contains a TCP/IP traffic, the type of encapsulation to be used (MPE or ULE) and the interface number for the new interface to be created. When the system call successfully returns, a new virtual network interface is created.

The struct *dvb net if* ::ifnum field will be filled with the number of the created interface.

## **struct dvb\_net\_if description**

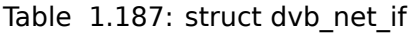

<span id="page-434-0"></span>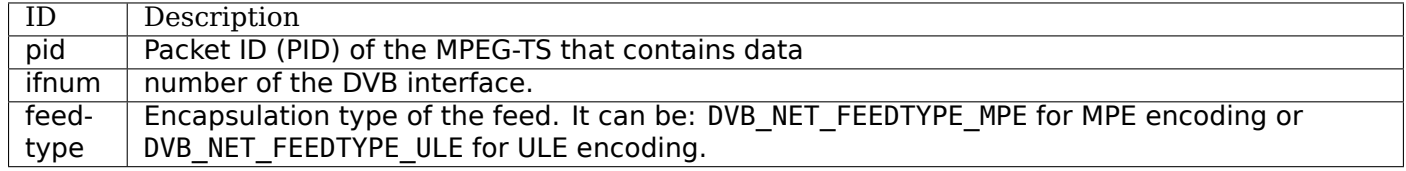

## **Return Value**

On success 0 is returned, on error -1 and the errno variable is set appropriately. The generic error codes are described at the *Generic Error Codes* chapter.

## **ioctl NET\_REMOVE\_IF**

**Name**

NET\_REMOVE\_IF - Removes a network interface.

# **Synopsis**

<span id="page-434-1"></span>int **ioctl**(int *fd*, *NET\_REMOVE\_IF*, int *ifnum*)

**fd** File descriptor returned by *open()* . **net if** number of the interface to be removed

## **Description**

The NET\_REMOVE\_IF ioctl deletes an interface previously created via *NET\_ADD\_IF* .

## **Return Value**

On success 0 is returned, on error -1 and the errno variable is set ap[propriately. T](#page-433-1)he generic error codes are described at the *Generic Error Codes* chapter.

## **ioctl NET\_GET\_IF**

## **Name**

NET\_GET\_IF - Read the configuration data of an interface created via - *NET\_ADD\_IF* .

## **Synopsis**

int **ioctl**(int *fd*, *NET\_GET\_IF*, struct dvb\_net\_if *\*net\_if*)

## <span id="page-435-0"></span>**Arguments**

**fd** File descripto[r returned by](#page-435-0) *open()* . **net\_if** pointer to struct *dvb\_net\_if*

## **Description**

The NET GET IF ioctl uses the interface number given by the struct *dvb net if ::ifnum field and fills the* content of struct *dvb\_net\_if* with the packet ID and encapsulation type used on such interface. If the interface was not created yet with *NET ADD IF*, it will return -1 and fill the errno with EINVAL error code.

## **Return Value**

On success 0 is returned, on error [-1 and the](#page-433-1) errno variable is set appropriately. The generic error codes are described at the *Generic Error Codes* chapter.

# **1.3.7 DVB Deprecated APIs**

The APIs described [here are kept only fo](#page-587-0)r historical reasons. There's just one driver for a very legacy hardware that uses this API. No modern drivers should use it. Instead, audio and video should be using the V4L2 and ALSA APIs, and the pipelines should be set using the Media Controller API

### **DVB Video Device**

The DVB video device controls the MPEG2 video decoder of the DVB hardware. It can be accessed through **/dev/dvb/adapter0/video0**. Data types and and ioctl definitions can be accessed by including **linux/dvb/video.h** in your application.

Note that the DVB video device only controls decoding of the MPEG video stream, not its presentation on the TV or computer screen. On PCs this is typically handled by an associated video4linux device, e.g. **/dev/video**, which allows scaling and defining output windows.

Some DVB cards don't have their own MPEG decoder, which results in the omission of the audio and video device as well as the video4linux device.

The ioctls that deal with SPUs (sub picture units) and navigation packets are only supported on some MPEG decoders made for DVD playback.

These ioctls were also used by V4L2 to control MPEG decoders implemented in V4L2. The use of these ioctls for that purpose has been made obsolete and proper V4L2 ioctls or controls have been created to replace that functionality.

#### **Video Data Types**

#### **video\_format\_t**

The video format t data type defined by

```
typedef enum {
   VIDEO_FORMAT_4_3, /* Select 4:3 format */
   VIDEO_FORMAT_16_9, /* Select 16:9 format. */
    VIDEO_FORMAT_221_1 /* 2.21:1 */
} video_format_t;
```
is used in the VIDEO\_SET\_FORMAT function (??) to tell the driver which aspect ratio the output hardware (e.g. TV) has. It is also used in the data structures video status (??) returned by VIDEO GET STATUS (??) and video event (??) returned by VIDEO GET EVENT (??) which report about the display format of the current video stream.

## **video\_displayformat\_t**

In case the display format of the video stream and of the display hardware differ the application has to specify how to handle the cropping of the picture. This can be done using the VIDEO\_SET\_DISPLAY\_FORMAT call (??) which accepts

```
typedef enum {
   VIDEO_PAN_SCAN, /* use pan and scan format */
   VIDEO_LETTER_BOX, /* use letterbox format */
   VIDEO_CENTER_CUT_OUT /* use center cut out format */
} video_displayformat_t;
```
as argument.

#### **video\_stream\_source\_t**

The video stream source is set through the VIDEO\_SELECT\_SOURCE call and can take the following values, depending on whether we are replaying from an internal (demuxer) or external (user write) source.

```
typedef enum {
    VIDEO_SOURCE_DEMUX, /* Select the demux as the main source */
    VIDEO_SOURCE_MEMORY /* If this source is selected, the stream
                   comes from the user through the write
                   system call */
} video_stream_source_t;
```
VIDEO\_SOURCE\_DEMUX selects the demultiplexer (fed either by the frontend or the DVR device) as the source of the video stream. If VIDEO\_SOURCE\_MEMORY is selected the stream comes from the application through the **write()** system call.

## **video\_play\_state\_t**

The following values can be returned by the VIDEO\_GET\_STATUS call representing the state of video playback.

```
typedef enum {
   VIDEO_STOPPED, /* Video is stopped */
    VIDEO_PLAYING, /* Video is currently playing */
    VIDEO_FREEZED /* Video is freezed */
} video_play_state_t;
```
## **struct video\_command**

The structure must be zeroed before use by the application This ensures it can be extended safely in the future.

```
struct video_command {
    \overline{\phantom{0}}u32 cm\overline{\phantom{0}};
     __u32 flags;
    union {
         struct {
               __u64 pts;
         } stop;
         struct {
             /* 0 or 1000 specifies normal speed,
                 1 specifies forward single stepping,
                 -1 specifies backward single stepping,
                 >>1: playback at speed/1000 of the normal speed,
                 <-1: reverse playback at (-speed/1000) of the normal speed. */
               __s32 speed;
               __u32 format;
         } play;
         struct {
              \_\_u32 data[16];
         } raw;
    };
};
```
**video\_size\_t**

**typedef struct** { **int** w; **int** h;

video format t aspect ratio; } video\_size\_t;

#### **struct video\_event**

The following is the structure of a video event as it is returned by the VIDEO\_GET\_EVENT call.

```
struct video_event {
     _s32 type;
#define VIDEO_EVENT_SIZE_CHANGED 1
#define VIDEO_EVENT_FRAME_RATE_CHANGED 2
#define VIDEO_EVENT_DECODER_STOPPED 3
#define VIDEO_EVENT_VSYNC 4
     __kernel_time_t timestamp;
   union {
       video size t size;
       unsigned int frame_rate; /* in frames per 1000sec */
       unsigned char vsync_field; /* unknown/odd/even/progressive */
   } u;
};
```
#### **struct video\_status**

The VIDEO\_GET\_STATUS call returns the following structure informing about various states of the playback operation.

```
struct video_status {
   int video_blank; /* blank video on freeze? */
   video_play_state_t play_state; /* current state of playback */
   video_stream_source_t stream_source; /* current source (demux/memory) */
   video_format_t video_format; /* current aspect ratio of stream */
   video_displayformat_t display_format;/* selected cropping mode */
};
```
If video blank is set video will be blanked out if the channel is changed or if playback is stopped. Otherwise, the last picture will be displayed. play state indicates if the video is currently frozen, stopped, or being played back. The stream\_source corresponds to the seleted source for the video stream. It can come either from the demultiplexer or from memory. The video format indicates the aspect ratio (one of 4:3 or 16:9) of the currently played video stream. Finally, display\_format corresponds to the selected cropping mode in case the source video format is not the same as the format of the output device.

#### **struct video\_still\_picture**

An I-frame displayed via the VIDEO\_STILLPICTURE call is passed on within the following structure.

```
/* pointer to and size of a single iframe in memory */
struct video still picture {
    char *iFrame; /* pointer to a single iframe in memory */
    int32_t size;
};
```
#### **video capabilities**

A call to VIDEO GET CAPABILITIES returns an unsigned integer with the following bits set according to the hardwares capabilities.

*/\* bit definitions for capabilities: \*/ /\* can the hardware decode MPEG1 and/or MPEG2? \*/ #define VIDEO\_CAP\_MPEG1 1 #define VIDEO\_CAP\_MPEG2 2 /\* can you send a system and/or program stream to video device? (you still have to open the video and the audio device but only send the stream to the video device) \*/ #define VIDEO\_CAP\_SYS 4 #define VIDEO\_CAP\_PROG 8 /\* can the driver also handle SPU, NAVI and CSS encoded data? (CSS API is not present yet) \*/ #define VIDEO\_CAP\_SPU 16 #define VIDEO\_CAP\_NAVI 32 #define VIDEO\_CAP\_CSS 64*

### **video\_system\_t**

A call to VIDEO\_SET\_SYSTEM sets the desired video system for TV output. The following system types can be set:

**typedef enum** { VIDEO\_SYSTEM\_PAL, VIDEO\_SYSTEM\_NTSC, VIDEO\_SYSTEM\_PALN, VIDEO\_SYSTEM\_PALNc, VIDEO\_SYSTEM\_PALM, VIDEO\_SYSTEM\_NTSC60, VIDEO SYSTEM PAL60, VIDEO\_SYSTEM\_PALM60 } video\_system\_t;

#### **struct video\_highlight**

Calling the ioctl VIDEO\_SET\_HIGHLIGHTS posts the SPU highlight information. The call expects the following format for that information:

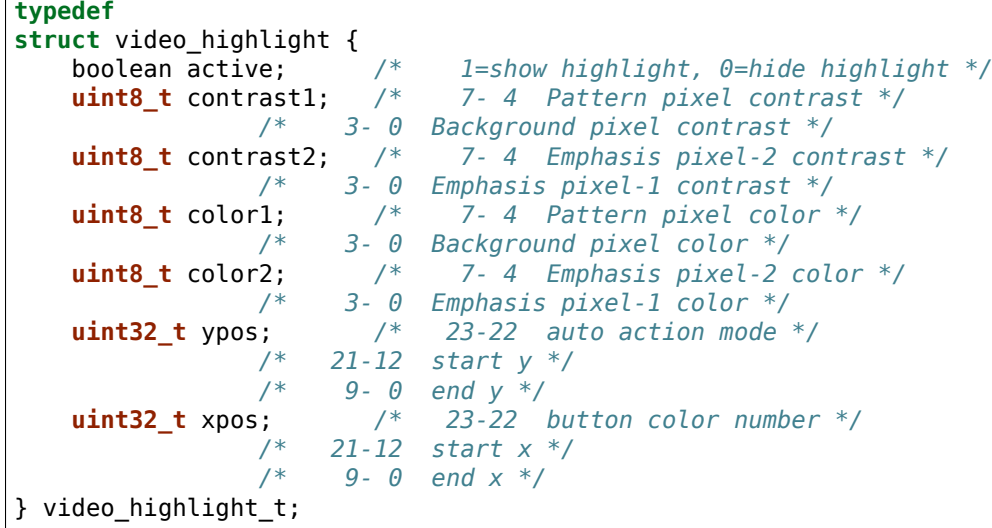

#### **struct video\_spu**

Calling VIDEO\_SET\_SPU deactivates or activates SPU decoding, according to the following format:

**typedef struct** video\_spu { boolean active; **int** stream\_id; } video\_spu\_t;

#### **struct video\_spu\_palette**

The following structure is used to set the SPU palette by calling VIDEO\_SPU\_PALETTE:

```
typedef
struct video_spu_palette {
    int length;
    uint8_t *palette;
} video_spu_palette_t;
```
#### **struct video\_navi\_pack**

In order to get the navigational data the following structure has to be passed to the ioctl VIDEO\_GET\_NAVI:

```
typedef
struct video navi pack {
   int length; /* 0 ... 1024 */
    uint8_t data[1024];
} video_navi_pack_t;
```
#### **video\_attributes\_t**

The following attributes can be set by a call to VIDEO\_SET\_ATTRIBUTES:

```
typedef uint16_t video_attributes_t;
/* bits: descr. */
    /* 15-14 Video compression mode (0=MPEG-1, 1=MPEG-2) */
/* 13-12 TV system (0=525/60, 1=625/50) */
/* 11-10 Aspect ratio (0=4:3, 3=16:9) */
/* 9- 8 permitted display mode on 4:3 monitor (0=both, 1=only pan-sca */
     /* 7 line 21-1 data present in GOP (1=yes, 0=no) */
/* 6 line 21-2 data present in GOP (1=yes, 0=no) */
/* 5- 3 source resolution (0=720x480/576, 1=704x480/576, 2=352x480/57 */
     /* 2 source letterboxed (1=yes, 0=no) */
     /* 0 film/camera mode (0=camera, 1=film (625/50 only)) */
```
#### **Video Function Calls**

**dvb video open()**

#### **Name**

dvb video open()

## *Attention:*

*This ioctl is deprecated.*

## **Synopsis**

int **open**(const char *\*deviceName*, int *flags*)

## **Arguments**

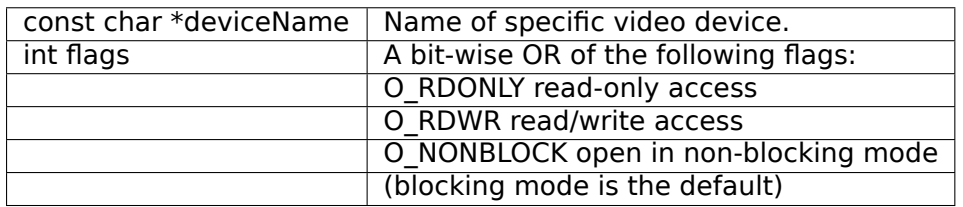

## **Description**

This system call opens a named video device (e.g. /dev/dvb/adapter0/video0) for subsequent use.

When an open() call has succeeded, the device will be ready for use. The significance of blocking or non-blocking mode is described in the documentation for functions where there is a difference. It does not affect the semantics of the open() call itself. A device opened in blocking mode can later be put into non-blocking mode (and vice versa) using the F\_SETFL command of the fcntl system call. This is a standard system call, documented in the Linux manual page for fcntl. Only one user can open the Video Device in O\_RDWR mode. All other attempts to open the device in this mode will fail, and an error-code will be returned. If the Video Device is opened in O\_RDONLY mode, the only ioctl call that can be used is VIDEO GET STATUS. All other call will return an error code.

## **Return Value**

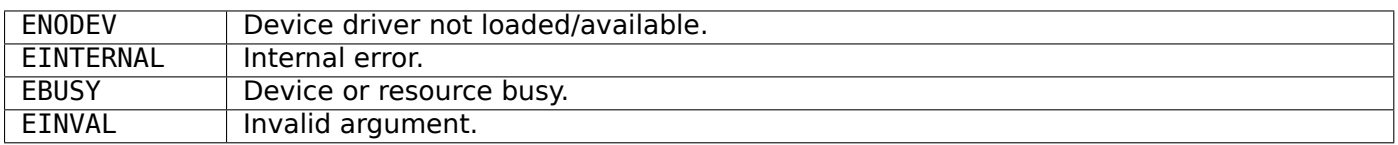

## **dvb video close()**

### **Name**

dvb video close()

## *Attention:*

*This ioctl is deprecated.*

# **Synopsis**

int **close**(int *fd*)

# **Arguments**

 $\sqrt{\frac{1}{10}}$  int fd  $\sqrt{\frac{1}{10}}$  File descriptor returned by a previous call to open().

## **Description**

This system call closes a previously opened video device.

## **Return Value**

**EBADF** | fd is not a valid open file descriptor.

### **dvb video write()**

#### **Name**

dvb video write()

### *Attention:*

*This ioctl is deprecated.*

## **Synopsis**

size\_t **write**(int *fd*, const void *\*buf*, size\_t *count*)

## **Arguments**

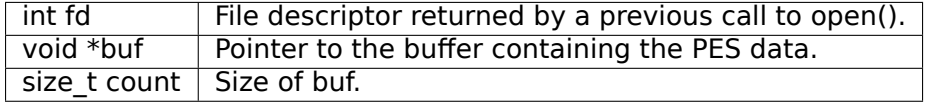

## **Description**

This system call can only be used if VIDEO\_SOURCE\_MEMORY is selected in the ioctl call VIDEO\_SELECT\_SOURCE. The data provided shall be in PES format, unless the capability allows other formats. If O\_NONBLOCK is not specified the function will block until buffer space is available. The amount of data to be transferred is implied by count.

#### **Return Value**

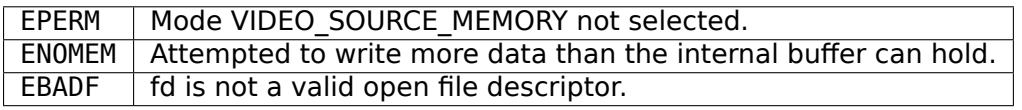

# **VIDEO\_STOP**

## **Name**

VIDEO\_STOP

## *Attention:*

*This ioctl is deprecated.*

### **Synopsis**

int **ioctl**(fd, *VIDEO\_STOP*, boolean *mode*)

### **Arguments**

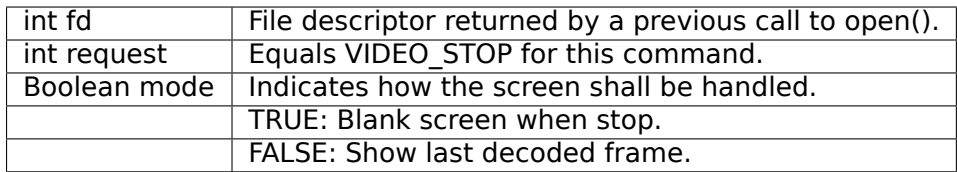

## **Description**

This ioctl is for DVB devices only. To control a V4L2 decoder use the V4L2 *ioctl VIDIOC\_DECODER\_CMD, VIDIOC\_TRY\_DECODER\_CMD* instead.

This ioctl call asks the Video Device to stop playing the current stream. Depending on the input parameter, the screen can be blanked out or displaying the last decoded frame.

## **Return Value**

On success 0 is returned, on error -1 and the errno variable is set appropriately. The generic error codes are described at the *Generic Error Codes* chapter.

## **VIDEO\_PLAY**

#### **Name**

VIDEO\_PLAY

## *Attention:*

*This ioctl is deprecated.*

#### **Synopsis**

int **ioctl**(fd, *VIDEO\_PLAY*)

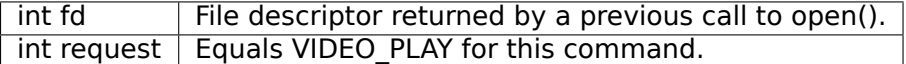

## **Description**

This ioctl is for DVB devices only. To control a V4L2 decoder use the V4L2 *ioctl VIDIOC\_DECODER\_CMD, VIDIOC\_TRY\_DECODER\_CMD* instead.

This ioctl call asks the Video Device to start playing a video stream from the selected source.

### **[Return Value](#page-192-0)**

On success 0 is returned, on error -1 and the errno variable is set appropriately. The generic error codes are described at the *Generic Error Codes* chapter.

### **VIDEO\_FREEZE**

## **Name**

### VIDEO\_FREEZE

#### *Attention:*

*This ioctl is deprecated.*

#### **Synopsis**

int **ioctl**(fd, *VIDEO\_FREEZE*)

#### **Arguments**

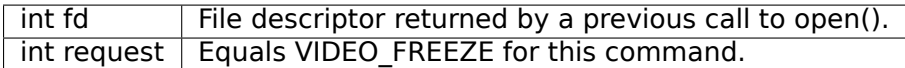

#### **Description**

This ioctl is for DVB devices only. To control a V4L2 decoder use the V4L2 *ioctl VIDIOC\_DECODER\_CMD, VIDIOC\_TRY\_DECODER\_CMD* instead.

This ioctl call suspends the live video stream being played. Decoding and playing are frozen. It is then possible to restart the decoding and playing process of the video stream using the VIDEO\_CONTINUE com-mand. If VIDEO\_SOURCE\_MEMORY is selected in the ioctl call VIDEO\_SELECT[\\_SOURCE, the DVB subsystem](#page-192-0) [will not decode any more dat](#page-192-0)a until the ioctl call VIDEO\_CONTINUE or VIDEO\_PLAY is performed.

## **Return Value**

On success 0 is returned, on error -1 and the errno variable is set appropriately. The generic error codes are described at the *Generic Error Codes* chapter.

# **VIDEO\_CONTINUE**

## **Name**

VIDEO\_CONTINUE

## *Attention:*

*This ioctl is deprecated.*

### **Synopsis**

int **ioctl**(fd, *VIDEO\_CONTINUE*)

## **Arguments**

int  $f$ d  $\qquad$  File descriptor returned by a previous call to open(). int request | Equals VIDEO CONTINUE for this command.

## **Description**

This ioctl is for DVB devices only. To control a V4L2 decoder use the V4L2 *ioctl VIDIOC\_DECODER\_CMD, VIDIOC\_TRY\_DECODER\_CMD* instead.

This ioctl call restarts decoding and playing processes of the video stream which was played before a call to VIDEO\_FREEZE was made.

## **Return Value**

On success 0 is returned, on error -1 and the errno variable is set appropriately. The generic error codes are described at the *Generic Error Codes* chapter.

# **VIDEO\_SELECT\_SOURCE**

**Name**

VIDEO\_SELECT\_SOURCE

### *Attention:*

*This ioctl is deprecated.*

## **Synopsis**

int **ioctl**(fd, *VIDEO\_SELECT\_SOURCE*, video\_stream\_source\_t *source*)

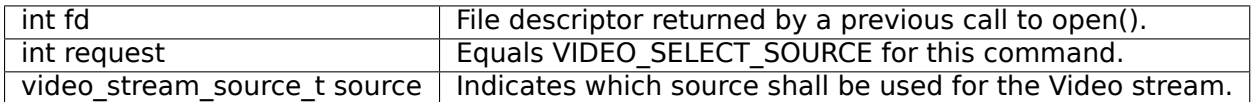

## **Description**

This ioctl is for DVB devices only. This ioctl was also supported by the V4L2 ivtv driver, but that has been replaced by the ivtv-specific IVTV\_IOC\_PASSTHROUGH\_MODE ioctl.

This ioctl call informs the video device which source shall be used for the input data. The possible sources are demux or memory. If memory is selected, the data is fed to the video device through the write command.

## **Return Value**

On success 0 is returned, on error -1 and the errno variable is set appropriately. The generic error codes are described at the *Generic Error Codes* chapter.

## **VIDEO\_SET\_BLANK**

#### **Name**

VIDEO\_SET\_BLANK

#### *Attention:*

*This ioctl is deprecated.*

#### **Synopsis**

int **ioctl**(fd, *VIDEO\_SET\_BLANK*, boolean *mode*)

#### **Arguments**

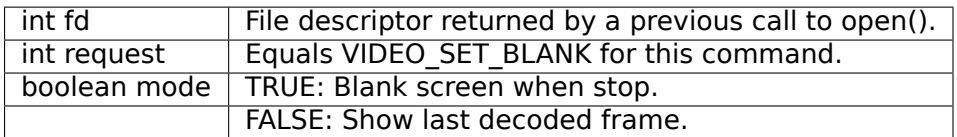

## **Description**

This ioctl call asks the Video Device to blank out the picture.

## **Return Value**

On success 0 is returned, on error -1 and the errno variable is set appropriately. The generic error codes are described at the *Generic Error Codes* chapter.

# **VIDEO\_GET\_STATUS**

## **Name**

VIDEO\_GET\_STATUS

## *Attention:*

*This ioctl is deprecated.*

### **Synopsis**

int **ioctl**(fd, *VIDEO\_GET\_STATUS*, struct video\_status *\*status*)

## **Arguments**

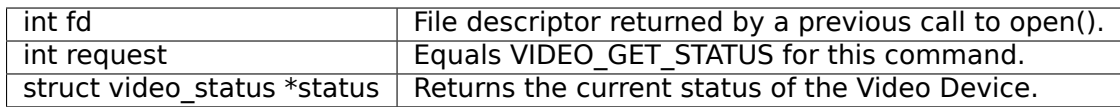

## **Description**

This ioctl call asks the Video Device to return the current status of the device.

## **Return Value**

On success 0 is returned, on error -1 and the errno variable is set appropriately. The generic error codes are described at the *Generic Error Codes* chapter.

# **VIDEO\_GET\_FRAME\_COUNT**

**Name**

VIDEO\_GET\_FRAME\_COUNT

## *Attention:*

*This ioctl is deprecated.*

## **Synopsis**

int **ioctl**(int *fd*, *VIDEO\_GET\_FRAME\_COUNT*, \_\_u64 *\*pts*)

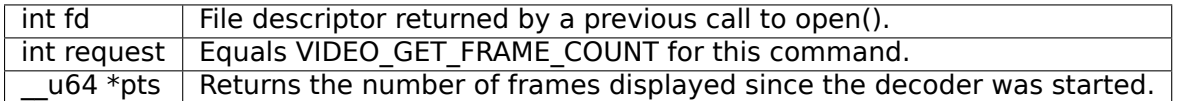

## **Description**

This ioctl is obsolete. Do not use in new drivers. For V4L2 decoders this ioctl has been replaced by the V4L2 CID MPEG VIDEO DEC FRAME control.

This ioctl call asks the Video Device to return the number of displayed frames since the decoder was started.

## **Return Value**

On success 0 is returned, on error -1 and the errno variable is set appropriately. The generic error codes are described at the *Generic Error Codes* chapter.

# **VIDEO\_GET\_PTS**

### **Name**

### VIDEO\_GET\_PTS

## *Attention:*

*This ioctl is deprecated.*

#### **Synopsis**

int **ioctl**(int *fd*, *VIDEO\_GET\_PTS*, \_\_u64 *\*pts*)

## **Arguments**

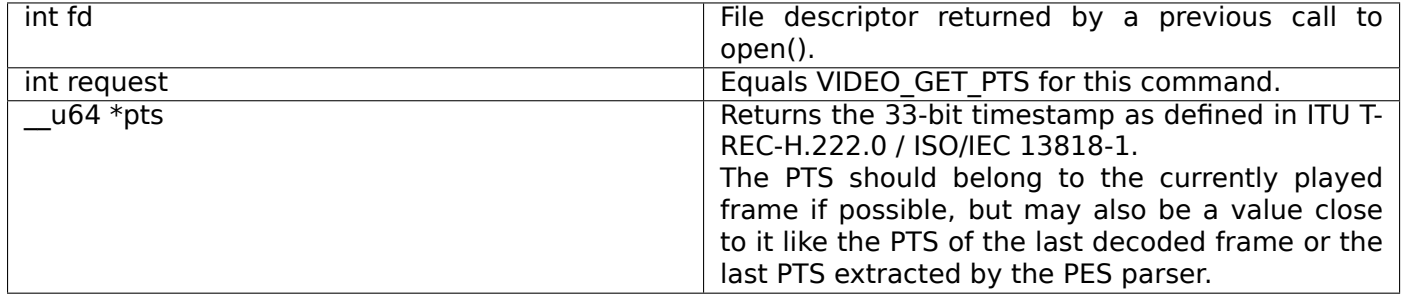

## **Description**

This ioctl is obsolete. Do not use in new drivers. For V4L2 decoders this ioctl has been replaced by the V4L2 CID MPEG VIDEO DEC PTS control.

This ioctl call asks the Video Device to return the current PTS timestamp.

## **Return Value**

On success 0 is returned, on error -1 and the errno variable is set appropriately. The generic error codes are described at the *Generic Error Codes* chapter.

# **VIDEO\_GET\_FRAME\_RATE**

**Name**

VIDEO\_GET\_FRAME\_RATE

## *Attention:*

*This ioctl is deprecated.*

#### **Synopsis**

int **ioctl**(int *fd*, *VIDEO\_GET\_FRAME\_RATE*, unsigned int *\*rate*)

### **Arguments**

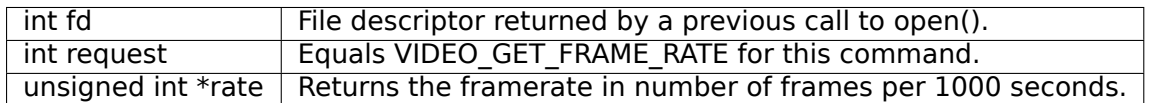

## **Description**

This ioctl call asks the Video Device to return the current framerate.

## **Return Value**

On success 0 is returned, on error -1 and the errno variable is set appropriately. The generic error codes are described at the *Generic Error Codes* chapter.

## **VIDEO\_GET\_EVENT**

## **Name**

VIDEO\_GET\_EVENT

## *Attention:*

*This ioctl is deprecated.*

#### **Synopsis**

int **ioctl**(fd, *VIDEO\_GET\_EVENT*, struct video\_event *\*ev*)

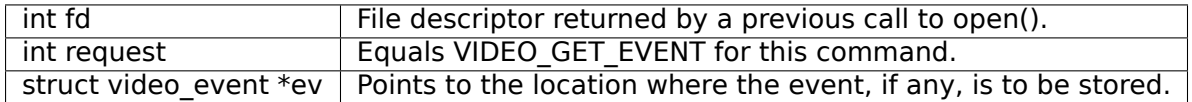

# **Description**

This ioctl is for DVB devices only. To get events from a V4L2 decoder use the V4L2 *ioctl VIDIOC\_DQEVENT* ioctl instead.

This ioctl call returns an event of type video event if available. If an event is not available, the behavior depends on whether the device is in blocking or non-blocking mode. In the latter case, the call fails immediately with errno set to EWOULDBLOCK. In the former case, the call blocks u[ntil an event becomes](#page-194-0) available. The standard Linux poll() and/or select() system calls can be used with the device file descriptor to watch for new events. For select(), the file descriptor should be included in the exceptfds argument, and for poll(), POLLPRI should be specified as the wake-up condition. Read-only permissions are sufficient for this ioctl call.

### **Return Value**

On success 0 is returned, on error -1 and the errno variable is set appropriately. The generic error codes are described at the *Generic Error Codes* chapter.

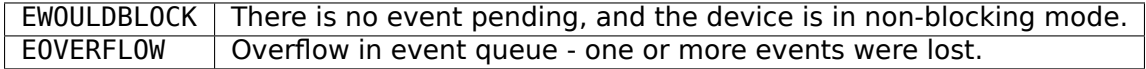

## **VIDEO\_COMMAND**

**Name**

## VIDEO\_COMMAND

#### *Attention:*

*This ioctl is deprecated.*

#### **Synopsis**

int **ioctl**(int *fd*, *VIDEO\_COMMAND*, struct video\_command *\*cmd*)

#### **Arguments**

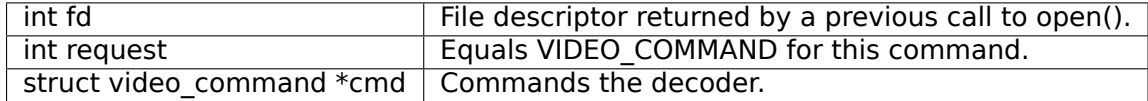

## **Description**

This ioctl is obsolete. Do not use in new drivers. For V4L2 decoders this ioctl has been replaced by the *ioctl VIDIOC\_DECODER\_CMD, VIDIOC\_TRY\_DECODER\_CMD* ioctl.

This ioctl commands the decoder. The video command struct is a subset of the v4l2 decoder cmd struct, so refer to the *ioctl VIDIOC\_DECODER\_CMD, VIDIOC\_TRY\_DECODER\_CMD* documentation for more infor[mation.](#page-192-0)

## **Return Value**

On success 0 is returned, on error -1 and the errno variable is set appropriately. The generic error codes are described at the *Generic Error Codes* chapter.

## **VIDEO\_TRY\_COMMAND**

## **Name**

VIDEO\_TRY\_COMMAND

#### *Attention:*

*This ioctl is deprecated.*

### **Synopsis**

int **ioctl**(int *fd*, *VIDEO\_TRY\_COMMAND*, struct video\_command *\*cmd*)

## **Arguments**

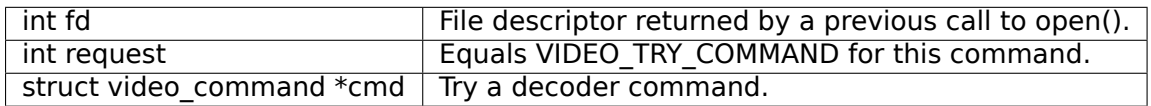

## **Description**

This ioctl is obsolete. Do not use in new drivers. For V4L2 decoders this ioctl has been replaced by the *VIDIOC\_TRY\_DECODER\_CMD* ioctl.

This ioctl tries a decoder command. The video command struct is a subset of the v4l2 decoder cmd struct, so refer to the *VIDIOC\_TRY\_DECODER\_CMD* documentation for more information.

### **Return Value**

On success 0 is return[ed, on error -1 and the](#page-192-0) errno variable is set appropriately. The generic error codes are described at the *Generic Error Codes* chapter.

# **VIDEO\_GET\_SIZE**

## **Name**

VIDEO\_GET\_SIZE

## *Attention:*

*This ioctl is deprecated.*

### **Synopsis**

int **ioctl**(int *fd*, *VIDEO\_GET\_SIZE*, video\_size\_t *\*size*)

## **Arguments**

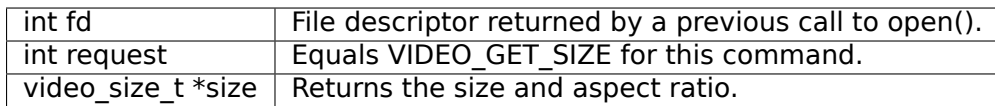

## **Description**

This ioctl returns the size and aspect ratio.

## **Return Value**

On success 0 is returned, on error -1 and the errno variable is set appropriately. The generic error codes are described at the *Generic Error Codes* chapter.

# **VIDEO\_SET\_DISPLAY\_FORMAT**

**Name**

VIDEO\_SET\_DISPLAY\_FORMAT

## *Attention:*

*This ioctl is deprecated.*

## **Synopsis**

int **ioctl**(fd, *VIDEO\_SET\_DISPLAY\_FORMAT*, video\_display\_format\_t *format*)

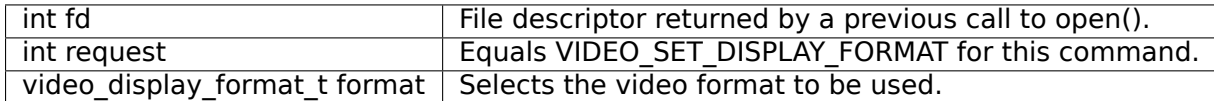

## **Description**

This ioctl call asks the Video Device to select the video format to be applied by the MPEG chip on the video.

## **Return Value**

On success 0 is returned, on error -1 and the errno variable is set appropriately. The generic error codes are described at the *Generic Error Codes* chapter.

# **VIDEO\_STILLPICTURE**

## **Name**

### VIDEO\_STILLPICTURE

### *Attention:*

*This ioctl is deprecated.*

#### **Synopsis**

int **ioctl**(fd, *VIDEO\_STILLPICTURE*, struct video\_still\_picture *\*sp*)

#### **Arguments**

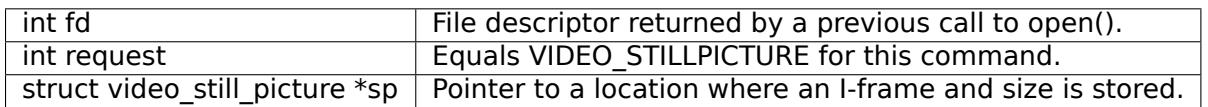

#### **Description**

This ioctl call asks the Video Device to display a still picture (I-frame). The input data shall contain an I-frame. If the pointer is NULL, then the current displayed still picture is blanked.

## **Return Value**

On success 0 is returned, on error -1 and the errno variable is set appropriately. The generic error codes are described at the *Generic Error Codes* chapter.

# **VIDEO\_FAST\_FORWARD**

## **Name**

VIDEO\_FAST\_FORWARD

## *Attention:*

*This ioctl is deprecated.*

### **Synopsis**

int **ioctl**(fd, *VIDEO\_FAST\_FORWARD*, int *nFrames*)

### **Arguments**

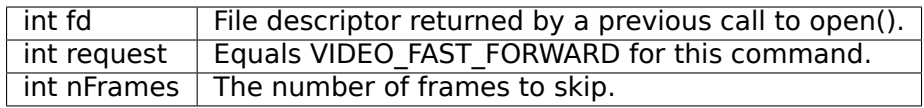

## **Description**

This ioctl call asks the Video Device to skip decoding of N number of I-frames. This call can only be used if VIDEO\_SOURCE\_MEMORY is selected.

### **Return Value**

On success 0 is returned, on error -1 and the errno variable is set appropriately. The generic error codes are described at the *Generic Error Codes* chapter.

EPERM | Mode VIDEO\_SOURCE\_MEMORY not selected.

## **VIDEO\_SLOWMOT[ION](#page-587-0)**

**Name**

VIDEO\_SLOWMOTION

### *Attention:*

*This ioctl is deprecated.*

## **Synopsis**

int **ioctl**(fd, *VIDEO\_SLOWMOTION*, int *nFrames*)

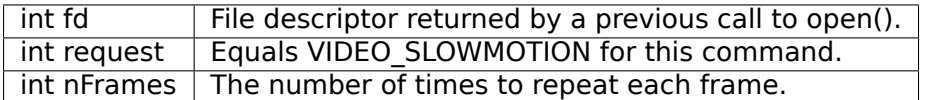

## **Description**

This ioctl call asks the video device to repeat decoding frames N number of times. This call can only be used if VIDEO\_SOURCE\_MEMORY is selected.

## **Return Value**

On success 0 is returned, on error -1 and the errno variable is set appropriately. The generic error codes are described at the *Generic Error Codes* chapter.

EPERM | Mode VIDEO\_SOURCE\_MEMORY not selected.

## **VIDEO\_GET\_CAPA[BILITIES](#page-587-0)**

### **Name**

VIDEO\_GET\_CAPABILITIES

### *Attention:*

*This ioctl is deprecated.*

#### **Synopsis**

int **ioctl**(fd, *VIDEO\_GET\_CAPABILITIES*, unsigned int *\*cap*)

#### **Arguments**

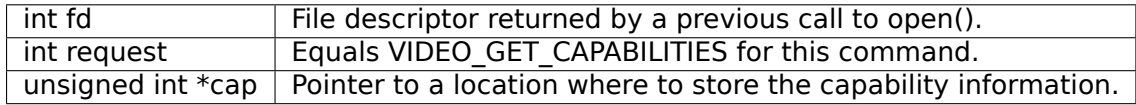

#### **Description**

This ioctl call asks the video device about its decoding capabilities. On success it returns and integer which has bits set according to the defines in section ??.

## **Return Value**

On success 0 is returned, on error -1 and the errno variable is set appropriately. The generic error codes are described at the *Generic Error Codes* chapter.

# **VIDEO\_SET\_ID**

## **Name**

VIDEO\_SET\_ID

## *Attention:*

*This ioctl is deprecated.*

### **Synopsis**

int **ioctl**(int *fd*, *VIDEO\_SET\_ID*, int *id*)

### **Arguments**

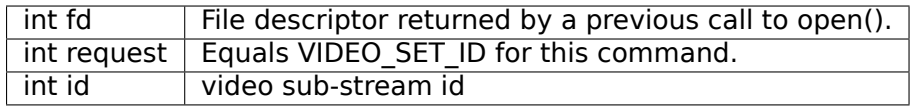

## **Description**

This ioctl selects which sub-stream is to be decoded if a program or system stream is sent to the video device.

# **Return Value**

On success 0 is returned, on error -1 and the errno variable is set appropriately. The generic error codes are described at the *Generic Error Codes* chapter.

EINVAL | Invalid sub-stream id.

## **VIDEO\_CLEAR\_BU[FFER](#page-587-0)**

#### **Name**

## VIDEO\_CLEAR\_BUFFER

### *Attention:*

*This ioctl is deprecated.*

## **Synopsis**

int **ioctl**(fd, *VIDEO\_CLEAR\_BUFFER*)

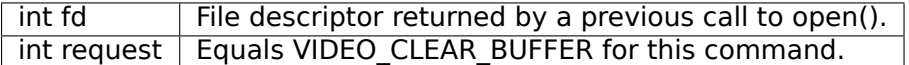

## **Description**

This ioctl call clears all video buffers in the driver and in the decoder hardware.

## **Return Value**

On success 0 is returned, on error -1 and the errno variable is set appropriately. The generic error codes are described at the *Generic Error Codes* chapter.

## **VIDEO\_SET\_STREAMTYPE**

#### **Name**

### VIDEO\_SET\_STREAMTYPE

### *Attention:*

*This ioctl is deprecated.*

### **Synopsis**

int **ioctl**(fd, *VIDEO\_SET\_STREAMTYPE*, int *type*)

#### **Arguments**

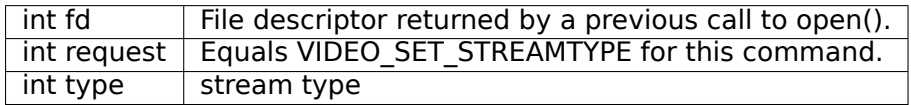

## **Description**

This ioctl tells the driver which kind of stream to expect being written to it. If this call is not used the default of video PES is used. Some drivers might not support this call and always expect PES.

### **Return Value**

On success 0 is returned, on error -1 and the errno variable is set appropriately. The generic error codes are described at the *Generic Error Codes* chapter.

# **VIDEO\_SET\_FORMAT**

## **Name**

VIDEO\_SET\_FORMAT

#### *Attention:*

*This ioctl is deprecated.*

### **Synopsis**

int **ioctl**(fd, *VIDEO\_SET\_FORMAT*, video\_format\_t *format*)

#### **Arguments**

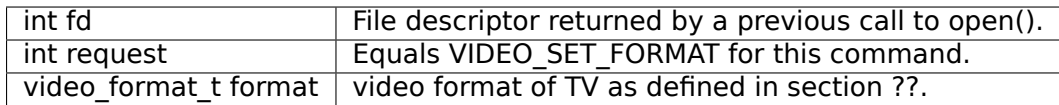

### **Description**

This ioctl sets the screen format (aspect ratio) of the connected output device (TV) so that the output of the decoder can be adjusted accordingly.

### **Return Value**

On success 0 is returned, on error -1 and the errno variable is set appropriately. The generic error codes are described at the *Generic Error Codes* chapter.

EINVAL | format is not a valid video format.

## **VIDEO\_SET\_SYSTE[M](#page-587-0)**

### **Name**

VIDEO\_SET\_SYSTEM

#### *Attention:*

*This ioctl is deprecated.*

## **Synopsis**

int **ioctl**(fd, *VIDEO\_SET\_SYSTEM*, video\_system\_t *system*)

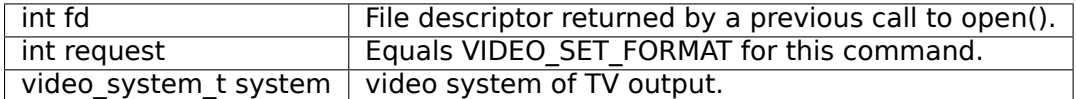

## **Description**

This ioctl sets the television output format. The format (see section ??) may vary from the color format of the displayed MPEG stream. If the hardware is not able to display the requested format the call will return an error.

## **Return Value**

On success 0 is returned, on error -1 and the errno variable is set appropriately. The generic error codes are described at the *Generic Error Codes* chapter.

EINVAL  $\vert$  system is not a valid or supported video system.

## **VIDEO\_SET\_HIGH[LIGHT](#page-587-0)**

**Name**

VIDEO\_SET\_HIGHLIGHT

## *Attention:*

*This ioctl is deprecated.*

#### **Synopsis**

int **ioctl**(fd, *VIDEO\_SET\_HIGHLIGHT*, video\_highlight\_t *\*vhilite*)

### **Arguments**

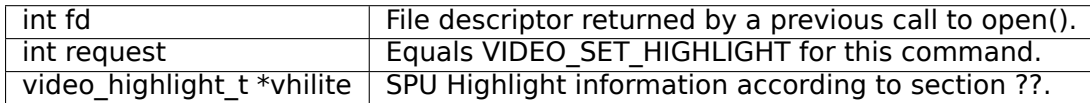

#### **Description**

This ioctl sets the SPU highlight information for the menu access of a DVD.

#### **Return Value**

On success 0 is returned, on error -1 and the errno variable is set appropriately. The generic error codes are described at the *Generic Error Codes* chapter.

# **VIDEO\_SET\_SPU**

## **Name**

VIDEO\_SET\_SPU

## *Attention:*

*This ioctl is deprecated.*

### **Synopsis**

int **ioctl**(fd, *VIDEO\_SET\_SPU*, video\_spu\_t *\*spu*)

### **Arguments**

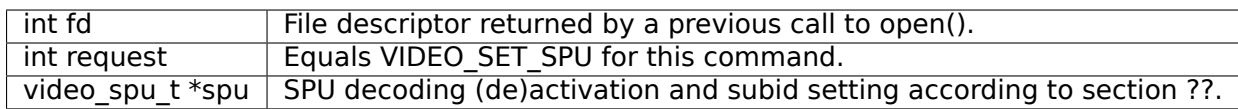

## **Description**

This ioctl activates or deactivates SPU decoding in a DVD input stream. It can only be used, if the driver is able to handle a DVD stream.

# **Return Value**

On success 0 is returned, on error -1 and the errno variable is set appropriately. The generic error codes are described at the *Generic Error Codes* chapter.

EINVAL input is not a valid spu setting or driver cannot handle SPU.

# **VIDEO\_SET\_SPU\_P[ALETTE](#page-587-0)**

### **Name**

## VIDEO\_SET\_SPU\_PALETTE

### *Attention:*

*This ioctl is deprecated.*

## **Synopsis**

int **ioctl**(fd, *VIDEO\_SET\_SPU\_PALETTE*, video\_spu\_palette\_t *\*palette*)

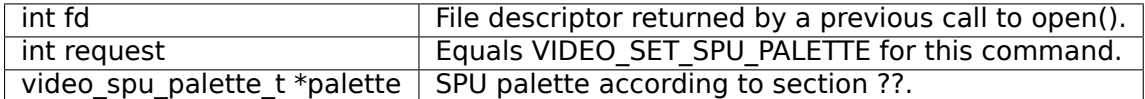

## **Description**

This ioctl sets the SPU color palette.

## **Return Value**

On success 0 is returned, on error -1 and the errno variable is set appropriately. The generic error codes are described at the *Generic Error Codes* chapter.

EINVAL | input is not a valid palette or driver doesn't handle SPU.

## **VIDEO\_GET\_NAVI**

### **Name**

## VIDEO\_GET\_NAVI

## *Attention:*

*This ioctl is deprecated.*

## **Synopsis**

int **ioctl**(fd, *VIDEO\_GET\_NAVI*, video\_navi\_pack\_t *\*navipack*)

#### **Arguments**

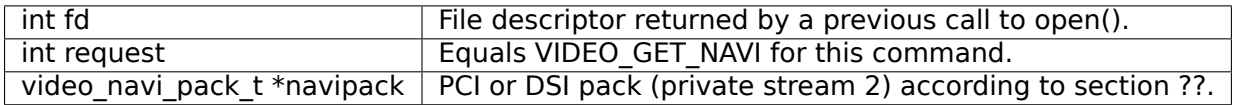

#### **Description**

This ioctl returns navigational information from the DVD stream. This is especially needed if an encoded stream has to be decoded by the hardware.

## **Return Value**

On success 0 is returned, on error -1 and the errno variable is set appropriately. The generic error codes are described at the *Generic Error Codes* chapter.

EFAULT  $\vert$  driver is not able to return navigational information

# **VIDEO\_SET\_ATTRIBUTES**

## **Name**

VIDEO\_SET\_ATTRIBUTES

## *Attention:*

*This ioctl is deprecated.*

### **Synopsis**

int **ioctl**(fd, *VIDEO\_SET\_ATTRIBUTE*, video\_attributes\_t *vattr*)

### **Arguments**

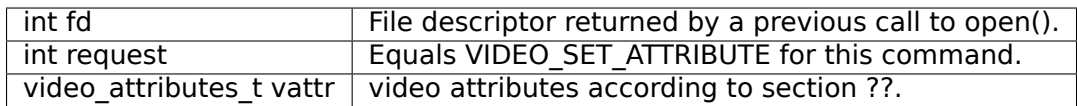

### **Description**

This ioctl is intended for DVD playback and allows you to set certain information about the stream. Some hardware may not need this information, but the call also tells the hardware to prepare for DVD playback.

## **Return Value**

On success 0 is returned, on error -1 and the errno variable is set appropriately. The generic error codes are described at the *Generic Error Codes* chapter.

EINVAL | input is not a valid attribute setting.

#### **DVB Audio Device**

The DVB audio device controls the MPEG2 audio decoder of the DVB hardware. It can be accessed through /dev/dvb/adapter?/audio?. Data types and and ioctl definitions can be accessed by including linux/dvb/audio.h in your application.

Please note that some DVB cards don't have their own MPEG decoder, which results in the omission of the audio and video device.

These ioctls were also used by V4L2 to control MPEG decoders implemented in V4L2. The use of these ioctls for that purpose has been made obsolete and proper V4L2 ioctls or controls have been created to replace that functionality.

## **Audio Data Types**

This section describes the structures, data types and defines used when talking to the audio device.

### **audio\_stream\_source\_t**

The audio stream source is set through the AUDIO\_SELECT\_SOURCE call and can take the following values, depending on whether we are replaying from an internal (demux) or external (user write) source.

**typedef enum** { AUDIO\_SOURCE\_DEMUX, AUDIO\_SOURCE\_MEMORY } audio\_stream\_source\_t;

AUDIO\_SOURCE\_DEMUX selects the demultiplexer (fed either by the frontend or the DVR device) as the source of the video stream. If AUDIO\_SOURCE\_MEMORY is selected the stream comes from the application through the write() system call.

#### **audio\_play\_state\_t**

The following values can be returned by the AUDIO GET STATUS call representing the state of audio playback.

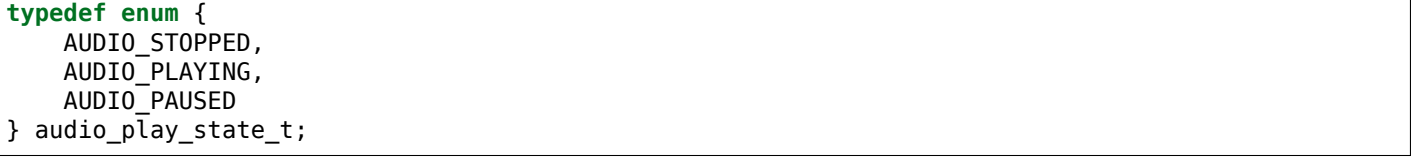

## **audio\_channel\_select\_t**

The audio channel selected via AUDIO\_CHANNEL\_SELECT is determined by the following values.

```
typedef enum {
    AUDIO_STEREO,
    AUDIO_MONO_LEFT,
    AUDIO MONO RIGHT,
    AUDIO_MONO,
    AUDIO_STEREO_SWAPPED
} audio_channel_select_t;
```
#### **struct audio\_status**

The AUDIO GET STATUS call returns the following structure informing about various states of the playback operation.

```
typedef struct audio_status {
    boolean AV_sync_state;
    boolean mute_state;
    audio_play_state_t play_state;
    audio_stream_source_t stream_source;
    audio_channel_select_t channel_select;
    boolean bypass_mode;
    audio_mixer_t mixer_state;
} audio_status_t;
```
#### **struct audio\_mixer**

The following structure is used by the AUDIO\_SET\_MIXER call to set the audio volume.

```
typedef struct audio_mixer {
    unsigned int volume_left;
    unsigned int volume_right;
} audio_mixer_t;
```
#### **audio encodings**

A call to AUDIO GET CAPABILITIES returns an unsigned integer with the following bits set according to the hardwares capabilities.

*#define AUDIO\_CAP\_DTS 1 #define AUDIO\_CAP\_LPCM 2 #define AUDIO\_CAP\_MP1 4 #define AUDIO\_CAP\_MP2 8 #define AUDIO\_CAP\_MP3 16 #define AUDIO\_CAP\_AAC 32 #define AUDIO\_CAP\_OGG 64 #define AUDIO\_CAP\_SDDS 128 #define AUDIO\_CAP\_AC3 256*

#### **struct audio\_karaoke**

The ioctl AUDIO\_SET\_KARAOKE uses the following format:

```
typedef
struct audio karaoke {
    int vocal1;
    int vocal2;
    int melody;
} audio_karaoke_t;
```
If Vocal1 or Vocal2 are non-zero, they get mixed into left and right t at 70% each. If both, Vocal1 and Vocal2 are non-zero, Vocal1 gets mixed into the left channel and Vocal2 into the right channel at 100% each. Ff Melody is non-zero, the melody channel gets mixed into left and right.

#### **audio attributes**

The following attributes can be set by a call to AUDIO\_SET\_ATTRIBUTES:

```
typedef uint16_t audio_attributes_t;
/* bits: descr. */
     /* 15-13 audio coding mode (0=ac3, 2=mpeg1, 3=mpeg2ext, 4=LPCM, 6=DTS, */
/* 12 multichannel extension */
     /* 11-10 audio type (0=not spec, 1=language included) */
      /* 9- 8 audio application mode (0=not spec, 1=karaoke, 2=surround) */
      /* 7- 6 Quantization / DRC (mpeg audio: 1=DRC exists)(lpcm: 0=16bit, */
      /* 5- 4 Sample frequency fs (0=48kHz, 1=96kHz) */
      /* 2- 0 number of audio channels (n+1 channels) */
```
# **Audio Function Calls**

## **DVB audio open()**

### **Name**

DVB audio open()

### *Attention:*

*This ioctl is deprecated*

### **Synopsis**

int **open**(const char *\*deviceName*, int *flags*)

### **Arguments**

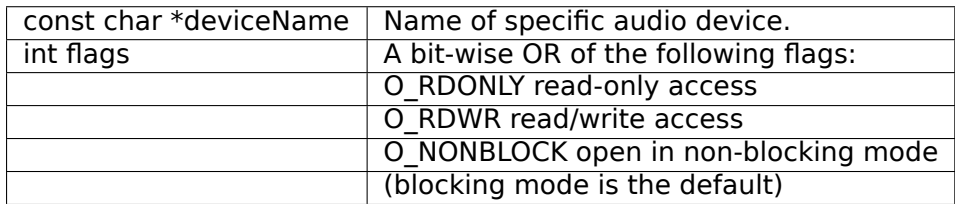

## **Description**

This system call opens a named audio device (e.g. /dev/dvb/adapter0/audio0) for subsequent use. When an open() call has succeeded, the device will be ready for use. The significance of blocking or non-blocking mode is described in the documentation for functions where there is a difference. It does not affect the semantics of the open() call itself. A device opened in blocking mode can later be put into non-blocking mode (and vice versa) using the F\_SETFL command of the fcntl system call. This is a standard system call, documented in the Linux manual page for fcntl. Only one user can open the Audio Device in O\_RDWR mode. All other attempts to open the device in this mode will fail, and an error code will be returned. If the Audio Device is opened in O\_RDONLY mode, the only ioctl call that can be used is AUDIO\_GET\_STATUS. All other call will return with an error code.

## **Return Value**

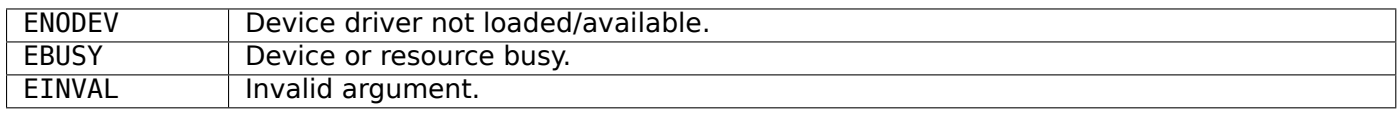

## **DVB audio close()**

## **Name**

DVB audio close()

# *Attention:*

*This ioctl is deprecated*

## **Synopsis**

int **close**(int *fd*)

## **Arguments**

int fd | File descriptor returned by a previous call to open().

## **Description**

This system call closes a previously opened audio device.

### **Return Value**

**EBADF** | fd is not a valid open file descriptor.

## **DVB audio write()**

#### **Name**

DVB audio write()

## *Attention:*

*This ioctl is deprecated*

## **Synopsis**

size\_t **write**(int *fd*, const void *\*buf*, size\_t *count*)

#### **Arguments**

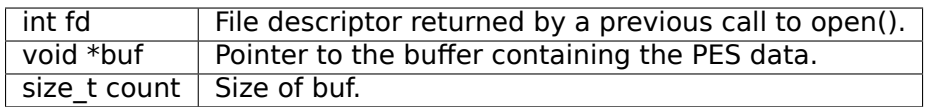

#### **Description**

This system call can only be used if AUDIO\_SOURCE\_MEMORY is selected in the ioctl call AU-DIO\_SELECT\_SOURCE. The data provided shall be in PES format. If O\_NONBLOCK is not specified the function will block until buffer space is available. The amount of data to be transferred is implied by count.

# **Return Value**

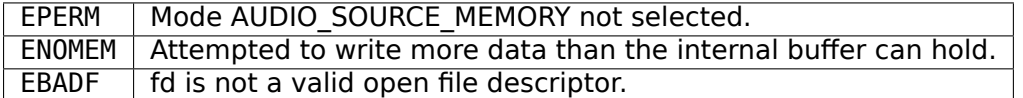

# **AUDIO\_STOP**

**Name**

AUDIO\_STOP

# *Attention:*

*This ioctl is deprecated*

### **Synopsis**

int **ioctl**(int *fd*, *AUDIO\_STOP*)

## **Arguments**

 $\boxed{\phantom{i} }$  int fd  $\boxed{\phantom{i} }$  File descriptor returned by a previous call to open().  $\boxed{\phantom{i} }$ 

## **Description**

This ioctl call asks the Audio Device to stop playing the current stream.

## **Return Value**

On success 0 is returned, on error -1 and the errno variable is set appropriately. The generic error codes are described at the *Generic Error Codes* chapter.

# **AUDIO\_PLAY**

## **Name**

#### AUDIO\_PLAY

### *Attention:*

*This ioctl is deprecated*

### **Synopsis**

int **ioctl**(int *fd*, *AUDIO\_PLAY*)
## **Arguments**

#### $\mid$  int fd  $\mid$  File descriptor returned by a previous call to open().

## **Description**

This ioctl call asks the Audio Device to start playing an audio stream from the selected source.

### **Return Value**

On success 0 is returned, on error -1 and the errno variable is set appropriately. The generic error codes are described at the *Generic Error Codes* chapter.

### **AUDIO\_PAUSE**

<span id="page-468-0"></span>**Name**

AUDIO\_PAUSE

### *Attention:*

*This ioctl is deprecated*

#### **Synopsis**

int **ioctl**(int *fd*, *AUDIO\_PAUSE*)

#### **Arguments**

 $int f d$  File descriptor returned by a previous call to open().

# **Description**

This ioctl call suspends the audio stream being played. Decoding and playing are paused. It is then possible to restart again decoding and playing process of the audio stream using AUDIO CONTINUE command.

# **Return Value**

On success 0 is returned, on error -1 and the errno variable is set appropriately. The generic error codes are described at the *Generic Error Codes* chapter.

# **AUDIO\_CONTINUE**

# **Name**

<span id="page-468-1"></span>AUDIO\_CONTINUE

*This ioctl is deprecated*

# **Synopsis**

int **ioctl**(int *fd*, *AUDIO\_CONTINUE*)

## **Arguments**

int  $fd$  | File descriptor returned by a previous call to open().

# **Description**

This ioctl restarts the decoding and playing process previously paused with AUDIO\_PAUSE command.

# **Return Value**

On success 0 is returned, on error -1 and the errno variable is set appropriately. The generic error codes are described at the *Generic Error Codes* chapter.

# **AUDIO\_SELECT\_SOURCE**

# **Name**

<span id="page-469-0"></span>AUDIO\_SELECT\_SOURCE

# *Attention:*

*This ioctl is deprecated*

#### **Synopsis**

int **ioctl**(int *fd*, *AUDIO\_SELECT\_SOURCE*, audio\_stream\_source\_t *source*)

# **Arguments**

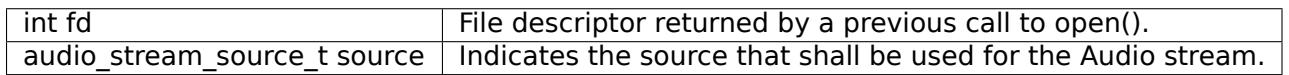

# **Description**

This ioctl call informs the audio device which source shall be used for the input data. The possible sources are demux or memory. If AUDIO\_SOURCE\_MEMORY is selected, the data is fed to the Audio Device through the write command.

# **Return Value**

On success 0 is returned, on error -1 and the errno variable is set appropriately. The generic error codes are described at the *Generic Error Codes* chapter.

# **AUDIO\_SET\_MUTE**

### **Name**

<span id="page-470-0"></span>AUDIO\_SET\_MUTE

# *Attention:*

*This ioctl is deprecated*

### **Synopsis**

int **ioctl**(int *fd*, *AUDIO\_SET\_MUTE*, boolean *state*)

### **Arguments**

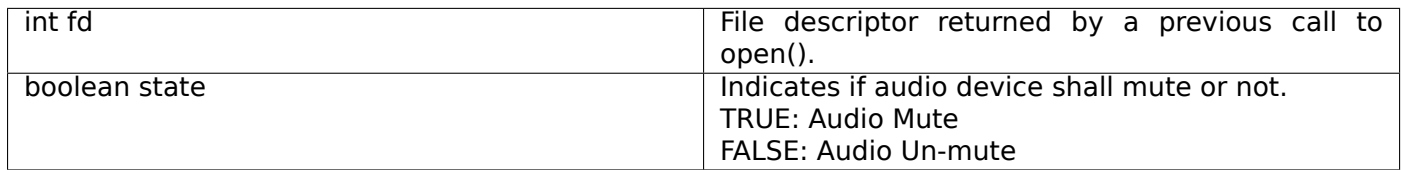

# **Description**

This ioctl is for DVB devices only. To control a V4L2 decoder use the V4L2 *ioctl VIDIOC\_DECODER\_CMD, VIDIOC\_TRY\_DECODER\_CMD* with the V4L2\_DEC\_CMD\_START\_MUTE\_AUDIO flag instead.

This ioctl call asks the audio device to mute the stream that is currently being played.

#### **[Return Value](#page-192-0)**

On success 0 is returned, on error -1 and the errno variable is set appropriately. The generic error codes are described at the *Generic Error Codes* chapter.

# **AUDIO\_SET\_AV\_SYNC**

**Name**

<span id="page-470-1"></span>AUDIO\_SET\_AV\_SYNC

# *Attention:*

*This ioctl is deprecated*

# **Synopsis**

int **ioctl**(int *fd*, *AUDIO\_SET\_AV\_SYNC*, boolean *state*)

# **Arguments**

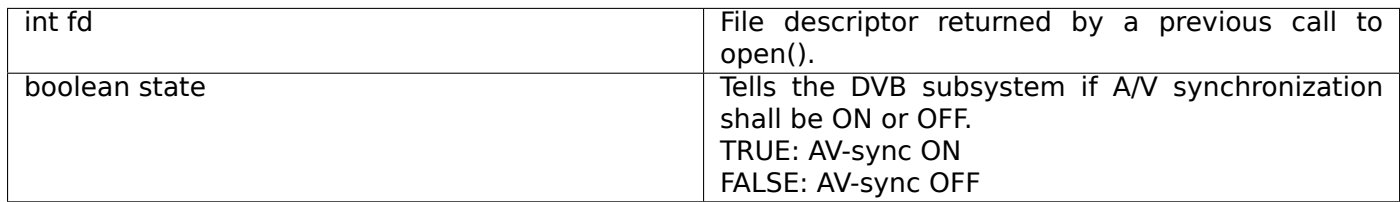

# **Description**

This ioctl call asks the Audio Device to turn ON or OFF A/V synchronization.

# **Return Value**

On success 0 is returned, on error -1 and the errno variable is set appropriately. The generic error codes are described at the *Generic Error Codes* chapter.

# **AUDIO\_SET\_BYPASS\_MODE**

# **Name**

<span id="page-471-0"></span>AUDIO\_SET\_BYPASS\_MODE

#### *Attention:*

*This ioctl is deprecated*

#### **Synopsis**

int **ioctl**(int *fd*, *AUDIO\_SET\_BYPASS\_MODE*, boolean *mode*)

# **Arguments**

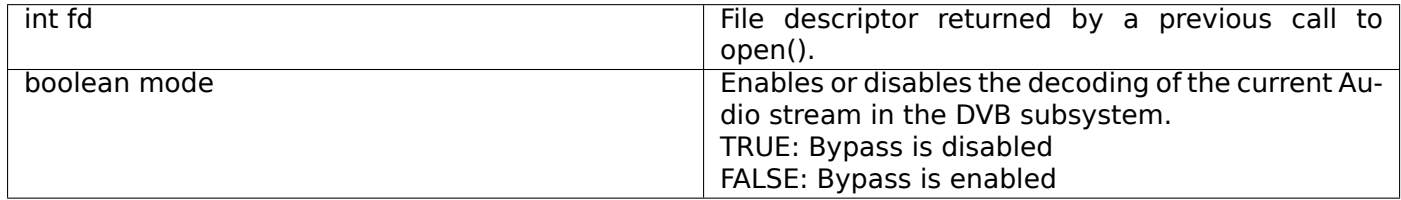

# **Description**

This ioctl call asks the Audio Device to bypass the Audio decoder and forward the stream without decoding. This mode shall be used if streams that can't be handled by the DVB system shall be decoded. Dolby DigitalTM streams are automatically forwarded by the DVB subsystem if the hardware can handle it.

### **Return Value**

On success 0 is returned, on error -1 and the errno variable is set appropriately. The generic error codes are described at the *Generic Error Codes* chapter.

## **AUDIO\_CHANNEL\_SELECT**

#### **Name**

<span id="page-472-0"></span>AUDIO\_CHANNEL\_SELECT

### *Attention:*

*This ioctl is deprecated*

### **Synopsis**

int **ioctl**(int *fd*, *AUDIO\_CHANNEL\_SELECT*, audio\_channel\_select\_t)

#### **Arguments**

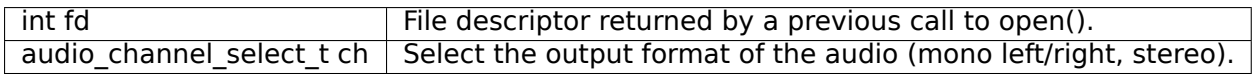

# **Description**

This ioctl is for DVB devices only. To control a V4L2 decoder use the V4L2 V4L2 CID MPEG AUDIO DEC PLAYBACK control instead.

This ioctl call asks the Audio Device to select the requested channel if possible.

#### **Return Value**

On success 0 is returned, on error -1 and the errno variable is set appropriately. The generic error codes are described at the *Generic Error Codes* chapter.

# **AUDIO\_BILINGUAL\_CHANNEL\_SELECT**

## **Name**

<span id="page-472-1"></span>AUDIO\_BILINGUAL\_CHANNEL\_SELECT

*This ioctl is deprecated*

# **Synopsis**

int **ioctl**(int *fd*, *AUDIO\_BILINGUAL\_CHANNEL\_SELECT*, audio\_channel\_select\_t)

# **Arguments**

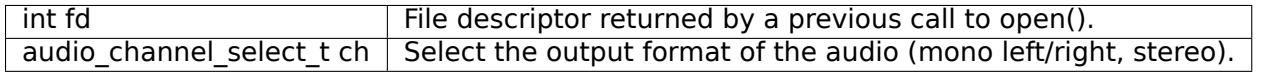

# **Description**

This ioctl is obsolete. Do not use in new drivers. It has been replaced by the V4L2 V4L2\_CID\_MPEG\_AUDIO\_DEC\_MULTILINGUAL\_PLAYBACK control for MPEG decoders controlled through V4L2.

This ioctl call asks the Audio Device to select the requested channel for bilingual streams if possible.

# **Return Value**

On success 0 is returned, on error -1 and the errno variable is set appropriately. The generic error codes are described at the *Generic Error Codes* chapter.

# **AUDIO\_GET\_PTS**

# **Name**

# AUDIO\_GET\_PTS

# *Attention:*

*This ioctl is deprecated*

# **Synopsis**

int **ioctl**(int *fd*, *AUDIO\_GET\_PTS*, \_\_u64 *\*pts*)

### **Arguments**

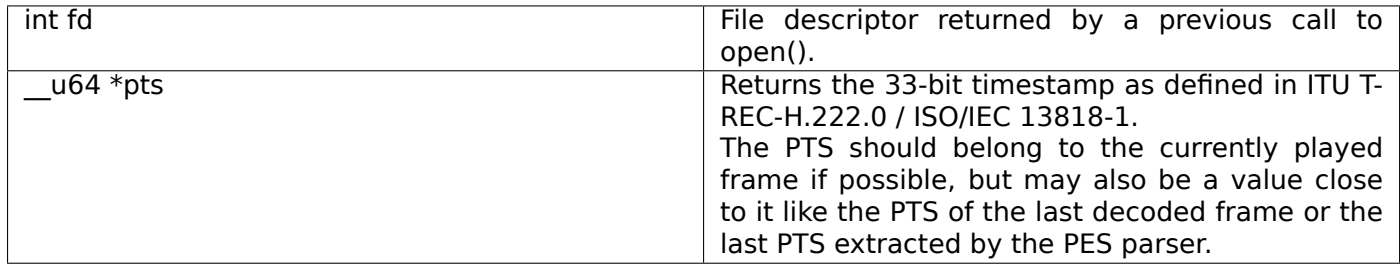

# **Description**

This ioctl is obsolete. Do not use in new drivers. If you need this functionality, then please contact the linux-media mailing list (https://linuxtv.org/lists.php).

This ioctl call asks the Audio Device to return the current PTS timestamp.

# **Return Value**

On success 0 is returned, on error -1 and the errno variable is set appropriately. The generic error codes are described at the *Generic Error Codes* chapter.

# **AUDIO\_GET\_STATUS**

# **Name**

<span id="page-474-0"></span>AUDIO GET STATUS

## *Attention:*

*This ioctl is deprecated*

## **Synopsis**

int **ioctl**(int *fd*, *AUDIO\_GET\_STATUS*, struct audio\_status *\*status*)

#### **Arguments**

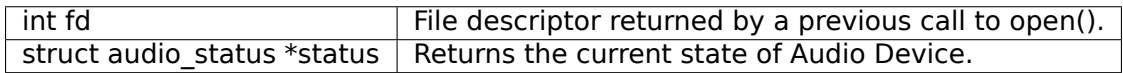

# **Description**

This ioctl call asks the Audio Device to return the current state of the Audio Device.

# **Return Value**

On success 0 is returned, on error -1 and the errno variable is set appropriately. The generic error codes are described at the *Generic Error Codes* chapter.

# **AUDIO\_GET\_CAPABILITIES**

**Name**

<span id="page-475-0"></span>AUDIO\_GET\_CAPABILITIES

## *Attention:*

*This ioctl is deprecated*

#### **Synopsis**

int **ioctl**(int *fd*, *AUDIO\_GET\_CAPABILITIES*, unsigned int *\*cap*)

#### **Arguments**

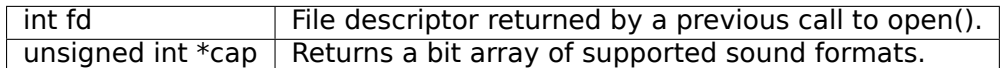

### **Description**

This ioctl call asks the Audio Device to tell us about the decoding capabilities of the audio hardware.

#### **Return Value**

On success 0 is returned, on error -1 and the errno variable is set appropriately. The generic error codes are described at the *Generic Error Codes* chapter.

# **AUDIO\_CLEAR\_BUFFER**

# **Name**

<span id="page-475-1"></span>AUDIO\_CLEAR\_BUFFER

# *Attention:*

*This ioctl is deprecated*

# **Synopsis**

int **ioctl**(int *fd*, *AUDIO\_CLEAR\_BUFFER*)

## **Arguments**

# $\sqrt{\frac{1}{1}}$  int fd  $\sqrt{\frac{1}{1}}$  File descriptor returned by a previous call to open().

## **Description**

This ioctl call asks the Audio Device to clear all software and hardware buffers of the audio decoder device.

## **Return Value**

On success 0 is returned, on error -1 and the errno variable is set appropriately. The generic error codes are described at the *Generic Error Codes* chapter.

# **AUDIO\_SET\_ID**

#### **Name**

<span id="page-476-0"></span>AUDIO SET ID

#### *Attention:*

*This ioctl is deprecated*

#### **Synopsis**

int **ioctl**(int *fd*, *AUDIO\_SET\_ID*, int *id*)

#### **Arguments**

int fd  $\vert$  File descriptor returned by a previous call to open(). int id audio sub-stream id

#### **Description**

This ioctl selects which sub-stream is to be decoded if a program or system stream is sent to the video device. If no audio stream type is set the id has to be in [0xC0,0xDF] for MPEG sound, in [0x80,0x87] for AC3 and in [0xA0,0xA7] for LPCM. More specifications may follow for other stream types. If the stream type is set the id just specifies the substream id of the audio stream and only the first 5 bits are recognized.

## **Return Value**

On success 0 is returned, on error -1 and the errno variable is set appropriately. The generic error codes are described at the *Generic Error Codes* chapter.

# **AUDIO\_SET\_MIXER**

# **Name**

<span id="page-477-0"></span>AUDIO\_SET\_MIXER

### *Attention:*

*This ioctl is deprecated*

## **Synopsis**

int **ioctl**(int *fd*, *AUDIO\_SET\_MIXER*, audio\_mixer\_t *\*mix*)

# **Arguments**

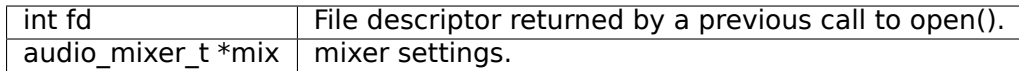

### **Description**

This ioctl lets you adjust the mixer settings of the audio decoder.

### **Return Value**

On success 0 is returned, on error -1 and the errno variable is set appropriately. The generic error codes are described at the *Generic Error Codes* chapter.

# **AUDIO\_SET\_STREAMTYPE**

## **Name**

AUDIO\_SET\_STREAMTYPE

## *Attention:*

*This ioctl is deprecated*

## **Synopsis**

int **ioctl**(fd, *AUDIO\_SET\_STREAMTYPE*, int *type*)

#### **Arguments**

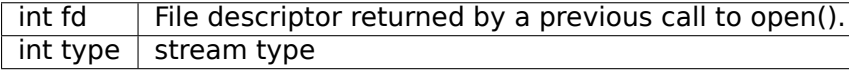

# **Description**

This ioctl tells the driver which kind of audio stream to expect. This is useful if the stream offers several audio sub-streams like LPCM and AC3.

# **Return Value**

On success 0 is returned, on error -1 and the errno variable is set appropriately. The generic error codes are described at the *Generic Error Codes* chapter.

 $EINVAL$  type is not a valid or supported stream type.

# **AUDIO\_SET\_EXT\_I[D](#page-587-0)**

#### **Name**

AUDIO\_SET\_EXT\_ID

### *Attention:*

*This ioctl is deprecated*

#### **Synopsis**

int **ioctl**(fd, *AUDIO\_SET\_EXT\_ID*, int *id*)

#### **Arguments**

int  $fd$  | File descriptor returned by a previous call to open(). int id audio sub stream id

#### **Description**

This ioctl can be used to set the extension id for MPEG streams in DVD playback. Only the first 3 bits are recognized.

### **Return Value**

On success 0 is returned, on error -1 and the errno variable is set appropriately. The generic error codes are described at the *Generic Error Codes* chapter.

EINVAL id is not a valid id.

# **AUDIO\_SET\_ATTRI[BUTES](#page-587-0)**

#### **Name**

<span id="page-478-0"></span>AUDIO\_SET\_ATTRIBUTES

# *Attention:*

*This ioctl is deprecated*

# **Synopsis**

int **ioctl**(fd, *AUDIO\_SET\_ATTRIBUTES*, audio\_attributes\_t *attr*)

# **Arguments**

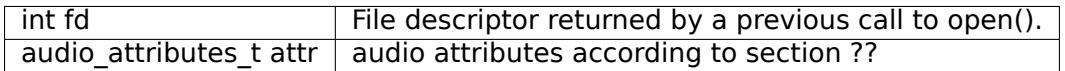

## **Description**

This ioctl is intended for DVD playback and allows you to set certain information about the audio stream.

# **Return Value**

On success 0 is returned, on error -1 and the errno variable is set appropriately. The generic error codes are described at the *Generic Error Codes* chapter.

EINVAL attr is not a valid or supported attribute setting.

# **AUDIO\_SET\_KARA[OKE](#page-587-0)**

#### **Name**

<span id="page-479-0"></span>AUDIO\_SET\_KARAOKE

#### *Attention:*

*This ioctl is deprecated*

#### **Synopsis**

int **ioctl**(fd, *AUDIO\_SET\_KARAOKE*, audio\_karaoke\_t *\*karaoke*)

#### **Arguments**

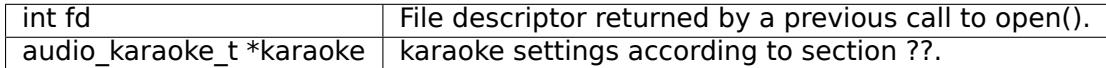

# **Description**

This ioctl allows one to set the mixer settings for a karaoke DVD.

# **Return Value**

On success 0 is returned, on error -1 and the errno variable is set appropriately. The generic error codes are described at the *Generic Error Codes* chapter.

EINVAL | karaoke is not a valid or supported karaoke setting.

# **1.3.8 Examples**

In this section we would like to present some examples for using the DVB API.

..note:

```
This section is out of date, and the code below won't even
compile. Please refer to the
`libdvbv5 <https://linuxtv.org/docs/libdvbv5/index.html>`__ for
updated/recommended examples.
```
# **Example: Tuning**

We will start with a generic tuning subroutine that uses the frontend and SEC, as well as the demux devices. The example is given for QPSK tuners, but can easily be adjusted for QAM.

```
#include <sys/ioctl.h>
#include <stdio.h>
#include <stdint.h>
#include <sys/types.h>
#include <sys/stat.h>
#include <fcntl.h>
#include <time.h>
#include <unistd.h>
#include <linux/dvb/dmx.h>
#include <linux/dvb/frontend.h>
#include <linux/dvb/sec.h>
#include <sys/poll.h>
#define DMX "/dev/dvb/adapter0/demux1"
#define FRONT "/dev/dvb/adapter0/frontend1"
#define SEC "/dev/dvb/adapter0/sec1"
/* routine for checking if we have a signal and other status information*/
int FEReadStatus(int fd, fe_status_t *stat)
{
    int ans;
    if ( (ans = ioctl(fd, FE READ STATUS, stat) < 0)) {
        perror("FE READ STATUS: ^{\overline{}});
        return -1;
    }
    if (*stat & FE_HAS_POWER)
        printf("FE HAS POWER\\n");
    if (*stat & FE_HAS_SIGNAL)
        printf("FE HAS SIGNAL\\n");
    if (*stat & FE_SPECTRUM_INV)
        printf("SPEKTRUM INV\\n");
```

```
return 0;
}
/* tune qpsk */
                     /* freq: frequency of transponder */
/* vpid, apid, tpid: PIDs of video, audio and teletext TS packets */
/* diseqc: DiSEqC address of the used LNB */
/* pol: Polarisation */
                     /* srate: Symbol Rate */
/* fec. FEC */
                     local frequency of lower LNB band
/* lnb_lof2: local frequency of upper LNB band */
                    /* lnb_slof: switch frequency of LNB */
int set_qpsk_channel(int freq, int vpid, int apid, int tpid,
        int diseqc, int pol, int srate, int fec, int lnb_lof1,
        int lnb_lof2, int lnb_slof)
{
    struct secCommand scmd;
    struct secCmdSequence scmds:
    struct dmx pes filter params pesFilterParams;
    FrontendParameters frp;
    struct pollfd pfd[1];
    FrontendEvent event;
    int demux1, demux2, demux3, front;
    frequency = (uint32_t) freq;
    symbolrate = (uint32_t) srate;
    if((front = open(FRONT, 0, RDWR)) < 0){
        perror("FRONTEND DEVICE: ");
        return -1;
    }
    if((sec = open(SEC, 0_RDW)) < 0){
        perror("SEC DEVICE: ");
        return -1;
    }
    if (demux1 < 0) {
        if ((demux1=open(DMX, 0 RDWR|O_NONBLOCK))
            < 0} {
            perror("DEMUX DEVICE: ");
            return -1;
        }
    }
    if (demux2 < 0) {
        if ((demux2=open(DMX, O_RDWR|O_NONBLOCK))
            < 0} {
            perror("DEMUX DEVICE: ");
            return -1;
        }
    }
    if (demux3 \lt 0) {
        if ((demux3=open(DMX, 0 RDWR|O_NONBLOCK))
            < 0) {
            perror("DEMUX DEVICE: ");
            return -1;
        }
    }
```

```
if (freq \lt lnb slof) {
    frp.Frequency = (freq - lnb lof1);
    scmds.continuousTone = SEC TONE OFF;
} else {
    frp.Frequency = (freq - lnb_lof2);
    scmds.continuousTone = SEC_TONE_ON;
}
frp.Inversion = INVERSION_AUTO;
if (pol) scmds.voltage = SEC_VOLTAGE 18;
else scmds.voltage = SEC_VOLTAGE_13;
scmd.type=0;
scmd.u.diseqc.addr=0x10;
scmd.u.diseqc.cmd=0x38;
scmd.u.diseqc.numParams=1;
scmd.u.diseqc.params[0] = 0 \times F0 | ((diseqc * 4) & 0 \times 0F) |
    (scmds.continuousTone == SEC_TONE_0N ? 1 : 0)(scmds.voltage==SEC VOLTAGE \overline{18} ? \overline{2} : 0);
scmds.miniCommand=SEC_MINI_NONE:
scmds.numCommands=1;
scmds.commands=&scmd;
if (ioctl(sec, SEC SEND SEQUENCE, \&scmds) < 0){
    perror("SEC  SEND: "\overline{\ };
    return -1;
}
if (ioctl(sec, SEC SEND SEQUENCE, &scmds) < 0){
    perror("SEC SEND: ");
    return -1;
}
frp.u.qpsk.SymbolRate = srate;
frp.u.qpsk.FECinner = fec;if (ioctl(front, FE SET FRONTEND, &frp) < 0){
    perror("QPSK TUNE: ");
    return -1;
}
pfd[0].fd = front:pfd[0].events = POLLIN;
if (poll(pfd,1,3000)){
    if (pfd[0].revents & POLLIN){
        printf("Getting QPSK event\\n");
        if ( ioctl(front, FE_GET_EVENT, &event)
             == -FOVERFLOW) {
            perror("qpsk get event");
            return -1;
        }
        printf("Received ");
        switch(event.type){
        case FE_UNEXPECTED_EV:
            printf("unexpected event\\n");
            return -1;
        case FE_FAILURE_EV:
            printf("failure event\\n");
            return -1;
        case FE_COMPLETION_EV:
```

```
printf("completion event\\n");
             }
         }
    }
    pesFilterParameters.pdf = vpid;pesFilterParameters.input = DMX IN FROMTEND;pesFilterParams.output = DMX OUT DECODER;
    pesFilterParams.pes_type = DMX_PES_VIDEO;
    pesFilterParameters.flags = DMX IMMEDIATE STATE;if (ioctl(demux1, DMX_SET_PES_FILTER, &pesFilterParams) < 0){
         perror("set_vpid");
         return -1;
    }
    pesFilterParams.pid = apid;<br>pesFilterParams.input = DMX_IN_FRONTEND;
    pesFilterParams.input
    pesFilterParams.output = DMX_OUT_DECODER;
    pesFilterParams.pes_type = DMX_PES_AUDIO;
    pesFilterParameters.flaas = DMX IMMEDIATE STATE;if (ioctl(demux2, DMX SET PES FILTER, \&pesFilterParams) < 0){
         perror("set_apid");
         return -1;
    }
    pesFilter Parameters.\texttt{pid} = \texttt{tpid};<br>pesFilterParameters.\texttt{input} = DMX \texttt{IN} \texttt{FRONTEND};pesFilterParams.input
    pesFilterParameters.output = DMX<sup>-OUT</sup> DECODER;
    pesFilterParams.pes_type = DMX_PES_TELETEXT;
    pesFilterParameters.flags = DMX IMMEDIATE START;
    if (ioctl(demux3, DMX SET PES FILTER, &pesFilterParams) < 0){
         perror("set_tpid");
         return -1;
    }
    return has_signal(fds);
}
```
The program assumes that you are using a universal LNB and a standard DiSEqC switch with up to 4 addresses. Of course, you could build in some more checking if tuning was successful and maybe try to repeat the tuning process. Depending on the external hardware, i.e. LNB and DiSEqC switch, and weather conditions this may be necessary.

# **Example: The DVR device**

The following program code shows how to use the DVR device for recording.

```
#include <sys/ioctl.h>
#include <stdio.h>
#include <stdint.h>
#include <sys/types.h>
#include <sys/stat.h>
#include <fcntl.h>
#include <time.h>
#include <unistd.h>
#include <linux/dvb/dmx.h>
#include <linux/dvb/video.h>
#include <sys/poll.h>
#define DVR "/dev/dvb/adapter0/dvr1"
```

```
#define AUDIO "/dev/dvb/adapter0/audio1"
#define VIDEO "/dev/dvb/adapter0/video1"
#define BUFFY (188*20)
#define MAX_LENGTH (1024*1024*5) /* record 5MB */
/* switch the demuxes to recording, assuming the transponder is tuned */
/* demux1, demux2: file descriptor of video and audio filters */
/* vpid, apid: PIDs of video and audio channels */
int switch_to_record(int demux1, int demux2, uint16_t vpid, uint16_t apid)
{
    struct dmx pes filter params pesFilterParams;
    if (demux1 < 0) {
        if ((demux1=open(DMX, O_RDWR|O_NONBLOCK))
            < 0} {
            perror("DEMUX DEVICE: ");
            return -1;
        }
    }
    if (demux2 < 0) {
        if ((demux2=open(DMX, O_RDWR|O_NONBLOCK))
            < 0) {
            perror("DEMUX DEVICE: ");
            return -1;
        }
    }
    pesFilterParameters.pdf = vpid;pesFilterParams.input = DMX_IN_FRONTEND;
    pesFilterParameters.output = DMX OUT TS TAP;
    pesFilterParams.pes_type = DMX_PES_VIDEO;
    pesFilterParameters.Flags = DMX IMMEDIATE STATE;if (ioctl(demux1, DMX SET PES FILTER, \& pesFilterParams) < 0){
        perror("DEMUX DEVICE");
        return -1;
    }
    pesFilterParameters.pdf = apid;pesFilterParameters.input = DMX IN FROMTEND;pesFilterParams.output = DMX_OUT_TS_TAP;
    pesFilterParams.pes_type = DMX_PES_AUDIO;
    pesFilterParameters.flags = DMX_IMMEDIATE_STAT;if (ioctl(demux2, DMX_SET_PES_FILTER, &pesFilterParams) < 0){
        perror("DEMUX DEVICE");
        return -1;
    }
    return 0;
}
/* start recording MAX_LENGTH , assuming the transponder is tuned */
/* demux1, demux2: file descriptor of video and audio filters */
/* vpid, apid: PIDs of video and audio channels */
int record_dvr(int demux1, int demux2, uint16_t vpid, uint16_t apid)
{
    int i;
    int len;
    int written;
    uint8_t buf[BUFFY];
```

```
uint64_t length;
struct pollfd pfd[1];
int dvr, dvr_out;
/* open dvr device */
if ((dvr = open(DVR, 0 RDONLY|O_NONBLOCK)) < 0){
        perror("DVR DEVICE");
        return -1;
}
/* switch video and audio demuxes to dvr */
printf ("Switching dvr on\\n");
i = switch to record(demux1, demux2, vpid, apid);
printf("finished: ");
printf("Recording %2.0f MB of test file in TS format\\n",
   MAX LENGTH/(1024.0*1024.0));
length = 0;
/* open output file */
if ((dvr_out = open(DVR_FILE,O_WRONLY|O_CREAT
             |O_TRUNC, S_IRUSR|S_IWUSR
             |S_IRGRP|S_IWGRP|S_IROTH|
             S IWOTH)) < 0){
    perror("Can't open file for dvr test");
    return -1;
}
pfd[0].fd = dvr;pfd[0].events = POLLIN;
/* poll for dvr data and write to file */
while (length < MAX_LENGTH ) {
    if (poll(pfd,1,1)){
        if (pfd[0].revents & POLLIN){
            len = read(dvr, but, BUFFY);if (len < 0) {
                perror("recording");
                return -1;
            }
            if (len > 0){
                written = 0:
                while (written < len)
                    written +=write (dvr_out,
                           buf, len);
                length += len;
                printf("written %2.0f MB\\r",
                   length/1024./1024.);
            }
        }
    }
}
return 0;
```
# **1.3.9 DVB Audio Header File**

# **audio.h**

/\*

}

\* audio.h \* \* Copyright (C) 2000 Ralph Metzler <ralph@convergence.de> & Marcus Metzler <marcus@convergence.de> \* for convergence integrated media GmbH \* \* This program is free software; you [can redistribute it a](mailto:ralph@convergence.de)nd/or \* modify it under the terms of the GN[U General Lesser Publi](mailto:marcus@convergence.de)c License \* as published by the Free Software Foundation; either version 2.1 \* of the License, or (at your option) any later version. \* \* This program is distributed in the hope that it will be useful, \* but WITHOUT ANY WARRANTY; without even the implied warranty of \* MERCHANTABILITY or FITNESS FOR A PARTICULAR PURPOSE. See the \* GNU General Public License for more details. \* \* You should have received a copy of the GNU Lesser General Public License \* along with this program; if not, write to the Free Software \* Foundation, Inc., 59 Temple Place - Suite 330, Boston, MA 02111-1307, USA. \* \*/ #ifndef \_DVBAUDIO\_H\_ #define \_DVBAUDIO\_H\_ #include <linux/types.h> typedef enum { AUDIO\_SOURCE\_DEMUX, /\* Select the demux as the main source \*/ AUDIO SOURCE MEMORY /\* Select internal memory as the main source  $*/$ } audio\_stream\_source\_t; typedef enum { AUDIO STOPPED,  $/$ \* Device is stopped \*/ AUDIO PLAYING,  $\frac{1}{2}$  bevice is currently playing  $\frac{1}{2}$ AUDIO PAUSED  $/$   $*$  Device is paused  $*/$ } audio\_play\_state\_t; typedef enum { AUDIO\_STEREO, AUDIO MONO LEFT, AUDIO\_MONO\_RIGHT, AUDIO\_MONO, AUDIO\_STEREO\_SWAPPED } audio\_channel\_select\_t; typedef *struct audio\_mixer* { unsigned int volume left; unsigned int volume right; // what else do we need? bass, pass-through, ... } *audio\_[mixer\\_t](#page-463-0)* ; typedef *struct audio\_status* { int  $AV\_sync\_state$ ; /\* sync audio and video? \*/ [int](#page-463-0) mute\_state; /\* audio is muted \*/ audio\_play\_state\_t play\_state; /\* current playback state \*/ a[udio\\_stream\\_source\\_t](#page-463-1) stream\_source; /\* current stream source \*/ audio\_channel select t channel select; /\* currently selected channel \*/

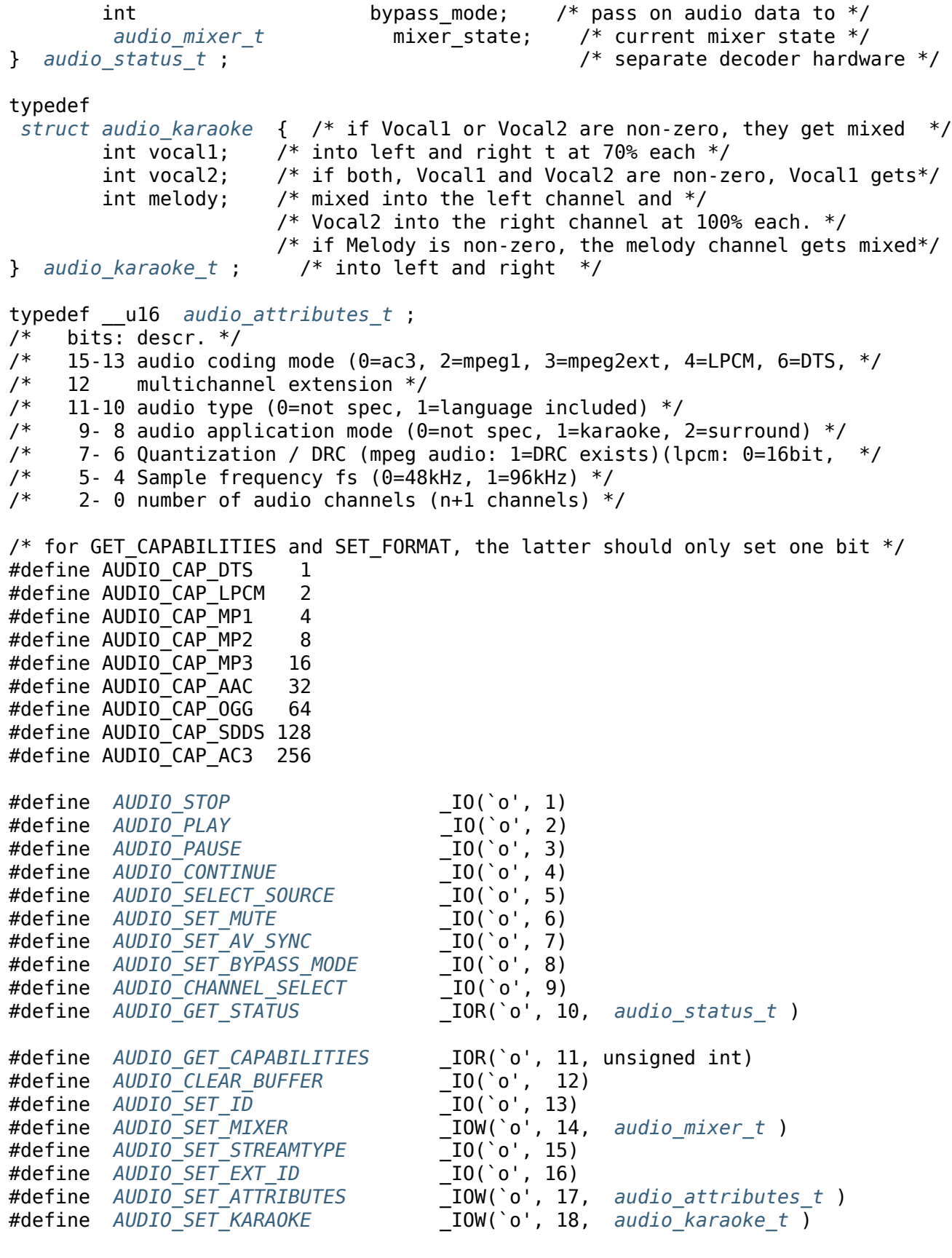

/\*\*

```
* AUDIO_GET_PTS
```
\*

\* Read t[he 33 bit presenta](#page-479-0)tion time stamp as define[d](#page-464-0)

```
* in ITU T-REC-H.222.0 / ISO/IEC 13818-1.
 *
* The PTS should belong to the currently played
* frame if possible, but may also be a value close to it
 * like the PTS of the last decoded frame or the last PTS
 * extracted by the PES parser.
 */
#define AUDIO_GET_PTS _IOR(`o', 19, __u64)
#define AUDIO_BILINGUAL_CHANNEL_SELECT _IO(`o', 20)
#endif /* _DVBAUDIO_H_ */
```
# **1.3.10 [DVB Conditional Access Hea](#page-472-1)der File**

# **ca.h**

```
/*
* ca.h
 *
 * Copyright (C) 2000 Ralph Metzler <ralph@convergence.de>
 * & Marcus Metzler <marcus@convergence.de>
                     for convergence integrated media GmbH
 *
* This program is free software; you can redistribute it and/or
* modify it under the terms of the GNU General Lesser Public License
 * as published by the Free Software Foundation; either version 2.1
 * of the License, or (at your option) any later version.
 *
 * This program is distributed in the hope that it will be useful,
 * but WITHOUT ANY WARRANTY; without even the implied warranty of
 * MERCHANTABILITY or FITNESS FOR A PARTICULAR PURPOSE. See the
 * GNU General Public License for more details.
 *
* You should have received a copy of the GNU Lesser General Public License
 * along with this program; if not, write to the Free Software
 * Foundation, Inc., 59 Temple Place - Suite 330, Boston, MA 02111-1307, USA.
*
*/
#ifndef _DVBCA_H_
#define _DVBCA_H_
/* slot interface types and info */typedef struct ca_slot_info {
       int num; /* slot number */
       int type; /* CA interface this slot supports */
#define CA_CI 1 /* CI high level interface */
#define CA_CI_LINK 2 /* CI link layer level interface */<br>#define CA_CI_PHYS 4 /* CI_physical layer level interface
                          4 /* CI physical layer level interface */
#define CA_DESCR 8 /* built-in descrambler */
                        128 /* simple smart card interface */
       unsigned int flags;
#define CA_CI_MODULE_PRESENT 1 /* module (or card) inserted */
#define CA_CI_MODULE_READY 2
```

```
} ca_slot_info_t ;
/* descrambler types and info */typedef struct ca_descr_info {
       unsigned int num; / number of available descramblers (keys) */unsigned int type; \frac{1}{2} type of supported scrambling system \frac{1}{2}#define CA_ECD 1
#define CA_NDS 2
#define CA_DSS 4
} ca_descr_info_t ;
typedef struct ca_caps {
       nsigned int slot num; \frac{1}{2} total number of CA card and module slots */unsigned int slot type; / OR of all supported types */unsigned int descr num; \quad /* total number of descrambler slots (keys) */
       nsigned int descr type; / OR of all supported types */} ca_caps_t ;
/* a message to/from a CI-CAM */
typedef struct ca_msg {
       unsigned int index;
       unsigned int type;
       unsigned int length;
       unsigned char msg[256];
} ca_msg_t ;
typedef struct ca_descr {
       unsigned int index;
       unsigned int parity; \frac{1}{8} == even, 1 == odd */
       unsigned char cw[8];
} ca_descr_t ;
typedef struct ca_pid {
       unsigned int pid;
       int index; / /* -1 == disable*/
} ca_pid_t ;
#define CA_RESET _IO(`o', 128)
#define CA_GET_CAP _IOR(`o', 129, ca_caps_t )
#define CA_GET_SLOT_INFO _IOR(`o', 130, ca_slot_info_t )
#define CA_GET_DESCR_INFO _IOR(`o', 131, ca_descr_info_t )
#define CA_GET_MSG _IOR(`o', 132, ca_msg_t )
#define CA_SEND_MSG _IOW(`o', 133, ca_msg_t )
#define CA_SET_DESCR _IOW(`o', 134, ca_descr_t )
#define CA_SET_PID _IOW(`o', 135, ca_pid_t )
```
#endif

# **1.3.11 [DVB Demu](#page-433-0)x Header File**

## **dmx.h**

```
/*
* dmx.h
```

```
*
```
\* Copyright (C) 2000 Marcus Metzler <marcus@convergence.de>

```
* & Ralph Metzler <ralph@convergence.de>
 * for convergence integrated media GmbH
 *
 * This program is free software; you can redistribute it and/or
 * modify it under the terms of the GNU Lesser General Public License
 * as published by the Free Software Foundation; either version 2.1
 * of the License, or (at your option) any later version.
 *
 * This program is distributed in the hope that it will be useful,
 * but WITHOUT ANY WARRANTY; without even the implied warranty of
 * MERCHANTABILITY or FITNESS FOR A PARTICULAR PURPOSE. See the
 * GNU General Public License for more details.
 *
 * You should have received a copy of the GNU Lesser General Public License
 * along with this program; if not, write to the Free Software
 * Foundation, Inc., 59 Temple Place - Suite 330, Boston, MA 02111-1307, USA.
 *
 */
#ifndef _UAPI_DVBDMX_H_
#define _UAPI_DVBDMX_H_
#include <linux/types.h>
#ifndef __KERNEL__
#include <time.h>
#endif
#define DMX_FILTER_SIZE 16
enum dmx_output
{
         DMX_OUT_DECODER , /* Streaming directly to decoder. */<br>DMX OUT TAP , , , /* Output going to a memory buffer *,
                          /* Output going to a memory buffer */
                         /* (to be retrieved via the read command).*/
         DMX_OUT_TS_TAP , /* Output multiplexed into a new TS */
                         /* (to be retrieved by reading from the *//* logical DVR device).
         DMX_OUT_TSDEMUX_TAP /* Like TS_TAP but retrieved from the DMX device */
};
typedef enum dmx_output dmx_output_t ;
typedef enum dmx_input
{
         DMX_IN_FRONTEND , /* Input from a front-end device. */
         DMX IN DVR \frac{1}{2} /* Input from the logical DVR device. */
} dmx_input_t ;
typedef enum dmx_ts_pes
{
         DMX_PES_AUDIO0 ,
         DMX_PES_VIDEO0 ,
         DMX_PES_TELETEXT0 ,
         DMX_PES_SUBTITLE0 ,
         DMX_PES_PCR0 ,
         DMX_PES_AUDIO1 ,
         DMX_PES_VIDEO1 ,
```

```
DMX_PES_TELETEXT1 ,
        DMX_PES_SUBTITLE1 ,
        DMX_PES_PCR1 ,
        DMX_PES_AUDIO2 ,
        DMX_PES_VIDEO2 ,
        DMX_PES_TELETEXT2 ,
        DMX_PES_SUBTITLE2 ,
        DMX_PES_PCR2 ,
        DMX_PES_AUDIO3 ,
        DMX_PES_VIDEO3 ,
        DMX_PES_TELETEXT3 ,
        DMX_PES_SUBTITLE3 ,
        DMX_PES_PCR3 ,
        DMX_PES_OTHER
} dmx_pes_type_t ;
#define DMX_PES_AUDIO DMX_PES_AUDIO0
#define DMX_PES_VIDEO DMX_PES_VIDEO0
#define DMX_PES_TELETEXT DMX_PES_TELETEXT0
#define DMX_PES_SUBTITLE DMX_PES_SUBTITLE0
#define DMX_PES_PCR DMX_PES_PCR0
typedef struct dmx_filter
{
        u8 filter[DMX FILTER SIZE];
         u8 mask[DMX FILTER SIZE];
         __u8 mode[DMX_FILTER_SIZE];
} dmx_filter_t ;
struct dmx_sct_filter_params
{
        __u16 pid;
       dmx_filter_t filter;
                     timeout;
        __u32 flags;
#define DMX_CHECK_CRC 1
#define DMX_ONESHOT 2
#define DMX_IMMEDIATE_START 4
#define DMX_KERNEL_CLIENT 0x8000
};
struct dmx_pes_filter_params
{
         u16 pid;
        dmx_input_t input;
        dmx_output_t output;
        dmx_pes_type_t pes_type;
        u32 flags;
};
typedef struct dmx_caps {
        __u32 caps;
       int num_decoders;
} dmx_caps_t ;
```

```
typedef enum dmx_source {
        DMX_SOURCE_FRONT0 = 0,
        DMX_SOURCE_FRONT1 ,
        DMX_SOURCE_FRONT2 ,
        DMX_SOURCE_FRONT3 ,
        DMX SOURCE DVR0
        DMX_SOURCE_DVR1 ,
        DMX_SOURCE_DVR2 ,
        DMX_SOURCE_DVR3
} dmx_source_t ;
 struct dmx_stc {
       nsigned int num; / input : which STC? 0..N */unsigned int base; /* output: divisor for stc to get 90 kHz clock */<br>u64 stc; /* output: stc in `base'*90 kHz units */
                            /* output: stc in `base'*90 kHz units */
};
#define DMX_START _IO(`o', 41)
#define DMX_STOP _IO(`o', 42)
#define DMX_SET_FILTER _IOW(`o', 43, struct dmx_sct_filter_params )
#define DMX_SET_PES_FILTER _IOW(`o', 44, struct dmx_pes_filter_params )
#define DMX_SET_BUFFER_SIZE _IO(`o', 45)
#define DMX_GET_PES_PIDS _IOR(`o', 47, __u16[5])
#define DMX_GET_CAPS _IOR(`o', 48, dmx_caps_t )
#define DMX_SET_SOURCE _IOW(`o', 49, dmx_source_t )
#define DMX_GET_STC _IOWR(`o', 50, struct dmx_stc )
#define DMX_ADD_PID _IOW(`o', 51, __u16)
#define DMX_REMOVE_PID _IOW(`o', 52, __u16)
```
#endif  $/*$  UAPI DVBDMX H  $*/$ 

# **1.3.12 [DVB Frontend](#page-425-0) Header File**

# **frontend.h**

```
/*
 * frontend.h
*
* Copyright (C) 2000 Marcus Metzler <marcus@convergence.de>
* Ralph Metzler <ralph@convergence.de>
                   Holger Waechtler <holger@convergence.de>
* Andre Draszik <ad@convergence.de>
* for convergence integrated media GmbH
*
* This program is free software; you can redistribute it and/or
* modify it under the terms of the GNU Lesser General Public License
* as published by the Free Software Foundation; either version 2.1
* of the License, or (at your option) any later version.
*
* This program is distributed in the hope that it will be useful,
* but WITHOUT ANY WARRANTY; without even the implied warranty of
* MERCHANTABILITY or FITNESS FOR A PARTICULAR PURPOSE. See the
* GNU General Public License for more details.
*
* You should have received a copy of the GNU Lesser General Public License
* along with this program; if not, write to the Free Software
* Foundation, Inc., 59 Temple Place - Suite 330, Boston, MA 02111-1307, USA.
```

```
#ifndef _DVBFRONTEND_H_
#define _DVBFRONTEND_H_
#include <linux/types.h>
enum fe_type {
       FE_QPSK ,
       FE_QAM ,
       FE_OFDM ,
       FE_ATSC
};
enum fe_caps {
      FE_IS_STUPID = 0,
      FE_CAN_INVERSION_AUTO = 0x1,
       FE_CAN_FEC_1_2 = 0x2,
       FE_CAN_FEC_2_3 = 0x4,
      FE_CAN_FEC_3_4 = 0x8,
      FE\_CAN\_FEC\_4\_5 = 0x10,
       FE\_CAN\_FEC\_5_6 = 0x20,
       FE_CAN_FEC_6_7 = 0x40,
       FE_CAN_FEC_7_8 = 0x80,
       FE\_CAN\_FEC\_89 = 0x100,
       FE_CAN_FEC_AUTO = 0x200,
       FE_CAN_QPSK = 0x400,
       FE_CAN_QAM_16 = 0x800,
       FE_CAN_QAM_32 = 0x1000,<br>FE_CAN_QAM_64 = 0x2000,
       FE_CAN_QAM_64
       FE_CAN_QAM_128 = 0x4000,
       FE_CAN_QAM_256 = 0x8000,
       FE_CAN_QAM_AUTO = 0x10000,
       FE_CAN_TRANSMISSION_MODE_AUTO = 0x20000,
      FE_CAN_BANDWIDTH_AUTO = 0x40000,
       FE_CAN_GUARD_INTERVAL_AUTO = 0x80000,
       FE_CAN_HIERARCHY_AUTO = 0x100000,
       FE_CAN_8VSB = 0x200000,
       FE_CAN_16VSB = 0x400000,
       FE_HAS_EXTENDED_CAPS = 0x800000, /* We need more bitspace for newer APIs,
dicate this. */
       FE_CAN_MULTISTREAM = 0x4000000, /* frontend supports multi-
stream filtering */
       FE_CAN_TURBO_FEC = 0x8000000, /* frontend sup-
ports ``turbo fec modulation'' */
      FE_CAN_2G_MODULATION = 0x10000000, /* frontend supports ``2nd gen-
eration modulation<sup>-</sup>' (DVB-S2) */FE_NEEDS_BENDING = 0x20000000, /* not supported any-
more, don't use (frontend requires frequency bending) */
       FE_CAN_RECOVER = 0x40000000, /* frontend can re-
cover from a cable unplug automatically */
       FE_CAN_MUTE_TS = 0x80000000 /* frontend can stop spuri-
ous TS data output */
};
struct dvb_frontend_info {
      char name[128];
```

```
enum fe_type type; /* DEPRECATED. Use DTV_ENUM_DELSYS instead */
         u32 frequency_min;
         u32 frequency_max;
        __u32 frequency_stepsize;
        __u32 frequency_tolerance;
         u32 symbol rate min;
        u32 symbol rate max;
        u32 symbol rate tolerance; /* ppm */
        __u32 notifier_delay; /* DEPRECATED */
        enum fe_caps caps;
};
/**
* Check out the DiSEqC bus spec available on http://www.eutelsat.org/ for
* the meaning of this struct...
*/
struct dvb_diseqc_master_cmd {
       \_\_\_\_\u8 msg [6]; /* { framing, address, command, data [3] } */
       \_\_u8 msg\_\len; /* valid values are 3...6 */
};
struct dvb_diseqc_slave_reply {
                      \frac{1}{8} { framing, data [3] } */
        \overline{\phantom{a}}u8 msg len; /* valid values are 0...4, 0 means no msg \overline{\phantom{a}}\overline{int} timeout; /* return from ioctl after timeout ms with */
}; /* errorcode when no message was received */
enum fe_sec_voltage {
        SEC_VOLTAGE_13 ,
        SEC_VOLTAGE_18 ,
        SEC_VOLTAGE_OFF
};
enum fe_sec_tone_mode {
        SEC_TONE_ON ,
        SEC_TONE_OFF
};
enum fe_sec_mini_cmd {
        SEC_MINI_A ,
        SEC_MINI_B
};
/**
 * enum fe_status - enumerates the possible frontend status
* @ FE_HAS_SIGNAL : found something above the noise level
 * @ FE_HAS_CARRIER : found a DVB signal
* @ FE_HAS_VITERBI : FEC is stable
* @ FE_HAS_SYNC : found sync bytes
* @ FE_HAS_LOCK : everything's working
 * @ FE_TIMEDOUT : no lock within the last ~2 seconds
 * @ FE_REINIT : frontend was reinitialized, application is recommended
 * to reset DiSEqC, tone and parameters
*/
 enum fe_status {
        FE_HAS_SIGNAL = 0x01,
        FE_HAS_CARRIER = 0x02,
        FE_HAS_VITERBI = 0x04,
```
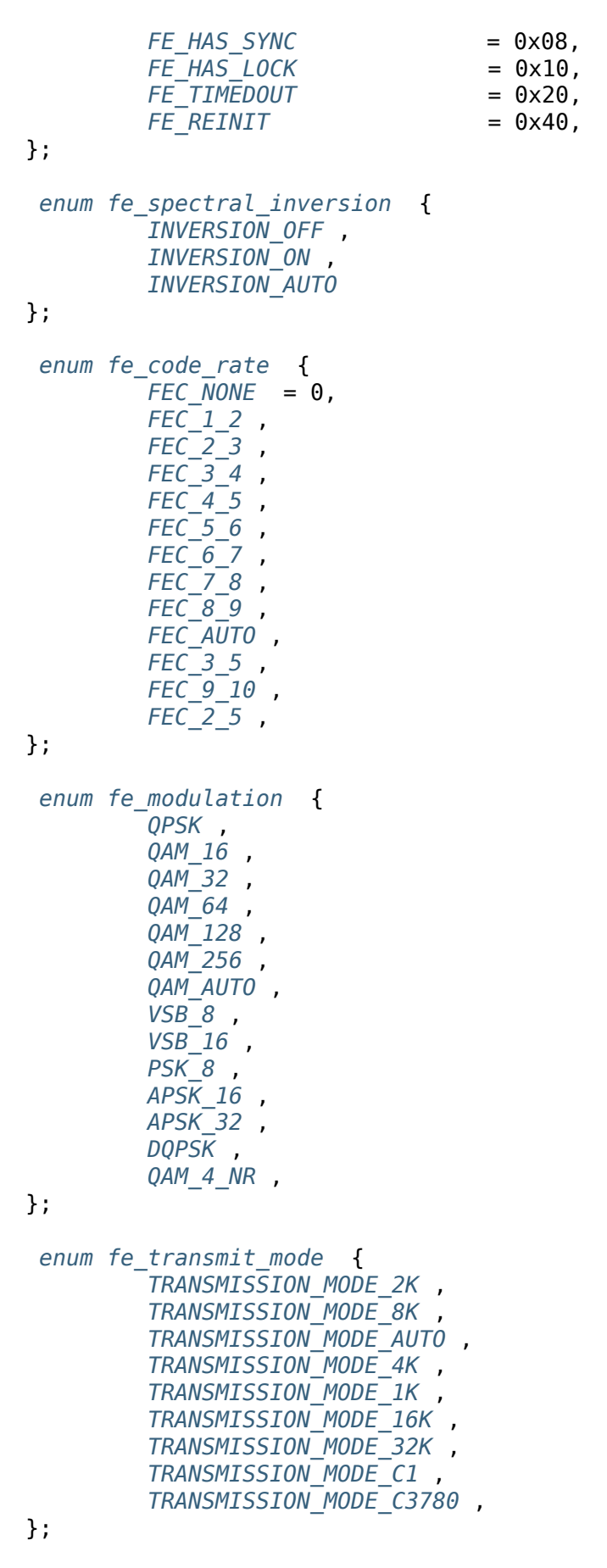

*enum fe\_[guard\\_interval](#page-384-0)* {

*GUARD\_INTERVAL\_1\_32* , *GUARD\_INTERVAL\_1\_16* , *GUARD\_INTERVAL\_1\_8* , *GUARD\_INTERVAL\_1\_4* , *[GUARD\\_INTERVAL\\_AUTO](#page-383-0)* , *[GUARD\\_INTERVAL\\_1\\_128](#page-383-0)* , *[GUARD\\_INTERVAL\\_19\\_1](#page-383-0)28* , *[GUARD\\_INTERVAL\\_19\\_2](#page-383-0)56* , *[GUARD\\_INTERVAL\\_PN420](#page-383-0)* , *[GUARD\\_INTERVAL\\_PN595](#page-383-0)* , *[GUARD\\_INTERVAL\\_PN945](#page-383-0)* , }; *enum fe\_[hierarchy](#page-383-0)* { *[HIERARCHY\\_NONE](#page-383-0)* , *HIERARCHY\_1* , *HIERARCHY\_2* , *[HIERARCHY\\_](#page-384-1)4* , *[HIERARCHY\\_AUTO](#page-384-1)* }; *enum fe\_[interleaving](#page-384-1)* { *[INTERLEAVING\\_NO](#page-384-1)NE* , *INTERLEAVING\_AUTO* , *INTERLEAVING\_240* , *[INTERLEAVING\\_](#page-385-0)720* , }; /\* S2API [Commands \\*/](#page-385-0) #define *[DTV\\_UNDEFINED](#page-385-0)* 0 #define *DTV\_TUNE* 1 #define *DTV\_CLEAR* 2 #define *DTV\_FREQUENCY* 3 #define *[DTV\\_MODULATION](#page-371-0)* 4 #define *[DTV\\_BANDW](#page-372-0)IDTH\_HZ* 5 #define *[DTV\\_INVERS](#page-372-1)ION* 6 #define *[DTV\\_DISEQC\\_MAS](#page-372-2)TER* 7 #define *[DTV\\_SYMBOL\\_RATE](#page-372-3)* 8 #define *[DTV\\_INNER\\_FEC](#page-373-1)* 9 #define *[DTV\\_VOLTAGE](#page-373-2)* 10 #define *[DTV\\_TONE](#page-374-1)* 11 #define *[DTV\\_PILOT](#page-374-2)* 12 #define *[DTV\\_ROLLOFF](#page-374-3)* 13 #define *[DTV\\_DISEQC\\_S](#page-375-2)LAVE\_REPLY* 14 /\* Basic [enumeratio](#page-375-4)n set for querying unlimited capabilities \*/ #define *[DTV\\_FE\\_CAPAB](#page-376-0)ILITY\_COUNT* 15 #define *[DTV\\_FE\\_CAPABILITY](#page-376-1)* 16 #define *DTV\_DELIVERY\_SYSTEM* 17 /\* ISDB-T [and ISDB-Tsb \\*/](#page-376-2) #define *[DTV\\_ISDBT\\_PARTIAL\\_](#page-376-3)RECEPTION* 18 #define *[DTV\\_ISDBT\\_SOUND\\_BROA](#page-376-4)DCASTING* 19 #define *DTV\_ISDBT\_SB\_SUBCHANNEL\_ID* 20 #define *[DTV\\_ISDBT\\_SB\\_SEGMENT\\_IDX](#page-377-0)* 21 #define *[DTV\\_ISDBT\\_SB\\_SEGMENT\\_COUNT](#page-377-1)* 22

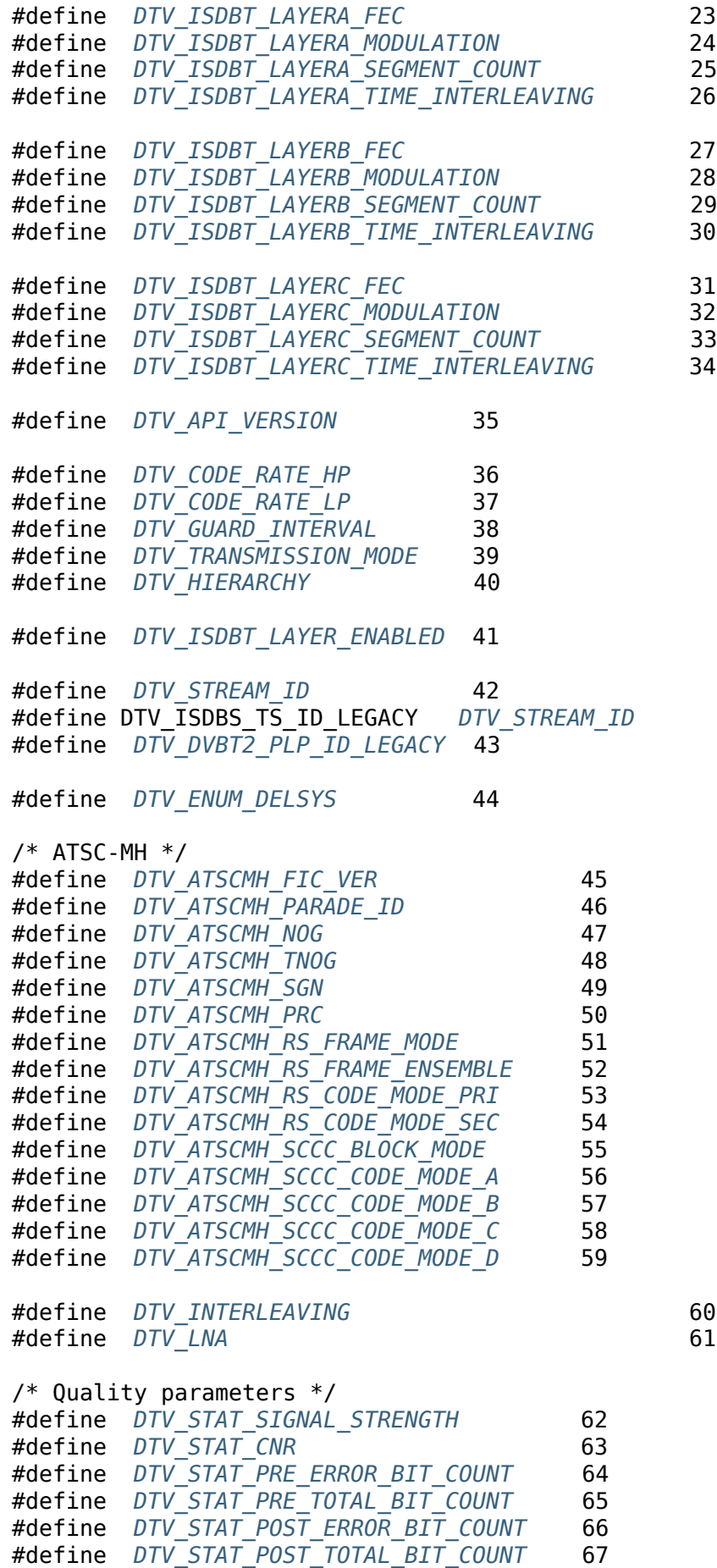

```
#define DTV_STAT_ERROR_BLOCK_COUNT 68
#define DTV_STAT_TOTAL_BLOCK_COUNT 69
#define DTV_MAX_COMMAND DTV_STAT_TOTAL_BLOCK_COUNT
enum fe_pilot {
        PILOT_ON ,
        PILOT_OFF ,
        PILOT_AUTO ,
};
enum fe_rolloff {
        ROLLOFF_35 , /* Implied value in DVB-S, default for DVB-S2 */
        ROLLOFF_20 ,
        ROLLOFF_25 ,
        ROLLOFF_AUTO ,
};
enum fe_delivery_system {
        SYS_UNDEFINED ,
        SYS_DVBC_ANNEX_A ,
        SYS_DVBC_ANNEX_B ,
        SYS_DVBT ,
        SYS_DSS ,
        SYS_DVBS ,
        SYS_DVBS2 ,
        SYS_DVBH ,
        SYS_ISDBT ,
        SYS_ISDBS ,
        SYS_ISDBC ,
        SYS_ATSC ,
        SYS_ATSCMH ,
        SYS_DTMB ,
        SYS_CMMB ,
        SYS_DAB ,
        SYS_DVBT2 ,
        SYS_TURBO ,
        SYS_DVBC_ANNEX_C ,
};
/* backward compatibility */
#define SYS_DVBC_ANNEX_AC SYS_DVBC_ANNEX_A
#define SYS<sup>DMBTH</sup> SYS DTMB /* DMB-TH is legacy name, use DTMB instead */
/* ATSC-MH */
enum atscmh_sccc_block_mode {
        ATSCMH_SCCC_BLK_SEP = 0,
        ATSCMH_SCCC_BLK_COMB = 1,
        ATSCMH_SCCC_BLK_RES = 2,
};
enum atscmh_sccc_code_mode {
        ATSCMH_SCCC_CODE_HLF = 0,
        ATSCMH_SCCC_CODE_QTR = 1,
        ATSCMH_SCCC_CODE_RES = 2,
};
```

```
enum atscmh_rs_frame_ensemble {
       ATSCMH_RSFRAME_ENS_PRI = 0,
       ATSCMH_RSFRAME_ENS_SEC = 1,
};
enum atscmh_rs_frame_mode {
       ATSCMH_RSFRAME_PRI_ONLY = 0,
        ATSCMH_RSFRAME_PRI_SEC = 1,
        ATSCMH_RSFRAME_RES = 2,
};
enum atscmh_rs_code_mode {
       ATSCMH_RSCODE_211_187 = 0,
       ATSCMH_RSCODE_223_187 = 1,
       ATSCMH_RSCODE_235_187 = 2,
       ATSCMH_RSCODE_RES = 3,
};
#define NO_STREAM_ID_FILTER (~0U)
#define LNA_AUTO (~0U)
struct dtv_cmds_h {
       char *name; /* A display name for debugging purposes */
       u32 cmd; /* A unique ID *//* Flags */
       u32 set:1; / Either a set or get property */u32 buffer:1; v* Does this property use the buffer? v*u32 reserved:30; /* Align */};
/**
 * Scale types for the quality parameters.
 * @ FE_SCALE_NOT_AVAILABLE : That QoS measure is not available. That
* could indicate a temporary or a permanent
                         condition.
* @ FE_SCALE_DECIBEL : The scale is measured in 0.001 dB steps, typically
                used on signal measures.
 * @ FE_SCALE_RELATIVE : The scale is a relative percentual measure,
 * ranging from 0 (0%) to 0xffff (100%).
 * @ FE_SCALE_COUNTER : The scale counts the occurrence of an event, like
                     bit error, block error, lapsed time.
 */
enum fecap_scale_params {
        FE_SCALE_NOT_AVAILABLE = 0,
        FE_SCALE_DECIBEL ,
        FE_SCALE_RELATIVE ,
        FE_SCALE_COUNTER
};
/**
   * struct dtv_stats - Used for reading a DTV status property
 *
* @value: value of the measure. Should range from 0 to 0xffff;
 * @scale: Filled with enum fecap_scale_params - the scale
 * in usage for that parameter
 *
```

```
* For most delivery systems, this will return a single value for each
 * parameter.
 * It should be noticed, however, that new OFDM delivery systems like
 * ISDB can use different modulation types for each group of carriers.
 * On such standards, up to 8 groups of statistics can be provided, one
 * for each carrier group (called ``layer'' on ISDB).
 \,^* In order to be consistent with other delivery systems, the first
 * value refers to the entire set of carriers (``global'').
 * dtv_status:scale should use the value FE_SCALE_NOT_AVAILABLE when
 * the value for the entire group of carriers or from one specific layer
 * is not provided by the hardware.
 * st.len should be filled with the latest filled status + 1.
 *
 * In other words, for ISDB, those values should be filled like:
 * u.st.stat.svalue[0] = global statistics;
 * u.st.stat.scale[0] = FE_SCALE_DECIBEL ;
 * u.st.stat.value[1] = layer A statistics;<br>* u.st.stat.scale[1] = FE SCALE NOT AVATL
        u.st.stat.scale[1] = FE_SCALE_NOT_AVAILABLE (if not available);
 * u.st.stat.svalue[2] = layer B statistics;
 * u.st.stat.scale[2] = FE_SCALE_DECIBEL ;
 * u.st.stat.svalue[3] = layer C statistics;
 * u.st.stat.scale[3] = FE_SCALE_DECIBEL ;
        u.st.len = 4;*/
 struct dtv_stats {
        __u8 scale; /* enum fecap_scale_params type */
        union {
                  u64 uvalue; \frac{1}{2} for counters and relative scales \frac{1}{2}s64 svalue; /* for 0.001 dB measures */};
} attribute ((packed));
#define MAX_DTV_STATS 4
 struct dtv_fe_stats {
         __u8 len;
         struct dtv_stats stat[MAX_DTV_STATS];
} __attribute__ ((packed));
 struct dtv_property {
        \_\_u32 cmd:
         __u32 reserved[3];
        union {
                \frac{1}{2}u32 data;
                 struct dtv_fe_stats st;
                struct {
                          __u8 data[32];
                        __u32 len;
                         u32 reserved1[3];
                        void *reserved2;
                } buffer;
        } u;
        int result;
\} __attribute__ ((packed));
/* num of properties cannot exceed DTV IOCTL MAX MSGS per ioctl */
#define DTV IOCTL MAX MSGS 64
```

```
struct dtv_properties {
       __u32 num;
        struct dtv_property *props;
};
#if defined( DVB CORE ) || !defined ( KERNEL )
/*
 * DEPRECATED: The DVBv3 ioctls, structs and enums should not be used on
* newer programs, as it doesn't support the second generation of digital
 * TV standards, nor supports newer delivery systems.
 */
enum fe_bandwidth {
        BANDWIDTH_8_MHZ ,
        BANDWIDTH_7_MHZ ,
        BANDWIDTH_6_MHZ ,
        BANDWIDTH_AUTO ,
        BANDWIDTH_5_MHZ ,
        BANDWIDTH_10_MHZ ,
        BANDWIDTH_1_712_MHZ ,
};
/*s needed for legacy userspace support */typedef enum fe_sec_voltage fe_sec_voltage_t ;
typedef enum fe_caps fe_caps_t ;
typedef enum fe_type fe_type_t ;
typedef enum fe_sec_tone_mode fe_sec_tone_mode_t ;
typedef enum fe_sec_mini_cmd fe_sec_mini_cmd_t ;
typedef enum fe_status fe_status_t ;
typedef enum fe_spectral_inversion fe_spectral_inversion_t ;
typedef enum fe_code_rate fe_code_rate_t ;
typedef enum fe_modulation fe_modulation_t ;
typedef enum fe_transmit_mode fe_transmit_mode_t ;
typedef enum fe_bandwidth fe_bandwidth_t ;
typedef enum fe_guard_interval fe_guard_interval_t ;
typedef enum fe_hierarchy fe_hierarchy_t ;
typedef enum fe_pilot fe_pilot_t ;
typedef enum fe_rolloff fe_rolloff_t ;
typedef enum fe_delivery_system fe_delivery_system_t ;
struct dvb_qpsk_parameters {
        __u32 symbol_rate; /* symbol rate in Symbols per second */
        fe_code_rate_t fec_inner; /* forward error correction (see above) */
};
struct dvb_qam_parameters {
         u32 symbol rate; /* symbol rate in Symbols per second */fe_code_rate_t fec_inner; /* forward error correction (see above) */
        fe_modulation_t modulation; /* modulation type (see above) */
};
struct dvb_vsb_parameters {
        fe_modulation_t modulation; /* modulation type (see above) */
};
struct dvb_ofdm_parameters {
        fe_bandwidth_t bandwidth;
```

```
fe_code_rate_t code_rate_HP; /* high priority stream code rate */
        fe_code_rate_t code_rate_LP; /* low priority stream code rate */
        fe_modulation_t constellation; /* modulation type (see above) */
        fe_transmit_mode_t transmission_mode;
        fe_guard_interval_t guard_interval;
        fe_hierarchy_t hierarchy_information;
};
struct dvb_frontend_parameters {
       u32 frequency; \frac{1}{2} /* (absolute) frequency in Hz for DVB-C/DVB-T/ATSC \frac{1}{2}/* intermediate frequency in kHz for DVB-S */
        fe_spectral_inversion_t inversion;
       union {
               struct dvb_qpsk_parameters qpsk; /* DVB-S */
               struct dvb qam parameters qam;
               struct dvb_ofdm_parameters ofdm; /* DVB-T */
               struct dvb vsb parameters vsb;
       } u;
};
struct dvb_frontend_event {
        fe_status_t status;
        struct dvb_frontend_parameters parameters;
};
#endif
#define FE_SET_PROPERTY _IOW(`o', 82, struct dtv_properties )
#define FE_GET_PROPERTY _IOR(`o', 83, struct dtv_properties )
/**
 * When set, this flag will disable any zigzagging or other ``normal'' tuning
* behaviour. Additionally, there will be no automatic monitoring of the lock
* status, and hence no frontend events will be generated. If a frontend device
* is closed, this flag will be automatically turned off when the device is
 * reopened read-write.
 */
#define FE_TUNE_MODE_ONESHOT 0x01
#define FE_GET_INFO _IOR(`o', 61, struct dvb_frontend_info )
#define FE_DISEQC_RESET_OVERLOAD _IO(`o', 62)
#define FE_DISEQC_SEND_MASTER_CMD _IOW(`o', 63, struct dvb_diseqc_master_cmd )
                                  #define FE_DISEQC_RECV_SLAVE_REPLY _IOR(`o', 64, struct dvb_diseqc_slave_reply )
#define FE_DISEQC_SEND_BURST IO(`o', 65) /* fe_sec_mini_cmd t */
#define FE_SET_TONE IO('o', 66) /* fe_sec_tone_mode_t_*/
#define FE_SET_VOLTAGE _IO(`o', 67) /* fe_sec_voltage_t */
#define FE_ENABLE_HIGH_LNB_VOLTAGE _IO(`o', 68) /* int */
#define FE_READ_STATUS _IOR(`o', 69, fe_status_t )
#define FE_READ_BER _IOR(`o', 70, __u32)
#define FE_READ_SIGNAL_STRENGTH
#define FE_READ_SNR _IOR(`o', 72, __u16)
#define FE_READ_UNCORRECTED_BLOCKS _IOR(`o', 73, __u32)
#define FE_SET_FRONTEND _IOW(`o', 76, struct dvb_frontend_parameters )
#define FE_GET_FRONTEND _IOR(`o', 77, struct dvb_frontend_parameters )
#define FE_SET_FRONTEND_TUNE_MODE __ IO(`o', 81) /* unsigned int */
```
#define *FE\_DISHNETWORK\_SEND\_LEGACY\_CMD* \_IO(`o', 80) /\* unsigned int \*/

#endif /\*[\\_DVBFRONTEND\\_](#page-412-0)H\_\*/

# **1.3.13 [DVB Network Header File](#page-413-0)**

**net.h**

```
/*
 * net.h
 *
 * Copyright (C) 2000 Marcus Metzler <marcus@convergence.de>
 * & Ralph Metzler <ralph@convergence.de>
                     for convergence integrated media GmbH
 *
* This program is free software; you can redistribute it and/or
 * modify it under the terms of the GNU Lesser General Public License
 * as published by the Free Software Foundation; either version 2.1
 * of the License, or (at your option) any later version.
 *
 * This program is distributed in the hope that it will be useful,
 * but WITHOUT ANY WARRANTY; without even the implied warranty of
 * MERCHANTABILITY or FITNESS FOR A PARTICULAR PURPOSE. See the
 * GNU General Public License for more details.
 *
 * You should have received a copy of the GNU Lesser General Public License
 * along with this program; if not, write to the Free Software
 * Foundation, Inc., 59 Temple Place - Suite 330, Boston, MA 02111-1307, USA.
 *
 */
#ifndef DVBNET H
#define DVBNET H
#include <linux/types.h>
struct dvb_net_if {
       _u16 pid;
       _u16 if num;
        __u8 feedtype;
#define DVB_NET_FEEDTYPE_MPE 0 /* multi protocol encapsulation */
#define DVB_NET_FEEDTYPE_ULE 1 /* ultra lightweight encapsulation */
};
#define NET_ADD_IF _IOWR(`o', 52, struct dvb_net_if )
#define NET_REMOVE_IF _IO(`o', 53)
#define NET_GET_IF _IOWR(`o', 54, struct dvb_net_if )
/* binary compatibility cruft: */
struct dvb net if old {
       \frac{1}{2}u16 pid;
       __u16 if_num;
};
#define NET ADD IF OLD IOWR(`o', 52, struct dvb net if old)
#define NET GET IF OLD IOWR(`o', 54, struct dvb net if old)
```
## **1.3.14 DVB Video Header File**

#### **video.h**

```
/*
 * video.h
 *
 * Copyright (C) 2000 Marcus Metzler <marcus@convergence.de>
                    & Ralph Metzler <ralph@convergence.de>
 * for convergence integrated media GmbH
 *
 * This program is free software; you can redistribute it and/or
 * modify it under the terms of the GNU Lesser General Public License
 * as published by the Free Software Foundation; either version 2.1
 * of the License, or (at your option) any later version.
 *
 * This program is distributed in the hope that it will be useful,
 * but WITHOUT ANY WARRANTY; without even the implied warranty of
 * MERCHANTABILITY or FITNESS FOR A PARTICULAR PURPOSE. See the
 * GNU General Public License for more details.
 *
 * You should have received a copy of the GNU Lesser General Public License
 * along with this program; if not, write to the Free Software
 * Foundation, Inc., 59 Temple Place - Suite 330, Boston, MA 02111-1307, USA.
 *
 */
#ifndef _UAPI_DVBVIDEO_H_
#define _UAPI_DVBVIDEO_H_
#include <linux/types.h>
#ifndef __KERNEL__
\#include \leqtime.h>
#endif
typedef enum {
        VIDEO FORMAT 4 3, \frac{1}{2} Select 4:3 format \frac{*}{2}VIDEO FORMAT 16 9, \frac{1}{2} /* Select 16:9 format. */
        VIDEO_FORMAT_221_1 /* 2.21:1 */
} video_format_t;
typedef enum {
         VIDEO_SYSTEM_PAL,
         VIDEO_SYSTEM_NTSC,
         VIDEO_SYSTEM_PALN,
         VIDEO_SYSTEM_PALNc,
         VIDEO_SYSTEM_PALM,
         VIDEO_SYSTEM_NTSC60,
         VIDEO_SYSTEM_PAL60,
         VIDEO_SYSTEM_PALM60
} video_system_t;
typedef enum {
                             \frac{1}{2} use pan and scan format */
```

```
VIDEO LETTER BOX, /* use letterbox format */
       VIDEO CENTER CUT OUT /* use center cut out format */
} video_displayformat_t;
typedef struct {
       int w;
       int h;
       video format t aspect ratio;
} video_size_t;
typedef enum {
       VIDEO SOURCE DEMUX, /* Select the demux as the main source */VIDEO SOURCE MEMORY /* If this source is selected, the stream
                              comes from the user through the write
                              system call */
} video_stream_source_t;
typedef enum {
       VIDEO_STOPPED, /* Video is stopped */
       VIDEO_PLAYING, /* Video is currently playing */
       VIDEO_FREEZED /* Video is freezed */
} video_play_state_t;
/* Decoder commands */
#define VIDEO_CMD_PLAY (0)
#define VIDEO CMD STOP (1)
#define VIDEO_CMD_FREEZE (2)
#define VIDEO CMD CONTINUE (3)
/* Flags for VIDEO CMD FREEZE */#define VIDEO CMD FREEZE TO BLACK (1 << 0)
/* Flags for VIDEO CMD STOP */#define VIDEO CMD STOP TO BLACK (1 \lt \lt 0)#define VIDEO CMD STOP IMMEDIATELY (1 << 1)
/* Play input formats: */
/* The decoder has no special format requirements */#define VIDEO PLAY FMT NONE (0)
/* The decoder requires full GOPs */#define VIDEO PLAY FMT GOP (1)
/* The structure must be zeroed before use by the application
  This ensures it can be extended safely in the future. */
struct video_command {
        __u32 cmd;
         __u32 flags;
       union {
               struct {
                         __u64 pts;
               } stop;
               struct {
                       /* 0 or 1000 specifies normal speed,
                          1 specifies forward single stepping,
                          -1 specifies backward single stepping,
                          >1: playback at speed/1000 of the normal speed,
                          <-1: reverse playback at (-speed/1000) of the nor-
```

```
mal speed. */
                         __s32 speed;
                        \_u32 format;
                } play;
                struct {
                        __u32 data[16];
                } raw;
        };
};
/* FIELD UNKNOWN can be used if the hardware does not know whether
   the Vsync is for an odd, even or progressive (i.e. non-interlaced)
   field. */
#define VIDEO_VSYNC_FIELD_UNKNOWN (0)
#define VIDEO VSYNC FIELD ODD (1)
#define VIDEO_VSYNC_FIELD_EVEN (2)
#define VIDEO VSYNC FIELD PROGRESSIVE (3)
 struct video_event {
         __s32 type;
#define VIDEO_EVENT_SIZE_CHANGED 1
#define VIDEO_EVENT_FRAME_RATE_CHANGED 2
#define VIDEO EVENT DECODER STOPPED
#define VIDEO_EVENT_VSYNC 4
        __kernel_time_t timestamp;
        union {
                video size t size;
                unsigned int frame_rate; /* in frames per 1000sec */
                unsigned char vsync field; /* unknown/odd/even/progressive */
        } u;
};
struct video_status {
        int video~blank; /* blank video on freeze? */
        video_play_state_t play_state; /* current state of playback */
        video_stream_source_t stream_source; /* current source (demux/memory) */
        video_format_t video_format; /* current aspect ratio of stream*/
        video displayformat t display format;/* selected cropping mode */};
struct video_still_picture {
        char user *iFrame; \frac{1}{2} /* pointer to a single iframe in memory \frac{1}{2}__s32 size;
};
typedef
struct video_highlight {
        int active; \frac{1}{1} 1=show highlight, 0=hide highlight */<br>u8 contrast1; \frac{1}{1} 7-4 Pattern pixel contrast */
        __u8 contrast1; /* 7- 4 Pattern pixel contrast */
                                   /* 3- 0 Background pixel contrast */
        \_\_u8 contrast2; /* 7-4 Emphasis pixel-2 contrast */
                             /* 3- 0 Emphasis pixel-1 contrast */
        \begin{array}{cccc} \text{u8} & \text{color1:} & \end{array} /* 7-4 Pattern pixel color */
                             /* 3- 0 Background pixel color */
        u8 color2; /* 7-4 Emphasis pixel-2 color */
                             /* 3-0 Emphasis pixel-1 color */<br>/* 23-22 auto action mode */u32 ypos; / 23-22 auto action mode */
```

```
/* 21-12 start y *//* 9- 0 end y */
        \_\u32 \_\ xpos; /* 23-22 button color number */
                               /* 21-12 start x *//* 9-0 end x */} video_highlight_t ;
typedef struct video_spu {
        int active;
        int stream_id;
} video_spu_t ;
typedef struct video_spu_palette { /* SPU Palette information */
        int length;
          u8 user *palette;
} video_spu_palette_t ;
typedef struct video_navi_pack {
        int length; /* 0 ... 1024 */
         __u8 data[1024];
} video_navi_pack_t ;
typedef __u16 video_attributes_t ;
\frac{7}{7} bits: descr. \frac{*}{7}<br>\frac{15}{19} and \frac{1}{7} bideo com
     /* 15-14 Video compression mode (0=MPEG-1, 1=MPEG-2) */
/* 13-12 TV system (0=525/60, 1=625/50) */
/* 11-10 Aspect ratio (0=4:3, 3=16:9) */
/* 9- 8 permitted display mode on 4:3 monitor (0=both, 1=only pan-sca */<br>/* 7 line 21-1 data present in GOP (1=yes, 0=no) */
\frac{x}{7} 7 line 21-1 data present in GOP (1=yes, 0=no) */<br>\frac{x}{7} 6 line 21-2 data present in GOP (1=yes, 0=no) */
\frac{7}{10} 6 line 21-2 data present in GOP (1=yes, 0=no) */<br>\frac{7}{10} 5- 3 source resolution (0=720x480/576, 1=704x480/57
      /* 5- 3 source resolution (0=720x480/576, 1=704x480/576, 2=352x480/57 */
\frac{7}{4} 2 source letterboxed (1=yes, 0=no) */<br>\frac{7}{4} 0 film/camera mode (0=camera, 1=film
      0 film/camera mode (0=camera, 1=film (625/50 only)) *//* bit definitions for capabilities: */
/* can the hardware decode MPEG1 and/or MPEG2? */
#define VIDEO_CAP_MPEG1 1
#define VIDEO CAP MPEG2 2
/* can you send a system and/or program stream to video device?
   (you still have to open the video and the audio device but only
    send the stream to the video device) */#define VIDEO_CAP_SYS 4
#define VIDEO CAP PROG 8
/* can the driver also handle SPU, NAVI and CSS encoded data?
   (CSS API is not present yet) */
#define VIDEO CAP SPU 16
#define VIDEO CAP NAVI 32
#define VIDEO_CAP_CSS 64
#define VIDEO_STOP _IO(`o', 21)
#define VIDEO_PLAY _IO(`o', 22)
#define VIDEO_FREEZE _IO(`o', 23)
#define VIDEO_CONTINUE _IO(`o', 24)
#define VIDEO_SELECT_SOURCE _IO(`o', 25)
#define VIDEO SET BLANK
#define VIDEO_GET_STATUS _IOR(`o', 27, struct video_status )
#define VIDEO_GET_EVENT _IOR(`o', 28, struct video_event )
#define VIDEO_SET_DISPLAY_FORMAT _IO(`o', 29)
```
#define *VIDEO\_STILLPICTURE* \_IOW(`o', 30, *struct video\_still\_picture* ) #define *VIDEO\_FAST\_FORWARD* \_IO(`o', 31) #define *VIDEO\_SLOWMOTION* \_IO(`o', 32) #define *VIDEO\_GET\_CAPABILITIES* \_IOR(`o', 33, unsigned int) #define *[VIDEO\\_CLEAR\\_BUFFER](#page-453-0)* \_IO(`o', 34) #define *[VIDEO\\_SET\\_ID](#page-454-0)* \_IO(`o', 35) #define *[VIDEO\\_SET\\_STREAMT](#page-454-1)YPE* \_IO(`o', 36) #define *VIDEO SET FORMAT* 10(`o', 37) #define *[VIDEO\\_SET\\_SYSTEM](#page-456-0)* \_IO(`o', 38) #define *[VIDEO\\_SET\\_HIG](#page-456-1)HLIGHT* \_IOW(`o', 39, *video\_highlight\_t* ) #define *[VIDEO\\_SET\\_SPU](#page-457-0)* \_IOW(`o', 50, *video\_spu\_t* ) #define *[VIDEO\\_SET\\_SPU\\_PAL](#page-458-0)ETTE* \_IOW(`o', 51, *video\_spu\_palette\_t* ) #define *[VIDEO\\_GET\\_NAVI](#page-458-1)* \_IOR(`o', 52, *video\_navi\_pack\_t* ) #define *[VIDEO\\_SET\\_ATTRIBUTES](#page-459-0)* \_IO(`o', 53) #define *[VIDEO\\_GET\\_SIZE](#page-460-0)* \_IOR(`o', 55, v[ideo\\_size\\_t\)](#page-440-0) #define *[VIDEO\\_GET\\_FRAME\\_RATE](#page-460-1)* \_IOR(`o', 56, u[nsigned int\)](#page-440-1) /\*\* \* *VIDEO[\\_GET\\_PTS](#page-452-0)* \* \* Read t[he 33 bit presentatio](#page-449-0)n time stamp as defined \* in ITU T-REC-H.222.0 / ISO/IEC 13818-1. \* \* T[he PTS should](#page-448-0) belong to the currently played \* frame if possible, but may also be a value close to it \* like the PTS of the last decoded frame or the last PTS \* extracted by the PES parser. \*/ #define *VIDEO\_GET\_PTS* \_IOR(`o', 57, \_\_u64)  $/*$  Read the number of displayed frames since the decoder was started  $*/$ #define *VIDEO\_GET\_FRAME\_COUNT* \_IOR(`o', 58, \_\_u64) #define *VIDEO\_COMMAND* \_IOWR(`o', 59, *struct video\_command* ) #define *VIDEO\_TRY\_COMMAND* \_IOWR(`o', 60, *struct video\_command* )

#endif /\* [\\_UAPI\\_DVBVIDEO\\_H\\_ \\*/](#page-447-0)

## **1.3.15 [Revision and Cop](#page-451-0)yright**

Authors:

- 10. (a) Metzler, Ralph <rjkm@metzlerbros.de>
- Original author of the DVB API documentation.
- 15. (a) Metzler, Marcus <rikm@metzlerbros.de>
- Original author of the D[VB API documentation.](mailto:rjkm@metzlerbros.de)
- Carvalho Chehab, Mauro <m.chehab@kernel.org>
- Ported document to Docb[ook XML, addition of D](mailto:rjkm@metzlerbros.de)VBv5 API, documentation gaps fix.

**Copyright** © 2002-2003 : Convergence GmbH

**Copyright** © 2009-2016 : Mau[ro Carvalho Chehab](mailto:m.chehab@kernel.org)

## **1.3.16 Revision History**

**revision** 2.1.0 / 2015-05-29 (*mcc*)

DocBook improvements and cleanups, in order to document the system calls on a more standard way and provide more description about the current DVB API.

**revision** 2.0.4 / 2011-05-06 (*mcc*)

Add more information about DVB APIv5, better describing the frontend GET/SET props ioctl's.

**revision** 2.0.3 / 2010-07-03 (*mcc*)

Add some frontend capabilities flags, present on kernel, but missing at the specs.

**revision** 2.0.2 / 2009-10-25 (*mcc*)

documents FE\_SET\_FRONTEND\_TUNE\_MODE and FE\_DISHETWORK\_SEND\_LEGACY\_CMD ioctls.

**revision** 2.0.1 / 2009-09-16 (*mcc*)

Added ISDB-T test originally written by Patrick Boettcher

**revision** 2.0.0 / 2009-09-06 (*mcc*)

Conversion from LaTex to DocBook XML. The contents is the same as the original LaTex version.

**revision** 1.0.0 / 2003-07-24 (*rjkm*)

Initial revision on LaTEX.

# **1.4 Part III - Remote Controller API**

Table of Contents

## **1.4.1 Introduction**

Currently, most analog and digital devices have a Infrared input for remote controllers. Each manufacturer has their own type of control. It is not rare for the same manufacturer to ship different types of controls, depending on the device.

A Remote Controller interface is mapped as a normal evdev/input interface, just like a keyboard or a mouse. So, it uses all ioctls already defined for any other input devices.

However, remove controllers are more flexible than a normal input device, as the IR receiver (and/or transmitter) can be used in conjunction with a wide variety of different IR remotes.

In order to allow flexibility, the Remote Controller subsystem allows controlling the RC-specific attributes via *the sysfs class nodes* .

## **1.4.2 Remote Controller's sysfs nodes**

<span id="page-509-0"></span>As defined at [Documentat](#page-509-0)ion/ABI/testing/sysfs-class-rc, those are the sysfs nodes that control the Remote Controllers:

## **/sys/class/rc/**

The /sys/class/rc/ class sub-directory belongs to the Remote Controller core and provides a sysfs interface for configuring infrared remote controller receivers.

## **/sys/class/rc/rcN/**

A /sys/class/rc/rcN directory is created for each remote control receiver device where N is the number of the receiver.

## **/sys/class/rc/rcN/protocols**

Reading this file returns a list of available protocols, something like:

rc5 [rc6] nec jvc [sony]

Enabled protocols are shown in [] brackets.

Writing "+proto" will add a protocol to the list of enabled protocols.

Writing "-proto" will remove a protocol from the list of enabled protocols.

Writing "proto" will enable only "proto".

Writing "none" will disable all protocols.

Write fails with EINVAL if an invalid protocol combination or unknown protocol name is used.

## **/sys/class/rc/rcN/filter**

Sets the scancode filter expected value.

Use in combination with /sys/class/rc/rcN/filter mask to set the expected value of the bits set in the filter mask. If the hardware supports it then scancodes which do not match the filter will be ignored. Otherwise the write will fail with an error.

This value may be reset to 0 if the current protocol is altered.

#### **/sys/class/rc/rcN/filter\_mask**

Sets the scancode filter mask of bits to compare. Use in combination with /sys/class/rc/rcN/filter to set the bits of the scancode which should be compared against the expected value. A value of 0 disables the filter to allow all valid scancodes to be processed.

If the hardware supports it then scancodes which do not match the filter will be ignored. Otherwise the write will fail with an error.

This value may be reset to 0 if the current protocol is altered.

## **/sys/class/rc/rcN/wakeup\_protocols**

Reading this file returns a list of available protocols to use for the wakeup filter, something like:

rc5 rc6 nec jvc [sony]

The enabled wakeup protocol is shown in [] brackets.

Writing "+proto" will add a protocol to the list of enabled wakeup protocols.

Writing "-proto" will remove a protocol from the list of enabled wakeup protocols.

Writing "proto" will use "proto" for wakeup events.

Writing "none" will disable wakeup.

Write fails with EINVAL if an invalid protocol combination or unknown protocol name is used, or if wakeup is not supported by the hardware.

## **/sys/class/rc/rcN/wakeup\_filter**

Sets the scancode wakeup filter expected value. Use in combination with /sys/class/rc/rcN/wakeup filter mask to set the expected value of the bits set in the wakeup filter mask to trigger a system wake event.

If the hardware supports it and wakeup filter mask is not 0 then scancodes which match the filter will wake the system from e.g. suspend to RAM or power off. Otherwise the write will fail with an error.

This value may be reset to 0 if the wakeup protocol is altered.

### **/sys/class/rc/rcN/wakeup\_filter\_mask**

Sets the scancode wakeup filter mask of bits to compare. Use in combination with /sys/class/rc/rcN/wakeup\_filter to set the bits of the scancode which should be compared against the expected value to trigger a system wake event.

If the hardware supports it and wakeup filter mask is not 0 then scancodes which match the filter will wake the system from e.g. suspend to RAM or power off. Otherwise the write will fail with an error.

This value may be reset to 0 if the wakeup protocol is altered.

## **1.4.3 Remote controller tables**

Unfortunately, for several years, there was no effort to create uniform IR keycodes for different devices. This caused the same IR keyname to be mapped completely differently on different IR devices. This resulted that the same IR keyname to be mapped completely different on different IR's. Due to that, V4L2 API now specifies a standard for mapping Media keys on IR.

This standard should be used by both V4L/DVB drivers and userspace applications

The modules register the remote as keyboard within the linux input layer. This means that the IR key strokes will look like normal keyboard key strokes (if CONFIG INPUT KEYBOARD is enabled). Using the event devices (CONFIG INPUT EVDEV) it is possible for applications to access the remote via /dev/input/event devices.

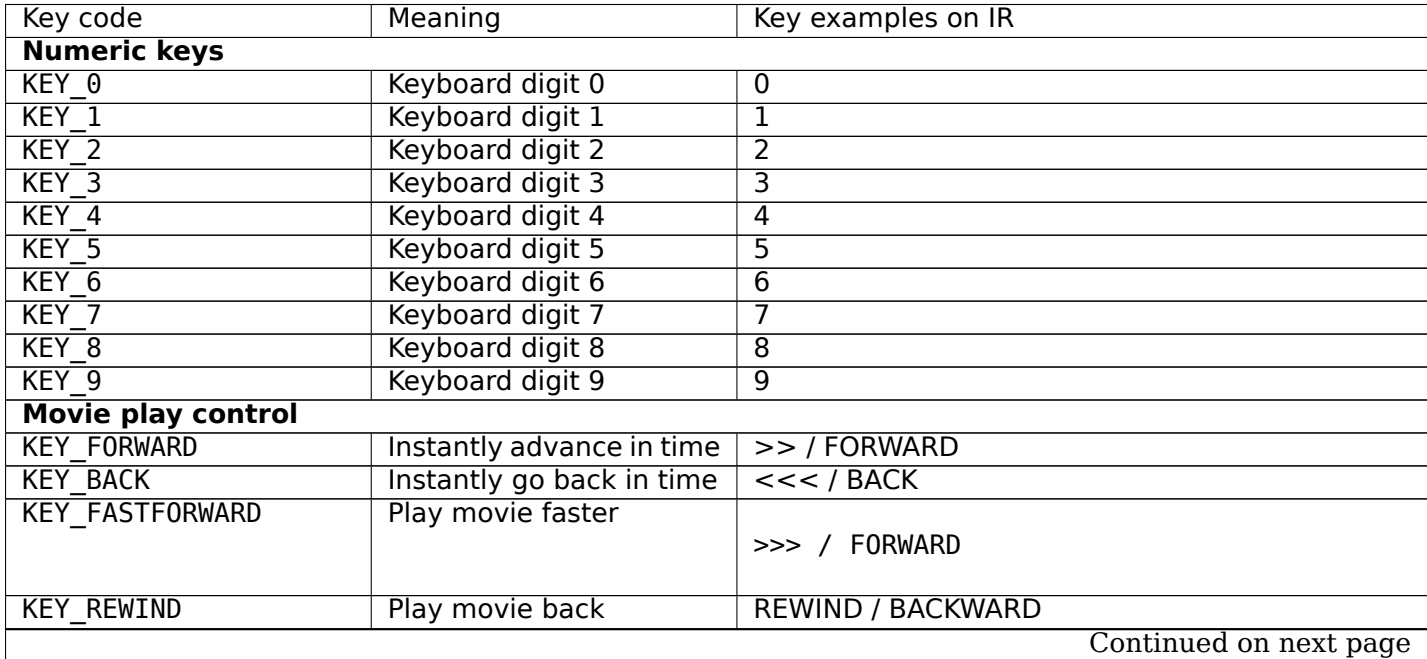

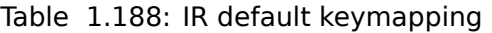

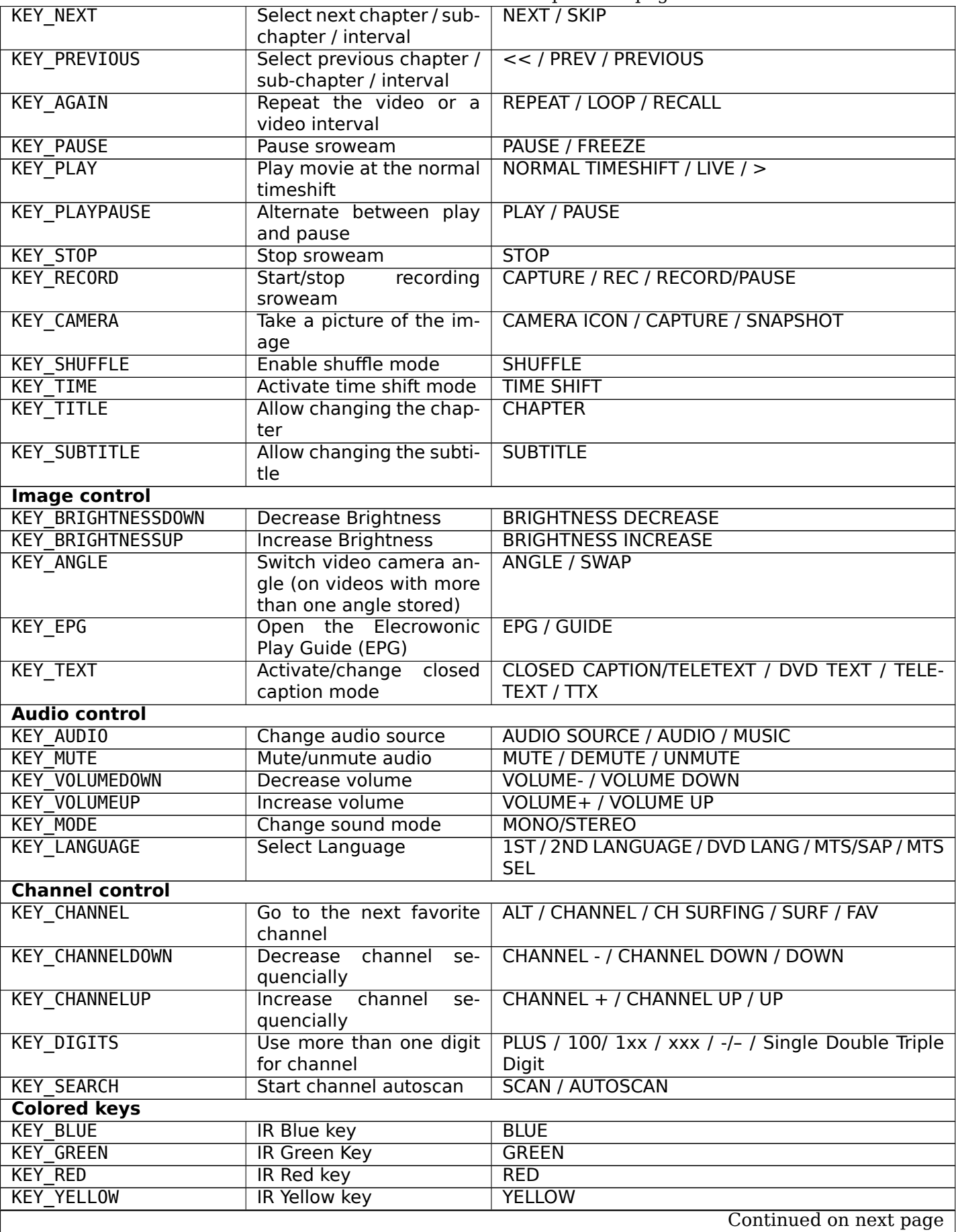

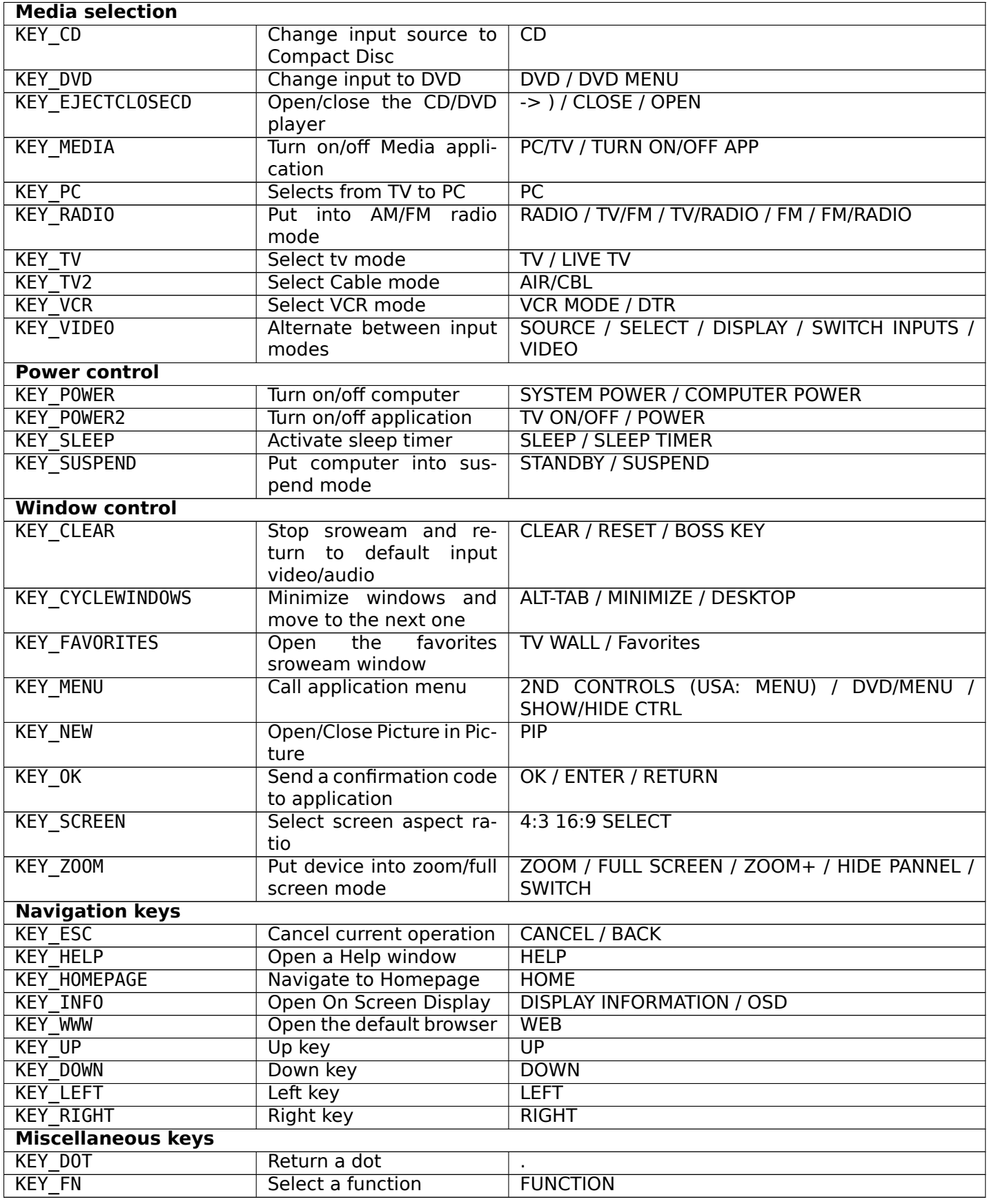

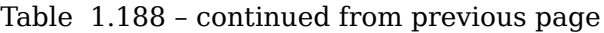

It should be noted that, sometimes, there some fundamental missing keys at some cheaper IR's. Due to

that, it is recommended to:

Table 1.189: Notes

On simpler IR's, without separate channel keys, you need to map UP as KEY\_CHANNELUP On simpler IR's, without separate channel keys, you need to map DOWN as KEY\_CHANNELDOWN On simpler IR's, without separate volume keys, you need to map LEFT as KEY\_VOLUMEDOWN On simpler IR's, without separate volume keys, you need to map RIGHT as KEY\_VOLUMEUP

## **1.4.4 Changing default Remote Controller mappings**

The event interface provides two ioctls to be used against the /dev/input/event device, to allow changing the default keymapping.

This program demonstrates how to replace the keymap tables.

#### **file: uapi/v4l/keytable.c**

```
/* keytable.c - This program allows checking/replacing keys at IR
   Copyright (C) 2006-2009 Mauro Carvalho Chehab <mchehab@infradead.org>
   This program is free software; you can redistribute it and/or modify
   it under the terms of the GNU General Public License as published by
   the Free Software Foundation, version 2 of the License.
   This program is distributed in the hope that it will be useful,
   but WITHOUT ANY WARRANTY; without even the implied warranty of
   MERCHANTABILITY or FITNESS FOR A PARTICULAR PURPOSE. See the
   GNU General Public License for more details.
 */
#include <ctype.h>
#include <errno.h>
#include <fcntl.h>
#include <stdio.h>
#include <stdlib.h>
#include <string.h>
#include <linux/input.h>
#include <sys/ioctl.h>
#include "parse.h"
void prtcode (int *codes)
{
        struct parse key *p;
        for (p=keynames;p->name!=NULL;p++) {
                if (p->value == (unsigned)codes[1]) {
                        printf("scancode 0x\cdot 04x = x\cdot 0x\cdot 02x)\\n", codes[0], p->name, codes[1]);
                        return;
                }
        }
        if (isprint (codes[1]))
                printf("scancode %d = '%c' (0x%02x)\\n", codes[0], codes[1], codes[1]);
        else
                printf("scancode %d = 0x%02x\\n", codes[0], codes[1]);
}
```

```
int parse_code(char *string)
{
        struct parse key *p;
        for (p=keynames;p->name!=NULL;p++) {
                if (!strcasecmp(p->name, string)) {
                        return p->value;
                }
        }
        return -1;
}
int main (int argc, char *argv[])
{
        int fd;
        unsigned int i, j;
        int codes[2];
        if (argc<2 || argc>4) {
                printf ("usage: %s <device> to get table; or\\n"
                                %s <device> <scancode> <keycode>\\n"
                                %s <device> <keycode file>n",*argv,*argv,*argv);
                return -1;
        }
        if ((fd = open(argv[1], 0 RDONLY)) < 0) {
                perror("Couldn't open input device");
                return(-1);
        }
        if (argc==4) {
                int value;
                value=parse_code(argv[3]);
                if (value==-1) {
                        value = strtol(argv[3], NULL, \theta);
                        if (errno)
                                 perror("value");
                }
                codes [0] = (unsigned) strat(ary[2], NULL, 0);codes [1] = (unsigned) value;
                if(ioctl(fd, EVIOCSKEYCODE, codes))
                        perror ("EVIOCSKEYCODE");
                if(ioctl(fd, EVIOCGKEYCODE, codes)==0)
                        prtcode(codes);
                return 0;
        }
        if (argc==3) {
                FILE *fin;
                int value;
                char *scancode, *keycode, s[2048];
                fin=fopen(argv[2],"r");
                if (fin==NULL) {
                        perror ("opening keycode file");
                        return -1;
                }
```

```
/* Clears old table */
               for (j = 0; j < 256; j++) {
                       for (i = 0; i < 256; i++) {
                                codes[0] = (j \ll 8) | i;codes[1] = KEY_RESERVED;
                               ioctl(fd, EVIOCSKEYCODE, codes);
                       }
               }
               while (fgets(s,sizeof(s),fin)) {
                       scancode=strtok(s,"\\n\\t =:");
                       if (!scancode) {
                                perror ("parsing input file scancode");
                                return -1;
                       }
                       if (!strcasecmp(scancode, "scancode")) {
                               scancode = strtok(NULL,"\\n\\t =:");
                                if (!scancode) {
                                        perror ("parsing input file scancode");
                                        return -1;
                                }
                       }
                       keycode=strtok(NULL,"\\n\\t =:(");
                       if (!keycode) {
                                perror ("parsing input file keycode");
                                return -1;
                       }
                       // printf ("parsing %s=%s:", scancode, keycode);
                       value=parse_code(keycode);
                       // printf ("\\tvalue=%d\\n",value);
                       if (value==-1) {
                                value = strtol(keycode, NULL, \theta);
                                if (errno)
                                        perror("value");
                       }
                       codes [0] = (unsigned) strtol(scancode, NULL, 0);
                       codes [1] = (unsigned) value;
                       // printf("\\t%04x=%04x\\n",codes[0], codes[1]);
                       if(ioctl(fd, EVIOCSKEYCODE, codes)) {
                                fprintf(stderr, "Setting scancode 0x%04x with 0x%04x via
,→",codes[0], codes[1]);
                                perror ("EVIOCSKEYCODE");
                       }
                       if(ioctl(fd, EVIOCGKEYCODE, codes)==0)
                                prtcode(codes);
               }
               return 0;
       }
       /* Get scancode table */
       for (j = 0; j < 256; j++) {
               for (i = 0; i < 256; i++) {
                       codes[0] = (j \ll 8) | i;if (!ioctl(fd, EVIOCGKEYCODE, codes) && codes[1] != KEY_RESERVED)
                               prtcode(codes);
               }
       }
```
# **1.4.5 LIRC Device Interface**

### **Introduction**

}

The LIRC device interface is a bi-directional interface for transporting raw IR data between userspace and kernelspace. Fundamentally, it is just a chardev (/dev/lircX, for  $X = 0, 1, 2, ...$ ), with a number of standard struct file operations defined on it. With respect to transporting raw IR data to and fro, the essential fops are read, write and ioctl.

Example dmesg output upon a driver registering w/LIRC:

```
$ dmesg |grep lirc_dev
lirc dev: IR Remote Control driver registered, major 248
rc rc\theta: lirc_dev: driver ir-lirc-codec (mceusb) registered at minor = \theta
```
What you should see for a chardev:

```
$ ls -l /dev/lirc*
crw-rw---- 1 root root 248, 0 Jul 2 22:20 /dev/lirc0
```
#### **LIRC modes**

LIRC supports some modes of receiving and sending IR codes, as shown on the following table. LIRC\_MODE\_MODE2

The driver returns a sequence of pulse and space codes to userspace.

<span id="page-517-1"></span>This mode is used only for IR receive.

#### LIRC\_MODE\_LIRCCODE

The IR signal is decoded internally by the receiver. The LIRC interface returns the scancode as an integer value. This is the usual mode used by several TV media cards.

This mode is used only for IR receive.

#### <span id="page-517-2"></span>LIRC\_MODE\_PULSE

On puse mode, a sequence of pulse/space integer values are written to the lirc device using *LIRC write()* .

<span id="page-517-3"></span>This mode is used only for IR send.

## **LIR[C Function](#page-518-0) Reference**

#### **LIRC read()**

#### **Name**

<span id="page-517-0"></span>lirc-read - Read from a LIRC device

*#include <unistd.h>*

ssize\_t **read**(int *fd*, void *\*buf*, size\_t *count*) :name lirc-**read**()

#### **Arguments**

**fd** File descriptor returned by open(). **buf** Buffer to be filled

**count** Max number of bytes to read

#### **Description**

*read()* attempts to read up to count bytes from file descriptor fd into the buffer starting at buf. If count is zero, *read()* returns zero and has no other results. If count is greater than SSIZE\_MAX, the result is unspecified.

The lircd userspace daemon reads raw IR data from the LIRC chardev. The exact format of the data [depend](#page-517-0)s on what modes a driver supports, and what mode has been selected. lircd obtains supported modes a[nd sets](#page-517-0) the active mode via the ioctl interface, detailed at *LIRC Function Reference* . The generally preferred mode for receive is *LIRC\_MODE\_MODE2* , in which packets containing an int value describing an IR signal are read from the chardev.

See also http://www.lirc.org/html/technical.html for more info.

### **Return Value**

On succ[ess, the number of bytes read is return](http://www.lirc.org/html/technical.html)ed. It is not an error if this number is smaller than the number of bytes requested, or the amount of data required for one frame. On error, -1 is returned, and the errno variable is set appropriately.

#### **LIRC write()**

**Name**

<span id="page-518-0"></span>lirc-write - Write to a LIRC device

#### **Synopsis**

*#include <unistd.h>*

ssize\_t **write**(int *fd*, void *\*buf*, size\_t *count*)

#### **Arguments**

**fd** File descriptor returned by open(). **buf** Buffer with data to be written **count** Number of bytes at the buffer

### **Description**

*write()* writes up to count bytes to the device referenced by the file descriptor fd from the buffer starting at buf.

The data written to the chardev is a pulse/space sequence of integer values. Pulses and spaces are only marked implicitly by their position. The data must start and end with a pulse, therefore, the data must [always](#page-518-0) include an uneven number of samples. The write function must block until the data has been transmitted by the hardware. If more data is provided than the hardware can send, the driver returns EINVAL.

#### **Return Value**

On success, the number of bytes read is returned. It is not an error if this number is smaller than the number of bytes requested, or the amount of data required for one frame. On error, -1 is returned, and the errno variable is set appropriately. The generic error codes are described at the *Generic Error Codes* chapter.

#### **ioctl LIRC\_GET\_FEATURES**

#### **Name**

<span id="page-519-1"></span>LIRC\_GET\_FEATURES - Get the underlying hardware device's features

#### **Synopsis**

int **ioctl**(int *fd*, *LIRC\_GET\_FEATURES*, \_\_u32 *\*features*)

#### <span id="page-519-0"></span>**Arguments**

**fd** File descripto[r returned by open\(\).](#page-519-0)

**features** Bitmask with the LIRC features.

#### **Description**

Get the underlying hardware device's features. If a driver does not announce support of certain features, calling of the corresponding ioctls is undefined.

#### **LIRC features**

LIRC\_CAN\_REC\_RAW

Unused. Kept just to avoid breaking uAPI.

<span id="page-519-2"></span>LIRC\_CAN\_REC\_PULSE

The driver is capable of receiving using *LIRC\_MODE\_PULSE* .

<span id="page-519-3"></span>LIRC\_CAN\_REC\_MODE2

The driver is capable of receiving using *LIRC\_MODE\_MODE2* .

#### <span id="page-519-4"></span>LIRC\_CAN\_REC\_LIRCCODE

<span id="page-519-5"></span>The driver is capable of receiving using *LIRC\_MODE\_LIRCCODE* .

### LIRC\_CAN\_SET\_SEND\_CARRIER

The driver supports changing the modulation frequency via *ioctl LIRC\_SET\_SEND\_CARRIER* . LIRC\_CAN\_SET\_SEND\_DUTY\_CYCLE

<span id="page-520-2"></span>The driver supports changing the duty cycle using *ioctl LIRC\_SET\_SEND\_DUTY\_CYCLE* .

## <span id="page-520-3"></span>LIRC\_CAN\_SET\_TRANSMITTER\_MASK

The driver supports changing the active transmitter(s) using *ioctl LIRC\_SET\_TRANSMITTER\_MASK* .

## <span id="page-520-4"></span>LIRC CAN SET REC CARRIER

The driver supports setting the receive carrier frequency using *ioctl LIRC\_SET\_REC\_CARRI[ER](#page-527-0)* .

### <span id="page-520-5"></span>LIRC[\\_CAN\\_SET\\_REC\\_DUTY\\_CYCLE\\_RAN](#page-527-0)GE

Unused. Kept just to avoid breaking uAPI.

## <span id="page-520-6"></span>LIRC\_CAN\_SET\_REC\_CARRIER\_RANGE

The driver supports *ioctl LIRC\_SET\_REC\_CARRIER\_RANGE* .

## LIRC\_CAN\_GET\_REC\_RESOLUTION

The driver supports *ioctl LIRC\_GET\_REC\_RESOLUTION* .

#### <span id="page-520-7"></span>LIRC\_CAN\_SET\_REC\_TIME[OUT](#page-525-0)

The driver supports *ioctl LIRC\_SET\_REC\_TIMEOUT* .

## <span id="page-520-8"></span>LIRC\_CAN\_SET\_REC\_FILT[ER](#page-522-0)

Unused. Kept just to avoid breaking uAPI.

## <span id="page-520-9"></span>LIRC\_CAN\_MEASURE\_CARR[IER](#page-524-0)

The driver supports measuring of the modulation frequency using *ioctl LIRC\_SET\_MEASURE\_CARRIER\_MODE* .

#### <span id="page-520-10"></span>LIRC CAN USE WIDEBAND RECEIVER

The driver supports learning mode using *ioctl LIRC\_SET\_WIDEBAND\_RECEIVER* .

#### LIRC[\\_CAN\\_NOTIFY\\_DECODE](#page-528-0)

Unused. Kept just to avoid breaking uAPI.

<span id="page-520-11"></span>LIRC\_CAN\_SEND\_RAW

Unused. Kept just to avoid breaking uAPI.

LIRC\_CAN\_SEND\_PULSE

The driver supports sending using *LIRC\_MODE\_PULSE* .

#### <span id="page-520-0"></span>LIRC\_CAN\_SEND\_MODE2

The driver supports sending using *LIRC\_MODE\_MODE2* .

#### LIRC\_CAN\_SEND\_LIRCCODE

The driver supports sending codes (also called as IR blasting or IR TX).

### <span id="page-520-1"></span>**Return Value**

On success 0 is returned, on error -1 and the errno variable is set appropriately. The generic error codes are described at the *Generic Error Codes* chapter.

## **ioctls LIRC\_GET\_SEND\_MODE and LIRC\_SET\_SEND\_MODE**

### **Name**

<span id="page-521-1"></span>LIRC\_GET\_SEND\_MODE/LIRC\_SET\_SEND\_MODE - Get/set supported transmit mode.

#### **Synopsis**

int **ioctl**(int *fd*, *LIRC\_GET\_SEND\_MODE*, \_\_u32 *\*tx\_modes*) int **ioctl**(int *fd*, *LIRC\_SET\_SEND\_MODE*, \_\_u32 *\*tx\_modes*)

#### <span id="page-521-0"></span>**Arguments**

**fd** File descripto[r returned by open\(\).](#page-521-0) **tx modes** Bitmask with the supported transmit modes.

#### **Description**

Get/set supported transmit mode. Only *LIRC MODE PULSE* is supported by for IR send.

### **Return Value**

On success 0 is returned, on error -1 and the errno variable is set appropriately. The generic error codes are described at the *Generic Error Codes* chapter.

#### **ioctls LIRC\_GET\_REC\_MODE and LIRC\_SET\_REC\_MODE**

#### **Name**

<span id="page-521-2"></span>LIRC\_GET\_REC\_MODE/LIRC\_SET\_REC\_MODE - Get/set supported receive modes.

#### **Synopsis**

int **ioctl**(int *fd*, *LIRC\_GET\_REC\_MODE*, \_\_u32 *rx\_modes*) int **ioctl**(int *fd*, *LIRC\_SET\_REC\_MODE*, \_\_u32 *rx\_modes*)

#### **Arguments**

**fd** File descriptor returned by open().

**rx\_modes** Bitmask with the supported transmit modes.

#### **Description**

Get/set supported receive modes. Only *LIRC\_MODE\_MODE2* and *LIRC\_MODE\_LIRCCODE* are supported for IR receive.

## **Return Value**

On success 0 is returned, on error -1 and the errno variable is set appropriately. The generic error codes are described at the *Generic Error Codes* chapter.

## **ioctl LIRC\_GET\_REC\_RESOLUTION**

**Name**

<span id="page-522-0"></span>LIRC GET REC RESOLUTION - Obtain the value of receive resolution, in microseconds.

#### **Synopsis**

int **ioctl**(int *fd*, *LIRC\_GET\_REC\_RESOLUTION*, \_\_u32 *\*microseconds*)

#### <span id="page-522-1"></span>**Arguments**

**fd** File descripto[r returned by open\(\).](#page-522-1)

**microseconds** Resolution, in microseconds.

#### **Description**

Some receivers have maximum resolution which is defined by internal sample rate or data format limitations. E.g. it's common that signals can only be reported in 50 microsecond steps.

This ioctl returns the integer value with such resolution, with can be used by userspace applications like lircd to automatically adjust the tolerance value.

## **Return Value**

On success 0 is returned, on error -1 and the errno variable is set appropriately. The generic error codes are described at the *Generic Error Codes* chapter.

## **ioctl LIRC\_SET\_SEND\_DUTY\_CYCLE**

<span id="page-522-3"></span>**Name**

LIRC SET SEND DUTY CYCLE - Set the duty cycle of the carrier signal for IR transmit.

#### **Synopsis**

int **ioctl**(int *fd*, *LIRC\_SET\_SEND\_DUTY\_CYCLE*, \_\_u32 *\*duty\_cycle*)

#### <span id="page-522-2"></span>**Arguments**

**fd** File descripto[r returned by open\(\).](#page-522-2)

duty cycle Duty cicle, describing the pulse width in percent (from 1 to 99) of the total cycle. Values 0 and 100 are reserved.

## **Description**

Get/set the duty cycle of the carrier signal for IR transmit.

Currently, no special meaning is defined for 0 or 100, but this could be used to switch off carrier generation in the future, so these values should be reserved.

#### **Return Value**

On success 0 is returned, on error -1 and the errno variable is set appropriately. The generic error codes are described at the *Generic Error Codes* chapter.

## **ioctls LIRC\_GET\_MIN\_TIMEOUT and LIRC\_GET\_MAX\_TIMEOUT**

#### **Name**

<span id="page-523-0"></span>LIRC GET MIN TIMEOUT / LIRC GET MAX TIMEOUT - Obtain the possible timeout range for IR receive.

#### **Synopsis**

int **ioctl**(int *fd*, *LIRC\_GET\_MIN\_TIMEOUT*, \_\_u32 *\*timeout*) int **ioctl**(int *fd*, *LIRC\_GET\_MAX\_TIMEOUT*, \_\_u32 *\*timeout*)

## **Arguments**

**fd** File descriptor returned by open().

**timeout** Timeout, in microseconds.

#### **Description**

Some devices have internal timers that can be used to detect when there's no IR activity for a long time. This can help lircd in detecting that a IR signal is finished and can speed up the decoding process. Returns an integer value with the minimum/maximum timeout that can be set.

#### *Note:*

*Some devices have a fixed timeout, in that case both ioctls will return the same value even though the timeout cannot be changed via* ioctl LIRC\_SET\_REC\_TIMEOUT *.*

#### **Return Value**

On success 0 is returned, on error -1 and the errno variable is set appropriately. The generic error codes are described at the *Generic Error Codes* chapter.

## **ioctl LIRC\_SET\_REC\_TIMEOUT**

#### **Name**

<span id="page-524-0"></span>LIRC SET REC TIMEOUT - sets the integer value for IR inactivity timeout.

#### **Synopsis**

int **ioctl**(int *fd*, *LIRC\_SET\_REC\_TIMEOUT*, \_\_u32 *\*timeout*)

#### <span id="page-524-1"></span>**Arguments**

**fd** File descripto[r returned by open\(\).](#page-524-1)

**timeout** Timeout, in microseconds.

#### **Description**

Sets the integer value for IR inactivity timeout.

If supported by the hardware, setting it to 0 disables all hardware timeouts and data should be reported as soon as possible. If the exact value cannot be set, then the next possible value greater than the given value should be set.

## *Note:*

**The range of supported timeout is given by** ioctls LIRC GET MIN\_TIMEOUT and LIRC\_GET\_MAX\_TIMEOUT *.*

#### **[Return Value](#page-523-0)**

On success 0 is returned, on error -1 and the errno variable is set appropriately. The generic error codes are described at the *Generic Error Codes* chapter.

### **ioctl LIRC\_GET\_LENGTH**

#### **Name**

<span id="page-524-2"></span>LIRC GET LENGTH - Retrieves the code length in bits.

#### **Synopsis**

int **ioctl**(int *fd*, *LIRC\_GET\_LENGTH*, \_\_u32 *\*length*)

#### **Arguments**

**fd** File descriptor returned by open().

**length** length, in bits

## **Description**

Retrieves the code length in bits (only for LIRC-MODE-LIRCCODE). Reads on the device must be done in blocks matching the bit count. The bit could should be rounded up so that it matches full bytes.

## **Return Value**

On success 0 is returned, on error -1 and the errno variable is set appropriately. The generic error codes are described at the *Generic Error Codes* chapter.

#### **ioctl LIRC\_SET\_REC\_CARRIER**

## **Name**

<span id="page-525-1"></span>LIRC\_SET\_REC\_CARRIER - Set carrier used to modulate IR receive.

#### **Synopsis**

int **ioctl**(int *fd*, *LIRC\_SET\_REC\_CARRIER*, \_\_u32 *\*frequency*)

#### **Arguments**

**fd** File descriptor returned by open().

**frequency** Frequency of the carrier that modulates PWM data, in Hz.

### **Description**

Set receive carrier used to modulate IR PWM pulses and spaces.

#### *Note:*

*If called together with* ioctl LIRC\_SET\_REC\_CARRIER\_RANGE *, this ioctl sets the upper bound frequency that will be recognized by the device.*

## **Return Value**

On success 0 is returned, on error -1 and the errno variable is set appropriately. The generic error codes are described at the *Generic Error Codes* chapter.

#### **ioctl LIRC\_SET\_REC\_CARRIER\_RANGE**

#### **Name**

<span id="page-525-0"></span>LIRC SET REC CARRIER RANGE - Set lower bond of the carrier used to modulate IR receive.

#### **Synopsis**

int **ioctl**(int *fd*, *LIRC\_SET\_REC\_CARRIER\_RANGE*, \_\_u32 *\*frequency*)

#### **Arguments**

**fd** File descriptor returned by open().

**frequency** Frequency of the carrier that modulates PWM data, in Hz.

#### **Description**

This ioctl sets the upper range of carrier frequency that will be recognized by the IR receiver.

#### *Note:*

*To set a range use* LIRC\_SET\_REC\_CARRIER\_RANGE *with the lower bound first and later call* LIRC\_SET\_REC\_CARRIER *with the upper bound.*

### **[Return Value](#page-525-1)**

On success 0 is returned, on error -1 and the errno variable is set appropriately. The generic error codes are described at the *Generic Error Codes* chapter.

#### **ioctl LIRC\_SET\_SEND\_CARRIER**

#### **Name**

LIRC\_SET\_SEND\_CARRIER - Set send carrier used to modulate IR TX.

#### **Synopsis**

int **ioctl**(int *fd*, *LIRC\_SET\_SEND\_CARRIER*, \_\_u32 *\*frequency*)

#### <span id="page-526-0"></span>**Arguments**

**fd** File descripto[r returned by open\(\).](#page-526-0)

**frequency** Frequency of the carrier to be modulated, in Hz.

#### **Description**

Set send carrier used to modulate IR PWM pulses and spaces.

## **Return Value**

On success 0 is returned, on error -1 and the errno variable is set appropriately. The generic error codes are described at the *Generic Error Codes* chapter.

## **ioctl LIRC\_SET\_TRANSMITTER\_MASK**

#### **Name**

<span id="page-527-0"></span>LIRC\_SET\_TRANSMITTER\_MASK - Enables send codes on a given set of transmitters

#### **Synopsis**

int **ioctl**(int *fd*, *LIRC\_SET\_TRANSMITTER\_MASK*, \_\_u32 *\*mask*)

#### <span id="page-527-1"></span>**Arguments**

**fd** File descripto[r returned by open\(\).](#page-527-1)

**mask** Mask with channels to enable tx. Channel 0 is the least significant bit.

#### **Description**

Some IR TX devices have multiple output channels, in such case, *LIRC\_CAN\_SET\_TRANSMITTER\_MASK* is returned via *ioctl LIRC\_GET\_FEATURES* and this ioctl sets what channels will send IR codes.

This ioctl enables the given set of transmitters. The first transmitter is encoded by the least significant bit and so on.

When an inv[alid bit mask is given, i.e](#page-519-1). a bit is set, even though the device does not have so many transitters, then this ioctl returns the number of available transitters and does nothing otherwise.

#### **Return Value**

On success 0 is returned, on error -1 and the errno variable is set appropriately. The generic error codes are described at the *Generic Error Codes* chapter.

#### **ioctl LIRC\_SET\_REC\_TIMEOUT\_REPORTS**

#### **Name**

<span id="page-527-2"></span>LIRC\_SET\_REC\_TIMEOUT\_REPORTS - enable or disable timeout reports for IR receive

#### **Synopsis**

int **ioctl**(int *fd*, *LIRC\_SET\_REC\_TIMEOUT\_REPORTS*, \_\_u32 *\*enable*)

## **Arguments**

**fd** File descriptor returned by open().

**enable** enable = 1 means enable timeout report, enable = 0 means disable timeout reports.

### **Description**

Enable or disable timeout reports for IR receive. By default, timeout reports should be turned off.

#### *Note:*

*This ioctl is only valid for* LIRC\_MODE\_MODE2 *.*

#### **Return Value**

On success 0 is returned, on error -1 and the errno variable is set appropriately. The generic error codes are described at the *Generic Error Codes* chapter.

#### **ioctl LIRC\_SET\_MEASURE\_CARRIER\_MODE**

#### **Name**

<span id="page-528-0"></span>LIRC\_SET\_MEASURE\_CARRIER\_MODE - enable or disable measure mode

#### **Synopsis**

int **ioctl**(int *fd*, *LIRC\_SET\_MEASURE\_CARRIER\_MODE*, \_\_u32 *\*enable*)

#### <span id="page-528-1"></span>**Arguments**

**fd** File descripto[r returned by open\(\).](#page-528-1)

**enable** enable = 1 means enable measure mode, enable = 0 means disable measure mode.

#### **Description**

Enable or disable measure mode. If enabled, from the next key press on, the driver will send LIRC\_MODE2\_FREQUENCY packets. By default this should be turned off.

#### <span id="page-528-2"></span>**Return Value**

On success 0 is returned, on error -1 and the errno variable is set appropriately. The generic error codes are described at the *Generic Error Codes* chapter.

#### **ioctl LIRC\_SET\_WIDEBAND\_RECEIVER**

#### **Name**

<span id="page-528-3"></span>LIRC\_SET\_WIDEBAND\_RECEIVER - enable wide band receiver.

#### **Synopsis**

int **ioctl**(int *fd*, *LIRC\_SET\_WIDEBAND\_RECEIVER*, \_\_u32 *\*enable*)

#### **Arguments**

**fd** File descriptor returned by open().

**enable** enable = 1 means enable wideband receiver, enable = 0 means disable wideband receiver.

#### **Description**

Some receivers are equipped with special wide band receiver which is intended to be used to learn output of existing remote. This ioctl allows enabling or disabling it.

This might be useful of receivers that have otherwise narrow band receiver that prevents them to be used with some remotes. Wide band receiver might also be more precise. On the other hand its disadvantage it usually reduced range of reception.

#### *Note:*

*Wide band receiver might be implictly enabled if you enable carrier reports. In that case it will be disabled as soon as you disable carrier reports. Trying to disable wide band receiver while carrier reports are active will do nothing.*

### **Return Value**

On success 0 is returned, on error -1 and the errno variable is set appropriately. The generic error codes are described at the *Generic Error Codes* chapter.

#### **LIRC Header File**

#### **lirc.h**

```
/*
 * lirc.h - linux infrared remote control header file
 * last modified 2010/07/13 by Jarod Wilson
 */
#ifndef LINUX LIRC H
#define _LINUX_LIRC_H
#include <linux/types.h>
#include <linux/ioctl.h>
#define PULSE_BIT 0x01000000
#define PULSE_MASK 0x00FFFFFF
#define LIRC_MODE2_SPACE 0x00000000
#define LIRC_MODE2_PULSE 0x01000000
#define LIRC_MODE2_FREQUENCY 0x02000000
#define LIRC_MODE2 TIMEOUT  0x03000000
#define LIRC VALUE MASK 0x00FFFFFF
#define LIRC_MODE2_MASK 0xFF000000
#define LIRC_SPACE(val) (((val)&LIRC_VALUE_MASK) | LIRC_MODE2_SPACE)
#define LIRC PULSE(val) (((val)&LIRC VALUE MASK) | LIRC MODE2 PULSE)
```
#define LIRC\_FREQUENCY(val) (((val)&LIRC\_VALUE\_MASK) | *LIRC\_MODE2\_FREQUENCY* ) #define LIRC\_TIMEOUT(val) (((val)&LIRC\_VALUE\_MASK) | LIRC\_MODE2\_TIMEOUT) #define LIRC\_VALUE(val) ((val)&LIRC\_VALUE\_MASK) #define LIRC\_MODE2(val) ((val)&LIRC\_MODE2\_MASK) #define LIRC\_IS\_SPACE(val) (LIRC\_MODE2(val) == LIRC\_MODE2\_SPACE) #define LIRC\_IS\_PULSE(val) (LIRC\_MODE2(val) == LIRC\_MODE2\_PULSE) #define LIRC\_IS\_FREQUENCY(val) (LIRC\_MODE2(val) == *LIRC\_MODE2\_FREQUENCY* ) #define LIRC IS TIMEOUT(val) (LIRC MODE2(val) == LIRC MODE2 TIMEOUT) /\* used heavily by lirc userspace \*/ #define lirc\_t int /\*\*\* lirc compatible hardware features \*\*\*/ #define LIRC\_MODE2SEND(x) (x) #define LIRC\_SEND2MODE(x) (x) #define LIRC\_MODE2REC(x)  $((x) \le 16)$ #define LIRC REC2MODE(x)  $((x) >> 16)$ #define LIRC\_MODE\_RAW 0x00000001 #define *LIRC\_MODE\_PULSE* 0x00000002 #define *LIRC\_MODE\_MODE2* 0x00000004 #define *LIRC\_MODE\_LIRCCODE* 0x00000010 #define *[LIRC\\_CAN\\_SEND\\_RA](#page-517-3)W* LIRC\_MODE2SEND(LIRC\_MODE\_RAW) #define *[LIRC\\_CAN\\_SEND\\_PU](#page-517-1)LSE* LIRC\_MODE2SEND( *LIRC\_MODE\_PULSE* ) LIRC\_MODE2SEND( *LIRC\_MODE\_MODE2* ) #define *LIRC\_CAN\_SEND\_LIRCCODE* LIRC\_MODE2SEND( *LIRC\_MODE\_LIRCCODE* ) #define LIRC CAN SEND MASK 0x0000003f #define *[LIRC\\_CAN\\_SET\\_SEND\\_CARRI](#page-520-1)ER* 0x00000100 #define *LIRC\_CAN\_SET\_SEND\_DUTY\_CYCLE* 0x00000200 #define *LIRC\_CAN\_SET\_TRANSMITTER\_MASK* 0x00000400 #define *[LIRC\\_CAN\\_REC\\_RAW](#page-520-2)* LIRC\_MODE2REC(LIRC\_MODE\_RAW) #define *[LIRC\\_CAN\\_REC\\_PULSE](#page-520-3)* LIRC\_MODE2REC( *LIRC\_MODE\_PULSE* ) LIRC\_MODE2REC( *LIRC\_MODE\_MODE2* ) #define *LIRC\_CAN\_REC\_LIRCCODE* LIRC\_MODE2REC( *LIRC\_MODE\_LIRCCODE* ) #define LIRC CAN REC MASK LIRC MODE2REC(LIRC CAN SEND MASK) #define *[LIRC\\_CAN\\_SET\\_REC\\_CARRI](#page-519-5)ER* ( *LIRC\_CAN\_SET\_[SEND\\_CARRIER](#page-517-2)* << 16) #define LIRC\_CAN\_SET\_REC\_DUTY\_CYCLE ( *LIRC\_CAN\_SET\_SEND\_DUTY\_CYCLE* << 16) #define *LIRC\_CAN\_SET\_REC\_DUTY\_CYCLE\_RANGE* 0x40000000 #define *[LIRC\\_CAN\\_SET\\_REC\\_CARRIER\\_](#page-520-5)RANGE* [0x80000000](#page-520-2) #define *LIRC\_CAN\_GET\_REC\_RESOLUTION* [0x20000000](#page-520-3) #define *LIRC\_CAN\_SET\_REC\_TIMEOUT* 0x10000000 #define *[LIRC\\_CAN\\_SET\\_REC\\_FILTER](#page-520-6)* 0x08000000 #define *[LIRC\\_CAN\\_MEASURE\\_CARRIER](#page-520-7)* 0x02000000 #define *[LIRC\\_CAN\\_USE\\_WIDEBAND\\_REC](#page-520-8)EIVER* 0x04000000 #define LIRC CAN SEND(x) ((x)&LIRC CAN SEND MASK) #define LIRC CAN REC(x)  $((x)\&LIRC$  CAN REC MASK)

#define *LIRC\_CAN\_NOTIFY\_DECODE* 0x01000000

/\*\*\* IOCTL commands for lirc driver \*\*\*/

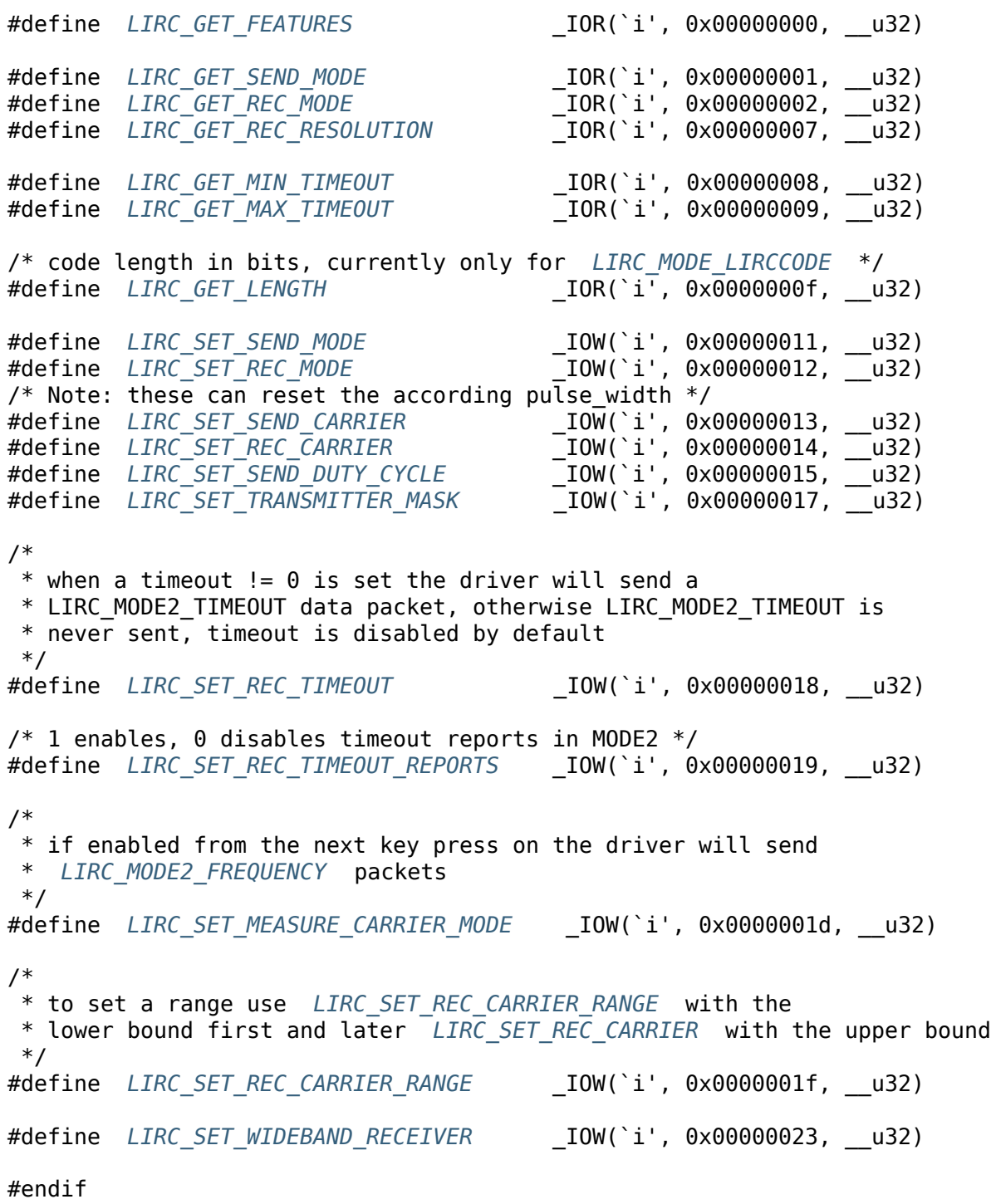

## **1.4.6 R[evision and Copyright](#page-528-3)**

Authors:

- Carvalho Chehab, Mauro <mchehab@kernel.org>
- Initial version.

**Copyright** © 2009-2016 : Mauro Carvalho Chehab

## **1.4.7 Revision History**

**revision** 3.15 / 2014-02-06 (*mcc*)

Added the interface description and the RC sysfs class description.

**revision** 1.0 / 2009-09-06 (*mcc*)

Initial revision

# **1.5 Part IV - Media Controller API**

Table of Contents

## **1.5.1 Introduction**

Media devices increasingly handle multiple related functions. Many USB cameras include microphones, video capture hardware can also output video, or SoC camera interfaces also perform memory-to-memory operations similar to video codecs.

Independent functions, even when implemented in the same hardware, can be modelled as separate devices. A USB camera with a microphone will be presented to userspace applications as V4L2 and ALSA capture devices. The devices' relationships (when using a webcam, end-users shouldn't have to manually select the associated USB microphone), while not made available directly to applications by the drivers, can usually be retrieved from sysfs.

With more and more advanced SoC devices being introduced, the current approach will not scale. Device topologies are getting increasingly complex and can't always be represented by a tree structure. Hardware blocks are shared between different functions, creating dependencies between seemingly unrelated devices.

Kernel abstraction APIs such as V4L2 and ALSA provide means for applications to access hardware parameters. As newer hardware expose an increasingly high number of those parameters, drivers need to guess what applications really require based on limited information, thereby implementing policies that belong to userspace.

The media controller API aims at solving those problems.

## **1.5.2 Media device model**

Discovering a device internal topology, and configuring it at runtime, is one of the goals of the media controller API. To achieve this, hardware devices and Linux Kernel interfaces are modelled as graph objects on an oriented graph. The object types that constitute the graph are:

- An **entity** is a basic media hardware or software building block. It can correspond to a large variety of logical blocks such as physical hardware devices (CMOS sensor for instance), logical hardware devices (a building block in a System-on-Chip image processing pipeline), DMA channels or physical connectors.
- An **interface** is a graph representation of a Linux Kernel userspace API interface, like a device node or a sysfs file that controls one or more entities in the graph.
- A **pad** is a data connection endpoint through which an entity can interact with other entities. Data (not restricted to video) produced by an entity flows from the entity's output to one or more entity inputs. Pads should not be confused with physical pins at chip boundaries.
- A **data link** is a point-to-point oriented connection between two pads, either on the same entity or on different entities. Data flows from a source pad to a sink pad.
- An **interface link** is a point-to-point bidirectional control connection between a Linux Kernel interface and an entity.

## **1.5.3 Types and flags used to represent the media graph elements**

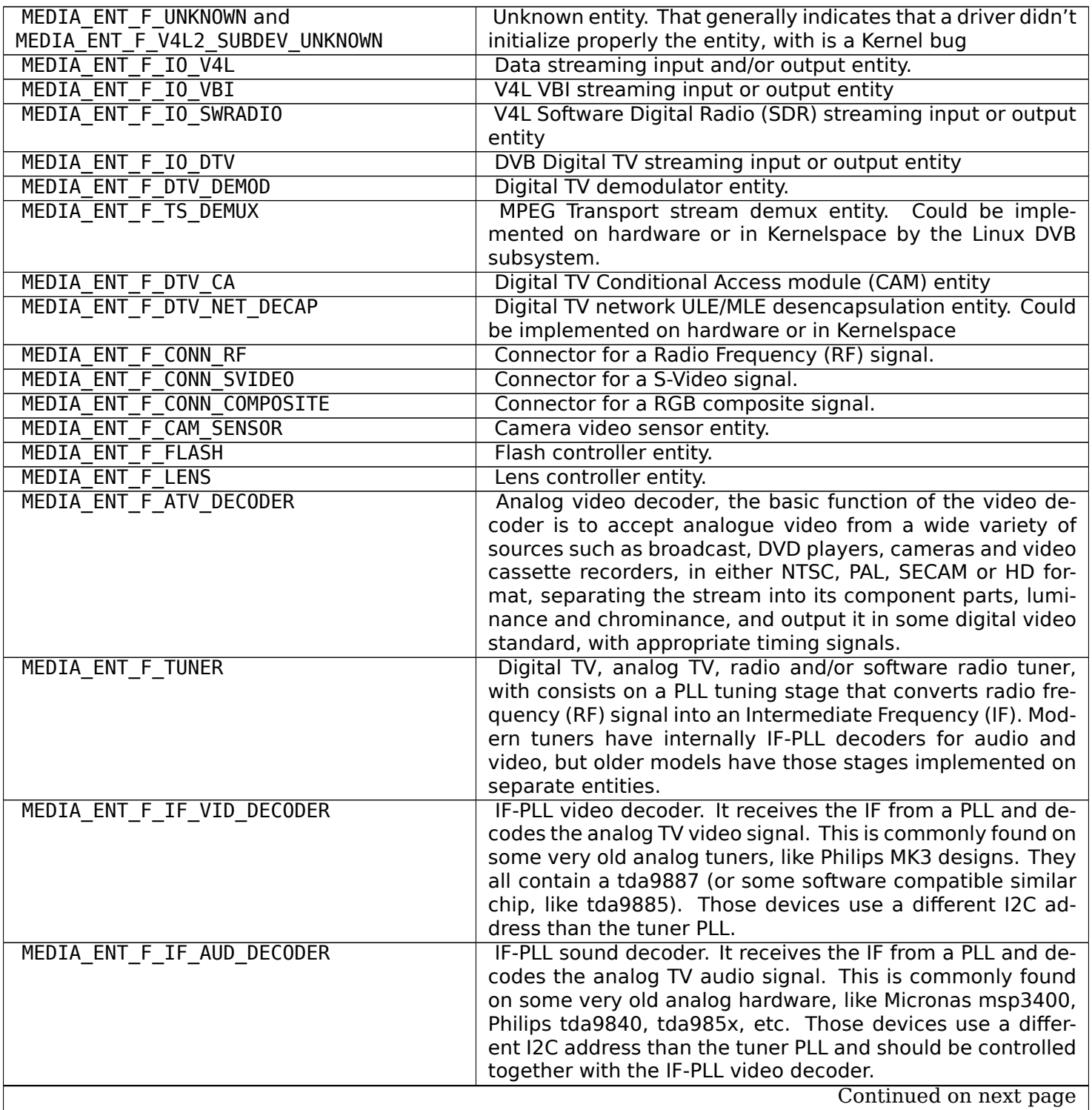

#### Table 1.190: Media entity types

|                                        | Table 1.130 - continued from previous page                                                                                                    |
|----------------------------------------|----------------------------------------------------------------------------------------------------|
| MEDIA ENT F AUDIO CAPTURE              | Audio Capture Function Entity.                                                                                                    |
| MEDIA ENT F AUDIO PLAYBACK             | Audio Playback Function Entity.                                                                                                    |
| MEDIA ENT F AUDIO MIXER                | Audio Mixer Function Entity.                                                                                                    |
| MEDIA ENT F PROC VIDEO COMPOSER        | Video composer (blender). An entity capable of video com-<br>posing must have at least two sink pads and one source<br>pad, and composes input video frames onto output video<br>frames. Composition can be performed using alpha blend-<br>ing, color keying, raster operations (ROP), stitching or any<br>other means.                                                                                                    |
| MEDIA ENT F PROC VIDEO PIXEL FORMATTER | Video pixel formatter. An entity capable of pixel format-<br>ting must have at least one sink pad and one source pad.<br>Read pixel formatters read pixels from memory and perform<br>a subset of unpacking, cropping, color keying, alpha multipli-<br>cation and pixel encoding conversion. Write pixel formatters<br>perform a subset of dithering, pixel encoding conversion and<br>packing and write pixels to memory.                                                          |
| MEDIA ENT F PROC VIDEO PIXEL ENC CONV  | Video pixel encoding converter. An entity capable of pixel<br>enconding conversion must have at least one sink pad and<br>one source pad, and convert the encoding of pixels received<br>on its sink pad(s) to a different encoding output on its source<br>pad(s). Pixel encoding conversion includes but isn't limited<br>to RGB to/from HSV, RGB to/from YUV and CFA (Bayer) to<br>RGB conversions.                                                                               |
| MEDIA ENT F PROC VIDEO LUT             | Video look-up table. An entity capable of video lookup table<br>processing must have one sink pad and one source pad. It<br>uses the values of the pixels received on its sink pad to look<br>up entries in internal tables and output them on its source<br>pad. The lookup processing can be performed on all com-<br>ponents separately or combine them for multi-dimensional<br>table lookups.                                                                                   |
| MEDIA ENT F PROC VIDEO SCALER          | Video scaler. An entity capable of video scaling must have<br>at least one sink pad and one source pad, and scale the video<br>frame(s) received on its sink pad(s) to a different resolution<br>output on its source pad(s). The range of supported scal-<br>ing ratios is entity-specific and can differ between the hor-<br>izontal and vertical directions (in particular scaling can be<br>supported in one direction only). Binning and skipping are<br>considered as scaling. |
| MEDIA_ENT_F_PROC_VIDEO_STATISTICS      | Video statistics computation (histogram, 3A, ). An entity<br>capable of statistics computation must have one sink pad<br>and one source pad. It computes statistics over the frames<br>received on its sink pad and outputs the statistics data on<br>its source pad.                                                                                                    |

Table 1.190 – continued from previous page

## Table 1.191: Media entity flags

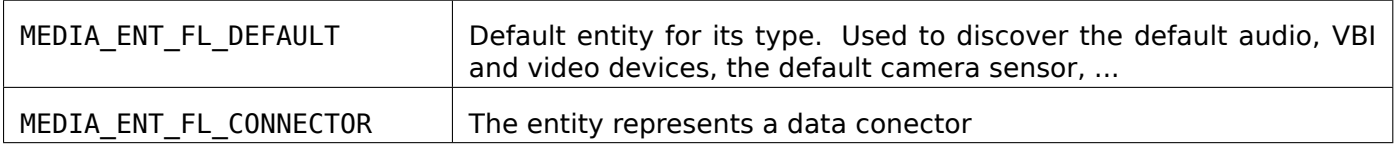

| MEDIA_INTF_T_DVB_FE            | Device node interface for the Dig-<br>ital TV frontend           | typically,<br>/dev/dvb/adapter?/frontend? |
|--------------------------------|------------------------------------------------------------------|-------------------------------------------|
| MEDIA_INTF_T_DVB_DEMUX         | Device node interface for the Dig-<br>ital TV demux              | typically,<br>/dev/dvb/adapter?/demux?    |
| MEDIA_INTF_T_DVB_DVR           | Device node interface for the Dig-<br>ital TV DVR                | typically,<br>/dev/dvb/adapter?/dvr?      |
| MEDIA INTF T DVB CA            | Device node interface for the Dig-<br>ital TV Conditional Access | typically,<br>/dev/dvb/adapter?/ca?       |
| MEDIA_INTF_T_DVB_NET           | Device node interface for the Dig-<br>ital TV network control    | typically,<br>/dev/dvb/adapter?/net?      |
| MEDIA_INTF_T_V4L_VIDEO         | Device node interface for video<br>(V4L)                         | typically, /dev/video?                    |
| MEDIA_INTF_T_V4L_VBI           | Device node interface for VBI<br>(V4L)                           | typically, /dev/vbi?                      |
| MEDIA_INTF_T_V4L_RADIO         | Device node interface for radio<br>(V4L)                         | typically, /dev/vbi?                      |
| MEDIA_INTF_T_V4L_SUBDEV        | Device node interface for a V4L<br>subdevice                     | typically, /dev/v4l-subdev?               |
| MEDIA INTF_T_V4L_SWRADIO       | Device node interface for Software<br>Defined Radio (V4L)        | typically, /dev/swradio?                  |
| MEDIA_INTF_T_ALSA_PCM_CAPTURE  | Device node interface for ALSA<br><b>PCM Capture</b>             | typically,<br>/dev/snd/pcmC?D?c           |
| MEDIA_INTF_T_ALSA_PCM_PLAYBACK | Device node interface for ALSA<br>PCM Playback                   | typically,<br>/dev/snd/pcmC?D?p           |
| MEDIA INTF T ALSA CONTROL      | Device node interface for ALSA<br>Control                        | typically, /dev/snd/controlC?             |
| MEDIA INTF T ALSA COMPRESS     | Device node interface for ALSA<br>Compress                       | typically, /dev/snd/compr?                |
| MEDIA_INTF_T_ALSA_RAWMIDI      | Device node interface for ALSA<br>Raw MIDI                       | typically, /dev/snd/midi?                 |
| MEDIA_INTF_T_ALSA_HWDEP        | Device node interface for ALSA<br>Hardware Dependent             | typically, /dev/snd/hwC?D?                |
| MEDIA INTF T ALSA SEQUENCER    | Device node interface for ALSA Se-<br>quencer                    | typically, /dev/snd/seq                   |
| MEDIA_INTF_T_ALSA_TIMER        | Device node interface for ALSA<br>Timer                          | typically, /dev/snd/timer                 |

Table 1.192: Media interface types

| MEDIA PAD FL SINK         | Input pad, relative to the entity. Input pads sink data and are targets<br>of links.                                                                                                    |
|---------------------------|----------------------------------------------------------------------------------------------------|
| MEDIA PAD FL SOURCE       | Output pad, relative to the entity. Output pads source data and are<br>origins of links.                                                                                                    |
| MEDIA PAD FL MUST CONNECT | If this flag is set and the pad is linked to any other pad, then at least<br>one of those links must be enabled for the entity to be able to stream.<br>There could be temporary reasons (e.g. device configuration depen-<br>dent) for the pad to need enabled links even when this flag isn't set;<br>the absence of the flag doesn't imply there is none. |

Table 1.193: Media pad flags

One and only one of MEDIA\_PAD\_FL\_SINK and MEDIA\_PAD\_FL\_SOURCE must be set for every pad.

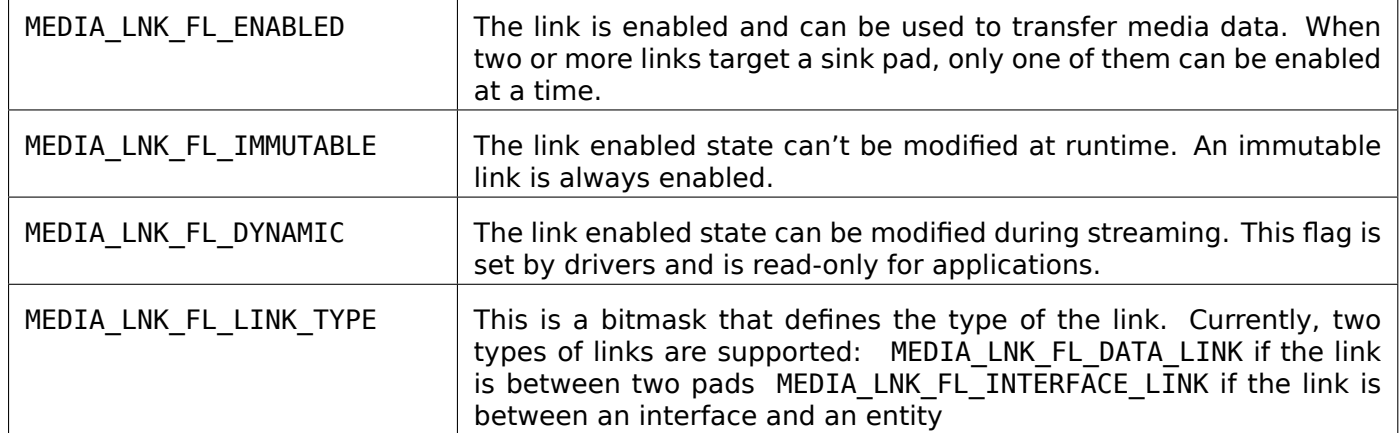

## Table 1.194: Media link flags

## **1.5.4 Function Reference**

## **media open()**

## **Name**

media-open - Open a media device

## **Synopsis**

#### *#include <fcntl.h>*

<span id="page-536-0"></span>int **open**(const char *\*device\_name*, int *flags*)

## **Arguments**

**device\_name** Device to be opened.

**flags** Open flags. Access mode must be either O\_RDONLY or O\_RDWR. Other flags have no effect.

## **Description**

To open a media device applications call *open()* with the desired device name. The function has no side effects; the device configuration remain unchanged.

When the device is opened in read-only mode, attempts to modify its configuration will result in an error, and errno will be set to EBADF.

#### **Return Value**

*open()* returns the new file descriptor on success. On error, -1 is returned, and errno is set appropriately. Possible error codes are:

**EACCES** The requested access to the file is not allowed.

**[EMFILE](#page-296-0)** The process already has the maximum number of files open.

**ENFILE** The system limit on the total number of open files has been reached.

**ENOMEM** Insufficient kernel memory was available.

**ENXIO** No device corresponding to this device special file exists.

#### **media close()**

#### **Name**

media-close - Close a media device

#### **Synopsis**

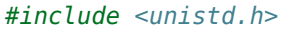

int **close**(int *fd*)

#### **Arguments**

**fd** File descriptor returned by *open()*.

#### **Description**

Closes the media device. Reso[urces as](#page-536-0)sociated with the file descriptor are freed. The device configuration remain unchanged.

### **Return Value**

*close()* returns 0 on success. On error, -1 is returned, and errno is set appropriately. Possible error codes are:

**EBADF** fd is not a valid open file descriptor.

### **media ioctl()**

#### **Name**

<span id="page-538-0"></span>media-ioctl - Control a media device

#### **Synopsis**

*#include <sys/ioctl.h>*

int **ioctl**(int *fd*, int *request*, void *\*argp*)

#### **Arguments**

**fd** File descriptor returned by *open()*.

**request** Media ioctl request code as defined in the media.h header file, for example ME-DIA\_IOC\_SETUP\_LINK.

**argp** Pointer to a request-spe[cific stru](#page-536-0)cture.

#### **Description**

The *ioctl()* function manipulates media device parameters. The argument fd must be an open file descriptor.

The ioctl request code specifies the media function to be called. It has encoded in it whether the argument is an [input,](#page-538-0) output or read/write parameter, and the size of the argument argp in bytes.

Macros and structures definitions specifying media ioctl requests and their parameters are located in the media.h header file. All media ioctl requests, their respective function and parameters are specified in *Function Reference* .

#### **Return Value**

On success 0 is returned, on error -1 and the errno variable is set appropriately. The generic error codes are described at the *Generic Error Codes* chapter.

Request-specific error codes are listed in the individual requests descriptions.

When an ioctl that takes an output or read/write parameter fails, the parameter remains unmodified.

#### **ioctl MEDIA\_IOC\_DEVICE\_INFO**

#### **Name**

MEDIA\_IOC\_DEVICE\_INFO - Query device information

#### **Synopsis**

int **ioctl**(int *fd*, *MEDIA\_IOC\_DEVICE\_INFO*, struct media\_device\_info *\*argp*)

## **Arguments**

**fd** File descriptor returned by *open()* .

argp

## **Description**

All media devices must support the MEDIA\_IOC\_DEVICE\_INFO ioctl. To query device information, applications call the ioctl with a pointer to a struct *media\_device\_info* . The driver fills the structure and returns the information to the application. The ioctl never fails.

| char | driver[16]     | Name of the driver implementing the media API as<br>a NUL-terminated ASCII string. The driver version<br>is stored in the driver version field.<br>Driver specific applications can use this informa-<br>tion to verify the driver identity. It is also useful<br>to work around known bugs, or to identify drivers<br>in error reports. |
|------|----------------|----------------------------------------------------------------------------------------------------|
| char | model[32]      | Device model name as a NUL-terminated UTF-8<br>string. The device version is stored in the de-<br>vice version field and is not be appended to the<br>model name.                                                                                                    |
| char | serial[40]     | Serial number as a NUL-terminated ASCII string.                                                                                                    |
| char | bus info[32]   | Location of the device in the system as a NUL-<br>terminated ASCII string. This includes the bus<br>type name (PCI, USB, ) and a bus-specific iden-<br>tifier.                                                                                                    |
| u32  | media version  | Media API version, formatted with the KER-<br>NEL VERSION() macro.                                                                                                    |
| u32  | hw revision    | Hardware device revision in a driver-specific for-<br>mat.                                                                                                    |
| u32  | driver_version | Media device driver version, formatted with the<br>KERNEL VERSION() macro. Together with the<br>driver field this identifies a particular driver.                                                                                                    |
| u32  | reserved[31]   | Reserved for future extensions. Drivers and appli-<br>cations must set this array to zero.                                                                                                    |

<span id="page-539-0"></span>Table 1.195: struct media device info

The serial and bus info fields can be used to distinguish between multiple instances of otherwise identical hardware. The serial number takes precedence when provided and can be assumed to be unique. If the serial number is an empty string, the bus info field can be used instead. The bus\_info field is guaranteed to be unique, but can vary across reboots or device unplug/replug.

#### **Return Value**

On success 0 is returned, on error -1 and the errno variable is set appropriately. The generic error codes are described at the *Generic Error Codes* chapter.

#### **ioctl MEDIA\_IOC\_G\_TOPOLOGY**

#### **Name**

MEDIA IOC G TOPOLOGY - Enumerate the graph topology and graph element properties
## **Synopsis**

int **ioctl**(int *fd*, *MEDIA\_IOC\_G\_TOPOLOGY*, struct media\_v2\_topology *\*argp*)

## **Arguments**

**fd** File descriptor returned by *open()* .

argp

## **Description**

The typical usage of this ioctl is to call it twice. On the first call, the structure defined at struct *me*dia v2 topology should be zeroed. At return, if no errors happen, this ioctl will return the topology version and the total number of entities, interfaces, pads and links.

Before the second call, the userspace should allocate arrays to store the graph elements that are desired, putting the pointers to them at the ptr\_entities, ptr\_interfaces, ptr\_links and/or ptr\_pads, keeping the o[ther](#page-540-0) [values untouche](#page-540-0)d.

If the topology version remains the same, the ioctl should fill the desired arrays with the media graph elements.

<span id="page-540-0"></span>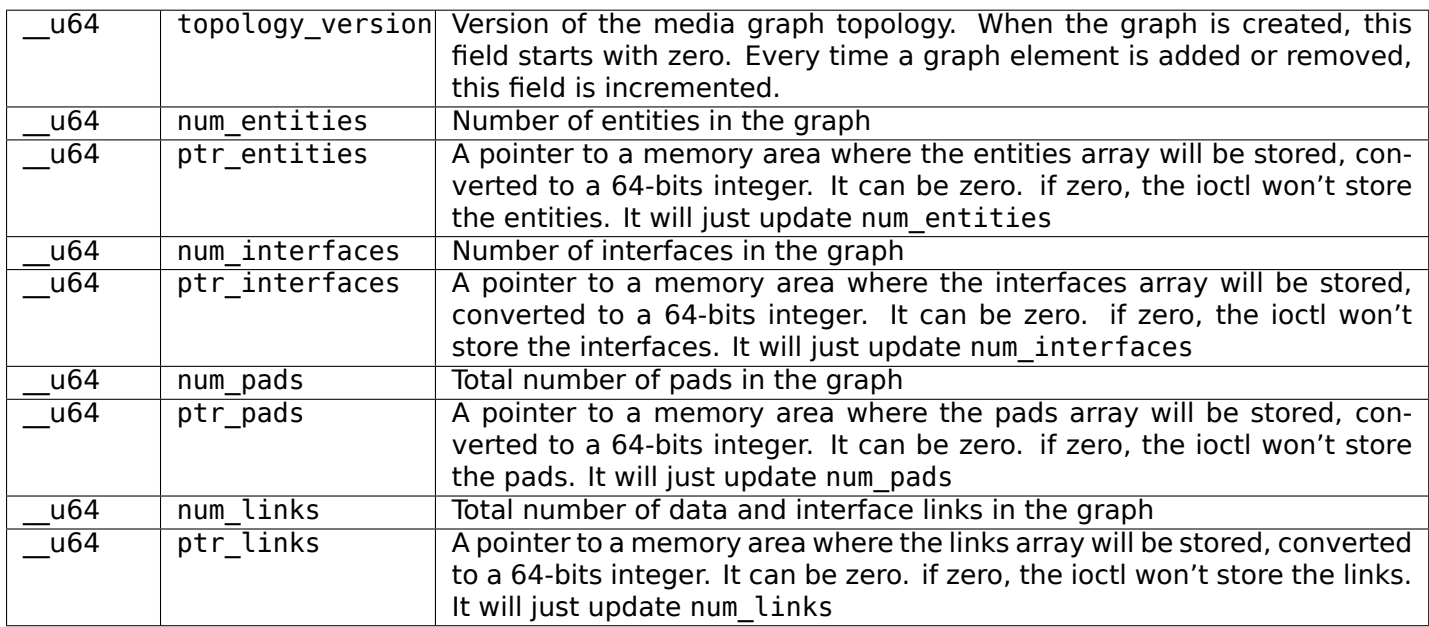

#### Table 1.196: struct media v2 topology

#### Table 1.197: struct media\_v2\_entity

<span id="page-540-1"></span>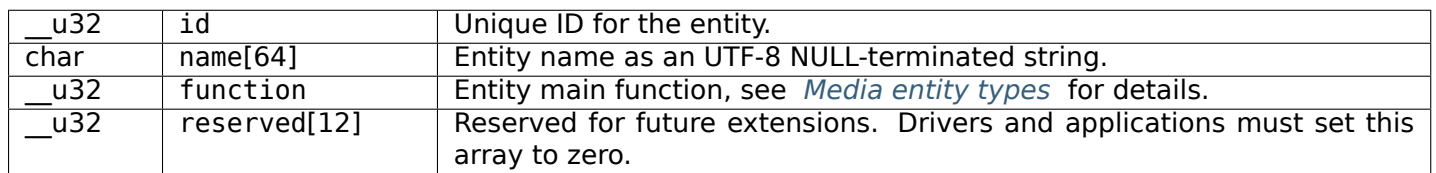

#### Table 1.198: struct media\_v2\_interface

<span id="page-541-3"></span>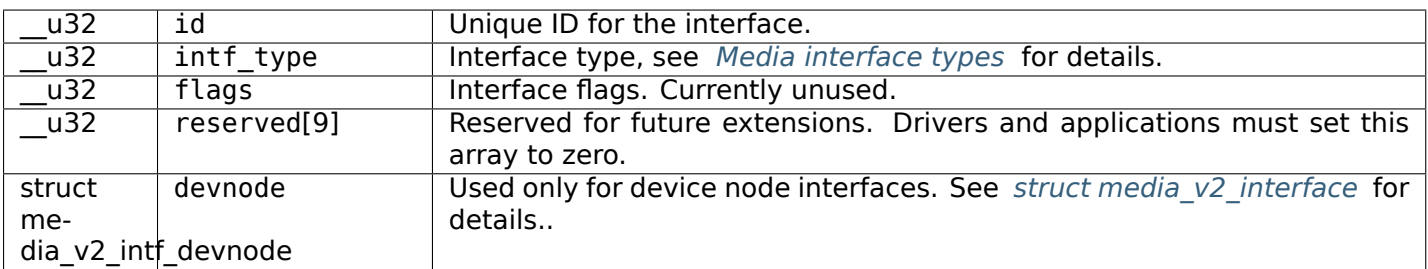

#### Table 1.199: struct media v2 interface

<span id="page-541-2"></span>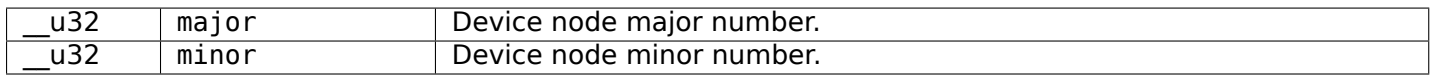

#### Table 1.200: struct media\_v2\_pad

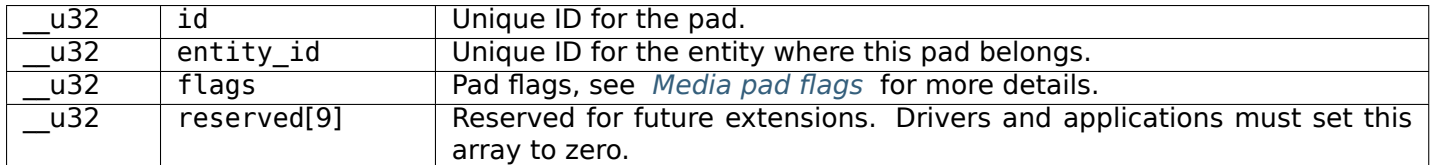

#### Table 1.201[: struct media\\_v](#page-536-0)2\_pad

<span id="page-541-4"></span>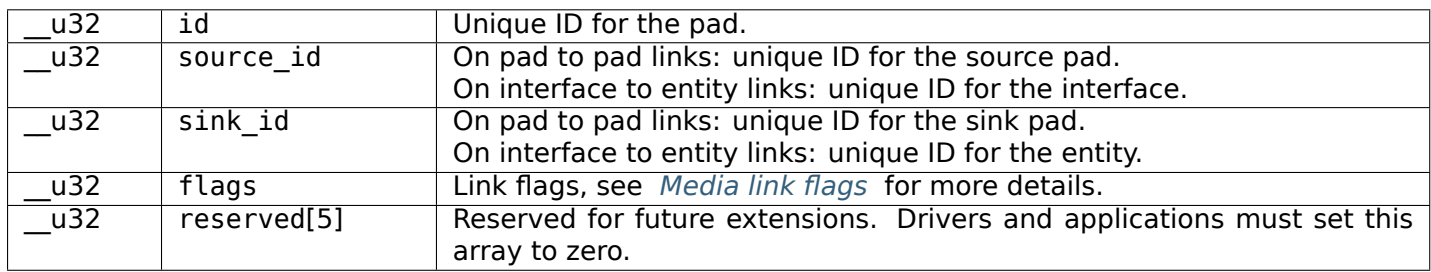

## **Return Value**

On success 0 is returned, on error -1 and the errno variable is set appropriately. The generic error codes are described at the *Generic Error Codes* chapter.

**ENOSPC** This is returned when either one or more of the num\_entities, num\_interfaces, num\_links or num\_pads are non-zero and are smaller than the actual number of elements inside the graph. This may happen if the topology version changed when compared to the last time this ioctl was called. Userspace shou[ld usually free the ar](#page-587-0)ea for the pointers, zero the struct elements and call this ioctl again.

## **ioctl MEDIA\_IOC\_ENUM\_ENTITIES**

**Name**

<span id="page-541-1"></span>MEDIA\_IOC\_ENUM\_ENTITIES - Enumerate entities and their properties

## **Synopsis**

<span id="page-541-0"></span>int **ioctl**(int *fd*, *MEDIA\_IOC\_ENUM\_ENTITIES*, struct media\_entity\_desc *\*argp*)

#### **Arguments**

**fd** File descriptor returned by *open()* .

argp

## **Description**

To query the attributes of an entity, applications set the id field of a struct *media\_entity\_desc* structure and call the MEDIA IOC\_ENUM\_ENTITIES ioctl with a pointer to this structure. The driver fills the rest of the structure or returns an EINVAL error code when the id is invalid. Entities can be enumerated by or'ing the id with the MEDIA\_ENT\_ID\_FLAG\_NEXT flag. The driver will return information about the entity with the smallest id strictly larger than the requested one ('next entity'), or the EINVAL [error code if the](#page-542-0)re is none.

Entity IDs can be non-contiguous. Applications must *not* try to enumerate entities by calling ME-DIA\_IOC\_ENUM\_ENTITIES with increasing id's until they get an error.

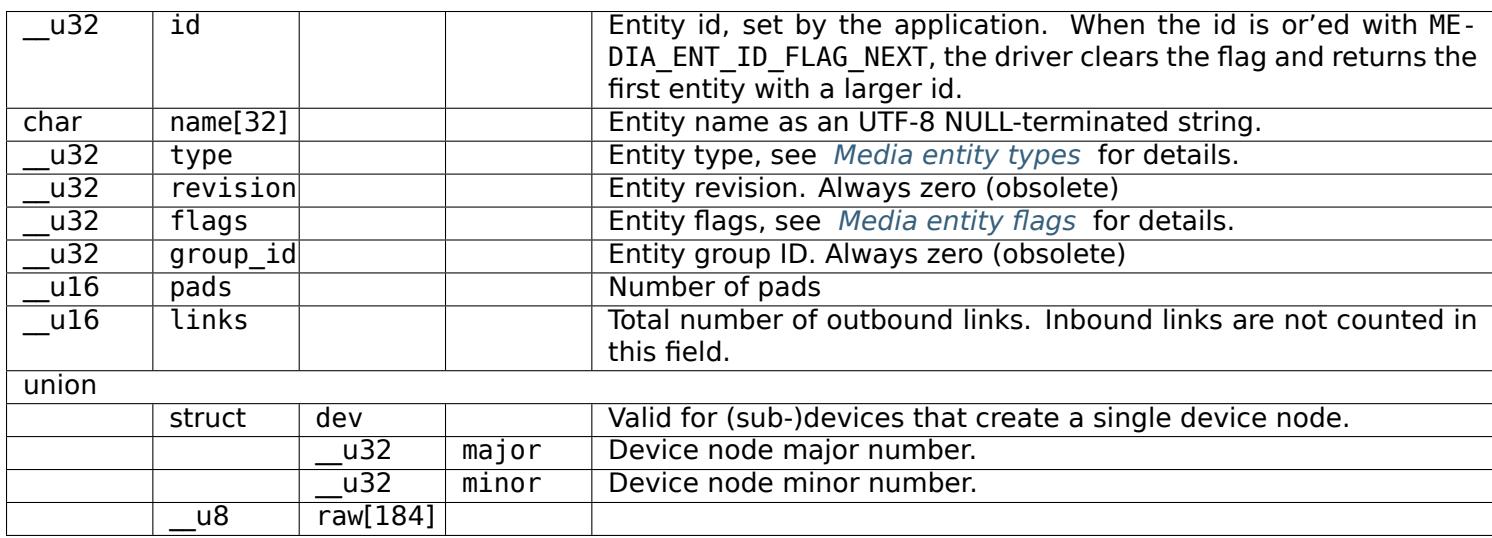

<span id="page-542-1"></span><span id="page-542-0"></span>Table 1.202: struct media entity desc

## **Return Value**

On success 0 is returned, on error -1 and the errno variable is set appropriately. The generic error codes are described at the *Generic Error Codes* chapter.

**EINVAL** The struct *media\_entity\_desc* id references a non-existing entity.

## **ioctl MEDIA\_IOC\_E[NUM\\_LINKS](#page-587-0)**

**Name**

<span id="page-542-2"></span>MEDIA IOC\_ENUM\_LINKS - Enumerate all pads and links for a given entity

## **Synopsis**

int **ioctl**(int *fd*, *MEDIA\_IOC\_ENUM\_LINKS*, struct media\_links\_enum *\*argp*)

## **Arguments**

**fd** File descriptor returned by *open()* .

argp

## **Description**

To enumerate pads and/or links for a given entity, applications set the entity field of a struct *media\_links\_enum* structure and initialize the struct *media\_pad\_desc* and struct *media\_link\_desc* structure arrays pointed by the pads and links fields. They then call the MEDIA IOC\_ENUM\_LINKS ioctl with a pointer to this structure.

If the pads field is not NULL, the driver fills the pads array with information about the entity's pads. [The](#page-543-0) [array must hav](#page-543-0)e enough room to store all the enti[ty's pads. The nu](#page-543-1)mber of pad[s can be retrieve](#page-543-2)d with *ioctl MEDIA\_IOC\_ENUM\_ENTITIES* .

If the links field is not NULL, the driver fills the links array with information about the entity's outbound links. The array must have enough room to store all the entity's outbound links. The number of outbound [links can be retrieved with](#page-541-1) *ioctl MEDIA\_IOC\_ENUM\_ENTITIES* .

Only forward links that originate at one of the entity's source pads are returned during the enumeration process.

<span id="page-543-0"></span>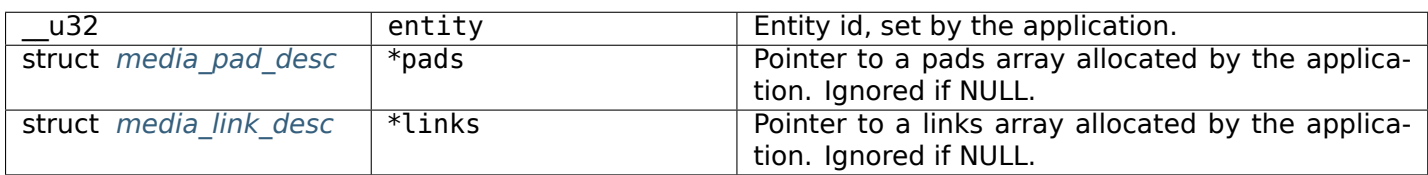

#### Table 1.203: struct media links enum

#### Table 1.204: struct media pad desc

<span id="page-543-1"></span>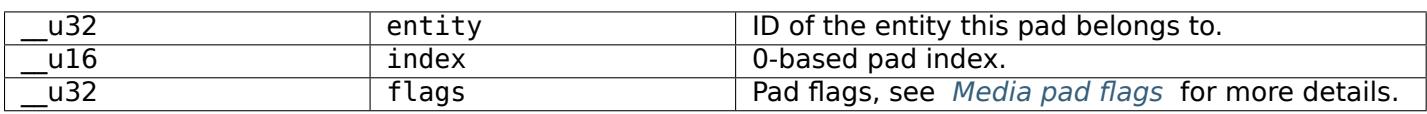

#### Table 1.205: struct media link desc

<span id="page-543-2"></span>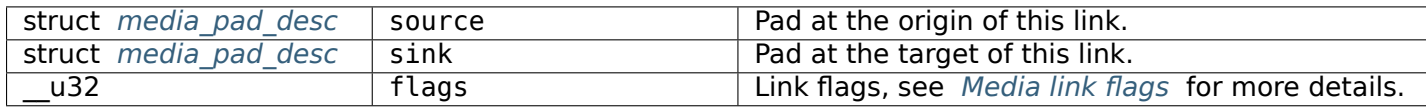

## **Return [Value](#page-543-1)**

On success 0 is returned, on error -1 and the errno variable is set appropriately. The generic error codes are described at the *Generic Error Codes* chapter.

**EINVAL** The struct *media\_links\_enum* id references a non-existing entity.

## **ioctl MEDIA\_IOC\_S[ETUP\\_LINK](#page-587-0)**

**Name**

MEDIA\_IOC\_SETUP\_LINK - Modify the properties of a link

#### **Synopsis**

int **ioctl**(int *fd*, *MEDIA\_IOC\_SETUP\_LINK*, struct media\_link\_desc *\*argp*)

## **Arguments**

**fd** File descriptor returned by *open()* .

argp

## **Description**

To change link properties applications fill a struct *media\_link\_desc* with link identification information (source and sink pad) and the new requested link flags. They then call the MEDIA\_IOC\_SETUP\_LINK ioctl with a pointer to that structure.

The only configurable property is the ENABLED link [flag to enable/di](#page-543-2)sable a link. Links marked with the IMMUTABLE link flag can not be enabled or disabled.

Link configuration has no side effect on other links. If an enabled link at the sink pad prevents the link from being enabled, the driver returns with an EBUSY error code.

Only links marked with the DYNAMIC link flag can be enabled/disabled while streaming media data. Attempting to enable or disable a streaming non-dynamic link will return an EBUSY error code.

If the specified link can't be found the driver returns with an EINVAL error code.

## **Return Value**

On success 0 is returned, on error -1 and the errno variable is set appropriately. The generic error codes are described at the *Generic Error Codes* chapter.

**EINVAL** The struct *media\_link\_desc* references a non-existing link, or the link is immutable and an attempt to modify its configuration was made.

# **1.5.5 Media Co[ntroller Head](#page-543-2)er File**

## **media.h**

```
/*
  Multimedia device API
 *
 * Copyright (C) 2010 Nokia Corporation
*
* Contacts: Laurent Pinchart <laurent.pinchart@ideasonboard.com>
             Sakari Ailus <sakari.ailus@iki.fi>
*
* This program is free software; you can redistribute it and/or modify
* it under the terms of the GNU General Public License version 2 as
* published by the Free Software Foundation.
 *
* This program is distributed in the hope that it will be useful,
* but WITHOUT ANY WARRANTY; without even the implied warranty of
* MERCHANTABILITY or FITNESS FOR A PARTICULAR PURPOSE. See the
* GNU General Public License for more details.
 *
* You should have received a copy of the GNU General Public License
```
\* along with this program; if not, write to the Free Software \* Foundation, Inc., 59 Temple Place, Suite 330, Boston, MA 02111-1307 USA \*/ #ifndef \_\_LINUX\_MEDIA\_H #define \_\_LINUX\_MEDIA\_H #ifndef KERNEL #include <stdint.h> #endif #include <linux/ioctl.h> #include <linux/types.h> #include <linux/version.h> #define MEDIA API VERSION KERNEL VERSION(0, 1, 0) *struct media\_device\_info* { char driver[16]; char model[32]; char serial[40]; [char bus\\_info\[32\];](#page-539-0) \_\_u32 media\_version; \_\_u32 hw\_revision; \_\_u32 driver\_version; \_\_u32 reserved[31]; }; #define *MEDIA\_ENT\_ID\_FLAG\_NEXT* (1 << 31) /\* \* Initial value to be used when a new entity is created \* Driver[s should change it to s](#page-542-1)omething useful \*/ #define *MEDIA\_ENT\_F\_UNKNOWN* 0x00000000 /\* \* Base number ranges for entity functions \* \* NOTE: those ranges and entity function number are phased just to \* make it easier to maintain this file. Userspace should not rely on \* the ranges to identify a group of function types, as newer \* functions can be added with any name within the full u32 range. \*/ #define MEDIA\_ENT\_F\_BASE 0x00000000 #define MEDIA\_ENT\_F\_OLD\_BASE 0x00010000 #define MEDIA\_ENT\_F\_OLD\_SUBDEV\_BASE 0x00020000 /\* \* DVB entities \*/ #define *MEDIA\_ENT\_F\_DTV\_DEMOD* (MEDIA\_ENT\_F\_BASE + 0x00001) #define *MEDIA\_ENT\_F\_TS\_DEMUX* (MEDIA\_ENT\_F\_BASE + 0x00002) #define *MEDIA\_ENT\_F\_DTV\_CA* (MEDIA\_ENT\_F\_BASE + 0x00003) #define *MEDIA\_ENT\_F\_DTV\_NET\_DECAP* (MEDIA\_ENT\_F\_BASE + 0x00004) /\* \* I/O en[tities](#page-533-1) \*/

#define *MEDIA\_ENT\_F\_IO\_DTV* (MEDIA\_ENT\_F\_BASE + 0x01001) #define *MEDIA\_ENT\_F\_IO\_VBI* (MEDIA\_ENT\_F\_BASE + 0x01002) #define *MEDIA\_ENT\_F\_IO\_SWRADIO* (MEDIA\_ENT\_F\_BASE + 0x01003) /\* \* Analog [TV IF-PLL decoders](#page-533-2) \* \* It is a responsibility of the master/bridge drivers to create links \* for *MEDIA\_ENT\_F\_IF\_VID\_DECODER* and MEDIA\_ENT\_F\_IF\_AUD\_DECODER. \*/ #define *MEDIA\_ENT\_F\_IF\_VID\_DECODER* (MEDIA\_ENT\_F\_BASE + 0x02001) #define *MEDIA ENT F\_IF\_AUD\_DECODER* /\* \* Audio [Entity Functions](#page-533-3) \*/ #define *[MEDIA\\_ENT\\_F\\_AUDIO\\_CAPTURE](#page-533-4)* (MEDIA\_ENT\_F\_BASE + 0x03001) #define *MEDIA\_ENT\_F\_AUDIO\_PLAYBACK* #define *MEDIA\_ENT\_F\_AUDIO\_MIXER* (MEDIA\_ENT\_F\_BASE + 0x03003) /\* \* Proces[sing entities](#page-534-1) \*/ #define *[MEDIA\\_ENT\\_F\\_PROC\\_VIDEO\\_C](#page-534-2)OMPOSER* (MEDIA\_ENT\_F\_BASE + 0x4001) #define *MEDIA\_ENT\_F\_PROC\_VIDEO\_PIXEL\_FORMATTER* (MEDIA\_ENT\_F\_BASE + 0x4002) #define *MEDIA\_ENT\_F\_PROC\_VIDEO\_PIXEL\_ENC\_CONV* #define *MEDIA\_ENT\_F\_PROC\_VIDEO\_LUT* (MEDIA\_ENT\_F\_BASE + 0x4004) #define *[MEDIA\\_ENT\\_F\\_PROC\\_VIDEO\\_SCALER](#page-534-3)* (MEDIA\_ENT\_F\_BASE + 0x4005) #define *[MEDIA\\_ENT\\_F\\_PROC\\_VIDEO\\_STATISTICS](#page-534-4)* (MEDIA\_ENT\_F\_BASE + 0x4006) /\* \* Connec[tors](#page-534-5) \*/  $/*$  It is a responsibility of the entity drivers to add connectors and links  $*/$ #ifdef \_\_KERNEL\_\_ /\* \* For now, it should not be used in userspace, as some \* definitions may change \*/ #define *MEDIA\_ENT\_F\_CONN\_RF* (MEDIA\_ENT\_F\_BASE + 0x30001) #define *MEDIA\_ENT\_F\_CONN\_SVIDEO* (MEDIA\_ENT\_F\_BASE + 0x30002) #define *MEDIA\_ENT\_F\_CONN\_COMPOSITE* (MEDIA\_ENT\_F\_BASE + 0x30003) #endif /\* \* Don't [touch on those. The ranges](#page-533-5) MEDIA\_ENT\_F\_OLD\_BASE and \* MEDIA\_ENT\_F\_OLD\_SUBDEV\_BASE are kept to keep backward compatibility \* with the legacy v1 API.The number range is out of range by purpose: \* several previously reserved numbers got excluded from this range. \* \* Subdevs are initialized with MEDIA\_ENT\_T\_V4L2\_SUBDEV\_UNKNOWN, \* in order to preserve backward compatibility. \* Drivers must change to the proper subdev type before \* registering the entity. \*/

#define *MEDIA\_ENT\_F\_IO\_V4L* (MEDIA\_ENT\_F\_OLD\_BASE + 1) #define *MEDIA\_ENT\_F\_CAM\_SENSOR* (MEDIA\_ENT\_F\_OLD\_SUBDEV\_BASE + 1) #define *MEDIA\_ENT\_F\_FLASH* (MEDIA\_ENT\_F\_OLD\_SUBDEV\_BASE + 2) #define *[MEDIA\\_ENT\\_F\\_LENS](#page-533-6)* (MEDIA\_ENT\_F\_OLD\_SUBDEV\_BASE + 3)  $(MEDIAENT F OLD SUBDEV BASE + 4)$ /\* \* It is [a responsibility o](#page-533-7)f the master/bridge drivers to add connectors \* and li[nks for MEDIA\\_ENT](#page-533-8)\_F\_TUNER. Please notice that some old tuners \* may re[quire the usage of separ](#page-533-9)ate I2C chips to decode analog TV signals, \* when the master/bridge chipset doesn't have its own TV standard decoder. \* On such cases, the IF-PLL staging is mapped via one or two entities: \* *MEDIA\_ENT\_F\_IF\_VID\_DECODER* and/or MEDIA\_ENT\_F\_IF\_AUD\_DECODER. \*/ (MEDIA ENT F OLD SUBDEV BASE + 5) #define *[MEDIA\\_ENT\\_F\\_V4L2\\_SUBDE](#page-533-3)V\_UNKNOWN* MEDIA\_ENT\_F\_OLD\_SUBDEV\_BASE #if !defi[ned\(\\_\\_KERNEL\\_\\_\) ||](#page-533-10) defined(\_\_NEED\_MEDIA\_LEGACY\_API) /\* \* Legacy [symbols used to avoid userspace](#page-533-11) compilation breakages \* \* Those symbols map the entity function into types and should be \* used only on legacy programs for legacy hardware. Don't rely \* on those for MEDIA\_IOC\_G\_TOPOLOGY. \*/ #define MEDIA\_ENT\_TYPE\_SHIFT 16 #define MEDIA ENT TYPE MASK #define MEDIA ENT SUBTYPE MASK 0x0000ffff  $/*$  End of the old subdev reserved numberspace  $*/$ #define MEDIA ENT T DEVNODE UNKNOWN (MEDIA ENT T DEVNODE | \ MEDIA ENT SUBTYPE MASK) #define MEDIA\_ENT\_T\_DEVNODE MEDIA\_ENT\_F\_OLD\_BASE #define MEDIA\_ENT\_T\_DEVNODE\_V4L *MEDIA\_ENT\_F\_IO\_V4L* #define MEDIA\_ENT\_T\_DEVNODE\_FB (MEDIA\_ENT\_T\_DEVNODE + 2) #define MEDIA ENT T DEVNODE ALSA (MEDIA ENT T DEVNODE + 3) #define MEDIA\_ENT\_T\_DEVNODE\_DVB (MEDIA\_ENT\_T\_DEVNODE + 4) #define MEDIA\_ENT\_T\_UNKNOWN *[MEDIA\\_ENT\\_F\\_UNKNOWN](#page-533-6)* #define MEDIA\_ENT\_T\_V4L2\_VIDEO *MEDIA\_ENT\_F\_IO\_V4L* #define MEDIA\_ENT\_T\_V4L2\_SUBDEV *MEDIA\_ENT\_F\_V4L2\_SUBDEV\_UNKNOWN* #define MEDIA\_ENT\_T\_V4L2\_SUBDEV\_SENSOR *MEDIA\_ENT\_F\_CAM\_SENSOR* #define MEDIA\_ENT\_T\_V4L2\_SUBDEV\_FLASH *MEDIA\_ENT\_F\_FLASH* #define MEDIA\_ENT\_T\_V4L2\_SUBDEV\_LENS *[MEDIA\\_ENT\\_F\\_LENS](#page-533-6)* #define MEDIA\_ENT\_T\_V4L2\_SUBDEV\_DECODER *[MEDIA\\_ENT\\_F\\_ATV\\_DECODER](#page-533-11)* #define MEDIA\_ENT\_T\_V4L2\_SUBDEV\_TUNER *[MEDIA\\_ENT\\_F\\_TUNER](#page-533-12)* #endif /\* Entity flags \*/ #define *MEDIA\_ENT\_FL\_DEFAULT* [\(1 << 0\)](#page-533-10) #define *MEDIA\_ENT\_FL\_CONNECTOR* (1 << 1) *struct media\_entity\_desc* { \_[\\_u32 id;](#page-534-6) c[har name\[32\];](#page-534-6)

```
__u32 type;
         __u32 revision;
         __u32 flags;
         __u32 group_id;
         __u16 pads;
        __u16 links;
        __u32 reserved[4];
        union {
                /* Node specifications */
                struct {
                          __u32 major;
                          __u32 minor;
                } dev;
#if 1
                 /*
                 * TODO: this shouldn't have been added without
                 * actual drivers that use this. When the first real driver
                 * appears that sets this information, special attention
                 * should be given whether this information is 1) enough, and
                 * 2) can deal with udev rules that rename devices. The struct
                 * dev would not be sufficient for this since that does not
                 * contain the subdevice information. In addition, struct dev
                 * can only refer to a single device, and not to multiple (e.g.
                 * pcm and mixer devices).
                  *
                 * So for now mark this as a to do.
                 */
                struct {
                          __u32 card;
                          __u32 device;
                          __u32 subdevice;
                } alsa;
#endif
#if 1/*
                 * DEPRECATED: previous node specifications. Kept just to
                 * avoid breaking compilation, but media_entity_desc.dev
                 * should be used instead. In particular, alsa and dvb
                 * fields below are wrong: for all devnodes, there should
                 * be just major/minor inside the struct, as this is enough
                 * to represent any devnode, no matter what type.
                 */
                struct {
                          __u32 major;
                          __u32 minor;
                } v4l;
                struct {
                           __u32 major;
                          __u32 minor;
                } fb;
                int dvb;
#endif
                /* Sub-device specifications */
```

```
/* Nothing needed yet */
               __u8 raw[184];
       };
};
#define MEDIA_PAD_FL_SINK (1 << 0)
#define MEDIA_PAD_FL_SOURCE (1 << 1)
#define MEDIA_PAD_FL_MUST_CONNECT (1 << 2)
struct media_pad_desc {
       \frac{1}{2} u32 entity; \frac{1}{2} /* entity ID */
        u16 index; / pad index */u32 flags; / pad flags */__u32 reserved[2];
};
#define MEDIA_LNK_FL_ENABLED (1 << 0)
#define MEDIA_LNK_FL_IMMUTABLE (1 << 1)
#define MEDIA_LNK_FL_DYNAMIC (1 << 2)
#define MEDIA_LNK_FL_LINK_TYPE (0xf << 28)
# define MEDIA_LNK_FL_DATA_LINK (0 << 28)
# define MEDIA_LNK_FL_INTERFACE_LINK (1 << 28)
struct media_link_desc {
        struct media_pad_desc source;
        struct media_pad_desc sink;
        __u32 flags;
        __u32 reserved[2];
};
struct media_links_enum {
         __u32 entity;
       \overline{7^*} Should have enough room for pads elements \overline{7}struct media_pad_desc __user *pads;
       /* Should have enough room for links elements */
        struct media_link_desc __user *links;
       __u32 reserved[4];
};
/* Interface type ranges */
#define MEDIA_INTF_T_DVB_BASE 0x00000100
#define MEDIA_INTF_T_V4L_BASE 0x00000200
#define MEDIA_INTF_T_ALSA_BASE 0x00000300
/* Interface types */
#define MEDIA_INTF_T_DVB_FE (MEDIA_INTF_T_DVB_BASE)
#define MEDIA_INTF_T_DVB_DEMUX (MEDIA_INTF_T_DVB_BASE + 1)
#define MEDIA_INTF_T_DVB_DVR (MEDIA_INTF_T_DVB_BASE + 2)
#define MEDIA INTF T DVB CA
#define MEDIA_INTF_T_DVB_NET (MEDIA_INTF_T_DVB_BASE + 4)
#define MEDIA_INTF_T_V4L_VIDEO (MEDIA_INTF_T_V4L_BASE)
#define MEDIA_INTF_T_V4L_VBI
#define MEDIA_INTF_T_V4L_RADIO (MEDIA_INTF_T_V4L_BASE + 2)
#define MEDIA_INTF_T_V4L_SUBDEV (MEDIA_INTF_T_V4L_BASE + 3)
```

```
#define MEDIA_INTF_T_V4L_SWRADIO (MEDIA_INTF_T_V4L_BASE + 4)
#define MEDIA_INTF_T_ALSA_PCM_CAPTURE (MEDIA_INTF_T_ALSA_BASE)
#define MEDIA_INTF_T_ALSA_PCM_PLAYBACK (MEDIA_INTF_T_ALSA_BASE + 1)
#define MEDIA_INTF_T_ALSA_CONTROL (MEDIA_INTF_T_ALSA_BASE + 2)
#define MEDIA_INTF_T_ALSA_COMPRESS (MEDIA_INTF_T_ALSA_BASE + 3)
#define MEDIA<sup>_</sup>INTF<sup>-</sup>T<sup>_</sup>ALSA<sup>_</sup>RAWMIDI
#define MEDIA_INTF_T_ALSA_HWDEP (MEDIA_INTF_T_ALSA_BASE + 5)
#define MEDIA_INTF_T_ALSA_SEQUENCER (MEDIA_INTF_T_ALSA_BASE + 6)
#define MEDIA_INTF_T_ALSA_TIMER
/*
 * MC next gen API definitions
 *
 * NOTE: The declarations below are close to the MC RFC for the Media
 * Controller, the next generation. Yet, there are a few adjustments<br>* \frac{1}{2} to do as we want to be able to have a functional API before
 * to do, as we want to be able to have a functional API before
         the MC properties change. Those will be properly marked below.
 * Please also notice that I removed ``num_pads'', ``num_links'',
 * from the proposal, as a proper userspace application will likely
 * use lists for pads/links, just as we intend to do in Kernelspace.
 * The API definition should be freed from fields that are bound to
         some specific data structure.
 *
 * FIXME: Currently, I opted to name the new types as ``media v2'', as this
 * won't cause any conflict with the Kernelspace namespace, nor with
 * the previous kAPI media_*_desc namespace. This can be changed
 * later, before the adding this API upstream.
 */
struct media_v2_entity {
        __u32 id;
        char name[64]; \frac{1}{2} /* FIXME: move to a property? (RFC says so) */
         u32 function; /* Main function of the entity */__u32 reserved[6];
} attribute ((packet));
/* Should match the specific fields at media intf devnode */struct media_v2_intf_devnode {
         __u32 major;
          __u32 minor;
\} attribute ((packed));
 struct media_v2_interface {
        \_\_u32 id;
        __u32 intf_type;
        __u32 flags;
        __u32 reserved[9];
        union {
                 struct media_v2_intf_devnode devnode;
                \frac{1}{2}u32 raw[16];
        };
} __attribute__ ((packed));
 struct media_v2_pad {
        __u32 id;
        __u32 entity_id;
```

```
__u32 flags;
         u32 reserved[5];
} __attribute__ ((packed));
struct media_v2_link {
        __u32 id;
        __u32 source_id;
        __u32 sink_id;
        __u32 flags;
         __u32 reserved[6];
} attribute ((packed));
struct media_v2_topology {
       __u64 topology_version;
        __u32 num_entities;
        __u32 reserved1;
        __u64 ptr_entities;
       __u32 num_interfaces;
       __u32 reserved2;
        __u64 ptr_interfaces;
       __u32 num_pads;
        __u32 reserved3;
       __u64 ptr_pads;
        __u32 num_links;
         __u32 reserved4;
         __u64 ptr_links;
} __attribute__ ((packed));
/* ioctls */
#define MEDIA_IOC_DEVICE_INFO _IOWR(`|', 0x00, struct media_device_info )
#define MEDIA_IOC_ENUM_ENTITIES _IOWR(`|', 0x01, struct media_entity_desc )
#define MEDIA_IOC_ENUM_LINKS _IOWR(`|', 0x02, struct media_links_enum )
```
#endif  $/*$  LINUX MEDIA H  $*/$ 

# **1.5.6 R[evision and Copyrig](#page-539-1)ht**

Authors:

- Pinchart, Laurent <laurent.pinchart@ideasonboard.com>
- Initial version.
- Carvalho Chehab, Mauro <mchehab@kernel.org>
- MEDIA\_IOC\_G\_TOP[OLOGY documentation and document](mailto:laurent.pinchart@ideasonboard.com)ation improvements.

#define *MEDIA\_IOC\_SETUP\_LINK* \_IOWR(`|', 0x03, *struct media\_link\_desc* ) #define *[MEDIA\\_IOC\\_G\\_TOPOLOGY](#page-538-0)* \_IOWR(`|', 0x04, *[struct media\\_v2\\_topology](#page-539-0)* )

**Copyright** © 2010 : Laurent Pinchart

# **Copyright** © 2015-2016 : Mau[ro Carvalho Chehab](mailto:mchehab@kernel.org)

# **1.5.7 Revision History**

**revision** 1.1.0 / 2015-12-12 (*mcc*)

**revision** 1.0.0 / 2010-11-10 (*lp*)

Initial revision

# **1.6 Part V - Consumer Electronics Control API**

This part describes the CEC: Consumer Electronics Control Table of Contents

# **1.6.1 Introduction**

#### *Note:*

*This documents the proposed CEC API. This API is not yet finalized and is currently only available as a staging kernel module.*

HDMI connectors provide a single pin for use by the Consumer Electronics Control protocol. This protocol allows different devices connected by an HDMI cable to communicate. The protocol for CEC version 1.4 is defined in supplements 1 (CEC) and 2 (HEAC or HDMI Ethernet and Audio Return Channel) of the HDMI 1.4a ( *HDMI* ) specification and the extensions added to CEC version 2.0 are defined in chapter 11 of the HDMI 2.0 ( *HDMI2* ) specification.

The bitrate is very slow (effectively no more than 36 bytes per second) and is based on the ancient AV.link protocol used in old SCART connectors. The protocol closely resembles a crazy Rube Goldberg contraption and is [an un](#page-361-0)holy mix of low and high level messages. Some messages, especially those part of the HEAC protocol la[yered o](#page-361-1)n top of CEC, need to be handled by the kernel, others can be handled either by the kernel or by userspace.

In addition, CEC can be implemented in HDMI receivers, transmitters and in USB devices that have an HDMI input and an HDMI output and that control just the CEC pin.

Drivers that support CEC will create a CEC device node (/dev/cecX) to give userspace access to the CEC adapter. The *ioctl CEC\_ADAP\_G\_CAPS* ioctl will tell userspace what it is allowed to do.

# **1.6.2 Function Reference**

**cec open()**

**Name**

cec-open - Open a cec device

## **Synopsis**

*#include <fcntl.h>*

int **open**(const char *\*device\_name*, int *flags*)

#### **Arguments**

**device\_name** Device to be opened.

**flags** Open flags. Access mode must be O\_RDWR.

When the O\_NONBLOCK flag is given, the *CEC\_RECEIVE* and *CEC\_DQEVENT()* ioctls will return the EAGAIN error code when no message or event is available, and ioctls *CEC\_TRANSMIT* , *CEC\_ADAP\_S\_PHYS\_ADDR* and *CEC\_ADAP\_S\_LOG\_ADDRS* all return 0.

Other flags have no effect.

## **Des[cription](#page-561-0)**

## *Note:*

*This documents the proposed CEC API. This API is not yet finalized and is currently only available as a staging kernel module.*

To open a cec device applications call *open()* with the desired device name. The function has no side effects; the device configuration remain unchanged.

When the device is opened in read-only mode, attempts to modify its configuration will result in an error, and errno will be set to EBADF.

#### **Return Value**

*open()* returns the new file descriptor on success. On error, -1 is returned, and errno is set appropriately. Possible error codes include:

**EACCES** The requested access to the file is not allowed.

**[EMFILE](#page-441-0)** The process already has the maximum number of files open.

**ENFILE** The system limit on the total number of open files has been reached.

**ENOMEM** Insufficient kernel memory was available.

**ENXIO** No device corresponding to this device special file exists.

#### **cec close()**

#### **Name**

cec-close - Close a cec device

#### **Synopsis**

*#include <unistd.h>*

int **close**(int *fd*)

#### **Arguments**

**fd** File descriptor returned by *open()*.

## **Description**

#### *Note:*

*This documents the proposed CEC API. This API is not yet finalized and is currently only available as a staging kernel module.*

Closes the cec device. Resources associated with the file descriptor are freed. The device configuration remain unchanged.

## **Return Value**

*close()* returns 0 on success. On error, -1 is returned, and errno is set appropriately. Possible error codes are:

**EBADF** fd is not a valid open file descriptor.

#### **cec ioctl()**

#### **Name**

cec-ioctl - Control a cec device

#### **Synopsis**

*#include <sys/ioctl.h>*

int **ioctl**(int *fd*, int *request*, void *\*argp*)

#### **Arguments**

**fd** File descriptor returned by *open()*.

**request** CEC ioctl request code as defined in the cec.h header file, for example *CEC\_ADAP\_G\_CAPS()*. **argp** Pointer to a request-specific structure.

#### **Description**

#### *Note:*

*This documents the proposed CEC API. This API is not yet finalized and is currently only available as a staging kernel module.*

The ioctl() function manipulates cec device parameters. The argument fd must be an open file descriptor.

The ioctl request code specifies the cec function to be called. It has encoded in it whether the argument is an input, output or read/write parameter, and the size of the argument argp in bytes.

Macros and structures definitions specifying cec ioctl requests and their parameters are located in the cec.h header file. All cec ioctl requests, their respective function and parameters are specified in *Function Reference* .

# **Return Value**

On success 0 is returned, on error -1 and the errno variable is set appropriately. The generic error codes are described at the *Generic Error Codes* chapter.

Request-specific error codes are listed in the individual requests descriptions.

When an ioctl that takes an output or read/write parameter fails, the parameter remains unmodified.

## **cec poll()**

## **Name**

cec-poll - Wait for some event on a file descriptor

#### **Synopsis**

*#include <sys/poll.h>*

int **poll**(struct pollfd *\*ufds*, unsigned int *nfds*, int *timeout*)

## **Arguments**

**ufds** List of FD events to be watched **nfds** Number of FD efents at the \*ufds array **timeout** Timeout to wait for events

## **Description**

#### *Note:*

*This documents the proposed CEC API. This API is not yet finalized and is currently only available as a staging kernel module.*

With the *poll()* function applications can wait for CEC events.

On success *poll()* returns the number of file descriptors that have been selected (that is, file descriptors for which the revents field of the respective struct pollfd structure is non-zero). CEC devices set the POLLIN and POLLRDNORM flags in the revents field if there are messages in the receive queue. If the transmit [queue](#page-297-0) has room for new messages, the POLLOUT and POLLWRNORM flags are set. If there are events in th[e event](#page-297-0) queue, then the POLLPRI flag is set. When the function timed out it returns a value of zero, on failure it returns -1 and the errno variable is set appropriately.

For more details see the *poll()* manual page.

On success, *poll()* returns the number structures which have non-zero revents fields, or zero if the call timed out. On error -1 is returned, and the errno variable is set appropriately:

**EBADF** One or more of the ufds members specify an invalid file descriptor.

**EFAULT** ufds [referen](#page-297-0)ces an inaccessible memory area.

**EINTR** The call was interrupted by a signal.

**EINVAL** The nfds argument is greater than OPEN\_MAX.

# **ioctl CEC\_ADAP\_G\_CAPS**

## **Name**

<span id="page-556-1"></span>CEC\_ADAP\_G\_CAPS - Query device capabilities

## **Synopsis**

int **ioctl**(int *fd*, *CEC\_ADAP\_G\_CAPS*, struct cec\_caps *\*argp*)

## <span id="page-556-0"></span>**Arguments**

**fd** File descripto[r returned by](#page-556-0) *open()* .

argp

## **Description**

## *Note:*

*This documents the proposed CEC API. This API is not yet finalized and is currently only available as a staging kernel module.*

All cec devices must support *ioctl CEC\_ADAP\_G\_CAPS* . To query device information, applications call the ioctl with a pointer to a struct *cec\_caps* . The driver fills the structure and returns the information to the application. The ioctl never fails.

<span id="page-556-2"></span>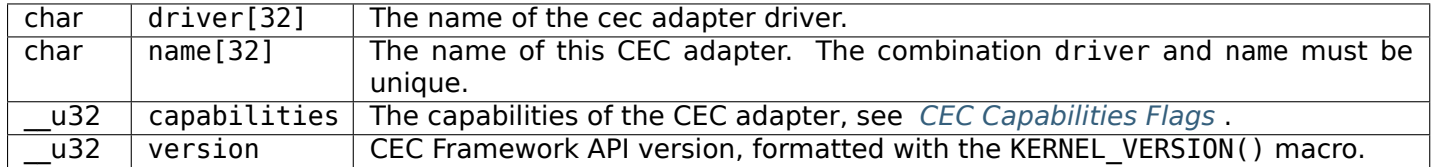

## [T](#page-556-2)[able 1.206: st](#page-556-1)ruct cec caps

<span id="page-557-2"></span>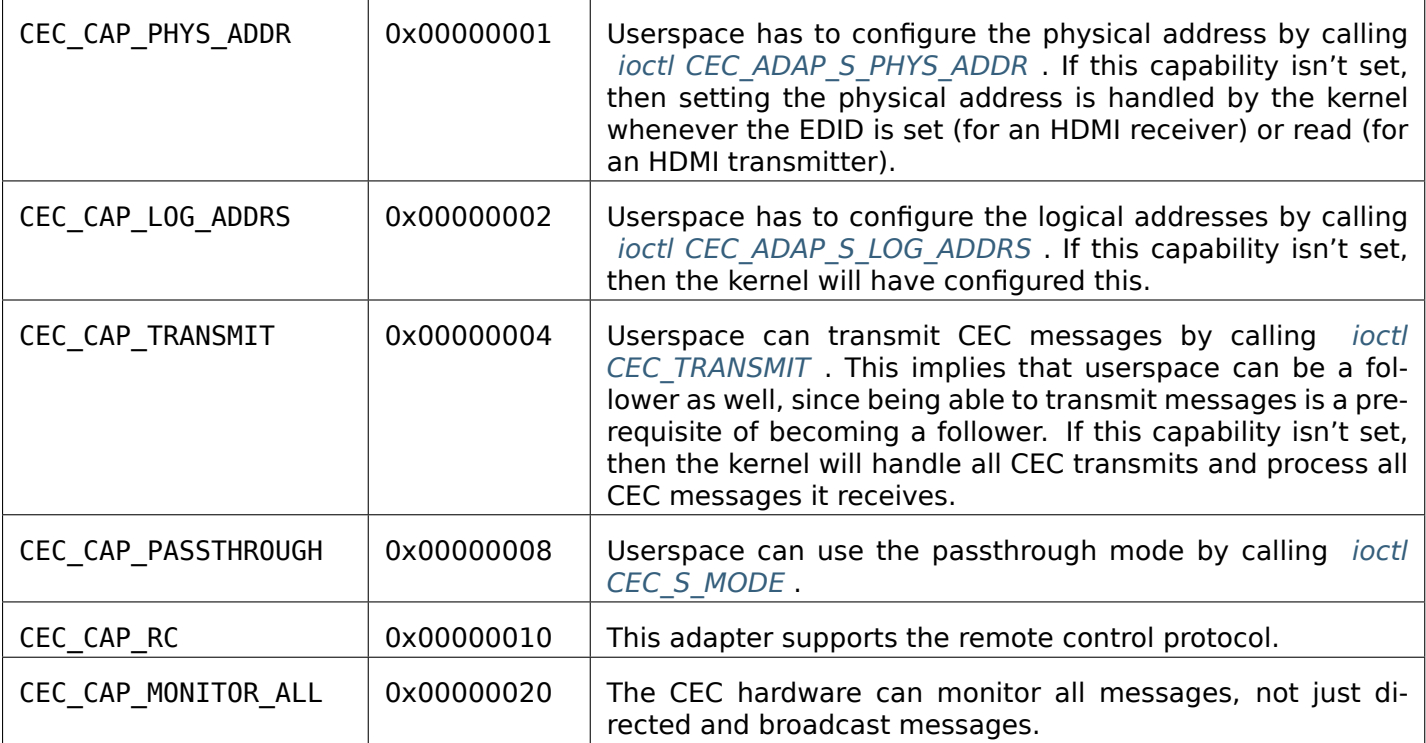

On success 0 is returned, on error -1 and the errno variable is set appropriately. The generic error codes are described at the *Generic Error Codes* chapter.

# **ioctls CEC\_ADAP\_G\_LOG\_ADDRS and CEC\_ADAP\_S\_LOG\_ADDRS**

# **Name**

<span id="page-557-0"></span>CEC\_ADAP\_G\_LOG\_ADDRS, CEC\_ADAP\_S\_LOG\_ADDRS - Get or set the logical addresses

# **Synopsis**

int **ioctl**(int *fd*, *CEC\_ADAP\_G\_LOG\_ADDRS*, struct cec\_log\_addrs *\*argp*) int **ioctl**(int *fd*, *CEC\_ADAP\_S\_LOG\_ADDRS*, struct cec\_log\_addrs *\*argp*)

# <span id="page-557-1"></span>**Arguments**

**fd** File descripto[r returned by](#page-557-1) *open()*. **argp** Pointer to struct cec log addrs

## *Note:*

*This documents the proposed CEC API. This API is not yet finalized and is currently only available as a staging kernel module.*

To query the current CEC logical addresses, applications call *ioctl CEC\_ADAP\_G\_LOG\_ADDRS* with a pointer to a struct cec log addrs where the driver stores the logical addresses.

To set new logical addresses, applications fill in struct cec\_log\_addrs and call *ioctl CEC\_ADAP\_S\_LOG\_ADDRS* with a pointer to this struct. The *ioctl CEC\_ADAP\_S\_LOG\_ADDRS* is only available if CEC\_CAP\_LOG\_ADDRS is set (the ENOTTY [error code is returned otherwis](#page-557-0)e). The *ioctl CEC\_ADAP\_S\_LOG\_ADDRS* can only be called by a file descriptor in initiator mode (see *ioctls CEC\_G\_MODE* and CEC\_S\_MODE<sup>2</sup>), if not the EBUSY error code will be returned.

[To clear existing logical ad](#page-557-0)dresses set num\_log\_addrs to 0. All othe[r fields will be ignored in that case.](#page-557-0) [The adapter will go to the](#page-557-0) unconfigured state.

[If the physical add](#page-563-0)ress is valid (see *ioctl CEC\_ADAP\_S\_PHYS\_ADDR* ), then this ioc[tl will block until all](#page-563-0) requested logical addresses have been claimed. If the file descriptor is in non-blocking mode then it will not wait for the logical addresses to be claimed, instead it just returns 0.

A *CEC\_EVENT\_STATE\_CHANGE* event [is sent when the logical addres](#page-561-0)ses are claimed or cleared.

Attempting to call *ioctl CEC\_ADAP\_S\_LOG\_ADDRS* when logical address types are already defined will return with error EBUSY.

| u8 u                   | log addr[CEC MAX LOG ADDRS] | The actual logical addresses that were<br>claimed. This is set by the driver. If no logical<br>address could be claimed, then it is set to<br>CEC LOG ADDR INVALID. If this adapter is<br>Unregistered, then $log$ addr $[0]$ is set to 0xf<br>and all others to CEC LOG ADDR INVALID. |
|------------------------|-----------------------------|----------------------------------------------------------------------------------------------------|
| u16                    | $\overline{\log}$ addr mask | The bitmask of all logical addresses this<br>adapter has claimed. If this adapter is Unreg-<br>istered then log addr mask sets bit 15 and<br>clears all other bits. If this adapter is not con-<br>figured at all, then log addr mask is set to 0.<br>Set by the driver.               |
| u8                     | cec version                 | The CEC version that this adapter shall<br>CEC Versions.<br>Used to<br>See<br>use.<br>implement the CEC MSG CEC VERSION and<br>CEC MSG REPORT FEATURES messages. Note<br>that CEC OP CEC VERSION 1 3A is not al-                                                                       |
|                        |                             | lowed by the CEC framework.                                                                                                    |
| Continued on next page |                             |                                                                                                    |

Table 1.208: struct cec\_log\_addrs

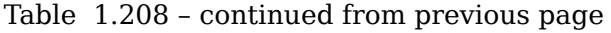

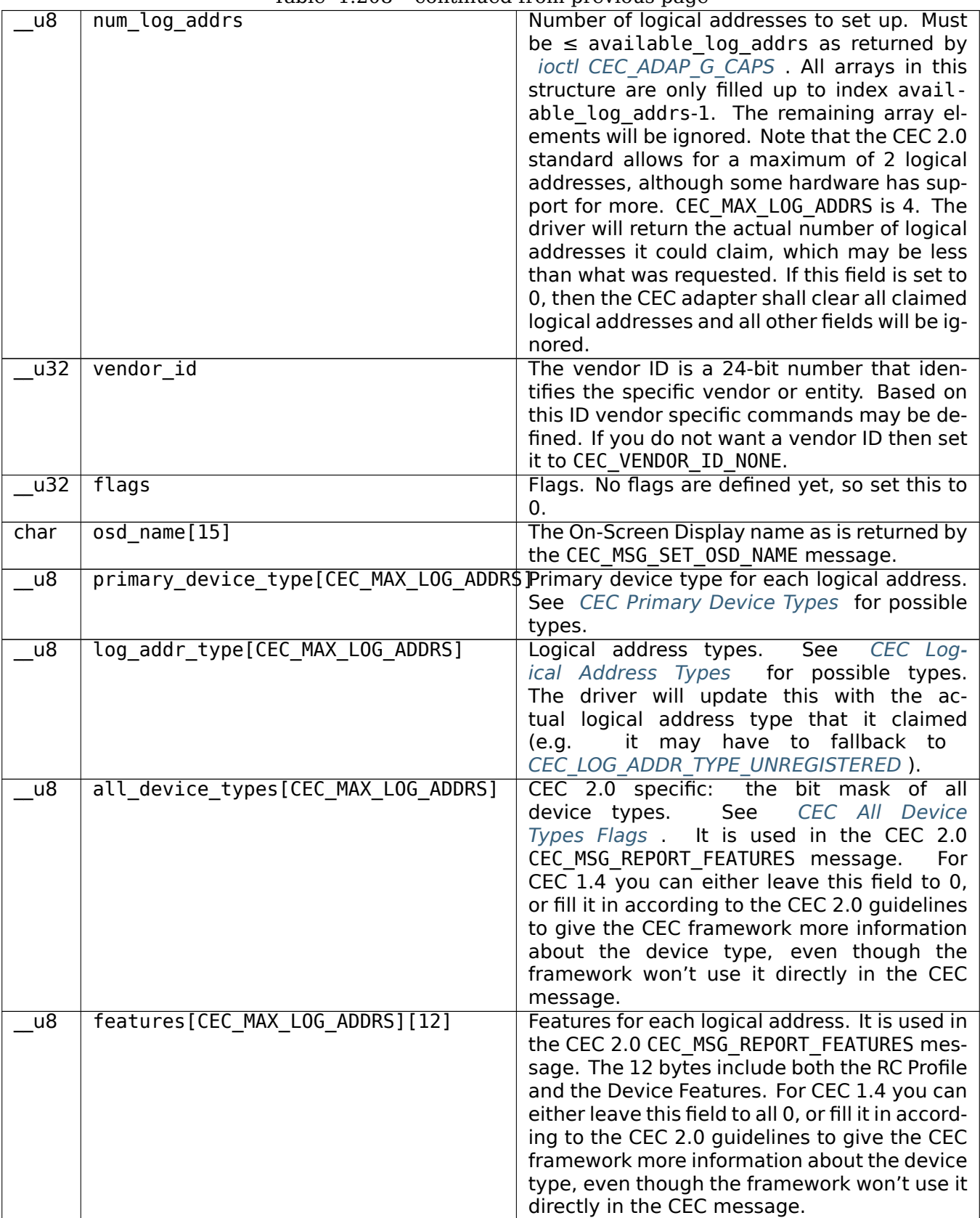

<span id="page-560-0"></span>

| CEC OP CEC VERSION 1 3A |    | CEC version according to the HDMI 1.3a standard. |
|-------------------------|----|--------------------------------------------------|
| CEC OP CEC VERSION 1 4B |    | CEC version according to the HDMI 1.4b standard. |
| CEC OP CEC VERSION 2 0  | -6 | CEC version according to the HDMI 2.0 standard.  |

Table 1.209: CEC Versions

# Table 1.210: CEC Primary Device Types

<span id="page-560-1"></span>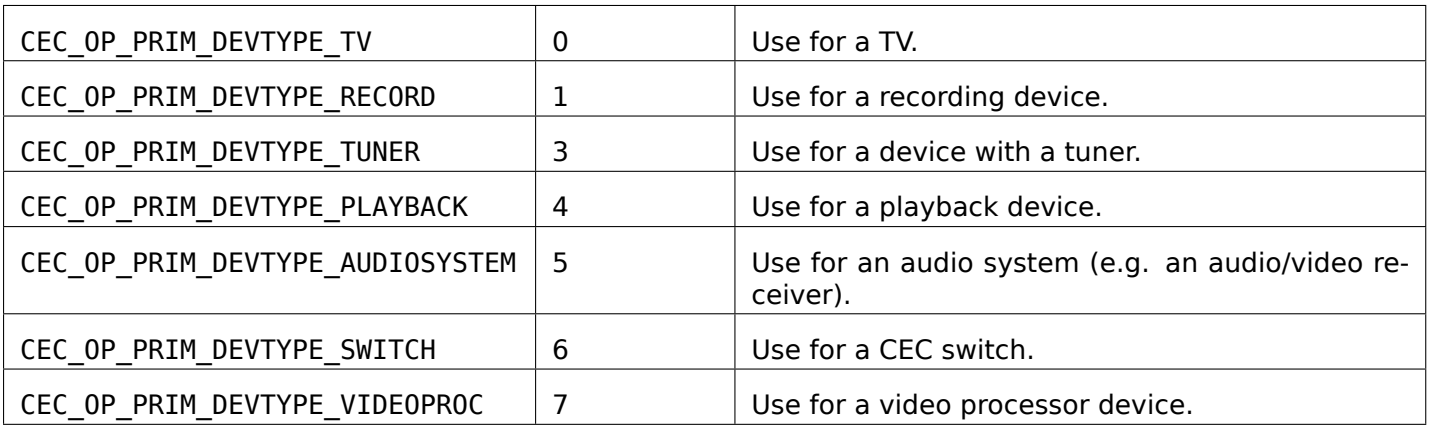

# Table 1.211: CEC Logical Address Types

<span id="page-560-2"></span>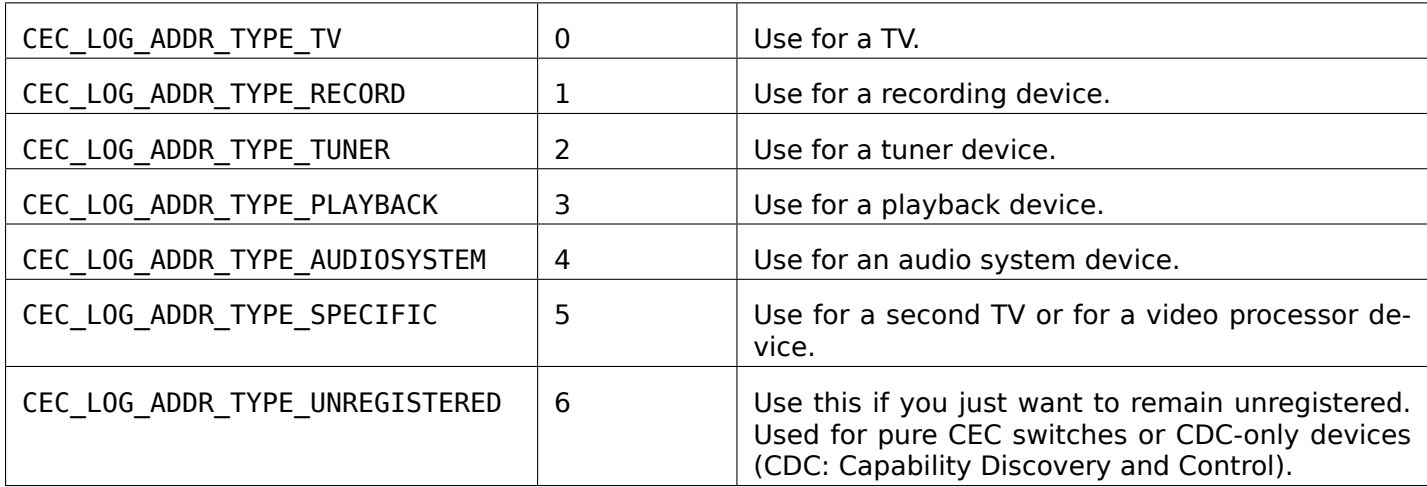

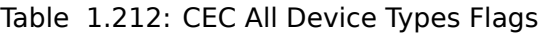

<span id="page-560-3"></span>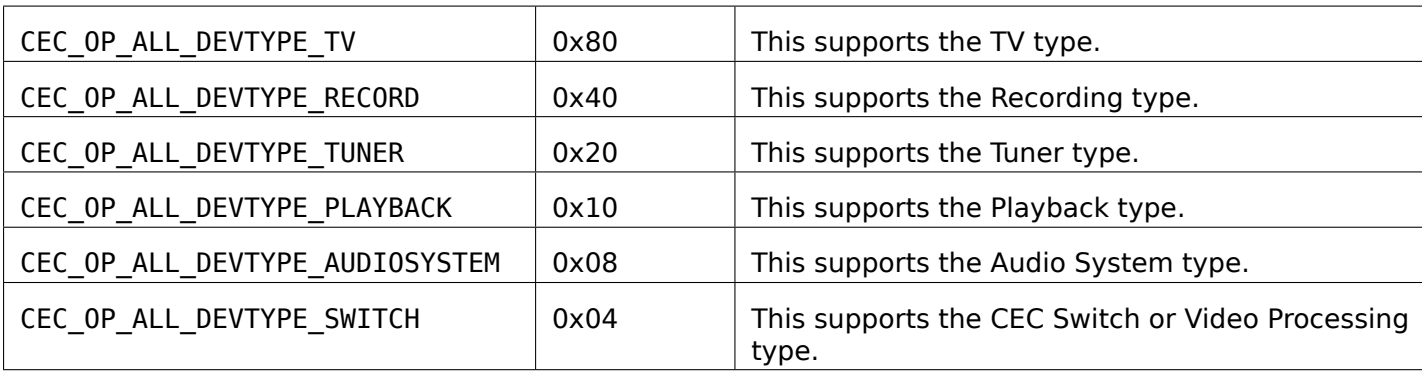

On success 0 is returned, on error -1 and the errno variable is set appropriately. The generic error codes are described at the *Generic Error Codes* chapter.

# **ioctls CEC\_ADAP\_G\_PHYS\_ADDR and CEC\_ADAP\_S\_PHYS\_ADDR**

**Name**

<span id="page-561-0"></span>CEC\_ADAP\_G\_PHYS\_ADDR, CEC\_ADAP\_S\_PHYS\_ADDR - Get or set the physical address

## **Synopsis**

int **ioctl**(int *fd*, *CEC\_ADAP\_G\_PHYS\_ADDR*, \_\_u16 *\*argp*) int **ioctl**(int *fd*, *CEC\_ADAP\_S\_PHYS\_ADDR*, \_\_u16 *\*argp*)

## <span id="page-561-1"></span>**Arguments**

**fd** File descripto[r returned by](#page-561-1) *open()*.

**argp** Pointer to the CEC address.

## **Description**

## *Note:*

*This documents the proposed CEC API. This API is not yet finalized and is currently only available as a staging kernel module.*

To query the current physical address applications call *ioctl CEC\_ADAP\_G\_PHYS\_ADDR* with a pointer to a ulf where the driver stores the physical address.

To set a new physical address applications store the physical address in a \_\_u16 and call *ioctl CEC\_ADAP\_S\_PHYS\_ADDR* with a pointer to this integer. The *ioctl CEC\_ADAP\_S\_PHYS\_ADDR* is only available if CEC\_CAP\_PHYS\_ADDR is set (the ENOTTY er[ror code will be returned other](#page-561-0)wise). The *ioctl CEC\_ADAP\_S\_PHYS\_ADDR* can only be called by a file descriptor in initiator mode (see *ioctls CEC\_G\_MODE and CEC\_S\_MODE* ), if not the EBUSY error code will be returned.

[To clear an existing physica](#page-561-0)l address use CEC\_PHYS\_ADDR\_INVALID[. The adapter will go to the unco](#page-561-0)nfig[ured](#page-561-0) [state.](#page-561-0)

[If logical address t](#page-563-0)ypes have been defined (see *ioctl CEC\_ADAP\_S\_LOG\_ADDRS* ), the[n this ioctl will block](#page-563-0) until all requested logical addresses have been claimed. If the file descriptor is in non-blocking mode then it will not wait for the logical addresses to be claimed, instead it just returns 0.

A *CEC\_EVENT\_STATE\_CHANGE* event is sent w[hen the physical address chang](#page-557-0)es.

The physical address is a 16-bit number where each group of 4 bits represent a digit of the physical address a.b.c.d where the most significant 4 bits represent 'a'. The CEC root device (usually the TV) has address 0.0.0.0. Every device that is hooked up to an input of the TV has address a.0.0.0 (where 'a' is  $\geq$ 1)[, devices hooked up to those](#page-563-1) in turn have addresses a.b.0.0, etc. So a topology of up to 5 devices deep is supported. The physical address a device shall use is stored in the EDID of the sink.

For example, the EDID for each HDMI input of the TV will have a different physical address of the form a.0.0.0 that the sources will read out and use as their physical address.

On success 0 is returned, on error -1 and the errno variable is set appropriately. The generic error codes are described at the *Generic Error Codes* chapter.

## **ioctl CEC\_DQEVENT**

#### **Name**

CEC\_DQEVENT - Dequeue a CEC event

#### **Synopsis**

int **ioctl**(int *fd*, *CEC\_DQEVENT*, struct cec\_event *\*argp*)

#### <span id="page-562-0"></span>**Arguments**

**fd** File descriptor returned by *open()* .

argp

## **Description**

#### *Note:*

*This documents the proposed CEC API. This API is not yet finalized and is currently only available as a staging kernel module.*

CEC devices can send asynchronous events. These can be retrieved by calling *CEC\_DQEVENT()*. If the file descriptor is in non-blocking mode and no event is pending, then it will return -1 and set errno to the EAGAIN error code.

The internal event queues are per-filehandle and per-event type. If there is no more room in a queue then the last event is overwritten with the new one. This means that intermediate res[ults can be throw](#page-562-0)n away but that the latest event is always available. This also means that is it possible to read two successive events that have the same value (e.g. two *CEC EVENT STATE CHANGE* events with the same state). In that case the intermediate state changes were lost but it is guaranteed that the state did change in between the two events.

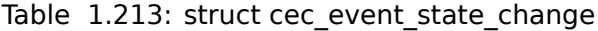

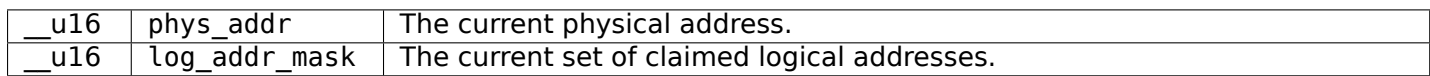

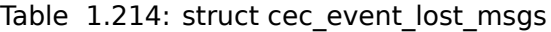

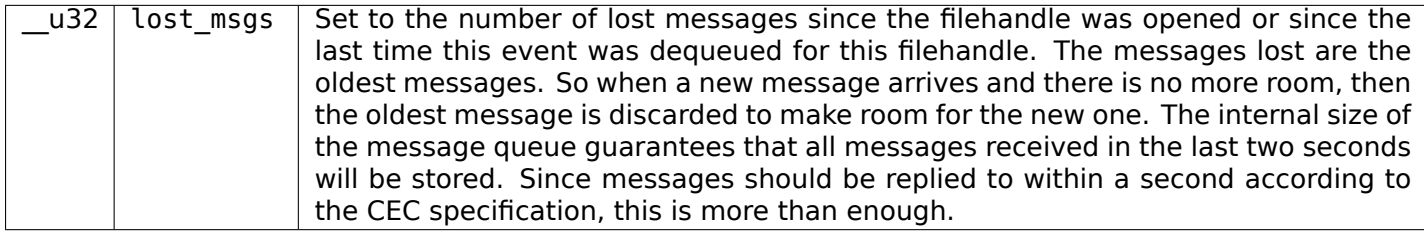

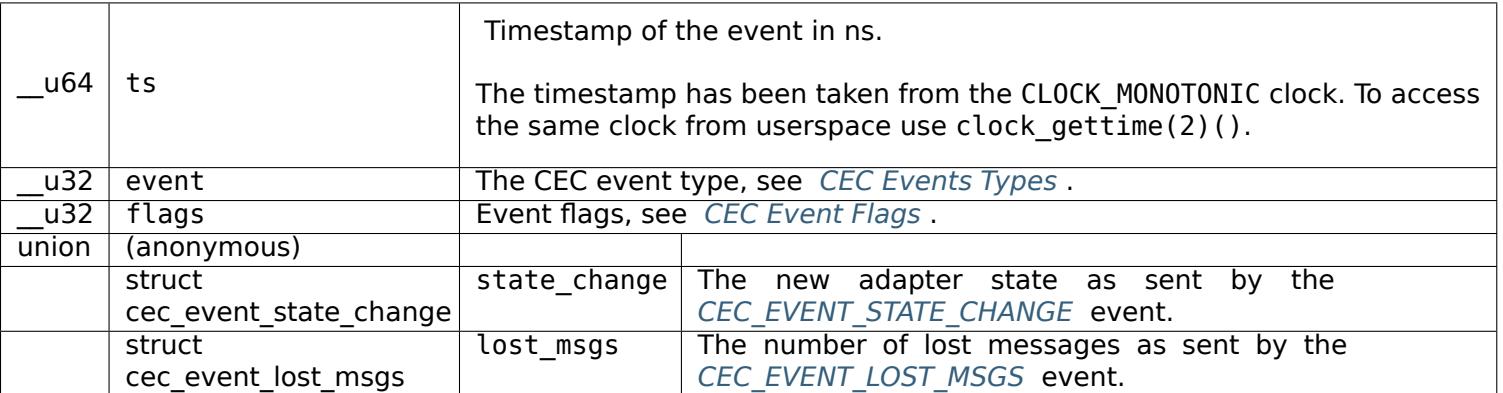

## Table 1.216: [CEC Events Types](#page-563-1)

<span id="page-563-1"></span>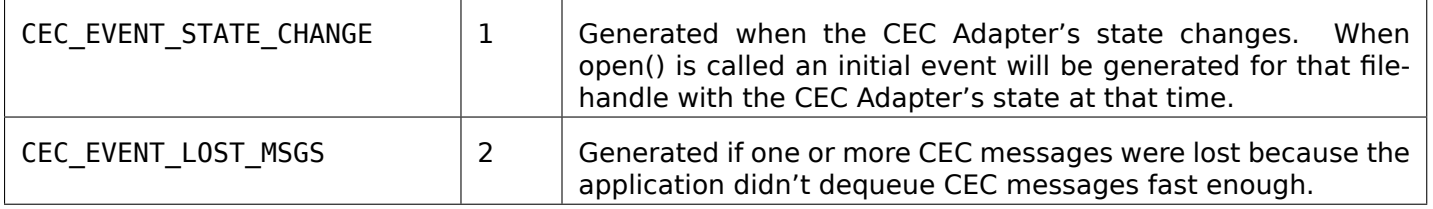

## Table 1.217: CEC Event Flags

<span id="page-563-2"></span>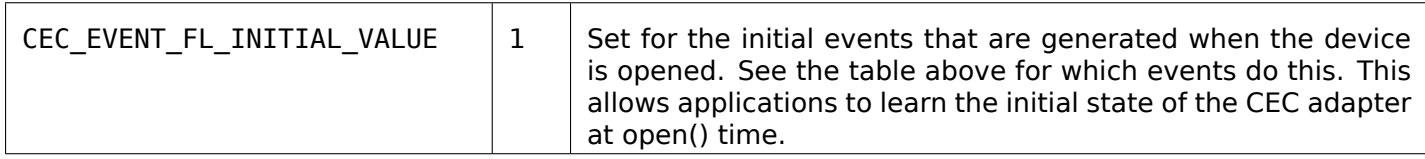

# **Return Value**

On success 0 is returned, on error -1 and the errno variable is set appropriately. The generic error codes are described at the *Generic Error Codes* chapter.

# **ioctls CEC\_G\_MODE and CEC\_S\_MODE**

CEC\_G\_MODE, CEC\_S[\\_MODE - Get or set e](#page-587-0)xclusive use of the CEC adapter

## <span id="page-563-0"></span>**Synopsis**

int **ioctl**(int *fd*, *CEC\_G\_MODE*, \_\_u32 *\*argp*) int **ioctl**(int *fd*, *CEC\_S\_MODE*, \_\_u32 *\*argp*)

# <span id="page-563-3"></span>**Arguments**

**fd** File descripto[r returned by](#page-563-3) *open()*. **argp** Pointer to CEC mode.

#### *Note:*

*This documents the proposed CEC API. This API is not yet finalized and is currently only available as a staging kernel module.*

By default any filehandle can use *ioctls CEC\_RECEIVE and CEC\_TRANSMIT* , but in order to prevent applications from stepping on each others toes it must be possible to obtain exclusive access to the CEC adapter. This ioctl sets the filehandle to initiator and/or follower mode which can be exclusive depending on the chosen mode. The initiator is the filehandle that is used to initiate messages, i.e. it commands other CEC devices. The follower is [the filehandle that receives messages](#page-566-0) sent to the CEC adapter and processes them. The same filehandle can be both initiator and follower, or this role can be taken by two different filehandles.

When a CEC message is received, then the CEC framework will decide how it will be processed. If the message is a reply to an earlier transmitted message, then the reply is sent back to the filehandle that is waiting for it. In addition the CEC framework will process it.

If the message is not a reply, then the CEC framework will process it first. If there is no follower, then the message is just discarded and a feature abort is sent back to the initiator if the framework couldn't process it. If there is a follower, then the message is passed on to the follower who will use *ioctl CEC\_RECEIVE* to dequeue the new message. The framework expects the follower to make the right decisions.

The CEC framework will process core messages unless requested otherwise by the follower. The follower can enable the passthrough mode. In that case, the CEC framework will pass on most core messages without processing them and the follower will have to implement those messages. There [are some messages](#page-566-0) that the core will always process, regardless of the passthrough mode. See *Core Message Processing* for details.

If there is no initiator, then any CEC filehandle can use *ioctl CEC\_TRANSMIT* . If there is an exclusive initiator then only that initiator can call *ioctls CEC\_RECEIVE and CEC\_TRANSMIT* [. The follower can](#page-566-1) of course always call *ioctl CEC\_TRANSMIT* .

Available initiator modes are:

<span id="page-564-0"></span>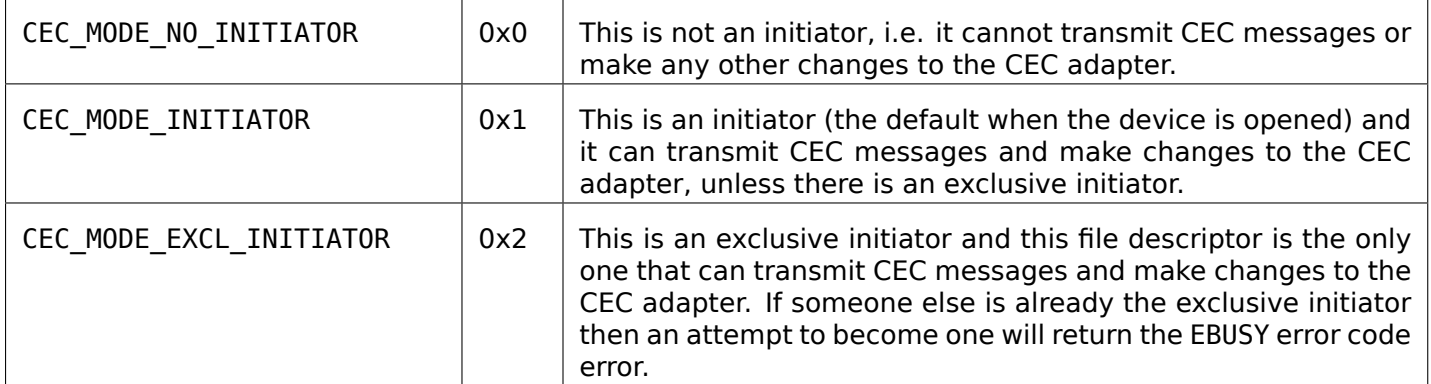

# [T](#page-566-0)able 1.218: Initiator Modes

Available follower modes are:

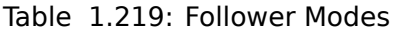

<span id="page-565-0"></span>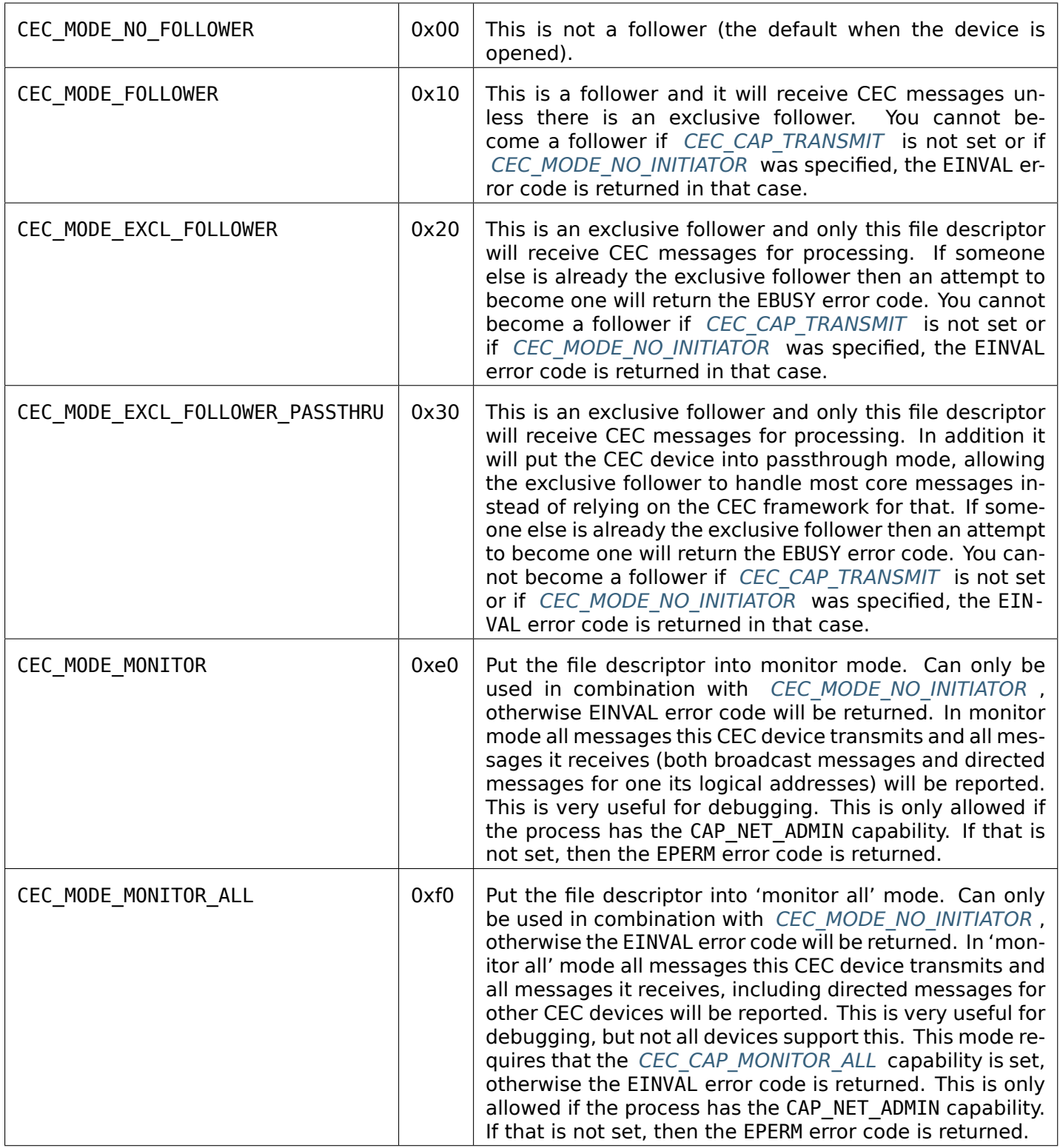

Core message processing details:

<span id="page-566-1"></span>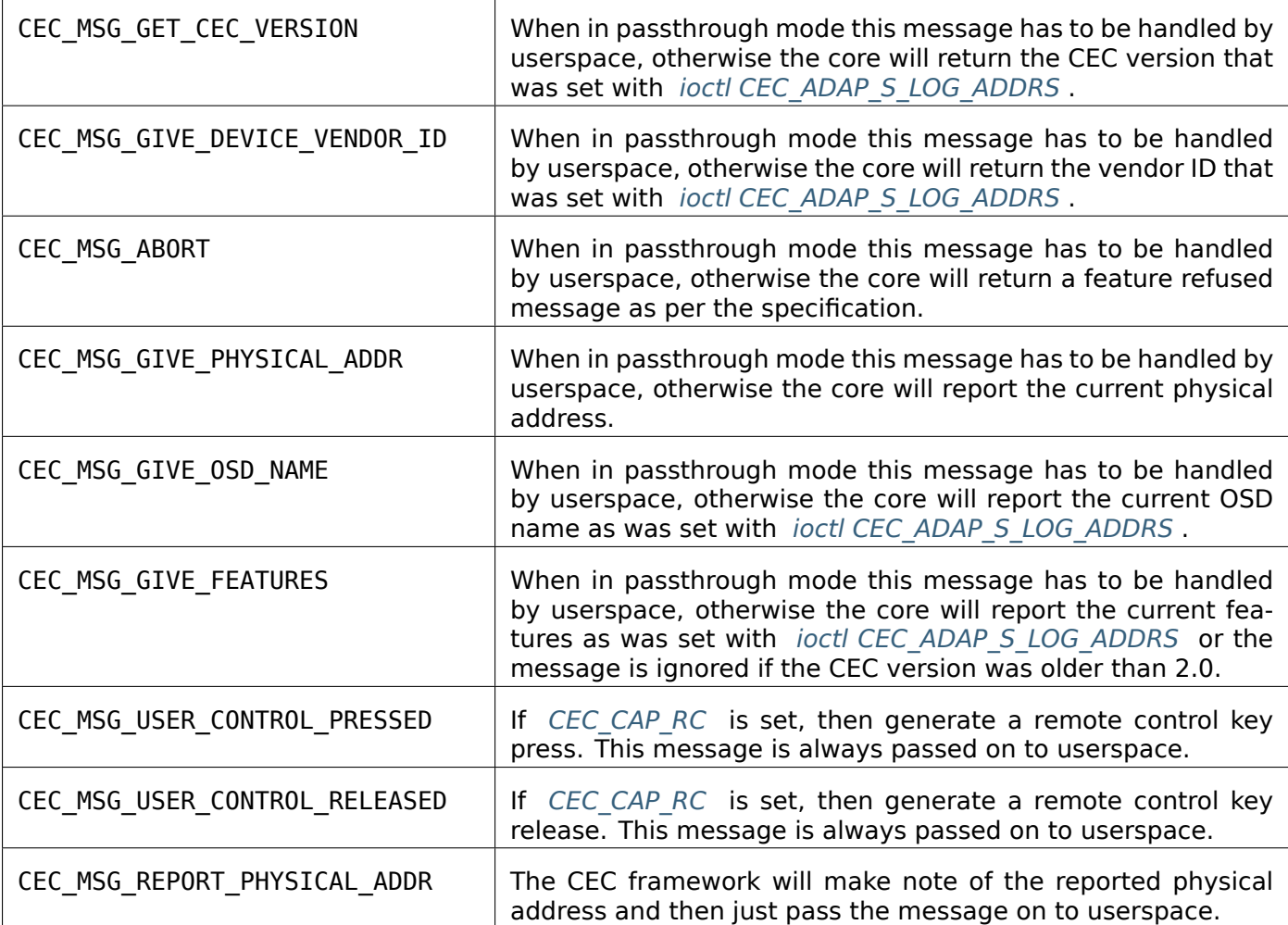

On success 0 is returned, on error -1 and the errno variable is set appropriately. The generic error codes are described at the *Generic Error Codes* chapter.

# **ioctls CEC\_RECEIVE and CEC\_TRANSMIT**

## **Name**

<span id="page-566-0"></span>CEC\_RECEIVE, CEC\_TRANSMIT - Receive or transmit a CEC message

## **Synopsis**

int **ioctl**(int *fd*, *CEC\_RECEIVE*, struct cec\_msg *\*argp*) int **ioctl**(int *fd*, *CEC\_TRANSMIT*, struct cec\_msg *\*argp*)

## <span id="page-566-2"></span>**Arguments**

**fd** File descripto[r returned by](#page-566-2) *open()*.

**argp** Pointer to struct cec msg.

## **Description**

## *Note:*

*This documents the proposed CEC API. This API is not yet finalized and is currently only available as a staging kernel module.*

To receive a CEC message the application has to fill in the timeout field of struct cec\_msg and pass it to *ioctl CEC\_RECEIVE* . If the file descriptor is in non-blocking mode and there are no received messages pending, then it will return -1 and set errno to the EAGAIN error code. If the file descriptor is in blocking mode and timeout is non-zero and no message arrived within timeout milliseconds, then it will return -1 and set errno to the ETIMEDOUT error code.

Ar[eceived message c](#page-566-0)an be:

- 1. a message received from another CEC device (the sequence field will be 0).
- 2. the result of an earlier non-blocking transmit (the sequence field will be non-zero).

To send a CEC message the application has to fill in the struct cec\_msg and pass it to *ioctl CEC\_TRANSMIT* . The *ioctl CEC\_TRANSMIT* is only available if CEC\_CAP\_TRANSMIT is set. If there is no more room in the transmit queue, then it will return -1 and set errno to the EBUSY error code. The transmit queue has enough room for 18 messages (about 1 second worth of 2-byte messages). Note that the CEC kernel framework will also reply to core messages (see :ref:cec-core-processing), so it is not a good id[ea to fully fill up the](#page-566-0) trans[mit queue.](#page-566-0)

If the file descriptor is in non-blocking mode then the transmit will return 0 and the result of the transmit will be available via *ioctl CEC\_RECEIVE* once the transmit has finished (including waiting for a reply, if requested).

The sequence field is filled in for every transmit and this can be checked against the received messages to find the correspon[ding transmit result](#page-566-0).

<span id="page-567-0"></span>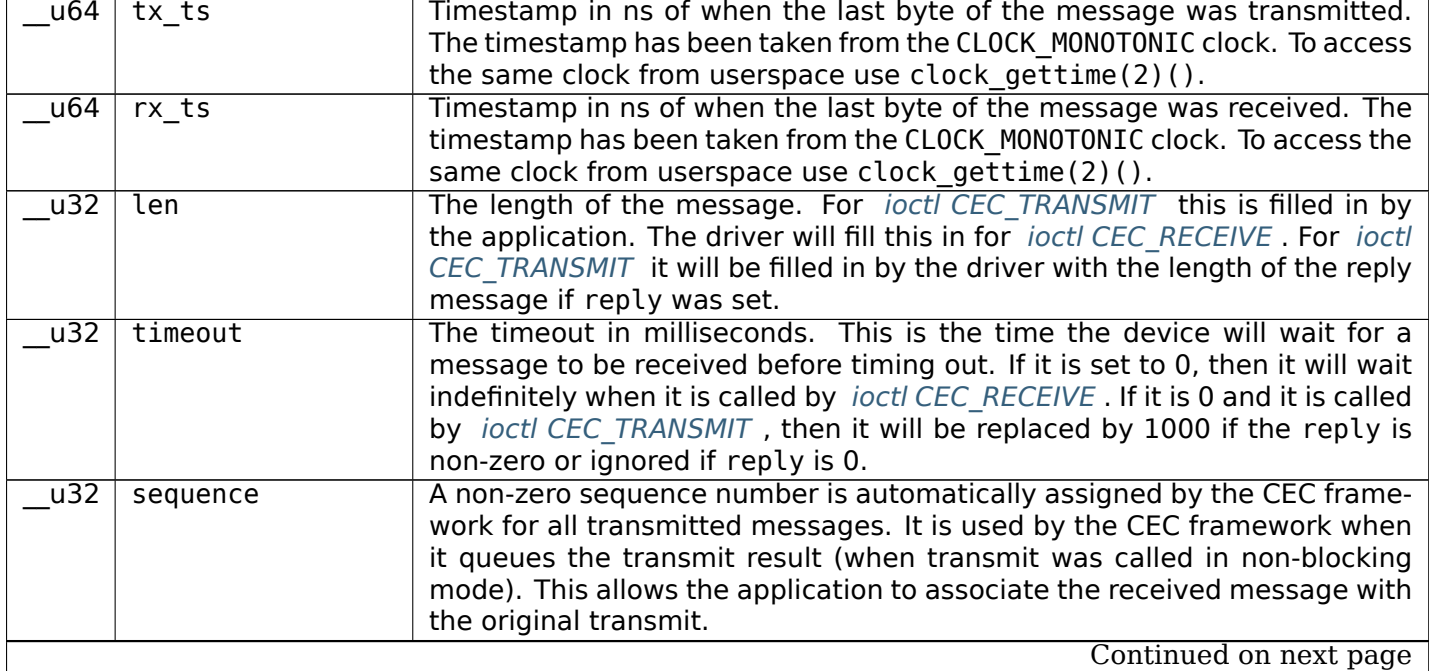

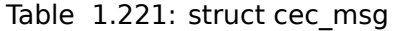

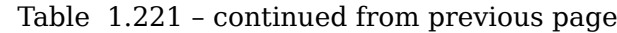

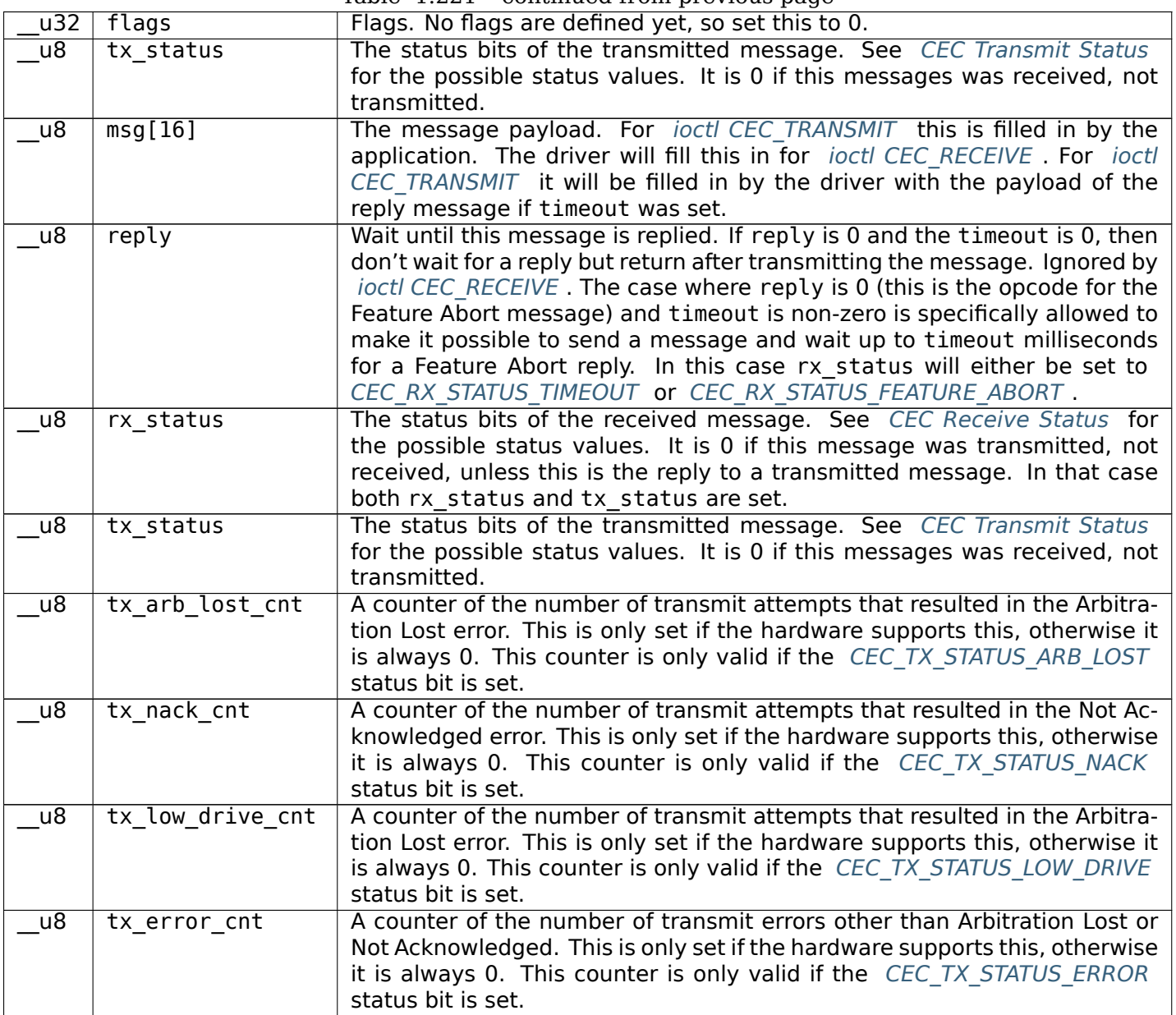

<span id="page-569-0"></span>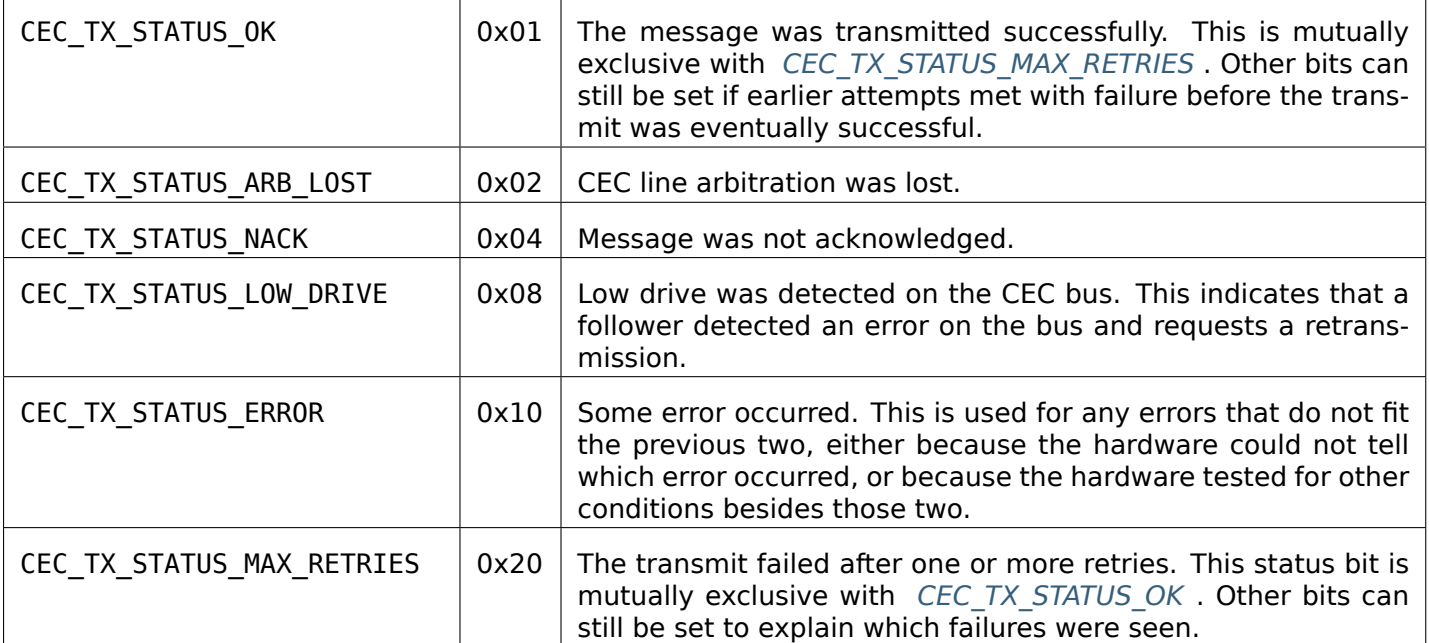

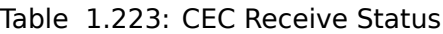

<span id="page-569-1"></span>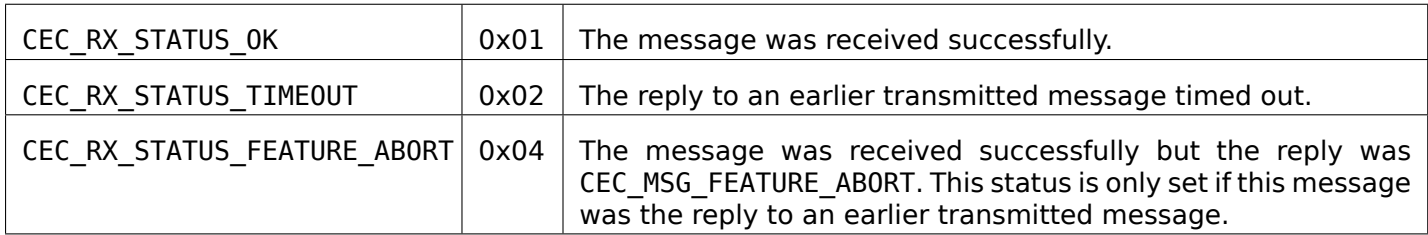

On success 0 is returned, on error -1 and the errno variable is set appropriately. The generic error codes are described at the *Generic Error Codes* chapter.

# **1.6.3 CEC Header File**

# **cec.h**

/\* \* cec - HDMI Consumer Electronics Control public header \* \* Copyright 2016 Cisco Systems, Inc. and/or its affiliates. All rights reserved. \* \* This program is free software; you may redistribute it and/or modify \* it under the terms of the GNU General Public License as published by \* the Free Software Foundation; version 2 of the License. \* \* Alternatively you can redistribute this file under the terms of the \* BSD license as stated below: \* \* Redistribution and use in source and binary forms, with or without

```
* modification, are permitted provided that the following conditions
  are met:
 * 1. Redistributions of source code must retain the above copyright
     notice, this list of conditions and the following disclaimer.
 * 2. Redistributions in binary form must reproduce the above copyright<br>* potice this list of conditions and the following disclaimer in
 * notice, this list of conditions and the following disclaimer in
     the documentation and/or other materials provided with the
     distribution.
 * 3. The names of its contributors may not be used to endorse or promote
 * products derived from this software without specific prior written
     permission.
 *
 * THE SOFTWARE IS PROVIDED ``AS IS'', WITHOUT WARRANTY OF ANY KIND,
 * EXPRESS OR IMPLIED, INCLUDING BUT NOT LIMITED TO THE WARRANTIES OF
 * MERCHANTABILITY, FITNESS FOR A PARTICULAR PURPOSE AND
* NONINFRINGEMENT. IN NO EVENT SHALL THE AUTHORS OR COPYRIGHT HOLDERS
 * BE LIABLE FOR ANY CLAIM, DAMAGES OR OTHER LIABILITY, WHETHER IN AN
* ACTION OF CONTRACT, TORT OR OTHERWISE, ARISING FROM, OUT OF OR IN
 * CONNECTION WITH THE SOFTWARE OR THE USE OR OTHER DEALINGS IN THE
 * SOFTWARE.
 */
/*
 * Note: this framework is still in staging and it is likely the API
 * will change before it goes out of staging.
 *
 * Once it is moved out of staging this header will move to uapi.
 */
#ifndef _CEC_UAPI_H
#define _CEC_UAPI_H
#include <linux/types.h>
#define CEC MAX MSG SIZE 16
/**
* struct cec_msg - CEC message structure.
 * @tx_ts: Timestamp in nanoseconds using CLOCK_MONOTONIC. Set by the
 * driver when the message transmission has finished.
 * \alpha erx_ts: Timestamp in nanoseconds using CLOCK_MONOTONIC. Set by the<br>* driver when the message was reseaued
               driver when the message was received.
 * @len: Length in bytes of the message.
 * @timeout: The timeout (in ms) that is used to timeout CEC_RECEIVE.
               Set to 0 if you want to wait forever. This timeout can also be
 * used with CEC_TRANSMIT as the timeout for waiting for a reply.
               If 0, then it will use a 1 second timeout instead of waiting
 * forever as is done with CEC_RECEIVE.
 * @sequence: The framework assigns a sequence number to messages that are
 * sent. This can be used to track replies to previously sent
* messages.
 * @flags: Set to 0.
 * @msg: The message payload.
 * @reply: This field is ignored with CEC_RECEIVE and is only used by
 * CEC_TRANSMIT. If non-zero, then wait for a reply with this
 * opcode. Set to CEC_MSG_FEATURE_ABORT if you want to wait for
               a possible ABORT reply. If there was an error when sending the
 * msg or FeatureAbort was returned, then reply is set to 0.
               If reply is non-zero upon return, then len/msg are set to
```

```
* the received message.
 * If reply is zero upon return and status has the
 * CEC_TX_STATUS_FEATURE_ABORT bit set, then len/msg are set to
 * the received feature abort message.
 * The reply is zero upon return and status has the *<br>A CEC TY STATUS MAY PETRIES hit sot then no rout
 * CEC_TX_STATUS_MAX_RETRIES bit set, then no reply was seen at
               all. If reply is non-zero for CEC TRANSMIT and the message is a
 * broadcast, then -EINVAL is returned.
 * if reply is non-zero, then timeout is set to 1000 (the required
 * maximum response time).
* @rx_status: The message receive status bits. Set by the driver.
* @tx_status: The message transmit status bits. Set by the driver.
 * @tx arb lost cnt: The number of `Arbitration Lost' events. Set by the driver.
 * @tx nack cnt: The number of `Not Acknowledged' events. Set by the driver.
 * @tx_low_drive_cnt: The number of `Low Drive Detected' events. Set by the
               driver.
 * @tx_error_cnt: The number of `Error' events. Set by the driver.
*/
 struct cec_msg {
       \_u64 tx_tts;
        __u64 rx_ts;
        __u32 len;
        __u32 timeout;
        __u32 sequence;
         __u32 flags;
       __u8 msg[CEC_MAX_MSG_SIZE];
        __u8 reply;
        __u8 rx_status;
        __u8 tx_status;
        __u8 tx_arb_lost_cnt;
        __u8 tx_nack_cnt;
        __u8 tx_low_drive_cnt;
       __u8 tx_error_cnt;
};
/**
* cec_msg_initiator - return the initiator's logical address.
* @msg: the message structure
*/
static inline __u8 cec_msg_initiator(const struct cec_msg *msg)
{
       return msq->msq[0] \gg 4;
}
/**
* cec msg destination - return the destination's logical address.
* @msg: the message structure
*/
static inline __u8 cec_msg_destination(const struct cec_msg *msg)
{
       return msg->msg[0] & 0xf;
}
/**
* cec_msg_opcode - return the opcode of the message, -1 for poll
* @msg: the message structure
*/
static inline int cec_msg_opcode(const struct cec_msg *msg)
```

```
{
       return msg->len > 1 ? msg->msg[1] : -1;
}
/**
* cec msg is broadcast - return true if this is a broadcast message.
* @msg: the message structure
*/
static inline bool cec_msg_is_broadcast(const struct cec_msg *msg)
{
       return (msq->msq[0] & 0xf) == 0xf;
}
/**
 * cec_msg_init - initialize the message structure.
* @msg: the message structure
 * @initiator: the logical address of the initiator
 * @destination:the logical address of the destination (0xf for broadcast)
 *
 * The whole structure is zeroed, the len field is set to 1 (i.e. a poll
* message) and the initiator and destination are filled in.
 */
static inline void cec_msg_init( struct cec_msg *msg,
                              __u8 initiator, __u8 destination)
{
       memset(msg, 0, sizeof(*msg));
       msg\text{-}msg[0] = (initiator \text{~}4) | destination;
       msq->len = 1;
}
/**
* cec msg set reply to - fill in destination/initiator in a reply message.
* @msg: the message structure for the reply
* @orig: the original message structure
*
* Set the msg destination to the orig initiator and the msg initiator to the
* orig destination. Note that msg and orig may be the same pointer, in which
* case the change is done in place.
*/
static inline void cec_msg_set_reply_to( struct cec_msg *msg,
                                       struct cec_msg *orig)
{
       /* The destination becomes the initiator and vice versa */msg-\text{msg[0]} = (cec msg destination(orig) << 4) |
                    rig);
       msg\rightarrowreply = msg\rightarrow timeout = 0;}
/* cec status field */
#define CEC_TX_STATUS_OK (1 << 0)
#define CEC_TX_STATUS_ARB_LOST (1 << 1)
#define CEC_TX_STATUS_NACK (1 << 2)
#define CEC_TX_STATUS_LOW_DRIVE (1 << 3)
#define CEC_TX_STATUS_ERROR (1 << 4)
#define CEC_TX_STATUS_MAX_RETRIES (1 << 5)
#define CEC_RX_STATUS_OK (1 << 0)
#define CEC_RX_STATUS_TIMEOUT (1 << 1)
```

```
#define CEC_RX_STATUS_FEATURE_ABORT (1 << 2)
static inline bool cec_msg_status_is_ok(const struct cec_msg *msg)
{
       if (msg->tx_status && !(msg->tx_status & CEC_TX_STATUS_OK ))
               return false;
       if (msg->rx_status && !(msg->rx_status & CEC_RX_STATUS_OK ))
               return false;
       if (!msg->tx_status && !msg->rx_status)
               return false;
       return !(msg->rx_status & CEC_RX_STATUS_FEATURE_ABORT );
}
#define CEC LOG ADDR INVALID 0xff
#define CEC_PHYS_ADDR_INVALID 0xffff
/*
* The maximum number of logical addresses one device can be assigned to.
* The CEC 2.0 spec allows for only 2 logical addresses at the moment. The
 * Analog Devices CEC hardware supports 3. So let's go wild and go for 4.
 */
#define CEC_MAX_LOG_ADDRS 4
/* The logical addresses defined by CEC 2.0 */#define CEC_LOG_ADDR_TV         0<br>#define CEC_LOG_ADDR_RECORD 1      1
#define CEC_LOG_ADDR_RECORD_1 1
#define CEC_LOG_ADDR_RECORD_2       2<br>#define CEC LOG ADDR TUNER 1       3
#define CEC_LOG_ADDR_TUNER_1       3<br>#define CEC_LOG_ADDR_PLAYBACK_1      4
#define CEC_LOG_ADDR_PLAYBACK_1 4
#define CEC_LOG_ADDR_AUDIOSYSTEM 5
#define CEC_LOG_ADDR_TUNER_2 6
#define CEC LOG ADDR TUNER 3 7
#define CEC LOG ADDR PLAYBACK 2 8
#define CEC LOG ADDR RECORD 3 9
#define CEC LOG ADDR TUNER 4 10
#define CEC LOG ADDR PLAYBACK 3 11
#define CEC_LOG_ADDR_BACKUP_1 12
#define CEC_LOG_ADDR_BACKUP_2 13
#define CEC LOG ADDR SPECIFIC 14
#define CEC_LOG_ADDR_UNREGISTERED 15 /* as initiator address */
#define CEC LOG ADDR BROADCAST 15 /* ad destination address */
/* The logical address types that the CEC device wants to claim */#define CEC_LOG_ADDR_TYPE_TV 0
#define CEC_LOG_ADDR_TYPE_RECORD 1
#define CEC_LOG_ADDR_TYPE_TUNER 2
#define CEC_LOG_ADDR_TYPE_PLAYBACK 3
#define CEC_LOG_ADDR_TYPE_AUDIOSYSTEM 4
#define CEC_LOG_ADDR_TYPE_SPECIFIC 5
#define CEC_LOG_ADDR_TYPE_UNREGISTERED 6
/*
 * Switches should use UNREGISTERED.
* Processors should use SPECIFIC.
 */
#define CEC_LOG_ADDR_MASK_TV (1 << CEC_LOG_ADDR_TV)
#define CEC LOG ADDR MASK RECORD (1 \ll CEC LOG ADDR RECORD 1) | \
                                       (1 \ll CEC LOG ADDR RECORD 2) | \
```

```
(1 << CEC_LOG_ADDR_RECORD_3))
#define CEC LOG ADDR MASK TUNER (1 \ll CEC LOG ADDR TUNER 1) | \
                                            (1 \ll CEC\_LOG\_ADDR\_TUNER\_2) | \
                                            (1 \ll CEC LOG ADDR TUNER 3) | \
                                            (1 \ll \text{CEC LOG ADDR TUNER } 4))#define CEC LOG ADDR MASK PLAYBACK (1 \ll CEC\_LOG\_ADDR\_PLAYBACK\_1) | \
                                            (1 \leq \text{CEC} \overline{\text{LOG} \text{ADDR} \text{PLAYBACK} \text{2}}) |
                                            (1 \leq \text{CEC} \text{LOG} \text{ADDR} \text{PLAYBACK} \text{3}))#define CEC_LOG_ADDR_MASK_AUDIOSYSTEM (1 << CEC_LOG_ADDR_AUDIOSYSTEM)
#define CEC_LOG_ADDR_MASK_BACKUP (1 \ll CEC \text{ LOG} ADDR_BACKUP 1) | \
                                            (1 << CEC_LOG_ADDR_BACKUP_2))
#define CEC_LOG_ADDR_MASK_SPECIFIC (1 << CEC_LOG_ADDR_SPECIFIC)
#define CEC_LOG_ADDR_MASK_UNREGISTERED (1 << CEC_LOG_ADDR_UNREGISTERED)
static inline bool cec_has_tv(__u16 log_addr_mask)
{
        return log addr mask & CEC LOG ADDR MASK TV;
}
static inline bool cec has record( ulf log addr mask)
{
        return log addr mask & CEC LOG ADDR MASK RECORD;
}
static inline bool cec has tuner( u16 log addr mask)
{
         return log addr mask & CEC LOG ADDR MASK TUNER;
}
static inline bool cec has playback( u16 log addr mask)
\left\{ \right.return log addr mask & CEC LOG ADDR MASK PLAYBACK;
}
static inline bool cec has audiosystem( u16 log addr mask)
{
        return log addr mask & CEC LOG ADDR MASK AUDIOSYSTEM;
}
static inline bool cec has backup( u16 log addr mask)
\mathcal{L}return log addr mask & CEC LOG ADDR MASK BACKUP;
}
static inline bool cec has specific( u16 log addr mask)
{
        return log addr mask & CEC LOG ADDR MASK SPECIFIC;
}
static inline bool cec is unregistered( u16 log addr mask)
{
        return log addr mask & CEC LOG ADDR MASK UNREGISTERED;
}
static inline bool cec is unconfigured( ul6 log addr mask)
\{return log addr mask == 0;
}
```

```
/*
 * Use this if there is no vendor ID (CEC_G_VENDOR_ID) or if the vendor ID
* should be disabled (CEC_S_VENDOR_ID)
*/
#define CEC VENDOR ID NONE 0xfffffffff
/* The message handling modes *//* Modes for initiator */
#define CEC_MODE_NO_INITIATOR (0x0 << 0)
#define CEC_MODE_INITIATOR (0x1 << 0)
#define CEC_MODE_EXCL_INITIATOR (0x2 << 0)
#define CEC MODE INITIATOR MSK 0x0f
/* Modes for follower */
#define CEC_MODE_NO_FOLLOWER (0x0 << 4)
#define CEC_MODE_FOLLOWER<br>#define CEC_MODE_EXCL_FOLLOWER
#define CEC_MODE_EXCL_FOLLOWER (0x2 << 4)
#define CEC_MODE_EXCL_FOLLOWER_PASSTHRU (0x3 << 4)
#define CEC_MODE_MONITOR (0xe << 4)
#define CEC_MODE_MONITOR_ALL (0xf << 4)
#define CEC_MODE_FOLLOWER_MSK 0xf0
/*ace has to configure the physical address */#define CEC_CAP_PHYS_ADDR (1 << 0)
/* Userspace has to configure the logical addresses */
#define CEC_CAP_LOG_ADDRS (1 << 1)
/* Userspace can transmit messages (and thus become follower as well) */
#define CEC_CAP_TRANSMIT (1 << 2)
/*
 * Passthrough all messages instead of processing them.
*/
#define CEC_CAP_PASSTHROUGH (1 << 3)
/* Supports remote control */
#define CEC_CAP_RC (1 << 4)
/* Hardware can monitor all messages, not just directed and broadcast. */
#define CEC_CAP_MONITOR_ALL (1 << 5)
/**
* struct cec_caps - CEC capabilities structure.
* @driver: name of the CEC device driver.
* @name: name of the CEC device. @driver + @name must be unique.
 * @available_log_addrs: number of available logical addresses.
 * @capabilities: capabilities of the CEC adapter.
 * @version: version of the CEC adapter framework.
*/
struct cec_caps {
       char driver[32];
       char name[32];
       __u32 available_log_addrs;
       __u32 capabilities;
       __u32 version;
};
/**
* struct cec_log_addrs - CEC logical addresses structure.
* @log_addr: the claimed logical addresses. Set by the driver.
* @log_addr_mask: current logical address mask. Set by the driver.
```
```
* @cec_version: the CEC version that the adapter should implement. Set by the
        caller.
 * @num_log_addrs: how many logical addresses should be claimed. Set by the
 * caller.
 * @vendor_id: the vendor ID of the device. Set by the caller.
 * @flags: set to 0.
 * @osd_name: the OSD name of the device. Set by the caller.
 * @primary_device_type: the primary device type for each logical address.
 * Set by the caller.
 * @log addr type: the logical address types. Set by the caller.
 * @all_device_types: CEC 2.0: all device types represented by the logical
        address. Set by the caller.
 * @features: CEC 2.0: The logical address features. Set by the caller.
 */
 struct cec_log_addrs {
        __u8 log_addr[CEC_MAX_LOG_ADDRS];
         __u16 log_addr_mask;
        \sqrt{\phantom{a}}u8 cec\sqrt{\phantom{a}}version;
        __u8 num_log_addrs;
        __u32 vendor_id;
        _u32 flags;
        char osd name[15];
        __u8 primary_device_type[CEC_MAX_LOG_ADDRS];
        u8 log addr type[CEC MAX LOG ADDRS];
        /* CEC 2.0 */__u8 all_device_types[CEC_MAX_LOG_ADDRS];
        __u8 features[CEC_MAX_LOG_ADDRS][12];
};
/* Events */
/* Event that occurs when the adapter state changes */#define CEC_EVENT_STATE_CHANGE 1
/*
* This event is sent when messages are lost because the application
 * didn't empty the message queue in time
 */
#define CEC_EVENT_LOST_MSGS 2
#define CEC EVENT FL INITIAL STATE (1 \ll 0)/**
* struct cec_event_state_change - used when the CEC adapter changes state.
 * @phys_addr: the current physical address
 * @log_addr_mask: the current logical address mask
 */
 struct cec_event_state_change {
        __u16 phys_addr;
        __u16 log_addr mask;
};
/**
 * struct cec_event_lost_msgs - tells you how many messages were lost due.
 * @lost_msgs: how many messages were lost.
 */
 struct cec_event_lost_msgs {
        __u32 lost_msgs;
```

```
/**
* struct cec_event - CEC event structure
* @ts: the timestamp of when the event was sent.
 * @event: the event.
* array.
* @state_change: the event payload for CEC_EVENT_STATE_CHANGE.
 * @lost_msgs: the event payload for CEC_EVENT_LOST_MSGS.
 * @raw: array to pad the union.
 */
 struct cec_event {
       __u64 ts;
       __u32 event;
        __u32 flags;
       union {
                struct cec_event_state_change state_change;
                struct cec_event_lost_msgs lost_msgs;
               __u32 raw[16];
       };
};
/* ioctls */
/* Adapter capabilities */
#define CEC_ADAP_G_CAPS _IOWR(`a', 0, struct cec_caps )
/*
 * phys_addr is either 0 (if this is the CEC root device)
 * or a valid physical address obtained from the sink's EDID
 * as read by this CEC device (if this is a source device)
 * or a physical address obtained and modified from a sink
* EDID and used for a sink CEC device.
* If nothing is connected, then phys_addr is 0xffff.
* See HDMI 1.4b, section 8.7 (Physical Address).
 *
 * The CEC_ADAP_S_PHYS_ADDR ioctl may not be available if that is handled
 * internally.
*/
#define CEC_ADAP_G_PHYS_ADDR _IOR(`a', 1, __u16)
#define CEC_ADAP_S_PHYS_ADDR
/*
* Configure the CEC adapter. It sets the device type and which
* logical types it will try to claim. It will return which
* logical addresses it could actually claim.
 * An error is returned if the adapter is disabled or if there
 * is no physical address assigned.
*/
#define CEC_ADAP_G_LOG_ADDRS _IOR(`a', 3, struct cec_log_addrs )
#define CEC_ADAP_S_LOG_ADDRS _IOWR(`a', 4, struct cec_log_addrs )
/* Transmit/receive a CEC command */
#define CEC_TRANSMIT _IOWR(`a', 5, struct cec_msg )
#define CEC_RECEIVE _IOWR(`a', 6, struct cec_msg )
/* Dequeue CEC events */
```
};

```
#define CEC_DQEVENT _IOWR(`a', 7, struct cec_event )
/*
* Get and set the message handling mode for this filehandle.
*/
#define CEC_G_MODE _IOR(`a', 8, __u32)
                              \frac{2}{10W(\degree a', 9, -u32)}/*
* The remainder of this header defines all CEC messages and operands.
 * The format matters since it the cec-ctl utility parses it to generate
 * code for implementing all these messages.
 *
 * Comments ending with `Feature' group messages for each feature.
* If messages are part of multiple features, then the ``Has also''
 * comment is used to list the previously defined messages that are
 * supported by the feature.
*
* Before operands are defined a comment is added that gives the
 * name of the operand and in brackets the variable name of the
* corresponding argument in the cec-funcs.h function.
*/
/* Messages */
/* One Touch Play Feature */
#define CEC_MSG_ACTIVE_SOURCE 0x82
#define CEC_MSG_IMAGE_VIEW_ON 0x04
#define CEC MSG TEXT VIEW ON
/* Routing Control Feature */
/*
* Has also:
* CEC_MSG_ACTIVE_SOURCE
*/
#define CEC_MSG_INACTIVE_SOURCE 0x9d
#define CEC MSG REQUEST ACTIVE SOURCE 0x85
#define CEC_MSG_ROUTING_CHANGE 0x80
#define CEC_MSG_ROUTING_INFORMATION \theta x81
#define CEC MSG SET STREAM PATH 0x86
/* Standby Feature */
#define CEC_MSG_STANDBY 0x36
/* One Touch Record Feature */
#define CEC MSG RECORD OFF 0x0b
#define CEC MSG RECORD ON 0x09
/* Record Source Type Operand (rec src type) */#define CEC_OP_RECORD_SRC_OWN<br>#define CEC_OP_RECORD_SRC_DIGITAL            2
#define CEC_OP_RECORD_SRC_DIGITAL 2
#define CEC OP RECORD SRC ANALOG 3
#define CEC OP RECORD SRC EXT PLUG 4
#define CEC OP RECORD SRC EXT PHYS ADDR 5
/* Service Identification Method Operand (service id method) */#define CEC_OP_SERVICE_ID_METHOD_BY_DIG_ID         0<br>#define CEC_OP_SERVICE_ID_METHOD_BY_CHANNEL        1
#define CEC OP SERVICE ID METHOD BY CHANNEL
```
/\* Digital Service Broadcast System Operand (dig\_bcast\_system) \*/ #define CEC\_OP\_DIG\_SERVICE\_BCAST\_SYSTEM\_ARIB\_GEN 0x00 #define CEC\_OP\_DIG\_SERVICE\_BCAST\_SYSTEM\_ATSC\_GEN 0x01 #define CEC OP DIG SERVICE BCAST SYSTEM DVB GEN 0x02 #define CEC OP DIG SERVICE BCAST SYSTEM ARIB BS 0x08 #define CEC\_OP\_DIG\_SERVICE\_BCAST\_SYSTEM\_ARIB\_CS 0x09 #define CEC\_OP\_DIG\_SERVICE\_BCAST\_SYSTEM\_ARIB\_T 0x0a #define CEC\_OP\_DIG\_SERVICE\_BCAST\_SYSTEM\_ATSC\_CABLE 0x10 #define CEC\_OP\_DIG\_SERVICE\_BCAST\_SYSTEM\_ATSC\_SAT 0x11 #define CEC\_OP\_DIG\_SERVICE\_BCAST\_SYSTEM\_ATSC\_T 0x12 #define CEC OP DIG SERVICE BCAST SYSTEM DVB C 0x18 #define CEC OP DIG SERVICE BCAST SYSTEM DVB S 0x19 #define CEC\_OP\_DIG\_SERVICE\_BCAST\_SYSTEM\_DVB\_S2 0x1a #define CEC\_OP\_DIG\_SERVICE\_BCAST\_SYSTEM\_DVB\_T 0x1b /\* Analogue Broadcast Type Operand (ana\_bcast\_type) \*/ #define CEC\_OP\_ANA\_BCAST\_TYPE\_CABLE 0 #define CEC\_OP\_ANA\_BCAST\_TYPE\_SATELLITE 1 #define CEC OP ANA BCAST TYPE TERRESTRIAL 2 /\* Broadcast System Operand (bcast\_system) \*/ #define CEC OP BCAST SYSTEM PAL BG 0x00 #define CEC OP BCAST SYSTEM SECAM LQ  $0 \times 01$  /\* SECAM L' \*/ #define CEC<sup>-</sup>OP<sup>-</sup>BCAST<sup>-</sup>SYSTEM<sup>-</sup>PAL\_M<sup>-</sup> #define CEC\_OP\_BCAST\_SYSTEM\_NTSC\_M 0x03 #define CEC\_OP\_BCAST\_SYSTEM\_PAL\_I 0x04 #define CEC\_OP\_BCAST\_SYSTEM\_SECAM\_DK 0x05 #define CEC OP BCAST SYSTEM SECAM BG 0x06 #define CEC\_OP\_BCAST\_SYSTEM\_SECAM\_L 0x07 #define CEC OP BCAST SYSTEM PAL DK 0x08 #define CEC OP BCAST SYSTEM OTHER 0x1f /\* Channel Number Format Operand (channel\_number\_fmt) \*/ #define CEC\_OP\_CHANNEL\_NUMBER\_FMT\_1\_PART 0x01 #define CEC OP CHANNEL NUMBER FMT 2 PART 0x02 #define CEC MSG RECORD STATUS 0x0a  $/*$  Record Status Operand (rec status)  $*/$ #define CEC OP RECORD STATUS CUR SRC 0x01 #define CEC\_OP\_RECORD\_STATUS\_DIG\_SERVICE 0x02 #define CEC\_OP\_RECORD\_STATUS\_ANA\_SERVICE 0x03 #define CEC<sup>-OP-RECORD-STATUS-EXT-INPUT</sup> 0x04 #define CEC\_OP\_RECORD\_STATUS\_NO\_DIG\_SERVICE 0x05<br>#define CEC\_OP\_RECORD\_STATUS\_NO\_ANA\_SERVICE 0x06 #define CEC\_OP\_RECORD\_STATUS\_NO\_ANA\_SERVICE #define CEC OP RECORD STATUS NO SERVICE 0x07 #define CEC OP RECORD STATUS INVALID EXT PLUG 0x09 #define CEC OP RECORD STATUS INVALID EXT PHYS ADDR 0x0a #define CEC\_OP\_RECORD\_STATUS\_UNSUP\_CA 0x0b #define CEC\_OP\_RECORD\_STATUS\_NO\_CA\_ENTITLEMENTS 0x0c #define CEC\_OP\_RECORD\_STATUS\_CANT\_COPY\_SRC 0x0d #define CEC\_OP\_RECORD\_STATUS\_NO\_MORE\_COPIES 0x0e #define CEC OP RECORD STATUS NO MEDIA 0x10 #define CEC OP RECORD STATUS PLAYING  $0\times 11$ #define CEC OP RECORD STATUS ALREADY RECORDING 0x12 #define CEC OP RECORD STATUS MEDIA PROT 0x13 #define CEC OP RECORD STATUS NO SIGNAL 0x14 #define CEC\_OP\_RECORD\_STATUS\_MEDIA\_PROBLEM 0x15 #define CEC\_OP\_RECORD\_STATUS\_NO\_SPACE 0x16 #define CEC OP RECORD STATUS PARENTAL LOCK 0x17 #define CEC OP RECORD STATUS TERMINATED OK 0x1a #define CEC OP RECORD STATUS ALREADY TERM 0x1b

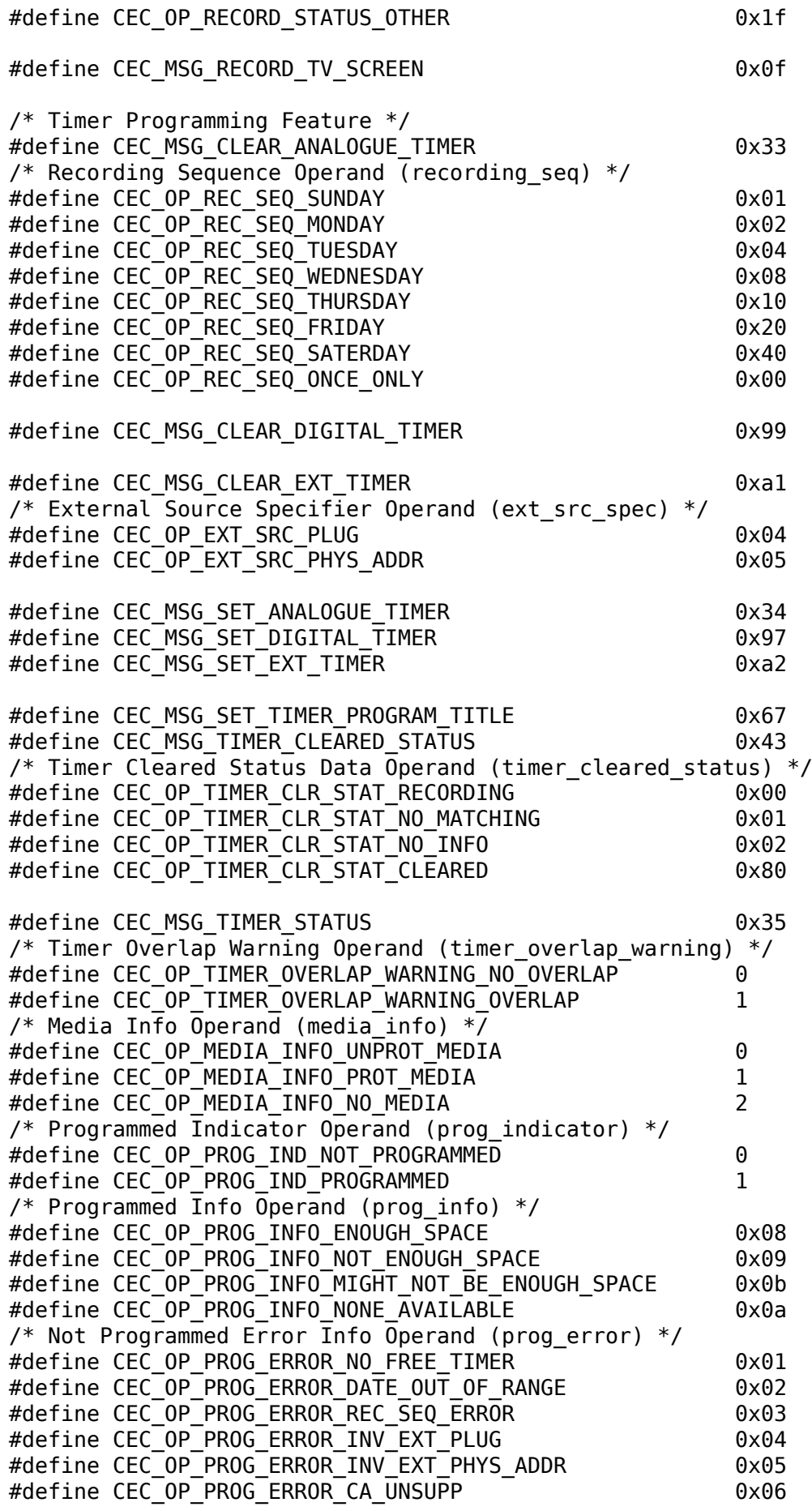

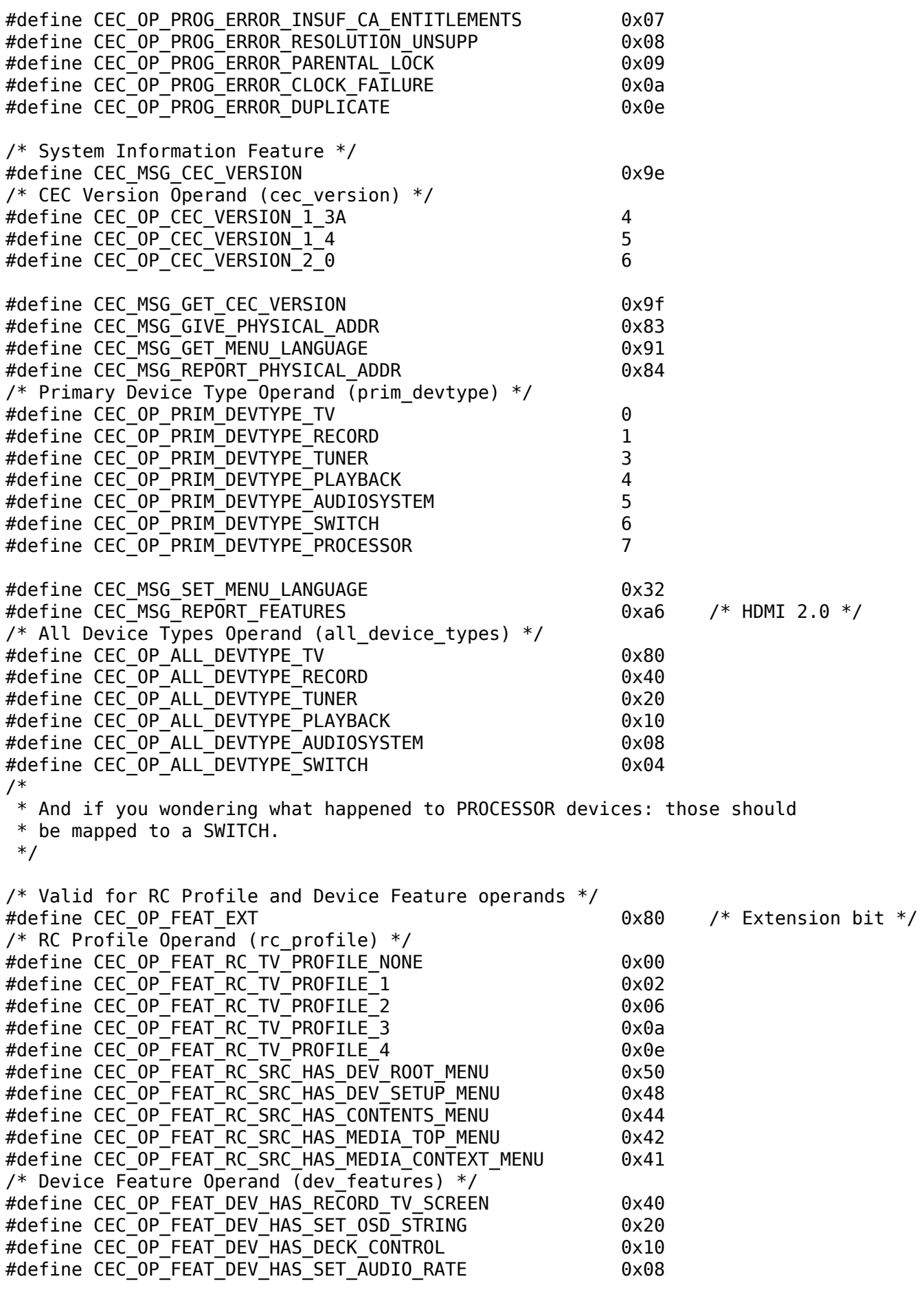

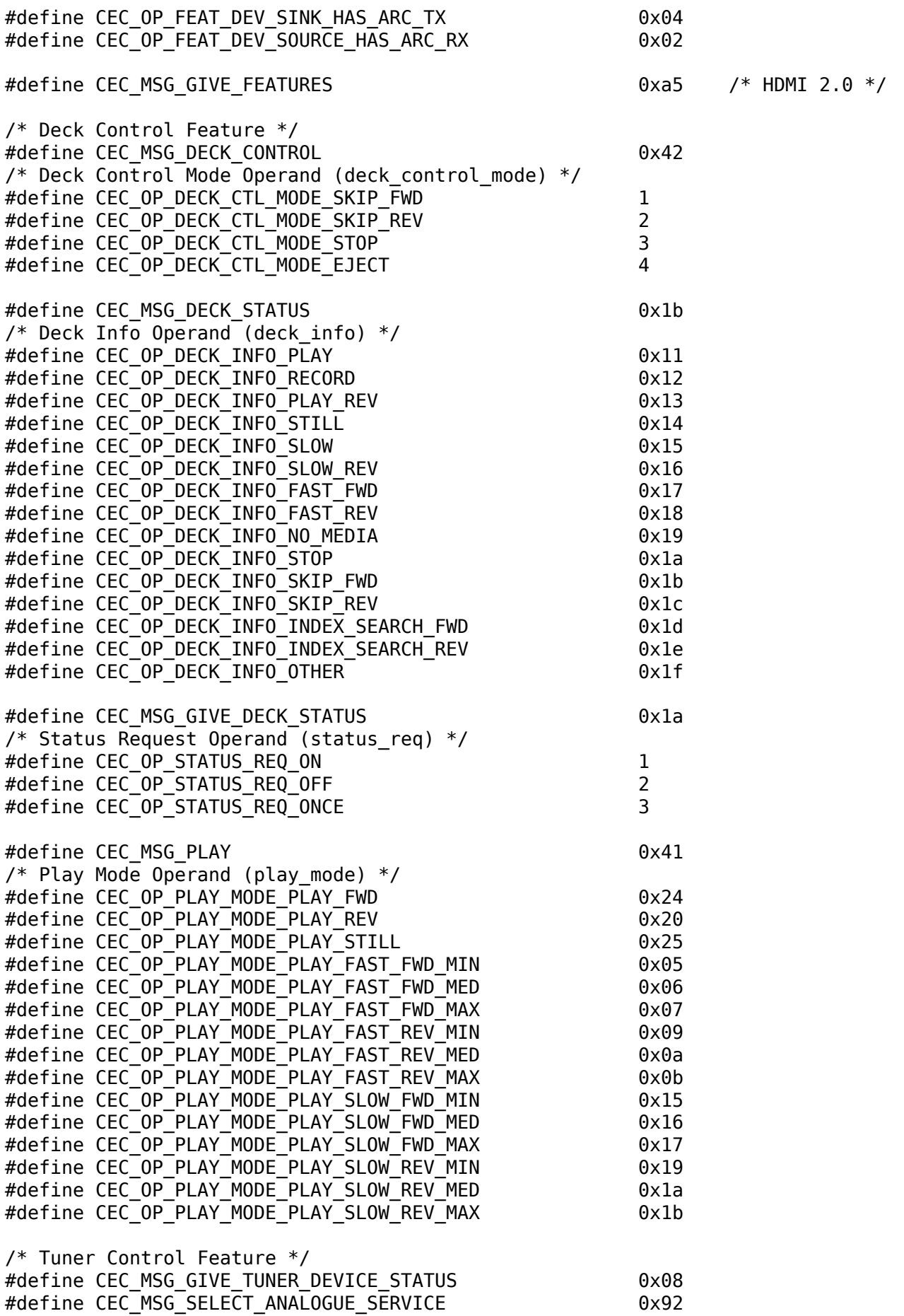

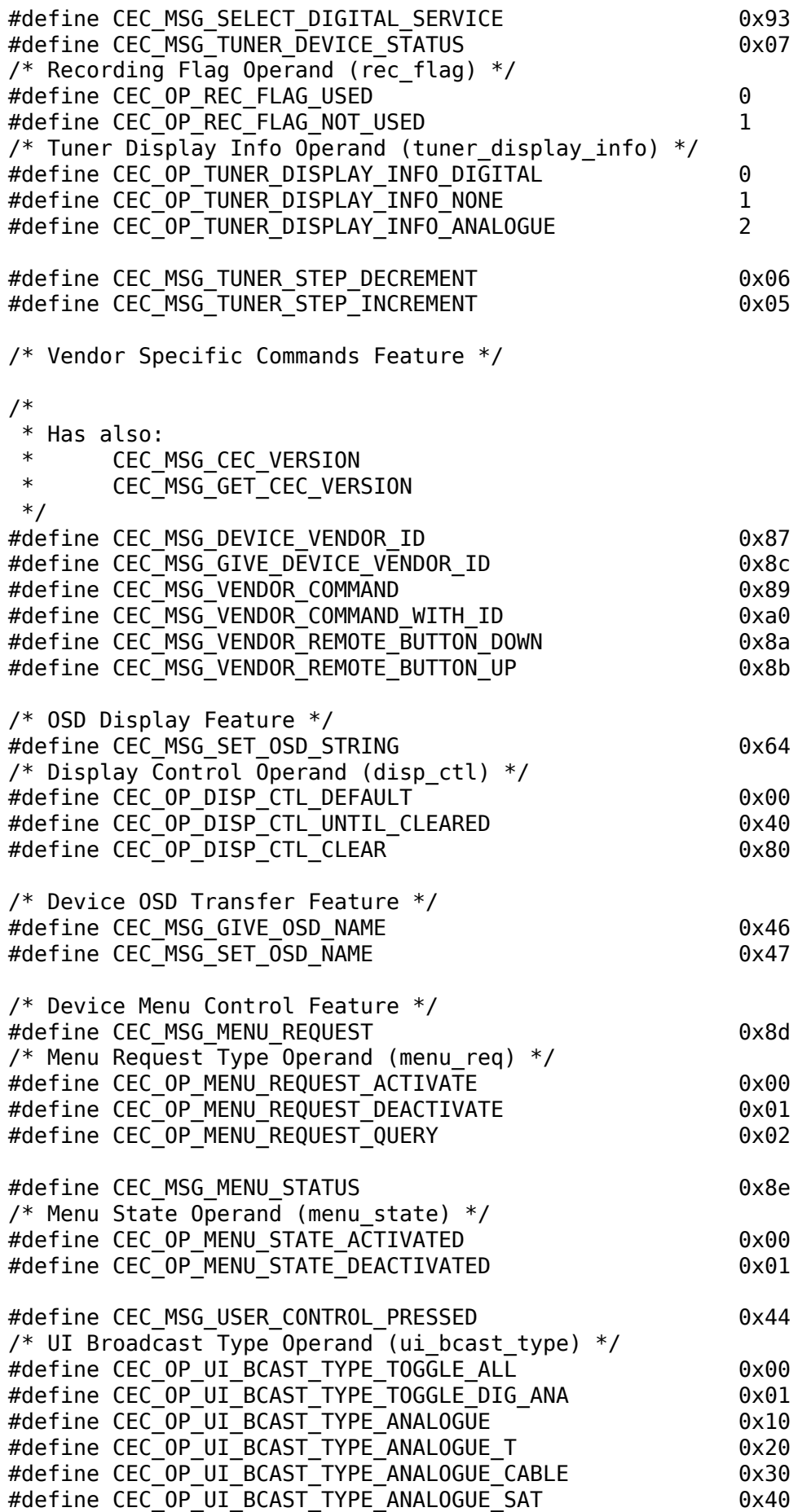

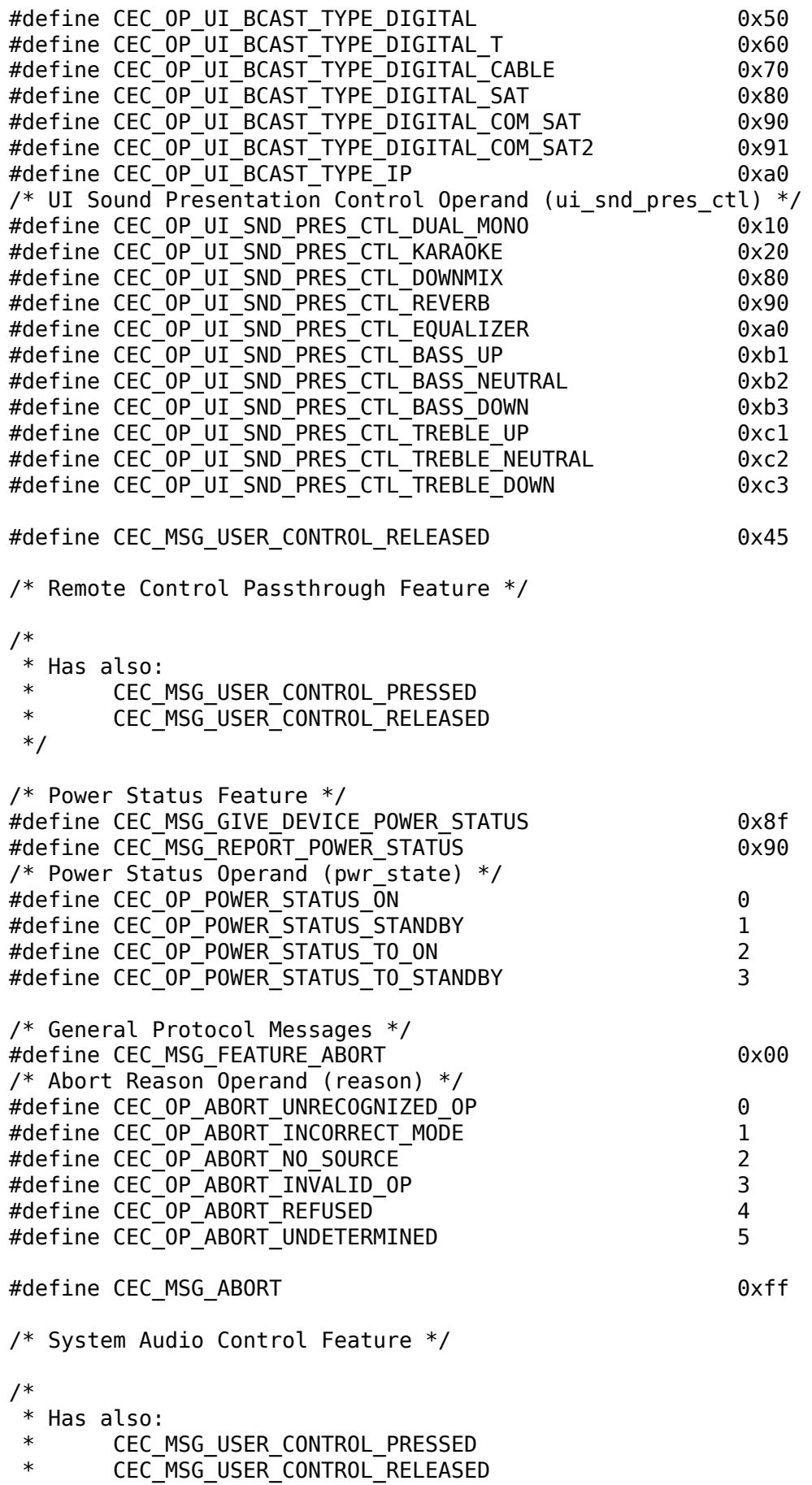

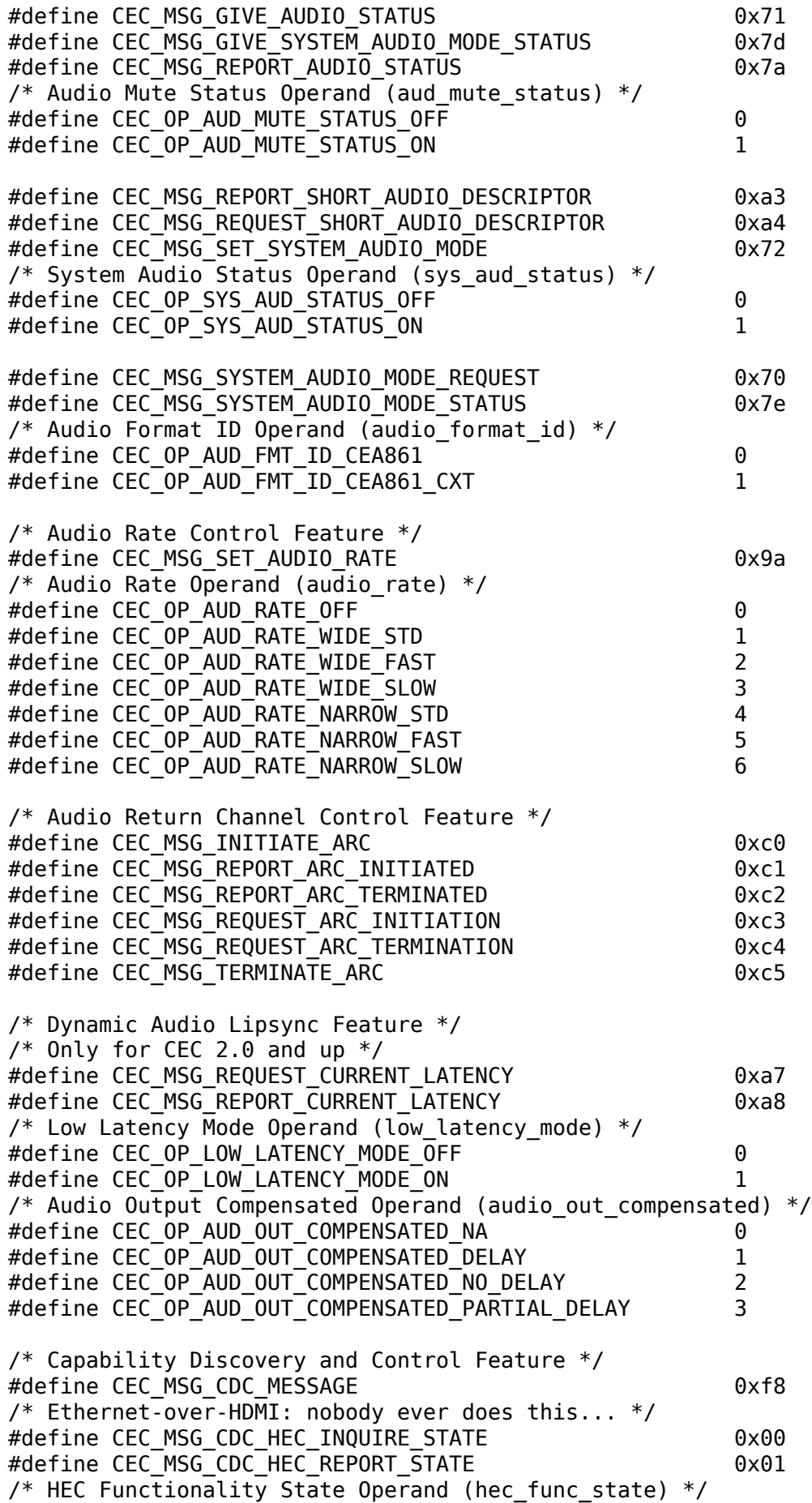

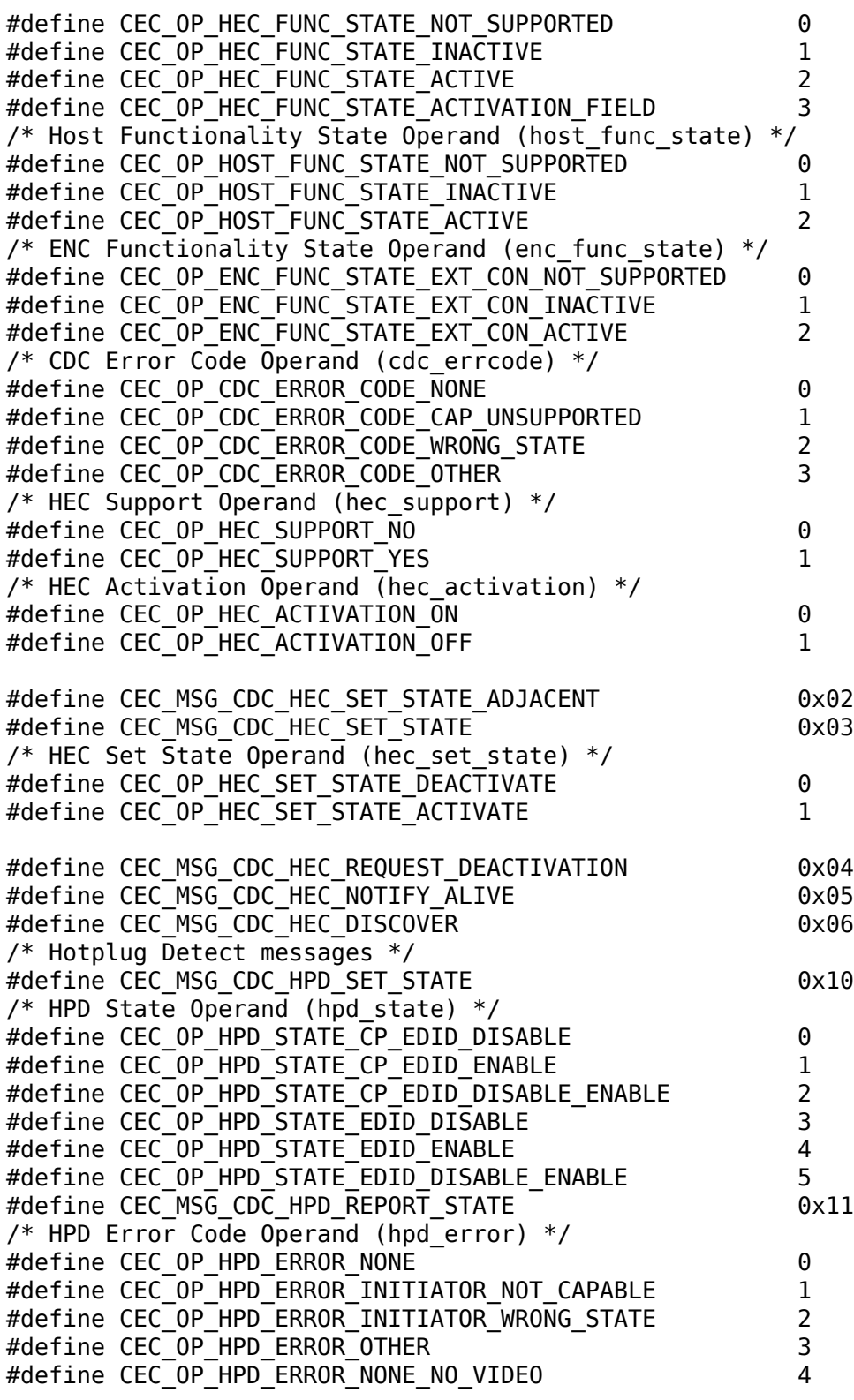

#endif

# **1.6.4 Revision and Copyright**

Authors:

• Verkuil, Hans <hans.verkuil@cisco.com>

• Initial version.

**Copyright** © 2016 : Hans Verkuil

# **1.6.5 Revision History**

**revision** 1.0.0 / 2016-03-17 (*hv*)

Initial revision

# **1.7 Generic Error Codes**

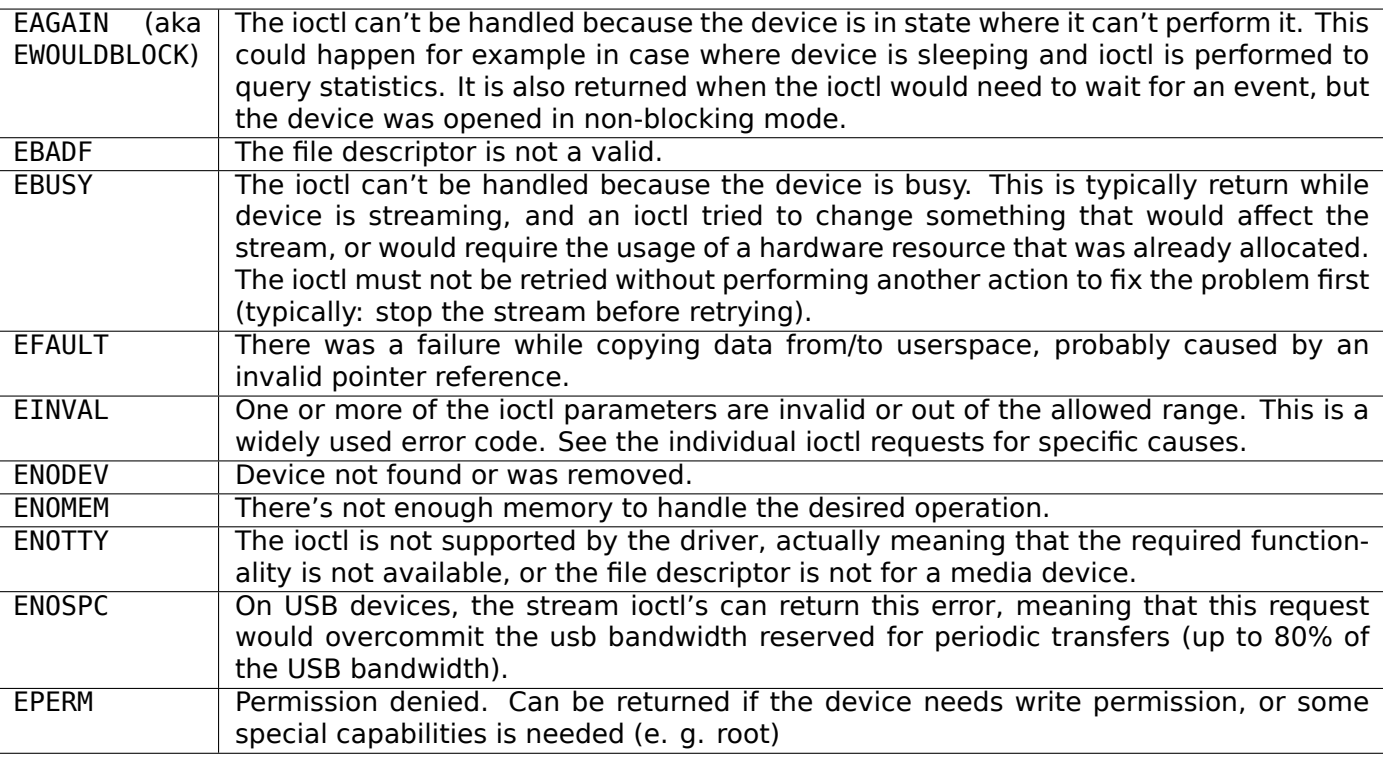

Table 1.224: Generic error codes

## *Note:*

- *1. This list is not exaustive; ioctls may return other error codes. Since errors may have side effects such as a driver reset, applications should abort on unexpected errors, or otherwise assume that the device is in a bad state.*
- *2. Request-specific error codes are listed in the individual requests descriptions.*

# **1.8 GNU Free Documentation License**

# **1.8.1 0. PREAMBLE**

The purpose of this License is to make a manual, textbook, or other written document "free" in the sense of freedom: to assure everyone the effective freedom to copy and redistribute it, with or without modifying it,

either commercially or noncommercially. Secondarily, this License preserves for the author and publisher a way to get credit for their work, while not being considered responsible for modifications made by others.

This License is a kind of "copyleft", which means that derivative works of the document must themselves be free in the same sense. It complements the GNU General Public License, which is a copyleft license designed for free software.

We have designed this License in order to use it for manuals for free software, because free software needs free documentation: a free program should come with manuals providing the same freedoms that the software does. But this License is not limited to software manuals; it can be used for any textual work, regardless of subject matter or whether it is published as a printed book. We recommend this License principally for works whose purpose is instruction or reference.

# **1.8.2 1. APPLICABILITY AND DEFINITIONS**

<span id="page-588-4"></span><span id="page-588-1"></span><span id="page-588-0"></span>This License applies to any manual or other work that contains a notice placed by the copyright holder saying it can be distributed under the terms of this License. The "Document", below, refers to any such manual or work. Any member of the public is a licensee, and is addressed as "you". A "Modified Version" of the Document means any work containing the Document or a portion of it, either copied verbatim, or with modifications and/or translated into another language. A "Secondary Section" is a named appendix or a front-matter section of the *Document* that deals exclusively with the relationship of the publishers or authors of the Document to the Document's overall subject (or to related matters) and contains nothing that could fall directly within that overall subject. (For example, if the Document is in part a textbook of mathematics, a Secondary Section may not explain any mathematics.) The relationship could be a matter of historical connection with th[e subject o](#page-588-0)r with related matters, or of legal, commercial, philosophical, ethical or political position regarding them. The "Invariant Sections" are certain *Secondary Sections* whose titles are designated, as being those of Invariant Sections, in the notice that says that the *Document* is released under this License. The "Cover Texts" are certain short passages of text that are listed, as Front-Cover Texts or Back-Cover Texts, in the notice that says that the *Document* is released under this License. A "Transparent" copy of the *Document* means a machine-readable [copy, represented in](#page-588-1) a format whose specification is available to the general public, whose contents can be viewed and [edited](#page-588-0) [direct](#page-588-0)ly and straightforwardly with generic text editors or (for images composed of pixels) generic paint programs or (for drawings) some widely available drawing editor, and th[at is suitabl](#page-588-0)e for input to text formatters or for automatic translation to [a variety o](#page-588-0)f formats suitable for input to text formatters. A copy made in an otherwise Transparent file format whose markup has been designed to thwart or discourage subsequent modification by readers is not Transparent. A copy that is not "Transparent" is called "Opaque".

<span id="page-588-7"></span><span id="page-588-3"></span><span id="page-588-2"></span>Examples of suitable formats for Transparent copies include plain ASCII without markup, Texinfo input format, LaTeX input format, SGML or XML using a publicly available DTD, and standard-conforming simple HTML designed for human modification. Opaque formats include PostScript, PDF, proprietary formats that can be read and edited only by proprietary word processors, SGML or XML for which the DTD and/or processing tools are not generally available, and the machine-generated HTML produced by some word processors for output purposes only. The "Title Page" means, for a printed book, the title page itself, plus such following pages as are needed to hold, legibly, the material this License requires to appear in the title page. For works in formats which do not have any title page as such, "Title Page" means the text near the most prominent appearance of the work's title, preceding the beginning of the body of the text.

# <span id="page-588-6"></span>**1.8.3 2. VERBATIM COPYING**

<span id="page-588-5"></span>You may copy and distribute the *Document* in any medium, either commercially or noncommercially, provided that this License, the copyright notices, and the license notice saying this License applies to the Document are reproduced in all copies, and that you add no other conditions whatsoever to those of this License. You may not use technical measures to obstruct or control the reading or further copying of the copies you make or distribute. H[owever, you](#page-588-0) may accept compensation in exchange for copies. If you distribute a large enough number of copies you must also follow the conditions in *section 3* .

You may also lend copies, under the same conditions stated above, and you may publicly display copies.

# **1.8.4 3. COPYING IN QUANTITY**

If you publish printed copies of the *Document* numbering more than 100, and the Document's license notice requires *Cover Texts* , you must enclose the copies in covers that carry, clearly and legibly, all these Cover Texts: Front-Cover Texts on the front cover, and Back-Cover Texts on the back cover. Both covers must also clearly and legibly identify you as the publisher of these copies. The front cover must present the full title with all words of [the title e](#page-588-0)qually prominent and visible. You may add other material on the covers in [addition. Co](#page-588-2)pying with changes limited to the covers, as long as they preserve the title of the *Document* and satisfy these conditions, can be treated as verbatim copying in other respects.

If the required texts for either cover are too voluminous to fit legibly, you should put the first ones listed (as many as fit reasonably) on the actual cover, and continue the rest onto adjacent pages.

If you [publish or d](#page-588-0)istribute *Opaque* copies of the *Document* numbering more than 100, you must either include a machine-readable *Transparent* copy along with each Opaque copy, or state in or with each Opaque copy a publicly-accessible computer-network location containing a complete Transparent copy of the Document, free of added material, which the general network-using public has access to download anonymously at no charge [using pu](#page-588-3)blic-standard [network pro](#page-588-0)tocols. If you use the latter option, you must take reasonably prudent step[s, when you](#page-588-3) begin distribution of Opaque copies in quantity, to ensure that this Transparent copy will remain thus accessible at the stated location until at least one year after the last time you distribute an Opaque copy (directly or through your agents or retailers) of that edition to the public.

It is requested, but not required, that you contact the authors of the *Document* well before redistributing any large number of copies, to give them a chance to provide you with an updated version of the Document.

# **1.8.5 4. MODIFICATIONS**

<span id="page-589-0"></span>You may copy and distribute a *Modified Version* of the *Document* under the conditions of sections *2* and *3* above, provided that you release the Modified Version under precisely this License, with the Modified Version filling the role of the Document, thus licensing distribution and modification of the Modified Version to whoever possesses a copy of it. In addition, you must do these things in the Modified Version:

- **A.** Use in the *Title Page* [\(and on the cove](#page-588-4)rs, if an[y\) a title di](#page-588-0)stinct from that of the *Documen[t](#page-588-5)* , and from those of previous versions (which should, if there were any, be listed in the History section of the Document). You may use the same title as a previous version if the original publisher of that version gives permission.
- **B.** List on the *[Title Page](#page-588-6)* , as authors, one or more persons or entities responsible [for authorsh](#page-588-0)ip of the modifications in the *Modified Version* , together with at least five of the principal authors of the *Document* (all of its principal authors, if it has less than five).
- **C.** State on the *[Title Pag](#page-588-6)e* the name of the publisher of the *Modified Version* , as the publisher.
- **D.** Preserve all the copyr[ight notices of th](#page-588-4)e *Document* .
- **E.** [Add an a](#page-588-0)ppropriate copyright notice for your modifications adjacent to the other copyright notices.
- **F.** Include, imm[ediately aft](#page-588-6)er the copyright notices, a license [notice giving the](#page-588-4) public permission to use the *Modified Version* under the terms o[f this Licens](#page-588-0)e, in the form shown in the Addendum below.
- **G.** Preserve in that license notice the full lists of *Invariant Sections* and required *Cover Texts* given in the *Document's* license notice.
- **H.** Inclu[de an unaltered c](#page-588-4)opy of this License.
- **I.** Preserve the section entitled "History", and its [title, and add to it](#page-588-7) an item statin[g at least th](#page-588-2)e title, year, n[ew authors,](#page-588-0) and publisher of the *Modified Version* as given on the *Title Page* . If there is no section entitled "History" in the *Document* , create one stating the title, year, authors, and publisher of the Document as given on its Title Page, then add an item describing the Modified Version as stated in the previous sentence.
- **J.** Preserve the network location, if any, given in the *Document* for public access to a *Transparent* copy of the Document, and likewise the network locations given in the Document for previous versions it was based on. These may be placed in the "History" section. You may omit a network location for a work that was published at least four years before the Document itself, or if the original publisher of the version it refers to gives permission.
- **[K.](#page-588-3)** In any section entitled "Acknowledgements" or "Dedications", preserve the section's title, and preserve in the section all the substance and tone of each of the contributor acknowledgements and/or dedications given therein.
- **L.** Preserve all the *Invariant Sections* of the *Document* , unaltered in their text and in their titles. Section numbers or the equivalent are not considered part of the section titles.
- **M.** Delete any section entitled "Endorsements". Such a section may not be included in the *Modified Version* .
- **N.** Do not retitle a[ny existing section](#page-588-7) as "En[dorsements](#page-588-0)" or to conflict in title with any *Invariant Section* .

If the *[Modifi](#page-588-4)ed Version* includes new front-matter sections or appendices that qualify as *S[econdary](#page-588-4) Sections* and contain no material copied from the Document, you may at your option designate some or all of these sections as invariant. To do this, add their titles to the list of *Invariant Sections* in the [Modified](#page-588-7) Versi[on's lice](#page-588-7)nse notice. These titles must be distinct from any other section titles.

You m[ay add a section e](#page-588-4)ntitled "Endorsements", provided it contains nothing but endorseme[nts of your](#page-588-1) *[Modified](#page-588-1) Version* by various parties–for example, statements of peer [review or that the](#page-588-7) text has been approved by an organization as the authoritative definition of a standard.

You may add a passage of up to five words as a *Front-Cover Text* , and a passage of up to 25 words as a *Back-Cover Text* , to the end of the list of *Cover Texts* in the *Modified Version* . Only one passage of [Front-Cover Text a](#page-588-4)nd one of Back-Cover Text may be added by (or through arrangements made by) any one entity. If the *Document* already includes a cover text for the same cover, previously added by you or by arrangement made by the same entity you [are acting on be](#page-588-2)half of, you may not add another; but yo[u may replace th](#page-588-2)e old one, on explicit per[mission from](#page-588-2) the pre[vious publisher th](#page-588-4)at added the old one.

The author(s) and publisher(s) of the *Document* do not by this License give permission to use their names for publicity for or [to assert o](#page-588-0)r imply endorsement of any *Modified Version* .

## **1.8.6 5. COMBINING DOC[UMENTS](#page-588-0)**

You may combine the *Document* with other documents [released under](#page-588-4) this License, under the terms defined in *section 4* above for modified versions, provided that you include in the combination all of the *Invariant Sections* of all of the original documents, unmodified, and list them all as Invariant Sections of your combined work in its license notice.

The combined work ne[ed only con](#page-588-0)tain one copy of this License, and multiple identical *Invariant Sections* may be r[eplaced w](#page-589-0)ith a single copy. If there are multiple Invariant Sections with the same name but [different contents,](#page-588-7) make the title of each such section unique by adding at the end of it, in parentheses, the name of the original author or publisher of that section if known, or else a unique number. Make the same adjustment to the section titles in the list of Invariant Sections in the license notic[e of the combined](#page-588-7) work.

In the combination, you must combine any sections entitled "History" in the various original documents, forming one section entitled "History"; likewise combine any sections entitled "Acknowledgements", and any sections entitled "Dedications". You must delete all sections entitled "Endorsements."

## **1.8.7 6. COLLECTIONS OF DOCUMENTS**

You may make a collection consisting of the *Document* and other documents released under this License, and replace the individual copies of this License in the various documents with a single copy that is included in the collection, provided that you follow the rules of this License for verbatim copying of each of the documents in all other respects.

You may extract a single document from such a collection, and dispbibute it individually under this License, provided you insert a copy of this License into the extracted document, and follow this License in all other respects regarding verbatim copying of that document.

# **1.8.8 7. AGGREGATION WITH INDEPENDENT WORKS**

A compilation of the *Document* or its derivatives with other separate and independent documents or works, in or on a volume of a storage or distribution medium, does not as a whole count as a *Modified Version* of the Document, provided no compilation copyright is claimed for the compilation. Such a compilation is called an "aggregate", and this License does not apply to the other self-contained works thus compiled with th[e Documen](#page-588-0)t , on account of their being thus compiled, if they are not themselves derivative works of the Document. If the *Cover Text* requirement of *section 3* is applicable to the[se copies](#page-588-4) [of the D](#page-588-4)ocument, then if the Document is less than one quarter of the entire aggregate, the Document's Cover Texts may be placed on covers that surround only the Document within the aggregate. Otherwise they must appear on covers around the whole aggregate.

## **1.8.9 8. TRANSLATION**

Translation is considered a kind of modification, so you may distribute translations of the *Document* under the terms of *section 4* . Replacing *Invariant Sections* with translations requires special permission from their copyright holders, but you may include translations of some or all Invariant Sections in addition to the original versions of these Invariant Sections. You may include a translation of this License provided that you also include the original English version of this License. In case of a disagreement b[etween the](#page-588-0) translation and the [original E](#page-589-0)nglish versi[on of this License, t](#page-588-7)he original English version will prevail.

## **1.8.10 9. TERMINATION**

You may not copy, modify, sublicense, or distribute the *Document* except as expressly provided for under this License. Any other attempt to copy, modify, sublicense or distribute the Document is void, and will automatically terminate your rights under this License. However, parties who have received copies, or rights, from you under this License will not have their licenses terminated so long as such parties remain in full compliance.

# **1.8.11 10. FUTURE REVISIONS OF THIS LICENSE**

The Free Software Foundation may publish new, revised versions of the GNU Free Documentation License from time to time. Such new versions will be similar in spirit to the present version, but may differ in detail to address new problems or concerns. See http://www.gnu.org/copyleft/.

Each version of the License is given a distinguishing version number. If the *Document* specifies that a p[articular numbered version](http://www.gnu.org/fsf/fsf.html) of this License "or any later version" applies to it, you have the option of following the terms and conditions either of that specified version or of any later version that has been published (not as a draft) by the Free Soft[ware Foundation. If the Docu](http://www.gnu.org/copyleft)ment does not specify a version number of this License, you may choose any version ever published (not as a [draft\) by the](#page-588-0) Free Software Foundation.

# **1.8.12 Addendum**

To use this License in a document you have written, include a copy of the License in the document and put the following copyright and license notices just after the title page:

Copyright © YEAR YOUR NAME.

Permission is granted to copy, distribute and/or modify this document under the terms of the GNU Free Documentation License, Version 1.1 or any later version published by the Free Software Foundation; with the *Invariant Sections* being LIST THEIR TITLES, with the *Front-Cover Texts* being LIST, and with the *Back-Cover Texts* being LIST. A copy of the license is included in the section entitled "GNU Free Documentation License".

If you have no *Invariant Sections* , write "with no Invariant Sections" instead of saying which ones are invariant. If you have no *Front-[Cover Texts](#page-588-7)* , write "no Front-Cover Texts" instead of "[Front-Cover T](#page-588-2)exts bein[g LIST](#page-588-2)"; likewise for *Back-Cover [Texts](#page-588-2)* .

If your document contains nontrivial examples of program code, we recommend releasing these examples in parallel unde[r your choice of fr](#page-588-7)[ee software](#page-588-2) license, such as the GNU General Public License, to permit their use in free software[.](#page-588-2)

# **MEDIA SUBSYSTEM KERNEL INTERNAL API**

**Copyright** © 2009-2016 : LinuxTV Developers

This documentation is free software; you can redistribute it and/or modify it under the terms of the GNU General Public License as published by the Free Software Foundation; either version 2 of the License, or (at your option) any later version.

This program is distributed in the hope that it will be useful, but WITHOUT ANY WARRANTY; without even the implied warranty of MERCHANTABILITY or FITNESS FOR A PARTICULAR PURPOSE. See the GNU General Public License for more details.

For more details see the file COPYING in the source distribution of Linux.

Table of Contents

# **2.1 Video2Linux devices**

## **2.1.1 Introduction**

The V4L2 drivers tend to be very complex due to the complexity of the hardware: most devices have multiple ICs, export multiple device nodes in /dev, and create also non-V4L2 devices such as DVB, ALSA, FB, I2C and input (IR) devices.

Especially the fact that V4L2 drivers have to setup supporting ICs to do audio/video muxing/encoding/decoding makes it more complex than most. Usually these ICs are connected to the main bridge driver through one or more I2C busses, but other busses can also be used. Such devices are called 'sub-devices'.

For a long time the framework was limited to the video device struct for creating V4L device nodes and video buf for handling the video buffers (note that this document does not discuss the video buf framework<sup>)</sup>.

This meant that all drivers had to do the setup of device instances and connecting to sub-devices themselves. Some of this is quite complicated to do right and many drivers never did do it correctly.

There is also a lot of common code that could never be refactored due to the lack of a framework.

So this framework sets up the basic building blocks that all drivers need and this same framework should make it much easier to refactor common code into utility functions shared by all drivers.

A good example to look at as a reference is the v4l2-pci-skeleton.c source that is available in samples/v4l/. It is a skeleton driver for a PCI capture card, and demonstrates how to use the V4L2 driver framework. It can be used as a template for real PCI video capture driver.

# **2.1.2 Structure of a V4L driver**

All drivers have the following structure:

1. A struct for each device instance containing the device state.

- 2. A way of initializing and commanding sub-devices (if any).
- 3. Creating V4L2 device nodes (/dev/videoX, /dev/vbiX and /dev/radioX) and keeping track of devicenode specific data.
- 4. Filehandle-specific structs containing per-filehandle data;
- 5. video buffer handling.

This is a rough schematic of how it all relates:

```
device instances
  |
 +-sub-device instances
  |
  \-V4L2 device nodes
      |
      \-filehandle instances
```
# **2.1.3 Structure of the V4L2 framework**

The framework closely resembles the driver structure: it has a v4I2 device struct for the device instance data, a v4I2 subdev struct to refer to sub-device instances, the video device struct stores V4L2 device node data and the v4l2\_fh struct keeps track of filehandle instances.

The V4L2 framework also optionally integrates with the media framework. If a driver sets the struct v4l2\_device mdev field, sub-devices and video nodes will automatically appear in the media framework as entities.

# **2.1.4 Video device' s internal representation**

The actual device nodes in the /dev directory are created using the *video\_device* struct (v4l2-dev.h). This struct can either be allocated dynamically or embedded in a larger struct.

To allocate it dynamically use *video\_device\_alloc()*:

```
struct video_device *vdev = video_device_alloc();
if (vdev == NULL)return -ENOMEM;
vdev->release = video_device_release;
```
If you embed it in a larger struct, then you must set the release() callback to your own function:

```
struct video_device *vdev = &my_vdev->vdev;
vdev->release = my_vdev_release;
```
The release() callback must be set and it is called when the last user of the video device exits.

The default *video\_device\_release()* callback currently just calls kfree to free the allocated memory.

There is also a :*video\_device\_release\_empty()* function that does nothing (is empty) and should be used if the struct is embedded and there is nothing to do when it is released.

You should [also set these fields of](#page-607-0) *video\_device*:

- *video\_device*[->v4l2\\_dev: must be set to the](#page-607-1) *v4l2\_device* parent device.
- *video device->name:* set to something descriptive and unique.
- *video device->vfl* dir: set this to VFL DIR RX for capture devices (VFL DIR RX has value 0, so this is normally already the default), set to VFL\_DIR\_TX for output devices and VFL\_DIR\_M2M for mem2mem (codec) devices.
- *[video\\_device](#page-602-0)*->fops: set to the *v4l2\_file\_operations* struct.
- *video device->ioctl ops: if you use the <i>v4l2 ioctl ops* to simplify ioctl maintenance (highly recommended to use this and it might become compulsory in the future!), then set this to your *v4l2\_ioctl\_ops* struct. The *video\_device*->vfl\_type and *video\_device*->vfl\_dir fields are used [to disable ops](#page-602-0) that do not matc[h the type/dir combinati](#page-601-0)on. E.g. VBI ops are disabled for non-VBI [nodes, and out](#page-602-0)put ops are disabled for a c[apture device. Thi](#page-717-0)s makes it possible to provide just one v4l2 ioctl ops struct for both vbi and video nodes.
- *video device->lock: leave to NULL [if you w](#page-602-0)ant to do all t[he locking in th](#page-602-0)e driver. Otherwise you* give it a pointer to a struct mutex\_lock and before the *video\_device*->unlocked\_ioctl file operation is called this lock will be taken by the core and released afterwards. See the next section for more details.
- *video device->*queue: a pointer to the struct *vb2 queue* associated with this device node. If queue is not NULL, and queue->lock is not NULL, the[n queue->lock](#page-602-0) is used for the queuing ioctls (VIDIOC\_REQBUFS, CREATE\_BUFS, QBUF, DQBUF, QUERYBUF, PREPARE\_BUF, STREAMON and STREAMOFF) instead of the lock above. That way the *vb2* queuing framework does not have to wait for other [ioctls. This que](#page-602-0)ue pointer is also used by the *vb2* [helper fun](#page-694-0)ctions to check for queuing ownership (i.e. is the filehandle calling it allowed to do the operation).
- *video device->prio: keeps track of the priorities. Used to implement VIDIOC G PRIORITY and VID-*IOC\_S\_PRIORITY. If left to NULL, then it wi[ll us](#page-687-0)e the struct *v4l2\_prio\_state* in *v4l2\_device*. If you want to have a separate priority state per (g[roup](#page-687-0) of) device node(s), then you can point it to your own struct *v4l2\_prio\_state*.
- *video device->dev parent: you only set this if v4l2 device was registered with NULL as the parent* device struct. This only happens in cases where one hard[ware device has m](#page-599-0)ult[iple PCI devic](#page-610-0)es that all share the same *[v4l2\\_devi](#page-599-0)ce* core.

The cx88 driver is an example of this: one core *v4l2\_device* struct, but it is used by both a raw video [PCI device \(cx8](#page-602-0)800) and a MPEG PCI device (cx8802). Since the *v4l2\_device* cannot be associated with two PCI devices at the same time it is setup without a parent device. But when the struct *video\_device* is i[nitialized you](#page-610-0) **do** know which parent PCI device to use and so you set dev\_device to the correct PCI device.

If you use *v4l2\_ioctl\_ops*, then you should set *video\_device*->u[nlocked\\_ioctl t](#page-610-0)o video\_ioctl2() in your *[v4l2\\_file\\_op](#page-602-0)erations* struct.

In some cases you want to tell the core that a function you had specified in your *v4l2\_ioctl\_ops* should be ignored[. You can mark su](#page-717-0)ch ioctls by calling thi[s function befo](#page-602-0)re *video register device()* is called:

*[v4l2\\_disable\\_ioctl](#page-601-0)* (*vdev*, cmd).

This tends to be needed if based on external factors (e.g. which card is being us[ed\) you want to tu](#page-717-0)rns off certain features in *v4l2\_ioctl\_ops* without having to make a new [struct.](#page-606-0)

The v4l2 file operations [stru](#page-602-0)ct is a subset of file operations. The main difference is that the inode argument is omitted since it is never used.

If integration witht[he media framew](#page-717-0)ork is needed, you must initialize the *media\_entity* struct embedded in the *[video\\_device](#page-601-0)* struct (entity field) by calling *media\_entity\_pads\_init()*:

**struct** media\_pad  $*$ pad =  $\&$ my\_vdev->pad; **int** err;

err = media entity pads init( $\&$ vdev->entity, 1, [pad\);](#page-798-0)

The pads array must have been previously initialized. There is no need to manually set the struct media entity type and name fields.

A reference to the entity will be automatically acquired/released when the video device is opened/closed.

## **ioctls and locking**

The V4L core provides optional locking services. The main service is the lock field in struct *video\_device*, which is a pointer to a mutex. If you set this pointer, then that will be used by unlocked joctl to serialize all ioctls.

If you are using the *videobuf2 framework* , then there is a second lock that you can set: *video\_device*- >queue->lock. If set, then this lock will be used instead of *video\_device*->lock to seria[lize all queuing](#page-602-0) ioctls (see the previous section for the full list of those ioctls).

The advantage of using a different lock for the queuing ioctls is that for some drivers (particularly USB drivers) certain com[mands such as setting](#page-687-0) controls can take a long time, so you want to [use a separate](#page-602-0) lock for the buffer queuing ioctls. That way your VIDIOC DQBUF [doesn't st](#page-602-0)all because the driver is busy changing the e.g. exposure of the webcam.

Of course, you can always do all the locking yourself by leaving both lock pointers at NULL.

If you use the old *videobuf framework* then you must pass the *video\_device*->lock to the videobuf queue initialize function: if videobuf has to wait for a frame to arrive, then it will temporarily unlock the lock and relock it afterwards. If your driver also waits in the code, then you should do the same to allow other processes to access the device node while the first process is waiting for something.

In the case of *videobuf2* [you will need t](#page-682-0)o implement the wait pre[pare\(\)](#page-602-0) and wait finish() callbacks to unlock/lock if applicable. If you use the queue->lock pointer, then you can use the helper functions vb2 ops wait prepare() and vb2 ops wait finish().

The implementation of a hotplug disconnect should also take the lock from *video\_device* before calling v4l2\_device\_d[isconnect.](#page-687-0) If you are also using *video\_device*->queue->lock, then you have to first lock *video\_device*->queue->lock followed by *video\_device*->lock. That way you can be sure no ioctl is running when you call *v4l2\_device\_disconnect*.

## **[Video device](#page-602-0) registration**

Next you register the [video device with](#page-613-0) *video register device()*. This will create the character device for you.

```
err = video register device(vdev, VFL TYPE GRABBER, -1);
if (err) {
        video_device_release(vdev); /* or kfree(my_vdev); */
        return err;
}
```
If the *v4l2\_device* parent device has a not NULL mdev field, the video device entity will be automatically registered with the media device.

Which device is registered depends on the type argument. The following types exist:

- [VFL\\_TYPE\\_GRA](#page-610-0)BBER: /dev/videoX for video input/output devices
- VFL\_TYPE\_VBI: /dev/vbiX for vertical blank data (i.e. closed captions, teletext)
- VFL\_TYPE\_RADIO: /dev/radioX for radio tuners
- VFL\_TYPE\_SDR: /dev/swradioX for Software Defined Radio tuners

The last argument gives you a certain amount of control over the device device node number used (i.e. the X in videoX). Normally you will pass -1 to let the v4l2 framework pick the first free number. But sometimes users want to select a specific node number. It is common that drivers allow the user to select a specific device node number through a driver module option. That number is then passed to this function and video register device will attempt to select that device node number. If that number was already in use, then the next free device node number will be selected and it will send a warning to the kernel log.

Another use-case is if a driver creates many devices. In that case it can be useful to place different video devices in separate ranges. For example, video capture devices start at 0, video output devices start at

16. So you can use the last argument to specify a minimum device node number and the v4l2 framework will try to pick the first free number that is equal or higher to what you passed. If that fails, then it will just pick the first free number.

Since in this case you do not care about a warning about not being able to select the specified device node number, you can call the function *video\_register\_device\_no\_warn()* instead.

Whenever a device node is created some attributes are also created for you. If you look in /sys/class/video4linux you see the devices. Go into e.g. video0 and you will see 'name', 'dev\_debug' and 'index' attributes. The 'name' attribute is the 'name' field of the video device struct. The 'dev debug' attribute can be used to enable core d[ebugging. See the next section for m](#page-606-1)ore detailed information on this.

The 'index' attribute is the index of the device node: for each call to *video\_register\_device()* the index is just increased by 1. The first video device node you register always starts with index 0.

Users can setup udev rules that utilize the index attribute to make fancy device names (e.g. 'mpegX' for MPEG video capture device nodes).

After the device was successfully registered, then you can use thes[e fields:](#page-606-0)

- *video\_device*->vfl\_type: the device type passed to *video\_register\_device()*.
- *video device->minor: the assigned device minor number.*
- *video\_device*->num: the device node number (i.e. the X in videoX).
- *[video\\_device](#page-602-0)*->index: the device index number.

If th[e registration](#page-602-0) failed, then you need to call *video\_device\_release()* to free the allocated *vide[o\\_device](#page-602-0)* struct, or free your own struct if the *video\_device* was embedded in it. The vdev- >release() callback will never be called if the registration failed, nor should you ever attempt to unregis[ter the device i](#page-602-0)f the registration failed.

## **[video device d](#page-602-0)ebugging**

The 'dev debug' attribute that is created for each video, vbi, radio or swradio device in /sys/class/video4linux/<devX>/ allows you to enable logging of file operations.

It is a bitmask and the following bits can be set:

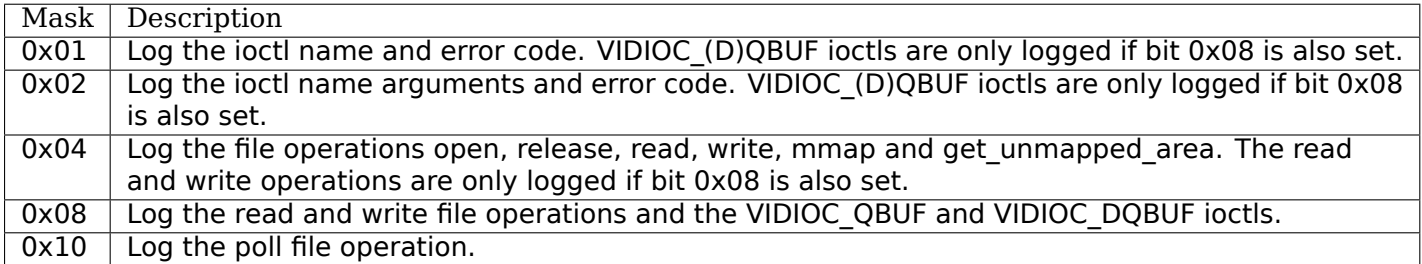

## **Video device cleanup**

When the video device nodes have to be removed, either during the unload of the driver or because the USB device was disconnected, then you should unregister them with:

*video\_unregister\_device()* (*vdev*);

This will remove the device nodes from sysfs (causing udev to remove them from /dev).

After video unregister device() returns no new opens can be done. However, in the case of USB devi[ces some application might stil](#page-607-3)l [have](#page-602-0) one of these device nodes open. So after the unregister all file operations (except release, of course) will return an error as well.

When the last user of the video device node exits, then the vdev->release() callback is called and you can do the final cleanup there.

Don't forget to cleanup the media entity associated with the video device if it has been initialized:

*media\_entity\_cleanup* (&vdev->entity);

This can be done from the release callback.

## **help[er functions](#page-798-1)**

There are a few useful helper functions:

• file and *video\_device* private data

You can set/get driver private data in the video device struct using:

*video\_get\_drvdata* (*vdev*);

*video\_[set\\_drvdata](#page-602-0)* (*vdev*);

Note that you can safely call *video\_set\_drvdata()* before calling *video\_register\_device()*. And [this function:](#page-608-0)

*video devdata* (stru[ct file](#page-602-0) \*file);

returns the video\_device bel[onging to the file struct.](#page-608-1)

The *video\_devdata()* function combines *video\_get\_drvdata()* with *video\_devdata()*:

*[video\\_drvdata](#page-608-2)* (struct file \*file);

You can go from a *video device* struct to the v4l2 device struct using:

**struct** [v4l2\\_device](#page-608-2) \*v4l2\_dev = vdev->v[4l2\\_dev;](#page-608-0)

```
• Device node name
```
The *video\_device* node kernel name can be retrieved using:

*video\_device\_node\_name* (*vdev*);

The name is used as a hint by userspace tools such as udev. The function should be used where possible inst[ead of accessin](#page-602-0)g the video device::num and video device::minor fields.

## **video\_device functions and data structures**

```
struct v4l2_prio_state
     stores the priority states
```
#### **Definition**

```
struct v4l2 prio state {
  atomic_t prios[4];
};
```
## **Members**

**prios[4]**

• **type**: atomic\_t

array with elements to store the array priorities

## **Description**

#### *Note:*

*The size of prios array matches the number of priority types defined by enum v4l2 priority .* 

```
void v4l2_prio_init(struct v4l2_prio_state * global)
     initializes a struct v4l2 prio state
```
#### **Parameters**

```
struct v4l2_prio_state * global pointer to struct v4l2_prio_state
```
int **v4l2\_prio\_change**(struct *v4l2\_prio\_state* \* *global*, enum v4l2\_priority \* *local*, enum v4l2\_priority *new*) changes the v4l2 file handler priority

#### **Parameters**

```
struct v4l2_prio_state * global pointer to the struct v4l2_prio_state of the device node.
```
**enum v4l2\_priority \* local** pointer to the desired priority, as defined by *enum v4l2\_priority*

**enum v4l2\_priority new** Priority type requested, as defined by *enum v4l2\_priority* .

#### **Description**

## *Note:*

*This function should be used only by the V4L2 core.*

```
void v4l2_prio_open(struct v4l2_prio_state * global, enum v4l2_priority * local)
     Implements the priority logic for a file handler open
```
#### **Parameters**

**struct v4l2\_prio\_state \* [global](#page-599-0)** pointer to the *struct v4l2\_prio\_state* of the device node.

**enum v4l2\_priority \* local** pointer to the desired priority, as defined by *enum v4l2\_priority*

## **Description**

### *Note:*

*This function should be used only by the V4L2 core.*

void **v4l2\_prio\_close**(struct *v4l2\_prio\_state* \* *global*, enum v4l2\_priority *local*) Implements the priority logic for a file handler close

#### **Parameters**

**struct v4l2\_prio\_state \* global** [pointer](#page-599-0) to the *struct v4l2\_prio\_state* of the device node.

**enum v4l2\_priority local** priority to be released, as defined by *enum v4l2\_priority*

## **Description**

#### *Note:*

*This function should be used only by the V4L2 core.*

enum v4l2\_priority **v4l2\_prio\_max**(struct *v4l2\_prio\_state* \* *global*) Return the maximum priority, as stored at the **global** array.

## **Parameters**

**struct v4l2\_prio\_state \* global** poin[ter to the](#page-599-0) *struct v4l2\_prio\_state* of the device node. **Description**

#### *Note:*

*This function should be used only by the V4L2 core.*

int **v4l2\_prio\_check**(struct *v4l2\_prio\_state* \* *global*, enum v4l2\_priority *local*) Implements the priority logic for a file handler close

## **Parameters**

**struct v4l2\_prio\_state \* [global](#page-599-0)** pointer to the *struct v4l2\_prio\_state* of the device node.

**enum v4l2\_priority local** desired priority, as defined by *enum v4l2\_priority* local

#### **Description**

## *Note:*

*This function should be used only by the V4L2 core.*

#### struct **v4l2\_file\_operations**

fs operations used by a V4L2 device

#### **Definition**

```
struct v4l2 file operations {
  struct module * owner;
  ssize_t (* read) (struct file *, char __user *, size_t, loff_t *);
  ssize_t (* write) (struct file *, const char __user *, size_t, loff_t *);
  unsigned int (* poll) (struct file *, struct poll_table_struct *);
  long (* unlocked_ioctl) (struct file *, unsigned int, unsigned long);
#ifdef CONFIG_COMPAT
  long (* compat_ioctl32) (struct file *, unsigned int, unsigned long);
#endif
 unsigned long (* get_unmapped_area) (struct file *, unsigned long,unsigned long, unsigned␣
 ,→long, unsigned long);
 int (* mmap) (struct file *, struct vm_area_struct *);
 int (* open) (struct file *);
  int (* release) (struct file *);
};
```
#### **Members**

**owner**

• **type**: struct module \*

pointer to struct module

**read**

```
• type: ssize t (*) (struct file *,char _user *,size_t,loff_t *)
```
operations needed to implement the *read()* syscall

**write**

```
• type: ssize t (*) (struct file *,const char user *,size t,loff t *)
```
## operations needed to implement the *write()* syscall

## **poll**

```
• type: unsigned int (*) (struct file *,struct poll_table_struct *)
```
operations needed to implement the *[poll\(\)](#page-442-0)* syscall

## **unlocked\_ioctl**

```
• type: long (*) (struct file *,unsigned int,unsigned long)
```
operations needed to implement the [ioctl\(](#page-297-0)) syscall

## **compat\_ioctl32**

• **type**: long (\*) (struct file \*,unsigned int,unsigned long)

operations needed to implement the ioctl() syscall for the special case where the Kernel uses 64 bits instructions, but the userspace uses 32 bits.

## **get\_unmapped\_area**

• **type**: unsigned long (\*) (struct file \*,unsigned long,unsigned long,unsigned long,unsigned long)

called by the mmap() syscall, used when %!CONFIG\_MMU

#### **mmap**

```
• type: int (*) (struct file *,struct vm_area_struct *)
```
operations needed to implement the mmap() syscall

#### **open**

```
• type: int (*) (struct file *)
```
operations needed to implement the *open()* syscall

## **release**

• **type**: int (\*) (struct file \*)

operations needed to implement the [releas](#page-441-0)e() syscall

## **Description**

## *Note:*

*Those operations are used to implemente the fs struct file\_operations at the V4L2 drivers. The V4L2 core overrides the fs ops with some extra logic needed by the subsystem.*

## struct **video\_device**

Structure used to create and manage the V4L2 device nodes.

## **Definition**

```
struct video device {
#if defined(CONFIG_MEDIA_CONTROLLER)
  struct media entity entity;
  struct media intf devnode * intf devnode;
  struct media_pipeline pipe;
#endif
  const struct v4l2 file operations * fops;
  u32 device_caps;
  struct device dev;
  struct cdev * cdev;
```

```
struct v4l2 device * v4l2 dev;
  struct device * dev_parent;
  struct v4l2_ctrl_handler * ctrl_handler;
  struct vb2 queue * queue;
  struct v4l2_prio_state * prio;
  char name[32];
  int vfl_type;
  int vfl_dir;
  int minor;
  u16 num;
  unsigned long flags;
  int index;
  spinlock_t fh_lock;
  struct list head fh list;
  int dev_debug;
  v4l2_std_id tvnorms;
  void (* release) (struct video_device *vdev);
  const struct v4l2_ioctl_ops * ioctl_ops;
  unsigned long valid_ioctls[BITS_TO_LONGS(BASE_VIDIOC_PRIVATE)];
  unsigned long disable_locking[BITS_TO_LONGS(BASE_VIDIOC_PRIVATE)];
  struct mutex * lock;
};
```
## **Members**

#### **entity**

• **type**: struct media\_entity

*struct media\_entity*

#### **intf\_devnode**

• **type**: struct media\_intf\_devnode \*

pointer to *[struct medi](#page-792-0)a\_intf\_devnode*

## **pipe**

• **type**: struct media\_pipeline

*struct m[edia\\_pipeline](#page-795-0)*

## **fops**

• **type**: const struct v4l2 file operations \*

pointer to *[struct v4l2\\_f](#page-790-0)ile\_operations* for the video device

## **device\_caps**

• **type**: u32

device ca[pabilities as used in v4l2\\_capabili](#page-601-0)ties

## **dev**

• **type**: struct device

struct device for the video device

## **cdev**

• **type**: struct cdev \*

character device

## **v4l2\_dev**

• **type**: struct v4l2\_device \*

pointer to *struct v4l2\_device* parent

#### **dev\_parent**

• **type**: struct device \*

pointer to [struct device](#page-610-0) parent

## **ctrl\_handler**

• **type**: struct v4l2\_ctrl\_handler \*

Control handler associated with this device node. May be NULL.

## **queue**

• **type**: struct vb2\_queue \*

*struct vb2\_queue* associated with this device node. May be NULL.

## **prio**

• **type**: struct v4l2\_prio\_state \*

[pointer to](#page-694-0) *struct v4l2\_prio\_state* with device's Priority state. If NULL, then v4l2\_dev->prio will be used.

## **name[32]**

• **type**: [char](#page-599-0)

video device name

## **vfl\_type**

• **type**: int

V4L device type

## **vfl\_dir**

• **type**: int

V4L receiver, transmitter or m2m

## **minor**

• **type**: int

device node 'minor'. It is set to -1 if the registration failed

## **num**

• **type**: u16

number of the video device node

## **flags**

• **type**: unsigned long

video device flags. Use bitops to set/clear/test flags

## **index**

• **type**: int

attribute to differentiate multiple indices on one physical device

## **fh\_lock**

• **type**: spinlock\_t

Lock for all v4l2\_fhs

## **fh\_list**

## • **type**: struct list\_head

List of *struct v4l2\_fh*

## **dev\_debug**

• **type**: int

Intern[al device debug fl](#page-616-0)ags, not for use by drivers

## **tvnorms**

• **type**: v4l2\_std\_id

Supported tv norms

## **release**

• **type**: void (\*)(struct video device \*vdev)

video device release() callback

## **ioctl\_ops**

• **type**: const struct v4l2\_ioctl\_ops \*

pointer to *struct v4l2\_ioctl\_ops* with ioctl callbacks

## **valid\_ioctls[BITS\_TO\_LONGS(BASE\_VIDIOC\_PRIVATE)]**

• **type**: unsigned long

bitmap wi[th the valid ioctls for this d](#page-717-0)evice

## **disable\_locking[BITS\_TO\_LONGS(BASE\_VIDIOC\_PRIVATE)]**

• **type**: unsigned long

bitmap with the ioctls that don't require locking

## **lock**

• **type**: struct mutex \*

pointer to struct mutex serialization lock

## **Description**

## *Note:*

*Only set dev\_parent if that can't be deduced from v4l2\_dev.*

int **\_\_video\_register\_device**(struct *video\_device* \* *vdev*, int *type*, int *nr*, int *warn\_if\_nr\_in\_use*, struct module \* *owner*) register video4linux devices

## <span id="page-605-0"></span>**Parameters**

- **struct [video\\_device](#page-602-0) \* vdev** struct video device to register
- **int type** type of device to register
- **int nr** which device node number is desired:  $(0 == /dev$ /video0,  $1 == /dev$ /video1, ...,  $-1 ==$  first free)
- int warn\_if\_nr\_in\_use warn if the desired device node number was already in use and another number was chosen instead.
- **struct module \* owner** module that owns the video device node

## **Description**

The registration code assigns minor numbers and device node numbers based on the requested type and registers the new device node with the kernel.

This function assumes that struct video\_device was zeroed when it was allocated and does not contain any stale date.

An error is returned if no free minor or device node number could be found, or if the registration of the device node failed.

Returns 0 on success.

Valid values for **type** are:

- VFL\_TYPE\_GRABBER A frame grabber
- VFL\_TYPE\_VBI Vertical blank data (undecoded)
- VFL TYPE RADIO A radio card
- VFL TYPE SUBDEV A subdevice
- VFL\_TYPE\_SDR Software Defined Radio

#### *Note:*

*This function is meant to be used only inside the V4L2 core. Drivers should use* video\_register\_device() *or* video\_register\_device\_no\_warn()*.*

int **video\_register\_device**(struct *video\_device* \* *vdev*, int *type*, int *nr*) [register video4linux dev](#page-606-0)ice[s](#page-606-1)

#### **Parameters**

<span id="page-606-0"></span>**str[uct video\\_devi](#page-602-0)ce \* vdev** struct video device to register

**int type** type of device to register

**int nr** which device node number is desired:  $(0 == /dev$ /video0,  $1 == /dev$ /video1, ...,  $-1 ==$  first free)

## **Description**

Internally, it calls *video register device()*. Please see its documentation for more details.

#### *Note:*

*if video\_registe[r\\_device fails, the](#page-605-0) release() callback of* struct video\_device *structure is* not *called, so the caller is responsible for freeing any data. Usually that means that you* video device release() *should be called on failure.*

int **video\_register\_device\_no\_warn**(struct *video\_device* \* *vdev*, int *type*, int *[nr](#page-607-0)*) register video4linux devices

#### **Parameters**

<span id="page-606-1"></span>**struct video\_device \* vdev** struct video\_[device to regi](#page-602-0)ster

**int type** type of device to register

**int nr** which device node number is desired:  $(0 == /dev$ video0,  $1 == /dev$ video1, ..., -1 == first free)

#### **Description**

This function is identical to *video\_register\_device()* except that no warning is issued if the desired device node number was already in use.

Internally, it calls *\_\_video\_register\_device()*. Please see its documentation for more details.

## *Note:*

*if video\_registe[r\\_device fails, the](#page-605-0) release() callback of* struct video\_device *structure is* not *called, so the caller is responsible for freeing any data. Usually that means that you* video\_device\_release() *should be called on failure.*

void **video\_unregister\_device**(struct *video\_device* \* *vdev*) Unregister video devices.

### **Parameters**

<span id="page-607-3"></span>**struct video\_device \* vdev** *struct [video\\_devic](#page-602-0)e* to register

#### **Description**

Does nothing if vdev == NULL or if *video\_is\_registered()* returns false.

struct *video\_device* \* **video\_de[vice\\_alloc](#page-602-0)**(void) helper function to alloc *struct video\_device*

#### **Parameters**

**void** [no arguments](#page-602-0)

#### **Description**

Returns NULL if -ENOMEM or a *struct video\_device* on success.

void **video\_device\_release**(struct *video\_device* \* *vdev*) helper function to release *struct video\_device*

#### **Parameters**

<span id="page-607-0"></span>**struct video\_device \* vdev** pointer to *[struct](#page-602-0) video\_device*

#### **Description**

Can also be used for video device->release().

void **video\_device\_release\_empty**(struct *[video\\_device](#page-602-0)* \* *vdev*) helper function to implement the video device->release() callback.

#### **Parameters**

<span id="page-607-1"></span>**struct video\_device \* vdev** pointer to *[struct video](#page-602-0)\_device*

#### **Description**

This release function does nothing.

It should be used when the video device i[s a static global struct.](#page-602-0)

#### *Note:*

*Having a static video\_device is a dubious construction at best.*

bool **v4l2\_is\_known\_ioctl**(unsigned int *cmd*) Checks if a given cmd is a known V4L ioctl

## **Parameters**

**unsigned int cmd** ioctl command

#### **Description**

<span id="page-607-2"></span>returns true if cmd is a known V4L2 ioctl

void **v4l2\_disable\_ioctl**(struct *video\_device* \* *vdev*, unsigned int *cmd*) mark that a given command isn't implemented. shouldn't use core locking

## **Parameters**

**struct video\_device \* vdev** p[ointer to](#page-602-0) *struct video\_device*

**unsigned int cmd** ioctl command

## **Description**

This function allows drivers to provide just one v4l2 joctl\_ops struct, but disable ioctls based on the specific card that is actually found.

## *Note:*

This must be called before video register device. See also the comments for deter*mine\_valid\_ioctls().*

```
void * video_get_drvdata(struct video_device * vdev)
    gets private data from struct video_device.
```
## **Parameters**

<span id="page-608-0"></span>**struct video\_device \* vdev** p[ointer to](#page-602-0) *struct video\_device*

## **Description**

returns a pointer to the private data

```
void video_set_drvdata(struct video_device * vdev, void * data)
    sets private data from struct video_device.
```
## **Parameters**

- <span id="page-608-1"></span>**struct video\_device \* vdev** [pointer to](#page-602-0) *struct video\_device*
- **void \* data** private data [pointer](#page-602-0)

```
struct video_device * video_devdata(struct file * file)
     gets struct video_device from struct file.
```
## **Parameters**

<span id="page-608-2"></span>**struc[t file \\* fil](#page-602-0)e** pointer to struct file

```
void * video_drvdata(struct file * file)
     gets private data from struct video device using the struct file.
```
## **Parameters**

**struct file \* file** pointer to struct file

## **Description**

This is function combines both *video\_get\_drvdata()* and *video\_devdata()* as this is used very often.

const char \* **video\_device\_node\_name**(struct *video\_device* \* *vdev*) returns the video device name

## **Parameters**

**struct video\_device \* vdev** pointer to *str[uct video\\_de](#page-602-0)vice*

## **Description**

Returns the device name string

```
int video_is_registered(struct video_device * vdev)
    returns true if the struct video device is registered.
```
# **2.1.5 V4L2 device instance**

Each device instance is represented by a struct *v4l2\_device*. Very simple devices can just allocate this struct, but most of the time you would embed this struct inside a larger struct.

You must register the device instance by calling:

*v4l2\_device\_register* (dev, *v4l2\_dev*).

Registration will initialize the *v4l2\_device* struct. If the dev->driver\_data field is NULL, it will be linked to *v4l2\_dev* argument.

Driv[ers that want integration](#page-612-0) witht[he media d](#page-610-0)evice framework need to set dev->driver\_data manually to point to the driver-specific device structure that embed the struct *v4l2\_device* instance. This is achieved by a dev\_set\_drvdata() cal[l before regist](#page-610-0)ering the V4L2 device instance. They must also set the struct *[v4l2\\_devi](#page-610-0)ce* mdev field to point to a properly initialized and registered *media\_device* instance.

If *v4l2\_dev*->name is empty then it will be set to a value derived from dev (driver name followed by the bus id, to be precise). If you set it up before calling *v4l2* device register() then it will be untouched. [If dev is](#page-610-0) NULL, then you **must** setup *v4l2\_dev*->name before calling *v4[l2\\_device\\_reg](#page-780-0)ister()*.

You can use v4l2 device set name() to set the name based on a driver name and a driver-global atomic t instance. This will generate names like ivtv0, ivtv1, etc. If the name ends with a digit, then it will insert a dash: cx18-0, cx18-1, [etc. This fu](#page-610-0)nctio[n returns the instance number.](#page-612-0)

The first dev argument is normally the struct device pointer of a pci dev, usb interface or plat-form device[. It is rare for dev to be](#page-612-1) NULL, but it happens with ISA devices or when one device creates multiple PCI devices, thus making it impossible to associate *v4l2\_dev* with a particular parent.

You can also supply a notify() callback that can be called by sub-devices to notify you of events. Whether you need to set this depends on the sub-device. Any notifications a sub-device supports must be defined in a header in include/media/subdevice.h.

V4L2 devices are unregistered by calling:

*v4l2\_device\_unregister()* (*v4l2\_dev*).

If the dev->driver data field points to *v4l2\_dev*, it will be reset to NULL. Unregistering will also automatically unregister all subdevs from the device.

If yo[u have a hotpluggable device](#page-613-1) ([e.g. a USB](#page-610-0) device), then when a disconnect happens the parent device becomes invalid. Since *v4l2\_device* has a pointer to that parent device it has to be cleared as well to mark that the parent is gone. To do t[his call:](#page-610-0)

*v4l2\_device\_disconnect()* (*v4l2\_dev*).

This does *not* unregiste[r the subdevs,](#page-610-0) so you still need to call the *v4l2\_device\_unregister()* function for that. If your driver is not hotpluggable, then there is no need to call *v4l2\_device\_disconnect()*.

Som[etimes you need to iterate ov](#page-613-0)[er all devic](#page-610-0)es registered by a specific driver. This is usually the case if multiple device drivers use the same hardware. E.g. the ivtvfb d[river is a framebuffer driver t](#page-613-1)hat uses the ivtv hardware. The same is true for alsa drivers for example.

You can iterate over all registered devices as follows:

```
static int callback(struct device *dev, void *p)
{
        struct v4l2 device *v4l2 dev = dev get drvdata(dev);
        /* test if this device was inited */
        if (v4l2 dev == NULL)
```

```
return 0;
        ...
        return 0;
}
int iterate(void *p)
{
        struct device_driver *drv;
        int err;
        /* Find driver 'ivtv' on the PCI bus.
        pci_bus_type is a global. For USB busses use usb_bus_type. */
        drv = driver_find("ivtv", &pci_bus_type);
        /* iterate over all ivtv device instances */
        err = driver_for_each_device(drv, NULL, p, callback);
        put_driver(drv);
        return err;
}
```
Sometimes you need to keep a running counter of the device instance. This is commonly used to map a device instance to an index of a module option array.

The recommended approach is as follows:

```
static atomic_t drv_instance = ATOMIC_INIT(0);
static int drv_probe(struct pci_dev *pdev, const struct pci_device_id *pci_id)
{
        ...
        state->instance = atomic inc return(&drv instance) - 1;
}
```
If you have multiple device nodes then it can be difficult to know when it is safe to unregister *v4l2\_device* for hotpluggable devices. For this purpose  $v412$  device has refcounting support. The refcount is increased whenever *video\_register\_device()* is called and it is decreased whenever that device node is released. When the refcount reaches zero, then the *v4l2\_device* release() callback is called. You can do your final cleanup there.

If other device nod[es \(e.g. ALSA\) are created](#page-606-0)[, then you can](#page-610-0) increase and decrease the refcount manually as well by calling:

```
v4l2_device_get() (v4l2_dev).
```
or:

```
v4l2_device_put() (v4l2_dev).
```
Sinc[e the initial refcount i](#page-612-2)s [1 you also](#page-610-0) need to call *v4l2\_device\_put()* in the disconnect() callback (for USB devices) or in the remove() callback (for e.g. PCI devices), otherwise the refcount will never reach 0.

## **v4l2\_device functions and data structures**

struct **v4l2\_device** main struct to for V4L2 device drivers

## **Definition**

```
struct v4l2_device {
  struct device * dev;
#if defined(CONFIG MEDIA CONTROLLER)
  struct media device * mdev;
#endif
  struct list_head subdevs;
```

```
spinlock_t lock;
  char name[V4L2 DEVICE NAME SIZE];
  void (* notify) (struct v4\overline{12} subdev *sd,unsigned int notification, void *arg);
  struct v4l2 ctrl handler * ctrl handler;
  struct v4l2_prio_state prio;
  struct kref ref;
  void (* release) (struct v4l2 device *v4l2 dev);
};
```
#### **Members**

**dev**

• **type**: struct device \*

pointer to struct device.

#### **mdev**

• **type**: struct media device \*

pointer to struct media\_device

#### **subdevs**

• **type**: struct list\_head

used to keep track of the registered subdevs

#### **lock**

• **type**: spinlock\_t

lock this struct; can be used by the driver as well if this struct is embedded into a larger struct.

#### **name[V4L2\_DEVICE\_NAME\_SIZE]**

• **type**: char

unique device name, by default the driver name  $+$  bus ID

## **notify**

• **type**: void (\*)(struct v4l2\_subdev \*sd,unsigned int notification,void \*arg)

notify callback called by some sub-devices.

## **ctrl\_handler**

• **type**: struct v4l2\_ctrl\_handler \*

The control handler. May be NULL.

## **prio**

• **type**: struct v4l2\_prio\_state

Device's priority state

## **ref**

• **type**: struct kref

Keep track of the references to this struct.

#### **release**

• **type**: void (\*)(struct v4l2\_device \*v4l2\_dev)

Release function that is called when the ref count goes to 0.
### **Description**

Each instance of a V4L2 device should create the v4l2\_device struct, either stand-alone or embedded in a larger struct.

It allows easy access to sub-devices (see v4l2-subdev.h) and provides basic V4L2 device-level support.

### *Note:*

- *1. dev->driver\_data points to this struct.*
- *2. dev might be NULL if there is no parent device*

void **v4l2\_device\_get**(struct *v4l2\_device* \* *v4l2\_dev*) gets a V4L2 device reference

### **Parameters**

**struct v4l2\_device \* v4l2\_dev** [pointer](#page-610-0) to struct v4l2\_device

### **Description**

This is an ancillary routine meant to increment the usage for the struct v4l2 device pointed by **v4l2 dev**.

int **v4l2\_device\_put**(struct *v4l2\_device* \* *v4l2\_dev*) putss a V4L2 device reference

#### **Parameters**

**struct v4l2\_device \* v4l[2\\_dev](#page-610-0)** pointer to struct v4l2\_device

#### **Description**

This is an ancillary routine meant to decrement the usage for the struct v4l2\_device pointed by **v4l2\_dev**.

```
int v4l2_device_register(struct device * dev, struct v4l2_device * v4l2_dev)
     Initialize v4l2_dev and make dev->driver_data point to v4l2_dev.
```
#### **Parameters**

**struct device \* dev** pointer to struct device

**struct v4l2 device \* v4l2 dev** pointer to struct v4l2 device

### **Description**

#### *Note:*

*dev may be NULL in rare cases (ISA devices). In such case the caller must fill in the v4l2\_dev->name field before calling this function.*

int **v4l2\_device\_set\_name**(struct *v4l2\_device* \* *v4l2\_dev*, const char \* *basename*, atomic\_t \* *in-*

*stance*) Optional function to initialize the name field of struct v4l2\_device

#### <span id="page-612-0"></span>**Parameters**

**struct v4l2 device \* v4l2 dev** [pointer to s](#page-610-0)truct v4l2 device

**const char \* basename** base name for the device name

**atomic t** \* **instance** pointer to a static atomic **t** var with the instance usage for the device driver.

#### **Description**

*v4l2\_device\_set\_name()* initializes the name field of struct v4l2\_device using the driver name and a driver-global atomic t instance.

This function will increment the instance counter and returns the instance value used in the name.

### **[Example](#page-612-0)**

```
static atomic t drv instance = ATOMIC INIT(0);
```
...

 $instance = v412$  device set name(v4l2 dev, "foo", drv instance);

The first time this is called the name field will be set to foo0 and this function returns 0. If the name ends with a digit (e.g. cx18), then the name will be set to cx18-0 since cx180 would look really odd.

```
void v4l2_device_disconnect(struct v4l2_device * v4l2_dev)
    Change V4L2 device state to disconnected.
```
### **Parameters**

**struct v4l2\_device \* v4l2\_dev** po[inter to struc](#page-610-0)t v4l2\_device

### **Description**

Should be called when the USB parent disconnects. Since the parent disappears, this ensures that v4l2\_dev doesn't have an invalid parent pointer.

### *Note:*

*This function sets v4l2\_dev->dev to NULL.*

```
void v4l2_device_unregister(struct v4l2_device * v4l2_dev)
```
Unregister all sub-devices and any other resources related to v4l2\_dev.

### **Parameters**

**struct v4l2\_device \* v4l2\_dev** po[inter to struc](#page-610-0)t v4l2\_device

int **v4l2\_device\_register\_subdev**(struct *v4l2\_device* \* *v4l2\_dev*, struct *v4l2\_subdev* \* *sd*) Registers a subdev with a v4l2 device.

### **Parameters**

<span id="page-613-0"></span>**struct v4l2\_device \* v4l2\_dev** pointer [to struct v4](#page-610-0)l2\_device

**struct v4l2\_subdev \* sd** pointer to struct v4l2\_subdev

### **Description**

While registered, the subdev module is marked as in-use.

An error is returned if the module is no longer loaded on any attempts to register it.

void **v4l2\_device\_unregister\_subdev**(struct *v4l2\_subdev* \* *sd*) Unregisters a subdev with a v4l2 device.

### **Parameters**

<span id="page-613-1"></span>**struct v4l2\_subdev \* sd** pointer to struct v[4l2\\_subdev](#page-640-0)

### **Description**

### *Note:*

<span id="page-613-2"></span>*Can also be called if the subdev wasn't registered. In such case, it will do nothing.*

int **v4l2\_device\_register\_subdev\_nodes**(struct *v4l2\_device* \* *v4l2\_dev*) Registers device nodes for all subdevs of the v4l2 device that are marked with the V4L2\_SUBDEV\_FL\_HAS\_DEVNODE flag.

### **Parameters**

struct v4l2 device \* v4l2 dev pointer to struct v4l2 device

void **v4l2\_subdev\_notify**(struct *v4l2\_subdev* \* *sd*, unsigned int *notification*, void \* *arg*) Sends a notification to v412 device.

### **Parameters**

struct v4l2\_subdev \* sd point[er to struct v4](#page-640-0)l2 subdev

**unsigned int notification** type of notification. Please notice that the notification type is driverspecific.

**void \* arg** arguments for the notification. Those are specific to each notification type.

# **2.1.6 V4L2 File handlers**

struct *v4l2\_fh* provides a way to easily keep file handle specific data that is used by the V4L2 framework.

## *Attention:*

*Ne[w drivers](#page-616-0) must use struct* v4l2\_fh *since it is also used to implement priority handling (* ioctl VIDIOC\_G\_PRIORITY, VIDIOC\_S\_PRIORITY *).*

The users of *v4l2\_fh* (in the V4[L2 framew](#page-616-0)ork, not the driver) know whether a driver uses *v4l2\_fh* [as](#page-253-0) its file->private\_data [pointer by testing the](#page-253-0) V4L2\_FL\_USES\_V4L2\_FH bit in *video\_device*->flags. This bit is set whenever *v4l2\_fh\_init()* is called.

struct *v4l2\_fh* is allocated as a part of the driver's own file handle structure and file->p[rivate\\_d](#page-616-0)ata is set to it in th[e driver's](#page-616-0) open() function by the driver.

In many cases t[he struct](#page-617-0) *v4l2\_fh* will be embedded in a larger structure. [In that case you](#page-602-0) should call:

- 1. *v[4l2\\_fh\\_i](#page-616-0)nit()* and *v4l2\_fh\_add()* in open()
- 2. *v4l2\_fh\_del()* and *v4l2\_fh\_exit()* in release()

Drivers can extract their [own file h](#page-616-0)andle structure by using the container\_of macro.

Exa[mple:](#page-617-0)

```
struct my_fh {
        int blah;
        struct v4l2_fh fh;
};
...
int my_open(struct file *file)
{
        struct my_fh *my_fh;
        struct video device *vfd;
        int ret;
        ...
        my_fh = kzalloc(sizeof(*my_fh), GFP_KERNEL);
        ...
```

```
v4l2_fh_init(&my_fh->fh, vfd);
         ...
        file->private data = \&my fh->fh;
        v4l2 fh add(\&my_fh\rightarrow fh);
         return 0;
}
int my_release(struct file *file)
{
        struct v4l2_fh *fh = file->private_data;
        struct my fh *my fh = container of(fh, struct my fh, fh);
         ...
        v4l2 fh del(\deltamy fh->fh);
        v4l2_fh_exit(&my_fh->fh);
        kfree(my_fh);
         return 0;
}
```
Below is a short description of the *v4l2\_fh* functions used:

*v4l2\_fh\_init* (*fh*, *vdev*)

• Initialise the file handle. This **MUST** be performed in the driver's *v4l2\_file\_operations*->open() handler.

*[v4l2\\_fh\\_add](#page-617-0)* (*[fh](#page-616-0)*)

• Add a *v4l2\_fh* to *video\_device* file handle list. Must be called o[nce the file handle is co](#page-601-0)mpletely initialized.

*[v4l2\\_fh\\_del](#page-617-2)* (*[fh](#page-616-0)*)

• Unass[ociate the](#page-616-0) fil[e handle from](#page-602-0) *video\_device*. The file handle exit function may now be called.

*v4l2\_fh\_exit* (*fh*)

• [Uninitiali](#page-617-1)[se t](#page-616-0)he file handle. After uninitialisation the *v4l2\_fh* memory can be freed.

If struct  $v412$  fh is not embedded, th[en you can use](#page-602-0) these helper functions:

*[v4l2\\_fh\\_open](#page-617-3)* [\(str](#page-616-0)uct file \*filp)

• This allocates a struct *v4l2\_fh*, initializes it and ad[ds it to th](#page-616-0)e struct *video\_device* associated with the [file struc](#page-616-0)t.

*[v4l2\\_fh\\_relea](#page-617-4)se* (struct file \*filp)

• This deletes it from th[e struct](#page-616-0) *video\_device* associated with the files[truct, uninitialis](#page-602-0)ed the *v4l2\_fh* and frees it.

[These two function](#page-618-0)s can be plugged into the v4l2 file operation's open() and release() ops.

Several drivers need to do somet[hing when the fi](#page-602-0)rst file handle is opened and when the last fil[e handle](#page-616-0) closes. Two helper functions were added to check whether the *v4l2\_fh* struct is the only open filehandle of the associated device node:

*v4l2\_fh\_is\_singular* (*fh*)

• Returns 1 if the file handle is the only open file handle, el[se 0.](#page-616-0)

*v4l2\_fh\_is\_singular\_file* (struct file \*filp)

• [Same, but it calls](#page-618-1) v[4l2](#page-616-0)\_fh\_is\_singular with filp->private\_data.

### **V4L2 fh functions and data structures**

struct **v4l2\_fh**

Describes a V4L2 file handler

### **Definition**

```
struct v4l2_fh {
  struct list head list;
  struct video_device * vdev;
  struct v4l2_ctrl_handler * ctrl_handler;
  enum v4l2_priority prio;
 wait queue head t wait;
  struct list head subscribed;
  struct list_head available;
  unsigned int navailable;
  u32 sequence;
#if IS_ENABLED(CONFIG_V4L2_MEM2MEM_DEV)
  struct v4l2 m2m ctx * m2m ctx;
#endif
};
```
### **Members**

### **list**

• **type**: struct list\_head

list of file handlers

### **vdev**

• **type**: struct video device \*

pointer to *struct video\_device*

### **ctrl\_handler**

• **type**: struct v4l2\_ctrl\_handler \*

pointer to *[struct v4l2\\_ctrl\\_han](#page-602-0)dler*

### **prio**

• **type**: enum v4l2\_priority

priority of [the file handler, as defined by](#page-668-0) enum v4l2\_priority

### **wait**

• **type**: wait\_queue\_head\_t

event' s wait queue

# **subscribed**

• **type**: struct list\_head

list of subscribed events

# **available**

• **type**: struct list\_head

list of events waiting to be dequeued

# **navailable**

• **type**: unsigned int

number of available events at **available** list

#### **sequence**

• **type**: u32

event sequence number

### **m2m\_ctx**

• **type**: struct v4l2\_m2m\_ctx \*

pointer to struct v4l2\_m2m\_ctx

void **v4l2\_fh\_init**(struct *v4l2\_fh* \* *fh*, struct *video\_device* \* *vdev*) Initialise the file handle.

### **Parameters**

<span id="page-617-0"></span>**struct v4l2\_fh \* fh** po[inter to](#page-616-0) *struct v4[l2\\_fh](#page-602-0)*

**struct video\_device \* vdev** pointer to *struct video\_device*

### **Description**

Parts of the V4L2 framework usin[g the file handles](#page-616-0) should be initialised in this function. Must be called from driver's v4l2\_file\_operations->open() [handler if the driver us](#page-602-0)es *struct v4l2\_fh*.

```
void v4l2_fh_add(struct v4l2_fh * fh)
```
Add the fh to the list of file handles on a video\_device.

### **Parameters**

<span id="page-617-2"></span>**struct v4l2\_fh \* fh** p[ointer to](#page-616-0) *struct v4l2\_fh*

### **Description**

#### *Note:*

*The fh file handle must be initialised first.*

```
int v4l2_fh_open(struct file * filp)
```
Ancillary routine that can be used as the open() op of v4l2\_file\_operations.

### **Parameters**

<span id="page-617-4"></span>**struct file \* filp** pointer to struct file

### **Description**

It allocates a v4l2 fh and inits and adds it to the *struct video device* associated with the file pointer.

```
void v4l2_fh_del(struct v4l2_fh * fh)
```
Remove file handle from the list of file handles.

## **Parameters**

<span id="page-617-1"></span>**struct v4l2\_fh \* fh** p[ointer to](#page-616-0) *struct v4l2\_fh*

# **Description**

On error filp->private\_data will be NULL, otherwise it will point to the *struct v4l2\_fh*.

# *Note:*

*Must be called in v4l2 file operations->release() handler if the driver uses* [struct v](#page-616-0)4l2 fh.

# void **v4l2\_fh\_exit**(struct *v4l2\_fh* \* *fh*)

<span id="page-617-3"></span>Release resources related to a file handle.

## **Parameters**

**struct v4l2\_fh \* fh** pointer to *struct v4l2\_fh*

### **Description**

Parts of the V4L2 framework using the v4l2 fh must release their resources here, too.

### *Note:*

*Must be called in v4l2 file operations->release() handler if the driver uses* struct v4l2 fh.

### int **v4l2\_fh\_release**(struct file \* *filp*)

Ancillary routine that can be used as the release() op of v4l2\_file\_operat[ions.](#page-616-0)

#### **Parameters**

<span id="page-618-0"></span>**struct file \* filp** pointer to struct file

### **Description**

It deletes and exits the v4l2\_fh associated with the file pointer and frees it. It will do nothing if filp->private\_data (the pointer to the v4l2\_fh struct) is NULL.

This function always returns 0.

int **v4l2\_fh\_is\_singular**(struct *v4l2\_fh* \* *fh*) Returns 1 if this filehandle is the only filehandle opened for the associated video\_device.

#### **Parameters**

<span id="page-618-1"></span>**struct v4l2\_fh \* fh** pointer to *[struct](#page-616-0) v4l2\_fh*

#### **Description**

If **fh** is NULL, then it returns 0.

#### int **v4l2\_fh\_is\_singular\_file**([struct file \\*](#page-616-0) *filp*)

Returns 1 if this filehandle is the only filehandle opened for the associated video device.

#### **Parameters**

**struct file \* filp** pointer to struct file

### **Description**

This is a helper function variant of  $v4l2fh$  is singular() with uses struct file as argument.

If filp->private\_data is NULL, then it will return 0.

# **2.1.7 V4L2 sub-devices**

Many drivers need to communicate with sub-devices. These devices can do all sort of tasks, but most commonly they handle audio and/or video muxing, encoding or decoding. For webcams common subdevices are sensors and camera controllers.

Usually these are I2C devices, but not necessarily. In order to provide the driver with a consistent interface to these sub-devices the *v4l2\_subdev* struct (v4l2-subdev.h) was created.

Each sub-device driver must have a  $v412$  subdev struct. This struct can be stand-alone for simple subdevices or it might be embedded in a larger struct if more state information needs to be stored. Usually there is a low-level device struct (e.g. i2c\_client) that contains the device data as setup by the kernel. It is recommended to store [that pointer in](#page-640-0) the private data of *v4l2\_subdev* using *v4l2\_set\_subdevdata()*. That makes it easy to go from a *v4l[2\\_subdev](#page-640-0)* to the actual low-level bus-specific device data.

You also need a way to go from the low-level struct to  $v412$  subdev. For the common i2c client struct the i2c\_set\_clientdata() call is used to store a *v4l2\_subdev* pointer, for other busses you may have to use other methods.

Bridges might also need to store per-subdev private data, such as a pointer to bridge-specific per-subdev private data. The *v4l2\_subdev* structure provides host p[rivate data for](#page-640-0) that purpose that can be accessed with *v4l2\_get\_subdev\_hostdata()* and *v4l[2\\_set\\_subdev](#page-640-0)\_hostdata()*.

From the bridge driver perspective, you load the sub-device module and somehow obtain the *v4l2\_subdev* pointer. For i2c devices this is easy: you call i2c\_get\_clientdata(). For other busses something similar nee[ds to be done](#page-643-0)[. Helper func](#page-640-0)[tions](#page-643-0) exis[ts for sub-devices on an I2C bus](#page-643-1) that do most of this tricky work for you.

Each *v4l2\_subdev* contains function pointers that sub-device drivers can implement (or leave [NULL](#page-640-0) if it is not applicable). Since sub-devices can do so many different things and you do not want to end up with a huge ops struct of which only a handful of ops are commonly implemented, the function pointers are sorted according to category and each category has its own ops struct.

Thet[op-level ops s](#page-640-0)truct contains pointers to the category ops structs, which may be NULL if the subdev driver does not support anything from that category.

It looks like this:

```
struct v4l2 subdev core ops {
        int (*log_status)(struct v4l2_subdev *sd);
        int (*init)(struct v4l2_subdev *sd, u32 val);
        ...
};
struct v4l2_subdev_tuner_ops {
        ...
};
struct v4l2_subdev_audio_ops {
        ...
};
struct v4l2_subdev_video_ops {
        ...
};
struct v4l2 subdev pad ops {
        ...
};
struct v4l2_subdev_ops {
        const struct v4l2 subdev core ops *core;
        const struct v4l2_subdev_tuner_ops *tuner;
        const struct v4l2_subdev_audio_ops *audio;
        const struct v4l2_subdev_video_ops *video;
        const struct v4l2_subdev_pad_ops *video;
};
```
The core ops are common to all subdevs, the other categories are implemented depending on the subdevice. E.g. a video device is unlikely to support the audio ops and vice versa.

This setup limits the number of function pointers while still making it easy to add new ops and categories.

A sub-device driver initializes the *v4l2\_subdev* struct using:

*v4l2\_subdev\_init* (*sd*, &*ops*).

Afterwards you need to initialize *sd*->name with a unique name and set the module owner. This is done for you if you use the i2c helper f[unctions.](#page-640-0)

If integration with the media framework is needed, you must initialize the *media\_entity* struct embedded in the *v4l2\_subdev* struct (entity field) by calling *media\_entity\_pads\_init()*, if the entity has pads:

```
struct media_pad *pads = &my_sd->pads;
int err;
```
err = [media\\_entity\\_](#page-640-0)pads\_init(&sd->entity, npad[s, pads\);](#page-798-0)

The pads array must have been previously initialized. There is no need to manually set the struct *media\_entity* function and name fields, but the revision field must be initialized if needed.

A reference to the entity will be automatically acquired/released when the subdev device node (if any) is opened/closed.

[Don't forget](#page-792-0) to cleanup the media entity before the sub-device is destroyed:

media\_entity\_cleanup(&sd->entity);

If the subdev driver intends to process video and integrate with the media framework, it must implement format related functionality using *v4l2\_subdev\_pad\_ops* instead of *v4l2\_subdev\_video\_ops*.

In that case, the subdev driver may set the link validate field to provide its own link validation function. The link validation function is called for every link in the pipeline where both of the ends of the links are V4L2 sub-devices. The driver is st[ill responsible for valida](#page-636-0)ting the co[rrectness of the format co](#page-629-0)nfiguration between sub-devices and video nodes.

If link validate op is not set, the default function  $v4l2$  subdev link validate default() is used instead. This function ensures that width, height and the media bus pixel code are equal on both source and sink of the link. Subdev drivers are also free to use this function to perform the checks mentioned above in addition to their own checks.

There are currently two ways to register subdevice[s with the V4L2 core. The first \(traditional](#page-643-2)) possibility is to have subdevices registered by bridge drivers. This can be done when the bridge driver has the complete information about subdevices connected to it and knows exactly when to register them. This is typically the case for internal subdevices, like video data processing units within SoCs or complex PCI(e) boards, camera sensors in USB cameras or connected to SoCs, which pass information about them to bridge drivers, usually in their platform data.

There are however also situations where subdevices have to be registered asynchronously to bridge devices. An example of such a configuration is a Device Tree based system where information about subdevices is made available to the system independently from the bridge devices, e.g. when subdevices are defined in DT as I2C device nodes. The API used in this second case is described further below.

Using one or the other registration method only affects the probing process, the run-time bridge-subdevice interaction is in both cases the same.

In the synchronous case a device (bridge) driver needs to register the *v4l2\_subdev* with the v4l2\_device:

*v4l2\_device\_register\_subdev* (*v4l2\_dev*, *sd*).

This can fail if the subdev module disappeared before it could be registered. After this function was called successfully the subdev->dev field points to the *v4l2\_device*.

If the v4I2 device parent device has a [non-NULL](#page-610-0) [md](#page-640-0)ev field, the sub-device entity will be automatically registered with the media device.

You can unregister a sub-device using:

*v4l2\_device\_unregister\_subdev* (*sd*).

Afterwards the subdev module can be unloaded and *sd*->dev == NULL.

You can call an ops function either directly:

err = [sd->ops->core->g\\_std\(sd,](#page-613-1) &norm);

but it is better and easier to use this macro:

err = v4l2\_subdev\_call(sd, core, g\_std, &norm);

The macro will to the right NULL pointer checks and returns -ENODEV if *sd* is NULL, -ENOIOCTLCMD if either *sd*->core or *sd*->core->g\_std is NULL, or the actual result of the *sd*->ops->core->g\_std ops.

It is also possible to call all or a subset of the sub-devices:

v4l2\_device\_call\_all(v4l2\_dev, 0, core, g\_std, &norm);

Any subdev that does not support this ops is skipped and error results are ignored. If you want to check for errors use this:

err = v4l2 device call until\_err(v4l2\_dev, 0, core, g\_std, &norm);

Any error except -ENOIOCTLCMD will exit the loop with that error. If no errors (except -ENOIOCTLCMD) occurred, then 0 is returned.

The second argument to both calls is a group ID. If 0, then all subdevs are called. If non-zero, then only those whose group ID match that value will be called. Before a bridge driver registers a subdev it can set *sd*->grp\_id to whatever value it wants (it's 0 by default). This value is owned by the bridge driver and the sub-device driver will never modify or use it.

The group ID gives the bridge driver more control how callbacks are called. For example, there may be multiple audio chips on a board, each capable of changing the volume. But usually only one will [act](#page-640-0)ually be used when the user want to change the volume. You can set the group ID for that subdev to e.g. AUDIO CONTROLLER and specify that as the group ID value when calling v4l2 device call  $all()$ . That ensures that it will only go to the subdev that needs it.

If the sub-device needs to notify its v4I2 device parent of an event, then it can call  $v4l2$  subdev notify(sd,notification,arg). This macro checks whether there is a notify() callback defined and returns -ENODEV if not. Otherwise the result of the notify() call is returned.

The advantage of using *v4l2\_subdev* is that it is a generic struct and does not contain any knowledge about the underlying hardware. So a driver might contain several subdevs that use an I2C bus, but also a subdev that is controlled through GPIO pins. This distinction is only relevant when setting up the device, but once the subdev is registered it is completely transparent.

In the asynchronous cas[e subdevice pr](#page-640-0)obing can be invoked independently of the bridge driver availability. The subdevice driver then has to verify whether all the requirements for a successful probing are satisfied. This can include a check for a master clock availability. If any of the conditions aren't satisfied the driver might decide to return -EPROBE\_DEFER to request further reprobing attempts. Once all conditions are met the subdevice shall be registered using the *v4l2\_async\_register\_subdev()* function. Unregistration is performed using the *v4l2\_async\_unregister\_subdev()* call. Subdevices registered this way are stored in a global list of subdevices, ready to be picked up by bridge drivers.

Bridge drivers in turn have to register a notifier object with an array of subdevice descriptors that the bridge device needs for its operation. This [is performed using the](#page-646-0) *v4l2\_async\_notifier\_register()* call. To unregister [the notifier the driver has to call](#page-646-1) *v4l2\_async\_notifier\_unregister()*. The former of the two functions takes two arguments: a pointer to struct *v4l2\_device* and a pointer to struct *v4l2\_async\_notifier*. The latter contains a pointer to an array of pointers to subdevice descriptors of type struct *v4l2\_async\_subdev* type. The V4L2 core will then u[se these descriptors to match asyn](#page-646-2)chronously registered subdevices to them. If a match is detected the .bound() [notifier callbac](#page-646-3)k is called. After all subdevices have been located the .complete() callback is [called. When a](#page-610-0) subdevice is removed [from the system the .u](#page-645-0)nbind() method is called. All three callbacks are optional.

# **2.1.8 V4L2 sub-device userspace API**

Beside exposing a kernel API through the *v4l2\_subdev\_ops* structure, V4L2 sub-devices can also be controlled directly by userspace applications.

Device nodes named v4l-subdev*X* can be created in /dev to access sub-devices directly. If a sub-device supports direct userspace configuration it must set the V4L2\_SUBDEV\_FL\_HAS\_DEVNODE flag before being registered.

After registering sub-devices, the *v412\_device* driver can create device nodes<br>for all registered sub-devices marked with V4L2-SUBDEV-FL-HAS-DEVNODE by calling for all registered sub-devices marked with V4L2\_SUBDEV\_FL\_HAS\_DEVNODE by calling v4l2 device register subdev nodes(). Those device nodes will be automatically removed when sub-devices are unregistered.

The device node handles a subset of the V4L[2 API.](#page-610-0)

[VIDIOC\\_QUERYCTRL](#page-613-2), VIDIOC\_QUERYMENU, VIDIOC\_G\_CTRL, VIDIOC\_S\_CTRL, VIDIOC\_G\_EXT\_CTRLS, VID-IOC\_S\_EXT\_CTRLS and VIDIOC\_TRY\_EXT\_CTRLS:

The controls ioctls are identical to the ones defined in V4L2. They behave identically, with the only exception that they deal only with controls implemented in the sub-device. Depending on the driver, those controls can be also be accessed through one (or several) V4L2 device nodes.

VIDIOC DQEVENT, VIDIOC SUBSCRIBE EVENT and VIDIOC UNSUBSCRIBE EVENT

The events ioctls are identical to the ones defined in V4L2. They behave identically, with the only exception that they deal only with events generated by the sub-device. Depending on the driver, those events can also be reported by one (or several) V4L2 device nodes.

Sub-device drivers that want to use events need to set the V4L2 SUBDEV USES EVENTS *v4l2\_subdev*.flags and initialize *v4l2\_subdev*.nevents to events queue depth before registering the sub-device. After registration events can be queued as usual on the *v4l2\_subdev*.devnode device node.

[To properly su](#page-640-0)pport events, the [poll\(\)](#page-640-0) file operation is also implemented.

Private ioctls

All ioctls not in the above list are passed directly to the sub-device driver through the core::ioctl operation.

# **2.1.9 I2C sub-device drivers**

Since these drivers are so common, special helper functions are available to ease the use of these drivers (v4l2-common.h).

The recommended method of adding *v4l2\_subdev* support to an I2C driver is to embed the *v4l2\_subdev* struct into the state struct that is created for each I2C device instance. Very simple devices have no state struct and in that case you can just create a *v4l2\_subdev* directly.

A typical state struct would look like [this \(where 'ch](#page-640-0)ipname' is replaced by the name of the [chip\):](#page-640-0)

```
struct chipname_state {
        struct v4l2_subdev sd;
        ... /* additional state fields */
};
```
Initialize the *v4l2\_subdev* struct as follows:

v4l2\_i2c\_subdev\_init(&state->sd, client, subdev\_ops);

This function [will fill in all th](#page-640-0)e fields of *v4l2\_subdev* ensure that the *v4l2\_subdev* and i2c\_client both point to one another.

You should also add a helper inline function to go from a  $v412$  subdev pointer to a chipname state struct:

```
static inline struct chipname_state *to_state(struct v4l2_subdev *sd)
{
        return container_of(sd, struct chipname_state, sd);
}
```
Use this to go from the *v4l2* subdev struct to the i2c client struct:

**struct** i2c client \*client = v4l2 get subdevdata(sd);

And this to go from an [i2c\\_client](#page-640-0) to a *v4l2\_subdev* struct:

**struct** v4l2\_subdev \*sd = i2c\_get\_clientdata(client);

Make sure to call *v4l2\_device\_unregis[ter\\_subdev\(\)](#page-640-0)*(*sd*) when the remove() callback is called. This will unregister the sub-device from the bridge driver. It is safe to call this even if the sub-device was never registered.

You need to do this because when the bridge driver destroys the i2c adapter the remove() callbacks are called of the i2c [devices on that adapter. After that the](#page-613-1) [co](#page-640-0)rresponding v4l2\_subdev structures are invalid, so they have to be unregistered first. Calling *v4l2\_device\_unregister\_subdev()*(*sd*) from the remove() callback ensures that this is always done correctly.

The bridge driver also has some helper functions it can use:

```
struct v4l2 subdev *sd = v4l2 i2c new subdev(v4l2 dev, adapter,
                                "module foo", "chipid", 0x36, NULL);
```
This loads the given module (can be NULL if no module needs to be loaded) and calls i2c new device() with the given i2c adapter and chip/address arguments. If all goes well, then it registers the subdev with the v4l2 device.

You can also use the last argument of  $v412$   $i2c$  new subdev() to pass an array of possible I2C addresses that it should probe. These probe addresses are only used if the previous argument is 0. A non-zero argument means that you know the exact i2c address so in that case no probing will take place.

Both functions return NULL if somethi[ng went wrong.](#page-716-0)

Note that the chipid you pass to  $v412$  i2c new subdev() is usually the same as the module name. It allows you to specify a chip variant, e.g. "saa7114" or "saa7115". In general though the i2c driver autodetects this. The use of chipid is something that needs to be looked at more closely at a later date. It differs between i2c drivers and as such can be confusing. To see which chip variants are supported you can look in the i2c driver code for the i2c device id table. This lists all the possibilities.

There are two more helper functions:

v4l2 i2c new subdev  $cfg()$ : this function adds new irq and platform data arguments and has both 'addr' and 'probed addrs' arguments: if addr is not 0 then that will be used (non-probing variant), otherwise the probed addrs are probed.

For example: this will probe for address 0x10:

**struct** v4l2\_subdev \*sd = v4l2\_i2c\_new\_subdev\_cfg(v4l2\_dev, adapter, "module\_foo", "chipid", 0, NULL, 0, I2C\_ADDRS(0x10));

*v4l2\_i2c\_new\_subdev\_board()* uses an i2c\_board\_info struct which is passed to the i2c driver and replaces the irg, platform data and addr arguments.

If the subdev supports the s config core ops, then that op is called with the irq and platform data argu[ments after the subdev was setu](#page-716-1)p.

The older  $v412$  i2c\_new\_subdev() and v412 i2c\_new\_probed\_subdev() functions will call s\_config as well, but with irq set to 0 and platform data set to NULL.

# **2.1.10 [V4L2 sub-device fun](#page-716-0)ctions and data structures**

struct **v4l2\_decode\_vbi\_line** used to decode vbi line

### **Definition**

```
struct v4l2 decode vbi line {
  u32 is_second_field;
  u8 * p;
  u32 line;
  u32 type;
};
```
### **Members**

### **is\_second\_field**

• **type**: u32

Set to 0 for the first (odd) field; set to 1 for the second (even) field.

**p**

• **type**: u8 \*

Pointer to the sliced VBI data from the decoder. On exit, points to the start of the payload.

#### **line**

• **type**: u32

Line number of the sliced VBI data (1-23)

#### **type**

• **type**: u32

VBI service type (V4L2\_SLICED\_\*). 0 if no service found

#### struct **v4l2\_subdev\_io\_pin\_config**

Subdevice external IO pin configuration

#### **Definition**

```
struct v4l2_subdev_io_pin_config {
  u32 flags;
  u8 pin;
  u8 function;
  u8 value;
  u8 strength;
};
```
#### **Members**

#### **flags**

• **type**: u32

bitmask with flags for this pin's config: V4L2\_SUBDEV\_IO\_PIN\_DISABLE - disables a pin config, V4L2 SUBDEV IO PIN OUTPUT - if pin is an output, V4L2 SUBDEV IO PIN INPUT - if pin is an input, V4L2 SUBDEV IO PIN SET VALUE - to set the output value via **value** and V4L2\_SUBDEV\_IO\_PIN\_ACTIVE\_LOW - if active is 0.

#### **pin**

• **type**: u8

Chip external IO pin to configure

## **function**

• **type**: u8

Internal signal pad/function to route to IO pin

#### **value**

• **type**: u8

Initial value for pin - e.g. GPIO output value

### **strength**

• **type**: u8

Pin drive strength

<span id="page-625-0"></span>struct **v4l2\_subdev\_core\_ops** Define core ops callbacks for subdevs

### **Definition**

```
struct v4l2_subdev_core_ops {
 int (* log_status) (struct v4l2_subdev *sd);
 int (* s_io_pin_config) (struct v4l2_subdev *sd, size_t n,struct v4l2_subdev_io_pin_config␣
 ,→*pincfg);
 int (* init) (struct v4l2_subdev *sd, u32 val);
 int (* load_fw) (struct v4l2_subdev *sd);
 int (* reset) (struct v4l2_subdev *sd, u32 val);
 int (* s_gpio) (struct v4l2_subdev *sd, u32 val);
 long (* ioctl) (struct v4l2_subdev *sd, unsigned int cmd, void *arg);
#ifdef CONFIG_COMPAT
 long (* compat_ioctl32) (struct v4l2_subdev *sd, unsigned int cmd,unsigned long arg);
#endif
#ifdef CONFIG_VIDEO_ADV_DEBUG
 int (* g_register) (struct v4l2_subdev *sd, struct v4l2_dbg_register *reg);
 int (* s register) (struct v4l2 subdev *sd, const struct v4l2 dbg register *reg);
#endif
 int (* s_power) (struct v4l2_subdev *sd, int on);
 int (* interrupt service routine) (struct v4l2 subdev *sd,u32 status, bool *handled);
 int (* subscribe_event) (struct v4l2_subdev *sd, struct v4l2_fh *fh,struct v4l2_event_
 ,→subscription *sub);
 int (* unsubscribe event) (struct v4l2 subdev *sd, struct v4l2 fh *fh, struct v4l2 event
 ,→subscription *sub);
 int (* registered_async) (struct v4l2_subdev *sd);
};
```
## **Members**

### **log\_status**

• **type**: int (\*)(struct v4l2\_subdev \*sd)

callback for VIDIOC\_LOG\_STATUS ioctl handler code.

## **s\_io\_pin\_config**

• **type**: int (\*)(struct v4l2\_subdev \*sd,size\_t n,struct v4l2\_subdev\_io\_pin\_config \*pincfg)

configure one or more chip I/O pins for chips that multiplex different internal signal pads out to IO pins. This function takes a pointer to an array of 'n' pin configuration entries, one for each pin being configured. This function could be called at times other than just subdevice initialization.

### **init**

• **type**: int (\*)(struct v4l2\_subdev \*sd,u32 val)

initialize the sensor registers to some sort of reasonable default values. Do not use for new drivers and should be removed in existing drivers.

### **load\_fw**

```
• type: int (*)(struct v4l2_subdev *sd)
```
load firmware.

#### **reset**

• **type**: int (\*)(struct v4l2\_subdev \*sd,u32 val)

generic reset command. The argument selects which subsystems to reset. Passing 0 will always reset the whole chip. Do not use for new drivers without discussing this first on the linux-media mailinglist. There should be no reason normally to reset a device.

#### **s\_gpio**

• **type**: int  $(*)$  (struct v4l2 subdev \*sd,u32 val)

set GPIO pins. Very simple right now, might need to be extended with a direction argument if needed.

#### **ioctl**

```
• type: long (*)(struct v4l2_subdev *sd,unsigned int cmd,void *arg)
```
called at the end of ioctl() syscall handler at the V4L2 core. used to provide support for private ioctls used on the driver.

#### **compat\_ioctl32**

```
• type: long (*)(struct v4l2_subdev *sd,unsigned int cmd,unsigned long arg)
```
called when a 32 bits application uses a 64 bits Kernel, in order to fix data passed from/to userspace.

#### **g\_register**

```
• type: int (*)(struct v4l2_subdev *sd,struct v4l2_dbg_register *reg)
```
callback for VIDIOC G REGISTER ioctl handler code.

#### **s\_register**

```
• type: int (*)(struct v4l2_subdev *sd,const struct v4l2_dbg_register *reg)
```
callback for VIDIOC G REGISTER ioctl handler code.

#### **s\_power**

• **type**: int  $(*)$  (struct v4l2 subdev \*sd, int on)

puts subdevice in power saving mode (on  $== 0$ ) or normal operation mode (on  $== 1$ ).

### **interrupt\_service\_routine**

```
• type: int (*)(struct v4l2_subdev *sd,u32 status,bool *handled)
```
Called by the bridge chip's interrupt service handler, when an interrupt status has be raised due to this subdev, so that this subdev can handle the details. It may schedule work to be performed later. It must not sleep. **Called from an IRQ context**.

### **subscribe\_event**

• **type**: int (\*)(struct v4l2 subdev \*sd,struct v4l2 fh \*fh,struct v4l2 event subscription \*sub)

used by the drivers to request the control framework that for it to be warned when the value of a control changes.

#### **unsubscribe\_event**

• **type**: int (\*)(struct v4l2 subdev \*sd,struct v4l2 fh \*fh,struct v4l2 event subscription \*sub)

remove event subscription from the control framework.

#### **registered\_async**

```
• type: int (*)(struct v4l2_subdev *sd)
```
<span id="page-626-0"></span>the subdevice has been registered async.

#### struct **v4l2\_subdev\_tuner\_ops**

Callbacks used when v4l device was opened in radio mode.

#### **Definition**

```
struct v4l2_subdev_tuner_ops {
  int (* s radio) (struct v4l2 subdev *sd);
  int (* s<sup>-</sup>frequency) (struct \bar{v}4l2_subdev *sd, const struct v4l2_frequency *freq);
  int (* g<sup>-</sup>frequency) (struct v4l2_subdev *sd, struct v4l2_frequency *freq);
  int (* enum freq bands) (struct v4l2 subdev *sd, struct v4l2 frequency band *band);
  int (* g_tuner) (struct v4l2 subdev *sd, struct v4l2 tuner *vt);
  int (* s_tuner) (struct v4l2_subdev *sd, const struct v4l2_tuner *vt);
  int (* g_modulator) (struct v4l2 subdev *sd, struct v4l2 modulator *vm);
  int (* s_modulator) (struct v4l2_subdev *sd, const struct v4l2_modulator *vm);
  int (* s<sup>-</sup>type addr) (struct v4l2<sup>-</sup>subdev *sd, struct tuner setup *type);
  int (* s config) (struct v4l2 subdev *sd, const struct v4l2 priv tun config *config);
};
```
#### **Members**

#### **s\_radio**

• **type**: int (\*)(struct v4l2\_subdev \*sd)

callback for VIDIOC\_S\_RADIO ioctl handler code.

#### **s\_frequency**

```
• type: int (*)(struct v4l2_subdev *sd,const struct v4l2_frequency *freq)
```
callback for VIDIOC\_S\_FREQUENCY ioctl handler code.

#### **g\_frequency**

```
• type: int (*)(struct v4l2 subdev *sd, struct v4l2 frequency *freq)
```
callback for VIDIOC G FREQUENCY ioctl handler code. freq->type must be filled in. Normally done by video ioctl2() or the bridge driver.

#### **enum\_freq\_bands**

• **type**: int (\*)(struct v4l2\_subdev \*sd,struct v4l2\_frequency\_band \*band)

callback for VIDIOC\_ENUM\_FREQ\_BANDS ioctl handler code.

#### **g\_tuner**

```
• type: int (*)(struct v4l2_subdev *sd,struct v4l2_tuner *vt)
```
callback for VIDIOC\_G\_TUNER ioctl handler code.

#### **s\_tuner**

```
• type: int (*)(struct v4l2_subdev *sd,const struct v4l2_tuner *vt)
```
callback for VIDIOC\_S\_TUNER ioctl handler code. vt->type must be filled in. Normally done by video\_ioctl2 or the bridge driver.

### **g\_modulator**

```
• type: int (*)(struct v4l2_subdev *sd,struct v4l2_modulator *vm)
```
callback for VIDIOC G MODULATOR ioctl handler code.

### **s\_modulator**

```
• type: int (*)(struct v4l2_subdev *sd,const struct v4l2_modulator *vm)
```
callback for VIDIOC\_S\_MODULATOR ioctl handler code.

#### **s\_type\_addr**

• **type**: int (\*)(struct v4l2\_subdev \*sd,struct tuner\_setup \*type)

sets tuner type and its I2C addr.

### **s\_config**

```
• type: int (*)(struct v4l2 subdev *sd,const struct v4l2 priv tun config *config)
```
sets tda9887 specific stuff, like port1, port2 and qss

```
struct v4l2_subdev_audio_ops
```
Callbacks used for audio-related settings

### **Definition**

```
struct v4l2_subdev_audio_ops {
 int (* s_clock_freq) (struct v4l2_subdev *sd, u32 freq);
 int (* s_i2s_clock_freq) (struct v4l2_subdev *sd, u32 freq);
 int (* s routing) (struct v4l2 subdev *sd, u32 input, u32 output, u32 config);
 int (* s stream) (struct v4l2 subdev *sd, int enable);
};
```
#### **Members**

#### **s\_clock\_freq**

• **type**: int (\*)(struct v4l2\_subdev \*sd,u32 freq)

set the frequency (in Hz) of the audio clock output. Used to slave an audio processor to the video decoder, ensuring that audio and video remain synchronized. Usual values for the frequency are 48000, 44100 or 32000 Hz. If the frequency is not supported, then -EINVAL is returned.

### **s\_i2s\_clock\_freq**

• **type**: int (\*)(struct v4l2\_subdev \*sd,u32 freq)

sets I2S speed in bps. This is used to provide a standard way to select I2S clock used by driving digital audio streams at some board designs. Usual values for the frequency are 1024000 and 2048000. If the frequency is not supported, then -EINVAL is returned.

#### **s\_routing**

• **type**: int (\*)(struct v4l2\_subdev \*sd,u32 input,u32 output,u32 config)

used to define the input and/or output pins of an audio chip, and any additional configuration data. Never attempt to use user-level input IDs (e.g. Composite, S-Video, Tuner) at this level. An i2c device shouldn't know about whether an input pin is connected to a Composite connector, become on another board or platform it might be connected to something else entirely. The calling driver is responsible for mapping a user-level input to the right pins on the i2c device.

#### **s\_stream**

• **type**: int (\*)(struct v4l2\_subdev \*sd,int enable)

used to notify the audio code that stream will start or has stopped.

#### struct **v4l2\_mbus\_frame\_desc\_entry** media bus frame description structure

### **Definition**

```
struct v4l2_mbus_frame_desc_entry {
  u16 flags;
  u32 pixelcode;
  u32 length;
};
```
### **Members**

#### **flags**

• **type**: u16

bitmask flags: V4L2\_MBUS\_FRAME\_DESC\_FL\_LEN\_MAX and V4L2\_MBUS\_FRAME\_DESC\_FL\_BLOB.

#### **pixelcode**

• **type**: u32

media bus pixel code, valid if FRAME\_DESC\_FL\_BLOB is not set

#### **length**

• **type**: u32

number of octets per frame, valid if V4L2\_MBUS\_FRAME\_DESC\_FL\_BLOB is set

#### struct **v4l2\_mbus\_frame\_desc**

media bus data frame description

#### **Definition**

```
struct v4l2_mbus_frame_desc {
 struct v4l2_mbus_frame_desc_entry entry[V4L2_FRAME_DESC_ENTRY_MAX];
 unsigned short num_entries;
};
```
#### **Members**

#### **entry[V4L2\_FRAME\_DESC\_ENTRY\_MAX]**

• **type**: struct v4l2 mbus frame desc entry

frame descriptors array

#### **num\_entries**

• **type**: unsigned short

number of entries in **entry** array

#### <span id="page-629-0"></span>struct **v4l2\_subdev\_video\_ops**

Callbacks used when v4l device was opened in video mode.

#### **Definition**

```
struct v4l2_subdev_video_ops {
  int (* s routing) (struct v4l2 subdev *sd, u32 input, u32 output, u32 config);
  int (* s crystal freq) (struct v4l2 subdev *sd, u32 freq, u32 flags);
  int (* g std) (struct v4l2 subdev *\overline{sd}, v4l2 std id *norm);
  int (* s<sup>-</sup>std) (struct v4l2_subdev *sd, v4l2_std_id norm);
  int (* s_std_output) (struct v4l2_subdev *sd, v4l2_std_id std);
  int (* g_std_output) (struct v4l2_subdev *sd, v4l2_std_id *std);
  int (* querystd) (struct v4l2 subdev *sd, v4l2 std id *std);
  int (* g_tvnorms) (struct v4l2_subdev *sd, v4l2_std_id *std);
  int (* g_ttvnorms_output) (struct v4l2_subdev *sd, v4l2_std_id *std);
  int (* g_input_status) (struct v4l2_subdev *sd, u32 *status);
  int (* s<sub>stream</sub>) (struct v4l2_subdev *sd, int enable);
  int (* cropcap) (struct v4l2_subdev *sd, struct v4l2_cropcap *cc);
  int (* g_crop) (struct v4l2_subdev *sd, struct v4l2_crop *crop);
  int (* s_crop) (struct v4l2_subdev *sd, const struct v4l2_crop *crop);
  int (* g_parm) (struct v4l2_subdev *sd, struct v4l2_streamparm *param);
  int (* s_parm) (struct v4l2_subdev *sd, struct v4l2_streamparm *param);
  int (* g_frame_interval) (struct v4l2_subdev *sd,struct v4l2_subdev_frame_interval *interval);
  int (* s_frame_interval) (struct v4l2_subdev *sd, struct v4l2_subdev_frame_interval *interval);
  int (* s_dv_timings) (struct v4l2_subdev *sd,struct v4l2_dv_timings *timings);
  int (* g_dv_timings) (struct v4l2_subdev *sd, struct v4l2_dv_timings *timings);
  int (* query dv_timings) (struct v4l2 subdev *sd,struct v4l2 dv_timings *timings);
  int (* g_mbus_config) (struct v4l2_subdev *sd, struct v4l2_mbus_config *cfg);
  int (* s mbus config) (struct v4l2 subdev *sd,const struct v4l2 mbus config *cfg);
  int (* s_rx_buffer) (struct v4l2_subdev *sd, void *buf,unsigned int *size);
};
```
## **Members**

### **s\_routing**

• **type**: int (\*)(struct v4l2\_subdev \*sd,u32 input,u32 output,u32 config)

see s routing in audio ops, except this version is for video devices.

## **s\_crystal\_freq**

• **type**: int (\*)(struct v4l2\_subdev \*sd,u32 freq,u32 flags)

sets the frequency of the crystal used to generate the clocks in Hz. An extra flags field allows device specific configuration regarding clock frequency dividers, etc. If not used, then set flags to 0. If the frequency is not supported, then -EINVAL is returned.

### **g\_std**

```
• type: int (*)(struct v4l2_subdev *sd,v4l2_std_id *norm)
```
callback for VIDIOC G STD ioctl handler code.

### **s\_std**

```
• type: int (*)(struct v4l2_subdev *sd,v4l2_std_id norm)
```
callback for VIDIOC\_S\_STD ioctl handler code.

### **s\_std\_output**

• **type**: int (\*)(struct v4l2\_subdev \*sd,v4l2\_std\_id std)

set v4l2 std id for video OUTPUT devices. This is ignored by video input devices.

### **g\_std\_output**

```
• type: int (*)(struct v4l2_subdev *sd,v4l2_std_id *std)
```
get current standard for video OUTPUT devices. This is ignored by video input devices.

### **querystd**

• **type**: int (\*)(struct v4l2\_subdev \*sd,v4l2\_std\_id \*std)

callback for VIDIOC\_QUERYSTD ioctl handler code.

### **g\_tvnorms**

```
• type: int (*)(struct v4l2_subdev *sd,v4l2_std_id *std)
```
get v4l2\_std\_id with all standards supported by the video CAPTURE device. This is ignored by video output devices.

## **g\_tvnorms\_output**

```
• type: int (*)(struct v4l2_subdev *sd,v4l2_std_id *std)
```
get v4l2 std id with all standards supported by the video OUTPUT device. This is ignored by video capture devices.

### **g\_input\_status**

• **type**: int (\*)(struct v4l2\_subdev \*sd,u32 \*status)

get input status. Same as the status field in the struct v4l2 input

### **s\_stream**

• **type**: int (\*)(struct v4l2\_subdev \*sd,int enable)

used to notify the driver that a video stream will start or has stopped.

### **cropcap**

• **type**: int (\*)(struct v4l2\_subdev \*sd,struct v4l2\_cropcap \*cc)

callback for VIDIOC\_CROPCAP ioctl handler code.

### **g\_crop**

• **type**: int (\*)(struct v4l2\_subdev \*sd,struct v4l2\_crop \*crop) callback for VIDIOC G CROP ioctl handler code.

### **s\_crop**

• **type**: int (\*)(struct v4l2\_subdev \*sd,const struct v4l2\_crop \*crop) callback for VIDIOC\_S\_CROP ioctl handler code.

### **g\_parm**

• **type**: int (\*)(struct v4l2\_subdev \*sd,struct v4l2\_streamparm \*param) callback for VIDIOC\_G\_PARM ioctl handler code.

### **s\_parm**

• **type**: int (\*)(struct v4l2 subdev \*sd, struct v4l2 streamparm \*param) callback for VIDIOC\_S\_PARM ioctl handler code.

## **g\_frame\_interval**

• **type**: int (\*)(struct v4l2\_subdev \*sd,struct v4l2\_subdev\_frame\_interval \*interval)

callback for VIDIOC\_G\_FRAMEINTERVAL ioctl handler code.

## **s\_frame\_interval**

• **type**: int (\*)(struct v4l2\_subdev \*sd,struct v4l2\_subdev\_frame\_interval \*interval)

callback for VIDIOC\_S\_FRAMEINTERVAL ioctl handler code.

## **s\_dv\_timings**

• **type**: int (\*)(struct v4l2\_subdev \*sd,struct v4l2\_dv\_timings \*timings)

Set custom dv timings in the sub device. This is used when sub device is capable of setting detailed timing information in the hardware to generate/detect the video signal.

## **g\_dv\_timings**

```
• type: int (*)(struct v4l2 subdev *sd, struct v4l2 dv timings *timings)
```
Get custom dv timings in the sub device.

## **query\_dv\_timings**

```
• type: int (*)(struct v4l2_subdev *sd,struct v4l2_dv_timings *timings)
```
callback for VIDIOC\_QUERY\_DV\_TIMINGS ioctl handler code.

### **g\_mbus\_config**

• **type**: int (\*)(struct v4l2\_subdev \*sd,struct v4l2\_mbus\_config \*cfg)

get supported mediabus configurations

## **s\_mbus\_config**

• **type**: int (\*)(struct v4l2\_subdev \*sd,const struct v4l2\_mbus\_config \*cfg)

set a certain mediabus configuration. This operation is added for compatibility with soc-camera drivers and should not be used by new software.

### **s\_rx\_buffer**

• **type**: int (\*)(struct v4l2\_subdev \*sd,void \*buf,unsigned int \*size)

set a host allocated memory buffer for the subdev. The subdev can adjust **size** to a lower value and must not write more data to the buffer starting at **data** than the original value of **size**.

#### <span id="page-632-0"></span>struct **v4l2\_subdev\_vbi\_ops**

Callbacks used when v4l device was opened in video mode via the vbi device node.

#### **Definition**

```
struct v4l2 subdev vbi_ops {
  int (* decode_vbi_line) (struct v4l2_subdev *sd, struct v4l2_decode_vbi_line *vbi_line);
  int (* s_vbi_data) (struct v4l2_subdev *sd, const struct v4l2_sliced vbi data *vbi data);
  int (* g_vbi_data) (struct v4l2_subdev *sd, struct v4l2_sliced_vbi_data *vbi_data);
  int (* g_sliced_vbi_cap) (struct v4l2_subdev *sd, struct v4l2_sliced_vbi_cap *cap);
 int (* s_raw_fmt) (struct v4l2 subdev *sd, struct v4l2 vbi format *fmt);
  int (* g_sliced fmt) (struct v4l2 subdev *sd, struct v4l2 sliced vbi format *fmt);
 int (* \overline{s} sliced fmt) (struct v4l2 subdev *sd, struct v4l2 sliced vbi format *fmt);
};
```
#### **Members**

#### **decode\_vbi\_line**

• **type**: int (\*)(struct v4l2 subdev \*sd, struct v4l2 decode vbi line \*vbi line)

video decoders that support sliced VBI need to implement this ioctl. Field p of the struct v4l2 sliced vbi line is set to the start of the VBI data that was generated by the decoder. The driver then parses the sliced VBI data and sets the other fields in the struct accordingly. The pointer p is updated to point to the start of the payload which can be copied verbatim into the data field of the struct v4l2 sliced vbi data. If no valid VBI data was found, then the type field is set to 0 on return.

#### **s\_vbi\_data**

• **type**: int (\*)(struct v4l2 subdev \*sd,const struct v4l2 sliced vbi data \*vbi\_data)

used to generate VBI signals on a video signal. struct v4l2 sliced vbi data is filled with the data packets that should be output. Note that if you set the line field to 0, then that VBI signal is disabled. If no valid VBI data was found, then the type field is set to 0 on return.

#### **g\_vbi\_data**

• **type**: int (\*)(struct v4l2\_subdev \*sd,struct v4l2\_sliced\_vbi\_data \*vbi\_data)

used to obtain the sliced VBI packet from a readback register. Not all video decoders support this. If no data is available because the readback register contains invalid or erroneous data -EIO is returned. Note that you must fill in the 'id' member and the 'field' member (to determine whether CC data from the first or second field should be obtained).

#### **g\_sliced\_vbi\_cap**

• **type**: int (\*)(struct v4l2\_subdev \*sd,struct v4l2\_sliced\_vbi\_cap \*cap)

callback for VIDIOC\_SLICED\_VBI\_CAP ioctl handler code.

### **s\_raw\_fmt**

• **type**: int (\*)(struct v4l2\_subdev \*sd,struct v4l2\_vbi\_format \*fmt)

setup the video encoder/decoder for raw VBI.

#### **g\_sliced\_fmt**

• **type**: int (\*)(struct v4l2\_subdev \*sd,struct v4l2\_sliced\_vbi\_format \*fmt)

retrieve the current sliced VBI settings.

#### **s\_sliced\_fmt**

• **type**: int (\*)(struct v4l2\_subdev \*sd,struct v4l2\_sliced\_vbi\_format \*fmt)

setup the sliced VBI settings.

<span id="page-633-0"></span>struct **v4l2\_subdev\_sensor\_ops** v4l2-subdev sensor operations

#### **Definition**

```
struct v4l2_subdev_sensor_ops {
 int (* g_skip_top_lines) (struct v4l2_subdev *sd, u32 *lines);
 int (* g_skip_frames) (struct v4l2_subdev *sd, u32 *frames);
};
```
#### **Members**

#### **g\_skip\_top\_lines**

• **type**: int (\*)(struct v4l2\_subdev \*sd,u32 \*lines)

number of lines at the top of the image to be skipped. This is needed for some sensors, which always corrupt several top lines of the output image, or which send their metadata in them.

#### **g\_skip\_frames**

• **type**: int (\*)(struct v4l2\_subdev \*sd,u32 \*frames)

number of frames to skip at stream start. This is needed for buggy sensors that generate faulty frames when they are turned on.

#### enum **v4l2\_subdev\_ir\_mode**

describes the type of IR supported

#### **Constants**

V4L2\_SUBDEV\_IR\_MODE\_PULSE\_WIDTH IR uses struct ir\_raw\_event records

struct **v4l2\_subdev\_ir\_parameters** Parameters for IR TX or TX

#### **Definition**

```
struct v4l2 subdev ir parameters {
  unsigned int bytes per data element;
  enum v4l2 subdev ir mode mode;
  bool enable;
  bool interrupt enable;
  bool shutdown;
  bool modulation;
  u32 max_pulse_width;
  unsigned int carrier freq;
  unsigned int duty_cycle;
  bool invert_level;
  bool invert_carrier_sense;
  u32 noise_filter_min_width;
  unsigned int carrier_range_lower;
  unsigned int carrier_range_upper;
  u32 resolution;
};
```
#### **Members**

#### **bytes\_per\_data\_element**

• **type**: unsigned int

bytes per data element of data in read or write call.

**mode**

• **type**: enum v4l2 subdev ir mode

IR mode as defined by *enum v4l2\_subdev\_ir\_mode*.

## **enable**

• **type**: bool

device is active if true

# **interrupt\_enable**

• **type**: bool

IR interrupts are enabled if true

# **shutdown**

• **type**: bool

if true: set hardware to low/no power, false: normal mode

# **modulation**

• **type**: bool

if true, it uses carrier, if false: baseband

# **max\_pulse\_width**

• **type**: u32

maximum pulse width in ns, valid only for baseband signal

# **carrier\_freq**

• **type**: unsigned int

carrier frequency in Hz, valid only for modulated signal

# **duty\_cycle**

• **type**: unsigned int

duty cycle percentage, valid only for modulated signal

# **invert\_level**

• **type**: bool

invert signal level

# **invert\_carrier\_sense**

• **type**: bool

Send 0/space as a carrier burst. used only in TX.

# **noise\_filter\_min\_width**

• **type**: u32

min time of a valid pulse, in ns. Used only for RX.

# **carrier\_range\_lower**

• **type**: unsigned int

Lower carrier range, in Hz, valid only for modulated signal. Used only for RX.

# **carrier\_range\_upper**

• **type**: unsigned int

Upper carrier range, in Hz, valid only for modulated signal. Used only for RX.

# **resolution**

• **type**: u32

The receive resolution, in ns . Used only for RX.

#### struct **v4l2\_subdev\_ir\_ops**

operations for IR subdevices

### **Definition**

```
struct v4l2 subdev ir ops {
 int (* rx read) (struct v4l2 subdev *sd, u8 *buf, size t count, ssize t *num);
 int (* rx q parameters) (struct v4l2 subdev *sd,struct v4l2 subdev ir parameters *params);
 int (* rx s parameters) (struct v4l2 subdev *sd,struct v4l2 subdev ir parameters *params);
 int (* tx write) (struct v4l2 subdev *sd, u8 *buf, size t count, ssize t *num);
 int (* tx_g_parameters) (struct v4l2 subdev *sd,struct v4l2 subdev ir_parameters *params);
 int (* tx s parameters) (struct v4l2 subdev *sd, struct v4l2 subdev ir parameters *params);
};
```
#### **Members**

#### **rx\_read**

```
• type: int (*)(struct v4l2_subdev *sd,u8 *buf,size_t count,ssize_t *num)
```
Reads received codes or pulse width data. The semantics are similar to a non-blocking *read()* call.

#### **rx\_g\_parameters**

• **type**: int (\*)(struct v4l2 subdev \*sd, struct v4l2 subdev ir parameters \*params)

Get the current operating parameters and state of the the IR receiver.

#### **rx\_s\_parameters**

• **type**: int (\*)(struct v4l2\_subdev \*sd,struct v4l2\_subdev\_ir\_parameters \*params)

Set the current operating parameters and state of the the IR receiver. It is recommended to call [rt]x g parameters first to fill out the current state, and only change the fields that need to be changed. Upon return, the actual device operating parameters and state will be returned. Note that hardware limitations may prevent the actual settings from matching the requested settings e.g. an actual carrier setting of 35,904 Hz when 36,000 Hz was requested. An exception is when the shutdown parameter is true. The last used operational parameters will be returned, but the actual state of the hardware be different to minimize power consumption and processing when shutdown is true.

#### **tx\_write**

```
• type: int (*)(struct v4l2_subdev *sd,u8 *buf,size_t count,ssize_t *num)
```
Writes codes or pulse width data for transmission. The semantics are similar to a non-blocking *write()* call.

### **tx\_g\_parameters**

• **type**: int (\*)(struct v4l2\_subdev \*sd,struct v4l2\_subdev\_ir\_parameters \*params)

[Get the c](#page-442-0)urrent operating parameters and state of the the IR transmitter.

#### **tx\_s\_parameters**

• **type**: int (\*)(struct v4l2 subdev \*sd, struct v4l2 subdev ir parameters \*params)

<span id="page-635-1"></span>Set the current operating parameters and state of the the IR transmitter. It is recommended to call [rt]x q parameters first to fill out the current state, and only change the fields that need to be changed. Upon return, the actual device operating parameters and state will be returned. Note that hardware limitations may prevent the actual settings from matching the requested settings - e.g. an actual carrier setting of 35,904 Hz when 36,000 Hz was requested. An exception is when the shutdown parameter is true. The last used operational parameters will be returned, but the actual state of the hardware be different to minimize power consumption and processing when shutdown is true.

#### struct **v4l2\_subdev\_pad\_config**

Used for storing subdev pad information.

### **Definition**

```
struct v4l2 subdev pad config {
  struct v4l2_mbus_framefmt try_fmt;
  struct v4l2_rect try_crop;
  struct v4l2 rect try compose;
};
```
### **Members**

#### **try\_fmt**

• **type**: struct v4l2\_mbus\_framefmt

pointer to struct v4l2\_mbus\_framefmt

**try\_crop**

• **type**: struct v4l2\_rect

pointer to struct v4l2\_rect to be used for crop

### **try\_compose**

• **type**: struct v4l2\_rect

pointer to struct v4l2\_rect to be used for compose

### **Description**

This structure only needs to be passed to the pad op if the 'which' field of the main argument is set to V4L2 SUBDEV FORMAT TRY. For V4L2 SUBDEV FORMAT ACTIVE it is safe to pass NULL.

#### <span id="page-636-0"></span>struct **v4l2\_subdev\_pad\_ops** v4l2-subdev pad level operations

#### **Definition**

```
struct v4l2 subdev pad ops {
 int (* init_cfg) (struct v4l2_subdev *sd,struct v4l2_subdev_pad_config *cfg);
 int (* enum_mbus_code) (struct v4l2_subdev *sd,struct v4l2_subdev_pad_config *cfg,struct v4l2_
 ,→subdev_mbus_code_enum *code);
 int (* enum_frame_size) (struct v4l2_subdev *sd,struct v4l2_subdev_pad_config *cfg,struct␣
 ,→v4l2_subdev_frame_size_enum *fse);
 int (* enum_frame_interval) (struct v4l2_subdev *sd,struct v4l2_subdev_pad_config *cfg,struct␣
 ,→v4l2_subdev_frame_interval_enum *fie);
 int (* get_fmt) (struct v4l2_subdev *sd,struct v4l2_subdev_pad_config *cfg,struct v4l2_subdev_
 ,→format *format);
 int (* set_fmt) (struct v4l2_subdev *sd,struct v4l2_subdev_pad_config *cfg,struct v4l2_subdev_
 ,→format *format);
 int (* get_selection) (struct v4l2_subdev *sd,struct v4l2_subdev_pad_config *cfg,struct v4l2_
 ,→subdev_selection *sel);
 int (* set_selection) (struct v4l2_subdev *sd,struct v4l2_subdev_pad_config *cfg,struct v4l2_
 ,→subdev_selection *sel);
 int (* get_edid) (struct v4l2_subdev *sd, struct v4l2_edid *edid);
 int (* set_edid) (struct v4l2_subdev *sd, struct v4l2_edid *edid);
 int (* dv_timings_cap) (struct v4l2_subdev *sd,struct v4l2_dv_timings_cap *cap);
 int (* enum_dv_timings) (struct v4l2_subdev *sd,struct v4l2_enum_dv_timings *timings);
#ifdef CONFIG_MEDIA_CONTROLLER
 int (* link_validate) (struct v4l2_subdev *sd, struct media_link *link,struct v4l2_subdev_
 ,→format *source_fmt,struct v4l2_subdev_format *sink_fmt);
#endif
 int (* get_frame_desc) (struct v4l2_subdev *sd, unsigned int pad,struct v4l2_mbus_frame_desc␣
 ,→*fd);
```

```
int (* set_frame_desc) (struct v4l2_subdev *sd, unsigned int pad,struct v4l2_mbus_frame_desc␣
 ,→*fd);
};
```
#### **Members**

#### **init\_cfg**

• **type**: int (\*)(struct v4l2\_subdev \*sd,struct v4l2\_subdev\_pad\_config \*cfg)

initialize the pad config to default values

#### **enum\_mbus\_code**

• **type**: int (\*)(struct v4l2\_subdev \*sd,struct v4l2\_subdev\_pad\_config \*cfg,struct v4l2 subdev mbus code enum \*code)

callback for VIDIOC\_SUBDEV\_ENUM\_MBUS\_CODE ioctl handler code.

### **enum\_frame\_size**

• **type**: int (\*)(struct v4l2\_subdev \*sd,struct v4l2\_subdev\_pad\_config \*cfg,struct  $v4l2$  subdev frame size enum \*fse)

callback for VIDIOC\_SUBDEV\_ENUM\_FRAME\_SIZE ioctl handler code.

#### **enum\_frame\_interval**

• **type**: int (\*)(struct v4l2\_subdev \*sd,struct v4l2\_subdev\_pad\_config \*cfg,struct v4l2 subdev frame interval enum  $*fie)$ 

callback for VIDIOC\_SUBDEV\_ENUM\_FRAME\_INTERVAL ioctl handler code.

#### **get\_fmt**

• **type**: int (\*)(struct v4l2\_subdev \*sd,struct v4l2\_subdev\_pad\_config \*cfg,struct v4l2 subdev format \*format)

callback for VIDIOC\_SUBDEV\_G\_FMT ioctl handler code.

#### **set\_fmt**

• **type**: int (\*)(struct v4l2\_subdev \*sd,struct v4l2\_subdev\_pad\_config \*cfg,struct v4l2 subdev format \*format)

callback for VIDIOC\_SUBDEV\_S\_FMT ioctl handler code.

### **get\_selection**

• **type**: int (\*)(struct v4l2 subdev \*sd, struct v4l2 subdev pad config \*cfg, struct v4l2\_subdev\_selection \*sel)

callback for VIDIOC\_SUBDEV\_G\_SELECTION ioctl handler code.

#### **set\_selection**

• **type**: int (\*)(struct v4l2\_subdev \*sd,struct v4l2\_subdev\_pad\_config \*cfg,struct v4l2 subdev selection \*sel)

callback for VIDIOC\_SUBDEV\_S\_SELECTION ioctl handler code.

#### **get\_edid**

• **type**: int (\*)(struct v4l2\_subdev \*sd,struct v4l2\_edid \*edid)

callback for VIDIOC\_SUBDEV\_G\_EDID ioctl handler code.

### **set\_edid**

• **type**: int (\*)(struct v4l2\_subdev \*sd,struct v4l2\_edid \*edid)

callback for VIDIOC\_SUBDEV\_S\_EDID ioctl handler code.

#### **dv\_timings\_cap**

• **type**: int (\*)(struct v4l2 subdev \*sd,struct v4l2 dv timings cap \*cap)

callback for VIDIOC\_SUBDEV\_DV\_TIMINGS\_CAP ioctl handler code.

### **enum\_dv\_timings**

```
• type: int (*)(struct v4l2_subdev *sd,struct v4l2_enum_dv_timings *timings)
```
callback for VIDIOC\_SUBDEV\_ENUM\_DV\_TIMINGS ioctl handler code.

### **link\_validate**

• **type**: int (\*)(struct v4l2 subdev \*sd,struct media link \*link,struct v4l2 subdev format \*source fmt, struct v4l2 subdev format \*sink fmt)

used by the media controller code to check if the links that belongs to a pipeline can be used for stream.

### **get\_frame\_desc**

```
• type: int (*)(struct v4l2_subdev *sd,unsigned int pad,struct
 v4l2 mbus frame desc *fd)
```
get the current low level media bus frame parameters.

#### **set\_frame\_desc**

```
• type: int (*)(struct v4l2 subdev *sd,unsigned int pad,struct
 v4l2 mbus frame desc *fd)
```
set the low level media bus frame parameters, **fd** array may be adjusted by the subdev driver to device capabilities.

#### struct **v4l2\_subdev\_ops**

Subdev operations

### **Definition**

```
struct v4l2 subdev ops {
  const struct v4l2 subdev core ops * core;
  const struct v4l2_subdev_tuner_ops * tuner;
  const struct v4l2 subdev audio ops * audio;
  const struct v4l2_subdev_video_ops * video;
  const struct v4l2_subdev_vbi_ops * vbi;
  const struct v4l2 subdev ir ops * ir;const struct v4l2_subdev_sensor_ops * sensor;
  const struct v4l2_subdev_pad_ops * pad;
};
```
**Members**

**core**

• **type**: const struct v4l2 subdev core ops \*

pointer to *struct v4l2\_subdev\_core\_ops*. Can be NULL

#### **tuner**

• **type**: const struct v4l2\_subdev\_tuner\_ops \*

pointer to *[struct v4l2\\_subdev\\_tuner\\_ops](#page-625-0)*. Can be NULL

### **audio**

• **type**: const struct v4l2 subdev audio ops \*

pointer to *[struct v4l2\\_subdev\\_audio\\_ops](#page-626-0)*. Can be NULL

#### **video**

• **type**: const struct v4l2 subdev video ops \*

pointer to *struct v4l2\_subdev\_video\_ops*. Can be NULL

**vbi**

• **type**: const struct v4l2 subdev vbi ops \*

```
pointer to struct v4l2_subdev_vbi_ops. Can be NULL
```
**ir**

• **type**: const struct v4l2 subdev ir ops \*

pointer to *[struct v4l2\\_subdev\\_ir\\_ops](#page-632-0)*. Can be NULL

#### **sensor**

• **type**: const struct v4l2 subdev sensor ops \*

pointer to *[struct v4l2\\_subdev\\_sensor\\_](#page-635-0)ops*. Can be NULL

**pad**

• **type**: const struct v4l2\_subdev\_pad\_ops \*

pointer to *[struct v4l2\\_subdev\\_pad\\_ops](#page-633-0)*. Can be NULL

struct **v4l2\_subdev\_internal\_ops** V4L2 subdev internal ops

### **Definition**

```
struct v4l2 subdev internal ops {
  int (* registered) (struct v4l2_subdev *sd);
  void (* unregistered) (struct v4l2_subdev *sd);
  int (* open) (struct v4l2_subdev *\overline{sd}, struct v4l2_subdev_fh *\overline{fh});
  int (* close) (struct v4l2_subdev *sd, struct v4l2_subdev_fh *fh);
};
```
### **Members**

### **registered**

```
• type: int (*)(struct v4l2_subdev *sd)
```
called when this subdev is registered. When called the v4l2\_dev field is set to the correct v4l2\_device.

### **unregistered**

```
• type: void (*)(struct v4l2_subdev *sd)
```
called when this subdev is unregistered. When called the v4l2\_dev field is still set to the correct v4l2\_device.

**open**

• **type**: int (\*)(struct v4l2\_subdev \*sd,struct v4l2\_subdev\_fh \*fh)

called when the subdev device node is opened by an application.

**close**

```
• type: int (*)(struct v4l2_subdev *sd,struct v4l2_subdev_fh *fh)
```
called when the subdev device node is closed.

## **Description**

### *Note:*

*Never call this from drivers, only the v4l2 framework can call these ops.*

#### struct **v4l2\_subdev\_platform\_data**

regulators config struct

#### **Definition**

```
struct v4l2_subdev_platform_data {
  struct regulator_bulk_data * regulators;
  int num_regulators;
  void * host_priv;
};
```
**Members**

#### **regulators**

```
• type: struct regulator bulk data *
```
Optional regulators used to power on/off the subdevice

### **num\_regulators**

• **type**: int

Number of regululators

#### **host\_priv**

• **type**: void \*

Per-subdevice data, specific for a certain video host device

```
struct v4l2_subdev
    describes a V4L2 sub-device
```
#### **Definition**

```
struct v4l2_subdev {
#if defined(CONFIG_MEDIA_CONTROLLER)
 struct media_entity entity;
#endif
  struct list_head list;
  struct module * owner;
  bool owner_v4l2_dev;
  u32 flags;
  struct v4l2_device * v4l2_dev;
  const struct v4l2_subdev_ops * ops;
  const struct v4l2_subdev_internal_ops * internal_ops;
  struct v4l2 ctrl handler<sup>*</sup> ctrl handler;
  char name[V4L2_SUBDEV_NAME_SIZE];
  u32 grp_id;
  void * dev_priv;
  void * host_priv;
  struct video_device * devnode;
  struct device * dev;
  struct device_node * of_node;
  struct list head async list;
  struct v4l2_async_subdev * asd;
  struct v4l2 async notifier * notifier;
  struct v4l2_subdev_platform_data * pdata;
};
```
### **Members**

**entity**

• **type**: struct media\_entity

pointer to *struct media\_entity*

### **list**

• **type**: struct list\_head

List of sub[-devices](#page-792-0)

#### **owner**

• **type**: struct module \*

The owner is the same as the driver's struct device owner.

#### **owner\_v4l2\_dev**

• **type**: bool

true if the sd->owner matches the owner of v4l2\_dev->dev ownner. Initialized by *v4l2\_device\_register\_subdev()*.

#### **flags**

• **type**: u32

[subdev flags. Can be:](#page-613-0) V4L2 SUBDEV FL IS I2C - Set this flag if this subdev is a i2c device; V4L2 SUBDEV FL IS SPI - Set this flag if this subdev is a spi device; V4L2 SUBDEV FL HAS DEVNODE - Set this flag if this subdev needs a device node; V4L2\_SUBDEV\_FL\_HAS\_EVENTS - Set this flag if this subdev generates events.

#### **v4l2\_dev**

• **type**: struct v4l2\_device \*

pointer to *struct v4l2\_device*

**ops**

• **type**: const struct v4l2 subdev ops \*

pointer to *[struct v4l2\\_subdev\\_](#page-610-0)ops*

### **internal\_ops**

• **type**: const struct v4l2 subdev internal ops \*

pointer to *struct v4l2 subdev internal ops*. Never call these internal ops from within a driver!

### **ctrl\_handler**

• **type**: struct v4l2\_ctrl\_handler \*

The contr[ol handler of this subdev. May be NULL](#page-639-0).

### **name[V4L2\_SUBDEV\_NAME\_SIZE]**

• **type**: char

Name of the sub-device. Please notice that the name must be unique.

**grp\_id**

```
• type: u32
```
can be used to group similar subdevs. Value is driver-specific

### **dev\_priv**

• **type**: void \*

pointer to private data

### **host\_priv**

• **type**: void \*

pointer to private data used by the device where the subdev is attached.

### **devnode**

• **type**: struct video device \*

subdev device node

### **dev**

• **type**: struct device \*

pointer to the physical device, if any

### **of\_node**

• **type**: struct device node \*

The device\_node of the subdev, usually the same as dev->of\_node.

### **async\_list**

• **type**: struct list\_head

Links this subdev to a global subdev\_list or **notifier**->done list.

### **asd**

• **type**: struct v4l2\_async\_subdev \*

Pointer to respective *struct v4l2\_async\_subdev*.

### **notifier**

```
• type: struct v4l2_async notifier *
```
Pointer to the manag[ing notifier.](#page-644-0)

### **pdata**

• **type**: struct v4l2\_subdev\_platform\_data \*

common part of subdevice platform data

### **Description**

Each instance of a subdev driver should create this struct, either stand-alone or embedded in a larger struct.

This structure should be initialized by *v4l2\_subdev\_init()* or one of its variants: *v4l2\_spi\_subdev\_init()*, *v4l2\_i2c\_subdev\_init()*.

### struct **v4l2\_subdev\_fh**

Used for storing subdev information per file h[andle](#page-644-1)

### **[Definition](#page-717-0)**

```
struct v4l2 subdev fh {
  struct v4l2_fh vfh;
#if defined(CONFIG_VIDEO_V4L2_SUBDEV_API)
  struct v4l2_subdev_pad_config * pad;
#endif
};
```
### **Members**

**vfh**

```
• type: struct v4l2_fh
```
pointer to struct v4l2\_fh

## **pad**

```
• type: struct v4l2_subdev_pad_config *
```
pointer to v4l2\_subdev\_pad\_config

```
void v4l2_set_subdevdata(struct v4l2_subdev * sd, void * p)
    Sets V4L2 dev private device data
```
### **Parameters**

```
struct v4l2_subdev * sd pointer to struct v4l2_subdev
```
**void \* p** pointer to the private device data to be stored.

```
void * v4l2_get_subdevdata(const struct v4l2_subdev * sd)
    Gets V4L2 dev private device data
```
### **Parameters**

```
const struct v4l2_subdev * sd pointer to struct v4l2_subdev
```
### **Description**

Returns the pointer to the private device data to be stored.

```
void v4l2_set_subdev_hostdata(struct v4l2_subdev * sd, void * p)
    Sets V4L2 dev private host data
```
### **Parameters**

<span id="page-643-1"></span>**struct v4l2\_subdev \* sd** pointer to *s[truct v4l2\\_s](#page-640-0)ubdev*

**void \* p** pointer to the private data to be stored.

```
void * v4l2_get_subdev_hostdata(const struct v4l2_subdev * sd)
    Gets V4L2 dev private data
```
### **Parameters**

<span id="page-643-0"></span>**const struct v4l2\_subdev \* sd** pointer to *st[ruct v4l2\\_s](#page-640-0)ubdev*

## **Description**

Returns the pointer to the private host data to be stored.

```
int v4l2_subdev_link_validate_default(struct v4l2_subdev * sd, struct media_link * link,
                                       struct v4l2_subdev_format * source_fmt, struct
                                       v4l2_subdev_format * sink_fmt)
```
validates a media link

## <span id="page-643-2"></span>**Parameters**

**struct v4l2\_subdev \* sd** pointer to *struct v4l2\_subdev*

**struct media\_link \* link** pointer to *struct media\_link*

**struct v4l2\_subdev\_format \* source\_fmt** pointer to struct v4l2\_subdev\_format

**struct v4l2\_subdev\_format \* sink\_fmt** [pointer to](#page-640-0) struct v4l2\_subdev\_format

## **Description**

This function ensures that width, height and the media bus pixel code are equal on both source and sink of the link.

```
int v4l2_subdev_link_validate(struct media_link * link)
    validates a media link
```
### **Parameters**

**struct media\_link \* link** pointer to *struct media\_link*

## **Description**

This function calls the subdev's link\_validate ops to validate if a media link is valid for streaming. It also internally calls *v4l2\_subdev\_link\_val[idate\\_default\(\)](#page-790-0)* to ensure that width, height and the media bus pixel code are equal on both source and sink of the link.

struct *v4l2\_subdev\_pad\_config* \* **v4l2\_subdev\_alloc\_pad\_config**(struct *v4l2\_subdev* \* *sd*) Allocates [memory for pad config](#page-643-2)

### **Parameters**

<span id="page-644-2"></span>**struc[t v4l2\\_subdev \\* sd](#page-635-1)** pointer to struct v4l2\_subdev

void **v4l2\_subdev\_free\_pad\_config**(struct *v4l2\_subdev\_pad\_config* \* *cfg*) Frees memory allocated by *v4l2\_subdev\_alloc\_pad\_config()*.

### **Parameters**

```
struct v4l2_subdev_pad_config * cfg pointer to struct v4l2_subdev_pad_config
```
void **v4l2\_subdev\_init**(struct *v4l2\_subdev* \* *sd*[, const struct](#page-644-2) *v4l2\_subdev\_ops* \* *ops*) initializes the sub-device struct

### **Parameters**

<span id="page-644-1"></span>**struct v4l2\_subdev \* sd** po[inter to the](#page-640-0) *struct v4l2\_subdev* [to be initialized](#page-638-0)

**const struct v4l2\_subdev\_ops \* ops** pointer to *struct v4l2\_subdev\_ops*.

void **v4l2\_subdev\_notify\_event**(struct *v4l2\_subdev* \* *sd*, const struct v4l2\_event \* *ev*) Delivers event notification for subdev[ice](#page-640-0)

### **Parameters**

**struct v4l2\_subdev \* sd** The subdev [for which to d](#page-640-0)eliver the event

**const struct v4l2\_event \* ev** The event to deliver

### **Description**

Will deliver the specified event to all userspace event listeners which are subscribed to the v42l subdev event queue as well as to the bridge driver using the notify callback. The notification type for the notify callback will be V4L2\_DEVICE\_NOTIFY\_EVENT.

### enum **v4l2\_async\_match\_type**

type of asynchronous subdevice logic to be used in order to identify a match

### **Constants**

**V4L2\_ASYNC\_MATCH\_CUSTOM** Match will use the logic provided by *struct v4l2\_async\_subdev*.match ops

**V4L2 ASYNC MATCH DEVNAME** Match will use the device name

**V4L2\_ASYNC\_MATCH\_I2C** Match will check for I2C adapter ID and address

**V4L2\_ASYNC\_MATCH\_OF** Match will use OF node

### **Description**

This enum is used by the asyncrhronous sub-device logic to define the algorithm that will be used to match an asynchronous device.

### struct **v4l2\_async\_subdev**

sub-device descriptor, as known to a bridge

### **Definition**

```
struct v4l2 async subdev {
  enum v4l2_async_match_type match_type;
  union match;
```
struct list head list; };

### **Members**

### **match\_type**

• **type**: enum v4l2\_async\_match\_type

type of match that will be used

### **match**

• **type**: union

union of per-bus type matching data sets

### **list**

• **type**: struct list\_head

used to link struct v4I2 async subdev objects, waiting to be probed, to a notifier->waiting list

# <span id="page-645-0"></span>struct **v4l2\_async\_notifier**

v4l2 device notifier data

## **Definition**

```
struct v4l2 async notifier {
 unsigned int num_subdevs;
 struct v4l2_async_subdev ** subdevs;
 struct v4l2_device * v4l2_dev;
 struct list_head waiting;
 struct list head done;
 struct list head list;
 int (* bound) (struct v4l2_async_notifier *notifier,struct v4l2_subdev *subdev,struct v4l2_
 ,→async_subdev *asd);
 int (* complete) (struct v4l2_async_notifier *notifier);
 void (* unbind) (struct v4l2_async_notifier *notifier,struct v4l2_subdev *subdev,struct v4l2_
 ,→async_subdev *asd);
};
```
## **Members**

**num\_subdevs**

• **type**: unsigned int

number of subdevices

# **subdevs**

• **type**: struct v4l2\_async\_subdev \*\*

array of pointers to subdevice descriptors

# **v4l2\_dev**

• **type**: struct v4l2\_device \*

pointer to struct v4l2\_device

# **waiting**

```
• type: struct list_head
```
list of struct v4l2 async subdev, waiting for their drivers

## **done**

• **type**: struct list\_head

list of struct v4l2\_subdev, already probed

**list**

• **type**: struct list\_head

member in a global list of notifiers

## **bound**

• **type**: int (\*)(struct v4l2\_async\_notifier \*notifier,struct v4l2\_subdev \*subdev,struct v4l2\_async\_subdev \*asd)

a subdevice driver has successfully probed one of subdevices

## **complete**

• **type**: int (\*)(struct v4l2\_async\_notifier \*notifier)

all subdevices have been probed successfully

## **unbind**

• **type**: void (\*)(struct v4l2\_async\_notifier \*notifier,struct v4l2\_subdev \*subdev,struct v4l2\_async\_subdev \*asd)

a subdevice is leaving

int **v4l2\_async\_notifier\_register**(struct *v4l2\_device* \* *v4l2\_dev*, struct *v4l2\_async\_notifier* \* *no-*

*tifier*) registers a subdevice asynchronous notifier

## <span id="page-646-2"></span>**Parameters**

**struct v4l2\_device \* v4l2\_dev** pointer to *[struct v4](#page-610-0)l2\_device*

**struct v4l2\_async\_notifier \* notifier** pointer to *struct v4l2\_async\_notifier*

void **v4l2\_async\_notifier\_unregister**(struct *v4l2\_async\_notifier* \* *notifier*) unregisters a subdevice asynchronous n[otifier](#page-610-0)

# **Parameters**

<span id="page-646-3"></span>**struct v4l2\_async\_notifier \* notifier** pointer to *[struct v4l](#page-645-0)2\_async\_notifier*

int **v4l2\_async\_register\_subdev**(struct *v4l2\_subdev* \* *sd*) registers a sub-device to the asynchronous subdevice framework

## **Parameters**

<span id="page-646-0"></span>**struct v4l2\_subdev \* sd** pointer to *st[ruct v4l2\\_su](#page-640-0)bdev*

void **v4l2\_async\_unregister\_subdev**(struct *v4l2\_subdev* \* *sd*) unregisters a sub-device to the asynchronous subdevice framework

## **Parameters**

<span id="page-646-1"></span>**struct v4l2\_subdev \* sd** pointer to *struc[t v4l2\\_subde](#page-640-0)v*

# **2.1.11 V4L2 events**

The V4L2 events provide a generic wa[y to pass events to use](#page-640-0)r space. The driver must use *v4l2\_fh* to be able to support V4L2 events.

Events are defined by a type and an optional ID. The ID may refer to a V4L2 object such as a control ID. If unused, then the ID is 0.

When the user subscribes to an event the driver will allocate a number of kevent structs [for that e](#page-616-0)vent. So every (type, ID) event tuple will have its own set of kevent structs. This guarantees that if a driver is generating lots of events of one type in a short time, then that will not overwrite events of another type.

But if you get more events of one type than the number of kevents that were reserved, then the oldest event will be dropped and the new one added.

Furthermore, the internal struct *v4l2\_subscribed\_event* has merge() and replace() callbacks which drivers can set. These callbacks are called when a new event is raised and there is no more room. The replace() callback allows you to replace the payload of the old event with that of the new event, merging any relevant data from the old payload into the new payload that replaces it. It is called when this event type has only one kevent struct [allocated. The](#page-649-0) merge() callback allows you to merge the oldest event payload into that of the second-oldest event payload. It is called when there are two or more kevent structs allocated.

This way no status information is lost, just the intermediate steps leading up to that state.

A good example of these replace/merge callbacks is in v4l2-event.c: ctrls replace() and ctrls\_merge() callbacks for the control event.

#### *Note:*

*these callbacks can be called from interrupt context, so they must be fast.*

In order to queue events to video device, drivers should call:

*v4l2\_event\_queue* (*vdev*, *ev* )

The driver's only responsibility is to fill in the type and the data fields. The other fields will be filled in by V4L2.

#### **Event subscription**

Subscribing to an event is via:

*v4l2\_event\_subscribe* (*fh*, *sub* , elems, *ops*)

This function is used to implement *video\_device*-> *ioctl\_ops*-> vidioc\_subscribe\_event, but the driver must check first if the driver is able to produce events with specified event id, and then should call *[v4l2\\_event\\_subscribe\(](#page-651-0))* [to](#page-616-0) [subs](#page-293-0)cribe the [even](#page-648-0)t.

The elems argument is the size of the event queue for [this event.](#page-717-1) If it is 0, then the framework will fill in a default value (this depends on the [event type\).](#page-602-0)

The [ops argument allows the d](#page-651-0)river to specify a number of callbacks:

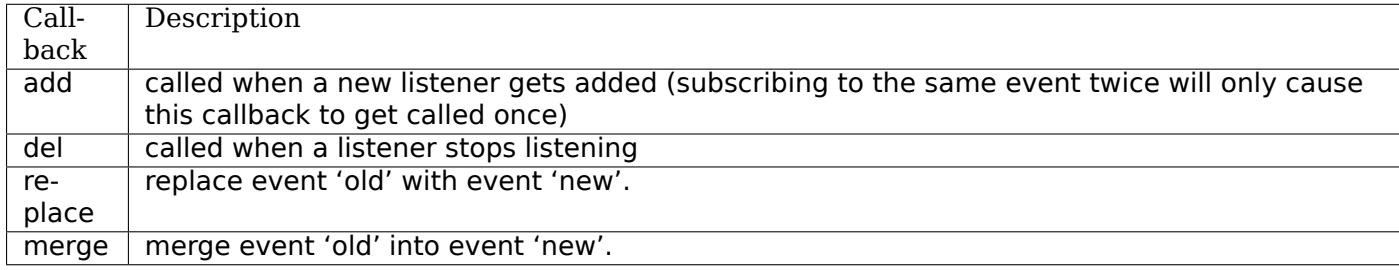

All 4 callbacks are optional, if you don't want to specify any callbacks the ops argument itself maybe NULL.

### **Unsubscribing an event**

Unsubscribing to an event is via:

```
v4l2_event_unsubscribe (fh, sub )
```
This function is used to implement *video\_device*-> *ioctl\_ops*-> vidioc\_unsubscribe\_event. A driver may call *v4l2\_event\_unsubscribe()* directly unless it wants to be involved in unsubscription process.
The special type V4L2 EVENT ALL may be used to unsubscribe all events. The drivers may want to handle this in a special way.

# **Check if there's a pending event**

Checking if there's a pending event is via:

*v4l2\_event\_pending* (*fh*)

This function returns the number of pending events. Useful when implementing poll.

## **How [events work](#page-651-0)**

Events are delivered to user space through the poll system call. The driver can use *v4l2\_fh*->wait (a wait queue head t) as the argument for poll wait().

There are standard and private events. New standard events must use the smallest available event type. The drivers must allocate their events from their own class starting from class base. Class base is V4L2 EVENT PRIVATE START +  $n * 1000$  where n is the lowest available number. The [first even](#page-616-0)t type in the class is reserved for future use, so the first available event type is 'class base  $+1'$ .

An example on how the V4L2 events may be used can be found in the OMAP 3 ISP driver (drivers/media/platform/omap3isp).

A subdev can directly send an event to the  $v412$  device notify function with V4L2\_DEVICE\_NOTIFY\_EVENT. This allows the bridge to map the subdev that sends the event to the video node(s) associated with the subdev that need to be informed about such an event.

# **V4L2 event functions and data struct[ures](#page-610-0)**

struct **v4l2\_kevent** Internal kernel event struct.

## **Definition**

```
struct v4l2_kevent {
  struct list_head list;
  struct v4l2 subscribed event * sev;
  struct v4l2 event event;
};
```
#### **Members**

#### **list**

• **type**: struct list\_head

List node for the v4I2 fh->available list.

**sev**

• **type**: struct v4l2\_subscribed\_event \*

Pointer to parent v412 subscribed event.

#### **event**

• **type**: struct v4l2\_event

The event itself.

struct **v4l2\_subscribed\_event\_ops** Subscribed event operations.

#### <span id="page-648-0"></span>**Definition**

struct v4l2 subscribed event ops { int (\* add) (struct v4l2\_subscribed\_event \*sev, unsigned int elems); void (\* del) (struct v4 $l2$  subscribed event \*sev); void (\* replace) (struct  $\bar{v}412$ \_event \*old, const struct v4l2\_event \*new); void (\* merge) (const struct v4l2\_event \*old, struct v4l2\_event \*new); };

**Members**

**add**

```
• type: int (*)(struct v4l2_subscribed_event *sev,unsigned int elems)
```
Optional callback, called when a new listener is added

### **del**

```
• type: void (*)(struct v4l2_subscribed_event *sev)
```
Optional callback, called when a listener stops listening

## **replace**

• **type**: void (\*)(struct v4l2\_event \*old,const struct v4l2\_event \*new)

Optional callback that can replace event 'old' with event 'new'.

### **merge**

• **type**: void (\*)(const struct v4l2\_event \*old,struct v4l2\_event \*new)

Optional callback that can merge event 'old' into event 'new'.

### struct **v4l2\_subscribed\_event**

Internal struct representing a subscribed event.

## **Definition**

```
struct v4l2 subscribed event {
  struct list head list;
  u32 type;
  u32 id;
  u32 flags;
  struct v4l2 fh * fh;
  struct list head node;
  const struct v4l2 subscribed event ops * ops;
  unsigned int elems;
  unsigned int first;
  unsigned int in_use;
  struct v4l2 kevent events[];
};
```
## **Members**

# **list**

• **type**: struct list\_head

List node for the v4I2 fh->subscribed list.

# **type**

```
• type: u32
```
Event type.

# **id**

```
• type: u32
```
Associated object ID (e.g. control ID). 0 if there isn't any.

# **flags**

• **type**: u32

Copy of v4l2\_event\_subscription->flags.

## **fh**

• **type**: struct v4l2\_fh \*

Filehandle that subscribed to this event.

# **node**

• **type**: struct list\_head

List node that hooks into the object's event list (if there is one).

# **ops**

• **type**: const struct v4l2 subscribed event ops \*

v4l2 subscribed event ops

# **elems**

• **type**: unsigned int

The number of elements in the events array.

# **first**

• **type**: unsigned int

The index of the events containing the oldest available event.

# **in\_use**

• **type**: unsigned int

The number of queued events.

# **events[]**

• **type**: struct v4l2\_kevent

An array of **elems** events.

int **v4l2\_event\_dequeue**(struct *v4l2\_fh* \* *fh*, struct v4l2\_event \* *event*, int *nonblocking*) Dequeue events from video device.

# **Parameters**

structv4l2 fh \* fh pointer t[o struct](#page-616-0) v4l2 fh

**struct v4l2 event \* event** pointer to struct v4l2 event

int nonblocking if not zero, waits for an event to arrive

void **v4l2\_event\_queue**(struct *video\_device* \* *vdev*, const struct v4l2\_event \* *ev*) Queue events to video device.

# **Parameters**

**struct video\_device \* vdev** [pointer to](#page-602-0) *struct video\_device*

**const struct v4l2\_event \* ev** pointer to struct v4l2\_event

# **Description**

The event will be queued for all *struct v4l2\_fh* [file handlers.](#page-602-0)

## *Note:*

*The driver's only responsibility is to fill in the type and the data fields.The other fields will be filled in by V4L2.*

```
void v4l2_event_queue_fh(struct v4l2_fh * fh, const struct v4l2_event * ev)
    Queue events to video device.
```
### **Parameters**

**struct v4l2\_fh \* fh** pointer to *[struct](#page-616-0) v4l2\_fh*

**const struct v4l2\_event \* ev** pointer to struct v4l2\_event

#### **Description**

The event will be queued only for [the specified](#page-616-0) *struct v4l2\_fh* file handler.

### *Note:*

*The driver's only responsibility is to fill in the [type and the data](#page-616-0) fields.The other fields will be filled in by V4L2.*

int **v4l2** event pending (struct  $v4/2$   $fh * fh$ ) Check if an event is available

#### **Parameters**

<span id="page-651-0"></span>**struct v4l2\_fh \* fh** pointer to *[struc](#page-616-0)t v4l2\_fh*

#### **Description**

Returns the number of pending events.

int **v4l2\_event\_subscribe**(struct *[v4l2\\_fh](#page-616-0)* \* *fh*, const struct v4l2\_event\_subscription \* *sub*, unsigned int *elems*, const struct *v4l2\_subscribed\_event\_ops* \* *ops*)

Subscribes to an event

### <span id="page-651-2"></span>**Parameters**

**struct v4l2\_fh \* fh** pointer to *[struct](#page-616-0) v4l2\_fh*

**const struct v4l2\_event\_subscription \* sub** pointer to struct v4l2\_event\_subscription

**unsigned int elems** size of the events queue

```
const struct v4l2_subscribed_event_ops * ops pointer to v4l2_subscribed_event_ops
```
#### **Description**

# *Note:*

*if elems is zero, the framework will fill in a default value, with is currently 1 element.*

int **v4l2\_event\_unsubscribe**(struct *v4l2\_fh* \* *fh*, const struct v4l2\_event\_subscription \* *sub*) Unsubscribes to an event

### **Parameters**

<span id="page-651-1"></span>**struct v4l2\_fh \* fh** pointer to *st[ruct v4](#page-616-0)l2\_fh*

const struct v4l2 event subscription \* sub pointer to struct v4l2 event subscription

void **v4l2\_event\_unsubscribe\_all**(struct *v4l2\_fh* \* *fh*) Unsubscribes to all events

## **Parameters**

**struct v4l2\_fh \* fh** pointer to *struct [v4l2\\_fh](#page-616-0)*

int **v4l2\_event\_subdev\_unsubscribe**(struct *v4l2\_subdev* \* *sd*, struct *v4l2\_fh* \* *fh*, struct v4l2\_event\_subscription \* *sub*)

Subdev variant of *v4l2\_even[t\\_unsubscribe\(\)](#page-616-0)*

## **Parameters**

**struct v4l2\_subdev \* sd** pointer to *struct [v4l2\\_subdev](#page-640-0)*

**struct v4l2\_fh \* fh** pointer to *[struct v4l2\\_fh](#page-651-1)*

**struct v4l2\_event\_subscription \* sub** pointer to struct v4l2\_event\_subscription

## **Description**

## *Note:*

*This function should be used for the* struct v4l2\_subdev\_core\_ops *unsubscribe\_event field.*

int **v4l2\_src\_change\_event\_subscribe**(struct *v4l2\_fh* \* *fh*, const struct v4l2\_event\_subscription \* *[sub](#page-625-0)*)

### **Parameters**

**struct v4l2\_fh \* fh** pointer to struct v4l2\_fh

const struct v4l2 event subscription \* sub pointer to struct v4l2 event subscription

int **v4l2\_src\_change\_event\_subdev\_subscribe**(struct *v4l2\_subdev* \* *sd*, struct *v4l2\_fh* \* *fh*, struct v4l2\_event\_subscription \* *sub*)

Variant of *v4l2\_event\_subscribe()*, meant to subscribe only events of the type V4L2\_EVENT\_SOURCE\_CHANGE.

## **Parameters**

**struct v4l2\_subdev \* sd** [pointer to](#page-651-2) *struct v4l2\_subdev*

**struct v4l2\_fh \* fh** pointer to *struct v4l2\_fh*

**struct v4l2 event subscription \* sub** pointer to struct v4l2 event subscription

# **2.1.12 V4L2 Controls**

## **Introduction**

The V4L2 control API seems simple enough, but quickly becomes very hard to implement correctly in drivers. But much of the code needed to handle controls is actually not driver specific and can be moved to the V4L core framework.

After all, the only part that a driver developer is interested in is:

- 1. How do I add a control?
- 2. How do I set the control's value? (i.e. s\_ctrl)

And occasionally:

- 3. How do I get the control's value? (i.e. g\_volatile\_ctrl)
- 4. How do I validate the user's proposed control value? (i.e. try\_ctrl)

All the rest is something that can be done centrally.

The control framework was created in order to implement all the rules of the V4L2 specification with respect to controls in a central place. And to make life as easy as possible for the driver developer.

Note that the control framework relies on the presence of a struct v4l2 device for V4L2 drivers and struct v4l2\_subdev for sub-device drivers.

## **Objects in the framework**

There are two main objects:

The v412 ctrl object describes the control properties and keeps track of the control's value (both the current value and the proposed new value).

v4l2\_ctrl\_handler is the object that keeps track of controls. It maintains a list of v4l2\_ctrl objects that it owns and another list of references to controls, possibly to controls owned by other handlers.

## **Basic usage for V4L2 and sub-device drivers**

- 1. Prepare the driver:
- 1.1) Add the handler to your driver's top-level struct:

```
struct foo dev {
        ...
        struct v4l2_ctrl_handler ctrl_handler;
        ...
};
struct foo_dev *foo;
```
1.2) Initialize the handler:

v4l2\_ctrl\_handler\_init(&foo->ctrl\_handler, nr\_of\_controls);

The second argument is a hint telling the function how many controls this handler is expected to handle. It will allocate a hashtable based on this information. It is a hint only.

1.3) Hook the control handler into the driver:

1.3.1) For V4L2 drivers do this:

```
struct foo_dev {
        ...
        struct v4l2_device v4l2_dev;
        ...
        struct v4l2_ctrl_handler ctrl_handler;
        ...
};
foo->v4l2_dev.ctrl_handler = &foo->ctrl_handler;
```
Where foo->v4l2 dev is of type struct v4l2 device.

Finally, remove all control functions from your v4l2 ioctlops (if any): vidioc queryctrl, vidioc\_query\_ext\_ctrl, vidioc\_querymenu, vidioc\_g\_ctrl, vidioc\_s\_ctrl, vidioc\_g\_ext\_ctrls, vidioc\_try\_ext\_ctrls and vidioc s ext ctrls. Those are now no longer needed.

1.3.2) For sub-device drivers do this:

```
struct foo_dev {
        ...
        struct v4l2_subdev sd;
        ...
        struct v4l2_ctrl_handler ctrl_handler;
        ...
};
foo->sd.ctrl handler = &foo->ctrl handler;
```
Where foo->sd is of type struct v4l2 subdev.

1.4) Clean up the handler at the end:

```
v4l2_ctrl_handler_free(&foo->ctrl_handler);
```
2. Add controls:

You add non-menu controls by calling v4l2 ctrl\_new\_std:

struct v4l2 ctrl \*v4l2 ctrl new std(struct v4l2 ctrl handler \*hdl, const struct v4l2\_ctrl\_ops \*ops, u32 id, s32 min, s32 max, u32 step, s32 def);

Menu and integer menu controls are added by calling v4I2 ctrl new std menu:

struct v4l2\_ctrl \*v4l2\_ctrl\_new\_std\_menu(struct v4l2\_ctrl\_handler \*hdl, const struct v4l2 ctrl\_ops \*ops, u32 id, s32 max, s32 skip\_mask, s32 def);

Menu controls with a driver specific menu are added by calling v4l2\_ctrl\_new\_std\_menu\_items:

struct v4l2 ctrl \*v4l2 ctrl new std menu items( struct v4l2 ctrl handler \*hdl, const struct v4l2\_ctrl\_ops \*ops, u32 id, s32 max, s32 skip mask, s32 def, const char \* const \*qmenu);

Integer menu controls with a driver specific menu can be added by calling v4l2 ctrl new int menu:

```
struct v4l2 ctrl *v4l2 ctrl new int menu(struct v4l2 ctrl handler *hdl,
                const struct v4l2_ctrl_ops *ops,
                u32 id, s32 max, s32 def, const s64 *qmenu int);
```
These functions are typically called right after the v4l2 ctrl handler init:

```
static const s64 exp_bias_qmenu[] = {
       -2, -1, 0, 1, 2
};
static const char * const test_pattern[] = {
        "Disabled",
        "Vertical Bars",
        "Solid Black",
        "Solid White",
};
v4l2_ctrl_handler_init(&foo->ctrl_handler, nr_of_controls);
v4l2_ctrl_new_std(&foo->ctrl_handler, &foo_ctrl_ops,
                V4L2_CID_BRIGHTNESS, 0, 255, 1, 128);
v4l2_ctrl_new_std(&foo->ctrl_handler, &foo_ctrl_ops,
                V4L2_CID_CONTRAST, 0, 255, 1, 128;
v4l2_ctrl_new_std_menu(&foo->ctrl_handler, &foo_ctrl_ops,
                V4L2 CID POWER LINE FREQUENCY,
                V4L2 CID POWER LINE FREQUENCY 60HZ, 0,
```

```
V4L2 CID POWER LINE FREQUENCY DISABLED);
v4l2 ctrl new int menu(&foo->ctrl handler, &foo ctrl ops,
                V4L2 CID EXPOSURE_BIAS,
                ARRAY_SIZE(exp_bias_qmenu) - 1,
                ARRAY_SIZE(exp_bias_qmenu) / 2 - 1,
                exp bias qmenu);
v4l2 ctrl new std menu items(&foo->ctrl handler, &foo ctrl ops,
                V4L2_CID_TEST_PATTERN, ARRAY_SIZE(test pattern) - 1, 0,
                0, test pattern);
...
if (foo->ctrl_handler.error) {
        int err = foo->ctrl_handler.error;
        v4l2 ctrl handler free(&foo->ctrl handler);
        return err;
}
```
The v4l2 ctrl new std function returns the v4l2 ctrl pointer to the new control, but if you do not need to access the pointer outside the control ops, then there is no need to store it.

The v4l2 ctrl new std function will fill in most fields based on the control ID except for the min, max, step and default values. These are passed in the last four arguments. These values are driver specific while control attributes like type, name, flags are all global. The control's current value will be set to the default value.

The v4l2 ctrl new std menu function is very similar but it is used for menu controls. There is no min argument since that is always 0 for menu controls, and instead of a step there is a skip mask argument: if bit X is 1, then menu item X is skipped.

The v4I2 ctrl new int menu function creates a new standard integer menu control with driver-specific items in the menu. It differs from v4l2 ctrl new std menu in that it doesn't have the mask argument and takes as the last argument an array of signed 64-bit integers that form an exact menu item list.

The v4l2 ctrl\_new\_std\_menu\_items function is very similar to v4l2 ctrl\_new\_std\_menu but takes an extra parameter qmenu, which is the driver specific menu for an otherwise standard menu control. A good example for this control is the test pattern control for capture/display/sensors devices that have the capability to generate test patterns. These test patterns are hardware specific, so the contents of the menu will vary from device to device.

Note that if something fails, the function will return NULL or an error and set ctrl handler->error to the error code. If ctrl handler->error was already set, then it will just return and do nothing. This is also true for v4I2 ctrl handler init if it cannot allocate the internal data structure.

This makes it easy to init the handler and just add all controls and only check the error code at the end. Saves a lot of repetitive error checking.

It is recommended to add controls in ascending control ID order: it will be a bit faster that way.

3. Optionally force initial control setup:

```
v4l2_ctrl_handler_setup(&foo->ctrl_handler);
```
This will call s ctrl for all controls unconditionally. Effectively this initializes the hardware to the default control values. It is recommended that you do this as this ensures that both the internal data structures and the hardware are in sync.

4. Finally: implement the v4l2 ctrl ops

```
static const struct v4l2 ctrl ops foo ctrl ops = {
         s_{\text{ctrl}} = foo_s_cctrl,
};
```
Usually all you need is s\_ctrl:

```
static int foo s ctrl(struct v4l2 ctrl *ctrl)
{
        struct foo *state = container of(ctrl->handler, struct foo, ctrl handler);
        switch (ctrl->id) {
        case V4L2_CID_BRIGHTNESS:
                write reg(0x123, ctrl->val);break;
        case V4L2_CID_CONTRAST:
                write reg(0x456, ctrl->val);break;
        }
        return 0;
}
```
The control ops are called with the v4l2 ctrl pointer as argument. The new control value has already been validated, so all you need to do is to actually update the hardware registers.

You're done! And this is sufficient for most of the drivers we have. No need to do any validation of control values, or implement QUERYCTRL, QUERY\_EXT\_CTRL and QUERYMENU. And G/S\_CTRL as well as G/TRY/S\_EXT\_CTRLS are automatically supported.

### *Note:*

*The remainder sections deal with more advanced controls topics and scenarios. In practice the basic usage as described above is sufficient for most drivers.*

## **Inheriting Controls**

When a sub-device is registered with a V4L2 driver by calling v4l2 device register subdev() and the ctrl handler fields of both v4l2 subdev and v4l2 device are set, then the controls of the subdev will become automatically available in the V4L2 driver as well. If the subdev driver contains controls that already exist in the V4L2 driver, then those will be skipped (so a V4L2 driver can always override a subdev control).

What happens here is that v4l2\_device\_register\_subdev() calls v4l2\_ctrl\_add\_handler() adding the controls of the subdev to the controls of v4l2\_device.

## **Accessing Control Values**

The following union is used inside the control framework to access control values:

```
union v4l2 ctrl ptr {
           s32 *p_s32;
           s64 * p<sub>s64;</sub>
           char \overline{\phi} char;
           void *p;};
```
The v412 ctrl struct contains these fields that can be used to access both current and new values:

```
s32 val;
struct {
        s32 val;
} cur;
union v4l2_ctrl_ptr p_new;
union v4l2_ctrl_ptr p_cur;
```
If the control has a simple s32 type type, then:

 $&ctr1-&val == ctr1-&pp new.p$  s32  $&$ ctrl-zcur.val == crl-zp-cur.p\_s32

For all other types use ctrl->p\_cur.p<something>. Basically the val and cur.val fields can be considered an alias since these are used so often.

Within the control ops you can freely use these. The val and cur.val speak for themselves. The p\_char pointers point to character buffers of length ctrl- $>\$ maximum + 1, and are always 0-terminated.

Unless the control is marked volatile the p cur field points to the the current cached control value. When you create a new control this value is made identical to the default value. After calling v4l2 ctrl handler setup() this value is passed to the hardware. It is generally a good idea to call this function.

Whenever a new value is set that new value is automatically cached. This means that most drivers do not need to implement the g\_volatile\_ctrl() op. The exception is for controls that return a volatile register such as a signal strength read-out that changes continuously. In that case you will need to implement g\_volatile\_ctrl like this:

```
static int foo_g_volatile_ctrl(struct v4l2_ctrl *ctrl)
{
        switch (ctrl->id) {
        case V4L2_CID_BRIGHTNESS:
                ctrl->val = read reg(0x123);
                break;
        }
}
```
Note that you use the 'new value' union as well in g\_volatile\_ctrl. In general controls that need to implement g\_volatile\_ctrl are read-only controls. If they are not, a V4L2\_EVENT\_CTRL\_CH\_VALUE will not be generated when the control changes.

To mark a control as volatile you have to set V4L2\_CTRL\_FLAG\_VOLATILE:

```
ctrl = v4l2 ctrl new std(\&sd->ctrl handler, ...);
if (ctrl)
        ctrl->flags |= V4L2_CTRL_FLAG_VOLATILE;
```
For try/s\_ctrl the new values (i.e. as passed by the user) are filled in and you can modify them in try\_ctrl or set them in s\_ctrl. The 'cur' union contains the current value, which you can use (but not change!) as well.

If s ctrl returns 0 (OK), then the control framework will copy the new final values to the 'cur' union.

While in g\_volatile/s/try\_ctrl you can access the value of all controls owned by the same handler since the handler's lock is held. If you need to access the value of controls owned by other handlers, then you have to be very careful not to introduce deadlocks.

Outside of the control ops you have to go through to helper functions to get or set a single control value safely in your driver:

```
s32 v4l2_ctrl_g_ctrl(struct v4l2_ctrl *ctrl);
int v4l2_ctrl_s_ctrl(struct v4l2_ctrl *ctrl, s32 val);
```
These functions go through the control framework just as VIDIOC G/S CTRL ioctls do. Don't use these inside the control ops g\_volatile/s/try\_ctrl, though, that will result in a deadlock since these helpers lock the handler as well.

You can also take the handler lock yourself:

```
mutex lock(&state->ctrl handler.lock);
pr_info("String value is '%s'\n", ctrl1->p_cur.p_char);
```

```
pr info("Integer value is '%s'\n", ctrl2->cur.val);
mutex_unlock(&state->ctrl_handler.lock);
```
# **Menu Controls**

The v4l2 ctrl struct contains this union:

```
union {
        u32 step;
        u32 menu_skip_mask;
};
```
For menu controls menu skip mask is used. What it does is that it allows you to easily exclude certain menu items. This is used in the VIDIOC\_QUERYMENU implementation where you can return -EINVAL if a certain menu item is not present. Note that VIDIOC\_QUERYCTRL always returns a step value of 1 for menu controls.

A good example is the MPEG Audio Layer II Bitrate menu control where the menu is a list of standardized possible bitrates. But in practice hardware implementations will only support a subset of those. By setting the skip mask you can tell the framework which menu items should be skipped. Setting it to 0 means that all menu items are supported.

You set this mask either through the v412 ctrl config struct for a custom control, or by calling v4l2 ctrl new std menu().

# **Custom Controls**

Driver specific controls can be created using v4l2 ctrl new custom():

```
static const struct v4l2 ctrl config ctrl filter = {
       .ops = &id = VAL2 CID MPEG CX2341X VIDEO SPATIAL FILTER,
       . name = "Spatial Filter",.type = V4L2_CTRL_TYPE_INTEGER,
       . flags = V4L2 CTRL FLAG SLIDER,
       max = 15,
       .step = 1,
};
ctrl = v4l2 ctrl new custom(&foo->ctrl handler, &ctrl filter, NULL);
```
The last argument is the priv pointer which can be set to driver-specific private data.

The v4I2 ctrl config struct also has a field to set the is private flag.

If the name field is not set, then the framework will assume this is a standard control and will fill in the name, type and flags fields accordingly.

## **Active and Grabbed Controls**

If you get more complex relationships between controls, then you may have to activate and deactivate controls. For example, if the Chroma AGC control is on, then the Chroma Gain control is inactive. That is, you may set it, but the value will not be used by the hardware as long as the automatic gain control is on. Typically user interfaces can disable such input fields.

You can set the 'active' status using v4l2 ctrl activate(). By default all controls are active. Note that the framework does not check for this flag. It is meant purely for GUIs. The function is typically called from within s\_ctrl.

The other flag is the 'grabbed' flag. A grabbed control means that you cannot change it because it is in use by some resource. Typical examples are MPEG bitrate controls that cannot be changed while capturing is in progress.

If a control is set to 'grabbed' using v412 ctrl grab(), then the framework will return -EBUSY if an attempt is made to set this control. The v4l2 ctrl grab() function is typically called from the driver when it starts or stops streaming.

## **Control Clusters**

By default all controls are independent from the others. But in more complex scenarios you can get dependencies from one control to another. In that case you need to 'cluster' them:

```
struct foo {
        struct v4l2 ctrl handler ctrl handler;
#define AUDIO_CL_VOLUME (0)
#define AUDIO CL MUTE (1)
        struct v4l2_ctrl *audio_cluster[2];
        ...
};
state->audio cluster[AUDIO CL VOLUME] =
        v4l2_ctrl_new_std(&state->ctrl_handler, ...);
state->audio cluster[AUDIO CL MUTE] =
        v4l2 ctrl new std(&state->ctrl handler, ...);
v4l2_ctrl_cluster(ARRAY_SIZE(state->audio_cluster), state->audio_cluster);
```
From now on whenever one or more of the controls belonging to the same cluster is set (or 'gotten', or 'tried'), only the control ops of the first control ('volume' in this example) is called. You effectively create a new composite control. Similar to how a 'struct' works in C.

So when s\_ctrl is called with V4L2\_CID\_AUDIO\_VOLUME as argument, you should set all two controls belonging to the audio cluster:

```
static int foo_s_ctrl(struct v4l2_ctrl *ctrl)
{
        struct foo *state = container of(ctrl->handler, struct foo, ctrl handler);
        switch (ctrl->id) {
        case V4L2_CID_AUDIO_VOLUME: {
                struct v4l2_ctrl *mute = ctrl->cluster[AUDIO_CL_MUTE];
                write reg(0x123, mute->val ? 0 : ctrl->val);
                break;
        }
        case V4L2_CID_CONTRAST:
                write reg(0x456, ctrl->val);break;
        }
        return 0;
}
```
In the example above the following are equivalent for the VOLUME case:

```
ctrl == ctrl->cluster[AUDIO_CL_VOLUME] == state->audio_cluster[AUDIO_CL_VOLUME]
ctrl->cluster[AUDIO_CL_MUTE] == state->audio_cluster[AUDIO_CL_MUTE]
```
In practice using cluster arrays like this becomes very tiresome. So instead the following equivalent method is used:

struct { /\* audio cluster \*/

```
struct v4l2 ctrl *volume:
struct v4l2_ctrl *mute;
```
};

The anonymous struct is used to clearly 'cluster' these two control pointers, but it serves no other purpose. The effect is the same as creating an array with two control pointers. So you can just do:

```
state->volume = v4l2 ctrl new std(\&state->ctrl handler, ...);
state->mute = v4l2 ctrl_new_std(&state->ctrl_handler, ...);
v4l2 ctrl cluster(2, &state->volume);
```
And in foo s ctrl you can use these pointers directly: state->mute->val.

Note that controls in a cluster may be NULL. For example, if for some reason mute was never added (because the hardware doesn't support that particular feature), then mute will be NULL. So in that case we have a cluster of 2 controls, of which only 1 is actually instantiated. The only restriction is that the first control of the cluster must always be present, since that is the 'master' control of the cluster. The master control is the one that identifies the cluster and that provides the pointer to the v4l2\_ctrl\_ops struct that is used for that cluster.

Obviously, all controls in the cluster array must be initialized to either a valid control or to NULL.

In rare cases you might want to know which controls of a cluster actually were set explicitly by the user. For this you can check the 'is new' flag of each control. For example, in the case of a volume/mute cluster the 'is new' flag of the mute control would be set if the user called VIDIOC\_S\_CTRL for mute only. If the user would call VIDIOC S\_EXT\_CTRLS for both mute and volume controls, then the 'is new' flag would be 1 for both controls.

The 'is new' flag is always 1 when called from v4l2 ctrl handler setup().

## **Handling autogain/gain-type Controls with Auto Clusters**

A common type of control cluster is one that handles 'auto-foo/foo'-type controls. Typical examples are autogain/gain, autoexposure/exposure, autowhitebalance/red balance/blue balance. In all cases you have one control that determines whether another control is handled automatically by the hardware, or whether it is under manual control from the user.

If the cluster is in automatic mode, then the manual controls should be marked inactive and volatile. When the volatile controls are read the g volatile ctrl operation should return the value that the hardware's automatic mode set up automatically.

If the cluster is put in manual mode, then the manual controls should become active again and the volatile flag is cleared (so g\_volatile\_ctrl is no longer called while in manual mode). In addition just before switching to manual mode the current values as determined by the auto mode are copied as the new manual values.

Finally the V4L2\_CTRL\_FLAG\_UPDATE should be set for the auto control since changing that control affects the control flags of the manual controls.

In order to simplify this a special variation of v4I2 ctrl cluster was introduced:

```
void v4l2 ctrl auto cluster(unsigned ncontrols, struct v4l2 ctrl **controls,
                            u8 manual_val, bool set_volatile);
```
The first two arguments are identical to v412 ctrl cluster. The third argument tells the framework which value switches the cluster into manual mode. The last argument will optionally set V4L2 CTRL FLAG VOLATILE for the non-auto controls. If it is false, then the manual controls are never volatile. You would typically use that if the hardware does not give you the option to read back to values as determined by the auto mode (e.g. if autogain is on, the hardware doesn't allow you to obtain the current gain value).

The first control of the cluster is assumed to be the 'auto' control.

Using this function will ensure that you don't need to handle all the complex flag and volatile handling.

## **VIDIOC\_LOG\_STATUS Support**

This ioctl allow you to dump the current status of a driver to the kernel log. The v4l2 ctrl handler log status(ctrl handler, prefix) can be used to dump the value of the controls owned by the given handler to the log. You can supply a prefix as well. If the prefix didn't end with a space, then ': ' will be added for you.

## **Different Handlers for Different Video Nodes**

Usually the V4L2 driver has just one control handler that is global for all video nodes. But you can also specify different control handlers for different video nodes. You can do that by manually setting the ctrl\_handler field of struct video\_device.

That is no problem if there are no subdevs involved but if there are, then you need to block the automatic merging of subdev controls to the global control handler. You do that by simply setting the ctrl\_handler field in struct v4l2 device to NULL. Now v4l2 device register subdev() will no longer merge subdev controls.

After each subdev was added, you will then have to call v4l2 ctrl add handler manually to add the subdev's control handler (sd->ctrl\_handler) to the desired control handler. This control handler may be specific to the video device or for a subset of video device's. For example: the radio device nodes only have audio controls, while the video and vbi device nodes share the same control handler for the audio and video controls.

If you want to have one handler (e.g. for a radio device node) have a subset of another handler (e.g. for a video device node), then you should first add the controls to the first handler, add the other controls to the second handler and finally add the first handler to the second. For example:

v4l2\_ctrl\_new\_std(&radio\_ctrl\_handler, &radio\_ops, V4L2\_CID\_AUDIO\_VOLUME, ...); v4l2\_ctrl\_new\_std(&radio\_ctrl\_handler, &radio\_ops, V4L2\_CID\_AUDIO\_MUTE, ...); v4l2\_ctrl\_new\_std(&video\_ctrl\_handler, &video\_ops, V4L2\_CID\_BRIGHTNESS, ...); v4l2\_ctrl\_new\_std(&video\_ctrl\_handler, &video\_ops, V4L2\_CID\_CONTRAST, ...); v4l2<sup>-</sup>ctrl<sup>-</sup>add<sup>-</sup>handler(&video\_ctrl\_handler, &radio\_ctrl\_handler, NULL);

The last argument to v4l2\_ctrl\_add\_handler() is a filter function that allows you to filter which controls will be added. Set it to NULL if you want to add all controls.

Or you can add specific controls to a handler:

```
volume = v4l2_ctrl_new_std(&video_ctrl_handler, &ops, V4L2_CID_AUDIO_VOLUME, ...);
v4l2_ctrl_new_std(&video_ctrl_handler, &ops, V4L2_CID_BRIGHTNESS, ...);
v4l2_ctrl_new_std(&video_ctrl_handler, &ops, V4L2_CID_CONTRAST, ...);
```
What you should not do is make two identical controls for two handlers. For example:

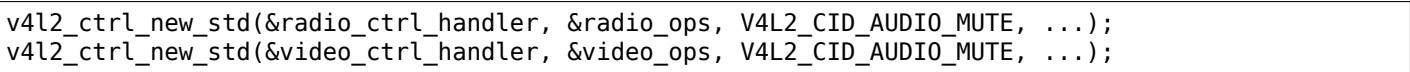

This would be bad since muting the radio would not change the video mute control. The rule is to have one control for each hardware 'knob' that you can twiddle.

# **Finding Controls**

Normally you have created the controls yourself and you can store the struct v4l2\_ctrl pointer into your own struct.

But sometimes you need to find a control from another handler that you do not own. For example, if you have to find a volume control from a subdev.

You can do that by calling v4l2 ctrl find:

struct v4l2\_ctrl \*volume;

volume = v4l2 ctrl find(sd->ctrl handler, V4L2 CID AUDIO VOLUME);

Since v4l2 ctrl find will lock the handler you have to be careful where you use it. For example, this is not a good idea:

```
struct v4l2 ctrl handler ctrl handler;
```
v4l2 ctrl new std(&ctrl handler, &video ops, V4L2 CID BRIGHTNESS, ...); v4l2\_ctrl\_new\_std(&ctrl\_handler, &video\_ops, V4L2\_CID\_CONTRAST, ...);

...and in video ops.s ctrl:

```
case V4L2 CID BRIGHTNESS:
        contrast = v4l2 find ctrl(&ctrl handler, V4L2 CID CONTRAST);
        ...
```
When s\_ctrl is called by the framework the ctrl\_handler.lock is already taken, so attempting to find another control from the same handler will deadlock.

It is recommended not to use this function from inside the control ops.

#### **Inheriting Controls**

When one control handler is added to another using v4l2 ctrl add handler, then by default all controls from one are merged to the other. But a subdev might have low-level controls that make sense for some advanced embedded system, but not when it is used in consumer-level hardware. In that case you want to keep those low-level controls local to the subdev. You can do this by simply setting the 'is private' flag of the control to 1:

```
static const struct v4l2_ctrl_config ctrl_private = {
        .ops = &ctrl custom ops,
        id = VAL2 CID \ldots,
        .name = "Some Private Control",
        .type = V4L2_CTRL_TYPE_INTEGER,
        max = 15,
        .step = 1,
        .is\_private = 1,};
ctrl = v4l2_ctrl_new_custom(&foo->ctrl_handler, &ctrl_private, NULL);
```
These controls will now be skipped when v4l2\_ctrl\_add\_handler is called.

#### **V4L2\_CTRL\_TYPE\_CTRL\_CLASS Controls**

Controls of this type can be used by GUIs to get the name of the control class. A fully featured GUI can make a dialog with multiple tabs with each tab containing the controls belonging to a particular control class. The name of each tab can be found by querying a special control with ID <control class | 1>.

Drivers do not have to care about this. The framework will automatically add a control of this type whenever the first control belonging to a new control class is added.

### **Adding Notify Callbacks**

Sometimes the platform or bridge driver needs to be notified when a control from a sub-device driver changes. You can set a notify callback by calling this function:

void v4l2 ctrl notify(struct v4l2 ctrl \*ctrl, void (\*notify)(struct v4l2\_ctrl \*ctrl, void \*priv), void \*priv);

Whenever the give control changes value the notify callback will be called with a pointer to the control and the priv pointer that was passed with v412 ctrl notify. Note that the control's handler lock is held when the notify function is called.

There can be only one notify function per control handler. Any attempt to set another notify function will cause a WARN\_ON.

## **v4l2\_ctrl functions and data structures**

#### union **v4l2\_ctrl\_ptr**

A pointer to a control value.

## **Definition**

```
union v4l2_ctrl_ptr {
  s32 * p_s32;
  s64 * p 564;u8 * p_u8;
  u16 * \overline{p} u16;
  u32 * p_1 = u32;char * \overline{p}_\text{char};
  void * p;
};
```
#### **Members**

## **p\_s32**

• **type**: s32 \*

Pointer to a 32-bit signed value.

#### **p\_s64**

• **type**: s64 \*

Pointer to a 64-bit signed value.

## **p\_u8**

• **type**: u8 \*

Pointer to a 8-bit unsigned value.

#### **p\_u16**

• **type**: u16 \*

Pointer to a 16-bit unsigned value.

# **p\_u32**

• **type**: u32 \*

Pointer to a 32-bit unsigned value.

# **p\_char**

• **type**: char \*

Pointer to a string.

# **p**

• **type**: void \*

Pointer to a compound value.

### <span id="page-664-0"></span>struct **v4l2\_ctrl\_ops**

The control operations that the driver has to provide.

### **Definition**

```
struct v4l2_ctrl_ops {
 int (* g_volatile_ctrl) (struct v4l2_ctrl *ctrl);
 int (* try_ctrl) (struct v4l2_ctrl *ctrl);
 int (* s_ctrl) (struct v4l2_ctrl *ctrl);
};
```
## **Members**

#### **g\_volatile\_ctrl**

• **type**: int (\*)(struct v4l2\_ctrl \*ctrl)

Get a new value for this control. Generally only relevant for volatile (and usually read-only) controls such as a control that returns the current signal strength which changes continuously. If not set, then the currently cached value will be returned.

### **try\_ctrl**

```
• type: int (*)(struct v4l2_ctrl *ctrl)
```
Test whether the control's value is valid. Only relevant when the usual min/max/step checks are not sufficient.

## **s\_ctrl**

```
• type: int (*)(struct v4l2_ctrl *ctrl)
```
Actually set the new control value. s\_ctrl is compulsory. The ctrl->handler->lock is held when these ops are called, so no one else can access controls owned by that handler.

#### struct **v4l2\_ctrl\_type\_ops**

The control type operations that the driver has to provide.

## **Definition**

```
struct v4l2_ctrl_type_ops {
  bool (* equal) (const struct v4l2_ctrl *ctrl, u32 idx,union v4l2_ctrl_ptr ptr1,union v4l2_
 ,→ctrl_ptr ptr2);
  void \overline{(*)} init) (const struct v4l2_ctrl *ctrl, u32 idx, union v4l2_ctrl_ptr ptr);
  void (* log) (const struct v4l2_ctrl *ctrl);
  int (* validate) (const struct v4l2 ctrl *ctrl, u32 idx,union v4l2 ctrl ptr ptr);
};
```
## **Members**

## **equal**

• **type**: bool (\*)(const struct v4l2\_ctrl \*ctrl,u32 idx,union v4l2\_ctrl\_ptr ptr1,union v4l2\_ctrl\_ptr ptr2)

return true if both values are equal.

## **init**

```
• type: void (*)(const struct v4l2_ctrl *ctrl,u32 idx,union v4l2_ctrl_ptr ptr)
```
initialize the value.

# **log**

```
• type: void (*)(const struct v4l2_ctrl *ctrl)
```
log the value.

### **validate**

• **type**: int (\*)(const struct v4l2\_ctrl \*ctrl,u32 idx,union v4l2\_ctrl\_ptr ptr) validate the value. Return 0 on success and a negative value otherwise.

#### <span id="page-665-0"></span>struct **v4l2\_ctrl**

The control structure.

### **Definition**

```
struct v4l2_ctrl {
  struct list head node;
  struct list head ev subs;
  struct v4l2 ctrl handler * handler;
  struct v4l2_ctrl ** cluster;
  unsigned int ncontrols;
  unsigned int done:1;
  unsigned int is new:1;
  unsigned int has_changed:1;
  unsigned int is_private:1;
  unsigned int is_auto:1;
  unsigned int is int:1;unsigned int is string:1;
  unsigned int is ptr:1;
  unsigned int is array:1;unsigned int has volatiles:1;
  unsigned int call_notify:1;
  unsigned int manual mode value:8;
  const struct v4l2 ctrl ops * ops;
  const struct v4l2_ctrl_type_ops * type_ops;
  u32 id;
  const char * name;
  enum v4l2_ctrl_type type;
  s64 minimum;
  s64 maximum;
  s64 default_value;
  u32 elems;
  u32 elem_size;
  u32 dims[V4L2_CTRL_MAX_DIMS];
  u32 nr_of_dims;
  union cur;
  union v4l2 ctrl ptr p new;
  union v4l2 ctrl ptr p cur;
};
```
#### **Members**

#### **node**

• **type**: struct list\_head

The list node.

#### **ev\_subs**

• **type**: struct list\_head

The list of control event subscriptions.

#### **handler**

• **type**: struct v4l2\_ctrl\_handler \*

The handler that owns the control.

#### **cluster**

• **type**: struct v4l2\_ctrl \*\*

Point to start of cluster array.

## **ncontrols**

• **type**: unsigned int

Number of controls in cluster array.

# **done**

• **type**: unsigned int:1

Internal flag: set for each processed control.

# **is\_new**

• **type**: unsigned int:1

Set when the user specified a new value for this control. It is also set when called from *v4l2\_ctrl\_handler\_setup()*. Drivers should never set this flag.

# **has\_changed**

• **type**: unsigned int:1

[Set when the current value diff](#page-672-0)ers from the new value. Drivers should never use this flag.

# **is\_private**

• **type**: unsigned int:1

If set, then this control is private to its handler and it will not be added to any other handlers. Drivers can set this flag.

# **is\_auto**

• **type**: unsigned int:1

If set, then this control selects whether the other cluster members are in 'automatic' mode or 'manual' mode. This is used for autogain/gain type clusters. Drivers should never set this flag directly.

# **is\_int**

• **type**: unsigned int:1

If set, then this control has a simple integer value (i.e. it uses ctrl->val).

# **is\_string**

```
• type: unsigned int:1
```
If set, then this control has type V4L2\_CTRL\_TYPE\_STRING.

# **is\_ptr**

• **type**: unsigned int:1

If set, then this control is an array and/or has type  $\geq$  = V4L2 CTRL COMPOUND TYPES and/or has type V4L2 CTRL TYPE STRING. In other words, struct v4l2 ext control uses field p to point to the data.

# **is\_array**

• **type**: unsigned int:1

If set, then this control contains an N-dimensional array.

# **has\_volatiles**

• **type**: unsigned int:1

If set, then one or more members of the cluster are volatile. Drivers should never touch this flag.

# **call\_notify**

• **type**: unsigned int:1

If set, then call the handler's notify function whenever the control's value changes.

## **manual\_mode\_value**

• **type**: unsigned int:8

If the is auto flag is set, then this is the value of the auto control that determines if that control is in manual mode. So if the value of the auto control equals this value, then the whole cluster is in manual mode. Drivers should never set this flag directly.

## **ops**

```
• type: const struct v4l2_ctrl_ops *
```
The control ops.

## **type\_ops**

```
• type: const struct v4l2_ctrl_type_ops *
```
The control type ops.

# **id**

• **type**: u32

The control ID.

## **name**

• **type**: const char \*

The control name.

# **type**

• **type**: enum v4l2\_ctrl\_type

The control type.

## **minimum**

• **type**: s64

The control's minimum value.

## **maximum**

• **type**: s64

The control's maximum value.

# **default\_value**

• **type**: s64

The control's default value.

## **elems**

## • **type**: u32

The number of elements in the N-dimensional array.

# **elem\_size**

• **type**: u32

The size in bytes of the control.

# **dims[V4L2\_CTRL\_MAX\_DIMS]**

• **type**: u32

The size of each dimension.

## **nr\_of\_dims**

• **type**: u32

The number of dimensions in **dims**.

## **cur**

• **type**: union

The control's current value.

## **p\_new**

• **type**: union v4l2\_ctrl\_ptr

The control's new value represented via an union with provides a standard way of accessing control types through a pointer.

## **p\_cur**

• **type**: union v4l2\_ctrl\_ptr

The control's current value represented via an union with provides a standard way of accessing control types through a pointer.

struct **v4l2\_ctrl\_ref**

The control reference.

## **Definition**

```
struct v4l2 ctrl ref {
  struct list_head node;
  struct v4l2_ctrl_ref * next;
  struct v4l2_ctrl^{-*} ctrl;struct v4l2_ctrl_helper * helper;
};
```
## **Members**

## **node**

• **type**: struct list\_head

List node for the sorted list.

## **next**

• **type**: struct v4l2\_ctrl\_ref \*

Single-link list node for the hash.

## **ctrl**

• **type**: struct v4l2\_ctrl \*

The actual control information.

# **helper**

• **type**: struct v4l2\_ctrl\_helper \*

Pointer to helper struct. Used internally in prepare ext ctrls().

## **Description**

Each control handler has a list of these refs. The list head is used to keep a sorted-by-control-ID list of all controls, while the next pointer is used to link the control in the hash's bucket.

## <span id="page-668-0"></span>struct **v4l2\_ctrl\_handler**

The control handler keeps track of all the controls: both the controls owned by the handler and those inherited from other handlers.

# **Definition**

```
struct v4l2 ctrl handler {
  struct mutex lock;
  struct mutex * lock:
  struct list head ctrls;
  struct list head ctrl refs;
  struct v4l2\bar{c}ctrl ref \bar{*} cached;
  struct v4l2_ctrl_ref ** buckets;
  v4l2 ctrl notify fnc notify;
  void * notify_priv;
  u16 nr of buckets;
  int error;
};
```
## **Members**

## **\_lock**

• **type**: struct mutex

Default for "lock".

## **lock**

• **type**: struct mutex \*

Lock to control access to this handler and its controls. May be replaced by the user right after init.

## **ctrls**

• **type**: struct list\_head

The list of controls owned by this handler.

## **ctrl\_refs**

• **type**: struct list\_head

The list of control references.

## **cached**

• **type**: struct v4l2\_ctrl\_ref \*

The last found control reference. It is common that the same control is needed multiple times, so this is a simple optimization.

## **buckets**

```
• type: struct v4l2_ctrl_ref **
```
Buckets for the hashing. Allows for quick control lookup.

## **notify**

# • **type**: v4l2\_ctrl\_notify\_fnc

A notify callback that is called whenever the control changes value. Note that the handler's lock is held when the notify function is called!

# **notify\_priv**

• **type**: void \*

Passed as argument to the v4l2 ctrl notify callback.

## **nr\_of\_buckets**

# • **type**: u16

Total number of buckets in the array.

## **error**

## • **type**: int

The error code of the first failed control addition.

### <span id="page-670-0"></span>struct **v4l2\_ctrl\_config**

Control configuration structure.

## **Definition**

```
struct v4l2_ctrl_config {
  const struct v4l2_ctrl_ops * ops;
  const struct v4l2_ctrl_type_ops * type_ops;
  u32 id;
  const char * name;
  enum v4l2_ctrl_type type;
  s64 min;
  s64 max;
  u64 step;
  s64 def;
  u32 dims[V4L2_CTRL_MAX_DIMS];
  u32 elem_size;
  u32 flags;
  u64 menu_skip_mask;
  const char *const * qmenu;
  const s64 * qmenu int;
  unsigned int is_private:1;
};
```
## **Members**

#### **ops**

```
• type: const struct v4l2_ctrl_ops *
```
The control ops.

## **type\_ops**

```
• type: const struct v4l2_ctrl_type_ops *
```
The control type ops. Only needed for compound controls.

#### **id**

• **type**: u32

The control ID.

#### **name**

• **type**: const char \*

The control name.

## **type**

• **type**: enum v4l2\_ctrl\_type

The control type.

## **min**

• **type**: s64

The control's minimum value.

# **max**

# • **type**: s64

The control's maximum value.

### **step**

• **type**: u64

The control's step value for non-menu controls.

### **def**

• **type**: s64

The control's default value.

## **dims[V4L2\_CTRL\_MAX\_DIMS]**

• **type**: u32

The size of each dimension.

### **elem\_size**

• **type**: u32

The size in bytes of the control.

### **flags**

• **type**: u32

The control's flags.

### **menu\_skip\_mask**

• **type**: u64

The control's skip mask for menu controls. This makes it easy to skip menu items that are not valid. If bit X is set, then menu item X is skipped. Of course, this only works for menus with  $\leq 64$  menu items. There are no menus that come close to that number, so this is OK. Should we ever need more, then this will have to be extended to a bit array.

#### **qmenu**

• **type**: const char \*const \*

A const char \* array for all menu items. Array entries that are empty strings ("") correspond to non-existing menu items (this is in addition to the menu\_skip\_mask above). The last entry must be NULL.

## **qmenu\_int**

• **type**: const s64 \*

A const s64 integer array for all menu items of the type V4L2\_CTRL\_TYPE\_INTEGER\_MENU.

## **is\_private**

• **type**: unsigned int:1

If set, then this control is private to its handler and it will not be added to any other handlers.

void **v4l2\_ctrl\_fill**(u32 *id*, const char \*\* *name*, enum v4l2\_ctrl\_type \* *type*, s64 \* *min*, s64 \* *max*,

u64 \* *step*, s64 \* *def*, u32 \* *flags*)

Fill in the control fields based on the control ID.

## **Parameters**

**u32 id** ID of the control

**const char \*\* name** name of the control

**enum v4l2\_ctrl\_type \* type** type of the control

**s64 \* min** minimum value for the control

**s64 \* max** maximum value for the control

- **u64 \* step** control step
- **s64 \* def** default value for the control
- **u32 \* flags** flags to be used on the control

### **Description**

This works for all standard V4L2 controls. For non-standard controls it will only fill in the given arguments and **name** will be NULL.

This function will overwrite the contents of **name**, **type** and **flags**. The contents of **min**, **max**, **step** and **def** may be modified depending on the type.

#### *Note:*

*Do not use in drivers! It is used internally for backwards compatibility control handling only. Once all drivers are converted to use the new control framework this function will no longer be exported.*

int **v4l2\_ctrl\_handler\_init\_class**(struct *v4l2\_ctrl\_handler* \* *hdl*, unsigned int *nr\_of\_controls\_hint*, struct lock\_class\_key \* *key*, const char \* *name*) Initialize the control handler.

### **Parameters**

**struct v4l2\_ctrl\_handler \* hdl** The control handler.

**unsigned int nr\_of\_controls\_hint** A hint of how many controls this handler is expected to refer to. This is the total number, so including any inherited controls. It doesn't have to be precise, but if it is way off, then you either waste memory (too many buckets are allocated) or the control lookup becomes slower (not enough buckets are allocated, so there are more slow list lookups). It will always work, though.

**struct lock class key \* key** Used by the lock validator if CONFIG LOCKDEP is set.

**const char \* name** Used by the lock validator if CONFIG\_LOCKDEP is set.

## **Description**

Returns an error if the buckets could not be allocated. This error will also be stored in **hdl**->error.

Never use this call directly, always use the v4l2\_ctrl\_handler\_init macro that hides the **key** and **name** arguments.

void **v4l2\_ctrl\_handler\_free**(struct *v4l2\_ctrl\_handler* \* *hdl*)

Free all controls owned by the handler and free the control list.

#### **Parameters**

**struct v4l2\_ctrl\_handler \* hdl** T[he control handler](#page-668-0).

#### **Description**

Does nothing if **hdl** == NULL.

void **v4l2\_ctrl\_lock**(struct *v4l2\_ctrl* \* *ctrl*) Helper function to lock the handler associated with the control.

### **Parameters**

**struct v4l2\_ctrl \* ctrl** [The contr](#page-665-0)ol to lock.

```
void v4l2_ctrl_unlock(struct v4l2_ctrl * ctrl)
```
Helper function to unlock the handler associated with the control.

#### **Parameters**

<span id="page-672-0"></span>struct v4l2 ctrl \* ctrl Th[e control](#page-665-0) to unlock.

## int **v4l2\_ctrl\_handler\_setup**(struct *v4l2\_ctrl\_handler* \* *hdl*)

Call the s ctrl op for all controls belonging to the handler to initialize the hardware to the current control values.

## **Parameters**

struct v4l2 ctrl handler \* hdl The control handler.

## **Description**

Button controls will be skipped, as are read-only controls.

If **hdl** == NULL, then this just returns 0.

void **v4l2\_ctrl\_handler\_log\_status**(struct *v4l2\_ctrl\_handler* \* *hdl*, const char \* *prefix*) Log all controls owned by the handler.

## **Parameters**

```
struct v4l2_ctrl_handler * hdl The control handler.
```
**const char \* prefix** The prefix to use when logging the control values. If the prefix does not end with a space, then ": " will be added after the prefix. If **prefix** == NULL, then no prefix will be used.

## **Description**

For use with VIDIOC\_LOG\_STATUS.

Does nothing if **hdl** == NULL.

```
struct v4l2_ctrl * v4l2_ctrl_new_custom(struct v4l2_ctrl_handler * hdl, const struct
                                      v4l2_ctrl_config * cfg, void * priv)
```
Allocate and initialize a new custom V4L2 control.

### **Para[meters](#page-665-0)**

**struct v4l2\_ctrl\_handler \* hdl** The [control handler.](#page-670-0)

**const struct v4l2\_ctrl\_config \* cfg** The control's configuration data.

**void \* priv** The control's driver-specific private data.

## **Description**

If the *v4l2\_ctrl* struct could not be allocated then NULL is returned and **hdl**->error is set to the error code (if it wasn't set already).

```
struct v4l2_ctrl * v4l2_ctrl_new_std(struct v4l2_ctrl_handler * hdl, const struct v4l2_ctrl_ops
                                     * ops, u32 id, s64 min, s64 max, u64 step, s64 def)
```
[Allocate and](#page-665-0) initialize a new standard V4L2 non-menu control.

## <span id="page-673-0"></span>**Para[meters](#page-665-0)**

**struct v4l2\_ctrl\_handler \* hdl** The cont[rol handler.](#page-668-0)

```
const struct v4l2_ctrl_ops * ops The control ops.
```
**u32 id** The control ID.

**s64 min** The control's minimum value.

**s64 max** The control's maximum value.

**u64 step** The control's step value

**s64 def** The control's default value.

#### **Description**

If the  $v412$  ctrl struct could not be allocated, or the control ID is not known, then NULL is returned and **hdl**->error is set to the appropriate error code (if it wasn't set already).

If **id** refers to a menu control, then this function will return NULL.

Use v4l2 ctrl new std menu() when adding menu controls.

struct *v4l2\_ctrl* \* **v4l2\_ctrl\_new\_std\_menu**(struct *v4l2\_ctrl\_handler* \* *hdl*, const struct *v4l2\_ctrl\_ops* \* *ops*, u32 *id*, u8 *max*, u64 *mask*, u8 *def*)

[Allocate and initialize a new](#page-674-0) standard V4L2 menu control.

# <span id="page-674-0"></span>**Para[meters](#page-665-0)**

**struct v4l2\_ctrl\_handler \* hdl** The control h[andler.](#page-668-0)

**const struct v4l2\_ctrl\_ops \* ops** The control ops.

**u32 id** The control ID.

**u8 max** The control's maximum value.

**u64 mask** The control's skip mask for menu controls. This makes it easy to skip menu items that are not valid. If bit X is set, then menu item X is skipped. Of course, this only works for menus with  $\epsilon$  = 64 menu items. There are no menus that come close to that number, so this is OK. Should we ever need more, then this will have to be extended to a bit array.

**u8 def** The control's default value.

## **Description**

Same as *v4l2\_ctrl\_new\_std()*, but **min** is set to 0 and the **mask** value determines which menu items are to be skipped.

If **id** refers to a non-menu control, then this function will return NULL.

struct *v4l2\_ctrl* \* **[v4l2\\_ctrl\\_new](#page-673-0)\_std\_menu\_items**(struct *v4l2\_ctrl\_handler* \* *hdl*, const struct *v4l2\_ctrl\_ops* \* *ops*, u32 *id*, u8 *max*, u64 *mask*, u8 *def*, const char \*const \* *qmenu*)

Create a new standard V4L2 menu control with driver specific menu.

## **Para[meters](#page-665-0)**

struct v4l2 ctrl handler \* hdl The control ha[ndler.](#page-664-0)

**const struct v4l2\_ctrl\_ops \* ops** The control ops.

**u32 id** The control ID.

**u8 max** The control's maximum value.

**u64 mask** The control's skip mask for menu controls. This makes it easy to skip menu items that are not valid. If bit X is set, then menu item X is skipped. Of course, this only works for menus with  $\epsilon$  = 64 menu items. There are no menus that come close to that number, so this is OK. Should we ever need more, then this will have to be extended to a bit array.

**u8 def** The control's default value.

**const char \*const \* qmenu** The new menu.

## **Description**

Same as *v4l2\_ctrl\_new\_std\_menu()*, but **qmenu** will be the driver specific menu of this control.

struct *v4l2\_ctrl* \* **v4l2\_ctrl\_new\_int\_menu**(struct *v4l2\_ctrl\_handler* \* *hdl*, const struct *v4l2\_ctrl\_ops*

\* *ops*, u32 *id*, u8 *max*, u8 *def*, const s64 \* *qmenu\_int*)

Cre[ate a new standard V4L2 integ](#page-674-0)er menu control.

## **Para[meters](#page-665-0)**

**struct v4l2\_ctrl\_handler \* hdl** The control h[andler.](#page-668-0)

**const struct v4l2\_ctrl\_ops \* ops** The control ops.

**u32 id** The control ID.

**u8 max** The control's maximum value.

**u8 def** The control's default value.

**const s64 \* qmenu\_int** The control's menu entries.

# **Description**

Same as *v4l2\_ctrl\_new\_std\_menu()*, but **mask** is set to 0 and it additionaly takes as an argument an array of integers determining the menu items.

If **id** refers to a non-integer-menu control, then this function will return NULL.

int **v4l2\_[ctrl\\_add\\_handler](#page-674-0)**(struct *v4l2\_ctrl\_handler* \* *hdl*, struct *v4l2\_ctrl\_handler* \* *add*, v4l2\_ctrl\_filter *filter*)

Add all controls from handler **add** to handler **hdl**.

# **Parameters**

**struct v4l2\_ctrl\_handler \* hdl** [The control handle](#page-668-0)r.

**struct v4l2\_ctrl\_handler \* add** The control handler whose controls you want to add to the **hdl** control handler.

**v4l2\_ctrl\_filter filter** This function will filter which controls should be added.

# **Description**

Does nothing if either of the two handlers is a NULL pointer. If **filter** is NULL, then all controls are added. Otherwise only those controls for which **filter** returns true will be added. In case of an error **hdl**->error will be set to the error code (if it wasn't set already).

bool **v4l2\_ctrl\_radio\_filter**(const struct *v4l2\_ctrl* \* *ctrl*) Standard filter for radio controls.

## **Parameters**

**const struct v4l2\_ctrl \* ctrl** The cont[rol that is](#page-665-0) filtered.

### **Description**

This will return true for any controls that are valid for radio device nodes. Those are all of the V4L2 CID AUDIO \* user controls and all FM transmitter class controls.

This function is to be used with *v4l2\_ctrl\_add\_handler()*.

void **v4l2\_ctrl\_cluster**(unsigned int *ncontrols*, struct *v4l2\_ctrl* \*\* *controls*) Mark all controls in the cluster as belonging to that cluster.

## **Parameters**

**unsigned int ncontrols** The number of controls in thi[s cluster.](#page-665-0)

**struct v4l2\_ctrl \*\* controls** The cluster control array of size **ncontrols**.

void **v4l2\_ctrl\_auto\_cluster**(unsigned int *ncontrols*, struct *v4l2\_ctrl* \*\* *controls*, u8 *manual\_val*, bool *set\_volatile*)

Mark all controls in the cluster as belonging to that cluster and set it up for autofoo/foo-type handling.

## **Parameters**

**unsigned int ncontrols** The number of controls in this clust[er.](#page-665-0)

**struct v4l2\_ctrl \*\* controls** The cluster control array of size **ncontrols**. The first control must be the 'auto' control (e.g. autogain, autoexposure, etc.)

**u8 manual val** The value for the first control in the cluster that equals the manual setting.

**bool set volatile** If true, then all controls except the first auto control will be volatile.

#### **Description**

Use for control groups where one control selects some automatic feature and the other controls are only active whenever the automatic feature is turned off (manual mode). Typical examples: autogain vs gain, auto-whitebalance vs red and blue balance, etc.

The behavior of such controls is as follows:

When the autofoo control is set to automatic, then any manual controls are set to inactive and any reads will call g\_volatile\_ctrl (if the control was marked volatile).

When the autofoo control is set to manual, then any manual controls will be marked active, and any reads will just return the current value without going through g\_volatile\_ctrl.

In addition, this function will set the V4L2 CTRL FLAG UPDATE flag on the autofoo control and V4L2 CTRL FLAG INACTIVE on the foo control(s) if autofoo is in auto mode.

struct *v4l2\_ctrl* \* **v4l2\_ctrl\_find**(struct *v4l2\_ctrl\_handler* \* *hdl*, u32 *id*) Find a control with the given ID.

## **Parameters**

**struc[t v4l2\\_c](#page-665-0)trl\_handler \* hdl** The [control handler.](#page-668-0)

**u32 id** The control ID to find.

## **Description**

If **hdl** == NULL this will return NULL as well. Will lock the handler so do not use from inside *v4l2\_ctrl\_ops*.

void **v4l2\_ctrl\_activate**(struct *v4l2\_ctrl* \* *ctrl*, bool *active*) Make the control active or inactive.

## **Parameters**

struct v4l2 ctrl \* ctrl The [control to](#page-665-0) (de)activate.

**bool active** True if the control should become active.

### **Description**

This sets or clears the V4L2\_CTRL\_FLAG\_INACTIVE flag atomically. Does nothing if **ctrl** == NULL. This will usually be called from within the s\_ctrl op. The V4L2\_EVENT\_CTRL event will be generated afterwards.

This function assumes that the control handler is locked.

void **v4l2\_ctrl\_grab**(struct *v4l2\_ctrl* \* *ctrl*, bool *grabbed*) Mark the control as grabbed or not grabbed.

## **Parameters**

**struct v4l2\_ctrl \* ctrl** [The contr](#page-665-0)ol to (de)activate.

**bool grabbed** True if the control should become grabbed.

## **Description**

This sets or clears the V4L2\_CTRL\_FLAG\_GRABBED flag atomically. Does nothing if **ctrl** == NULL. The V4L2 EVENT CTRL event will be generated afterwards. This will usually be called when starting or stopping streaming in the driver.

This function assumes that the control handler is not locked and will take the lock itself.

int **\_\_v4l2\_ctrl\_modify\_range**(struct *v4l2\_ctrl* \* *ctrl*, s64 *min*, s64 *max*, u64 *step*, s64 *def*) Unlocked variant of *v4l2\_ctrl\_modify\_range()*

## **Parameters**

**struct v4l2\_ctrl \* ctrl** The contro[l to updat](#page-665-0)e.

**s64 min** The control's m[inimum value.](#page-677-0)

**s64 max** The control's maximum value.

**u64 step** The control's step value

**s64 def** The control's default value.

# **Description**

Update the range of a control on the fly. This works for control types INTEGER, BOOLEAN, MENU, INTEGER MENU and BITMASK. For menu controls the **step** value is interpreted as a menu\_skip\_mask.

An error is returned if one of the range arguments is invalid for this control type.

This function assumes that the control handler is not locked and will take the lock itself.

int **v4l2\_ctrl\_modify\_range**(struct *v4l2\_ctrl* \* *ctrl*, s64 *min*, s64 *max*, u64 *step*, s64 *def*) Update the range of a control.

## **Parameters**

<span id="page-677-0"></span>**struct v4l2\_ctrl \* ctrl** The con[trol to upd](#page-665-0)ate.

**s64 min** The control's minimum value.

**s64 max** The control's maximum value.

**u64 step** The control's step value

**s64 def** The control's default value.

## **Description**

Update the range of a control on the fly. This works for control types INTEGER, BOOLEAN, MENU, INTEGER MENU and BITMASK. For menu controls the **step** value is interpreted as a menu\_skip\_mask.

An error is returned if one of the range arguments is invalid for this control type.

This function assumes that the control handler is not locked and will take the lock itself.

void **v4l2\_ctrl\_notify**(struct *v4l2\_ctrl* \* *ctrl*, v4l2\_ctrl\_notify\_fnc *notify*, void \* *priv*) Function to set a notify callback for a control.

## **Parameters**

**struct v4l2\_ctrl \* ctrl** Th[e control.](#page-665-0)

**v4l2\_ctrl\_notify\_fnc notify** The callback function.

**void \* priv** The callback private handle, passed as argument to the callback.

## **Description**

This function sets a callback function for the control. If **ctrl** is NULL, then it will do nothing. If **notify** is NULL, then the notify callback will be removed.

There can be only one notify. If another already exists, then a WARN\_ON will be issued and the function will do nothing.

const char \* **v4l2\_ctrl\_get\_name**(u32 *id*) Get the name of the control

## **Parameters**

**u32 id** The control ID.

## **Description**

This function returns the name of the given control ID or NULL if it isn't a known control.

```
const char * const * v4l2_ctrl_get_menu(u32 id)
```
Get the menu string array of the control

## **Parameters**

**u32 id** The control ID.

## **Description**

This function returns the NULL-terminated menu string array name of the given control ID or NULL if it isn't a known menu control.

const s64 \* **v4l2\_ctrl\_get\_int\_menu**(u32 *id*, u32 \* *len*) Get the integer menu array of the control

## **Parameters**

**u32 id** The control ID.

u32 \* len The size of the integer array.

## **Description**

This function returns the integer array of the given control ID or NULL if it if it isn't a known integer menu control.

s32 **v4l2\_ctrl\_g\_ctrl**(struct *v4l2\_ctrl* \* *ctrl*) Helper function to get the control's value from within a driver.

## **Parameters**

**struct v4l2\_ctrl \* ctrl** T[he control](#page-665-0).

## **Description**

This returns the control's value safely by going through the control framework. This function will lock the control's handler, so it cannot be used from within the *v4l2\_ctrl\_ops* functions.

This function is for integer type controls only.

```
int __v4l2_ctrl_s_ctrl(struct v4l2_ctrl * ctrl, s32 val)
    Unlocked variant of v4l2_ctrl_s_ctrl().
```
## **Parameters**

**struct v4l2\_ctrl \* ctrl** The [control.](#page-665-0)

**s32 val** TheControls na[me new value.](#page-678-0)

## **Description**

This sets the control's new value safely by going through the control framework. This function assumes the control's handler is already locked, allowing it to be used from within the *v4l2\_ctrl\_ops* functions.

This function is for integer type controls only.

int **v4l2\_ctrl\_s\_ctrl**(struct *v4l2\_ctrl* \* *ctrl*, s32 *val*) Helper function to set the control's value from within a driver.

## **Parameters**

<span id="page-678-0"></span>**struct v4l2\_ctrl \* ctrl** T[he contro](#page-665-0)l.

**s32 val** The new value.

## **Description**

This sets the control's new value safely by going through the control framework. This function will lock the control's handler, so it cannot be used from within the *v4l2\_ctrl\_ops* functions.

This function is for integer type controls only.

s64 **v4l2\_ctrl\_g\_ctrl\_int64**(struct *v4l2\_ctrl* \* *ctrl*)

Helper function to get a 64-bit control's value from wi[thin a driver.](#page-664-0)

# **Parameters**

**struct v4l2\_ctrl \* ctrl** The contr[ol.](#page-665-0)

# **Description**

This returns the control's value safely by going through the control framework. This function will lock the control's handler, so it cannot be used from within the *v4l2\_ctrl\_ops* functions.

This function is for 64-bit integer type controls only.

```
int __v4l2_ctrl_s_ctrl_int64(struct v4l2_ctrl * ctrl, s64 val)
    Unlocked variant of v4l2_ctrl_s_ctrl_int64().
```
## **Parameters**

**struct v4l2\_ctrl \* ctrl** The contro[l.](#page-665-0)

**s64 val** The new value.

## **Description**

This sets the control's new value safely by going through the control framework. This function assumes the control's handler is already locked, allowing it to be used from within the *v4l2\_ctrl\_ops* functions.

This function is for 64-bit integer type controls only.

int **v4l2\_ctrl\_s\_ctrl\_int64**(struct *v4l2\_ctrl* \* *ctrl*, s64 *val*) Helper function to set a 64-bit control's value from within a driver.

## **Parameters**

**struct v4l2\_ctrl \* ctrl** The con[trol.](#page-665-0)

**s64 val** The new value.

## **Description**

This sets the control's new value safely by going through the control framework. This function will lock the control's handler, so it cannot be used from within the *v4l2\_ctrl\_ops* functions.

This function is for 64-bit integer type controls only.

int **\_\_v4l2\_ctrl\_s\_ctrl\_string**(struct *v4l2\_ctrl* \* *ctrl*, const char \* *s*) Unlocked variant of *v4l2\_ctrl\_s\_ctrl\_string()*.

## **Parameters**

**struct v4l2\_ctrl \* ctrl** The control.

**const char \* s** The ne[w string.](#page-679-0)

## **Description**

This sets the control's new string safely by going through the control framework. This function assumes the control's handler is already locked, allowing it to be used from within the *v4l2\_ctrl\_ops* functions.

This function is for string type controls only.

int **v4l2\_ctrl\_s\_ctrl\_string**(struct *v4l2\_ctrl* \* *ctrl*, const char \* *s*) Helper function to set a control's string value from within a driver.

## **Parameters**

<span id="page-679-0"></span>**struct v4l2\_ctrl \* ctrl** The contr[ol.](#page-665-0)

**const char \* s** The new string. Controls name This sets the control's new string safely by going through the control framework. This function will lock the control's handler, so it cannot be used from within the *v4l2\_ctrl\_ops* functions.

## **Description**

This function is for string type controls only.

void **v4l[2\\_ctrl\\_replace](#page-664-0)**(struct v4l2\_event \* *old*, const struct v4l2\_event \* *new*) Function to be used as a callback to *struct v4l2\_subscribed\_event\_ops* replace()

#### **Parameters**

**struct v4l2\_event \* old** pointer to *struct v4l2\_event* with the reported event;

**const struct v4l2\_event \* new** pointer to *[struct v4l2\\_event](#page-648-0)* with the modified event;

void **v4l2\_ctrl\_merge**(const struct v4l2\_event \* *old*, struct v4l2\_event \* *new*) Function to be used as a callback to *[struct v4l2\\_s](#page-195-0)ubscribed\_event\_ops* merge()

### **Parameters**

**const struct v4l2\_event \* old** pointer to *struct v4l2\_event* with the reported event;

**struct v4l2\_event \* new** pointer to *struct v4l2\_event* with the merged event;

int **v4l2\_ctrl\_log\_status**(struct file \* *file*, void \* *fh*) helper function to implement VIDIOC\_LOG[\\_STATUS](#page-195-0) ioctl

### **Parameters**

**struct file \* file** pointer to struct file

**void \* fh** unused. Kept just to be compatible to the arguments expected by *struct v4l2\_ioctl\_ops*.vidioc\_log\_status.

#### **Description**

Can be used as a vidioc log status function that just dumps all controls associated with the fileh[andle.](#page-717-0)

int **v[4l2\\_ctrl\\_subscr](#page-717-0)ibe\_event**(struct *v4l2\_fh* \* *fh*, const struct v4l2\_event\_subscription \* *sub*) Subscribes to an event

#### **Parameters**

**struct v4l2\_fh \* fh** pointer to struct [v4l2\\_fh](#page-616-0)

**const struct v4l2\_event\_subscription \* sub** pointer to struct v4l2\_event\_subscription

#### **Description**

Can be used as a vidioc subscribe event function that just subscribes control events.

unsigned int **v4l2\_ctrl\_poll**(struct file \* *file*, struct poll\_table\_struct \* *wait*) function to be used as a callback to the *poll()* That just polls for control events.

#### **Parameters**

**struct file \* file** pointer to struct file

struct poll\_table\_struct \* wait pointe[r to stru](#page-297-0)ct poll table struct

int **v4l2\_queryctrl**(struct *v4l2\_ctrl\_handler* \* *hdl*, struct *v4l2\_queryctrl* \* *qc*) Helper function to implement *VIDIOC\_QUERYCTRL* ioctl

#### **Parameters**

<span id="page-680-0"></span>**struct v4l2\_ctrl\_handle[r \\* hdl](#page-668-0)** pointer to *struct v[4l2\\_ctrl\\_hand](#page-680-0)ler*

**struct v4l2\_queryctrl \* qc** pointer to *[struct v4l2](#page-272-0)\_queryctrl*

#### **Description**

If hdl  $==$  NULL then they will all return -EINVAL[.](#page-668-0)

int **v4l2\_query\_ext\_ctrl**(struct *v4l2\_ctrl[\\_handler](#page-680-0)* \* *hdl*, struct *v4l2\_query\_ext\_ctrl* \* *qc*) Helper function to implement *VIDIOC\_QUERY\_EXT\_CTRL* ioctl

#### **Parameters**

<span id="page-680-1"></span>**struct v4l2\_ctrl\_handler \* hdl** [pointer to](#page-668-0) *struct v4l2\_c[trl\\_handler](#page-680-1)*

**struct v4l2\_query\_ext\_ctrl \* qc** pointer to *[struct v4l2](#page-272-0)\_query\_ext\_ctrl*

#### **Description**

If hdl  $==$  NULL then they will all return -EINVAL[.](#page-668-0)

int **v4l2\_querymenu**(struct *v4l2\_ctrl\_handler* \* *hdl*, struct *[v4l2\\_querymenu](#page-680-1)* \* *qm*) Helper function to implement *VIDIOC\_QUERYMENU* ioctl

#### **Parameters**

<span id="page-680-2"></span>**struct v4l2\_ctrl\_handle[r \\* hdl](#page-668-0)** pointer to *struct v[4l2\\_ctrl\\_handle](#page-680-2)r*

**struct v4l2\_querymenu \* qm** pointer to *struct v4l2\_querymenu*

## **Description**

If hdl == NULL then they will all return -EINVAL.

int **v4l2\_g\_ctrl**(struct *v4l2\_ctrl\_handler* \* *hdl*[, struct v4l2\\_control \\*](#page-680-2) *ctrl*) Helper function to implement *VIDIOC\_G\_CTRL* ioctl

## **Parameters**

**struct v4l2\_ctrl\_han[dler \\* hdl](#page-668-0)** pointer to *struct v4l2\_ctrl\_handler*

**struct v4l2\_control \* ctrl** pointer to [struct v](#page-225-0)4l2\_control

## **Description**

If hdl  $==$  NULL then they will all return -EINVAL[.](#page-668-0)

int **v4l2\_s\_ctrl**(struct *v4l2\_fh* \* *fh*, struct *v4l2\_ctrl\_handler* \* *hdl*, struct v4l2\_control \* *ctrl*) Helper function to implement *VIDIOC\_S\_CTRL* ioctl

### **Parameters**

**struct v4l2\_fh \* fh** [pointer](#page-616-0) to *struct [v4l2\\_fh](#page-668-0)*

**struct v4l2\_ctrl\_handler \* hdl** [pointer to](#page-225-0) *struct v4l2\_ctrl\_handler*

**struct v4l2\_control \* ctrl** pointer to struct v4l2\_control

## **Description**

If hdl  $==$  NULL then they will all return -EINVAL[.](#page-668-0)

int **v4l2\_g\_ext\_ctrls**(struct *v4l2\_ctrl\_handler* \* *hdl*, struct v4l2\_ext\_controls \* *c*) Helper function to implement *VIDIOC\_G\_EXT\_CTRLS* ioctl

### **Parameters**

**struct v4l2\_ctrl\_handler \* hdl** [pointer to](#page-668-0) *struct v4l2\_ctrl\_handler*

**struct v4l2\_ext\_controls \* c** pointer to [struct v4l2](#page-231-0)\_ext\_controls

## **Description**

If hdl  $==$  NULL then they will all return -EINVAL[.](#page-668-0)

int **v4l2\_try\_ext\_ctrls**(struct *v4l2\_ctrl\_handler* \* *hdl*, struct v4l2\_ext\_controls \* *c*) Helper function to implement *VIDIOC\_TRY\_EXT\_CTRLS* ioctl

## **Parameters**

**struct v4l2\_ctrl\_handler \* hdl** [pointer to](#page-668-0) *struct v4l2\_ctrl\_handler*

**struct v4l2\_ext\_controls \* c** pointer to [struct v4l2\\_e](#page-231-0)xt\_controls

## **Description**

If hdl  $==$  NULL then they will all return -EINVAL[.](#page-668-0)

int **v4l2\_s\_ext\_ctrls**(struct *v4l2\_fh* \* *fh*, struct *v4l2\_ctrl\_handler* \* *hdl*, struct v4l2\_ext\_controls \* *c*) Helper function to implement *VIDIOC\_S\_EXT\_CTRLS* ioctl

## **Parameters**

**struct v4l2\_fh \* fh** pointer to *[str](#page-616-0)uct v4l2\_f[h](#page-668-0)*

**struct v4l2\_ctrl\_handler \* hdl** pointer to *[struct v4](#page-231-0)l2\_ctrl\_handler*

**struct v4l2\_ext\_controls \* c** pointer to struct v4l2\_ext\_controls

## **Description**

If hdl == NULL then they will all return -EINVAL[.](#page-668-0)

int **v4l2\_ctrl\_subdev\_subscribe\_event**(struct *v4l2\_subdev* \* *sd*, struct *v4l2\_fh* \* *fh*, struct v4l2\_event\_subscription \* *sub*)

Helper function to implement as a  $struct$  v412 subdev core ops subscribe event function that just subscribes control events.

### **Parameters**

**struct v4l2\_subdev \* sd** pointer to *s[truct v4l2\\_subdev](#page-625-0)*

**struct v4l2\_fh \* fh** pointer to *struct v4l2\_fh*

**struct v4l2 event subscription \* sub** pointer to struct v4l2 event subscription

int **v4l2\_ctrl\_subdev\_log\_status**(struct *[v4l2\\_subdev](#page-640-0)* \* *sd*) Log all controls owned by su[bdev's control han](#page-616-0)dler.

### **Parameters**

**struct v4l2\_subdev \* sd** pointer to *str[uct v4l2\\_sub](#page-640-0)dev*

# **2.1.13 Videobuf Framework**

Author: Jonathan Corbet <corbet@lwn[.net>](#page-640-0)

Current as of 2.6.33

#### *Note:*

*The videobuf framework was deprecated in favor of videobuf2. Shouldn't be used on new drivers.*

## **Introduction**

The videobuf layer functions as a sort of glue layer between a V4L2 driver and user space. It handles the allocation and management of buffers for the storage of video frames. There is a set of functions which can be used to implement many of the standard POSIX I/O system calls, including read(), poll(), and, happily, mmap(). Another set of functions can be used to implement the bulk of the V4L2 ioctl() calls related to streaming I/O, including buffer allocation, queueing and dequeueing, and streaming control. Using videobuf imposes a few design decisions on the driver author, but the payback comes in the form of reduced code in the driver and a consistent implementation of the V4L2 user-space API.

#### **Buffer types**

Not all video devices use the same kind of buffers. In fact, there are (at least) three common variations:

- Buffers which are scattered in both the physical and (kernel) virtual address spaces. (Almost) all user-space buffers are like this, but it makes great sense to allocate kernel-space buffers this way as well when it is possible. Unfortunately, it is not always possible; working with this kind of buffer normally requires hardware which can do scatter/gather DMA operations.
- Buffers which are physically scattered, but which are virtually contiguous; buffers allocated with vmalloc(), in other words. These buffers are just as hard to use for DMA operations, but they can be useful in situations where DMA is not available but virtually-contiguous buffers are convenient.
- Buffers which are physically contiguous. Allocation of this kind of buffer can be unreliable on fragmented systems, but simpler DMA controllers cannot deal with anything else.

Videobuf can work with all three types of buffers, but the driver author must pick one at the outset and design the driver around that decision.

[It's worth noting that there's a fourth kind of buffer: "overlay" buffers which are located within the system's video memory. The overlay functionality is considered to be deprecated for most use, but it still shows up occasionally in system-on-chip drivers where the performance benefits merit the use of this technique. Overlay buffers can be handled as a form of scattered buffer, but there are very few implementations in the kernel and a description of this technique is currently beyond the scope of this document.]

## **Data structures, callbacks, and initialization**

Depending on which type of buffers are being used, the driver should include one of the following files:

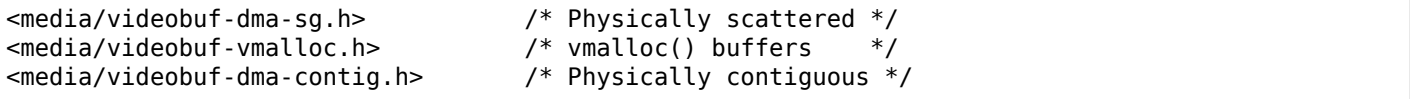

The driver's data structure describing a V4L2 device should include a struct videobuf\_queue instance for the management of the buffer queue, along with a list head for the queue of available buffers. There will also need to be an interrupt-safe spinlock which is used to protect (at least) the queue.

The next step is to write four simple callbacks to help videobuf deal with the management of buffers:

```
struct videobuf queue ops {
    int (*buf setup)(struct videobuf queue *q,
                     unsigned int *count, unsigned int *size);
    int (*buf_prepare)(struct videobuf_queue *q,
                       struct videobuf buffer *vb,
                       enum v4l2 field field);
    void (*buf_queue)(struct videobuf_queue *q,
                      struct videobuf buffer *vb);
    void (*buf release)(struct videobuf queue *q,
                        struct videobuf_buffer *vb);
};
```
buf setup() is called early in the I/O process, when streaming is being initiated; its purpose is to tell videobuf about the I/O stream. The count parameter will be a suggested number of buffers to use; the driver should check it for rationality and adjust it if need be. As a practical rule, a minimum of two buffers are needed for proper streaming, and there is usually a maximum (which cannot exceed 32) which makes sense for each device. The size parameter should be set to the expected (maximum) size for each frame of data.

Each buffer (in the form of a struct videobuf buffer pointer) will be passed to buf prepare(), which should set the buffer's size, width, height, and field fields properly. If the buffer's state field is VIDEOBUF\_NEEDS\_INIT, the driver should pass it to:

int videobuf iolock(struct videobuf queue\* q, struct videobuf buffer \*vb, struct v4l2 framebuffer \*fbuf);

Among other things, this call will usually allocate memory for the buffer. Finally, the buf\_prepare() function should set the buffer's state to VIDEOBUF\_PREPARED.

When a buffer is queued for I/O, it is passed to buf queue(), which should put it onto the driver's list of available buffers and set its state to VIDEOBUF\_QUEUED. Note that this function is called with the queue spinlock held; if it tries to acquire it as well things will come to a screeching halt. Yes, this is the voice of experience. Note also that videobuf may wait on the first buffer in the queue; placing other buffers in front of it could again gum up the works. So use list\_add\_tail() to enqueue buffers.

Finally, buf release() is called when a buffer is no longer intended to be used. The driver should ensure that there is no I/O active on the buffer, then pass it to the appropriate free routine(s):

```
/* Scatter/gather drivers */
int videobuf_dma_unmap(struct videobuf_queue *q,
                       struct videobuf dmabuf *dma);
int videobuf dma free(struct videobuf dmabuf *dma);
```
```
/* vmalloc drivers */
void videobuf_vmalloc_free (struct videobuf_buffer *buf);
/* Contiguous drivers */
void videobuf_dma_contig_free(struct videobuf_queue *q,
                              struct videobuf buffer *buf);
```
One way to ensure that a buffer is no longer under I/O is to pass it to:

int videobuf waiton(struct videobuf\_buffer \*vb, int non\_blocking, int intr);

Here, vb is the buffer, non blocking indicates whether non-blocking I/O should be used (it should be zero in the buf release() case), and intr controls whether an interruptible wait is used.

## **File operations**

At this point, much of the work is done; much of the rest is slipping videobuf calls into the implementation of the other driver callbacks. The first step is in the open() function, which must initialize the videobuf queue. The function to use depends on the type of buffer used:

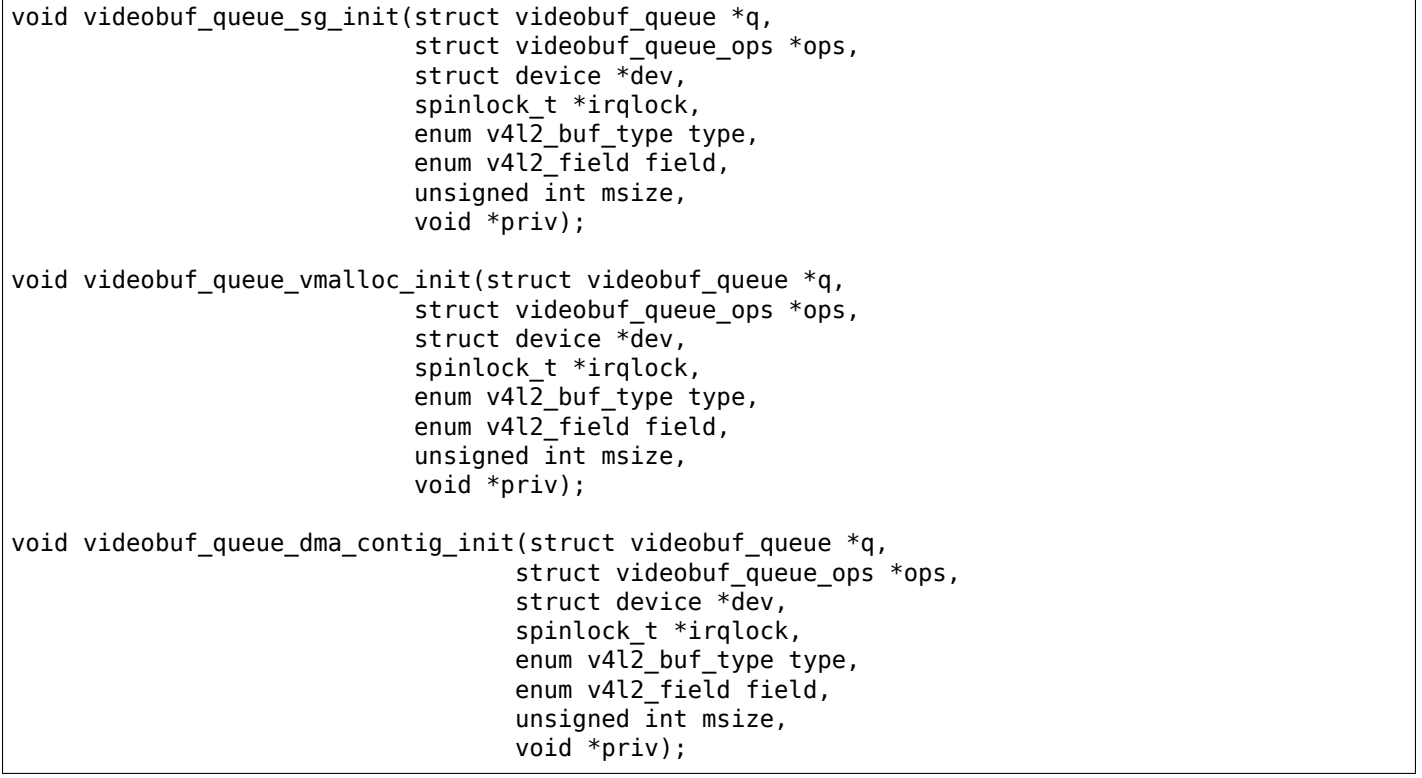

In each case, the parameters are the same: q is the queue structure for the device, ops is the set of callbacks as described above, dev is the device structure for this video device, irqlock is an interrupt-safe spinlock to protect access to the data structures, type is the buffer type used by the device (cameras will use V4L2 BUF TYPE VIDEO CAPTURE, for example), field describes which field is being captured (often V4L2 FIELD NONE for progressive devices), msize is the size of any containing structure used around struct videobuf buffer, and priv is a private data pointer which shows up in the priv data field of struct videobuf queue. Note that these are void functions which, evidently, are immune to failure.

V4L2 capture drivers can be written to support either of two APIs: the read() system call and the rather more complicated streaming mechanism. As a general rule, it is necessary to support both to ensure that all applications have a chance of working with the device. Videobuf makes it easy to do that with the same code. To implement read(), the driver need only make a call to one of:

```
ssize t videobuf read one(struct videobuf queue *_q,
                           char user *data, size t count,
                           loff \overline{t} *ppos, int nonblocking);
ssize_t videobuf_read_stream(struct videobuf_queue *q,
                               char __user *data, size_t count,
                               loff_t *ppos, int vbihack, int nonblocking);
```
Either one of these functions will read frame data into data, returning the amount actually read; the difference is that videobuf read one() will only read a single frame, while videobuf read stream() will read multiple frames if they are needed to satisfy the count requested by the application. A typical driver read() implementation will start the capture engine, call one of the above functions, then stop the engine before returning (though a smarter implementation might leave the engine running for a little while in anticipation of another read() call happening in the near future).

The poll() function can usually be implemented with a direct call to:

```
unsigned int videobuf poll stream(struct file *file,
                                  struct videobuf queue *q,
                                  poll_table *wait);
```
Note that the actual wait queue eventually used will be the one associated with the first available buffer.

When streaming I/O is done to kernel-space buffers, the driver must support the mmap() system call to enable user space to access the data. In many V4L2 drivers, the often-complex mmap() implementation simplifies to a single call to:

int videobuf\_mmap\_mapper(struct videobuf\_queue \*q, struct vm\_area\_struct \*vma);

Everything else is handled by the videobuf code.

The release() function requires two separate videobuf calls:

```
void videobuf_stop(struct videobuf_queue *q);
int videobuf_mmap_free(struct videobuf_queue *q);
```
The call to videobuf stop() terminates any I/O in progress - though it is still up to the driver to stop the capture engine. The call to videobuf mmap free() will ensure that all buffers have been unmapped; if so, they will all be passed to the buf release() callback. If buffers remain mapped, videobuf mmap free() returns an error code instead. The purpose is clearly to cause the closing of the file descriptor to fail if buffers are still mapped, but every driver in the 2.6.32 kernel cheerfully ignores its return value.

## **ioctl() operations**

The V4L2 API includes a very long list of driver callbacks to respond to the many ioctl() commands made available to user space. A number of these - those associated with streaming I/O - turn almost directly into videobuf calls. The relevant helper functions are:

```
int videobuf_reqbufs(struct videobuf_queue *q,
                     struct v4l2 requestbuffers *req);
int videobuf querybuf(struct videobuf queue *q, struct v4l2 buffer *b);
int videobuf qbuf(struct videobuf queue *q, struct v4l2 buffer *b);
int videobuf dqbuf(struct videobuf queue *q, struct v4l2 buffer *b,
                   int nonblocking);
int videobuf streamon(struct videobuf queue *q);
int videobuf_streamoff(struct videobuf_queue *q);
```
So, for example, a VIDIOC REQBUFS call turns into a call to the driver's vidioc reqbufs() callback which, in turn, usually only needs to locate the proper struct videobuf queue pointer and pass it to

videobuf regbufs(). These support functions can replace a great deal of buffer management boilerplate in a lot of V4L2 drivers.

The vidioc streamon() and vidioc streamoff() functions will be a bit more complex, of course, since they will also need to deal with starting and stopping the capture engine.

## **Buffer allocation**

Thus far, we have talked about buffers, but have not looked at how they are allocated. The scatter/gather case is the most complex on this front. For allocation, the driver can leave buffer allocation entirely up to the videobuf layer; in this case, buffers will be allocated as anonymous user-space pages and will be very scattered indeed. If the application is using user-space buffers, no allocation is needed; the videobuf layer will take care of calling get user pages() and filling in the scatterlist array.

If the driver needs to do its own memory allocation, it should be done in the vidioc regbufs() function, after calling videobuf reqbufs(). The first step is a call to:

```
struct videobuf_dmabuf *videobuf_to_dma(struct videobuf buffer *buf);
```
The returned videobuf dmabuf structure (defined in  $\leq$  media/videobuf-dma-sg.h $>$ ) includes a couple of relevant fields:

struct scatterlist \*sglist; int sqlen;

The driver must allocate an appropriately-sized scatterlist array and populate it with pointers to the pieces of the allocated buffer; sglen should be set to the length of the array.

Drivers using the vmalloc() method need not (and cannot) concern themselves with buffer allocation at all; videobuf will handle those details. The same is normally true of contiguous-DMA drivers as well; videobuf will allocate the buffers (with dma\_alloc\_coherent()) when it sees fit. That means that these drivers may be trying to do high-order allocations at any time, an operation which is not always guaranteed to work. Some drivers play tricks by allocating DMA space at system boot time; videobuf does not currently play well with those drivers.

As of 2.6.31, contiguous-DMA drivers can work with a user-supplied buffer, as long as that buffer is physically contiguous. Normal user-space allocations will not meet that criterion, but buffers obtained from other kernel drivers, or those contained within huge pages, will work with these drivers.

## **Filling the buffers**

The final part of a videobuf implementation has no direct callback - it's the portion of the code which actually puts frame data into the buffers, usually in response to interrupts from the device. For all types of drivers, this process works approximately as follows:

- Obtain the next available buffer and make sure that somebody is actually waiting for it.
- Get a pointer to the memory and put video data there.
- Mark the buffer as done and wake up the process waiting for it.

Step (1) above is done by looking at the driver-managed list head structure - the one which is filled in the buf queue() callback. Because starting the engine and enqueueing buffers are done in separate steps, it's possible for the engine to be running without any buffers available - in the vmalloc() case especially. So the driver should be prepared for the list to be empty. It is equally possible that nobody is yet interested in the buffer; the driver should not remove it from the list or fill it until a process is waiting on it. That test can be done by examining the buffer's done field (a wait queue head t structure) with waitqueue active().

A buffer's state should be set to VIDEOBUF\_ACTIVE before being mapped for DMA; that ensures that the videobuf layer will not try to do anything with it while the device is transferring data.

For scatter/gather drivers, the needed memory pointers will be found in the scatterlist structure described above. Drivers using the vmalloc() method can get a memory pointer with:

void \*videobuf to vmalloc(struct videobuf buffer \*buf);

For contiguous DMA drivers, the function to use is:

dma\_addr\_t videobuf\_to\_dma\_contig(struct videobuf\_buffer \*buf);

The contiguous DMA API goes out of its way to hide the kernel-space address of the DMA buffer from drivers.

The final step is to set the size field of the relevant videobuf buffer structure to the actual size of the captured image, set state to VIDEOBUF\_DONE, then call wake\_up() on the done queue. At this point, the buffer is owned by the videobuf layer and the driver should not touch it again.

Developers who are interested in more information can go into the relevant header files; there are a few low-level functions declared there which have not been talked about here. Also worthwhile is the vivi driver (drivers/media/platform/vivi.c), which is maintained as an example of how V4L2 drivers should be written. Vivi only uses the vmalloc() API, but it's good enough to get started with. Note also that all of these calls are exported GPL-only, so they will not be available to non-GPL kernel modules.

# **2.1.14 V4L2 videobuf2 functions and data structures**

#### struct **vb2\_mem\_ops**

memory handling/memory allocator operations

#### **Definition**

```
struct vb2 mem ops {
 void *(* alloc) (struct device *dev, unsigned long attrs,unsigned long size, enum dma_data_
 ,→direction dma_dir,gfp_t gfp_flags);
 void (* put) (void *buf priv);
 struct dma_buf *(* get_dmabuf) (void *buf_priv, unsigned long flags);
 void *(*) get userptr) (struct device *dev, unsigned long vaddr,unsigned long size,enum dma
 ,→data_direction dma_dir);
 void (* put_userptr) (void *buf priv);
 void (* prepare) (void *buf_priv);
 void (* finish) (void *buf_priv);
 void *(* attach_dmabuf) (struct device *dev, struct dma_buf *dbuf,unsigned long size,enum dma_
 ,→data_direction dma_dir);
 void (* detach_dmabuf) (void *buf_priv);
 int (* map dmabuf) (void *buf priv);
 void (* unmap_dmabuf) (void *buf_priv);
 void *(* vaddr) (void *buf_priv);
 void *(* cookie) (void *buf_priv);
 unsigned int (* num_users) (void *buf_priv);
 int (* mmap) (void *buf_priv, struct vm_area_struct *vma);
};
```
#### **Members**

## **alloc**

• **type**: void \*(\*)(struct device \*dev,unsigned long attrs,unsigned long size,enum dma data direction dma dir, gfp t gfp flags)

allocate video memory and, optionally, allocator private data, return NULL on failure or a pointer to allocator private, per-buffer data on success; the returned private structure will then be passed as buf priv argument to other ops in this structure. Additional gfp flags to use when allocating the are also passed to this operation. These flags are from the gfp\_flags field of vb2\_queue.

**put**

• **type**: void (\*)(void \*buf\_priv)

inform the allocator that the buffer will no longer be used; usually will result in the allocator freeing the buffer (if no other users of this buffer are present); the buf priv argument is the allocator private per-buffer structure previously returned from the alloc callback.

#### **get\_dmabuf**

• **type**: struct dma buf \*(\*)(void \*buf priv,unsigned long flags)

acquire userspace memory for a hardware operation; used for DMABUF memory types.

## **get\_userptr**

• **type**: void \*(\*)(struct device \*dev,unsigned long vaddr,unsigned long size,enum dma\_data\_direction dma\_dir)

acquire userspace memory for a hardware operation; used for USERPTR memory types; vaddr is the address passed to the videobuf layer when queuing a video buffer of USERPTR type; should return an allocator private per-buffer structure associated with the buffer on success, NULL on failure; the returned private structure will then be passed as buf priv argument to other ops in this structure.

#### **put\_userptr**

```
• type: void (*)(void *buf_priv)
```
inform the allocator that a USERPTR buffer will no longer be used.

#### **prepare**

```
• type: void (*)(void *buf_priv)
```
called every time the buffer is passed from userspace to the driver, useful for cache synchronisation, optional.

#### **finish**

```
• type: void (*)(void *buf_priv)
```
called every time the buffer is passed back from the driver to the userspace, also optional.

#### **attach\_dmabuf**

• **type**: void \*(\*)(struct device \*dev,struct dma\_buf \*dbuf,unsigned long size,enum dma\_data\_direction dma\_dir)

attach a shared struct dma buf for a hardware operation; used for DMABUF memory types; dev is the alloc device dbuf is the shared dma buf; returns NULL on failure; allocator private per-buffer structure on success; this needs to be used for further accesses to the buffer.

## **detach\_dmabuf**

```
• type: void (*)(void *buf_priv)
```
inform the exporter of the buffer that the current DMABUF buffer is no longer used; the buf priv argument is the allocator private per-buffer structure previously returned from the attach dmabuf callback.

## **map\_dmabuf**

```
• type: int (*) (void *buf priv)
```
request for access to the dmabuf from allocator; the allocator of dmabuf is informed that this driver is going to use the dmabuf.

#### **unmap\_dmabuf**

```
• type: void (*)(void *buf_priv)
```
releases access control to the dmabuf - allocator is notified that this driver is done using the dmabuf for now.

## **vaddr**

• **type**: void  $*(*)$  (void  $*$ buf priv)

return a kernel virtual address to a given memory buffer associated with the passed private structure or NULL if no such mapping exists.

#### **cookie**

```
• type: void *(*) (void *buf priv)
```
return allocator specific cookie for a given memory buffer associated with the passed private structure or NULL if not available.

#### **num\_users**

```
• type: unsigned int (*)(void *buf_priv)
```
return the current number of users of a memory buffer; return 1 if the videobuf layer (or actually the driver using it) is the only user.

#### **mmap**

```
• type: int (*)(void *buf priv, struct vm area struct *vma)
```
setup a userspace mapping for a given memory buffer under the provided virtual memory region.

#### **Description**

Those operations are used by the videobuf2 core to implement the memory handling/memory allocators for each type of supported streaming I/O method.

#### *Note:*

- *1. Required ops for USERPTR types: get\_userptr, put\_userptr.*
- *2. Required ops for MMAP types: alloc, put, num\_users, mmap.*
- *3. Required ops for read/write access types: alloc, put, num\_users, vaddr.*
- *4. Required ops for DMABUF types: attach\_dmabuf, detach\_dmabuf, map\_dmabuf, unmap\_dmabuf.*

#### struct **vb2\_plane**

plane information

#### **Definition**

```
struct vb2_plane {
  void * mem_priv;
  struct dma_buf * dbuf;
  unsigned int dbuf_mapped;
  unsigned int bytesused;
  unsigned int length;
  unsigned int min_length;
  union m;
  unsigned int data_offset;
};
```
#### **Members**

**mem\_priv**

• **type**: void \*

private data with this plane

#### **dbuf**

• **type**: struct dma\_buf \*

```
dma_buf - shared buffer object
```
**dbuf\_mapped**

## • **type**: unsigned int

flag to show whether dbuf is mapped or not

## **bytesused**

• **type**: unsigned int

number of bytes occupied by data in the plane (payload)

## **length**

• **type**: unsigned int

size of this plane (NOT the payload) in bytes

## **min\_length**

• **type**: unsigned int

minimum required size of this plane (NOT the payload) in bytes. **length** is always greater or equal to **min\_length**.

**m**

• **type**: union

Union with memtype-specific data (**offset**, **userptr** or **fd**).

## **data\_offset**

• **type**: unsigned int

offset in the plane to the start of data; usually 0, unless there is a header in front of the data Should contain enough information to be able to cover all the fields of struct v4l2 plane at videodev2.h

## enum **vb2\_io\_modes**

queue access methods

## **Constants**

**VB2\_MMAP** driver supports MMAP with streaming API

**VB2\_USERPTR** driver supports USERPTR with streaming API

**VB2\_READ** driver supports *read()* style access

**VB2\_WRITE** driver supports *write()* style access

**VB2\_DMABUF** driver supports DMABUF with streaming API

## enum **vb2\_buffer\_state**

current video buffer st[ate](#page-442-0)

## **Constants**

**VB2\_BUF\_STATE\_DEQUEUED** buffer under userspace control

**VB2\_BUF\_STATE\_PREPARING** buffer is being prepared in videobuf

**VB2\_BUF\_STATE\_PREPARED** buffer prepared in videobuf and by the driver

**VB2\_BUF\_STATE\_QUEUED** buffer queued in videobuf, but not in driver

**VB2\_BUF\_STATE\_REQUEUEING** re-queue a buffer to the driver

**VB2\_BUF\_STATE\_ACTIVE** buffer queued in driver and possibly used in a hardware operation

**VB2\_BUF\_STATE\_DONE** buffer returned from driver to videobuf, but not yet dequeued to userspace

**VB2\_BUF\_STATE\_ERROR** same as above, but the operation on the buffer has ended with an error, which will be reported to the userspace when it is dequeued

## struct **vb2\_buffer**

<span id="page-690-0"></span>represents a video buffer

## **Definition**

```
struct vb2_buffer {
  struct v\overline{b}2 queue * vb2 queue;
  unsigned \overline{\text{int}} index;
  unsigned int type;
  unsigned int memory;
  unsigned int num_planes;
  struct vb2_plane planes[VB2_MAX_PLANES];
  u64 timestamp;
};
```
# **Members**

#### **vb2\_queue**

• **type**: struct vb2\_queue \*

the queue to which this driver belongs

## **index**

• **type**: unsigned int

id number of the buffer

## **type**

• **type**: unsigned int

buffer type

#### **memory**

• **type**: unsigned int

the method, in which the actual data is passed

## **num\_planes**

• **type**: unsigned int

number of planes in the buffer on an internal driver queue

## **planes[VB2\_MAX\_PLANES]**

• **type**: struct vb2\_plane

private per-plane information; do not change

#### **timestamp**

• **type**: u64

frame timestamp in ns

struct **vb2\_ops** driver-specific callbacks

## **Definition**

```
struct vb2_ops {
  int (* queue_setup) (struct vb2_queue *q,unsigned int *num_buffers, unsigned int *num_
 ,→planes,unsigned int sizes[], struct device *alloc_devs[]);
 void (* wait_prepare) (struct vb2_queue *q);
  void (* wait_finish) (struct vb2_queue *q);
  int (* buf_init) (struct vb2_buffer *vb);
  int (* buf<sup>p</sup>repare) (struct vb2_buffer *vb);
  void (* buf finish) (struct vb2 buffer *vb);
  void (* buf cleanup) (struct vb2 buffer *vb);
  int (* start streaming) (struct vb2 queue *q, unsigned int count);
```

```
void (* stop streaming) (struct vb2 queue *q);
 void (* buf queue) (struct vb2 buffer *vb);
};
```
## **Members**

### **queue\_setup**

• **type**: int (\*)(struct vb2 queue \*q,unsigned int \*num buffers,unsigned int \*num\_planes,unsigned int sizes[],struct device \*alloc\_devs[])

called from VIDIOC\_REQBUFS and VIDIOC\_CREATE\_BUFS handlers before memory allocation. It can be called twice: if the original number of requested buffers could not be allocated, then it will be called a second time with the actually allocated number of buffers to verify if that is OK. The driver should return the required number of buffers in \*num buffers, the required number of planes per buffer in \*num\_planes, the size of each plane should be set in the sizes[] array and optional per-plane allocator specific device in the alloc\_devs[] array. When called from VIDIOC\_REQBUFS, \*num\_planes == 0, the driver has to use the currently configured format to determine the plane sizes and \*num buffers is the total number of buffers that are being allocated. When called from VIDIOC CREATE BUFS,  $*$ num planes ! = 0 and it describes the requested number of planes and sizes[] contains the requested plane sizes. If either \*num\_planes or the requested sizes are invalid callback must return -EINVAL. In this case \*num\_buffers are being allocated additionally to  $q\rightarrow$ num\_buffers.

#### **wait\_prepare**

```
• type: void (*) (struct vb2 queue *q)
```
release any locks taken while calling vb2 functions; it is called before an ioctl needs to wait for a new buffer to arrive; required to avoid a deadlock in blocking access type.

#### **wait\_finish**

• **type**: void  $(*)$  (struct vb2 queue  $*q$ )

reacquire all locks released in the previous callback; required to continue operation after sleeping while waiting for a new buffer to arrive.

## **buf\_init**

```
• type: int (*)(struct vb2_buffer *vb)
```
called once after allocating a buffer (in MMAP case) or after acquiring a new USERPTR buffer; drivers may perform additional buffer-related initialization; initialization failure (return != 0) will prevent queue setup from completing successfully; optional.

## **buf\_prepare**

```
• type: int (*) (struct vb2 buffer *vb)
```
called every time the buffer is queued from userspace and from the VIDIOC PREPARE BUF ioctl; drivers may perform any initialization required before each hardware operation in this callback; drivers can access/modify the buffer here as it is still synced for the CPU; drivers that support VID-IOC\_CREATE\_BUFS must also validate the buffer size; if an error is returned, the buffer will not be queued in driver; optional.

## **buf\_finish**

• **type**: void (\*)(struct vb2\_buffer \*vb)

called before every dequeue of the buffer back to userspace; the buffer is synced for the CPU, so drivers can access/modify the buffer contents; drivers may perform any operations required before userspace accesses the buffer; optional. The buffer state can be one of the following: DONE and ERROR occur while streaming is in progress, and the PREPARED state occurs when the queue has been canceled and all pending buffers are being returned to their default DEQUEUED state. Typically you only have to do something if the state is VB2\_BUF\_STATE\_DONE, since in all other cases the buffer contents will be ignored anyway.

## **buf\_cleanup**

• **type**: void (\*)(struct vb2\_buffer \*vb)

called once before the buffer is freed; drivers may perform any additional cleanup; optional.

#### **start\_streaming**

• **type**: int (\*)(struct vb2\_queue \*q,unsigned int count)

called once to enter 'streaming' state; the driver may receive buffers with **buf\_queue** callback before **start streaming** is called; the driver gets the number of already queued buffers in count parameter; driver can return an error if hardware fails, in that case all buffers that have been already given by the **buf queue** callback are to be returned by the driver by calling **vb2 buffer done**(VB2 BUF STATE QUEUED). If you need a minimum number of buffers before you can start streaming, then set **min\_buffers\_needed** in the vb2\_queue structure. If that is nonzero then start streaming won't be called until at least that many buffers have been queued up by userspace.

#### **stop\_streaming**

• **type**: void  $(*)$  (struct vb2 queue  $*q$ )

called when 'streaming' state must be disabled; driver should stop any DMA transactions or wait until they finish and give back all buffers it got from buf queue callback by calling **vb2 buffer done**() with either VB2\_BUF\_STATE\_DONE or VB2\_BUF\_STATE\_ERROR; may use vb2\_wait\_for\_all\_buffers() function

#### **buf\_queue**

• **type**: void (\*)(struct vb2 buffer \*vb)

passes buffer vb to the driver; driver may start hardware operation on this buffer; driver should give the buffer back by calling vb2 buffer done() function; it is allways called after calling VID-IOC\_STREAMON ioctl; might be called before start\_streaming callback if user pre-queued buffers before calling VIDIOC\_STREAMON.

#### struct **vb2\_buf\_ops**

driver-specific callbacks

## **Definition**

```
struct vb2 buf ops {
 int (* verify planes array) (struct vb2 buffer *vb, const void *pb);
 void (* fill user buffer) (struct vb2 buffer *vb, void *pb);
 int (* fill_vb2_buffer) (struct vb2_buffer *vb, const void *pb,struct vb2 plane *planes);
 void (* copy_timestamp) (struct vb2_buffer *vb, const void *pb);
};
```
**Members**

#### **verify\_planes\_array**

• **type**: int (\*)(struct vb2\_buffer \*vb,const void \*pb)

Verify that a given user space structure contains enough planes for the buffer. This is called for each dequeued buffer.

#### **fill\_user\_buffer**

• **type**: void  $(*)$  (struct vb2 buffer \*vb, void \*pb)

given a vb2\_buffer fill in the userspace structure. For V4L2 this is a struct v4l2\_buffer.

#### **fill\_vb2\_buffer**

• **type**: int (\*)(struct vb2\_buffer \*vb,const void \*pb,struct vb2\_plane \*planes)

given a userspace structure, fill in the vb2\_buffer. If the userspace structure is invalid, then this op will return an error.

#### **copy\_timestamp**

• **type**: void (\*)(struct vb2\_buffer \*vb,const void \*pb)

copy the timestamp from a userspace structure to the vb2\_buffer struct.

struct **vb2\_queue**

a videobuf queue

## **Definition**

```
struct vb2_queue {
  unsigned int type;
  unsigned int io modes;
  struct device * dev;
  unsigned long dma_attrs;
  unsigned fileio_read_once:1;
  unsigned fileio_write_immediately:1;
  unsigned allow zero bytesused:1;
  unsigned quirk_poll_must_check_waiting_for_buffers:1;
  struct mutex * lock;
  void * owner;
  const struct vb2_ops * ops;
  const struct vb2_mem_ops * mem_ops;
  const struct vb2_buf_ops * buf_ops;
  void * drv_priv;
  unsigned int buf_struct_size;
  u32 timestamp_flags;
  gfp_t gfp_flags;
  u32 min_buffers_needed;
};
```
#### **Members**

#### **type**

• **type**: unsigned int

private buffer type whose content is defined by the vb2-core caller. For example, for V4L2, it should match the V4L2\_BUF\_TYPE \* in include/uapi/linux/videodev2.h

#### **io\_modes**

• **type**: unsigned int

supported io methods (see vb2 io modes enum)

**dev**

• **type**: struct device \*

device to use for the default allocation context if the driver doesn't fill in the **alloc\_devs** array.

#### **dma\_attrs**

• **type**: unsigned long

DMA attributes to use for the DMA.

#### **fileio\_read\_once**

• **type**: unsigned:1

report EOF after reading the first buffer

#### **fileio\_write\_immediately**

• **type**: unsigned:1

queue buffer after each *write()* call

## **allow\_zero\_bytesused**

• **type**: unsigned:1

allow bytesused  $== 0$  to be passed to the driver

## **quirk\_poll\_must\_check\_waiting\_for\_buffers**

• **type**: unsigned:1

Return POLLERR at poll when QBUF has not been called. This is a vb1 idiom that has been adopted also by vb2.

### **lock**

• **type**: struct mutex \*

pointer to a mutex that protects the vb2 queue struct. The driver can set this to a mutex to let the v4l2 core serialize the queuing ioctls. If the driver wants to handle locking itself, then this should be set to NULL. This lock is not used by the videobuf2 core API.

#### **owner**

• **type**: void \*

The filehandle that 'owns' the buffers, i.e. the filehandle that called regbufs, create buffers or started fileio. This field is not used by the videobuf2 core API, but it allows drivers to easily associate an owner filehandle with the queue.

### **ops**

• **type**: const struct vb2\_ops \*

driver-specific callbacks

#### **mem\_ops**

• **type**: const struct vb2 mem ops \*

memory allocator specific callbacks

## **buf\_ops**

• **type**: const struct vb2 buf ops \*

callbacks to deliver buffer information between user-space and kernel-space

## **drv\_priv**

• **type**: void \*

driver private data

## **buf\_struct\_size**

• **type**: unsigned int

size of the driver-specific buffer structure; "0" indicates the driver doesn't want to use a custom buffer structure type. for example, sizeof(struct vb2\_v4l2\_buffer) will be used for v4l2.

## **timestamp\_flags**

• **type**: u32

Timestamp flags; V4L2\_BUF\_FLAG\_TIMESTAMP\_\* and V4L2\_BUF\_FLAG\_TSTAMP\_SRC\_\*

## **gfp\_flags**

• **type**: gfp\_t

additional gfp flags used when allocating the buffers. Typically this is 0, but it may be e.g. GFP\_DMA or GFP DMA32 to force the buffer allocation to a specific memory zone.

## **min\_buffers\_needed**

• **type**: u32

the minimum number of buffers needed before start\_streaming() can be called. Used when a DMA engine cannot be started unless at least this number of buffers have been queued into the driver.

int **vb2\_thread\_start**(struct *vb2\_queue* \* *q*, vb2\_thread\_fnc *fnc*, void \* *priv*, const char \* *thread\_name*)

start a thread for the given queue.

### **Parameters**

**struct vb2\_queue \* q** video[buf queue](#page-694-0)

**vb2\_thread\_fnc fnc** callback function

**void \* priv** priv pointer passed to the callback function

**const char \* thread name** the name of the thread. This will be prefixed with "vb2-".

### **Description**

This starts a thread that will queue and dequeue until an error occurs or **vb2 thread stop** is called.

This function should not be used for anything else but the videobuf2-dvb support. If you think you have another good use-case for this, then please contact the linux-media mailinglist first.

int **vb2\_thread\_stop**(struct *vb2\_queue* \* *q*) stop the thread for the given queue.

## **Parameters**

**struct vb2\_queue \* q** vid[eobuf queue](#page-694-0)

```
bool vb2_is_streaming(struct vb2_queue * q)
    return streaming status of the queue
```
## **Parameters**

```
struct vb2_queue * q videobuf queue
```

```
bool vb2_fileio_is_active(struct vb2_queue * q)
    return true if fileio is active.
```
## **Parameters**

**struct vb2\_queue \* q** videobuf q[ueue](#page-694-0)

## **Description**

This returns true if *read()* or *write()* is used to stream the data as opposed to stream I/O. This is almost never an important distinction, except in rare cases. One such case is that using *read()* or *write()* to stream a format using V4L2\_FIELD\_ALTERNATE is not allowed since there is no way you can pass the field information of each buffer to/from userspace. A driver that supports this field format should check for this in the queue setu[p op and](#page-518-0) re[ject it if t](#page-442-0)his function returns true.

bool **vb2\_is\_busy**(struct *vb2\_queue* \* *q*) return busy status of the queue

## **Parameters**

**struct vb2\_queue \* q** [videobuf qu](#page-694-0)eue

#### **Description**

This function checks if queue has any buffers allocated.

void \* **vb2\_get\_drv\_priv**(struct *vb2\_queue* \* *q*) return driver private data associated with the queue

#### **Parameters**

```
struct vb2_queue * q videobuf queue
```
void **vb2\_set\_plane\_payload**(struct *vb2\_buffer* \* *vb*, unsigned int *plane\_no*, unsigned long *size*) set bytesused for the plane plane\_no

## **Parameters**

**struct vb2\_buffer \* vb** buffer for [which plane](#page-690-0) payload should be set

**unsigned int plane no** plane number for which payload should be set

**unsigned long size** payload in bytes

unsigned long **vb2\_get\_plane\_payload**(struct *vb2\_buffer* \* *vb*, unsigned int *plane\_no*) get bytesused for the plane plane no

## **Parameters**

**struct vb2\_buffer \* vb** buffer for which pla[ne payload](#page-690-0) should be set

**unsigned int plane\_no** plane number for which payload should be set

unsigned long **vb2\_plane\_size**(struct *vb2\_buffer* \* *vb*, unsigned int *plane\_no*) return plane size in bytes

### **Parameters**

**struct vb2\_buffer \* vb** buffer for w[hich plane](#page-690-0) size should be returned

**unsigned int plane\_no** plane number for which size should be returned

```
bool vb2_start_streaming_called(struct vb2_queue * q)
    return streaming status of driver
```
### **Parameters**

**struct vb2\_queue \* q** videobuf queue

void **vb2\_clear\_last\_buffer\_dequeued**(struct *vb2\_queue* \* *q*) clear last buffer dequeued flag of queue

### **Parameters**

**struct vb2\_queue \* q** videobuf queue

struct **vb2\_v4l2\_buffer** video buffer information for v4l2

#### **Definition**

```
struct vb2 v4l2 buffer {
  struct vb2_buffer vb2_buf;
  \frac{1}{2}u32 flags;
  __u32 field;
  struct v4l2_timecode timecode;
   __u32 sequence;
};
```
#### **Members**

#### **vb2\_buf**

• **type**: struct vb2\_buffer

video buffer 2

## **flags**

• **type**: u32

buffer informational flags

## **field**

• **type**: \_\_u32

enum v4l2\_field; field order of the image in the buffer

## **timecode**

• **type**: struct v4l2\_timecode

frame timecode

## **sequence**

• **type**: u32

sequence count of this frame Should contain enough information to be able to cover all the fields of struct v4l2 buffer at videodev2.h

## struct **vb2\_vmarea\_handler**

common vma refcount tracking handler

## **Definition**

```
struct vb2 vmarea handler {
  atomic t * refcount;
  void (* put) (void *arg);
  void * arg;
};
```
## **Members**

## **refcount**

• **type**: atomic\_t \*

pointer to refcount entry in the buffer

#### **put**

```
• type: void (*)(void *arg)
```
callback to function that decreases buffer refcount

## **arg**

• **type**: void \*

argument for **put** callback

# **2.1.15 V4L2 clocks**

## *Attention:*

*This is a temporary API and it shall be replaced by the generic clock API, when the latter becomes widely available.*

Many subdevices, like camera sensors, TV decoders and encoders, need a clock signal to be supplied by the system. Often this clock is supplied by the respective bridge device. The Linux kernel provides a Common Clock Framework for this purpose. However, it is not (yet) available on all architectures. Besides, the nature of the multi-functional (clock, data + synchronisation, I2C control) connection of subdevices to the system might impose special requirements on the clock API usage. E.g. V4L2 has to support clock provider driver unregistration while a subdevice driver is holding a reference to the clock. For these reasons a V4L2 clock helper API has been developed and is provided to bridge and subdevice drivers.

The API consists of two parts: two functions to register and unregister a V4L2 clock source: v4l2 clk register() and v4l2 clk unregister() and calls to control a clock object, similar to the respective generic clock API calls: v4l2 clk get(), v4l2 clk put(), v4l2 clk enable(), v4l2 clk disable(),

v4l2 clk get rate(), and v4l2 clk set rate(). Clock suppliers have to provide clock operations that will be called when clock users invoke respective API methods.

It is expected that once the CCF becomes available on all relevant architectures this API will be removed.

# **2.1.16 V4L2 DV Timings functions**

bool **v4l2\_valid\_dv\_timings**(const struct v4l2\_dv\_timings \* *t*, const struct v4l2\_dv\_timings\_cap \* *cap*, v4l2\_check\_dv\_timings\_fnc *fnc*, void \* *fnc\_handle*)

are these timings valid?

## **Parameters**

**const struct v4l2\_dv\_timings \* t** the v4l2\_dv\_timings struct.

const struct v4l2 dv timings cap \* cap the v4l2 dv timings cap capabilities.

v4l2 check dv timings fnc fnc callback to check if this timing is OK. May be NULL.

**void \* fnc\_handle** a handle that is passed on to **fnc**.

## **Description**

Returns true if the given dy timings struct is supported by the hardware capabilities and the callback function (if non-NULL), returns false otherwise.

int **v4l2** enum dv timings cap(struct v4l2 enum dv timings \* t, const struct v4l2 dv timings cap \* *cap*, v4l2\_check\_dv\_timings\_fnc *fnc*, void \* *fnc\_handle*)

Helper function to enumerate possible DV timings based on capabilities

## **Parameters**

**struct v4l2\_enum\_dv\_timings \* t** the v4l2\_enum\_dv\_timings struct.

**const struct v4l2 dv timings cap \* cap** the v4l2 dv timings cap capabilities.

**v4l2\_check\_dv\_timings\_fnc fnc** callback to check if this timing is OK. May be NULL.

**void \* fnc\_handle** a handle that is passed on to **fnc**.

## **Description**

This enumerates dy timings using the full list of possible CEA-861 and DMT timings, filtering out any timings that are not supported based on the hardware capabilities and the callback function (if non-NULL).

If a valid timing for the given index is found, it will fill in **t** and return 0, otherwise it returns -EINVAL.

bool **v4l2\_find\_dv\_timings\_cap**(struct v4l2\_dv\_timings \* *t*, const struct v4l2\_dv\_timings\_cap \* *cap*, unsigned *pclock\_delta*, v4l2\_check\_dv\_timings\_fnc *fnc*, void \* *fnc\_handle*)

Find the closest timings struct

## **Parameters**

struct v4l2 dv timings \* t the v4l2 enum dv timings struct.

**const struct v4l2 dv timings cap \* cap** the v4l2 dv timings cap capabilities.

**unsigned pclock delta** maximum delta between t->pixelclock and the timing struct under consideration.

**v4l2** check dv timings fnc fnc callback to check if a given timings struct is OK. May be NULL.

**void \* fnc\_handle** a handle that is passed on to **fnc**.

## **Description**

This function tries to map the given timings to an entry in the full list of possible CEA-861 and DMT timings, filtering out any timings that are not supported based on the hardware capabilities and the callback function (if non-NULL).

On success it will fill in **t** with the found timings and it returns true. On failure it will return false.

bool **v4l2\_match\_dv\_timings**(const struct v4l2\_dv\_timings \* *measured*, const struct v4l2\_dv\_timings \* *standard*, unsigned *pclock\_delta*, bool *match\_reduced\_fps*)

do two timings match?

## **Parameters**

**const struct v4l2\_dv\_timings \* measured** the measured timings data.

**const struct v4l2\_dv\_timings \* standard** the timings according to the standard.

**unsigned pclock\_delta** maximum delta in Hz between standard->pixelclock and the measured timings.

**bool match reduced fps** if true, then fail if V4L2 DV FL REDUCED FPS does not match.

## **Description**

Returns true if the two timings match, returns false otherwise.

void **v4l2\_print\_dv\_timings**(const char \* *dev\_prefix*, const char \* *prefix*, const struct v4l2\_dv\_timings \* *t*, bool *detailed*)

log the contents of a dv\_timings struct

## **Parameters**

**const char \* dev prefix** device prefix for each log line.

**const char \* prefix** additional prefix for each log line, may be NULL.

**const struct v4l2\_dv\_timings \* t** the timings data.

**bool detailed** if true, give a detailed log.

bool **v4l2\_detect\_cvt**(unsigned *frame\_height*, unsigned *hfreq*, unsigned *vsync*, unsigned *active\_width*, u32 *polarities*, bool *interlaced*, struct v4l2\_dv\_timings \* *fmt*)

detect if the given timings follow the CVT standard

## **Parameters**

**unsigned frame\_height** the total height of the frame (including blanking) in lines.

**unsigned hfreq** the horizontal frequency in Hz.

**unsigned vsync** the height of the vertical sync in lines.

**unsigned active width** active width of image (does not include blanking). This information is needed only in case of version 2 of reduced blanking. In other cases, this parameter does not have any effect on timings.

**u32 polarities** the horizontal and vertical polarities (same as struct v4l2 bt timings polarities).

**bool interlaced** if this flag is true, it indicates interlaced format

**struct v4l2\_dv\_timings \* fmt** the resulting timings.

## **Description**

This function will attempt to detect if the given values correspond to a valid CVT format. If so, then it will return true, and fmt will be filled in with the found CVT timings.

bool **v4l2\_detect\_gtf**(unsigned *frame\_height*, unsigned *hfreq*, unsigned *vsync*, u32 *polarities*,

bool *interlaced*, struct v4l2\_fract *aspect*, struct v4l2\_dv\_timings \* *fmt*)

detect if the given timings follow the GTF standard

## **Parameters**

**unsigned frame\_height** the total height of the frame (including blanking) in lines.

**unsigned hfreq** the horizontal frequency in Hz.

**unsigned vsync** the height of the vertical sync in lines.

**u32 polarities** the horizontal and vertical polarities (same as struct v4l2 bt timings polarities).

**bool interlaced** if this flag is true, it indicates interlaced format

**struct v4l2\_fract aspect** preferred aspect ratio. GTF has no method of determining the aspect ratio in order to derive the image width from the image height, so it has to be passed explicitly. Usually the native screen aspect ratio is used for this. If it is not filled in correctly, then 16:9 will be assumed.

struct v4l2 dv timings \* fmt the resulting timings.

## **Description**

This function will attempt to detect if the given values correspond to a valid GTF format. If so, then it will return true, and fmt will be filled in with the found GTF timings.

struct v4l2\_fract **v4l2\_calc\_aspect\_ratio**(u8 *hor\_landscape*, u8 *vert\_portrait*) calculate the aspect ratio based on bytes 0x15 and 0x16 from the EDID.

#### **Parameters**

**u8 hor landscape** byte 0x15 from the EDID.

**u8 vert portrait** byte 0x16 from the EDID.

## **Description**

Determines the aspect ratio from the EDID. See VESA Enhanced EDID standard, release A, rev 2, section 3.6.2: "Horizontal and Vertical Screen Size or Aspect Ratio"

## **2.1.17 V4L2 flash functions and data structures**

#### <span id="page-701-0"></span>struct **v4l2\_flash\_config**

V4L2 Flash sub-device initialization data

## **Definition**

```
struct v4l2_flash_config {
  char dev_name[32];
  struct led flash setting torch intensity;
  struct led_flash_setting indicator_intensity;
  u32 flash_faults;
  unsigned int has_external_strobe:1;
};
```
## **Members**

**dev\_name[32]**

• **type**: char

the name of the media entity, unique in the system

## **torch\_intensity**

• **type**: struct led\_flash\_setting

constraints for the LED in torch mode

## **indicator\_intensity**

- **type**: struct led\_flash\_setting
- constraints for the indicator LED

## **flash\_faults**

• **type**: u32

bitmask of flash faults that the LED flash class device can report; corresponding LED FAULT\* bit definitions are available in the header file <linux/led-class-flash.h>

## **has\_external\_strobe**

• **type**: unsigned int:1

external strobe capability

### struct **v4l2\_flash**

Flash sub-device context

### **Definition**

```
struct v4l2_flash {
  struct led classdev flash * fled cdev;
  struct led_classdev_flash * iled_cdev;
  const struct v4l2 flash ops * ops;
  struct v4l2_subdev sd;
  struct v4l2_ctrl_handler hdl;
  struct v4l2_ctrl<sup>-**</sup> ctrls;
};
```
**Members**

**fled\_cdev**

• **type**: struct led\_classdev\_flash \*

LED flash class device controlled by this sub-device

### **iled\_cdev**

• **type**: struct led\_classdev\_flash \*

LED class device representing indicator LED associated with the LED flash class device

**ops**

• **type**: const struct v4l2 flash ops \*

V4L2 specific flash ops

**sd**

• **type**: struct v4l2\_subdev

V4L2 sub-device

#### **hdl**

• **type**: struct v4l2\_ctrl\_handler

flash controls handler

## **ctrls**

• **type**: struct v4l2\_ctrl \*\*

array of pointers to controls, whose values define the sub-device state

struct *v4l2\_flash* \* **v4l2\_flash\_init**(struct device \* *dev*, struct device\_node \* *of\_node*, struct led classdev flash \* fled cdev, struct led classdev flash \* *iled\_cdev*, const struct v4l2\_flash\_ops \* *ops*, struct *v4l2\_flash\_config* \* *config*)

i[nitialize V4](#page-702-0)L2 flash led sub-device

## **Parameters**

**struct device \* dev** flash device, [e.g. an I2C device](#page-701-0)

**struct device node \* of node** of node of the LED, may be NULL if the same as device's

**struct led classdev flash \* fled cdev** LED flash class device to wrap

**struct led\_classdev\_flash \* iled\_cdev** LED flash class device representing indicator LED associated with fled\_cdev, may be NULL

**const struct v4l2\_flash\_ops \* ops** V4L2 Flash device ops

**struct v4l2\_flash\_config \* config** initialization data for V4L2 Flash sub-device

## **Description**

Create V4L2 Flash sub-device wrapping given LED subsystem device.

## **Return**

A valid pointer, or, when an error occurs, the return value is encoded using ERR\_PTR(). Use IS\_ERR() to check and PTR\_ERR() to obtain the numeric return value.

void **v4l2\_flash\_release**(struct *v4l2\_flash* \* *v4l2\_flash*) release V4L2 Flash sub-device

## **Parameters**

**struct v4l2\_flash \* v4l2\_flash** [the V4L](#page-702-0)2 Flash sub-device to release

## **Description**

Release V4L2 Flash sub-device.

# **2.1.18 V4L2 Media Controller functions and data structures**

enum **tuner\_pad\_index** tuner pad index for MEDIA\_ENT\_F\_TUNER

## **Constants**

**TUNER\_PAD\_RF\_INPUT** Radiofrequency (RF) sink pad, usually linked to a RF connector entity.

- **TUNER\_PAD\_OUTPUT** Tuner video output source pad. Contains the video chrominance and luminance or the hole bandwidth of the signal converted to an Intermediate Frequency (IF) or to baseband (on zero-IF tuners).
- **TUNER\_PAD\_AUD\_OUT** Tuner audio output source pad. Tuners used to decode analog TV signals have an extra pad for audio output. Old tuners use an analog stage with a saw filter for the audio IF frequency. The output of the pad is, in this case, the audio IF, with should be decoded either by the bridge chipset (that's the case of cx2388x chipsets) or may require an external IF sound processor, like msp34xx. On modern silicon tuners, the audio IF decoder is usually incorporated at the tuner. On such case, the output of this pad is an audio sampled data.

**TUNER\_NUM\_PADS** Number of pads of the tuner.

## enum **if\_vid\_dec\_pad\_index**

video IF-PLL pad index for MEDIA\_ENT\_F\_IF\_VID\_DECODER

## **Constants**

**IF VID DEC PAD IF INPUT** video Intermediate Frequency (IF) sink pad

**IF\_VID\_DEC\_PAD\_OUT** IF-PLL video output source pad. Contains the video chrominance and luminance IF signals.

IF VID DEC PAD NUM PADS Number of pads of the video IF-PLL.

## enum **if\_aud\_dec\_pad\_index**

audio/sound IF-PLL pad index for MEDIA\_ENT\_F\_IF\_AUD\_DECODER

## **Constants**

**IF\_AUD\_DEC\_PAD\_IF\_INPUT** audio Intermediate Frequency (IF) sink pad

**IF\_AUD\_DEC\_PAD\_OUT** IF-PLL audio output source pad. Contains the audio sampled stream data, usually connected to the bridge bus via an Inter-IC Sound (I2S) bus.

**IF\_AUD\_DEC\_PAD\_NUM\_PADS** Number of pads of the audio IF-PLL.

enum **demod\_pad\_index**

analog TV pad index for MEDIA\_ENT\_F\_ATV\_DECODER

## **Constants**

**DEMOD\_PAD\_IF\_INPUT** IF input sink pad.

**DEMOD\_PAD\_VID\_OUT** Video output source pad.

**DEMOD\_PAD\_VBI\_OUT** Vertical Blank Interface (VBI) output source pad.

**DEMOD\_PAD\_AUDIO\_OUT** Audio output source pad.

**DEMOD\_NUM\_PADS\_Maximum number of output pads.** 

int **v4l2\_mc\_create\_media\_graph**(struct *media\_device* \* *mdev*) create Media Controller links at the graph.

## **Parameters**

**struct media\_device \* mdev** pointer to the *[media\\_de](#page-780-0)vice* struct.

## **Description**

Add links between the entities commonly found on PC customer's hardware at the V4L2 side: camera sensors, audio and video PLL-IF decoders, tu[ners, analog T](#page-780-0)V decoder and I/O entities (video, VBI and Software Defined Radio).

### *Note:*

*Webcams are modelled on a very simple way: the sensor is connected directly to the I/O entity. All dirty details, like scaler and crop HW are hidden. While such mapping is enough for v4l2 interface centric PC-consumer's hardware, V4L2 subdev centric camera hardware should not use this routine, as it will not build the right graph.*

int **v4l\_enable\_media\_source**(struct *video\_device* \* *vdev*) Hold media source for exclusive use if free

## **Parameters**

struct video device \* vdev point[er to struct vid](#page-602-0)eo device

## **Description**

This interface calls enable\_source handler to determine if media source is free for use. The enable\_source handler is responsible for checking is the media source is free and start a pipeline between the media source and the media entity associated with the video device. This interface should be called from v4l2 core and dvb-core interfaces that change the source configuration.

## **Return**

returns zero on success or a negative error code.

```
void v4l_disable_media_source(struct video_device * vdev)
    Release media source
```
#### **Parameters**

**structvideo device \* vdev** pointer t[o struct video](#page-602-0) device

## **Description**

This interface calls disable source handler to release the media source. The disable source handler stops the active media pipeline between the media source and the media entity associated with the video device.

## **Return**

returns zero on success or a negative error code.

int **v4l2\_pipeline\_pm\_use**(struct *media\_entity* \* *entity*, int *use*) Update the use count of an entity

## **Parameters**

**struct media\_entity \* entity** [The entity](#page-792-0)

**int use** Use (1) or stop using (0) the entity

## **Description**

Update the use count of all entities in the pipeline and power entities on or off accordingly.

This function is intended to be called in video node open (use  $== 1$ ) and release (use  $== 0$ ). It uses struct media entity.use count to track the power status. The use of this function should be paired with *v4l2\_pipeline\_link\_notify()*.

Return 0 on success or a negative error code on failure. Powering entities off is assumed to never fail. No failure can occur when the use parameter is set to 0.

int **[v4l2\\_pipeline\\_link\\_notify](#page-705-0)**(struct *media\_link* \* *link*, u32 *flags*, unsigned int *notification*) Link management notification callback

### **Parameters**

<span id="page-705-0"></span>**struct media\_link \* link** The link

**u32 flags** New link flags that will be applied

**unsigned int notification** The link's state change notification type (MEDIA DEV NOTIFY \*)

#### **Description**

React to link management on powered pipelines by updating the use count of all entities in the source and sink sides of the link. Entities are powered on or off accordingly. The use of this function should be paired with *v4l2\_pipeline\_pm\_use()*.

Return 0 on success or a negative error code on failure. Powering entities off is assumed to never fail. This function will not fail for disconnection events.

# **2.1.19 V4L2 Media Bus functions and data structures**

## enum **v4l2\_mbus\_type** media bus type

#### **Constants**

**V4L2\_MBUS\_PARALLEL** parallel interface with hsync and vsync

**V4L2\_MBUS\_BT656** parallel interface with embedded synchronisation, can also be used for BT.1120

**V4L2\_MBUS\_CSI2** MIPI CSI-2 serial interface

struct **v4l2\_mbus\_config** media bus configuration

#### **Definition**

```
struct v4l2 mbus config {
  enum v4l2 mbus type type;
  unsigned int flags;
};
```
## **Members**

### **type**

```
• type: enum v4l2_mbus_type
```
in: interface type

## **flags**

• **type**: unsigned int

in / out: configuration flags, depending on **type**

# **2.1.20 V4L2 Memory to Memory functions and data structures**

## struct **v4l2\_m2m\_ops**

mem-to-mem device driver callbacks

## **Definition**

```
struct v4l2 m2m ops {
  void (* device run) (void *priv);
  int (* job ready) (void *priv);
  void (* job abort) (void *priv);
  void (* lock) (void *priv);
  void (* unlock) (void *priv);
};
```
## **Members**

## **device\_run**

```
• type: void (*)(void *priv)
```
required. Begin the actual job (transaction) inside this callback. The job does NOT have to end before this callback returns (and it will be the usual case). When the job finishes, v4l2 m2m job finish() has to be called.

## **job\_ready**

```
• type: int (*)(void *priv)
```
optional. Should return 0 if the driver does not have a job fully prepared to run yet (i.e. it will not be able to finish a transaction without sleeping). If not provided, it will be assumed that one source and one destination buffer are all that is required for the driver to perform one full transaction. This method may not sleep.

## **job\_abort**

```
• type: void (*)(void *priv)
```
required. Informs the driver that it has to abort the currently running transaction as soon as possible (i.e. as soon as it can stop the device safely; e.g. in the next interrupt handler), even if the transaction would not have been finished by then. After the driver performs the necessary steps, it has to call v4l2 m2m job finish() (as if the transaction ended normally). This function does not have to (and will usually not) wait until the device enters a state when it can be stopped.

## **lock**

```
• type: void (*)(void *priv)
```
optional. Define a driver's own lock callback, instead of using m2m\_ctx->q\_lock.

## **unlock**

```
• type: void (*)(void *priv)
```
optional. Define a driver's own unlock callback, instead of using  $m2m$  ctx- $>q$  lock.

unsigned int **v4l2\_m2m\_num\_src\_bufs\_ready**(struct v4l2\_m2m\_ctx \* *m2m\_ctx*) return the number of source buffers ready for use

### **Parameters**

**struct v4l2\_m2m\_ctx \* m2m\_ctx** pointer to struct v4l2\_m2m\_ctx

unsigned int **v4l2\_m2m\_num\_dst\_bufs\_ready**(struct v4l2\_m2m\_ctx \* *m2m\_ctx*) return the number of destination buffers ready for use

#### **Parameters**

**struct v4l2\_m2m\_ctx \* m2m\_ctx** pointer to struct v4l2\_m2m\_ctx

void \* **v4l2\_m2m\_next\_src\_buf**(struct v4l2\_m2m\_ctx \* *m2m\_ctx*) return next source buffer from the list of ready buffers

### **Parameters**

**struct v4l2\_m2m\_ctx \* m2m\_ctx** pointer to struct v4l2\_m2m\_ctx

void \* **v4l2\_m2m\_next\_dst\_buf**(struct v4l2\_m2m\_ctx \* *m2m\_ctx*) return next destination buffer from the list of ready buffers

### **Parameters**

**struct v4l2\_m2m\_ctx \* m2m\_ctx** pointer to struct v4l2\_m2m\_ctx

struct *vb2\_queue* \* **v4l2\_m2m\_get\_src\_vq**(struct v4l2\_m2m\_ctx \* *m2m\_ctx*) return vb2\_queue for source buffers

### **Parameters**

**struc[t v4l2\\_m2m](#page-694-0)\_ctx \* m2m\_ctx** pointer to struct v4l2\_m2m\_ctx

struct *vb2\_queue* \* **v4l2\_m2m\_get\_dst\_vq**(struct v4l2\_m2m\_ctx \* *m2m\_ctx*) return vb2\_queue for destination buffers

#### **Parameters**

**struc[t v4l2\\_m2m](#page-694-0)\_ctx \* m2m\_ctx** pointer to struct v4l2\_m2m\_ctx

void \* **v4l2\_m2m\_src\_buf\_remove**(struct v4l2\_m2m\_ctx \* *m2m\_ctx*) take off a source buffer from the list of ready buffers and return it

#### **Parameters**

struct v4l2 m2m ctx \* m2m ctx pointer to struct v4l2 m2m ctx

void \* **v4l2\_m2m\_dst\_buf\_remove**(struct v4l2\_m2m\_ctx \* *m2m\_ctx*) take off a destination buffer from the list of ready buffers and return it

#### **Parameters**

**struct v4l2\_m2m\_ctx \* m2m\_ctx** pointer to struct v4l2\_m2m\_ctx

## **2.1.21 V4L2 Open Firmware kAPI**

```
struct v4l2_of_bus_mipi_csi2
    MIPI CSI-2 bus data structure
```
#### **Definition**

```
struct v4l2_of_bus_mipi_csi2 {
  unsigned int flags;
  unsigned char data lanes[4];
  unsigned char clock_lane;
  unsigned short num_data_lanes;
```
bool lane polarities[5]; };

# **Members**

# **flags**

• **type**: unsigned int

media bus (V4L2\_MBUS\_\*) flags

## **data\_lanes[4]**

• **type**: unsigned char

an array of physical data lane indexes

## **clock\_lane**

• **type**: unsigned char

physical lane index of the clock lane

## **num\_data\_lanes**

• **type**: unsigned short

number of data lanes

## **lane\_polarities[5]**

• **type**: bool

polarity of the lanes. The order is the same of the physical lanes.

## struct **v4l2\_of\_bus\_parallel**

parallel data bus data structure

## **Definition**

```
struct v4l2 of bus parallel {
  unsigned int flags;
  unsigned char bus width;
  unsigned char data_shift;
};
```
## **Members**

## **flags**

• **type**: unsigned int

media bus (V4L2\_MBUS\_\*) flags

## **bus\_width**

• **type**: unsigned char

bus width in bits

## **data\_shift**

• **type**: unsigned char

data shift in bits

## struct **v4l2\_of\_endpoint**

the endpoint data structure

## **Definition**

```
struct v4l2 of endpoint {
  struct of_endpoint base;
  enum v4l2<sup>-mbus</sup> type bus type;
  union bus;
  u64 * link_frequencies;
  unsigned int nr of link frequencies;
};
```
## **Members**

**base**

• **type**: struct of\_endpoint

struct of endpoint containing port, id, and local of node

**bus\_type**

• **type**: enum v4l2\_mbus\_type

bus type

**bus**

• **type**: union

bus configuration data structure

## **link\_frequencies**

• **type**: u64 \*

array of supported link frequencies

## **nr\_of\_link\_frequencies**

• **type**: unsigned int

number of elements in link\_frequenccies array

struct **v4l2\_of\_link**

a link between two endpoints

## **Definition**

```
struct v4l2_of_link {
  struct device_node * local_node;
  unsigned int local_port;
  struct device node * remote node;
  unsigned int remote port;
};
```
## **Members**

**local\_node**

• **type**: struct device\_node \*

pointer to device\_node of this endpoint

## **local\_port**

• **type**: unsigned int

identifier of the port this endpoint belongs to

## **remote\_node**

• **type**: struct device node \*

pointer to device node of the remote endpoint

#### **remote\_port**

• **type**: unsigned int

identifier of the port the remote endpoint belongs to

# **2.1.22 V4L2 rect helper functions**

```
void v4l2_rect_set_size_to(struct v4l2_rect * r, const struct v4l2_rect * size)
     copy the width/height values.
```
### **Parameters**

**struct v4l2 rect \* r** rect whose width and height fields will be set

**const struct v4l2\_rect \* size** rect containing the width and height fields you need.

void **v4l2\_rect\_set\_min\_size**(struct v4l2\_rect \* *r*, const struct v4l2\_rect \* *min\_size*) width and height of r should be  $>=$  min size.

#### **Parameters**

**struct v4l2 rect \* r** rect whose width and height will be modified

**const struct v4l2\_rect \* min\_size** rect containing the minimal width and height

void **v4l2\_rect\_set\_max\_size**(struct v4l2\_rect \* *r*, const struct v4l2\_rect \* *max\_size*) width and height of r should be  $\leq$  max size

#### **Parameters**

**struct v4l2\_rect \* r** rect whose width and height will be modified

- **const struct v4l2\_rect \* max\_size** rect containing the maximum width and height
- void **v4l2\_rect\_map\_inside**(struct v4l2\_rect \* *r*, const struct v4l2\_rect \* *boundary*) r should be inside boundary.

#### **Parameters**

```
struct v4l2 rect * r rect that will be modified
```

```
const struct v4l2_rect * boundary rect containing the boundary for r
```
bool **v4l2\_rect\_same\_size**(const struct v4l2\_rect \* *r1*, const struct v4l2\_rect \* *r2*) return true if r1 has the same size as r2

#### **Parameters**

**const struct v4l2\_rect \* r1** rectangle.

**const struct v4l2\_rect \* r2** rectangle.

#### **Description**

Return true if both rectangles have the same size.

```
void v4l2_rect_intersect(struct v4l2_rect * r, const struct v4l2_rect * r1, const struct v4l2_rect
                             * r2)
```
calculate the intersection of two rects.

## **Parameters**

**struct v4l2\_rect \* r** intersection of **r1** and **r2**.

**const struct v4l2\_rect \* r1** rectangle.

```
const struct v4l2_rect * r2 rectangle.
```
void **v4l2\_rect\_scale**(struct v4l2\_rect \* *r*, const struct v4l2\_rect \* *from*, const struct v4l2\_rect \* *to*) scale rect r by to/from

## **Parameters**

struct v4l2 rect \* r rect to be scaled.

**const struct v4l2\_rect \* from** from rectangle.

**const struct v4l2\_rect \* to** to rectangle.

#### **Description**

This scales rectangle **r** horizontally by **to**->width / **from**->width and vertically by **to**->height / **from**- >height.

Typically **r** is a rectangle inside **from** and you want the rectangle as it would appear after scaling **from** to **to**. So the resulting **r** will be the scaled rectangle inside **to**.

bool **v4l2\_rect\_overlap**(const struct v4l2\_rect \* *r1*, const struct v4l2\_rect \* *r2*) do r1 and r2 overlap?

**Parameters**

**const struct v4l2\_rect \* r1** rectangle.

**const struct v4l2\_rect \* r2** rectangle.

#### **Description**

Returns true if **r1** and **r2** overlap.

## **2.1.23 Tuner functions and data structures**

## enum **tuner\_mode**

Mode of the tuner

#### **Constants**

**T\_RADIO** Tuner core will work in radio mode

**T\_ANALOG\_TV** Tuner core will work in analog TV mode

#### **Description**

Older boards only had a single tuner device, but some devices have a separate tuner for radio. In any case, the tuner-core needs to know if the tuner chip(s) will be used in radio mode or analog TV mode, as, on radio mode, frequencies are specified on a different range than on TV mode. This enum is used by the tuner core in order to work with the proper tuner range and eventually use a different tuner chip while in radio mode.

#### struct **tuner\_setup**

setup the tuner chipsets

## **Definition**

```
struct tuner_setup {
  unsigned short addr;
  unsigned int type;
  unsigned int mode_mask;
  void * config;
  int (* tuner_callback) (void *dev, int component, int cmd, int arg);
};
```
## **Members**

#### **addr**

• **type**: unsigned short

I2C address used to control the tuner device/chipset

#### **type**

### • **type**: unsigned int

Type of the tuner, as defined at the TUNER  $*$  macros. Each different tuner model should have an unique identifier.

#### **mode\_mask**

• **type**: unsigned int

Mask with the allowed tuner modes: V4L2 TUNER RADIO, V4L2 TUNER ANALOG TV and/or V4L2 TUNER\_DIGITAL\_TV, describing if the tuner should be used to support Radio, analog TV and/or digital TV.

#### **config**

• **type**: void \*

Used to send tuner-specific configuration for complex tuners that require extra parameters to be set. Only a very few tuners require it and its usage on newer tuners should be avoided.

#### **tuner\_callback**

• **type**: int (\*)(void \*dev,int component,int cmd,int arg)

Some tuners require to call back the bridge driver, in order to do some tasks like rising a GPIO at the bridge chipset, in order to do things like resetting the device.

#### **Description**

Older boards only had a single tuner device. Nowadays multiple tuner devices may be present on a single board. Using TUNER\_SET\_TYPE\_ADDR to pass the tuner\_setup structure it is possible to setup each tuner device in turn.

Since multiple devices may be present it is no longer sufficient to send a command to a single i2c device. Instead you should broadcast the command to all i2c devices.

By setting the mode mask correctly you can select which commands are accepted by a specific tuner device. For example, set mode mask to T\_RADIO if the device is a radio-only tuner. That specific tuner will only accept commands when the tuner is in radio mode and ignore them when the tuner is set to TV mode.

### enum **param\_type**

type of the tuner pameters

#### **Constants**

**TUNER\_PARAM\_TYPE\_RADIO** Tuner params are for FM and/or AM radio

**TUNER\_PARAM\_TYPE\_PAL** Tuner params are for PAL color TV standard

**TUNER\_PARAM\_TYPE\_SECAM** Tuner params are for SECAM color TV standard

**TUNER\_PARAM\_TYPE\_NTSC** Tuner params are for NTSC color TV standard

**TUNER\_PARAM\_TYPE\_DIGITAL** Tuner params are for digital TV

struct **tuner\_range**

define the frequencies supported by the tuner

#### **Definition**

```
struct tuner range {
  unsigned short limit;
  unsigned char config;
  unsigned char cb;
};
```
#### **Members**

## **limit**

• **type**: unsigned short

Max frequency supported by that range, in 62.5 kHz (TV) or 62.5 Hz (Radio), as defined by V4L2 TUNER CAP LOW.

#### **config**

• **type**: unsigned char

Value of the band switch byte (BB) to setup this mode.

#### **cb**

• **type**: unsigned char

Value of the CB byte to setup this mode.

## **Description**

Please notice that digital tuners like xc3028/xc4000/xc5000 don't use those ranges, as they're defined inside the driver. This is used by analog tuners that are compatible with the "Philips way" to setup the tuners. On those devices, the tuner set is done via 4 bytes:

- 1. divider byte1 (DB1)
- 2. divider byte 2 (DB2)
- 3. Control byte (CB)
- 4. band switch byte (BB)

Some tuners also have an additional optional Auxiliary byte (AB).

## struct **tuner\_params**

Parameters to be used to setup the tuner. Those are used by drivers/media/tuners/tuner-types.c in order to specify the tuner properties. Most of the parameters are for tuners based on tda9887 IF-PLL multi-standard analog TV/Radio demodulator, with is very common on legacy analog tuners.

## **Definition**

```
struct tuner_params {
 enum param_type type;
 unsigned int cb_first_if_lower_freq:1;
 unsigned int has_tda9887:1;
 unsigned int port1 fm high sensitivity:1;
 unsigned int port2 fm high sensitivity:1;
 unsigned int fm gain normal:1;
 unsigned int intercarrier_mode:1;
 unsigned int port1_active:1;
 unsigned int port2_active:1;
 unsigned int port1_invert_for_secam_lc:1;
 unsigned int port2_invert_for_secam_lc:1;
 unsigned int portl set for fm mono:1;
 unsigned int default pll_gating_18:1;
 unsigned int radio if:2;
 signed int default_top_low:5;
 signed int default_top_mid:5;
 signed int default_top_high:5;
  signed int default_top_secam_low:5;
  signed int default_top_secam_mid:5;
 signed int default_top_secam_high:5;
 u16 iffreq;
 unsigned int count;
 struct tuner_range * ranges;
};
```
## **Members**

### **type**

#### • **type**: enum param\_type

Type of the tuner parameters, as defined at enum param type. If the tuner supports multiple standards, an array should be used, with one row per different standard.

## **cb\_first\_if\_lower\_freq**

### • **type**: unsigned int:1

Many Philips-based tuners have a comment in their datasheet like "For channel selection involving band switching, and to ensure smooth tuning to the desired channel without causing unnecessary charge pump action, it is recommended to consider the difference between wanted channel frequency and the current channel frequency. Unnecessary charge pump action will result in very low tuning voltage which may drive the oscillator to extreme conditions". Set cb\_first\_if\_lower\_freq to 1, if this check is required for this tuner. I tested this for PAL by first setting the TV frequency to 203 MHz and then switching to 96.6 MHz FM radio. The result was static unless the control byte was sent first.

#### **has\_tda9887**

• **type**: unsigned int:1

Set to 1 if this tuner uses a tda9887

## **port1\_fm\_high\_sensitivity**

• **type**: unsigned int:1

Many Philips tuners use tda9887 PORT1 to select the FM radio sensitivity. If this setting is 1, then set PORT1 to 1 to get proper FM reception.

### **port2\_fm\_high\_sensitivity**

• **type**: unsigned int:1

Some Philips tuners use tda9887 PORT2 to select the FM radio sensitivity. If this setting is 1, then set PORT2 to 1 to get proper FM reception.

#### **fm\_gain\_normal**

• **type**: unsigned int:1

Some Philips tuners use tda9887 cGainNormal to select the FM radio sensitivity. If this setting is 1, e register will use cGainNormal instead of cGainLow.

## **intercarrier\_mode**

• **type**: unsigned int:1

Most tuners with a tda9887 use QSS mode. Some (cheaper) tuners use Intercarrier mode. If this setting is 1, then the tuner needs to be set to intercarrier mode.

### **port1\_active**

• **type**: unsigned int:1

This setting sets the default value for PORT1. 0 means inactive, 1 means active. Note: the actual bit value written to the tda9887 is inverted. So a 0 here means a 1 in the B6 bit.

## **port2\_active**

• **type**: unsigned int:1

This setting sets the default value for PORT2. 0 means inactive, 1 means active. Note: the actual bit value written to the tda9887 is inverted. So a 0 here means a 1 in the B7 bit.

#### **port1\_invert\_for\_secam\_lc**

• **type**: unsigned int:1

Sometimes PORT1 is inverted when the SECAM-L' standard is selected. Set this bit to 1 if this is needed.

## **port2\_invert\_for\_secam\_lc**

• **type**: unsigned int:1

Sometimes PORT2 is inverted when the SECAM-L' standard is selected. Set this bit to 1 if this is needed.

## **port1\_set\_for\_fm\_mono**

• **type**: unsigned int:1

Some cards require PORT1 to be 1 for mono Radio FM and 0 for stereo.

## **default\_pll\_gating\_18**

• **type**: unsigned int:1

Select 18% (or according to datasheet 0%) L standard PLL gating, vs the driver default of 36%.

#### **radio\_if**

• **type**: unsigned int:2

IF to use in radio mode. Tuners with a separate radio IF filter seem to use 10.7, while those without use 33.3 for PAL/SECAM tuners and 41.3 for NTSC tuners.  $0 = 10.7$ ,  $1 = 33.3$ ,  $2 = 41.3$ 

#### **default\_top\_low**

• **type**: signed int:5

Default tda9887 TOP value in dB for the low band. Default is 0. Range: -16:+15

#### **default\_top\_mid**

• **type**: signed int:5

Default tda9887 TOP value in dB for the mid band. Default is 0. Range: -16:+15

## **default\_top\_high**

• **type**: signed int:5

Default tda9887 TOP value in dB for the high band. Default is 0. Range: -16:+15

## **default\_top\_secam\_low**

• **type**: signed int:5

Default tda9887 TOP value in dB for SECAM-L/L' for the low band. Default is 0. Several tuners require a different TOP value for the SECAM-L/L' standards. Range: -16:+15

#### **default\_top\_secam\_mid**

• **type**: signed int:5

Default tda9887 TOP value in dB for SECAM-L/L' for the mid band. Default is 0. Several tuners require a different TOP value for the SECAM-L/L' standards. Range: -16:+15

## **default\_top\_secam\_high**

• **type**: signed int:5

Default tda9887 TOP value in dB for SECAM-L/L' for the high band. Default is 0. Several tuners require a different TOP value for the SECAM-L/L' standards. Range: -16:+15

## **iffreq**

## • **type**: u16

Intermediate frequency (IF) used by the tuner on digital mode.

## **count**

• **type**: unsigned int

Size of the ranges array.

### **ranges**

• **type**: struct tuner range \*

Array with the frequency ranges supported by the tuner.

# **2.1.24 V4L2 common functions and data structures**

int **v4l2\_ctrl\_query\_fill**(struct *v4l2\_queryctrl* \* *qctrl*, s32 *min*, s32 *max*, s32 *step*, s32 *def*) Fill in a struct v4l2 queryctrl

### **Parameters**

**struct v4l2\_queryctrl \* qctrl** [pointer to the](#page-680-0) *struct v4l2\_queryctrl* to be filled

**s32 min** minimum value for the control

**s32 max** maximum value for the control

**s32 step** control step

**s32 def** default value for the control

### **Description**

Fills the *struct v4l2* queryctrl fields for the query control.

#### *Note:*

*This f[unction assumes that the](#page-680-0) qctrl->id field is filled.*

Returns -EINVAL if the control is not known by the V4L2 core, 0 on success.

```
struct v4l2_subdev * v4l2_i2c_new_subdev(struct v4l2_device * v4l2_dev, struct i2c_adapter
                                           * adapter, const char * client_type, u8 addr, const un-
                                           signed short * probe_addrs)
    Load an i2c module and return an initialized struct v4l2_subdev.
```
## **Para[meters](#page-640-0)**

**struct v4l2\_device \* v4l2\_dev** pointer to *struct v4l2\_device*

**struct i2c\_adapter \* adapter** pointer to stru[ct i2c\\_adapter](#page-640-0)

**const char \* client\_type** name of the chip that's on the adapter.

**u8 addr** I2C address. If zero, it will use **prob[e\\_addrs](#page-610-0)**

**const unsigned short \* probe\_addrs** array with a list of address. The last entry at such array should be I2C\_CLIENT\_END.

## **Description**

returns a *struct v4l2\_subdev* pointer.

struct *v4l2\_subdev* \* **v4l2\_i2c\_new\_subdev\_board**(struct *v4l2\_device* \* *v4l2\_dev*, struct i2c adapter  $*\overline{$  *adapter*, struct i2c board info \* *info*, const unsigned short \* *probe\_addrs*) Loa[d an i2c module and re](#page-640-0)turn an initialized *struct v4l2\_subdev*.

## **Para[meters](#page-640-0)**

**struct v4l2\_device \* v4l2\_dev** pointer to *struct v4l2\_device*

**struct i2c\_adapter \* adapter** pointer to stru[ct i2c\\_adapter](#page-640-0)

- **struct i2c board info \* info** pointer to struct i2c board info used to replace the irq, platform data and addr arguments.
- **const unsigned short \* probe\_addrs** array with a list of address. The last entry at such array should be I2C\_CLIENT\_END.

## **Description**

returns a *struct v4l2\_subdev* pointer.

void **v4l2\_i2c\_subdev\_init**(struct *v4l2\_subdev* \* *sd*, struct i2c\_client \* *client*, const struct *v4l2\_subdev\_ops* \* *ops*) Initializes a *[struct v4l2\\_](#page-640-0)subdev* with data from an i2c\_client struct.

### **Parameters**

**struct v4l2\_subdev \* sd** p[ointer to](#page-638-0) *[struct v4l](#page-640-0)2\_subdev*

**struct i2c\_cli[ent \\* client](#page-640-0)** pointer to struct i2c\_client

**const struct v4l2\_subdev\_ops \* ops** pointer to *struct v4l2\_subdev\_ops*

unsigned short **v4l2\_i2c\_subdev\_addr**(struct *[v4l2\\_subdev](#page-640-0)* \* *sd*) returns i2c client address of *struct v4l2\_subdev*.

### **Parameters**

**struct v4l2\_subdev \* sd** pointer to *struct [v4l2\\_subdev](#page-640-0)*

## **Description**

Returns the address of an I2C sub-device

struct *v4l2\_subdev* \* **v4l2\_spi\_new\_subdev**(struct *[v4l2\\_devi](#page-640-0)ce* \* *v4l2\_dev*, struct spi\_master \* *master*, struct spi\_board\_info \* *info*)

Load an spi module and return an initialized *struct v4l2\_subdev*.

### **Para[meters](#page-640-0)**

**struct v4l2\_device \* v4l2\_dev** pointer to *stru[ct v4l2\\_dev](#page-610-0)ice*.

**struct spi\_master \* master** pointer to struct [spi\\_master.](#page-640-0)

**struct spi\_board\_info \* info** pointer to struct spi\_board\_info.

## **Description**

returns a *struct v4l2\_subdev* pointer.

void **v4l2\_spi\_subdev\_init**(struct *v4l2\_subdev* \* *sd*, struct spi\_device \* *spi*, const struct *v4l2\_subdev\_ops* \* *ops*)

Initialize a v4I2 subdev with data from an spi\_device struct.

#### **Parameters**

**struct v4l2\_subdev \* sd** p[ointer to](#page-638-0) *[struct v4l](#page-640-0)2\_subdev*

struct spi device \* spi pointer to struct spi device.

**const struct v4l2\_subdev\_ops \* ops** pointer to *struct v4l2\_subdev\_ops*

struct **v4l2\_ioctl\_ops**

describe operations for each V4L2 ioctl

## **Definition**

```
struct v4l2_ioctl_ops {
 int (* vidioc_querycap) (struct file *file, void *fh, struct v4l2_capability *cap);
 int (* vidioc_enum_fmt_vid_cap) (struct file *file, void *fh,struct v4l2_fmtdesc *f);
 int (* vidioc_enum_fmt_vid_overlay) (struct file *file, void *fh,struct v4l2_fmtdesc *f);
 int (* vidioc_enum_fmt_vid_out) (struct file *file, void *fh,struct v4l2_fmtdesc *f);
 int (* vidioc enum fmt vid cap mplane) (struct file *file, void *fh,struct v4l2 fmtdesc *f);
```
**int** (\* vidioc\_enum\_fmt\_vid\_out\_mplane) (**struct** file \*file, **void** \*fh,**struct** v4l2\_fmtdesc \*f); **int** (\* vidioc\_enum\_fmt\_sdr\_cap) (**struct** file \*file, **void** \*fh,**struct** v4l2\_fmtdesc \*f); **int** (\* vidioc\_enum\_fmt\_sdr\_out) (**struct** file \*file, **void** \*fh,**struct** v4l2\_fmtdesc \*f); **int** (\* vidioc\_g\_fmt\_vid\_cap) (**struct** file \*file, **void** \*fh,**struct** v4l2\_format \*f); **int** (\* vidioc g fmt vid overlay) (struct file \*file, **void** \*fh, struct v4l2 format \*f); **int** (\* vidioc\_g\_fmt\_vid\_out) (**struct** file \*file, **void** \*fh,**struct** v4l2\_format \*f); **int** (\* vidioc g fmt vid out overlay) (struct file \*file, **void** \*fh, struct v4l2 format \*f); **int** (\* vidioc  $g$  fmt vbi cap) (**struct** file \*file, **void** \*fh, **struct** v4l2 format  $\overline{f}$ f); **int** (\* vidioc\_g\_fmt\_vbi\_out) (**struct** file \*file, **void** \*fh,**struct** v4l2\_format \*f); **int** (\* vidioc\_g\_fmt\_sliced\_vbi\_cap) (**struct** file \*file, **void** \*fh,**struct** v4l2\_format \*f); **int** (\* vidioc\_g\_fmt\_sliced\_vbi\_out) (**struct** file \*file, **void** \*fh,**struct** v4l2\_format \*f); **int** (\* vidioc q fmt vid cap mplane) (**struct** file \*file, **void** \*fh,**struct** v4l2 format \*f); **int** (\* vidioc g fmt vid out mplane) (**struct** file \*file, **void** \*fh,**struct** v4l2 format \*f); **int** (\* vidioc\_g\_fmt\_sdr\_cap) (struct file \*file, **void** \*fh,struct v4l2 format \*f); **int** (\* vidioc\_g\_fmt\_sdr\_out) (**struct** file \*file, **void** \*fh,**struct** v4l2\_format \*f); **int** (\* vidioc\_s\_fmt\_vid\_cap) (**struct** file \*file, **void** \*fh,**struct** v4l2\_format \*f); **int** (\* vidioc\_s\_fmt\_vid\_overlay) (**struct** file \*file, **void** \*fh,**struct** v4l2\_format \*f); **int** (\* vidioc\_s\_fmt\_vid\_out) (**struct** file \*file, **void** \*fh,**struct** v4l2\_format \*f); **int** (\* vidioc\_s\_fmt\_vid\_out\_overlay) (**struct** file \*file, **void** \*fh,**struct** v4l2\_format \*f); **int** (\* vidioc\_s\_fmt\_vbi\_cap) (**struct** file \*file, **void** \*fh,**struct** v4l2\_format \*f); **int** (\* vidioc\_s\_fmt\_vbi\_out) (**struct** file \*file, **void** \*fh,**struct** v4l2\_format \*f); **int** (\* vidioc s fmt sliced vbi cap) (struct file \*file, **void** \*fh, struct v4l2 format \*f); **int** (\* vidioc\_s\_fmt\_sliced\_vbi\_out) (**struct** file \*file, **void** \*fh,**struct** v4l2\_format \*f); int (\* vidioc\_s\_fmt\_vid\_cap\_mplane) (struct file \*file, **void** \*fh, struct v4l2\_format \*f); **int** (\* vidioc s fmt vid out mplane) (**struct** file \*file, **void** \*fh,**struct** v4l2 format \*f); **int** (\* vidioc\_s\_fmt\_sdr\_cap) (**struct** file \*file, **void** \*fh,**struct** v4l2\_format \*f); int (\* vidioc\_s\_fmt\_sdr\_out) (struct file \*file, void \*fh, struct v4l2\_format \*f); **int** (\* vidioc try fmt vid cap) (struct file \*file, **void** \*fh,struct v4l2 format \*f); **int** (\* vidioc<sup>-</sup>try<sup>-fmt-</sup>vid<sup>-</sup>overlay) (struct file \*file, **void** \*fh, struct  $\overline{v}412$  format \*f); **int** (\* vidioc\_try\_fmt\_vid\_out) (struct file \*file, **void** \*fh,struct v4l2 format \*f); **int** (\* vidioc try fmt vid out overlay) (struct file \*file, **void** \*fh, struct v4l2 format \*f); **int** (\* vidioc try fmt vbi cap) (struct file \*file, **void** \*fh,struct v4l2 format \*f); **int** (\* vidioc\_try\_fmt\_vbi\_out) (struct file \*file, **void** \*fh,struct v4l2\_format \*f); **int** (\* vidioc\_try\_fmt\_sliced\_vbi\_cap) (**struct** file \*file, **void** \*fh,**struct** v4l2\_format \*f); **int** (\* vidioc\_try\_fmt\_sliced\_vbi\_out) (**struct** file \*file, **void** \*fh,**struct** v4l2\_format \*f); **int** (\* vidioc\_try\_fmt\_vid\_cap\_mplane) (struct file \*file, **void** \*fh,struct v4l2\_format \*f); **int** (\* vidioc\_try\_fmt\_vid\_out\_mplane) (**struct** file \*file, **void** \*fh,**struct** v4l2\_format \*f); **int** (\* vidioc\_try\_fmt\_sdr\_cap) (**struct** file \*file, **void** \*fh,**struct** v4l2\_format \*f); **int** (\* vidioc\_try\_fmt\_sdr\_out) (**struct** file \*file, **void** \*fh,**struct** v4l2\_format \*f); **int** (\* vidioc\_reqbufs) (**struct** file \*file, **void** \*fh, **struct** v4l2\_requestbuffers \*b); **int** (\* vidioc\_querybuf) (**struct** file \*file, **void** \*fh, **struct** v4l2\_buffer \*b); **int** (\* vidioc\_qbuf) (**struct** file \*file, **void** \*fh, **struct** v4l2\_buffer \*b); **int** (\* vidioc<sup>-</sup>expbuf) (struct file \*file, **void** \*fh, struct v4l2 exportbuffer \*e); **int** (\* vidioc\_dqbuf) (**struct** file \*file, **void** \*fh, **struct** v4l2\_buffer \*b); **int** (\* vidioc\_create\_bufs) (**struct** file \*file, **void** \*fh, **struct** v4l2\_create\_buffers \*b); **int** (\* vidioc\_prepare\_buf) (**struct** file \*file, **void** \*fh, **struct** v4l2\_buffer \*b); **int** (\* vidioc\_overlay) (**struct** file \*file, **void** \*fh, **unsigned int** i); **int** (\* vidioc\_g\_fbuf) (**struct** file \*file, **void** \*fh,**struct** v4l2\_framebuffer \*a); **int** (\* vidioc\_s\_fbuf) (**struct** file \*file, **void** \*fh,**const struct** v4l2\_framebuffer \*a); **int** (\* vidioc\_streamon) (**struct** file \*file, **void** \*fh, enum v4l2 buf type i); **int** (\* vidioc<sup>-</sup>streamoff) (struct file \*file, **void** \*fh, enum v4l2 buf type i); **int** (\* vidioc q std) (struct file \*file, **void** \*fh, v4l2 std id \*norm); **int** (\* vidioc\_s\_std) (**struct** file \*file, **void** \*fh, v4l2\_std\_id norm); **int** (\* vidioc<sup>-</sup>querystd) (struct file \*file, **void** \*fh, v4l2 std id \*a); int (\* vidioc\_enum\_input) (struct file \*file, void \*fh, struct v4l2\_input \*inp); **int** (\* vidioc\_g\_input) (**struct** file \*file, **void** \*fh, **unsigned int** \*i); **int** (\* vidioc\_s\_input) (**struct** file \*file, **void** \*fh, **unsigned int** i); **int** (\* vidioc\_enum\_output) (struct file \*file, **void** \*fh, struct v4l2 output \*a); **int** (\* vidioc\_g\_output) (**struct** file \*file, **void** \*fh, **unsigned int** \*i); **int** (\* vidioc\_s\_output) (**struct** file \*file, **void** \*fh, **unsigned int** i); **int** (\* vidioc\_queryctrl) (**struct** file \*file, **void** \*fh,**struct** v4l2\_queryctrl \*a); **int** (\* vidioc\_query\_ext\_ctrl) (**struct** file \*file, **void** \*fh,**struct** v4l2\_query\_ext\_ctrl \*a); **int** (\* vidioc\_g\_ctrl) (struct file \*file, void \*fh, struct v4l2\_control<sup>-\*</sup>a);

**int** (\* vidioc\_s\_ctrl) (**struct** file \*file, **void** \*fh,**struct** v4l2\_control \*a); **int** (\* vidioc\_g\_ext\_ctrls) (**struct** file \*file, **void** \*fh,**struct** v4l2\_ext\_controls \*a); **int** (\* vidioc s ext ctrls) (struct file \*file, **void** \*fh,struct v4l2 ext controls \*a); **int** (\* vidioc<sup>-</sup>try ext ctrls) (struct file \*file, **void** \*fh,struct v4l2 ext controls \*a); **int** (\* vidioc\_querymenu) (**struct** file \*file, **void** \*fh,**struct** v4l2\_querymenu \*a); **int** (\* vidioc\_enumaudio) (**struct** file \*file, **void** \*fh, **struct** v4l2\_audio \*a); **int** (\* vidioc\_g\_audio) (**struct** file \*file, **void** \*fh,**struct** v4l2\_audio \*a); **int** (\* vidioc s audio) (struct file \*file, **void** \*fh, const struct v4l2 audio \*a); **int** (\* vidioc\_enumaudout) (**struct** file \*file, **void** \*fh,**struct** v4l2\_audioout \*a); **int** (\* vidioc\_g\_audout) (**struct** file \*file, **void** \*fh,**struct** v4l2\_audioout \*a); **int** (\* vidioc\_s\_audout) (**struct** file \*file, **void** \*fh,**const struct** v4l2\_audioout \*a); **int** (\* vidioc\_g\_modulator) (**struct** file \*file, **void** \*fh,**struct** v4l2\_modulator \*a); **int** (\* vidioc\_s\_modulator) (**struct** file \*file, **void** \*fh,**const struct** v4l2\_modulator \*a); **int** (\* vidioc<sup>-</sup>cropcap) (struct file \*file, **void** \*fh, struct v4l2 cropcap \*a); **int** (\* vidioc\_g\_crop) (**struct** file \*file, **void** \*fh,**struct** v4l2\_crop \*a); **int** (\* vidioc s crop) (struct file \*file, **void** \*fh, const struct v4l2 crop \*a); **int** (\* vidioc g selection) (struct file \*file, **void** \*fh, struct v4l2 selection \*s); **int** (\* vidioc\_s\_selection) (**struct** file \*file, **void** \*fh,**struct** v4l2\_selection \*s); **int** (\* vidioc\_g\_jpegcomp) (**struct** file \*file, **void** \*fh,**struct** v4l2\_jpegcompression \*a); **int** (\* vidioc\_s\_jpegcomp) (**struct** file \*file, **void** \*fh,**const struct** v4l2\_jpegcompression \*a); **int** (\* vidioc g enc index) (struct file \*file, **void** \*fh, struct v4l2 enc  $idx *a$ ); **int** (\* vidioc\_encoder\_cmd) (**struct** file \*file, **void** \*fh,**struct** v4l2\_encoder\_cmd \*a); **int** (\* vidioc\_try\_encoder\_cmd) (**struct** file \*file, **void** \*fh,**struct** v4l2\_encoder\_cmd \*a); **int** (\* vidioc decoder cmd) (struct file \*file, **void** \*fh,struct v4l2 decoder cmd \*a); **int** (\* vidioc<sup>-</sup>try decoder cmd) (struct file \*file, **void** \*fh,struct v4l2 decoder cmd \*a); **int** (\* vidioc\_g\_parm) (**struct** file \*file, **void** \*fh,**struct** v4l2\_streamparm \*a); int (\* vidioc\_s\_parm) (struct file \*file, void \*fh, struct v4l2\_streamparm \*a); **int** (\* vidioc g tuner) (struct file \*file, **void** \*fh,struct v4l2 tuner \*a); **int** (\* vidioc\_s\_tuner) (struct file \*file, **void** \*fh, const struct v4l2 tuner \*a); **int** (\* vidioc\_g\_frequency) (**struct** file \*file, **void** \*fh,**struct** v4l2\_frequency \*a); **int** (\* vidioc\_s\_frequency) (**struct** file \*file, **void** \*fh,**const struct** v4l2\_frequency \*a); **int** (\* vidioc\_enum freq bands) (struct file \*file, **void** \*fh,struct v4l2 frequency band \*band); **int** (\* vidioc g sliced vbi cap) (struct file \*file, **void** \*fh,struct v4l2 sliced vbi cap \*a); **int** (\* vidioc log status) (**struct** file \*file, **void** \*fh); **int** (\* vidioc\_s\_hw\_freq\_seek) (**struct** file \*file, **void** \*fh,**const struct** v4l2\_hw\_freq\_seek \*a); *#ifdef CONFIG\_VIDEO\_ADV\_DEBUG* **int** (\* vidioc\_g\_register) (**struct** file \*file, **void** \*fh,**struct** v4l2\_dbg\_register \*reg); **int** (\* vidioc\_s\_register) (**struct** file \*file, **void** \*fh,**const struct** v4l2\_dbg\_register \*reg); **int** (\* vidioc\_g\_chip\_info) (**struct** file \*file, **void** \*fh,**struct** v4l2\_dbg\_chip\_info \*chip); *#endif* **int** (\* vidioc\_enum\_framesizes) (**struct** file \*file, **void** \*fh,**struct** v4l2\_frmsizeenum \*fsize); **int** (\* vidioc\_enum\_frameintervals) (struct file \*file, **void** \*fh,struct v4l2 frmivalenum. *,→*\*fival); **int** (\* vidioc\_s\_dv\_timings) (**struct** file \*file, **void** \*fh,**struct** v4l2\_dv\_timings \*timings); **int** (\* vidioc\_g\_dv\_timings) (**struct** file \*file, **void** \*fh,**struct** v4l2\_dv\_timings \*timings); **int** (\* vidioc\_query\_dv\_timings) (**struct** file \*file, **void** \*fh,**struct** v4l2\_dv\_timings \*timings); **int** (\* vidioc\_enum dv\_timings) (struct file \*file, **void** \*fh,struct v4l2 enum dv\_timings<sub>11</sub> *,→*\*timings); **int** (\* vidioc dv timings cap) (struct file \*file, **void** \*fh,struct v4l2 dv timings cap \*cap); **int** (\* vidioc\_g\_edid) (**struct** file \*file, **void** \*fh, **struct** v4l2 edid \*edid); **int** (\* vidioc\_s\_edid) (**struct** file \*file, **void** \*fh, **struct** v4l2\_edid \*edid); **int** (\* vidioc\_subscribe\_event) (**struct** v4l2\_fh \*fh,**const struct** v4l2\_event\_subscription \*sub); **int** (\* vidioc\_unsubscribe\_event) (**struct** v4l2\_fh \*fh,**const struct** v4l2\_event\_subscription␣ *,→*\*sub); **long** (\* vidioc\_default) (**struct** file \*file, **void** \*fh,**bool** valid\_prio, **unsigned int** cmd, **void**␣ *,→*\*arg); };

#### **Members**

**vidioc\_querycap**

• **type**: int (\*)(struct file \*file,void \*fh,struct v4l2\_capability \*cap)
pointer to the function that implements *VIDIOC\_QUERYCAP* ioctl

## **vidioc\_enum\_fmt\_vid\_cap**

• **type**: int (\*) (struct file \*file,void \*fh,struct v4l2\_fmtdesc \*f)

pointer to the function that implements *[VIDIOC\\_ENUM\\_FM](#page-269-0)T* ioctl logic for video capture in single plane mode

## **vidioc\_enum\_fmt\_vid\_overlay**

• **type**: int (\*) (struct file \*fil[e,void \\*fh,struct](#page-204-0) v4l2\_fmtdesc \*f)

pointer to the function that implements *VIDIOC\_ENUM\_FMT* ioctl logic for video overlay

#### **vidioc\_enum\_fmt\_vid\_out**

• **type**: int (\*) (struct file \*file,void \*fh,struct v4l2\_fmtdesc \*f)

pointer to the function that implements *[VIDIOC\\_ENUM\\_FM](#page-204-0)T* ioctl logic for video output in single plane mode

#### **vidioc\_enum\_fmt\_vid\_cap\_mplane**

```
• type: int (*)(struct file *file,void *fh,struct v4l2_fmtdesc *f)
```
pointer to the function that implements *VIDIOC\_ENUM\_FMT* ioctl logic for video capture in multiplane mode

#### **vidioc\_enum\_fmt\_vid\_out\_mplane**

• **type**: int (\*)(struct file \*fi[le,void \\*fh,struc](#page-204-0)t v4l2\_fmtdesc \*f)

pointer to the function that implements *VIDIOC\_ENUM\_FMT* ioctl logic for video output in multiplane mode

#### **vidioc\_enum\_fmt\_sdr\_cap**

```
• type: int (*) (struct file *file,void *fh,struct v4l2_fmtdesc *f)
```
pointer to the function that implements *VIDIOC\_ENUM\_FMT* ioctl logic for Software Defined Radio capture

## **vidioc\_enum\_fmt\_sdr\_out**

```
• type: int (*) (struct file *file,void *fh,struct v4l2_fmtdesc *f)
```
pointer to the function that implements *VIDIOC\_ENUM\_FMT* ioctl logic for Software Defined Radio output

#### **vidioc\_g\_fmt\_vid\_cap**

```
• type: int (*) (struct file *file,void *fh,struct v4l2_format *f)
```
pointer to the function that implements *VIDIOC\_G\_FMT* ioctl logic for video capture in single plane mode

## **vidioc\_g\_fmt\_vid\_overlay**

• **type**: int (\*)(struct file \*file[,void \\*fh,str](#page-241-0)uct v4l2\_format \*f)

pointer to the function that implements *VIDIOC\_G\_FMT* ioctl logic for video overlay

#### **vidioc\_g\_fmt\_vid\_out**

• **type**: int (\*) (struct file \*file,void \*fh,struct v4l2\_format \*f)

pointer to the function that implements *[VIDIOC\\_G\\_FMT](#page-241-0)* ioctl logic for video out in single plane mode

#### **vidioc\_g\_fmt\_vid\_out\_overlay**

• **type**: int (\*)(struct file \*file,void \*fh,struct v4l2\_format \*f)

pointer to the function that implements *VIDIOC G FMT* ioctl logic for video overlay output

## **vidioc\_g\_fmt\_vbi\_cap**

• **type**: int (\*) (struct file \*file,void \*fh,struct v4l2\_format \*f)

pointer to the function that implements *VIDIOC\_G\_FMT* ioctl logic for raw VBI capture **vidioc\_g\_fmt\_vbi\_out**

• **type**: int (\*) (struct file \*file,void \*fh,struct v4l2\_format \*f)

pointer to the function that implements *[VIDIOC\\_G\\_FMT](#page-241-0)* ioctl logic for raw VBI output

## **vidioc\_g\_fmt\_sliced\_vbi\_cap**

• **type**: int (\*)(struct file \*file,void \*fh,struct v4l2\_format \*f)

pointer to the function that implements *[VIDIOC\\_G\\_FMT](#page-241-0)* ioctl logic for sliced VBI capture

## **vidioc\_g\_fmt\_sliced\_vbi\_out**

• **type**: int (\*)(struct file \*file,void \*fh,struct v4l2\_format \*f)

pointer to the function that implements *VIDIOC G\_FMT* ioctl logic for sliced VBI output

## **vidioc\_g\_fmt\_vid\_cap\_mplane**

```
• type: int (*)(struct file *file,void *fh,struct v4l2_format *f)
```
pointer to the function that implements *[VIDIOC\\_G\\_FMT](#page-241-0)* ioctl logic for video capture in multiple plane mode

## **vidioc\_g\_fmt\_vid\_out\_mplane**

• **type**: int (\*)(struct file \*fil[e,void \\*fh,st](#page-241-0)ruct v4l2\_format \*f)

pointer to the function that implements *VIDIOC\_G\_FMT* ioctl logic for video out in multiplane plane mode

## **vidioc\_g\_fmt\_sdr\_cap**

• **type**: int (\*) (struct file \*fi[le,void \\*fh,st](#page-241-0)ruct v4l2\_format \*f)

pointer to the function that implements *VIDIOC G FMT* ioctl logic for Software Defined Radio capture

## **vidioc\_g\_fmt\_sdr\_out**

```
• type: int (*) (struct file *file,void *fh,struct v4l2_format *f)
```
pointer to the function that implements *VIDIOC G\_FMT* ioctl logic for Software Defined Radio output

## **vidioc\_s\_fmt\_vid\_cap**

```
• type: int (*) (struct file *file,void *fh,struct v4l2_format *f)
```
pointer to the function that implements *[VIDIOC\\_S\\_FMT](#page-241-0)* ioctl logic for video capture in single plane mode

## **vidioc\_s\_fmt\_vid\_overlay**

• **type**: int (\*)(struct file \*file[,void \\*fh,str](#page-241-0)uct v4l2\_format \*f)

pointer to the function that implements *VIDIOC S FMT* ioctl logic for video overlay

## **vidioc\_s\_fmt\_vid\_out**

• **type**: int (\*) (struct file \*file,void \*fh,struct v4l2\_format \*f)

pointer to the function that implements *[VIDIOC\\_S\\_FMT](#page-241-0)* ioctl logic for video out in single plane mode

## **vidioc\_s\_fmt\_vid\_out\_overlay**

• **type**: int (\*)(struct file \*file,void \*fh,struct v4l2\_format \*f)

pointer to the function that implements *[VIDIOC\\_S\\_FMT](#page-241-0)* ioctl logic for video overlay output

## **vidioc\_s\_fmt\_vbi\_cap**

• **type**: int (\*) (struct file \*file,void \*fh,struct v4l2\_format \*f) pointer to the function that implements *VIDIOC\_S\_FMT* ioctl logic for raw VBI capture

# **vidioc\_s\_fmt\_vbi\_out**

• **type**: int (\*) (struct file \*file,void \*fh,struct v4l2\_format \*f)

pointer to the function that implements *[VIDIOC\\_S\\_FMT](#page-241-0)* ioctl logic for raw VBI output

## **vidioc\_s\_fmt\_sliced\_vbi\_cap**

• **type**: int (\*)(struct file \*file,void \*fh,struct v4l2\_format \*f)

pointer to the function that implements *VIDIOC S FMT* ioctl logic for sliced VBI capture

# **vidioc\_s\_fmt\_sliced\_vbi\_out**

• **type**: int (\*)(struct file \*file,void \*fh,struct v4l2\_format \*f)

pointer to the function that implements *[VIDIOC\\_S\\_FMT](#page-241-0)* ioctl logic for sliced VBI output

# **vidioc\_s\_fmt\_vid\_cap\_mplane**

```
• type: int (*)(struct file *file,void *fh,struct v4l2_format *f)
```
pointer to the function that implements *[VIDIOC\\_S\\_FMT](#page-241-0)* ioctl logic for video capture in multiple plane mode

# **vidioc\_s\_fmt\_vid\_out\_mplane**

• **type**: int (\*)(struct file \*fil[e,void \\*fh,st](#page-241-0)ruct v4l2\_format \*f)

pointer to the function that implements *VIDIOC\_S\_FMT* ioctl logic for video out in multiplane plane mode

# **vidioc\_s\_fmt\_sdr\_cap**

• **type**: int (\*) (struct file \*fil[e,void \\*fh,st](#page-241-0)ruct v4l2\_format \*f)

pointer to the function that implements *VIDIOC S FMT* ioctl logic for Software Defined Radio capture

# **vidioc\_s\_fmt\_sdr\_out**

```
• type: int (*) (struct file *file,void *fh,struct v4l2_format *f)
```
pointer to the function that implements *VIDIOC S\_FMT* ioctl logic for Software Defined Radio output

# **vidioc\_try\_fmt\_vid\_cap**

```
• type: int (*) (struct file *file,void *fh,struct v4l2_format *f)
```
pointer to the function that implements *[VIDIOC\\_TRY\\_FM](#page-241-0)T* ioctl logic for video capture in single plane mode

# **vidioc\_try\_fmt\_vid\_overlay**

• **type**: int (\*)(struct file \*fil[e,void \\*fh,stru](#page-241-0)ct v4l2\_format \*f)

pointer to the function that implements *VIDIOC\_TRY\_FMT* ioctl logic for video overlay

# **vidioc\_try\_fmt\_vid\_out**

• **type**: int (\*) (struct file \*file,void \*fh,struct v4l2\_format \*f)

pointer to the function that implements *VIDIOC TRY FMT* ioctl logic for video out in single plane mode

# **vidioc\_try\_fmt\_vid\_out\_overlay**

```
• type: int (*)(struct file *file,void *fh,struct v4l2_format *f)
```
pointer to the function that implements *VIDIOC\_TRY\_FMT* ioctl logic for video overlay output

# **vidioc\_try\_fmt\_vbi\_cap**

• **type**: int (\*) (struct file \*file,void \*fh,struct v4l2\_format \*f)

pointer to the function that implements *VIDIOC\_TRY\_FMT* ioctl logic for raw VBI capture **vidioc\_try\_fmt\_vbi\_out**

• **type**: int (\*) (struct file \*file,void \*fh,struct v4l2\_format \*f)

pointer to the function that implements *[VIDIOC\\_TRY\\_FMT](#page-241-0)* ioctl logic for raw VBI output

## **vidioc\_try\_fmt\_sliced\_vbi\_cap**

• **type**: int (\*)(struct file \*file,void \*fh,struct v4l2\_format \*f)

pointer to the function that implements *[VIDIOC\\_TRY\\_FMT](#page-241-0)* ioctl logic for sliced VBI capture

## **vidioc\_try\_fmt\_sliced\_vbi\_out**

• **type**: int (\*)(struct file \*file,void \*fh,struct v4l2\_format \*f)

pointer to the function that implements *[VIDIOC\\_TRY\\_FMT](#page-241-0)* ioctl logic for sliced VBI output

## **vidioc\_try\_fmt\_vid\_cap\_mplane**

```
• type: int (*)(struct file *file,void *fh,struct v4l2_format *f)
```
pointer to the function that implements *[VIDIOC\\_TRY\\_FMT](#page-241-0)* ioctl logic for video capture in multiple plane mode

# **vidioc\_try\_fmt\_vid\_out\_mplane**

• **type**: int (\*)(struct file \*file[,void \\*fh,struc](#page-241-0)t v4l2\_format \*f)

pointer to the function that implements *VIDIOC\_TRY\_FMT* joctl logic for video out in multiplane plane mode

# **vidioc\_try\_fmt\_sdr\_cap**

```
• type: int (*) (struct file *file,void *fh,struct v4l2_format *f)
```
pointer to the function that implements *VIDIOC\_TRY\_FMT* ioctl logic for Software Defined Radio capture

## **vidioc\_try\_fmt\_sdr\_out**

• **type**: int (\*) (struct file \*file[,void \\*fh,struc](#page-241-0)t v4l2\_format \*f)

pointer to the function that implements *VIDIOC\_TRY\_FMT* ioctl logic for Software Defined Radio output

## **vidioc\_reqbufs**

```
• type: int (*) (struct file *file,void *fh,struct v4l2_requestbuffers *b)
```
pointer to the function that implements *VIDIOC\_REQBUFS* ioctl

# **vidioc\_querybuf**

• **type**: int (\*)(struct file \*file,void \*fh,struct v4l2\_buffer \*b)

pointer to the function that implements *[VIDIOC\\_QUERYBU](#page-280-0)F* ioctl

# **vidioc\_qbuf**

```
• type: int (*) (struct file *file,void *fh,struct v4l2_buffer *b)
```
pointer to the function that implements *[VIDIOC\\_QBUF](#page-268-0)* ioctl

# **vidioc\_expbuf**

```
• type: int (*) (struct file *file,void *fh,struct v4l2_exportbuffer *e)
```
pointer to the function that implements *[VIDIOC\\_EXPBU](#page-267-0)F* ioctl

# **vidioc\_dqbuf**

• **type**: int (\*) (struct file \*file,void \*fh,struct v4l2\_buffer \*b) pointer to the function that implements *VIDIOC\_DQBUF* ioctl **vidioc\_create\_bufs** • **type**: int (\*)(struct file \*file, void \*fh, struct v4l2 create buffers \*b) pointer to the function that implements *[VIDIOC\\_CREATE](#page-267-0)\_BUFS* ioctl **vidioc\_prepare\_buf** • **type**: int (\*)(struct file \*file,void \*fh,struct v4l2\_buffer \*b) pointer to the function that implements *[VIDIOC\\_PREPARE\\_BUF](#page-186-0)* ioctl **vidioc\_overlay** • **type**: int (\*) (struct file \*file,void \*fh,unsigned int i) pointer to the function that implements *[VIDIOC\\_OVERLAY](#page-266-0)* ioctl **vidioc\_g\_fbuf** • **type**: int (\*) (struct file \*file,void \*fh,struct v4l2\_framebuffer \*a) pointer to the function that implements *[VIDIOC\\_G\\_FBUF](#page-265-0)* ioctl **vidioc\_s\_fbuf** • **type**: int (\*) (struct file \*file,void \*fh,const struct v4l2\_framebuffer \*a) pointer to the function that implements *[VIDIOC\\_S\\_FBUF](#page-237-0)* ioctl **vidioc\_streamon** • **type**: int (\*) (struct file \*file, void \*fh, enum v4l2 buf type i) pointer to the function that implements *[VIDIOC\\_STREAM](#page-237-0)ON* ioctl **vidioc\_streamoff** • **type**: int (\*)(struct file \*file,void \*fh,enum v4l2\_buf\_type i) pointer to the function that implements *[VIDIOC\\_STREAMOFF](#page-283-0)* ioctl **vidioc\_g\_std** • **type**: int (\*) (struct file \*file,void \*fh,v4l2\_std\_id \*norm) pointer to the function that implements *[VIDIOC\\_G\\_STD](#page-283-0)* ioctl **vidioc\_s\_std**

• **type**: int (\*) (struct file \*file,void \*fh,v4l2\_std\_id norm) pointer to the function that implements *[VIDIOC\\_S\\_STD](#page-259-0)* ioctl

## **vidioc\_querystd**

• **type**: int (\*) (struct file \*file,void \*fh,v4l2\_std\_id \*a) pointer to the function that implements *[VIDIOC\\_QUERY](#page-259-0)STD* ioctl

## **vidioc\_enum\_input**

• **type**: int (\*)(struct file \*file,void \*fh,struct v4l2\_input \*inp) pointer to the function that implements *[VIDIOC\\_ENUM\\_INPU](#page-279-0)T* ioctl

**vidioc\_g\_input**

```
• type: int (*) (struct file *file,void *fh,unsigned int *i)
```
pointer to the function that implements *[VIDIOC\\_G\\_INPUT](#page-244-0)* ioctl

## **vidioc\_s\_input**

• **type**: int (\*) (struct file \*file,void \*fh,unsigned int i) pointer to the function that implements *VIDIOC\_S\_INPUT* ioctl **vidioc\_enum\_output** • **type**: int (\*) (struct file \*file,void \*fh,struct v4l2\_output \*a) pointer to the function that implements *[VIDIOC\\_ENUM\\_O](#page-244-0)UTPUT* ioctl **vidioc\_g\_output** • **type**: int (\*) (struct file \*file,void \*fh,unsigned int \*i) pointer to the function that implements *[VIDIOC\\_G\\_OUTPUT](#page-249-0)* ioctl **vidioc\_s\_output** • **type**: int (\*) (struct file \*file,void \*fh,unsigned int i) pointer to the function that implements *[VIDIOC\\_S\\_OUTPUT](#page-249-0)* ioctl **vidioc\_queryctrl** • **type**: int (\*) (struct file \*file,void \*fh,struct v4l2\_queryctrl \*a) pointer to the function that implements *[VIDIOC\\_QUERYCTR](#page-249-0)L* ioctl **vidioc\_query\_ext\_ctrl** • **type**: int (\*) (struct file \*file, void \*fh, struct v4l2 query ext ctrl \*a) pointer to the function that implements *[VIDIOC\\_QUERY\\_EXT\\_](#page-272-0)CTRL* ioctl **vidioc\_g\_ctrl** • **type**: int (\*) (struct file \*file,void \*fh,struct v4l2\_control \*a) pointer to the function that implements *[VIDIOC\\_G\\_CTRL](#page-272-0)* ioctl **vidioc\_s\_ctrl** • **type**: int (\*) (struct file \*file,void \*fh,struct v4l2\_control \*a) pointer to the function that implements *[VIDIOC\\_S\\_CTRL](#page-225-0)* ioctl **vidioc\_g\_ext\_ctrls** • **type**: int (\*) (struct file \*file,void \*fh,struct v4l2\_ext\_controls \*a) pointer to the function that implements *[VIDIOC\\_G\\_EXT\\_C](#page-225-0)TRLS* ioctl **vidioc\_s\_ext\_ctrls** • **type**: int (\*) (struct file \*file,void \*fh,struct v4l2\_ext\_controls \*a) pointer to the function that implements *[VIDIOC\\_S\\_EXT\\_CTRLS](#page-231-0)* ioctl **vidioc\_try\_ext\_ctrls** • **type**: int (\*) (struct file \*file, void \*fh, struct v4l2 ext controls \*a) pointer to the function that implements *[VIDIOC\\_TRY\\_EXT\\_CTR](#page-231-0)LS* ioctl **vidioc\_querymenu** • **type**: int (\*) (struct file \*file,void \*fh,struct v4l2\_querymenu \*a) pointer to the function that implements *[VIDIOC\\_QUERYMENU](#page-231-0)* ioctl

**vidioc\_enumaudio**

```
• type: int (*) (struct file *file,void *fh,struct v4l2_audio *a)
```
pointer to the function that implements *[VIDIOC\\_ENUMAUDIO](#page-272-0)* ioctl

## **vidioc\_g\_audio**

• **type**: int (\*) (struct file \*file,void \*fh,struct v4l2\_audio \*a) pointer to the function that implements *VIDIOC\_G\_AUDIO* ioctl **vidioc\_s\_audio** • **type**: int (\*) (struct file \*file,void \*fh,const struct v4l2\_audio \*a) pointer to the function that implements *[VIDIOC\\_S\\_AUDIO](#page-221-0)* ioctl **vidioc\_enumaudout** • **type**: int (\*) (struct file \*file,void \*fh,struct v4l2\_audioout \*a) pointer to the function that implements *[VIDIOC\\_ENUMAUD](#page-221-0)OUT* ioctl **vidioc\_g\_audout** • **type**: int (\*) (struct file \*file,void \*fh,struct v4l2\_audioout \*a) pointer to the function that implements *[VIDIOC\\_G\\_AUDOUT](#page-202-0)* ioctl **vidioc\_s\_audout** • **type**: int (\*) (struct file \*file,void \*fh,const struct v4l2\_audioout \*a) pointer to the function that implements *[VIDIOC\\_S\\_AUDOUT](#page-222-0)* ioctl **vidioc\_g\_modulator** • **type**: int (\*) (struct file \*file,void \*fh,struct v4l2\_modulator \*a) pointer to the function that implements *[VIDIOC\\_G\\_MODULA](#page-222-0)TOR* ioctl **vidioc\_s\_modulator** • **type**: int (\*) (struct file \*file,void \*fh,const struct v4l2\_modulator \*a) pointer to the function that implements *[VIDIOC\\_S\\_MODULATOR](#page-246-0)* ioctl **vidioc\_cropcap** • **type**: int (\*) (struct file \*file,void \*fh,struct v4l2\_cropcap \*a) pointer to the function that implements *[VIDIOC\\_CROPCAP](#page-246-0)* ioctl **vidioc\_g\_crop** • **type**: int (\*) (struct file \*file,void \*fh,struct v4l2\_crop \*a) pointer to the function that implements *[VIDIOC\\_G\\_CROP](#page-187-0)* ioctl **vidioc\_s\_crop** • **type**: int (\*) (struct file \*file,void \*fh,const struct v4l2\_crop \*a) pointer to the function that implements *[VIDIOC\\_S\\_CROP](#page-223-0)* ioctl **vidioc\_g\_selection** • **type**: int (\*) (struct file \*file,void \*fh,struct v4l2\_selection \*s) pointer to the function that implements *[VIDIOC\\_G\\_SELEC](#page-223-0)TION* ioctl **vidioc\_s\_selection** • **type**: int (\*) (struct file \*file,void \*fh,struct v4l2\_selection \*s)

pointer to the function that implements *[VIDIOC\\_S\\_SELECTION](#page-254-0)* ioctl

## **vidioc\_g\_jpegcomp**

• **type**: int (\*) (struct file \*file,void \*fh,struct v4l2\_jpegcompression \*a) pointer to the function that implements *[VIDIOC\\_G\\_JPEGCOMP](#page-254-0)* ioctl

## **vidioc\_s\_jpegcomp**

• **type**: int (\*) (struct file \*file,void \*fh,const struct v4l2\_jpegcompression \*a) pointer to the function that implements *VIDIOC\_S\_JPEGCOMP* ioctl **vidioc\_g\_enc\_index** • **type**: int (\*) (struct file \*file, void \*fh, struct v4l2 enc idx \*a) pointer to the function that implements *[VIDIOC\\_G\\_ENC\\_INDEX](#page-245-0)* ioctl **vidioc\_encoder\_cmd** • **type**: int (\*) (struct file \*file, void \*fh, struct v4l2 encoder cmd \*a) pointer to the function that implements *[VIDIOC\\_ENCODER\\_CM](#page-230-0)D* ioctl **vidioc\_try\_encoder\_cmd** • **type**: int (\*) (struct file \*file, void \*fh, struct v4l2 encoder cmd \*a) pointer to the function that implements *[VIDIOC\\_TRY\\_ENCODER\\_](#page-200-0)CMD* ioctl **vidioc\_decoder\_cmd** • **type**: int (\*) (struct file \*file,void \*fh,struct v4l2\_decoder\_cmd \*a) pointer to the function that implements *[VIDIOC\\_DECODER\\_CMD](#page-200-0)* ioctl **vidioc\_try\_decoder\_cmd** • **type**: int (\*) (struct file \*file, void \*fh, struct v4l2 decoder cmd \*a) pointer to the function that implements *[VIDIOC\\_TRY\\_DECODER\\_](#page-192-0)CMD* ioctl **vidioc\_g\_parm** • **type**: int (\*) (struct file \*file,void \*fh,struct v4l2\_streamparm \*a) pointer to the function that implements *[VIDIOC\\_G\\_PARM](#page-192-0)* ioctl **vidioc\_s\_parm** • **type**: int (\*) (struct file \*file,void \*fh,struct v4l2\_streamparm \*a) pointer to the function that implements *[VIDIOC\\_S\\_PARM](#page-249-1)* ioctl **vidioc\_g\_tuner** • **type**: int (\*) (struct file \*file,void \*fh,struct v4l2\_tuner \*a) pointer to the function that implements *[VIDIOC\\_G\\_TUNE](#page-249-1)R* ioctl **vidioc\_s\_tuner** • **type**: int (\*) (struct file \*file,void \*fh,const struct v4l2\_tuner \*a) pointer to the function that implements *[VIDIOC\\_S\\_TUNER](#page-259-1)* ioctl **vidioc\_g\_frequency** • **type**: int (\*) (struct file \*file,void \*fh,struct v4l2\_frequency \*a) pointer to the function that implements *[VIDIOC\\_G\\_FREQU](#page-259-1)ENCY* ioctl **vidioc\_s\_frequency** • **type**: int (\*) (struct file \*file,void \*fh,const struct v4l2\_frequency \*a) pointer to the function that implements *[VIDIOC\\_S\\_FREQUENCY](#page-243-0)* ioctl **vidioc\_enum\_freq\_bands** • **type**: int (\*) (struct file \*file,void \*fh,struct v4l2\_frequency\_band \*band)

pointer to the function that implements *[VIDIOC\\_ENUM\\_FREQ\\_B](#page-243-0)ANDS* ioctl

## **vidioc\_g\_sliced\_vbi\_cap**

• **type**: int (\*) (struct file \*file,void \*fh,struct v4l2\_sliced\_vbi\_cap \*a) pointer to the function that implements *VIDIOC\_G\_SLICED\_VBI\_CAP* ioctl

## **vidioc\_log\_status**

• **type**: int (\*) (struct file \*file,void \*fh)

pointer to the function that implements *[VIDIOC\\_LOG\\_STATUS](#page-256-0)* ioctl

#### **vidioc\_s\_hw\_freq\_seek**

• **type**: int (\*) (struct file \*file, void \*fh, const struct v4l2 hw freq seek \*a) pointer to the function that implements *[VIDIOC\\_S\\_HW\\_FREQ\\_](#page-265-1)SEEK* ioctl

## **vidioc\_g\_register**

• **type**: int (\*) (struct file \*file,void \*fh,struct v4l2\_dbg\_register \*reg) pointer to the function that implements *[VIDIOC\\_DBG\\_G\\_REGISTER](#page-281-0)* ioctl

## **vidioc\_s\_register**

• **type**: int (\*) (struct file \*file,void \*fh,const struct v4l2\_dbg\_register \*reg) pointer to the function that implements *[VIDIOC\\_DBG\\_S\\_REGISTER](#page-190-0)* ioctl

## **vidioc\_g\_chip\_info**

• **type**: int (\*) (struct file \*file, void \*fh, struct v4l2 dbg chip info \*chip) pointer to the function that implements *[VIDIOC\\_DBG\\_G\\_CHIP\\_INFO](#page-190-0)* ioctl

## **vidioc\_enum\_framesizes**

• **type**: int (\*) (struct file \*file,void \*fh,struct v4l2\_frmsizeenum \*fsize) pointer to the function that implements *[VIDIOC\\_ENUM\\_FRAMESIZES](#page-189-0)* ioctl

#### **vidioc\_enum\_frameintervals**

• **type**: int (\*) (struct file \*file,void \*fh,struct v4l2\_frmivalenum \*fival) pointer to the function that implements *[VIDIOC\\_ENUM\\_FRAMEINTER](#page-206-0)VALS* ioctl

#### **vidioc\_s\_dv\_timings**

• **type**: int (\*) (struct file \*file, void \*fh, struct v4l2 dv timings \*timings) pointer to the function that implements *[VIDIOC\\_S\\_DV\\_TIMINGS](#page-207-0)* ioctl

## **vidioc\_g\_dv\_timings**

• **type**: int (\*) (struct file \*file,void \*fh,struct v4l2\_dv\_timings \*timings) pointer to the function that implements *[VIDIOC\\_G\\_DV\\_TIMINGS](#page-226-0)* ioctl

## **vidioc\_query\_dv\_timings**

• **type**: int (\*) (struct file \*file, void \*fh, struct v4l2 dv timings \*timings) pointer to the function that implements *[VIDIOC\\_QUERY\\_DV\\_TIM](#page-226-0)INGS* ioctl

## **vidioc\_enum\_dv\_timings**

• **type**: int (\*) (struct file \*file,void \*fh,struct v4l2\_enum\_dv\_timings \*timings) pointer to the function that implements *[VIDIOC\\_ENUM\\_DV\\_TIMINGS](#page-278-0)* ioctl

#### **vidioc\_dv\_timings\_cap**

• **type**: int (\*) (struct file \*file, void \*fh, struct v4l2 dv timings cap \*cap) pointer to the function that implements *[VIDIOC\\_DV\\_TIMINGS\\_CAP](#page-203-0)* ioctl

#### **vidioc\_g\_edid**

• **type**: int (\*) (struct file \*file,void \*fh,struct v4l2\_edid \*edid) pointer to the function that implements *VIDIOC\_G\_EDID* ioctl

## **vidioc\_s\_edid**

• **type**: int (\*) (struct file \*file,void \*fh,struct v4l2\_edid \*edid)

pointer to the function that implements *[VIDIOC\\_S\\_EDID](#page-228-0)* ioctl

## **vidioc\_subscribe\_event**

```
• type: int (*) (struct v4l2 fh *fh,const struct v4l2 event subscription *sub)
pointer to the function that implements VIDIOC_SUBSCRIBE_EVENT ioctl
```
## **vidioc\_unsubscribe\_event**

• **type**: int (\*)(struct v4l2\_fh \*fh,const struct v4l2\_event\_subscription \*sub)

pointer to the function that implements *[VIDIOC\\_UNSUBSCRIBE\\_EVE](#page-292-0)NT* ioctl

## **vidioc\_default**

• **type**: long (\*) (struct file \*file,void \*fh,bool valid\_prio,unsigned int cmd,void \*arg)

pointed used to allow other ioctls

# **2.1.25 Hauppauge TV EEPROM functions and data structures**

enum **tveeprom\_audio\_processor**

Specifies the type of audio processor used on a Hauppauge device.

#### **Constants**

**TVEEPROM\_AUDPROC\_NONE** No audio processor present

**TVEEPROM\_AUDPROC\_INTERNAL** The audio processor is internal to the video processor

**TVEEPROM\_AUDPROC\_MSP** The audio processor is a MSPXXXX device

**TVEEPROM\_AUDPROC\_OTHER** The audio processor is another device

#### struct **tveeprom**

Contains the fields parsed from Hauppauge eeproms

## **Definition**

```
struct tveeprom {
  u32 has_radio;
  u32 has_ir;
  u32 has_MAC_address;
  u32 tuner type;
  u32 tuner_formats;
  u32 tuner hauppauge model;
  u32 tuner2_type;
  u32 tuner2 formats;
  u32 tuner2 hauppauge model;
  u32 audio_processor;
  u32 decoder_processor;
  u32 model;
  u32 revision;
  u32 serial number;
  char rev str[5];
  u8 MAC address[ETH ALEN];
};
```
#### **Members**

## **has\_radio**

• **type**: u32

1 if the device has radio; 0 otherwise.

## **has\_ir**

• **type**: u32

If has  $ir == 0$ , then it is unknown what the IR capabilities are. Otherwise: bit 0) 1 (= IR capabilities are known); bit 1) IR receiver present; bit 2) IR transmitter (blaster) present.

## **has\_MAC\_address**

• **type**: u32

0: no MAC, 1: MAC present, 2: unknown.

## **tuner\_type**

• **type**: u32

type of the tuner (TUNER  $*$ , as defined at include/media/tuner.h).

## **tuner\_formats**

• **type**: u32

Supported analog TV standards (V4L2 STD \*).

## **tuner\_hauppauge\_model**

• **type**: u32

Hauppauge's code for the device model number.

#### **tuner2\_type**

• **type**: u32

type of the second tuner (TUNER\_\*, as defined at include/media/tuner.h).

#### **tuner2\_formats**

• **type**: u32

Tuner 2 supported analog TV standards (V4L2 STD \*).

## **tuner2\_hauppauge\_model**

• **type**: u32

tuner 2 Hauppauge's code for the device model number.

#### **audio\_processor**

• **type**: u32

analog audio decoder, as defined by enum tveeprom\_audio\_processor.

## **decoder\_processor**

• **type**: u32

Hauppauge's code for the decoder chipset. Unused by the drivers, as they probe the decoder based on the PCI or USB ID.

## **model**

• **type**: u32

Hauppauge's model number

## **revision**

• **type**: u32

Card revision number

#### **serial\_number**

• **type**: u32

Card's serial number

## **rev\_str[5]**

• **type**: char

Card revision converted to number

## **MAC\_address[ETH\_ALEN]**

• **type**: u8

MAC address for the network interface

void **tveeprom\_hauppauge\_analog**(struct i2c\_client \* *c*, struct *tveeprom* \* *tvee*, unsigned char \* *eeprom\_data*)

Fill struct tveeprom using the contents of the eeprom previously filled at **eeprom data** field.

## <span id="page-731-0"></span>**Parameters**

**struct i2c\_client \* c** I2C client struct

**struct tveeprom \* tvee** Struct to where the eeprom parsed data will be filled;

- **unsigned char \* eeprom\_data** Array with the contents of the eeprom\_data. It should contain 256 bytes filled with the contents of the eeprom read from the Hauppauge device.
- int **tveeprom\_read**(struct i2c\_client \* *c*, unsigned char \* *eedata*, int *len*) Reads the contents of the eeprom found at the Hauppauge devices.

## **Parameters**

**struct i2c\_client \* c** I2C client struct

**unsigned char \* eedata** Array where the eeprom content will be stored.

**int len** Size of **eedata** array. If the eeprom content will be latter be parsed by *tveeprom\_hauppauge\_analog()*, len should be, at least, 256.

# **2.2 [Digital TV \(DVB](#page-731-0)) devices**

# **2.3 Digital TV Common functions**

unsigned int **intlog2**(u32 *value*) computes log2 of a value; the result is shifted left by 24 bits

## **Parameters**

**u32 value** The value (must be != 0)

## **Description**

to use rational values you can use the following method:

intlog2(value) = intlog2(value  $* 2^x$ x) - x  $* 2^24$ 

Some usecase examples:

intlog2(8) will give  $3 < 24 = 3 * 2^2 24$ intlog2(9) will give  $3 < 24 + ... = 3.16... * 2^24$  $intlog2(1.5) = intlog2(3) - 2^24 = 0.584... * 2^24$ 

## **Return**

 $log2$ (value)  $* 2^224$ 

unsigned int **intlog10**(u32 *value*)

computes log10 of a value; the result is shifted left by 24 bits

## **Parameters**

**u32 value** The value (must be != 0)

## **Description**

to use rational values you can use the following method:

 $intlog10(value) = intlog10(value * 10^x) - x * 2^24$ 

An usecase example:

intlog10(1000) will give  $3 < 24 = 3 * 2^24$ 

due to the implementation intlog10(1000) might be not exactly  $3 * 2^2 4$ 

look at intlog2 for similar examples

## **Return**

 $log10$ (value) \*  $2^224$ 

ssize\_t **dvb\_ringbuffer\_pkt\_write**(struct dvb\_ringbuffer \* *rbuf*, u8 \* *buf*, size\_t *len*) Write a packet into the ringbuffer.

## **Parameters**

**struct dvb\_ringbuffer \* rbuf** Ringbuffer to write to.

**u8 \* buf** Buffer to write.

- **size t len** Length of buffer (currently limited to 65535 bytes max). returns Number of bytes written, or -EFAULT, -ENOMEM, -EVINAL.
- ssize\_t **dvb\_ringbuffer\_pkt\_read\_user**(struct dvb\_ringbuffer \* *rbuf*, size\_t *idx*, int *offset*, u8

\_\_user \* *buf*, size\_t *len*)

Read from a packet in the ringbuffer.

#### **Parameters**

**struct dvb\_ringbuffer \* rbuf** Ringbuffer concerned.

**size\_t idx** Packet index as returned by *dvb\_ringbuffer\_pkt\_next()*.

**int offset** Offset into packet to read from.

**u8 user** \* **buf** Destination buffer for data.

**size t len** Size of destination buffer.

## **Description**

returns Number of bytes read, or -EFAULT.

## *Note:*

*unlike dvb\_ringbuffer\_read(), this does NOT update the read pointer in the ringbuffer. You must use* dvb\_ringbuffer\_pkt\_dispose() *to mark a packet as no longer required.*

ssize\_t **dvb\_ringbuffer\_pkt\_read**(struct dvb\_ringbuffer \* *rbuf*, size\_t *idx*, int *offset*, u8 \* *buf*, [size](#page-733-0)\_t *len*)

Read from a packet in the ringbuffer.

## **Parameters**

**struct dvb\_ringbuffer \* rbuf** Ringbuffer concerned.

**size t idx** Packet index as returned by *dvb* ringbuffer pkt next().

**int offset** Offset into packet to read from.

**u8 \* buf** Destination buffer for data.

size t len Size of destination buffer.

## **Note**

unlike dvb ringbuffer read user(), this DOES update the read pointer in the ringbuffer.

## **Description**

returns Number of bytes read, or -EFAULT.

void **dvb\_ringbuffer\_pkt\_dispose**(struct dvb\_ringbuffer \* *rbuf*, size\_t *idx*) Dispose of a packet in the ring buffer.

## **Parameters**

<span id="page-733-0"></span>**struct dvb\_ringbuffer \* rbuf** Ring buffer concerned.

**size\_t idx** Packet index as returned by *dvb\_ringbuffer\_pkt\_next()*.

ssize\_t **dvb\_ringbuffer\_pkt\_next**(struct dvb\_ringbuffer \* *rbuf*, size\_t *idx*, size\_t \* *pktlen*) Get the index of the next packet in a ringbuffer.

## **Parameters**

struct dvb ringbuffer \* rbuf Ringbuffer concerned.

size\_t idx Previous packet index, or -1 to return the first packet index.

**size\_t \* pktlen** On success, will be updated to contain the length of the packet in bytes. returns Packet index (if  $>=$  0), or  $-1$  if no packets available.

#### struct **dvb\_adapter**

represents a Digital TV adapter using Linux DVB API

#### **Definition**

```
struct dvb adapter {
  int num;
  struct list_head list_head;
  struct list_head device_list;
  const char * name;
  u8 proposed mac[6];
  void * priv;
  struct device * device;
  struct module * module;
  int mfe_shared;
  struct dvb_device * mfe_dvbdev;
  struct mutex mfe_lock;
#if defined(CONFIG MEDIA CONTROLLER DVB)
  struct media device * mdev;
  struct media entity * conn;
  struct media_pad * conn_pads;
#endif
};
```
#### **Members**

**num**

• **type**: int

Number of the adapter

## **list\_head**

• **type**: struct list\_head

List with the DVB adapters

## **device\_list**

• **type**: struct list\_head

List with the DVB devices

## **name**

• **type**: const char \*

Name of the adapter

## **proposed\_mac[6]**

• **type**: u8

proposed MAC address for the adapter

## **priv**

• **type**: void \*

private data

## **device**

• **type**: struct device \*

pointer to struct device

## **module**

• **type**: struct module \*

pointer to struct module

## **mfe\_shared**

• **type**: int

mfe shared: indicates mutually exclusive frontends Thie usage of this flag is currently deprecated

## **mfe\_dvbdev**

• **type**: struct dvb\_device \*

Frontend device in use, in the case of MFE

## **mfe\_lock**

• **type**: struct mutex

Lock to prevent using the other frontends when MFE is used.

## **mdev**

• **type**: struct media device \*

pointer to struct media device, used when the media controller is used.

## **conn**

• **type**: struct media entity \*

RF connector. Used only if the device has no separate tuner.

# **conn\_pads**

• **type**: struct media\_pad \*

<span id="page-734-0"></span>pointer to struct media\_pad associated with **conn**;

struct **dvb\_device**

represents a DVB device node

#### **Definition**

```
struct dvb device {
  struct list head list head;
  const struct file_operations * fops;
  struct dvb adapter * adapter;
  int type;
  int minor;
  u32 id;
  int readers;
  int writers;
  int users;
  wait queue head t wait queue;
  int (* kernel ioctl) (struct file *file, unsigned int cmd, void *arg);
#if defined(CONFIG_MEDIA_CONTROLLER_DVB)
  const char * name;
  struct media_intf_devnode * intf_devnode;
  unsigned tsout num entities;
  struct media entity * entity;
  struct media_entity * tsout_entity;
  struct media_pad * pads;
  struct media_pad * tsout_pads;
#endif
  void * priv;
};
```
#### **Members**

#### **list\_head**

• **type**: struct list\_head

List head with all DVB devices

#### **fops**

• **type**: const struct file\_operations \*

pointer to struct file\_operations

#### **adapter**

• **type**: struct dvb adapter \*

pointer to the adapter that holds this device node

## **type**

## • **type**: int

type of the device: DVB\_DEVICE\_SEC, DVB\_DEVICE\_FRONTEND, DVB\_DEVICE\_DEMUX, DVB\_DEVICE\_DVR, DVB\_DEVICE\_CA, DVB\_DEVICE\_NET

#### **minor**

• **type**: int

devnode minor number. Major number is always DVB\_MAJOR.

**id**

• **type**: u32

device ID number, inside the adapter

#### **readers**

• **type**: int

Initialized by the caller. Each call to *open()* in Read Only mode decreases this counter by one. **writers**

## • **type**: int

Initialized by the caller. Each call to *[open\(\)](#page-441-0)* in Read/Write mode decreases this counter by one.

## **users**

## • **type**: int

Initialized by the caller. Each call to *[open\(\)](#page-441-0)* in any mode decreases this counter by one.

## **wait\_queue**

• **type**: wait queue head t

wait queue, used to wait for certain [events](#page-441-0) inside one of the DVB API callers

## **kernel\_ioctl**

• **type**: int (\*)(struct file \*file,unsigned int cmd,void \*arg)

callback function used to handle ioctl calls from userspace.

## **name**

• **type**: const char \*

Name to be used for the device at the Media Controller

## **intf\_devnode**

• **type**: struct media intf devnode \*

Pointer to media intf devnode. Used by the dvbdev core to store the MC device node interface

## **tsout\_num\_entities**

• **type**: unsigned

Number of Transport Stream output entities

## **entity**

• **type**: struct media\_entity \*

pointer to struct media\_entity associated with the device node

## **tsout\_entity**

• **type**: struct media entity \*

array with MC entities associated to each TS output node

## **pads**

• **type**: struct media\_pad \*

pointer to struct media\_pad associated with **entity**;

## **tsout\_pads**

• **type**: struct media\_pad \*

array with the source pads for each **tsout\_entity**

## **priv**

• **type**: void \*

private data

## **Description**

This structure is used by the DVB core (frontend, CA, net, demux) in order to create the device nodes. Usually, driver should not initialize this struct diretly.

int **dvb\_register\_adapter**(struct *dvb\_adapter* \* *adap*, const char \* *name*, struct module \* *module*, struct device \* *device*, short \* *adapter\_nums*)

Registers a new DVB adapter

#### **Parameters**

struct dvb\_adapter \* adap poi[nter to struct](#page-733-1) dvb adapter

**const char \* name** Adapter's name

**struct module \* module** initialized with THIS\_MODULE at the caller

**struct device \* device** pointer to struct device that corresponds to the device driver

**short \* adapter\_nums** Array with a list of the numbers for **dvb\_register\_adapter**; to select among them. Typically, initialized with: DVB\_DEFINE\_MOD\_OPT\_ADAPTER\_NR(adapter\_nums)

int **dvb\_unregister\_adapter**(struct *dvb\_adapter* \* *adap*) Unregisters a DVB adapter

#### **Parameters**

**struct dvb\_adapter \* adap** point[er to struct dv](#page-733-1)b\_adapter

int **dvb\_register\_device**(struct *dvb\_adapter* \* *adap*, struct *dvb\_device* \*\* *pdvbdev*, const struct *dvb\_device* \* *template*, void \* *priv*, int *type*, int *demux\_sink\_pads*)

Registers a new DVB device

#### <span id="page-737-0"></span>**Parameters**

**struct dvb adapter \* adap** [pointer](#page-734-0) [to struct](#page-733-1) dvb adapter

**struct dvb\_device \*\* pdvbdev** pointer to the place where the new struct dvb device will be stored

**const struct dvb device \* template** Template used to create pdvbdev;

**void \* priv** private data

- **int type** type of the device: DVB\_DEVICE\_SEC, DVB\_DEVICE\_FRONTEND, DVB\_DEVICE\_DEMUX, DVB\_DEVICE\_DVR, DVB\_DEVICE\_CA, DVB\_DEVICE\_NET
- **int demux sink pads** Number of demux outputs, to be used to create the TS outputs via the Media Controller.

void **dvb\_unregister\_device**(struct *dvb\_device* \* *dvbdev*) Unregisters a DVB device

#### **Parameters**

<span id="page-737-1"></span>struct dvb device \* dvbdev point[er to struct d](#page-734-0)vb device

int **dvb\_create\_media\_graph**(struct *dvb\_adapter* \* *adap*, bool *create\_rf\_connector*) Creates media graph for the Digital TV part of the device.

#### **Parameters**

**struct dvb adapter \* adap** point[er to struct dv](#page-733-1)b adapter

**bool create\_rf\_connector** if true, it creates the RF connector too

#### **Description**

This function checks all DVB-related functions at the media controller entities and creates the needed links for the media graph. It is capable of working with multiple tuners or multiple frontends, but it won't create links if the device has multiple tuners and multiple frontends or if the device has multiple muxes. In such case, the caller driver should manually create the remaining links.

unsigned int **intlog2**(u32 *value*) computes log2 of a value; the result is shifted left by 24 bits

## **Parameters**

**u32 value** The value (must be  $!= 0$ )

## **Description**

to use rational values you can use the following method:

 $intlog2(value) = intlog2(value * 2^x) - x * 2^24$ 

Some usecase examples:

intlog2(8) will give  $3 < 24 = 3 * 2^2 24$ intlog2(9) will give  $3 < 24 + ... = 3.16... * 2^24$  $intlog2(1.5) = intlog2(3) - 2^24 = 0.584... * 2^24$ 

## **Return**

 $log2$ (value)  $* 2^224$ 

unsigned int **intlog10**(u32 *value*)

computes log10 of a value; the result is shifted left by 24 bits

## **Parameters**

**u32 value** The value (must be != 0)

## **Description**

to use rational values you can use the following method:

 $intlog10(value) = intlog10(value * 10^x) - x * 2^24$ 

An usecase example:

intlog10(1000) will give  $3 < 24 = 3 * 2^24$ 

due to the implementation intlog10(1000) might be not exactly  $3 * 2^2 4$ 

look at intlog2 for similar examples

## **Return**

 $log10$ (value) \*  $2^224$ 

int **dvb\_register\_adapter**(struct *dvb\_adapter* \* *adap*, const char \* *name*, struct module \* *module*, struct device \* *device*, short \* *adapter\_nums*)

Registers a new DVB adapter

## **Parameters**

struct dvb\_adapter \* adap poi[nter to struct](#page-733-1) dvb adapter

**const char \* name** Adapter's name

**struct module \* module** initialized with THIS\_MODULE at the caller

**struct device \* device** pointer to struct device that corresponds to the device driver

**short \* adapter\_nums** Array with a list of the numbers for **dvb\_register\_adapter**; to select among them. Typically, initialized with: DVB\_DEFINE\_MOD\_OPT\_ADAPTER\_NR(adapter\_nums)

int **dvb\_unregister\_adapter**(struct *dvb\_adapter* \* *adap*) Unregisters a DVB adapter

#### **Parameters**

**struct dvb\_adapter \* adap** point[er to struct dv](#page-733-1)b adapter

int **dvb\_register\_device**(struct *dvb\_adapter* \* *adap*, struct *dvb\_device* \*\* *pdvbdev*, const struct *dvb\_device* \* *template*, void \* *priv*, int *type*, int *demux\_sink\_pads*) Registers a new DVB device

## **Parameters**

**struct dvb\_adapter \* adap** [pointer](#page-734-0) [to struct](#page-733-1) dvb\_adapter

**struct dvb device \*\* pdvbdev** pointer to the place where the new struct dvb device will be stored

**const struct dvb device \* template** Template used to create pdvbdev;

**void \* priv** private data

- **int type** type of the device: DVB\_DEVICE\_SEC, DVB\_DEVICE\_FRONTEND, DVB\_DEVICE\_DEMUX, DVB\_DEVICE\_DVR, DVB\_DEVICE\_CA, DVB\_DEVICE\_NET
- **int demux sink pads** Number of demux outputs, to be used to create the TS outputs via the Media Controller.
- void **dvb\_unregister\_device**(struct *dvb\_device* \* *dvbdev*) Unregisters a DVB device

#### **Parameters**

struct dvb device \* dvbdev point[er to struct d](#page-734-0)vb device

int **dvb\_create\_media\_graph**(struct *dvb\_adapter* \* *adap*, bool *create\_rf\_connector*) Creates media graph for the Digital TV part of the device.

#### **Parameters**

**struct dvb\_adapter \* adap** point[er to struct dv](#page-733-1)b\_adapter

**bool create\_rf\_connector** if true, it creates the RF connector too

#### **Description**

This function checks all DVB-related functions at the media controller entities and creates the needed links for the media graph. It is capable of working with multiple tuners or multiple frontends, but it won't create links if the device has multiple tuners and multiple frontends or if the device has multiple muxes. In such case, the caller driver should manually create the remaining links.

# **2.4 Digital TV Frontend kABI**

# **2.4.1 Digital TV Frontend**

The Digital TV Frontend kABI defines a driver-internal interface for registering low-level, hardware specific driver to a hardware independent frontend layer. It is only of interest for Digital TV device driver writers. The header file for this API is named dvb frontend.h and located in drivers/media/dvb-core.

Before using the Digital TV frontend core, the bridge driver should attach the frontend demod, tuner and SEC devices and call *dvb register frontend()*, in order to register the new frontend at the subsystem. At device detach/removal, the bridge driver should call *dvb\_unregister\_frontend()* to remove the frontend from the core and then *dvb\_frontend\_detach()* to free the memory allocated by the frontend drivers.

The drivers should also call *[dvb\\_frontend\\_s](#page-755-0)uspend()* as part of their handler for the device\_driver.suspend(), and *[dvb\\_frontend\\_resume\(](#page-755-2))* [as part of their hand](#page-755-1)ler for device driver.resume().

A few other optional functions ar[e provided to handle some](#page-755-3) special cases.

#### struct **dvb\_frontend\_tune\_setti[ngs](#page-756-0)**

parameters to adjust frontend tuning

#### **Definition**

```
struct dvb_frontend_tune_settings {
  int min_delay_ms;
  int step_size;
  int max_drift;
};
```
#### **Members**

**min\_delay\_ms**

• **type**: int

minimum delay for tuning, in ms

**step\_size**

• **type**: int

step size between two consecutive frequencies

#### **max\_drift**

• **type**: int

maximum drift

#### **NOTE**

step size is in Hz, for terrestrial/cable or kHz for satellite

#### struct **dvb\_tuner\_info**

Frontend name and min/max ranges/bandwidths

#### **Definition**

```
struct dvb tuner info {
  char name[128];
  u32 frequency min;
  u32 frequency max;
  u32 frequency step;
  u32 bandwidth min;
  u32 bandwidth max;
  u32 bandwidth step;
};
```
#### **Members**

**name[128]**

• **type**: char

name of the Frontend

#### **frequency\_min**

• **type**: u32

minimal frequency supported

#### **frequency\_max**

• **type**: u32

maximum frequency supported

**frequency\_step**

• **type**: u32

frequency step

## **bandwidth\_min**

• **type**: u32

minimal frontend bandwidth supported

## **bandwidth\_max**

• **type**: u32

maximum frontend bandwidth supported

## **bandwidth\_step**

• **type**: u32

frontend bandwidth step

# **NOTE**

frequency parameters are in Hz, for terrestrial/cable or kHz for satellite.

## struct **analog\_parameters**

Parameters to tune into an analog/radio channel

# **Definition**

```
struct analog_parameters {
  unsigned int frequency;
  unsigned int mode:
  unsigned int audmode;
  u64 std;
};
```
## **Members**

**frequency**

• **type**: unsigned int

Frequency used by analog TV tuner (either in 62.5 kHz step, for TV, or 62.5 Hz for radio)

## **mode**

• **type**: unsigned int

Tuner mode, as defined on enum v4I2 tuner type

## **audmode**

• **type**: unsigned int

Audio mode as defined for the rxsubchans field at videodev2.h, e. g. V4L2\_TUNER\_MODE  $*$ 

**std**

• **type**: u64

TV standard bitmap as defined at videodev2.h, e. g. V4L2 STD  $*$ 

# **Description**

Hybrid tuners should be supported by both V4L2 and DVB APIs. This struct contains the data that are used by the V4L2 side. To avoid dependencies from V4L2 headers, all enums here are declared as integers.

# enum **dvbfe\_algo**

defines the algorithm used to tune into a channel

# **Constants**

**DVBFE\_ALGO\_HW** Hardware Algorithm - Devices that support this algorithm do everything in hardware and no software support is needed to handle them. Requesting these devices to LOCK is the only thing required, device is supposed to do everything in the hardware.

**DVBFE\_ALGO\_SW\_Software Algorithm - These are dumb devices, that require software to do everything** 

- **DVBFE\_ALGO\_CUSTOM** Customizable Agorithm Devices having this algorithm can be customized to have specific algorithms in the frontend driver, rather than simply doing a software zig-zag. In this case the zigzag maybe hardware assisted or it maybe completely done in hardware. In all cases, usage of this algorithm, in conjunction with the search and track callbacks, utilizes the driver specific algorithm.
- **DVBFE\_ALGO\_RECOVERY** Recovery Algorithm These devices have AUTO recovery capabilities from LOCK failure

#### enum **dvbfe\_search**

search callback possible return status

#### **Constants**

**DVBFE\_ALGO\_SEARCH\_SUCCESS** The frontend search algorithm completed and returned successfully

**DVBFE\_ALGO\_SEARCH\_ASLEEP** The frontend search algorithm is sleeping

**DVBFE\_ALGO\_SEARCH\_FAILED** The frontend search for a signal failed

**DVBFE\_ALGO\_SEARCH\_INVALID** The frontend search algorith was probably supplied with invalid parameters and the search is an invalid one

**DVBFE\_ALGO\_SEARCH\_AGAIN** The frontend search algorithm was requested to search again

**DVBFE\_ALGO\_SEARCH\_ERROR** The frontend search algorithm failed due to some error

#### struct **dvb\_tuner\_ops**

Tuner information and callbacks

#### **Definition**

```
struct dvb_tuner_ops {
  struct dvb_tuner_info info;
  int (* release) (struct dvb frontend *fe);
  int (* init) (struct dvb_frontend *fe);
  int (* sleep) (struct dv\overline{b} frontend *fe);
  int (* suspend) (struct dvb frontend *fe);
  int (* resume) (struct dvb \overline{f}rontend *fe);
  int (* set params) (struct dvb_frontend *fe);
  int (* set_analog_params) (struct dvb_frontend *fe, struct analog_parameters *p);
  int (* setconfig] (struct dvb_frontend *fe, void *priv_cfg);
  int (* get_frequency) (struct dvb_frontend *fe, u32 *frequency);
  int (* get_bandwidth) (struct dvb_frontend *fe, u32 *bandwidth);
  int (* get_if_frequency) (struct dvb_frontend *fe, u32 *frequency);
#define TUNER_STATUS_LOCKED 1
#define TUNER_STATUS_STEREO 2
  int (* get_status) (struct dvb_frontend *fe, u32 *status);
  int (* get_rf_strength) (struct dvb_frontend *fe, u16 *strength);
  int (* get_{afc}) (struct dvb_frontend *fe, s32 *afc);
  int (* calc_regs) (struct dvb_frontend *fe, u8 *buf, int buf_len);
  int (* set frequency) (struct dvb frontend *fe, u32 frequency);
  int (* set bandwidth) (struct dvb frontend *fe, u32 bandwidth);
};
```
#### **Members**

#### **info**

• **type**: struct dvb tuner info

embedded struct dvb tuner info with tuner properties

## **release**

• **type**: int  $(*)$  (struct dvb frontend \*fe)

callback function called when frontend is dettached. drivers should free any allocated memory.

#### **init**

• **type**: int  $(*)$  (struct dyb frontend \*fe)

callback function used to initialize the tuner device.

#### **sleep**

• **type**: int  $(*)$  (struct dvb frontend \*fe)

callback function used to put the tuner to sleep.

#### **suspend**

• **type**: int  $(*)$  (struct dvb frontend \*fe)

callback function used to inform that the Kernel will suspend.

#### **resume**

```
• type: int (*) (struct dvb frontend *fe)
```
callback function used to inform that the Kernel is resuming from suspend.

#### **set\_params**

• **type**: int  $(*)$  (struct dvb frontend \*fe)

callback function used to inform the tuner to tune into a digital TV channel. The properties to be used are stored at **dvb frontend**.dtv property cache;. The tuner demod can change the parameters to reflect the changes needed for the channel to be tuned, and update statistics. This is the recommended way to set the tuner parameters and should be used on newer drivers.

#### **set\_analog\_params**

• **type**: int (\*)(struct dvb\_frontend \*fe,struct analog\_parameters \*p)

callback function used to tune into an analog TV channel on hybrid tuners. It passes **analog** parameters; to the driver.

#### **set\_config**

• **type**: int (\*)(struct dvb frontend \*fe,void \*priv cfg)

callback function used to send some tuner-specific parameters.

#### **get\_frequency**

• **type**: int  $(*)$  (struct dyb frontend \*fe,u32 \*frequency)

get the actual tuned frequency

#### **get\_bandwidth**

• **type**: int (\*)(struct dvb frontend \*fe,u32 \*bandwidth)

get the bandwitdh used by the low pass filters

#### **get\_if\_frequency**

• **type**: int (\*)(struct dvb frontend \*fe,u32 \*frequency)

get the Intermediate Frequency, in Hz. For baseband, should return 0.

#### **get\_status**

• **type**: int (\*)(struct dvb frontend \*fe,u32 \*status)

returns the frontend lock status

#### **get\_rf\_strength**

• **type**: int (\*)(struct dvb\_frontend \*fe,u16 \*strength)

returns the RF signal strengh. Used mostly to support analog TV and radio. Digital TV should report, instead, via DVBv5 API (dvb frontend.dtv property cache;).

#### **get\_afc**

```
• type: int (*)(struct dvb_frontend *fe,s32 *afc)
```
Used only by analog TV core. Reports the frequency drift due to AFC.

#### **calc\_regs**

```
• type: int (*)(struct dvb frontend *fe,u8 *buf, int buf len)
```
callback function used to pass register data settings for simple tuners. Shouldn't be used on newer drivers.

#### **set\_frequency**

```
• type: int (*)(struct dvb frontend *fe,u32 frequency)
```
Set a new frequency. Shouldn't be used on newer drivers.

**set\_bandwidth**

```
• type: int (*)(struct dvb frontend *fe,u32 bandwidth)
```
Set a new frequency. Shouldn't be used on newer drivers.

#### **NOTE**

frequencies used on get frequency and set frequency are in Hz for terrestrial/cable or kHz for satellite.

#### struct **analog\_demod\_info**

Information struct for analog TV part of the demod

#### **Definition**

```
struct analog_demod_info {
  char * name;
};
```
#### **Members**

#### **name**

• **type**: char \*

Name of the analog TV demodulator

#### struct **analog\_demod\_ops**

Demodulation information and callbacks for analog TV and radio

#### **Definition**

```
struct analog_demod_ops {
 struct analog_demod_info info;
 void (* set_params) (struct dvb_frontend *fe,struct analog_parameters *params);
 int (* has_signal) (struct dvb_frontend *fe, u16 *signal);
 int (* get_afc) (struct dvb_frontend *fe, s32 *afc);
 void (* tuner status) (struct dvb_frontend *fe);
 void (* standby) (struct dvb frontend *fe);
 void (* release) (struct dvb_frontend *fe);
 int (* i2c gate ctrl) (struct dvb frontend *fe, int enable);
  int (* set_config) (struct dvb_frontend *fe, void *priv_cfg);
};
```
#### **Members**

**info**

• **type**: struct analog\_demod\_info

```
pointer to struct analog_demod_info
```
#### **set\_params**

• **type**: void (\*)(struct dvb frontend \*fe,struct analog parameters \*params)

callback function used to inform the demod to set the demodulator parameters needed to decode an analog or radio channel. The properties are passed via struct **analog\_params**;.

#### **has\_signal**

• **type**: int (\*)(struct dvb frontend \*fe,u16 \*signal)

returns 0xffff if has signal, or 0 if it doesn't.

## **get\_afc**

• **type**: int  $(*)$  (struct dvb frontend \*fe,s32 \*afc)

Used only by analog TV core. Reports the frequency drift due to AFC.

#### **tuner\_status**

• **type**: void  $(*)$  (struct dvb frontend \*fe)

callback function that returns tuner status bits, e. g. TUNER\_STATUS\_LOCKED and TUNER\_STATUS\_STEREO.

#### **standby**

• **type**: void  $(*)$  (struct dvb frontend \*fe)

set the tuner to standby mode.

#### **release**

```
• type: void (*)(struct dvb frontend *fe)
```
callback function called when frontend is dettached. drivers should free any allocated memory.

#### **i2c\_gate\_ctrl**

• **type**: int (\*)(struct dvb frontend \*fe, int enable)

controls the I2C gate. Newer drivers should use I2C mux support instead.

#### **set\_config**

• **type**: int (\*)(struct dvb frontend \*fe,void \*priv cfg)

callback function used to send some tuner-specific parameters.

#### <span id="page-745-0"></span>struct **dvb\_frontend\_ops**

Demodulation information and callbacks for ditialt TV

#### **Definition**

```
struct dvb frontend ops {
  struct dvb frontend info info;
  u8 delsys[MAX_DELSYS];
  void (* release) (struct dvb frontend* fe);
  void (* release_sec) (struct dvb_frontend* fe);
  int (* init) (struct dvb frontend* fe);
  int (* sleep) (struct dvb_frontend* fe);
  int (* write) (struct dvb frontend* fe, const u8 buf[], int len);
  int (* tune) (struct dvb_frontend* fe,bool re_tune,unsigned int mode_flags,unsigned int<sub>u</sub>
 →*delay, enum fe_status *status);
  enum dvbfe_algo (* get_frontend_algo) (struct dvb_frontend *fe);
  int (* set frontend) (struct dvb frontend *fe);
  int (* get_tune_settings) (struct dvb_frontend* fe, struct dvb_frontend_tune_settings*<sub>1</sub>
 ,→settings);
  int (* get frontend) (struct dvb frontend *fe, struct dtv frontend properties *props);
  int (* read status) (struct dvb frontend *fe, enum fe status *status);
  int (* read_ber) (struct dvb_frontend* fe, u32* ber);
  int (* \text{ read} \text{ signal} \text{ strength}) (struct dvb_frontend* fe, u16* strength);
  int (* \text{ read } \text{snr}) (struct dvb frontend* fe, u16* snr);
```

```
int (* read ucblocks) (struct dvb frontend* fe, u32* ucblocks);
  int (* diseqc_reset_overload) (struct dvb_frontend* fe);
 int (* disegc_send_master_cmd) (struct dvb frontend* fe, struct dvb disegc master cmd* cmd);
 int (* diseqc_recv_slave_reply) (struct dvb frontend* fe, struct dvb diseqc slave_reply*,
 ,→reply);
 int (* diseqc send burst) (struct dvb frontend *fe,enum fe sec mini cmd minicmd);
 int (* set tone) (struct dvb frontend *fe, enum fe sec tone mode tone);
 int (* set_voltage) (struct dvb frontend *fe,enum fe_sec_voltage voltage);
 int (* enable high lnb voltage) (struct dvb frontend* fe, long arg);
 int (* dishnetwork send legacy_command) (struct dvb_frontend* fe, unsigned long cmd);
 int (* i2c gate ctrl) (struct dvb frontend* fe, int enable);
 int (* ts bus ctrl) (struct dvb frontend* fe, int acquire);
 int (* set lna) (struct dvb frontend *);
 enum dvbfe search (* search) (struct dvb frontend *fe);
 struct dvb tuner ops tuner ops;
 struct analog demod ops analog ops;
 int (* set_property) (struct dvb_frontend* fe, struct dtv_property* tvp);
 int (* get_property) (struct dvb_frontend* fe, struct dtv_property* tvp);
};
```
## **Members**

#### **info**

• **type**: struct dvb frontend info

embedded struct dvb tuner info with tuner properties

#### **delsys[MAX\_DELSYS]**

• **type**: u8

Delivery systems supported by the frontend

#### **release**

```
• type: void (*)(struct dyb frontend* fe)
```
callback function called when frontend is dettached. drivers should free any allocated memory.

#### **release\_sec**

• **type**: void (\*)(struct dvb frontend\* fe)

callback function requesting that the Satelite Equipment Control (SEC) driver to release and free any memory allocated by the driver.

#### **init**

```
• type: int (*) (struct dvb frontend* fe)
```
callback function used to initialize the tuner device.

#### **sleep**

• **type**: int  $(*)$  (struct dvb frontend\* fe)

callback function used to put the tuner to sleep.

#### **write**

• **type**: int (\*)(struct dvb\_frontend\* fe,const u8 buf[],int len)

callback function used by some demod legacy drivers to allow other drivers to write data into their registers. Should not be used on new drivers.

#### **tune**

• **type**: int (\*)(struct dvb frontend\* fe,bool re tune,unsigned int mode flags,unsigned int \*delay, enum fe status \*status)

callback function used by demod drivers that use **DVBFE ALGO HW**; to tune into a frequency.

#### **get\_frontend\_algo**

• **type**: enum dvbfe algo (\*)(struct dvb frontend \*fe)

returns the desired hardware algorithm.

#### **set\_frontend**

• **type**: int  $(*)$  (struct dvb frontend \*fe)

callback function used to inform the demod to set the parameters for demodulating a digital TV channel. The properties to be used are stored at **dvb\_frontend**.dtv\_property\_cache;. The demod can change the parameters to reflect the changes needed for the channel to be decoded, and update statistics.

#### **get\_tune\_settings**

• **type**: int (\*)(struct dvb frontend\* fe,struct dvb frontend tune settings\* settings)

callback function

#### **get\_frontend**

• **type**: int (\*)(struct dvb frontend \*fe, struct dtv frontend properties \*props)

callback function used to inform the parameters actuall in use. The properties to be used are stored at **dvb frontend**.dtv property cache; and update statistics. Please notice that it should not return an error code if the statistics are not available because the demog is not locked.

#### **read\_status**

• **type**: int (\*)(struct dvb\_frontend \*fe,enum fe\_status \*status)

returns the locking status of the frontend.

#### **read\_ber**

• **type**: int  $(*)$  (struct dvb frontend\* fe,u32\* ber)

legacy callback function to return the bit error rate. Newer drivers should provide such info via DVBv5 API, e. g. **set\_frontend**;/**get\_frontend**;, implementing this callback only if DVBv3 API compatibility is wanted.

#### **read\_signal\_strength**

• **type**: int (\*)(struct dvb\_frontend\* fe,u16\* strength)

legacy callback function to return the signal strength. Newer drivers should provide such info via DVBv5 API, e. g. set frontend;/get frontend;, implementing this callback only if DVBv3 API compatibility is wanted.

#### **read\_snr**

• **type**: int (\*)(struct dvb frontend\* fe,u16\* snr)

legacy callback function to return the Signal/Noise rate. Newer drivers should provide such info via DVBv5 API, e. g. **set\_frontend**;/**get\_frontend**;, implementing this callback only if DVBv3 API compatibility is wanted.

#### **read\_ucblocks**

• **type**: int (\*)(struct dvb frontend\* fe,u32\* ucblocks)

legacy callback function to return the Uncorrected Error Blocks. Newer drivers should provide such info via DVBv5 API, e. g. **set\_frontend**;/**get\_frontend**;, implementing this callback only if DVBv3 API compatibility is wanted.

#### **diseqc\_reset\_overload**

• **type**: int  $(*)$  (struct dvb frontend\* fe)

callback function to implement the FE\_DISEQC\_RESET\_OVERLOAD ioctl (only Satellite)

## **diseqc\_send\_master\_cmd**

• **type**: int (\*)(struct dvb frontend\* fe, struct dvb diseqc master cmd\* cmd) callback function to implement the FE\_DISEQC\_SEND\_MASTER\_CMD ioctl (only Satellite).

## **diseqc\_recv\_slave\_reply**

• **type**: int (\*)(struct dvb frontend\* fe,struct dvb diseqc slave reply\* reply)

callback function to implement the FE\_DISEQC\_RECV\_SLAVE\_REPLY ioctl (only Satellite)

#### **diseqc\_send\_burst**

• **type**: int (\*)(struct dvb frontend \*fe,enum fe sec mini cmd minicmd) callback function to implement the FE\_DISEQC\_SEND\_BURST ioctl (only Satellite).

## **set\_tone**

• **type**: int (\*)(struct dvb frontend \*fe, enum fe sec tone mode tone) callback function to implement the FE\_SET\_TONE ioctl (only Satellite).

## **set\_voltage**

• **type**: int (\*)(struct dvb\_frontend \*fe,enum fe\_sec\_voltage voltage) callback function to implement the FE\_SET\_VOLTAGE ioctl (only Satellite).

## **enable\_high\_lnb\_voltage**

• **type**: int (\*)(struct dvb\_frontend\* fe,long arg)

callback function to implement the FE\_ENABLE\_HIGH\_LNB\_VOLTAGE ioctl (only Satellite).

#### **dishnetwork\_send\_legacy\_command**

• **type**: int (\*)(struct dvb\_frontend\* fe,unsigned long cmd)

callback function to implement the FE DISHNETWORK SEND LEGACY CMD ioctl (only Satellite). Drivers should not use this, except when the DVB core emulation fails to provide proper support (e.g. if set voltage takes more than 8ms to work), and when backward compatibility with this legacy API is required.

#### **i2c\_gate\_ctrl**

• **type**: int (\*)(struct dvb frontend\* fe, int enable)

controls the I2C gate. Newer drivers should use I2C mux support instead.

## **ts\_bus\_ctrl**

• **type**: int  $(*)$  (struct dvb frontend\* fe, int acquire)

callback function used to take control of the TS bus.

#### **set\_lna**

• **type**: int  $(*)$  (struct dvb frontend \*)

callback function to power on/off/auto the LNA.

#### **search**

• **type**: enum dvbfe search (\*)(struct dvb frontend \*fe)

callback function used on some custom algo search algos.

# **tuner\_ops**

• **type**: struct dvb tuner ops

pointer to struct dvb tuner ops

#### **analog\_ops**

• **type**: struct analog\_demod\_ops

pointer to struct analog\_demod\_ops

#### **set\_property**

• **type**: int (\*)(struct dvb\_frontend\* fe,struct dtv\_property\* tvp)

callback function to allow the frontend to validade incoming properties. Should not be used on new drivers.

#### **get\_property**

• **type**: int (\*)(struct dvb\_frontend\* fe,struct dtv\_property\* tvp)

callback function to allow the frontend to override outcoming properties. Should not be used on new drivers.

#### struct **dtv\_frontend\_properties**

contains a list of properties that are specific to a digital TV standard.

#### **Definition**

struct dtv frontend properties { u32 frequency; enum fe modulation modulation; enum fe\_sec\_voltage voltage; enum fe\_sec\_tone mode sectone; enum fe spectral inversion inversion; enum fe code rate fec inner; enum fe\_transmit\_mode transmission\_mode; u32 bandwidth hz; enum fe guard interval guard interval; enum fe\_hierarchy hierarchy; u32 symbol\_rate; enum fe code rate code rate HP; enum fe code rate code rate LP; enum fe\_pilot pilot; enum fe\_rolloff rolloff; enum fe\_delivery\_system delivery\_system; enum fe interleaving interleaving; u8 isdbt partial reception; u8 isdbt\_sb\_mode; u8 isdbt sb subchannel; u32 isdbt sb segment idx; u32 isdbt sb segment count; u8 isdbt  $\overline{1}$ ayer enabled; struct layer[3]; u32 stream\_id; u8 atscmh\_fic\_ver; u8 atscmh parade id; u8 atscmh\_nog; u8 atscmh\_tnog; u8 atscmh\_sgn; u8 atscmh\_prc; u8 atscmh rs frame mode; u8 atscmh\_rs\_frame\_ensemble; u8 atscmh\_rs\_code\_mode\_pri; u8 atscmh\_rs\_code\_mode\_sec; u8 atscmh\_sccc\_block\_mode; u8 atscmh\_sccc\_code\_mode\_a; u8 atscmh\_sccc\_code\_mode\_b; u8 atscmh\_sccc\_code\_mode\_c; u8 atscmh\_sccc\_code\_mode\_d; u32 lna;

```
struct dtv fe stats strength;
  struct dtv_fe_stats cnr;
  struct dtv_fe_stats pre_bit_error;
  struct dtv fe<sup>-</sup>stats pre<sup>bit-</sup>count;
  struct dtv_fe_stats post_bit_error;
  struct dtv fe stats post bit count;
  struct dtv fe stats block error;
  struct dtv fe stats block count;
};
```
#### **Members**

#### **frequency**

• **type**: u32

frequency in Hz for terrestrial/cable or in kHz for Satellite

## **modulation**

• **type**: enum fe\_modulation

Frontend modulation type

#### **voltage**

• **type**: enum fe\_sec\_voltage

SEC voltage (only Satellite)

#### **sectone**

• **type**: enum fe\_sec\_tone\_mode

SEC tone mode (only Satellite)

#### **inversion**

• **type**: enum fe\_spectral\_inversion

Spectral inversion

## **fec\_inner**

• **type**: enum fe\_code\_rate

Forward error correction inner Code Rate

#### **transmission\_mode**

• **type**: enum fe\_transmit\_mode

Transmission Mode

#### **bandwidth\_hz**

• **type**: u32

Bandwidth, in Hz. A zero value means that userspace wants to autodetect.

#### **guard\_interval**

• **type**: enum fe\_guard\_interval

Guard Interval

#### **hierarchy**

• **type**: enum fe\_hierarchy

Hierarchy

# **symbol\_rate**

• **type**: u32

Symbol Rate

# **code\_rate\_HP**

• **type**: enum fe\_code\_rate

high priority stream code rate

# **code\_rate\_LP**

• **type**: enum fe\_code\_rate

low priority stream code rate

# **pilot**

• **type**: enum fe\_pilot

Enable/disable/autodetect pilot tones

# **rolloff**

• **type**: enum fe\_rolloff

Rolloff factor (alpha)

# **delivery\_system**

• **type**: enum fe\_delivery\_system

FE delivery system (e. g. digital TV standard)

# **interleaving**

• **type**: enum fe\_interleaving

interleaving

# **isdbt\_partial\_reception**

• **type**: u8

ISDB-T partial reception (only ISDB standard)

# **isdbt\_sb\_mode**

• **type**: u8

ISDB-T Sound Broadcast (SB) mode (only ISDB standard)

# **isdbt\_sb\_subchannel**

• **type**: u8

ISDB-T SB subchannel (only ISDB standard)

# **isdbt\_sb\_segment\_idx**

• **type**: u32

ISDB-T SB segment index (only ISDB standard)

# **isdbt\_sb\_segment\_count**

• **type**: u32

ISDB-T SB segment count (only ISDB standard)

# **isdbt\_layer\_enabled**

# • **type**: u8

ISDB Layer enabled (only ISDB standard)

# **layer[3]**

• **type**: struct

ISDB per-layer data (only ISDB standard) **layer**.segment\_count: Segment Count; **layer**.fec: per layer code rate; **layer**.modulation: per layer modulation; **layer**.interleaving: per layer interleaving.

#### **stream\_id**

• **type**: u32

If different than zero, enable substream filtering, if hardware supports (DVB-S2 and DVB-T2).

#### **atscmh\_fic\_ver**

• **type**: u8

Version number of the FIC (Fast Information Channel) signaling data (only ATSC-M/H)

## **atscmh\_parade\_id**

• **type**: u8

Parade identification number (only ATSC-M/H)

#### **atscmh\_nog**

• **type**: u8

Number of MH groups per MH subframe for a designated parade (only ATSC-M/H)

## **atscmh\_tnog**

• **type**: u8

Total number of MH groups including all MH groups belonging to all MH parades in one MH subframe (only ATSC-M/H)

#### **atscmh\_sgn**

• **type**: u8

Start group number (only ATSC-M/H)

#### **atscmh\_prc**

• **type**: u8

Parade repetition cycle (only ATSC-M/H)

#### **atscmh\_rs\_frame\_mode**

• **type**: u8

Reed Solomon (RS) frame mode (only ATSC-M/H)

## **atscmh\_rs\_frame\_ensemble**

• **type**: u8

RS frame ensemble (only ATSC-M/H)

# **atscmh\_rs\_code\_mode\_pri**

• **type**: u8

RS code mode pri (only ATSC-M/H)

# **atscmh\_rs\_code\_mode\_sec**

• **type**: u8

RS code mode sec (only ATSC-M/H)

# **atscmh\_sccc\_block\_mode**

• **type**: u8

Series Concatenated Convolutional Code (SCCC) Block Mode (only ATSC-M/H)

## **atscmh\_sccc\_code\_mode\_a**

• **type**: u8

SCCC code mode A (only ATSC-M/H)

## **atscmh\_sccc\_code\_mode\_b**

• **type**: u8

SCCC code mode B (only ATSC-M/H)

## **atscmh\_sccc\_code\_mode\_c**

• **type**: u8

SCCC code mode C (only ATSC-M/H)

# **atscmh\_sccc\_code\_mode\_d**

• **type**: u8

SCCC code mode D (only ATSC-M/H)

## **lna**

• **type**: u32

Power ON/OFF/AUTO the Linear Now-noise Amplifier (LNA)

## **strength**

• **type**: struct dtv\_fe\_stats

DVBv5 API statistics: Signal Strength

## **cnr**

• **type**: struct dtv\_fe\_stats

DVBv5 API statistics: Signal to Noise ratio of the (main) carrier

# **pre\_bit\_error**

• **type**: struct dtv\_fe\_stats

DVBv5 API statistics: pre-Viterbi bit error count

# **pre\_bit\_count**

• **type**: struct dtv\_fe\_stats

DVBv5 API statistics: pre-Viterbi bit count

**post\_bit\_error**

• **type**: struct dtv\_fe\_stats

DVBv5 API statistics: post-Viterbi bit error count

## **post\_bit\_count**

• **type**: struct dtv\_fe\_stats

DVBv5 API statistics: post-Viterbi bit count

## **block\_error**

• **type**: struct dtv\_fe\_stats

DVBv5 API statistics: block error count

# **block\_count**

• **type**: struct dtv\_fe\_stats DVBv5 API statistics: block count

## **NOTE**

derivated statistics like Uncorrected Error blocks (UCE) are calculated on userspace.

Only a subset of the properties are needed for a given delivery system. For more info, consult the media\_api.html with the documentation of the Userspace API.

#### <span id="page-754-0"></span>struct **dvb\_frontend**

Frontend structure to be used on drivers.

#### **Definition**

```
struct dvb frontend {
  struct dvb frontend ops ops;
  struct dvb adapter \overline{*} dvb:
  void * demodulator_priv;
  void * tuner_priv;
  void * frontend_priv;
  void * sec priv;
  void * analog_demod_priv;
  struct dtv_frontend_properties dtv_property_cache;
#define DVB FRONTEND COMPONENT TUNER 0
#define DVB_FRONTEND_COMPONENT_DEMOD 1
  int (* callback) (void *adapter_priv, int component, int cmd, int arg);
  int id;
  unsigned int exit;
};
```
#### **Members**

#### **ops**

• **type**: struct dvb\_frontend\_ops

embedded struct dvb\_frontend\_ops

#### **dvb**

• **type**: struct dvb adapter \*

pointer to struct dvb\_adapter

## **demodulator\_priv**

• **type**: void \*

demod private data

#### **tuner\_priv**

• **type**: void \*

tuner private data

#### **frontend\_priv**

• **type**: void \*

frontend private data

#### **sec\_priv**

• **type**: void \*

SEC private data

```
analog_demod_priv
```

```
• type: void *
```
Analog demod private data

## **dtv\_property\_cache**

• **type**: struct dtv\_frontend\_properties

embedded struct dtv\_frontend\_properties

## **callback**

• **type**: int (\*)(void \*adapter\_priv,int component,int cmd,int arg)

callback function used on some drivers to call either the tuner or the demodulator.

## **id**

## • **type**: int

Frontend ID

## **exit**

• **type**: unsigned int

Used to inform the DVB core that the frontend thread should exit (usually, means that the hardware got disconnected.

int **dvb\_register\_frontend**(struct *dvb\_adapter* \* *dvb*, struct *dvb\_frontend* \* *fe*) Registers a DVB frontend at the adapter

## **Parameters**

<span id="page-755-0"></span>struct dvb\_adapter \* dvb point[er to the dvb a](#page-733-1)dapter

**struct dvb frontend \* fe** pointer to the frontend struct

## **Description**

Allocate and initialize the private data needed by the frontend core to manage the frontend and calls *dvb\_register\_device()* to register a new frontend. It also cleans the property cache that stores the frontend parameters and selects the first available delivery system.

int **dvb\_unregister\_frontend**(struct *dvb\_frontend* \* *fe*) [Unregisters a DVB fr](#page-737-0)ontend

## **Parameters**

<span id="page-755-1"></span>**struct dvb\_frontend \* fe** pointert[o the frontend](#page-754-0) struct

## **Description**

Stops the frontend kthread, calls *dvb\_unregister\_device()* and frees the private frontend data allocated by *dvb\_register\_frontend()*.

## **NOTE**

This function doesn't frees the [memory allocated by the dem](#page-737-1)od, by the SEC driver and by the tuner. In or[der to free it, an explicit call](#page-755-0) to *dvb\_frontend\_detach()* is needed, after calling this function.

void **dvb\_frontend\_detach**(struct *dvb\_frontend* \* *fe*) Detaches and frees frontend specific data

## **Parameters**

<span id="page-755-2"></span>**struct dvb\_frontend \* fe** point[er to the front](#page-754-0)end struct

## **Description**

This function should be called after *dvb\_unregister\_frontend()*. It calls the SEC, tuner and demod release functions: *dvb\_frontend\_ops.release\_sec*, *dvb\_frontend\_ops.tuner\_ops*.release, *dvb\_frontend\_ops.analog\_ops*.release and *dvb\_frontend\_ops.release*.

If the driver is compiled with CONFIG MEDIA ATTACH, it also decreases the module reference count, needed to allow userspace t[o remove th](#page-745-0)[e previously used DVB fronten](#page-755-1)[d modules.](#page-745-0)

int **[dvb\\_frontend\\_suspend](#page-745-0)**(struct *dvb\_front[end](#page-745-0)* \* *fe*)

<span id="page-755-3"></span>Suspends a Digital TV frontend
# **Parameters**

**struct dvb\_frontend \* fe** pointer to the frontend struct

## **Description**

This function prepares a Digital TV frontend to suspend.

In order to prepare the tuner to suspend, if *dvb\_frontend\_ops.tuner\_ops*.suspend() is available, it calls it. Otherwise, it will call *dvb\_frontend\_ops.tuner\_ops*.sleep(), if available.

It will also call *dvb\_frontend\_ops.sleep*() to put the demod to suspend.

The drivers should also call dvb frontend suspend() as part of their handler for the de-vice driver.suspend([\).](#page-745-0)

int **dvb\_front[end\\_resume](#page-745-0)**(struct *dvb\_frontend* \* *fe*) Resumes a Digital TV frontend

#### **Parameters**

<span id="page-756-0"></span>**struct dvb\_frontend \* fe** poi[nter to the fron](#page-754-0)tend struct

#### **Description**

This function resumes the usual operation of the tuner after resume.

In order to resume the frontend, it calls the demod *dvb\_frontend\_ops.init*().

If *dvb\_frontend\_ops.tuner\_ops*.resume() is available, It, it calls it. Otherwise,t will call *dvb\_frontend\_ops.tuner\_ops*.init(), if available.

Once tuner and demods are resumed, it will enforc[e that the SEC voltage an](#page-745-0)d tone are restored to their pr[evious values and wake up the fr](#page-745-0)ontend's kthread in order to retune the frontend.

[The drivers should also cal](#page-745-0)l *dvb\_frontend\_resume()* as part of their handler for the device driver.resume().

void **dvb\_frontend\_reinitialise**(struct *dvb\_frontend* \* *fe*) forces a reinitialisation at the [frontend](#page-756-0)

#### **Parameters**

**struct dvb frontend \* fe** pointer to th[e frontend str](#page-754-0)uct

## **Description**

Calls *dvb\_frontend\_ops.init*() and *dvb\_frontend\_ops.tuner\_ops*.init(), and resets SEC tone and voltage (for Satellite systems).

#### **NOTE**

Curr[ently, this function is used](#page-745-0) only b[y one driver \(budget-av\). It seem](#page-745-0)s to be due to address some special issue with that specific frontend.

void **dvb\_frontend\_sleep\_until**(ktime\_t \* *waketime*, u32 *add\_usec*) Sleep for the amount of time given by add\_usec parameter

#### **Parameters**

**ktime t \* waketime** pointer to a struct ktime t

**u32 add usec** time to sleep, in microseconds

## **Description**

This function is used to measure the time required for the FE\_DISHNETWORK\_SEND\_LEGACY\_CMD ioctl to work. It needs to be as precise as possible, as it affects the detection of the dish tone command at the satellite subsystem.

Its used internally by the DVB frontend core, in order to emulate FE\_DISHNETWORK\_SEND\_LEGACY\_CMD using the *dvb\_frontend\_ops.set\_voltage*() callback.

# **NOTE**

it should not be used at the drivers, as the emulation for the legacy callback is provided by the Kernel. The only situation where this should be at the drivers is when there are some bugs at the hardware that would prevent the core emulation to work. On such cases, the driver would be writing a *dvb\_frontend\_ops.dishnetwork\_send\_legacy\_command*() and calling this function directly.

# **2.5 [Digital TV Demux kABI](#page-745-0)**

# **2.5.1 Digital TV Demux**

The Kernel Digital TV Demux kABI defines a driver-internal interface for registering low-level, hardware specific driver to a hardware independent demux layer. It is only of interest for Digital TV device driver writers. The header file for this kABI is named demux.h and located in drivers/media/dvb-core.

The demux kABI should be implemented for each demux in the system. It is used to select the TS source of a demux and to manage the demux resources. When the demux client allocates a resource via the demux kABI, it receives a pointer to the kABI of that resource.

Each demux receives its TS input from a DVB front-end or from memory, as set via this demux kABI. In a system with more than one front-end, the kABI can be used to select one of the DVB front-ends as a TS source for a demux, unless this is fixed in the HW platform.

The demux kABI only controls front-ends regarding to their connections with demuxes; the kABI used to set the other front-end parameters, such as tuning, are devined via the Digital TV Frontend kABI.

The functions that implement the abstract interface demux should be defined static or module private and registered to the Demux core for external access. It is not necessary to implement every function in the struct &dmx\_demux. For example, a demux interface might support Section filtering, but not PES filtering. The kABI client is expected to check the value of any function pointer before calling the function: the value of NULL means that the function is not available.

Whenever the functions of the demux API modify shared data, the possibilities of lost update and race condition problems should be addressed, e.g. by protecting parts of code with mutexes.

Note that functions called from a bottom half context must not sleep. Even a simple memory allocation without using GFP ATOMIC can result in a kernel thread being put to sleep if swapping is needed. For example, the Linux Kernel calls the functions of a network device interface from a bottom half context. Thus, if a demux kABI function is called from network device code, the function must not sleep.

# **2.6 Demux Callback API**

# **2.6.1 Demux Callback**

This kernel-space API comprises the callback functions that deliver filtered data to the demux client. Unlike the other DVB kABIs, these functions are provided by the client and called from the demux code.

The function pointers of this abstract interface are not packed into a structure as in the other demux APIs, because the callback functions are registered and used independent of each other. As an example, it is possible for the API client to provide several callback functions for receiving TS packets and no callbacks for PES packets or sections.

The functions that implement the callback API need not be re-entrant: when a demux driver calls one of these functions, the driver is not allowed to call the function again before the original call returns. If a callback is triggered by a hardware interrupt, it is recommended to use the Linux bottom half mechanism or start a tasklet instead of making the callback function call directly from a hardware interrupt.

This mechanism is implemented by *dmx\_ts\_cb()* and *dmx\_section\_cb()* callbacks.

enum **ts\_filter\_type**

filter type bitmap for dmx ts feed.set()

# **Constants**

**TS\_PACKET** Send TS packets (188 bytes) to callback (default).

**TS\_PAYLOAD\_ONLY** In case TS\_PACKET is set, only send the TS payload (<=184 bytes per packet) to callback

**TS DECODER** Send stream to built-in decoder (if present).

**TS\_DEMUX** In case TS\_PACKET is set, send the TS to the demux device, not to the dvr device

## <span id="page-758-0"></span>struct **dmx\_ts\_feed**

Structure that contains a TS feed filter

# **Definition**

```
struct dmx ts feed {
 int is filtering;
 struct dmx demux * parent;
 void * priv;
 int (* set) (struct dmx ts feed *feed,u16 pid,int type,enum dmx ts pes pes type,size t.
 ,→circular_buffer_size,ktime_t timeout);
 int (* start filtering) (struct dmx ts feed *feed);
  int (* stop_filtering) (struct dmx_ts_feed *feed);
};
```
# **Members**

# **is\_filtering**

```
• type: int
```
Set to non-zero when filtering in progress

## **parent**

• **type**: struct dmx\_demux \*

pointer to struct dmx\_demux

## **priv**

• **type**: void \*

pointer to private data of the API client

## **set**

• **type**: int (\*)(struct dmx ts feed \*feed,u16 pid,int type,enum dmx ts pes pes\_type, size\_t circular buffer size, ktime t timeout)

sets the TS filter

# **start\_filtering**

• **type**: int (\*)(struct dmx ts feed \*feed)

starts TS filtering

# **stop\_filtering**

• **type**: int (\*)(struct dmx\_ts\_feed \*feed)

stops TS filtering

# **Description**

<span id="page-758-1"></span>A TS feed is typically mapped to a hardware PID filter on the demux chip. Using this API, the client can set the filtering properties to start/stop filtering TS packets on a particular TS feed.

#### struct **dmx\_section\_filter**

Structure that describes a section filter

#### **Definition**

```
struct dmx section filter {
  u8 filter_value[DMX_MAX_FILTER_SIZE];
  u8 filter mask[DMX MAX FILTER SIZE];
  u8 filter mode[DMX MAX FILTER SIZE];
  struct dmx section feed * parent;
  void * priv;
};
```
#### **Members**

#### **filter\_value[DMX\_MAX\_FILTER\_SIZE]**

• **type**: u8

Contains up to 16 bytes (128 bits) of the TS section header that will be matched by the section filter

#### **filter\_mask[DMX\_MAX\_FILTER\_SIZE]**

• **type**: u8

Contains a 16 bytes (128 bits) filter mask with the bits specified by **filter\_value** that will be used on the filter match logic.

## **filter\_mode[DMX\_MAX\_FILTER\_SIZE]**

• **type**: u8

Contains a 16 bytes (128 bits) filter mode.

#### **parent**

• **type**: struct dmx\_section\_feed \*

Pointer to struct dmx\_section\_feed.

#### **priv**

• **type**: void \*

Pointer to private data of the API client.

#### **Description**

The **filter\_mask** controls which bits of **filter\_value** are compared with the section headers/payload. On a binary value of 1 in filter mask, the corresponding bits are compared. The filter only accepts sections that are equal to filter value in all the tested bit positions.

#### struct **dmx\_section\_feed**

Structure that contains a section feed filter

#### **Definition**

```
struct dmx_section_feed {
 int is filtering;
 struct dmx_demux * parent;
 void * priv;
 int check_crc;
 int (* set) (struct dmx_section_feed *feed,u16 pid,size_t circular_buffer_size,int check_crc);
 int (* allocate_filter) (struct dmx_section_feed *feed,struct dmx_section_filter **filter);
 int (* release filter) (struct dmx_section_feed *feed, struct dmx_section_filter *filter);
 int (* start filtering) (struct dmx section feed *feed);
 int (* stop filtering) (struct dmx section feed *feed);
};
```
**Members**

# **is\_filtering**

• **type**: int

Set to non-zero when filtering in progress

# **parent**

• **type**: struct dmx\_demux \*

pointer to struct dmx\_demux

## **priv**

# • **type**: void \*

pointer to private data of the API client

# **check\_crc**

• **type**: int

If non-zero, check the CRC values of filtered sections.

# **set**

```
• type: int (*)(struct dmx_section_feed *feed,u16 pid,size_t circu-
 lar_buffer_size,int check_crc)
```
sets the section filter

# **allocate\_filter**

• **type**: int (\*)(struct dmx section feed \*feed, struct dmx section filter \*\*filter)

This function is used to allocate a section filter on the demux. It should only be called when no filtering is in progress on this section feed. If a filter cannot be allocated, the function fails with -ENOSPC.

# **release\_filter**

• **type**: int (\*)(struct dmx section feed \*feed, struct dmx section filter \*filter)

This function releases all the resources of a previously allocated section filter. The function should not be called while filtering is in progress on this section feed. After calling this function, the caller should not try to dereference the filter pointer.

# **start\_filtering**

```
• type: int (*) (struct dmx section feed *feed)
```
starts section filtering

# **stop\_filtering**

• **type**: int (\*)(struct dmx section feed \*feed)

stops section filtering

# **Description**

A TS feed is typically mapped to a hardware PID filter on the demux chip. Using this API, the client can set the filtering properties to start/stop filtering TS packets on a particular TS feed.

int **dmx\_ts\_cb**(const u8 \* *buffer1*, size\_t *buffer1\_length*, const u8 \* *buffer2*, size\_t *buffer2\_length*, struct *dmx\_ts\_feed* \* *source*) DVB demux TS filter callback function prototype

## **Parameters**

**const u8 \* buffer1** [Pointer to th](#page-758-0)e start of the filtered TS packets.

**size\_t buffer1\_length** Length of the TS data in buffer1.

**const u8 \* buffer2** Pointer to the tail of the filtered TS packets, or NULL.

size t buffer2 length Length of the TS data in buffer2.

**struct dmx\_ts\_feed \* source** Indicates which TS feed is the source of the callback.

# **Description**

This function callback prototype, provided by the client of the demux API, is called from the demux code. The function is only called when filtering on ae TS feed has been enabled using the start filtering() function at the *dmx* demux. Any TS packets that match the filter settings are copied to a circular buffer. The filtered TS packets are delivered to the client using this callback function. The size of the circular buffer is controlled by the circular buffer size parameter of the *dmx ts feed.\*\**set\*\* function. It is expected that the **buffer1** and **buffer2** callback parameters point to addresses within the circular buffer, but other implementatio[ns are also](#page-762-0) possible. Note that the called party should not try to free the memory the **buffer1** and **buffer2** parameters point to.

When this function is called, the **buffer1** parameter typical[ly points to th](#page-758-0)e start of the first undelivered TS packet within a circular buffer. The **buffer2** buffer parameter is normally NULL, except when the received TS packets have crossed the last address of the circular buffer and "wrapped" to the beginning of the buffer. In the latter case the **buffer1** parameter would contain an address within the circular buffer, while the **buffer2** parameter would contain the first address of the circular buffer. The number of bytes delivered with this function (i.e. **buffer1\_length** + **buffer2\_length**) is usually equal to the value of callback\_length parameter given in the set() function, with one exception: if a timeout occurs before receiving callback\_length bytes of TS data, any undelivered packets are immediately delivered to the client by calling this function. The timeout duration is controlled by the set() function in the TS Feed API.

If a TS packet is received with errors that could not be fixed by the TS-level forward error correction (FEC), the Transport error indicator flag of the TS packet header should be set. The TS packet should not be discarded, as the error can possibly be corrected by a higher layer protocol. If the called party is slow in processing the callback, it is possible that the circular buffer eventually fills up. If this happens, the demux driver should discard any TS packets received while the buffer is full and return -EOVERFLOW.

The type of data returned to the callback can be selected by the *dmx* ts feed.\*\*set\*\* function. The type parameter decides if the raw TS packet (TS\_PACKET) or just the payload (TS\_PACKET|TS\_PAYLOAD\_ONLY) should be returned. If additionally the TS\_DECODER bit is set the stream will also be sent to the hardware MPEG decoder.

# **Return**

0, on success; -EOVERFLOW, on buffer overflow.

int **dmx\_section\_cb**(const u8 \* *buffer1*, size\_t *buffer1\_len*, const u8 \* *buffer2*, size\_t *buffer2\_len*, struct *dmx\_section\_filter* \* *source*)

DVB demux TS filter callback function prototype

## <span id="page-761-0"></span>**Parameters**

**const u8 \* buffer1** Point[er to the start of](#page-758-1) the filtered section, e.g. within the circular buffer of the demux driver.

**size\_t buffer1\_len** Length of the filtered section data in **buffer1**, including headers and CRC.

**const u8 \* buffer2** Pointer to the tail of the filtered section data, or NULL. Useful to handle the wrapping of a circular buffer.

**size\_t buffer2\_len** Length of the filtered section data in **buffer2**, including headers and CRC.

**struct dmx\_section\_filter \* source** Indicates which section feed is the source of the callback.

# **Description**

This function callback prototype, provided by the client of the demux API, is called from the demux code. The function is only called when filtering of sections has been enabled using the function dmx ts feed.\*\*start filtering\*\*. When the demux driver has received a complete section that matches at least one section filter, the client is notified via this callback function. Normally this function is called for each received section; however, it is also possible to deliver multiple sections with one callback, for example when the system load is high. If an error occurs while receiving a section, this function should be [called with th](#page-758-0)e corresponding error type set in the success field, whether or not there is data to deliver.

The Section Feed implementation should maintain a circular buffer for received sections. However, this is not necessary if the Section Feed API is implemented as a client of the TS Feed API, because the TS Feed implementation then buffers the received data. The size of the circular buffer can be configured using the *dmx\_ts\_feed*.\*\*set\*\* function in the Section Feed API. If there is no room in the circular buffer when a new section is received, the section must be discarded. If this happens, the value of the success parameter should be DMX\_OVERRUN\_ERROR on the next callback.

# enum **dmx\_frontend\_source**

[Used to](#page-758-0) identify the type of frontend

# **Constants**

**DMX\_MEMORY\_FE** The source of the demux is memory. It means that the MPEG-TS to be filtered comes from userspace, via *write()* syscall.

**DMX FRONTEND 0** The source of the demux is a frontend connected to the demux.

## struct **dmx\_frontend**

Structure that [lists the f](#page-442-0)rontends associated with a demux

# **Definition**

```
struct dmx_frontend {
  struct list_head connectivity_list;
  enum dmx_frontend_source source;
};
```
# **Members**

# **connectivity\_list**

• **type**: struct list\_head

List of front-ends that can be connected to a particular demux;

#### **source**

• **type**: enum dmx\_frontend\_source

Type of the frontend.

## **Description**

**FIXME: this structure should likely be replaced soon by some** media-controller based logic.

enum **dmx\_demux\_caps** MPEG-2 TS Demux capabilities bitmap

## **Constants**

**DMX TS FILTERING** set if TS filtering is supported;

**DMX SECTION FILTERING** set if section filtering is supported;

**DMX\_MEMORY\_BASED\_FILTERING** set if *write()* available.

## **Description**

Those flags are OR'ed in the *dmx\_demux.capabilities* field

# struct **dmx\_demux**

Structure that contains the demux capabilities and callbacks.

# **Definition**

```
struct dmx_demux {
 enum dmx_demux_caps capabilities;
 struct dmx frontend * frontend;
 void * priv;
 int (* open) (struct dmx_demux *demux);
 int (* close) (struct dmx_demux *demux);
```
int (\* write) (struct dmx\_demux \*demux, const char \_\_user \*buf,size\_t count); int (\* allocate\_ts\_feed) (struct dmx\_demux \*demux,struct dmx\_ts\_feed \*\*feed,dmx\_ts\_cb␣ *,→*callback); int (\* release ts feed) (struct dmx demux \*demux,struct dmx ts feed \*feed); int (\* allocate\_section\_feed) (struct dmx\_demux \*demux,struct dmx\_section\_feed \*\*feed,dmx\_ *,→*section\_cb callback); int (\* release section feed) (struct dmx demux \*demux,struct dmx section feed \*feed); int (\* add frontend) (struct dmx demux \*demux, struct dmx frontend \*frontend); int (\* remove frontend) (struct dmx demux \*demux, struct dmx frontend \*frontend); struct list head  $*(*$  get frontends) (struct dmx demux  $*$ demux); int (\* connect frontend) (struct dmx demux \*demux,struct dmx frontend \*frontend); int (\* disconnect frontend) (struct dmx demux \*demux); int (\* get pes pids) (struct dmx demux \*demux, u16 \*pids); };

## **Members**

**capabilities**

• **type**: enum dmx\_demux\_caps

Bitfield of capability flags.

#### **frontend**

• **type**: struct dmx\_frontend \*

Front-end connected to the demux

#### **priv**

• **type**: void \*

Pointer to private data of the API client

#### **open**

#### • **type**: int  $(*)$  (struct dmx demux \*demux)

This function reserves the demux for use by the caller and, if necessary, initializes the demux. When the demux is no longer needed, the function **close** should be called. It should be possible for multiple clients to access the demux at the same time. Thus, the function implementation should increment the demux usage count when **open** is called and decrement it when **close** is called. The **demux** function parameter contains a pointer to the demux API and instance data. It returns: 0 on success; -EUSERS, if maximum usage count was reached; -EINVAL, on bad parameter.

#### **close**

• **type**: int  $(*)$  (struct dmx demux \*demux)

This function reserves the demux for use by the caller and, if necessary, initializes the demux. When the demux is no longer needed, the function **close** should be called. It should be possible for multiple clients to access the demux at the same time. Thus, the function implementation should increment the demux usage count when **open** is called and decrement it when **close** is called. The **demux** function parameter contains a pointer to the demux API and instance data. It returns: 0 on success; -ENODEV, if demux was not in use (e. g. no users); -EINVAL, on bad parameter.

## **write**

• **type**: int (\*)(struct dmx\_demux \*demux,const char \_\_user \*buf,size\_t count)

This function provides the demux driver with a memory buffer containing TS packets. Instead of receiving TS packets from the DVB front-end, the demux driver software will read packets from memory. Any clients of this demux with active TS, PES or Section filters will receive filtered data via the Demux callback API (see 0). The function returns when all the data in the buffer has been consumed by the demux. Demux hardware typically cannot read TS from memory. If this is the case, memorybased filtering has to be implemented entirely in software. The **demux** function parameter contains a pointer to the demux API and instance data. The **buf** function parameter contains a pointer to the TS data in kernel-space memory. The **count** function parameter contains the length of the TS data. It returns: 0 on success; -ERESTARTSYS, if mutex lock was interrupted; -EINTR, if a signal handling is pending; -ENODEV, if demux was removed; -EINVAL, on bad parameter.

# **allocate\_ts\_feed**

• **type**: int (\*)(struct dmx\_demux \*demux,struct dmx\_ts\_feed \*\*feed,dmx\_ts\_cb callback)

Allocates a new TS feed, which is used to filter the TS packets carrying a certain PID. The TS feed normally corresponds to a hardware PID filter on the demux chip. The **demux** function parameter contains a pointer to the demux API and instance data. The **feed** function parameter contains a pointer to the TS feed API and instance data. The **callback** function parameter contains a pointer to the callback function for passing received TS packet. It returns: 0 on success; -ERESTARTSYS, if mutex lock was interrupted; -EBUSY, if no more TS feeds is available; -EINVAL, on bad parameter.

## **release\_ts\_feed**

• **type**: int (\*)(struct dmx\_demux \*demux,struct dmx\_ts\_feed \*feed)

Releases the resources allocated with **allocate ts feed**. Any filtering in progress on the TS feed should be stopped before calling this function. The **demux** function parameter contains a pointer to the demux API and instance data. The **feed** function parameter contains a pointer to the TS feed API and instance data. It returns: 0 on success; -EINVAL on bad parameter.

#### **allocate\_section\_feed**

• **type**: int (\*)(struct dmx demux \*demux,struct dmx section feed \*\*feed,dmx\_section\_cb callback)

Allocates a new section feed, i.e. a demux resource for filtering and receiving sections. On platforms with hardware support for section filtering, a section feed is directly mapped to the demux HW. On other platforms, TS packets are first PID filtered in hardware and a hardware section filter then emulated in software. The caller obtains an API pointer of type dmx section feed t as an out parameter. Using this API the caller can set filtering parameters and start receiving sections. The **demux** function parameter contains a pointer to the demux API and instance data. The **feed** function parameter contains a pointer to the TS feed API and instance data. The **callback** function parameter contains a pointer to the callback function for passing received TS packet. It returns: 0 on success; -EBUSY, if no more TS feeds is available; -EINVAL, on bad parameter.

## **release\_section\_feed**

• **type**: int (\*)(struct dmx demux \*demux, struct dmx section feed \*feed)

Releases the resources allocated with **allocate section feed**, including allocated filters. Any filtering in progress on the section feed should be stopped before calling this function. The **demux** function parameter contains a pointer to the demux API and instance data. The **feed** function parameter contains a pointer to the TS feed API and instance data. It returns: 0 on success; -EINVAL, on bad parameter.

## **add\_frontend**

• **type**: int (\*)(struct dmx\_demux \*demux,struct dmx\_frontend \*frontend)

Registers a connectivity between a demux and a front-end, i.e., indicates that the demux can be connected via a call to **connect frontend** to use the given front-end as a TS source. The client of this function has to allocate dynamic or static memory for the frontend structure and initialize its fields before calling this function. This function is normally called during the driver initialization. The caller must not free the memory of the frontend struct before successfully calling **remove\_frontend**. The **demux** function parameter contains a pointer to the demux API and instance data. The **frontend** function parameter contains a pointer to the front-end instance data. It returns: 0 on success; - EINVAL, on bad parameter.

# **remove\_frontend**

• **type**: int (\*)(struct dmx\_demux \*demux,struct dmx\_frontend \*frontend)

Indicates that the given front-end, registered by a call to **add\_frontend**, can no longer be connected as a TS source by this demux. The function should be called when a front-end driver or a demux driver is removed from the system. If the front-end is in use, the function fails with the return value of - EBUSY. After successfully calling this function, the caller can free the memory of the frontend struct if it was dynamically allocated before the **add\_frontend** operation. The **demux** function parameter contains a pointer to the demux API and instance data. The **frontend** function parameter contains a pointer to the front-end instance data. It returns: 0 on success; -ENODEV, if the front-end was not found, -EINVAL, on bad parameter.

## **get\_frontends**

• **type**: struct list head  $*(*)$  (struct dmx demux \*demux)

Provides the APIs of the front-ends that have been registered for this demux. Any of the front-ends obtained with this call can be used as a parameter for **connect frontend**. The include file demux.h contains the macro DMX\_FE\_ENTRY() for converting an element of the generic type struct list\_head \* to the type struct *dmx\_frontend . The caller must not free the memory of any of the elements obtained via this function call. The \*\*demux\** function parameter contains a pointer to the demux API and instance data. It returns a struct list head pointer to the list of front-end interfaces, or NULL in the case of an empty list.

# **connect\_frontend**

• **type**: int (\*)(struct dmx\_demux \*demux,struct dmx\_frontend \*frontend)

Connects the TS output of the front-end to the input of the demux. A demux can only be connected to a front-end registered to the demux with the function **add frontend**. It may or may not be possible to connect multiple demuxes to the same front-end, depending on the capabilities of the HW platform. When not used, the front-end should be released by calling **disconnect frontend**. The **demux** function parameter contains a pointer to the demux API and instance data. The **frontend** function parameter contains a pointer to the front-end instance data. It returns: 0 on success; -EINVAL, on bad parameter.

## **disconnect\_frontend**

• **type**: int  $(*)$  (struct dmx demux \*demux)

Disconnects the demux and a front-end previously connected by a **connect\_frontend** call. The **demux** function parameter contains a pointer to the demux API and instance data. It returns: 0 on success; -EINVAL on bad parameter.

## **get\_pes\_pids**

• **type**: int (\*)(struct dmx\_demux \*demux,u16 \*pids)

Get the PIDs for DMX\_PES\_AUDIO0, DMX\_PES\_VIDEO0, DMX\_PES\_TELETEXT0, DMX\_PES\_SUBTITLE0 and DMX PES PCR0. The **demux** function parameter contains a pointer to the demux API and instance data. The **pids** function parameter contains an array with five u16 elements where the PIDs will be stored. It returns: 0 on success; -EINVAL on bad parameter.

# **2.7 Digital TV Conditional Access kABI**

## struct **dvb\_ca\_en50221**

Structure describing a CA interface

# **Definition**

```
struct dvb ca en50221 {
 struct module * owner;
 int (* read_attribute_mem) (struct dvb_ca_en50221 *ca,int slot, int address);
 int (* write attribute mem) (struct dvb ca en50221 *ca,int slot, int address, u8 value);
 int (* read_cam_control) (struct dvb_ca_en50221 *ca,int slot, u8 address);
 int (* write cam control) (struct dvb ca en50221 *ca,int slot, u8 address, u8 value);
```

```
int (* slot reset) (struct dvb ca en50221 *ca, int slot);
  int (* slot_shutdown) (struct dvb_ca_en50221 *ca, int slot);
 int (* slot_ts_enable) (struct dvb ca_en50221 *ca, int slot);
 int (* poll_slot status) (struct dvb_ca_en50221 *ca, int slot, int open);
 void * data;
 void * private;
};
```
#### **Members**

#### **owner**

• **type**: struct module \*

the module owning this structure

#### **read\_attribute\_mem**

```
• type: int (*)(struct dvb_ca_en50221 *ca,int slot,int address)
```
function for reading attribute memory on the CAM

#### **write\_attribute\_mem**

• **type**: int (\*)(struct dvb\_ca\_en50221 \*ca,int slot,int address,u8 value)

function for writing attribute memory on the CAM

#### **read\_cam\_control**

• **type**: int (\*)(struct dvb\_ca\_en50221 \*ca,int slot,u8 address)

function for reading the control interface on the CAM

# **write\_cam\_control**

```
• type: int (*)(struct dvb_ca_en50221 *ca,int slot,u8 address,u8 value)
```
function for reading the control interface on the CAM

#### **slot\_reset**

• **type**: int (\*)(struct dvb ca en50221 \*ca, int slot)

function to reset the CAM slot

## **slot\_shutdown**

• **type**: int  $(*)$  (struct dvb ca en50221 \*ca, int slot)

function to shutdown a CAM slot

## **slot\_ts\_enable**

• **type**: int  $(*)$  (struct dvb ca en50221 \*ca, int slot)

function to enable the Transport Stream on a CAM slot

# **poll\_slot\_status**

• **type**: int (\*)(struct dvb\_ca\_en50221 \*ca,int slot,int open)

function to poll slot status. Only necessary if DVB CA\_FLAG\_EN50221\_IRQ\_CAMCHANGE is not set.

#### **data**

• **type**: void \*

private data, used by caller.

# **private**

• **type**: void \*

Opaque data used by the dvb\_ca core. Do not modify!

# **NOTE**

the read\_\*, write\_\* and poll\_slot\_status functions will be called for different slots concurrently and need to use locks where and if appropriate. There will be no concurrent access to one slot.

void **dvb\_ca\_en50221\_camchange\_irq**(struct *dvb\_ca\_en50221* \* *pubca*, int *slot*, int *change\_type*) A CAMCHANGE IRQ has occurred.

# **Parameters**

**struct dvb ca en50221 \* pubca** CA instan[ce.](#page-765-0)

**int slot** Slot concerned.

**int change\_type** One of the DVB CA CAMCHANGE \* values

void **dvb\_ca\_en50221\_camready\_irq**(struct *dvb\_ca\_en50221* \* *pubca*, int *slot*) A CAMREADY IRQ has occurred.

## **Parameters**

**struct dvb\_ca\_en50221 \* pubca** CA insta[nce.](#page-765-0)

**int slot** Slot concerned.

void **dvb\_ca\_en50221\_frda\_irq**(struct *dvb\_ca\_en50221* \* *ca*, int *slot*) An FR or a DA IRQ has occurred.

#### **Parameters**

struct dvb ca en50221 \* ca CA inst[ance.](#page-765-0)

**int slot** Slot concerned.

int **dvb\_ca\_en50221\_init**(struct *dvb\_adapter* \* *dvb\_adapter*, struct *dvb\_ca\_en50221* \* *ca*, int *flags*, int *slot\_count*) Initialise a new DVB CA device.

#### **Parameters**

**struct dvb adapter \* dvb adapter** [DVB ad](#page-733-0)apter to attach the n[ew CA device to.](#page-765-0)

**struct dvb\_ca\_en50221 \* ca** The dvb\_ca instance.

**int flags** Flags describing the CA device (DVB CA EN50221 FLAG \*).

**int slot count** Number of slots supported.

## **Description**

**return** 0 on success, nonzero on failure

void **dvb\_ca\_en50221\_release**(struct *dvb\_ca\_en50221* \* *ca*) Release a DVB CA device.

## **Parameters**

**struct dvb\_ca\_en50221 \* ca** The as[sociated dvb\\_ca i](#page-765-0)nstance.

# **2.8 Remote Controller devices**

# **2.8.1 Remote Controller core**

enum **rc\_driver\_type** type of the RC output

# **Constants**

**RC\_DRIVER\_SCANCODE** Driver or hardware generates a scancode

**RC DRIVER IR RAW** Driver or hardware generates pulse/space sequences. It needs a Infra-Red pulse/space decoder

#### struct **rc\_scancode\_filter** Filter scan codes.

#### **Definition**

```
struct rc_scancode_filter {
  u32 data;
  u32 mask;
};
```
#### **Members**

#### **data**

• **type**: u32

Scancode data to match.

#### **mask**

• **type**: u32

Mask of bits of scancode to compare.

enum **rc\_filter\_type** Filter type constants.

#### **Constants**

**RC\_FILTER\_NORMAL** Filter for normal operation.

**RC\_FILTER\_WAKEUP** Filter for waking from suspend.

**RC\_FILTER\_MAX** Number of filter types.

<span id="page-768-0"></span>struct **rc\_dev** represents a remote control device

#### **Definition**

```
struct rc_dev {
 struct device dev;
 atomic_t initialized;
 const struct attribute group * sysfs groups[5];
 const char * input_name;
 const char * input_phys;
 struct input_id input_id;
 char * driver name;
 const char * map name;
 struct rc map rc map;
 struct mutex lock;
 unsigned int minor;
 struct ir_raw_event_ctrl * raw;
 struct input dev * input dev;
 enum rc_driver_type driver_type;
 bool idle;
 u64 allowed_protocols;
 u64 enabled_protocols;
 u64 allowed_wakeup_protocols;
 u64 enabled_wakeup_protocols;
 struct rc scancode filter scancode filter;
 struct rc scancode filter scancode wakeup filter;
 u32 scancode_mask;
 u32 users;
 void * priv;
```

```
spinlock_t keylock;
  bool keypressed;
  unsigned long keyup jiffies;
  struct timer list timer keyup;
  u32 last_keycode;
  enum rc type last protocol;
  u32 last_scancode;
  u8 last toggle;
  u32 timeout;
  u32 min_timeout;
  u32 max_timeout;
  u32 rx resolution;
  u32 tx resolution;
  int (* change protocol) (struct rc dev *dev, u64 *rc type);
  int (* change_wakeup_protocol) (struct rc_dev *dev, u64 *rc_type);
  int (* open) \bar{C}struct\bar{C}rc_dev *dev);
  void (* close) (struct rc dev *dev);
  int (* s_tx_mask) (struct rc_dev *dev, u32 mask);
  int (* s_tx_carrier) (struct rc_dev *dev, u32 carrier);
  int (* s_tx_duty_cycle) (struct rc_dev *dev, u32 duty_cycle);
  int (* s rx carrier range) (struct rc dev *dev, u32 min, u32 max);
  int (* tx ir) (struct rc dev *dev, unsigned *txbuf, unsigned n);
  void (* s_i idle) (struct rc dev *dev, bool enable);
  int (* s learning mode) (struct rc dev *dev, int enable);
  int (* s<sub>-</sub> carrier<sub>-</sub> report) (struct r<sub>-</sub>dev *dev, int enable);
  int (* s_filter) (struct rc_dev *dev,struct rc_scancode_filter *filter);
  int (* s_wakeup filter) (struct rc dev *dev, struct rc scancode filter *filter);
  int (* s timeout) (struct rc dev *dev,unsigned int timeout);
};
```
# **Members**

## **dev**

• **type**: struct device

driver model's view of this device

## **initialized**

• **type**: atomic\_t

1 if the device init has completed, 0 otherwise

## **sysfs\_groups[5]**

• **type**: const struct attribute\_group \*

sysfs attribute groups

## **input\_name**

• **type**: const char \*

name of the input child device

## **input\_phys**

• **type**: const char \*

physical path to the input child device

**input\_id**

```
• type: struct input_id
```
id of the input child device (struct input id)

**driver\_name**

• **type**: char \*

name of the hardware driver which registered this device

## **map\_name**

• **type**: const char \*

name of the default keymap

# **rc\_map**

• **type**: struct rc\_map

current scan/key table

# **lock**

• **type**: struct mutex

used to ensure we've filled in all protocol details before anyone can call show protocols or store\_protocols

## **minor**

• **type**: unsigned int

unique minor remote control device number

## **raw**

• **type**: struct ir raw event ctrl \*

additional data for raw pulse/space devices

# **input\_dev**

• **type**: struct input\_dev \*

the input child device used to communicate events to userspace

# **driver\_type**

• **type**: enum rc\_driver\_type

specifies if protocol decoding is done in hardware or software

# **idle**

• **type**: bool

used to keep track of RX state

# **allowed\_protocols**

• **type**: u64

bitmask with the supported RC\_BIT\_\* protocols

# **enabled\_protocols**

• **type**: u64

bitmask with the enabled RC\_BIT \* protocols

# **allowed\_wakeup\_protocols**

• **type**: u64

bitmask with the supported RC\_BIT  $*$  wakeup protocols

# **enabled\_wakeup\_protocols**

# • **type**: u64

bitmask with the enabled RC\_BIT  $*$  wakeup protocols

# **scancode\_filter**

• **type**: struct rc\_scancode\_filter

scancode filter

# **scancode\_wakeup\_filter**

• **type**: struct rc\_scancode\_filter

scancode wakeup filters

# **scancode\_mask**

• **type**: u32

some hardware decoders are not capable of providing the full scancode to the application. As this is a hardware limit, we can't do anything with it. Yet, as the same keycode table can be used with other devices, a mask is provided to allow its usage. Drivers should generally leave this field in blank

## **users**

# • **type**: u32

number of current users of the device

# **priv**

• **type**: void \*

driver-specific data

# **keylock**

• **type**: spinlock\_t

protects the remaining members of the struct

# **keypressed**

• **type**: bool

whether a key is currently pressed

# **keyup\_jiffies**

• **type**: unsigned long

time (in jiffies) when the current keypress should be released

# **timer\_keyup**

• **type**: struct timer\_list

timer for releasing a keypress

# **last\_keycode**

• **type**: u32

keycode of last keypress

# **last\_protocol**

• **type**: enum rc\_type

protocol of last keypress

# **last\_scancode**

• **type**: u32

scancode of last keypress

# **last\_toggle**

• **type**: u8

toggle value of last command

# **timeout**

• **type**: u32

optional time after which device stops sending data

# **min\_timeout**

• **type**: u32

minimum timeout supported by device

# **max\_timeout**

• **type**: u32

maximum timeout supported by device

# **rx\_resolution**

• **type**: u32

resolution (in ns) of input sampler

**tx\_resolution**

• **type**: u32

resolution (in ns) of output sampler

# **change\_protocol**

• **type**: int  $(*)$  (struct rc dev \*dev,u64 \*rc type)

allow changing the protocol used on hardware decoders

# **change\_wakeup\_protocol**

• **type**: int  $(*)$  (struct rc dev \*dev,u64 \*rc type)

allow changing the protocol used for wakeup filtering

## **open**

• **type**: int  $(*)$  (struct rc dev \*dev)

callback to allow drivers to enable polling/irq when IR input device is opened.

## **close**

• **type**: void (\*)(struct rc\_dev \*dev)

callback to allow drivers to disable polling/irq when IR input device is opened.

## **s\_tx\_mask**

• **type**: int (\*)(struct rc\_dev \*dev,u32 mask)

set transmitter mask (for devices with multiple tx outputs)

## **s\_tx\_carrier**

• **type**: int (\*)(struct rc\_dev \*dev,u32 carrier)

set transmit carrier frequency

## **s\_tx\_duty\_cycle**

• **type**: int (\*)(struct rc\_dev \*dev,u32 duty\_cycle) set transmit duty cycle (0% - 100%)

# **s\_rx\_carrier\_range**

• **type**: int (\*)(struct rc\_dev \*dev,u32 min,u32 max)

inform driver about carrier it is expected to handle

# **tx\_ir**

```
• type: int (*)(struct rc_dev *dev,unsigned *txbuf,unsigned n)
```
transmit IR

# **s\_idle**

• **type**: void (\*)(struct rc\_dev \*dev,bool enable)

enable/disable hardware idle mode, upon which, device doesn't interrupt host until it sees IR pulses

# **s\_learning\_mode**

• **type**: int  $(*)$  (struct rc dev \*dev, int enable)

enable wide band receiver used for learning

# **s\_carrier\_report**

```
• type: int (*) (struct rc dev *dev, int enable)
```
enable carrier reports

# **s\_filter**

```
• type: int (*)(struct rc_dev *dev,struct rc_scancode_filter *filter)
```
set the scancode filter

# **s\_wakeup\_filter**

• **type**: int (\*)(struct rc\_dev \*dev,struct rc\_scancode\_filter \*filter)

set the wakeup scancode filter

# **s\_timeout**

• **type**: int (\*)(struct rc\_dev \*dev,unsigned int timeout)

set hardware timeout in ns

```
struct rc_dev * rc_allocate_device(void)
    Allocates a RC device
```
# **Parameters**

**void** [no argu](#page-768-0)ments

# **Description**

returns a pointer to struct rc\_dev.

void **rc\_free\_device**(struct *rc\_dev* \* *dev*) Frees a RC device

# **Parameters**

- struct rc\_dev \* dev point[er to st](#page-768-0)ruct rc dev.
- int **rc\_register\_device**(struct *rc\_dev* \* *dev*) Registers a RC device

# **Parameters**

- **struct rc\_dev \* dev** pointert[o struc](#page-768-0)t rc\_dev.
- void **rc\_unregister\_device**(struct *rc\_dev* \* *dev*) Unregisters a RC device

# **Parameters**

struct rc dev \* dev pointer to struct rc dev.

int **rc\_open**(struct *rc\_dev* \* *rdev*) Opens a RC device

#### **Parameters**

**struct rc\_dev \* [rdev](#page-768-0)** pointer to struct rc\_dev.

void **rc\_close**(struct *rc\_dev* \* *rdev*) Closes a RC device

#### **Parameters**

struct rc\_dev \* rdev [poin](#page-768-0)ter to struct rc dev.

int **rc\_map\_register**(struct rc\_map\_list \* *map*) Registers a Remote Controler scancode map

#### **Parameters**

struct rc\_map\_list \* map pointer to struct rc map list

void **rc\_map\_unregister**(struct rc\_map\_list \* *map*) Unregisters a Remote Controler scancode map

#### **Parameters**

**struct rc\_map\_list \* map** pointer to struct rc\_map\_list

struct rc\_map \* **rc\_map\_get**(const char \* *name*) gets an RC map from its name

#### **Parameters**

**const char \* name** name of the RC scancode map

# **2.8.2 LIRC**

struct **lirc\_driver** Defines the parameters on a LIRC driver

# **Definition**

```
struct lirc_driver {
  char name[40];
  int minor;
  __u32 code_length;
  unsigned int buffer_size;
  int sample_rate;
   __u32 features;
  unsigned int chunk_size;
  void * data;
  int min_timeout;
  int max_timeout;
  int (* add_to_buf) (void *data, struct lirc_buffer *buf);
  struct lirc_buffer * rbuf;
  int (* set_use_inc) (void *data);
  void (* set_use_dec) (void *data);
  struct rc dev * rdev;
  const struct file_operations * fops;
  struct device * dev;
  struct module * owner;
};
```
## **Members**

**name[40]**

## • **type**: char

this string will be used for logs

## **minor**

# • **type**: int

indicates minor device (/dev/lirc) number for registered driver if caller fills it with negative value, then the first free minor number will be used (if available).

# **code\_length**

• **type**: u32

length of the remote control key code expressed in bits.

# **buffer\_size**

• **type**: unsigned int

Number of FIFO buffers with **chunk\_size** size. If zero, creates a buffer with BUFLEN size (16 bytes).

# **sample\_rate**

• **type**: int

if zero, the device will wait for an event with a new code to be parsed. Otherwise, specifies the sample rate for polling. Value should be between 0 and HZ. If equal to HZ, it would mean one polling per second.

# **features**

• **type**: u32

lirc compatible hardware features, like LIRC MODE RAW, LIRC CAN \*, as defined at include/media/lirc.h.

## **chunk\_size**

• **type**: unsigned int

Size of each FIFO buffer.

# **data**

• **type**: void \*

it may point to any driver data and this pointer will be passed to all callback functions.

# **min\_timeout**

• **type**: int

Minimum timeout for record. Valid only if LIRC\_CAN\_SET\_REC\_TIMEOUT is defined.

## **max\_timeout**

• **type**: int

Maximum timeout for record. Valid only if LIRC\_CAN\_SET\_REC\_TIMEOUT is defined.

# **add\_to\_buf**

• **type**: int (\*)(void \*data,struct lirc\_buffer \*buf)

add to buf will be called after specified period of the time or triggered by the external event, this behavior depends on value of the sample rate this function will be called in user context. This routine should return 0 if data was added to the buffer and -ENODATA if none was available. This should add some number of bits evenly divisible by code length to the buffer.

## **rbuf**

• **type**: struct lirc\_buffer \*

if not NULL, it will be used as a read buffer, you will have to write to the buffer by other means, like irq's (see also lirc\_serial.c).

**set\_use\_inc**

• **type**: int (\*)(void \*data)

set use inc will be called after device is opened

**set\_use\_dec**

• **type**: void (\*)(void \*data)

set use dec will be called after device is closed

**rdev**

• **type**: struct rc\_dev \*

Pointed to struct rc dev associated with the LIRC device.

**fops**

• **type**: const struct file\_operations \*

file operations for drivers which don't fit the current driver model. Some ioctl's can be directly handled by lirc\_dev if the driver's ioctl function is NULL or if it returns -ENOIOCTLCMD (see also lirc\_serial.c).

**dev**

• **type**: struct device \*

pointer to the struct device associated with the LIRC device.

**owner**

• **type**: struct module \*

the module owning this struct

# **2.9 Media Controller devices**

# **2.9.1 Media Controller**

The media controller userspace API is documented in *the Media Controller uAPI book* . This document focus on the kernel-side implementation of the media framework.

## **Abstract media device model**

Discovering a device internal topology, and configuring it at runtime, is one of the goals of the media framework. To achieve this, hardware devices are modelled as an oriented graph of building blocks called entities connected through pads.

An entity is a basic media hardware building block. It can correspond to a large variety of logical blocks such as physical hardware devices (CMOS sensor for instance), logical hardware devices (a building block in a System-on-Chip image processing pipeline), DMA channels or physical connectors.

A pad is a connection endpoint through which an entity can interact with other entities. Data (not restricted to video) produced by an entity flows from the entity's output to one or more entity inputs. Pads should not be confused with physical pins at chip boundaries.

A link is a point-to-point oriented connection between two pads, either on the same entity or on different entities. Data flows from a source pad to a sink pad.

# **Media device**

A media device is represented by a *struct media\_device* instance, defined in include/media/mediadevice.h. Allocation of the structure is handled by the media device driver, usually by embedding the *media\_device* instance in a larger driver-specific structure.

Drivers register media device instances by calling *media device register()* via the macro media\_device\_register() and unregi[stered by calling](#page-780-0) *media\_device\_unregister()*.

#### **Entities**

Entities are represented by a *struct media\_entity* [instance, defined in](#page-784-0) include/media/mediaentity.h. The structure is usually embedded into a higher-level structure, such as *v4l2\_subdev* or *video\_device* instances, although drivers can allocate entities directly.

Drivers initialize entity pads by calling *[media\\_entity\\_pa](#page-792-0)ds\_init()*.

Drivers register entities with a media device by calling *media\_device\_register\_entity()* [and unre](#page-640-0)g[istred by callin](#page-602-0)g *media\_device\_unregister\_entity()*.

## **Interfaces**

Interfaces are represented by a *[struct media\\_interf](#page-784-1)ace* instance, defined in include/media/mediaentity.h. Currently, only one type of interface is defined: a device node. Such interfaces are represented by a *struct media\_intf\_devnode*.

Drivers initialize and create devi[ce node interfaces by calling](#page-794-0) *media\_devnode\_create()* and remove them by calling: *media\_devnode\_remove()*.

#### **Pads**

Padsare r[epresented by a](#page-803-0) *struct media pad* instance, defined in include/media/media-entity.h. Each entity stores its pads in a pads array managed by the entity driver. Drivers usually embed the array in a driver-specific structure.

Pads are identified by their [entity and their 0-ba](#page-791-0)sed index in the pads array.

Both information are stored in the struct media\_pad, making the *media\_pad* pointer the canonical way to store and pass link references.

Pads have flags that describe the pad capabilities and state.

MEDIA PAD FL\_SINK indicates that the pad supports sinking data. [MEDIA\\_PAD](#page-791-0)\_FL\_SOURCE indicates that the pad supports sourcing data.

#### *Note:*

*One and only one of MEDIA\_PAD\_FL\_SINK or MEDIA\_PAD\_FL\_SOURCE must be set for each pad.*

#### **Links**

Links are represented by a *struct media\_link* instance, defined in include/media/media-entity.h. There are two types of links:

#### **1. pad to pad links**:

Associate two entities via th[eir PADs. Each entity](#page-790-0) has a list that points to all links originating at or targeting any of its pads. A given link is thus stored twice, once in the source entity and once in the target entity.

Drivers create pad to pad links by calling: *media\_create\_pad\_link()* and remove with *media\_entity\_remove\_links()*.

## **2. interface to entity links**:

Associate one interface to a Link.

[Drivers create interface to en](#page-799-0)tity links by calling: *media\_create\_intf\_link()* and remove with *media\_remove\_intf\_links()*.

#### *Note:*

*[Links can only be created](#page-804-0) after having both ends [already created.](#page-803-1)*

Links have flags that describe the link capabilities and state. The valid values are described at *media\_create\_pad\_link()* and *media\_create\_intf\_link()*.

#### **Graph traversal**

[The media framework pro](#page-798-0)vide[s APIs to iterate over entities](#page-803-1) in a graph.

To iterate over all entities belonging to a media device, drivers can use the media device for each entity macro, defined in include/media/media-device.h.

```
struct media entity *entity;
```

```
media device for each entity(entity, mdev) {
// entity will point to each entity in turn
...
}
```
Drivers might also need to iterate over all entities in a graph that can be reached only through enabled links starting at a given entity. The media framework provides a depth-first graph traversal API for that purpose.

#### *Note:*

*Graphs with cycles (whether directed or undirected) are NOT supported by the graph traversal API. To prevent infinite loops, the graph traversal code limits the maximum depth to ME-DIA\_ENTITY\_ENUM\_MAX\_DEPTH, currently defined as 16.*

Drivers initiate a graph traversal by calling *media\_entity\_graph\_walk\_start()*

The graph structure, provided by the caller, is initialized to start graph traversal at the given entity.

Drivers can then retrieve the next entity by calling *media\_entity\_graph\_walk\_next()*

When the graph traversal is complete thef[unction will return](#page-801-0) NULL.

Graph traversal can be interrupted at any moment. No cleanup function call is required and the graph structure can be freed normally.

Helper functions can be used to find a link between two given pads, or a pad connected to another pad through an enabled link *media\_entity\_find\_link()* and *media\_entity\_remote\_pad()*.

## **Use count and power handling**

Due to the wide differe[nces between drivers regardin](#page-800-0)g p[ower management needs, the](#page-801-1) media controller does not implement power management. However, the *struct media\_entity* includes a use\_count field that media drivers can use to track the number of users of every entity for power management needs.

The *media entity*.use count field is owned by media drivers and must not be touched by entity drivers. Access to the field must be protected by the *media\_device*.graph\_mutex lock.

## **Lin[ks setup](#page-792-0)**

Link properties can be modified at runtime b[y calling](#page-780-0) *media\_entity\_setup\_link()*.

## **Pipelines and media streams**

When starting streaming, drivers must notify all entit[ies in the pipeline to prevent li](#page-800-1)nk states from being modified during streaming by calling *media\_entity\_pipeline\_start()*.

The function will mark all entities connected to the given entity through enabled links, either directly or indirectly, as streaming.

The *struct media\_pipeline* instan[ce pointed to by the pipe argument](#page-802-0) will be stored in every entity in the pipeline. Drivers should embed the *struct media\_pipeline* in higher-level pipeline structures and can then access the pipeline through the *struct media\_entity* pipe field.

Calls to *media\_entity\_pipeline\_start()* can be nested. The pipeline pointer must be identical for all nest[ed calls to the function.](#page-790-1)

*media\_entity\_pipeline\_start()* may[r](#page-790-1)[eturn an error. In that c](#page-792-0)[a](#page-790-1)se, it will clean up any of the changes it did by [itself.](#page-802-0)

When stopping the stream, drivers must notify the entities with *media entity pipeline stop()*.

[If multiple calls to](#page-802-0) *media\_entity\_pipeline\_start()* have been made the same number of *media\_entity\_pipeline\_stop()* calls are required to stop streaming. The *media\_entity*.pipe field is reset to NULL on the last nested stop call.

Link configuration will fail with -EBUSY by default if either end of the link is a streaming entity. Links [that](#page-802-1) [can be modified while](#page-802-1) [streaming must be marked with th](#page-802-0)e MEDIA\_LNK\_F[L\\_DYNAMIC](#page-792-0) flag.

If other operations need to be disallowed on streaming entities (such as changing entities configuration parameters) drivers can explicitly check the media entity stream count field to find out if an entity is streaming. This operation must be done with the media device graph mutex held.

## **Link validation**

Link validation is performed by *media entity pipeline start()* for any entity which has sink pads in the pipeline. The *media\_entity*.link\_validate() callback is used for that purpose. In link\_validate() callback, entity driver should check that the properties of the source pad of the connected entity and its own sink pad match. It is up to the type of the entity (and in the end, the properties of the hardware) what matching actually means.

Subsystems sho[uld facilitate lin](#page-792-0)k validation by providing subsystem specific helper functions to provide easy access for commonly needed information, and in the end provide a way to use driver-specific callbacks.

struct **media\_entity\_notify** Media Entity Notify

# **Definition**

```
struct media entity notify {
  struct list_head list;
  void * notify data;
  void (* notify) (struct media_entity *entity, void *notify_data);
};
```
**Members**

# **list**

• **type**: struct list\_head

List head

#### **notify\_data**

• **type**: void \*

Input data to invoke the callback

#### **notify**

• **type**: void (\*)(struct media\_entity \*entity,void \*notify\_data)

Callback function pointer

#### **Description**

Drivers may register a callback to take action when new entities get registered with the media device.

<span id="page-780-0"></span>struct **media\_device**

Media device

# **Definition**

struct media device { struct device \* dev; struct media devnode \* devnode: char model[32]; char driver\_name[32]; char serial $\overline{[}40]$ ; char bus\_info[32]; u32 hw revision; u32 driver version; u64 topology\_version; u32 id; struct ida entity internal idx; int entity internal idx max; struct list head entities; struct list head interfaces; struct list head pads; struct list head links; struct list\_head entity\_notify; struct mutex graph mutex; struct media\_entity\_graph pm\_count\_walk; void \* source\_priv; int (\* enable source) (struct media entity \*entity, struct media pipeline \*pipe); void (\* disable\_source) (struct media\_entity \*entity); int (\* link notify) (struct media link \*link, u32 flags,unsigned int notification); };

#### **Members**

**dev**

```
• type: struct device *
```
Parent device

# **devnode**

• **type**: struct media devnode \*

Media device node

**model[32]**

• **type**: char

Device model name

# **driver\_name[32]**

# • **type**: char

Optional device driver name. If not set, calls to MEDIA\_IOC\_DEVICE\_INFO will return dev->driver- >name. This is needed for USB drivers for example, as otherwise they'll all appear as if the driver name was "usb".

# **serial[40]**

• **type**: char

Device serial number (optional)

# **bus\_info[32]**

• **type**: char

Unique and stable device location identifier

# **hw\_revision**

• **type**: u32

Hardware device revision

# **driver\_version**

• **type**: u32

Device driver version

# **topology\_version**

# • **type**: u64

Monotonic counter for storing the version of the graph topology. Should be incremented each time the topology changes.

# **id**

# • **type**: u32

Unique ID used on the last registered graph object

# **entity\_internal\_idx**

• **type**: struct ida

Unique internal entity ID used by the graph traversal algorithms

# **entity\_internal\_idx\_max**

• **type**: int

Allocated internal entity indices

# **entities**

• **type**: struct list\_head

List of registered entities

# **interfaces**

• **type**: struct list\_head

List of registered interfaces

# **pads**

• **type**: struct list\_head

List of registered pads

# **links**

• **type**: struct list\_head

List of registered links

# **entity\_notify**

• **type**: struct list\_head

List of registered entity notify callbacks

# **graph\_mutex**

• **type**: struct mutex

Protects access to struct media device data

# **pm\_count\_walk**

• **type**: struct media\_entity\_graph

Graph walk for power state walk. Access serialised using graph\_mutex.

# **source\_priv**

• **type**: void \*

Driver Private data for enable/disable source handlers

# **enable\_source**

```
• type: int (*)(struct media_entity *entity,struct media_pipeline *pipe)
```
Enable Source Handler function pointer

# **disable\_source**

```
• type: void (*) (struct media entity *entity)
```
Disable Source Handler function pointer

# **link\_notify**

• **type**: int (\*)(struct media link \*link,u32 flags,unsigned int notification)

Link state change notification callback. This callback is called with the graph mutex held.

# **Description**

This structure represents an abstract high-level media device. It allows easy access to entities and provides basic media device-level support. The structure can be allocated directly or embedded in a larger structure.

The parent **dev** is a physical device. It must be set before registering the media device.

**model** is a descriptive model name exported through sysfs. It doesn't have to be unique.

**enable source** is a handler to find source entity for the sink entity and activate the link between them if source entity is free. Drivers should call this handler before accessing the source.

**disable source** is a handler to find source entity for the sink entity and deactivate the link between them. Drivers should call this handler to release the source.

# **Note**

Bridge driver is expected to implement and set the handler when media\_device is registered or when bridge driver finds the media device during probe. Bridge driver sets source priv with information necessary to run enable/disable source handlers.

Use-case: find tuner entity connected to the decoder entity and check if it is available, and activate the the link between them from enable\_source and deactivate from disable\_source.

int **media\_entity\_enum\_init**(struct *media\_entity\_enum* \* *ent\_enum*, struct *media\_device* \* *mdev*) Initialise an entity enumeration

# **Parameters**

**struct media\_entity\_enum \* ent\_enum** Entity enumeration to be initialised

**struct media device \* mdev** The related media device

#### **Description**

Returns zero on success or a negative error code.

void **media\_device\_init**(struct *media\_device* \* *mdev*) Initializes a media device element

#### **Parameters**

**struct media\_device \* mdev** [pointer to struc](#page-780-0)t *media\_device*

#### **Description**

This function initializes the media device prior to its registration. The media device initialization and registration is split in two functions to avoid ra[ce conditions a](#page-780-0)nd make the media device available to user-space before the media graph has been completed.

So drivers need to first initialize the media device, register any entity within the media device, create pad to pad links and then finally register the media device by calling media device register() as a final step.

void **media\_device\_cleanup**(struct *media\_device* \* *mdev*) Cleanups a media device element

#### **Parameters**

**struct media\_device \* mdev** poi[nter to struct](#page-780-0) *media\_device*

#### **Description**

This function that will destroy the graph\_mutex that is initialized in *media\_device\_init()*.

```
int __media_device_register(struct media_device * mdev, struct module * owner)
    Registers a media device element
```
#### **Parameters**

**struct media\_device \* mdev** point[er to struct](#page-780-0) *media\_device*

**struct module \* owner** should be filled with THIS\_MODULE

#### **Description**

Users, should, instead, call the media device r[egister\(\)](#page-780-0) macro.

The caller is responsible for initializing the media device structure before registration. The following fields must be set:

- dev must point to the parent device (usually a pci dev, usb interface or platform device instance).
- model must be filled with the device model name as a NUL-terminated UTF-8 string. The device/model revision must not be stored in this field.

The following fields are optional:

- serial is a unique serial number stored as a NUL-terminated ASCII string. The field is big enough to store a GUID in text form. If the hardware doesn't provide a unique serial number this field must be left empty.
- bus info represents the location of the device in the system as a NUL-terminated ASCII string. For PCI/PCIe devices bus info must be set to "PCI:" (or "PCIe:") followed by the value of pci\_name(). For USB devices, the usb make path() function must be used. This field is used by applications to distinguish between otherwise identical devices that don't provide a serial number.
- hw revision is the hardware device revision in a driver-specific format. When possible the revision should be formatted with the KERNEL\_VERSION macro.
- driver\_version is formatted with the KERNEL\_VERSION macro. The version minor must be incremented when new features are added to the userspace API without breaking binary compatibility. The version major must be incremented when binary compatibility is broken.

## *Note:*

- *1. Upon successful registration a character device named media[0-9]+ is created. The device major and minor numbers are dynamic. The model name is exported as a sysfs attribute.*
- *2. Unregistering a media device that hasn't been registered is NOT safe.*

#### **Return**

returns zero on success or a negative error code.

void **media\_device\_unregister**(struct *media\_device* \* *mdev*) Unregisters a media device element

#### **Parameters**

<span id="page-784-0"></span>**struct media\_device \* mdev** pointer [to struct](#page-780-0) *media\_device*

#### **Description**

It is safe to call this function on an unregistered (but initialised) media device.

int **media\_device\_register\_entity**(struct *med[ia\\_device](#page-780-0)* \* *mdev*, struct *media\_entity* \* *entity*) registers a media entity inside a previously registered media device.

#### **Parameters**

<span id="page-784-2"></span>**struct media\_device \* mdev** pointer to struct *[media\\_de](#page-780-0)vice*

**struct media\_entity \* entity** pointer to struct *media\_entity* to be registered

## **Description**

Entities are identified by a unique positive inte[ger ID. The med](#page-780-0)ia controller framework will such ID automatically. IDs are not guaranteed to be contigu[ous, and the ID](#page-792-0) number can change on newer Kernel versions. So, neither the driver nor userspace should hardcode ID numbers to refer to the entities, but, instead, use the framework to find the ID, when needed.

The media\_entity name, type and flags fields should be initialized before calling *me*dia device<sup>-</sup>register entity(). Entities embedded in higher-level standard structures can have some of those fields set by the higher-level framework.

If the device has pads, *media\_entity\_pads\_init()* should be called before this function. Otherwise, [the](#page-784-2) *[media\\_entity](#page-784-2)*.\*\*pad\*\* and *media\_entity*.\*\*num\_pads\*\* should be zeroed before calling this function.

Entities have flags that describe the entity capabilities and state:

**MEDIA\_ENT\_FL\_DEFAULT [indicates the default ent](#page-798-1)ity for a given type.** This can be used to report the [default au](#page-792-0)dio and vide[o devices or the](#page-792-0) default camera sensor.

#### *Note:*

*Drivers should set the entity function before calling this function. Please notice that the values ME-DIA\_ENT\_F\_V4L2\_SUBDEV\_UNKNOWN and MEDIA\_ENT\_F\_UNKNOWN should not be used by the drivers.*

void **media\_device\_unregister\_entity**(struct *media\_entity* \* *entity*)

unregisters a media entity.

#### <span id="page-784-1"></span>**Parameters**

# **struct media\_entity \* entity** pointer to struct *media\_entity* to be unregistered

# **Description**

All links associated with the entity and all PADs are automatically unregistered from the media\_device when this function is called.

Unregistering an entity will not change the IDs of the other entities and the previoully used ID will never be reused for a newly registered entities.

When a media device is unregistered, all its entities are unregistered automatically. No manual entities unregistration is then required.

#### *Note:*

*The media\_entity instance itself must be freed explicitly by the driver if required.*

```
int media_device_register_entity_notify(struct media_device * mdev, struct me-
                                       dia_entity_notify * nptr)
```
Registers a media entity notify callback

## **Parameters**

**struct media\_device \* mdev** The media de[vice](#page-779-0)

```
struct media_entity_notify * nptr The media_entity_notify
```
#### **Note**

When a new entity is registered, all the registered media\_entity\_notify callbacks are invoked.

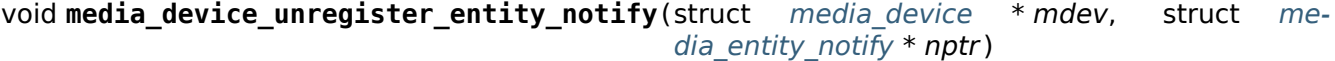

Unregister a media entity notify callback

## **Parameters**

**struct media\_device \* mdev** The media device

```
struct media_entity_notify * nptr The media entity notify
```

```
struct media_device * media_device_get_devres(struct device * dev)
    get media device as device resource creates if one doesn't exist
```
## **Parameters**

**struc[t device \\* d](#page-780-0)ev** pointer to struct device.

## **Description**

Sometimes, the media controller *media\_device* needs to be shared by more than one driver. This function adds support for that, by dynamically allocating the *media\_device* and allowing it to be obtained from the struct device associated with the common device where all sub-device components belong. So, for example, on an USB device with multiple interfaces, each interface may be handled by a separate perinterface drivers. While each int[erface have its](#page-780-0) own device, they all share a common device associated with the hole USB device.

struct *media\_device* \* **media\_device\_find\_devres**(struct device \* *dev*)

find media device as device resource

## **Parameters**

**struc[t device \\* d](#page-780-0)ev** pointer to struct device.

void **media\_device\_pci\_init**(struct *media\_device* \* *mdev*, struct pci\_dev \* *pci\_dev*, const char \* *name*)

create and initialize a struct *media\_device* from a PCI device.

## **Parameters**

**struct media\_device \* mdev** pointer to struct *media\_device*

**struct pci dev \* pci dev** pointer to struct pci dev

**const char \* name** media device name. If NULL, the routine will use the default name for the pci device, given by pci\_name() macro.

void **\_\_media\_device\_usb\_init**(struct *media\_device* \* *mdev*, struct usb\_device \* *udev*, const char \* *board\_name*, const char \* *driver\_name*)

create and initialize a struct *media\_device* from a PCI device.

## **Parameters**

**struct media\_device \* mdev** pointer [to struct](#page-780-0) *media\_device*

**struct usb device \* udev** poi[nter to struct us](#page-780-0)b device

- **const char \* board\_name** media device name. If NULL, the routine will use the usb product name, if available.
- **const char \* driver name** name of the driver. if NULL, the routine will use the name given by udev->dev->driver->name, with is usually the wrong thing to do.

# **NOTE**

It is better to call media device usb init() instead, as such macro fills driver name with KBUILD\_MODNAME.

## struct **media\_file\_operations**

Media device file operations

## **Definition**

```
struct media_file_operations {
  struct module * owner;
  ssize_t (* read) (struct file *, char __user *, size_t, loff_t *);
  ssize_t (* write) (struct file *, const char __user *, size_t, loff_t *);
  unsigned int (* poll) (struct file *, struct poll_table_struct *);
  long (* ioctl) (struct file *, unsigned int, unsigned long);
  long (* compat_ioctl) (struct file *, unsigned int, unsigned long);
  int (* open) (struct file *);
  int (* release) (struct file *);
};
```
## **Members**

#### **owner**

• **type**: struct module \*

should be filled with THIS\_MODULE

## **read**

```
• type: ssize_t (*) (struct file *, char user *, size t, loff t *)
```
pointer to the function that implements *read()* syscall

## **write**

```
• type: ssize t (*) (struct file *,const char user *,size t,loff t *)
```
pointer to the function that implements *[write\(\)](#page-518-0)* syscall

**poll**

```
• type: unsigned int (*) (struct file *, struct poll table struct *)
```
pointer to the function that implements *[poll\(\)](#page-442-0)* syscall

**ioctl**

```
• type: long (*) (struct file *,unsigned int,unsigned long)
```
pointer to the function that implements ioctl() syscall

# **compat\_ioctl**

```
• type: long (*) (struct file *,unsigned int,unsigned long)
```
pointer to the function that will handle 32 bits userspace calls to the the ioctl() syscall on a Kernel compiled with 64 bits.

# **open**

• **type**: int (\*) (struct file \*)

pointer to the function that implements *open()* syscall

# **release**

• **type**: int (\*) (struct file \*)

pointer to the function that will release [the reso](#page-441-0)urces allocated by the **open** function.

# struct **media\_devnode**

Media device node

# **Definition**

```
struct media devnode {
  struct media_device * media_dev;
  const struct media file operations * fops;
  struct device dev;
  struct cdev cdev;
  struct device * parent;
  int minor;
  unsigned long flags;
  void (* release) (struct media_devnode *devnode);
};
```
# **Members**

# **media\_dev**

• **type**: struct media\_device \*

pointer to struct *media\_device*

# **fops**

```
• type: const struct media file operations *
```
pointer to struct *[media\\_file\\_op](#page-780-0)erations* with media device ops

# **dev**

• **type**: struct device

pointer to struct device [containing the me](#page-786-0)dia controller device

# **cdev**

```
• type: struct cdev
```
struct cdev pointer character device

# **parent**

```
• type: struct device *
```
parent device

# **minor**

• **type**: int

device node minor number

# **flags**

• **type**: unsigned long

flags, combination of the MEDIA\_FLAG \* constants

# **release**

```
• type: void (*)(struct media devnode *devnode)
```
release callback called at the end of media devnode release()

# **Description**

This structure represents a media-related device node.

The **parent** is a physical device. It must be set by core or device drivers before registering the node.

int **media\_devnode\_register**(struct *media\_device* \* *mdev*, struct *media\_devnode* \* *devnode*, struct module \* *owner*)

register a media device node

# **Parameters**

**struct media\_device \* mdev** struc[t media\\_devic](#page-780-0)e we want to r[egister a device n](#page-787-0)ode

**struct media\_devnode \* devnode** media device node structure we want to register

**struct module \* owner** should be filled with THIS\_MODULE

# **Description**

The registration code assigns minor numbers and registers the new device node with the kernel. An error is returned if no free minor number can be found, or if the registration of the device node fails.

Zero is returned on success.

Note that if the media devnode register call fails, the release() callback of the media devnode structure is *not* called, so the caller is responsible for freeing any data.

void **media\_devnode\_unregister\_prepare**(struct *media\_devnode* \* *devnode*) clear the media device node register bit

## **Parameters**

**struct media devnode \* devnode** the device no[de to prepare fo](#page-787-0)r unregister

## **Description**

This clears the passed device register bit. Future open calls will be met with errors. Should be called before *media\_devnode\_unregister()* to avoid races with unregister and device file open calls.

This function can safely be called if the device node has never been registered or has already been unregistered.

void **m[edia\\_devnode\\_unregister](#page-788-0)**(struct *media\_devnode* \* *devnode*) unregister a media device node

# **Parameters**

<span id="page-788-0"></span>**struct media devnode \* devnode** the [device node to u](#page-787-0)nregister

# **Description**

This unregisters the passed device. Future open calls will be met with errors.

Should be called after *media\_devnode\_unregister\_prepare()*

struct *media\_devnode* \* **media\_devnode\_data**(struct file \* *filp*) returns a pointer to the *media\_devnode*

# **Parameters**

## **struct file \* filp** pointer to struct file

```
int media_devnode_is_registered(struct media_devnode * devnode)
    returns true if media_devnode is registered; false otherwise.
```
#### **Parameters**

**struct media\_devnode \* devnode** point[er to struct](#page-787-0) *media\_devnode*.

## **Note**

If mdev is NULL, it also returns false.

enum **media\_gobj\_type** type of a graph object

#### **Constants**

**MEDIA\_GRAPH\_ENTITY** Identify a media entity

**MEDIA\_GRAPH\_PAD** Identify a media pad

**MEDIA\_GRAPH\_LINK** Identify a media link

**MEDIA\_GRAPH\_INTF\_DEVNODE** Identify a media Kernel API interface via a device node

struct **media\_gobj** Define a graph object.

## **Definition**

```
struct media_gobj {
  struct media_device * mdev;
  u32 id;
  struct list_head list;
};
```
#### **Members**

#### **mdev**

```
• type: struct media device *
```
Pointer to the struct media device that owns the object

#### **id**

```
• type: u32
```
Non-zero object ID identifier. The ID should be unique inside a media device, as it is composed by MEDIA\_BITS\_PER\_TYPE to store the type plus MEDIA\_BITS\_PER\_ID to store the ID

**list**

• **type**: struct list\_head

List entry stored in one of the per-type mdev object lists

#### **Description**

All objects on the media graph should have this struct embedded

#### struct **media\_entity\_enum**

An enumeration of media entities.

## **Definition**

```
struct media_entity_enum {
  unsigned long * bmap;
  int idx_max;
};
```
#### **Members**

## **bmap**

• **type**: unsigned long \*

Bit map in which each bit represents one entity at struct media entity->internal idx.

**idx\_max**

• **type**: int

Number of bits in bmap

struct **media\_entity\_graph** Media graph traversal state

#### **Definition**

```
struct media_entity_graph {
  struct stack[MEDIA ENTITY ENUM MAX DEPTH];
  struct media_entity_enum ent_enum;
  int top;
};
```
#### **Members**

#### **stack[MEDIA\_ENTITY\_ENUM\_MAX\_DEPTH]**

```
• type: struct
```
Graph traversal stack; the stack contains information on the path the media entities to be walked and the links through which they were reached.

#### **ent\_enum**

• **type**: struct media entity enum

Visited entities

#### **top**

• **type**: int

The top of the stack

<span id="page-790-1"></span>struct **media\_pipeline**

Media pipeline related information

#### **Definition**

```
struct media pipeline {
  int streaming_count;
  struct media entity graph graph;
};
```
#### **Members**

#### **streaming\_count**

• **type**: int

Streaming start count - streaming stop count

#### **graph**

• **type**: struct media\_entity\_graph

Media graph walk during pipeline start / stop

#### <span id="page-790-0"></span>struct **media\_link**

A link object part of a media graph.

# **Definition**

```
struct media_link {
  struct media_gobj graph_obj;
  struct list head list;
  union {unnamed union};
  struct media link * reverse;
  unsigned long flags;
  bool is_backlink;
};
```
## **Members**

## **graph\_obj**

• **type**: struct media\_gobj

Embedded structure containing the media object common data

**list**

• **type**: struct list\_head

Linked list associated with an entity or an interface that owns the link.

## **{unnamed\_union}**

• **type**: union

anonymous

#### **reverse**

• **type**: struct media\_link \*

Pointer to the link for the reverse direction of a pad to pad link.

## **flags**

• **type**: unsigned long

Link flags, as defined in uapi/media.h (MEDIA\_LNK\_FL $*$ )

## **is\_backlink**

• **type**: bool

Indicate if the link is a backlink.

## <span id="page-791-0"></span>struct **media\_pad**

A media pad graph object.

## **Definition**

```
struct media pad {
  struct media_gobj graph_obj;
  struct media_entity * entity;
  u16 index;
  unsigned long flags;
};
```
# **Members**

```
graph_obj
```
• **type**: struct media\_gobj

Embedded structure containing the media object common data

**entity**

```
• type: struct media entity *
```
Entity this pad belongs to

### **index**

• **type**: u16

Pad index in the entity pads array, numbered from 0 to n

### **flags**

• **type**: unsigned long

Pad flags, as defined in uapi/media.h (MEDIA PAD FL  $*)$ 

struct **media\_entity\_operations**

Media entity operations

## **Definition**

```
struct media_entity_operations {
  int (* link setup) (struct media entity *entity, const struct media pad *local, const struct.
 ,→media_pad *remote, u32 flags);
  int (* link validate) (struct media link *link);
};
```
### **Members**

### **link\_setup**

• **type**: int (\*)(struct media\_entity \*entity,const struct media\_pad \*local,const struct media pad \*remote,u32 flags)

Notify the entity of link changes. The operation can return an error, in which case link setup will be cancelled. Optional.

# **link\_validate**

```
• type: int (*) (struct media link *link)
```
Return whether a link is valid from the entity point of view. The *media\_entity\_pipeline\_start()* function validates all links by calling this operation. Optional.

#### **Description**

#### *Note:*

*Those these callbacks are called with struct media\_device.\*\*graph\_mutex\*\* mutex held.*

#### enum **media\_entity\_type**

Media entity type

## **Constants**

**MEDIA\_ENTITY\_TYPE\_BASE** The entity isn't embedded in another subsystem structure.

**MEDIA\_ENTITY\_TYPE\_VIDEO\_DEVICE** The entity is embedded in a struct video device instance.

**MEDIA\_ENTITY\_TYPE\_V4L2\_SUBDEV** The entity is embedded in a struct v4l2\_subdev instance.

#### **Description**

Media entity objects are often not instantiated directly, but the media entity structure is inherited by (through embedding) other subsystem-specific structures. The media entity type identifies the type of the subclass structure that implements a media entity instance.

<span id="page-792-0"></span>This allows runtime type identification of media entities and safe casting to the correct object type. For instance, a media entity structure instance embedded in a v4l2\_subdev structure instance will have the type MEDIA\_ENTITY\_TYPE\_V4L2\_SUBDEV and can safely be cast to a v4l2\_subdev structure using the container\_of() macro.

struct **media\_entity**

A media entity graph object.

#### **Definition**

```
struct media entity {
  struct media_gobj graph_obj;
  const char * name;
  enum media entity type obj type;
  u32 function;
  unsigned long flags;
  u16 num pads;
  u16 num_links;
  u16 num_backlinks;
  int internal_idx;
  struct media pad * pads;
  struct list head links;
  const struct media entity operations * ops;
  int stream_count;
  int use_count;
  struct media pipeline * pipe;
  union info;
};
```
### **Members**

#### **graph\_obj**

• **type**: struct media\_gobj

Embedded structure containing the media object common data.

#### **name**

• **type**: const char \*

Entity name.

#### **obj\_type**

• **type**: enum media\_entity\_type

Type of the object that implements the media\_entity.

### **function**

• **type**: u32

Entity main function, as defined in uapi/media.h (MEDIA\_ENT\_F\_\*)

#### **flags**

• **type**: unsigned long

Entity flags, as defined in uapi/media.h (MEDIA\_ENT\_FL\_\*)

#### **num\_pads**

• **type**: u16

Number of sink and source pads.

#### **num\_links**

• **type**: u16

Total number of links, forward and back, enabled and disabled.

#### **num\_backlinks**

• **type**: u16

Number of backlinks

#### **internal\_idx**

• **type**: int

An unique internal entity specific number. The numbers are re-used if entities are unregistered or registered again.

#### **pads**

• **type**: struct media\_pad \*

Pads array with the size defined by **num\_pads**.

#### **links**

• **type**: struct list\_head

List of data links.

#### **ops**

```
• type: const struct media entity operations *
```
Entity operations.

#### **stream\_count**

• **type**: int

Stream count for the entity.

#### **use\_count**

• **type**: int

Use count for the entity.

#### **pipe**

• **type**: struct media\_pipeline \*

Pipeline this entity belongs to.

#### **info**

• **type**: union

Union with devnode information. Kept just for backward compatibility.

#### **NOTE**

**stream count** and **use count** reference counts must never be negative, but are signed integers on purpose: a simple WARN  $ON(< 0)$  check can be used to detect reference count bugs that would make them negative.

#### <span id="page-794-0"></span>struct **media\_interface**

A media interface graph object.

# **Definition**

```
struct media_interface {
  struct media gobj graph obj;
  struct list_head links;
  u32 type;
  u32 flags;
};
```
# **Members**

**graph\_obj**

• **type**: struct media\_gobj

embedded graph object

**links**

• **type**: struct list\_head

List of links pointing to graph entities

# **type**

```
• type: u32
```
Type of the interface as defined in the uapi/media/media.h header, e. g. MEDIA\_INTF\_T  $*$ 

# **flags**

• **type**: u32

Interface flags as defined in uapi/media/media.h

# struct **media\_intf\_devnode**

A media interface via a device node.

# **Definition**

```
struct media intf devnode {
  struct media_interface intf;
  u32 major;
  u32 minor;
};
```
# **Members**

# **intf**

• **type**: struct media\_interface

embedded interface object

# **major**

```
• type: u32
```
Major number of a device node

# **minor**

• **type**: u32

Minor number of a device node

```
u32 media_entity_id(struct media_entity * entity)
    return the media entity graph object id
```
# **Parameters**

```
struct media_entity * entity pointer to entity
```

```
enum media_gobj_type media_type(struct media_gobj * gobj)
    return the media object type
```
# **Parameters**

**struc[t media\\_gobj \\*](#page-789-0) gobj** pointer to the [media grap](#page-789-1)h object

```
u32 media_id(struct media_gobj * gobj)
    return the media object ID
```
# **Parameters**

**struct media\_gobj [\\* gobj](#page-789-1)** pointer to the media graph object

```
u32 media_gobj_gen_id(enum media_gobj_type type, u64 local_id)
    encapsulates type and ID on at the object ID
```
#### **Parameters**

**enum media\_gobj\_type type** object type as define at enum *media\_gobj\_type*.

**u64 local\_id** next ID, from struct *media\_device*.\*\*id\*\*.

bool **is\_media\_entity\_v4l2\_video\_device**(struct *media\_entity* \* *entity*) Check if the entity is a video device

#### **Parameters**

struct media entity \* entity pointer to entity

#### **Return**

true if the entity is an instance of a video device object and can safely be cast to a struct video device using the container of() macro, or false otherwise.

bool **is\_media\_entity\_v4l2\_subdev**(struct *media\_entity* \* *entity*)

Check if the entity is a v4l2\_subdev

#### **Parameters**

**struct media\_entity \* entity** pointer to [entity](#page-792-0)

#### **Return**

true if the entity is an instance of a v4l2\_subdev object and can safely be cast to a struct v4l2\_subdev using the container of() macro, or false otherwise.

int **media entity enum init**(struct *media entity enum* \* ent enum, int *idx* max) Initialise an entity enumeration

#### **Parameters**

**struct media\_entity\_enum \* ent\_enum** [Entity enumerati](#page-789-2)on to be initialised

int idx max Maximum number of entities in the enumeration

#### **Return**

Returns zero on success or a negative error code.

void **media\_entity\_enum\_cleanup**(struct *media\_entity\_enum* \* *ent\_enum*) Release resources of an entity enumeration

#### **Parameters**

**struct media entity enum \* ent enum** [Entity enumeration](#page-789-2) to be released

void **media\_entity\_enum\_zero**(struct *media\_entity\_enum* \* *ent\_enum*) Clear the entire enum

#### **Parameters**

**struct media\_entity\_enum \* ent\_enum** [Entity enumerat](#page-789-2)ion to be cleared

void **media\_entity\_enum\_set**(struct *media\_entity\_enum* \* *ent\_enum*, struct *media\_entity* \* *entity*) Mark a single entity in the enum

#### **Parameters**

**struct media\_entity\_enum \* ent\_enum** [Entity enumera](#page-789-2)tion

**struct media\_entity \* entity** Entity to be marked

void media entity enum clear (struct *media entity enum* \* ent enum, struct *media entity* \* en-

*tity*) Unmark a single entity in the enum

## **Parameters**

**struct media\_entity\_enum \* ent\_enum** [Entity enumeratio](#page-789-2)n

**struct media\_entity \* entity** Entity to be unmarked bool **media\_entity\_enum\_test**(struct *media\_entity\_enum* \* *ent\_enum*, struct *media\_entity* \* *entity*) Test whether the entity is marked **Parameters struct media\_entity\_enum \* ent\_enum** [Entity enumerat](#page-789-2)ion **struct media\_entity \* entity** Entity to be tested **Description** Returns true if the entity was marked. bool **media\_entity\_enum\_test\_and\_set**(struct *media\_entity\_enum* \* *ent\_enum*, struct *media\_entity* \* *entity*) Test whether the entity is marked, and mark it **Parameters struct media\_entity\_enum \* ent\_enum** [Entity en](#page-792-0)[umeration](#page-789-2) **struct media\_entity \* entity** Entity to be tested **Description** Returns true if the entity was marked, and mark it before doing so. bool **media\_entity\_enum\_empty**(struct *media\_entity\_enum* \* *ent\_enum*) Test whether the entire enum is empty **Parameters struct media\_entity\_enum \* ent\_enum** [Entity enumeratio](#page-789-2)n **Description** Returns true if the entity was marked. bool **media\_entity\_enum\_intersects**(struct *media\_entity\_enum* \* *ent\_enum1*, struct *media\_entity\_enum* \* *ent\_enum2*) Test whether two enums intersect **Parameters struct media\_entity\_enum \* ent\_enum1** [First entity enumeration](#page-789-2) **struct media\_entity\_enum \* ent\_enum2** Second entity enumeration **Description**

Returns true if entity enumerations e and f intersect, otherwise false.

void **media\_gobj\_create**(struct *media\_device* \* *mdev*, enum *media\_gobj\_type type*, struct *media\_gobj* \* *gobj*) Initialize a graph object

## **Parameters**

**struct media\_device \* [mdev](#page-789-1)** P[ointer to the m](#page-780-0)edia\_device tha[t contains the obje](#page-789-0)ct

**enum media\_gobj\_type type** Type of the object

**struct media\_gobj \* gobj** Pointer to the graph object

#### **Description**

This routine initializes the embedded struct media\_gobj inside a media graph object. It is called automatically if media\_\*\_create() calls are used. However, if the object (entity, link, pad, interface) is embedded on some other object, this function should be called before registering the object at the media controller. void **media\_gobj\_destroy**(struct *media\_gobj* \* *gobj*) Stop using a graph object on a media device

## **Parameters**

**struct media\_gobj \* gobj** Poin[ter to the gr](#page-789-1)aph object

### **Description**

This should be called by all routines like *media\_device\_unregister()* that remove/destroy media graph objects.

int **media\_entity\_pads\_init**(struct *media\_entity* \* *entity*, u16 *num\_pads*, struct *media\_pad*

Initialize the entity pads

### <span id="page-798-0"></span>**Parameters**

**struct media\_entity \* entity** ent[ity where the](#page-792-0) pads belong

\* *pads*)

**u16 num\_pads** total number of sink and source pads

**struct media\_pad \* pads** Array of **num\_pads** pads.

### **Description**

The pads array is managed by the entity driver and passed to *media\_entity\_pads\_init()* where its pointer will be stored in the entity structure.

If no pads are needed, drivers could either directly fill *media\_entity*->\*\*num\_pads\*\* with 0 and *media\_entity*->\*\*pads\*\* with NULL or call this function that will do [the same.](#page-798-0)

As the number of pads is known in advance, the pads array is not allocated dynamically but is managed by the entity driver. Most drivers will embed the pads array [in a driver-spe](#page-792-0)cific structure, avoiding dyn[amic](#page-792-0) [allocation.](#page-792-0)

Drivers must set the direction of every pad in the pads array before calling *media entity pads init()*. The function will initialize the other pads fields.

void **media\_entity\_cleanup**(struct *media\_entity* \* *entity*) free resources associated with an entity

### **Parameters**

**struct media entity \* entity** e[ntity where th](#page-792-0)e pads belong

#### **Description**

This function must be called during the cleanup phase after unregistering the entity (currently, it does nothing).

int **media\_create\_pad\_link**(struct *media\_entity* \* *source*, u16 *source\_pad*, struct *media\_entity* \* *sink*, u16 *sink\_pad*, u32 *flags*)

creates a link between two entities.

#### <span id="page-798-1"></span>**Parameters**

**struct media\_entity \* source** p[ointer to](#page-792-0) *media\_entity* of the source pad.

**u16 source\_pad** number of the source pad in the pads array

**struct media\_entity \* sink** pointer to *media\_entity* of the sink pad.

**u16 sink pad** number of the sink pad in th[e pads array.](#page-792-0)

**u32 flags** Link flags, as defined in include/uapi/linux/media.h.

#### **Description**

Valid values for flags:

• A MEDIA LNK FL ENABLED flag indicates that the link is enabled and can be used to transfer media data. When two or more links target a sink pad, only one of them can be enabled at a time.

• A MEDIA\_LNK\_FL\_IMMUTABLE flag indicates that the link enabled state can't be modified at runtime. If MEDIA\_LNK\_FL\_IMMUTABLE is set, then MEDIA\_LNK\_FL\_ENABLED must also be set since an immutable link is always enabled.

#### *Note:*

*Before calling this function,* media entity pads init() *and* media device register entity() *should be called previously for both ends.*

int **media\_create\_pad\_links**(const struct *[media\\_device](#page-798-0)* \* *mdev*, const u32 *[source\\_function](#page-784-0)*, struct *media\_entity* \* *source*, const u16 *source\_pad*, const u32 *sink\_function*, struct *media\_entity* \* *sink*, const u16 *sink\_pad*, u32 *flags*, const bool *allow\_both\_undefined*) creates a link between two entities.

#### **Parameters**

**const struct media\_device \* mdev** Pointer to the me[dia\\_device tha](#page-792-0)t contains the object

**const u32 source\_function** Function of the source entities. Used only if **source** is NULL.

- **struct media\_entity \* source** pointer to *media\_entity* of the source pad. If NULL, it will use all entities that matches the **sink\_function**.
- const ul6 source pad number of the source pad in the pads array
- **const u32 sink\_function** Function of the [sink entities. Us](#page-792-0)ed only if **sink** is NULL.
- **struct media\_entity \* sink** pointer to *media\_entity* of the sink pad. If NULL, it will use all entities that matches the **sink\_function**.

**const u16 sink pad** number of the sink pad in the pads array.

- **u32 flags** Link flags, as defined in includ[e/uapi/linux/me](#page-792-0)dia.h.
- **const bool allow\_both\_undefined** if true, then both **source** and **sink** can be NULL. In such case, it will create a crossbar between all entities that matches **source\_function** to all entities that matches **sink\_function**. If false, it will return 0 and won't create any link if both **source** and **sink** are NULL.

#### **Description**

Valid values for flags:

- **A MEDIA\_LNK\_FL\_ENABLED flag indicates that the link is enabled and can be** used to transfer media data. If multiple links are created and this flag is passed as an argument, only the first created link will have this flag.
- **A MEDIA\_LNK\_FL\_IMMUTABLE flag indicates that the link enabled state can't** be modified at runtime. If MEDIA LNK FL IMMUTABLE is set, then MEDIA LNK FL ENABLED must also be set since an immutable link is always enabled.

It is common for some devices to have multiple source and/or sink entities of the same type that should be linked. While *media create pad link()* creates link by link, this function is meant to allow 1:n, n:1 and even cross-bar (n:n) links.

#### **NOTE**

Before calling this function, *[media\\_entity\\_pa](#page-798-1)ds\_init()* and *media\_device\_register\_entity()* should be called previously for the entities to be linked.

void **media\_entity\_remove\_links**(struct *media\_entity* \* *entity*) remove all links associ[ated with an entity](#page-798-0)

#### **Parameters**

**struct media\_entity \* entity** pointer to *[media\\_ent](#page-792-0)ity*

### **Description**

#### *Note:*

*This is called automatically when an entity is unregistered via* media\_device\_register\_entity()*.*

```
int __media_entity_setup_link(struct media_link * link, u32 flags)
    Configure a media link without locking
```
#### **Parameters**

**struct media\_link \* link** The link be[ing configu](#page-790-0)red

**u32 flags** Link configuration flags

#### **Description**

The bulk of link setup is handled by the two entities connected through the link. This function notifies both entities of the link configuration change.

If the link is immutable or if the current and new configuration are identical, return immediately.

The user is expected to hold link->source->parent->mutex. If not, *media\_entity\_setup\_link()* should be used instead.

int **media\_entity\_setup\_link**(struct *media\_link* \* *link*, u32 *flags*) changes the link flags properties in runtime

#### **Parameters**

**struct media\_link \* link** pointer to *[media\\_li](#page-790-0)nk*

**u32 flags** the requested new link flags

#### **Description**

The only configurable property is the ME[DIA\\_LNK\\_FL\\_](#page-790-0)ENABLED link flag flag to enable/disable a link. Links marked with the MEDIA\_LNK\_FL\_IMMUTABLE link flag can not be enabled or disabled.

When a link is enabled or disabled, the media framework calls the link setup operation for the two entities at the source and sink of the link, in that order. If the second link setup call fails, another link setup call is made on the first entity to restore the original link flags.

Media device drivers can be notified of link setup operations by setting the media device::link notify pointer to a callback function. If provided, the notification callback will be called before enabling and after disabling links.

Entity drivers must implement the link setup operation if any of their links is non-immutable. The operation must either configure the hardware or store the configuration information to be applied later.

Link configuration must not have any side effect on other links. If an enabled link at a sink pad prevents another link at the same pad from being enabled, the link setup operation must return -EBUSY and can't implicitly disable the first enabled link.

#### *Note:*

*The valid values of the flags for the link is the same as described on* media\_create\_pad\_link()*, for pad to pad links or the same as described on* media\_create\_intf\_link()*, for interface to entity links.*

struct *media\_link* \* **media\_entity\_find\_link**(struct *media\_pad* \* *source*, struct *[media\\_pad](#page-798-1)* \* *sink*) Find a link between two pads

#### **Parameters**

**struc[t media\\_pa](#page-790-0)d \* source** Source pad

### **struct media\_pad \* sink** Sink pad

## **Description**

Return a pointer to the link between the two entities. If no such link exists, return NULL.

struct *media\_pad* \* **media\_entity\_remote\_pad**(struct *media\_pad* \* *pad*)

Find the pad at the remote end of a link

### **Parameters**

**struc[t media\\_pa](#page-791-0)d \* pad** Pad at the local end of the [link](#page-791-0)

#### **Description**

Search for a remote pad connected to the given pad by iterating over all links originating or terminating at that pad until an enabled link is found.

Return a pointer to the pad at the remote end of the first found enabled link, or NULL if no enabled link has been found.

struct *media\_entity* \* **media\_entity\_get**(struct *media\_entity* \* *entity*) Get a reference to the parent module

#### **Parameters**

<span id="page-801-0"></span>**struc[t media\\_enti](#page-792-0)ty \* entity** The entity

#### **Description**

Get a reference to the parent media device module.

The function will return immediately if **entity** is NULL.

Return a pointer to the entity on success or NULL on failure.

```
void media_entity_graph_walk_cleanup(struct media_entity_graph * graph)
    Release resources used by graph walk.
```
#### **Parameters**

<span id="page-801-1"></span>**struct media\_entity\_graph \* graph** Media gr[aph structure that w](#page-790-1)ill be used to walk the graph

void **media\_entity\_put**(struct *media\_entity* \* *entity*) Release the reference to the parent module

#### **Parameters**

**struct media\_entity \* entity** [The entity](#page-792-0)

#### **Description**

Release the reference count acquired by *media\_entity\_get()*.

The function will return immediately if **entity** is NULL.

void **media\_entity\_graph\_walk\_start**(struct *media\_entity\_graph* \* *graph*, struct *media\_entity*

\* *[entity](#page-801-0)*) Start walking the media graph at a given entity

#### <span id="page-801-2"></span>**Parameters**

**struct media\_entity\_graph \* graph** Media [graph structure that](#page-790-1) will be used to wal[k the graph](#page-792-0)

**struct media\_entity \* entity** Starting entity

#### **Description**

Before using this function, media entity graph walk init() must be used to allocate resources used for walking the graph. This function initializes the graph traversal structure to walk the entities graph starting at the given entity. The traversal structure must not be modified by the caller during graph traversal. After the graph walk, the resources must be released using *media\_entity\_graph\_walk\_cleanup()*.

struct *media\_entity* \* **media\_entity\_graph\_walk\_next**(struct *media\_entity\_graph* \* *graph*) Get the next entity in the graph

#### **Parameters**

**struc[t media\\_enti](#page-792-0)ty\_graph \* graph** Media graph structure

### **Description**

Perform a depth-first traversal of the given media entities graph.

The graph structure must have been previously initialized with a call to *media\_entity\_graph\_walk\_start()*.

Return the next entity in the graph or NULL if the whole graph have been traversed.

int **media\_entity\_pipeline\_start**(struct *media\_entity* \* *entity*, struct *media\_pipeline* \* *pipe*) [Mark a pipeline as streaming](#page-801-2)

#### **Parameters**

<span id="page-802-1"></span>**struct media\_entity \* entity** Starting [entity](#page-792-0)

**struct media pipeline \* pipe** Media pipeline to be assigned to all entities in the pipeline.

#### **Description**

Mark all entities connected to a given entity through enabled links, either directly or indirectly, as streaming. The given pipeline object is assigned to every entity in the pipeline and stored in the media entity pipe field.

Calls to this function can be nested, in which case the same number of *media\_entity\_pipeline\_stop()* calls will be required to stop streaming. The pipeline pointer must be identical for all nested calls to *media\_entity\_pipeline\_start()*.

int **\_\_media\_entity\_pipeline\_start**(struct *media\_entity* \* *entity*, struct *[media\\_pipeline](#page-802-0)* \* *pipe*) Mark a pipeline as streaming

#### **[Parameters](#page-802-1)**

**struct media\_entity \* entity** Starting e[ntity](#page-792-0)

**struct media\_pipeline \* pipe** Media pipeline to be assigned to all entities in the pipeline.

#### **Description**

..note:: This is the non-locking version of *media\_entity\_pipeline\_start()*

void **media\_entity\_pipeline\_stop**(struct *media\_entity* \* *entity*) Mark a pipeline as not streaming

#### **Parameters**

<span id="page-802-0"></span>**struct media\_entity \* entity** Starting [entity](#page-792-0)

#### **Description**

Mark all entities connected to a given entity through enabled links, either directly or indirectly, as not streaming. The media\_entity pipe field is reset to NULL.

If multiple calls to *media\_entity\_pipeline\_start()* have been made, the same number of calls to this function are required to mark the pipeline as not streaming.

void **\_\_media\_entity\_pipeline\_stop**(struct *media\_entity* \* *entity*)

Mark a pipeli[ne as not streaming](#page-802-1)

#### **Parameters**

**struct media\_entity \* entity** Starting en[tity](#page-792-0)

### **Description**

#### *Note:*

*This is the non-locking version of* media\_entity\_pipeline\_stop()

struct *media\_intf\_devnode* \* **media\_devnode\_create**(struct *media\_device* \* *mdev*, u32 *type*, u32 *[flags](#page-802-0)*, u32 *major*, u32 *minor*)

creates and initializes a device node interface

#### <span id="page-803-0"></span>**Parameters**

**struc[t media\\_device \\* m](#page-795-0)dev** pointer to struct *media\_devic[e](#page-780-0)*

- **u32 type** type of the interface, as given by MEDIA INTF T  $*$  macros as defined in the uapi/media/media.h header.
- **u32 flags** Interface flags as defined in uapi/me[dia/media.h.](#page-780-0)
- **u32 major** Device node major number.
- **u32 minor** Device node minor number.

#### **Return**

#### **if succeeded, returns a pointer to the newly allocated** *media\_intf\_devnode* pointer.

void **media\_devnode\_remove**(struct *media\_intf\_devnode* \* *devnode*) removes a device node interface

#### **Parameters**

**struct media\_intf\_devnode \* devnode** [pointer to](#page-795-0) *media\_intf\_devnode* to be freed.

#### **Description**

When a device node interface is removed, all links to it are automatically removed.

**media\_create\_intf\_link**(struct *media\_entity* \* *entity*, struct *[media\\_interf](#page-795-0)ace* \* *intf*, u32 *flags*) creates a link between an entity and an interface

#### **Parameters**

**struct media\_entity \* entity** [pointer to](#page-792-0) media\_entity

**struct media\_interface \* intf** pointer to media\_interface

**u32 flags** Link flags, as defined in include/uapi/linux/media.h.

#### **Description**

Valid values for flags:

• The MEDIA LNK FL ENABLED flag indicates that the interface is connected to the entity hardware. That's the default value for interfaces. An interface may be disabled if the hardware is busy due to the usage of some other interface that it is currently controlling the hardware. A typical example is an hybrid TV device that handle only one type of stream on a given time. So, when the digital TV is streaming, the V4L2 interfaces won't be enabled, as such device is not able to also stream analog TV or radio.

#### *Note:*

*Before calling this function,* media\_devnode\_create() *should be called for the interface and* media\_device\_register\_entity() *should be called for the interface that will be part of the link.*

<span id="page-803-1"></span>void **\_\_media\_remove\_intf\_link**(struct *[media\\_link](#page-803-0)* \* *link*) [remove a single interface link](#page-784-0)

## **Parameters**

**struct media\_link \* link** pointer to *media\_link*.

### **Description**

### *Note:*

*This is an unlocked version of media* remove intf link()

```
void media_remove_intf_link(struct media_link * link)
    remove a single interface link
```
#### **Parameters**

<span id="page-804-0"></span>**struct media\_link \* link** pointer to *[media\\_li](#page-790-0)nk*.

#### **Description**

#### *Note:*

*Prefer to use this one, instead of* \_\_media\_remove\_intf\_link()

```
void __media_remove_intf_links(struct media_interface * intf)
    remove all links associated with an interface
```
#### **Parameters**

```
struct media_interface * intf pointer to media_interface
```
#### **Description**

#### *Note:*

*This is an unlocked version of media remove intf links().* 

void **media\_remove\_intf\_links**(struct *media\_interface* \* *intf*) remove all links associated [with an interface](#page-804-1)

#### **Parameters**

```
struct media_interface * intf pointer to media_interface
```
#### **Description**

#### *Note:*

- *1.* This is called automatically when an entity is unregistered via media device register entity() *and by* media devnode remove().
- *2. Prefer to use this one, instead of* \_\_media\_remove\_intf\_links()*.*

# **2.10 CEC Kernel Suppor[t](#page-804-2)**

The CEC framework provides a unified kernel interface for use with HDMI CEC hardware. It is designed to handle a multiple types of hardware (receivers, transmitters, USB dongles). The framework also gives the option to decide what to do in the kernel driver and what should be handled by userspace applications. In addition it integrates the remote control passthrough feature into the kernel's remote control framework.

# **2.10.1 The CEC Protocol**

The CEC protocol enables consumer electronic devices to communicate with each other through the HDMI connection. The protocol uses logical addresses in the communication. The logical address is strictly connected with the functionality provided by the device. The TV acting as the communication hub is always assigned address 0. The physical address is determined by the physical connection between devices.

The CEC framework described here is up to date with the CEC 2.0 specification. It is documented in the HDMI 1.4 specification with the new 2.0 bits documented in the HDMI 2.0 specification. But for most of the features the freely available HDMI 1.3a specification is sufficient:

http://www.microprocessor.org/HDMISpecification13a.pdf

# **2.11 [The Kernel Interface](http://www.microprocessor.org/HDMISpecification13a.pdf)**

# **2.11.1 CEC Adapter**

The struct cecadapter represents the CEC adapter hardware. It is created by calling cec allocate adapter() and deleted by calling cec delete adapter():

#### **struct cec\_adapter \*cec\_allocate\_adapter(const struct cec\_adap\_ops \*ops, void \*priv, const char \*name, u32 caps, u8 available\_las, struct device \*parent);**

#### **void cec\_delete\_adapter(struct cec\_adapter \*adap);**

To create an adapter you need to pass the following information:

**ops:** adapter operations which are called by the CEC framework and that you have to implement.

**priv:** will be stored in adap->priv and can be used by the adapter ops.

**name:** the name of the CEC adapter. Note: this name will be copied.

- **caps:** capabilities of the CEC adapter. These capabilities determine the capabilities of the hardware and which parts are to be handled by userspace and which parts are handled by kernelspace. The capabilities are returned by CEC\_ADAP\_G\_CAPS.
- **available las:** the number of simultaneous logical addresses that this adapter can handle. Must be 1 <= available\_las <= CEC\_MAX\_LOG\_ADDRS.

**parent:** the parent device.

To register the /dev/cecX device node and the remote control device (if CEC\_CAP\_RC is set) you call:

#### **int cec\_register\_adapter(struct cec\_adapter \*adap);**

To unregister the devices call:

#### **void cec\_unregister\_adapter(struct cec\_adapter \*adap);**

Note: if cec register adapter() fails, then call cec delete adapter() to clean up. But if cec register adapter() succeeded, then only call cec unregister adapter() to clean up, never cec delete adapter(). The unregister function will delete the adapter automatically once the last user of that /dev/cecX device has closed its file handle.

# **2.11.2 Implementing the Low-Level CEC Adapter**

The following low-level adapter operations have to be implemented in your driver:

struct **cec\_adap\_ops**

```
struct cec_adap_ops
{
        /* Low-level callbacks */
        int (*adap enable)(struct cec adapter *adap, bool enable);
        int (*adap_monitor_all_enable)(struct cec_adapter *adap, bool enable);
        int (*adap_log_addr)(struct cec_adapter *adap, u8 logical addr);
        int (*adap_transmit)(struct cec_adapter *adap, u8 attempts,
                              u32 signal free_time, struct cec_msg *msg);
        void (\*adap log status)(struct cec adapter *adap);
        /* High-level callbacks */
        ...
};
```
The three low-level ops deal with various aspects of controlling the CEC adapter hardware:

To enable/disable the hardware:

#### **int (\*adap\_enable)(struct cec\_adapter \*adap, bool enable);**

This callback enables or disables the CEC hardware. Enabling the CEC hardware means powering it up in a state where no logical addresses are claimed. This op assumes that the physical address (adap- >phys\_addr) is valid when enable is true and will not change while the CEC adapter remains enabled. The initial state of the CEC adapter after calling cec\_allocate\_adapter() is disabled.

Note that adap\_enable must return 0 if enable is false.

To enable/disable the 'monitor all' mode:

### **int (\*adap\_monitor\_all\_enable)(struct cec\_adapter \*adap, bool enable);**

If enabled, then the adapter should be put in a mode to also monitor messages that not for us. Not all hardware supports this and this function is only called if the CEC\_CAP\_MONITOR\_ALL capability is set. This callback is optional (some hardware may always be in 'monitor all' mode).

Note that adap monitor all enable must return 0 if enable is false.

To program a new logical address:

#### **int (\*adap\_log\_addr)(struct cec\_adapter \*adap, u8 logical\_addr);**

If logical addr == CEC\_LOG\_ADDR\_INVALID then all programmed logical addresses are to be erased. Otherwise the given logical address should be programmed. If the maximum number of available logical addresses is exceeded, then it should return -ENXIO. Once a logical address is programmed the CEC hardware can receive directed messages to that address.

Note that adap log addr must return 0 if logical addr is CEC LOG ADDR INVALID.

To transmit a new message:

#### **int (\*adap\_transmit)(struct cec\_adapter \*adap, u8 attempts, u32 signal\_free\_time, struct cec\_msg \*msg);**

This transmits a new message. The attempts argument is the suggested number of attempts for the transmit.

The signal free time is the number of data bit periods that the adapter should wait when the line is free before attempting to send a message. This value depends on whether this transmit is a retry, a message from a new initiator or a new message for the same initiator. Most hardware will handle this automatically, but in some cases this information is needed.

The CEC\_FREE\_TIME\_TO\_USEC\_macro can be used to convert signal\_free\_time to microseconds (one data bit period is 2.4 ms).

To log the current CEC hardware status:

#### **void (\*adap\_status)(struct cec\_adapter \*adap, struct seq\_file \*file);**

This optional callback can be used to show the status of the CEC hardware. The status is available through debugfs: cat /sys/kernel/debug/cec/cecX/status

Your adapter driver will also have to react to events (typically interrupt driven) by calling into the framework in the following situations:

When a transmit finished (successfully or otherwise):

**void cec\_transmit\_done(struct cec\_adapter \*adap, u8 status, u8 arb\_lost\_cnt, u8 nack\_cnt, u8 low\_drive\_cnt, u8 error\_cnt);**

The status can be one of:

**CEC TX STATUS OK:** the transmit was successful.

- **CEC\_TX\_STATUS\_ARB\_LOST:** arbitration was lost: another CEC initiator took control of the CEC line and you lost the arbitration.
- **CEC TX STATUS NACK:** the message was nacked (for a directed message) or acked (for a broadcast message). A retransmission is needed.
- **CEC TX STATUS LOW DRIVE:** low drive was detected on the CEC bus. This indicates that a follower detected an error on the bus and requested a retransmission.
- **CEC TX STATUS ERROR:** some unspecified error occurred: this can be one of the previous two if the hardware cannot differentiate or something else entirely.
- **CEC TX STATUS MAX RETRIES:** could not transmit the message after trying multiple times. Should only be set by the driver if it has hardware support for retrying messages. If set, then the framework assumes that it doesn't have to make another attempt to transmit the message since the hardware did that already.

The  $*$  cnt arguments are the number of error conditions that were seen. This may be 0 if no information is available. Drivers that do not support hardware retry can just set the counter corresponding to the transmit error to 1, if the hardware does support retry then either set these counters to 0 if the hardware provides no feedback of which errors occurred and how many times, or fill in the correct values as reported by the hardware.

When a CEC message was received:

```
void cec_received_msg(struct cec_adapter *adap, struct cec_msg *msg);
```
Speaks for itself.

# **2.11.3 Implementing the High-Level CEC Adapter**

The low-level operations drive the hardware, the high-level operations are CEC protocol driven. The following high-level callbacks are available:

```
struct cec_adap_ops {
        \sqrt{*} Low-level callbacks \*/
        ...
        /\* High-level CEC message callback \*/
        int (\*received)(struct cec adapter \*adap, struct cec msg \*msg);
};
```
The received() callback allows the driver to optionally handle a newly received CEC message

#### **int (\*received)(struct cec\_adapter \*adap, struct cec\_msg \*msg);**

If the driver wants to process a CEC message, then it can implement this callback. If it doesn't want to handle this message, then it should return -ENOMSG, otherwise the CEC framework assumes it processed this message and it will not no anything with it.

# **2.11.4 CEC framework functions**

CEC Adapter drivers can call the following CEC framework functions:

#### **int cec\_transmit\_msg(struct cec\_adapter \*adap, struct cec\_msg \*msg, bool block);**

Transmit a CEC message. If block is true, then wait until the message has been transmitted, otherwise just queue it and return.

#### **void cec\_s\_phys\_addr(struct cec\_adapter \*adap, u16 phys\_addr, bool block);**

Change the physical address. This function will set adap->phys\_addr and send an event if it has changed. If cec\_s\_log\_addrs() has been called and the physical address has become valid, then the CEC framework will start claiming the logical addresses. If block is true, then this function won't return until this process has finished.

When the physical address is set to a valid value the CEC adapter will be enabled (see the adap enable op). When it is set to CEC PHYS ADDR INVALID, then the CEC adapter will be disabled. If you change a valid physical address to another valid physical address, then this function will first set the address to CEC\_PHYS\_ADDR\_INVALID before enabling the new physical address.

#### **int cec\_s\_log\_addrs(struct cec\_adapter \*adap, struct cec\_log\_addrs \*log\_addrs, bool block);**

Claim the CEC logical addresses. Should never be called if CEC\_CAP\_LOG\_ADDRS is set. If block is true, then wait until the logical addresses have been claimed, otherwise just queue it and return. To unconfigure all logical addresses call this function with log addrs set to NULL or with log addrs->num log addrs set to 0. The block argument is ignored when unconfiguring. This function will just return if the physical address is invalid. Once the physical address becomes valid, then the framework will attempt to claim these logical addresses.

# **CHAPTER THREE**

# **LINUX DIGITAL TV DRIVER-SPECIFIC DOCUMENTATION**

**Copyright** © 2001-2016 : LinuxTV Developers

This documentation is free software; you can redistribute it and/or modify it under the terms of the GNU General Public License as published by the Free Software Foundation version 2 of the License.

This program is distributed in the hope that it will be useful, but WITHOUT ANY WARRANTY; without even the implied warranty of MERCHANTABILITY or FITNESS FOR A PARTICULAR PURPOSE. See the GNU General Public License for more details.

For more details see the file COPYING in the source distribution of Linux.

Table of Contents

# **3.1 Introdution**

The main development site and GIT repository for these drivers is https://linuxtv.org.

The DVB mailing list linux-dvb is hosted at vger. Please see http://vger.kernel.org/vger-lists.html# linux-media for details.

There are also some other old lists hosted at https://linuxtv.org/lis[ts.php. Please chec](https://linuxtv.org)k the archive https: //linuxtv.org/pipermail/linux-dvb/.

[The media s](http://vger.kernel.org/vger-lists.html#linux-media)ubsystem Wiki is hosted at https://linuxtv.org/wiki/. [Please check it before asking newbie](http://vger.kernel.org/vger-lists.html#linux-media) questions on the list.

[API documentation is documente](https://linuxtv.org/pipermail/linux-dvb/)d at the Ker[nel. You'll also find useful d](https://linuxtv.org/lists.php)ocumentation at: https://li[nuxtv.](https://linuxtv.org/pipermail/linux-dvb/) org/docs.php.

You may also find useful material at http[s://linuxtv.org/download](https://linuxtv.org/wiki/)s/.

In order to get firmware from proprietary drivers, there's a script at the ke[rnel tree, at](https://linuxtv.org/docs.php) [scripts/get\\_dv](https://linuxtv.org/docs.php)b\_firmware.

# **3.2 HOWTO: Get An Avermedia DVB-T working under Linux**

February 14th 2006

#### *Note:*

*This documentation is outdated. Please check at the DVB wiki at https://linuxtv.org/wiki for more updated info.*

*There's a section there specific for Avermedia boards at: https://linuxtv.org/wiki/index.php/AVerMedia*

# **3.2.1 Assumptions and Introduction**

It is assumed that the reader understands the basic structure of the Linux Kernel DVB drivers and the general principles of Digital TV.

One significant difference between Digital TV and Analogue TV that the unwary (like myself) should consider is that, although the component structure of budget DVB-T cards are substantially similar to Analogue TV cards, they function in substantially different ways.

The purpose of an Analogue TV is to receive and display an Analogue Television signal. An Analogue TV signal (otherwise known as composite video) is an analogue encoding of a sequence of image frames (25 per second) rasterised using an interlacing technique. Interlacing takes two fields to represent one frame. Computers today are at their best when dealing with digital signals, not analogue signals and a composite video signal is about as far removed from a digital data stream as you can get. Therefore, an Analogue TV card for a PC has the following purpose:

- Tune the receiver to receive a broadcast signal
- demodulate the broadcast signal
- demultiplex the analogue video signal and analogue audio signal. **NOTE:** some countries employ a digital audio signal embedded within the modulated composite analogue signal - NICAM.)
- digitize the analogue video signal and make the resulting datastream available to the data bus.

The digital datastream from an Analogue TV card is generated by circuitry on the card and is often presented uncompressed. For a PAL TV signal encoded at a resolution of 768x576 24-bit color pixels over 25 frames per second - a fair amount of data is generated and must be processed by the PC before it can be displayed on the video monitor screen. Some Analogue TV cards for PCs have onboard MPEG2 encoders which permit the raw digital data stream to be presented to the PC in an encoded and compressed form - similar to the form that is used in Digital TV.

The purpose of a simple budget digital TV card (DVB-T,C or S) is to simply:

- Tune the received to receive a broadcast signal.
- Extract the encoded digital datastream from the broadcast signal.
- Make the encoded digital datastream (MPEG2) available to the data bus.

The significant difference between the two is that the tuner on the analogue TV card spits out an Analogue signal, whereas the tuner on the digital TV card spits out a compressed encoded digital datastream. As the signal is already digitised, it is trivial to pass this datastream to the PC databus with minimal additional processing and then extract the digital video and audio datastreams passing them to the appropriate software or hardware for decoding and viewing.

# **3.2.2 The Avermedia DVB-T**

The Avermedia DVB-T is a budget PCI DVB card. It has 3 inputs:

- RF Tuner Input
- Composite Video Input (RCA Jack)
- SVIDEO Input (Mini-DIN)

The RF Tuner Input is the input to the tuner module of the card. The Tuner is otherwise known as the "Frontend" . The Frontend of the Avermedia DVB-T is a Microtune 7202D. A timely post to the linux-dvb mailing list ascertained that the Microtune 7202D is supported by the sp887x driver which is found in the dvb-hw CVS module.

The DVB-T card is based around the BT878 chip which is a very common multimedia bridge and often found on Analogue TV cards. There is no on-board MPEG2 decoder, which means that all MPEG2 decoding must be done in software, or if you have one, on an MPEG2 hardware decoding card or chipset.

# **3.2.3 Getting the card going**

In order to fire up the card, it is necessary to load a number of modules from the DVB driver set. Prior to this it will have been necessary to download these drivers from the linuxtv CVS server and compile them successfully.

Depending on the card's feature set, the Device Driver API for DVB under Linux will expose some of the following device files in the /dev tree:

- /dev/dvb/adapter0/audio0
- /dev/dvb/adapter0/ca0
- /dev/dvb/adapter0/demux0
- /dev/dvb/adapter0/dvr0
- /dev/dvb/adapter0/frontend0
- /dev/dvb/adapter0/net0
- /dev/dvb/adapter0/osd0
- /dev/dvb/adapter0/video0

The primary device nodes that we are interested in (at this stage) for the Avermedia DVB-T are:

- /dev/dvb/adapter0/dvr0
- /dev/dvb/adapter0/frontend0

The dvr0 device node is used to read the MPEG2 Data Stream and the frontend0 node is used to tune the frontend tuner module.

At this stage, it has not been able to ascertain the functionality of the remaining device nodes in respect of the Avermedia DVBT. However, full functionality in respect of tuning, receiving and supplying the MPEG2 data stream is possible with the currently available versions of the driver. It may be possible that additional functionality is available from the card (i.e. viewing the additional analogue inputs that the card presents), but this has not been tested yet. If I get around to this, I'll update the document with whatever I find.

To power up the card, load the following modules in the following order:

- modprobe bttv (normally loaded automatically)
- modprobe dvb-bt8xx (or place dvb-bt8xx in /etc/modules)

Insertion of these modules into the running kernel will activate the appropriate DVB device nodes. It is then possible to start accessing the card with utilities such as scan, tzap, dvbstream etc.

The frontend module sp887x.o, requires an external firmware. Please use the command "get dvb firmware sp887x" to download it. Then copy it to /usr/lib/hotplug/firmware or /lib/firmware/ (depending on configuration of firmware hotplug).

# **3.2.4 Receiving DVB-T in Australia**

I have no experience of DVB-T in other countries other than Australia, so I will attempt to explain how it works here in Melbourne and how this affects the configuration of the DVB-T card.

The Digital Broadcasting Australia website has a Reception locatortool which provides information on transponder channels and frequencies. My local transmitter happens to be Mount Dandenong.

The frequencies broadcast by Mount Dandenong are:

Table 1. Transponder Frequencies Mount Dandenong, Vic, Aus. Broadcaster Channel Frequency ABC VHF 12 226.5 MHz TEN VHF 11 219.5 MHz NINE VHF 8 191.625 MHz SEVEN VHF 6 177.5 MHz SBS UHF 29 536.5 MHz

The Scan utility has a set of compiled-in defaults for various countries and regions, but if they do not suit, or if you have a pre-compiled scan binary, you can specify a data file on the command line which contains the transponder frequencies. Here is a sample file for the above channel transponders:

# Data file for DVB scan program # # C Frequency SymbolRate FEC QAM # S Frequency Polarisation SymbolRate FEC # T Frequency Bandwidth FEC FEC2 QAM Mode Guard Hier T 226500000 7MHz 2/3 NONE QAM64 8k 1/8 NONE T 191625000 7MHz 2/3 NONE QAM64 8k 1/8 NONE T 219500000 7MHz 2/3 NONE QAM64 8k 1/8 NONE T 177500000 7MHz 2/3 NONE QAM64 8k 1/8 NONE T 536500000 7MHz 2/3 NONE QAM64 8k 1/8 NONE

The defaults for the transponder frequency and other modulation parameters were obtained from www.dba.org.au.

When Scan runs, it will output channels.conf information for any channel's transponders which the card's frontend can lock onto. (i.e. any whose signal is strong enough at your antenna).

Here's my channels.conf file for anyone who's interested:

ABC HDTV:226500000:INVERSION\_OFF:BANDWIDTH\_7\_MHZ:FEC\_3\_4:FEC\_3\_4:QAM\_64:TRANSMISSION\_MODE\_8K: *,→*GUARD\_INTERVAL\_1\_16:HIERARCHY\_NONE:2307:0:560 ABC TV Melbourne:226500000:INVERSION\_OFF:BANDWIDTH\_7\_MHZ:FEC\_3\_4:FEC\_3\_4:QAM\_64:TRANSMISSION\_ *,→*MODE\_8K:GUARD\_INTERVAL\_1\_16:HIERARCHY\_NONE:512:650:561 ABC TV 2:226500000:INVERSION\_OFF:BANDWIDTH\_7\_MHZ:FEC\_3\_4:FEC\_3\_4:QAM\_64:TRANSMISSION\_MODE\_8K: *,→*GUARD\_INTERVAL\_1\_16:HIERARCHY\_NONE:512:650:562 ABC TV 3:226500000:INVERSION OFF:BANDWIDTH 7 MHZ:FEC 3 4:FEC 3 4:0AM 64:TRANSMISSION MODE 8K: *,→*GUARD\_INTERVAL\_1\_16:HIERARCHY\_NONE:512:650:563 ABC TV 4:226500000:INVERSION OFF:BANDWIDTH 7 MHZ:FEC 3 4:FEC 3 4:QAM 64:TRANSMISSION MODE 8K: *,→*GUARD\_INTERVAL\_1\_16:HIERARCHY\_NONE:512:650:564 ABC DiG Radio:226500000:INVERSION OFF:BANDWIDTH\_7\_MHZ:FEC\_3\_4:FEC\_3\_4:QAM\_64:TRANSMISSION\_MODE\_ *,→*8K:GUARD\_INTERVAL\_1\_16:HIERARCHY\_NONE:0:2311:566 TEN Digital:219500000:INVERSION OFF:BANDWIDTH 7 MHZ:FEC 3 4:FEC 1 2:QAM 64:TRANSMISSION MODE 8K: *,→*GUARD\_INTERVAL\_1\_16:HIERARCHY\_NONE:512:650:1585 TEN Digital 1:219500000:INVERSION OFF:BANDWIDTH 7 MHZ:FEC 3 4:FEC 1 2:QAM 64:TRANSMISSION MODE *,→*8K:GUARD\_INTERVAL\_1\_16:HIERARCHY\_NONE:512:650:1586 TEN Digital 2:219500000:INVERSION\_OFF:BANDWIDTH\_7\_MHZ:FEC\_3\_4:FEC\_1\_2:QAM\_64:TRANSMISSION\_MODE\_ *,→*8K:GUARD\_INTERVAL\_1\_16:HIERARCHY\_NONE:512:650:1587 TEN Digital 3:219500000:INVERSION OFF:BANDWIDTH 7 MHZ:FEC 3 4:FEC 1 2:QAM 64:TRANSMISSION MODE *,→*8K:GUARD\_INTERVAL\_1\_16:HIERARCHY\_NONE:512:650:1588 TEN Digital:219500000:INVERSION\_OFF:BANDWIDTH\_7\_MHZ:FEC\_3\_4:FEC\_1\_2:QAM\_64:TRANSMISSION\_MODE\_8K: *,→*GUARD\_INTERVAL\_1\_16:HIERARCHY\_NONE:512:650:1589 TEN Digital 4:219500000:INVERSION OFF:BANDWIDTH 7 MHZ:FEC 3 4:FEC 1 2:QAM 64:TRANSMISSION MODE *,→*8K:GUARD\_INTERVAL\_1\_16:HIERARCHY\_NONE:512:650:1590 TEN Digital:219500000:INVERSION\_OFF:BANDWIDTH\_7\_MHZ:FEC\_3\_4:FEC\_1\_2:QAM\_64:TRANSMISSION\_MODE\_8K: *,→*GUARD\_INTERVAL\_1\_16:HIERARCHY\_NONE:512:650:1591 TEN HD:219500000:INVERSION\_OFF:BANDWIDTH\_7\_MHZ:FEC\_3\_4:FEC\_1\_2:QAM\_64:TRANSMISSION\_MODE\_8K: *,→*GUARD\_INTERVAL\_1\_16:HIERARCHY\_NONE:514:0:1592 TEN Digital:219500000:INVERSION\_OFF:BANDWIDTH\_7\_MHZ:FEC\_3\_4:FEC\_1\_2:QAM\_64:TRANSMISSION\_MODE\_8K: *,→*GUARD\_INTERVAL\_1\_16:HIERARCHY\_NONE:512:650:1593 Nine Digital:191625000:INVERSION OFF:BANDWIDTH 7 MHZ:FEC 3 4:FEC 1 2:QAM 64:TRANSMISSION MODE *,→*8K:GUARD\_INTERVAL\_1\_16:HIERARCHY\_NONE:513:660:1072 Nine Digital HD:191625000:INVERSION\_OFF:BANDWIDTH\_7\_MHZ:FEC\_3\_4:FEC\_1\_2:QAM\_64:TRANSMISSION *,→*MODE\_8K:GUARD\_INTERVAL\_1\_16:HIERARCHY\_NONE:512:0:1073 Nine Guide:191625000:INVERSION\_OFF:BANDWIDTH\_7\_MHZ:FEC\_3\_4:FEC\_1\_2:QAM\_64:TRANSMISSION\_MODE\_8K: *,→*GUARD\_INTERVAL\_1\_16:HIERARCHY\_NONE:514:670:1074 7 Digital:177500000:INVERSION\_OFF:BANDWIDTH\_7\_MHZ:FEC\_2\_3:FEC\_2\_3:QAM\_64:TRANSMISSION\_MODE\_8K: *,→*GUARD\_INTERVAL\_1\_8:HIERARCHY\_NONE:769:770:1328 7 Digital 1:177500000:INVERSION\_OFF:BANDWIDTH\_7\_MHZ:FEC\_2\_3:FEC\_2\_3:QAM\_64:TRANSMISSION\_MODE\_8K: *,→*GUARD\_INTERVAL\_1\_8:HIERARCHY\_NONE:769:770:1329 7 Digital 2:177500000:INVERSION\_OFF:BANDWIDTH\_7\_MHZ:FEC\_2\_3:FEC\_2\_3:QAM\_64:TRANSMISSION\_MODE\_8K:

*,→*GUARD\_INTERVAL\_1\_8:HIERARCHY\_NONE:769:770:1330

7 Digital 3:177500000:INVERSION\_OFF:BANDWIDTH\_7\_MHZ:FEC\_2\_3:FEC\_2\_3:QAM\_64:TRANSMISSION\_MODE\_8K: *,→*GUARD\_INTERVAL\_1\_8:HIERARCHY\_NONE:769:770:1331 7 HD Digital:177500000:INVERSION\_OFF:BANDWIDTH\_7\_MHZ:FEC\_2\_3:FEC\_2\_3:QAM\_64:TRANSMISSION\_MODE\_ *,→*8K:GUARD\_INTERVAL\_1\_8:HIERARCHY\_NONE:833:834:1332 7 Program Guide:177500000:INVERSION\_OFF:BANDWIDTH\_7\_MHZ:FEC\_2\_3:FEC\_2\_3:QAM\_64:TRANSMISSION\_ *,→*MODE\_8K:GUARD\_INTERVAL\_1\_8:HIERARCHY\_NONE:865:866:1334 SBS HD:536500000: INVERSION OFF:BANDWIDTH\_7\_MHZ:FEC\_2\_3:FEC\_2\_3:QAM\_64:TRANSMISSION\_MODE\_8K: *,→*GUARD\_INTERVAL\_1\_8:HIERARCHY\_NONE:102:103:784 SBS DIGITAL 1:536500000:INVERSION\_OFF:BANDWIDTH\_7\_MHZ:FEC\_2\_3:FEC\_2\_3:QAM\_64:TRANSMISSION\_MODE\_ *,→*8K:GUARD\_INTERVAL\_1\_8:HIERARCHY\_NONE:161:81:785 SBS DIGITAL 2:536500000:INVERSION\_OFF:BANDWIDTH\_7\_MHZ:FEC\_2\_3:FEC\_2\_3:QAM\_64:TRANSMISSION\_MODE\_ *,→*8K:GUARD\_INTERVAL\_1\_8:HIERARCHY\_NONE:162:83:786 SBS EPG:536500000:INVERSION\_OFF:BANDWIDTH\_7\_MHZ:FEC\_2\_3:FEC\_2\_3:QAM\_64:TRANSMISSION\_MODE\_8K: *,→*GUARD\_INTERVAL\_1\_8:HIERARCHY\_NONE:163:85:787 SBS RADIO 1:536500000:INVERSION\_OFF:BANDWIDTH\_7\_MHZ:FEC\_2\_3:FEC\_2\_3:QAM\_64:TRANSMISSION\_MODE\_8K: *,→*GUARD\_INTERVAL\_1\_8:HIERARCHY\_NONE:0:201:798 SBS RADIO 2:536500000:INVERSION\_OFF:BANDWIDTH\_7\_MHZ:FEC\_2\_3:FEC\_2\_3:QAM\_64:TRANSMISSION\_MODE\_8K: *,→*GUARD\_INTERVAL\_1\_8:HIERARCHY\_NONE:0:202:799

# **3.2.5 Known Limitations**

At present I can say with confidence that the frontend tunes via /dev/dvb/adapter{x}/frontend0 and supplies an MPEG2 stream via /dev/dvb/adapter{x}/dvr0. I have not tested the functionality of any other part of the card yet. I will do so over time and update this document.

There are some limitations in the i2c layer due to a returned error message inconsistency. Although this generates errors in dmesg and the system logs, it does not appear to affect the ability of the frontend to function correctly.

# **3.2.6 Further Update**

dvbstream and VideoLAN Client on windows works a treat with DVB, in fact this is currently serving as my main way of viewing DVB-T at the moment. Additionally, VLC is happily decoding HDTV signals, although the PC is dropping the odd frame here and there - I assume due to processing capability - as all the decoding is being done under windows in software.

Many thanks to Nigel Pearson for the updates to this document since the recent revision of the driver.

# **3.3 How to get the bt8xx cards working**

**Authors: Richard Walker,** Jamie Honan, Michael Hunold, Manu Abraham, Uwe Bugla, Michael Krufky

*Note:*

*This documentation is outdated. Please check at the DVB wiki at https://linuxtv.org/wiki for more updated info.*

# **3.3.1 General information**

This class of cards has a bt878a as the PCI interface, and require the bttv driver for accessing the i2c bus and the gpio pins of the bt8xx chipset. Please see Documentation/dvb/cards.txt  $\Rightarrow$  o Cards based on the Conexant Bt8xx PCI bridge:

Compiling kernel please enable:

- 1. Device drivers => Multimedia devices => Video For Linux => Enable Video for Linux API 1 (DEPRECATED)
- 2. Device drivers => Multimedia devices => Video For Linux => Video Capture Adapters => BT848 Video For Linux
- 3. Device drivers => Multimedia devices => Digital Video Broadcasting Devices => DVB for Linux DVB Core Support Bt8xx based PCI Cards

Please use the following options with care as deselection of drivers which are in fact necessary may result in DVB devices that cannot be tuned due to lack of driver support: You can save RAM by deselecting every frontend module that your DVB card does not need.

First please remove the static dependency of DVB card drivers on all frontend modules for all possible card variants by enabling:

1. Device drivers => Multimedia devices => Digital Video Broadcasting Devices => DVB for Linux DVB Core Support Load and attach frontend modules as needed

If you know the frontend driver that your card needs please enable:

1. Device drivers => Multimedia devices => Digital Video Broadcasting Devices => DVB for Linux DVB Core Support Customise DVB Frontends => Customise the frontend modules to build

Then please select your card-specific frontend module.

# **3.3.2 Loading Modules**

Regular case: If the bttv driver detects a bt8xx-based DVB card, all frontend and backend modules will be loaded automatically. Exceptions are: - Old TwinHan DST cards or clones with or without CA slot and not containing an Eeprom. People running udev please see Documentation/dvb/udev.txt.

In the following cases overriding the PCI type detection for dvb-bt8xx might be necessary:

#### **Running TwinHan and Clones**

```
$ modprobe bttv card=113
$ modprobe dst
```
Useful parameters for verbosity level and debugging the dst module:

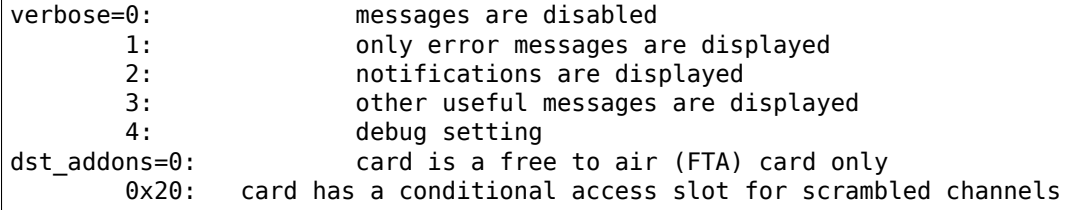

The autodetected values are determined by the cards' "response string". In your logs see f. ex.: dst get device id: Recognize [DSTMCI]. For bug reports please send in a complete log with verbose=4 activated. Please also see Documentation/dvb/ci.txt.

#### **Running multiple cards**

Examples of card ID's:

Pinnacle PCTV Sat: 94 Nebula Electronics Digi TV: 104 pcHDTV HD-2000 TV: 112

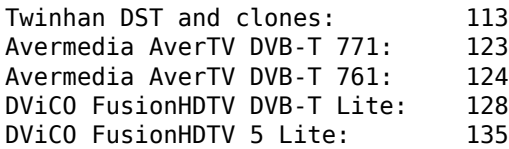

#### *Note:*

*The order of the card ID should be uprising: Example:*

*\$ modprobe bttv card=113 card=135*

For a full list of card ID's please see Documentation/video4linux/CARDLIST.bttv. In case of further problems please subscribe and send questions to the mailing list: linux-dvb@linuxtv.org.

### **Probing the cards with broken PCI subsystem ID**

There are some TwinHan cards that the EEPROM has b[ecome corrupted for so](mailto:linux-dvb@linuxtv.org)me reason. The cards do not have correct PCI subsystem ID. But we can force probing the cards with broken PCI subsystem ID

```
$ echo 109e 0878 $subvendor $subdevice > \
       /sys/bus/pci/drivers/bt878/new_id
```
109e: PCI\_VENDOR\_ID\_BROOKTREE 0878: PCI\_DEVICE\_ID\_BROOKTREE\_878

# **3.4 Hardware supported by the linuxtv.org DVB drivers**

```
Note:
```
*This documentation is outdated. Please check at the DVB wiki at https://linuxtv.org/wiki for more updated info.*

*Please look at https://linuxtv.org/wiki/index.php/Hardware\_Device\_Information for an updated list of supported cards.*

Generally, the [DVB hardware manufacturers frequently change the frontends \(i](https://linuxtv.org/wiki/index.php/Hardware_Device_Information).e. tuner / demodulator units) used, usually without changing the product name, revision number or specs. Some cards are also available in versions with different frontends for DVB-S/DVB-C/DVB-T. Thus the frontend drivers are listed separately.

#### *Note:*

- *1. There is no guarantee that every frontend driver works out of the box with every card, because of different wiring.*
- *2. The demodulator chips can be used with a variety of tuner/PLL chips, and not all combinations are supported. Often the demodulator and tuner/PLL chip are inside a metal box for shielding, and the whole metal box has its own part number.*

• Frontends drivers:

**–** dvb\_dummy\_fe: for testing...

### **DVB-S:**

- **–** ves1x93 : Alps BSRV2 (ves1893 demodulator) and dbox2 (ves1993)
- **–** cx24110 : Conexant HM1221/HM1811 (cx24110 or cx24106 demod, cx24108 PLL)
- **–** grundig\_29504-491 : Grundig 29504-491 (Philips TDA8083 demodulator), tsa5522 PLL
- **–** mt312 : Zarlink mt312 or Mitel vp310 demodulator, sl1935 or tsa5059 PLLi, Technisat Sky2Pc with bios Rev. 2.3
- **– stv0299** [Alps BSRU6 (tsa5059 PLL), LG TDQB-S00x (tsa5059 PLL),] LG TDQF-S001F (sl1935 PLL), Philips SU1278 (tua6100 PLL), Philips SU1278SH (tsa5059 PLL), Samsung TBMU24112IMB, Technisat Sky2Pc with bios Rev. 2.6

### **DVB-C:**

- **–** ves1820 : various (ves1820 demodulator, sp5659c or spXXXX PLL)
- **–** at76c651 : Atmel AT76c651(B) with DAT7021 PLL

### **DVB-T:**

- **–** alps\_tdlb7 : Alps TDLB7 (sp8870 demodulator, sp5659 PLL)
- **–** alps\_tdmb7 : Alps TDMB7 (cx22700 demodulator)
- **–** grundig\_29504-401 : Grundig 29504-401 (LSI L64781 demodulator), tsa5060 PLL
- **–** tda1004x : Philips tda10045h (td1344 or tdm1316l PLL)
- **–** nxt6000 : Alps TDME7 (MITEL SP5659 PLL), Alps TDED4 (TI ALP510 PLL), Comtech DVBT-6k07 (SP5730 PLL), (NxtWave Communications NXT6000 demodulator)
- **–** sp887x : Microtune 7202D
- **–** dib3000mb : DiBcom 3000-MB demodulator

## **DVB-S/C/T:**

**–** dst : TwinHan DST Frontend

## **ATSC:**

- **–** nxt200x : Nxtwave NXT2002 & NXT2004
- **–** or51211 : or51211 based (pcHDTV HD2000 card)
- **–** or51132 : or51132 based (pcHDTV HD3000 card)
- **–** bcm3510 : Broadcom BCM3510
- **–** lgdt330x : LG Electronics DT3302 & DT3303
- Cards based on the Phillips saa7146 multimedia PCI bridge chip:
	- **–** TI AV7110 based cards (i.e. with hardware MPEG decoder): Siemens/Technotrend/Hauppauge PCI DVB card revision 1.1, 1.3, 1.5, 1.6, 2.1 (aka Hauppauge Nexus)
	- **–** "budget" cards (i.e. without hardware MPEG decoder): Technotrend Budget / Hauppauge WinTV-Nova PCI Cards - SATELCO Multimedia PCI - KNC1 DVB-S, Typhoon DVB-S, Terratec Cinergy 1200 DVB-S (no CI support) - Typhoon DVB-S budget - Fujitsu-Siemens Activy DVB-S budget card
- Cards based on the B2C2 Inc. FlexCopII/IIb/III:
	- **–** Technisat SkyStar2 PCI DVB card revision 2.3, 2.6B, 2.6C
- Cards based on the Conexant Bt8xx PCI bridge:
	- **–** Pinnacle PCTV Sat DVB
	- **–** Nebula Electronics DigiTV
- **–** TwinHan DST
- **–** Avermedia DVB-T
- **–** ChainTech digitop DST-1000 DVB-S
- **–** pcHDTV HD-2000 TV
- **–** DViCO FusionHDTV DVB-T Lite
- **–** DViCO FusionHDTV5 Lite
- Technotrend / Hauppauge DVB USB devices:
	- **–** Nova USB
	- **–** DEC 2000-T, 3000-S, 2540-T
- DiBcom DVB-T USB based devices:
	- **–** Twinhan VisionPlus VisionDTV USB-Ter DVB-T Device
	- **–** HAMA DVB-T USB device
	- **–** CTS Portable (Chinese Television System)
	- **–** KWorld V-Stream XPERT DTV DVB-T USB
	- **–** JetWay DTV DVB-T USB
	- **–** ADSTech Instant TV DVB-T USB
	- **–** Ultima Electronic/Artec T1 USB TVBOX (AN2135 and AN2235)
	- **–** Compro Videomate DVB-U2000 DVB-T USB
	- **–** Grandtec USB DVB-T
	- **–** Avermedia AverTV DVBT USB
	- **–** DiBcom USB DVB-T reference device (non-public)
	- **–** Yakumo DVB-T mobile USB2.0
	- **–** DiBcom USB2.0 DVB-T reference device (non-public)
- Experimental support for the analog module of the Siemens DVB-C PCI card
- Cards based on the Conexant cx2388x PCI bridge:
	- **–** ADS Tech Instant TV DVB-T PCI
	- **–** ATI HDTV Wonder
	- **–** digitalnow DNTV Live! DVB-T
	- **–** DViCO FusionHDTV DVB-T1
	- **–** DViCO FusionHDTV DVB-T Plus
	- **–** DViCO FusionHDTV3 Gold-Q
	- **–** DViCO FusionHDTV3 Gold-T
	- **–** DViCO FusionHDTV5 Gold
	- **–** Hauppauge Nova-T DVB-T
	- **–** KWorld/VStream XPert DVB-T
	- **–** pcHDTV HD3000 HDTV
	- **–** TerraTec Cinergy 1400 DVB-T
	- **–** WinFast DTV1000-T
- Cards based on the Phillips saa7134 PCI bridge:
- **–** Medion 7134
- **–** Pinnacle PCTV 300i DVB-T + PAL
- **–** LifeView FlyDVB-T DUO
- **–** Typhoon DVB-T Duo Digital/Analog Cardbus
- **–** Philips TOUGH DVB-T reference design
- **–** Philips EUROPA V3 reference design
- **–** Compro Videomate DVB-T300
- **–** Compro Videomate DVB-T200
- **–** AVerMedia AVerTVHD MCE A180
- **–** KWorld PC150-U ATSC Hybrid

# **3.5 Digital TV Conditional Access Interface (CI API)**

#### *Note:*

*This documentation is outdated.*

This document describes the usage of the high level CI API as in accordance to the Linux DVB API. This is a not a documentation for the, existing low level CI API.

#### *Note:*

*For the Twinhan/Twinhan clones, the dst\_ca module handles the CI hardware handling.This module is loaded automatically if a CI (Common Interface, that holds the CAM (Conditional Access Module) is detected.*

# **3.5.1 ca\_zap**

An userspace application, like ca\_zap is required to handle encrypted MPEG-TS streams.

The ca zap userland application is in charge of sending the descrambling related information to the Conditional Access Module (CAM).

This application requires the following to function properly as of now.

1. Tune to a valid channel, with szap.

eg: \$ szap -c channels.conf -r "TMC" -x

2. a channels.conf containing a valid PMT PID

eg: TMC:11996:h:0:27500:278:512:650:321

here 278 is a valid PMT PID. the rest of the values are the same ones that szap uses.

- 3. after running a szap, you have to run ca\_zap, for the descrambler to function, eg: \$ ca\_zap channels.conf "TMC"
- 4. Hopefully enjoy your favourite subscribed channel as you do with a FTA card.

#### *Note:*

*Currently ca\_zap, and dst\_test, both are meant for demonstration purposes only, they can become full fledged applications if necessary.*

## **3.5.2 Cards that fall in this category**

At present the cards that fall in this category are the Twinhan and its clones, these cards are available as VVMER, Tomato, Hercules, Orange and so on.

## **3.5.3 CI modules that are supported**

The CI module support is largely dependent upon the firmware on the cards Some cards do support almost all of the available CI modules. There is nothing much that can be done in order to make additional CI modules working with these cards.

Modules that have been tested by this driver at present are

- 1. Irdeto 1 and 2 from SCM
- 2. Viaccess from SCM
- 3. Dragoncam

# **3.5.4 The High level CI API**

#### **For the programmer**

With the High Level CI approach any new card with almost any random architecture can be implemented with this style, the definitions inside the switch statement can be easily adapted for any card, thereby eliminating the need for any additional ioctls.

The disadvantage is that the driver/hardware has to manage the rest. For the application programmer it would be as simple as sending/receiving an array to/from the CI ioctls as defined in the Linux DVB API. No changes have been made in the API to accommodate this feature.

# **3.5.5 Why the need for another CI interface?**

This is one of the most commonly asked question. Well a nice question. Strictly speaking this is not a new interface.

The CI interface is defined in the DVB API in ca.h as:

```
typedef struct ca_slot_info {
       int num; /* slot number */
       int type; /* CA interface this slot supports */
#define CA_CI 1 /* CI high level interface */
#define CA_CI_LINK 2 /* CI link layer level interface */
#define CA_CI_PHYS 4 /* CI physical layer level interface */
                           #define CA_DESCR 8 /* built-in descrambler */
#define CA_SC 128 /* simple smart card interface */
       unsigned int flags;
#define CA_CI_MODULE_PRESENT 1 /* module (or card) inserted */
#define CA_CI_MODULE_READY 2
} ca_slot_info_t;
```
This CI interface follows the CI high level interface, which is not implemented by most applications. Hence this area is revisited.

This CI interface is quite different in the case that it tries to accommodate all other CI based devices, that fall into the other categories.

This means that this CI interface handles the EN50221 style tags in the Application layer only and no session management is taken care of by the application. The driver/hardware will take care of all that.

This interface is purely an EN50221 interface exchanging APDU's. This means that no session management, link layer or a transport layer do exist in this case in the application to driver communication. It is as simple as that. The driver/hardware has to take care of that.

With this High Level CI interface, the interface can be defined with the regular ioctls.

All these ioctls are also valid for the High level CI interface

#define CA\_RESET \_IO('o', 128) #define CA\_GET\_CAP \_IOR('o', 129, ca\_caps\_t) #define CA\_GET\_SLOT\_INFO \_IOR('o', 130, ca\_slot\_info\_t) #define CA\_GET\_DESCR\_INFO \_IOR('o', 131, ca\_descr\_info\_t) #define CA\_GET\_MSG \_IOR('o', 132, ca\_msg\_t) #define CA\_SEND\_MSG \_IOW('o', 133, ca\_msg\_t) #define CA\_SET\_DESCR \_IOW('o', 134, ca\_descr\_t) #define CA\_SET\_PID \_IOW('o', 135, ca\_pid\_t)

On querying the device, the device yields information thus:

```
CA_GET_SLOT_INFO
----------------------------
Command = [info]APP: Number=[1]
APP: Type=[1]
APP: flags=[1]
APP: CI High level interface
APP: CA/CI Module Present
CA_GET_CAP
----------------------------
Command = [caps]
APP: Slots=[1]
APP: Type=[1]
APP: Descrambler keys=[16]
APP: Type=[1]
CA_SEND_MSG
----------------------------
Descriptors(Program Level)=[ 09 06 06 04 05 50 ff f1]
Found CA descriptor @ program level
(20) ES type=[2] ES pid=[201] ES length =[0 (0x0)]
(25) ES type=[4] ES pid=[301] ES length =[0 (0x0)]
ca message length is 25 (0x19) bytes
EN50221 CA MSG=[ 9f 80 32 19 03 01 2d d1 f0 08 01 09 06 06 04 05 50 ff f1 02 e0 c9 00 00 04 e1.
 ,→2d 00 00]
```
Not all ioctl's are implemented in the driver from the API, the other features of the hardware that cannot be implemented by the API are achieved using the CA\_GET\_MSG and CA\_SEND\_MSG ioctls. An EN50221 style wrapper is used to exchange the data to maintain compatibility with other hardware.

```
/* a message to/from a CI-CAM */
typedef struct ca_msg {
        unsigned int index;
        unsigned int type;
        unsigned int length;
        unsigned char msg[256];
} ca_msg_t;
```
The flow of data can be described thus,

```
App (User)
       -----
      parse
         |
          |
         v
      en50221 APDU (package)
--------------------------------------
          | | | High Level CI driver
| | |
\mathsf{v} \mathsf{v}en50221 APDU (unpackage)
| | |
| | |
\sqrt{2} v \sqrt{2} \sqrt{2} \sqrt{2} \sqrt{2} \sqrt{2} \sqrt{2} \sqrt{2} \sqrt{2} \sqrt{2} \sqrt{2} \sqrt{2} \sqrt{2} \sqrt{2} \sqrt{2} \sqrt{2} \sqrt{2} \sqrt{2} \sqrt{2} \sqrt{2} \sqrt{2} \sqrt{2} \sqrt{2} \sqrt{2} \sqrt{2} \sqrt{2} \sqrt{2} \sqrtsanity checks
| | |
| | |
\sqrt{2} v \sqrt{2} \sqrt{2} \sqrt{2} \sqrt{2} \sqrt{2} \sqrt{2} \sqrt{2} \sqrt{2} \sqrt{2} \sqrt{2} \sqrt{2} \sqrt{2} \sqrt{2} \sqrt{2} \sqrt{2} \sqrt{2} \sqrt{2} \sqrt{2} \sqrt{2} \sqrt{2} \sqrt{2} \sqrt{2} \sqrt{2} \sqrt{2} \sqrt{2} \sqrt{2} \sqrtdo (H/W dep)
--------------------------------------
          | Hardware
         |
         v
```
The High Level CI interface uses the EN50221 DVB standard, following a standard ensures futureproofness.

# **3.6 Idea behind the dvb-usb-framework**

### *Note:*

- *1. This documentation is outdated. Please check at the DVB wiki at https://linuxtv.org/wiki for more updated info.*
- *2. deprecated: Newer DVB USB drivers should use the dvb-usb-v2 framework.*

In March 2005 I got the new Twinhan USB2.0 DVB-T device. They provided specs and a firmware.

Quite keen I wanted to put the driver (with some quirks of course) into dibusb. After reading some specs and doing some USB snooping, it realized, that the dibusb-driver would be a complete mess afterwards. So I decided to do it in a different way: With the help of a dvb-usb-framework.

The framework provides generic functions (mostly kernel API calls), such as:

- Transport Stream URB handling in conjunction with dvb-demux-feed-control (bulk and isoc are supported)
- registering the device for the DVB-API
- registering an I2C-adapter if applicable
- remote-control/input-device handling
- firmware requesting and loading (currently just for the Cypress USB controllers)
- other functions/methods which can be shared by several drivers (such as functions for bulk-controlcommands)
- TODO: a I2C-chunker. It creates device-specific chunks of register-accesses depending on length of a register and the number of values that can be multi-written and multi-read.

The source code of the particular DVB USB devices does just the communication with the device via the bus. The connection between the DVB-API-functionality is done via callbacks, assigned in a static devicedescription (struct dvb usb device) each device-driver has to have.

For an example have a look in drivers/media/usb/dvb-usb/vp7045\*.

Objective is to migrate all the usb-devices (dibusb, cinergyT2, maybe the ttusb; flexcop-usb already benefits from the generic flexcop-device) to use the dvb-usb-lib.

TODO: dynamic enabling and disabling of the pid-filter in regard to number of feeds requested.

# **3.6.1 Supported devices**

See the LinuxTV DVB Wiki at https://linuxtv.org for a complete list of cards/drivers/firmwares: https:// linuxtv.org/wiki/index.php/DVB\_USB

0. History & News:

2005-06-30

• [added support for WideVie](https://linuxtv.org/wiki/index.php/DVB_USB)w WT-220U (Thanks to Steve Chang)

2005-05-30

• added basic isochronous support to the dvb-usb-framework

```
• added support for Conexant Hybrid reference design and Nebula DigiTV USB
```
2005-04-17

• all dibusb devices ported to make use of the dvb-usb-framework

2005-04-02

• re-enabled and improved remote control code.

2005-03-31

• ported the Yakumo/Hama/Typhoon DVB-T USB2.0 device to dvb-usb.

2005-03-30

- first commit of the dvb-usb-module based on the dibusb-source. First device is a new driver for the TwinhanDTV Alpha / MagicBox II USB2.0-only DVB-T device.
- (change from dvb-dibusb to dvb-usb)

2005-03-28

• added support for the AVerMedia AverTV DVB-T USB2.0 device (Thanks to Glen Harris and Jiun-Kuei Jung, AVerMedia)

2005-03-14

• added support for the Typhoon/Yakumo/HAMA DVB-T mobile USB2.0

2005-02-11

• added support for the KWorld/ADSTech Instant DVB-T USB2.0. Thanks a lot to Joachim von Caron

2005-02-02 - added support for the Hauppauge Win-TV Nova-T USB2

2005-01-31 - distorted streaming is gone for USB1.1 devices

2005-01-13

• moved the mirrored pid filter table back to dvb-dibusb first almost working version for HanfTek UMT-010 found out, that Yakumo/HAMA/Typhoon are predecessors of the HanfTek UMT-010

2005-01-10

- refactoring completed, now everything is very delightful
- tuner quirks for some weird devices (Artec T1 AN2235 device has sometimes a Panasonic Tuner assembled). Tunerprobing implemented. Thanks a lot to Gunnar Wittich.

```
2004-12-29
```
• after several days of struggling around bug of no returning URBs fixed.

2004-12-26

- refactored the dibusb-driver, splitted into separate files
- i2c-probing enabled

2004-12-06

- possibility for demod i2c-address probing
- new usb IDs (Compro, Artec)

#### 2004-11-23

- merged changes from DiB3000MC\_ver2.1
- revised the debugging
- possibility to deliver the complete TS for USB2.0

2004-11-21

• first working version of the dib3000mc/p frontend driver.

2004-11-12

• added additional remote control keys. Thanks to Uwe Hanke.

2004-11-07

• added remote control support. Thanks to David Matthews.

2004-11-05

- added support for a new devices (Grandtec/Avermedia/Artec)
- merged my changes (for dib3000mb/dibusb) to the FE\_REFACTORING, because it became **HEAD**
- moved transfer control (pid filter, fifo control) from usb driver to frontend, it seems better settled there (added xfer ops-struct)
- created a common files for frontends (mc/p/mb)

2004-09-28

• added support for a new device (Unknown, vendor ID is Hyper-Paltek)

2004-09-20

- added support for a new device (Compro DVB-U2000), thanks to Amaury Demol for reporting
- changed usb TS transfer method (several urbs, stopping transfer before setting a new pid)

2004-09-13

• added support for a new device (Artec T1 USB TVBOX), thanks to Christian Motschke for reporting

2004-09-05

• released the dibusb device and dib3000mb-frontend driver (old news for vp7041.c)

2004-07-15

• found out, by accident, that the device has a TUA6010XS for PLL

2004-07-12

• figured out, that the driver should also work with the CTS Portable (Chinese Television System)

2004-07-08

- firmware-extraction-2.422-problem solved, driver is now working properly with firmware extracted from 2.422
- #if for 2.6.4 (dvb), compile issue
- changed firmware handling, see vp7041.txt sec 1.1

2004-07-02

• some tuner modifications, v0.1, cleanups, first public

2004-06-28

• now using the dvb dmx swfilter packets, everything runs fine now

2004-06-27

• able to watch and switching channels (pre-alpha)

• no section filtering yet

2004-06-06

• first TS received, but kernel oops :/

2004-05-14

• firmware loader is working

2004-05-11

• start writing the driver

# **3.6.2 How to use?**

## **Firmware**

Most of the USB drivers need to download a firmware to the device before start working.

Have a look at the Wikipage for the DVB-USB-drivers to find out, which firmware you need for your device: https://linuxtv.org/wiki/index.php/DVB\_USB

# **Compiling**

[Since the driver is in the linux kernel, acti](https://linuxtv.org/wiki/index.php/DVB_USB)vating the driver in your favorite config-environment should sufficient. I recommend to compile the driver as module. Hotplug does the rest.

If you use dvb-kernel enter the build-2.6 directory run 'make' and 'insmod.sh load' afterwards.

# **Loading the drivers**

Hotplug is able to load the driver, when it is needed (because you plugged in the device).

If you want to enable debug output, you have to load the driver manually and from within the dvb-kernel cvs repository.

first have a look, which debug level are available:

```
# modinfo dvb-usb
# modinfo dvb-usb-vp7045
etc.
```

```
modprobe dvb-usb debug=<level>
modprobe dvb-usb-vp7045 debug=<level>
etc.
```
should do the trick.

When the driver is loaded successfully, the firmware file was in the right place and the device is connected, the "Power"-LED should be turned on.

At this point you should be able to start a dvb-capable application. I'm use (t|s)zap, mplayer and dvbscan to test the basics. VDR-xine provides the long-term test scenario.

# **3.6.3 Known problems and bugs**

• Don't remove the USB device while running an DVB application, your system will go crazy or die most likely.

#### **Adding support for devices**

TODO

### **USB1.1 Bandwidth limitation**

A lot of the currently supported devices are USB1.1 and thus they have a maximum bandwidth of about 5-6 MBit/s when connected to a USB2.0 hub. This is not enough for receiving the complete transport stream of a DVB-T channel (which is about 16 MBit/s). Normally this is not a problem, if you only want to watch TV (this does not apply for HDTV), but watching a channel while recording another channel on the same frequency simply does not work very well. This applies to all USB1.1 DVB-T devices, not just the dvb-usb-devices)

The bug, where the TS is distorted by a heavy usage of the device is gone definitely. All dvb-usb-devices I was using (Twinhan, Kworld, DiBcom) are working like charm now with VDR. Sometimes I even was able to record a channel and watch another one.

#### **Comments**

Patches, comments and suggestions are very very welcome.

# **3.6.4 3. Acknowledgements**

Amaury Demol (Amaury.Demol@parrot.com) and Francois Kanounnikoff from DiBcom for providing specs, code and help, on which the dvb-dibusb, dib3000mb and dib3000mc are based.

David Matthews for identifying a new device type (Artec T1 with AN2235) and for extending dibusb with rem[ote control event handling. T](mailto:Amaury.Demol@parrot.com)hank you.

Alex Woods for frequently answering question about usb and dvb stuff, a big thank you.

Bernd Wagner for helping with huge bug reports and discussions.

Gunnar Wittich and Joachim von Caron for their trust for providing root-shells on their machines to implement support for new devices.

Allan Third and Michael Hutchinson for their help to write the Nebula digitv-driver.

Glen Harris for bringing up, that there is a new dibusb-device and Jiun-Kuei Jung from AVerMedia who kindly provided a special firmware to get the device up and running in Linux.

Jennifer Chen, Jeff and Jack from Twinhan for kindly supporting by writing the vp7045-driver.

Steve Chang from WideView for providing information for new devices and firmware files.

Michael Paxton for submitting remote control keymaps.

Some guys on the linux-dvb mailing list for encouraging me.

Peter Schildmann >peter.schildmann-nospam-at-web.de< for his user-level firmware loader, which saves a lot of time (when writing the vp7041 driver)

Ulf Hermenau for helping me out with traditional chinese.

André Smoktun and Christian Frömmel for supporting me with hardware and listening to my problems very patiently.

# **3.7 FAQ**

#### *Note:*

*This documentation is outdated. Please check at the DVB wiki at https://linuxtv.org/wiki for more updated info.*

Some very frequently asked questions about linuxtv-dvb

1. The signal seems to die a few seconds after tuning.

It's not a bug, it's a feature. Because the frontends have significant power requirements (and hence get very hot), they are powered down if they are unused (i.e. if the frontend device is closed). The dvb-core.o module parameter "dvb\_shutdown\_timeout" allow you to change the timeout (default 5 seconds). Setting the timeout to 0 disables the timeout feature.

2. How can I watch TV?

The driver distribution includes some simple utilities which are mainly intended for testing and to demonstrate how the DVB API works.

Depending on whether you have a DVB-S, DVB-C or DVB-T card, use apps/szap/szap, czap or tzap. You must supply a channel list in  $\sim$ /.[sct]zap/channels.conf. If you are lucky you can just copy one of the supplied channel lists, or you can create a new one by running apps/scan/scan. If you run scan on an unknown network you might have to supply some start data in apps/scan/initial.h.

If you have a card with a built-in hardware MPEG-decoder the drivers create a video4linux device (/dev/v4l/video0) which you can use to watch TV with any v4l application. xawtv is known to work. Note that you cannot change channels with xawtv, you have to zap using [sct]zap. If you want a nice application for TV watching and record/playback, have a look at VDR.

If your card does not have a hardware MPEG decoder you need a software MPEG decoder. Mplayer or xine are known to work. Newsflash: MythTV also has DVB support now. Note: Only very recent versions of Mplayer and xine can decode. MPEG2 transport streams (TS) directly. Then, run '[sct]zap channelname -r' in one xterm, and keep it running, and start 'mplayer - < /dev/dvb/adapter0/dvr0' or 'xine stdin://mpeg2 < /dev/dvb/adapter0/dvr0' in a second xterm. That's all far from perfect, but it seems no one has written a nice DVB application which includes a builtin software MPEG decoder yet.
Newsflash: Newest xine directly supports DVB. Just copy your channels.conf to  $\sim$ /xine and start 'xine dvb://', or select the DVB button in the xine GUI. Channel switching works using the numpad pgup/pgdown (NP9 / NP3) keys to scroll through the channel osd menu and pressing numpad-enter to switch to the selected channel.

Note: Older versions of xine and mplayer understand MPEG program streams (PS) only, and can be used in conjunction with the ts2ps tool from the Metzler Brother's dvb-mpegtools package.

3. Which other DVB applications exist?

**http://www.cadsoft.de/people/kls/vdr/** Klaus Schmidinger's Video Disk Recorder

- **http://www.metzlerbros.org/dvb/** Metzler Bros. DVB development; alternate drivers and DVB utilities, include dvb-mpegtools and tuxzap.
- **[http://sourceforge.net/projects/dvbtoo](http://www.cadsoft.de/people/kls/vdr/)ls/** Dave Chapman's dvbtools package, includ[ing dvbstream and dvbtune](http://www.metzlerbros.org/dvb/)
- **http://www.linuxdvb.tv/** Henning Holtschneider's site with many interesting links and [docs](http://sourceforge.net/projects/dvbtools/)
- **http://www.dbox2.info/** LinuxDVB on the dBox2
- **[http://www.tuxbox.org/](http://www.linuxdvb.tv/) and http://cvs.tuxbox.org/** the TuxBox CVS many interesting DVB applications and the dBox2 DVB source
- **[https://linuxtv.org/down](http://www.dbox2.info/)loads** DVB Swiss Army Knife library and utilities
- **[http://www.nenie.org/m](http://www.tuxbox.org/)isc/mpsys/** [MPSYS: a MPEG2](http://cvs.tuxbox.org/) system library and tools
- **http://mplayerhq.hu/** mplayer
- **[http://xine.sourceforge.net/](https://linuxtv.org/downloads) and http://xinehq.de/** xine
- **[http://www.mythtv.org/](http://www.nenie.org/misc/mpsys/)** MythTV analog TV PVR, but now with DVB support, too (with [software MPEG deco](http://mplayerhq.hu/)de)

**[http://dvbsnoop.sourceforge](http://xine.sourceforge.net/).net/** [DVB sniffer prog](http://xinehq.de/)ram to monitor, analyze, debug, [dump or view dvb/mpe](http://www.mythtv.org/)g/dsm-cc/mhp stream information (TS, PES, SECTION)

4. Can't get a signal tuned correctly

[If you are using a Technotrend/Haupp](http://dvbsnoop.sourceforge.net/)auge DVB-C card *without* analog module, you might have to use module parameter adac=-1 (dvb-ttpci.o).

5. The dvb net device doesn't give me any packets at all

Run tcpdump on the dvb0 0 interface. This sets the interface into promiscuous mode so it accepts any packets from the PID you have configured with the dvbnet utility. Check if there are any packets with the IP addr and MAC addr you have configured with ifconfig.

If tcpdump doesn't give you any output, check the statistics which ifconfig outputs. (Note: If the MAC address is wrong, dvb net won't get any input; thus you have to run tcpdump before checking the statistics.) If there are no packets at all then maybe the PID is wrong. If there are error packets, then either the PID is wrong or the stream does not conform to the MPE standard (EN 301 192, http://www.etsi.org/). You can use e.g. dvbsnoop for debugging.

6. The dvb\_net device doesn't give me any multicast packets

Check your routes if they include the multicast address range. Additionally make sure that "source validation by rever[sed path lookup" is d](http://www.etsi.org/)isabled:

#### \$ "echo 0 > /proc/sys/net/ipv4/conf/dvb0/rp\_filter"

7. What the hell are all those modules that need to be loaded?

For a dvb-ttpci av7110 based full-featured card the following modules are loaded:

- videodev: Video4Linux core module. This is the base module that gives you access to the "analog" tv picture of the av7110 mpeg2 decoder.
- v4l2-common: common functions for Video4Linux-2 drivers
- v4l1-compat: backward compatibility layer for Video4Linux-1 legacy applications
- dvb-core: DVB core module. This provides you with the /dev/dvb/adapter entries
- saa7146: SAA7146 core driver. This is need to access any SAA7146 based card in your system.
- saa7146 vv: SAA7146 video and vbi functions. These are only needed for full-featured cards.
- videobuf-dma-sg: capture helper module for the saa7146 vv driver. This one is responsible to handle capture buffers.
- dvb-ttpci: The main driver for AV7110 based, full-featured DVB-S/C/T cards

## **3.8 Firmware files for lmedm04 cards**

To extract firmware for the DM04/QQBOX you need to copy the following file(s) to this directory.

### **3.8.1 For DM04+/QQBOX LME2510C (Sharp 7395 Tuner)**

The Sharp 7395 driver can be found in windows/system32/drivers

US2A0D.sys (dated 17 Mar 2009)

and run:

scripts/get\_dvb\_firmware lme2510c\_s7395

will produce dvb-usb-lme2510c-s7395.fw

An alternative but older firmware can be found on the driver disk DVB-S\_EN\_3.5A in BDADriver/driver

LMEBDA\_DVBS7395C.sys (dated 18 Jan 2008)

and run:

./get\_dvb\_firmware lme2510c\_s7395\_old

will produce dvb-usb-lme2510c-s7395.fw

The LG firmware can be found on the driver disk DM04+\_5.1A[LG] in BDADriver/driver

### **3.8.2 For DM04 LME2510 (LG Tuner)**

LMEBDA\_DVBS.sys (dated 13 Nov 2007)

and run:

./get\_dvb\_firmware lme2510\_lg

will produce dvb-usb-lme2510-lg.fw

Other LG firmware can be extracted manually from US280D.sys only found in windows/system32/drivers dd if=US280D.sys ibs=1 skip=42360 count=3924 of=dvb-usb-lme2510-lg.fw

### **3.8.3 For DM04 LME2510C (LG Tuner)**

dd if=US280D.sys ibs=1 skip=35200 count=3850 of=dvb-usb-lme2510c-lg.fw

The Sharp 0194 tuner driver can be found in windows/system32/drivers US290D.sys (dated 09 Apr 2009)

#### **3.8.4 For LME2510**

dd if=US290D.sys ibs=1 skip=36856 count=3976 of=dvb-usb-lme2510-s0194.fw

#### **3.8.5 For LME2510C**

dd if=US290D.sys ibs=1 skip=33152 count=3697 of=dvb-usb-lme2510c-s0194.fw

The m88rs2000 tuner driver can be found in windows/system32/drivers

US2B0D.sys (dated 29 Jun 2010)

dd if=US2B0D.sys ibs=1 skip=34432 count=3871 of=dvb-usb-lme2510c-rs2000.fw

We need to modify id of rs2000 firmware or it will warm boot id 3344:1120.

echo -ne \\xF0\\x22 | dd conv=notrunc bs=1 count=2 seek=266 of=dvb-usb-lme2510c-rs2000.fw

Copy the firmware file(s) to /lib/firmware

## **3.9 Opera firmware**

Author: Marco Gittler <g.marco@freenet.de>

To extract the firmware for the Opera DVB-S1 USB-Box you need to copy the files:

2830SCap2.sys 2830SLoad2.sys

from the windriver disk [into this directory.](mailto:g.marco@freenet.de)

Then run:

scripts/get\_dvb\_firmware opera1

and after that you have 2 files:

dvb-usb-opera-01.fw dvb-usb-opera1-fpga-01.fw

in here.

Copy them into /lib/firmware/ .

After that the driver can load the firmware (if you have enabled firmware loading in kernel config and have hotplug running).

# **3.10 How to set up the Technisat/B2C2 Flexcop devices**

#### *Note:*

*This documentation is outdated.*

Author: Uwe Bugla <uwe.bugla@gmx.de> August 2009

#### **3.10.1 Find out what device you have**

Important Notice: Th[e driver does NOT su](mailto:uwe.bugla@gmx.de)pport Technisat USB 2 devices!

First start your linux box with a shipped kernel:

```
lspci -vvv for a PCI device (lsusb -vvv for an USB device) will show you for example:
02:0b.0 Network controller: Techsan Electronics Co Ltd B2C2 FlexCopII DVB chip /
Technisat SkyStar2 DVB card (rev 02)
dmesg | grep frontend may show you for example:
DVB: registering frontend 0 (Conexant CX24123/CX24109)...
```
#### **3.10.2 Kernel compilation:**

If the Flexcop / Technisat is the only DVB / TV / Radio device in your box get rid of unnecessary modules and check this one:

Multimedia support  $\Rightarrow$  Customise analog and hybrid tuner modules to build

In this directory uncheck every driver which is activated there (except Simple tuner support for ATSC 3rd generation only -> see case 9 please).

Then please activate:

• Main module part:

Multimedia support => DVB/ATSC adapters => Technisat/B2C2 FlexcopII(b) and Flex-CopIII adapters

- 1. => Technisat/B2C2 Air/Sky/Cable2PC PCI (PCI card) or
- 2. => Technisat/B2C2 Air/Sky/Cable2PC USB (USB 1.1 adapter) and for troubleshooting purposes:
- 3. => Enable debug for the B2C2 FlexCop drivers
- Frontend / Tuner / Demodulator module part:
	- **Multimedia support => DVB/ATSC adapters** => Customise the frontend modules to build Customise DVB frontends =>
		- **–** SkyStar DVB-S Revision 2.3:
			- 1. => Zarlink VP310/MT312/ZL10313 based
			- 2. => Generic I2C PLL based tuners
		- **–** SkyStar DVB-S Revision 2.6:
			- $1. =$  > ST STV0299 based
			- 2. => Generic I2C PLL based tuners
		- **–** SkyStar DVB-S Revision 2.7:
- 1. => Samsung S5H1420 based
- 2. => Integrant ITD1000 Zero IF tuner for DVB-S/DSS
- 3. => ISL6421 SEC controller
- **–** SkyStar DVB-S Revision 2.8:
	- 1. => Conexant CX24123 based
	- 2. => Conexant CX24113/CX24128 tuner for DVB-S/DSS
	- 3. => ISL6421 SEC controller
- **–** AirStar DVB-T card:
	- 1. => Zarlink MT352 based
	- 2. => Generic I2C PLL based tuners
- **–** CableStar DVB-C card:
	- $1. =$  > ST STV0297 based
	- 2. => Generic I2C PLL based tuners
- **–** AirStar ATSC card 1st generation:
	- $1. =$  > Broadcom BCM3510
- **–** AirStar ATSC card 2nd generation:
	- 1. => NxtWave Communications NXT2002/NXT2004 based
	- 2. => Generic I2C PLL based tuners
- **–** AirStar ATSC card 3rd generation:
	- 1. => LG Electronics LGDT3302/LGDT3303 based
	- 2. Multimedia support  $\Rightarrow$  Customise analog and hybrid tuner modules to build  $\Rightarrow$ Simple tuner support

# **3.11 TechnoTrend/Hauppauge DEC USB Driver**

### **3.11.1 Driver Status**

Supported:

- DEC2000-t
- DEC2450-t
- DEC3000-s
- Video Streaming
- Audio Streaming
- Section Filters
- Channel Zapping
- Hotplug firmware loader

To Do:

- Tuner status information
- DVB network interface
- Streaming video PC->DEC

• Conax support for 2450-t

#### **3.11.2 Getting the Firmware**

To download the firmware, use the following commands:

```
scripts/get_dvb_firmware dec2000t
scripts/get_dvb_firmware dec2540t
scripts/get dvb firmware dec3000s
```
#### **3.11.3 Hotplug Firmware Loading**

Since 2.6 kernels, the firmware is loaded at the point that the driver module is loaded.

Copy the three files downloaded above into the /usr/lib/hotplug/firmware or /lib/firmware directory (depending on configuration of firmware hotplug).

## **3.12 UDEV rules for DVB**

#### *Note:*

*1. This documentation is outdated. Udev on modern distributions auto-detect the DVB devices.*

*2. TODO: change this document to explain how to make DVB devices persistent, as, when a machine has multiple devices, they may be detected on different orders, which could cause apps that relies on the device numbers to fail.*

The DVB subsystem currently registers to the sysfs subsystem using the "class simple" interface.

This means that only the basic information like module loading parameters are presented through sysfs. Other things that might be interesting are currently **not** available.

Nevertheless it's now possible to add proper udev rules so that the DVB device nodes are created automatically.

We assume that you have udev already up and running and that have been creating the DVB device nodes manually up to now due to the missing sysfs support.

0. Don't forget to disable your current method of creating the device nodes manually.

1. Unfortunately, you'll need a helper script to transform the kernel sysfs device name into the well known dvb adapter / device naming scheme. The script should be called "dvb.sh" and should be placed into a script dir where udev can execute it, most likely /etc/udev/scripts/

So, create a new file /etc/udev/scripts/dvb.sh and add the following:

```
#!/bin/sh
\binom{1}{2} | /bin/sed -e 's,dvb\([0-9]\\)\.\([0-9]\\)\([0-9]\),dvb/adapter\1/\2\3,'
```
Don't forget to make the script executable with "chmod".

1. You need to create a proper udev rule that will create the device nodes like you know them. All real distributions out there scan the /etc/udev/rules.d directory for rule files. The main udev configuration file /etc/udev/udev.conf will tell you the directory where the rules are, most likely it's /etc/udev/rules.d/

Create a new rule file in that directory called "dvb.rule" and add the following line:

KERNEL="dvb\*", PROGRAM="/etc/udev/scripts/dvb.sh %k", NAME="%c"

If you want more control over the device nodes (for example a special group membership) have a look at "man udev".

For every device that registers to the sysfs subsystem with a "dvb" prefix, the helper script /etc/udev/scripts/dvb.sh is invoked, which will then create the proper device node in your /dev/ directory.

# **3.13 Contributors**

#### *Note:*

*This documentation is outdated. There are several other DVB contributors that aren't listed below.*

Thanks go to the following people for patches and contributions:

- Michael Hunold <m.hunold@gmx.de>
	- **–** for the initial saa7146 driver and its recent overhaul
- Christian Theiss
	- **–** for his work [on the initial Linux D](mailto:m.hunold@gmx.de)VB driver
- Marcus Metzler <mocm@metzlerbros.de> and Ralph Metzler <rjkm@metzlerbros.de>
	- **–** for their continuing work on the DVB driver
- Michael Holzt <kju@debian.org>
	- **–** for his contri[butions to the dvb-net d](mailto:mocm@metzlerbros.de)river
- Diego Picciani <d.picciani@novacomp.it>
	- **–** for CyberL[ogin for Linux wh](mailto:kju@debian.org)ich allows logging onto EON (in case you are wondering where CyberLogin is, EON changed its login procedure and CyberLogin is no longer used.)
- Martin Schaller [<martin@smurf.franken.](mailto:d.picciani@novacomp.it)de>
	- **–** for patching the cable card decoder driver
- Klaus Schmidinger <Klaus.Schmidinger@cadsoft.de>
	- **–** for various fi[xes regarding tuning, OSD](mailto:martin@smurf.franken.de) and CI stuff and his work on VDR
- Steve Brown <sbrown@cortland.com>
	- **–** for his AFC kern[el thread](mailto:Klaus.Schmidinger@cadsoft.de)
- Christoph Martin <martin@uni-mainz.de>
	- **–** for his LIR[C infrared handler](mailto:sbrown@cortland.com)
- Andreas Oberritter <obi@linuxtv.org>, Dennis Noermann <dennis.noermann@noernet.de>, Felix Domke <t[mbinc@elitedvb.net>,](mailto:martin@uni-mainz.de) Florian Schirmer <jolt@tuxbox.org>, Ronny Strutz <3des@elitedvb.de>, Wolfram Joost <dbox2@frokaschwei.de> and all the other dbox2 people
	- **–** for many bugfixesi[n the generic DV](mailto:obi@linuxtv.org)B Core, frontend drivers an[d their work on the dbox2 port](mailto:dennis.noermann@noernet.de) of the DVB driv[er](mailto:tmbinc@elitedvb.net)
- O[liver Endriss <o.en](mailto:3des@elitedvb.de)driss@gmx.de>
	- **–** for many bugfixes
- Andrew de Quincey <adq\_dvb@lidskialf.net>
	- **–** for the tda[1004x frontend driv](mailto:o.endriss@gmx.de)er, and various bugfixes
- Peter Schildmann <peter.schildmann@web.de>
- **–** for the driver for the Technisat SkyStar2 PCI DVB card
- Vadim Catana <skystar@moldova.cc>, Roberto Ragusa <rargusa@libero.it> and Augusto Cardoso <augusto@carhil.net>
	- **–** for all the work for the FlexCopII chipset by B2C2,Inc.
- Davor Emard <[emard@softhome.net](mailto:skystar@moldova.cc)>
	- **–** [for his work on th](mailto:augusto@carhil.net)e budget drivers, the demux code, the module unloading problems, ...
- Hans-Frieder Vogt <hfvogt@arcor.de>
	- **–** for his wor[k on calculating and c](mailto:emard@softhome.net)hecking the crc's for the TechnoTrend/Hauppauge DEC driver firmware
- Michael Dreher <mi[chael@5dot1.de>](mailto:hfvogt@arcor.de) and Andreas 'randy' Weinberger
	- **–** for the support of the Fujitsu-Siemens Activy budget DVB-S
- Kenneth Aafløy <ke-aa@frisurf.no>
	- **–** for adding s[upport for Typhoon D](mailto:michael@5dot1.de)VB-S budget card
- Ernst Peinlich <e.peinlich@inode.at>
	- **–** for tuning/Di[SEqC support for](mailto:ke-aa@frisurf.no) the DEC 3000-s
- Peter Beutner <p.beutner@gmx.net>
	- **–** for the IR c[ode for the ttusb-dec](mailto:e.peinlich@inode.at) driver
- Wilson Michaels <wilsonmichaels@earthlink.net>
	- **–** for the lgdt[330x frontend driver](mailto:p.beutner@gmx.net), and various bugfixes
- Michael Krufky <mkrufky@linuxtv.org>
	- **–** for maintaini[ng v4l/dvb inter-tree dependen](mailto:wilsonmichaels@earthlink.net)cies
- Taylor Jacob <rtjacob@earthlink.net>
	- **–** for the nxt2[002 frontend driver](mailto:mkrufky@linuxtv.org)
- Jean-Francois Thibert <jeanfrancois@sagetv.com>
	- **–** for the nx[t2004 frontend driver](mailto:rtjacob@earthlink.net)
- Kirk Lapray <kirk.lapray@gmail.com>
	- **–** for the or51211 a[nd or51132 frontend driver](mailto:jeanfrancois@sagetv.com)s, and for merging the nxt2002 and nxt2004 modules into a single nxt200x frontend driver.

(If you think you s[hould be in this list, but](mailto:kirk.lapray@gmail.com) you are not, drop a line to the DVB mailing list)

# **VIDEO4LINUX (V4L) DRIVER-SPECIFIC DOCUMENTATION**

**Copyright** © 1999-2016 : LinuxTV Developers

This documentation is free software; you can redistribute it and/or modify it under the terms of the GNU General Public License as published by the Free Software Foundation version 2 of the License.

This program is distributed in the hope that it will be useful, but WITHOUT ANY WARRANTY; without even the implied warranty of MERCHANTABILITY or FITNESS FOR A PARTICULAR PURPOSE. See the GNU General Public License for more details.

For more details see the file COPYING in the source distribution of Linux.

Table of Contents

# **4.1 Guidelines for Linux4Linux pixel format 4CCs**

Guidelines for Video4Linux 4CC codes defined using v4l2\_fourcc() are specified in this document. First of the characters defines the nature of the pixel format, compression and colour space. The interpretation of the other three characters depends on the first one.

Existing 4CCs may not obey these guidelines.

#### **4.1.1 Raw bayer**

The following first characters are used by raw bayer formats:

- B: raw bayer, uncompressed
- b: raw bayer, DPCM compressed
- a: A-law compressed
- u: u-law compressed

2nd character: pixel order

- B: BGGR
- G: GBRG
- g: GRBG
- R: RGGB

3rd character: uncompressed bits-per-pixel 0–9, A–

4th character: compressed bits-per-pixel 0–9, A–

# **4.2 Infrared remote control support in video4linux drivers**

Authors: Gerd Hoffmann, Mauro Carvalho Chehab

### **4.2.1 Basics**

Most analog and digital TV boards support remote controllers. Several of them have a microprocessor that receives the IR carriers, convert into pulse/space sequences and then to scan codes, returning such codes to userspace ("scancode mode"). Other boards return just the pulse/space sequences ("raw mode").

The support for remote controller in scancode mode is provided by the standard Linux input layer. The support for raw mode is provided via LIRC.

In order to check the support and test it, it is suggested to download the v4I-utils. It provides two tools to handle remote controllers:

- ir-keytable: provides a way to query the remote controller, list the protocols it supports, enable inkernel support for IR decoder or switch the protocol and to test the [receptio](https://git.linuxtv.org/v4l-utils.git/)n of scan codes;
- ir-ctl: provide tools to handle remote controllers that support raw mode via LIRC interface.

Usually, the remote controller module is auto-loaded when the TV card is detected. However, for a few devices, you need to manually load the ir-kbd-i2c module.

### **4.2.2 How it works**

The modules register the remote as keyboard within the linux input layer, i.e. you'll see the keys of the remote as normal key strokes (if CONFIG\_INPUT\_KEYBOARD is enabled).

Using the event devices (CONFIG\_INPUT\_EVDEV) it is possible for applications to access the remote via /dev/input/event<n> devices. The udev/systemd will automatically create the devices. If you install the v4l-utils, it may also automatically load a different keytable than the default one. Please see v4l-utils ir-keytable.1 man page for details.

The ir-keytable tool is nice for trouble shooting, i.e. to check whenever the input device is really present, which of the devices it is, check whenever pressing keys on the remote actually generates events [and the](https://git.linuxtv.org/v4l-utils.git/) [like. You](https://git.linuxtv.org/v4l-utils.git/) can also use any other input utility that changes the keymaps, like the input kbd utility.

# **4.3 Using with lircd**

The latest versions of the lircd daemon supports reading events from the linux input layer (via event device). It also supports receiving IR codes in lirc mode.

# **4.4 Using without lircd**

Xorg recognizes several IR keycodes that have its numerical value lower than 247. With the advent of Wayland, the input driver got updated too, and should now accept all keycodes. Yet, you may want to just reasign the keycodes to something that your favorite media application likes.

This can be done by setting v4l-utils to load your own keytable in runtime. Please read ir-keytable.1 man page for details.

## **4.5 Tuner drivers**

#### **4.5.1 Simple tuner Programming**

There are some flavors of Tuner programming APIs. These differ mainly by the bandswitch byte.

- L= LG API (VHF LO=0x01, VHF HI=0x02, UHF=0x08, radio=0x04)
- P= PHILIPS API (VHF LO=0xA0, VHF HI=0x90, UHF=0x30, radio=0x04)
- T= TEMIC\_API (VHF\_LO=0x02, VHF\_HI=0x04, UHF=0x01)
- $A = ALPS_API$  (VHF\_LO=0x14, VHF\_HI=0x12, UHF=0x11)
- M= PHILIPS\_MK3 (VHF\_LO=0x01, VHF\_HI=0x02, UHF=0x04, radio=0x19)

#### **4.5.2 Tuner Manufacturers**

• SAMSUNG Tuner identification: (e.g. TCPM9091PD27)

```
TCP [ABCJLMNQ] 90[89][125] [DP] [ACD] 27 [ABCD]
[ABCJLMNQ]:
  A= BG+DK
  B = BGC= I+DKJ= NTSC-Japan
  L= Secam LL
 M= BG+I+DK
  N= NTSC
 Q= BG+I+DK+LL
[89]: ?
[125]:
 2: No FM
  5: With FM
[DP]:
  D= NTSC
  P= PAL
[ACD]:
  A= F-connector
  C= Phono connector
 D= Din Jack
[ABCD]:
  3-wire/I2C tuning, 2-band/3-band
```
These Tuners are PHILIPS\_API compatible.

Philips Tuner identification: (e.g. FM1216MF)

```
F[IRMQ]12[1345]6{MF|ME|MP}
F[IRMQ]:
FI12x6: Tuner Series
 FR12x6: Tuner + Radio IF
 FM12x6: Tuner + FM
 FQ12x6: special
 FMR12x6: special
TD15xx: Digital Tuner ATSC
12[1345]6:
1216: PAL BG
1236: NTSC
1246: PAL I
1256: Pal DK
{MF|ME|MP}
MF: BG LL w/ Secam (Multi France)
```
ME: BG DK I LL (Multi Europe) MP: BG DK I (Multi PAL) MR: BG DK M (?) MG: BG DKI M (?) MK2 series PHILIPS\_API, most tuners are compatible to this one ! MK3 series introduced in 2002 w/ PHILIPS MK3 API

Temic Tuner identification: (.e.g 4006FH5)

4[01][0136][269]F[HYNR]5 40x2: Tuner (5V/33V), TEMIC\_API. 40x6: Tuner 5V 41xx: Tuner compact 40x9: Tuner+FM compact [0136] xx0x: PAL BG xx1x: Pal DK, Secam LL xx3x: NTSC xx6x: PAL I F[HYNR]5 FH5: Pal BG FY5: others FN5: multistandard FR5: w/ FM radio 3X xxxx: order number with specific connector Note: Only 40x2 series has TEMIC\_API, all newer tuners have PHILIPS\_API.

LG Innotek Tuner:

- TPI8NSR11 : NTSC J/M (TPI8NSR01 w/FM) (P,210/497)
- TPI8PSB11 : PAL B/G (TPI8PSB01 w/FM) (P,170/450)
- TAPC-I701 : PAL I (TAPC-I001 w/FM) (P,170/450)
- TPI8PSB12 : PAL D/K+B/G (TPI8PSB02 w/FM) (P,170/450)
- TAPC-H701P: NTSC\_JP (TAPC-H001P w/FM) (L,170/450)
- TAPC-G701P: PAL B/G (TAPC-G001P w/FM) (L,170/450)
- TAPC-W701P: PAL I (TAPC-W001P w/FM) (L,170/450)
- TAPC-Q703P: PAL D/K (TAPC-Q001P w/FM) (L,170/450)
- TAPC-Q704P: PAL D/K+I (L,170/450)
- TAPC-G702P: PAL D/K+B/G (L,170/450)
- TADC-H002F: NTSC (L,175/410?; 2-B, C-W+11, W+12-69)
- TADC-M201D: PAL D/K+B/G+I (L,143/425) (sound control at I2C address 0xc8)
- TADC-T003F: NTSC Taiwan (L,175/410?; 2-B, C-W+11, W+12-69)

#### **Suffix:**

- P= Standard phono female socket
- D= IEC female socket
- F= F-connector

#### Other Tuners:

- TCL2002MB-1 : PAL BG + DK =TUNER\_LG\_PAL\_NEW\_TAPC
- TCL2002MB-1F: PAL BG + DK w/FM =PHILIPS\_PAL
- TCL2002MI-2 : PAL I = ??

ALPS Tuners:

- Most are LG\_API compatible
- TSCH6 has ALPS\_API (TSCH5 ?)
- TSBE1 has extra API 05,02,08 Control byte=0xCB Source: $1$

## **4.6 Cards List**

#### **4.6.1 AU0828 cards list**

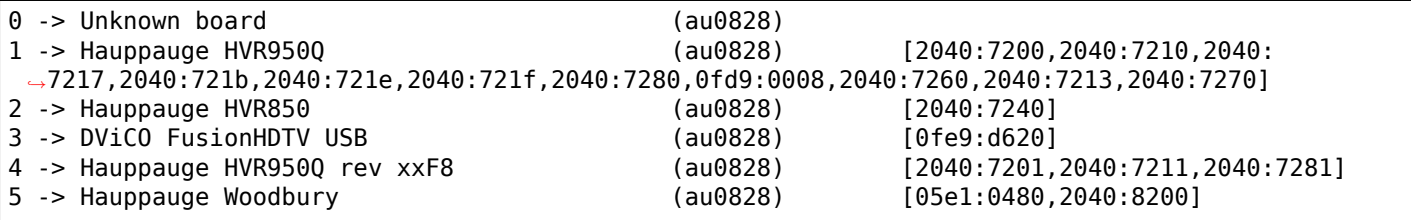

#### **4.6.2 BTTV cards list**

0 -> \*\*\* UNKNOWN/GENERIC \*\*\* 1 -> MIRO PCTV 2 -> Hauppauge (bt848) 3 -> STB, Gateway P/N 6000699 (bt848) 4 -> Intel Create and Share PCI/ Smart Video Recorder III 5 -> Diamond DTV2000 6 -> AVerMedia TVPhone 7 -> MATRIX-Vision MV-Delta 8 -> Lifeview FlyVideo II (Bt848) LR26 / MAXI TV Video PCI2 LR26 9 -> IMS/IXmicro TurboTV 10 -> Hauppauge (bt878) [0070:13eb,0070:3900,2636:10b4] 11 -> MIRO PCTV pro 12 -> ADS Technologies Channel Surfer TV (bt848) 13 -> AVerMedia TVCapture 98 [1461:0002,1461:0004,1461:0300] 14 -> Aimslab Video Highway Xtreme (VHX) 15 -> Zoltrix TV-Max [a1a0:a0fc] 16 -> Prolink Pixelview PlayTV (bt878) 17 -> Leadtek WinView 601 18 -> AVEC Intercapture 19 -> Lifeview FlyVideo II EZ /FlyKit LR38 Bt848 (capture only) 20 -> CEI Raffles Card 21 -> Lifeview FlyVideo 98/ Lucky Star Image World ConferenceTV LR50 22 -> Askey CPH050/ Phoebe Tv Master + FM [14ff:3002] 23 -> Modular Technology MM201/MM202/MM205/MM210/MM215 PCTV, bt878 [14c7:0101] 24 -> Askey CPH05X/06X (bt878) [many vendors] [144f:3002,144f:3005,144f:5000,14ff: *,→*3000] 25 -> Terratec TerraTV+ Version 1.0 (Bt848)/ Terra TValue Version 1.0/ Vobis TV-Boostar 26 -> Hauppauge WinCam newer (bt878) 27 -> Lifeview FlyVideo 98/ MAXI TV Video PCI2 LR50 28 -> Terratec TerraTV+ Version 1.1 (bt878) [153b:1127,1852:1852] 29 -> Imagenation PXC200 [1295:200a] 30 -> Lifeview FlyVideo 98 LR50 [1f7f:1850] 31 -> Formac iProTV, Formac ProTV I (bt848) 32 -> Intel Create and Share PCI/ Smart Video Recorder III 33 -> Terratec TerraTValue Version Bt878 [153b:1117,153b:1118,153b:1119,153b: *,→*111a,153b:1134,153b:5018]

<sup>1</sup> conexant100029b-PCI-Decoder-ApplicationNote.pdf

34 -> Leadtek WinFast 2000/ WinFast 2000 XP [107d:6606,107d:6609,6606:217d,f6ff: *,→*fff6] 35 -> Lifeview FlyVideo 98 LR50 / Chronos Video Shuttle II [1851:1850,1851:a050] 36 -> Lifeview FlyVideo 98FM LR50 / Typhoon TView TV/FM Tuner [1852:1852] 37 -> Prolink PixelView PlayTV pro  $[144f:3000, 144f:a005, a04f:a0fc]$ <br> $[11bd:0012, bd11:1200, bd11:ff00, 11bd:$ 39 -> Pinnacle PCTV Studio/Rave *,→*ff12] 40 -> STB TV PCI FM, Gateway P/N 6000704 (bt878), 3Dfx VoodooTV 100 [10b4:2636,10b4:2645,121a: *,→*3060] 41 -> AVerMedia TVPhone 98 [1461:0001,1461:0003] 42 -> ProVideo PV951 [aa0c:146c] 43 -> Little OnAir TV 44 -> Sigma TVII-FM 45 -> MATRIX-Vision MV-Delta 2  $[15b0: 4000, 15b0: 400a, 15b0: 400d, 15b0:$ *,→*4010,15b0:4016] 47 -> Terratec TV/Radio+ [153b:1123] 48 -> Askey CPH03x/ Dynalink Magic TView 49 -> IODATA GV-BCTV3/PCI [10fc:4020] 50 -> Prolink PV-BT878P+4E / PixelView PlayTV PAK / Lenco MXTV-9578 CP 51 -> Eagle Wireless Capricorn2 (bt878A) 52 -> Pinnacle PCTV Studio Pro 53 -> Typhoon TView RDS + FM Stereo / KNC1 TV Station RDS 54 -> Lifeview FlyVideo 2000 /FlyVideo A2/ Lifetec LT 9415 TV [LR90] 55 -> Askey CPH031/ BESTBUY Easy TV 56 -> Lifeview FlyVideo 98FM LR50 (a051:41a0) 57 -> GrandTec 'Grand Video Capture' (Bt848) [4344:4142] 58 -> Askey CPH060/ Phoebe TV Master Only (No FM) 59 -> Askey CPH03x TV Capturer 60 -> Modular Technology MM100PCTV 61 -> AG Electronics GMV1 [15cb:0101] 62 -> Askey CPH061/ BESTBUY Easy TV (bt878) 63 -> ATI TV-Wonder [1002:0001] 64 -> ATI TV-Wonder VE [1002:0003] 65 -> Lifeview FlyVideo 2000S LR90 66 -> Terratec TValueRadio [153b:1135,153b:ff3b] 67 -> IODATA GV-BCTV4/PCI [10fc:4050] 68 -> 3Dfx VoodooTV FM (Euro) [10b4:2637] 69 -> Active Imaging AIMMS 70 -> Prolink Pixelview PV-BT878P+ (Rev.4C,8E) 71 -> Lifeview FlyVideo 98EZ (capture only) LR51 [1851:1851] 72 -> Prolink Pixelview PV-BT878P+9B (PlayTV Pro rev.9B FM+NICAM) [1554:4011] 73 -> Sensoray 311/611 [6000:0311,6000:0611] 74 -> RemoteVision MX (RV605) 75 -> Powercolor MTV878/ MTV878R/ MTV878F 76 -> Canopus WinDVR PCI (COMPAQ Presario 3524JP, 5112JP) [0e11:0079] 77 -> GrandTec Multi Capture Card (Bt878) 78 -> Jetway TV/Capture JW-TV878-FBK, Kworld KW-TV878RF [0a01:17de] 79 -> DSP Design TCVIDEO 80 -> Hauppauge WinTV PVR **butter and the COV and the COV** [0070:4500] 81 -> IODATA GV-BCTV5/PCI [10fc:4070,10fc:d018] 82 -> 0sprey 100/150 (878) **[20] [20] [20] [20] [0070:ff00]** 83 -> Osprey 100/150 (848) 84 -> Osprey 101 (848) 85 -> Osprey 101/151 86 -> Osprey 101/151 w/ svid 87 -> Osprey 200/201/250/251 88 -> 0sprey 200/250 [0070:ff01] 89 -> Osprey 210/220/230 90 -> Osprey 500 **[0070:ff02]** 91 -> Osprey 540 [0070:ff04] 92 -> 0sprey 2000 **by a set of the set of the set of the set of the set of the set of the set of the set of the set of the set of the set of the set of the set of the set of the set of the set of the set of the set of the** 

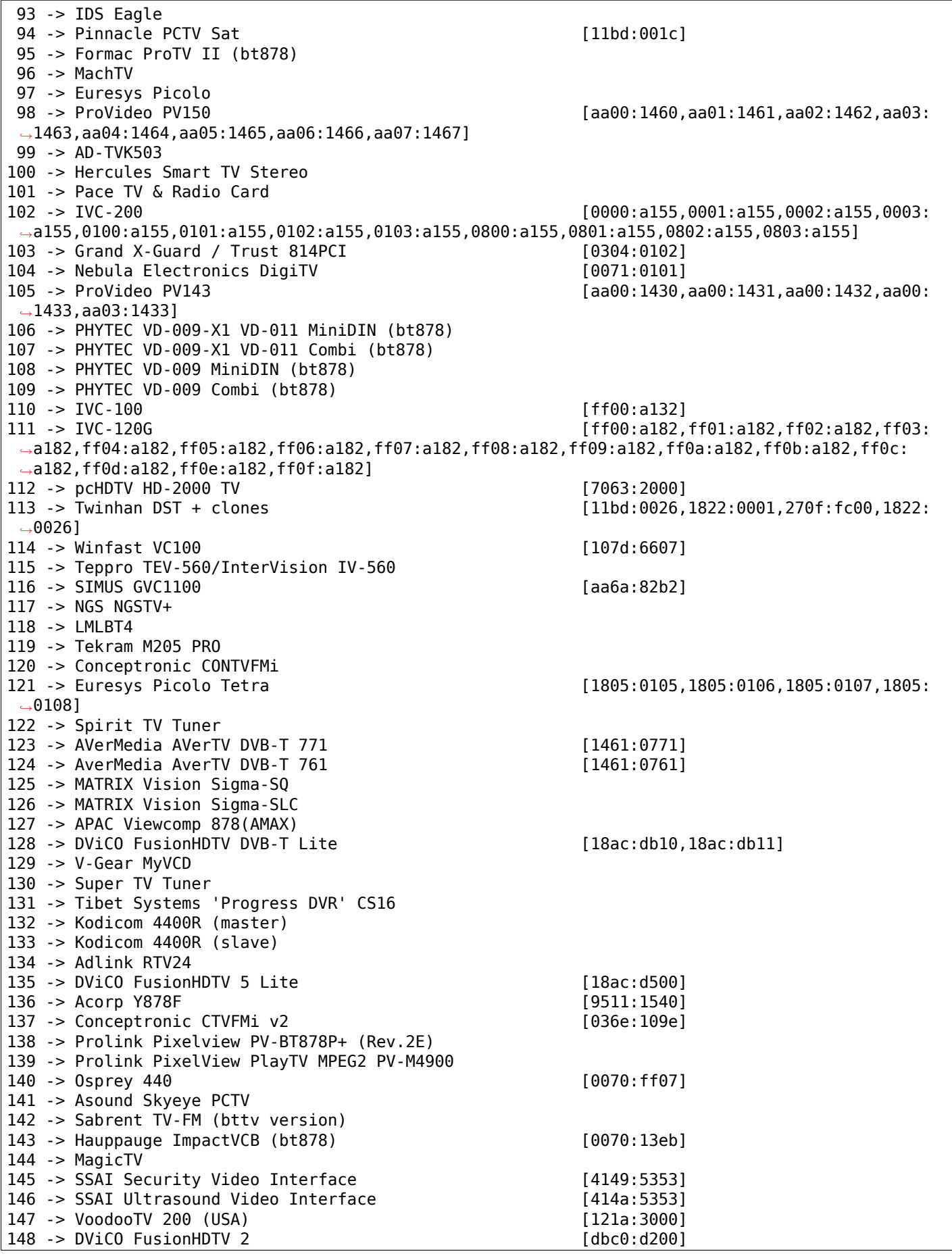

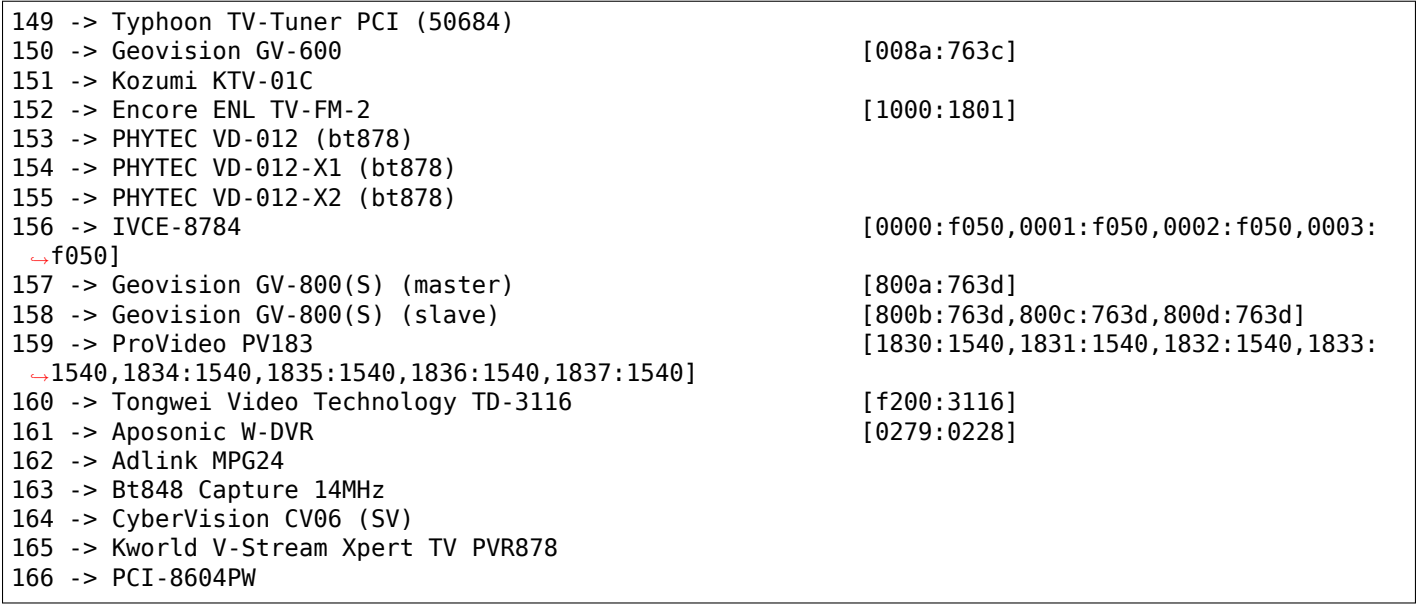

## **4.6.3 cx23885 cards list**

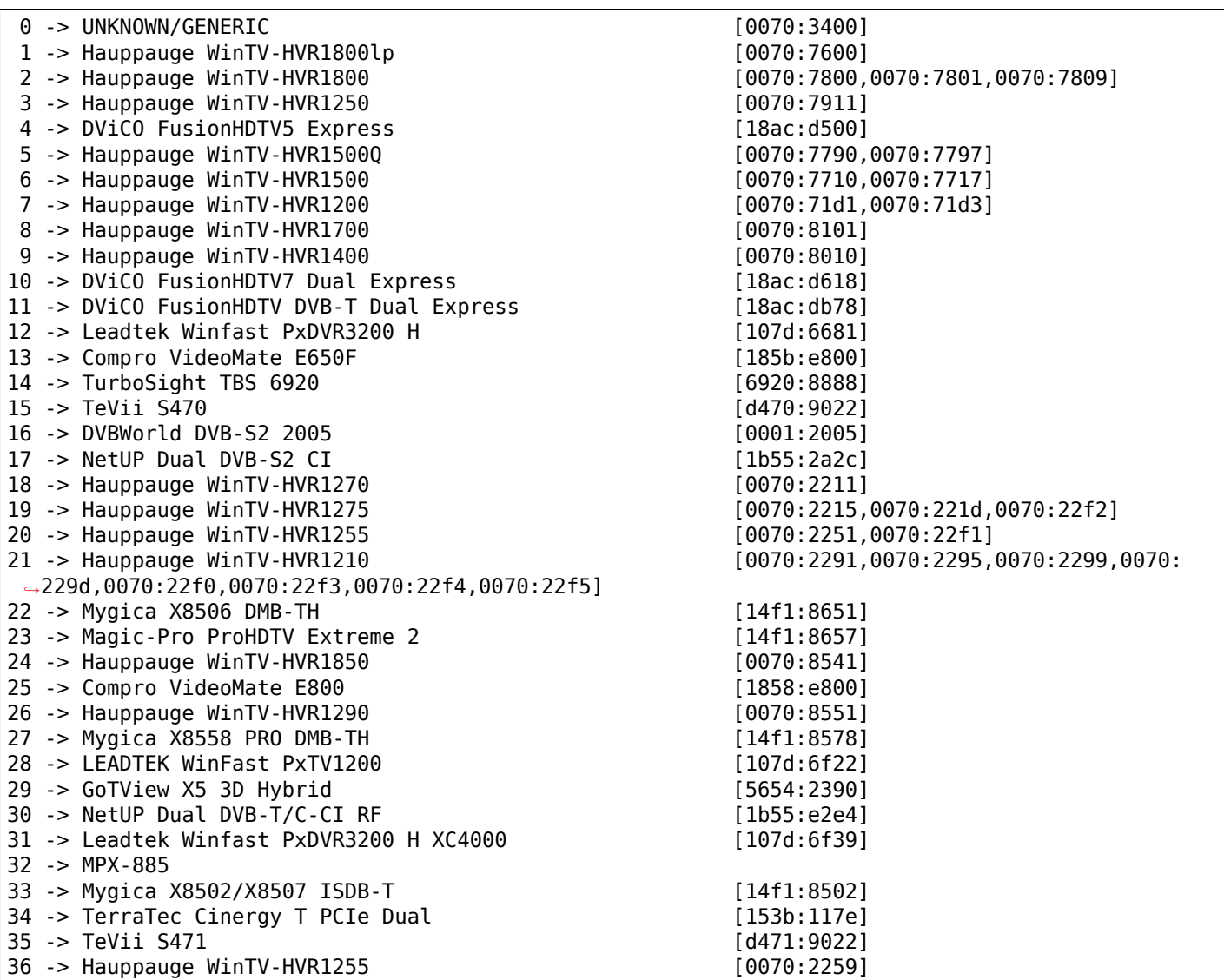

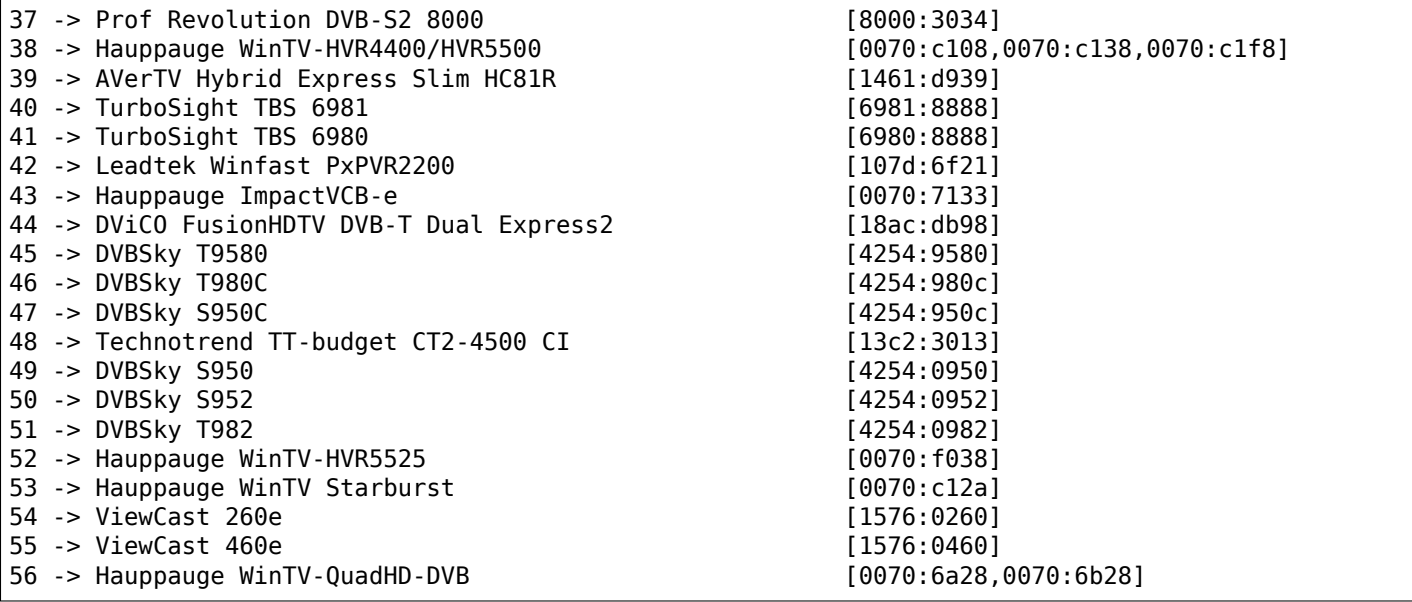

## **4.6.4 CX88 cards list**

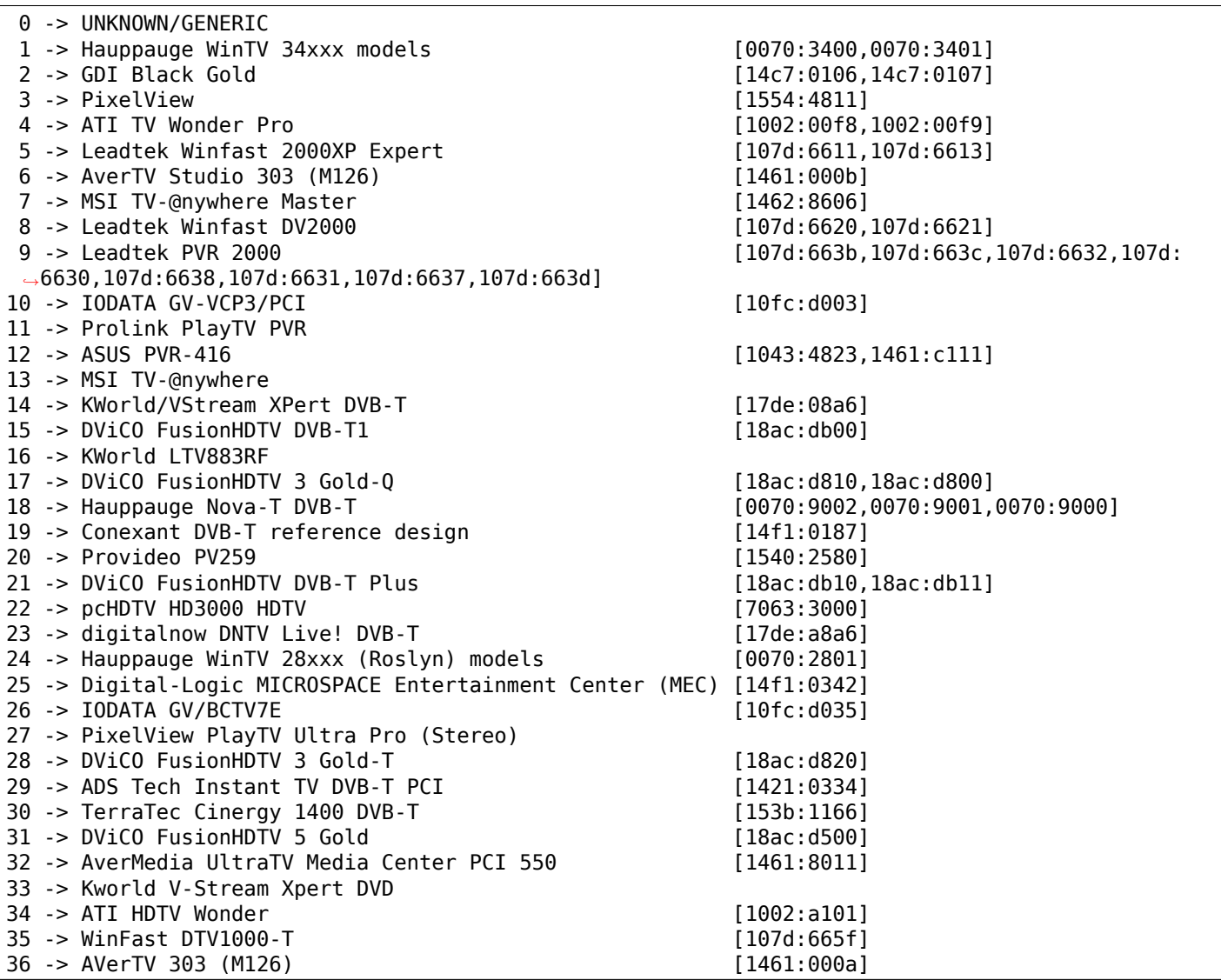

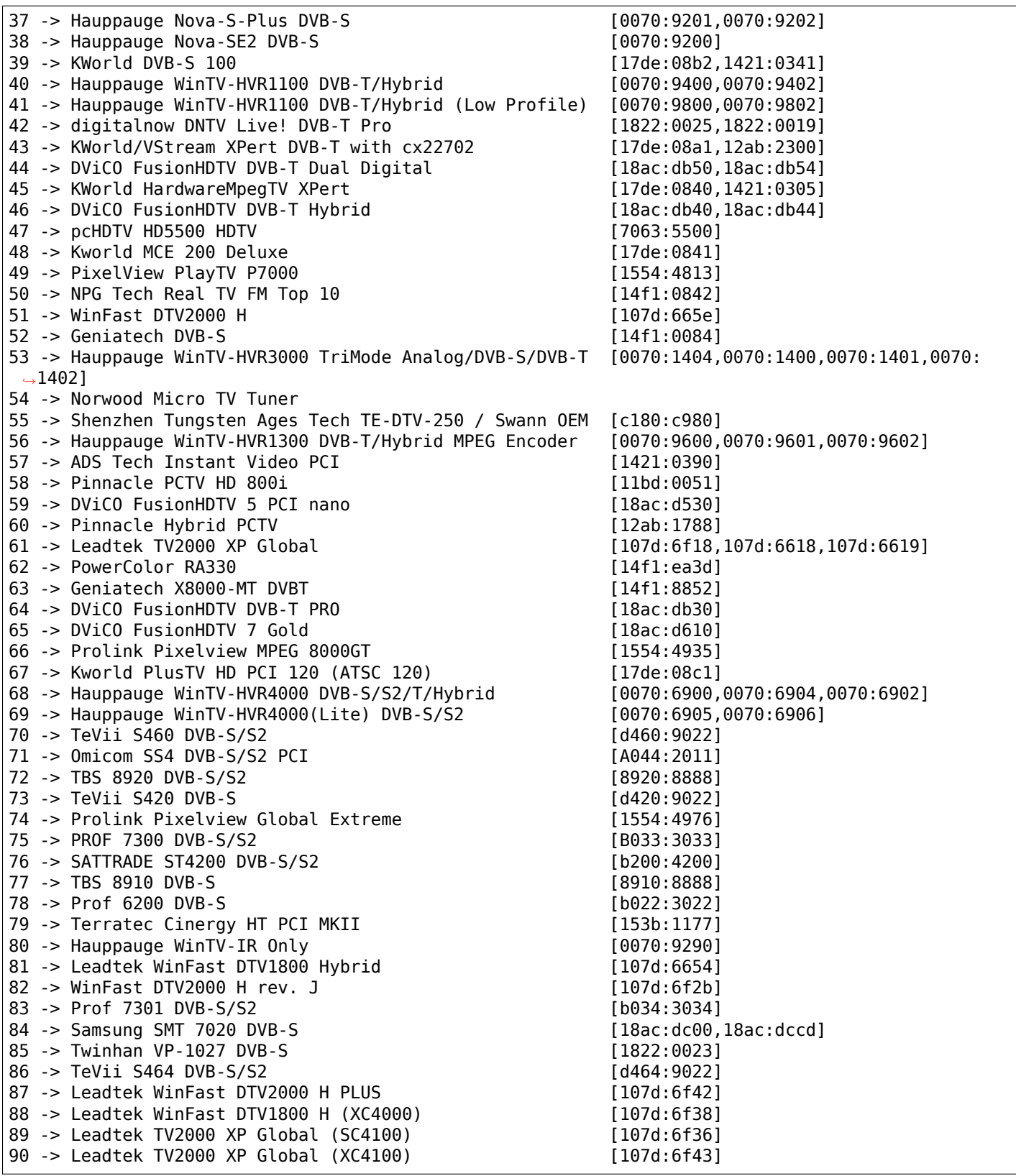

#### **4.6.5 EM28xx cards list**

0 -> Unknown EM2800 video grabber (em2800) [eb1a:2800] (em2820/em2840) [ebla:2710,ebla:2820,ebla: *,→*2821,eb1a:2860,eb1a:2861,eb1a:2862,eb1a:2863,eb1a:2870,eb1a:2881,eb1a:2883,eb1a:2868,eb1a: *,→*2875]

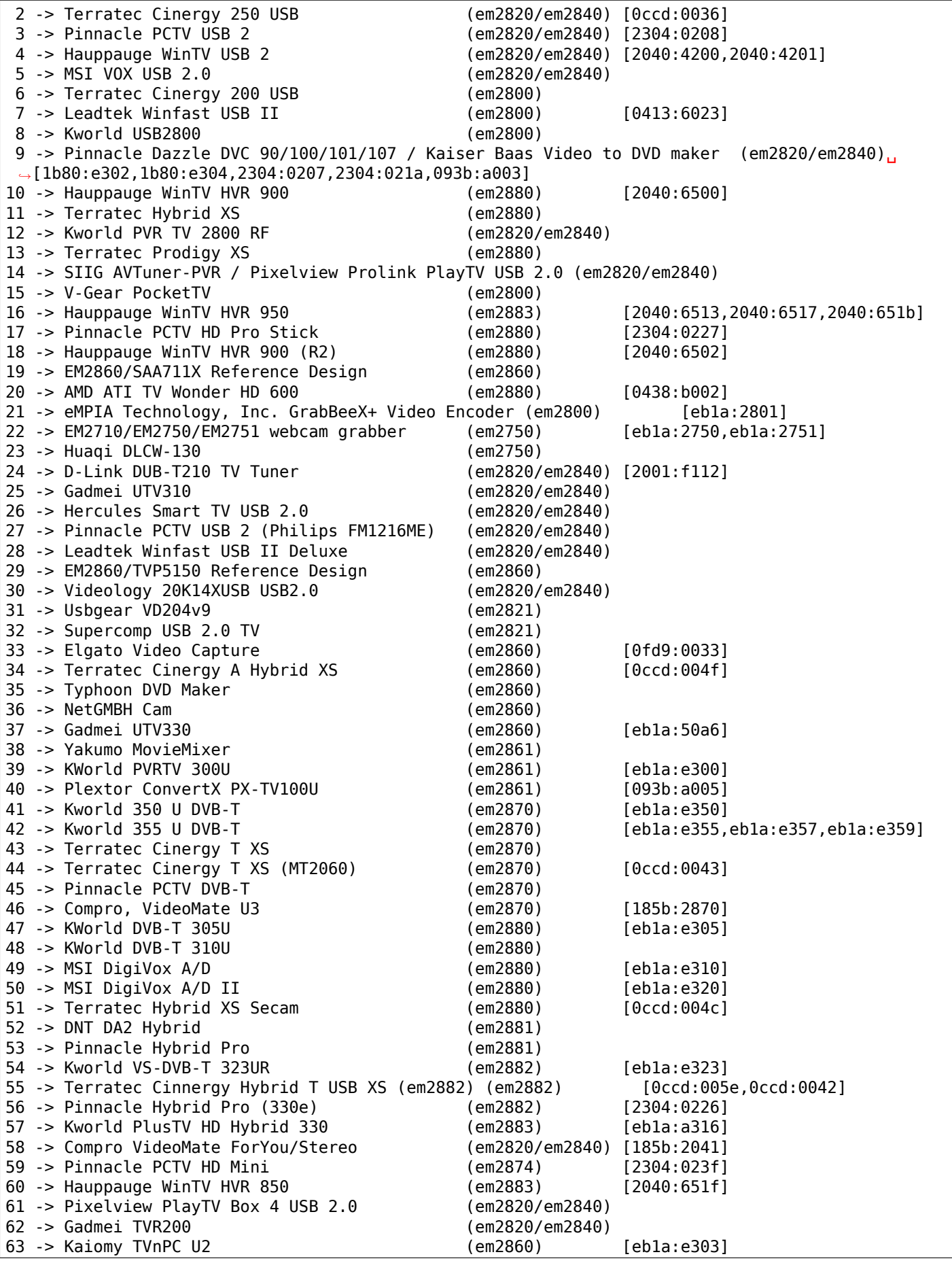

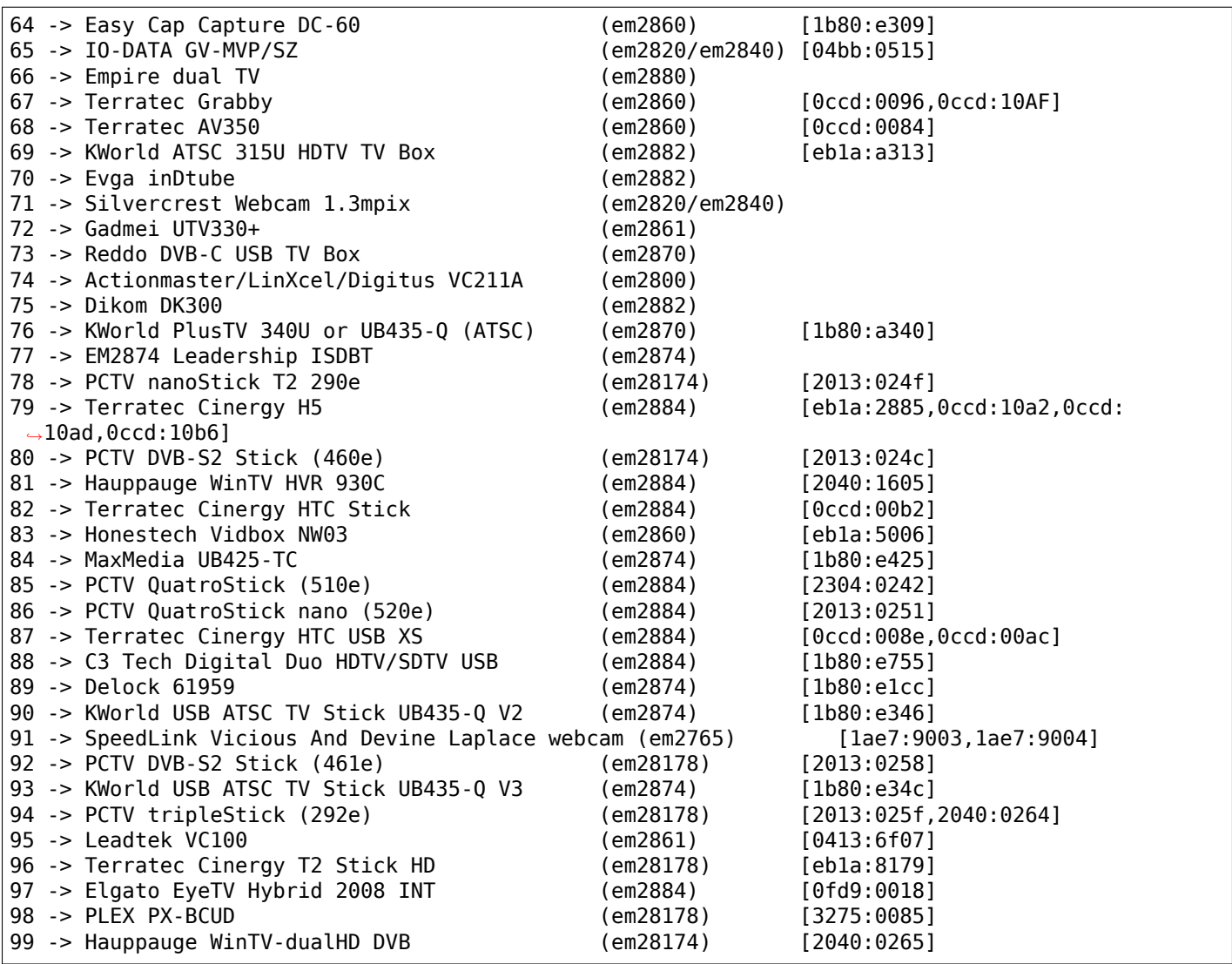

## **4.6.6 IVTV cards list**

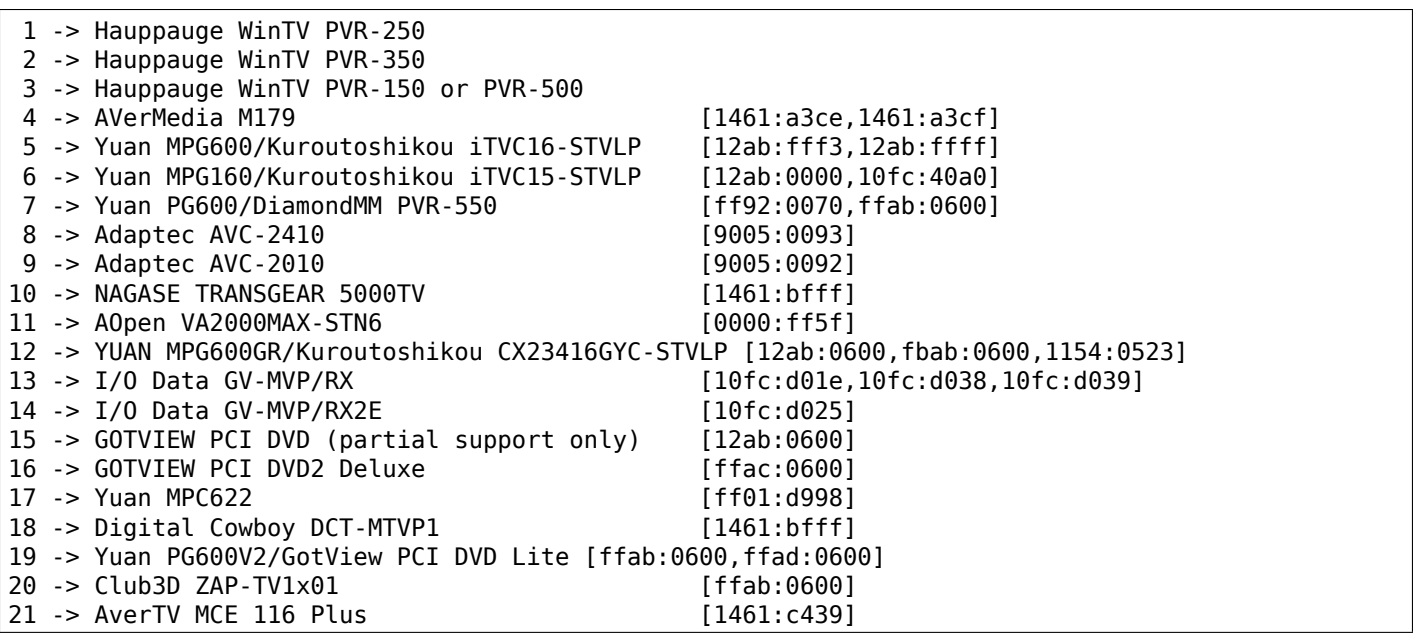

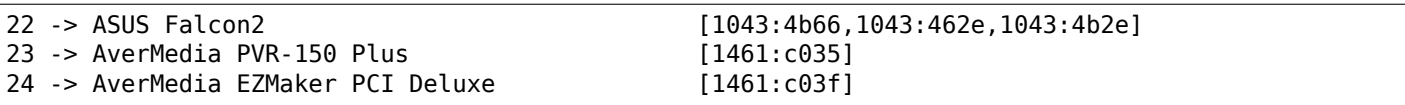

## **4.6.7 SAA7134 cards list**

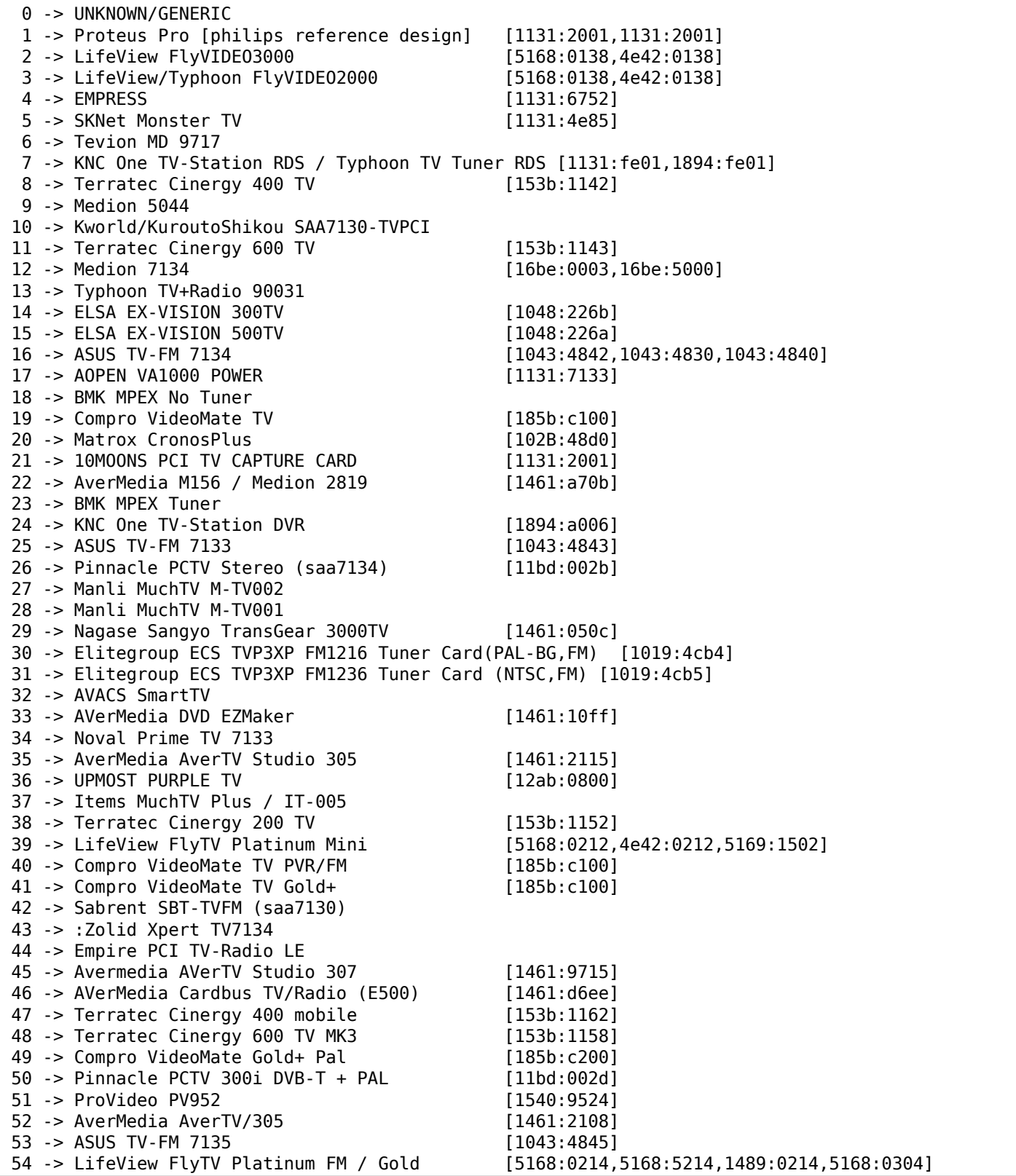

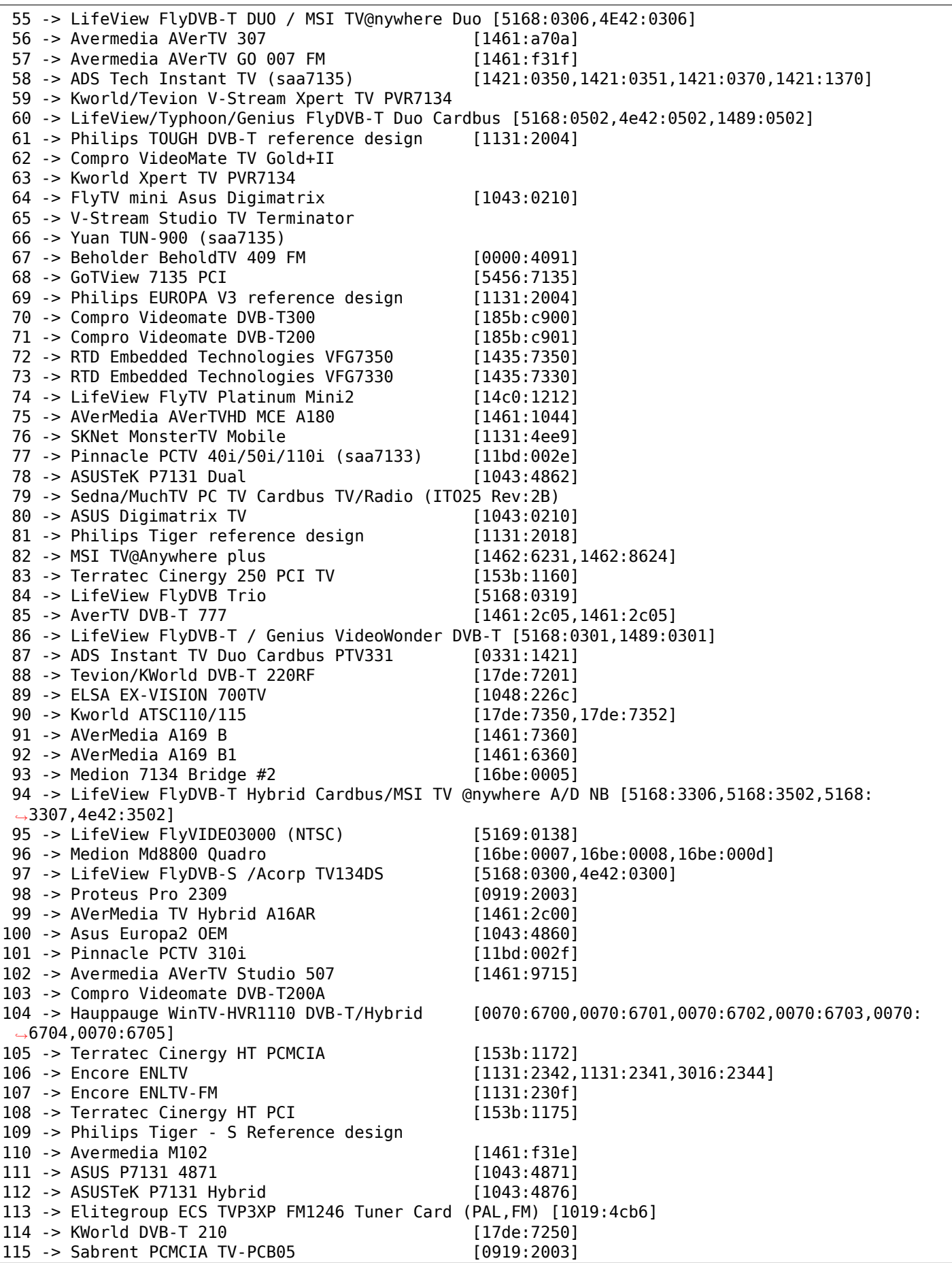

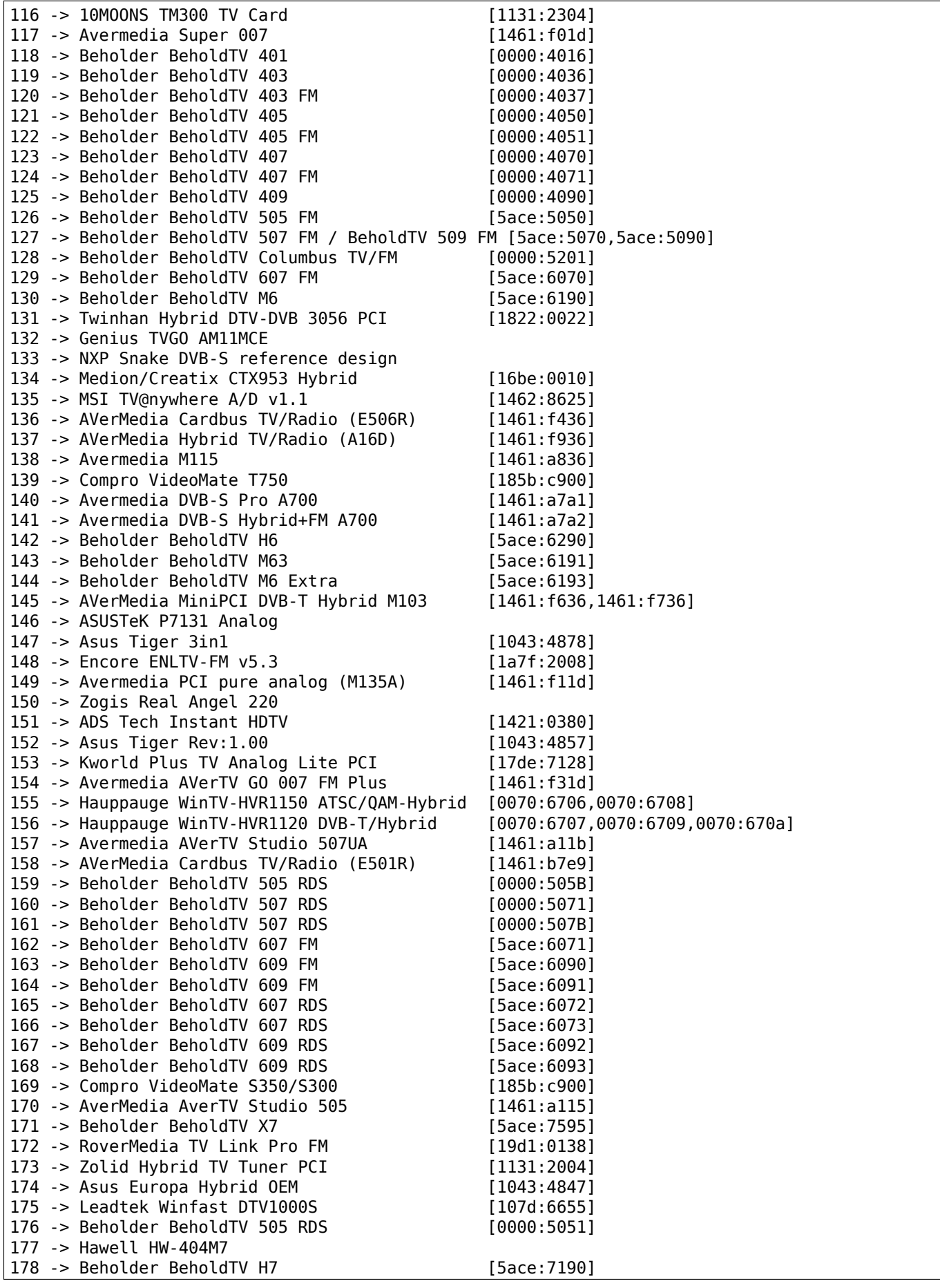

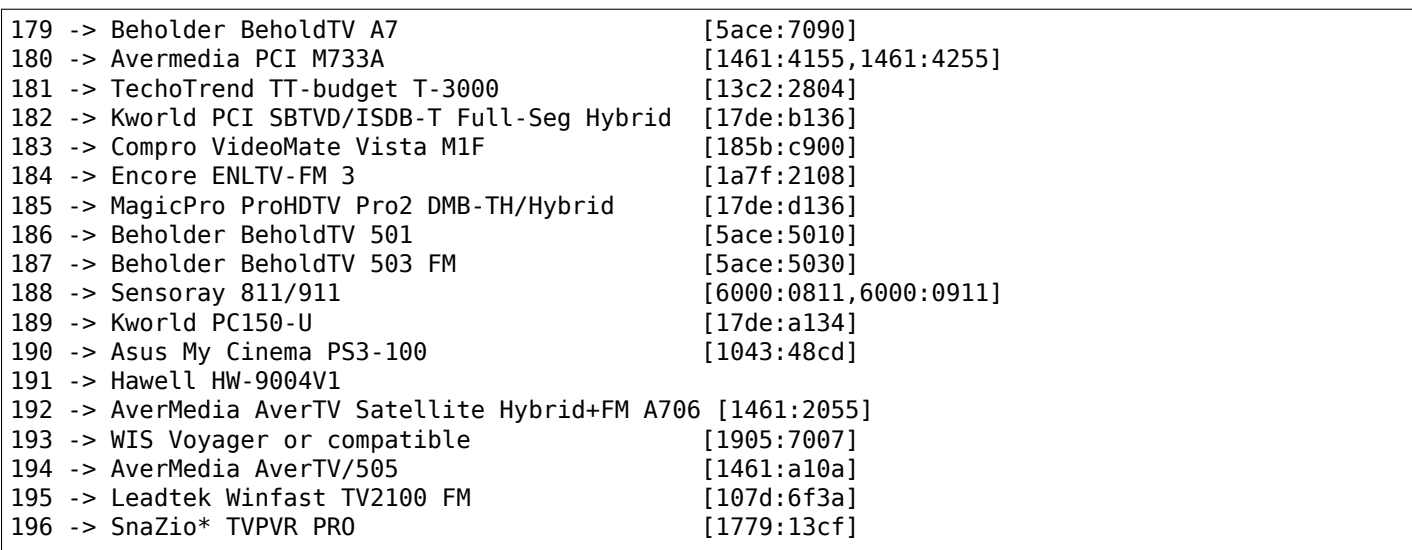

### **4.6.8 SAA7134 cards list**

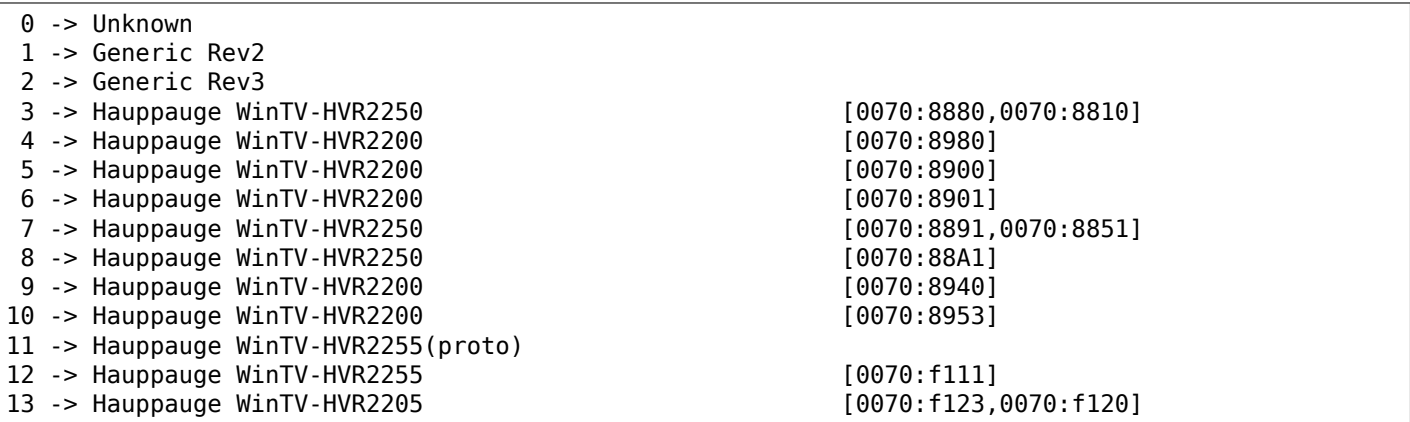

## **4.6.9 TM6000 cards list**

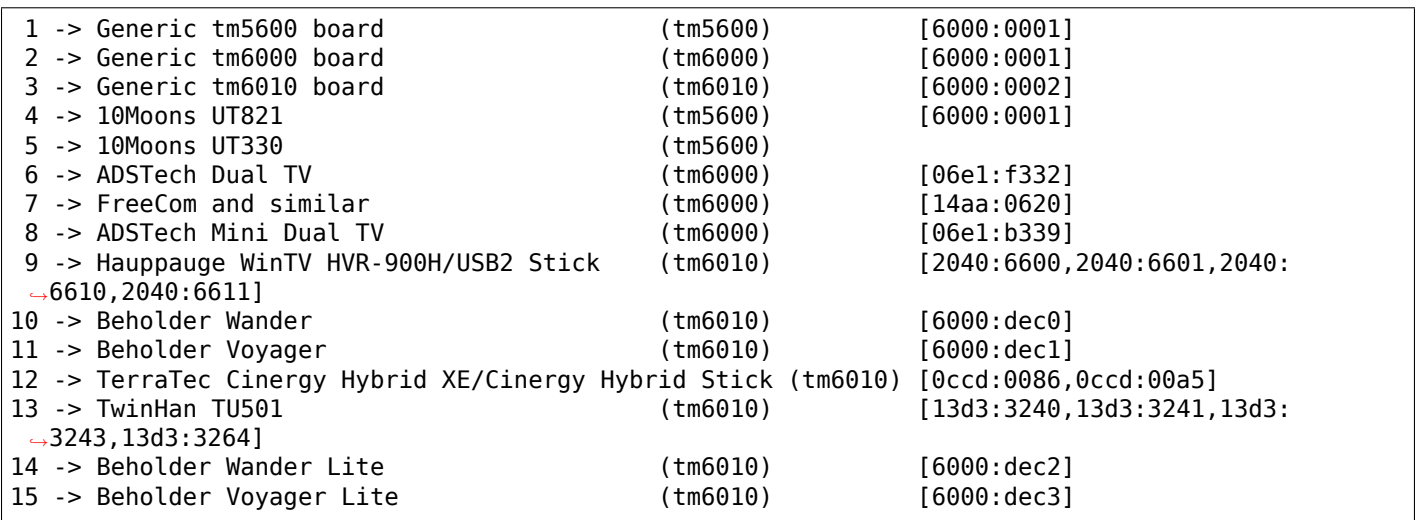

#### **4.6.10 Tuner cards list**

```
tuner=0 - Temic PAL (4002 FH5)
tuner=1 - Philips PAL_I (FI1246 and compatibles)
tuner=2 - Philips NTSC (FI1236,FM1236 and compatibles)
tuner=3 - Philips (SECAM+PAL_BG) (FI1216MF, FM1216MF, FR1216MF)
tuner=4 - NoTuner
tuner=5 - Philips PAL_BG (FI1216 and compatibles)
tuner=6 - Temic NTSC (4032 FY5)
tuner=7 - Temic PAL_I (4062 FY5)
tuner=8 - Temic NTSC (4036 FY5)
tuner=9 - Alps HSBH1
tuner=10 - Alps TSBE1
tuner=11 - Alps TSBB5
tuner=12 - Alps TSBE5
tuner=13 - Alps TSBC5
tuner=14 - Temic PAL_BG (4006FH5)
tuner=15 - Alps TSCH6
tuner=16 - Temic PAL_DK (4016 FY5)
tuner=17 - Philips NTSC_M (MK2)
tuner=18 - Temic PAL_I (4066 FY5)
tuner=19 - Temic PAL\overline{\ast} auto (4006 FN5)
tuner=20 - Temic PAL_BG (4009 FR5) or PAL_I (4069 FR5)
tuner=21 - Temic NTSC (4039 FR5)
tuner=22 - Temic PAL/SECAM multi (4046 FM5)
tuner=23 - Philips PAL_DK (FI1256 and compatibles)
tuner=24 - Philips PAL/SECAM multi (FQ1216ME)
tuner=25 - LG PAL_I+FM (TAPC-I001D)
tuner=26 - LG PAL_I (TAPC-I701D)
tuner=27 - LG NTSC+FM (TPI8NSR01F)
tuner=28 - LG PAL_BG+FM (TPI8PSB01D)
tuner=29 - LG PAL_BG (TPI8PSB11D)
tuner=30 - Temic PAL* auto + FM (4009 FN5)
tuner=31 - SHARP NTSC_JP (2U5JF5540)
tuner=32 - Samsung PAL TCPM9091PD27
tuner=33 - MT20xx universal
tuner=34 - Temic PAL_BG (4106 FH5)
tuner=35 - Temic PAL_DK/SECAM_L (4012 FY5)
tuner=36 - Temic NTSC (4136 FY5)
tuner=37 - LG PAL (newer TAPC series)
tuner=38 - Philips PAL/SECAM multi (FM1216ME MK3)
tuner=39 - LG NTSC (newer TAPC series)
tuner=40 - HITACHI V7-J180AT
tuner=41 - Philips PAL_MK (FI1216 MK)
tuner=42 - Philips FCV1236D ATSC/NTSC dual in
tuner=43 - Philips NTSC MK3 (FM1236MK3 or FM1236/F)
tuner=44 - Philips 4 in 1 (ATI TV Wonder Pro/Conexant)
tuner=45 - Microtune 4049 FM5
tuner=46 - Panasonic VP27s/ENGE4324D
tuner=47 - LG NTSC (TAPE series)
tuner=48 - Tenna TNF 8831 BGFF)
tuner=49 - Microtune 4042 FI5 ATSC/NTSC dual in
tuner=50 - TCL 2002N
tuner=51 - Philips PAL/SECAM_D (FM 1256 I-H3)
tuner=52 - Thomson DTT 7610 (ATSC/NTSC)
tuner=53 - Philips FQ1286
tuner=54 - Philips/NXP TDA 8290/8295 + 8275/8275A/18271
tuner=55 - TCL 2002MB
tuner=56 - Philips PAL/SECAM multi (FQ1216AME MK4)
tuner=57 - Philips FQ1236A MK4
tuner=58 - Ymec TVision TVF-8531MF/8831MF/8731MF
tuner=59 - Ymec TVision TVF-5533MF
tuner=60 - Thomson DTT 761X (ATSC/NTSC)
```
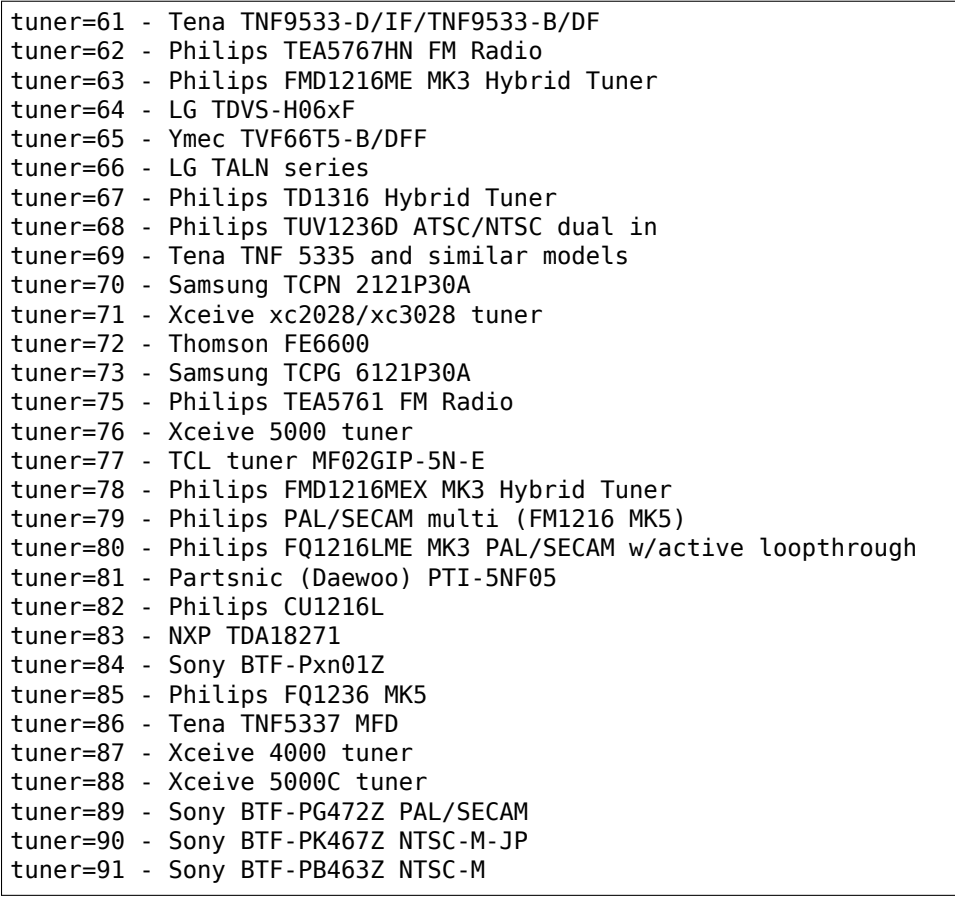

## **4.6.11 Usbvision cards list**

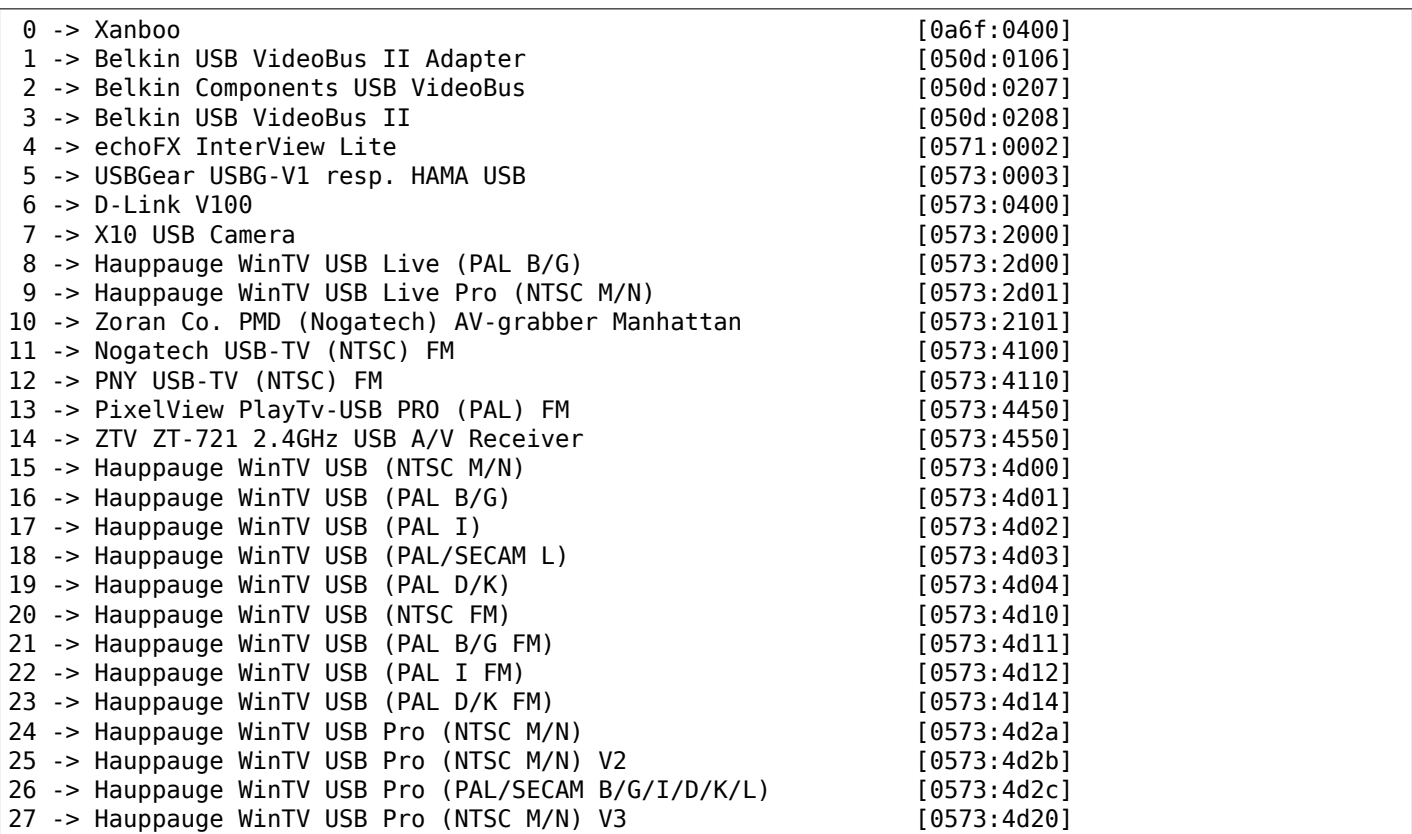

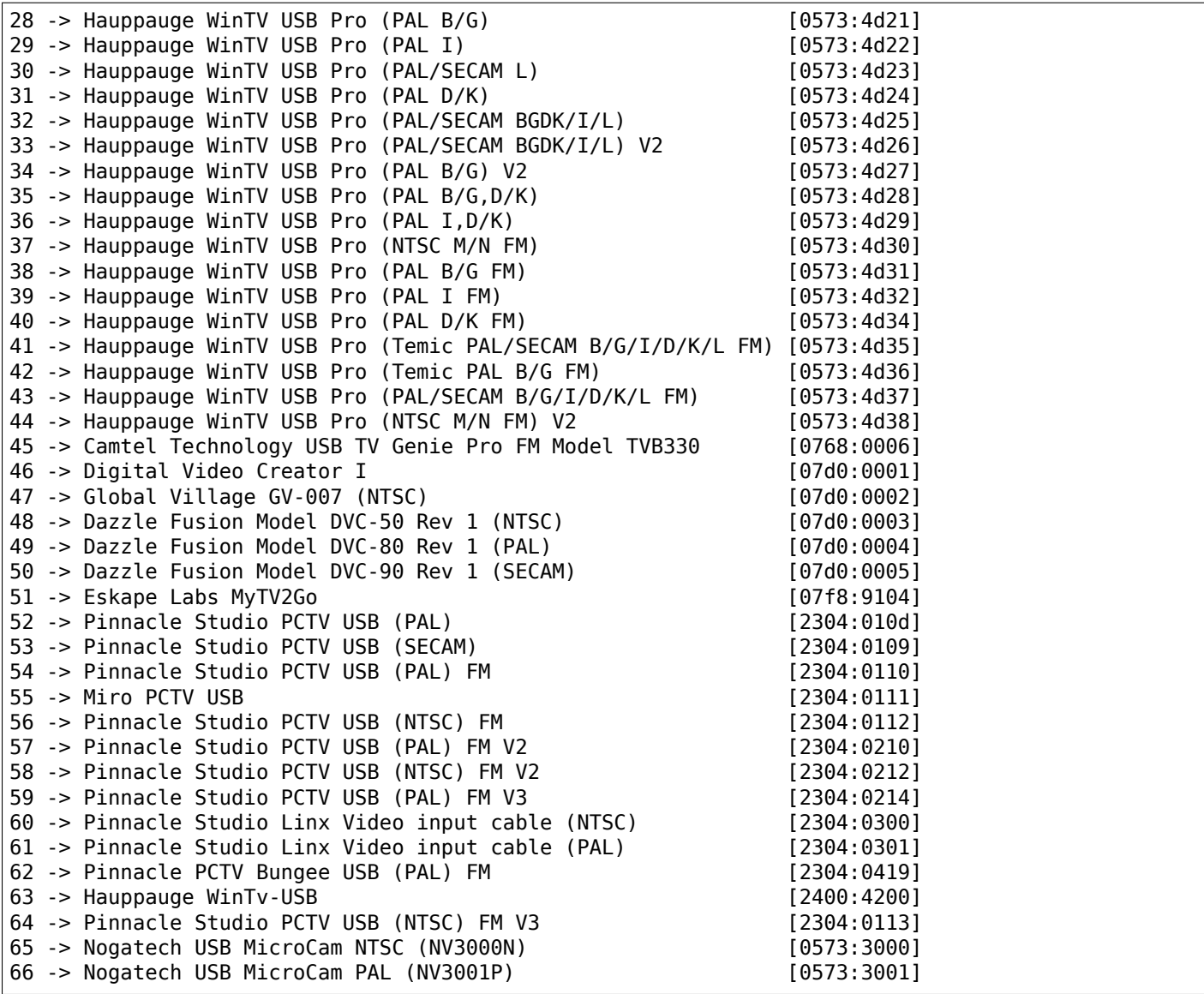

### **4.6.12 The gspca cards list**

The modules for the gspca webcam drivers are:

- gspca\_main: main driver
- gspca\_*driver*: subdriver module with *driver* as follows

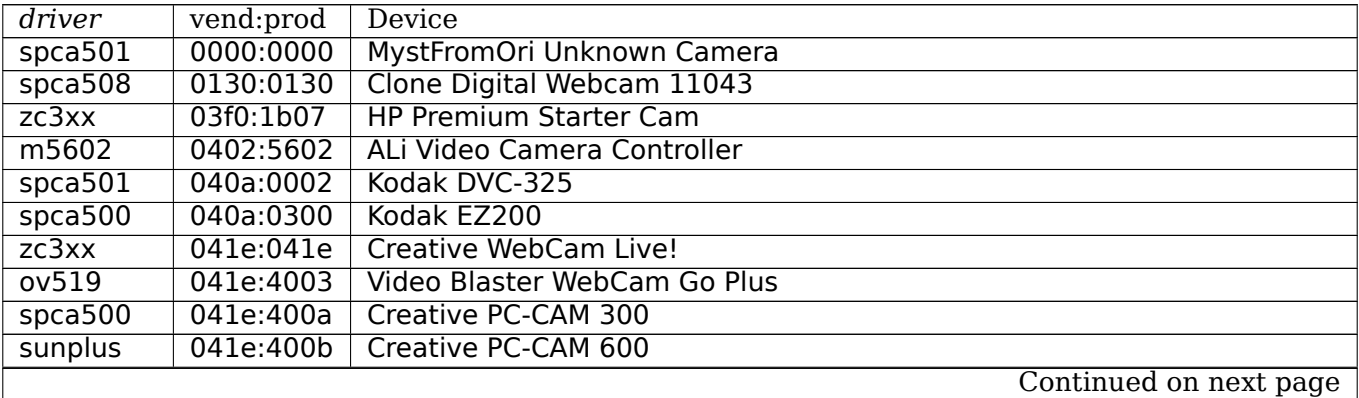

| driver             | vend:prod | Device                                     |                        |
|--------------------|-----------|--------------------------------------------|------------------------|
| sunplus            | 041e:4012 | PC-Cam350                                  |                        |
| sunplus            | 041e:4013 | Creative Pccam750                          |                        |
| zc3xx              | 041e:4017 | Creative Webcam Mobile PD1090              |                        |
| spca508            | 041e:4018 | Creative Webcam Vista (PD1100)             |                        |
| spca561            | 041e:401a | Creative Webcam Vista (PD1100)             |                        |
| $\overline{zc}3xx$ | 041e:401c | <b>Creative NX</b>                         |                        |
| spca505            | 041e:401d | <b>Creative Webcam NX ULTRA</b>            |                        |
| zc3xx              | 041e:401e | Creative Nx Pro                            |                        |
| zc3xx              | 041e:401f | Creative Webcam Notebook PD1171            |                        |
| pac207             | 041e:4028 | <b>Creative Webcam Vista Plus</b>          |                        |
| $\overline{zc3xx}$ | 041e:4029 | Creative WebCam Vista Pro                  |                        |
| $\overline{zc3xx}$ | 041e:4034 | <b>Creative Instant P0620</b>              |                        |
| $\overline{zc3xx}$ | 041e:4035 | <b>Creative Instant P0620D</b>             |                        |
| $\overline{z}c3xx$ | 041e:4036 | Creative Live !                            |                        |
| sq930x             | 041e:4038 | Creative Joy-IT                            |                        |
| $z\overline{c}3xx$ | 041e:403a | Creative Nx Pro 2                          |                        |
| spca561            | 041e:403b | Creative Webcam Vista (VF0010)             |                        |
| sq930x             | 041e:403c | <b>Creative Live! Ultra</b>                |                        |
| sq930x             | 041e:403d | <b>Creative Live! Ultra for Notebooks</b>  |                        |
| sq930x             | 041e:4041 | <b>Creative Live! Motion</b>               |                        |
| $\overline{z}c3xx$ | 041e:4051 | Creative Live!Cam Notebook Pro (VF0250)    |                        |
| ov519              | 041e:4052 | <b>Creative Live! VISTA IM</b>             |                        |
| zc3xx              | 041e:4053 | Creative Live!Cam Video IM                 |                        |
| vc032x             | 041e:405b | Creative Live! Cam Notebook Ultra (VC0130) |                        |
| ov519              | 041e:405f | Creative Live! VISTA VF0330                |                        |
| ov519              | 041e:4060 | Creative Live! VISTA VF0350                |                        |
| ov519              | 041e:4061 | Creative Live! VISTA VF0400                |                        |
| ov519              | 041e:4064 | Creative Live! VISTA VF0420                |                        |
| ov519              | 041e:4067 | Creative Live! Cam Video IM (VF0350)       |                        |
| ov519              | 041e:4068 | Creative Live! VISTA VF0470                |                        |
| spca561            | 0458:7004 | <b>Genius VideoCAM Express V2</b>          |                        |
| sn9c2028           | 0458:7005 | Genius Smart 300, version 2                |                        |
| sunplus            | 0458:7006 | Genius Dsc 1.3 Smart                       |                        |
| zc3xx              | 0458:7007 | Genius VideoCam V2                         |                        |
| zc3xx              | 0458:700c | Genius VideoCam V3                         |                        |
| $\overline{z}c3xx$ | 0458:700f | Genius VideoCam Web V2                     |                        |
| sonixj             | 0458:7025 | Genius Eye 311Q                            |                        |
| sn9c20x            | 0458:7029 | Genius Look 320s                           |                        |
| sonixj             | 0458:702e | Genius Slim 310 NB                         |                        |
| sn9c20x            | 0458:7045 | Genius Look 1320 V2                        |                        |
| sn9c20x            | 0458:704a | Genius Slim 1320                           |                        |
| sn9c20x            | 0458:704c | Genius i-Look 1321                         |                        |
| sn9c20x            | 045e:00f4 | LifeCam VX-6000 (SN9C20x + OV9650)         |                        |
| sonixj             | 045e:00f5 | MicroSoft VX3000                           |                        |
| sonixj             | 045e:00f7 | MicroSoft VX1000                           |                        |
| ov519              | 045e:028c | Micro\$oft xbox cam                        |                        |
| spca508            | 0461:0815 | <b>Micro Innovation IC200</b>              |                        |
|                    | 0461:0821 | Fujifilm MV-1                              |                        |
| sunplus<br>zc3xx   | 0461:0a00 | MicroInnovation WebCam320                  |                        |
| stv06xx            | 046d:0840 | <b>QuickCam Express</b>                    |                        |
| stv06xx            | 046d:0850 | LEGO cam / QuickCam Web                    |                        |
| stv06xx            | 046d:0870 | Dexxa WebCam USB                           |                        |
|                    | 046d:0890 | Logitech QuickCam traveler                 |                        |
| spca500            |           |                                            |                        |
|                    |           |                                            | Continued on next page |

Table 4.1 – continued from previous page

| driver             | vend: prod | Device                                           |                        |
|--------------------|------------|--------------------------------------------------|------------------------|
| vc032x             | 046d:0892  | Logitech Orbicam                                 |                        |
| vc032x             | 046d:0896  | Logitech Orbicam                                 |                        |
| vc032x             | 046d:0897  | Logitech QuickCam for Dell notebooks             |                        |
| zc3xx              | 046d:089d  | Logitech QuickCam E2500                          |                        |
| Zc3xx              | 046d:08a0  | Logitech QC IM                                   |                        |
| $\overline{zc3xx}$ | 046d:08a1  | Logitech QC IM 0x08A1 +sound                     |                        |
| $\overline{zc}3xx$ | 046d:08a2  | Labtec Webcam Pro                                |                        |
| zc3xx              | 046d:08a3  | Logitech QC Chat                                 |                        |
| $\overline{zc3xx}$ | 046d:08a6  | Logitech QCim                                    |                        |
| $\overline{zc3xx}$ | 046d:08a7  | Logitech QuickCam Image                          |                        |
| $\overline{zc}3xx$ | 046d:08a9  | Logitech Notebook Deluxe                         |                        |
| $\overline{zc3xx}$ | 046d:08aa  | Labtec Webcam Notebook                           |                        |
| zc3xx              | 046d:08ac  | Logitech QuickCam Cool                           |                        |
| $\overline{zc3xx}$ | 046d:08ad  | Logitech QCCommunicate STX                       |                        |
| $\overline{zc}3xx$ | 046d:08ae  | Logitech QuickCam for Notebooks                  |                        |
| $\overline{zc}3xx$ | 046d:08af  | Logitech QuickCam Cool                           |                        |
| $\overline{zc3xx}$ | 046d:08b9  | <b>Logitech QuickCam Express</b>                 |                        |
| zc3xx              | 046d:08d7  | Logitech QCam STX                                |                        |
| $\overline{zc}3xx$ | 046d:08d9  | Logitech QuickCam IM/Connect                     |                        |
| zc3xx              | 046d:08d8  | Logitech Notebook Deluxe                         |                        |
| zc3xx              | 046d:08da  | Logitech QuickCam Messenger                      |                        |
| zc3xx              | 046d:08dd  | <b>Logitech QuickCam for Notebooks</b>           |                        |
| spca500            | 046d:0900  | Logitech Inc. ClickSmart 310                     |                        |
| spca500            | 046d:0901  | Logitech Inc. ClickSmart 510                     |                        |
| sunplus            | 046d:0905  | Logitech ClickSmart 820                          |                        |
| tv8532             | 046d:0920  | Logitech QuickCam Express                        |                        |
| tv8532             | 046d:0921  | Labtec Webcam                                    |                        |
|                    | 046d:0928  |                                                  |                        |
| spca561            |            | Logitech QC Express Etch2<br>Labtec Webcam Elch2 |                        |
| spca561            | 046d:0929  |                                                  |                        |
| spca561            | 046d:092a  | Logitech QC for Notebook                         |                        |
| spca561            | 046d:092b  | <b>Labtec Webcam Plus</b>                        |                        |
| spca561            | 046d:092c  | Logitech QC chat Elch2                           |                        |
| spca561            | 046d:092d  | Logitech QC Elch2                                |                        |
| spca561            | 046d:092e  | Logitech QC Elch2                                |                        |
| spca561            | 046d:092f  | Logitech QuickCam Express Plus                   |                        |
| sunplus            | 046d:0960  | Logitech ClickSmart 420                          |                        |
| nw80x              | 046d:d001  | Logitech QuickCam Pro (dark focus ring)          |                        |
| sunplus            | 0471:0322  | Philips DMVC1300K                                |                        |
| zc3xx              | 0471:0325  | Philips SPC 200 NC                               |                        |
| $\overline{zc3xx}$ | 0471:0326  | Philips SPC 300 NC                               |                        |
| sonixj             | 0471:0327  | Philips SPC 600 NC                               |                        |
| sonixj             | 0471:0328  | Philips SPC 700 NC                               |                        |
| zc3xx              | 0471:032d  | Philips SPC 210 NC                               |                        |
| zc3xx              | 0471:032e  | Philips SPC 315 NC                               |                        |
| sonixj             | 0471:0330  | Philips SPC 710 NC                               |                        |
| spca501            | 0497:c001  | Smile International                              |                        |
| sunplus            | 04a5:3003  | Beng DC 1300                                     |                        |
| sunplus            | 04a5:3008  | Beng DC 1500                                     |                        |
| sunplus            | 04a5:300a  | Beng DC 3410                                     |                        |
| spca500            | 04a5:300c  | <b>Beng DC 1016</b>                              |                        |
| benq               | 04a5:3035  | Beng DC E300                                     |                        |
| finepix            | 04cb:0104  | Fujifilm FinePix 4800                            |                        |
| finepix            | 04cb:0109  | Fujifilm FinePix A202                            |                        |
|                    |            |                                                  | Continued on next page |

Table 4.1 – continued from previous page

| driver             | vend: prod             | Device                             |
|--------------------|------------------------|------------------------------------|
| finepix            | 04cb:010b              | Fujifilm FinePix A203              |
| finepix            | 04cb:010f              | Fujifilm FinePix A204              |
| finepix            | 04cb:0111              | Fujifilm FinePix A205              |
| finepix            | 04cb:0113              | Fujifilm FinePix A210              |
| finepix            | 04cb:0115              | Fujifilm FinePix A303              |
| finepix            | 04cb:0117              | Fujifilm FinePix A310              |
| finepix            | 04cb:0119              | Fujifilm FinePix F401              |
| finepix            | 04cb:011b              | Fujifilm FinePix F402              |
| finepix            | 04cb:011d              | Fujifilm FinePix F410              |
| finepix            | 04cb:0121              | Fujifilm FinePix F601              |
| finepix            | 04cb:0123              | Fujifilm FinePix F700              |
| finepix            | 04cb:0125              | <b>Fujifilm FinePix M603</b>       |
| finepix            | 04cb:0127              | Fujifilm FinePix S300              |
| finepix            | 04cb:0129              | Fujifilm FinePix S304              |
| finepix            | 04cb:012b              | Fujifilm FinePix S500              |
| finepix            | 04cb:012d              | Fujifilm FinePix S602              |
| finepix            | 04cb:012f              | Fujifilm FinePix S700              |
| finepix            | 04cb:0131              | Fujifilm FinePix unknown model     |
| finepix            | 04cb:013b              | Fujifilm FinePix unknown model     |
| finepix            | 04cb:013d              | Fujifilm FinePix unknown model     |
| finepix            | 04cb:013f              | <b>Fujifilm FinePix F420</b>       |
| sunplus            | 04f1:1001              | <b>JVC GC A50</b>                  |
| spca561            | 04fc:0561              | Flexcam 100                        |
| spca1528           | 04fc:1528              | Sunplus MD80 clone                 |
| sunplus            | 04fc:500c              | Sunplus CA500C                     |
| sunplus            | 04fc:504a              | Aiptek Mini PenCam 1.3             |
|                    | 04fc:504b              | Maxell MaxPocket LE 1.3            |
| sunplus            |                        | Digitrex 2110                      |
| sunplus            | 04fc:5330<br>04fc:5360 | <b>Sunplus Generic</b>             |
| sunplus<br>spca500 | 04fc:7333              | PalmPixDC85                        |
|                    | 04fc:ffff              | Pure DigitalDakota                 |
| sunplus<br>nw80x   | 0502:d001              | DVC <sub>V6</sub>                  |
|                    | 0506:00df              | <b>3Com HomeConnect Lite</b>       |
| spca501            |                        |                                    |
| sunplus            | 052b:1507              | Megapixel 5 Pretec DC-1007         |
| sunplus            | 052b:1513              | Megapix V4                         |
| sunplus            | 052b:1803              | Megalmage VI                       |
| nw80x              | 052b:d001              | EZCam Pro p35u                     |
| tv8532             | 0545:808b              | Veo Stingray                       |
| tv8532             | 0545:8333              | Veo Stingray                       |
| sunplus            | 0546:3155              | Polaroid PDC3070                   |
| sunplus            | 0546:3191              | Polaroid Ion 80                    |
| sunplus            | 0546:3273              | Polaroid PDC2030                   |
| ov519              | 054c:0154              | Sonny toy4                         |
| ov519              | 054c:0155              | Sonny toy5                         |
| $c$ pia $1$        | 0553:0002              | CPIA CPIA (version1) based cameras |
| zc3xx              | 055f:c005              | Mustek Wcam300A                    |
| spca500            | 055f:c200              | <b>Mustek Gsmart 300</b>           |
| sunplus            | 055f:c211              | Kowa Bs888e Microcamera            |
| spca500            | 055f:c220              | <b>Gsmart Mini</b>                 |
| sunplus            | 055f:c230              | Mustek Digicam 330K                |
| sunplus            | 055f:c232              | Mustek MDC3500                     |
| sunplus            | 055f:c360              | Mustek DV4000 Mpeg4                |
| sunplus            | 055f:c420              | <b>Mustek gSmart Mini 2</b>        |
|                    |                        | Continued on next page             |

Table 4.1 – continued from previous page

| driver              | vend:prod | Device                                                              |
|---------------------|-----------|---------------------------------------------------------------------|
| sunplus             | 055f:c430 | <b>Mustek Gsmart LCD 2</b>                                          |
| sunplus             | 055f:c440 | Mustek DV 3000                                                      |
| sunplus             | 055f:c520 | Mustek gSmart Mini 3                                                |
| sunplus             | 055f:c530 | <b>Mustek Gsmart LCD 3</b>                                          |
| sunplus             | 055f:c540 | <b>Gsmart D30</b>                                                   |
| sunplus             | 055f:c630 | Mustek MDC4000                                                      |
| sunplus             | 055f:c650 | <b>Mustek MDC5500Z</b>                                              |
| nw80x               | 055f:d001 | Mustek Wcam 300 mini                                                |
| $\overline{zc}3xx$  | 055f:d003 | <b>Mustek WCam300A</b>                                              |
| zc3xx               | 055f:d004 | Mustek WCam300 AN                                                   |
| conex               | 0572:0041 | Creative Notebook cx11646                                           |
| ov519               | 05a9:0511 | Video Blaster WebCam 3/WebCam Plus, D-Link USB Digital Video Camera |
| ov519               | 05a9:0518 | Creative WebCam                                                     |
| ov519               | 05a9:0519 | <b>OV519 Microphone</b>                                             |
| ov519               | 05a9:0530 | <b>OmniVision</b>                                                   |
| ov <sub>534</sub> 9 | 05a9:1550 | <b>OmniVision VEHO Filmscanner</b>                                  |
| ov519               | 05a9:2800 | <b>OmniVision SuperCAM</b>                                          |
| ov519               | 05a9:4519 | <b>Webcam Classic</b>                                               |
| ov5349              | 05a9:8065 | OmniVision test kit ov538+ov9712                                    |
| ov519               | 05a9:8519 | <b>OmniVision</b>                                                   |
| ov519               | 05a9:a511 | D-Link USB Digital Video Camera                                     |
| ov519               | 05a9:a518 | D-Link DSB-C310 Webcam                                              |
| sunplus             | 05da:1018 | Digital Dream Enigma 1.3                                            |
| stk014              | 05e1:0893 | Syntek DV4000                                                       |
| $g$ 860             | 05e3:0503 | Genesys Logic PC Camera                                             |
|                     |           | Genesys Logic PC Camera                                             |
| $g$ 860             | 05e3:f191 | <b>Maxell Compact Pc PM3</b>                                        |
| spca561             | 060b:a001 | CTX M730V built in                                                  |
| zc3xx               | 0698:2003 |                                                                     |
| topro               | 06a2:0003 | TP6800 PC Camera, CmoX CX0342 webcam                                |
| topro               | 06a2:6810 | <b>Creative Qmax</b>                                                |
| nw80x               | 06a5:0000 | Typhoon Webcam 100 USB<br>Divio based webcams                       |
| nw80x               | 06a5:d001 |                                                                     |
| nw80x               | 06a5:d800 | Divio Chicony TwinkleCam, Trust SpaceCam                            |
| spca500             | 06bd:0404 | Agfa CL20                                                           |
| spca500             | 06be:0800 | Optimedia                                                           |
| nw80x               | 06be:d001 | EZCam Pro p35u                                                      |
| sunplus             | 06d6:0031 | Trust 610 LCD PowerC@m Zoom                                         |
| spca506             | 06e1:a190 | <b>ADS Instant VCD</b>                                              |
| ov534               | 06f8:3002 | <b>Hercules Blog Webcam</b>                                         |
| ov5349              | 06f8:3003 | <b>Hercules Dualpix HD Weblog</b>                                   |
| sonixj              | 06f8:3004 | <b>Hercules Classic Silver</b>                                      |
| sonixj              | 06f8:3008 | <b>Hercules Deluxe Optical Glass</b>                                |
| pac7302             | 06f8:3009 | <b>Hercules Classic Link</b>                                        |
| pac7302             | 06f8:301b | <b>Hercules Link</b>                                                |
| nw80x               | 0728:d001 | <b>AVerMedia Camguard</b>                                           |
| spca508             | 0733:0110 | <b>ViewQuest VQ110</b>                                              |
| spca501             | 0733:0401 | <b>Intel Create and Share</b>                                       |
| spca501             | 0733:0402 | <b>ViewQuest M318B</b>                                              |
| spca505             | 0733:0430 | <b>Intel PC Camera Pro</b>                                          |
| sunplus             | 0733:1311 | Digital Dream Epsilon 1.3                                           |
| sunplus             | 0733:1314 | Mercury 2.1MEG Deluxe Classic Cam                                   |
| sunplus             | 0733:2211 | Jenoptik jdc 21 LCD                                                 |
| sunplus             | 0733:2221 | Mercury Digital Pro 3.1p                                            |
|                     |           | Continued on next page                                              |

Table 4.1 – continued from previous page

| driver           | vend: prod | Device                                                 |
|------------------|------------|--------------------------------------------------------|
| sunplus          | 0733:3261  | Concord 3045 spca536a                                  |
| sunplus          | 0733:3281  | Cyberpix S550V                                         |
| spca506          | 0734:043b  | 3DeMon USB Capture aka                                 |
| cpia1            | 0813:0001  | QX3 camera                                             |
| ov519            | 0813:0002  | Dual Mode USB Camera Plus                              |
| spca500          | 084d:0003  | D-Link DSC-350                                         |
| spca500          | 08ca:0103  | <b>Aiptek PocketDV</b>                                 |
| sunplus          | 08ca:0104  | Aiptek PocketDVII 1.3                                  |
| sunplus          | 08ca:0106  | Aiptek Pocket DV3100+                                  |
| mr97310a         | 08ca:0110  | Trust Spyc@m 100                                       |
| mr97310a         | 08ca:0111  | Aiptek PenCam VGA+                                     |
| sunplus          | 08ca:2008  | Aiptek Mini PenCam 2 M                                 |
| sunplus          | 08ca:2010  | Aiptek PocketCam 3M                                    |
| sunplus          | 08ca:2016  | Aiptek PocketCam 2 Mega                                |
| sunplus          | 08ca:2018  | Aiptek Pencam SD 2M                                    |
| sunplus          | 08ca:2020  | Aiptek Slim 3000F                                      |
| sunplus          | 08ca:2022  | Aiptek Slim 3200                                       |
| sunplus          | 08ca:2024  | Aiptek DV3500 Mpeg4                                    |
| sunplus          | 08ca:2028  | Aiptek PocketCam4M                                     |
| sunplus          | 08ca:2040  | Aiptek PocketDV4100M                                   |
| sunplus          | 08ca:2042  | Aiptek PocketDV5100                                    |
| sunplus          | 08ca:2050  | Medion MD 41437                                        |
| sunplus          | 08ca:2060  | Aiptek PocketDV5300                                    |
| tv8532           | 0923:010f  | ICM532 cams                                            |
|                  | 093a:050f  | Mars-Semi Pc-Camera                                    |
| mars<br>mr97310a | 093a:010e  | All known CIF cams with this ID                        |
| mr97310a         | 093a:010f  | All known VGA cams with this ID                        |
|                  | 093a:2460  |                                                        |
| pac207           |            | Qtec Webcam 100<br><b>HP Webcam</b>                    |
| pac207           | 093a:2461  |                                                        |
| pac207           | 093a:2463  | Philips SPC 220 NC                                     |
| pac207           | 093a:2464  | Labtec Webcam 1200                                     |
| pac207           | 093a:2468  | Webcam WB-1400T                                        |
| pac207           | 093a:2470  | Genius GF112                                           |
| pac207           | 093a:2471  | Genius VideoCam ge111                                  |
| pac207           | 093a:2472  | Genius VideoCam ge110                                  |
| pac207           | 093a:2474  | Genius iLook 111                                       |
| pac207           | 093a:2476  | Genius e-Messenger 112                                 |
| pac7311          | 093a:2600  | PAC7311 Typhoon                                        |
| pac7311          | 093a:2601  | Philips SPC 610 NC                                     |
| pac7311          | 093a:2603  | Philips SPC 500 NC                                     |
| pac7311          | 093a:2608  | Trust WB-3300p                                         |
| pac7311          | 093a:260e  | Gigaware VGA PC Camera, Trust WB-3350p, SIGMA cam 2350 |
| pac7311          | 093a:260f  | <b>SnakeCam</b>                                        |
| pac7302          | 093a:2620  | Apollo AC-905                                          |
| pac7302          | 093a:2621  | PAC731x                                                |
| pac7302          | 093a:2622  | Genius Eye 312                                         |
| pac7302          | 093a:2624  | <b>PAC7302</b>                                         |
| pac7302          | 093a:2625  | Genius iSlim 310                                       |
| pac7302          | 093a:2626  | Labtec 2200                                            |
| pac7302          | 093a:2627  | Genius FaceCam 300                                     |
| pac7302          | 093a:2628  | Genius iLook 300                                       |
| pac7302          | 093a:2629  | Genious iSlim 300                                      |
| pac7302          | 093a:262a  | Webcam 300k                                            |
|                  |            | Continued on next page                                 |
|                  |            |                                                        |

Table 4.1 – continued from previous page

Table 4.1 – continued from previous page

| $\overline{driver}$ | vend: prod | Device                                     |
|---------------------|------------|--------------------------------------------|
| pac7302             | 093a:262c  | Philips SPC 230 NC                         |
| jl2005bcd           | 0979:0227  | Various brands, 19 known cameras supported |
| jeilinj             | 0979:0280  | Sakar 57379                                |
| jeilinj             | 0979:0280  | Sportscam DV15                             |
| zc3xx               | 0ac8:0302  | Z-star Vimicro zc0302                      |
| vc032x              | 0ac8:0321  | Vimicro generic vc0321                     |
| $v$ c032 $x$        | 0ac8:0323  | Vimicro Vc0323                             |
| vc032x              | 0ac8:0328  | A4Tech PK-130MG                            |
| Zc3xx               | 0ac8:301b  | Z-Star zc301b                              |
| $\overline{z}c3xx$  | 0ac8:303b  | Vimicro 0x303b                             |
| $\overline{z}c3xx$  | 0ac8:305b  | Z-star Vimicro zc0305b                     |
| $\overline{z}c3xx$  | 0ac8:307b  | PC Camera (ZS0211)                         |
| vc032x              | 0ac8:c001  | Sony embedded vimicro                      |
| vc032x              | 0ac8:c002  | Sony embedded vimicro                      |
| vc032x              | 0ac8:c301  | Samsung Q1 Ultra Premium                   |
| spca508             | 0af9:0010  | Hama USB Sightcam 100                      |
| spca508             | 0af9:0011  | Hama USB Sightcam 100                      |
| ov519               | 0b62:0059  | iBOT2 Webcam                               |
| sonixb              | 0c45:6001  | <b>Genius VideoCAM NB</b>                  |
| sonixb              | 0c45:6005  | Microdia Sweex Mini Webcam                 |
| sonixb              | 0c45:6007  | Sonix $sn9c101 + Tas5110D$                 |
| sonixb              | 0c45:6009  | spcaCam@120                                |
| sonixb              | 0c45:600d  | spcaCam@120                                |
|                     | 0c45:6011  | Microdia PC Camera (SN9C102)               |
| sonixb              |            |                                            |
| sonixb              | 0c45:6019  | Generic Sonix OV7630                       |
| sonixb              | 0c45:6024  | Generic Sonix Tas5130c                     |
| sonixb              | 0c45:6025  | <b>Xcam Shanga</b>                         |
| sonixb              | 0c45:6028  | Sonix Btc Pc380                            |
| sonixb              | 0c45:6029  | spcaCam@150                                |
| sonixb              | 0c45:602c  | Generic Sonix OV7630                       |
| sonixb              | 0c45:602d  | <b>LIC-200 LG</b>                          |
| sonixb              | 0c45:602e  | Genius VideoCam Messenger                  |
| sonixj              | 0c45:6040  | Speed NVC 350K                             |
| sonixj              | 0c45:607c  | Sonix sn9c102p Hv7131R                     |
| sonixj              | 0c45:60c0  | Sangha Sn535                               |
| sonixj              | 0c45:60ce  | USB-PC-Camera-168 (TALK-5067)              |
| sonixj              | 0c45:60ec  | SN9C105+MO4000                             |
| sonixj              | 0c45:60fb  | <b>Surfer NoName</b>                       |
| sonixj              | 0c45:60fc  | LG-LIC300                                  |
| sonixj              | 0c45:60fe  | Microdia Audio                             |
| sonixj              | 0c45:6100  | PC Camera (SN9C128)                        |
| sonixj              | Oc45:6102  | PC Camera (SN9C128)                        |
| sonixj              | 0c45:610a  | PC Camera (SN9C128)                        |
| sonixj              | 0c45:610b  | PC Camera (SN9C128)                        |
| sonixj              | 0c45:610c  | PC Camera (SN9C128)                        |
| sonixj              | 0c45:610e  | PC Camera (SN9C128)                        |
| sonixj              | Oc45:6128  | Microdia/Sonix SNP325                      |
| sonixj              | 0c45:612a  | <b>Avant Camera</b>                        |
| sonixj              | 0c45:612b  | Speed-Link REFLECT2                        |
| sonixj              | 0c45:612c  | Typhoon Rasy Cam 1.3MPix                   |
| sonixj              | Oc45:6130  | Sonix Pccam                                |
| sonixj              | Oc45:6138  | Sn9c120 Mo4000                             |
| sonixj              | 0c45:613a  | Microdia Sonix PC Camera                   |
|                     |            | Continued on next page                     |

| driver             | vend: prod | Device                                             |
|--------------------|------------|----------------------------------------------------|
| sonixj             | 0c45:613b  | Surfer SN-206                                      |
| sonixj             | 0c45:613c  | Sonix Pccam168                                     |
| sonixj             | Oc45:6142  | Hama PC-Webcam AC-150                              |
| sonixj             | Oc45:6143  | Sonix Pccam168                                     |
| sonixj             | Oc45:6148  | Digitus DA-70811/ZSMC USB PC Camera ZS211/Microdia |
| sonixj             | 0c45:614a  | Frontech E-Ccam (JIL-2225)                         |
| sn9c20x            | 0c45:6240  | PC Camera (SN9C201 + MT9M001)                      |
| sn9c20x            | Oc45:6242  | PC Camera (SN9C201 + MT9M111)                      |
| sn9c20x            | Oc45:6248  | PC Camera (SN9C201 + OV9655)                       |
| sn9c20x            | 0c45:624c  | PC Camera (SN9C201 + MT9M112)                      |
| sn9c20x            | 0c45:624e  | PC Camera (SN9C201 + SOI968)                       |
| sn9c20x            | 0c45:624f  | PC Camera (SN9C201 + OV9650)                       |
| sn9c20x            | 0c45:6251  | PC Camera (SN9C201 + OV9650)                       |
| sn9c20x            | Oc45:6253  | PC Camera (SN9C201 + OV9650)                       |
| sn9c20x            | 0c45:6260  | PC Camera (SN9C201 + OV7670)                       |
| sn9c20x            | 0c45:6270  | PC Camera (SN9C201 + MT9V011/MT9V111/MT9V112)      |
| sn9c20x            | 0c45:627b  | PC Camera (SN9C201 + OV7660)                       |
| sn9c20x            | 0c45:627c  | PC Camera (SN9C201 + HV7131R)                      |
| sn9c20x            | 0c45:627f  | PC Camera (SN9C201 + OV9650)                       |
| sn9c20x            | 0c45:6280  | PC Camera (SN9C202 + MT9M001)                      |
| sn9c20x            | Oc45:6282  | PC Camera (SN9C202 + MT9M111)                      |
| sn9c20x            | Oc45:6288  | PC Camera (SN9C202 + OV9655)                       |
| sn9c20x            | 0c45:628c  | PC Camera (SN9C201 + MT9M112)                      |
| sn9c20x            | 0c45:628e  | PC Camera (SN9C202 + SOI968)                       |
| sn9c20x            | 0c45:628f  | PC Camera (SN9C202 + OV9650)                       |
| sn9c20x            | 0c45:62a0  | PC Camera (SN9C202 + OV7670)                       |
| sn9c20x            | 0c45:62b0  | PC Camera (SN9C202 + MT9V011/MT9V111/MT9V112)      |
| sn9c20x            | 0c45:62b3  | PC Camera (SN9C202 + OV9655)                       |
| sn9c20x            | 0c45:62bb  | PC Camera (SN9C202 + OV7660)                       |
| sn9c20x            | 0c45:62bc  | PC Camera (SN9C202 + HV7131R)                      |
| sn9c2028           | 0c45:8001  | <b>Wild Planet Digital Spy Camera</b>              |
| sn9c2028           | 0c45:8003  | Sakar #11199, #6637x, #67480 keychain cams         |
| sn9c2028           | Oc45:8008  | Mini-Shotz ms-350                                  |
| sn9c2028           | 0c45:800a  | <b>Vivitar Vivicam 3350B</b>                       |
| sunplus            | 0d64:0303  | <b>Sunplus FashionCam DXG</b>                      |
| $\overline{ov519}$ | 0e96:c001  | TRUST 380 USB2 SPACEC@M                            |
| etoms              | 102c:6151  | Qcam Sangha CIF                                    |
| etoms              | 102c:6251  | Qcam xxxxxx VGA                                    |
| ov519              | 1046:9967  | W9967CF/W9968CF WebCam IC, Video Blaster WebCam Go |
| $\overline{zc3xx}$ | 10fd:0128  | Typhoon Webshot II USB 300k 0x0128                 |
| spca561            | 10fd:7e50  | FlyCam Usb 100                                     |
| $\overline{zc3xx}$ | 10fd:8050  | Typhoon Webshot II USB 300k                        |
| ov534              | 1415:2000  | Sony HD Eye for PS3 (SLEH 00201)                   |
| pac207             | 145f:013a  | Trust WB-1300N                                     |
| sn9c20x            | 145f:013d  | Trust WB-3600R                                     |
| vc032x             | 15b8:6001  | HP 2.0 Megapixel                                   |
| vc032x             | 15b8:6002  | HP 2.0 Megapixel rz406aa                           |
| spca501            | 1776:501c  | Arowana 300K CMOS Camera                           |
| t613               | 17a1:0128  | <b>TASCORP JPEG Webcam, NGS Cyclops</b>            |
| vc032x             | 17ef:4802  | Lenovo Vc0323+MI1310 SOC                           |
| pac207             | 2001:f115  | D-Link DSB-C120                                    |
| sq905c             | 2770:9050  | Disney pix micro (CIF)                             |
| sq905c             | 2770:9051  | Lego Bionicle                                      |
|                    |            | Continued on next page                             |
|                    |            |                                                    |

Table 4.1 – continued from previous page

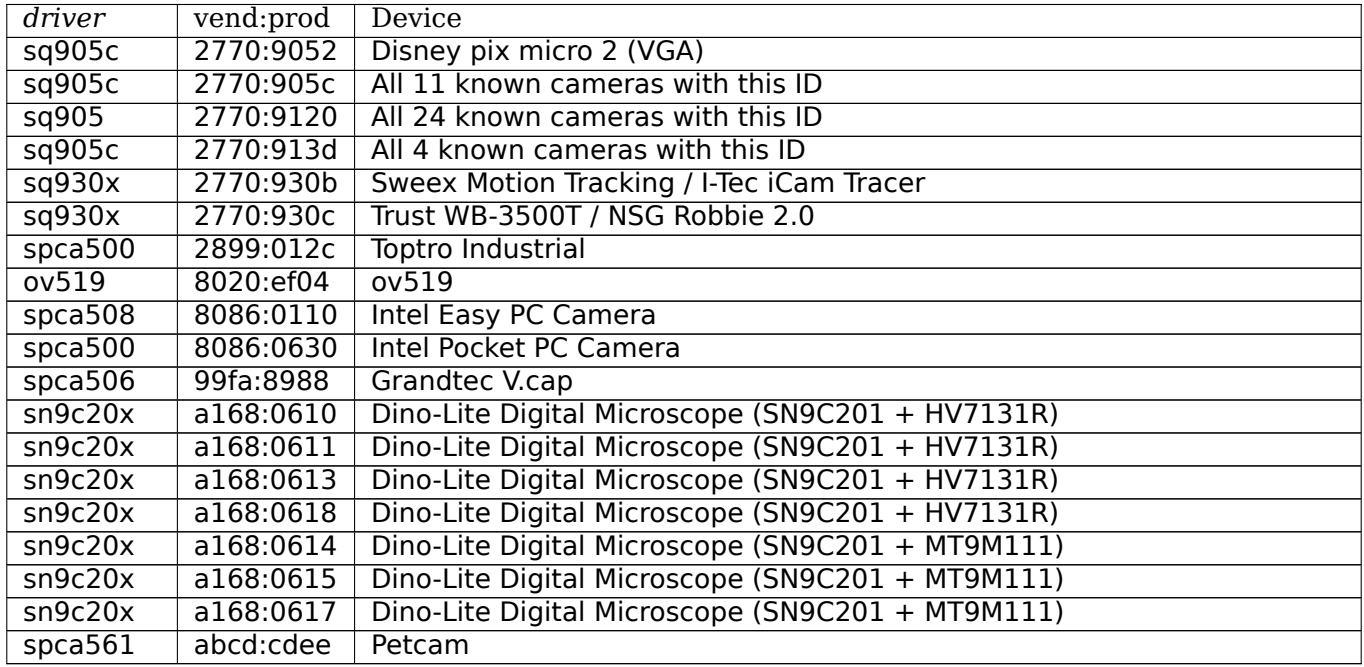

#### Table 4.1 – continued from previous page

# **4.7 The bttv driver**

## **4.7.1 Release notes for bttv**

You'll need at least these config options for bttv:

CONFIG\_I2C=m CONFIG\_I2C\_ALGOBIT=m CONFIG\_VIDEO\_DEV=m

The latest bttv version is available from http://bytesex.org/bttv/

## **4.7.2 Make bttv work with your card**

Just try "modprobe bttv" and see if that [works.](http://bytesex.org/bttv/)

If it doesn't bttv likely could not autodetect your card and needs some insmod options. The most important insmod option for bttv is "card=n" to select the correct card type. If you get video but no sound you've very likely specified the wrong (or no) card type. A list of supported cards is in CARDLIST.bttv

If bttv takes very long to load (happens sometimes with the cheap cards which have no tuner), try adding this to your modules.conf:

options i2c-algo-bit bit\_test=1

For the WinTV/PVR you need one firmware file from the driver CD: hcwamc.rbf. The file is in the pvr45xxx.exe archive (self-extracting zip file, unzip can unpack it). Put it into the /etc/pvr directory or use the firm altera=<path> insmod option to point the driver to the location of the file.

If your card isn't listed in CARDLIST.bttv or if you have trouble making audio work, you should read the Sound-FAQ.

### **4.7.3 Autodetecting cards**

bttv uses the PCI Subsystem ID to autodetect the card type. lspci lists the Subsystem ID in the second line, looks like this:

```
00:0a.0 Multimedia video controller: Brooktree Corporation Bt878 (rev 02)
        Subsystem: Hauppauge computer works Inc. WinTV/GO
        Flags: bus master, medium devsel, latency 32, IRQ 5
       Memory at e2000000 (32-bit, prefetchable) [size=4K]
```
only bt878-based cards can have a subsystem ID (which does not mean that every card really has one). bt848 cards can't have a Subsystem ID and therefore can't be autodetected. There is a list with the ID's in bttv-cards.c (in case you are intrested or want to mail patches with updates).

### **4.7.4 Still doesn't work?**

I do NOT have a lab with 30+ different grabber boards and a PAL/NTSC/SECAM test signal generator at home, so I often can't reproduce your problems. This makes debugging very difficult for me. If you have some knowledge and spare time, please try to fix this yourself (patches very welcome of course...) You know: The linux slogan is "Do it yourself".

There is a mailing list at http://vger.kernel.org/vger-lists.html#linux-media

If you have trouble with some specific TV card, try to ask there instead of mailing me directly. The chance that someone with the same card listens there is much higher...

For problems with soun[d: There are a lot of different systems used for TV](http://vger.kernel.org/vger-lists.html#linux-media) sound all over the world. And there are also different chips which decode the audio signal. Reports about sound problems ("stereo does'nt work") are pretty useless unless you include some details about your hardware and the TV sound scheme used in your country (or at least the country you are living in).

### **4.7.5 Modprobe options**

Note: "modinfo <module>" prints various information about a kernel module, among them a complete and up-to-date list of insmod options. This list tends to be outdated because it is updated manually ...

#### bttv.o

```
the bt848/878 (grabber chip) driver
insmod args:
       card=n card type, see CARDLIST for a list.
       tuner=n tuner type, see CARDLIST for a list.
       radio=0/1 card supports radio
       pll=0/1/2 pll settings
              0: don't use PLL
               1: 28 MHz crystal installed
              2: 35 MHz crystal installed
       triton1=0/1 for Triton1 (+others) compatibility
       vsfx=0/1 yet another chipset bug compatibility bit
                      see README.quirks for details on these two.
       bigendian=n Set the endianness of the gfx framebuffer.
                      Default is native endian.
       fieldnr=0/1 Count fields. Some TV descrambling software
                      needs this, for others it only generates
                      50 useless IRQs/sec. default is 0 (off).
       autoload=0/1 autoload helper modules (tuner, audio).
```
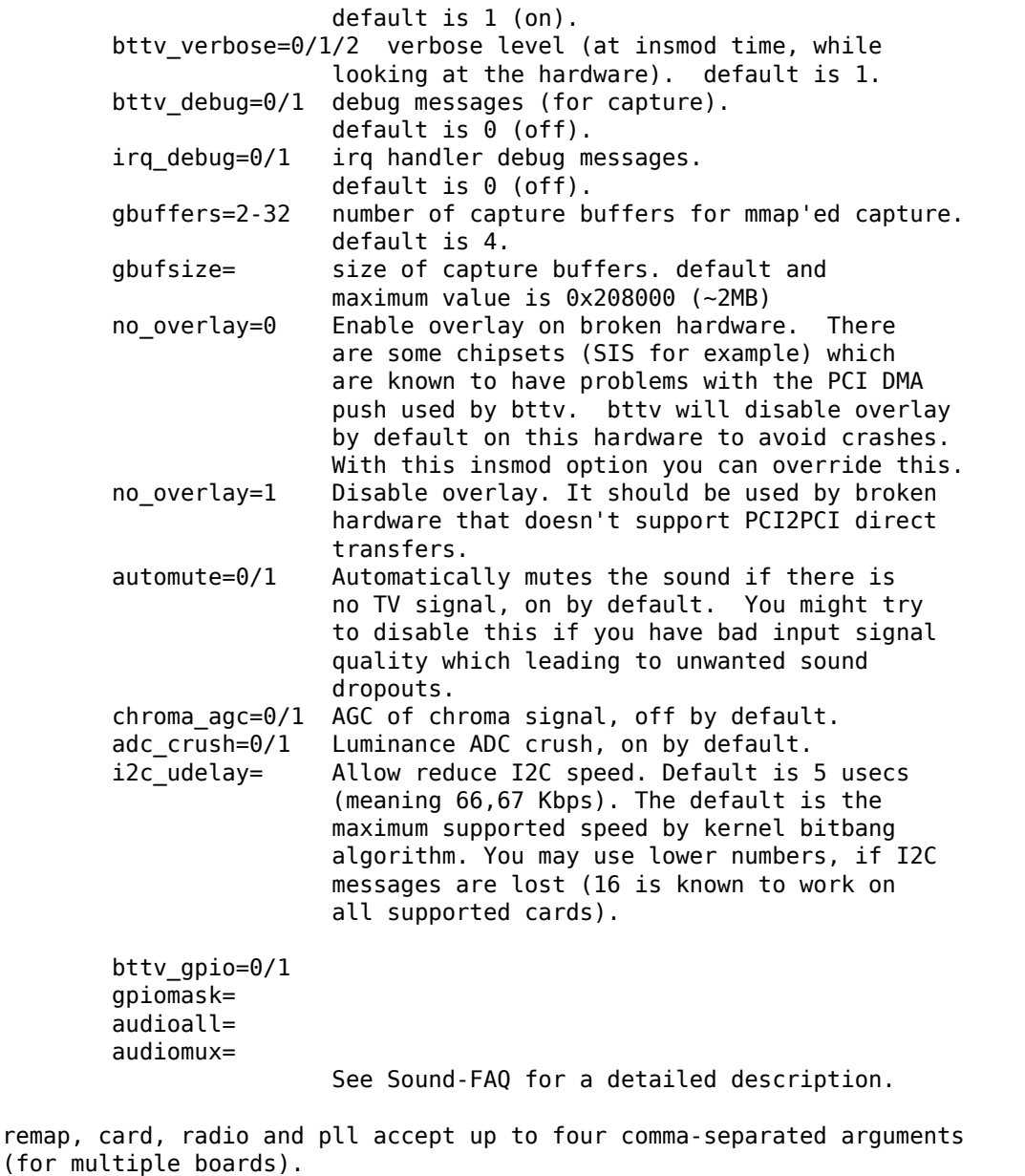

#### tuner.o

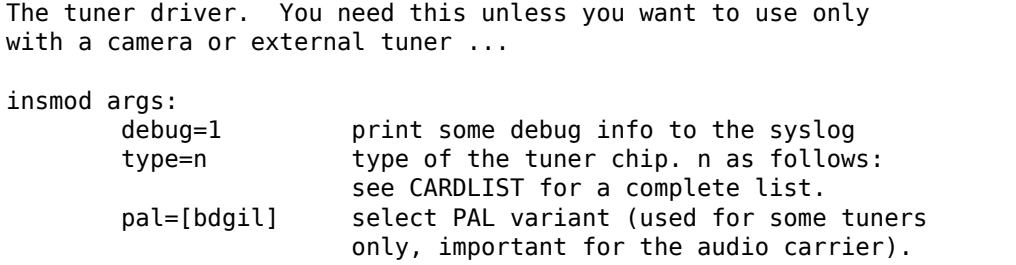

#### tvaudio.o

new, experimental module which is supported to provide a single driver for all simple i2c audio control chips (tda/tea\*). insmod args:  $t = 1$  enable/disable the support for the  $t = 1$  various chips.  $tda9840 = 1$  various chips.

 $tda9850 = 1$  The  $tea6300$  can't be autodetected and is  $tda9855 = 1$  therefore off by default, if you have  $tda9873 = 1$  this one on your card (STB uses these this one on your card (STB uses these)  $tda9874a = 1$  you have to enable it explicitly. tea6300 = 0 The two tda985x chips use the same i2c<br>tea6420 = 1 address and can't be disturgished from address and can't be disturgished from  $pic16c54 = 1$  each other, you might have to disable the wrong one.  $debug = 1$  print debug messages insmod args for tda9874a: tda9874a\_SIF=1/2 select sound IF input pin (1 or 2) (default is pin 1) tda9874a\_AMSEL=0/1 auto-mute select for NICAM (default=0) Please read note 3 below! tda9874a STD=n select TV sound standard (0..8): 0 - A2, B/G 1 - A2, M (Korea) 2 - A2, D/K (1) 3 - A2, D/K (2) 4 - A2, D/K (3) 5 - NICAM, I 6 - NICAM, B/G 7 - NICAM, D/K (default) 8 - NICAM, L Note 1: tda9874a supports both tda9874h (old) and tda9874a (new) chips. Note 2: tda9874h/a and tda9875 (which is supported separately by tda9875.o) use the same i2c address so both modules should not be used at the same time. Note 3: Using tda9874a AMSEL option depends on your TV card design! AMSEL=0: auto-mute will switch between NICAM sound and the sound on 1st carrier (i.e. FM mono or AM). AMSEL=1: auto-mute will switch between NICAM sound and the analog mono input (MONOIN pin). If tda9874a decoder on your card has MONOIN pin not connected, then use only tda9874 AMSEL=0 or don't specify this option at all. For example: card=65 (FlyVideo 2000S) - set AMSEL=1 or AMSEL=0 card=72 (Prolink PV-BT878P rev.9B) - set AMSEL=0 only

#### msp3400.o

The driver for the msp34xx sound processor chips. If you have a stereo card, you probably want to insmod this one.

insmod args:

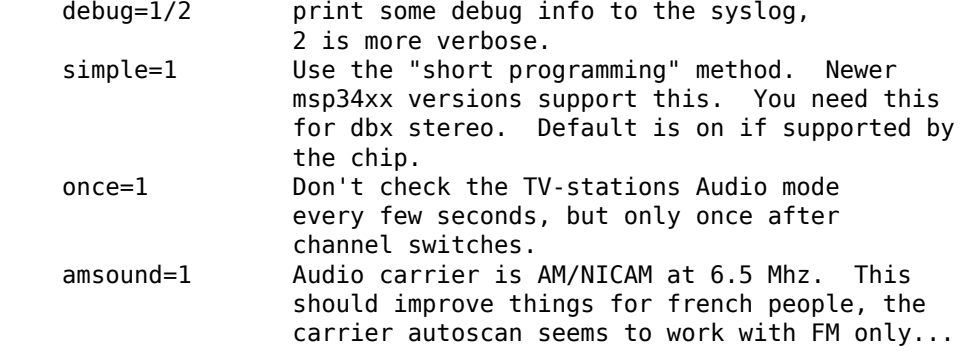

tea6300.o - OBSOLETE (use tvaudio instead)

The driver for the tea6300 fader chip. If you have a stereo card and the msp3400.o doesn't work, you might want to try this one. This chip is seen on most STB TV/FM cards (usually from Gateway OEM sold surplus on auction sites).

insmod args:

debug=1 print some debug info to the syslog.

tda8425.o - OBSOLETE (use tvaudio instead)

The driver for the tda8425 fader chip. This driver used to be part of bttv.c, so if your sound used to work but does not anymore, try loading this module.

insmod args:

debug=1 print some debug info to the syslog.

tda985x.o - OBSOLETE (use tvaudio instead)

```
The driver for the tda9850/55 audio chips.
insmod args:
       debug=1 print some debug info to the syslog.
       chip=9850/9855 set the chip type.
```
## **4.7.6 If the box freezes hard with bttv**

It might be a bttv driver bug. It also might be bad hardware. It also might be something else ...

Just mailing me "bttv freezes" isn't going to help much. This README has a few hints how you can help to pin down the problem.

#### **bttv bugs**

If some version works and another doesn't it is likely to be a driver bug. It is very helpful if you can tell where exactly it broke (i.e. the last working and the first broken version).

With a hard freeze you probably doesn't find anything in the logfiles. The only way to capture any kernel messages is to hook up a serial console and let some terminal application log the messages. /me uses screen. See Documentation/serial-console.txt for details on setting up a serial console.

Read Documentation/oops-tracing.txt to learn how to get any useful information out of a register+stack dump printed by the kernel on protection faults (so-called "kernel oops").

If you run into some kind of deadlock, you can try to dump a call trace for each process using sysrq-t (see Documentation/sysrq.txt). This way it is possible to figure where *exactly* some process in "D" state is stuck.

I've seen reports that bttv 0.7.x crashes whereas 0.8.x works rock solid for some people. Thus probably a small buglet left somewhere in bttv 0.7.x. I have no idea where exactly, it works stable for me and a lot of other people. But in case you have problems with the 0.7.x versions you can give 0.8.x a try ...

#### **hardware bugs**

Some hardware can't deal with PCI-PCI transfers (i.e. grabber  $\Rightarrow$  vga). Sometimes problems show up with bttv just because of the high load on the PCI bus. The bt848/878 chips have a few workarounds for known incompatibilities, see README.quirks.

Some folks report that increasing the pci latency helps too, althrought I'm not sure whenever this really fixes the problems or only makes it less likely to happen. Both bttv and btaudio have a insmod option to set the PCI latency of the device.

Some mainboard have problems to deal correctly with multiple devices doing DMA at the same time. bttv + ide seems to cause this sometimes, if this is the case you likely see freezes only with video and hard disk access at the same time. Updating the IDE driver to get the latest and greatest workarounds for hardware bugs might fix these problems.

#### **other**

If you use some binary-only yunk (like nvidia module) try to reproduce the problem without.

IRQ sharing is known to cause problems in some cases. It works just fine in theory and many configurations. Neverless it might be worth a try to shuffle around the PCI cards to give bttv another IRQ or make it share the IRQ with some other piece of hardware. IRQ sharing with VGA cards seems to cause trouble sometimes. I've also seen funny effects with bttv sharing the IRQ with the ACPI bridge (and apci-enabled kernel).

## **4.7.7 Bttv quirks**

Below is what the bt878 data book says about the PCI bug compatibility modes of the bt878 chip.

The triton1 insmod option sets the EN\_TBFX bit in the control register. The vsfx insmod option does the same for EN\_VSFX bit. If you have stability problems you can try if one of these options makes your box work solid.

drivers/pci/quirks.c knows about these issues, this way these bits are enabled automagically for knownbuggy chipsets (look at the kernel messages, bttv tells you).

## **Normal PCI Mode**

The PCI REQ signal is the logical-or of the incoming function requests. The inter-nal GNT[0:1] signals are gated asynchronously with GNT and demultiplexed by the audio request signal. Thus the arbiter defaults to the video function at power-up and parks there during no requests for bus access. This is desirable since the video will request the bus more often. However, the audio will have highest bus access priority. Thus the audio will have first access to the bus even when issuing a request after the video request but before the PCI external arbiter has granted access to the Bt879. Neither function can preempt the other once on the bus. The duration to empty the entire video PCI FIFO onto the PCI bus is very short compared to the bus access latency the audio PCI FIFO can tolerate.

## **430FX Compatibility Mode**

When using the 430FX PCI, the following rules will ensure compatibility:

- 1. Deassert REQ at the same time as asserting FRAME.
- 2. Do not reassert REQ to request another bus transaction until after finish-ing the previous transaction.

Since the individual bus masters do not have direct control of REQ, a simple logical-or of video and audio requests would violate the rules. Thus, both the arbiter and the initiator contain 430FX compatibility mode logic. To enable 430FX mode, set the EN\_TBFX bit as indicated in Device Control Register on page 104.

When EN\_TBFX is enabled, the arbiter ensures that the two compatibility rules are satisfied. Before GNT is asserted by the PCI arbiter, this internal arbiter may still logical-or the two requests. However, once the GNT is issued, this arbiter must lock in its decision and now route only the granted request to the REQ pin. The arbiter decision lock happens regardless of the state of FRAME because it does not know when FRAME will be asserted (typically - each initiator will assert FRAME on the cycle following GNT). When FRAME is asserted, it is the initiator s responsibility to remove its request at the same time. It is the arbiters responsibility to allow this request to flow through to REQ and not allow the other request to hold REQ asserted. The decision lock may be removed at the end of the transaction: for example, when the bus is idle (FRAME and IRDY). The arbiter decision may then continue asynchronously until GNT is again asserted.

## **Interfacing with Non-PCI 2.1 Compliant Core Logic**

A small percentage of core logic devices may start a bus transaction during the same cycle that GNT is de-asserted. This is non PCI 2.1 compliant. To ensure compatibility when using PCs with these PCI controllers, the EN\_VSFX bit must be enabled (refer to Device Control Register on page 104). When in this mode, the arbiter does not pass GNT to the internal functions unless REQ is asserted. This prevents a bus transaction from starting the same cycle as GNT is de-asserted. This also has the side effect of not being able to take advantage of bus parking, thus lowering arbitration performance. The Bt879 drivers must query for these non-compliant devices, and set the EN\_VSFX bit only if required.

## **4.7.8 bttv and sound mini howto**

There are a lot of different bt848/849/878/879 based boards available. Making video work often is not a big deal, because this is handled completely by the bt8xx chip, which is common on all boards. But sound is handled in slightly different ways on each board.

To handle the grabber boards correctly, there is a array tvcards[] in bttv-cards.c, which holds the information required for each board. Sound will work only, if the correct entry is used (for video it often makes no difference). The bttv driver prints a line to the kernel log, telling which card type is used. Like this one:

bttv0: model: BT848(Hauppauge old) [autodetected]

You should verify this is correct. If it isn't, you have to pass the correct board type as insmod argument, "insmod bttv card=2" for example. The file CARDLIST has a list of valid arguments for card. If your card isn't listed there, you might check the source code for new entries which are not listed yet. If there isn't one for your card, you can check if one of the existing entries does work for you (just trial and error...).

Some boards have an extra processor for sound to do stereo decoding and other nice features. The msp34xx chips are used by Hauppauge for example. If your board has one, you might have to load a helper module like msp3400.o to make sound work. If there isn't one for the chip used on your board: Bad luck. Start writing a new one. Well, you might want to check the video4linux mailing list archive first...

Of course you need a correctly installed soundcard unless you have the speakers connected directly to the grabber board. Hint: check the mixer settings too. ALSA for example has everything muted by default.

## **How sound works in detail**

Still doesn't work? Looks like some driver hacking is required. Below is a do-it-yourself description for you.

The bt8xx chips have 32 general purpose pins, and registers to control these pins. One register is the output enable register (BT848 GPIO OUT EN), it says which pins are actively driven by the bt848 chip. Another one is the data register (BT848\_GPIO\_DATA), where you can get/set the status if these pins. They can be used for input and output.

Most grabber board vendors use these pins to control an external chip which does the sound routing. But every board is a little different. These pins are also used by some companies to drive remote control receiver chips. Some boards use the i2c bus instead of the gpio pins to connect the mux chip.

As mentioned above, there is a array which holds the required information for each known board. You basically have to create a new line for your board. The important fields are these two:

```
struct tvcard
{
        [ ... ]
        u32 gpiomask;
        u32 audiomux[6]; /* Tuner, Radio, external, internal, mute, stereo */
};
```
gpiomask specifies which pins are used to control the audio mux chip. The corresponding bits in the output enable register (BT848 GPIO OUT EN) will be set as these pins must be driven by the bt848 chip.

The audiomux[] array holds the data values for the different inputs (i.e. which pins must be high/low for tuner/mute/...). This will be written to the data register (BT848\_GPIO\_DATA) to switch the audio mux.

What you have to do is figure out the correct values for gpiomask and the audiomux array. If you have Windows and the drivers four your card installed, you might to check out if you can read these registers values used by the windows driver. A tool to do this is available from ftp://telepresence.dmem.strath.ac. uk/pub/bt848/winutil, but it doesn't work with bt878 boards according to some reports I received. Another one with bt878 support is available from http://btwincap.sourceforge.net/Files/btspy2.00.zip

You might also dig around in the \*.ini files of the Windows application[s. You can have a look at the board](ftp://telepresence.dmem.strath.ac.uk/pub/bt848/winutil) [to see which of the g](ftp://telepresence.dmem.strath.ac.uk/pub/bt848/winutil)pio pins are connected at all and then start trial-and-error ...

Starting with release 0.7.41 bttv has a n[umber of insmod options to make the gpio debuggin](http://btwincap.sourceforge.net/Files/btspy2.00.zip)g easier:

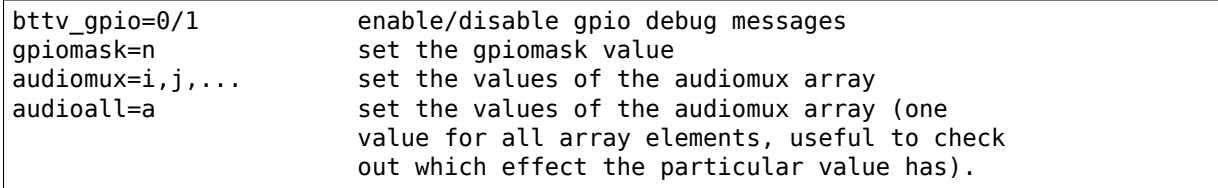

The messages printed with bttv  $gpio=1$  look like this:

```
bttv0: gpio: en=00000027, out=00000024 in=00ffffd8 [audio: off]
en = output _en_able register (BT848_GPIO_OUT_EN)
out = \cdot out put bits of the data register (BT848 GPIO DATA),
        i.e. BT848_GPIO_DATA & BT848_GPIO_OUT_EN
in = in put bits of the data register,
        i.e. BT848_GPIO_DATA & ~BT848_GPIO_OUT_EN
```
## **Other elements of the tvcards array**

If you are trying to make a new card work you might find it useful to know what the other elements in the tvcards array are good for:

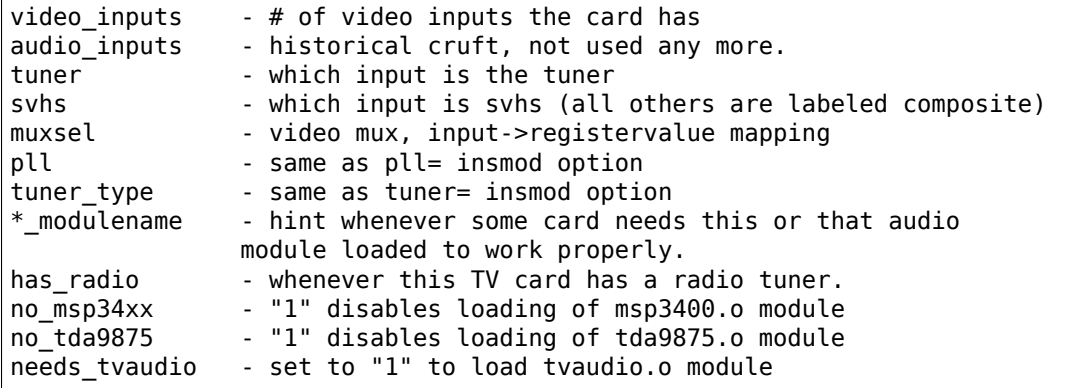

If some config item is specified both from the tvcards array and as insmod option, the insmod option takes precedence.

## **4.7.9 Cards**

#### *Note:*

*For a more updated list, please check https://linuxtv.org/wiki/index.php/Hardware\_Device\_Information*

#### **Supported cards: Bt848/Bt848a/B[t849/Bt878/Bt879 cards](https://linuxtv.org/wiki/index.php/Hardware_Device_Information)**

All cards with Bt848/Bt848a/Bt849/Bt878/Bt879 and normal Composite/S-VHS inputs are supported. Teletext and Intercast support (PAL only) for ALL cards via VBI sample decoding in software.

Some cards with additional multiplexing of inputs or other additional fancy chips are only partially supported (unless specifications by the card manufacturer are given). When a card is listed here it isn't necessarily fully supported.

All other cards only differ by additional components as tuners, sound decoders, EEPROMs, teletext decoders ...

#### **MATRIX Vision**

MV-Delta - Bt848A - 4 Composite inputs, 1 S-VHS input (shared with 4th composite) - EEPROM

#### http://www.matrix-vision.de/

This card has no tuner but supports all 4 composite (1 shared with an S-VHS input) of the Bt848A. Very nice card if you only have satellite TV but several tuners connected to the card via composite.

[Many thanks to Matrix-Vision](http://www.matrix-vision.de/) for giving us 2 cards for free which made Bt848a/Bt849 single crystal operation support possible!!!

#### **Miro/Pinnacle PCTV**

- Bt848 some (all??) come with 2 crystals for PAL/SECAM and NTSC
- PAL, SECAM or NTSC TV tuner (Philips or TEMIC)
- MSP34xx sound decoder on add on board decoder is supported but AFAIK does not yet work (other sound MUX setting in GPIO port needed??? somebody who fixed this???)
- 1 tuner, 1 composite and 1 S-VHS input
- tuner type is autodetected

http://www.miro.de/ http://www.miro.com/

Many thanks for the free card which made first NTSC support possible back in 1997!

## **[Hauppauge Win/T](http://www.miro.de/)[V pci](http://www.miro.com/)**

There are many different versions of the Hauppauge cards with different tuners (TV+Radio ...), teletext decoders. Note that even cards with same model numbers have (depending on the revision) different chips on it.

- Bt848 (and others but always in 2 crystal operation???) newer cards have a Bt878
- PAL, SECAM, NTSC or tuner with or without Radio support

e.g.:

• PAL:

- **–** TDA5737: VHF, hyperband and UHF mixer/oscillator for TV and VCR 3-band tuners
- **–** TSA5522: 1.4 GHz I2C-bus controlled synthesizer, I2C 0xc2-0xc3
- NTSC:
	- **–** TDA5731: VHF, hyperband and UHF mixer/oscillator for TV and VCR 3-band tuners
	- **–** TSA5518: no datasheet available on Philips site
- Philips SAA5246 or SAA5284 ( or no) Teletext decoder chip with buffer RAM (e.g. Winbond W24257AS-35: 32Kx8 CMOS static RAM) SAA5246 (I2C 0x22) is supported
- 256 bytes EEPROM: Microchip 24LC02B or Philips 8582E2Y with configuration information I2C address 0xa0 (24LC02B also responds to 0xa2-0xaf)
- 1 tuner, 1 composite and (depending on model) 1 S-VHS input
- 14052B: mux for selection of sound source
- sound decoder: TDA9800, MSP34xx (stereo cards)

## **Askey CPH-Series**

Developed by TelSignal(?), OEMed by many vendors (Typhoon, Anubis, Dynalink)

- Card series: CPH01x: BT848 capture only CPH03x: BT848 CPH05x: BT878 with FM CPH06x: BT878 (w/o FM) - CPH07x: BT878 capture only
- TV standards: CPH0x0: NTSC-M/M CPH0x1: PAL-B/G CPH0x2: PAL-I/I CPH0x3: PAL-D/K CPH0x4: SECAM-L/L - CPH0x5: SECAM-B/G - CPH0x6: SECAM-D/K - CPH0x7: PAL-N/N - CPH0x8: PAL-B/H - CPH0x9: PAL-M/M
- CPH03x was often sold as "TV capturer".

Identifying:

- 1. 878 cards can be identified by PCI Subsystem-ID:  $-144f:3000 = \text{CPH06x} 144F:3002 =$ CPH05x w/ FM -  $144F:3005 = CPH06x$  LC (w/o remote control)
- 2. The cards have a sticker with "CPH"-model on the back.
- 3. These cards have a number printed on the PCB just above the tuner metal box: "80- CP2000300-x" = CPH03X - "80-CP2000500-x" = CPH05X - "80-CP2000600-x" = CPH06X / CPH06x\_LC

Askey sells these cards as "Magic TView series", Brand "MagicXpress". Other OEM often call these "Tview", "TView99" or else.

## **Lifeview Flyvideo Series:**

The naming of these series differs in time and space.

## **Identifying:**

- 1. Some models can be identified by PCI subsystem ID:
	- $1852:1852 =$  Flyvideo 98 FM
	- $1851:1850 =$  Flyvideo 98
	- 1851:1851 = Flyvideo 98 EZ (capture only)
- 2. There is a print on the PCB:
	- $\cdot$  LR25 = Flyvideo (Zoran ZR36120, SAA7110A)
	- LR26 Rev.  $N =$  Flyvideo II (Bt848)
	- LR26 Rev.O = Flyvideo II (Bt878)
- LR37 Rev.C = Flyvideo EZ (Capture only,  $ZR36120 + SAA7110$ )
- LR38 Rev.A1= Flyvideo II EZ (Bt848 capture only)
- LR50 Rev.Q = Flyvideo 98 (w/eeprom and PCI subsystem ID)
- LR50 Rev.W = Flyvideo 98 (no eeprom)
- LR51 Rev.E = Flyvideo 98 EZ (capture only)
- LR90 = Flyvideo 2000 (Bt878)
- LR90 Flyvideo 2000S (Bt878) w/Stereo TV (Package incl. LR91 daughterboard)
- LR91 = Stereo daughter card for LR90
- LR97 = Flyvideo DVBS
- LR99 Rev.E = Low profile card for OEM integration (only internal audio!) bt878
- LR136 = Flyvideo 2100/3100 (Low profile, SAA7130/SAA7134)
- LR137 = Flyvideo DV2000/DV3000 (SAA7130/SAA7134 + IEEE1394)
- LR138 Rev.C= Flyvideo 2000 (SAA7130)
- LR138 Flyvideo 3000 (SAA7134) w/Stereo TV
	- **–** These exist in variations w/FM and w/Remote sometimes denoted by suffixes "FM" and "R".
- 3. You have a laptop (miniPCI card):
	- Product = FlyTV Platinum Mini
	- $\bullet$  Model/Chip = LR212/saa7135
	- Lifeview.com.tw states (Feb. 2002): "The FlyVideo2000 and FlyVideo2000s product name have renamed to FlyVideo98." Their Bt8x8 cards are listed as discontinued.
	- Flyvideo 2000S was probably sold as Flyvideo 3000 in some contries(Europe?). The new Flyvideo 2000/3000 are SAA7130/SAA7134 based.

"Flyvideo II" had been the name for the 848 cards, nowadays (in Germany) this name is re-used for LR50 Rev.W.

The Lifeview website mentioned Flyvideo III at some time, but such a card has not yet been seen (perhaps it was the german name for LR90 [stereo]). These cards are sold by many OEMs too.

FlyVideo A2 (Elta 8680)= LR90 Rev.F (w/Remote, w/o FM, stereo TV by tda9821) {Germany}

Lifeview 3000 (Elta 8681) as sold by Plus(April 2002), Germany = LR138 w/ saa7134

## **lifeview config coding on gpio pins 0-9**

- LR50 rev. Q ("PARTS: 7031505116), Tuner wurde als Nr. 5 erkannt, Eingänge SVideo, TV, Composite, Audio, Remote:
- CP9..1=100001001 (1: 0-Ohm-Widerstand gegen GND unbestückt; 0: bestückt)

## **Typhoon TV card series:**

These can be CPH, Flyvideo, Pixelview or KNC1 series. Typhoon is the brand of Anubis. Model 50680 got re-used, some model no. had different contents over time.

- 50680 "TV Tuner PCI Pal BG"(old,red package)=can be CPH03x(bt848) or CPH06x(bt878)
- 50680 "TV Tuner Pal BG" (blue package)= Pixelview PV-BT878P+ (Rev 9B)
- 50681 "TV Tuner PCI Pal I" (variant of 50680)
- 50682 "TView TV/FM Tuner Pal BG" = Flyvideo 98FM (LR50 Rev.Q)

#### *Note:*

*The package has a picture of CPH05x (which would be a real TView)*

- 50683 "TV Tuner PCI SECAM" (variant of 50680)
- 50684 "TV Tuner Pal BG" = Pixelview 878TV(Rev.3D)
- 50686 "TV Tuner" = KNC1 TV Station
- 50687 "TV Tuner stereo" = KNC1 TV Station pro
- 50688 "TV Tuner RDS" (black package) = KNC1 TV Station RDS
- 50689 TV SAT DVB-S CARD CI PCI (SAA7146AH, SU1278?) = "KNC1 TV Station DVB-S"
- 50692 "TV/FM Tuner" (small PCB)
- 50694 TV TUNER CARD RDS (PHILIPS CHIPSET SAA7134HL)
- 50696 TV TUNER STEREO (PHILIPS CHIPSET SAA7134HL, MK3ME Tuner)
- 50804 PC-SAT TV/Audio Karte = Techni-PC-Sat (ZORAN 36120PQC, Tuner:Alps)
- 50866 TVIEW SAT RECEIVER+ADR
- 50868 "TV/FM Tuner Pal I" (variant of 50682)
- 50999 "TV/FM Tuner Secam" (variant of 50682)

## **Guillemot**

Models:

- Maxi-TV PCI (ZR36120)
- Maxi TV Video  $2 = LRS0$  Rev.Q (FI1216MF, PAL BG+SECAM)
- Maxi TV Video  $3 = \text{CPH064}$  (PAL BG + SECAM)

## **Mentor**

Mentor TV card ("55-878TV-U1") = Pixelview 878TV(Rev.3F) (w/FM w/Remote)

## **Prolink**

- TV cards:
	- **–** PixelView Play TV pro (Model: PV-BT878P+ REV 8E)
	- **–** PixelView Play TV pro (Model: PV-BT878P+ REV 9D)
	- **–** PixelView Play TV pro (Model: PV-BT878P+ REV 4C / 8D / 10A )
	- **–** PixelView Play TV (Model: PV-BT848P+)
	- **–** 878TV (Model: PV-BT878TV)
- Multimedia TV packages (card + software pack):
	- **–** PixelView Play TV Theater (Model: PV-M4200) = PixelView Play TV pro + Software
	- **–** PixelView Play TV PAK (Model: PV-BT878P+ REV 4E)
- **–** PixelView Play TV/VCR (Model: PV-M3200 REV 4C / 8D / 10A )
- **–** PixelView Studio PAK (Model: M2200 REV 4C / 8D / 10A )
- **–** PixelView PowerStudio PAK (Model: PV-M3600 REV 4E)
- **–** PixelView DigitalVCR PAK (Model: PV-M2400 REV 4C / 8D / 10A )
- **–** PixelView PlayTV PAK II (TV/FM card + usb camera) PV-M3800
- **–** PixelView PlayTV XP PV-M4700,PV-M4700(w/FM)
- **–** PixelView PlayTV DVR PV-M4600 package contents:PixelView PlayTV pro, windvr & videoMail s/w

## • Further Cards:

- **–** PV-BT878P+rev.9B (Play TV Pro, opt. w/FM w/NICAM)
- **–** PV-BT878P+rev.2F
- **–** PV-BT878P Rev.1D (bt878, capture only)
- **–** XCapture PV-CX881P (cx23881)
- **–** PlayTV HD PV-CX881PL+, PV-CX881PL+(w/FM) (cx23881)
- **–** DTV3000 PV-DTV3000P+ DVB-S CI = Twinhan VP-1030
- **–** DTV2000 DVB-S = Twinhan VP-1020
- Video Conferencing:
	- **–** PixelView Meeting PAK (Model: PV-BT878P)
	- **–** PixelView Meeting PAK Lite (Model: PV-BT878P)
	- **–** PixelView Meeting PAK plus (Model: PV-BT878P+rev 4C/8D/10A)
	- **–** PixelView Capture (Model: PV-BT848P)
	- **–** PixelView PlayTV USB pro
	- **–** Model No. PV-NT1004+, PV-NT1004+ (w/FM) = NT1004 USB decoder chip + SAA7113 video decoder chip

## **Dynalink**

These are CPH series.

## **Phoebemicro**

- TV Master = CPH030 or CPH060
- TV Master FM = CPH050

## **Genius/Kye**

- Video Wonder/Genius Internet Video Kit = LR37 Rev.C
- Video Wonder Pro II (848 or 878) =  $LR26$

#### **Tekram**

- VideoCap C205 (Bt848)
- VideoCap C210 (zr36120 +Philips)
- CaptureTV M200 (ISA)
- CaptureTV M205 (Bt848)

## **Lucky Star**

• Image World Conference TV = LR50 Rev. Q

#### **Leadtek**

- WinView 601 (Bt848)
- WinView 610 (Zoran)
- WinFast2000
- WinFast2000 XP

## **Support for the Leadtek WinView 601 TV/FM**

#### Author of this section: Jon Tombs <jon@gte.esi.us.es>

This card is basically the same as all the rest (Bt484A, Philips tuner), the main difference is that they have attached a programmable attenuator to 3 GPIO lines in order to give some volume control. They have also stuck an infra-red remote control decoded on the board, I will add support for this when I get time (it simple generates an interrupt for e[ach key press, wit](mailto:jon@gte.esi.us.es)h the key code is placed in the GPIO port).

I don't yet have any application to test the radio support. The tuner frequency setting should work but it is possible that the audio multiplexer is wrong. If it doesn't work, send me email.

- No Thanks to Leadtek they refused to answer any questions about their hardware. The driver was written by visual inspection of the card. If you use this driver, send an email insult to them, and tell them you won't continue buying their hardware unless they support Linux.
- Little thanks to Princeton Technology Corp (http://www.princeton.com.tw) who make the audio attenuator. Their publicly available data-sheet available on their web site doesn't include the chip programming information! Hidden on their server are the full data-sheets, but don't ask how I found it.

To use the driver I use the following options, thet[uner and pll settings might be](http://www.princeton.com.tw) different in your country

insmod videodev insmod i2c scan=1 i2c\_debug=0 verbose=0 insmod tuner type=1 debug=0 insmod bttv pll=1 radio=1 card=17

## **KNC One**

- TV-Station
- TV-Station SE (+Software Bundle)
- TV-Station pro (+TV stereo)
- TV-Station FM (+Radio)
- TV-Station RDS (+RDS)
- TV Station SAT (analog satellite)

• TV-Station DVB-S

#### *Note:*

*newer Cards have saa7134, but model name stayed the same?*

#### **Provideo**

- **PV951 or PV-951 (also are sold as:** Boeder TV-FM Video Capture Card, Titanmedia Supervision TV-2400, Provideo PV951 TF, 3DeMon PV951, MediaForte TV-Vision PV951, Yoko PV951, Vivanco Tuner Card PCI Art.-Nr.: 68404, ) now named PV-951T
- Surveillance Series:
- PV-141
- PV-143
- PV-147
- PV-148 (capture only)
- PV-150
- PV-151
- TV-FM Tuner Series:
- PV-951TDV (tv tuner  $+$  1394)
- PV-951T/TF
- PV-951PT/TF
- PV-956T/TF Low Profile
- PV-911

#### **Highscreen**

Models:

- TV Karte = LR50 Rev.S
- TV-Boostar = Terratec Terra TV+ Version 1.0 (Bt848, tda9821) "ceb105.pcb"

#### **Zoltrix**

- Face to Face Capture (Bt848 capture only) (PCB "VP-2848")
- Face To Face TV MAX (Bt848) (PCB "VP-8482 Rev1.3")
- Genie TV (Bt878) (PCB "VP-8790 Rev 2.1")
- Genie Wonder Pro

## **AVerMedia**

- AVer FunTV Lite (ISA, AV3001 chipset) "M101.C"
- AVerTV
- AVerTV Stereo
- AVerTV Studio (w/FM)
- AVerMedia TV98 with Remote
- AVerMedia TV/FM98 Stereo
- AVerMedia TVCAM98
- TVCapture (Bt848)
- TVPhone (Bt848)
- TVCapture98 (="AVerMedia TV98" in USA) (Bt878)
- TVPhone98 (Bt878, w/FM)

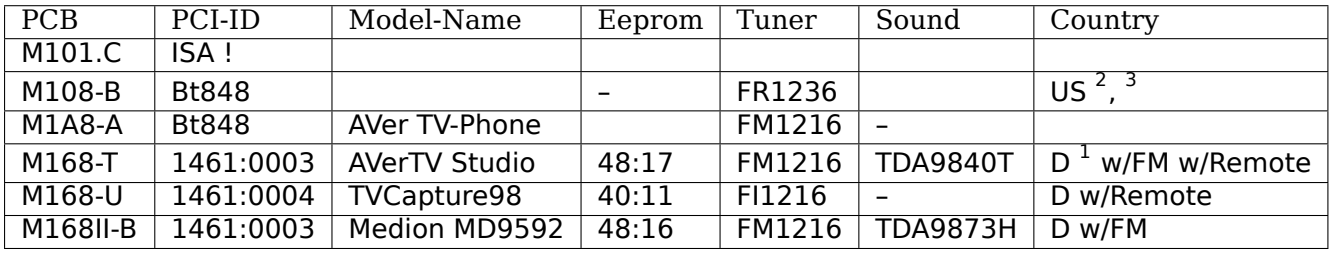

- US site has different drivers for (as of 09/2002):
	- **–** EZ Capture/InterCam PCI (BT-848 chip)
	- **–** EZ Capture/InterCam PCI (BT-878 chip)
	- **–** TV-Phone (BT-848 chip)
	- **–** TV98 (BT-848 chip)
	- **–** TV98 With Remote (BT-848 chip)
	- **–** TV98 (BT-878 chip)
	- **–** TV98 With Remote (BT-878)
	- **–** TV/FM98 (BT-878 chip)
	- **–** AVerTV
	- **–** AverTV Stereo
	- **–** AVerTV Studio

DE hat diverse Treiber fuer diese Modelle (Stand 09/2002):

- TVPhone (848) mit Philips tuner FR12X6 (w/ FM radio)
- TVPhone (848) mit Philips tuner FM12X6 (w/ FM radio)
- TVCapture (848) w/Philips tuner FI12X6
- TVCapture (848) non-Philips tuner
- TVCapture98 (Bt878)
- TVPhone98 (Bt878)

<sup>&</sup>lt;sup>2</sup> Sony NE41S soldered (stereo sound?)

 $3$  Daughterboard M118-A w/ pic 16c54 and 4 MHz quartz

 $^{1}$  Daughterboard MB68-A with TDA9820T and TDA9840T

- AVerTV und TVCapture98 w/VCR (Bt 878)
- AVerTVStudio und TVPhone98 w/VCR (Bt878)
- AVerTV GO Serie (Kein SVideo Input)
- AVerTV98 (BT-878 chip)
- AVerTV98 mit Fernbedienung (BT-878 chip)
- AVerTV/FM98 (BT-878 chip)
- VDOmate (www.averm.com.cn) = M168U ?

## **Aimslab**

Models:

- Video Highway or "Video Highway TR200" (ISA)
- Video Highway Xtreme (aka "VHX") (Bt848, FM w/ TEA5757)

## **IXMicro (former: IMS=Integrated Micro Solutions)**

Models:

- IXTV BT848 (=TurboTV)
- IXTV BT878
- IMS TurboTV (Bt848)

## **Lifetec/Medion/Tevion/Aldi**

Models:

- $\cdot$  LT9306/MD9306 = CPH061
- LT9415/MD9415 = LR90 Rev.F or Rev.G
- MD9592 = Avermedia TVphone98 (PCI ID=1461:0003), PCB-Rev=M168II-B (w/TDA9873H)
- MD9717 = KNC One (Rev D4, saa7134, FM1216 MK2 tuner)
- MD5044 = KNC One (Rev D4, saa7134, FM1216ME MK3 tuner)

## **Modular Technologies (www.modulartech.com) UK**

- MM100 PCTV (Bt848)
- MM201 PCTV (Bt878, Bt832) w/ Quartzsight camera
- MM202 PCTV (Bt878, Bt832, tda9874)
- MM205 PCTV (Bt878)
- MM210 PCTV (Bt878) (Galaxy TV, Galaxymedia ?)

#### **Terratec**

Models:

- Terra TV+ Version 1.0 (Bt848), "ceb105.PCB" printed on the PCB, TDA9821
- Terra TV+ Version 1.1 (Bt878), "LR74 Rev.E" printed on the PCB, TDA9821
- Terra TValueRadio, "LR102 Rev.C" printed on the PCB
- Terra TV/Radio+ Version 1.0, "80-CP2830100-0" TTTV3 printed on the PCB, "CPH010-E83" on the back, SAA6588T, TDA9873H
- Terra TValue Version BT878, "80-CP2830110-0 TTTV4" printed on the PCB, "CPH011-D83" on back
- Terra TValue Version 1.0 "ceb105.PCB" (really identical to Terra TV+ Version 1.0)
- Terra TValue New Revision "LR102 Rec.C"
- Terra Active Radio Upgrade (tea5757h, saa6588t)
- LR74 is a newer PCB revision of ceb105 (both incl. connector for Active Radio Upgrade)
- Cinergy 400 (saa7134), "E877 11(S)", "PM820092D" printed on PCB
- Cinergy 600 (saa7134)

## **Technisat**

#### Models:

- Discos ADR PC-Karte ISA (no TV!)
- Discos ADR PC-Karte PCI (probably no TV?)
- Techni-PC-Sat (Sat. analog) Rev 1.2 (zr36120, vpx3220, stv0030, saa5246, BSJE3-494A)
- Mediafocus I (zr36120/zr36125, drp3510, Sat. analog + ADR Radio)
- Mediafocus II (saa7146, Sat. analog)
- SatADR Rev 2.1 (saa7146a, saa7113h, stv0056a, msp3400c, drp3510a, BSKE3-307A)
- SkyStar 1 DVB (AV7110) = Technotrend Premium
- SkyStar 2 DVB (B2C2) (=Sky2PC)

## **Siemens**

Multimedia eXtension Board (MXB) (SAA7146, SAA7111)

## **Powercolor**

- **MTV878** Package comes with different contents:
	- 1. pcb "MTV878" (CARD=75)
	- 2. Pixelview Rev. 4\_
- MTV878R w/Remote Control
- MTV878F w/Remote Control w/FM radio

## **Pinnacle**

PCTV models:

- Mirovideo PCTV (Bt848)
- Mirovideo PCTV SE (Bt848)
- Mirovideo PCTV Pro (Bt848 + Daughterboard for TV Stereo and FM)
- Studio PCTV Rave (Bt848 Version = Mirovideo PCTV)
- Studio PCTV Rave (Bt878 package w/o infrared)
- Studio PCTV (Bt878)
- Studio PCTV Pro (Bt878 stereo w/ FM)
- Pinnacle PCTV (Bt878, MT2032)
- Pinnacle PCTV Pro (Bt878, MT2032)
- Pinncale PCTV Sat (bt878a, HM1821/1221) ["Conexant CX24110 with CX24108 tuner, aka HM1221/HM1811"]
- Pinnacle PCTV Sat XE

M(J)PEG capture and playback models:

- $\cdot$  DC1+ (ISA)
- DC10 (zr36057, zr36060, saa7110, adv7176)
- DC10+ (zr36067, zr36060, saa7110, adv7176)
- DC20 (ql16x24b,zr36050, zr36016, saa7110, saa7187 ...)
- DC30 (zr36057, zr36050, zr36016, vpx3220, adv7176, ad1843, tea6415, miro FST97A1)
- DC30+ (zr36067, zr36050, zr36016, vpx3220, adv7176)
- DC50 (zr36067, zr36050, zr36016, saa7112, adv7176 (2 pcs.?), ad1843, miro FST97A1, Lattice ???)

## **Lenco**

Models:

- MXR-9565 (=Technisat Mediafocus?)
- MXR-9571 (Bt848) (=CPH031?)
- MXR-9575
- MXR-9577 (Bt878) (=Prolink 878TV Rev.3x)
- MXTV-9578CP (Bt878) (= Prolink PV-BT878P+4E)

## **Iomega**

Buz (zr36067, zr36060, saa7111, saa7185)

## **LML**

LML33 (zr36067, zr36060, bt819, bt856)

## **Grandtec**

Models:

- Grand Video Capture (Bt848)
- Multi Capture Card (Bt878)

## **Koutech**

Models:

- KW-606 (Bt848)
- KW-607 (Bt848 capture only)
- KW-606RSF
- KW-607A (capture only)
- KW-608 (Zoran capture only)

## **IODATA (jp)**

Models:

- GV-BCTV/PCI
- GV-BCTV2/PCI
- GV-BCTV3/PCI
- GV-BCTV4/PCI
- GV-VCP/PCI (capture only)
- GV-VCP2/PCI (capture only)

## **Canopus (jp)**

WinDVR = Kworld "KW-TVL878RF"

## **www.sigmacom.co.kr**

Sigma Cyber TV II

#### **www.sasem.co.kr**

Litte OnAir TV

## **hama**

TV/Radio-Tuner Card, PCI (Model 44677) = CPH051

## **Sigma Designs**

Hollywood plus (em8300, em9010, adv7175), (PCB "M340-10") MPEG DVD decoder

## **Formac**

Models:

- iProTV (Card for iMac Mezzanine slot, Bt848+SCSI)
- ProTV (Bt848)
- ProTV II = ProTV Stereo (Bt878) ["stereo" means FM stereo, tv is still mono]

## **ATI**

Models:

- TV-Wonder
- TV-Wonder VE

## **Diamond Multimedia**

DTV2000 (Bt848, tda9875)

## **Aopen**

- VA1000 Plus (w/ Stereo)
- VA1000 Lite
- VA1000 (=LR90)

## **Intel**

Models:

- Smart Video Recorder (ISA full-length)
- Smart Video Recorder pro (ISA half-length)
- Smart Video Recorder III (Bt848)

#### **STB**

Models:

- STB Gateway 6000704 (bt878)
- STB Gateway 6000699 (bt848)
- STB Gateway 6000402 (bt848)
- STB TV130 PCI

## **Videologic**

- Captivator Pro/TV (ISA?)
- Captivator PCI/VC (Bt848 bundled with camera) (capture only)

## **Technotrend**

Models:

- TT-SAT PCI (PCB "Sat-PCI Rev.:1.3.1"; zr36125, vpx3225d, stc0056a, Tuner:BSKE6-155A
- **TT-DVB-Sat**
	- **–** revisions 1.1, 1.3, 1.5, 1.6 and 2.1
	- **–** This card is sold as OEM from:
		- \* Siemens DVB-s Card
		- \* Hauppauge WinTV DVB-S
		- \* Technisat SkyStar 1 DVB
		- \* Galaxis DVB Sat
	- **–** Now this card is called TT-PCline Premium Family
	- **–** TT-Budget (saa7146, bsru6-701a) This card is sold as OEM from:
		- \* Hauppauge WinTV Nova
		- \* Satelco Standard PCI (DVB-S)
	- **–** TT-DVB-C PCI

## **Teles**

DVB-s (Rev. 2.2, BSRV2-301A, data only?)

## **Remote Vision**

```
MX RV605 (Bt848 capture only)
```
## **Boeder**

Models:

- PC ChatCam (Model 68252) (Bt848 capture only)
- Tv/Fm Capture Card (Model 68404) = PV951

## **Media-Surfer (esc-kathrein.de)**

- Sat-Surfer (ISA)
- Sat-Surfer PCI = Techni-PC-Sat
- Cable-Surfer 1
- Cable-Surfer 2
- Cable-Surfer PCI (zr36120)
- Audio-Surfer (ISA Radio card)

## **Jetway (www.jetway.com.tw)**

Models:

- JW-TV 878M
- $\cdot$  JW-TV 878 = KWorld KW-TV878RF

## **Galaxis**

Models:

- Galaxis DVB Card S CI
- Galaxis DVB Card C CI
- Galaxis DVB Card S
- Galaxis DVB Card C
- Galaxis plug.in S [neuer Name: Galaxis DVB Card S CI

## **Hauppauge**

Models:

- many many WinTV models ...
- WinTV DVBs = Technotrend Premium 1.3
- WinTV NOVA = Technotrend Budget 1.1 "S-DVB DATA"
- WinTV NOVA-CI "SDVBACI"
- WinTV Nova USB (=Technotrend USB 1.0)
- WinTV-Nexus-s (=Technotrend Premium 2.1 or 2.2)
- WinTV PVR
- WinTV PVR 250
- WinTV PVR 450

## US models

-990 WinTV-PVR-350 (249USD) (iTVC15 chipset + radio) -980 WinTV-PVR-250 (149USD) (iTVC15 chipset) -880 WinTV-PVR-PCI (199USD) (KFIR chipset + bt878) -881 WinTV-PVR-USB -190 WinTV-GO -191 WinTV-GO-FM -404 WinTV -401 WinTV-radio -495 WinTV-Theater -602 WinTV-USB -621 WinTV-USB-FM -600 USB-Live -698 WinTV-HD -697 WinTV-D -564 WinTV-Nexus-S

Deutsche Modelle:

-603 WinTV GO -719 WinTV Primio-FM -718 WinTV PCI-FM -497 WinTV Theater -569 WinTV USB -568 WinTV USB-FM -882 WinTV PVR -981 WinTV PVR 250 -891 WinTV-PVR-USB -541 WinTV Nova -488 WinTV Nova-Ci -564 WinTV-Nexus-s -727 WinTV-DVB-c -545 Common Interface -898 WinTV-Nova-USB

#### UK models:

-607 WinTV Go -693,793 WinTV Primio FM -647,747 WinTV PCI FM -498 WinTV Theater -883 WinTV PVR -893 WinTV PVR USB (Duplicate entry) -566 WinTV USB (UK) -573 WinTV USB FM -429 Impact VCB (bt848) -600 USB Live (Video-In 1x Comp, 1xSVHS) -542 WinTV Nova -717 WinTV DVB-S -909 Nova-t PCI -893 Nova-t USB (Duplicate entry) -802 MyTV -804 MyView -809 MyVideo -872 MyTV2Go FM -546 WinTV Nova-S CI -543 WinTV Nova -907 Nova-S USB -908 Nova-T USB -717 WinTV Nexus-S -157 DEC3000-s Standalone + USB

Spain:

-685 WinTV-Go -690 WinTV-PrimioFM -416 WinTV-PCI Nicam Estereo -677 WinTV-PCI-FM -699 WinTV-Theater -683 WinTV-USB -678 WinTV-USB-FM -983 WinTV-PVR-250 -883 WinTV-PVR-PCI -993 WinTV-PVR-350 -893 WinTV-PVR-USB -728 WinTV-DVB-C PCI -832 MyTV2Go -869 MyTV2Go-FM -805 MyVideo (USB)

## **Matrix-Vision**

Models:

- MATRIX-Vision MV-Delta
- MATRIX-Vision MV-Delta 2
- MVsigma-SLC (Bt848)

## **Conceptronic (.net)**

Models:

- TVCON FM, TV card w/ FM  $=$  CPH05x
- $\cdot$  TVCON = CPH06x

## **BestData**

Models:

- $\cdot$  HCC100 = VCC100rev1 + camera
- VCC100 rev1 (bt848)
- VCC100 rev2 (bt878)

## **Gallant (www.gallantcom.com) www.minton.com.tw**

Models:

- Intervision IV-510 (capture only bt8x8)
- Intervision IV-550 (bt8x8)
- Intervision IV-100 (zoran)
- Intervision IV-1000 (bt8x8)

## **Asonic (www.asonic.com.cn) (website down)**

SkyEye tv 878

## **Hoontech**

878TV/FM

## **Teppro (www.itcteppro.com.tw)**

- ITC PCITV (Card Ver 1.0) "Teppro TV1/TVFM1 Card"
- ITC PCITV (Card Ver 2.0)
- ITC PCITV (Card Ver  $3.0$ ) = "PV-BT878P+ (REV.9D)"
- ITC PCITV (Card Ver 4.0)
- TEPPRO IV-550 (For BT848 Main Chip)
- ITC DSTTV (bt878, satellite)
- ITC VideoMaker (saa7146, StreamMachine sm2110, tvtuner) "PV-SM2210P+ (REV:1C)"

## **Kworld (www.kworld.com.tw)**

PC TV Station:

- KWORLD KW-TV878R TV (no radio)
- KWORLD KW-TV878RF TV (w/ radio)
- KWORLD KW-TVL878RF (low profile)
- KWORLD KW-TV713XRF (saa7134)
- MPEG TV Station (same cards as above plus WinDVR Software MPEG en/decoder)
- KWORLD KW-TV878R -Pro TV (no Radio)
- KWORLD KW-TV878RF-Pro TV (w/ Radio)
- KWORLD KW-TV878R -Ultra TV (no Radio)
- KWORLD KW-TV878RF-Ultra TV (w/ Radio)

## **JTT/ Justy Corp.(http://www.jtt.ne.jp/)**

JTT-02 (JTT TV) "TV watchmate pro" (bt848)

## **ADS www.adstech.com**

#### Models:

- Channel Surfer TV ( CHX-950 )
- Channel Surfer TV+FM ( CHX-960FM )

## **AVEC www.prochips.com**

AVEC Intercapture (bt848, tea6320)

## **NoBrand**

TV Excel = Australian Name for "PV-BT878P+ 8E" or "878TV Rev.3\_"

## **Mach www.machspeed.com**

Mach TV 878

## **Eline www.eline-net.com/**

- Eline Vision TVMaster / TVMaster FM (ELV-TVM/ ELV-TVM-FM) = LR26 (bt878)
- Eline Vision TVMaster-2000 (ELV-TVM-2000, ELV-TVM-2000-FM)= LR138 (saa713x)

## **Spirit**

• Spirit TV Tuner/Video Capture Card (bt848)

#### **Boser www.boser.com.tw**

Models:

- HS-878 Mini PCI Capture Add-on Card
- HS-879 Mini PCI 3D Audio and Capture Add-on Card (w/ ES1938 Solo-1)

#### **Satelco www.citycom-gmbh.de, www.satelco.de**

#### Models:

- TV-FM =KNC1 saa7134
- Standard PCI (DVB-S) = Technotrend Budget
- Standard PCI (DVB-S) w/ CI
- Satelco Highend PCI (DVB-S) = Technotrend Premium

#### **Sensoray www.sensoray.com**

#### Models:

- Sensoray 311 (PC/104 bus)
- Sensoray 611 (PCI)

## **CEI (Chartered Electronics Industries Pte Ltd [CEI] [FCC ID HBY])**

#### Models:

- TV Tuner HBY-33A-RAFFLES Brooktree Bt848KPF + Philips
- TV Tuner MG9910 HBY33A-TVO CEI + Philips SAA7110 + OKI M548262 + ST STV8438CV
- Primetime TV (ISA)
	- **–** acquired by Singapore Technologies
	- **–** now operating as Chartered Semiconductor Manufacturing
	- **–** Manufacturer of video cards is listed as:
		- \* Cogent Electronics Industries [CEI]

## **AITech**

#### Models:

- Wavewatcher TV (ISA)
- AITech WaveWatcher TV-PCI = can be LR26 (Bt848) or LR50 (BT878)
- WaveWatcher TVR-202 TV/FM Radio Card (ISA)

## **MAXRON**

Maxron MaxTV/FM Radio (KW-TV878-FNT) = Kworld or JW-TV878-FBK

#### **www.ids-imaging.de**

Models:

• Falcon Series (capture only)

In USA: http://www.theimagingsource.com/ - DFG/LC1

#### **www.sknet-web.co.jp**

SKnet [Monster TV \(saa7134\)](http://www.theimagingsource.com/)

#### **A-Max www.amaxhk.com (Colormax, Amax, Napa)**

APAC Viewcomp 878

#### **Cybertainment**

#### Models:

- CyberMail AV Video Email Kit w/ PCI Capture Card (capture only)
- CyberMail Xtreme

These are Flyvideo

#### **VCR (http://www.vcrinc.com/)**

Video Catcher 16

#### **Twinhan**

Models:

- DST Card/DST-IP (bt878, twinhan asic) VP-1020 Sold as:
	- **–** KWorld DVBS Satellite TV-Card
	- **–** Powercolor DSTV Satellite Tuner Card
	- **–** Prolink Pixelview DTV2000
	- **–** Provideo PV-911 Digital Satellite TV Tuner Card With Common Interface ?
- DST-CI Card (DVB Satellite) VP-1030
- DCT Card (DVB cable)

#### **MSI**

Models:

- MSI TV@nywhere Tuner Card (MS-8876) (CX23881/883) Not Bt878 compatible.
- MS-8401 DVB-S

#### **Focus w[ww.focusinfo](mailto:TV@nywhere).com**

InVideo PCI (bt878)

## **Sdisilk www.sdisilk.com/**

Models:

- SDI Silk 100
- SDI Silk 200 SDI Input Card

#### **www.euresys.com**

PICOLO series

## **PMC/Pace**

www.pacecom.co.uk website closed

#### **Mercury www.kobian.com (UK and FR)**

#### Models:

- LR50
- $\cdot$  LR138RBG-Rx == LR138

#### **TEC sound**

TV-Mate = Zoltrix VP-8482 Though educated googling found: www.techmakers.com (package and manuals don't have any other manufacturer info) TecSound

#### **Lorenzen www.lorenzen.de**

SL DVB-S PCI = Technotrend Budget PCI (su1278 or bsru version)

## **Origo (.uk) www.origo2000.com**

PC TV Card  $=$  LR50

#### **I/O Magic www.iomagic.com**

PC PVR - Desktop TV Personal Video Recorder DR-PCTV100 = Pinnacle ROB2D-51009464 4.0 + Cyberlink PowerVCR II

#### **Arowana**

TV-Karte / Poso Power TV  $(?)$  = Zoltrix VP-8482  $(?)$ 

#### **iTVC15 boards**

kuroutoshikou.com ITVC15 yuan.com MPG160 PCI TV (Internal PCI MPEG2 encoder card plus TV-tuner)

#### **Asus www.asuscom.com**

Models:

- Asus TV Tuner Card 880 NTSC (low profile, cx23880)
- Asus TV (saa7134)

#### **Hoontech**

http://www.hoontech.de/

- HART Vision 848 (H-ART Vision 848)
- HART Vision 878 (H-Art Vision 878)

## **4.7.10 Chips used at bttv devices**

- all boards:
	- **–** Brooktree Bt848/848A/849/878/879: video capture chip
- Board specific
	- **–** Miro PCTV:
		- \* Philips or Temic Tuner
	- **–** Hauppauge Win/TV pci (version 405):
		- \* Microchip 24LC02B or Philips 8582E2Y:
			- · 256 Byte EEPROM with configuration information
			- · I2C 0xa0-0xa1, (24LC02B also responds to 0xa2-0xaf)
		- \* Philips SAA5246AGP/E: Videotext decoder chip, I2C 0x22-0x23
		- \* TDA9800: sound decoder
		- \* Winbond W24257AS-35: 32Kx8 CMOS static RAM (Videotext buffer mem)
		- \* 14052B: analog switch for selection of sound source
- PAL:
	- **–** TDA5737: VHF, hyperband and UHF mixer/oscillator for TV and VCR 3-band tuners
	- **–** TSA5522: 1.4 GHz I2C-bus controlled synthesizer, I2C 0xc2-0xc3
- NTSC:
	- **–** TDA5731: VHF, hyperband and UHF mixer/oscillator for TV and VCR 3-band tuners
	- **–** TSA5518: no datasheet available on Philips site
- STB TV pci:
	- **–** ???
	- **–** if you want better support for STB cards send me info! Look at the board! What chips are on it?

## **4.7.11 Specs**

Philips http://www.Semiconductors.COM/pip/

Conexant http://www.conexant.com/

Micronas http://www.micronas.com/en/home/index.html

## **4.7.12 Thanks**

Many thanks to:

- Markus Schroeder <schroedm@uni-duesseldorf.de> for information on the Bt848 and tuner programming and his control program xtvc.
- Martin Buck <martin-2.buck@student.uni-ulm.de> for his great Videotext package.
- Gerd Hoffmann for [the MSP3400 support and the m](mailto:schroedm@uni-duesseldorf.de)odular I2C, tuner, ... support.
- MATRIX Vision for giving us 2 cards for free, which made support of single crystal operation possible.
- MIRO for prov[iding a free PCTV card and detailed](mailto:martin-2.buck@student.uni-ulm.de) information about the components on their cards. (E.g. how the tuner type is detected) Without their card I could not have debugged the NTSC mode.
- Hauppauge for telling how the sound input is selected and what components they do and will use on their radio cards. Also many thanks for faxing me the FM1216 data sheet.

## **4.7.13 Contributors**

**Michael Chu <mmchu@pobox.com>** AverMedia fix and more flexible card recognition

**Alan Cox <alan@lxorguk.ukuu.org.uk>** Video4Linux interface and 2.1.x kernel adaptation

**Chris Kleitsch** Hardware I2C

**Gerd Hoffmann** [Radio card \(ITT soun](mailto:mmchu@pobox.com)d processor)

bigfoot <br />bi[gfoot@net-way.net>](mailto:alan@lxorguk.ukuu.org.uk)

**Ragnar Hojland Espinosa <ragnar@macula.net>** ConferenceTV card

• **many more (please mail me if you are missing in this list and would** like to be mentioned)

# **4.8 The cafe\_ccic [driver](mailto:ragnar@macula.net)**

Author: Jonathan Corbet <corbet@lwn.net>

## **4.8.1 Introdution**

"cafe\_ccic" is a driver for t[he Marvell 88ALP](mailto:corbet@lwn.net)01 "cafe" CMOS camera controller. This is the controller found in first-generation OLPC systems, and this driver was written with support from the OLPC project.

Current status: the core driver works. It can generate data in YUV422, RGB565, and RGB444 formats. (Anybody looking at the code will see RGB32 as well, but that is a debugging aid which will be removed shortly). VGA and QVGA modes work; CIF is there but the colors remain funky. Only the OV7670 sensor is known to work with this controller at this time.

To try it out: either of these commands will work:

\$ mplayer tv:// -tv driver=v4l2:width=640:height=480 -nosound \$ mplayer tv:// -tv driver=v4l2:width=640:height=480:outfmt=bgr16 -nosound

The "xawtv" utility also works; gqcam does not, for unknown reasons.

## **4.8.2 Load time options**

There are a few load-time options, most of which can be changed after loading via sysfs as well:

- alloc bufs at load: Normally, the driver will not allocate any DMA buffers until the time comes to transfer data. If this option is set, then worst-case-sized buffers will be allocated at module load time. This option nails down the memory for the life of the module, but perhaps decreases the chances of an allocation failure later on.
- dma buf size: The size of DMA buffers to allocate. Note that this option is only consulted for loadtime allocation; when buffers are allocated at run time, they will be sized appropriately for the current camera settings.
- n dma bufs: The controller can cycle through either two or three DMA buffers. Normally, the driver tries to use three buffers; on faster systems, however, it will work well with only two.
- min buffers: The minimum number of streaming I/O buffers that the driver will consent to work with. Default is one, but, on slower systems, better behavior with mplayer can be achieved by setting to a higher value (like six).
- max buffers: The maximum number of streaming I/O buffers; default is ten. That number was carefully picked out of a hat and should not be assumed to actually mean much of anything.
- flip: If this boolean parameter is set, the sensor will be instructed to invert the video image. Whether it makes sense is determined by how your particular camera is mounted.

# **4.9 The cpia2 driver**

Authors: Peter Pregler <Peter Pregler@email.com>, Scott J. Bertin <scottbertin@yahoo.com>, and Jarl Totland </arl.Totland@bdc.no> for the original cpia driver, which this one was modelled from.

## **4.9.1 Introduction**

This is a [driver for STMicroele](mailto:Jarl.Totland@bdc.no)ctronics's CPiA2 (second generation Colour Processor Interface ASIC) based cameras. This camera outputs an MJPEG stream at up to vga size. It implements the Video4Linux interface as much as possible. Since the V4L interface does not support compressed formats, only an mjpeg enabled application can be used with the camera. We have modified the gqcam application to view this stream.

The driver is implemented as two kernel modules. The cpia2 module contains the camera functions and the V4L interface. The cpia2\_usb module contains usb specific functions. The main reason for this was the size of the module was getting out of hand, so I separated them. It is not likely that there will be a parallel port version.

## **4.9.2 Features**

- Supports cameras with the Vision stv6410 (CIF) and stv6500 (VGA) cmos sensors. I only have the vga sensor, so can't test the other.
- Image formats: VGA, QVGA, CIF, QCIF, and a number of sizes in between. VGA and QVGA are the native image sizes for the VGA camera. CIF is done in the coprocessor by scaling QVGA. All other sizes are done by clipping.
- Palette: YCrCb, compressed with MJPEG.
- Some compression parameters are settable.
- Sensor framerate is adjustable (up to 30 fps CIF, 15 fps VGA).
- Adjust brightness, color, contrast while streaming.
- Flicker control settable for 50 or 60 Hz mains frequency.

## **4.9.3 Making and installing the stv672 driver modules**

#### **Requirements**

Video4Linux must be either compiled into the kernel or available as a module. Video4Linux2 is automatically detected and made available at compile time.

#### **Setup**

Use 'modprobe cpia2' to load and 'modprobe -r cpia2' to unload. This may be done automatically by your distribution.

#### **Driver options**

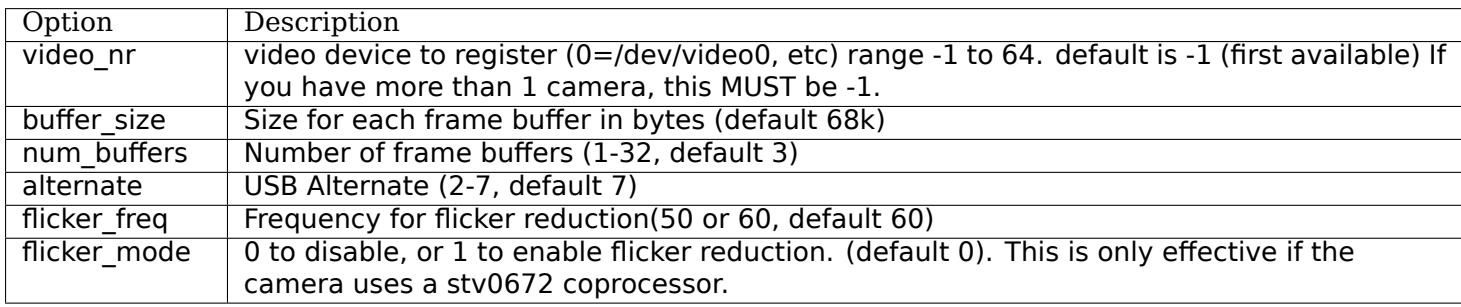

#### **Setting the options**

If you are using modules, edit /etc/modules.conf and add an options line like this:

options cpia2 num\_buffers=3 buffer\_size=65535

If the driver is compiled into the kernel, at boot time specify them like this:

cpia2.num buffers=3 cpia2.buffer size=65535

#### **What buffer size should I use?**

The maximum image size depends on the alternate you choose, and the frame rate achieved by the camera. If the compression engine is able to keep up with the frame rate, the maximum image size is given by the table below.

The compression engine starts out at maximum compression, and will increase image quality until it is close to the size in the table. As long as the compression engine can keep up with the frame rate, after a short time the images will all be about the size in the table, regardless of resolution.

At low alternate settings, the compression engine may not be able to compress the image enough and will reduce the frame rate by producing larger images.

The default of 68k should be good for most users. This will handle any alternate at frame rates down to 15fps. For lower frame rates, it may be necessary to increase the buffer size to avoid having frames dropped due to insufficient space.

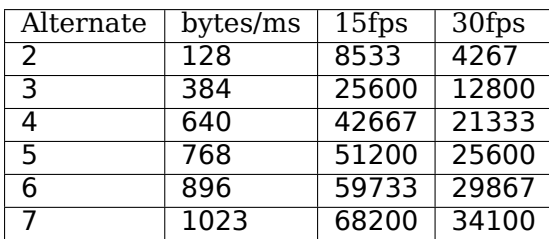

Table: Image size(bytes)

#### **How many buffers should I use?**

For normal streaming, 3 should give the best results. With only 2, it is possible for the camera to finish sending one image just after a program has started reading the other. If this happens, the driver must drop a frame. The exception to this is if you have a heavily loaded machine. In this case use 2 buffers. You are probably not reading at the full frame rate. If the camera can send multiple images before a read finishes, it could overwrite the third buffer before the read finishes, leading to a corrupt image. Single and double buffering have extra checks to avoid overwriting.

#### **Using the camera**

We are providing a modified gqcam application to view the output. In order to avoid confusion, here it is called mview. There is also the qx5view program which can also control the lights on the qx5 microscope. MJPEG Tools (http://mjpeg.sourceforge.net) can also be used to record from the camera.

#### **Notes to developers**

• This is a [driver version stripped of the](http://mjpeg.sourceforge.net) 2.4 back compatibility and old MJPEG ioctl API. See cpia2.sf.net for 2.4 support.

#### **Programmer's overview of cpia2 driver**

Cpia2 is the second generation video coprocessor from VLSI Vision Ltd (now a division of ST Microelectronics). There are two versions. The first is the STV0672, which is capable of up to 30 frames per second (fps) in frame sizes up to CIF, and 15 fps for VGA frames. The STV0676 is an improved version, which can handle up to 30 fps VGA. Both coprocessors can be attached to two CMOS sensors - the vvl6410 CIF sensor and the vvl6500 VGA sensor. These will be referred to as the 410 and the 500 sensors, or the CIF and VGA sensors.

The two chipsets operate almost identically. The core is an 8051 processor, running two different versions of firmware. The 672 runs the VP4 video processor code, the 676 runs VP5. There are a few differences in register mappings for the two chips. In these cases, the symbols defined in the header files are marked with VP4 or VP5 as part of the symbol name.

The cameras appear externally as three sets of registers. Setting register values is the only way to control the camera. Some settings are interdependant, such as the sequence required to power up the camera. I will try to make note of all of these cases.

The register sets are called blocks. Block 0 is the system block. This section is always powered on when the camera is plugged in. It contains registers that control housekeeping functions such as powering up the video processor. The video processor is the VP block. These registers control how the video from the sensor is processed. Examples are timing registers, user mode (vga, qvga), scaling, cropping, framerates, and so on. The last block is the video compressor (VC). The video stream sent from the camera is compressed as Motion JPEG (JPEGA). The VC controls all of the compression parameters. Looking at the file cpia2 registers.h, you can get a full view of these registers and the possible values for most of them.

One or more registers can be set or read by sending a usb control message to the camera. There are three modes for this. Block mode requests a number of contiguous registers. Random mode reads or writes random registers with a tuple structure containing address/value pairs. The repeat mode is only used by VP4 to load a firmware patch. It contains a starting address and a sequence of bytes to be written into a gpio port.

# **4.10 The cx18 driver**

#### *Note:*

*This documentation is outdated.*

Some notes regarding the cx18 driver for the Conexant CX23418 MPEG encoder chip:

- 1. Currently supported are:
	- Hauppauge HVR-1600
	- Compro VideoMate H900
	- Yuan MPC718
	- Conexant Raptor PAL/SECAM devkit
- 2. Some people have problems getting the i2c bus to work. The symptom is that the eeprom cannot be read and the card is unusable. This is probably fixed, but if you have problems then post to the video4linux or ivtv-users mailing list.
- 3. VBI (raw or sliced) has not yet been implemented.
- 4. MPEG indexing is not yet implemented.
- 5. The driver is still a bit rough around the edges, this should improve over time.

Firmware:

You can obtain the firmware files here:

http://dl.ivtvdriver.org/ivtv/firmware/cx18-firmware.tar.gz

Untar and copy the .fw files to your firmware directory.

# **4.11 [The cx2341x driver](http://dl.ivtvdriver.org/ivtv/firmware/cx18-firmware.tar.gz)**

## **4.11.1 Memory at cx2341x chips**

This section describes the cx2341x memory map and documents some of the register space.

#### *Note:*

*the memory long words are little-endian ('intel format').*

#### *Warning:*

*This information was figured out from searching through the memory and registers, this information may not be correct and is certainly not complete, and was not derived from anything more than searching through the memory space with commands like:*

*ivtvctl -O min=0x02000000,max=0x020000ff*

*So take this as is, I'm always searching for more stuff, it's a large register space :-).*

#### **Memory Map**

The cx2341x exposes its entire 64M memory space to the PCI host via the PCI BAR0 (Base Address Register 0). The addresses here are offsets relative to the address held in BAR0.

```
0x00000000-0x00ffffff Encoder memory space
0x00000000-0x0003ffff Encode.rom
???-??? MPEG buffer(s)
???-??? Raw video capture buffer(s)
???-??? Raw audio capture buffer(s)
???-??? Display buffers (6 or 9)
0x01000000-0x01ffffff Decoder memory space
0x01000000-0x0103ffff Decode.rom
???-??? MPEG buffers(s)
0x0114b000-0x0115afff Audio.rom (deprecated?)
0x02000000-0x0200ffff Register Space
```
#### **Registers**

The registers occupy the 64k space starting at the 0x02000000 offset from BAR0. All of these registers are 32 bits wide.

```
DMA Registers 0x000-0xff:
0x00 - Control:
        0=reset/cancel, 1=read, 2=write, 4=stop
0x04 - DMA status:
        1=read busy, 2=write busy, 4=read error, 8=write error, 16=link list error
0x08 - pci DMA pointer for read link list
0x0c - pci DMA pointer for write link list
0x10 - read/write DMA enable:
        1=read enable, 2=write enable
0x14 - always 0xffffffff, if set any lower instability occurs, 0x00 crashes
0x18 - ??
0x1c - always 0x20 or 32, smaller values slow down DMA transactions
0x20 - always value of 0x780a010a
0x24-0x3c - usually just random values???
0x40 - Interrupt status
0x44 - Write a bit here and shows up in Interrupt status 0x40
0x48 - Interrupt Mask
0x4C - always value of 0xfffdffff,
        if changed to 0xffffffff DMA write interrupts break.
0x50 - always 0xffffffff
0x54 - always 0xffffffff (0x4c, 0x50, 0x54 seem like interrupt masks, are
        3 processors on chip, Java ones, VPU, SPU, APU, maybe these are the
        interrupt masks???).
```
0x60-0x7C - random values 0x80 - first write linked list reg, for Encoder Memory addr 0x84 - first write linked list reg, for pci memory addr 0x88 - first write linked list reg, for length of buffer in memory addr (|0x80000000 or this for last link) 0x8c-0xdc - rest of write linked list reg, 8 sets of 3 total, DMA goes here from linked list addr in reg 0x0c, firmware must push through or something. 0xe0 - first (and only) read linked list reg, for pci memory addr 0xe4 - first (and only) read linked list reg, for Decoder memory addr 0xe8 - first (and only) read linked list reg, for length of buffer 0xec-0xff - Nothing seems to be in these registers, 0xec-f4 are 0x00000000.

Memory locations for Encoder Buffers 0x700-0x7ff:

These registers show offsets of memory locations pertaining to each buffer area used for encoding, have to shift them by  $<<1$  first.

- 0x07F8: Encoder SDRAM refresh
- 0x07FC: Encoder SDRAM pre-charge

Memory locations for Decoder Buffers 0x800-0x8ff:

These registers show offsets of memory locations pertaining to each buffer area used for decoding, have to shift them by  $<<1$  first.

- 0x08F8: Decoder SDRAM refresh
- 0x08FC: Decoder SDRAM pre-charge

Other memory locations:

- 0x2800: Video Display Module control
- 0x2D00: AO (audio output?) control
- 0x2D24: Bytes Flushed
- 0x7000: LSB I2C write clock bit (inverted)
- 0x7004: LSB I2C write data bit (inverted)
- 0x7008: LSB I2C read clock bit
- 0x700c: LSB I2C read data bit
- 0x9008: GPIO get input state
- 0x900c: GPIO set output state
- 0x9020: GPIO direction (Bit7 (GPIO 0..7) 0:input, 1:output)
- 0x9050: SPU control
- 0x9054: Reset HW blocks
- 0x9058: VPU control
- 0xA018: Bit6: interrupt pending?
- 0xA064: APU command

## **Interrupt Status Register**

The definition of the bits in the interrupt status register 0x0040, and the interrupt mask 0x0048. If a bit is cleared in the mask, then we want our ISR to execute.

• bit 31 Encoder Start Capture

- bit 30 Encoder EOS
- bit 29 Encoder VBI capture
- bit 28 Encoder Video Input Module reset event
- bit 27 Encoder DMA complete
- bit 24 Decoder audio mode change detection event (through event notification)
- bit 22 Decoder data request
- bit 20 Decoder DMA complete
- bit 19 Decoder VBI re-insertion
- bit 18 Decoder DMA err (linked-list bad)

## **4.11.2 Missing documentation**

- Encoder API post(?)
- Decoder API post(?)
- Decoder VTRACE event

## **4.11.3 The cx2341x firmware upload**

This document describes how to upload the cx2341x firmware to the card.

## **How to find**

See the web pages of the various projects that uses this chip for information on how to obtain the firmware. The firmware stored in a Windows driver can be detected as follows:

- Each firmware image is 256k bytes.
- The 1st 32-bit word of the Encoder image is 0x0000da7
- The 1st 32-bit word of the Decoder image is 0x00003a7
- The 2nd 32-bit word of both images is 0xaa55bb66

## **How to load**

- Issue the FWapi command to stop the encoder if it is running. Wait for the command to complete.
- Issue the FWapi command to stop the decoder if it is running. Wait for the command to complete.
- Issue the I2C command to the digitizer to stop emitting VSYNC events.
- Issue the FWapi command to halt the encoder's firmware.
- Sleep for 10ms.
- Issue the FWapi command to halt the decoder's firmware.
- Sleep for 10ms.
- Write 0x00000000 to register 0x2800 to stop the Video Display Module.
- Write 0x00000005 to register 0x2D00 to stop the AO (audio output?).
- Write 0x00000000 to register 0xA064 to ping? the APU.
- Write 0xFFFFFFFE to register 0x9058 to stop the VPU.
- Write 0xFFFFFFFF to register 0x9054 to reset the HW blocks.
- Write 0x00000001 to register 0x9050 to stop the SPU.
- Sleep for 10ms.
- Write 0x0000001A to register 0x07FC to init the Encoder SDRAM's pre-charge.
- Write 0x80000640 to register 0x07F8 to init the Encoder SDRAM's refresh to 1us.
- Write 0x0000001A to register 0x08FC to init the Decoder SDRAM's pre-charge.
- Write 0x80000640 to register 0x08F8 to init the Decoder SDRAM's refresh to 1us.
- Sleep for 512ms. (600ms is recommended)
- Transfer the encoder's firmware image to offset 0 in Encoder memory space.
- Transfer the decoder's firmware image to offset 0 in Decoder memory space.
- Use a read-modify-write operation to Clear bit 0 of register 0x9050 to re-enable the SPU.
- Sleep for 1 second.
- Use a read-modify-write operation to Clear bits 3 and 0 of register 0x9058 to re-enable the VPU.
- Sleep for 1 second.
- Issue status API commands to both firmware images to verify.

## **4.11.4 How to call the firmware API**

The preferred calling convention is known as the firmware mailbox. The mailboxes are basically a fixed length array that serves as the call-stack.

Firmware mailboxes can be located by searching the encoder and decoder memory for a 16 byte signature. That signature will be located on a 256-byte boundary.

Signature:

0x78, 0x56, 0x34, 0x12, 0x12, 0x78, 0x56, 0x34, 0x34, 0x12, 0x78, 0x56, 0x56, 0x34, 0x12, 0x78

The firmware implements 20 mailboxes of 20 32-bit words. The first 10 are reserved for API calls. The second 10 are used by the firmware for event notification.

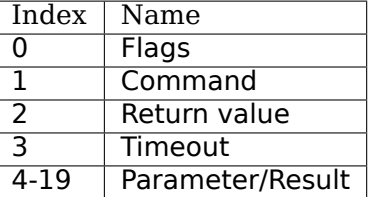

The flags are defined in the following table. The direction is from the perspective of the firmware.

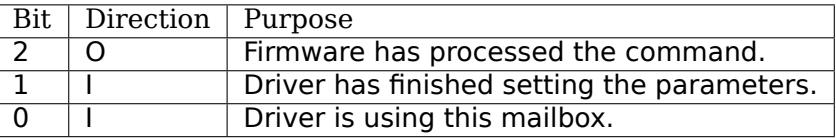

The command is a 32-bit enumerator. The API specifics may be found in this chapter.

The return value is a 32-bit enumerator. Only two values are currently defined:

- 0=success
- -1=command undefined.
There are 16 parameters/results 32-bit fields. The driver populates these fields with values for all the parameters required by the call. The driver overwrites these fields with result values returned by the call.

The timeout value protects the card from a hung driver thread. If the driver doesn't handle the completed call within the timeout specified, the firmware will reset that mailbox.

To make an API call, the driver iterates over each mailbox looking for the first one available (bit 0 has been cleared). The driver sets that bit, fills in the command enumerator, the timeout value and any required parameters. The driver then sets the parameter ready bit (bit 1). The firmware scans the mailboxes for pending commands, processes them, sets the result code, populates the result value array with that call's return values and sets the call complete bit (bit 2). Once bit 2 is set, the driver should retrieve the results and clear all the flags. If the driver does not perform this task within the time set in the timeout register, the firmware will reset that mailbox.

Event notifications are sent from the firmware to the host. The host tells the firmware which events it is interested in via an API call. That call tells the firmware which notification mailbox to use. The firmware signals the host via an interrupt. Only the 16 Results fields are used, the Flags, Command, Return value and Timeout words are not used.

# **4.11.5 OSD firmware API description**

#### *Note:*

*this API is part of the decoder firmware, so it's cx23415 only.*

### **CX2341X\_OSD\_GET\_FRAMEBUFFER**

Enum: 65/0x41

#### **Description**

Return base and length of contiguous OSD memory.

### **Result[0]**

OSD base address

### **Result[1]**

OSD length

### **CX2341X\_OSD\_GET\_PIXEL\_FORMAT**

Enum: 66/0x42

### **Description**

Query OSD format

## **Result[0]**

0=8bit index 1=16bit RGB 5:6:5 2=16bit ARGB 1:5:5:5 3=16bit ARGB 1:4:4:4 4=32bit ARGB 8:8:8:8

### **CX2341X\_OSD\_SET\_PIXEL\_FORMAT**

Enum: 67/0x43

#### **Description**

Assign pixel format

#### **Param[0]**

- 0=8bit index
- 1=16bit RGB 5:6:5
- 2=16bit ARGB 1:5:5:5
- 3=16bit ARGB 1:4:4:4
- 4=32bit ARGB 8:8:8:8

#### **CX2341X\_OSD\_GET\_STATE**

Enum: 68/0x44

#### **Description**

Query OSD state

#### **Result[0]**

- Bit 0 0=off, 1=on
- Bits 1:2 alpha control
- Bits 3:5 pixel format

#### **CX2341X\_OSD\_SET\_STATE**

Enum: 69/0x45

#### **Description**

OSD switch

#### **Param[0]**

 $0=$ off,  $1=$ on

# **CX2341X\_OSD\_GET\_OSD\_COORDS**

Enum: 70/0x46

# **Description**

Retrieve coordinates of OSD area blended with video

# **Result[0]**

OSD buffer address

# **Result[1]**

Stride in pixels

# **Result[2]**

Lines in OSD buffer

# **Result[3]**

Horizontal offset in buffer

## **Result[4]**

Vertical offset in buffer

## **CX2341X\_OSD\_SET\_OSD\_COORDS**

Enum: 71/0x47

### **Description**

Assign the coordinates of the OSD area to blend with video

# **Param[0]**

buffer address

### **Param[1]**

buffer stride in pixels

# **Param[2]**

lines in buffer

# **Param[3]**

horizontal offset

### **Param[4]**

vertical offset

# **CX2341X\_OSD\_GET\_SCREEN\_COORDS**

Enum: 72/0x48

### **Description**

Retrieve OSD screen area coordinates

### **Result[0]**

top left horizontal offset

### **Result[1]**

top left vertical offset

### **Result[2]**

bottom right horizontal offset

### **Result[3]**

bottom right vertical offset

# **CX2341X\_OSD\_SET\_SCREEN\_COORDS**

Enum: 73/0x49

### **Description**

Assign the coordinates of the screen area to blend with video

### **Param[0]**

top left horizontal offset

### **Param[1]**

top left vertical offset

# **Param[2]**

bottom left horizontal offset

## **Param[3]**

bottom left vertical offset

# **CX2341X\_OSD\_GET\_GLOBAL\_ALPHA**

Enum: 74/0x4A

### **Description**

Retrieve OSD global alpha

### **Result[0]**

global alpha: 0=off, 1=on

# **Result[1]**

bits 0:7 global alpha

# **CX2341X\_OSD\_SET\_GLOBAL\_ALPHA**

Enum: 75/0x4B

### **Description**

Update global alpha

### **Param[0]**

global alpha: 0=off, 1=on

### **Param[1]**

global alpha (8 bits)

### **Param[2]**

local alpha: 0=on, 1=off

### **CX2341X\_OSD\_SET\_BLEND\_COORDS**

Enum: 78/0x4C

Move start of blending area within display buffer

## **Param[0]**

horizontal offset in buffer

## **Param[1]**

vertical offset in buffer

# **CX2341X\_OSD\_GET\_FLICKER\_STATE**

Enum: 79/0x4F

### **Description**

Retrieve flicker reduction module state

## **Result[0]**

flicker state: 0=off, 1=on

# **CX2341X\_OSD\_SET\_FLICKER\_STATE**

Enum: 80/0x50

### **Description**

Set flicker reduction module state

### **Param[0]**

State: 0=off, 1=on

### **CX2341X\_OSD\_BLT\_COPY**

Enum: 82/0x52

### **Description**

BLT copy

## **Param[0]**

'0000' zero '0001' ~destination AND ~source '0010' ~destination AND source '0011' ~destination destination AND ~source '0101' ~source destination XOR source '0111' ~destination OR ~source '1000' ~destination AND ~source destination XNOR source '1010' source '1011' ~destination OR source '1100' destination '1101' destination OR ~source '1110' destination OR source '1111' one

#### **Param[1]**

Resulting alpha blending

- '01' source\_alpha
- '10' destination alpha
- '11' source alpha\*destination alpha+1 (zero if both source and destination alpha are zero)

#### **Param[2]**

```
'00' output_pixel = source_pixel
'01' if source_alpha=0:
         output_pixel = destination_pixel
    if 256 > source_alpha alpha > 1:
         output pixel = ((source alpha + 1)*source pixel +
                         (255 - source_alpha)*destination_pixel)/256
'10' if destination_alpha=0:
         output pixel = source pixel
     if 255 > destination_alpha > 0:
        output_pixel = ((255 - destination_alpha)*source_pixel +
                         (destination_alpha + 1)*destination_pixel)/256
'11' if source_alpha=0:
         source_temp = 0if source_alpha=255:
         source temp = source pixel*256if 255 > source_alpha alpha > 0:
         source_temp = source_pixel*(source_alpha + 1)
     if destination_alpha=0:
        destination_temp = 0if destination_alpha=255:
        destination_temp = destination_pixel*256
     if 255 > destination_alpha > 0:
         destination_temp = destination_pixel*(destination_alpha + 1)
     output_pixel = (source_temp + destination_temp)/256
```
# **Param[3]**

width

# **Param[4]**

height

# **Param[5]**

destination pixel mask

# **Param[6]**

destination rectangle start address

# **Param[7]**

destination stride in dwords

# **Param[8]**

source stride in dwords

### **Param[9]**

source rectangle start address

# **CX2341X\_OSD\_BLT\_FILL**

Enum: 83/0x53

### **Description**

BLT fill color

### **Param[0]**

Same as Param[0] on API 0x52

# **Param[1]**

Same as Param[1] on API 0x52

# **Param[2]**

Same as Param[2] on API 0x52

# **Param[3]**

width

# **Param[4]**

height

# **Param[5]**

destination pixel mask

# **Param[6]**

destination rectangle start address

# **Param[7]**

destination stride in dwords

# **Param[8]**

color fill value

### **CX2341X\_OSD\_BLT\_TEXT**

Enum: 84/0x54

### **Description**

BLT for 8 bit alpha text source

### **Param[0]**

Same as Param[0] on API 0x52

### **Param[1]**

Same as Param[1] on API 0x52

# **Param[2]**

Same as Param[2] on API 0x52

### **Param[3]**

width

# **Param[4]**

height

# **Param[5]**

destination pixel mask

## **Param[6]**

destination rectangle start address

# **Param[7]**

destination stride in dwords

### **Param[8]**

source stride in dwords

### **Param[9]**

source rectangle start address

#### **Param[10]**

color fill value

### **CX2341X\_OSD\_SET\_FRAMEBUFFER\_WINDOW**

Enum: 86/0x56

#### **Description**

Positions the main output window on the screen. The coordinates must be such that the entire window fits on the screen.

#### **Param[0]**

window width

### **Param[1]**

window height

### **Param[2]**

top left window corner horizontal offset

# **Param[3]**

top left window corner vertical offset

# **CX2341X\_OSD\_SET\_CHROMA\_KEY**

Enum: 96/0x60

#### **Description**

Chroma key switch and color

### **Param[0]**

state: 0=off, 1=on

# **Param[1]**

color

# **CX2341X\_OSD\_GET\_ALPHA\_CONTENT\_INDEX**

Enum: 97/0x61

### **Description**

Retrieve alpha content index

### **Result[0]**

alpha content index, Range 0:15

### **CX2341X\_OSD\_SET\_ALPHA\_CONTENT\_INDEX**

Enum: 98/0x62

### **Description**

Assign alpha content index

### **Param[0]**

alpha content index, range 0:15

# **4.11.6 Encoder firmware API description**

# **CX2341X\_ENC\_PING\_FW**

Enum: 128/0x80

#### **Description**

Does nothing. Can be used to check if the firmware is responding.

# **CX2341X\_ENC\_START\_CAPTURE**

Enum: 129/0x81

### **Description**

Commences the capture of video, audio and/or VBI data. All encoding parameters must be initialized prior to this API call. Captures frames continuously or until a predefined number of frames have been captured.

#### **Param[0]**

Capture stream type:

- $\cdot$  0=MPEG
- $\cdot$  1=Raw
- 2=Raw passthrough
- $\cdot$  3=VBI

### **Param[1]**

Bitmask:

- Bit 0 when set, captures YUV
- Bit 1 when set, captures PCM audio
- Bit 2 when set, captures VBI (same as param[0]=3)
- Bit 3 when set, the capture destination is the decoder (same as param[0]=2)
- Bit 4 when set, the capture destination is the host

#### *Note:*

*this parameter is only meaningful for RAW capture type.*

# **CX2341X\_ENC\_STOP\_CAPTURE**

Enum: 130/0x82

Ends a capture in progress

# **Param[0]**

- 0=stop at end of GOP (generates IRQ)
- 1=stop immediate (no IRQ)

## **Param[1]**

Stream type to stop, see param[0] of API 0x81

# **Param[2]**

Subtype, see param[1] of API 0x81

# **CX2341X\_ENC\_SET\_AUDIO\_ID**

Enum: 137/0x89

## **Description**

Assigns the transport stream ID of the encoded audio stream

### **Param[0]**

Audio Stream ID

### **CX2341X\_ENC\_SET\_VIDEO\_ID**

Enum: 139/0x8B

### **Description**

Set video transport stream ID

### **Param[0]**

Video stream ID

### **CX2341X\_ENC\_SET\_PCR\_ID**

Enum: 141/0x8D

### **Description**

Assigns the transport stream ID for PCR packets

## **Param[0]**

PCR Stream ID

## **CX2341X\_ENC\_SET\_FRAME\_RATE**

Enum: 143/0x8F

#### **Description**

Set video frames per second. Change occurs at start of new GOP.

### **Param[0]**

- $\cdot$  0=30fps
- $\cdot$  1=25fps

# **CX2341X\_ENC\_SET\_FRAME\_SIZE**

Enum: 145/0x91

### **Description**

Select video stream encoding resolution.

### **Param[0]**

Height in lines. Default 480

### **Param[1]**

Width in pixels. Default 720

### **CX2341X\_ENC\_SET\_BIT\_RATE**

Enum: 149/0x95

#### **Description**

Assign average video stream bitrate.

### **Param[0]**

0=variable bitrate, 1=constant bitrate

# **Param[1]**

bitrate in bits per second

# **Param[2]**

peak bitrate in bits per second, divided by 400

## **Param[3]**

Mux bitrate in bits per second, divided by 400. May be 0 (default).

### **Param[4]**

Rate Control VBR Padding

# **Param[5]**

VBV Buffer used by encoder

#### *Note:*

- *1. Param[3] and Param[4] seem to be always 0*
- *2. Param[5] doesn't seem to be used.*

# **CX2341X\_ENC\_SET\_GOP\_PROPERTIES**

Enum: 151/0x97

### **Description**

Setup the GOP structure

### **Param[0]**

GOP size (maximum is 34)

### **Param[1]**

Number of B frames between the I and P frame, plus 1. For example: IBBPBBPBBPBB –> GOP size: 12, number of B frames:  $2+1 = 3$ 

#### *Note:*

*GOP size must be a multiple of (B-frames + 1).*

# **CX2341X\_ENC\_SET\_ASPECT\_RATIO**

Enum: 153/0x99

Sets the encoding aspect ratio. Changes in the aspect ratio take effect at the start of the next GOP.

### **Param[0]**

- '0000' forbidden
- '0001' 1:1 square
- '0010' 4:3
- '0011' 16:9
- '0100' 2.21:1
- '0101' to '1111' reserved

# **CX2341X\_ENC\_SET\_DNR\_FILTER\_MODE**

Enum: 155/0x9B

### **Description**

Assign Dynamic Noise Reduction operating mode

# **Param[0]**

Bit0: Spatial filter, set=auto, clear=manual Bit1: Temporal filter, set=auto, clear=manual

### **Param[1]**

#### Median filter:

- 0=Disabled
- 1=Horizontal
- 2=Vertical
- 3=Horiz/Vert
- 4=Diagonal

### **CX2341X\_ENC\_SET\_DNR\_FILTER\_PROPS**

Enum: 157/0x9D

### **Description**

These Dynamic Noise Reduction filter values are only meaningful when the respective filter is set to "manual" (See API 0x9B)

# **Param[0]**

Spatial filter: default 0, range 0:15

# **Param[1]**

Temporal filter: default 0, range 0:31

## **CX2341X\_ENC\_SET\_CORING\_LEVELS**

Enum: 159/0x9F

#### **Description**

Assign Dynamic Noise Reduction median filter properties.

### **Param[0]**

Threshold above which the luminance median filter is enabled. Default: 0, range 0:255

### **Param[1]**

Threshold below which the luminance median filter is enabled. Default: 255, range 0:255

#### **Param[2]**

Threshold above which the chrominance median filter is enabled. Default: 0, range 0:255

#### **Param[3]**

Threshold below which the chrominance median filter is enabled. Default: 255, range 0:255

### **CX2341X\_ENC\_SET\_SPATIAL\_FILTER\_TYPE**

Enum: 161/0xA1

#### **Description**

Assign spatial prefilter parameters

### **Param[0]**

Luminance filter

- $\cdot$  0=Off
- 1=1D Horizontal
- 2=1D Vertical
- 3=2D H/V Separable (default)
- 4=2D Symmetric non-separable

# **Param[1]**

Chrominance filter

- $\cdot$  0=Off
- 1=1D Horizontal (default)

# **CX2341X\_ENC\_SET\_VBI\_LINE**

Enum: 183/0xB7

# **Description**

Selects VBI line number.

# **Param[0]**

- Bits 0:4 line number
- Bit 31 0=top field, 1=bottom field
- Bits 0:31 all set specifies "all lines"

# **Param[1]**

VBI line information features: 0=disabled, 1=enabled

# **Param[2]**

Slicing: 0=None, 1=Closed Caption Almost certainly not implemented. Set to 0.

# **Param[3]**

Luminance samples in this line. Almost certainly not implemented. Set to 0.

# **Param[4]**

Chrominance samples in this line Almost certainly not implemented. Set to 0.

# **CX2341X\_ENC\_SET\_STREAM\_TYPE**

Enum: 185/0xB9

### **Description**

Assign stream type

#### *Note:*

*Transport stream is not working in recent firmwares. And in older firmwares the timestamps in the TS seem to be unreliable.*

## **Param[0]**

- 0=Program stream
- 1=Transport stream
- 2=MPEG1 stream
- 3=PES A/V stream
- 5=PES Video stream
- 7=PES Audio stream
- 10=DVD stream
- 11=VCD stream
- 12=SVCD stream
- 13=DVD S1 stream
- 14=DVD S2 stream

### **CX2341X\_ENC\_SET\_OUTPUT\_PORT**

Enum: 187/0xBB

#### **Description**

Assign stream output port. Normally 0 when the data is copied through the PCI bus (DMA), and 1 when the data is streamed to another chip (pvrusb and cx88-blackbird).

### **Param[0]**

- 0=Memory (default)
- 1=Streaming
- 2=Serial

#### **Param[1]**

Unknown, but leaving this to 0 seems to work best. Indications are that this might have to do with USB support, although passing anything but 0 only breaks things.

### **CX2341X\_ENC\_SET\_AUDIO\_PROPERTIES**

Enum: 189/0xBD

Set audio stream properties, may be called while encoding is in progress.

#### *Note:*

*All bitfields are consistent with ISO11172 documentation except bits 2:3 which ISO docs define as:*

- *• '11' Layer I*
- *• '10' Layer II*
- *• '01' Layer III*
- *• '00' Undefined*

*This discrepancy may indicate a possible error in the documentation. Testing indicated that only Layer II is actually working, and that the minimum bitrate should be 192 kbps.*

#### **Param[0]**

Bitmask:

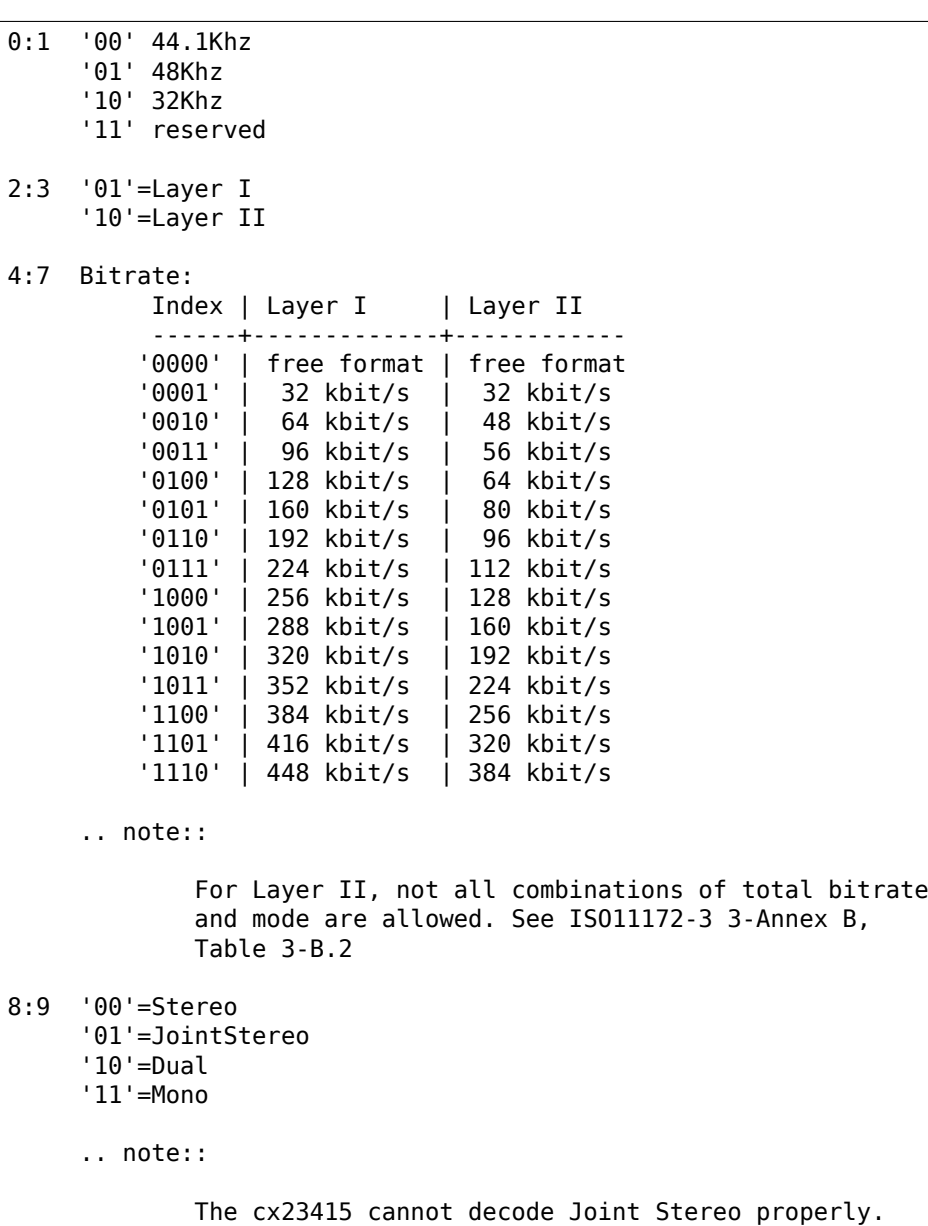

```
10:11 Mode Extension used in joint_stereo mode.
      In Layer I and II they indicate which subbands are in
      intensity stereo. All other subbands are coded in stereo.
          '00' subbands 4-31 in intensity_stereo, bound==4
          '01' subbands 8-31 in intensity_stereo, bound==8
          '10' subbands 12-31 in intensity stereo, bound==12
          '11' subbands 16-31 in intensity_stereo, bound==16
12:13 Emphasis:
          '00' None
          '01' 50/15uS
          '10' reserved
          '11' CCITT J.17
14 CRC:
          '0' off
          '1' on
15 Copyright:
          '0' off
          '1' on
16 Generation:
          '0' copy
          '1' original
```
# **CX2341X\_ENC\_HALT\_FW**

Enum: 195/0xC3

### **Description**

The firmware is halted and no further API calls are serviced until the firmware is uploaded again.

### **CX2341X\_ENC\_GET\_VERSION**

Enum: 196/0xC4

#### **Description**

Returns the version of the encoder firmware.

#### **Result[0]**

Version bitmask: - Bits 0:15 build - Bits 16:23 minor - Bits 24:31 major

### **CX2341X\_ENC\_SET\_GOP\_CLOSURE**

Enum: 197/0xC5

#### **Description**

Assigns the GOP open/close property.

### **Param[0]**

- 0=Open
- 1=Closed

#### **CX2341X\_ENC\_GET\_SEQ\_END**

Enum: 198/0xC6

#### **Description**

Obtains the sequence end code of the encoder's buffer. When a capture is started a number of interrupts are still generated, the last of which will have Result[0] set to 1 and Result[1] will contain the size of the buffer.

#### **Result[0]**

```
State of the transfer (1 if last buffer)
```
#### **Result[1]**

If Result[0] is 1, this contains the size of the last buffer, undefined otherwise.

#### **CX2341X\_ENC\_SET\_PGM\_INDEX\_INFO**

Enum: 199/0xC7

#### **Description**

Sets the Program Index Information. The information is stored as follows:

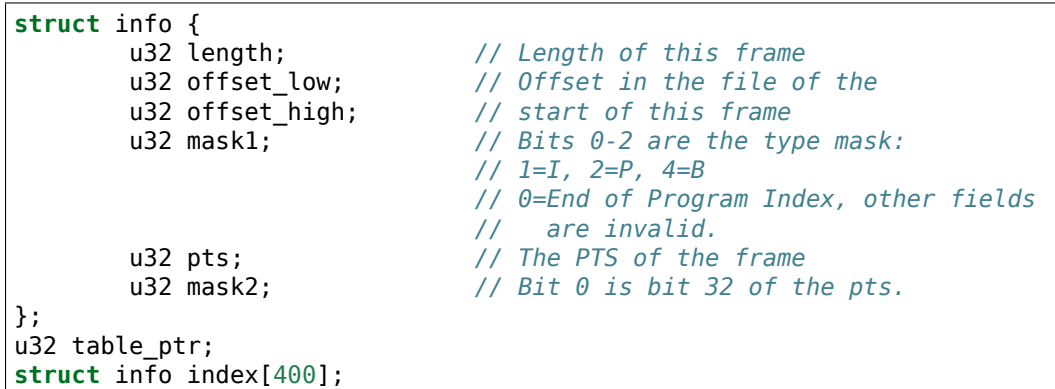

The table ptr is the encoder memory address in the table were *new* entries will be written.

## *Note:*

*This is a ringbuffer, so the table\_ptr will wraparound.*

## **Param[0]**

Picture Mask: - 0=No index capture - 1=I frames - 3=I,P frames - 7=I,P,B frames (Seems to be ignored, it always indexes I, P and B frames)

# **Param[1]**

Elements requested (up to 400)

### **Result[0]**

Offset in the encoder memory of the start of the table.

# **Result[1]**

Number of allocated elements up to a maximum of Param[1]

# **CX2341X\_ENC\_SET\_VBI\_CONFIG**

Enum: 200/0xC8

#### **Description**

Configure VBI settings

### **Param[0]**

Bitmap:

```
0 Mode '0' Sliced, '1' Raw
1:3 Insertion:
         '000' insert in extension & user data
         '001' insert in private packets
         '010' separate stream and user data
         '111' separate stream and private data
8:15 Stream ID (normally 0xBD)
```
### **Param[1]**

Frames per interrupt (max 8). Only valid in raw mode.

#### **Param[2]**

Total raw VBI frames. Only valid in raw mode.

### **Param[3]**

Start codes

# **Param[4]**

Stop codes

### **Param[5]**

Lines per frame

#### **Param[6]**

Byte per line

# **Result[0]**

Observed frames per interrupt in raw mode only. Rage 1 to Param[1]

### **Result[1]**

Observed number of frames in raw mode. Range 1 to Param[2]

### **Result[2]**

Memory offset to start or raw VBI data

### **CX2341X\_ENC\_SET\_DMA\_BLOCK\_SIZE**

Enum: 201/0xC9

#### **Description**

Set DMA transfer block size

#### **Param[0]**

DMA transfer block size in bytes or frames. When unit is bytes, supported block sizes are 2^7, 2^8 and 2^9 bytes.

### **Param[1]**

Unit: 0=bytes, 1=frames

# **CX2341X\_ENC\_GET\_PREV\_DMA\_INFO\_MB\_10**

Enum: 202/0xCA

Returns information on the previous DMA transfer in conjunction with bit 27 of the interrupt mask. Uses mailbox 10.

# **Result[0]**

Type of stream

# **Result[1]**

Address Offset

# **Result[2]**

Maximum size of transfer

# **CX2341X\_ENC\_GET\_PREV\_DMA\_INFO\_MB\_9**

Enum: 203/0xCB

#### **Description**

Returns information on the previous DMA transfer in conjunction with bit 27 or 18 of the interrupt mask. Uses mailbox 9.

### **Result[0]**

Status bits: - 0 read completed - 1 write completed - 2 DMA read error - 3 DMA write error - 4 Scatter-Gather array error

### **Result[1]**

DMA type

### **Result[2]**

Presentation Time Stamp bits 0..31

#### **Result[3]**

Presentation Time Stamp bit 32

### **CX2341X\_ENC\_SCHED\_DMA\_TO\_HOST**

Enum: 204/0xCC

Setup DMA to host operation

## **Param[0]**

Memory address of link list

## **Param[1]**

Length of link list (wtf: what units ???)

# **Param[2]**

DMA type (0=MPEG)

# **CX2341X\_ENC\_INITIALIZE\_INPUT**

Enum: 205/0xCD

#### **Description**

Initializes the video input

### **CX2341X\_ENC\_SET\_FRAME\_DROP\_RATE**

Enum: 208/0xD0

### **Description**

For each frame captured, skip specified number of frames.

### **Param[0]**

Number of frames to skip

### **CX2341X\_ENC\_PAUSE\_ENCODER**

Enum: 210/0xD2

#### **Description**

During a pause condition, all frames are dropped instead of being encoded.

### **Param[0]**

- 0=Pause encoding
- 1=Continue encoding

# **CX2341X\_ENC\_REFRESH\_INPUT**

Enum: 211/0xD3

#### **Description**

Refreshes the video input

### **CX2341X\_ENC\_SET\_COPYRIGHT**

Enum: 212/0xD4

#### **Description**

Sets stream copyright property

### **Param[0]**

- 0=Stream is not copyrighted
- 1=Stream is copyrighted

# **CX2341X\_ENC\_SET\_EVENT\_NOTIFICATION**

Enum: 213/0xD5

#### **Description**

Setup firmware to notify the host about a particular event. Host must unmask the interrupt bit.

### **Param[0]**

Event (0=refresh encoder input)

# **Param[1]**

Notification 0=disabled 1=enabled

### **Param[2]**

Interrupt bit

### **Param[3]**

Mailbox slot, -1 if no mailbox required.

### **CX2341X\_ENC\_SET\_NUM\_VSYNC\_LINES**

Enum: 214/0xD6

# **4.11. The cx2341x driver 923**

Depending on the analog video decoder used, this assigns the number of lines for field 1 and 2.

### **Param[0]**

Field 1 number of lines: - 0x00EF for SAA7114 - 0x00F0 for SAA7115 - 0x0105 for Micronas

#### **Param[1]**

Field 2 number of lines: - 0x00EF for SAA7114 - 0x00F0 for SAA7115 - 0x0106 for Micronas

## **CX2341X\_ENC\_SET\_PLACEHOLDER**

Enum: 215/0xD7

### **Description**

Provides a mechanism of inserting custom user data in the MPEG stream.

#### **Param[0]**

- 0=extension & user data
- 1=private packet with stream ID 0xBD

### **Param[1]**

Rate at which to insert data, in units of frames (for private packet) or GOPs (for ext. & user data)

### **Param[2]**

Number of data DWORDs (below) to insert

### **Param[3]**

Custom data 0

# **Param[4]**

Custom data 1

### **Param[5]**

Custom data 2

# **Param[6]**

Custom data 3

# **Param[7]**

Custom data 4

### **Param[8]**

Custom data 5

# **Param[9]**

Custom data 6

### **Param[10]**

Custom data 7

## **Param[11]**

Custom data 8

### **CX2341X\_ENC\_MUTE\_VIDEO**

Enum: 217/0xD9

#### **Description**

Video muting

### **Param[0]**

Bit usage:

```
0 '0'=video not muted
       '1'=video muted, creates frames with the YUV color defined below
1:7 Unused
8:15 V chrominance information
16:23 U chrominance information
24:31 Y luminance information
```
# **CX2341X\_ENC\_MUTE\_AUDIO**

Enum: 218/0xDA

Audio muting

#### **Param[0]**

- 0=audio not muted
- 1=audio muted (produces silent mpeg audio stream)

#### **CX2341X\_ENC\_SET\_VERT\_CROP\_LINE**

Enum: 219/0xDB

#### **Description**

Something to do with 'Vertical Crop Line'

#### **Param[0]**

If saa7114 and raw VBI capture and 60 Hz, then set to 10001. Else 0.

#### **CX2341X\_ENC\_MISC**

Enum: 220/0xDC

#### **Description**

Miscellaneous actions. Not known for 100% what it does. It's really a sort of ioctl call. The first parameter is a command number, the second the value.

#### **Param[0]**

Command number:

```
1=set initial SCR value when starting encoding (works).
 2=set quality mode (apparently some test setting).
 3=setup advanced VIM protection handling.
   Always 1 for the cx23416 and 0 for cx23415.
4=generate DVD compatible PTS timestamps
 5=USB flush mode
 6=something to do with the quantization matrix
7=set navigation pack insertion for DVD: adds 0xbf (private stream 2)
   packets to the MPEG. The size of these packets is 2048 bytes (including
   the header of 6 bytes: 0x000001bf + length). The payload is zeroed and
   it is up to the application to fill them in. These packets are apparently
   inserted every four frames.
8=enable scene change detection (seems to be a failure)
9=set history parameters of the video input module
10=set input field order of VIM
11=set quantization matrix
12=reset audio interface after channel change or input switch (has no argument).
   Needed for the cx2584x, not needed for the mspx4xx, but it doesn't seem to
```

```
do any harm calling it regardless.
13=set audio volume delay
14=set audio delay
```
# **Param[1]**

Command value.

# **4.11.7 Decoder firmware API description**

#### *Note:*

*this API is part of the decoder firmware, so it's cx23415 only.*

#### **CX2341X\_DEC\_PING\_FW**

Enum: 0/0x00

#### **Description**

This API call does nothing. It may be used to check if the firmware is responding.

#### **CX2341X\_DEC\_START\_PLAYBACK**

Enum: 1/0x01

#### **Description**

Begin or resume playback.

#### **Param[0]**

0 based frame number in GOP to begin playback from.

#### **Param[1]**

Specifies the number of muted audio frames to play before normal audio resumes. (This is not implemented in the firmware, leave at 0)

### **CX2341X\_DEC\_STOP\_PLAYBACK**

Enum: 2/0x02

#### **Description**

Ends playback and clears all decoder buffers. If PTS is not zero, playback stops at specified PTS.

## **Param[0]**

Display 0=last frame, 1=black

#### *Note:*

```
this takes effect immediately, so if you want to wait for a PTS, then use '0', otherwise the screen goes
to black at once. You can call this later (even if there is no playback) with a 1 value to set the screen
to black.
```
#### **Param[1]**

PTS low

#### **Param[2]**

PTS high

#### **CX2341X\_DEC\_SET\_PLAYBACK\_SPEED**

Enum: 3/0x03

#### **Description**

Playback stream at speed other than normal. There are two modes of operation:

- Smooth: host transfers entire stream and firmware drops unused frames.
- Coarse: host drops frames based on indexing as required to achieve desired speed.

#### **Param[0]**

```
Bitmap:
    0:7 0 normal
        1 fast only "1.5 times"
        n nX fast, 1/nX slow
    30 Framedrop:
             '0' during 1.5 times play, every other B frame is dropped
             '1' during 1.5 times play, stream is unchanged (bitrate
                 must not exceed 8mbps)
    31 Speed:
             '0' slow
             '1' fast
```
#### *Note:*

*n is limited to 2. Anything higher does not result in faster playback. Instead the host should start dropping frames.*

# **Param[1]**

Direction: 0=forward, 1=reverse

#### *Note:*

*to make reverse playback work you have to write full GOPs in reverse order.*

#### **Param[2]**

Picture mask: 1=I frames 3=I, P frames 7=I, P, B frames

### **Param[3]**

B frames per GOP (for reverse play only)

#### *Note:*

*for reverse playback the Picture Mask should be set to I or I, P. Adding B frames to the mask will result in corrupt video. This field has to be set to the correct value in order to keep the timing correct.*

#### **Param[4]**

Mute audio: 0=disable, 1=enable

#### **Param[5]**

Display 0=frame, 1=field

#### **Param[6]**

Specifies the number of muted audio frames to play before normal audio resumes. (Not implemented in the firmware, leave at 0)

### **CX2341X\_DEC\_STEP\_VIDEO**

Enum: 5/0x05

#### **Description**

Each call to this API steps the playback to the next unit defined below in the current playback direction.

# **Param[0]**

0=frame, 1=top field, 2=bottom field

### **CX2341X\_DEC\_SET\_DMA\_BLOCK\_SIZE**

Enum: 8/0x08

#### **Description**

Set DMA transfer block size. Counterpart to API 0xC9

### **Param[0]**

DMA transfer block size in bytes. A different size may be specified when issuing the DMA transfer command.

### **CX2341X\_DEC\_GET\_XFER\_INFO**

Enum: 9/0x09

#### **Description**

This API call may be used to detect an end of stream condition.

#### **Result[0]**

Stream type

#### **Result[1]**

Address offset

#### **Result[2]**

Maximum bytes to transfer

#### **Result[3]**

Buffer fullness

### **CX2341X\_DEC\_GET\_DMA\_STATUS**

Enum: 10/0x0A

#### **Description**

Status of the last DMA transfer

# **Result[0]**

Bit 1 set means transfer complete Bit 2 set means DMA error Bit 3 set means linked list error

# **Result[1]**

DMA type: 0=MPEG, 1=OSD, 2=YUV

## **CX2341X\_DEC\_SCHED\_DMA\_FROM\_HOST**

Enum: 11/0x0B

### **Description**

Setup DMA from host operation. Counterpart to API 0xCC

#### **Param[0]**

Memory address of link list

### **Param[1]**

Total # of bytes to transfer

### **Param[2]**

DMA type (0=MPEG, 1=OSD, 2=YUV)

#### **CX2341X\_DEC\_PAUSE\_PLAYBACK**

Enum: 13/0x0D

#### **Description**

Freeze playback immediately. In this mode, when internal buffers are full, no more data will be accepted and data request IRQs will be masked.

#### **Param[0]**

Display: 0=last frame, 1=black

#### **CX2341X\_DEC\_HALT\_FW**

Enum: 14/0x0E

#### **Description**

The firmware is halted and no further API calls are serviced until the firmware is uploaded again.

# **CX2341X\_DEC\_SET\_STANDARD**

Enum: 16/0x10

#### **Description**

Selects display standard

#### **Param[0]**

0=NTSC, 1=PAL

# **CX2341X\_DEC\_GET\_VERSION**

Enum: 17/0x11

### **Description**

Returns decoder firmware version information

# **Result[0]**

#### **Version bitmask:**

- Bits 0:15 build
- Bits 16:23 minor
- Bits 24:31 major

### **CX2341X\_DEC\_SET\_STREAM\_INPUT**

Enum: 20/0x14

### **Description**

Select decoder stream input port

### **Param[0]**

0=memory (default), 1=streaming

## **CX2341X\_DEC\_GET\_TIMING\_INFO**

Enum: 21/0x15

### **Description**

Returns timing information from start of playback
### **Result[0]**

Frame count by decode order

### **Result[1]**

Video PTS bits 0:31 by display order

#### **Result[2]**

Video PTS bit 32 by display order

### **Result[3]**

SCR bits 0:31 by display order

#### **Result[4]**

SCR bit 32 by display order

### **CX2341X\_DEC\_SET\_AUDIO\_MODE**

Enum: 22/0x16

#### **Description**

Select audio mode

#### **Param[0]**

```
Dual mono mode action 0=Stereo, 1=Left, 2=Right, 3=Mono, 4=Swap, -1=Unchanged
```
#### **Param[1]**

**Stereo mode action:** 0=Stereo, 1=Left, 2=Right, 3=Mono, 4=Swap, -1=Unchanged

#### **CX2341X\_DEC\_SET\_EVENT\_NOTIFICATION**

Enum: 23/0x17

#### **Description**

Setup firmware to notify the host about a particular event. Counterpart to API 0xD5

#### **Param[0]**

#### **Event:**

- 0=Audio mode change between mono, (joint) stereo and dual channel.
- 3=Decoder started
- 4=Unknown: goes off 10-15 times per second while decoding.
- 5=Some sync event: goes off once per frame.

### **Param[1]**

Notification 0=disabled, 1=enabled

### **Param[2]**

Interrupt bit

#### **Param[3]**

Mailbox slot, -1 if no mailbox required.

### **CX2341X\_DEC\_SET\_DISPLAY\_BUFFERS**

Enum: 24/0x18

#### **Description**

Number of display buffers. To decode all frames in reverse playback you must use nine buffers.

#### **Param[0]**

0=six buffers, 1=nine buffers

#### **CX2341X\_DEC\_EXTRACT\_VBI**

Enum: 25/0x19

#### **Description**

Extracts VBI data

#### **Param[0]**

0=extract from extension & user data, 1=extract from private packets

### **Result[0]**

VBI table location

### **Result[1]**

VBI table size

### **CX2341X\_DEC\_SET\_DECODER\_SOURCE**

Enum: 26/0x1A

#### **Description**

Selects decoder source. Ensure that the parameters passed to this API match the encoder settings.

### **Param[0]**

Mode: 0=MPEG from host, 1=YUV from encoder, 2=YUV from host

#### **Param[1]**

YUV picture width

#### **Param[2]**

YUV picture height

#### **Param[3]**

Bitmap: see Param[0] of API 0xBD

#### **CX2341X\_DEC\_SET\_PREBUFFERING**

Enum: 30/0x1E

#### **Description**

Decoder prebuffering, when enabled up to 128KB are buffered for streams <8mpbs or 640KB for streams >8mbps

#### **Param[0]**

 $0=$ off,  $1=$ on

### **4.11.8 PVR350 Video decoder registers 0x02002800 -> 0x02002B00**

Author: Ian Armstrong <ian@iarmst.demon.co.uk> Version: v0.4 Date: 12 March 2007

This list has been worked out through trial and error. There will be mistakes and omissions. Some registers have no obvious effect so it's hard to say what they do, while others interact with each other, or require a certain load sequence. Horizontal filter setup is one example, with six registers working in unison and requiring a certain load sequence to correctly configure. The indexed colour palette is much easier to set at just two registers, but again it requires a certain load sequence.

Some registers are fussy about what they are set to. Load in a bad value & the decoder will fail. A firmware reload will often recover, but sometimes a reset is required. For registers containing size information, setting them to 0 is generally a bad idea. For other control registers i.e. 2878, you'll only find out what values are bad when it hangs.

-------------------------------------------------------------------------------- 2800 bit 0 Decoder enable  $0 =$  disable  $1 =$ enable  $-+++++$ 2804 bits 0:31 Decoder horizontal Y alias register 1 --------------- 2808 bits 0:31 Decoder horizontal Y alias register 2 --------------- 280C bits 0:31 Decoder horizontal Y alias register 3 --------------- 2810 bits 0:31 Decoder horizontal Y alias register 4 --------------- 2814 bits 0:31 Decoder horizontal Y alias register 5 --------------- 2818 bits 0:31 Decoder horizontal Y alias trigger These six registers control the horizontal aliasing filter for the Y plane. The first five registers must all be loaded before accessing the trigger (2818), as this register actually clocks the data through for the first five. To correctly program set the filter, this whole procedure must be done 16 times. The actual register contents are copied from a lookup-table in the firmware which contains 4 different filter settings.  $-+++++$ 281C bits 0:31 Decoder horizontal UV alias register 1 --------------- 2820 bits 0:31 Decoder horizontal UV alias register 2 --------------- 2824 bits 0:31 Decoder horizontal UV alias register 3

```
---------------
2828
bits 0:31
       Decoder horizontal UV alias register 4
---------------
282C
bits 0:31
       Decoder horizontal UV alias register 5
---------------
2830
bits 0:31
        Decoder horizontal UV alias trigger
These six registers control the horizontal aliasing for the UV plane.
Operation is the same as the Y filter, with 2830 being the trigger
register.
--------------------------------------------------------------------------------
2834
bits 0:15
        Decoder Y source width in pixels
bits 16:31
       Decoder Y destination width in pixels
---------------
2838
bits 0:15
       Decoder UV source width in pixels
bits 16:31
        Decoder UV destination width in pixels
NOTE: For both registers, the resulting image must be fully visible on
screen. If the image exceeds the right edge both the source and destination
size must be adjusted to reflect the visible portion. For the source width,
you must take into account the scaling when calculating the new value.
--------------------------------------------------------------------------------
283C
bits 0:31
        Decoder Y horizontal scaling
                Normally = Req 2854 \gg 2
---------------
2840
bits 0:31
       Decoder ?? unknown - horizontal scaling
       Usually 0x00080514
---------------
2844
bits 0:31
        Decoder UV horizontal scaling
        Normally = \text{Reg } 2854 \gg 2---------------
2848
bits 0:31
       Decoder ?? unknown - horizontal scaling
       Usually 0x00100514
---------------
284C
bits 0:31
        Decoder ?? unknown - Y plane
       Usually 0x00200020
---------------
```

```
2850
bits 0:31
       Decoder ?? unknown - UV plane
       Usually 0x00200020
---------------
2854
bits 0:31
       Decoder 'master' value for horizontal scaling
---------------
2858
bits 0:31
       Decoder ?? unknown
       Usually 0
---------------
285C
bits 0:31
       Decoder ?? unknown
       Normally = Reg 2854 >> 1
---------------
2860
bits 0:31
       Decoder ?? unknown
       Usually 0
---------------
2864
bits 0:31
       Decoder ?? unknown
       Normally = Reg 2854 \gg 1
---------------
2868
bits 0:31
        Decoder ?? unknown
        Usually 0
Most of these registers either control horizontal scaling, or appear linked
to it in some way. Register 2854 contains the 'master' value & the other
registers can be calculated from that one. You must also remember to
correctly set the divider in Reg 2874.
To enlarge:
        Reg 2854 = (source width * 0x00200000) / destination width
        Reg 2874 = No divide
To reduce from full size down to half size:
        Reg 2854 = (source width/2 * 0x00200000) / destination width
        Reg 2874 = Divide by 2To reduce from half size down to quarter size:
        Reg 2854 = (source width/4 * 0x00200000) / destination width
        Reg 2874 = Divide by 4
The result is always rounded up.
--------------------------------------------------------------------------------
286C
bits 0:15
       Decoder horizontal Y buffer offset
bits 15:31
       Decoder horizontal UV buffer offset
Offset into the video image buffer. If the offset is gradually incremented,
the on screen image will move left & wrap around higher up on the right.
```
-------------------------------------------------------------------------------- 2870 bits 0:15 Decoder horizontal Y output offset bits 16:31 Decoder horizontal UV output offset Offsets the actual video output. Controls output alignment of the Y & UV planes. The higher the value, the greater the shift to the left. Use reg 2890 to move the image right. -------------------------------------------------------------------------------- 2874 bits 0:1 Decoder horizontal Y output size divider  $00 = No$  divide  $01$  = Divide by 2  $10 = Divide$  by 3 bits 4:5 Decoder horizontal UV output size divider 00 = No divide  $01$  = Divide by 2  $10 =$  Divide by 3 bit 8 Decoder ?? unknown  $0 = \text{Normal}$ 1 = Affects video output levels bit 16 Decoder ?? unknown  $0 = \text{Normal}$ 1 = Disable horizontal filter -------------------------------------------------------------------------------- 2878 bit 0 ?? unknown bit 1 osd on/off  $0 = osd$  off  $1 = osd$  on bit 2 Decoder + osd video timing  $0 = NTSC$  $1 = PAL$ bits 3:4 ?? unknown bit 5 Decoder + osd Swaps upper & lower fields -------------------------------------------------------------------------------- 287C bits 0:10 Decoder & osd ?? unknown

Moves entire screen horizontally. Starts at 0x005 with the screen shifted heavily to the right. Incrementing in steps of 0x004 will gradually shift the screen to the left. bits 11:31 ?? unknown Normally contents are 0x00101111 (NTSC) or 0x1010111d (PAL) -------------------------------------------------------------------------------- 2880 -------- ?? unknown 2884 -------- ?? unknown -------------------------------------------------------------------------------- 2888 bit 0 Decoder + osd ?? unknown  $0 = \text{Normal}$ 1 = Misaligned fields (Correctable through 289C & 28A4) bit 4 ?? unknown bit 8 ?? unknown Warning: Bad values will require a firmware reload to recover. Known to be bad are 0x000,0x011,0x100,0x111 -------------------------------------------------------------------------------- 288C bits 0:15 osd ?? unknown Appears to affect the osd position stability. The higher the value the more unstable it becomes. Decoder output remains stable. bits 16:31 osd ?? unknown Same as bits 0:15 -------------------------------------------------------------------------------- 2890 bits 0:11 Decoder output horizontal offset. Horizontal offset moves the video image right. A small left shift is possible, but it's better to use reg 2870 for that due to its greater range. NOTE: Video corruption will occur if video window is shifted off the right edge. To avoid this read the notes for 2834 & 2838. -------------------------------------------------------------------------------- 2894 bits 0:23 Decoder output video surround colour. Contains the colour (in yuv) used to fill the screen when the video is running in a window. -------------------------------------------------------------------------------- 2898 bits 0:23 Decoder video window colour Contains the colour (in yuv) used to fill the video window when the video is turned off.

```
bit 24
        Decoder video output
        0 = Video on
        1 = Video off
bit 28
        Decoder plane order
        \theta = Y.UV
        1 = UV.Ybit 29
        Decoder second plane byte order
        0 = Normal (UV)
        1 = Swapped (VU)
In normal usage, the first plane is Y & the second plane is UV. Though the
order of the planes can be swapped, only the byte order of the second plane
can be swapped. This isn't much use for the Y plane, but can be useful for
the UV plane.
--------------------------------------------------------------------------------
289C
bits 0:15
        Decoder vertical field offset 1
bits 16:31
       Decoder vertical field offset 2
Controls field output vertical alignment. The higher the number, the lower
the image on screen. Known starting values are 0x011E0017 (NTSC) &
0x01500017 (PAL)
--------------------------------------------------------------------------------
28A0
bits 0:15
        Decoder & osd width in pixels
bits 16:31
       Decoder & osd height in pixels
All output from the decoder & osd are disabled beyond this area. Decoder
output will simply go black outside of this region. If the osd tries to
exceed this area it will become corrupt.
--------------------------------------------------------------------------------
28A4
bits 0:11
        osd left shift.
Has a range of 0x770->0x7FF. With the exception of 0, any value outside of
this range corrupts the osd.
--------------------------------------------------------------------------------
28A8
bits 0:15
        osd vertical field offset 1
bits 16:31
       osd vertical field offset 2
Controls field output vertical alignment. The higher the number, the lower
the image on screen. Known starting values are 0x011E0017 (NTSC) &
0x01500017 (PAL)
--------------------------------------------------------------------------------
28AC -------- ?? unknown
|
```
V 28BC -------- ?? unknown -------------------------------------------------------------------------------- 28C0 bit 0 Current output field  $0 =$  first field  $1 =$  second field bits 16:31 Current scanline The scanline counts from the top line of the first field through to the last line of the second field. -------------------------------------------------------------------------------- 28C4 -------- ?? unknown  $\overline{\phantom{a}}$ V 28F8 -------- ?? unknown -------------------------------------------------------------------------------- 28FC bit 0 ?? unknown  $0 = \text{Normal}$  $1 =$  Breaks decoder & osd output -------------------------------------------------------------------------------- 2900 bits 0:31 Decoder vertical Y alias register 1 --------------- 2904 bits 0:31 Decoder vertical Y alias register 2 --------------- 2908 bits 0:31 Decoder vertical Y alias trigger These three registers control the vertical aliasing filter for the Y plane. Operation is similar to the horizontal Y filter (2804). The only real difference is that there are only two registers to set before accessing the trigger register (2908). As for the horizontal filter, the values are taken from a lookup table in the firmware, and the procedure must be repeated 16 times to fully program the filter. -------------------------------------------------------------------------------- 290C bits 0:31 Decoder vertical UV alias register 1 --------------- 2910 bits 0:31 Decoder vertical UV alias register 2 --------------- 2914 bits 0:31 Decoder vertical UV alias trigger These three registers control the vertical aliasing filter for the UV plane. Operation is the same as the Y filter, with 2914 being the trigger. -------------------------------------------------------------------------------- 2918 bits 0:15 Decoder Y source height in pixels

```
bits 16:31
        Decoder Y destination height in pixels
---------------
291C
bits 0:15
        Decoder UV source height in pixels divided by 2
bits 16:31
        Decoder UV destination height in pixels
NOTE: For both registers, the resulting image must be fully visible on
screen. If the image exceeds the bottom edge both the source and
destination size must be adjusted to reflect the visible portion. For the
source height, you must take into account the scaling when calculating the
new value.
--------------------------------------------------------------------------------
2920
bits 0:31
       Decoder Y vertical scaling
       Normally = Reg 2930 \gg 2
---------------
2924
bits 0:31
        Decoder Y vertical scaling
        Normally = Reg 2920 + 0x514---------------
2928
bits 0:31
        Decoder UV vertical scaling
        When enlarging = \text{Re}q 2930 >> 2
        When reducing = \text{Re}q 2930 >> 3
---------------
292C
bits 0:31
        Decoder UV vertical scaling
       Normally = Reg 2928 + 0x514---------------
2930
bits 0:31
       Decoder 'master' value for vertical scaling
---------------
2934
bits 0:31
       Decoder ?? unknown - Y vertical scaling
---------------
2938
bits 0:31
       Decoder Y vertical scaling
       Normally = Reg 2930
      ---------------
293C
bits 0:31
       Decoder ?? unknown - Y vertical scaling
---------------
2940
bits 0:31
        Decoder UV vertical scaling
        When enlarging = Reg 2930 \gg 1When reducing = Reg 2930
---------------
2944
bits 0:31
        Decoder ?? unknown - UV vertical scaling
```
--------------- 2948 bits 0:31 Decoder UV vertical scaling Normally = Reg 2940 --------------- 294C bits 0:31 Decoder ?? unknown - UV vertical scaling Most of these registers either control vertical scaling, or appear linked to it in some way. Register 2930 contains the 'master' value & all other registers can be calculated from that one. You must also remember to correctly set the divider in Reg 296C To enlarge: Reg 2930 = (source height  $*$  0x00200000) / destination height  $Reg$  296C = No divide To reduce from full size down to half size: Reg 2930 = (source height/2  $*$  0x00200000) / destination height Reg 296 $C = Divide$  by 2 To reduce from half down to quarter. Reg 2930 = (source height/4  $*$  0x00200000) / destination height Reg 296C = Divide by 4 -------------------------------------------------------------------------------- 2950 bits 0:15 Decoder Y line index into display buffer, first field bits 16:31 Decoder Y vertical line skip, first field -------------------------------------------------------------------------------- 2954 bits 0:15 Decoder Y line index into display buffer, second field bits 16:31 Decoder Y vertical line skip, second field -------------------------------------------------------------------------------- 2958 bits 0:15 Decoder UV line index into display buffer, first field bits 16:31 Decoder UV vertical line skip, first field -------------------------------------------------------------------------------- 295C bits 0:15 Decoder UV line index into display buffer, second field bits 16:31 Decoder UV vertical line skip, second field -------------------------------------------------------------------------------- 2960 bits 0:15 Decoder destination height minus 1 bits 16:31 Decoder destination height divided by 2 --------------------------------------------------------------------------------

```
2964
bits 0:15
        Decoder Y vertical offset, second field
bits 16:31
        Decoder Y vertical offset, first field
These two registers shift the Y plane up. The higher the number, the
greater the shift.
--------------------------------------------------------------------------------
2968
bits 0:15
        Decoder UV vertical offset, second field
bits 16:31
        Decoder UV vertical offset, first field
These two registers shift the UV plane up. The higher the number, the
greater the shift.
--------------------------------------------------------------------------------
296C
bits 0:1
        Decoder vertical Y output size divider
        00 = No divide
        01 = Divide by 2
        10 = Divide by 4
bits 8:9
        Decoder vertical UV output size divider
        00 = No divide
        01 = Divide by 2
        10 = Divide by 4
--------------------------------------------------------------------------------
2970
bit 0
        Decoder ?? unknown
        0 = \text{Normal}1 = Affect video output levels
bit 16
        Decoder ?? unknown
        0 = \text{Normal}1 = Disable vertical filter
--------------------------------------------------------------------------------
2974 -------- ?? unknown
|
V
29EF -------- ?? unknown
--------------------------------------------------------------------------------
2A00
bits 0:2
        osd colour mode
        000 = 8 bit indexed
        001 = 16 bit (565)
        010 = 15 bit (555)
        011 = 12 bit (444)
        100 = 32 bit (8888)
bits 4:5
        osd display bpp
        01 = 8 bit
        10 = 16 bit
```
 $11 = 32$  bit bit 8 osd global alpha  $0 = 0$ ff  $1 = 0n$ bit 9 osd local alpha  $0 = 0$ ff  $1 = 0n$ bit 10 osd colour key  $0 = 0$ ff  $1 = 0n$ bit 11 osd ?? unknown Must be 1 bit 13 osd colour space  $0 = ARGB$  $1 = AYVU$ bits 16:31 osd ?? unknown Must be 0x001B (some kind of buffer pointer ?) When the bits-per-pixel is set to 8, the colour mode is ignored and assumed to be 8 bit indexed. For 16 & 32 bits-per-pixel the colour depth is honoured, and when using a colour depth that requires fewer bytes than allocated the extra bytes are used as padding. So for a 32 bpp with 8 bit index colour, there are 3 padding bytes per pixel. It's also possible to select 16bpp with a 32 bit colour mode. This results in the pixel width being doubled, but the color key will not work as expected in this mode. Colour key is as it suggests. You designate a colour which will become completely transparent. When using 565, 555 or 444 colour modes, the colour key is always 16 bits wide. The colour to key on is set in Reg 2A18. Local alpha works differently depending on the colour mode. For 32bpp & 8 bit indexed, local alpha is a per-pixel 256 step transparency, with 0 being transparent and 255 being solid. For the 16bpp modes 555 & 444, the unused bit(s) act as a simple transparency switch, with 0 being solid & 1 being fully transparent. There is no local alpha support for 16bit 565. Global alpha is a 256 step transparency that applies to the entire osd, with 0 being transparent & 255 being solid. It's possible to combine colour key, local alpha & global alpha. -------------------------------------------------------------------------------- 2A04 bits 0:15 osd x coord for left edge bits 16:31 osd y coord for top edge --------------- 2A08 bits 0:15 osd x coord for right edge

bits 16:31 osd y coord for bottom edge For both registers,  $(0,0)$  = top left corner of the display area. These registers do not control the osd size, only where it's positioned & how much is visible. The visible osd area cannot exceed the right edge of the display, otherwise the osd will become corrupt. See reg 2A10 for setting osd width. -------------------------------------------------------------------------------- 2A0C bits 0:31 osd buffer index An index into the osd buffer. Slowly incrementing this moves the osd left, wrapping around onto the right edge -------------------------------------------------------------------------------- 2A10 bits 0:11 osd buffer 32 bit word width Contains the width of the osd measured in 32 bit words. This means that all colour modes are restricted to a byte width which is divisible by 4. -------------------------------------------------------------------------------- 2A14 bits 0:15 osd height in pixels bits 16:32 osd line index into buffer osd will start displaying from this line. -------------------------------------------------------------------------------- 2A18 bits 0:31 osd colour key Contains the colour value which will be transparent. -------------------------------------------------------------------------------- 2A1C bits 0:7 osd global alpha Contains the global alpha value (equiv ivtvfbctl --alpha XX) -------------------------------------------------------------------------------- 2A20 -------- ?? unknown  $\blacksquare$ V 2A2C -------- ?? unknown -------------------------------------------------------------------------------- 2A30 bits 0:7 osd colour to change in indexed palette --------------- 2A34 bits 0:31 osd colour for indexed palette To set the new palette, first load the index of the colour to change into 2A30, then load the new colour into 2A34. The full palette is 256 colours, so the index range is 0x00-0xFF -------------------<br>2A38 ---------2A38 -------- ?? unknown 2A3C -------- ?? unknown

```
--------------------------------------------------------------------------------
2A40
bits 0:31
        osd ?? unknown
Affects overall brightness, wrapping around to black
--------------------------------------------------------------------------------
2A44
bits 0:31
        osd ?? unknown
Green tint
--------------------------------------------------------------------------------
2A48
bits 0:31
       osd ?? unknown
Red tint
--------------------------------------------------------------------------------
2A4C
bits 0:31
        osd ?? unknown
Affects overall brightness, wrapping around to black
--------------------------------------------------------------------------------
2A50
bits 0:31
        osd ?? unknown
Colour shift
                      --------------------------------------------------------------------------------
2A54
bits 0:31
        osd ?? unknown
Colour shift
--------------------------------------------------------------------------------
2A58 -------- ?? unknown
|
V
2AFC -------- ?? unknown
--------------------------------------------------------------------------------
2B00
bit 0
        osd filter control
        0 = filter off
        1 = filter on
bits 1:4
        osd ?? unknown
--------------------------------------------------------------------------------
```
### **4.11.9 The cx231xx DMA engine**

This page describes the structures and procedures used by the cx2341x DMA engine.

### **Introduction**

The cx2341x PCI interface is busmaster capable. This means it has a DMA engine to efficiently transfer large volumes of data between the card and main memory without requiring help from a CPU. Like most hardware, it must operate on contiguous physical memory. This is difficult to come by in large quantities on virtual memory machines.

Therefore, it also supports a technique called "scatter-gather". The card can transfer multiple buffers in one operation. Instead of allocating one large contiguous buffer, the driver can allocate several smaller buffers.

In practice, I've seen the average transfer to be roughly 80K, but transfers above 128K were not uncommon, particularly at startup. The 128K figure is important, because that is the largest block that the kernel can normally allocate. Even still, 128K blocks are hard to come by, so the driver writer is urged to choose a smaller block size and learn the scatter-gather technique.

Mailbox #10 is reserved for DMA transfer information.

Note: the hardware expects little-endian data ('intel format').

#### **Flow**

This section describes, in general, the order of events when handling DMA transfers. Detailed information follows this section.

- The card raises the Encoder interrupt.
- The driver reads the transfer type, offset and size from Mailbox #10.
- The driver constructs the scatter-gather array from enough free dma buffers to cover the size.
- The driver schedules the DMA transfer via the ScheduleDMAtoHost API call.
- The card raises the DMA Complete interrupt.
- The driver checks the DMA status register for any errors.
- The driver post-processes the newly transferred buffers.

NOTE! It is possible that the Encoder and DMA Complete interrupts get raised simultaneously. (End of the last, start of the next, etc.)

#### **Mailbox #10**

The Flags, Command, Return Value and Timeout fields are ignored.

- Name: Mailbox #10
- Results[0]: Type: 0: MPEG.
- Results[1]: Offset: The position relative to the card's memory space.
- Results[2]: Size: The exact number of bytes to transfer.

My speculation is that since the StartCapture API has a capture type of "RAW" available, that the type field will have other values that correspond to YUV and PCM data.

#### **Scatter-Gather Array**

The scatter-gather array is a contiguously allocated block of memory that tells the card the source and destination of each data-block to transfer. Card "addresses" are derived from the offset supplied by Mailbox #10. Host addresses are the physical memory location of the target DMA buffer.

Each S-G array element is a struct of three 32-bit words. The first word is the source address, the second is the destination address. Both take up the entire 32 bits. The lowest 18 bits of the third word is the transfer byte count. The high-bit of the third word is the "last" flag. The last-flag tells the card to raise the DMA\_DONE interrupt. From hard personal experience, if you forget to set this bit, the card will still "work" but the stream will most likely get corrupted.

The transfer count must be a multiple of 256. Therefore, the driver will need to track how much data in the target buffer is valid and deal with it accordingly.

Array Element:

- 32-bit Source Address
- 32-bit Destination Address
- 14-bit reserved (high bit is the last flag)
- 18-bit byte count

#### **DMA Transfer Status**

Register 0x0004 holds the DMA Transfer Status:

- bit 0: read completed
- bit 1: write completed
- bit 2: DMA read error
- bit 3: DMA write error
- bit 4: Scatter-Gather array error

### **4.11.10 Non-compressed file format**

The cx23416 can produce (and the cx23415 can also read) raw YUV output. The format of a YUV frame is specific to this chip and is called HM12. 'HM' stands for 'Hauppauge Macroblock', which is a misnomer as 'Conexant Macroblock' would be more accurate.

The format is YUV 4:2:0 which uses 1 Y byte per pixel and 1 U and V byte per four pixels.

The data is encoded as two macroblock planes, the first containing the Y values, the second containing UV macroblocks.

The Y plane is divided into blocks of 16x16 pixels from left to right and from top to bottom. Each block is transmitted in turn, line-by-line.

So the first 16 bytes are the first line of the top-left block, the second 16 bytes are the second line of the top-left block, etc. After transmitting this block the first line of the block on the right to the first block is transmitted, etc.

The UV plane is divided into blocks of 16x8 UV values going from left to right, top to bottom. Each block is transmitted in turn, line-by-line.

So the first 16 bytes are the first line of the top-left block and contain 8 UV value pairs (16 bytes in total). The second 16 bytes are the second line of 8 UV pairs of the top-left block, etc. After transmitting this block the first line of the block on the right to the first block is transmitted, etc.

The code below is given as an example on how to convert HM12 to separate Y, U and V planes. This code assumes frames of 720x576 (PAL) pixels.

The width of a frame is always 720 pixels, regardless of the actual specified width.

If the height is not a multiple of 32 lines, then the captured video is missing macroblocks at the end and is unusable. So the height must be a multiple of 32.

**Raw format c example**

```
#include <stdio.h>
#include <stdlib.h>
#include <string.h>
static unsigned char frame[576*720*3/2];
static unsigned char framey[576*720];
static unsigned char frameu[576*720 / 4];
static unsigned char framev[576*720 / 4];
static void de_macro_y(unsigned char* dst, unsigned char *src, int dstride, int w, int h)
{
unsigned int y, x, i;
// descramble Y plane
// dstride = 720 = w
// The Y plane is divided into blocks of 16x16 pixels
// Each block in transmitted in turn, line-by-line.
for (y = 0; y < h; y == 16) {
        for (x = 0; x < w; x == 16) {
        for (i = 0; i < 16; i++) {
                memcpy(dst + x + (y + i) * dstride, src, 16);
                src += 16;}
        }
}
}
static void de_macro_uv(unsigned char *dstu, unsigned char *dstv, unsigned char *src, int␣
,→dstride, int w, int h)
{
unsigned int y, x, i;
// descramble U/V plane
// dstride = 720 / 2 = w
// The U/V values are interlaced (UVUV...).
// Again, the UV plane is divided into blocks of 16x16 UV values.
// Each block in transmitted in turn, line-by-line.
for (y = 0; y < h; y == 16) {
        for (x = 0; x < w; x == 8) {
        for (i = 0; i < 16; i++) {
                int idx = x + (y + i) * dstride;
                dstu[idx+0] = src[0]; dstv[idx+0] = src[1];dstu[idx+1] = src[2]; dstv[idx+1] = src[3];
                dstu[idx+2] = src[4]; dstv[idx+2] = src[5];
                dstu[idx+3] = src[6]; dstv[idx+3] = src[7];
                dstu[idx+4] = src[8]; dstv[idx+4] = src[9];
                dstu[idx+5] = src[10]; dstv[idx+5] = src[11];
                dstu[idx+6] = src[12]; dstv[idx+6] = src[13];
                dstu[idx+7] = src[14]; dstv[idx+7] = src[15];
                src += 16:
        }
        }
}
}
         /*************************************************************************/
int main(int argc, char **argv)
{
FILE *fin;
int i;
```

```
if (argc == 1) fin = stdin;
else fin = fopen(argv[1], "r");
if (fin == NULL) {
        fprintf(stderr, "cannot open input\n");
        exit(-1);}
while (fread(frame, sizeof(frame), 1, fin) == 1) {
        de_macro_y(framey, frame, 720, 720, 576);
        de_macro_uv(frameu, framev, frame + 720 * 576, 720 / 2, 720 / 2, 576 / 2);
        fwrite(framey, sizeof(framey), 1, stdout);
        fwrite(framev, sizeof(framev), 1, stdout);
        fwrite(frameu, sizeof(frameu), 1, stdout);
}
fclose(fin);
return 0;
}
```
# **4.11.11 Format of embedded V4L2\_MPEG\_STREAM\_VBI\_FMT\_IVTV VBI data**

Author: Hans Verkuil <hverkuil@xs4all.nl>

This section describes the V4L2 MPEG STREAM VBI FMT IVTV format of the VBI data embedded in an MPEG-2 program stream. This format is in part dictated by some hardware limitations of the ivtv driver (the driver for the Conexant cx23415/6 chips), in particular a maximum size for the VBI data. Anything longer is cut off when [the MPEG stream is](mailto:hverkuil@xs4all.nl) played back through the cx23415.

The advantage of this format is it is very compact and that all VBI data for all lines can be stored while still fitting within the maximum allowed size.

The stream ID of the VBI data is 0xBD. The maximum size of the embedded data is  $4 + 43 * 36$ , which is 4 bytes for a header and 2 \* 18 VBI lines with a 1 byte header and a 42 bytes payload each. Anything beyond this limit is cut off by the cx23415/6 firmware. Besides the data for the VBI lines we also need 36 bits for a bitmask determining which lines are captured and 4 bytes for a magic cookie, signifying that this data package contains V4L2\_MPEG\_STREAM\_VBI\_FMT\_IVTV VBI data. If all lines are used, then there is no longer room for the bitmask. To solve this two different magic numbers were introduced:

'itv0': After this magic number two unsigned longs follow. Bits 0-17 of the first unsigned long denote which lines of the first field are captured. Bits 18-31 of the first unsigned long and bits 0-3 of the second unsigned long are used for the second field.

'ITV0': This magic number assumes all VBI lines are captured, i.e. it implicitly implies that the bitmasks are 0xffffffff and 0xf.

After these magic cookies (and the 8 byte bitmask in case of cookie 'itv0') the captured VBI lines start:

For each line the least significant 4 bits of the first byte contain the data type. Possible values are shown in the table below. The payload is in the following 42 bytes.

Here is the list of possible data types:

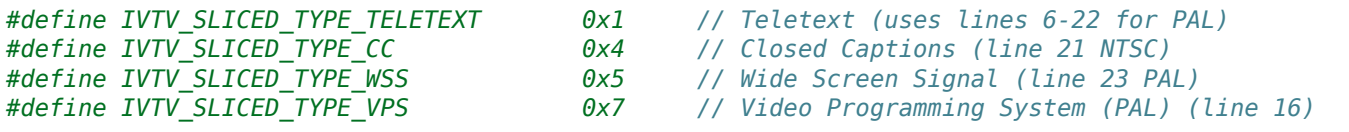

# **4.12 The cx88 driver**

Author: Gerd Hoffmann

This is a v4l2 device driver for the cx2388x chip.

### **4.12.1 Current status**

#### **video**

- Works.
- Overlay isn't supported.

**audio**

- Works. The TV standard detection is made by the driver, as the hardware has bugs to autodetect.
- audio data dma (i.e. recording without loopback cable to the sound card) is supported via cx88 alsa.

**vbi**

• Works.

### **4.12.2 How to add support for new cards**

The driver needs some config info for the TV cards. This stuff is in cx88-cards.c. If the driver doesn't work well you likely need a new entry for your card in that file. Check the kernel log (using dmesg) to see whenever the driver knows your card or not. There is a line like this one:

 $cx8800[0]$ : subsystem: 0070:3400, board: Hauppauge WinTV \ 34xxx models [card=1,autodetected]

If your card is listed as "board: UNKNOWN/GENERIC" it is unknown to the driver. What to do then?

- 1. Try upgrading to the latest snapshot, maybe it has been added meanwhile.
- 2. You can try to create a new entry yourself, have a look at cx88-cards.c. If that worked, mail me your changes as unified diff ("diff -u").
- 3. Or you can mail me the config information. We need at least the following information to add the card:
	- the PCI Subsystem ID ("0070:3400" from the line above, "lspci -v" output is fine too).
	- the tuner type used by the card. You can try to find one by trial-and-error using the tuner=<n> insmod option. If you know which one the card has you can also have a look at the list in CARDLIST.tuner

### **4.12.3 Documentation missing at the cx88 datasheet**

MO\_OUTPUT\_FORMAT (0x310164)

```
Previous default from DScaler: 0x1c1f0008
Digit 8: 31-28
28: PREVREMOD = 1
Digit 7: 27-24 (0xc = 12 = b1100 )
27: COMBALT = 1
26: PAL_INV_PHASE
  (DScaler apparently set this to 1, resulted in sucky picture)
Digits 6,5: 23-16
25-16: COMB RANGE = 0x1f [default] (9 bits -> max 512)
```
Digit 4: 15-12 15: DISIFX = 0  $14:$  INVCBF = 0 13: DISADAPT =  $\theta$ 12: NARROWADAPT = 0 Digit 3: 11-8 11: FORCE2H 10: FORCEREMD 9: NCHROMAEN 8: NREMODEN Digit 2: 7-4 7-6: YCORE 5-4: CCORE Digit 1: 3-0 3: RANGE = 1 2: HACTEXT 1: HSFMT

0x47 is the sync byte for MPEG-2 transport stream packets. Datasheet incorrectly states to use 47 decimal. 188 is the length. All DVB compliant frontends output packets with this start code.

## **4.12.4 Hauppauge WinTV cx88 IR information**

The controls for the mux are GPIO [0,1] for source, and GPIO 2 for muting.

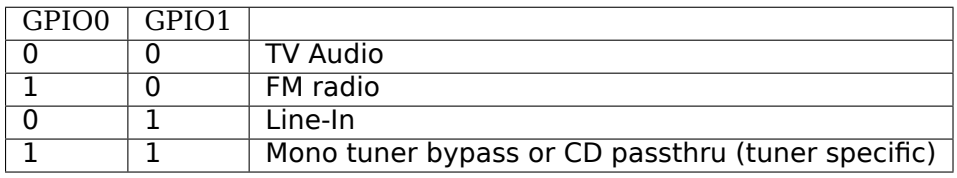

GPIO 16(I believe) is tied to the IR port (if present).

From the data sheet:

- Register 24'h20004 PCI Interrupt Status
- bit [18] IR\_SMP\_INT Set when 32 input samples have been collected over
- gpio[16] pin into GP\_SAMPLE register.

What's missing from the data sheet:

- Setup 4KHz sampling rate (roughly 2x oversampled; good enough for our RC5 compat remote)
- set register 0x35C050 to 0xa80a80
- enable sampling
- set register 0x35C054 to 0x5
- enable the IRQ bit 18 in the interrupt mask register (and provide for a handler)

GP\_SAMPLE register is at 0x35C058

Bits are then right shifted into the GP\_SAMPLE register at the specified rate; you get an interrupt when a full DWORD is received. You need to recover the actual RC5 bits out of the (oversampled) IR sensor bits. (Hint: look for the 0/1and 1/0 crossings of the RC5 bi-phase data) An actual raw RC5 code will span 2-3 DWORDS, depending on the actual alignment.

I'm pretty sure when no IR signal is present the receiver is always in a marking state(1); but stray light, etc can cause intermittent noise values as well. Remember, this is a free running sample of the IR receiver state over time, so don't assume any sample starts at any particular place.

#### **Additional info**

This data sheet (google search) seems to have a lovely description of the RC5 basics: http://www.atmel. com/dyn/resources/prod\_documents/doc2817.pdf

This document has more data: http://www.nenya.be/beor/electronics/rc5.htm

This document has a how to decode a bi-phase data stream: http://www.ee.wash[ington.edu/circuit\\_](http://www.atmel.com/dyn/resources/prod_documents/doc2817.pdf) [archive/text/ir\\_decode.txt](http://www.atmel.com/dyn/resources/prod_documents/doc2817.pdf)

This document has still more info: [http://www.xs4all.nl/~sbp/knowledge/ir/rc5](http://www.nenya.be/beor/electronics/rc5.htm).htm

# **4.13 [The VPBE V](http://www.ee.washington.edu/circuit_archive/text/ir_decode.txt)4L2 [driver design](http://www.xs4all.nl/~sbp/knowledge/ir/rc5.htm)**

### **4.13.1 File partitioning**

- **V4L2 display device driver** drivers/media/platform/davinci/vpbe\_display.c drivers/media/platform/davinci/vpbe\_display.h
- **VPBE display controller** drivers/media/platform/davinci/vpbe.c drivers/media/platform/davinci/vpbe.h
- **VPBE venc sub device driver** drivers/media/platform/davinci/vpbe\_venc.c drivers/media/platform/davinci/vpbe\_venc.h drivers/media/platform/davinci/vpbe\_venc\_regs.h
- **VPBE osd driver** drivers/media/platform/davinci/vpbe\_osd.c drivers/media/platform/davinci/vpbe\_osd.h drivers/media/platform/davinci/vpbe\_osd\_regs.h

### **4.13.2 Functional partitioning**

Consists of the following (in the same order as the list under file partitioning):

- 1. V4L2 display driver Implements creation of video2 and video3 device nodes and provides v4l2 device interface to manage VID0 and VID1 layers.
- 2. Display controller Loads up VENC, OSD and external encoders such as ths8200. It provides a set of API calls to V4L2 drivers to set the output/standards in the VENC or external sub devices. It also provides a device object to access the services from OSD subdevice using sub device ops. The connection of external encoders to VENC LCD controller port is done at init time based on default output and standard selection or at run time when application change the output through V4L2 IOCTLs.

When connected to an external encoder, vpbe controller is also responsible for setting up the interface between VENC and external encoders based on board specific settings (specified in boardxxx-evm.c). This allows interfacing external encoders such as ths8200. The setup if config() is implemented for this as well as configure venc() (part of the next patch) API to set timings in VENC for a specific display resolution. As of this patch series, the interconnection and enabling and setting of the external encoders is not present, and would be a part of the next patch series.

3. VENC subdevice module Responsible for setting outputs provided through internal DACs and also setting timings at LCD controller port when external encoders are connected at the port or LCD panel timings required. When external encoder/LCD panel is connected, the timings for a specific standard/preset is retrieved from the board specific table and the values are used to set the timings in venc using non-standard timing mode.

Support LCD Panel displays using the VENC. For example to support a Logic PD display, it requires setting up the LCD controller port with a set of timings for the resolution supported and setting the dot clock. So we could add the available outputs as a board specific entry (i.e add the "LogicPD" output name to board-xxx-evm.c). A table of timings for various LCDs supported can be maintained in the board specific setup file to support various LCD displays.As of this patch a basic driver is present, and this support for external encoders and displays forms a part of the next patch series.

4. OSD module OSD module implements all OSD layer management and hardware specific features. The VPBE module interacts with the OSD for enabling and disabling appropriate features of the OSD.

## **4.13.3 Current status**

A fully functional working version of the V4L2 driver is available. This driver has been tested with NTSC and PAL standards and buffer streaming.

## **4.13.4 To be done**

#### **vpbe display controller**

- Add support for external encoders.
- add support for selecting external encoder as default at probe time.

#### **vpbe venc sub device**

- add timings for supporting ths8200
- add support for LogicPD LCD.

#### **FB drivers**

• Add support for fbdev drivers.- Ready and part of subsequent patches.

# **4.14 The Samsung S5P/EXYNOS4 FIMC driver**

Copyright © 2012 - 2013 Samsung Electronics Co., Ltd.

The FIMC (Fully Interactive Mobile Camera) device available in Samsung SoC Application Processors is an integrated camera host interface, color space converter, image resizer and rotator. It's also capable of capturing data from LCD controller (FIMD) through the SoC internal writeback data path. There are multiple FIMC instances in the SoCs (up to 4), having slightly different capabilities, like pixel alignment constraints, rotator availability, LCD writeback support, etc. The driver is located at drivers/media/platform/exynos4-is directory.

### **4.14.1 Supported SoCs**

S5PC100 (mem-to-mem only), S5PV210, EXYNOS4210

### **4.14.2 Supported features**

- camera parallel interface capture (ITU-R.BT601/565);
- camera serial interface capture (MIPI-CSI2);
- memory-to-memory processing (color space conversion, scaling, mirror and rotation);
- dynamic pipeline re-configuration at runtime (re-attachment of any FIMC instance to any parallel video input or any MIPI-CSI front-end);
- runtime PM and system wide suspend/resume

### **4.14.3 Not currently supported**

- LCD writeback input
- per frame clock gating (mem-to-mem)

# **4.14.4 Files partitioning**

- media device driver drivers/media/platform/exynos4-is/media-dev.[ch]
- camera capture video device driver drivers/media/platform/exynos4-is/fimc-capture.c
- MIPI-CSI2 receiver subdev drivers/media/platform/exynos4-is/mipi-csis.[ch]
- video post-processor (mem-to-mem) drivers/media/platform/exynos4-is/fimc-core.c
- common files drivers/media/platform/exynos4-is/fimc-core.h drivers/media/platform/exynos4 is/fimc-reg.h drivers/media/platform/exynos4-is/regs-fimc.h

# **4.14.5 User space interfaces**

#### **Media device interface**

The driver supports Media Controller API as defined at *Part IV - Media Controller API* . The media device driver name is "SAMSUNG S5P FIMC".

The purpose of this interface is to allow changing assignment of FIMC instances to the SoC peripheral camera input at runtime and optionally to control inter[nal connections of the MIPI-C](#page-532-0)SIS device(s) to the FIMC entities.

The media device interface allows to configure the SoC for capturing image data from the sensor through more than one FIMC instance (e.g. for simultaneous viewfinder and still capture setup). Reconfiguration is done by enabling/disabling media links created by the driver during initialization. The internal device topology can be easily discovered through media entity and links enumeration.

#### **Memory-to-memory video node**

V4L2 memory-to-memory interface at /dev/video? device node. This is standalone video device, it has no media pads. However please note the mem-to-mem and capture video node operation on same FIMC instance is not allowed. The driver detects such cases but the applications should prevent them to avoid an undefined behaviour.

#### **Capture video node**

The driver supports V4L2 Video Capture Interface as defined at *Interfaces* .

At the capture and mem-to-mem video nodes only the multi-planar API is supported. For more details see: *Single- and multi-planar APIs* .

#### **Camera capture subdevs**

[Each FIMC instance exports a](#page-53-0) sub-device node (/dev/v4l-subdev?), a sub-device node is also created per each available and enabled at the platform level MIPI-CSI receiver device (currently up to two).

#### **sysfs**

In order to enable more precise camera pipeline control through the sub-device API the driver creates a sysfs entry associated with "s5p-fimc-md" platform device. The entry path is: /sys/platform/devices/s5pfimc-md/subdev\_conf\_mode.

In typical use case there could be a following capture pipeline configuration: sensor subdev -> mipi-csi subdev -> fimc subdev -> video node

When we configure these devices through sub-device API at user space, the configuration flow must be from left to right, and the video node is configured as last one. When we don't use sub-device user

space API the whole configuration of all devices belonging to the pipeline is done at the video node driver. The sysfs entry allows to instruct the capture node driver not to configure the sub-devices (format, crop), to avoid resetting the subdevs' configuration when the last configuration steps at the video node is performed.

For full sub-device control support (subdevs configured at user space before starting streaming):

# echo "sub-dev" > /sys/platform/devices/s5p-fimc-md/subdev\_conf\_mode

For V4L2 video node control only (subdevs configured internally by the host driver):

# echo "vid-dev" > /sys/platform/devices/s5p-fimc-md/subdev\_conf\_mode

This is a default option.

### **4.14.6 5. Device mapping to video and subdev device nodes**

There are associated two video device nodes with each device instance in hardware - video capture and mem-to-mem and additionally a subdev node for more precise FIMC capture subsystem control. In addition a separate v4l2 sub-device node is created per each MIPI-CSIS device.

How to find out which /dev/video? or /dev/v4l-subdev? is assigned to which device?

You can either grep through the kernel log to find relevant information, i.e.

# dmesg | grep -i fimc

(note that udev, if present, might still have rearranged the video nodes),

or retrieve the information from /dev/media? with help of the media-ctl tool:

# media-ctl -p

### **4.14.7 7. Build**

If the driver is built as a loadable kernel module (CONFIG VIDEO SAMSUNG S5P FIMC=m) two modules are created (in addition to the core v4l2 modules): s5p-fimc.ko and optional s5p-csis.ko (MIPI-CSI receiver subdev).

# **4.15 The ivtv driver**

Author: Hans Verkuil <hverkuil@xs4all.nl>

This is a v4l2 device driver for the Conexant cx23415/6 MPEG encoder/decoder. The cx23415 can do both encoding and decoding, the cx23416 can only do MPEG encoding. Currently the only card featuring full decoding support is th[e Hauppauge PVR-3](mailto:hverkuil@xs4all.nl)50.

#### *Note:*

*1. This driver requires the latest encoder firmware (version 2.06.039, size 376836 bytes). Get the firmware from here:*

*https://linuxtv.org/downloads/firmware/#conexant*

*2. 'normal' TV applications do not work with this driver, you need an application that can handle MPEG input such as mplayer, xine, MythTV, etc.*

The primary goal of the IVTV project is to provide a "clean room" Linux Open Source driver implementation for video capture cards based on the iCompression iTVC15 or Conexant CX23415/CX23416 MPEG Codec.

### **4.15.1 Features**

- Hardware mpeg2 capture of broadcast video (and sound) via the tuner or S-Video/Composite and audio line-in.
- Hardware mpeg2 capture of FM radio where hardware support exists
- Supports NTSC, PAL, SECAM with stereo sound
- Supports SAP and bilingual transmissions.
- Supports raw VBI (closed captions and teletext).
- Supports sliced VBI (closed captions and teletext) and is able to insert this into the captured MPEG stream.
- Supports raw YUV and PCM input.

## **4.15.2 Additional features for the PVR-350 (CX23415 based)**

- Provides hardware mpeg2 playback
- Provides comprehensive OSD (On Screen Display: ie. graphics overlaying the video signal)
- Provides a framebuffer (allowing X applications to appear on the video device)
- Supports raw YUV output.

#### **IMPORTANT: In case of problems first read this page:** https://help.ubuntu.com/community/Install\_ IVTV\_Troubleshooting

### **4.15.3 See also**

http[s://linuxtv.org](https://help.ubuntu.com/community/Install_IVTV_Troubleshooting)

### **4.15.4 IRC**

[irc://irc.freenode.n](https://linuxtv.org)et/#v4l

### **4.15.5 Devices**

A maximum of 12 ivtv boards are allowed at the moment.

Cards that don't have a video output capability (i.e. non PVR350 cards) lack the vbi8, vbi16, video16 and video48 devices. They also do not support the framebuffer device /dev/fbx for OSD.

The radio0 device may or may not be present, depending on whether the card has a radio tuner or not.

Here is a list of the base v4l devices:

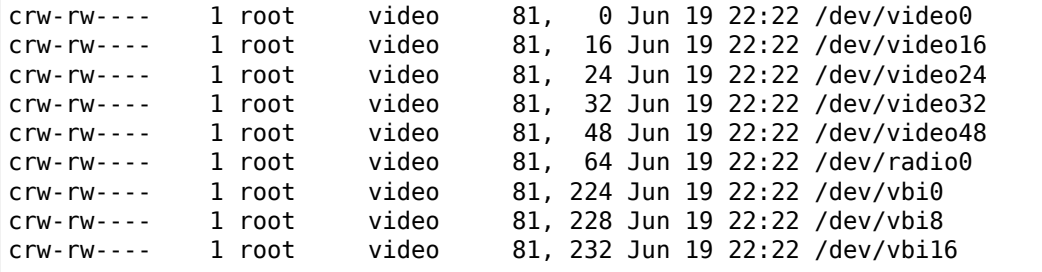

# **4.15.6 Base devices**

For every extra card you have the numbers increased by one. For example, /dev/video0 is listed as the 'base' encoding capture device so we have:

- /dev/video0 is the encoding capture device for the first card (card 0)
- /dev/video1 is the encoding capture device for the second card (card 1)
- /dev/video2 is the encoding capture device for the third card (card 2)

Note that if the first card doesn't have a feature (eg no decoder, so no video16, the second card will still use video17. The simple rule is 'add the card number to the base device number'. If you have other capture cards (e.g. WinTV PCI) that are detected first, then you have to tell the ivtv module about it so that it will start counting at 1 (or 2, or whatever). Otherwise the device numbers can get confusing. The ivty 'ivty first minor' module option can be used for that.

• /dev/video0

The encoding capture device(s).

Read-only.

Reading from this device gets you the MPEG1/2 program stream. Example:

cat /dev/video0 > my.mpg (you need to hit ctrl-c to exit)

• /dev/video16

The decoder output device(s)

Write-only. Only present if the MPEG decoder (i.e. CX23415) exists.

An mpeg2 stream sent to this device will appear on the selected video display, audio will appear on the line-out/audio out. It is only available for cards that support video out. Example:

cat my.mpg >/dev/video16

• /dev/video24

The raw audio capture device(s).

Read-only

The raw audio PCM stereo stream from the currently selected tuner or audio line-in. Reading from this device results in a raw (signed 16 bit Little Endian, 48000 Hz, stereo pcm) capture. This device only captures audio. This should be replaced by an ALSA device in the future. Note that there is no corresponding raw audio output device, this is not supported in the decoder firmware.

• /dev/video32

The raw video capture device(s)

Read-only

The raw YUV video output from the current video input. The YUV format is non-standard (V4L2\_PIX\_FMT\_HM12).

Note that the YUV and PCM streams are not synchronized, so they are of limited use.

• /dev/video48

The raw video display device(s)

Write-only. Only present if the MPEG decoder (i.e. CX23415) exists.

Writes a YUV stream to the decoder of the card.

• /dev/radio0

The radio tuner device(s)

Cannot be read or written.

Used to enable the radio tuner and tune to a frequency. You cannot read or write audio streams with this device. Once you use this device to tune the radio, use /dev/video24 to read the raw pcm stream or /dev/video0 to get an mpeg2 stream with black video.

• /dev/vbi0

The 'vertical blank interval' (Teletext, CC, WSS etc) capture device(s)

Read-only

Captures the raw (or sliced) video data sent during the Vertical Blank Interval. This data is used to encode teletext, closed captions, VPS, widescreen signalling, electronic program guide information, and other services.

• /dev/vbi8

Processed vbi feedback device(s)

Read-only. Only present if the MPEG decoder (i.e. CX23415) exists.

The sliced VBI data embedded in an MPEG stream is reproduced on this device. So while playing back a recording on /dev/video16, you can read the embedded VBI data from /dev/vbi8.

• /dev/vbi16

The vbi 'display' device(s)

Write-only. Only present if the MPEG decoder (i.e. CX23415) exists.

Can be used to send sliced VBI data to the video-out connector.

# **4.16 Vaio Picturebook Motion Eye Camera Driver**

Copyright © 2001-2004 Stelian Pop <stelian@popies.net>

Copyright © 2001-2002 Alcôve <www.alcove.com>

Copyright © 2000 Andrew Tridgell <tridge@samba.org>

This driver enable the use of video4lin[ux compatible appli](mailto:stelian@popies.net)cations with the Motion Eye camera. This driver requires the "Sony Laptop Extras" driver (which can be found in the "Misc devices" section of the kernel configuration utility) to be compiled [and installed \(usin](mailto:tridge@samba.org)g its "camera=1" parameter).

It can do at maximum 30 fps @ 320x240 or 15 fps @ 640x480.

Grabbing is supported in packed YUV colorspace only.

MJPEG hardware grabbing is supported via a private API (see below).

### **4.16.1 Hardware supported**

This driver supports the 'second' version of the MotionEye camera :)

The first version was connected directly on the video bus of the Neomagic video card and is unsupported.

The second one, made by Kawasaki Steel is fully supported by this driver (PCI vendor/device is 0x136b/0xff01)

The third one, present in recent (more or less last year) Picturebooks (C1M\* models), is not supported. The manufacturer has given the specs to the developers under a NDA (which allows the development of a GPL driver however), but things are not moving very fast (see http://r-engine.sourceforge.net/) (PCI vendor/device is 0x10cf/0x2011).

There is a forth model connected on the USB bus in TR1\* Vaio laptops. This camera is not supported at all by the current driver, in fact little information if any is available [for this camera \(USB vendor/dev](http://r-engine.sourceforge.net/)ice is 0x054c/0x0107).

## **4.16.2 Driver options**

Several options can be passed to the meye driver using the standard module argument syntax (<param>=<value> when passing the option to the module or meye.<param>=<value> on the kernel boot line when meye is statically linked into the kernel). Those options are:

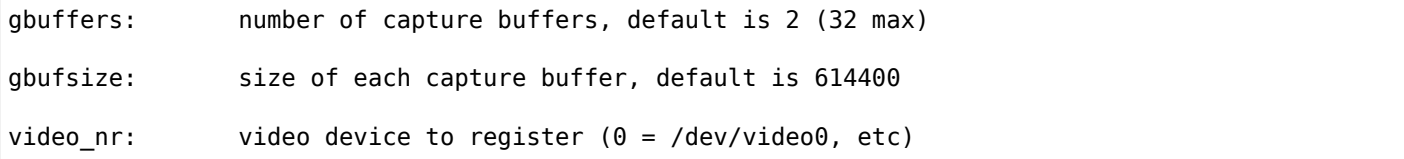

### **4.16.3 Module use**

In order to automatically load the meye module on use, you can put those lines in your /etc/modprobe.d/meye.conf file:

```
alias char-major-81 videodev
alias char-major-81-0 meye
options meye gbuffers=32
```
## **4.16.4 Usage:**

```
xawty \geq 3.49 (<http://bytesex.org/xawty/>)
        for display and uncompressed video capture:
                xawtv -c /dev/video0 -geometry 640x480
                        or
                xawtv -c /dev/video0 -geometry 320x240
motioneye (<http://popies.net/meye/>)
        for getting ppm or jpg snapshots, mjpeg video
```
### **4.16.5 Private API**

The driver supports frame grabbing with the video4linux API, so all video4linux tools (like xawtv) should work with this driver.

Besides the video4linux interface, the driver has a private interface for accessing the Motion Eye extended parameters (camera sharpness, agc, video framerate), the shapshot and the MJPEG capture facilities.

This interface consists of several ioctls (prototypes and structures can be found in include/linux/meye.h):

**MEYEIOC G PARAMS and MEYEIOC S PARAMS** Get and set the extended parameters of the motion eye camera. The user should always query the current parameters with MEYEIOC G PARAMS, change what he likes and then issue the MEYEIOC S PARAMS call (checking for -EINVAL). The extended parameters are described by the meye params structure.

- **MEYEIOC QBUF CAPT** Queue a buffer for capture (the buffers must have been obtained with a VID-IOCGMBUF call and mmap'ed by the application). The argument to MEYEIOC\_QBUF\_CAPT is the buffer number to queue (or -1 to end capture). The first call to MEYEIOC\_QBUF\_CAPT starts the streaming capture.
- **MEYEIOC SYNC** Takes as an argument the buffer number you want to sync. This ioctl blocks until the buffer is filled and ready for the application to use. It returns the buffer size.
- **MEYEIOC STILLCAPT and MEYEIOC STILLJCAPT** Takes a snapshot in an uncompressed or compressed ipeg format. This ioctl blocks until the snapshot is done and returns (for jpeg snapshot) the size of the image. The image data is available from the first mmap'ed buffer.

Look at the 'motioneye' application code for an actual example.

### **4.16.6 Bugs / Todo**

• 'motioneye' still uses the meye private v4l1 API extensions.

# **4.17 OMAP 3 Image Signal Processor (ISP) driver**

Copyright © 2010 Nokia Corporation

Copyright © 2009 Texas Instruments, Inc.

Contacts: Laurent Pinchart <laurent.pinchart@ideasonboard.com>, Sakari Ailus <sakari.ailus@iki.fi>, David Cohen <dacohen@gmail.com>

### **4.17.1 Introduction**

This file docu[ments the Texas Instr](mailto:dacohen@gmail.com)uments OMAP 3 Image Signal Processor (ISP) driver located under drivers/media/platform/omap3isp. The original driver was written by Texas Instruments but since that it has been rewritten (twice) at Nokia.

The driver has been successfully used on the following versions of OMAP 3:

- 3430
- 3530
- 3630

The driver implements V4L2, Media controller and v4l2 subdev interfaces. Sensor, lens and flash drivers using the v4I2 subdev interface in the kernel are supported.

### **4.17.2 Split to subdevs**

The OMAP 3 ISP is split into V4L2 subdevs, each of the blocks inside the ISP having one subdev to represent it. Each of the subdevs provide a V4L2 subdev interface to userspace.

- OMAP3 ISP CCP2
- OMAP3 ISP CSI2a
- OMAP3 ISP CCDC
- OMAP3 ISP preview
- OMAP3 ISP resizer
- OMAP3 ISP AEWB
- OMAP3 ISP AF

• OMAP3 ISP histogram

Each possible link in the ISP is modelled by a link in the Media controller interface. For an example program see  $^2$ .

# **4.17.3 Controlling the OMAP 3 ISP**

In general, the settings given to the OMAP 3 ISP take effect at the beginning of the following frame. This is done when the module becomes idle during the vertical blanking period on the sensor. In memoryto-memory operation the pipe is run one frame at a time. Applying the settings is done between the frames.

All the blocks in the ISP, excluding the CSI-2 and possibly the CCP2 receiver, insist on receiving complete frames. Sensors must thus never send the ISP partial frames.

Autoidle does have issues with some ISP blocks on the 3430, at least. Autoidle is only enabled on 3630 when the omap3isp module parameter autoidle is non-zero.

## **4.17.4 Events**

The OMAP 3 ISP driver does support the V4L2 event interface on CCDC and statistics (AEWB, AF and histogram) subdevs.

The CCDC subdev produces V4L2 EVENT FRAME SYNC type event on HS\_VS interrupt which is used to signal frame start. Earlier version of this driver used V4L2\_EVENT\_OMAP3ISP\_HS\_VS for this purpose. The event is triggered exactly when the reception of the first line of the frame starts in the CCDC module. The event can be subscribed on the CCDC subdev.

(When using parallel interface one must pay account to correct configuration of the VS signal polarity. This is automatically correct when using the serial receivers.)

Each of the statistics subdevs is able to produce events. An event is generated whenever a statistics buffer can be dequeued by a user space application using the VIDIOC OMAP3ISP STAT REQ IOCTL. The events available are:

- V4L2 EVENT OMAP3ISP AEWB
- V4L2\_EVENT\_OMAP3ISP\_AF
- V4L2 EVENT OMAP3ISP HIST

The type of the event data is struct omap3isp stat event status for these ioctls. If there is an error calculating the statistics, there will be an event as usual, but no related statistics buffer. In this case omap3isp\_stat\_event\_status.buf\_err is set to non-zero.

# **4.17.5 Private IOCTLs**

The OMAP 3 ISP driver supports standard V4L2 IOCTLs and controls where possible and practical. Much of the functions provided by the ISP, however, does not fall under the standard IOCTLs — gamma tables and configuration of statistics collection are examples of such.

In general, there is a private ioctl for configuring each of the blocks containing hardware-dependent functions.

The following private IOCTLs are supported:

- VIDIOC OMAP3ISP CCDC CFG
- VIDIOC\_OMAP3ISP\_PRV\_CFG
- VIDIOC OMAP3ISP AEWB CFG

<sup>2</sup> http://git.ideasonboard.org/?p=media-ctl.git;a=summary

- VIDIOC OMAP3ISP HIST CFG
- VIDIOC OMAP3ISP AF CFG
- VIDIOC OMAP3ISP STAT REQ
- VIDIOC OMAP3ISP STAT EN

The parameter structures used by these ioctls are described in include/linux/omap3isp.h. The detailed functions of the ISP itself related to a given ISP block is described in the Technical Reference Manuals (TRMs) — see the end of the document for those.

While it is possible to use the ISP driver without any use of these private IOCTLs it is not possible to obtain optimal image quality this way. The AEWB, AF and histogram modules cannot be used without configuring them using the appropriate private IOCTLs.

# **4.17.6 CCDC and preview block IOCTLs**

The VIDIOC\_OMAP3ISP\_CCDC\_CFG and VIDIOC\_OMAP3ISP\_PRV\_CFG IOCTLs are used to configure, enable and disable functions in the CCDC and preview blocks, respectively. Both IOCTLs control several functions in the blocks they control. VIDIOC\_OMAP3ISP\_CCDC\_CFG IOCTL accepts a pointer to struct omap3isp\_ccdc\_update\_config as its argument. Similarly VIDIOC\_OMAP3ISP\_PRV\_CFG accepts a pointer to struct omap3isp\_prev\_update\_config. The definition of both structures is available in  $^1$ .

The update field in the structures tells whether to update the configuration for the specific function and the flag tells whether to enable or disable the function.

The update and flag bit masks accept the following values. Each separate functions [in](#page-968-0) the CCDC and preview blocks is associated with a flag (either disable or enable; part of the flag field in the structure) and a pointer to configuration data for the function.

Valid values for the update and flag fields are listed here for VIDIOC\_OMAP3ISP\_CCDC\_CFG. Values may be or'ed to configure more than one function in the same IOCTL call.

- OMAP3ISP\_CCDC\_ALAW
- OMAP3ISP CCDC LPF
- OMAP3ISP CCDC BLCLAMP
- OMAP3ISP\_CCDC\_BCOMP
- OMAP3ISP CCDC FPC
- OMAP3ISP CCDC CULL
- OMAP3ISP CCDC CONFIG LSC
- OMAP3ISP\_CCDC TBL LSC

The corresponding values for the VIDIOC\_OMAP3ISP\_PRV\_CFG are here:

- OMAP3ISP PREV LUMAENH
- OMAP3ISP\_PREV\_INVALAW
- OMAP3ISP PREV HRZ MED
- OMAP3ISP\_PREV\_CFA
- OMAP3ISP PREV CHROMA SUPP
- OMAP3ISP\_PREV\_WB
- OMAP3ISP PREV BLKADJ
- OMAP3ISP\_PREV\_RGB2RGB
- OMAP3ISP\_PREV\_COLOR\_CONV

<span id="page-968-0"></span><sup>&</sup>lt;sup>1</sup> include/linux/omap3isp.h

- OMAP3ISP PREV YC LIMIT
- OMAP3ISP\_PREV\_DEFECT\_COR
- OMAP3ISP PREV GAMMABYPASS
- OMAP3ISP PREV DRK FRM CAPTURE
- OMAP3ISP\_PREV\_DRK\_FRM\_SUBTRACT
- OMAP3ISP PREV LENS SHADING
- OMAP3ISP\_PREV\_NF
- OMAP3ISP\_PREV\_GAMMA

The associated configuration pointer for the function may not be NULL when enabling the function. When disabling a function the configuration pointer is ignored.

# **4.17.7 Statistic blocks IOCTLs**

The statistics subdevs do offer more dynamic configuration options than the other subdevs. They can be enabled, disable and reconfigured when the pipeline is in streaming state.

The statistics blocks always get the input image data from the CCDC (as the histogram memory read isn't implemented). The statistics are dequeueable by the user from the statistics subdev nodes using private IOCTLs.

The private IOCTLs offered by the AEWB, AF and histogram subdevs are heavily reflected by the register level interface offered by the ISP hardware. There are aspects that are purely related to the driver implementation and these are discussed next.

# **4.17.8 VIDIOC\_OMAP3ISP\_STAT\_EN**

This private IOCTL enables/disables a statistic module. If this request is done before streaming, it will take effect as soon as the pipeline starts to stream. If the pipeline is already streaming, it will take effect as soon as the CCDC becomes idle.

### **4.17.9 VIDIOC\_OMAP3ISP\_AEWB\_CFG, VIDIOC\_OMAP3ISP\_HIST\_CFG and VIDIOC\_OMAP3ISP\_AF\_CFG**

Those IOCTLs are used to configure the modules. They require user applications to have an in-depth knowledge of the hardware. Most of the fields explanation can be found on OMAP's TRMs. The two following fields common to all the above configure private IOCTLs require explanation for better understanding as they are not part of the TRM.

#### omap3isp [h3a\_af/h3a\_aewb/hist] config.buf\_size:

The modules handle their buffers internally. The necessary buffer size for the module's data output depends on the requested configuration. Although the driver supports reconfiguration while streaming, it does not support a reconfiguration which requires bigger buffer size than what is already internally allocated if the module is enabled. It will return -EBUSY on this case. In order to avoid such condition, either disable/reconfigure/enable the module or request the necessary buffer size during the first configuration while the module is disabled.

The internal buffer size allocation considers the requested configuration's minimum buffer size and the value set on buf size field. If buf size field is out of [minimum, maximum] buffer size range, it's clamped to fit in there. The driver then selects the biggest value. The corrected buf size value is written back to user application.

omap3isp [h3a\_af/h3a\_aewb/hist] config.config\_counter:

As the configuration doesn't take effect synchronously to the request, the driver must provide a way to track this information to provide more accurate data. After a configuration is requested, the config\_counter returned to user space application will be an unique value associated to that request. When user application receives an event for buffer availability or when a new buffer is requested, this config\_counter is used to match a buffer data and a configuration.

# **4.17.10 VIDIOC\_OMAP3ISP\_STAT\_REQ**

Send to user space the oldest data available in the internal buffer queue and discards such buffer afterwards. The field omap3isp stat data.frame number matches with the video buffer's field count.

## **4.17.11 Technical reference manuals (TRMs) and other documentation**

OMAP 3430 TRM: <URL:http://focus.ti.com/pdfs/wtbu/OMAP34xx\_ES3.1.x\_PUBLIC\_TRM\_vZM.zip> Referenced 2011-03-05.

OMAP 35xx TRM: <URL:http://www.ti.com/litv/pdf/spruf98o> Referenced 2011-03-05.

OMAP 3630 TRM: <URL:http://focus.ti.com/pdfs/wtbu/OMAP36xx\_ES1.x\_PUBLIC\_TRM\_vQ.zip> Referenced 2011-03-05.

DM 3730 TRM: <URL:http://www.ti.com/litv/pdf/sprugn4h> Referenced 2011-03-06.

## **4.17.12 References**

# **4.18 OMAP4 ISS Driver**

Author: Sergio Aguirre <sergio.a.aguirre@gmail.com>

Copyright (C) 2012, Texas Instruments

# **4.18.1 Introducti[on](mailto:sergio.a.aguirre@gmail.com)**

The OMAP44XX family of chips contains the Imaging SubSystem (a.k.a. ISS), Which contains several components that can be categorized in 3 big groups:

- Interfaces (2 Interfaces: CSI2-A & CSI2-B/CCP2)
- ISP (Image Signal Processor)
- SIMCOP (Still Image Coprocessor)

For more information, please look in  $^1$  for latest version of: "OMAP4430 Multimedia Device Silicon Revision 2.x"

As of Revision AB, the ISS is described in detail in section 8.

This driver is supporting **only** the C[SI](#page-970-0)2-A/B interfaces for now.

It makes use of the Media Controller framework  $^2$ , and inherited most of the code from OMAP3 ISP driver (found under drivers/media/platform/omap3isp/\*), except that it doesn't need an IOMMU now for ISS buffers memory mapping.

Supports usage of MMAP buffers only (for now).

<sup>1</sup> http://focus.ti.com/general/docs/wtbu/wtbudocumentcenter.tsp?navigationId=12037&templateId=6123#62

<span id="page-970-0"></span><sup>2</sup> http://lwn.net/Articles/420485/

# **4.18.2 Tested platforms**

- OMAP4430SDP, w/ ES2.1 GP & SEVM4430-CAM-V1-0 (Contains IMX060 & OV5640, in which only the last one is supported, outputting YUV422 frames).
- TI Blaze MDP, w/ OMAP4430 ES2.2 EMU (Contains 1 IMX060 & 2 OV5650 sensors, in which only the OV5650 are supported, outputting RAW10 frames).
- PandaBoard, Rev. A2, w/ OMAP4430 ES2.1 GP & OV adapter board, tested with following sensors: \* OV5640 \* OV5650
- Tested on mainline kernel:

http://git.kernel.org/?p=linux/kernel/git/torvalds/linux.git;a=summary

Tag: v3.3 (commit c16fa4f2ad19908a47c63d8fa436a1178438c7e7)

# **4.18.3 [File list](http://git.kernel.org/?p=linux/kernel/git/torvalds/linux.git;a=summary)**

drivers/staging/media/omap4iss/ include/linux/platform\_data/media/omap4iss.h

# **4.18.4 References**

# **4.19 The pvrusb2 driver**

Author: Mike Isely <isely@pobox.com>

# **4.19.1 Background**

This driver is intend[ed for the "Hauppa](mailto:isely@pobox.com)uge WinTV PVR USB 2.0", which is a USB 2.0 hosted TV Tuner. This driver is a work in progress. Its history started with the reverse-engineering effort by Björn Danielsson <pvrusb2@dax.nu> whose web page can be found here: http://pvrusb2.dax.nu/

From there Aurelien Alleaume <slts@free.fr> began an effort to create a video4linux compatible driver. I began with Aurelien's last known snapshot and evolved the driver to the state it is in here.

[More information o](mailto:pvrusb2@dax.nu)n this driver can be found at: http://w[ww.isely.net/pvrusb2.ht](http://pvrusb2.dax.nu/)ml

This driver has a strong separat[ion of layers](mailto:slts@free.fr). They are very roughly:

- 1. Low level wire-protocol implementation with the device.
- 2. I2C adaptor implementation and correspon[ding I2C client drivers implemented](http://www.isely.net/pvrusb2.html) elsewhere in V4L.
- 3. High level hardware driver implementation which coordinates all activities that ensure correct operation of the device.
- 4. A "context" layer which manages instancing of driver, setup, tear-down, arbitration, and interaction with high level interfaces appropriately as devices are hotplugged in the system.
- 5. High level interfaces which glue the driver to various published Linux APIs (V4L, sysfs, maybe DVB in the future).

The most important shearing layer is between the top 2 layers. A lot of work went into the driver to ensure that any kind of conceivable API can be laid on top of the core driver. (Yes, the driver internally leverages V4L to do its work but that really has nothing to do with the API published by the driver to the outside world.) The architecture allows for different APIs to simultaneously access the driver. I have a strong sense of fairness about APIs and also feel that it is a good design principle to keep implementation and interface isolated from each other. Thus while right now the V4L high level interface is the most complete, the sysfs high level interface will work equally well for similar functions, and there's no reason I see right now why it shouldn't be possible to produce a DVB high level interface that can sit right alongside V4L.
# **4.19.2 Building**

To build these modules essentially amounts to just running "Make", but you need the kernel source tree nearby and you will likely also want to set a few controlling environment variables first in order to link things up with that source tree. Please see the Makefile here for comments that explain how to do that.

# **4.19.3 Source file list / functional overview**

(Note: The term "module" used below generally refers to loosely defined functional units within the pvrusb2 driver and bears no relation to the Linux kernel's concept of a loadable module.)

- **pvrusb2-audio.[ch] This is glue logic that resides between this** driver and the msp3400.ko I2C client driver (which is found elsewhere in V4L).
- **pvrusb2-context.[ch] This module implements the context for an** instance of the driver. Everything else eventually ties back to or is otherwise instanced within the data structures implemented here. Hotplugging is ultimately coordinated here. All high level interfaces tie into the driver through this module. This module helps arbitrate each interface's access to the actual driver core, and is designed to allow concurrent access through multiple instances of multiple interfaces (thus you can for example change the tuner's frequency through sysfs while simultaneously streaming video through V4L out to an instance of mplayer).
- **pvrusb2-debug.h This header defines a printk() wrapper and a mask** of debugging bit definitions for the various kinds of debug messages that can be enabled within the driver.
- **pvrusb2-debugifc.[ch] This module implements a crude command line** oriented debug interface into the driver. Aside from being part of the process for implementing manual firmware extraction (see the pvrusb2 web site mentioned earlier), probably I'm the only one who has ever used this. It is mainly a debugging aid.
- **pvrusb2-eeprom.[ch] This is glue logic that resides between this** driver the tveeprom.ko module, which is itself implemented elsewhere in V4L.
- **pvrusb2-encoder.[ch] This module implements all protocol needed to** interact with the Conexant mpeg2 encoder chip within the pvrusb2 device. It is a crude echo of corresponding logic in ivtv, however the design goals (strict isolation) and physical layer (proxy through USB instead of PCI) are enough different that this implementation had to be completely different.
- **pvrusb2-hdw-internal.h This header defines the core data structure** in the driver used to track ALL internal state related to control of the hardware. Nobody outside of the core hardware-handling modules should have any business using this header. All external access to the driver should be through one of the high level interfaces (e.g. V4L, sysfs, etc), and in fact even those high level interfaces are restricted to the API defined in pvrusb2-hdw.h and NOT this header.
- **pvrusb2-hdw.h This header defines the full internal API for** controlling the hardware. High level interfaces (e.g. V4L, sysfs) will work through here.
- **pvrusb2-hdw.c This module implements all the various bits of logic** that handle overall control of a specific pvrusb2 device. (Policy, instantiation, and arbitration of pvrusb2 devices fall within the jurisdiction of pvrusb-context not here).
- **pvrusb2-i2c-chips-\*.c These modules implement the glue logic to** tie together and configure various I2C modules as they attach to the I2C bus. There are two versions of this file. The "v4l2" version is intended to be used in-tree alongside V4L, where we implement just the logic that makes sense for a pure V4L environment. The "all" version is intended for use outside of V4L, where we might encounter other possibly "challenging" modules from ivtv or older kernel snapshots (or even the support modules in the standalone snapshot).
- **pvrusb2-i2c-cmd-v4l1.[ch] This module implements generic V4L1** compatible commands to the I2C modules. It is here where state changes inside the pvrusb2 driver are translated into V4L1 commands that are in turn send to the various I2C modules.
- **pvrusb2-i2c-cmd-v4l2.[ch] This module implements generic V4L2** compatible commands to the I2C modules. It is here where state changes inside the pvrusb2 driver are translated into V4L2 commands that are in turn send to the various I2C modules.
- **pvrusb2-i2c-core.[ch] This module provides an implementation of a** kernel-friendly I2C adaptor driver, through which other external I2C client drivers (e.g. msp3400, tuner, lirc) may connect and operate corresponding chips within the pvrusb2 device. It is through here that other V4L modules can reach into this driver to operate specific pieces (and those modules are in turn driven by glue logic which is coordinated by pvrusb2-hdw, doled out by pvrusb2-context, and then ultimately made available to users through one of the high level interfaces).
- **pvrusb2-io.[ch] This module implements a very low level ring of** transfer buffers, required in order to stream data from the device. This module is *very* low level. It only operates the buffers and makes no attempt to define any policy or mechanism for how such buffers might be used.
- **pvrusb2-ioread.[ch] This module layers on top of pvrusb2-io.[ch]** to provide a streaming API usable by a read() system call style of I/O. Right now this is the only layer on top of pvrusb2-io.[ch], however the underlying architecture here was intended to allow for other styles of I/O to be implemented with additional modules, like mmap()'ed buffers or something even more exotic.
- **pvrusb2-main.c This is the top level of the driver. Module level** and USB core entry points are here. This is our "main".
- **pvrusb2-sysfs.[ch] This is the high level interface which ties the** pvrusb2 driver into sysfs. Through this interface you can do everything with the driver except actually stream data.
- **pvrusb2-tuner.[ch] This is glue logic that resides between this** driver and the tuner.ko I2C client driver (which is found elsewhere in V4L).
- **pvrusb2-util.h This header defines some common macros used** throughout the driver. These macros are not really specific to the driver, but they had to go somewhere.
- **pvrusb2-v4l2.[ch] This is the high level interface which ties the** pvrusb2 driver into video4linux. It is through here that V4L applications can open and operate the driver in the usual V4L ways. Note that **ALL** V4L functionality is published only through here and nowhere else.
- **pvrusb2-video-\*.[ch] This is glue logic that resides between this** driver and the saa711x.ko I2C client driver (which is found elsewhere in V4L). Note that saa711x.ko used to be known as saa7115.ko in ivtv. There are two versions of this; one is selected depending on the particular saa711[5x].ko that is found.
- **pvrusb2.h This header contains compile time tunable parameters** (and at the moment the driver has very little that needs to be tuned).

# **4.20 PXA-Camera Host Driver**

Author: Robert Jarzmik <robert.jarzmik@free.fr>

# **4.20.1 Constraints**

1. Image size for YUV[422P format All YUV422](mailto:robert.jarzmik@free.fr)P images are enforced to have width x height % 16 = 0. This is due to DMA constraints, which transfers only planes of 8 byte multiples.

# **4.20.2 Global video workflow**

1. QCI stopped Initialy, the QCI interface is stopped. When a buffer is queued (pxa\_videobuf\_ops- >buf\_queue), the QCI starts.

2. QCI started More buffers can be queued while the QCI is started without halting the capture. The new buffers are "appended" at the tail of the DMA chain, and smoothly captured one frame after the other.

Once a buffer is filled in the QCI interface, it is marked as "DONE" and removed from the active buffers list. It can be then requeud or dequeued by userland application.

Once the last buffer is filled in, the QCI interface stops.

3. Capture global finite state machine schema

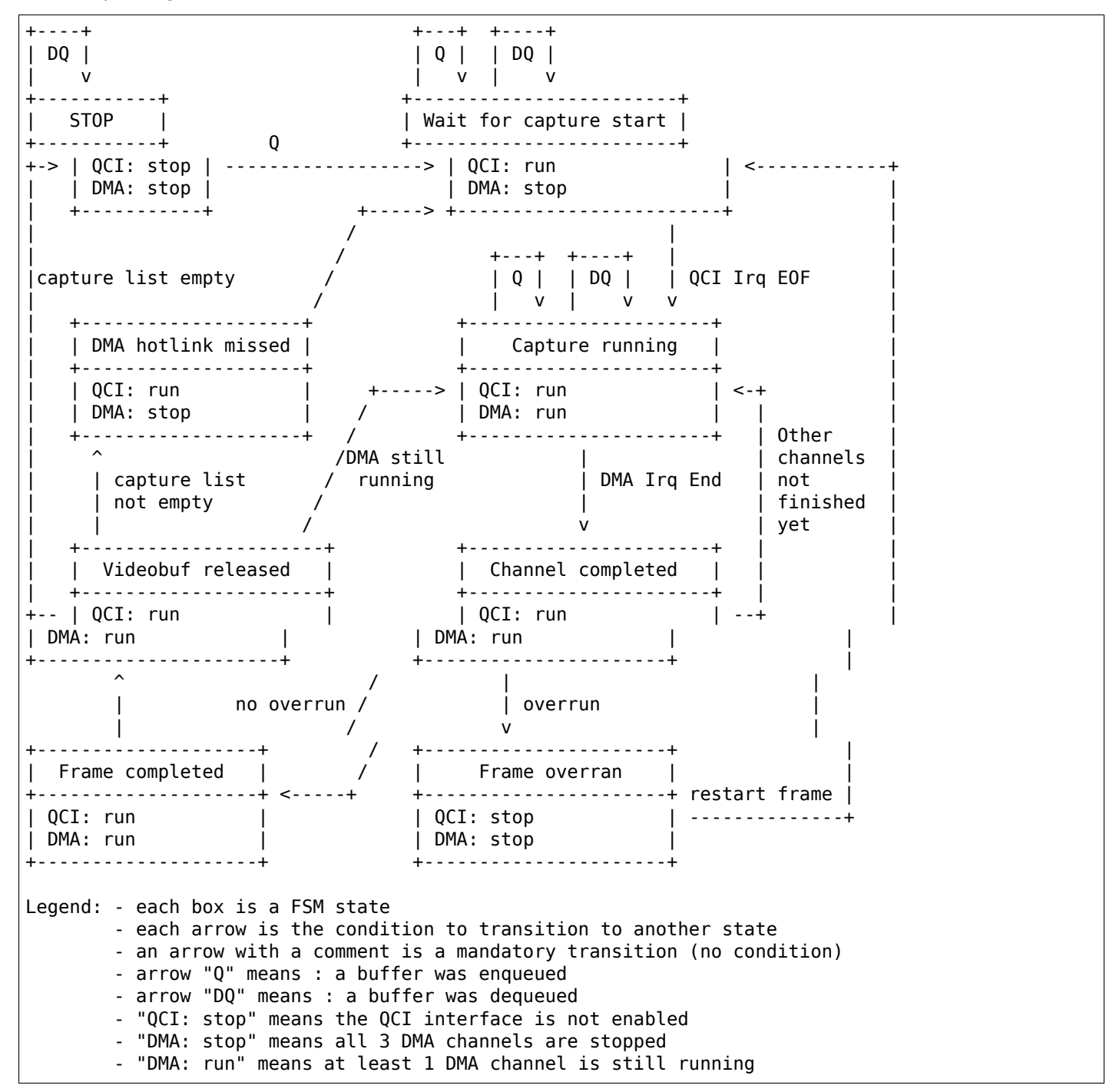

### **4.20.3 DMA usage**

1. **DMA flow**

- first buffer queued for capture Once a first buffer is queued for capture, the QCI is started, but data transfer is not started. On "End Of Frame" interrupt, the irq handler starts the DMA chain.
- capture of one videobuffer The DMA chain starts transferring data into videobuffer RAM pages. When all pages are transferred, the DMA irq is raised on "ENDINTR" status
- finishing one videobuffer The DMA irq handler marks the videobuffer as "done", and removes it from the active running queue Meanwhile, the next videobuffer (if there is one), is transferred by DMA
- finishing the last videobuffer On the DMA irq of the last videobuffer, the QCI is stopped.
- 2. DMA prepared buffer will have this structure

```
+------------+-----+---------------+-----------------+
| desc-sg[0] | ... | desc-sg[last] | finisher/linker |
  +------------+-----+---------------+-----------------+
```
This structure is pointed by dma->sg\_cpu. The descriptors are used as follows:

- desc-sg[i]: i-th descriptor, transferring the i-th sg element to the video buffer scatter gather
- finisher: has ddadr=DADDR\_STOP, dcmd=ENDIROEN
- linker: has ddadr= desc-sq[0] of next video buffer, dcmd=0

For the next schema, let's assume d0=desc-sg[0] .. dN=desc-sg[N], "f" stands for finisher and "l" for linker. A typical running chain is :

```
Videobuffer 1 Videobuffer 2
+---------+----+---+ +----+----+----+---+
| d0 | .. | dN | l | | d0 | .. | dN | f |
+---------+----+-|-+ ^----+----+----+---+
                | \cdot |+----+
```
After the chaining is finished, the chain looks like :

```
Videobuffer 1 Videobuffer 2 Videobuffer 3
  +---------+----+---+ +----+----+----+---+ +----+----+----+---+
| d0 | .. | dN | l | | d0 | .. | dN | l | | d0 | .. | dN | f |
  +---------+----+-|-+ ^----+----+----+-|-+ ^----+----+----+---+
              | | | |
              +----+ +----+
                               new_link
```
3. DMA hot chaining timeslice issue

As DMA chaining is done while DMA is running, the linking may be done while the DMA jumps from one Videobuffer to another. On the schema, that would be a problem if the following sequence is encountered

- :
- DMA chain is Videobuffer1 + Videobuffer2
- pxa videobuf queue() is called to queue Videobuffer3
- DMA controller finishes Videobuffer2, and DMA stops

```
\RightarrowVideobuffer 1 Videobuffer 2
+---------+----+---+ +----+----+----+---+
| d0 | .. | dN | l | | d0 | .. | dN | f |
+---------+----+-|-+ ^----+----+----+-^-+
              | | |
              +----+ +-- DMA DDADR loads DDADR_STOP
```
- pxa\_dma\_add\_tail\_buf() is called, the Videobuffer2 "finisher" is replaced by a "linker" to Videobuffer3 (creation of new\_link)
- pxa\_videobuf\_queue() finishes
- the DMA irq handler is called, which terminates Videobuffer2
- Videobuffer3 capture is not scheduled on DMA chain (as it stopped !!!)

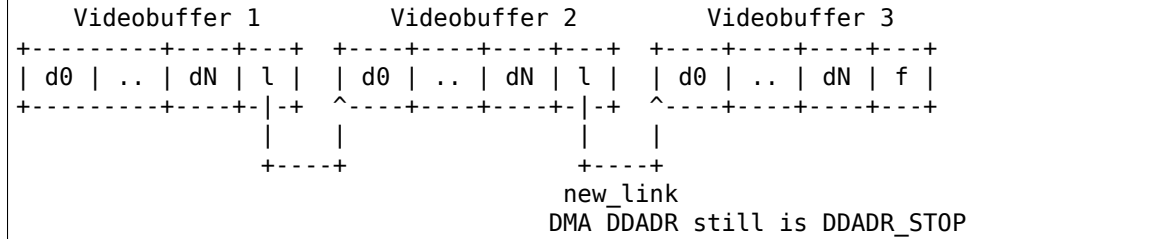

- pxa\_camera\_check\_link\_miss() is called This checks if the DMA is finished and a buffer is still on the pcdev->capture list. If that's the case, the capture will be restarted, and Videobuffer3 is scheduled on DMA chain.
- the DMA irq handler finishes

### *Note:*

*If DMA stops just after pxa\_camera\_check\_link\_miss() reads DDADR() value, we have the guarantee that the DMA irq handler will be called back when the DMA will finish the buffer, and pxa\_camera\_check\_link\_miss() will be called again, to reschedule Videobuffer3.*

# **4.21 The Radiotrack radio driver**

Author: Stephen M. Benoit <benoits@servicepro.com>

Date: Dec 14, 1996

# **4.21.1 ACKNOWLED[GMENTS](mailto:benoits@servicepro.com)**

This document was made based on 'C' code for Linux from Gideon le Grange (legrang@active.co.za or legrang@cs.sun.ac.za) in 1994, and elaborations from Frans Brinkman (brinkman@esd.nl) in 1996. The results reported here are from experiments that the author performed on his own setup, so your mileage may vary... I make no guarantees, claims or warranties to the suitability or validity of this information. No other documentation on the AIMS Lab (http://www.aimslab.com/) RadioTrack car[d was made available](mailto:legrang@active.co.za) to [the author. This docum](mailto:legrang@cs.sun.ac.za)ent is offered in the hopes that it might help user[s who want to use](mailto:brinkman@esd.nl) the RadioTrack card in an environment other than MS Windows.

# **4.21.2 WHY THIS DOCUME[NT?](http://www.aimslab.com/)**

I have a RadioTrack card from back when I ran an MS-Windows platform. After converting to Linux, I found Gideon le Grange's command-line software for running the card, and found that it was good! Frans Brinkman made a comfortable X-windows interface, and added a scanning feature. For hack value, I wanted to see if the tuner could be tuned beyond the usual FM radio broadcast band, so I could pick up the audio carriers from North American broadcast TV channels, situated just below and above the 87.0- 109.0 MHz range. I did not get much success, but I learned about programming ioports under Linux and gained some insights about the hardware design used for the card.

So, without further delay, here are the details.

# **4.21.3 PHYSICAL DESCRIPTION**

The RadioTrack card is an ISA 8-bit FM radio card. The radio frequency (RF) input is simply an antenna lead, and the output is a power audio signal available through a miniature phone plug. Its RF frequencies of operation are more or less limited from 87.0 to 109.0 MHz (the commercial FM broadcast band). Although the registers can be programmed to request frequencies beyond these limits, experiments did not give promising results. The variable frequency oscillator (VFO) that demodulates the intermediate frequency (IF) signal probably has a small range of useful frequencies, and wraps around or gets clipped beyond the limits mentioned above.

# **4.21.4 CONTROLLING THE CARD WITH IOPORT**

The RadioTrack (base) ioport is configurable for 0x30c or 0x20c. Only one ioport seems to be involved. The ioport decoding circuitry must be pretty simple, as individual ioport bits are directly matched to specific functions (or blocks) of the radio card. This way, many functions can be changed in parallel with one write to the ioport. The only feedback available through the ioports appears to be the "Stereo Detect" bit.

The bits of the ioport are arranged as follows:

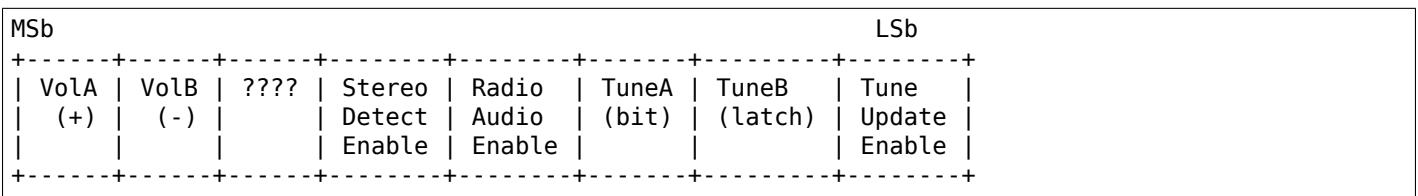

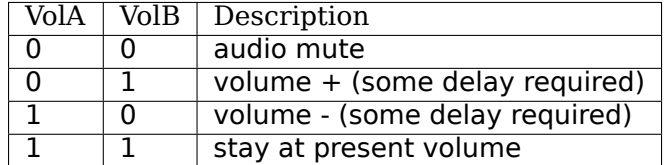

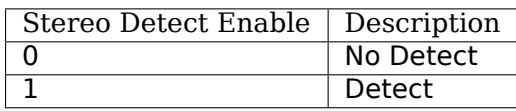

Results available by reading ioport >60 msec after last port write.

 $0$ xff ==> no stereo detected,  $0$ xfd ==> stereo detected.

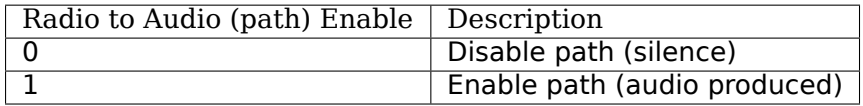

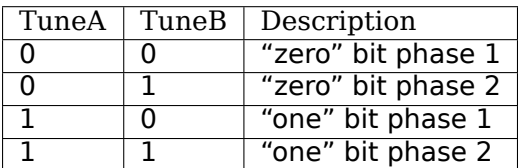

24-bit code, where bits = (freq\*40) + 10486188. The Most Significant 11 bits must be 1010 xxxx 0x0 to be valid. The bits are shifted in LSb first.

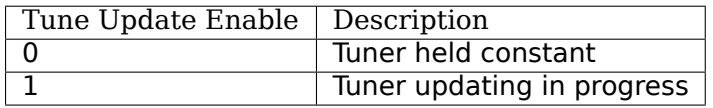

## **4.21.5 PROGRAMMING EXAMPLES**

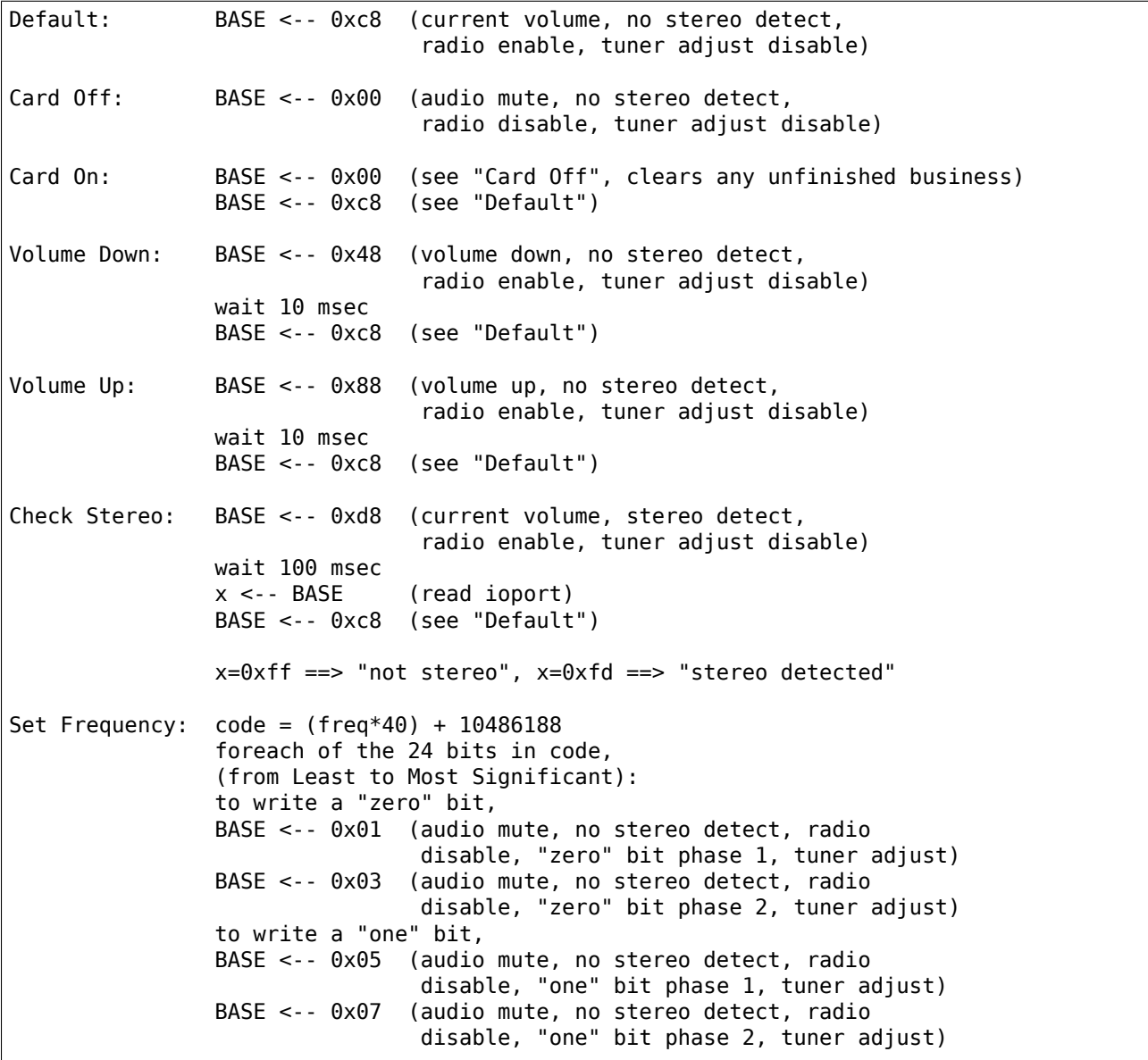

# **4.22 The saa7134 driver**

#### Author Gerd Hoffmann

This is a v4l2/oss device driver for saa7130/33/34/35 based capture / TV boards. See http://www. semiconductors.philips.com/pip/saa7134hl for a description.

### **4.22.1 Status**

[Almost everything is working. video, sound](http://www.semiconductors.philips.com/pip/saa7134hl), tuner, radio, mpeg ts, ...

As with bttv, card-specific tweaks are needed. Check CARDLIST for a list of known TV cards and saa7134 cards.c for the drivers card configuration info.

# **4.22.2 Build**

Pick up videodev + v4l2 patches from http://bytesex.org/patches/. Configure, build, install + boot the new kernel. You'll need at least these config options:

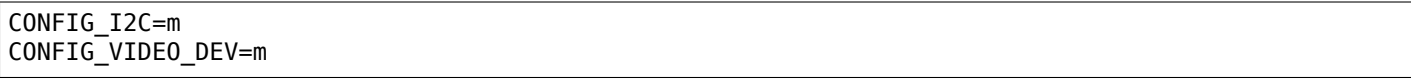

Type "make" to build the driver now. "make install" installs the driver. "modprobe saa7134" should load it. Depending on the card you might have to pass card=<nr> as insmod option, check CARDLIST for valid choices.

## **4.22.3 Changes / Fixes**

Please mail me unified diffs ("diff -u") with your changes, and don't forget to tell me what it changes / which problem it fixes / whatever it is good for ...

## **4.22.4 Known Problems**

• The tuner for the flyvideos isn't detected automatically and the default might not work for you depending on which version you have. There is a tuner= insmod option to override the driver's default.

## **4.22.5 Card Variations:**

Cards can use either of these two crystals (xtal):

- 32.11 MHz -> .audio clock=0x187de7
- 24.576MHz -> .audio clock=0x200000 (xtal  $*$  .audio clock = 51539600)

Some details about 30/34/35:

- saa7130 low-price chip, doesn't have mute, that is why all those cards should have .mute field defined in their tuner structure.
- saa7134 usual chip
- saa7133/35 saa7135 is probably a marketing decision, since all those chips identifies itself as 33 on pci.

### **4.22.6 LifeView GPIOs**

This section was authored by: Peter Missel <peter.missel@onlinehome.de>

- LifeView FlyTV Platinum FM (LR214WF)
	- **–** GP27 MDT2005 PB4 pin 10
	- **–** GP26 MDT2005 PB3 pin 9
	- **–** GP25 MDT2005 PB2 pin 8
	- **–** GP23 MDT2005 PB1 pin 7
	- **–** GP22 MDT2005 PB0 pin 6
	- **–** GP21 MDT2005 PB5 pin 11
	- **–** GP20 MDT2005 PB6 pin 12
	- **–** GP19 MDT2005 PB7 pin 13
	- **–** nc MDT2005 PA3 pin 2
- **–** Remote MDT2005 PA2 pin 1
- **–** GP18 MDT2005 PA1 pin 18
- **–** nc MDT2005 PA0 pin 17 strap low
- **–** GP17 Strap "GP7"=High
- **–** GP16 Strap "GP6"=High
	- $*$  0=Radio 1=TV
	- \* Drives SA630D ENCH1 and HEF4052 A1 pinsto do FM radio through SIF input
- **–** GP15 nc
- **–** GP14 nc
- **–** GP13 nc
- **–** GP12 Strap "GP5" = High
- **–** GP11 Strap "GP4" = High
- **–** GP10 Strap "GP3" = High
- **–** GP09 Strap "GP2" = Low
- **–** GP08 Strap "GP1" = Low
- **–** GP07.00 nc

# **4.22.7 Credits**

andrew.stevens@philips.com + werner.leeb@philips.com for providing saa7134 hardware specs and sample board.

# **4.23 [Cropping a](mailto:andrew.stevens@philips.com)[nd Scaling a](mailto:werner.leeb@philips.com)lgorithm, used in the sh\_mobile\_ceu\_camera driver**

Author: Guennadi Liakhovetski <g.liakhovetski@gmx.de>

# **4.23.1 Terminology**

sensor scales: horizontal and ve[rtical scales, configured](mailto:g.liakhovetski@gmx.de) by the sensor driver host scales: -"- host driver combined scales: sensor\_scale \* host\_scale

# **4.23.2 Generic scaling / cropping scheme**

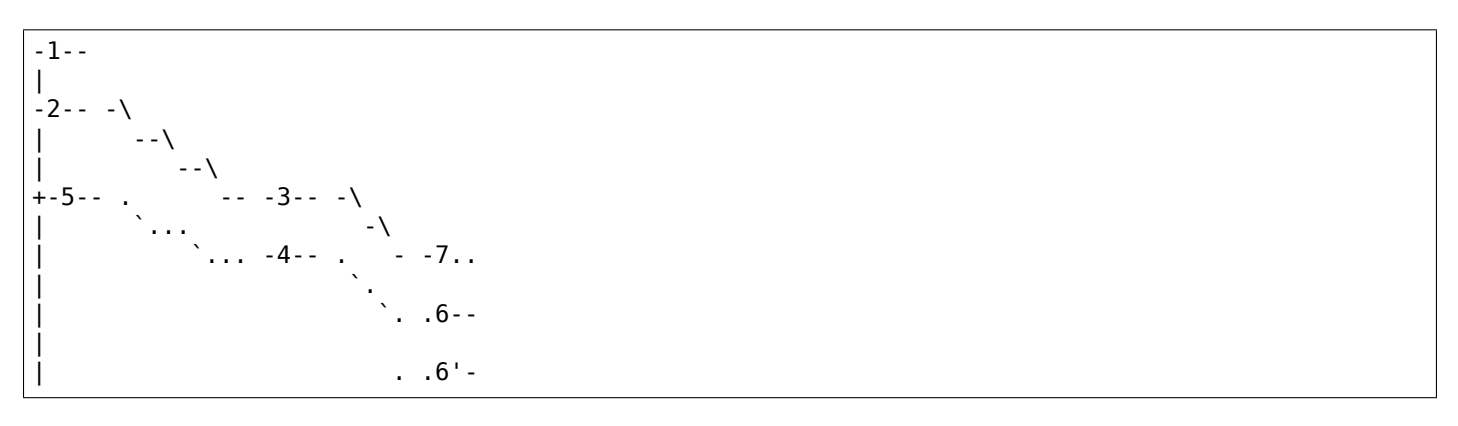

$$
\begin{array}{|c|c|}\n| & & \cdots & -4 & -2 & -7 \\
| & & & \cdots & & & \\
+ -5 & -2 & -1 & & & & \\
| & & & -3 & -1 & \\
| & & & -1 & & \\
-2 & -1 & & & & \\
| & & & -1 & & \\
-1 & -1 & & & & \\
\end{array}
$$

In the above chart minuses and slashes represent "real" data amounts, points and accents represent "useful" data, basically, CEU scaled and cropped output, mapped back onto the client's source plane.

Such a configuration can be produced by user requests:

S CROP(left / top =  $(5)$  -  $(1)$ , width / height =  $(5')$  -  $(5)$ ) S FMT(width / height =  $(6')$  -  $(6)$ )

Here:

(1) to (1') - whole max width or height (1) to (2) - sensor cropped left or top (2) to (2') - sensor cropped width or height (3) to (3') - sensor scale (3) to (4) - CEU cropped left or top (4) to (4') - CEU cropped width or height (5) to (5') - reverse sensor scale applied to CEU cropped width or height (2) to (5) - reverse sensor scale applied to CEU cropped left or top (6) to (6') - CEU scale - user window

# **4.23.3 S\_FMT**

Do not touch input rectangle - it is already optimal.

1. Calculate current sensor scales:

scale  $s = ((2') - (2)) / ((3') - (3))$ 

2. Calculate "effective" input crop (sensor subwindow) - CEU crop scaled back at current sensor scales onto input window - this is user S\_CROP:

width  $u = (5') - (5) = ((4') - (4)) * scale$  s

3. Calculate new combined scales from "effective" input window to requested user window:

scale comb = width u /  $((6') - (6))$ 

4. Calculate sensor output window by applying combined scales to real input window:

width\_s\_out =  $((7') - (7)) = ((2') - (2))$  / scale\_comb

5. Apply iterative sensor S\_FMT for sensor output window.

subdev- $>$ video ops- $>$ s fmt(.width = width s out)

- 6. Retrieve sensor output window (g\_fmt)
- 7. Calculate new sensor scales:

scale s new =  $((3')$  new - (3) new) /  $((2') - (2))$ 

8. Calculate new CEU crop - apply sensor scales to previously calculated "effective" crop:

width ceu =  $(4')$  new -  $(4)$  new = width u / scale s new left ceu =  $(4)$  new -  $(3)$  new =  $((5)$  - $(2)$ ) / scale s new

9. Use CEU cropping to crop to the new window:

ceu crop(.width = width ceu, .left = left ceu)

10. Use CEU scaling to scale to the requested user window:

scale  $ceu = width$  ceu / width

# **4.23.4 S\_CROP**

The API at http://v4l2spec.bytesex.org/spec/x1904.htm says:

"...specification does not define an origin or units. However by convention drivers should horizontally count unscaled samples relative to 0H."

We choose [to follow the advise and interpret cropping u](http://v4l2spec.bytesex.org/spec/x1904.htm)nits as client input pixels.

Cropping is performed in the following 6 steps:

- 1. Request exactly user rectangle from the sensor.
- 2. If smaller iterate until a larger one is obtained. Result: sensor cropped to 2 : 2', target crop 5 : 5', current output format 6' - 6.
- 3. In the previous step the sensor has tried to preserve its output frame as good as possible, but it could have changed. Retrieve it again.
- 4. Sensor scaled to 3 : 3'. Sensor's scale is  $(2' 2) / (3' 3)$ . Calculate intermediate window: 4' 4 =  $(5' - 5) * (3' - 3) / (2' - 2)$
- 5. Calculate and apply host scale =  $(6' 6) / (4' 4)$
- 6. Calculate and apply host crop:  $6 7 = (5 2) * (6' 6) / (5' 5)$

# **4.24 The Silicon Labs Si470x FM Radio Receivers driver**

Copyright © 2009 Tobias Lorenz <tobias.lorenz@gmx.net>

# **4.24.1 Information from Silicon Labs**

Silicon Laboratories is the manuf[acturer of the radio ICs,](mailto:tobias.lorenz@gmx.net) that nowadays are the most often used radio receivers in cell phones. Usually they are connected with I2C. But SiLabs also provides a reference design, which integrates this IC, together with a small microcontroller C8051F321, to form a USB radio. Part of this reference design is also a radio application in binary and source code. The software also contains an automatic firmware upgrade to the most current version. Information on these can be downloaded here: http://www.silabs.com/usbradio

# **4.24.2 Supported ICs**

[The following ICs have a very si](http://www.silabs.com/usbradio)milar register set, so that they are or will be supported somewhen by the driver:

- Si4700: FM radio receiver
- Si4701: FM radio receiver, RDS Support
- Si4702: FM radio receiver
- Si4703: FM radio receiver, RDS Support
- Si4704: FM radio receiver, no external antenna required
- Si4705: FM radio receiver, no external antenna required, RDS support, Dig I/O
- **Si4706: Enhanced FM RDS/TMC radio receiver, no external antenna required, RDS** Support
- Si4707: Dedicated weather band radio receiver with SAME decoder, RDS Support
- Si4708: Smallest FM receivers
- Si4709: Smallest FM receivers, RDS Support

More information on these can be downloaded here: http://www.silabs.com/products/mcu/Pages/ USBFMRadioRD.aspx

# **4.24.3 Supported USB devices**

[Currently the followin](http://www.silabs.com/products/mcu/Pages/USBFMRadioRD.aspx)g USB radios (vendor:product) with the Silicon Labs si470x chips are known to work:

- 10c4:818a: Silicon Labs USB FM Radio Reference Design
- 06e1:a155: ADS/Tech FM Radio Receiver (formerly Instant FM Music) (RDX-155-EF)
- 1b80:d700: KWorld USB FM Radio SnapMusic Mobile 700 (FM700)
- 10c5:819a: Sanei Electric, Inc. FM USB Radio (sold as DealExtreme.com PCear)

### **4.24.4 Software**

Testing is usually done with most application under Debian/testing:

- fmtools Utility for managing FM tuner cards
- gnomeradio FM-radio tuner for the GNOME desktop
- gradio GTK FM radio tuner
- kradio Comfortable Radio Application for KDE
- radio ncurses-based radio application
- mplayer The Ultimate Movie Player For Linux
- v4l2-ctl Collection of command line video4linux utilities

For example, you can use:

```
v4l2-ctl -d /dev/radio0 --set-ctrl=volume=10,mute=0 --set-freq=95.21 --all
```
There is also a library libv4l, which can be used. It's going to have a function for frequency seeking, either by using hardware functionality as in radio-si470x or by implementing a function as we currently have in every of the mentioned programs. Somewhen the radio programs should make use of libv4l.

For processing RDS information, there is a project ongoing at: http://rdsd.berlios.de/

There is currently no project for making TMC sentences human readable.

### **4.24.5 Audio Listing**

USB Audio is provided by the ALSA snd usb audio module. It is recommended to also select SND USB AUDIO, as this is required to get sound from the radio. For listing you have to redirect the sound, for example using one of the following commands. Please adjust the audio devices to your needs  $(dev/dsp*$  and hw:x,x).

If you just want to test audio (very poor quality):

cat /dev/dsp1 > /dev/dsp

If you use sox  $+$  OSS try:

sox -2 --endian little -r 96000 -t oss /dev/dsp1 -t oss /dev/dsp

or using  $s$ ox  $+$  alsa:

sox --endian little -c 2 -S -r 96000 -t alsa hw:1 -t alsa -r 96000 hw:0

If you use arts try:

```
arecord -D hw:1,0 -r96000 -c2 -f S16 LE | artsdsp aplay -B -
```
If you use mplayer try:

```
mplayer -radio adevice=hw=1.0:arate=96000 \
        -rawaudio rate=96000 \
        radio://<frequency>/capture
```
### **4.24.6 Module Parameters**

After loading the module, you still have access to some of them in the sysfs mount under /sys/module/radio\_si470x/parameters. The contents of read-only files (0444) are not updated, even if space, band and de are changed using private video controls. The others are runtime changeable.

## **4.24.7 Errors**

Increase tune timeout, if you often get -EIO errors.

When timed out or band limit is reached, hw freq seek returns -EAGAIN.

If you get any errors from snd usb audio, please report them to the ALSA people.

## **4.24.8 Open Issues**

V4L minor device allocation and parameter setting is not perfect. A solution is currently under discussion.

There is an USB interface for downloading/uploading new firmware images. Support for it can be implemented using the request firmware interface.

There is a RDS interrupt mode. The driver is already using the same interface for polling RDS information, but is currently not using the interrupt mode.

There is a LED interface, which can be used to override the LED control programmed in the firmware. This can be made available using the LED support functions in the kernel.

# **4.24.9 Other useful information and links**

http://www.silabs.com/usbradio

# **4.25 [The Silicon La](http://www.silabs.com/usbradio)bs Si4713 FM Radio Transmitter Driver**

Copyright © 2009 Nokia Corporation

Contact: Eduardo Valentin <eduardo.valentin@nokia.com>

## **4.25.1 Information about the Device**

This chip is a Silicon Labs p[roduct. It is a I2C device, curr](mailto:eduardo.valentin@nokia.com)ently on 0x63 address. Basically, it has transmission and signal noise level measurement features.

The Si4713 integrates transmit functions for FM broadcast stereo transmission. The chip also allows integrated receive power scanning to identify low signal power FM channels.

The chip is programmed using commands and responses. There are also several properties which can change the behavior of this chip.

Users must comply with local regulations on radio frequency (RF) transmission.

### **4.25.2 Device driver description**

There are two modules to handle this device. One is a I2C device driver and the other is a platform driver.

The I2C device driver exports a v4l2-subdev interface to the kernel. All properties can also be accessed by v4l2 extended controls interface, by using the v4l2-subdev calls (g\_ext\_ctrls, s\_ext\_ctrls).

The platform device driver exports a v4l2 radio device interface to user land. So, it uses the I2C device driver as a sub device in order to send the user commands to the actual device. Basically it is a wrapper to the I2C device driver.

Applications can use v4l2 radio API to specify frequency of operation, mute state, etc. But mostly of its properties will be present in the extended controls.

When the v4l2 mute property is set to 1 (true), the driver will turn the chip off.

## **4.25.3 Properties description**

The properties can be accessed using v4l2 extended controls. Here is an output from v4l2-ctl util:

```
/ # v4l2-ctl -d /dev/radio0 --all -L
Driver Info:
       Driver name : radio-si4713
       Card type : Silicon Labs Si4713 Modulator
       Bus info :
       Driver version: 0
       Capabilities : 0x00080800
               RDS Output
               Modulator
Audio output: 0 (FM Modulator Audio Out)
Frequency: 1408000 (88.000000 MHz)
Video Standard = 0x00000000
Modulator:
       Name : FM Modulator
       Capabilities : 62.5 Hz stereo rds
       Frequency range : 76.0 MHz - 108.0 MHz
       Subchannel modulation: stereo+rds
User Controls
                       mute (bool) : default=1 value=0
FM Radio Modulator Controls
        rds_signal_deviation (int) : min=0 max=90000 step=10 default=200 value=200 flags=slider
               rds program id (int) : min=0 max=65535 step=1 default=0 value=0
        rds program type (int) : min=0 max=31 step=1 default=0 value=0
               rds_ps_name (str) : min=0 max=96 step=8 value='si4713 '
               rds_radio_text (str) : min=0 max=384 step=32 value=''
audio_limiter_feature_enabled (bool) : default=1 value=1
audio limiter release time (int) : min=250 max=102390 step=50 default=5010 value=5010.
 ,→flags=slider
       audio_limiter_deviation (int) : min=0 max=90000 step=10 default=66250 value=66250
 ,→flags=slider
audio_compression_feature_enabl (bool) : default=1 value=1
       audio_compression_gain (int) : min=0 max=20 step=1 default=15 value=15 flags=slider
audio compression threshold (int) : min=-40 max=0 step=1 default=-40 value=-40 flags=slider
```

```
audio compression attack time (int) : min=0 max=5000 step=500 default=0 value=0 flags=slider
audio compression release time (int) : min=100000 max=1000000 step=100000 default=1000000\mu,→value=1000000 flags=slider
pilot tone feature enabled (bool) : default=1 value=1
        pilot tone deviation (int) : min=0 max=90000 step=10 default=6750 value=6750
 ,→flags=slider
        pilot tone frequency (int) : min=0 max=19000 step=1 default=19000 value=19000.
 ,→flags=slider
        pre emphasis settings (menu) : min=0 max=2 default=1 value=1
        tune power level (int) : min=0 max=120 step=1 default=88 value=88 flags=slider
        tune antenna capacitor (int) : min=0 max=191 step=1 default=0 value=110 flags=slider
```
Here is a summary of them:

- Pilot is an audible tone sent by the device.
- pilot frequency Configures the frequency of the stereo pilot tone.
- pilot deviation Configures pilot tone frequency deviation level.
- pilot enabled Enables or disables the pilot tone feature.
- The si4713 device is capable of applying audio compression to the transmitted signal.
- acomp enabled Enables or disables the audio dynamic range control feature.
- acomp\_gain Sets the gain for audio dynamic range control.
- acomp threshold Sets the threshold level for audio dynamic range control.
- acomp attack time Sets the attack time for audio dynamic range control.
- acomp release time Sets the release time for audio dynamic range control.
- Limiter setups audio deviation limiter feature. Once a over deviation occurs, it is possible to adjust the front-end gain of the audio input and always prevent over deviation.
- limiter enabled Enables or disables the limiter feature.
- limiter deviation Configures audio frequency deviation level.
- limiter release time Sets the limiter release time.
- Tuning power
- power level Sets the output power level for signal transmission. antenna capacitor This selects the value of antenna tuning capacitor manually or automatically if set to zero.
- RDS related
- rds ps name Sets the RDS ps name field for transmission.
- rds radio text Sets the RDS radio text for transmission.
- rds pi Sets the RDS PI field for transmission.
- rds pty Sets the RDS PTY field for transmission.
- Region related
- preemphasis sets the preemphasis to be applied for transmission.

### **4.25.4 RNL**

This device also has an interface to measure received noise level. To do that, you should ioctl the device node. Here is an code of example:

```
int main (int argc, char *argv[])
{
        struct si4713 rnl rnl;
        int fd = open(''/dev/radio0". (D_RDWR);
        int rval;
        if (argc < 2)
                return -EINVAL;
        if (fd < 0)
                return fd;
        sscanf(argv[1], "%d", &rnl.frequency);
        rval = ioctl(fd, SI4713_IOC_MEASURE_RNL, &rnl);
        if (rval < 0)
                return rval;
        printf("received noise level: %d\n", rnl.rnl);
        close(fd);
}
```
The struct si4713 rnl and SI4713 IOC\_MEASURE\_RNL are defined under include/linux/platform\_data/media/si4713.h.

# **4.25.5 Stereo/Mono and RDS subchannels**

The device can also be configured using the available sub channels for transmission. To do that use S/G\_MODULATOR ioctl and configure txsubchans properly. Refer to the V4L2 API specification for proper use of this ioctl.

# **4.25.6 Testing**

Testing is usually done with v4l2-ctl utility for managing FM tuner cards. The tool can be found in v4l-dvb repository under v4l2-apps/util directory.

Example for setting rds ps name:

# v4l2-ctl -d /dev/radio0 --set-ctrl=rds\_ps\_name="Dummy"

# **4.26 The SI476x Driver**

Copyright © 2013 Andrey Smirnov <andrew.smirnov@gmail.com>

# **4.26.1 TODO for the driver**

• According to the SiLabs' datash[eet it is possible to update th](mailto:andrew.smirnov@gmail.com)e firmware of the radio chip in the runtime, thus bringing it to the most recent version. Unfortunately I couldn't find any mentioning of the said firmware update for the old chips that I tested the driver against, so for chips like that the driver only exposes the old functionality.

# **4.26.2 Parameters exposed over debugfs**

SI476x allow user to get multiple characteristics that can be very useful for EoL testing/RF performance estimation, parameters that have very little to do with V4L2 subsystem. Such parameters are exposed via debugfs and can be accessed via regular file I/O operations.

The drivers exposes following files:

• /sys/kernel/debug/<device-name>/acf This file contains ACF(Automatically Controlled Features) status information. The contents of the file is binary data of the following layout:

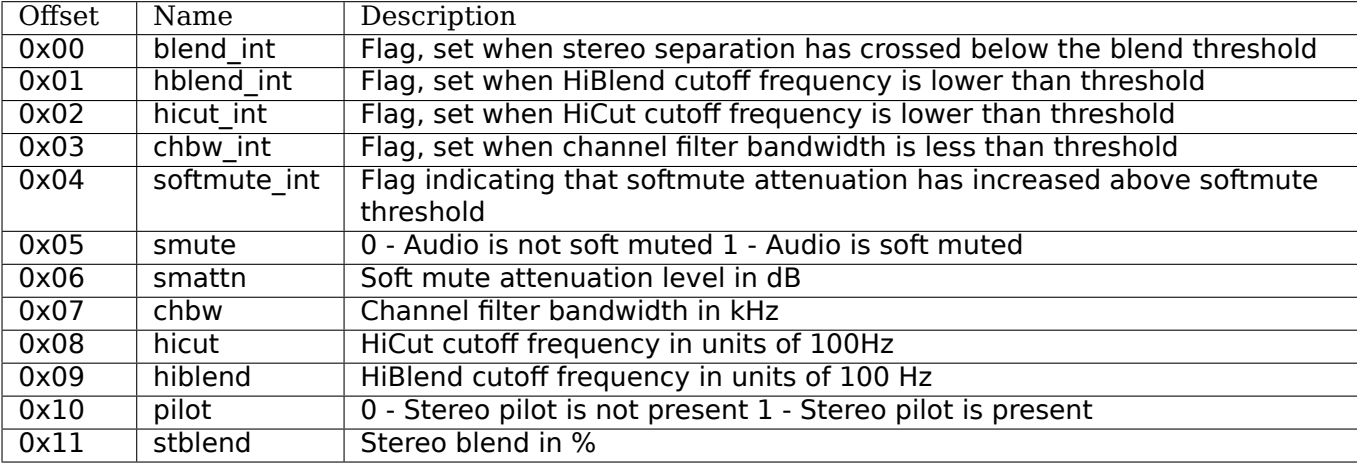

• /sys/kernel/debug/<device-name>/rds\_blckcnt This file contains statistics about RDS receptions. It's binary data has the following layout:

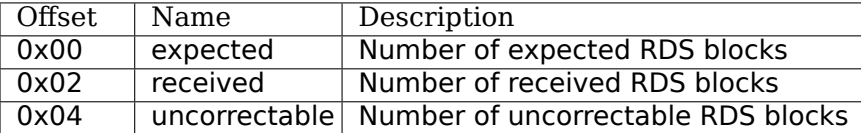

• /sys/kernel/debug/<device-name>/agc This file contains information about parameters pertaining to AGC(Automatic Gain Control)

The layout is:

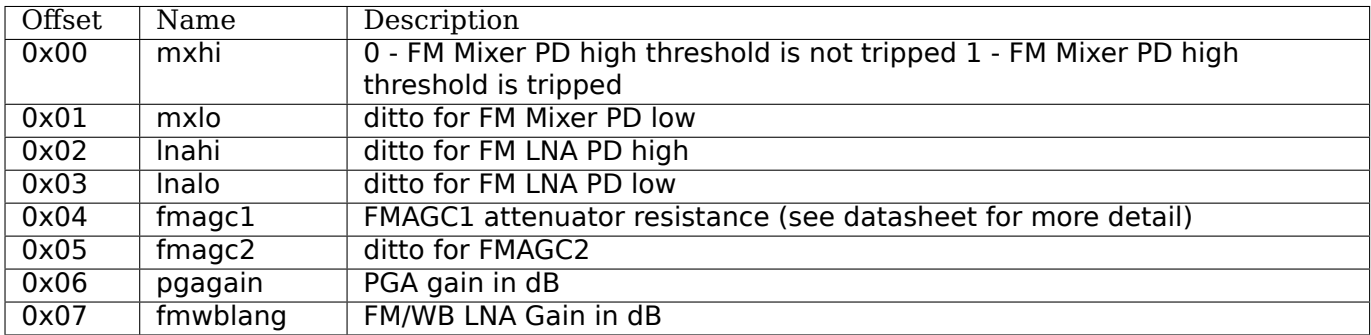

• /sys/kernel/debug/<device-name>/rsq This file contains information about parameters pertaining to RSQ(Received Signal Quality)

The layout is:

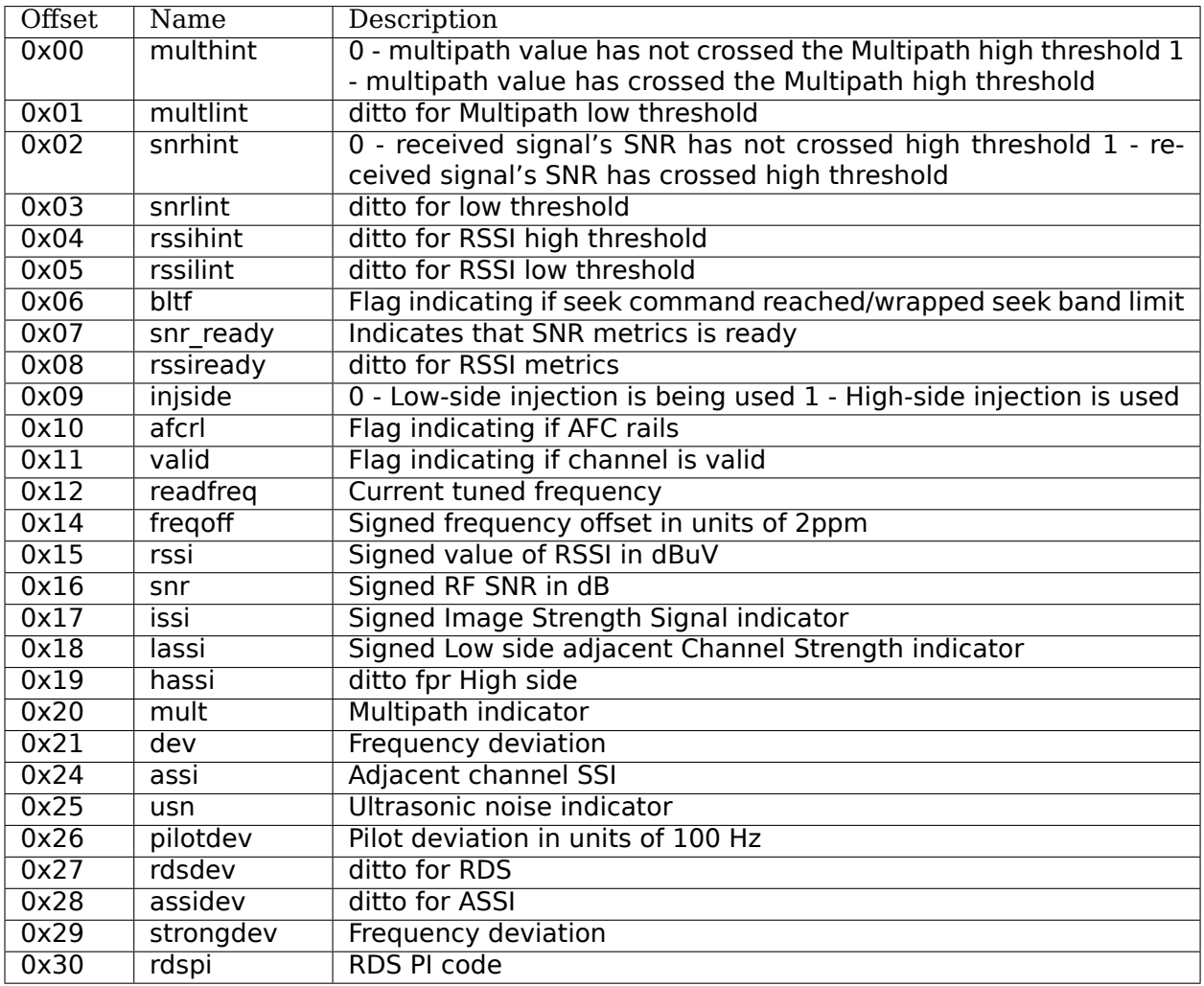

• /sys/kernel/debug/<device-name>/rsq\_primary This file contains information about parameters pertaining to RSQ(Received Signal Quality) for primary tuner only. Layout is as the one above.

# **4.27 The Soc-Camera Drivers**

Author: Guennadi Liakhovetski <g.liakhovetski@gmx.de>

# **4.27.1 Terminology**

#### **The following terms are used [in this document:](mailto:g.liakhovetski@gmx.de)**

- camera / camera device / camera sensor a video-camera sensor chip, capable of connecting to a variety of systems and interfaces, typically uses i2c for control and configuration, and a parallel or a serial bus for data.
- camera host an interface, to which a camera is connected. Typically a specialised interface, present on many SoCs, e.g. PXA27x and PXA3xx, SuperH, AVR32, i.MX27, i.MX31.
- camera host bus a connection between a camera host and a camera. Can be parallel or serial, consists of data and control lines, e.g. clock, vertical and horizontal synchronization signals.

### **4.27.2 Purpose of the soc-camera subsystem**

The soc-camera subsystem initially provided a unified API between camera host drivers and camera sensor drivers. Later the soc-camera sensor API has been replaced with the V4L2 standard subdev API. This also made camera driver re-use with non-soc-camera hosts possible. The camera host API to the soc-camera core has been preserved.

Soc-camera implements a V4L2 interface to the user, currently only the "mmap" method is supported by host drivers. However, the soc-camera core also provides support for the "read" method.

The subsystem has been designed to support multiple camera host interfaces and multiple cameras per interface, although most applications have only one camera sensor.

## **4.27.3 Existing drivers**

As of 3.7 there are seven host drivers in the mainline: atmel-isi.c, mx1\_camera.c (broken, scheduled for removal), mx2\_camera.c, mx3\_camera.c, omap1\_camera.c, pxa\_camera.c, sh\_mobile\_ceu\_camera.c, and multiple sensor drivers under drivers/media/i2c/soc\_camera/.

## **4.27.4 Camera host API**

A host camera driver is registered using the

```
soc camera host register(struct soc camera host *);
```
function. The host object can be initialized as follows:

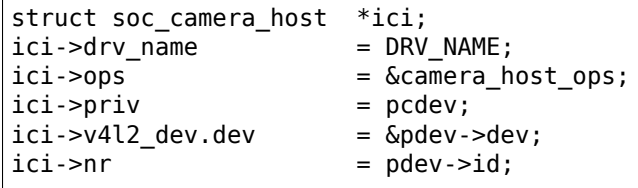

All camera host methods are passed in a struct soc\_camera\_host\_ops:

```
static struct soc_camera_host_ops camera_host_ops = {
       \overline{P} = \overline{THI} \overline{S} MODULE,
       .add = camera add device,r = camera remove device.
       .set fmt = camera set fmt cap,
       .try fmt = camera try fmt cap,
       .init_videobuf2 = camera_init_videobuf2,
       . poll = camera poll,
       aquerycap = camera querycap,
       .set_bus_param = camera_set_bus_param,
       /* The rest of host operations are optional */
};
```
.add and .remove methods are called when a sensor is attached to or detached from the host. .set\_bus\_param is used to configure physical connection parameters between the host and the sensor. .init videobuf2 is called by soc-camera core when a video-device is opened, the host driver would typically call vb2 queue init() in this method. Further video-buffer management is implemented completely by the specific camera host driver. If the host driver supports non-standard pixel format conversion, it should implement a .get formats and, possibly, a .put formats operations. See below for more details about format conversion. The rest of the methods are called from respective V4L2 operations.

# **4.27.5 Camera API**

Sensor drivers can use struct soc camera link, typically provided by the platform, and used to specify to which camera host bus the sensor is connected, and optionally provide platform .power and .reset methods for the camera. This struct is provided to the camera driver via the I2C client device platform data and can be obtained, using the soc camera i2c to link() macro. Care should be taken, when using soc camera vdev to subdev() and when accessing struct soc camera device, using v4l2 get subdev hostdata(): both only work, when running on an soc-camera host. The actual camera driver operation is implemented using the V4L2 subdev API. Additionally soc-camera camera drivers can use auxiliary soc-camera helper functions like soc\_camera\_power\_on() and soc\_camera\_power\_off(), which switch regulators, provided by the platform and call board-specific power switching methods. soc\_camera\_apply\_board\_flags() takes camera bus configuration capability flags and applies any board transformations, e.g. signal polarity inversion. soc\_mbus\_get\_fmtdesc() can be used to obtain a pixel format descriptor, corresponding to a certain media-bus pixel format code. soc\_camera\_limit\_side() can be used to restrict beginning and length of a frame side, based on camera capabilities.

# **4.27.6 VIDIOC\_S\_CROP and VIDIOC\_S\_FMT behaviour**

Above user ioctls modify image geometry as follows:

VIDIOC S CROP: sets location and sizes of the sensor window. Unit is one sensor pixel. Changing sensor window sizes preserves any scaling factors, therefore user window sizes change as well.

VIDIOC S FMT: sets user window. Should preserve previously set sensor window as much as possible by modifying scaling factors. If the sensor window cannot be preserved precisely, it may be changed too.

In soc-camera there are two locations, where scaling and cropping can take place: in the camera driver and in the host driver. User ioctls are first passed to the host driver, which then generally passes them down to the camera driver. It is more efficient to perform scaling and cropping in the camera driver to save camera bus bandwidth and maximise the framerate. However, if the camera driver failed to set the required parameters with sufficient precision, the host driver may decide to also use its own scaling and cropping to fulfill the user's request.

Camera drivers are interfaced to the soc-camera core and to host drivers over the v4l2-subdev API, which is completely functional, it doesn't pass any data. Therefore all camera drivers shall reply to .g\_fmt() requests with their current output geometry. This is necessary to correctly configure the camera bus. .s fmt() and .try fmt() have to be implemented too. Sensor window and scaling factors have to be maintained by camera drivers internally. According to the V4L2 API all capture drivers must support the VID-IOC\_CROPCAP ioctl, hence we rely on camera drivers implementing .cropcap(). If the camera driver does not support cropping, it may choose to not implement .s\_crop(), but to enable cropping support by the camera host driver at least the .g\_crop method must be implemented.

User window geometry is kept in .user\_width and .user\_height fields in struct soc\_camera\_device and used by the soc-camera core and host drivers. The core updates these fields upon successful completion of a .s fmt() call, but if these fields change elsewhere, e.g. during .s crop() processing, the host driver is responsible for updating them.

# **4.27.7 Format conversion**

V4L2 distinguishes between pixel formats, as they are stored in memory, and as they are transferred over a media bus. Soc-camera provides support to conveniently manage these formats. A table of standard transformations is maintained by soc-camera core, which describes, what FOURCC pixel format will be obtained, if a media-bus pixel format is stored in memory according to certain rules. E.g. if ME-DIA\_BUS\_FMT\_YUYV8\_2X8 data is sampled with 8 bits per sample and stored in memory in the little-endian order with no gaps between bytes, data in memory will represent the V4L2 PIX FMT YUYV FOURCC format. These standard transformations will be used by soc-camera or by camera host drivers to configure camera drivers to produce the FOURCC format, requested by the user, using the VIDIOC S FMT ioctl(). Apart from those standard format conversions, host drivers can also provide their own conversion rules by implementing a .get formats and, if required, a .put formats methods.

# **4.28 The Linux USB Video Class (UVC) driver**

This file documents some driver-specific aspects of the UVC driver, such as driver-specific ioctls and implementation notes.

Questions and remarks can be sent to the Linux UVC development mailing list at linux-uvcdevel@lists.berlios.de.

# **4.28.1 Extension Unit (XU) support**

### **[Introduction](mailto:linux-uvc-devel@lists.berlios.de)**

The UVC specification allows for vendor-specific extensions through extension units (XUs). The Linux UVC driver supports extension unit controls (XU controls) through two separate mechanisms:

- through mappings of XU controls to V4L2 controls
- through a driver-specific ioctl interface

The first one allows generic V4L2 applications to use XU controls by mapping certain XU controls onto V4L2 controls, which then show up during ordinary control enumeration.

The second mechanism requires uvcvideo-specific knowledge for the application to access XU controls but exposes the entire UVC XU concept to user space for maximum flexibility.

Both mechanisms complement each other and are described in more detail below.

### **Control mappings**

The UVC driver provides an API for user space applications to define so-called control mappings at runtime. These allow for individual XU controls or byte ranges thereof to be mapped to new V4L2 controls. Such controls appear and function exactly like normal V4L2 controls (i.e. the stock controls, such as brightness, contrast, etc.). However, reading or writing of such a V4L2 controls triggers a read or write of the associated XU control.

The ioctl used to create these control mappings is called UVCIOC\_CTRL\_MAP. Previous driver versions (before 0.2.0) required another ioctl to be used beforehand (UVCIOC\_CTRL\_ADD) to pass XU control information to the UVC driver. This is no longer necessary as newer uvcvideo versions query the information directly from the device.

For details on the UVCIOC CTRL MAP ioctl please refer to the section titled "IOCTL reference" below.

3. Driver specific XU control interface

For applications that need to access XU controls directly, e.g. for testing purposes, firmware upload, or accessing binary controls, a second mechanism to access XU controls is provided in the form of a driverspecific ioctl, namely UVCIOC\_CTRL\_QUERY.

A call to this ioctl allows applications to send queries to the UVC driver that directly map to the low-level UVC control requests.

In order to make such a request the UVC unit ID of the control's extension unit and the control selector need to be known. This information either needs to be hardcoded in the application or queried using other ways such as by parsing the UVC descriptor or, if available, using the media controller API to enumerate a device's entities.

Unless the control size is already known it is necessary to first make a UVC\_GET\_LEN requests in order to be able to allocate a sufficiently large buffer and set the buffer size to the correct value. Similarly, to find out whether UVC\_GET\_CUR or UVC\_SET\_CUR are valid requests for a given control, a UVC\_GET\_INFO request should be made. The bits 0 (GET supported) and 1 (SET supported) of the resulting byte indicate which requests are valid.

With the addition of the UVCIOC\_CTRL\_QUERY ioctl the UVCIOC\_CTRL\_GET and UVCIOC\_CTRL\_SET ioctls have become obsolete since their functionality is a subset of the former ioctl. For the time being they are still supported but application developers are encouraged to use UVCIOC CTRL QUERY instead.

For details on the UVCIOC\_CTRL\_QUERY ioctl please refer to the section titled "IOCTL reference" below.

#### **Security**

The API doesn't currently provide a fine-grained access control facility. The UVCIOC\_CTRL\_ADD and UVCIOC\_CTRL\_MAP ioctls require super user permissions.

Suggestions on how to improve this are welcome.

### **Debugging**

In order to debug problems related to XU controls or controls in general it is recommended to enable the UVC TRACE CONTROL bit in the module parameter 'trace'. This causes extra output to be written into the system log.

#### **IOCTL reference**

### **UVCIOC\_CTRL\_MAP - Map a UVC control to a V4L2 control**

Argument: struct uvc\_xu\_control\_mapping

#### **Description**:

This ioctl creates a mapping between a UVC control or part of a UVC control and a V4L2 control. Once mappings are defined, userspace applications can access vendor-defined UVC control through the V4L2 control API.

To create a mapping, applications fill the uvc xu control mapping structure with information about an existing UVC control defined with UVCIOC\_CTRL\_ADD and a new V4L2 control.

A UVC control can be mapped to several V4L2 controls. For instance, a UVC pan/tilt control could be mapped to separate pan and tilt V4L2 controls. The UVC control is divided into non overlapping fields using the 'size' and 'offset' fields and are then independently mapped to V4L2 control.

For signed integer V4L2 controls the data\_type field should be set to UVC CTRL DATA TYPE SIGNED. Other values are currently ignored.

#### **Return value**:

On success 0 is returned. On error -1 is returned and errno is set appropriately.

**ENOMEM** Not enough memory to perform the operation.

**EPERM** Insufficient privileges (super user privileges are required).

**EINVAL** No such UVC control.

**EOVERFLOW** The requested offset and size would overflow the UVC control.

**EEXIST** Mapping already exists.

#### **Data types**:

struct uvc\_xu\_control\_mapping

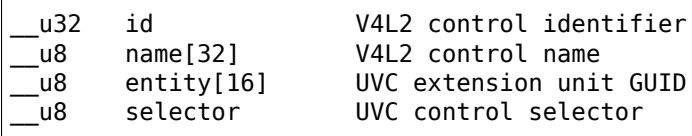

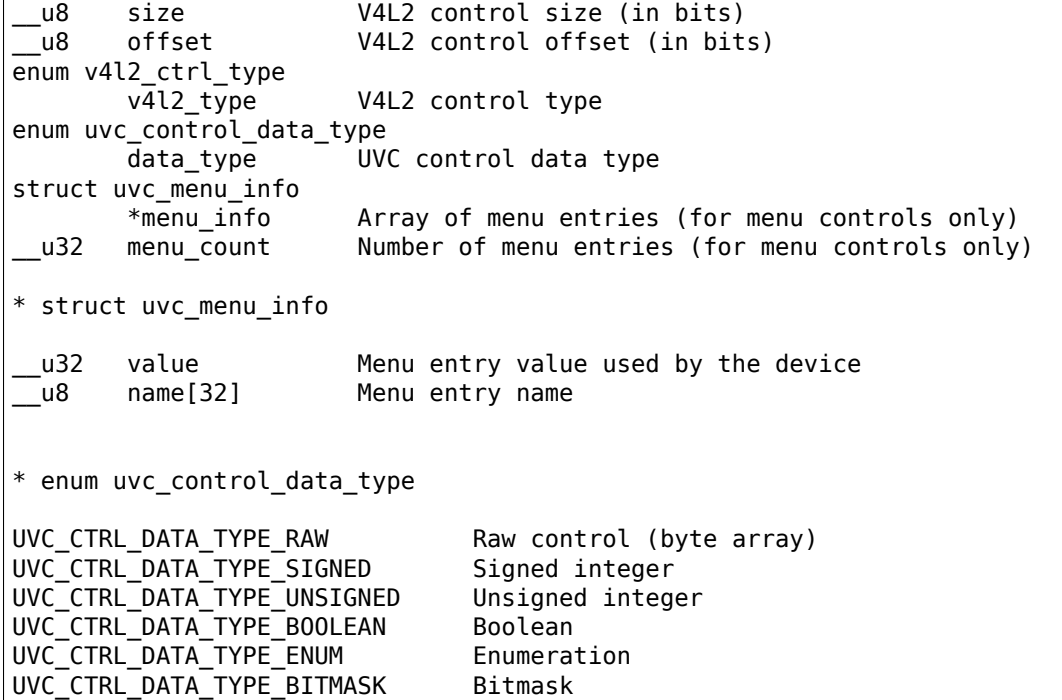

### **UVCIOC\_CTRL\_QUERY - Query a UVC XU control**

Argument: struct uvc\_xu\_control\_query

#### **Description**:

This ioctl queries a UVC XU control identified by its extension unit ID and control selector.

There are a number of different queries available that closely correspond to the low-level control requests described in the UVC specification. These requests are:

**UVC\_GET\_CUR** Obtain the current value of the control.

**UVC GET MIN** Obtain the minimum value of the control.

**UVC GET MAX** Obtain the maximum value of the control.

**UVC GET DEF** Obtain the default value of the control.

**UVC GET RES** Query the resolution of the control, i.e. the step size of the allowed control values.

**UVC GET LEN** Query the size of the control in bytes.

**UVC GET INFO** Query the control information bitmap, which indicates whether get/set requests are supported.

**UVC SET CUR** Update the value of the control.

Applications must set the 'size' field to the correct length for the control. Exceptions are the UVC GET LEN and UVC GET INFO queries, for which the size must be set to 2 and 1, respectively. The 'data' field must point to a valid writable buffer big enough to hold the indicated number of data bytes.

Data is copied directly from the device without any driver-side processing. Applications are responsible for data buffer formatting, including little-endian/big-endian conversion. This is particularly important for the result of the UVC GET LEN requests, which is always returned as a little-endian 16-bit integer by the device.

#### **Return value**:

On success 0 is returned. On error -1 is returned and errno is set appropriately.

**ENOENT** The device does not support the given control or the specified extension unit could not be found.

**ENOBUFS** The specified buffer size is incorrect (too big or too small).

**EINVAL** An invalid request code was passed.

**EBADRQC** The given request is not supported by the given control.

**EFAULT** The data pointer references an inaccessible memory area.

#### **Data types**:

struct uvc xu control query

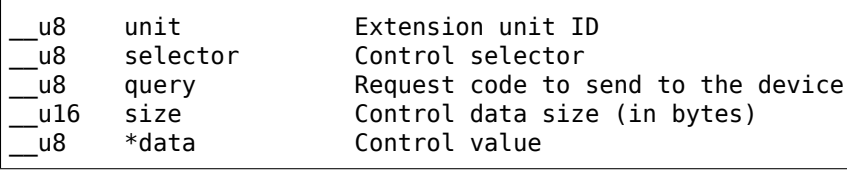

# **4.29 The Virtual Video Test Driver (vivid)**

This driver emulates video4linux hardware of various types: video capture, video output, vbi capture and output, radio receivers and transmitters and a software defined radio receiver. In addition a simple framebuffer device is available for testing capture and output overlays.

Up to 64 vivid instances can be created, each with up to 16 inputs and 16 outputs.

Each input can be a webcam, TV capture device, S-Video capture device or an HDMI capture device. Each output can be an S-Video output device or an HDMI output device.

These inputs and outputs act exactly as a real hardware device would behave. This allows you to use this driver as a test input for application development, since you can test the various features without requiring special hardware.

This document describes the features implemented by this driver:

- Support for read()/write(), MMAP, USERPTR and DMABUF streaming I/O.
- A large list of test patterns and variations thereof
- Working brightness, contrast, saturation and hue controls
- Support for the alpha color component
- Full colorspace support, including limited/full RGB range
- All possible control types are present
- Support for various pixel aspect ratios and video aspect ratios
- Error injection to test what happens if errors occur
- Supports crop/compose/scale in any combination for both input and output
- Can emulate up to 4K resolutions
- All Field settings are supported for testing interlaced capturing
- Supports all standard YUV and RGB formats, including two multiplanar YUV formats
- Raw and Sliced VBI capture and output support
- Radio receiver and transmitter support, including RDS support
- Software defined radio (SDR) support

• Capture and output overlay support

These features will be described in more detail below.

# **4.29.1 Configuring the driver**

By default the driver will create a single instance that has a video capture device with webcam, TV, S-Video and HDMI inputs, a video output device with S-Video and HDMI outputs, one vbi capture device, one vbi output device, one radio receiver device, one radio transmitter device and one SDR device.

The number of instances, devices, video inputs and outputs and their types are all configurable using the following module options:

• n\_devs:

number of driver instances to create. By default set to 1. Up to 64 instances can be created.

• node types:

which devices should each driver instance create. An array of hexadecimal values, one for each instance. The default is 0x1d3d. Each value is a bitmask with the following meaning:

- **–** bit 0: Video Capture node
- **–** bit 2-3: VBI Capture node: 0 = none, 1 = raw vbi, 2 = sliced vbi, 3 = both
- **–** bit 4: Radio Receiver node
- **–** bit 5: Software Defined Radio Receiver node
- **–** bit 8: Video Output node
- **–** bit 10-11: VBI Output node: 0 = none, 1 = raw vbi, 2 = sliced vbi, 3 = both
- **–** bit 12: Radio Transmitter node
- **–** bit 16: Framebuffer for testing overlays

So to create four instances, the first two with just one video capture device, the second two with just one video output device you would pass these module options to vivid:

 $n_{0}$  devs=4 node types=0x1,0x1,0x100,0x100

• num inputs:

the number of inputs, one for each instance. By default 4 inputs are created for each video capture device. At most 16 inputs can be created, and there must be at least one.

• input types:

the input types for each instance, the default is 0xe4. This defines what the type of each input is when the inputs are created for each driver instance. This is a hexadecimal value with up to 16 pairs of bits, each pair gives the type and bits 0-1 map to input 0, bits 2-3 map to input 1, 30-31 map to input 15. Each pair of bits has the following meaning:

- **–** 00: this is a webcam input
- **–** 01: this is a TV tuner input
- **–** 10: this is an S-Video input
- **–** 11: this is an HDMI input

So to create a video capture device with 8 inputs where input 0 is a TV tuner, inputs 1-3 are S-Video inputs and inputs 4-7 are HDMI inputs you would use the following module options:

num inputs=8 input types=0xffa9

• num outputs:

the number of outputs, one for each instance. By default 2 outputs are created for each video output device. At most 16 outputs can be created, and there must be at least one.

• output types:

the output types for each instance, the default is 0x02. This defines what the type of each output is when the outputs are created for each driver instance. This is a hexadecimal value with up to 16 bits, each bit gives the type and bit 0 maps to output 0, bit 1 maps to output 1, bit 15 maps to output 15. The meaning of each bit is as follows:

**–** 0: this is an S-Video output

**–** 1: this is an HDMI output

So to create a video output device with 8 outputs where outputs 0-3 are S-Video outputs and outputs 4-7 are HDMI outputs you would use the following module options:

num outputs=8 output types=0xf0

• vid cap nr:

give the desired videoX start number for each video capture device. The default is -1 which will just take the first free number. This allows you to map capture video nodes to specific videoX device nodes. Example:

n\_devs=4 vid\_cap\_nr=2,4,6,8

This will attempt to assign /dev/video2 for the video capture device of the first vivid instance, video4 for the next up to video8 for the last instance. If it can't succeed, then it will just take the next free number.

• vid\_out\_nr:

give the desired videoX start number for each video output device. The default is -1 which will just take the first free number.

• vbi cap nr:

give the desired vbiX start number for each vbi capture device. The default is -1 which will just take the first free number.

• vbi out nr:

give the desired vbiX start number for each vbi output device. The default is -1 which will just take the first free number.

• radio rx nr:

give the desired radioX start number for each radio receiver device. The default is -1 which will just take the first free number.

• radio\_tx\_nr:

give the desired radioX start number for each radio transmitter device. The default is -1 which will just take the first free number.

• sdr\_cap\_nr:

give the desired swradioX start number for each SDR capture device. The default is -1 which will just take the first free number.

• ccs\_cap\_mode:

specify the allowed video capture crop/compose/scaling combination for each driver instance. Video capture devices can have any combination of cropping, composing and scaling capabilities and this will tell the vivid driver which of those is should emulate. By default the user can select this through controls.

The value is either -1 (controlled by the user) or a set of three bits, each enabling (1) or disabling (0) one of the features:

**–** bit 0:

Enable crop support. Cropping will take only part of the incoming picture.

**–** bit 1:

Enable compose support. Composing will copy the incoming picture into a larger buffer.

**–** bit 2:

Enable scaling support. Scaling can scale the incoming picture. The scaler of the vivid driver can enlarge up or down to four times the original size. The scaler is very simple and low-quality. Simplicity and speed were key, not quality.

Note that this value is ignored by webcam inputs: those enumerate discrete framesizes and that is incompatible with cropping, composing or scaling.

• ccs\_out\_mode:

specify the allowed video output crop/compose/scaling combination for each driver instance. Video output devices can have any combination of cropping, composing and scaling capabilities and this will tell the vivid driver which of those is should emulate. By default the user can select this through controls.

The value is either -1 (controlled by the user) or a set of three bits, each enabling (1) or disabling (0) one of the features:

**–** bit 0:

Enable crop support. Cropping will take only part of the outgoing buffer.

**–** bit 1:

Enable compose support. Composing will copy the incoming buffer into a larger picture frame.

**–** bit 2:

Enable scaling support. Scaling can scale the incoming buffer. The scaler of the vivid driver can enlarge up or down to four times the original size. The scaler is very simple and low-quality. Simplicity and speed were key, not quality.

• multiplanar:

select whether each device instance supports multi-planar formats, and thus the V4L2 multiplanar API. By default device instances are single-planar.

This module option can override that for each instance. Values are:

- **–** 1: this is a single-planar instance.
- **–** 2: this is a multi-planar instance.
- vivid debug:

enable driver debugging info

• no error inj:

if set disable the error injecting controls. This option is needed in order to run a tool like v4l2-compliance. Tools like that exercise all controls including a control like 'Disconnect' which emulates a USB disconnect, making the device inaccessible and so all tests that v4l2 compliance is doing will fail afterwards.

There may be other situations as well where you want to disable the error injection support of vivid. When this option is set, then the controls that select crop, compose and scale behavior are also removed. Unless overridden by ccs\_cap\_mode and/or ccs\_out\_mode the will default to enabling crop, compose and scaling.

Taken together, all these module options allow you to precisely customize the driver behavior and test your application with all sorts of permutations. It is also very suitable to emulate hardware that is not yet available, e.g. when developing software for a new upcoming device.

# **4.29.2 Video Capture**

This is probably the most frequently used feature. The video capture device can be configured by using the module options num inputs, input types and ccs cap mode (see section 1 for more detailed information), but by default four inputs are configured: a webcam, a TV tuner, an S-Video and an HDMI input, one input for each input type. Those are described in more detail below.

Special attention has been given to the rate at which new frames become available. The jitter will be around 1 jiffie (that depends on the HZ configuration of your kernel, so usually 1/100, 1/250 or 1/1000 of a second), but the long-term behavior is exactly following the framerate. So a framerate of 59.94 Hz is really different from 60 Hz. If the framerate exceeds your kernel's HZ value, then you will get dropped frames, but the frame/field sequence counting will keep track of that so the sequence count will skip whenever frames are dropped.

### **Webcam Input**

The webcam input supports three framesizes: 320x180, 640x360 and 1280x720. It supports frames per second settings of 10, 15, 25, 30, 50 and 60 fps. Which ones are available depends on the chosen framesize: the larger the framesize, the lower the maximum frames per second.

The initially selected colorspace when you switch to the webcam input will be sRGB.

### **TV and S-Video Inputs**

The only difference between the TV and S-Video input is that the TV has a tuner. Otherwise they behave identically.

These inputs support audio inputs as well: one TV and one Line-In. They both support all TV standards. If the standard is queried, then the Vivid controls 'Standard Signal Mode' and 'Standard' determine what the result will be.

These inputs support all combinations of the field setting. Special care has been taken to faithfully reproduce how fields are handled for the different TV standards. This is particularly noticeable when generating a horizontally moving image so the temporal effect of using interlaced formats becomes clearly visible. For 50 Hz standards the top field is the oldest and the bottom field is the newest in time. For 60 Hz standards that is reversed: the bottom field is the oldest and the top field is the newest in time.

When you start capturing in V4L2\_FIELD\_ALTERNATE mode the first buffer will contain the top field for 50 Hz standards and the bottom field for 60 Hz standards. This is what capture hardware does as well.

Finally, for PAL/SECAM standards the first half of the top line contains noise. This simulates the Wide Screen Signal that is commonly placed there.

The initially selected colorspace when you switch to the TV or S-Video input will be SMPTE-170M.

The pixel aspect ratio will depend on the TV standard. The video aspect ratio can be selected through the 'Standard Aspect Ratio' Vivid control. Choices are '4x3', '16x9' which will give letterboxed widescreen video and '16x9 Anamorphic' which will give full screen squashed anamorphic widescreen video that will need to be scaled accordingly.

The TV 'tuner' supports a frequency range of 44-958 MHz. Channels are available every 6 MHz, starting from 49.25 MHz. For each channel the generated image will be in color for the +/- 0.25 MHz around it, and in grayscale for  $+/-1$  MHz around the channel. Beyond that it is just noise. The VIDIOC G TUNER ioctl will return 100% signal strength for +/- 0.25 MHz and 50% for +/- 1 MHz. It will also return correct afc values to show whether the frequency is too low or too high.

The audio subchannels that are returned are MONO for the  $+/-1$  MHz range around a valid channel frequency. When the frequency is within +/- 0.25 MHz of the channel it will return either MONO, STEREO, either MONO | SAP (for NTSC) or LANG1 | LANG2 (for others), or STEREO | SAP.

Which one is returned depends on the chosen channel, each next valid channel will cycle through the possible audio subchannel combinations. This allows you to test the various combinations by just switching channels..

Finally, for these inputs the v4l2 timecode struct is filled in in the dequeued v4l2 buffer struct.

### **HDMI Input**

The HDMI inputs supports all CEA-861 and DMT timings, both progressive and interlaced, for pixelclock frequencies between 25 and 600 MHz. The field mode for interlaced formats is always V4L2 FIELD ALTERNATE. For HDMI the field order is always top field first, and when you start capturing an interlaced format you will receive the top field first.

The initially selected colorspace when you switch to the HDMI input or select an HDMI timing is based on the format resolution: for resolutions less than or equal to 720x576 the colorspace is set to SMPTE-170M, for others it is set to REC-709 (CEA-861 timings) or sRGB (VESA DMT timings).

The pixel aspect ratio will depend on the HDMI timing: for 720x480 is it set as for the NTSC TV standard, for 720x576 it is set as for the PAL TV standard, and for all others a 1:1 pixel aspect ratio is returned.

The video aspect ratio can be selected through the 'DV Timings Aspect Ratio' Vivid control. Choices are 'Source Width x Height' (just use the same ratio as the chosen format), '4x3' or '16x9', either of which can result in pillarboxed or letterboxed video.

For HDMI inputs it is possible to set the EDID. By default a simple EDID is provided. You can only set the EDID for HDMI inputs. Internally, however, the EDID is shared between all HDMI inputs.

No interpretation is done of the EDID data with the exception of the physical address. See the CEC section for more details.

There is a maximum of 15 HDMI inputs (if there are more, then they will be reduced to 15) since that's the limitation of the EDID physical address.

# **4.29.3 Video Output**

The video output device can be configured by using the module options num outputs, output types and ccs out mode (see section 1 for more detailed information), but by default two outputs are configured: an S-Video and an HDMI input, one output for each output type. Those are described in more detail below.

Like with video capture the framerate is also exact in the long term.

### **S-Video Output**

This output supports audio outputs as well: "Line-Out 1" and "Line-Out 2". The S-Video output supports all TV standards.

This output supports all combinations of the field setting.

The initially selected colorspace when you switch to the TV or S-Video input will be SMPTE-170M.

### **HDMI Output**

The HDMI output supports all CEA-861 and DMT timings, both progressive and interlaced, for pixelclock frequencies between 25 and 600 MHz. The field mode for interlaced formats is always V4L2\_FIELD\_ALTERNATE.

The initially selected colorspace when you switch to the HDMI output or select an HDMI timing is based on the format resolution: for resolutions less than or equal to 720x576 the colorspace is set to SMPTE-170M, for others it is set to REC-709 (CEA-861 timings) or sRGB (VESA DMT timings).

The pixel aspect ratio will depend on the HDMI timing: for 720x480 is it set as for the NTSC TV standard, for 720x576 it is set as for the PAL TV standard, and for all others a 1:1 pixel aspect ratio is returned.

An HDMI output has a valid EDID which can be obtained through VIDIOC\_G\_EDID.

There is a maximum of 15 HDMI outputs (if there are more, then they will be reduced to 15) since that's the limitation of the EDID physical address. See also the CEC section for more details.

## **4.29.4 VBI Capture**

There are three types of VBI capture devices: those that only support raw (undecoded) VBI, those that only support sliced (decoded) VBI and those that support both. This is determined by the node\_types module option. In all cases the driver will generate valid VBI data: for 60 Hz standards it will generate Closed Caption and XDS data. The closed caption stream will alternate between "Hello world!" and "Closed captions test" every second. The XDS stream will give the current time once a minute. For 50 Hz standards it will generate the Wide Screen Signal which is based on the actual Video Aspect Ratio control setting and teletext pages 100-159, one page per frame.

The VBI device will only work for the S-Video and TV inputs, it will give back an error if the current input is a webcam or HDMI.

### **4.29.5 VBI Output**

There are three types of VBI output devices: those that only support raw (undecoded) VBI, those that only support sliced (decoded) VBI and those that support both. This is determined by the node types module option.

The sliced VBI output supports the Wide Screen Signal and the teletext signal for 50 Hz standards and Closed Captioning + XDS for 60 Hz standards.

The VBI device will only work for the S-Video output, it will give back an error if the current output is HDMI.

### **4.29.6 Radio Receiver**

The radio receiver emulates an FM/AM/SW receiver. The FM band also supports RDS. The frequency ranges are:

- FM: 64 MHz 108 MHz
- AM: 520 kHz 1710 kHz
- SW: 2300 kHz 26.1 MHz

Valid channels are emulated every 1 MHz for FM and every 100 kHz for AM and SW. The signal strength decreases the further the frequency is from the valid frequency until it becomes 0% at +/- 50 kHz (FM) or 5 kHz (AM/SW) from the ideal frequency. The initial frequency when the driver is loaded is set to 95 MHz.

The FM receiver supports RDS as well, both using 'Block I/O' and 'Controls' modes. In the 'Controls' mode the RDS information is stored in read-only controls. These controls are updated every time the frequency is changed, or when the tuner status is requested. The Block I/O method uses the read() interface to pass the RDS blocks on to the application for decoding.

The RDS signal is 'detected' for +/- 12.5 kHz around the channel frequency, and the further the frequency is away from the valid frequency the more RDS errors are randomly introduced into the block I/O stream, up to 50% of all blocks if you are +/- 12.5 kHz from the channel frequency. All four errors can occur in equal proportions: blocks marked 'CORRECTED', blocks marked 'ERROR', blocks marked 'INVALID' and dropped blocks.

The generated RDS stream contains all the standard fields contained in a 0B group, and also radio text and the current time.

The receiver supports HW frequency seek, either in Bounded mode, Wrap Around mode or both, which is configurable with the "Radio HW Seek Mode" control.

# **4.29.7 Radio Transmitter**

The radio transmitter emulates an FM/AM/SW transmitter. The FM band also supports RDS. The frequency ranges are:

- FM: 64 MHz 108 MHz
- AM: 520 kHz 1710 kHz
- SW: 2300 kHz 26.1 MHz

The initial frequency when the driver is loaded is 95.5 MHz.

The FM transmitter supports RDS as well, both using 'Block I/O' and 'Controls' modes. In the 'Controls' mode the transmitted RDS information is configured using controls, and in 'Block I/O' mode the blocks are passed to the driver using write().

# **4.29.8 Software Defined Radio Receiver**

The SDR receiver has three frequency bands for the ADC tuner:

- 300 kHz
- 900 kHz 2800 kHz
- 3200 kHz

The RF tuner supports 50 MHz - 2000 MHz.

The generated data contains the In-phase and Quadrature components of a 1 kHz tone that has an amplitude of sqrt(2).

### **4.29.9 Controls**

Different devices support different controls. The sections below will describe each control and which devices support them.

### **User Controls - Test Controls**

The Button, Boolean, Integer 32 Bits, Integer 64 Bits, Menu, String, Bitmask and Integer Menu are controls that represent all possible control types. The Menu control and the Integer Menu control both have 'holes' in their menu list, meaning that one or more menu items return EINVAL when VIDIOC QUERYMENU is called. Both menu controls also have a non-zero minimum control value. These features allow you to check if your application can handle such things correctly. These controls are supported for every device type.

### **User Controls - Video Capture**

The following controls are specific to video capture.

The Brightness, Contrast, Saturation and Hue controls actually work and are standard. There is one special feature with the Brightness control: each video input has its own brightness value, so changing input will restore the brightness for that input. In addition, each video input uses a different brightness range (minimum and maximum control values). Switching inputs will cause a control event to be sent with the V4L2 EVENT CTRL CH\_RANGE flag set. This allows you to test controls that can change their range.

The 'Gain, Automatic' and Gain controls can be used to test volatile controls: if 'Gain, Automatic' is set, then the Gain control is volatile and changes constantly. If 'Gain, Automatic' is cleared, then the Gain control is a normal control.

The 'Horizontal Flip' and 'Vertical Flip' controls can be used to flip the image. These combine with the 'Sensor Flipped Horizontally/Vertically' Vivid controls.

The 'Alpha Component' control can be used to set the alpha component for formats containing an alpha channel.

#### **User Controls - Audio**

The following controls are specific to video capture and output and radio receivers and transmitters.

The 'Volume' and 'Mute' audio controls are typical for such devices to control the volume and mute the audio. They don't actually do anything in the vivid driver.

#### **Vivid Controls**

These vivid custom controls control the image generation, error injection, etc.

#### **Test Pattern Controls**

The Test Pattern Controls are all specific to video capture.

• Test Pattern:

selects which test pattern to use. Use the CSC Colorbar for testing colorspace conversions: the colors used in that test pattern map to valid colors in all colorspaces. The colorspace conversion is disabled for the other test patterns.

• OSD Text Mode:

selects whether the text superimposed on the test pattern should be shown, and if so, whether only counters should be displayed or the full text.

• Horizontal Movement:

selects whether the test pattern should move to the left or right and at what speed.

• Vertical Movement:

does the same for the vertical direction.

• Show Border:

show a two-pixel wide border at the edge of the actual image, excluding letter or pillarboxing.

• Show Square:

show a square in the middle of the image. If the image is displayed with the correct pixel and image aspect ratio corrections, then the width and height of the square on the monitor should be the same.

• Insert SAV Code in Image:

adds a SAV (Start of Active Video) code to the image. This can be used to check if such codes in the image are inadvertently interpreted instead of being ignored.

• Insert EAV Code in Image:

does the same for the EAV (End of Active Video) code.

#### **Capture Feature Selection Controls**

These controls are all specific to video capture.

• Sensor Flipped Horizontally:

the image is flipped horizontally and the V4L2 IN ST HFLIP input status flag is set. This emulates the case where a sensor is for example mounted upside down.

• Sensor Flipped Vertically:

the image is flipped vertically and the V4L2 IN ST VFLIP input status flag is set. This emulates the case where a sensor is for example mounted upside down.

• Standard Aspect Ratio:

selects if the image aspect ratio as used for the TV or S-Video input should be 4x3, 16x9 or anamorphic widescreen. This may introduce letterboxing.

• DV Timings Aspect Ratio:

selects if the image aspect ratio as used for the HDMI input should be the same as the source width and height ratio, or if it should be 4x3 or 16x9. This may introduce letter or pillarboxing.

• Timestamp Source:

selects when the timestamp for each buffer is taken.

• Colorspace:

selects which colorspace should be used when generating the image. This only applies if the CSC Colorbar test pattern is selected, otherwise the test pattern will go through unconverted. This behavior is also what you want, since a 75% Colorbar should really have 75% signal intensity and should not be affected by colorspace conversions.

Changing the colorspace will result in the V4L2\_EVENT\_SOURCE\_CHANGE to be sent since it emulates a detected colorspace change.

• Transfer Function:

selects which colorspace transfer function should be used when generating an image. This only applies if the CSC Colorbar test pattern is selected, otherwise the test pattern will go through unconverted. This behavior is also what you want, since a 75% Colorbar should really have 75% signal intensity and should not be affected by colorspace conversions.

Changing the transfer function will result in the V4L2\_EVENT\_SOURCE\_CHANGE to be sent since it emulates a detected colorspace change.

• Y'CbCr Encoding:

selects which Y'CbCr encoding should be used when generating a Y'CbCr image. This only applies if the format is set to a Y'CbCr format as opposed to an RGB format.

Changing the Y'CbCr encoding will result in the V4L2\_EVENT\_SOURCE\_CHANGE to be sent since it emulates a detected colorspace change.

• Quantization:

selects which quantization should be used for the RGB or Y'CbCr encoding when generating the test pattern.

Changing the quantization will result in the V4L2\_EVENT\_SOURCE\_CHANGE to be sent since it emulates a detected colorspace change.

• Limited RGB Range (16-235):

selects if the RGB range of the HDMI source should be limited or full range. This combines with the Digital Video 'Rx RGB Quantization Range' control and can be used to test what happens if a source provides you with the wrong quantization range information. See the description of that control for more details.

• Apply Alpha To Red Only:

apply the alpha channel as set by the 'Alpha Component' user control to the red color of the test pattern only.

• Enable Capture Cropping:

enables crop support. This control is only present if the ccs\_cap\_mode module option is set to the default value of -1 and if the no error inj module option is set to 0 (the default).

• Enable Capture Composing:

enables composing support. This control is only present if the ccs cap mode module option is set to the default value of -1 and if the no error inj module option is set to 0 (the default).

• Enable Capture Scaler:

enables support for a scaler (maximum 4 times upscaling and downscaling). This control is only present if the ccs cap mode module option is set to the default value of -1 and if the no error inj module option is set to 0 (the default).

• Maximum EDID Blocks:

determines how many EDID blocks the driver supports. Note that the vivid driver does not actually interpret new EDID data, it just stores it. It allows for up to 256 EDID blocks which is the maximum supported by the standard.

• Fill Percentage of Frame:

can be used to draw only the top X percent of the image. Since each frame has to be drawn by the driver, this demands a lot of the CPU. For large resolutions this becomes problematic. By drawing only part of the image this CPU load can be reduced.

### **Output Feature Selection Controls**

These controls are all specific to video output.

• Enable Output Cropping:

enables crop support. This control is only present if the ccs\_out\_mode module option is set to the default value of -1 and if the no error inj module option is set to 0 (the default).

• Enable Output Composing:

enables composing support. This control is only present if the ccs out mode module option is set to the default value of -1 and if the no error inj module option is set to 0 (the default).

• Enable Output Scaler:

enables support for a scaler (maximum 4 times upscaling and downscaling). This control is only present if the ccs out mode module option is set to the default value of -1 and if the no error inj module option is set to 0 (the default).

### **Error Injection Controls**

The following two controls are only valid for video and vbi capture.

• Standard Signal Mode:

selects the behavior of VIDIOC\_QUERYSTD: what should it return?

Changing this control will result in the V4L2\_EVENT\_SOURCE\_CHANGE to be sent since it emulates a changed input condition (e.g. a cable was plugged in or out).

• Standard:

selects the standard that VIDIOC\_QUERYSTD should return if the previous control is set to "Selected Standard".

Changing this control will result in the V4L2\_EVENT\_SOURCE\_CHANGE to be sent since it emulates a changed input standard.

The following two controls are only valid for video capture.

• **DV Timings Signal Mode:** selects the behavior of VIDIOC\_QUERY\_DV\_TIMINGS: what should it return?

Changing this control will result in the V4L2 EVENT SOURCE CHANGE to be sent since it emulates a changed input condition (e.g. a cable was plugged in or out).

• DV Timings:

selects the timings the VIDIOC\_QUERY\_DV\_TIMINGS should return if the previous control is set to "Selected DV Timings".

Changing this control will result in the V4L2\_EVENT\_SOURCE\_CHANGE to be sent since it emulates changed input timings.

The following controls are only present if the no error inj module option is set to 0 (the default). These controls are valid for video and vbi capture and output streams and for the SDR capture device except for the Disconnect control which is valid for all devices.

• Wrap Sequence Number:

test what happens when you wrap the sequence number in struct v4I2 buffer around.

• Wrap Timestamp:

test what happens when you wrap the timestamp in struct v4l2\_buffer around.

• Percentage of Dropped Buffers:

sets the percentage of buffers that are never returned by the driver (i.e., they are dropped).

• Disconnect:

emulates a USB disconnect. The device will act as if it has been disconnected. Only after all open filehandles to the device node have been closed will the device become 'connected' again.

• Inject V4L2 BUF FLAG ERROR:

when pressed, the next frame returned by the driver will have the error flag set (i.e. the frame is marked corrupt).

• Inject VIDIOC\_REQBUFS Error:

when pressed, the next REQBUFS or CREATE BUFS ioctl call will fail with an error. To be precise: the videobuf2 queue\_setup() op will return -EINVAL.

• Inject VIDIOC\_QBUF Error:

when pressed, the next VIDIOC\_QBUF or VIDIOC\_PREPARE\_BUFFER ioctl call will fail with an error. To be precise: the videobuf2 buf prepare() op will return -EINVAL.

• Inject VIDIOC STREAMON Error:

when pressed, the next VIDIOC STREAMON ioctl call will fail with an error. To be precise: the videobuf2 start\_streaming() op will return -EINVAL.

• Inject Fatal Streaming Error:

when pressed, the streaming core will be marked as having suffered a fatal error, the only way to recover from that is to stop streaming. To be precise: the videobuf2 vb2 queue error() function is called.

### **VBI Raw Capture Controls**

• Interlaced VBI Format:

if set, then the raw VBI data will be interlaced instead of providing it grouped by field.

### **Digital Video Controls**

• Rx RGB Quantization Range:

sets the RGB quantization detection of the HDMI input. This combines with the Vivid 'Limited RGB Range (16-235)' control and can be used to test what happens if a source provides you with the wrong quantization range information. This can be tested by selecting an HDMI input, setting this control to Full or Limited range and selecting the opposite in the 'Limited RGB Range (16-235)' control. The effect is easy to see if the 'Gray Ramp' test pattern is selected.

• Tx RGB Quantization Range:

sets the RGB quantization detection of the HDMI output. It is currently not used for anything in vivid, but most HDMI transmitters would typically have this control.

• Transmit Mode:

sets the transmit mode of the HDMI output to HDMI or DVI-D. This affects the reported colorspace since DVI\_D outputs will always use sRGB.

### **FM Radio Receiver Controls**

• RDS Reception:

set if the RDS receiver should be enabled.

- RDS Program Type:
- RDS PS Name:
- RDS Radio Text:
- RDS Traffic Announcement:
- RDS Traffic Program:
- RDS Music:

these are all read-only controls. If RDS Rx I/O Mode is set to "Block I/O", then they are inactive as well. If RDS Rx I/O Mode is set to "Controls", then these controls report the received RDS data.
### *Note:*

*The vivid implementation of this is pretty basic: they are only updated when you set a new frequency or when you get the tuner status (VIDIOC\_G\_TUNER).*

• Radio HW Seek Mode:

can be one of "Bounded", "Wrap Around" or "Both". This determines if VID-IOC\_S\_HW\_FREQ\_SEEK will be bounded by the frequency range or wrap-around or if it is selectable by the user.

• Radio Programmable HW Seek:

if set, then the user can provide the lower and upper bound of the HW Seek. Otherwise the frequency range boundaries will be used.

• Generate RBDS Instead of RDS:

if set, then generate RBDS (the US variant of RDS) data instead of RDS (European-style RDS). This affects only the PICODE and PTY codes.

• RDS Rx I/O Mode:

this can be "Block I/O" where the RDS blocks have to be read() by the application, or "Controls" where the RDS data is provided by the RDS controls mentioned above.

### **FM Radio Modulator Controls**

- RDS Program ID:
- RDS Program Type:
- RDS PS Name:
- RDS Radio Text:
- RDS Stereo:
- RDS Artificial Head:
- RDS Compressed:
- RDS Dynamic PTY:
- RDS Traffic Announcement:
- RDS Traffic Program:
- RDS Music:

these are all controls that set the RDS data that is transmitted by the FM modulator.

• RDS Tx I/O Mode:

this can be "Block I/O" where the application has to use write() to pass the RDS blocks to the driver, or "Controls" where the RDS data is Provided by the RDS controls mentioned above.

### **4.29.10 Video, VBI and RDS Looping**

The vivid driver supports looping of video output to video input, VBI output to VBI input and RDS output to RDS input. For video/VBI looping this emulates as if a cable was hooked up between the output and input connector. So video and VBI looping is only supported between S-Video and HDMI inputs and outputs. VBI is only valid for S-Video as it makes no sense for HDMI.

Since radio is wireless this looping always happens if the radio receiver frequency is close to the radio transmitter frequency. In that case the radio transmitter will 'override' the emulated radio stations.

Looping is currently supported only between devices created by the same vivid driver instance.

#### **Video and Sliced VBI looping**

The way to enable video/VBI looping is currently fairly crude. A 'Loop Video' control is available in the "Vivid" control class of the video capture and VBI capture devices. When checked the video looping will be enabled. Once enabled any video S-Video or HDMI input will show a static test pattern until the video output has started. At that time the video output will be looped to the video input provided that:

- the input type matches the output type. So the HDMI input cannot receive video from the S-Video output.
- the video resolution of the video input must match that of the video output. So it is not possible to loop a 50 Hz (720x576) S-Video output to a 60 Hz (720x480) S-Video input, or a 720p60 HDMI output to a 1080p30 input.
- the pixel formats must be identical on both sides. Otherwise the driver would have to do pixel format conversion as well, and that's taking things too far.
- the field settings must be identical on both sides. Same reason as above: requiring the driver to convert from one field format to another complicated matters too much. This also prohibits capturing with 'Field Top' or 'Field Bottom' when the output video is set to 'Field Alternate'. This combination, while legal, became too complicated to support. Both sides have to be 'Field Alternate' for this to work. Also note that for this specific case the sequence and field counting in struct v4I2 buffer on the capture side may not be 100% accurate.
- field settings V4L2 FIELD SEO TB/BT are not supported. While it is possible to implement this, it would mean a lot of work to get this right. Since these field values are rarely used the decision was made not to implement this for now.
- on the input side the "Standard Signal Mode" for the S-Video input or the "DV Timings Signal Mode" for the HDMI input should be configured so that a valid signal is passed to the video input.

The framerates do not have to match, although this might change in the future.

By default you will see the OSD text superimposed on top of the looped video. This can be turned off by changing the "OSD Text Mode" control of the video capture device.

For VBI looping to work all of the above must be valid and in addition the vbi output must be configured for sliced VBI. The VBI capture side can be configured for either raw or sliced VBI. Note that at the moment only CC/XDS (60 Hz formats) and WSS (50 Hz formats) VBI data is looped. Teletext VBI data is not looped.

#### **Radio & RDS Looping**

As mentioned in section 6 the radio receiver emulates stations are regular frequency intervals. Depending on the frequency of the radio receiver a signal strength value is calculated (this is returned by VID-IOC G TUNER). However, it will also look at the frequency set by the radio transmitter and if that results in a higher signal strength than the settings of the radio transmitter will be used as if it was a valid station. This also includes the RDS data (if any) that the transmitter 'transmits'. This is received faithfully on the receiver side. Note that when the driver is loaded the frequencies of the radio receiver and transmitter are not identical, so initially no looping takes place.

### **4.29.11 Cropping, Composing, Scaling**

This driver supports cropping, composing and scaling in any combination. Normally which features are supported can be selected through the Vivid controls, but it is also possible to hardcode it when the module is loaded through the ccs cap mode and ccs out mode module options. See section 1 on the details of these module options.

This allows you to test your application for all these variations.

Note that the webcam input never supports cropping, composing or scaling. That only applies to the TV/S-Video/HDMI inputs and outputs. The reason is that webcams, including this virtual implementation, normally use VIDIOC ENUM FRAMESIZES to list a set of discrete framesizes that it supports. And that does not combine with cropping, composing or scaling. This is primarily a limitation of the V4L2 API which is carefully reproduced here.

The minimum and maximum resolutions that the scaler can achieve are  $16x16$  and (4096  $*$  4) x (2160 x 4), but it can only scale up or down by a factor of 4 or less. So for a source resolution of 1280x720 the minimum the scaler can do is 320x180 and the maximum is 5120x2880. You can play around with this using the qv4l2 test tool and you will see these dependencies.

This driver also supports larger 'bytesperline' settings, something that VIDIOC\_S\_FMT allows but that few drivers implement.

The scaler is a simple scaler that uses the Coarse Bresenham algorithm. It's designed for speed and simplicity, not quality.

If the combination of crop, compose and scaling allows it, then it is possible to change crop and compose rectangles on the fly.

### **4.29.12 Formats**

The driver supports all the regular packed and planar 4:4:4, 4:2:2 and 4:2:0 YUYV formats, 8, 16, 24 and 32 RGB packed formats and various multiplanar formats.

The alpha component can be set through the 'Alpha Component' User control for those formats that support it. If the 'Apply Alpha To Red Only' control is set, then the alpha component is only used for the color red and set to 0 otherwise.

The driver has to be configured to support the multiplanar formats. By default the driver instances are single-planar. This can be changed by setting the multiplanar module option, see section 1 for more details on that option.

If the driver instance is using the multiplanar formats/API, then the first single planar format (YUYV) and the multiplanar NV16M and NV61M formats the will have a plane that has a non-zero data offset of 128 bytes. It is rare for data offset to be non-zero, so this is a useful feature for testing applications.

Video output will also honor any data\_offset that the application set.

### **4.29.13 Capture Overlay**

Note: capture overlay support is implemented primarily to test the existing V4L2 capture overlay API. In practice few if any GPUs support such overlays anymore, and neither are they generally needed anymore since modern hardware is so much more capable. By setting flag  $0x10000$  in the node types module option the vivid driver will create a simple framebuffer device that can be used for testing this API. Whether this API should be used for new drivers is questionable.

This driver has support for a destructive capture overlay with bitmap clipping and list clipping (up to 16 rectangles) capabilities. Overlays are not supported for multiplanar formats. It also honors the struct v4l2 window field setting: if it is set to FIELD TOP or FIELD BOTTOM and the capture setting is FIELD ALTERNATE, then only the top or bottom fields will be copied to the overlay.

The overlay only works if you are also capturing at that same time. This is a vivid limitation since it copies from a buffer to the overlay instead of filling the overlay directly. And if you are not capturing, then no buffers are available to fill.

In addition, the pixelformat of the capture format and that of the framebuffer must be the same for the overlay to work. Otherwise VIDIOC\_OVERLAY will return an error.

In order to really see what it going on you will need to create two vivid instances: the first with a framebuffer enabled. You configure the capture overlay of the second instance to use the framebuffer of the first, then you start capturing in the second instance. For the first instance you setup the output overlay for the video output, turn on video looping and capture to see the blended framebuffer overlay that's being written to by the second instance. This setup would require the following commands:

```
$ sudo modprobe vivid n_devs=2 node_types=0x10101,0x1
$ v4l2-ctl -d1 --find-fb
/dev/fb1 is the framebuffer associated with base address 0x12800000
$ sudo v4l2-ctl -d2 --set-fbuf fb=1
$ v4l2-ctl -d1 --set-fbuf fb=1
$ v4l2-ctl -d0 --set-fmt-video=pixelformat='AR15'
$ v4l2-ctl -d1 --set-fmt-video-out=pixelformat='AR15'
$ v4l2-ctl -d2 --set-fmt-video=pixelformat='AR15'
$ v4l2-ctl -d0 -i2
$ v4l2-ctl -d2 -i2
$ v4l2-ctl -d2 -c horizontal_movement=4
$ v4l2-ctl -d1 --overlay=1
$ v4l2-ctl -d1 -c loop_video=1
$ v4l2-ctl -d2 --stream-mmap --overlay=1
```
And from another console:

\$ v4l2-ctl -d1 --stream-out-mmap

And yet another console:

\$ qv4l2

and start streaming.

As you can see, this is not for the faint of heart...

### **4.29.14 Output Overlay**

Note: output overlays are primarily implemented in order to test the existing V4L2 output overlay API. Whether this API should be used for new drivers is questionable.

This driver has support for an output overlay and is capable of:

- bitmap clipping.
- list clipping (up to 16 rectangles)
- chromakey
- source chromakey
- global alpha
- local alpha
- local inverse alpha

Output overlays are not supported for multiplanar formats. In addition, the pixelformat of the capture format and that of the framebuffer must be the same for the overlay to work. Otherwise VIDIOC\_OVERLAY will return an error.

Output overlays only work if the driver has been configured to create a framebuffer by setting flag 0x10000 in the node\_types module option. The created framebuffer has a size of 720x576 and supports ARGB 1:5:5:5 and RGB 5:6:5.

In order to see the effects of the various clipping, chromakeying or alpha processing capabilities you need to turn on video looping and see the results on the capture side. The use of the clipping, chromakeying or alpha processing capabilities will slow down the video loop considerably as a lot of checks have to be done per pixel.

## **4.29.15 CEC (Consumer Electronics Control)**

If there are HDMI inputs then a CEC adapter will be created that has the same number of input ports. This is the equivalent of e.g. a TV that has that number of inputs. Each HDMI output will also create a CEC adapter that is hooked up to the corresponding input port, or (if there are more outputs than inputs) is not hooked up at all. In other words, this is the equivalent of hooking up each output device to an input port of the TV. Any remaining output devices remain unconnected.

The EDID that each output reads reports a unique CEC physical address that is based on the physical address of the EDID of the input. So if the EDID of the receiver has physical address A.B.0.0, then each output will see an EDID containing physical address A.B.C.0 where C is 1 to the number of inputs. If there are more outputs than inputs then the remaining outputs have a CEC adapter that is disabled and reports an invalid physical address.

### **4.29.16 Some Future Improvements**

Just as a reminder and in no particular order:

- Add a virtual alsa driver to test audio
- Add virtual sub-devices and media controller support
- Some support for testing compressed video
- Add support to loop raw VBI output to raw VBI input
- Add support to loop teletext sliced VBI output to VBI input
- Fix sequence/field numbering when looping of video with alternate fields
- Add support for V4L2\_CID\_BG\_COLOR for video outputs
- Add ARGB888 overlay support: better testing of the alpha channel
- Improve pixel aspect support in the tpg code by passing a real v4I2 fract
- Use per-queue locks and/or per-device locks to improve throughput
- Add support to loop from a specific output to a specific input across vivid instances
- The SDR radio should use the same 'frequencies' for stations as the normal radio receiver, and give back noise if the frequency doesn't match up with a station frequency
- Make a thread for the RDS generation, that would help in particular for the "Controls" RDS Rx I/O Mode as the read-only RDS controls could be updated in real-time.
- Changing the EDID should cause hotplug detect emulation to happen.

# **4.30 The Zoran driver**

unified zoran driver (zr $360x7$ , zoran, buz, dc $10(+)$ , dc $30(+)$ , lm $133$ ) website: http://mjpeg.sourceforge.net/driver-zoran/

### **4.30.1 Frequently Asked Questions**

### **4.30.2 [What cards are supported](http://mjpeg.sourceforge.net/driver-zoran/)**

Iomega Buz, Linux Media Labs LML33/LML33R10, Pinnacle/Miro DC10/DC10+/DC30/DC30+ and related boards (available under various names).

#### **Iomega Buz**

- Zoran zr36067 PCI controller
- Zoran zr36060 MJPEG codec
- Philips saa7111 TV decoder
- Philips saa7185 TV encoder

Drivers to use: videodev, i2c-core, i2c-algo-bit, videocodec, saa7111, saa7185, zr36060, zr36067 Inputs/outputs: Composite and S-video Norms: PAL, SECAM (720x576 @ 25 fps), NTSC (720x480 @ 29.97 fps)

Card number: 7

#### **AverMedia 6 Eyes AVS6EYES**

- Zoran zr36067 PCI controller
- Zoran zr36060 MJPEG codec
- Samsung ks0127 TV decoder
- Conexant bt866 TV encoder

Drivers to use: videodev, i2c-core, i2c-algo-bit, videocodec, ks0127, bt866, zr36060, zr36067

**Inputs/outputs:** Six physical inputs. 1-6 are composite, 1-2, 3-4, 5-6 doubles as S-video, 1-3 triples as component. One composite output.

Norms: PAL, SECAM (720x576 @ 25 fps), NTSC (720x480 @ 29.97 fps)

Card number: 8

#### *Note:*

*Not autodetected, card=8 is necessary.*

#### **Linux Media Labs LML33**

- Zoran zr36067 PCI controller
- Zoran zr36060 MJPEG codec
- Brooktree bt819 TV decoder
- Brooktree bt856 TV encoder

Drivers to use: videodev, i2c-core, i2c-algo-bit, videocodec, bt819, bt856, zr36060, zr36067 Inputs/outputs: Composite and S-video Norms: PAL (720x576 @ 25 fps), NTSC (720x480 @ 29.97 fps) Card number: 5

### **Linux Media Labs LML33R10**

- Zoran zr36067 PCI controller
- Zoran zr36060 MJPEG codec
- Philips saa7114 TV decoder

• Analog Devices adv7170 TV encoder Drivers to use: videodev, i2c-core, i2c-algo-bit, videocodec, saa7114, adv7170, zr36060, zr36067 Inputs/outputs: Composite and S-video Norms: PAL (720x576 @ 25 fps), NTSC (720x480 @ 29.97 fps) Card number: 6

### **Pinnacle/Miro DC10(new)**

- Zoran zr36057 PCI controller
- Zoran zr36060 MJPEG codec
- Philips saa7110a TV decoder
- Analog Devices adv7176 TV encoder

Drivers to use: videodev, i2c-core, i2c-algo-bit, videocodec, saa7110, adv7175, zr36060, zr36067 Inputs/outputs: Composite, S-video and Internal Norms: PAL, SECAM (768x576 @ 25 fps), NTSC (640x480 @ 29.97 fps) Card number: 1

### **Pinnacle/Miro DC10+**

- Zoran zr36067 PCI controller
- Zoran zr36060 MJPEG codec
- Philips saa7110a TV decoder
- Analog Devices adv7176 TV encoder

Drivers to use: videodev, i2c-core, i2c-algo-bit, videocodec, sa7110, adv7175, zr36060, zr36067 Inputs/outputs: Composite, S-video and Internal Norms: PAL, SECAM (768x576 @ 25 fps), NTSC (640x480 @ 29.97 fps) Card number: 2

### **Pinnacle/Miro DC10(old)**

- Zoran zr36057 PCI controller
- Zoran zr36050 MJPEG codec
- Zoran zr36016 Video Front End or Fuji md0211 Video Front End (clone?)
- Micronas vpx3220a TV decoder
- mse3000 TV encoder or Analog Devices adv7176 TV encoder

Drivers to use: videodev, i2c-core, i2c-algo-bit, videocodec, vpx3220, mse3000/adv7175, zr36050, zr36016, zr36067

Inputs/outputs: Composite, S-video and Internal

Norms: PAL, SECAM (768x576 @ 25 fps), NTSC (640x480 @ 29.97 fps)

Card number: 0

### **Pinnacle/Miro DC30**

- Zoran zr36057 PCI controller
- Zoran zr36050 MJPEG codec
- Zoran zr36016 Video Front End
- Micronas vpx3225d/vpx3220a/vpx3216b TV decoder
- Analog Devices adv7176 TV encoder

Drivers to use: videodev, i2c-core, i2c-algo-bit, videocodec, vpx3220/vpx3224, adv7175, zr36050, zr36016, zr36067

Inputs/outputs: Composite, S-video and Internal

Norms: PAL, SECAM (768x576 @ 25 fps), NTSC (640x480 @ 29.97 fps)

Card number: 3

### **Pinnacle/Miro DC30+**

- Zoran zr36067 PCI controller
- Zoran zr36050 MJPEG codec
- Zoran zr36016 Video Front End
- Micronas vpx3225d/vpx3220a/vpx3216b TV decoder
- Analog Devices adv7176 TV encoder

Drivers to use: videodev, i2c-core, i2c-algo-bit, videocodec, vpx3220/vpx3224, adv7175, zr36050, zr36015, zr36067

Inputs/outputs: Composite, S-video and Internal

Norms: PAL, SECAM (768x576 @ 25 fps), NTSC (640x480 @ 29.97 fps)

Card number: 4

#### *Note:*

- *1. No module for the mse3000 is available yet*
- *2. No module for the vpx3224 is available yet*

## **4.30.3 1.1 What the TV decoder can do an what not**

The best know TV standards are NTSC/PAL/SECAM. but for decoding a frame that information is not enough. There are several formats of the TV standards. And not every TV decoder is able to handle every format. Also the every combination is supported by the driver. There are currently 11 different tv broadcast formats all aver the world.

The CCIR defines parameters needed for broadcasting the signal. The CCIR has defined different standards: A,B,D,E,F,G,D,H,I,K,K1,L,M,N,... The CCIR says not much about the colorsystem used !!! And talking about a colorsystem says not to much about how it is broadcast.

The CCIR standards A,E,F are not used any more.

When you speak about NTSC, you usually mean the standard: CCIR - M using the NTSC colorsystem which is used in the USA, Japan, Mexico, Canada and a few others.

When you talk about PAL, you usually mean: CCIR - B/G using the PAL colorsystem which is used in many Countries.

When you talk about SECAM, you mean: CCIR - L using the SECAM Colorsystem which is used in France, and a few others.

There the other version of SECAM, CCIR - D/K is used in Bulgaria, China, Slovakai, Hungary, Korea (Rep.), Poland, Rumania and a others.

The CCIR - H uses the PAL colorsystem (sometimes SECAM) and is used in Egypt, Libya, Sri Lanka, Syrain Arab. Rep.

The CCIR - I uses the PAL colorsystem, and is used in Great Britain, Hong Kong, Ireland, Nigeria, South Africa.

The CCIR - N uses the PAL colorsystem and PAL frame size but the NTSC framerate, and is used in Argentinia, Uruguay, an a few others

We do not talk about how the audio is broadcast !

A rather good sites about the TV standards are: http://www.sony.jp/support/ http://info. electronicwerkstatt.de/bereiche/fernsehtechnik/frequenzen und normen/Fernsehnormen/ and http://www.cabl.com/restaurant/channel.html

Other weird things around: NTSC 4.43 is a modificated NTSC, which is mainly used in PAL VCR's that are able to play back NTSC. PAL 60 seems to be the same as NTS[C 4.43 . The Datasheets als](http://www.sony.jp/support/)o [talk about](http://info.electronicwerkstatt.de/bereiche/fernsehtechnik/frequenzen_und_normen/Fernsehnormen/) [NTSC 44, It seems as if it would be the same as NTSC 4.43. NTSC Combs seems to be a](http://info.electronicwerkstatt.de/bereiche/fernsehtechnik/frequenzen_und_normen/Fernsehnormen/) decoder mode [where the decoder uses a comb filter to split c](http://www.cabl.com/restaurant/channel.html)oma and luma instead of a Delay line.

But I did not defiantly find out what NTSC Comb is.

#### **Philips saa7111 TV decoder**

- was introduced in 1997, is used in the BUZ and
- can handle: PAL B/G/H/I, PAL N, PAL M, NTSC M, NTSC N, NTSC 4.43 and SECAM

#### **Philips saa7110a TV decoder**

- was introduced in 1995, is used in the Pinnacle/Miro DC10(new), DC10+ and
- can handle: PAL B/G, NTSC M and SECAM

#### **Philips saa7114 TV decoder**

- was introduced in 2000, is used in the LML33R10 and
- can handle: PAL B/G/D/H/I/N, PAL N, PAL M, NTSC M, NTSC 4.43 and SECAM

#### **Brooktree bt819 TV decoder**

- was introduced in 1996, and is used in the LML33 and
- can handle: PAL B/D/G/H/I, NTSC M

#### **Micronas vpx3220a TV decoder**

- was introduced in 1996, is used in the DC30 and DC30+ and
- can handle: PAL B/G/H/I, PAL N, PAL M, NTSC M, NTSC 44, PAL 60, SECAM,NTSC Comb

#### **Samsung ks0127 TV decoder**

- is used in the AVS6EYES card and
- can handle: NTSC-M/N/44, PAL-M/N/B/G/H/I/D/K/L and SECAM

### **4.30.4 What the TV encoder can do an what not**

The TV encoder are doing the "same" as the decoder, but in the oder direction. You feed them digital data and the generate a Composite or SVHS signal. For information about the colorsystems and TV norm take a look in the TV decoder section.

#### **Philips saa7185 TV Encoder**

- was introduced in 1996, is used in the BUZ
- can generate: PAL B/G, NTSC M

### **Brooktree bt856 TV Encoder**

- was introduced in 1994, is used in the LML33
- can generate: PAL B/D/G/H/I/N, PAL M, NTSC M, PAL-N (Argentina)

#### **Analog Devices adv7170 TV Encoder**

- was introduced in 2000, is used in the LML300R10
- can generate: PAL B/D/G/H/I/N, PAL M, NTSC M, PAL 60

### **Analog Devices adv7175 TV Encoder**

- was introduced in 1996, is used in the DC10, DC10+, DC10 old, DC30, DC30+
- can generate: PAL B/D/G/H/I/N, PAL M, NTSC M

### **ITT mse3000 TV encoder**

- was introduced in 1991, is used in the DC10 old
- can generate: PAL , NTSC , SECAM

### **Conexant bt866 TV encoder**

- is used in AVS6EYES, and
- can generate: NTSC/PAL, PALM, PALN

The adv717x, should be able to produce PAL N. But you find nothing PAL N specific in the registers. Seem that you have to reuse a other standard to generate PAL N, maybe it would work if you use the PAL M settings.

## **4.30.5 How do I get this damn thing to work**

Load zr36067.o. If it can't autodetect your card, use the card=X insmod option with X being the card number as given in the previous section. To have more than one card, use card=X1[,X2[,X3,[X4[..]]]]

To automate this, add the following to your /etc/modprobe.d/zoran.conf:

options zr36067 card=X1[,X2[,X3[,X4[..]]]] alias char-major-81-0 zr36067

One thing to keep in mind is that this doesn't load zr36067.o itself yet. It just automates loading. If you start using xawtv, the device won't load on some systems, since you're trying to load modules as a user, which is not allowed ("permission denied"). A quick workaround is to add 'Load "v4l"' to XF86Config-4 when you use X by default, or to run 'v4l-conf -c <device>' in one of your startup scripts (normally rc.local) if you don't use X. Both make sure that the modules are loaded on startup, under the root account.

### **4.30.6 What mainboard should I use (or why doesn't my card work)**

<insert lousy disclaimer here>. In short: good=SiS/Intel, bad=VIA.

Experience tells us that people with a Buz, on average, have more problems than users with a DC10+/LML33. Also, it tells us that people owning a VIA- based mainboard (ktXXX, MVP3) have more problems than users with a mainboard based on a different chipset. Here's some notes from Andrew Stevens:

Here's my experience of using LML33 and Buz on various motherboards:

- **VIA MVP3**
	- **–** Forget it. Pointless. Doesn't work.
- **Intel 430FX (Pentium 200)**
	- **–** LML33 perfect, Buz tolerable (3 or 4 frames dropped per movie)
- **Intel 440BX (early stepping)**
	- **–** LML33 tolerable. Buz starting to get annoying (6-10 frames/hour)
- **Intel 440BX (late stepping)**
	- **–** Buz tolerable, LML3 almost perfect (occasional single frame drops)
- **SiS735**
	- **–** LML33 perfect, Buz tolerable.
- **VIA KT133(\*)**
	- **–** LML33 starting to get annoying, Buz poor enough that I have up.
- Both 440BX boards were dual CPU versions.

Bernhard Praschinger later added:

- **AMD 751**
	- **–** Buz perfect-tolerable
- **AMD 760**
	- **–** Buz perfect-tolerable

In general, people on the user mailinglist won't give you much of a chance if you have a VIA-based motherboard. They may be cheap, but sometimes, you'd rather want to spend some more money on better boards. In general, VIA mainboard's IDE/PCI performance will also suck badly compared to others. You'll noticed the DC10+/DC30+ aren't mentioned anywhere in the overview. Basically, you can assume that if the Buz works, the LML33 will work too. If the LML33 works, the DC10+/DC30+ will work too. They're most tolerant to different mainboard chipsets from all of the supported cards.

If you experience timeouts during capture, buy a better mainboard or lower the quality/buffersize during capture (see 'Concerning buffer sizes, quality, output size etc.'). If it hangs, there's little we can do as of now. Check your IRQs and make sure the card has its own interrupts.

### **4.30.7 Programming interface**

This driver conforms to video4linux2. Support for V4L1 and for the custom zoran ioctls has been removed in kernel 2.6.38.

For programming example, please, look at lavrec.c and lavplay.c code in the MJPEG-tools (http://mjpeg.sf. net/).

Additional notes for software developers:

The driver returns maxwidth and maxheight parameters according to the current T[V standard](http://mjpeg.sf.net/) (norm). Therefore, the software which communicates with the driver and "asks" for these parameters should first set the correct norm. Well, it seems logically correct: TV standard is "more constant" for current country than geometry settings of a variety of TV capture cards which may work in ITU or square pixel format.

### **4.30.8 Applications**

Applications known to work with this driver:

TV viewing:

- xawtv
- kwintv
- probably any TV application that supports video4linux or video4linux2.

MJPEG capture/playback:

- mjpegtools/lavtools (or Linux Video Studio)
- gstreamer
- mplayer

General raw capture:

- xawtv
- gstreamer
- probably any application that supports video4linux or video4linux2

Video editing:

- Cinelerra
- MainActor
- mjpegtools (or Linux Video Studio)

### **4.30.9 Concerning buffer sizes, quality, output size etc.**

The zr36060 can do 1:2 JPEG compression. This is really the theoretical maximum that the chipset can reach. The driver can, however, limit compression to a maximum (size) of 1:4. The reason for this is that some cards (e.g. Buz) can't handle 1:2 compression without stopping capture after only a few minutes. With  $1:4$ , it'll mostly work. If you have a Buz, use 'low bitrate=1' to go into  $1:4$  max. compression mode.

100% JPEG quality is thus 1:2 compression in practice. So for a full PAL frame (size 720x576). The JPEG fields are stored in YUY2 format, so the size of the fields are  $720x288x16/2$  bits/field (2 fields/frame) =

207360 bytes/field x 2 = 414720 bytes/frame (add some more bytes for headers and DHT (huffman)/DQT (quantization) tables, and you'll get to something like 512kB per frame for 1:2 compression. For 1:4 compression, you'd have frames of half this size.

Some additional explanation by Martin Samuelsson, which also explains the importance of buffer sizes: – > Hmm, I do not think it is really that way. With the current (downloaded > at 18:00 Monday) driver I get that output sizes for 10 sec: > -q 50 -b 128 : 24.283.332 Bytes > -q 50 -b 256 : 48.442.368 > -q 25 -b 128 : 24.655.992 > -q 25 -b 256 : 25.859.820

I woke up, and can't go to sleep again. I'll kill some time explaining why this doesn't look strange to me.

Let's do some math using a width of 704 pixels. I'm not sure whether the Buz actually use that number or not, but that's not too important right now.

704x288 pixels, one field, is 202752 pixels. Divided by 64 pixels per block; 3168 blocks per field. Each pixel consist of two bytes; 128 bytes per block; 1024 bits per block. 100% in the new driver mean 1:2 compression; the maximum output becomes 512 bits per block. Actually 510, but 512 is simpler to use for calculations.

Let's say that we specify d1q50. We thus want 256 bits per block; times 3168 becomes 811008 bits; 101376 bytes per field. We're talking raw bits and bytes here, so we don't need to do any fancy corrections for bits-per-pixel or such things. 101376 bytes per field.

d1 video contains two fields per frame. Those sum up to 202752 bytes per frame, and one of those frames goes into each buffer.

But wait a second! -b128 gives 128kB buffers! It's not possible to cram 202752 bytes of JPEG data into 128kB!

This is what the driver notice and automatically compensate for in your examples. Let's do some math using this information:

128kB is 131072 bytes. In this buffer, we want to store two fields, which leaves 65536 bytes for each field. Using 3168 blocks per field, we get 20.68686868... available bytes per block; 165 bits. We can't allow the request for 256 bits per block when there's only 165 bits available! The -q50 option is silently overridden, and the -b128 option takes precedence, leaving us with the equivalence of -q32.

This gives us a data rate of 165 bits per block, which, times 3168, sums up to 65340 bytes per field, out of the allowed 65536. The current driver has another level of rate limiting; it won't accept -q values that fill more than 6/8 of the specified buffers. (I'm not sure why. "Playing it safe" seem to be a safe bet. Personally, I think I would have lowered requested-bits-per-block by one, or something like that.) We can't use 165 bits per block, but have to lower it again, to 6/8 of the available buffer space: We end up with 124 bits per block, the equivalence of -q24. With 128kB buffers, you can't use greater than -q24 at -d1. (And PAL, and 704 pixels width...)

The third example is limited to -q24 through the same process. The second example, using very similar calculations, is limited to -q48. The only example that actually grab at the specified -q value is the last one, which is clearly visible, looking at the file size. –

Conclusion: the quality of the resulting movie depends on buffer size, quality, whether or not you use 'low\_bitrate=1' as insmod option for the zr36060.c module to do 1:4 instead of 1:2 compression, etc.

If you experience timeouts, lowering the quality/buffersize or using 'low\_bitrate=1 as insmod option for zr36060.o might actually help, as is proven by the Buz.

## **4.30.10 It hangs/crashes/fails/whatevers! Help!**

Make sure that the card has its own interrupts (see /proc/interrupts), check the output of dmesg at high verbosity (load zr36067.o with debug=2, load all other modules with debug=1). Check that your mainboard is favorable (see question 2) and if not, test the card in another computer. Also see the notes given in question 3 and try lowering quality/buffersize/capturesize if recording fails after a period of time.

If all this doesn't help, give a clear description of the problem including detailed hardware information (memory+brand, mainboard+chipset+brand, which MJPEG card, processor, other PCI cards that might be of interest), give the system PnP information (/proc/interrupts, /proc/dma, /proc/devices), and give the kernel version, driver version, glibc version, gcc version and any other information that might possibly be of interest. Also provide the dmesg output at high verbosity. See 'Contacting' on how to contact the developers.

### **4.30.11 Maintainers/Contacting**

The driver is currently maintained by Laurent Pinchart and Ronald Bultie (<laurent.pinchart@skynet.be> and <rbultje@ronald.bitfreak.net>). For bug reports or questions, please contact the mailinglist instead of the developers individually. For user questions (i.e. bug reports or how-to questions), send an email to <mjpeg-users@lists.sf.net>, for developers (i.e. if you want to help programming), send an email to <mjpeg-developer@lists.sf.net>. See http://www.sf.net/projects/mjpeg/ for [subscription information.](mailto:laurent.pinchart@skynet.be)

For [bug reports, be sure to](mailto:rbultje@ronald.bitfreak.net) include all the information as described in the section 'It hangs/crashes/fails/whatevers! Help!'. Please make sure you're using the latest version ([http](mailto:mjpeg-developer@lists.sf.net)[://mjpeg.sf.net/driver-zo](mailto:mjpeg-users@lists.sf.net)[ra](mailto:mjpeg-developer@lists.sf.net)n/).

Previous maintainers/developers of this driver include Serguei Miridonov <mirsev@cicese.mx>, Wolfgang Scherr <scherr@net4you.net>, Dave Perks <dperks@ibm.net> and Rainer Johanni [<Rainer@Johanni.de>.](http://mjpeg.sf.net/driver-zoran/)

### **4.30.12 Driver'[s License](mailto:scherr@net4you.net)**

[This driver is dis](mailto:Rainer@Johanni.de)tributed under the terms of the General Public License.

This program is free software; you can redistribute it and/or modify it under the terms of the GNU General Public License as published by the Free Software Foundation; either version 2 of the License, or (at your option) any later version.

This program is distributed in the hope that it will be useful, but WITHOUT ANY WARRANTY; without even the implied warranty of MERCHANTABILITY or FITNESS FOR A PARTICULAR PURPOSE. See the GNU General Public License for more details.

See http://www.gnu.org/ for more information.

# **4.31 [Zoran 364](http://www.gnu.org/)xx based USB webcam module**

site: http://royale.zerezo.com/zr364xx/

mail: royale@zerezo.com

### **4.31.1 [Introduction](http://royale.zerezo.com/zr364xx/)**

This [brings support under](mailto:royale@zerezo.com) Linux for the Aiptek PocketDV 3300 in webcam mode. If you just want to get on your PC the pictures and movies on the camera, you should use the usb-storage module instead.

The driver works with several other cameras in webcam mode (see the list below).

Maybe this code can work for other JPEG/USB cams based on the Coach chips from Zoran?

Possible chipsets are : ZR36430 (ZR36430BGC) and maybe ZR36431, ZR36440, ZR36442...

You can try the experience changing the vendor/product ID values (look at the source code).

You can get these values by looking at /var/log/messages when you plug your camera, or by typing : cat /proc/bus/usb/devices.

If you manage to use your cam with this code, you can send me a mail (royale@zerezo.com) with the name of your cam and a patch if needed.

This is a beta release of the driver. Since version 0.70, this driver is only compatible with V4L2 API and 2.6.x kernels. If you need V4L1 or 2.4x kernels support, please use an older version, but the code is not maintained anymore. Good luck!

### **4.31.2 Install**

In order to use this driver, you must compile it with your kernel.

Location: Device Drivers -> Multimedia devices -> Video For Linux -> Video Capture Adapters -> V4L USB devices

### **4.31.3 Usage**

modprobe zr364xx debug=X mode=Y

- debug : set to 1 to enable verbose debug messages
- mode :  $0 = 320x240$ ,  $1 = 160x120$ ,  $2 = 640x480$

You can then use the camera with V4L2 compatible applications, for example Ekiga.

To capture a single image, try this: dd if=/dev/video0 of=test.jpg bs=1M count=1

### **4.31.4 links**

http://mxhaard.free.fr/ (support for many others cams including some Aiptek PocketDV) http://www. harmwal.nl/pccam880/ (this project also supports cameras based on this chipset)

### **4.31.5 [Supported](http://mxhaard.free.fr/) devices**

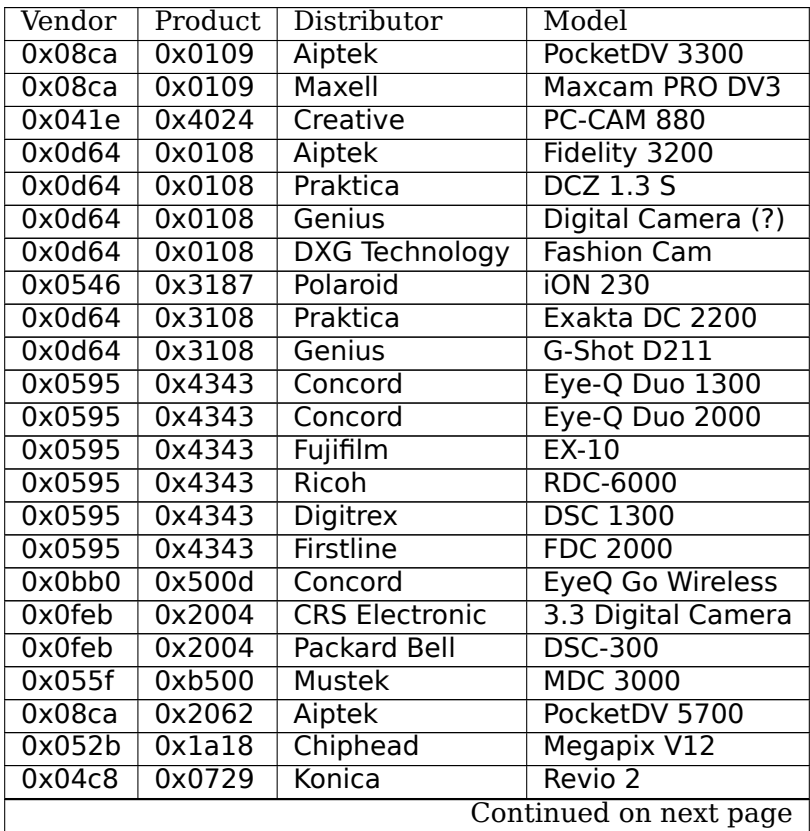

| Vendor | Product | Distributor   | Model          |
|--------|---------|---------------|----------------|
| 0x04f2 | 0xa208  | Creative      | PC-CAM 850     |
| 0x0784 | 0x0040  | Traveler      | Slimline X5    |
| 0x06d6 | 0x0034  | Trust         | Powerc@m 750   |
| 0x0a17 | 0x0062  | Pentax        | Optio 50L      |
| 0x06d6 | 0x003b  | Trust         | Powerc@m 970Z  |
| 0x0a17 | 0x004e  | Pentax        | Optio 50       |
| 0x041e | 0x405d  | Creative      | DiVi CAM 516   |
| 0x08ca | 0x2102  | <b>Aiptek</b> | <b>DV T300</b> |
| 0x06d6 | 0x003d  | <b>Trust</b>  | Powerc@m 910Z  |

Table 4.2 – continued from previous page

## Symbols

media device register (C function), 780 media device usb init (C function), 783 media entity enum init (C function), 793 media entity pipeline start (C function), 799 media entity pipeline stop (C funct[ion\),](#page-783-0) 799 \_\_media\_entity\_setup\_link (C function), [79](#page-786-0)7 \_\_media\_remove\_intf\_link (C function), [800](#page-796-0) \_\_media\_remove\_intf\_links (C function), 80[1](#page-802-0) \_\_v4l2\_ctrl\_modify\_range (C function), 673 \_\_v4l2\_ctrl\_s\_ctrl (C function), 675 \_\_v4l2\_ctrl\_s\_ctrl\_int64 (C function), 67[5](#page-803-0) \_\_v4l2\_ctrl\_s\_ctrl\_string (C function), 67[6](#page-804-0) \_\_video\_register\_device (C function), 6[02](#page-676-0)

(C function), 429

## A

analog demod info (C type), 741 analog demod ops (C type), 741 analog parameters (C type), 738 AUDIO\_BILINGUAL\_CHANNEL\_SELECT (C function), 470 AUDIO CHANNEL SELECT (C [func](#page-744-0)tion), 469 AUDIO CLEAR BUFFER (C fu[nctio](#page-741-0)n), 472 AUDIO\_CONTINUE (C function), 466 AUDIO GET CAPABILITIES (C function), 472 AUDIO\_GET\_PTS (C function), 470 AUDIO\_GET\_STATUS (C function), 47[1](#page-475-0) AUDIO\_PAUSE (C function), 465 AUDIO\_PLAY (C function), 464 AUDIO\_SELECT\_SOURCE (C fu[nctio](#page-473-0)n), 466 AUDIO\_SET\_ATTRIBUTES (C functi[on\),](#page-474-0) 476 AUDIO\_SET\_AV\_SYNC (C fu[nctio](#page-468-0)n), 468 AUDIO\_SET\_BYPASS\_MOD[E \(C](#page-467-0) function), 468 AUDIO\_SET\_EXT\_ID (C function), 475 AUDIO\_SET\_ID (C function), 473 AUDIO\_SET\_KARAOKE (C function), [476](#page-471-0) AUDIO SET MIXER (C function), 474 AUDIO\_SET\_MUTE (C function), 4[67](#page-478-0) AUDIO\_SET\_STREAMTYPE ([C fun](#page-476-0)ction), 474 AUDIO\_STOP (C function), 464

### $\mathcal{C}$

CA\_GET\_CAP (C function), 426 CA\_GET\_DESCR\_INFO (C f[uncti](#page-467-0)on), 427

CA\_GET\_MSG (C function), 428 CA\_GET\_SLOT\_INFO (C function), 427 CA\_RESET (C function), 426 CA SEND MSG (C function), 429 CA SET PID (C function), 4[30](#page-431-0) cec-close (C function), 550 cec-ioctl (C function), 5[51](#page-429-0) cec-open (C function), 549 cec-poll (C function), 552 CEC\_ADAP\_G\_CAPS (C [func](#page-553-0)[tio](#page-433-0)n), 553 CEC\_ADAP\_G\_LOG\_A[DDRS](#page-554-0) (C function), 554 CEC\_ADAP\_G\_PHYS\_A[DDR](#page-552-0) (C function), 558 cec\_adap\_ops (C typ[e\),](#page-555-0) 802 CEC ADAP S LOG ADDRS (C fun[ction](#page-556-0)), 554 CEC\_ADAP\_S\_PHYS\_ADDR (C function), [558](#page-557-0) CEC\_DQEVENT (C function), 559 CEC\_G\_MODE (C functi[on\),](#page-805-0) 560 CEC\_RECEIVE (C function), 563 CEC S MODE (C function), 560 CEC\_TRANSMIT (C function), [563](#page-562-0) close (C function), 439

### D

demod pad index (C type), [701](#page-566-0) DMX\_ADD\_PID (Cf[unct](#page-442-0)ion), 422 dmx\_demux (C type), 759 dmx\_demux\_caps (C type), 759 dmx\_frontend (C type), 759 dmx\_frontend\_source (C ty[pe\),](#page-425-0) 759 DMX\_GET\_CAPS (C fu[nctio](#page-762-0)n), 421 DMX GET EVENT (C functio[n\),](#page-762-0) 419 DMX\_GET\_PES\_PIDS (C [func](#page-762-0)tion), 420 DMX\_GET\_STC (C function), 41[9](#page-762-0) DMX\_REMOVE\_PID (C functio[n\),](#page-424-0) 422 dmx section cb (C function), 7[58](#page-422-0) dmx section feed (C type), 756 dmx\_section\_filter (C type), [755](#page-422-0) DMX\_SET\_BUFFER\_SIZE (C func[tion\)](#page-425-0), 418 DMX\_SET\_FILTER (C function), [417](#page-761-0) DMX\_SET\_PES\_FILTER (C fu[nctio](#page-759-0)n), 418 DMX SET SOURCE (C functi[on\),](#page-758-0) 421 DMX START (C function), 416 DMX\_STOP (C function), 417 dmx\_ts\_cb (C function), 757 dmx\_ts\_feed (C type), 755 dtv\_frontend\_properties([C typ](#page-419-0)e), 746 dvb-audio-close (C funct[ion\),](#page-420-0) 463

dvb-audio-open (C function), 462 dvb-audio-write (C function), 463 dvb-ca-close (C function), 425 dvb-ca-open (C function), 424 dvb-dmx-close (C function), [414](#page-465-0) dvb-dmx-open (C function), [413](#page-466-0) dvb-dmx-read (C function), [41](#page-428-0)5 dvb-dmx-write (C function), [41](#page-427-0)5 dvb-fe-close (C function), 3[92](#page-417-0) dvb-fe-open (C function), 3[91](#page-416-0) dvb adapter (C type), 730 dvb\_ca\_en50221 (C type), 7[62](#page-418-0) dvb ca\_en50221\_camcha[nge\\_](#page-395-0)irq (C function), 764 dvb\_ca\_en50221\_camrea[dy\\_ir](#page-394-0)q (C function), 764 dvb ca en50221 frda irq (C function), 764 dvb ca\_en50221\_init (C fu[nctio](#page-765-0)n), 764 dvb ca en50221 release (C function), 764 dvb\_create\_media\_graph (C function), 734, [736](#page-767-0) dvb device (C type), 731 dvb\_frontend (C type), 751 dvb\_frontend\_detach (C function), [752](#page-767-0) dvb\_frontend\_ops (C type), 742 dvb frontend reinitia[lise](#page-734-0) (C function), [753](#page-737-0) dvbfrontend resume ([C fu](#page-754-0)nction), 753 dvb frontend sleep until (C functi[on\),](#page-755-0) 753 dvb frontend suspend (C f[uncti](#page-745-0)on), 752 dvb frontend tune settings (C type), [736](#page-756-0) dvb register adapter (C function), [734,](#page-756-0) 735 dvb register device (C function), 734, [735](#page-756-0) dvb register frontend (C function), [752](#page-755-0) dvb ringbuffer pkt dispose (C functi[on\),](#page-739-0) 730 dvb ringbuffer pkt next (C functio[n\),](#page-737-0) 7[30](#page-738-0) dvb\_ringbuffer\_pkt\_read (C functi[on\),](#page-737-0) [729](#page-738-0) dvb ringbuffer pkt read user (C fu[nctio](#page-755-0)n), 729 dvb ringbuffer pkt write (C function), 72[9](#page-733-0) dvb tuner info (C type), 737 dvb\_tuner\_ops (C type), 739 dvb unregister adapter (C function), [734,](#page-732-0) [735](#page-732-0) dvb unregister device (C function), 7[34,](#page-732-0) 736 dvb\_unregister\_frontend [\(C fu](#page-740-0)nction), 752 dvbfe algo (C type), 738 dvbfe\_search (C type), 7[39](#page-742-0)

## F

FE\_DISEQC\_RECV\_SL[AVE](#page-741-0)\_REPLY (C function), 398 FE\_DISEQC\_RESET\_OV[ERLO](#page-742-0)AD (C function), 396 FE\_DISEQC\_SEND\_BURST (C function), 398 FE\_DISEQC\_SEND\_MASTER\_CMD (C function), 397 FE\_DISHNETWORK\_SEND\_LEGACY\_CMD (C [fun](#page-401-0)ction), 410 FE\_ENABLE\_HIGH\_LNB\_VOLTAGE (C fu[nction](#page-401-0)), [40](#page-399-0)1 FE\_GET\_EVENT (C function), 409 FE\_GET\_FRONTEND (C function), 409 FE\_GET\_INFO [\(C fu](#page-413-0)nction), 393 FE\_GET\_PROPERTY (C function), 396 FE\_READ\_BER (C function), [405](#page-412-0) FE\_READ\_SIGNAL\_STRENGTH (C [funct](#page-412-0)ion), 407 FE\_READ\_SNR (C function), [406](#page-396-0)

FE\_READ\_STATUS (C function), 394 FE\_READ\_UNCORRECTED\_BLOCKS (C function), 407 FE\_SET\_FRONTEND (C function), 408 FE\_SET\_FRONTEND\_TUNE\_MODE (C function), 402 FE\_SET\_PROPERTY (C function), [396](#page-397-0) FE\_SET\_TONE (C function), 399 FE\_SET\_VOLTAGE (C function), 4[00](#page-411-0)

## I

if aud dec pad index (C ty[pe\),](#page-402-0) 700 if vid dec pad index (C type), [700](#page-403-0) intlog10 (C function), 729, 735 intlog2 (C function), 728, 734 is\_media\_entity\_v4l2\_subdev ([C fun](#page-703-0)ction), 793 is media entity  $v4l2$  video de[vice](#page-703-0) (C function), 793

## L

lirc-write (C function), 515 lirc\_driv[er \(C](#page-796-0) type), 771 LIRC\_GET\_FEATURES (C function), 516 LIRC GET LENGTH (C function), 521 LIRC GET MAX TIMEO[UT \(](#page-518-0)C function), 520 LIRC GET MIN TIM[EOUT](#page-774-0) (C function), 520 LIRC\_GET\_REC\_MODE (C function), [518](#page-519-0) LIRC\_GET\_REC\_RESOLUTION (C [func](#page-524-0)tion), 519 LIRC GET SEND MODE (C function), 5[18](#page-523-0) LIRC SET MEASURE CARRIER MODE [\(C](#page-523-0) function), 525 LIRC\_SET\_REC\_CARRIER (C functio[n\),](#page-521-0) 522 LIRC\_SET\_REC\_CARRIER\_RANGE (C f[uncti](#page-521-0)[on\),](#page-522-0) 523 LIRC\_SET\_REC\_MODE (C function), 518 LIRC\_S[ET\\_RE](#page-528-0)C\_TIMEOUT (C function), 521 LIRC\_SET\_REC\_TIMEOUT\_REPORTS (C [func](#page-525-0)tion), 524 LIRC\_SET\_SEND\_CARRIER (C function), 523 LIRC\_SET\_SEND\_DUTY\_CYCLE (C fu[nctio](#page-521-0)n), 51[9](#page-526-0) LIRC\_SET\_SEND\_MODE (C function), 5[18](#page-524-0) LIRC\_SET\_TRANSMITTER\_MASK (C function), 52[4](#page-527-0) LIRC\_SET\_WIDEBAND\_RECEIVER (C fun[ction](#page-526-0)), 525

# M

mc-close (C function), 534 mc-ioctl (C function), 535 mc-open (C function), 533 media create intf link (C function), 800 media create pad lin[k \(C f](#page-537-0)unction), 795 media create pad lin[ks \(C](#page-538-0) function), 796 media\_device (C type), [777](#page-536-0) media device cleanup (C function), [780](#page-803-0) media device find devres (C functi[on\),](#page-798-0) 782 media device get devres (C function), [78](#page-799-0)2 media device init (C fu[nctio](#page-780-0)n), 780 media device pci init (C function), [782](#page-783-0) media device register entity (C functio[n\),](#page-785-0) 781 media device register entity notify ([C fu](#page-785-0)nction), 782 media device unregister (C functio[n\),](#page-785-0) 781 media device unregister entity (C functio[n\),](#page-784-0) 781

media device unregister entity notify (C function), 782 media\_devnode (C type), 784 media\_devnode\_create (C function), 800 media\_devnode\_data (C function), 785 media [devn](#page-785-0)ode is registered (C function), 786 media devnode register [\(C fu](#page-787-0)nction), 785 media devnode remove (C function), [800](#page-803-0) media devnode unregister (C func[tion\)](#page-788-0), 785 media devnode unregister prepare (C f[uncti](#page-789-0)on), 785 media entity (C type), 789 media\_entity\_cleanup (C function), 7[95](#page-803-0) media entity enum (C type), 786 media [entit](#page-788-0)y enum cleanup (C function), 793 media entity enum cl[ear \(](#page-792-0)C function), 793 media entity enum empty (C func[tion\)](#page-798-0), 794 media entity enum init (C fu[nctio](#page-789-0)n), 779 media\_entity\_enum\_intersects (C function), [79](#page-796-0)4 media entity enum set (C function), 7[93](#page-796-0) media\_entity\_enum\_test (C function), 7[94](#page-797-0) media\_entity\_enum\_test\_and\_set (C [funct](#page-782-0)ion), 794 media\_entity\_enum\_zero (C function), 793 media entity find link (C function), 7[97](#page-796-0) media\_entity\_get (C function), 798 media entity graph (C type), 787 media\_entity\_graph\_walk\_cleanup (Cf[unct](#page-796-0)ion), 798 media\_entity\_graph\_walk\_next (C f[uncti](#page-800-0)on), 798 media entity graph walk star[t \(C f](#page-801-0)unction), 798 media entity id (C function), [792](#page-790-0) media\_entity\_notify (C type), 776 media entity operations (C type), 789 media entity pads init (C function), 795 mediaentity pipeline start ([C fun](#page-795-0)ction), 799 media\_entity\_pipeline\_stop ([C fun](#page-779-0)ction), 799 media entity put (C function), 79[8](#page-792-0) media\_entity\_remote\_pad (C functio[n\),](#page-798-0) 798 media\_entity\_remove\_links (C function), [796](#page-802-0) media entity setup link (C function), [7](#page-802-0)97 media\_entity\_type (C type), 78[9](#page-801-0) media file operations (C type), 783 media\_gobj (C type), 786 media gobi create (C function), 794 media gobj destroy (C func[tion\)](#page-792-0), 794 media gobj gen id (C function), [792](#page-786-0) mediagobj type (C t[ype\)](#page-789-0), 786 media\_id (C function), 792 media interface (C type), 791 media intf devnode (C type), 7[92](#page-795-0) MEDIA\_IOC\_DEVICE\_INFO([C fun](#page-789-0)ction), 535 MEDIA IOC ENUM EN[TITIE](#page-795-0)S (C function), 538 MEDIA\_IOC\_ENUM\_LINKS [\(C fu](#page-794-0)nction), 539 MEDIAIOC G TOPOLOGY (C f[unct](#page-795-0)ion), 537 MEDIA\_IOC\_SETUP\_LINK (C function), 5[41](#page-538-0) media\_link (C type), 787 media pad (C type), 788 media pipeline (C type), 787 media remove intf link (C function), [801](#page-544-0)

media remove intf links (C function), 801 media\_type (C function), 792

### N

NET ADD IF (C function), 431 NET GET IF (C function), [432](#page-795-0) NET\_REMOVE\_IF (C function), 431

# O

open (C function), 438

## P

param\_type (C type), 709 poll (C function), 2[94](#page-441-0)

### R

rc\_allocate\_device (C [func](#page-712-0)tion), 770 rc\_close (C functi[on\),](#page-297-0) 771 rc dev (C type),  $765$ rc driver type (C type), 764 rc filter type (C type), 765 rc free device (C fun[ction](#page-774-0)), 770 rc\_map\_get (C f[uncti](#page-768-0)on), 771 rc\_map\_register (C func[tion\)](#page-767-0), 771 rc\_map\_unregister(C f[unct](#page-768-0)ion), 771 rc\_open (C function), 770 rc\_register\_device (C fun[ction](#page-774-0)[\),](#page-773-0) 770 rc scancode filter (C type), 7[65](#page-774-0) rc\_unregister\_device (C function), [77](#page-774-0)0 read (C function), 51[5](#page-773-0)

## T

ts filter type (C type), 754 tuner mode (C ty[pe\),](#page-518-0) 708 tuner\_pad\_index (C type), 700 tuner params (C type), 710 tuner\_range (C type), [709](#page-757-0) tuner setup (C type), [708](#page-711-0) tveeprom (C type), 726 tveeprom\_audio\_proces[sor \(](#page-713-0)[C t](#page-703-0)ype), 726 tveeprom\_hauppauge[\\_ana](#page-712-0)log (C function), 728 tveeprom\_read (C fun[ction](#page-711-0)), 728

### V

v4l2-close (C function), 182 v4l2-ioctl (C function), 183 v4l2-mmap (C function), 291 v4l2-munmap (C function), 292 v4l2-open (C function), [293](#page-185-0) v4l2-read (C function), [295](#page-186-0) v4l2-select (C function), [296](#page-294-0) v4l2-write (C function), 298 v4l2 async match typ[e \(C t](#page-296-0)ype), 641 v4l2 async notifier (C [type](#page-298-0)), 642 v4l2 async notifier regi[ster](#page-299-0) (C function), 643 v4l2 async notifier unr[egis](#page-301-0)ter (C function), 643 v4l2 async register subdev (C fu[nctio](#page-644-0)n), 643

v4l2 async subdev (C type), 641 v4l2\_async\_unregister\_subdev (C function), 643 v4l2\_calc\_aspect\_ratio (C function), 698 v4l2\_ctrl (C type), 662 v4l2\_ctrl\_activate (C function), [67](#page-644-0)3 v4l2 ctrl add handler (C function), 672 v4l2 ctrl auto cluster (C function), [672](#page-701-0) v4l2 ctrl cluster ([C fun](#page-665-0)ction), 672 v4l2 ctrl config (C type), 667 v4l2 ctrl fill (C function), 668 v4l2\_ctrl\_find (C function), 673 v4l2 ctrl g ctrl (C function), 6[75](#page-675-0) v4l2ctrl g ctrl int64 (C f[unct](#page-670-0)ion), 675 v4l2 ctrl get int menu ([C fun](#page-671-0)ction), 674 v4l2 ctrl get menu (C fun[ction](#page-676-0)), 674 v4l2 ctrl get name (C functi[on\),](#page-678-0) 674 v4l2 ctrl grab (C function), 673 v4l2 ctrl handler (C type), 665 v4l2 ctrl handler free (C functio[n\),](#page-677-0) [669](#page-677-0) v4l2\_ctrl\_handler\_init\_class (C fu[nctio](#page-677-0)n), 669 v4l2\_ctrl\_handler\_log\_statu[s \(C](#page-676-0) function), 670 v4l2\_ctrl\_handler\_setup (C [func](#page-668-0)tion), 669 v4l2\_ctrl\_lock (C function), 669 v4l2 ctrl log status (C function), 6[77](#page-672-0) v4l2 ctrl merge (C function), 676 v4l2 ctrl modify range (C function), [674](#page-672-0) v4l2 ctrl new custom (C f[uncti](#page-672-0)on), 670 v4l2 ctrl new int menu (C functi[on\),](#page-680-0) 671 v4l2 ctrl new std (C function), [67](#page-679-0)0 v4l2 ctrl new std menu (C function), [671](#page-677-0) v4l2ctrl new std\_menu\_items (C f[unct](#page-673-0)ion), 671 v4l2 ctrl notify (C function), 674 v4l2 ctrl ops (C type), 661 v4l2 ctrl poll (C function), 677 v4l2 ctrl ptr (C type),  $660$ v4l2\_ctrl\_query\_fill (C functi[on\),](#page-677-0) 713 v4l2\_ctrl\_radio\_filter ([C fun](#page-664-0)ction), 672 v4l2\_ctrl\_ref (C type), 665 v4l2 ctrl replace (C fu[nctio](#page-663-0)[n\),](#page-680-0) 676 v4l2\_ctrl\_s\_ctrl (C function), 675 v4l2 ctrl s ctrl int64 (C functio[n\),](#page-716-0) [676](#page-675-0) v4l2 ctrl s ctrl string [\(C fu](#page-668-0)nction), 676 v4l2 ctrl subdev log status ([C fun](#page-679-0)ction), 679 v4l2 ctrl subdev subscribe [even](#page-678-0)t (C function), 678 v4l2 ctrl subscribe event (C funct[ion\),](#page-679-0) 677 v4l2 ctrl type ops (C type), 661 v4l2 ctrl unlock (C function), 669 v4l2 decode vbi line (C type), 620 v4l2 detect cvt (C function), 697 v4l2 detect gtf (C function), [697](#page-664-0) v4l2 device (C type), 607 v4l2\_device\_disconnect (C fun[ction](#page-623-0)), 610 v4l2\_device\_get (C function), [609](#page-700-0) v4l2 device put (C function), [609](#page-700-0) v4l2\_device\_register [\(C fu](#page-610-0)nction), 609 v4l2\_device\_register\_subdev (C func[tion\)](#page-613-0), 610 v4l2\_device\_register\_subdev[\\_nod](#page-612-0)es (C function), 610

v4l2 device set name (C function), 609 v4l2\_device\_unregister (C function), 610 v4l2\_device\_unregister\_subdev (C function), 610 v4l2\_disable\_ioctl (C function), 604 v4l2\_enum\_dv\_timings\_cap (C funct[ion\),](#page-612-0) 696 v4l2 event dequeue (C function), 6[47](#page-613-0) v4l2\_event\_pending (C function), 648 v4l2 event queue (C function), [647](#page-607-0) v4l2 event queue fh (C function), 648 v4l2 event subdev unsubscribe ([C fun](#page-650-0)ction), 649 v4l2 event subscribe (C function), [64](#page-651-0)8 v4l2 event unsubscribe (C func[tion\)](#page-650-0), 648 v4l2 event unsubscribe all (C fun[ction](#page-651-0)), 648 v4l2 $f$ fh (C type), 613 v4l2 fh\_add (C function),  $614$ v4l2 fh\_del (C function),  $614$ v4l2 fh\_exit (C function), 614 v4l2 fh init (C fu[nctio](#page-616-0)n), 614 v4l2 fh is singular (C fun[ction](#page-617-0)),  $615$ v4l2\_fh\_is\_singular\_file ([C fun](#page-617-0)ction), 615 v4l2\_fh\_open (C function), [61](#page-617-0)4 v4l2\_fh\_release (C functi[on\),](#page-617-0) 615 v4l2\_file\_operations (C type), 59[8](#page-618-0)  $v4l2$  find dv timings cap (C functio[n\),](#page-618-0) 696 v4l2\_flash (C type), 699 v4l2 flash config (C type), [6](#page-617-0)[98](#page-618-0) v4l2 flash init (C function), 6[99](#page-601-0) v4l2 flash release (C function), 700 v4l2 g ctrl (C functi[on\),](#page-702-0) 678 v4l2 g ext ctrls (C functio[n\),](#page-701-0) 678 v4l2 get subdev hostdata [\(C fu](#page-702-0)nction), 640 v4l2 get subdevdata (C functio[n\),](#page-703-0) 640 v4l2 i2c new subdev (C [func](#page-681-0)tion), 713 v4l2 i2c new subdev board [\(C fu](#page-681-0)nction), 713 v4l2 i2c subdev addr (C function), 714 v4l2\_i2c\_subdev\_init (C function), [714](#page-643-0) v4l2\_ioctl\_ops (C type), 714 v4l2\_is\_known\_ioctl (C function), 6[04](#page-716-0) v4l2\_kevent (C type), 645 v4l2\_m2m\_dst\_buf\_remove (C fun[ction\)](#page-717-0), 704 v4l2m2m get dst vq ([C fun](#page-717-0)ction), 704 v4l2 m2m get src vq (C functio[n\),](#page-607-0) 704 v4l2 m2m next dst [buf \(C](#page-648-0) function), 704 v[4](#page-707-0)l2 m2m next src buf (C function), 704 v4l2\_m2m\_num\_dst\_bufs\_ready (C [funct](#page-707-0)ion), 704 v4l2 m2m num src bufs ready (C [funct](#page-707-0)ion), 704 v4l2 m2m\_ops (C type), 703 v4l2 m2m src buf remove (C functio[n\),](#page-707-0) 704 v4l2 match dv timings (C function), 697 v4l2 mbus config (C type), 702 v4l2mbus frame desc ([C ty](#page-706-0)pe), 626 v4l2\_mbus\_frame\_desc\_entry (C type), [625](#page-707-0) v4l2\_mbus\_type (C type), 702 v4l2\_mc\_create\_media\_gra[ph \(C](#page-705-0) function), 701 v4l2\_of\_bus\_mipi\_csi2 (C type), 7[04](#page-629-0) v4l2\_of\_bus\_parallel (C type), 705 v4l2 of endpoint (C type), [705](#page-705-0) v4l2 of link (C type), 706

v4l2 pipeline link notify (C function), 702 v4l2 pipeline pm use (C function), 702 v4l2\_print\_dv\_timings (C function), 697 v4l2\_prio\_change (C function), 597 v4l2 prio check (C function), 598 v4l2 prio close (C function), 597 v4l2 prio init (C function), 597 v4l2 prio max (C function), 59[7](#page-600-0) v4l2 prio open (C function), [597](#page-601-0) v4l2\_prio\_state (C type), 59[6](#page-600-0) v4l2 query ext ctrl (C fun[ction](#page-600-0)), 677 v4l2 queryctrl (C function), [677](#page-600-0) v4l2 querymenu (C function), [67](#page-600-0)7 v4l2 rect intersect (C fu[nctio](#page-599-0)n), 707 v4l2 rect map inside (C function), [70](#page-680-0)7 v4l2 rect overlap (C functi[on\),](#page-680-0) 708 v4l2 rect same size (C functi[on\),](#page-680-0) 707 v4l2 rect scale (C function), 707 v4l2 rect set max size (C functi[on\),](#page-710-0) [70](#page-710-0)7 v4l2 rect set min size (C func[tion\)](#page-711-0), 707 v4l2\_rect\_set\_size\_to (C function), [707](#page-710-0) v4l2\_s\_ctrl (C function), 678 v4l2\_s\_ext\_ctrls (C function), [678](#page-710-0) v4l2 set subdev hostdata (C functi[on\),](#page-710-0) 640 v4l2\_set\_subdevdata (C function), [640](#page-710-0) v4l2 spi\_new\_subdev ([C fun](#page-681-0)ction), 714 v4l2 spi subdev init (C funct[ion\),](#page-681-0) 714 v4l2 src change event subdev subscri[be \(](#page-643-0)C function), 649 v4l2 src change event subscribe [\(C fu](#page-717-0)nction), 649 v4l2 subdev (C type), 637 v4l2 subdev alloc pad config (C function),  $641$ v4l2 subdev [audi](#page-652-0)o ops (C type), 625 v4l2 subdev core ops (C type), 622 v4l2 subdev fh (C typ[e\),](#page-640-0) 639 v4l2 subdev free pad config (C function),  $641$ v4l2 subdev init (C function), 64[1](#page-628-0) v4l2\_subdev\_internal\_ops (C ty[pe\),](#page-625-0) 636 v4l2 subdev io pin confi[g \(C](#page-642-0) type),  $621$ v4l2\_subdev\_ir\_mode (C type), 630 v4l2 subdev ir ops (C type), [632](#page-644-0) v4l2 subdev ir parameters (C type), [63](#page-639-0)0 v4l2 subdev link validate (C functio[n\),](#page-624-0) 640 v4l2 subdev link validate def[ault \(](#page-633-0)C function), 640 v4l2 subdev notify (C functi[on\),](#page-635-0) 611 v4l2 subdev notify event (C function), [64](#page-633-0)1 v4l2 subdev ops (C type), 635 v4l2 subdev pad config (C type),  $632$ v4l2 subdev pad ops (C type), [633](#page-614-0) v4l2 subdev platform data (C type), 6[37](#page-644-0) v4l2 subdev sensor ops ([C typ](#page-638-0)e), 630 v4l2\_subdev\_tuner\_ops (C type), [623](#page-635-0) v4l2 subdev vbi ops (C type), [629](#page-636-0) v4l2\_subdev\_video\_ops (C type), 626 v4l2 subscribed event (C type),  $646$  $646$ v4l2\_subscribed\_event\_ops (C ty[pe\),](#page-626-0) 645 v4l2 try ext ctrls (C function), [678](#page-632-0) v4l2 valid dv timings (C function), [69](#page-629-0)6

v4l disable media source (C function), 701 v4l\_enable\_media\_source (C function), 701 vb2 buf ops (C type), 690 vb2\_buffer (C type), 687 vb2\_buffer\_state (C type), 687 vb2 clear last buffer dequeued (C fun[ction](#page-704-0)), 694 vb2 fileio is active (C [func](#page-693-0)tion), 693 vb2 get drv priv (C [func](#page-690-0)tion), 693 vb2 get plane payload (C [func](#page-690-0)tion), 694 vb2 $\overline{\phantom{a}}$ io modes (C type), 687 vb2 is busy (C function), 693 vb2 is streaming (C function), [693](#page-696-0) vb2 mem ops (C type), 684 vb2\_ops (C type), 688 vb2 plane (C type), 686 vb2 plane size (C functio[n\),](#page-696-0) 6[94](#page-696-0) vb2 queue (C type), 69[1](#page-687-0) vb2 set plane pa[yloa](#page-691-0)d (C function), 693 vb2 start streaming called (C function), 694 vb2 thread start (C function), [69](#page-697-0)3 vb2\_thread\_stop (Cf[unct](#page-694-0)ion), 693 vb2\_v4l2\_buffer (C type), 694 vb2 vmarea handler (C type), 695 VIDEO\_CLEAR\_BUFFER (C func[tion\)](#page-696-0), 453 VIDEO\_COMMAND (C function), [44](#page-696-0)7 VIDEO\_CONTINUE (C func[tion\)](#page-697-0), 442 video devdata (C function), 60[5](#page-698-0) video device (C type), 599 video device alloc (C function), [604](#page-450-0) video device node name (C fu[nctio](#page-445-0)n), 605 video device release (C fun[ction](#page-608-0)), 604 video device release [empt](#page-602-0)y (C function), 604 video drvdata (C function), 605 VIDEO\_FAST\_FORWARD (C function), 4[51](#page-608-0) VIDEO\_FREEZE (C function), 441 VIDEO\_GET\_CAPABILITIES (C functi[on\),](#page-607-0) 45[2](#page-607-0) video get drvdata (C functi[on\),](#page-608-0) 605 VIDEO\_GET\_EVENT (C function), 446 VIDEO\_GET\_FRAME\_COUNT([C fu](#page-444-0)ncti[on\),](#page-454-0) 444 VIDEO\_GET\_FRAME\_RATE (C function), [446](#page-455-0) VIDEO\_GET\_NAVI (C function), 4[58](#page-608-0) VIDEO\_GET\_PTS (C function), 44[5](#page-449-0) VIDEO\_GET\_SIZE (C function), 449 VIDEO\_GET\_STATUS (C function), 444 video is registered (C function), [60](#page-461-0)5 VIDEO\_PLAY (C function), 440 video regis[t](#page-448-0)er device (C funct[ion\),](#page-452-0) 603 video register device no warn ([C fun](#page-447-0)ction), 603 VIDEO\_SELECT\_SOURCE (C funct[ion\),](#page-608-0) 442 VIDEO\_SET\_ATTRIBUTE ([C fun](#page-443-0)ction), 459 VIDEO SET BLANK (C function), 44[3](#page-606-0) VIDEO\_SET\_DISPLAY\_FORMAT (C function), 4[49](#page-606-0) video set drvdata (C function), 605 VIDEO\_SET\_FORMAT (C function), 45[5](#page-462-0) VIDEO SET HIGHLIGHT (C functi[on\),](#page-446-0) 456 VIDEO\_SET\_ID (C function), 453 VIDEO\_SET\_SPU (C function), 4[57](#page-608-0) VIDEO\_SET\_SPU\_PALETTE (C func[tion\)](#page-458-0), 457

VIDEO\_SET\_STREAMTYPE (C function), 454 VIDEO\_SET\_SYSTEM (C function), 455 VIDEO\_SLOWMOTION (C function), 451 VIDEO\_STILLPICTURE (C function), 450 VIDEO\_STOP (C function), 440 VIDEO\_TRY\_COMMAND (C functio[n\),](#page-458-0) 448 video unregister device (C functio[n\),](#page-454-0) 604 VIDIOC\_CREATE\_BUFS (C function), [183](#page-453-0) VIDIOC\_CROPCAP (C funct[ion\),](#page-443-0) 185 VIDIOC\_DBG\_G\_CHIP\_INFO (C functi[on\),](#page-451-0) 186 VIDIOC\_DBG\_G\_REGISTER (C function), [18](#page-607-0)7 VIDIOC\_DBG\_S\_REGISTER (C functi[on\),](#page-186-0) 187 VIDIOC\_DECODER\_CMD (C fun[ction](#page-188-0)), 189 VIDIOC\_DQBUF (C function), 264 VIDIOC\_DQEVENT (C function), 191 VIDIOC\_DV\_TIMINGS\_CAP (C function), [195](#page-190-0) VIDIOC\_ENCODER\_CMD (C function), [197](#page-192-0) VIDIOC\_ENUM\_DV\_TIMINGS([C fu](#page-267-0)nction), 200 VIDIOC\_ENUM\_FMT (C function), [201](#page-194-0) VIDIOC\_ENUM\_FRAMEINTERVALS (C fu[nctio](#page-198-0)n), 204 VIDIOC\_ENUM\_FRAMESIZES (C functi[on\),](#page-200-0) 203 VIDIOC\_ENUM\_FREQ\_BANDS (C function), [206](#page-203-0) VIDIOC\_ENUMAUDIO (C function), [19](#page-204-0)8 VIDIOC\_ENUMAUDOUT (C function), 199 VIDIOC\_ENUMINPUT (C function), 209 VIDIOC\_ENUMOUTPUT (C function), 212 VIDIOC\_ENUMSTD (C function), 2[13](#page-201-0) VIDIOC\_EXPBUF (C function), 216 VIDIOC\_G\_AUDIO (C function), 21[8](#page-212-0) VIDIOC\_G\_AUDOUT (C function), 21[9](#page-215-0) VIDIOC\_G\_CROP (C function), 2[21](#page-216-0) VIDIOC\_G\_CTRL (C function), [222](#page-219-0) VIDIOC G DV TIMINGS (C func[tion\)](#page-221-0), 223 VIDIOC\_G\_EDID (C function), 22[5](#page-222-0) VIDIOC G ENC INDEX (C func[tion\)](#page-224-0), 227 VIDIOC\_G\_EXT\_CTRLS (C fun[ction](#page-225-0)), 229 VIDIOC\_G\_FBUF (C function), 234 VIDIOC\_G\_FMT (C function), [239](#page-228-0) VIDIOC\_G\_FREQUENCY (C function), [240](#page-230-0) VIDIOC\_G\_INPUT (C function), 241 VIDIOC\_G\_JPEGCOMP (C func[tion\)](#page-237-0), [242](#page-232-0) VIDIOC G MODULATOR (C f[uncti](#page-242-0)on), 243 VIDIOC\_G\_OUTPUT (C function), 246 VIDIOC\_G\_PARM (C function), [246](#page-244-0) VIDIOC G PRIORITY (C function), [250](#page-245-0) VIDIOC G SELECTION (C function), 2[51](#page-246-0) VIDIOC\_G\_SLICED\_VBI\_CAP (C fu[nctio](#page-249-0)n), 254 VIDIOC\_G\_STD (C function), 2[56](#page-249-0) VIDIOC\_G\_TUNER (C function), 2[57](#page-253-0) VIDIOC\_LOG\_STATUS (C function), [262](#page-254-0) VIDIOC\_OVERLAY (C function), 262 VIDIOC\_PREPARE\_BUF (C fu[nctio](#page-259-0)n), 263 VIDIOC\_QBUF (C function), 264 VIDIOC\_QUERY\_DV\_TIMINGS (C fu[nctio](#page-265-0)n), 276 VIDIOC\_QUERY\_EXT\_CTRL (C f[uncti](#page-265-0)on), 269 VIDIOC\_QUERYBUF (C function), 26[5](#page-266-0) VIDIOC\_QUERYCAP (C funct[ion\),](#page-267-0) 266 VIDIOC\_QUERYCTRL (C function), 269

VIDIOC\_QUERYMENU (C function), 269 VIDIOC\_QUERYSTD (C function), 277 VIDIOC\_REQBUFS (C function), 277 VIDIOC\_S\_AUDIO (C function), 218 VIDIOC\_S\_AUDOUT (C function), 2[19](#page-272-0) VIDIOC\_S\_CROP (C function), 22[1](#page-280-0) VIDIOC\_S\_CTRL (C function), 2[22](#page-280-0) VIDIOC\_S\_DV\_TIMINGS (C func[tion\)](#page-221-0), 223 VIDIOC\_S\_EDID (C function), 22[5](#page-222-0) VIDIOC S EXT CTRLS (C func[tion\)](#page-224-0), 229 VIDIOC\_S\_FBUF (C function), [234](#page-225-0) VIDIOC S FMT (C function), 239 VIDIOC\_S\_FREQUENCY (C fu[nctio](#page-228-0)n), [240](#page-226-0) VIDIOC\_S\_HW\_FREQ\_SEEK (C funct[ion\),](#page-232-0) 278 VIDIOC\_S\_INPUT (C function), [241](#page-237-0) VIDIOC S JPEGCOMP (C fun[ction](#page-242-0)), 242 VIDIOC S MODULATOR (C function), [243](#page-243-0) VIDIOC\_S\_OUTPUT (C function), 246 VIDIOC\_S\_PARM (C function), [246](#page-244-0) VIDIOC\_S\_PRIORITY (C function), 2[50](#page-245-0) VIDIOC S SELECTION (C function), 2[51](#page-246-0) VIDIOC\_S\_STD (C function), 256 VIDIOC\_S\_TUNER (C function), [257](#page-249-0) VIDIOC\_STREAMOFF (C function), [280](#page-253-0) VIDIOC\_STREAMON (C function), 2[80](#page-254-0) VIDIOC\_SUBDEV\_DV\_TIMIN[GS\\_C](#page-259-0)AP (C function), 195 VIDIOC SUBDEV ENUM DV TI[MING](#page-260-0)S (C function), 200 VIDIOC SUBDEV ENUM FRAME I[NTER](#page-283-0)VAL (C function), 281 VIDIOC\_SUBDEV\_ENUM\_FRAME\_SIZE (C function), [282](#page-203-0) VIDIOC\_SUBDEV\_ENUM\_MBUS\_CODE (C function), 283 VIDIOC\_SUBD[EV\\_G](#page-284-0)\_CROP (C function), 284 VIDIOC[\\_SUB](#page-285-0)DEV\_G\_DV\_TIMINGS (C function), 223 VIDIOC\_SUBDEV\_G\_EDID (C function), 225 VIDIOC[\\_SUB](#page-286-0)DEV\_G\_FMT (C function), 286 VIDIOC SUBDEV G FRAME INTERVAL [\(C fu](#page-287-0)nction), 287 VIDIOC\_SUBDEV\_G\_SELECTION (C fun[ction](#page-228-0)), [288](#page-226-0) VIDIOC SUBDEV QUERY DV TIMINGS [\(C](#page-289-0) function), 276 VIDIOC[\\_SUB](#page-290-0)DEV\_S\_CROP (C function), 284 VIDIOC\_SUBDEV\_S\_DV\_TIMINGS (C function), [223](#page-291-0) VIDIOC\_SUBDEV\_S\_EDID (C function), 226 VIDIOC[\\_SUB](#page-279-0)DEV\_S\_FMT (C function), 286 VIDIOC\_SUBDEV\_S\_FRAME\_INTERVAL [\(C f](#page-287-0)unction), 287 VIDIOC\_SUBDEV\_S\_SELECTION (C fun[ction](#page-229-0)), 288 VIDIOC\_SUBSCRIBE\_EVENT (C functio[n\),](#page-289-0) 289 VIDIOC\_TRY\_DECODER\_CMD (C function), 189 VIDIOC[\\_TRY](#page-290-0)\_ENCODER\_CMD (C function), 197 VIDIOC\_TRY\_EXT\_CTRLS (C function), 229 VIDIOC\_TRY\_FMT (C function), 239 VIDIOC\_UNSUBSCRIBE\_EVENT (C function), [28](#page-192-0)9

W write (C function), 439